# Markt&Technik

**Eberhard Zehendner** 

Assembler-Datenstrukturen-<br>Programmaufbau Schweder Communication

Lund

Das 280-Buch

Eberhard Zehendner

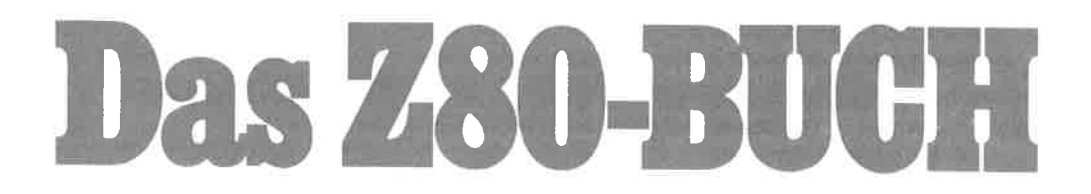

# Assembler Datenstrukturen -Programmaufbau

Für 8-Bit-Computer wie Schneider CPC, Joyce, MSX und Commodore 128

Markt & Technik Verlag AG

#### ClP-Kurztitelaufnahme der Deutschen Bibliothek

#### Zehendner, Eberhard:

Das Z-80-Buch : Assembler, Datenstrukturen, Programmaufbau / Eberhard Zehendner. -Haar bei München : Verlag Markt u. Technik, 1987. ISBN 3-89090-219-7

Die Informationen im vorliegenden Buch werden ohne R{lcksicht auf einen eventuellen Patentschutz veröffentlicht. Warennamen werden ohne Gewährleistung der freien Verwendbarkeit benutzt.

Bei der Zusammenstellung von Texten und Abbildungen wurde mit größter Sorgfalt vorgegangen. Trotzdem können Fehler nicht vollständig ausgeschlossen werden.

Verlag, Herausgeber und Autoren können für fehlerhafte Angaben und deren Folgen weder eine juristische Verantwortung noch irgendeine Haftung übernehmen.

Für Verbesserungsvorschläge und Hinweise auf Fehler sind Verlag und Herausgeber dankbar.

Alle Rechte vorbehalten, auch die der fotomechanischen Wiedergabe und der Speicherung in elektronischen Medien, Die gewerbliche Nutzung der in diesem Buch gezeigten Modelle und Arbeiten ist nicht zulässig.

Z80<sup>®</sup> ist ein Warenzeichen der Firma Zilog, USA

#### $7<sup>7</sup>$  $6 \quad 5 \quad 4 \quad 3 \quad 2$ 15 14 13 12 11 10 9 8 90 89 88 87

#### rsBN 3-89090-219-7

@ 1987 by Markt&Ibchnik Verlag Aktiengesellschaft, Hans-Pinsel-Straße 2, D-8013 Haar bei München/West-Germany Alle Rechte vorbehalten Einbandgestaltung: Grafikdesign Heinz Rauner Druck: Jantsch, Günzburg Printed in Germany

# Inhaltsverzeichnis

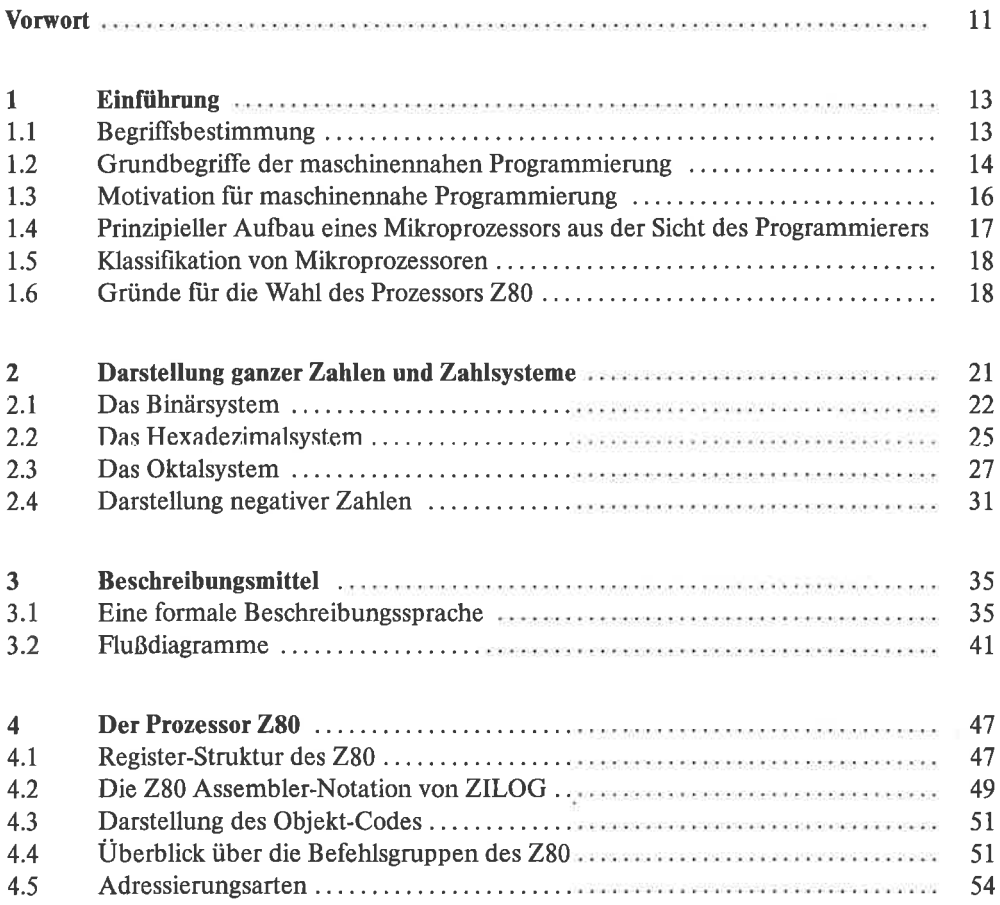

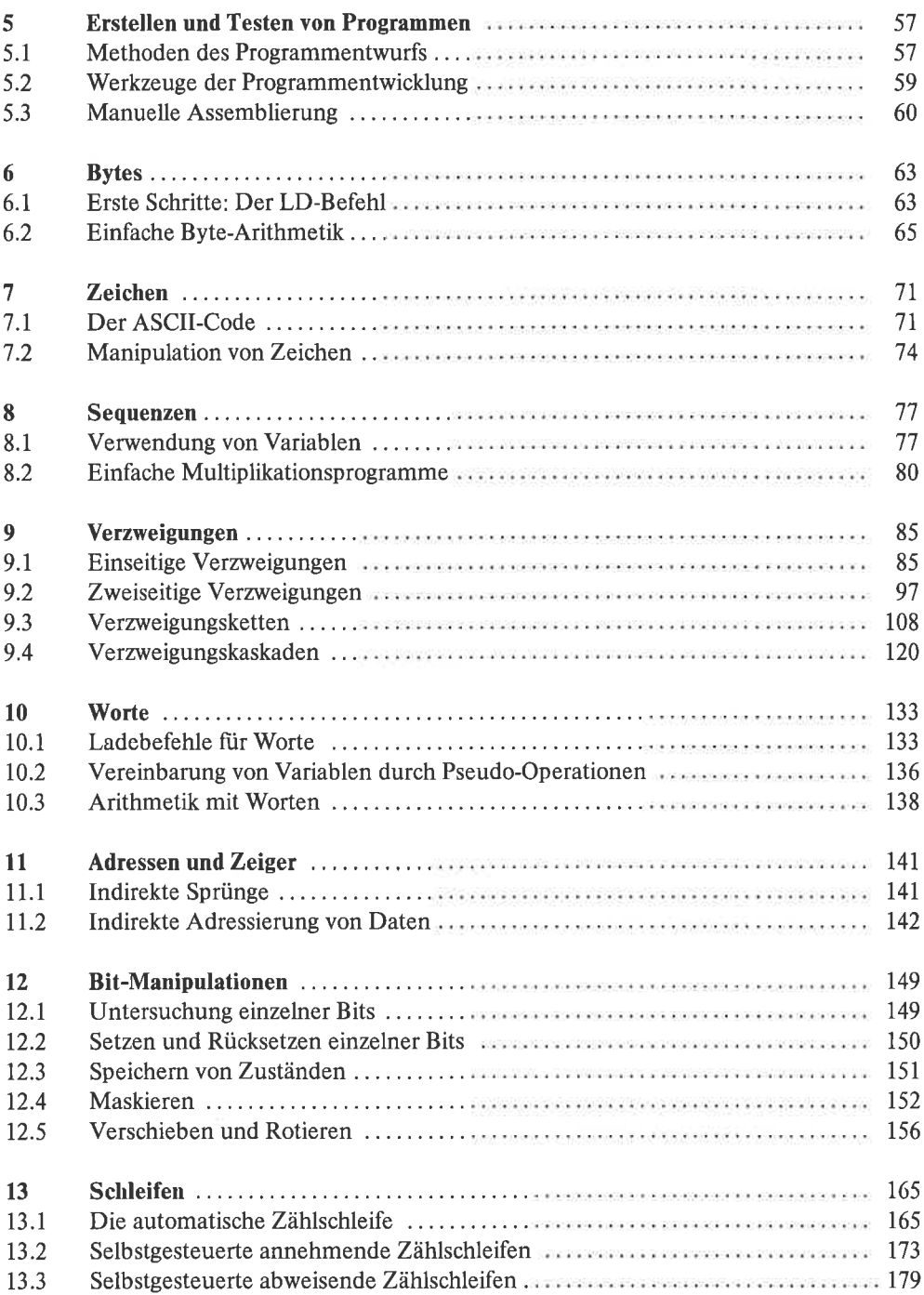

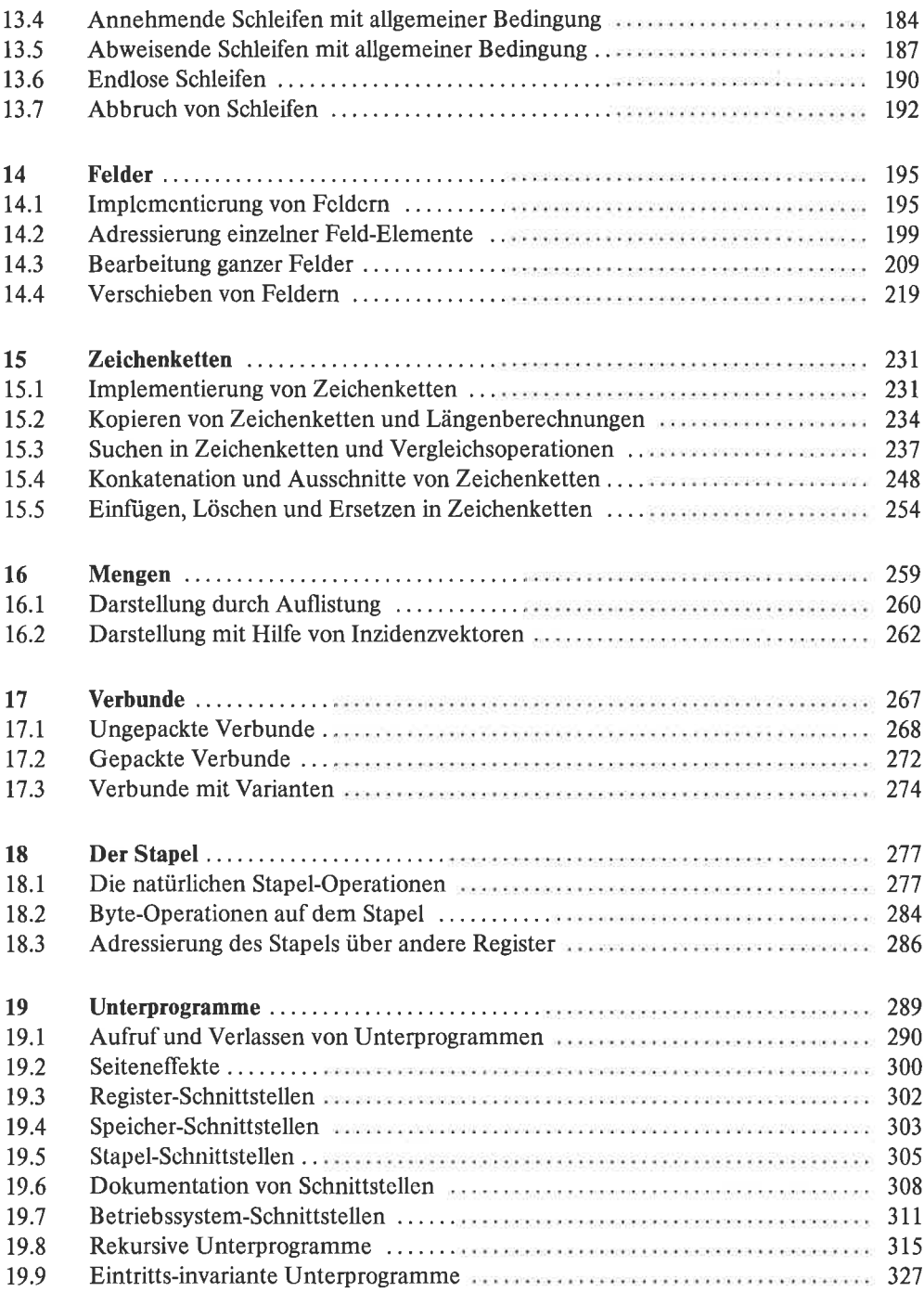

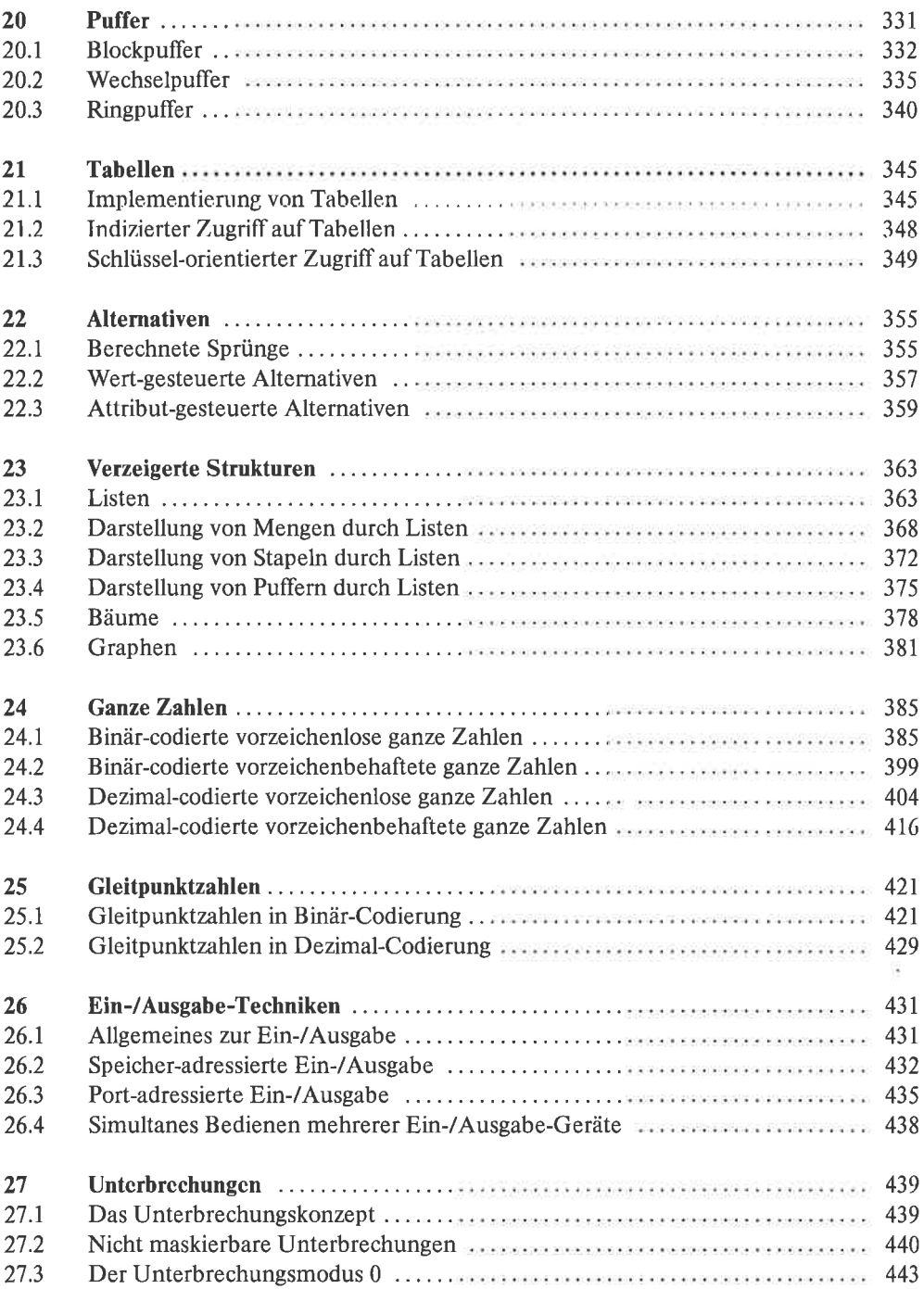

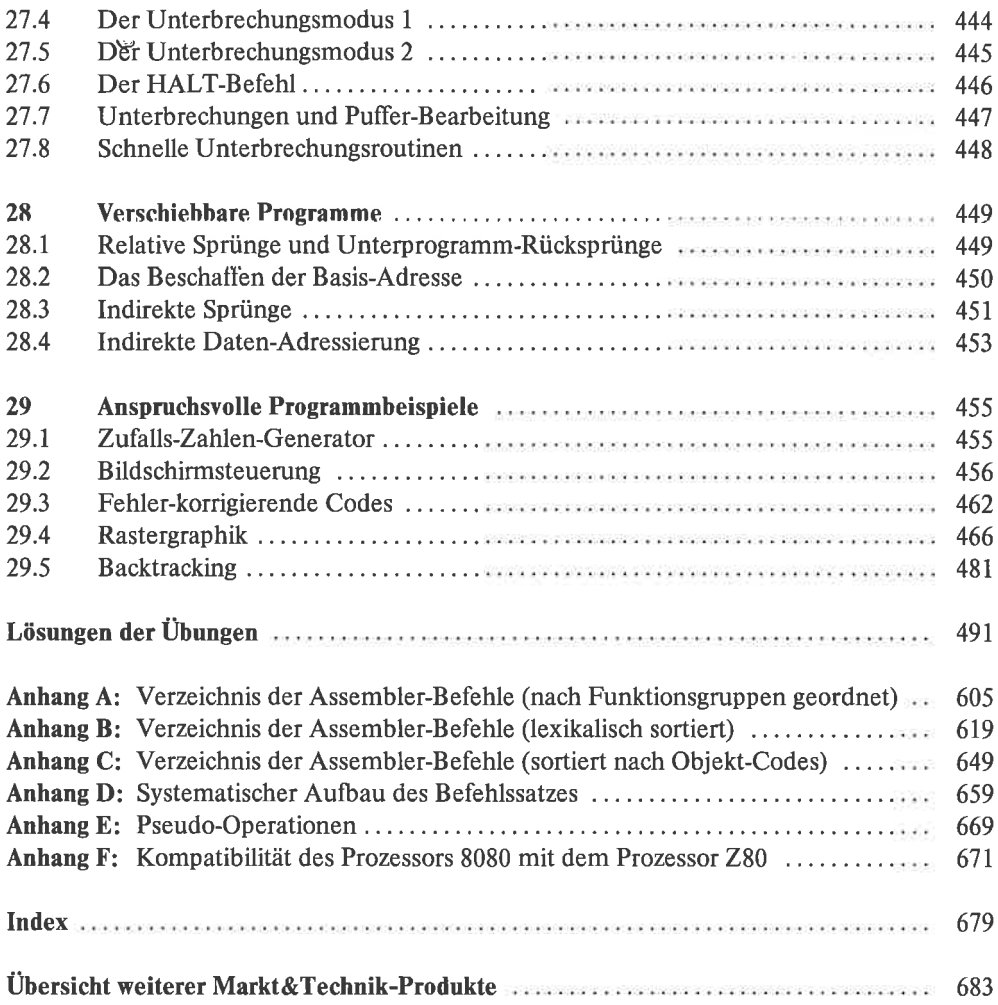

## Vorwort

So mancher wird sich gedacht haben »schon wieder ein Z80-Buch, und nun gar erst das Z80-Buch<. Und in der Tat gibt es ja ein großes Angebot an solchen Druckwerken. Was also ist das Besondere an diesem Buch? Dazu ein kleiner Rückblick:

Um gut Programmieren zu lernen, braucht ein interessierter und geschickter Mensch nicht unbedingt ein gutes Buch. Um sich aber in kurzer Zeit, mit minimalem Aufwand und ohne größere Genieleistungen die Systematik des Programmierens anzueignen, ist dieses unverzichtbar (zumindest beim Erlemen der ersten Programmiersprache beziehungsweise Assemblersprache). Als ich im Sommer'85 ein 280-Buch ftir meine Studenten suchte, wurde mir schnell klar, daß die auf dem Markt befindlichen Bücher eher den Charakter von Nachschlagewerken für Fortgeschrittene als den von systematischen Lehrbüchem besitzen. Was mir jedoch vorschwebte, war ein problemorientierter Ansatz, der den Befehlsvorrat des Prozessors nur als Mittel sieht, um Probleme der Praxis zu bewältigen. Primär kam es mir auf den Zusammenhang zwischen Problem, Lösungsweg und Programm an, und nicht auf cinc möglichst vollständige (und am Ende auch noch alphabetische) Auflistung der Befehle des 280. Also beschloß ich, selbst ein geeignetes Buch zu schreiben. Hier ist es!

Daß in diesem Buch trotzdem alle Befehle des 280 auftauchen, ist das Verdienst der Entwickler von ZILOG, die den 280 ausschließlich mit solchen Befehlen versehen haben, die man in irgendeinem Zusammenhang mit Vorteil verwendet. Und daß im Anhang des Buches auch eine alphabetische Liste der Befehle mit ihren Wrkungen (nebst weiterer, andersgeordneter Übersichten) erscheint, dürfte sich von selbst verstehen.

Nun zum Aufbau des Buches:

In den Kapiteln 1 bis 5 werden grundlegende Dinge erklärt, die mit der Programmierung des Z80 zu tun haben. Kapitel 1 dient im wesentlichen der Begriffsbestimmung und Motivationsanalyse. Wer bereits fit ist im Rechnen mit binären, oktalen und hexadezimalen Zahlen, kann Kapitel2 ohne weiteres überschlagen (aberwie wär's mit einerkleinen Kontrolle? Dieses Kapitel enthält Übungsbeispiele, mit Lösungen am Ende des Buchs).

In Kapitel 3 sind die verwendeten Methoden zur Beschreibung von Programmabläufen zusammengestellt. Den 280 bekommen wir erstmals in Kapitel 4 zu sehen. Schließlich wird in Kapitel 5 erklärt, wie Programme entwickelt, erstellt, übersetzt, lauffähig gemacht und getestet werden.

In den Kapiteln 6 bis 25 werden wichtige Datenstrukturen und praktisch alle möglichen Ablaufstrukturen (Kontrollmöglichkeiten wie Verzweigung, Schleife, Unterprogramm) dargestellt. Die einzelnen Kapitel bauen häufrg aufeinander auf, Daten- und Ablaufstrukturen bedingen sich teilweise gegenseitig. Der Programmierneuling sollte diese Kapitel deshalb der Reihe nach durcharbeiten. Wer schon Z80-Erfahrung besitzt, wird diesen Teil gem als Fundus für Standardlösungen benutzen.

ln lkpitel 26 bis 28 werden schwierige, erfahrungsgemäl} kritische Probleme der Programmierung behandelt: Ein-/Ausgabe, Unterbrechungen und verschiebbare Programme. Nur für Geübtel

Im letzten Kapitel möchte ich noch einige besonders schöne Programmierbeispiele erklären, die für die Praxis relevant sind.

Kapitel 2 sowie Kapitel 6 bis 28 enthalten Übungsaufgaben, an Hand derer der Leser seine Kenntnisse überprüfen kann. Die Lösungen (oder besser gesagt Lösungsvorschläge, denn es gibt meist viele Lösungen) befinden sich unmittelbar anschließend an Kapitel 29.

Ein ausftihrlicher Anhang hilft bei Fragen zu Befehlssatz undAssembler-Pseudo-Operationen. Er enthält auch Angaben über Code-Länge und Ausführungszeiten.

Die Beispiele sind sogewählt, daß sichdieverwendetenMethodenmeistwiederholen; beim ersten Lesen braucht deshalb nicht alles gleich bis ins letzte Detail verstanden werden. Auch das Verständnis der vielen Begriffe des ersten Kapitels stellt sich mit fortschreitender Praxis schnell ein; Iiir die ersten Schritte in die Welt des Programmierens sind die meisten Begriffe nicht besonders wichtig.

Noch eine Bemerkung zum Schluß: Fast jedes Buch enthält Fehler, und Programmierbücher gehören dabei zu den schlimmsten. Also bitte nicht böse sein, wenn auch in diesem Buch der eine oder andere Fehler im Text, oder schlimmer, im Programm auftaucht, denn »nobody is perfect<. Über Hinweise dazu und über Anregungen zum Inhalt freue ich mich immer!

Daß ich dieses Buch schreiben konnte, verdanke ich Herm Professor Dr. Hans-Joachim Töpfer. Bei der Arbeit bin ich von meinen Konekturassistenten - besonders von Peter Moll tatkräftig unterstützt worden.

Mein Dank gilt auch dem Verlag Markt & Technik, insbesondere meinem Lektor, ohne die das 280-Buch nicht hätte erscheinen können.

Der Autor

## 1 Einfiihrung

In diesem ersten Kapitel sollen zunächst einmal wichtige Begriffe im Zusammenhang mit Assemblerprogrammierung geklärt werden. Die Bedeutung und Anwendungsbereiche der Assemblerprogrammierung werden ebenso genannt wie spezielle Vorteile des Prozessors 280. Es wird der prinzipielle Aufbau eines Mikroprozessors skizziert. Der Einordnung des 280 in die große Gruppe der Mikroprozessoren dient ein Abschnitt über Klassifizierung.

## 1.1 Begriffsbestimmung

Höhere Programmiersprachen sind Sprachen, die dem Benutzer eine Menge von Daten- und Ablaufstrukturen zur Verfiigung stellen, welche dem Benutzerproblem wesentlich näher stehen als der Maschinenstruktur.

Maschinennahe Programmierung arbeitet dagegen mit Sprachen, die lediglich eine verständliche Syntax über die eigentliche Maschinensprache legen, sonst aber die benutzten Strukturen eins zu eins in die Maschinensprache abbilden. Die maschinennahe Programmierung wird in zwei Formen praktiziert: als Assemblerprogrammierung und als Mikroprogrammierung.

Beider Assemblerprogrammierungbefindet sich das Programm in einem extemen Speicher und wird - ein Befehl nach dem anderen - zur Verarbeitung in den Prozessor geholt. Jeder Assemblerbefehl entspricht im wesentlichen einem Maschinenbefehl.

Ein *Mikroprogramm* realisiert einen Maschinenbefehl des Prozessors (sozusagen die Feinstruktur des Befehls). Der Mikroprogrammspeicher ist logisch gesehen ein Teil des Prozessors (selbst wenn er nicht im Prozessor untergebracht ist).

Prinzipielle Unterschiede zwischen Assemblerprogrammierung und Mikroprogrammierung bestehen darüber hinaus nicht.

### 1.2 Grundbegriffe der maschinennahen Programmierung

Ein Computer besteht aus den Komponenten Prozessor, Speicher und Ein-/Ausgabe-Geräte.

Die kleinste in einem Computer isolierbare *Informationsmenge* kann genau zwei Ausprägungen haben (wahr - falsch); diese Informationsmenge wurde als ein Bit definiert. Zur Aufbewahrung eines Bit benötigt man ein Bit Speicher (ein Bit ist eine – in heutigen Computern meist elektronische - Speichervorrichtung, die genau zwei verschiedene Zustände annchmcn kann: an - aus, oder auch: hohes Potential - niedriges Potential). In den meisten Speichermedien, insbesondere denenvonMikrocomputem, sindje 8 BitszueinergrößerenEinheitzusammengefaßt, dem Byte (einByte kann im Prinzip auch eine andere Anzahl von Bits enthalten, dies ist aber nicht sehr gebräuchlich; wir werden deshalb stets annehmen, daß ein Byte 8 Bits besitzt). 2 Bytes können wiederum zu einem Wort zusammengefaßt werden.

Jedes Byte eines Speichers ist durch eine Adresseansprechbar. Eine Adresse ist eine vorzeichenlose ganzeZahl. Die Adressen eines Speichers werden meist fortlaufend von 0 ab gezahlt.

Innerhalb eines Bytes sind die Bits von 0 bis 7 numeriert, innerhalb eines Worts von 0 bis 15. Bei der Darstellung von Zahlen entspricht heute üblicherweise Bit 0 der letzten (niederwertigsten) Binärziffer. Man nennt dann Bit 0 das  $LSB$  (least significant bit), während Bit 7 des Bytes beziehungsweise Bit l5 des Worts MSB (most significant bit) heißt. Entsprechend (und sehr zur Begriffsverwirrung beitragend!) heißt innerhalb eines Worts das Byte mit der niedrigeren Adresse LSB (least significant byte), das mit der höheren Adresse MSB (most significant byte). Wir werden stets von dieser Wertigkeit der Bits beziehungsweise Bytes ausgehen, wenn wir numerische Daten darstellen wollen.

Aus der Sicht des Prozessors ist der Speicher des Computers ein externer Speicher, im Gegensatz zum internen Speicher, der sich im Prozessor selbst behndet. Der inteme Speicher ist organisatorisch partitioniert; die einzelnen Teileinheiten nennt man Register. Entsprechend der Speicherkapazität eines Registers (8 Bit, l6 Bit, ...) spricht man von 8-Bit-Registern, 16-8it-Registern, ...

Der externe Speicher ist durch einen Datenbus und einen Adreßbus mit dem Prozessor verbunden. Uber den Datenbus werden Datenwerte zwischen Speicher und Prozessor ausgetauscht. Die Adressierung der entsprechenden Speicherzellen erfolgt durch den Adreßbus.

Mit den Ein-/Ausgabe-Geräten kommuniziert der Prozessor durch sogenannte Ports. Jedem Gerät sind dabei ein oder mehrere Ports fest zugeordnet. Die Ports werden ähnlich wie die Speicherzellen durch eine Portadresse angesprochen. Die Daten werden ebenfalls auf einem Datenbus zwischen Prozessor und Ein-/Ausgabe-Geräten transportiert; dieser Datenbus kann mit dem des Speichers identisch sein.

Ein Verfahren, das eine bestimmte Aufgabe durch eine festgelegte Folge von Verfahrensschritten löst (oder zu lösen versucht), heißt Algorithmus (Plural Algorithmen). Programmesind die Realisierung von Algorithmen.

Assemblerprogramme werden mit Hilfe eines Editors als Quell-Programme erstellt. Ein Assembler genanntes Dienstprogramm übersetzt das Quell-Programm entweder direkt in die Maschinensprache (den sogenannten Objekt-Code) oder in einen Zwischencode; ein anderes Dienstprogramm, der Binder(engl. linker), fiigt den Zwischencode aller zu einem kompletten Programm gehörenden Teilprogramme (Module) zu einem umfassenden Zwischencode

zusammen. Ein Relokator genanntes Dienstprogramm erzeugt dann schließlich daraus den Objekt-Code. Zum Objekt-Code gehören stets auch die Datenbereiche, auf denen der Code arbeitet (die Konstanten und Variablen). Ein Macro-Assembler ist ein Assembler, der spezielle Funktionen zur Textexpansion und Textsubstitution fiir die Entwicklung von Programmen zur Verfügung stellt.

Objekt-Code oder Zwischencode wird auch von den Compilern liir höhere Programmiersprachen generiert; dem Objekt-Code kann man nicht mehr ansehen, ob er von einem Compiler oder einem Assembler erzeugt wurde.

Aufgabe des Relokators ist es, die im Zwischencode enthaltenen *relativen Adressen* (relativ zur späteren Anfangsadresse des Programms) in absolute Speicheradressen umzusetzen.

Der Objekt-Code eines Programms wird von einem sogenannten Lader(engl. loader) in den Hauptspeicher gebracht und gestartet. Manchmal sind die Funktionen des Binders und des Laders in einem einzigen Programm zusammengefaßt, dem Binder-Lader (engl. linking loader). Der Relokator kann ein eigenständiges Programm sein; meist ist er jedoch in den Binder oder in den Lader (zum Beispiel im UCSD-PASCAL) integriert.

Ein Assemblerprogramm kann sich nicht nur direkt auf die Hardware des Computers stützen, sondern auch von Funktionen des Betriebssystems Gebrauch machen; die Beschreibung dieser Zugriffsmöglichkeiten auf das Betriebssystem nennt man Systemschnittstelle.

Für die meisten Compiler steht ein sogenanntes Laufzeitsystem (engl. run time system) zur Verfiigung, das dem Objekt-Programm weitere, allerdings meist sprachabhängige, Funktionen zur Verfügung stellt.

Es gibt bestimmte Funktionen, die in vielen Anwendungen in immer wieder der gleichen Art und Weise benutzt werden; diese kann man *getrennt assemblieren* und in einer *Programm*-Bibliothek (engl. library) ablegen. Der Binder sorgt dann dafür, daß die benötigten vorübersetzten Unterprogramme (engl. subroutines) aus der Bibliothek in den Objekt-Code eingebaut werden. Zur Verwaltung von Bibliotheken gibt es spezielle Dienstprogramme, Bibliotheks-Verwalter (engl. library manager) genannt.

Baut man Objekt-Programme aus sehr vielen verschiedenen Bibliotheken zusammen, so benötigt man zur Dokumentation und zur Fehlersuche ein Verzeichnis, das spezifiziert, welche Daten- und Programmadressen in welchem Unterprogramm und welcher Bibliothek definiert sind. Dies nennt man *Querverweise* (engl. cross reference).

Zum Austesten erstellter Programme und zur Fehlersuche benutzt man einen sogenannten Debugger(manchmal wird auch der Begriff Monitorverwendet). Mit dem Debugger kann man Speicherinhalte inspizieren, sich den Objekt-Code in einem bestimmten Speicherbereich auflisten lassen und den Ablauf eines Programms schrittweise (auch durch Simulation) verfolgen. Dabei können Speicher- und Registerinhalte sowie die ausgefiihrten Maschinenbefehle aufgezeichnet werden (engl. trace). Mit dem Debugger ist es auch möglich, den Objekt-Code eines Programms direkt zu verändern, ohne neu zu assemblieren oder zu compilieren (engl. patching).

IIat man ein Objekt-Programm, zu dem kein zugehöriges Quell-Programm in einer Assemblersprache existiert (zum Beispiel durch Compiler erzeugten Objekt-Code), so läßt sich dieses mit Hilfe eines Disassemblers in Assemblersprache rückübersetzen. Manchmal ist ein Disassembler im Debugger enthalten.

Zur Abarbeitung eines Programms besitzt der Prozessor ein Register, in dem sich stets die Adresse des nächsten Befehls befindet; dies ist der Befehlszähler (engl. program counter).

Die Ausführung eines Programms kann durch das Eintreten äußerer Umstände unterbrochen werden (engl. interrupt). Diese Umstände können Fehlersituationen sein wie zum Beispiel Stromausfall (engl. power fail) oder Abbau einer Wihlverbindung (engl. disconnect), Benutzeraktionen wie Rücksetzen des Computers in einen Initialzustand (engl. cold boot) oder Eingabc vonDatcnübcr eine Tastatur, aberauch die Rückmeldung einesperipherenBausteins von einem ihm erteilten separaten Auftrag. Bei Eintreffen eines entsprechenden Signals wird dabei erst ein bestimmtes Programm (engl. interrupt service routine) ausgeftihrt, bevor das unterbrochene Programm fortgesetzt wird.

Zur Erkennung bestimmter Ereignisse wie Übertragungsfehler, Überlauf oder Division durch Null besitzt der Prozessor spezielle Register, sogenannte Flags, die meist in einem Flag-Register zusammengefaßt sind.

Zur Realisierung von Unterprogrammsprüngen und Parameterübergabe bedient man sich häufig einer speziellen Datenstruktur, des Stapels (engl. stack). Dafür gibt es in vielen Prozessoren den Stapelzeiger (engl. stack pointer), das ist ein Register, welches die Adresse des obersten Stapel-Elements enthält.

### 1.3 Motivation für maschinennahe Programmierung

Die Entwicklung von Basis-Software Iür Computer erfolgt meist in mehreren Phasen, die sich hinsichtlich der Komplexität der verlügbaren Programmier-Umgebungen unterscheiden. Bevor Anwender-Programme in höheren Programmiersprachen erstellt werden können, müssen erst Dienstprogramme wie Editor und Compiler vorhanden sein; diese können entweder aufeinem bereits bestehenden Computersystem in höheren Programmiersprachen entwickelt und dann auf das neue System transferiert werden (engl. cross compiling), oder sie werden direkt auf dem neuen System in einer Sprache programmiert, die - da ja noch kein Compiler verfiighar - notwendigerweise eine Assemblersprache sein wird. Diese Vorgehensweise, die mit einem kurzen,primitiven Monitor-Programm (mit demwireinzelne Dateninden Speicher bringen können) beginnt und bei höheren Programmiersprachen wie zum Beispiel PASCAL endet, nennt man »boot-strapping«.

Höhere Programmiersprachen verbergen in der Regel die Vorgänge bei der Steuerung von Ein-/Ausgabe-Geräten. Die Ein-/Ausgabe wird von sogenannten >Treibern< erledigt; dies sind liir ein bestimmtes Gerät spezifisch geschriebene Programme, die meist direkt auf den Hardware-Komponenten des Rechners operieren. Die Programmierung und Anpassung von Treibern erfolgt häufig in einer Assemblersprache.

Viele Mikrocomputersysteme besitzen überhaupt keine Compiler, sondern recht langsam arbeitende Sprach-Interpreter (typischerweise für die Programmierspache BASIC). An Programme dieser Interpreter können schnelle Assembler-Unterprogramme angebunden werden, die zeitkritische Funktionen (zum Beispiel Bildschirm-Steuerung) in Realzeit abwikkeln. Schnelle Ein-/Ausgabe-Programme sind darauf angewiesen, die Struktur der Maschine möglichst gut auszunutzen; dies ist nur durch maschinennahe Prograrrrntierung zu realisiererr.

Bestimmte Programme (meist Systemprogramme) sind nur dann lauffähig, wenn Code und Daten unter fest vorgegebenen Adressen stehen. Compiler gestatten dem Benutzer häufig keinen Einfluß auf die Speicherlage; bei einem Assemblerprogramm bestimmt der Benutzer selbst die Ablageadressen.

Die genaue Kenntnis der Problem-Struktur (über die ein Compiler zwangsläufig nicht verfügt) kann der Programmierer ausnutzen, um den von einem Compiler erzeugten Code zu optimieren (oder gleich optimiert in Assembler zu schreiben); es gibt allerdings mittlerweile Compiler, die sehr effizienten Code erzeugen und so eine Nachoptimierung überflüssig machen.

»Patching«, das heißt Änderung bestehender Objekt-Programme, kann auch notwendig werden, wenn zum Beispiel

- keine Quellprogramme zu den Objekt-Programmen verfügbar sind, weil der Autor des Programms versucht, dadurch seine Urheber-Rechte zu wahren
- ein Objekt-Programm als Abbild des Speichers ohne zugrunde liegendes Quellprogramm erzeugt wurde
- eine Neuübersetzung der Quellen sehr zeitaufwendig ist (trifft typischerweise auf Updates von Betriebssystemen zu)
- in einem laufenden Programm ein Fehler entdeckt wird, der sofort behoben werden muß (On-Line-Systeme, zum Beispiel bei Banken)

Es darf nicht verschwiegen werden, daß unsachgemäßes Patching zur Zerstörung von Programm- und Datenbeständen führen kann, auch von solchen, die mit dem gepatchten Programm logisch gar nichts zu tun haben!

#### Prinzipieller Aufbau eines Mikroprozessors aus der Sicht  $1.4$ des Programmierers

Vom Prozessor selbst sieht der Programmierer nur die Register. Mittels der Datentransportbefehle erhält er über Speicheradressen Zugriff auf die Inhalte des externen Hauptspeichers. Mittels der Ein-/Ausgabe-Befehle hat er über Portadressen Zugriff zu den peripheren Geräten (Tastatur, Bildschirm, Drucker, Plattenspeicher, Datenleitung). Somit kann man das Gesamtverhalten des Systems durch die Registerinhalte, Speicherinhalte und Zustände peripherer Geräte charakterisieren.

Dem Programmierer steht ein Vorrat von Maschinen-Befehlen zur Verfügung, die grob in folgende Funktionsklassen eingeteilt werden können:

- Datentransport zwischen den einzelnen Registern
- Datentransport zwischen Registern und externem Speicher
- Datentransport zwischen Registern und Ein/Ausgabe-Geräten
- Arithmetisch/logische Operationen auf den Registern
- Steuerung des Programmablaufs

Bei manchen Prozessoren kommen noch hinzu:

- Arithmetisch/logische Operationen auf dem externen Speicher
- Rotations- und Verschiebe-Operationen auf den Registern
- Rotations- und Verschiebe-Operationen auf dem externen Speicher
- Setzen, Rücksetzen und Testen einzelner Bits der Register
- Setzen, Rücksetzen und Testen einzelner Bits des extemen Speichers

#### 1.5 Klassifizierung von Mikroprozessoren

Eine erste Kenngröße ist die Breite des Daten-Busses; diese gibt an, wieviel Bit Information gleichzeitig von der Peripherie (Speicher und Ein-/Ausgabe-Geräte) zum Prozessor gebracht werden können. Die Breite des Daten-Busses variiert zur Zeit zwischen 1 Bit bis 32 Bit bei Mikroprozessoren; bei Prozessoren von Großrechnem sind 64 Bit und mehr keine Seltenheit.

Interessant ist femer die Größe des adressierbaren Speichers (Adreßraum), die meist in Kilobyte (KB) oder Megabyte (MB) angegeben wird. Der Adreßraum wird bei manchen Prozessoren segmentiert, das heißt logisch in kleinere Teilstücke zerlegt.

Die Register eines Prozessors lassen sich einteilen in Spezialregister, die nur liir spezifische Aufgaben zur Verfiigung stehen, und multi-funktionale Register. Als Spezialregister ausgeführt sind normalerweise Segmentregister, Befehlszähler, Stapelzeiger, Unterbrechungs-Vektor-Register und die sogenannten >Flags<, die bestimmte Ereignisse wie zum Beispiel überlauf anzeigen. Manche Prozessoren haben darüber hinaus noch Spezialregister Iiir Datenadressierung, Arithmetik oder Schleifensteuerung.

Besitzt ein Prozessor relativ viele multi-funktionale Register, so sind diese meist in der Form eines Register-Arrays angelegt, das heißt sie sind alle gleich aufgebaut und werden durch einen Index bezeichnet, welcher der Speicheradresse eines externen Speichers entsprechen würde.

Von großem Interesse ist die Mächtigkeit des Befehlsvorrats, zusammen mit den Adressierungsmodi. Die Adressierungsmodi geben an, wie ein Operand spezifiziert werden kann (direkt, als Speicheradresse, als Registerinhalt, indiziert). Mächtige Befehlsvorräte beinhalten unter anderem Multiplikation und DivisionvonganzenZahlen, arithmetische Operationenauf Gleitpunktzahlen, Zeichenketten-Verarbeitung und blockweisen Datentransport.

Häufig wird noch die Verarbeitungsgeschwindigkeit genannt, die man in Operationen pro Sekundc mißt. Dicsc Größe ist von zweifelhaftem Wert, da die verschiedenen Befehle eines Prozessors sehr unterschiedliche Ausliihrungszeiten besitzen können (vergleiche einen Multiplikationsbefehl mit einem einfachen Datentransportbefehl!); man behilft sich meist mit dem gewichteten Mittel aus den Ausführungszeiten, wobei die Gewichtung zu einer bestimmten Problemklasse abgeschätzt wird. Bei Auslegung eines Prozessors in verschiedenen Speichertechnologien ist die Taktfrequenz (gemessen in MHz) ein realistisches Maß fiir die Durchlaufzeiten der Befehle.

#### 1.6 Gründe für die Wahl des Prozessors 280

Bei der Wahl eines Prozessors zur Firlernung wesentlicher Techniken der Assemblerprogrammierung kommt es in erster Linie darauf an, dem Lemenden inkurzerZeit ein solides Basis-Wissen zu vermitteln. Der Z80 ermöglicht dies durch seinen überschaubaren Befehlsvorrat, ohne gleichzeitig die Nachteile eines reinen Lehr-Prozessors zu besitzen.

Innerhalb der Klasse vergleichbarer Prozessoren (8-Bit-Datenbus, 16-Bit-Adreßbus) ist der Z80 relativ leistungsfähig.

Der Z80 ist weit verbreitet; er findet sich in Home-Computern, Personal-Computern, Interface-Karten und Peripheriegeräten wie zum Beispiel Druckem.

Für den Selbstbau eines Computersystems bietet sich der Z80 als billiger Prozessor an; als Grundsystem kann auch einer der vielen billigen Heim-Computer dienen (Schneider JOYCE zum Beispiel).

Der 280 ist Teil einer Prozessor-Familie, die eine effiziente und sichere Verhindung des Prozessors mit der Peripherie gewährleistet.

Der 280 wurde von der Firma ZILOG seit seiner ersten Freigabe mehrmals in seiner Arbeitsgeschwindigkeit wesentlich verbessert (Z80A, Z80B, Z80H). Außerdem gibt es mittlerweile Z80-kompatible Prozessoren, die den Befehlsvorrat des Z80 um mächtige Operationen wie zum Beispiel Multiplikation erweitem, auf denen aber beliebige Z80-Programme laufen können.

# $\overline{2}$ Darstellung ganzer Zahlen und Zahlsysteme

Wir sind es gewöhnt, Berechnungen stets im Dezimalsystem auszuführen, vielleicht weil wir zehn Finger haben. Dies bedeutet, daß wir Zahlen durch Folgen von Dezimalziffern darstellen, die sozusagen die atomaren Einheiten unseres Zahlsystems darstellen. Es gibt dabei genau zehn verschiedene Ziffern, weshalb man überhaupt erst von einem dezimalen System sprechen kann (lat. decem = zehn). Die einzelnen Ziffern einer bestimmten Zahl haben unterschiedliche Bedeutung: die letzte Ziffer der Zahl bedeutet einfach ihren Ziffernwert, zum Beispiel bedeutet die 3 eben »drei«, die vorletzte Ziffer bedeutet das Zehnfache ihres Ziffernwerts, zum Beispiel bedeutet die 2 dann »zwanzig«, und so fort. Der Gesamtwert der Ziffernfolge, also der Wert der Zahl, ist die Summe aller einzelnen, mit den entsprechenden Zehnerpotenzen gewichteten Werte der Ziffern. So ein Zahlsystem nennt man Stellenwertsystem. Ist eine Zahl d durch die Ziffernfolge  $d_n...d_1d_0$  dargestellt, so hat d den Wert

$$
\sum_{i=0}^{n} d_i * 10^{i}
$$

(der Stern »\*« steht für die Multiplikation, was bei Computern so üblich ist).

Ein Computer hat keine Finger, mit denen er bis 10 zählen könnte. Seine kleinste Speichereinheit ist das Bit, und dieses kann genau zwei Zustände annehmen: »an« oder »aus«, »gelöscht« oder »gesetzt«, »wahr« oder »falsch«, »Null« oder »Eins« (es gibt da noch mehr Interpretationen). Wir können daher nicht erwarten, daß ein Computer im Dezimalsystem arbeitet. Die meisten Computer sind aber so gebaut, daß zwischen unseren Rechengewohnheiten im Dezimalsystem und denen des Computers in seinem eigenen Zahlsystem gewisse Ähnlichkeiten bestehen, die es leicht machen, die Arithmetik des Computers zu verstehen.

### 2.1 Das Binärsystem

Die Zahlen des Computers sind ebenfalls aus Ziffern aufgebaut, nur sind es diesmal Binärziffern; das bedeutet, daß es genau zwei verschiedene Ziffern gibt, die »Null« und die »Eins« (lat. bis = zweimal). Das System, in dem Computer rechnen, heißt deshalb Binärsystem. Meist unterscheidet man in der Schreibweise nicht zwischen binärer und dezimaler Null beziehungsweise Eins, und stellt beide durch »0« beziehungsweise »1« dar.

Das Binärsystem ist ebenfalls ein Stellenwertsystem. Allerdings hätte bei nur zwei verschiedenen Ziffem eine Gewichtung mit Potenzen von l0 nicht viel Sinn. Im Binärsystem werden die Ziffem mit Potenzen von 2 gewichtet: die lelzteZifferbedeutet ihren Ziffernwert, die vorletzte das Doppelte ihres Ziffemwerts, die vorvorletzte das Vierfache, und so weiter. Ist eine Zahl b durch die Ziffernfolge  $b_n...b_1b_0$  dargestellt, so hat b den Wert

$$
\sum_{i=0}^n b_i * 2^i.
$$

Damit man Binärzahlen nicht mit Dezimalzahlen verwechselt, hängt man meist ein »B« an die Binärzahl an, etwa 10lB für die (dezimale) Zahl5. Für jemand, der noch nie im Binärsystem gerechnet hat, mag das alles ziemlich suspekt sein. Wir geben deshalb gleich einige Beispiele:

$$
1010B = 10
$$
  

$$
1000B = 8
$$
  

$$
1111B = 15
$$
  

$$
11010010B = 210
$$

Wir werden nun sehen, daß Berechnungen im Binärsystem fast genauso durchgefiihrt werden können wie im Dezimalsystem; sie sind in der Tat sogar etwas einfacher. Beginnen wir mit einem kleinen Beispiel:

Wr wollen die beiden Binärzahlen 1118 (dezimal 7) und 108 (dezimal 2) addieren. Wir beginnen wie gewohnt bei der letzten Ziffer:  $1 + 0 = 1$ . Als letzte Ziffer ergibt sich also »1«. Nun kommt die vorletzte Ziffer an die Reihe:  $1+1=2$ , oder anders ausgedrückt:  $1+1=10B$ . Wir erhalten also einen Übertrag zur drittletzten Stelle, als vorletzte Stelle ergibt sich >0<. Nun kommt die drittletzte Stelle zum Zuge, wobei wir jetzt den Übertrag einberechnen müssen:  $1 + 0 + 1 = 10B$ . Die drittletzte Stelle des Ergebnisses lautet also »0«, und wieder erfolgt ein Übertrag zur nächsten Stelle. Die letzte Berechnung lautet also:  $0 + 0 + 1 = 1$ . Insgesamt erhalten wir:

$$
\begin{array}{c|cc}\n & 111B & 7 \\
+ & 10B & + & 2 \\
\hline\n & 1001B & 9\n\end{array}
$$

Es geht also alles wie gewohnt! Das Ergebnis, umgerechnet ins Dezimalsystem, stimmt mit unseren Erwartungen überein:  $7 + 2 = 9 = 1001B$ . Hier noch zwei weitere Beispiele:

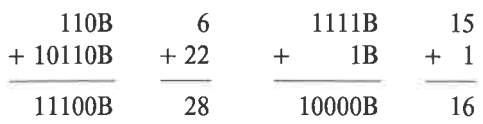

Das Subtrahieren von Binärzahlen funktioniert ähnlich einfach wie das Addieren. Wir geben auch dafiir zwei Beispiele an (achte darauf, wie beim zweiten Beispiel das Borgen funktioniert):

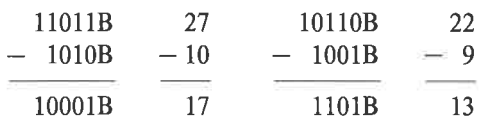

Besonders einfach ist das Multiplizieren im Binärsystem. Wer sich vielleicht noch mit Grausen an das Auswendiglemen des >kleinen Einmaleins< in der Schule erinnert, wird nun freudig überrascht sein; das »kleine Einmaleins« des Binärsystems lautet schlicht:  $1 * 1 = 1$  (daneben muß man nur noch wissen, daß Null multipliziert mit einer beliebigen Zahl stets wieder Null ergibt). Das Vorgehen bei der Multiplikation dürfte aus folgenden beiden Beispielen hinreichend klar werden:

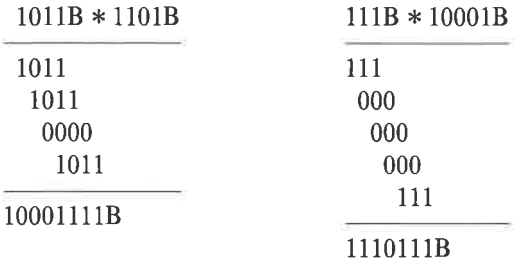

Rechne die Beispiele selhst nach!

Bei der Division kommen wir im Binärsystem mit den Operationen Vergleich und Subtraktion aus. ZurErmittlung einer einzelnenZiffer desErgebnisses prüfenwir, ob derDivisorgrößerist als der zur Teilung anstehende Rest. Wennja, ergibt sich eine 0;wenn nein, so ergibt sich eine <sup>1</sup> und der Divisor wird subtrahiert. Nach dem Nachziehen der nächsten Ziffer des Dividenden wird der Vorgang wiederholt. Auch hierzu noch ein Beispiel:

> $110100011B: 1010B = 101001B$  $-1010$ <sup>1</sup>100  $-1010$ 10011  $-1010$ Rest 1001

Was uns nun noch fehlt, ist eine Methode für die Umrechnung einer Dezimalzahl in die entsprechende Binärzahl. Wir geben dazu gleich zwei Methoden an (welche davon man als besser ansehen soll, ist Geschmackssache).

Die erste Methode macht von der Kenntnis der nötigen Zweierpotenzen Gebrauch. Wir bestimmen als erstes die größte Zweierpotenz, die nicht größer als die umzuwandelnde Zahl ist; dies sei zum Beispiel  $2^n$ . Damit bekommt die Binärziffer b<sub>n</sub> den Ziffernwert 1. Nun subtrahieren wir diese Zweierpotenz von der Zahl und wiederholen den Vorgang mit der entstehendenZahl. Dies tun wir so lange, bis die Zahl auf Null zusammengeschrumpft ist. Diejenigen Binärziffem, die durch den Vorgang nicht den Wert I bekommen haben, erhalten nun abschließend alle den Wert 0.

Die ersten 16 Zweierpotenzen sind in folgender Tabelle zusammengefaßt:

| n        | $2^n$ | n  | $2^n$ |
|----------|-------|----|-------|
| $\bf{0}$ |       | 8  | 256   |
|          | 2     | 9  | 512   |
| 2        | 4     | 10 | 1024  |
| 3        | 8     | 11 | 2048  |
| 4        | 16    | 12 | 4096  |
| 5        | 32    | 13 | 8192  |
| 6        | 64    | 14 | 16384 |
| 7        | 128   | 15 | 32768 |

Tabelle 2.1. Zweierpotenzen

Beispiel:  $74 = 2^6 + 2^3 + 2^1$ , also  $74 = 1001010B$ .

Die zweite Methode baut die Binärzahl von rückwärts auf, beginnt also mit der letzten Binärziffer. Wir sehen uns dazu an, ob die Dezimalzahl gerade oder ungerade ist. Für eine gerade Zahl schreiben wir als Binärziffer b<sub>0</sub> eine 0, für eine ungerade Zahl eine 1. Dann halbieren wir die Dezimalzahl,wobei der anfallende Rest ebenfalls die gewünschte Binärziffer angibt. Nun wiederholen wir dieses Verfahren und bauen sonacheinander die Binärziffern  $b_1, b_2, ..., b_n$  auf. Das Verfahren endet, wenn durch das fortgesetzte Halbieren die Dezimalzahl zu Null geworden ist. Auch hier ein Beispiel:

 $37 \div 2 = 18$  Rest 1  $18:2 = 9$  Rest 0  $9:2 = 4$  Rest 1  $4: 2 = 2$  Rest 0  $2:2 = 1$  Rest 0  $1 := 2 = 0$  Rest 1

Also ergibt sich  $37 - 100101B$ .

## **Übungen**

1. Berechne im Binärsystem:

 $1010B + 1010B = ?$  $1110111B + 11011B = ?$  $101000B - 1010B = ?$  $11010111B - 1101011B = ?$ 

2. Wandle folgende Dezimalzahlen ins Binärsystem um: 65, 127, 1194, 85.

3. Rechne die Beispiele aus Aufgabe 1 im Dezimalsystem nach!

### 2.2 Das Hexadezimalsystem

Das Operieren mit binär codierten Zahlen ist zwar einfach, aber umständlich. Viele Ziffern zu schreiben - im Binärsystem braucht man mehr als dreimal so viele Ziffern wie im Dezimalsystem - ist aufivendig, und man verschreibt sich leicht bei den langen Ketten von Nullen und Einsen. Deshalb faßt man gerne mehrere Binärziffern zu einer Einheit zusammen und codiert diese in ein anderes Stellenwertsystem um.

In einem Stellenwertsystem mit Basis B gibt es B verschiedene Ziffern (wenn B größer als 10 ist, nimmt man meist Buchstaben zu den Dezimalziffern hinzu). Ist eine Zahl z durch die Ziffernfolge  $z_n...z_1z_0$  dargestellt, so besitzt sie den Wert<br>  $\sum_{i=0}^{n} z_i * B^i$ 

$$
\sum_{i=0}^n z_i * B^i
$$

Für unsere Zwecke gut geeignet ist das *II exadezimalsystem* mit der Basis 16 (griech. hexa= sechs) oder das Oktalsystem mit der Basis 8 (lat. octo= $\alpha$ cht). Beide besitzen nicht zu viele Ziffem und führen trotzdem schon zu hinreichend kurzen Ziffemfolgen.

Wir wollen uns zunächst mit dem Hexadezimalsystem befassen (statt Hexadezimal sagt man meistens kurz Hex). Das Hexadezimalsystem verfügt über die Ziffern 0, 1, 2, 3, 4, 5, 6, 7, 8, 9, A, B, C, D, E, F. Die Abbildung von je vier Binärziffern auf eine Hex-Ziffer (und umgekehrt) wird aus Tabelle 2.2. ersichtlich.

Hex-Zahlen werden meist durch ein nachgestelltes »H« gekennzeichnet, manchmal auch durch ein vorangestelltes »X«, »\$«, »&« oder »'«. Einige Beispiele für die Umrechnung von Binärzahlen in Hex-Zahlen (und umgekehrt):

> $1010010101110B = 55EH$  $1000100111101001B = 12$ F9H  $1100010110000001001B = CB09H$

| <b>Hex</b> | Binär | Hex          | Binär |
|------------|-------|--------------|-------|
| 0          | 0000  | 8            | 1000  |
|            | 0001  | 9            | 1001  |
| 2          | 0010  | Α            | 1010  |
| 3          | 0011  | B            | 1011  |
| 4          | 0100  | $\mathsf{C}$ | 1100  |
| 5          | 0101  | D            | 1101  |
| 6          | 0110  | E            | 1110  |
|            | 0111  | F            | 1111  |
|            |       |              |       |

Tabelle 2.2. Umrechnung von Hexadezimalziffern in Binärzahlen

Während Multiplikationen und Divisionen meist nicht im Hexadezimalsystem ausgeführt werden (dies wäre für uns doch zu ungewohnt, es sei denn, wir besitzen einen Hex-Taschenrechner!), bieten Addition und Subtraktion keine größeren Schwierigkeiten. Dazu je zwei Beispiele:

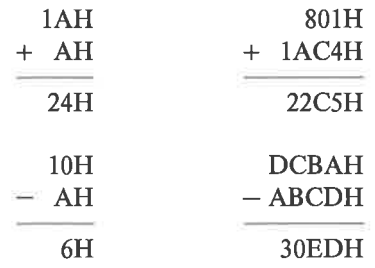

Rechne alle vier Beispiele nach!

## **Übungen**

- 1. Rechne folgende Binärzahlen ins Hexadezimalsystem um: 11111111B, 101100111B, 1000001B, 11011B.
- 2. Wandle folgende Hex-Zahlen ins Binärsystem um: 80Н, С4Н, 1234Н, ААААН.
- 3. Führe folgende Operationen im Hexadezimalsystem durch:

 $36H + 14H = ?$  $FFH - C3H = ?$  $ADACH + EOFH = ?$  $A000H - 0E32H = ?$ 

## 2.3 Das Oktalsystem

Das Oktalsystem ist ein Stellenwertsystem mit der Basis 8. Es ist heute nicht mehr so gebräuchlich wie noch vor einigen Jahren und wurde insbesondere im Bereich der Mikrocomputer durch das Hexadezimalsystem abgelöst. Die Ziffern sind  $0, 1, 2, 3, 4, 5, 6, 7$ . Je drei Binärziffern werden zu einer Oktalziffer zusammengefaßt. Die Zuordnung ist aus folgender Tabelle ersichtlich:

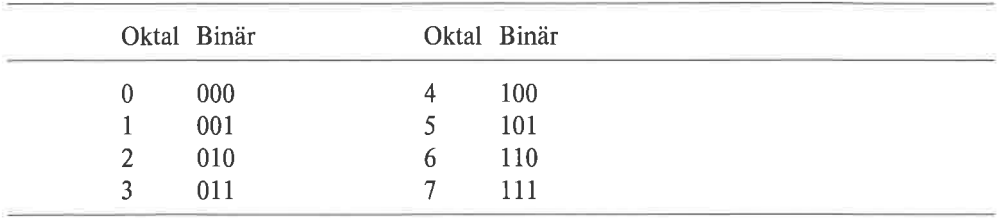

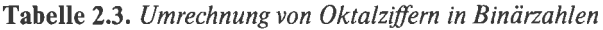

Oktalzahlen werden meist durch ein nachgestelltes »O«, oder, weil dies leicht mit der Null verwechselt werden kann, durch ein nachgestelltes »Q« gekennzeichnet. Wir rechnen einige Binärzahlen in Oktalzahlen um:

> $11011B = 33Q$  $10111111B = 277Q$

Hier noch je zwei Beispiele für Addition und Subtraktion im Oktalsystem:

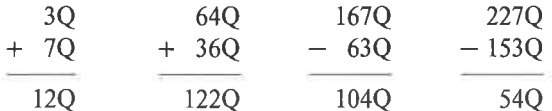

Rechne alle Beispiele nach!

Sehr hilfreich beim Umgang mit den verschiedenen Zahlsystemen ist folgende Umrechnungstabelle:

Tabelle 2.4. Umrechnung von Dezimal-, Hexadezimal- und Oktal-Zahlen

| Dezimal | Hex | Oktal | Dezimal | <b>Hex</b> | Oktal |
|---------|-----|-------|---------|------------|-------|
| 000     | 00  | 000   | 003     | 03         | 003   |
| 001     | 01  | 001   | 004     | 04         | 004   |
| 002     | 02  | 002   | 005     | 05         | 005   |

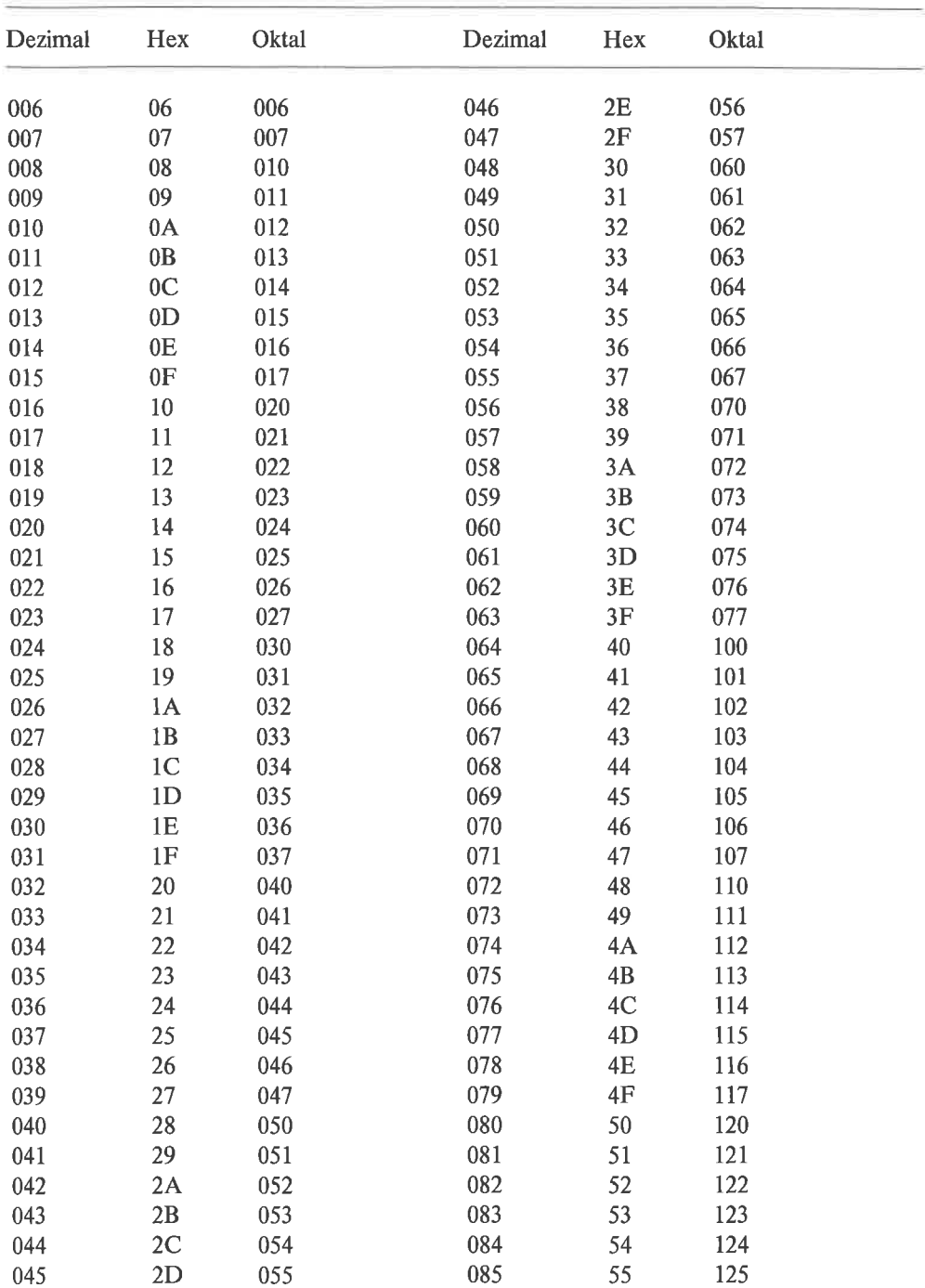

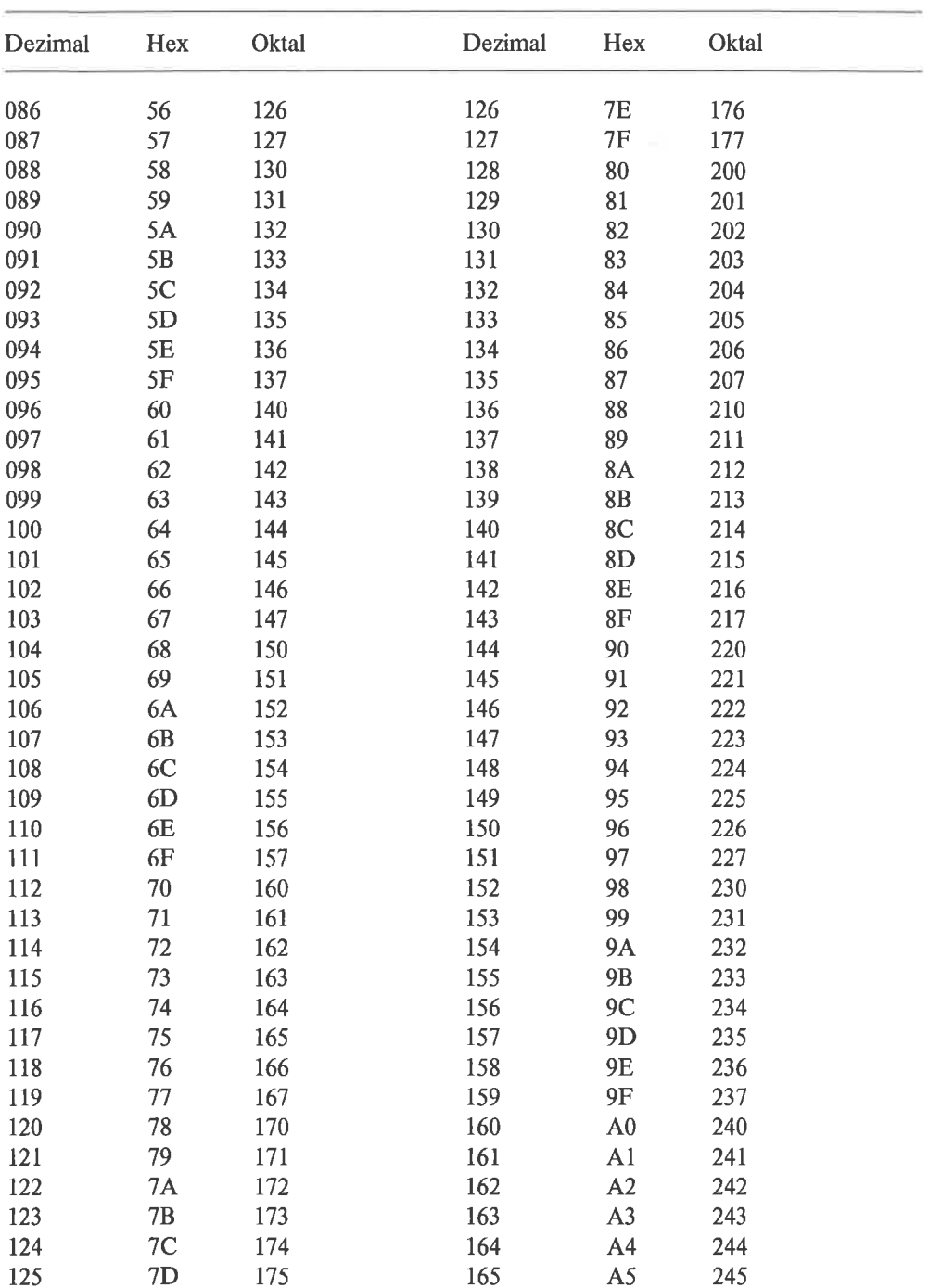

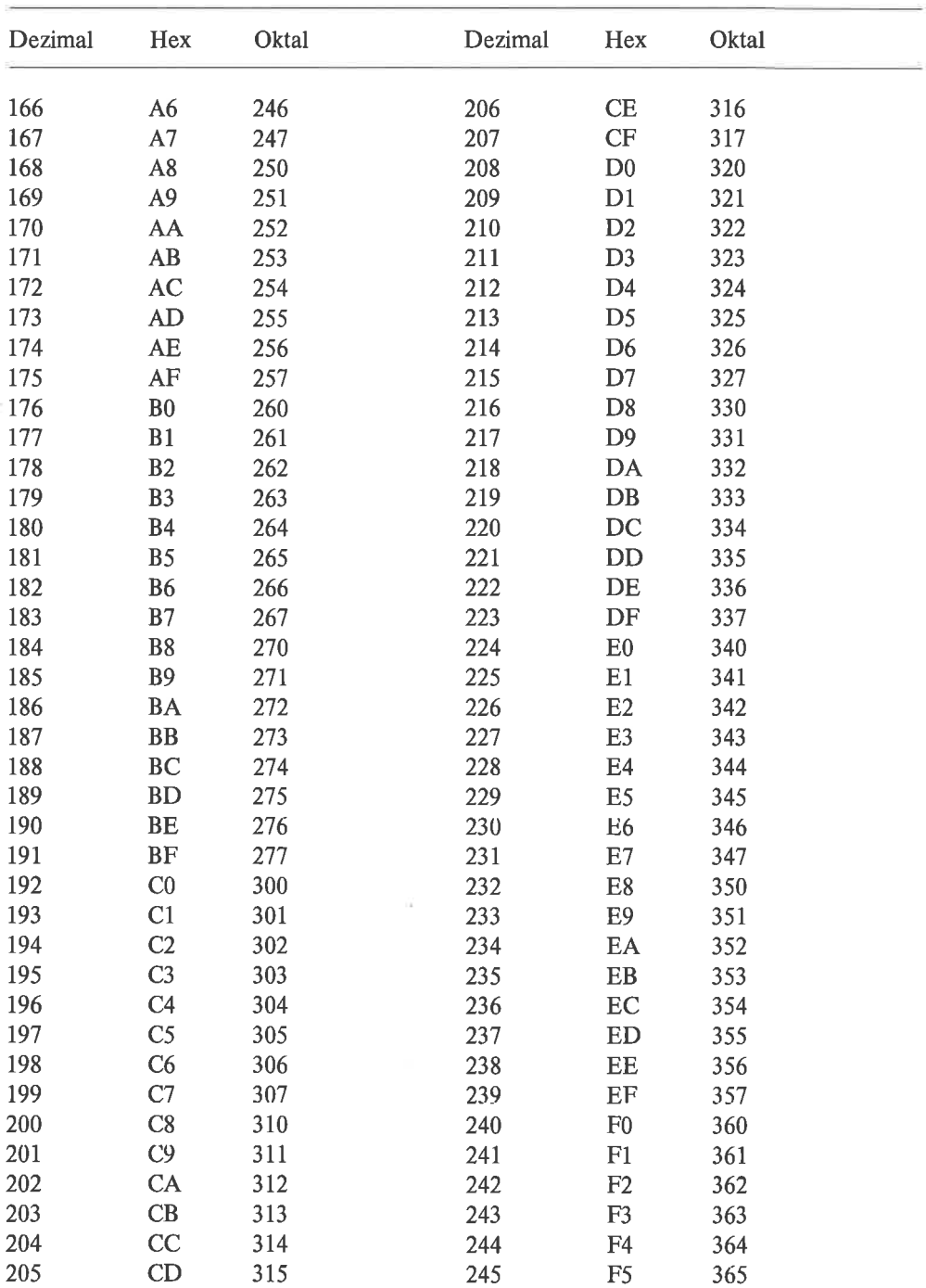

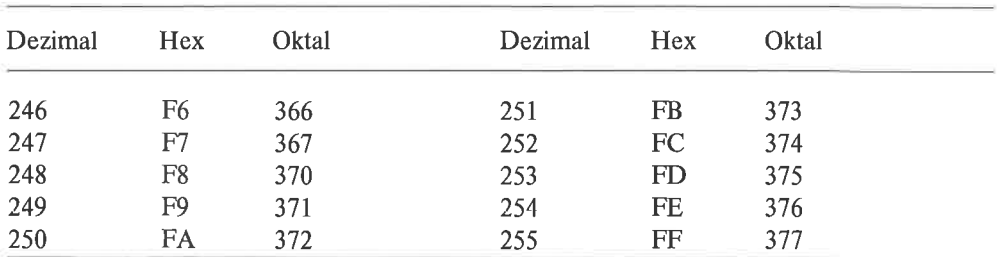

## **Übungen**

1. Fülle folgende Tabelle korrekt aus:

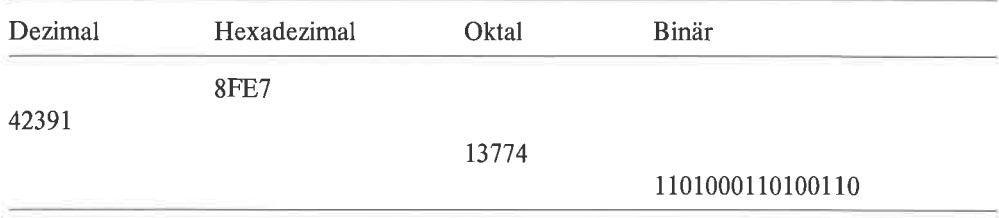

### 2.4 Darstellung negativer Zahlen

Wirhaben gesehen, wie vorzeichenlose ganzeZahlendurchFolgenvon Binärziffem dargestellt werden. In einem Computer entspricht nun jeder Binärziffer ein Bit, Folgen von Bits werden meist Bitketten genannt. Mit einer Bitkette der Länge n (also bestehend aus den Bits  $b_0$  bis  $b_{n-1}$ ) können wir alle ganzen Zahlen im Bereich 0 bis  $2^{n-1}$  darstellen.

Schwieriger ist es schon mit negativen Zahlen. Wir schreiben dabei ja ein *Minuszeichen* vor den Betrag der Zahl. Der Computer hat jedoch kein Minuszeichen, er hat nur Bitketten, in die er beliebige Inhalte füllen kann.

Die einfachste Möglichkeit ist, die menschliche Notation dadurch nachzuahmen, daß vor den Betrag der Zahl ein Bit gesetzt wird, das eine Codierung des Vorzeichens darstellt. Diese Form nennt man Vorzeichen-Betrag-Darstellung. Als Codierung für negatives Vorzeichen wird meist »1« verwendet, als Codierung für postives Vorzeichen »0«. Mit n Bits lassen sich dann Zahlen im Bereich  $-(2^{n-1}-1)$  bis  $+(2^{n-1}-1)$  darstellen. Die Null kommt dabei doppelt vor. Hier einige Beispiele:

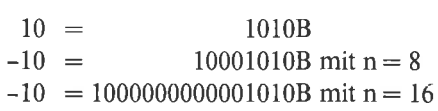

 $127 =$ 1111111B  $-127=$  $11111111B$  mit  $n = 8$  $-127 = 1000000001111111B$  mit n = 16

Die Vorzeichen-Betrag-Darstellung wird heute nur noch selten verwendet. Abgesehen von der Mehrdeutigkeit der Null, was den Test auf Vorliegen einer Null kompliziert, müssen bei arithmetischen Operationen stets mehrere Fälle unterschieden werden, was die Durchführung der Operationen verlangsamt und die zugehörigen Algorithmen beziehungsweise Programme unübersichtlich werden läßt. Die Vorzeichen-Betrag-Darstellung ist somit ein typisches Beispiel dafür, daß naheliegende Lösungen im Bereich der Programmierung nicht unbedingt die besten sind; Imitation menschlicher Vorgehensweise führt nicht notwendig auf gute Algorithmen für Computer.

Eine geschicktere Form der Darstellung ganzer Zahlen ist die sogenanute 1-Komplement-Darstellung. Positive Zahlen werden dabei wie gewohnt dargestellt. Eine negative Zahl -m wird bei Verwendung von n Bits durch  $2^n$ -m-1 codiert. Der Übergang von m zu -m geschieht einfach durch Invertieren der einzelnen Bits der Zahldarstellung (Invertieren bedeutet; aus »0« wird »1«, aus »1« wird »0«). Der darstellbare Zahlbereich geht von  $-(2^{n-1}-1)$  bis +  $(2^{n-1}-1)$ . Die Null besitzt wieder zwei Darstellungen. Auch hier ist in Bit b<sub>n-1</sub> das Vorzeichen der Zahl codiert. Allerdings stellt die Bitkette  $b_{n-2}...b_1b_0$  nicht den Betrag der Zahl dar. Wir geben noch einige Beispiele für die 1-Komplement-Darstellung an:

> $10 =$ 1010B  $-10 =$ 11110101B mit  $n = 8$  $-10$  = 11111111111110101B mit n = 16  $127 =$ 1111111B  $-127=$ 10000000B mit  $n = 8$  $-127 = 1111111110000000B$  mit n = 16

Die am häufigsten verwendete Darstellung ganzer Zahlen ist die 2-Komplement-Darstellung. Auch hier werden positive Zahlen wie gewohnt dargestellt. Bei Verwendung von n Bits wird eine negative Zahl - m durch  $2^n$ - m codiert. Wir können also alle ganzen Zahlen z als durch z modulo  $2^n$  dargestellt ansehen (modulo einer positiven Zahl k rechnen bedeutet, daß zu der zu reduzierenden Zahl so lange k beziehungsweise - k addiert wird, bis das Ergebnis im Bereich 0 bis k–1 liegt; beispielsweise 23 modulo  $4 = 3, -17$  modulo  $8 = 7, 12$  modulo  $3 = 0$ ). In dieser Form besitzt die Null nur noch eine Darstellung, dafür ist aber der Zahlbereich unsymmetrisch: er reicht von  $-2^{n-1}$  bis +(2<sup>n-1</sup>-1). An Bit b<sub>n-1</sub> kann wieder das Vorzeichen abgelesen werden. Unter der Annahme, daß die Ergebnisse auszuführender Operationen wieder im 2-Komplement darstellbar sind, entsprechen Addition, Subtraktion und Multiplikation im 2-Komplement der ganz normalen Arithmetik des Binärsystems. Es braucht also nicht nach Vorzeichen unterschieden zu werden, man muß beim Ausführen der Operationen nicht einmal wissen, daß man ganze Zahlen statt vorzeichenloser ganzer Zahlen manipuliert (bei der Interpretation der Zahlen natürlich schon!). Dies ist der große Vorteil der 2-Komplement-Darstollung gegenüber den anderen besprochenen codierungen. Zum Abschluß noch einige Beispiele:

> $10 = 1010B$  $-10 = 11110110B$  mit n = 8  $-10$  = 11111111111110110B mit n = 16  $127 =$  1111111B<br>-127 = 10000001B  $10000001B$  mit  $n=8$  $-127 = 1111111110000001B$  mit n = 16

## **Übungen**

- 1. Versuche folgende vorzeichenlosen ganzen Zahlen binär mit einer Länge von 16 Bits darzustellen: 27233, 5 1896, 65983, L2356.
- 2. Gib folgende ganzen Zahlen mit einer Länge von 8 Bits in 2-Komplement-Darstellung, 1-Komplement-Darstellung und Vorzeichen-Betrag-Darstellung an (falls die jeweilige Darstellung existiert):  $92, -123, 0, -128, 128$ .

×

 $\alpha$  ).

# 3 Beschreibungsmittel

Vom Problem zum Programm ist es ein weiter Weg. Ausgehend von einer meist umgangssprachlichen Formulierung des Problems tastet man sich - insbesondere bei großen programmsystemen - durch schrittweise Formalisierung an die Algorithmen heran, die dann zu einem Programm umgesetzt werden; letzteres verläuft meist ebenfalls in mehreren phasen immer größeren Detaillierungsgrades.

Natürlich stellt eine umgangssprachliche Beschreibung eines Algorithmus keine besonders guteAusgangsbasis fiirkorrekte Programmierung dar. Manwird sich deshalb bemühen, einen Algorithmus immer möglichst schematisch zu beschreiben, und bei der Umsetzung zum programm diese Formalisierung beizubehalten und zu vertiefen.

Für die formale Beschreibung von Algorithmen gibt es viele Möglichkeiten. Zwei davon sollen in diesem Buch benutzt werden: eine rein textuelle Beschreibungssprache (so etwas nennt man manchmal auch Pseudo-Code) und eine textuell/graphische Beschreibung in Form von Flußdiagrammen.

## 3.1 Eine formale Beschreibungssprache

Wir wollen jetzt eine formale Beschreibungssprache zur Formulierung von Algorithmen kennenlemen. Sie entspricht weitgehend den Konventionen der strukturierten Programmierung und lehnt sich stark an algorithmische Hochsprachen wie pASCAL an.

Wir beginnen mit unstrukturierten Anweisungen. Eine unstrukturierte Anweisung beschreibt im wesentlichen eine einzelne Aktion. Es können darin Register, Speicherzellen, Ports und Maschinenbefehle vorkommen, aber auch umgangssprachliche Umschreibungen von Vorgängen, die vielleicht in einem weiteren Schritt in mehrere Einzelaktionen aufgelöst werden. Ein Teil der Operationen erhält zwecks größerer Übersichtlichkeit formale Operationssymbole zugeordnet. Dies sind:

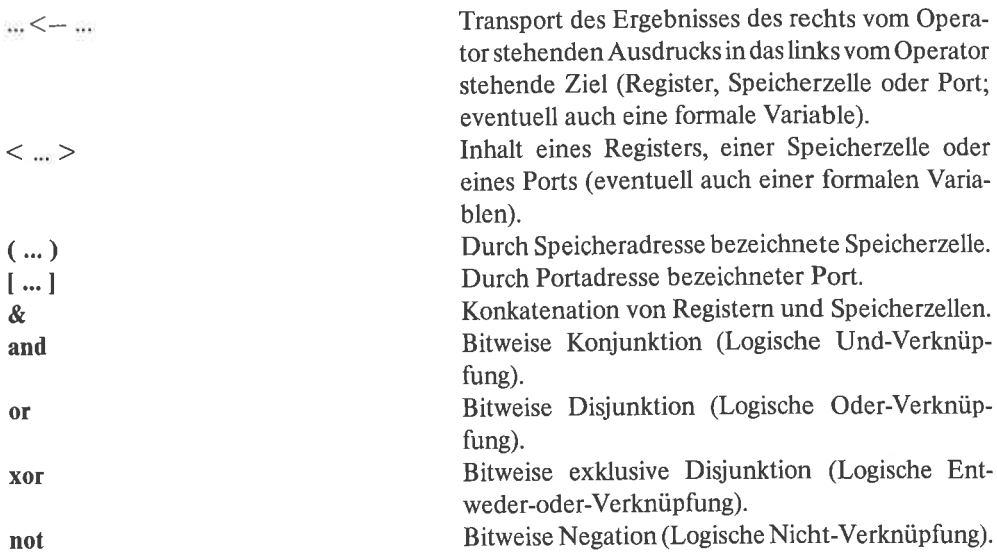

Dazu gleich einige Beispiele (zur Bedeutung der logischen Operatoren sei auf Kapitel 12.4 verwiesen):

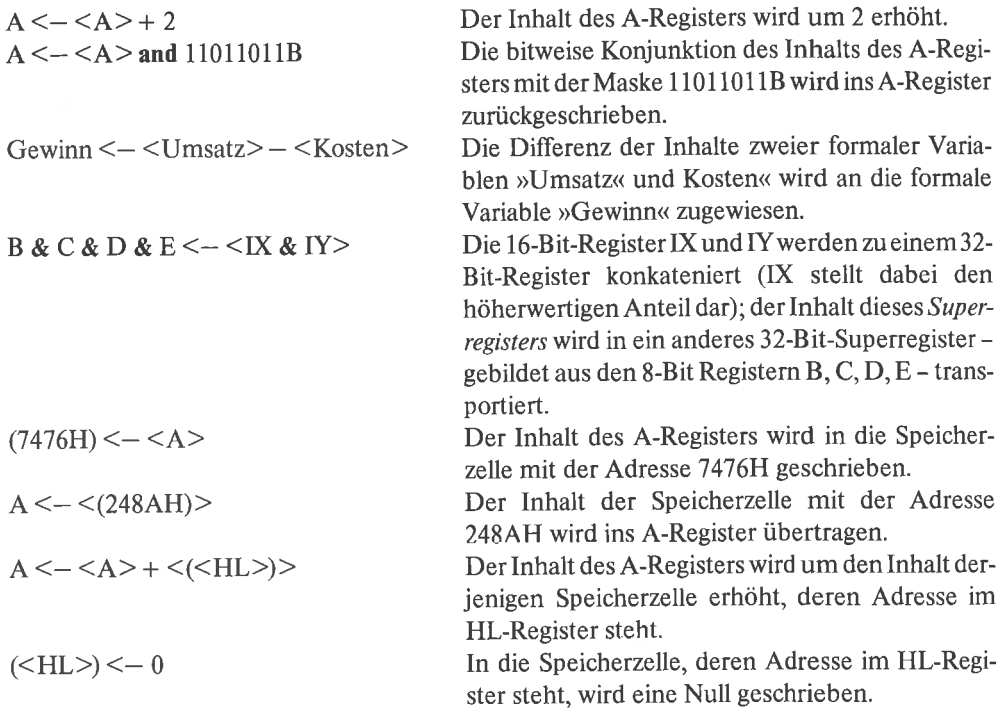
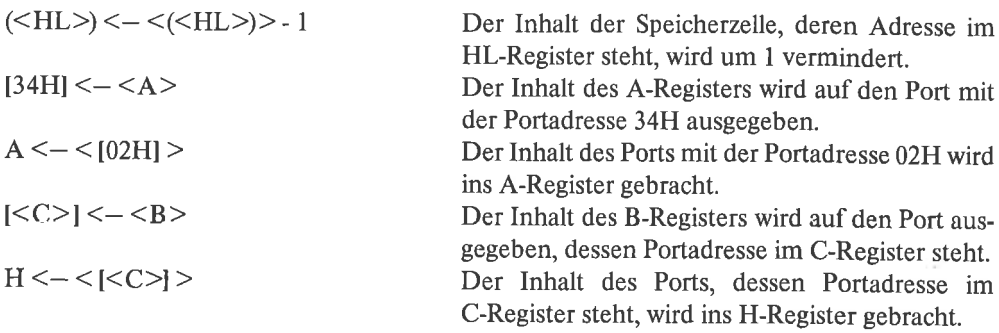

Mit einer unstrukturierten Anweisung kann man normalerweise keine vollständigen Algorithmen beschreiben. Deshalb setzt man mehrere Anweisungen zu strukturierten Anweisungen zusammen (die Teile einer strukturierten Anweisung können ebenfalls wieder strukturierte Anweisungen sein). Die einfachste Art, dies zu tun, ist die Sequenz, die durch linksbündiges Untereinanderschreiben der einzelnen Anweisungen notiert wird:

Anweisung $\mathbf{I}$ Anweisung<sub>2</sub>  $\ddot{\cdot}$ Ì, Anweisung<sub>n</sub>

Die einzelnen Anweisungen einer Sequenz werden nacheinander abgearbeitet. Dazu ein Beispiel in umgangssprachlicher Formulierung: Wenn wir telefonieren, dann bedeutet das

Hörer abnehmen Geld einwerfen Nummer wählen Gespräch fiihren Hörer einhängen Restgeld entnehmen

Hängt der weitere Verlauf einer Aktionsfolge vom Ergebnis einer vorausgegangenen Aktion ab, so benötigen wir eine Verzweigung. Eine einseitige Verzweigung liegt vor, wenn eine Anweisung, die natürlich auch eine strukturierte Anweisung sein kann, nur dann ausgeführt werden soll, wenn eine bestimmte Bedingung erfüllt ist:

wenn Bedingung dann Anweisung

Manchmal möchten wir aber auch, daß bei nicht erfüllter Bedingung altemativ eine andere Anwcisung ausgeführt wird. Dies ist dann eine zweiseitige Verzweigung.

wenn dann sonst Bedingung Anweisung<sub>1</sub> Anweisung<sub>2</sub>

Wirgeben auch hier umgangssprachliche Beispiele, zuerst für eine einseitige Verzweigung: Wir kommen nach Hause, also

wenn Türe verschlossen dann Türe aufschließen Türe öffnen Haus betreten

Allerdings kann die Situtation auch komplizierter sein, wenn wir jemand anders besuchen, was auf eine zweiseitige Verzweigung führt:

Klingeln wenn dann sonst Türe wird geöffnet Haus betreten wieder weggehen

Es gibt auch Aktionen, die (mit oder ohne Variation) öfters wiederholt werden müssen. Solche Probleme modellieren wir durch Schleifen. Es gibt da zunächst die Form der abweisenden Schleife: Solange eine bestimmte Bedingung erfüllt ist, soll eine dazugehörige Anweisung wiederholt werden:

#### wiederhole

Anweisung solange Bedingung

Dies bedeutet, daß die Anweisung unter Umständen gar nicht ausgeführt wird, wenn nämlich die Bedingung gleich zu Anfang nicht erfüllt ist.

Der geplagte Computer-Freak (ich zitiere aus meinem Leben!) bedient sich folgender Methode:

#### wiederhole

reklamiere beim Hersteller schicke Computer ein hole reparierten Computer ab probiere Computer aus solange Computer defekt

Eine zweite Form ist die annehmende Schleife, die stets mindestens einmal durchlaufen wird, die aber terminiert, sobald eine bestimmte Bedingung erliillt ist:

wiederhole

Anweisung bis Bedingung

Auch dazu noch ein Beispiel aus dem täglichen Leben: In den öffentlichen Schwimmbädem ist man aus Sparsamkeit dazu übergegangen, daß die Duschen nur noch nach Drücken eines Knopfes Wasser von sich geben, und dann jcwcils nur für wenige Sekunden. Der Algorithmus für Schwimmbadbenutzer heißt also

#### wiederhole

drücke Knopf dusche fiinf Sekunden bis keine Lust mehr

Eine Zählschleife führt die Anweisung eine bestimmte Anzahl von Malen aus. Dies wird meist so organisiert, daß es einen Schleifenzähler gibt, der einen Startwert erhält, und der nachjedem Durchlauf um eine bestimmte Schrittweite erhöht wird. Überschreitet der Schleifenzähler dabei einen vorgegebenen Endwert, so terminiert die Schleife. Formal wird die Zählschleife folgendermaßen beschrieben :

#### wiederhole

Anweisung mit Schleifenzähler von Startwert bis Endwert in Schritten von Schrittweite

Wollen wir beispielsweise die Summe der ungeraden Zahlen zwischen 15 und 87 bestimmen, so schreiben wir:

Summe  $<-0$ wiederhole  $Summe < -$  (Summe $> +$  (Zahl) mit Zahl von 15 bis 87 in Schritten von 2

Genau besehen handelt es sich hierbei um eine aufsteigende Zählschleife, weil der Schleifenzähler mit jedem Schleifendurchlaufwächst. Genausogut könnten wir aber auch von oben herunterzihlen. Wir benutzen dazu die gleiche Form von Zählschleife, allerdings mit einer negativen Schrittweite. Das Vorzeichen der Schrittweite entscheidet also, ob eine aufsteigende oder eine absteigende Zählschleife vorliegt.

Als letzte Form existiert noch die endlose Schleife, die bei periodischen Vorgängen benutzt wird. Sie terminiert niemals:

#### wiederhole

Anweisung

Ein typisches Beispiel geben die an manchen Gebäuden angebrachten Digitaluhrenmit eingebautem Thermometer ab:

#### wiederhole

Zeige aktuelle Uhrzeit an Zeige aktuelle Temperatur an

Bei komplizierten Schleifen kann es vorkommen, daß während der Abarbeitung ein Ausnahmefall eintritt, und die Schleife dann sofort beendigt werden soll (zum Beispiel wenn eine zu invertierende Matrix sich als singulär erweist). Dies läßt sich durch folgende Anweisung realisieren:

#### verlasse Schleife

Bei der Lösung komplizierter Probleme zerlegt man das ursprüngliche Problem meist in einige kleinere Probleme, die getrennt gelöst werden können. Die Algorithmen, die zu den Teilproblemen gehören, setzt man dann in Unterprogramme um, die abgeschlossene Einheiten (im Prinzip eigene Programme) darstellen. Jedes Unterprogramm erhält einen Namen und eine Liste yon Parametem, das sind formale Variablen, die Werte aus dem Hauptprogramm ins Unterprogramm und zurück transportieren. Formal:

Unterprogramm Unterprogrammname (Formalparameter<sub>1</sub>,..., Formalparameter<sub>n</sub>)

Das Ende eines Unterprogramms wird einfach durch die Anweisung

#### Ende Unterprogramm

gekennzeichnet. Auch Unterprogramme kann man wie Schleifen an einer beliebigen Stelle abbrechen mittels

#### Verlasse Unterprogramm

Der Aufrufeines Unterprogramms erfolgt unter Angabe seines Namens und der Werte, die für die Formalparameter eingesetzt werden sollen:

**aktiviere** Unterprogrammname (Aktualparameter<sub>1</sub>,...,Aktualparameter<sub>n</sub>)

Zum Beispiel wollen wir ein Unterprogramm schreiben, das die Multiplikation zweier ganzer Zahlen durchführt. Das sieht etwa so aus:

Unterprogramm MULT  $(X, Y, Z)$  $Z \le - \le X$   $*$   $< Y$ Ende Unterprogramm

Mögliche Aufrufe wären:

aktiviere MULT (15, 8, A) aktiviere MULT $(**B**>, **CC**), **HL**$ aktiviere MULT(<BC>, <DE>, DE & HL)

Bei all dem sollte man immer im Auge behalten, daß die exakteste Darstellung eines Algorithmus immer das fertige Programm selbst ist, die in formaler Notation geschriebenen Algorithmen damit möglicherweise >Unschärfen< enthalten, das heißt interpretationsbedürftige Teile.

## 3.2 Flußdiagramme

Vielen Leuten sind Beschreibungssprachen zu unanschaulich, sie wollen auf den ersten Blick Informationen über den Kontrollfluß eines Programms gewinnen. Außerdem gibt es Situationen, in denen die Beschreibungssprache aus Kapitel 3.1 das Problem nicht detailliert genug beschreibt; dies betrifft zum Beispiel den Einsprung in ein Programmstück oder Unterprogramm. Flußdiagramme erlauben die Behandlung auf einer solch tiefen Ebene der Programmierung. Als Preis dafür macht es mehr Mühe, ein Flußdiagramm zu entwerfen und zu zeichnen, es nimmt relativ viel Platz weg, und bei großen Programmen ist es gänzlich unübersichtlich. Flußdiagramme sollten deshalb durchweg nur bei >kleinen< Problemen benutzt werden (in diesem Buch gibt es, vielleicht mit Ausnahme einiger Beispiele aus Kapitel 29, nur >kleine< Probleme). Natürlich kann auch ein großes, gut strukturiertes Problem durch intensive Verwendung von Unterprogrammen (lokal) »klein« gehalten werden.

Nun wollen wir uns die einzelnenBeschreibungselemente eines Flußdiagramms ansehen: Eine einzelne Aktion wird durch ein kleines Rechteck dargestellt, in dessen Innerem die Aktion formal oder umgangssprachlich beschrieben ist. Das Beschreibungselement hat einen Eingang und einen Ausgang, die durch Pfeile angedeutet werden. Eine solche einzelne Aktion wäre zum Beispiel:

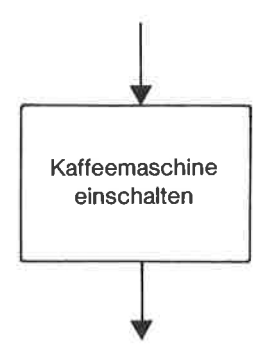

Bild 3.1. Flußdiagramm: Beispiel einer einzelnen Aktion

Wie schon in der Beschreibungssprache können einzelne Aktionen sequentiell ausgeführt werden. Dazu werden die Ausgänge der einzelnen Aktionen mit den Eingängen derjeweils nächsten Aktion verbunden. Start und Ende des Verfahrens weiden durch ovale Beschreibungselemente markiert. Wir setzen unser Beispiel zu einer Sequenz fort:

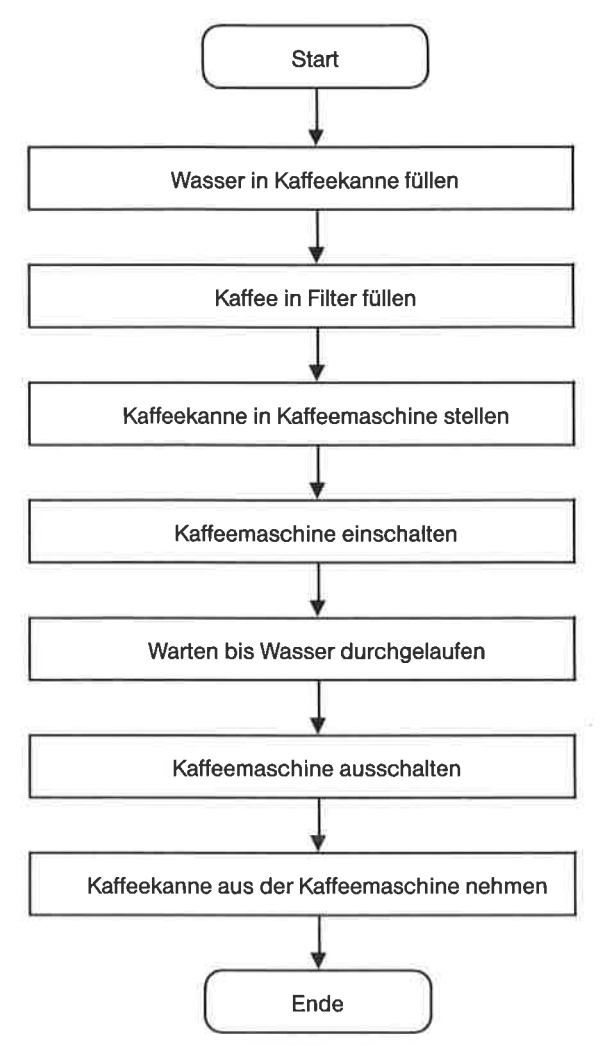

Bild 3.2. Flußdiagramm: Beispiel einer Sequenz

Efure weitere Aktionsmöglichkeit ist die Fallunterscheidung. Abhängig von einer Bedingung wird einer von zwei altemativen Wegen beschritten. Das Symbol lür die Fallunterscheidung ist eine Raute. Diese hat demnach einen Eingang und zwei Ausgänge. Beispielsweise könnte in obiges Verfahren folgende Entscheidung eingebaut werden:

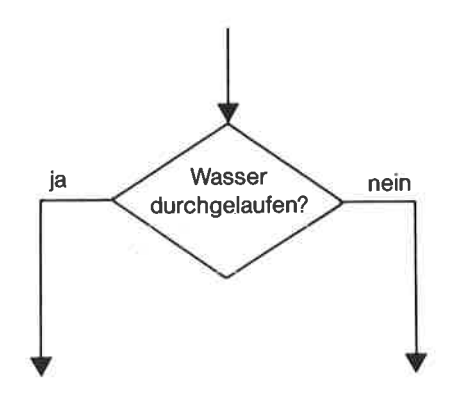

Bild 3.3. Flußdiagramm: Beispiel einer Fallunterscheidung

Die Ausgänge müssen nicht unbedingt zu beiden Seiten der Raute liegen; wichtig ist, daß sie durch >ja< und >nein< gekennzeichnet sind. Bei Verwendung von Fallunterscheidungen wird nicht mehrjeder Ausgang eines Beschreibungselements direkt mit einem Eingang eines anderen Beschreibungselements verbunden. Der Pfeil endet unter Umständen bereits an einem anderen Pfeil; diese Verbindungspunkte werden wir in unseren Assemblerprogrammen als Sprungziele wiederfinden.

Wir verfeinern nun das Element »Warten bis Wasser durchgelaufen« aus Bild 3.2 zu einer Schleife (erkennen Sie, welchen Typ sie darstellt?), unter Benutzung einer Fallunterscheidung:

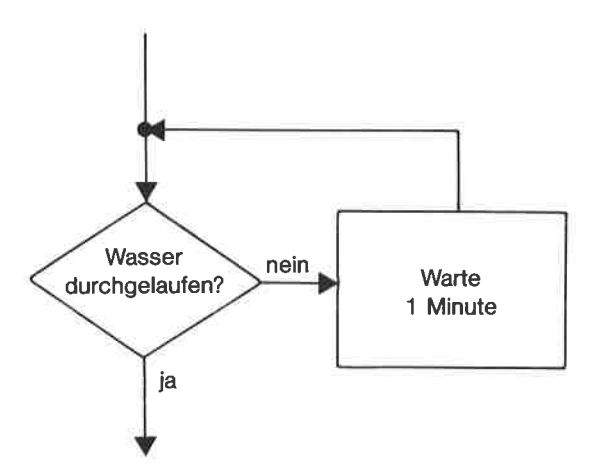

Bild 3.4. Flußdiagramm: Beispiel einer einfachen Schleife

Wir zeigen nun anhand des Schemas eines Flußdiagramms, daß nicht alle Flußdiagramme durch unsere formale Beschreibungssprache ausgedrückt werden können (ein typisches Phänomen für rückgekoppelte Verfahren!):

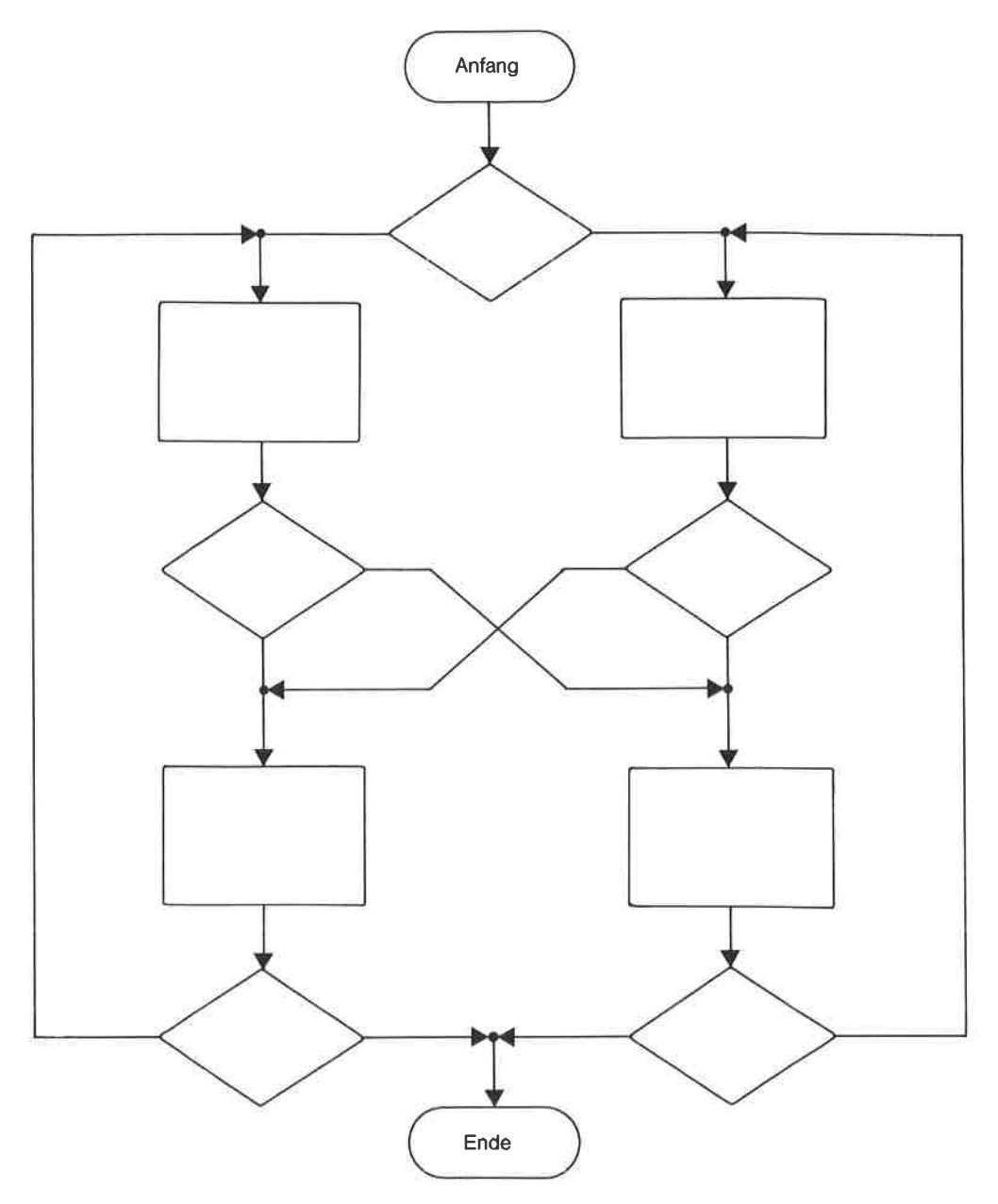

Bild 3.5. Flußdiagramm: Schema eines rückgekoppelten Verfahrens

Bei komplizierten Flußdiagrammen fährt man Hilfspunkte ein, die mit Namen versehen werden. Diese Hilßpunkte werden durch kleine Kreise dargestellt. Jede Menge von solchen Kreisen mit demselben Namen muß die Eigenschaft besitzen, daß mindestens ein Pfeil an jedem dieser Kreise endet, aber genau aus einem der Kreise ein Pfeil (und zwar genau einer!) herausführt. Also beispielsweise:

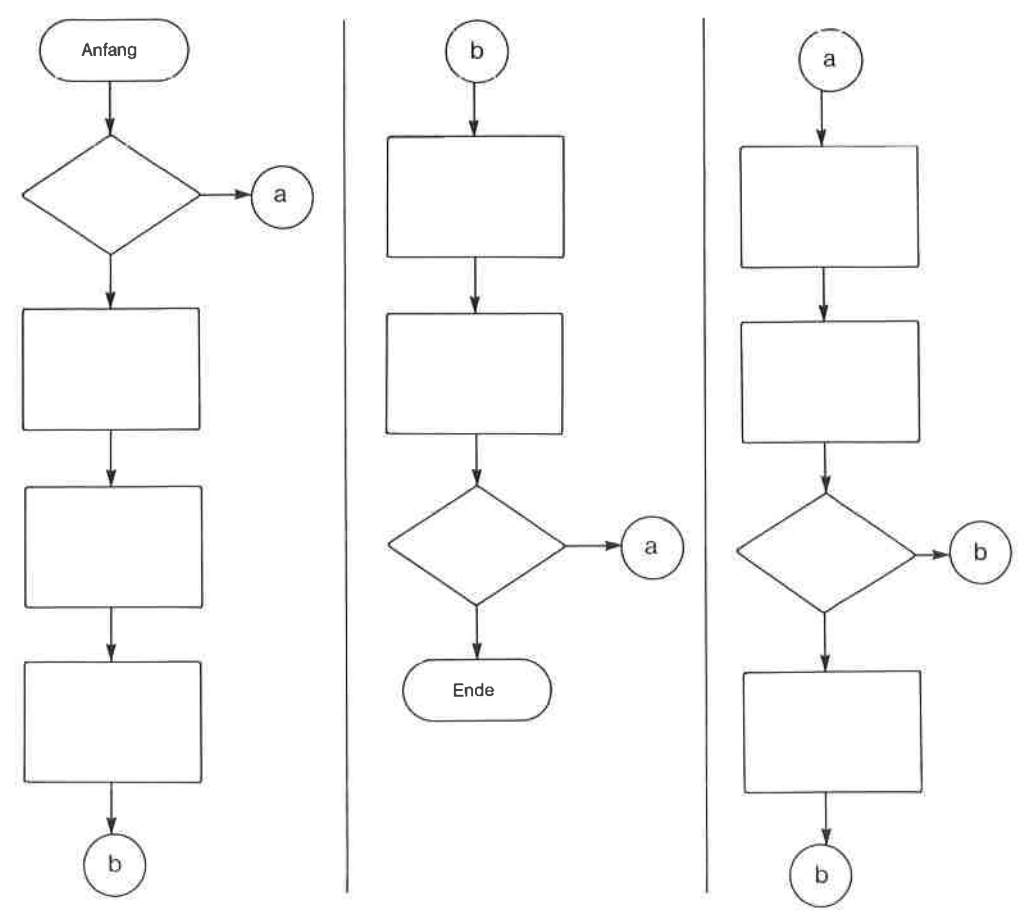

Bild 3.6. Flußdiagramm: Beispiel für Hilfspunkte

Die Einführung von Hilfspunkten gestattet es, große Flußdiagramme in mehrere Teile zu zerlegen und auf mehrere Seiten zu verteilen. Ein ähnlicher Effekt tritt ein, wenn wir das Problem durch Aufteilung in Teilprobleme in seiner Komplexität reduzieren; die einzelnen Teilprobleme werden durchUnterprogramme realisiert. Die DarstellungeinesUnterprogramms sieht aus wie die eines Hauptprogramms; allerdings wird statt der Bezeichnung »Start« der Name des Unterprogramms verwendet. DerAufruf eines Unterprogramms wird durch folgendes sechseckiges Beschreibungselement notiert:

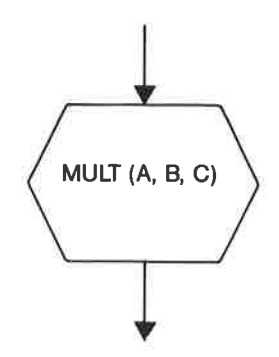

Bild 3.7. Flufdiagramm: Aufruf eines Unterprogramms

Nun zum Abschluß noch einige Feinheiten:

Kreuzen sich zwei Linien eines Flußdiagramms, so hat dies nur dann eine Bedeutung, wenn am Kreuzungspunkt mindestens ein Pfeil endet.

Für die Darstellung von Ein-/Ausgabe-Aktionen verwendet man statt des Rechtecks ein Trapez:

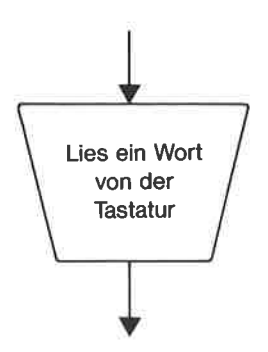

Bild 3.8. Flußdiagramm: Beschreibungselement für Ein-/Ausgabe

## 4 Der Prozessor **7.80**

In diesem Kapitel soll vom Prozessor 280 beschrieben werden, was der Programmierer später von ihm sehen wird: Register und Befehlssatz. Dazu treten Assembler-Notation und die Form der Programm-Listings, die in diesem Buch durchgängig verwendet wird. Von Hardware-Gegebenheiten wird völlig abstrahiert. Wir lernen also das Programmieren, indem wir das Verhalten des Prozessors studieren (behavioristischer Ansatz, Black-box-Methode).

## 4.1 Register-Struktur des Z80

Der Z,80 besitzt einen 8-Bit-Datenbus und einen 16-Bit-Adreßbus, was einen Adreßraum yon 64 KB ergibt. Der Adreßraum ist nicht segmentierbar.

Es gibt folgende 8-Bit-Register:

A, F, B, C, D, E, H, L, A', F', B', C', D', E', H', L', I, R

Die Register können zum Teil paarweise zu Doppelregistern zusammengefaßt werden. Es gibt folgende Doppelregister:

 $AF (A und F), BC (B und C), DE (D und E), HL (H und L),$  $AF (A'$  und  $F)$ ,  $BC (B'$  und  $C'$ ),  $DE (D'$  und  $E'$ ),  $HL (H'$  und  $L'$ )

Mit den sekundären Registem A', F', B', C', D', E', H', L' kann nicht direkt gearbeitet werden; sie lassen sich nur durch bestimmte Befehle mit den entsprechenden Hauptregistem austauschen. Außer in den Austausch-Befehlen kommen die sekundären Register nicht als Argumente von Befehlen vor. Sie werden deshalb im folgenden (vorerst) nicht weiter behandelt.

Es gibt folgende l6-Bit-Register:

#### Ix, [Y, sP, PC

Zusätzlich besitzt der Z80 noch ein Unterbrechungs-Flipflop IFF (interrupt flipflop), dessen Zustand angibt, ob Unterbrechungen zugelassen sind.

Hier eine schematische Übersicht über die Register des 280:

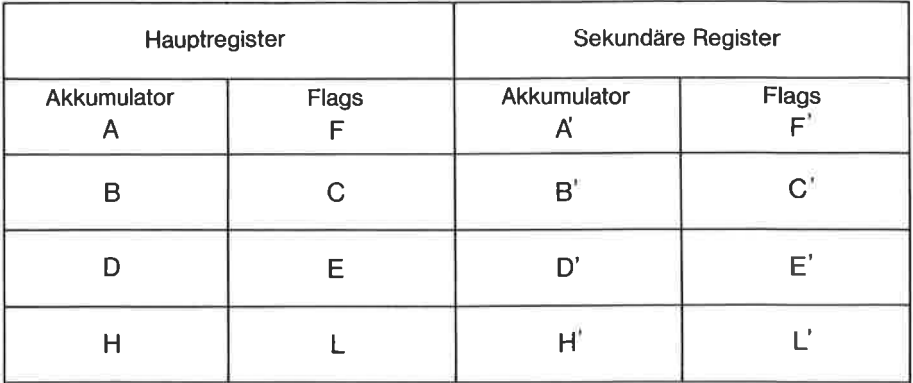

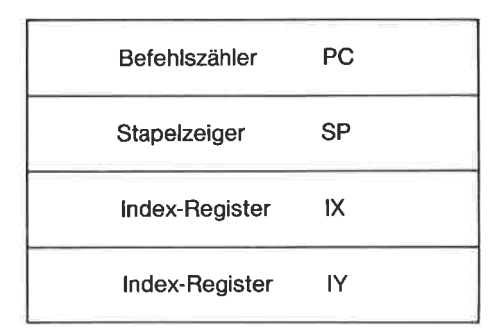

Speicher-Auffrisch-Register R Unterbrechungsvektor <sup>I</sup>

Bitd 4.1. Die Register des 280

Nur wenige der Register sind ausgesprochene Spezialregister. Dies sind

- Befehlszähler (program counter) PC
- Stapelzeiger (stack pointer) SP
- Unterbrechungs-Vektor (interrupt vector register) I
- Speicher-Auffrisch-Register (memory refresh register) R
- Flag-Register F

Die übrigen Register sind multifunktional, jedoch nicht liir alle Befehle benutzbar. Die ansprechbaren Funktionen sind im einzelnen:

- A Akkumulator fiir Arithmetik/Logik, Ein-/Ausgabe
- B Zählregister, Arithmetik/Logik, Ein-/Ausgabe
- $\mathbf C$ Portadreß-Register, Arithmetik/Logik, Ein-/Ausgabe
- D Arithmetik/Logik, Ein-/Ausgabe
- F, Arithm etik/Logik, Ein-/Ausgabe
- H Arithmetik/Logik, Ein-/Ausgabe
- $\mathbf{L}$ Arithmetik/Logik, Ein-/Ausgabe
- BC Zählregister, Datenadreß-Register, 16-Bit-Arithmetik
- DE Datenadreß-Register, 16-Bit-Arithmetik
- HL Sprungadreß-Register, Datenadreß-Register, Akkumulator für l6-Bit-Arithmetik
- Index-Register, Sprungadreß-Register x
- Index-Register, Sprungadreß-Register IY

Die beiden Flag-Register F und F' haben folgenden Aufbau:

Tabelle 4.1. Aufbau der Flag-Register

| <b>Bit</b>     | Flag | Bedeutung                                     |  |
|----------------|------|-----------------------------------------------|--|
|                |      | Vorzeichen-Flag (sign flag)                   |  |
| 6              |      | Null-Flag (zero flag)                         |  |
| 5              |      | nicht benutzt                                 |  |
| 4              | H    | Hilfs-Übertrag-Flag (half-carry flag)         |  |
| 3              |      | nicht benutzt                                 |  |
| $\overline{2}$ |      | Paritäts/Überlauf-Flag (parity/overflow flag) |  |
|                | N    | Subtraktions-Flag (subtract flag)             |  |
| $\theta$       |      | Übertrag-Flag (carry flag)                    |  |

Zur Unterscheidung von den Registern »C« beziehungsweise »H« wird in formaler Notation das Übertrag-Flag stets durch »CY« gekennzeichnet, das Hilfs-Übertrag-Flag durch »AC«.

### 4.2 Die Z80-Assembler-Notation von ZILOG

lm tblgenden sollen die Konventionen des Standard Z80-Assemblers der Firma ZILOG beschrieben werden; die meisten anderen Z80-Assembler können Programme verarbeiten, die in dieser Notation verfaßt sind (umgekehrt meist nicht!).

Jedes Assemblerprogramm besteht aus einer Folge von Anweisungen (engl. statements).

Diese Anweisungen richten sich entweder an den Z8O-Prozessor - sind also Codierungen von Maschinenbefehlen - oder an den Assembler selbst (sogenannte Pseudo-Operationen). Mittels der Pseudo-Operationen wird der Ablauf des Assemblierungsvorgangs gesteuert,

Jede Anweisung steht in einer separaten Zeile des Quell-Textes und ist in einzelne Felder gegliedert. Siehe dazu folgendes Beispiel eines Unterprogramms:

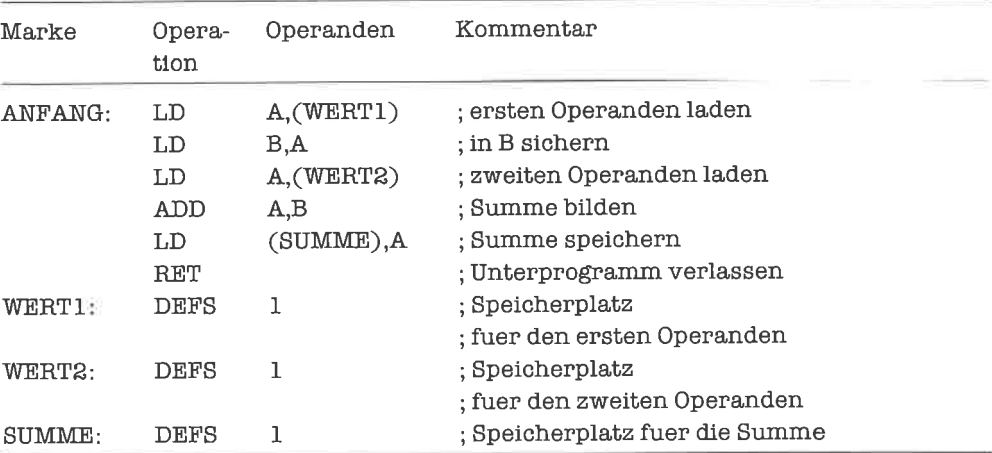

Das Operationsfeld enthält den Operationsnamen eines Maschinenbefehls oder einer Pseudo-Operation. Zwischen Operationsname und Operandenfeld muß mindestens ein Leerzeichen oder Tab stehen.

Das Operandenfeld enthält einen oder mehrere Operanden für die Operation (2m Beispiel Daten oder Adressen). Es kann auch leer sein, wenn nämlich die Operation keine Operanden benötigt. Die einzelnen Operanden werden durch Kommas voneinander getrennt.

Markenfeld und Kommentarfeld können ebenfalls leer sein. Das Markenfeld enthält entweder eine Marke oder (für die Pseudo-Operationen »EQU« und »DEFL«) einen symbolischen Namen.

Eine Marke ist ein frei wählbarer Name, gefolgt von einem Doppelpunkt. Sie stellt eine symbolische Bezeichnung für diejenige Speicheradresse dar, an welcher der markierte Befehl später im Objekt-Code zu liegen kommt, und dient anderen Anweisungen als Bezugsmöglichkeit auf eben diese Speicheradresse.

Namen bestehen aus bis zu sechs Zeichen. Das erste Zeichen muß ein Buchstabe sein; alle weiteren Zeichen können Buchstaben, Ziffern, das Fragezeichen oder der Unterstreichungsstrich sein. Sicherheitshalber sollte man große Buchstabcn vcrwenden.

Einige Namen werden als Schlüsselwörter verwendet und dürfen daher nicht vom Programmierer benutzt werden. Dies sind die 8-Bit-Register-Namen (A, B, C, D, E, F, H, I, L, R), die 16-Bit-Register-Namen(IX,IY, PC, SP), dieDoppelregister-Namen(AF,BC,DE,HL) und die Zustände der vier abfragbaren Flags C, Z, S und P (C, NC, Z, NZ, M, P, PE, PO).

Das Kommentarfeld enthält Erläuterungen des Programmierers zur entsprechenden Anweisung. Vor dem Kommentar muß zur Kennzeichnung ein Strichpunkt stehen.

Eine Anweisung kann auch alleine aus einem Kommentar bestehen, der zur vorhergehenden oder nachfolgenden Anweisung gehört.

Das obenstehende Programmbeispiel wurde mit Hilfe von Tabulatoren formatiert. Dies ist allgemein nicht erforderlich, hilft aber, das Programm lesbar zu machen.

#### 4.3 Darstellung des Objekt-Codes

Wir wertlen rnanchnral zu den Quell-Programmen auch die daraus erzeugten Objekt-Programme angeben. Dabei gehen wir meist davon aus, daß der Objekt-Code ah der Adresse 0000H steht. Für andere Anfangsadressen müssen alle absoluten Adressen des Programms im Objekt-Code entsprechend angepaßt werden.

Pseudo-Operationen führen nicht unbedingt zur Erzeugung von Objekt-Code. Der Objekt-Code eines Maschinenbefehls ist zwischen ein und vier Bytes lang. Die spezielle Form der Listings entnehme man folgendem Beispiel aus Kapitel 8:

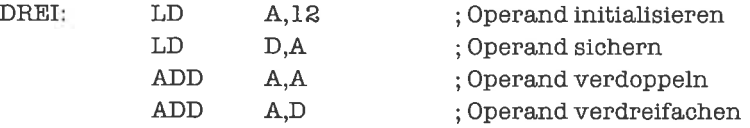

Der zugehörige Objekt-Code wird folgendermaßen dargestellt

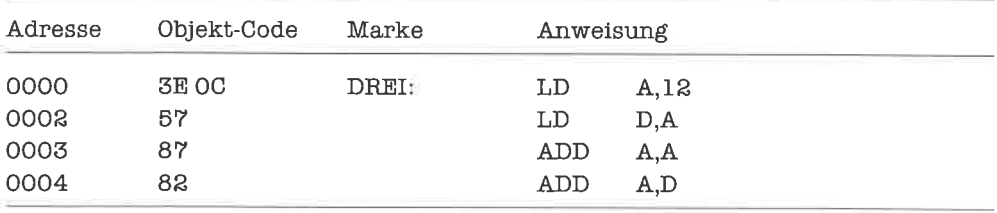

Adressen und Objekt-Code werden stets in Hex angegeben (das angehängte >H< unterdrükken wir dabei).

### 4.4 Uberblick über die Befehlsgruppen des 280

Im folgenden soll der Bofehlsvorrat des 280 knapp umrissen wcrdcn. Einzclhcitcn zu dcn jeweiligen Befehlen werden im weiteren Verlauf des Buches beziehungsweise im Anhang erläutert.

Die Gruppe der 8-Bit-Lade-Befehle enthält folgende Klassen von Befehlen

- Laden eines 8-Bit-Registers mit einem konstanten 8-Bit-Datenwert

- Laden einer Speicherzelle mit einem konstanten 8-Bit-Datenwert
- Transport des Inhalts eines 8-Bit-Registers in ein anderes 8-Bit-Register
- Transport des Inhalts eines 8-Bit-Registers in eine Speicherzelle
- Transport des Inhalts einer Speicherzelle in ein 8-Bit-Register

Die Gruppe der 16-Bit-Lade-Befehle enthält folgende Klassen von Befehlen:

- Laden eines 16-Bit-Registers oder Doppelregisters mit einem konstanten 16-Bit-Datenwert
- Transport des Inhalts eines 16-Bit-Registers oder Doppelregisters in den Stapelzeiger
- Transport des Inhalts eines l6-Bit-Registers oder Doppelregisters in zwei aufeinanderfolgende Speicherzellen
- Transport des Inhalts von zwei aufeinanderfolgenden Speicherzellen in ein 16-8it-Register oder Doppelregister
- Transport des Inhalts eines l6-Bit-Registers oder Doppelregisters auf den Stapel
- Laden eines l6-Bit-Registers oder Doppelregisters aus dem Stapel

Die Gruppe der Austausch-Befehle enthält folgende Klassen von Befehlen:

- Austausch des Inhalts eines 16-Bit-Registers oder Doppelregisters mit einem Stapelelement
- Austausch der Inhalte von Hauptregistem und sekundären Registem
- Austausch der Inhalte von Doppelregistern

Die Gruppe der Befehle für blockweises Bewegen dient dem Transport eines zusammenhängenden Speicherbereichs mit Hilfe eines einzigen Maschinenbefehls.

Die Gruppe der Such-Befehle erlaubt das Absuchen eines zusammenhängenden Speicherbereichs nach einem bestimmten 8-Bit-Datenwert.

Die Gruppe der 8-Bit-Arithmetik- und Logik-Befehle enthält folgende Klassen von Befehlen:

- Addition eines konstanten 8-Bit-Datenwerts, Inhalts eines 8-Bit-Registers oder Inhalts einer Speicherzelle zum A-Register
- Subtraktion eines konstanten 8-Bit-Datenwerts, Inhalts eines 8-Bit-Registers oder Inhalts einer Speicherzelle vom A-Register
- Vergleich eines konstanten 8-Bit-Datenwerts, Inhalts eines 8-Bit-Registers oder Inhalts einer Speicherzelle mit dem Inhalt des A-Registers
- Logische Verknüpfung eines konstanten 8-Bit-Datenwerts, Inhalts eines 8-Bit-Registers oder Inhalts einer Speicherzelle mit dem A-Register
- Erhöhen des Inhalts eines 8-Bit-Registers oder einer Speicherzelle um I
- Erniedrigen des Inhalts eines 8-Bit-Registers oder einer Speicherzelle um I
- Negation des A-Registers im l-Komplement oder 2-Komplement
- Korrektur des Inhalts des A-Registers entsprechend einer arithmetischen Operation Iiir dezimal cotlierte ganze Zahlen
- Setzen oder Löschen des Übertrag-Flags

Die Gruppe der 16-8it-Arithmetik und Logik-Befehle enthält folgende Klassen von Befehlen:

- Addition des Inhalts eines l6-Bit-Registers oder Doppelregisters zu einem anderen 16-Bit-Register oder Doppelregister

- Subtraktion des Inhalts eines 16-Bit-Registers oder Doppelregisters vom Hl-Register
- Erhöhen des Inhalts eines 16-Bit-Registers oder Doppelregisters um <sup>1</sup>
- Emiedrigen des Inhalts eines 16-Bit-Registers oder Doppelregisters um <sup>1</sup>

Die Gruppe der Rotations- und Verschiebe-Befehle enthält folgende Klassen von Befehlen:

- Rotieren oder Verschieben des Inhalts eines 8-Bit-Registers
- Roticrcn odcr Vcrschicbcn dcs Inhalts cincr Spcichcrzcllc
- Austausch von 4-Bit-Größen zwischen A-Register und einer Speicherzelle

Die Gruppe der Bit-Manipulations-Befehle enthält folgende Klassen von Befehlen:

- Setzen, Löschen oder Testen eines Bits eines 8-Bit-Registers
- Setzen, Löschen oder Testen eines Bits einer Speicherzelle

Die Gruppe der Sprung-Befehle enthält folgende Klassen von Befehlen:

- Bedingte oder unbedingte absolute Sprünge zu einer fest vorgegebenen Programmadresse
- Absolute Sprünge zu einer Adresse, die im Hl-Register oder einem Index-Register steht
- Bedingte oder unbedingte relative Sprünge mit einer fest vorgegebenen Sprungdistanz
- Schleifen-Befehl

Die Gruppe der Unterprogramm-Befehle enthält folgende Klassen von Befehlen:

- Bedingte oder unbedingte Unterprogramm-Aufrufe
- Bedingte oder unbedingte Unterprogramm-Rücksprünge
- Rücksprünge aus einer Unterbrechungs-Routine

Die Gruppe der Kontroll-Befehle enthält folgende Klassen von Befehlen

- Unterbrechungs-Steuerung
- Anhalten des Prozessors
- Leer-Befehl

Die Gruppe der Ein-/Ausgabe-Befehle enthält folgende Klassen von Befehlen:

- Einlesen eines 8-Bit-Datenwerts aus einem Port in ein 8-Bit-Register
- Ausgeben des Inhalts eines 8-Bit-Registers auf einen Port
- Einlesen einer Folge von 8-Bit-Datenwerten aus einem Port in einen zusammenhängenden Speicherbereich
- Ausgeben des Inhalts eines zusammenhängenden Speicherbereichs auf einen Port

Der Befehlssatz des Z80 ist teilweise recht wenig regulär, das heißt zum Beispiel, daß es Befehle Iiir bestimmte Doppelregister gibt, die für andere Doppelregister nicht bestehen. Vergleiche hierzu Anhang A!

## 4.5 Adressierungsarten

Der 280 verlügt über eine Fülle von Adressierungsarten:

Zunächst einmal können alle Operanden in Registern stehen (Adressierungsart: register direct). Beispiele:

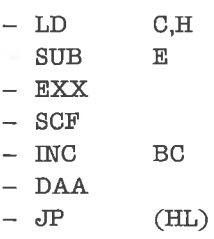

Als nächstes kann ein Operand selbst (8-Bit-Datenwert, 16-Bit-Datenwert, relative oder absolute Adresse) direkt auf den Operationscode folgen (Adressierungsart: immediate). Beispiele:

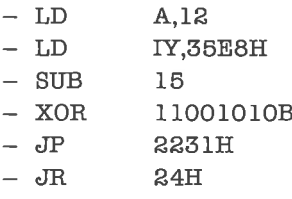

Es wird von anderen Autoren gelegentlich bestritten, daß ein absoluter oder relativer Sprung mit festem Sprungziel beziehungsweise fester Sprungdistanz unter die Adressierungsart >immediate< läIlt. Bei genauem Hinsehen ist ein absoluter Sprung nichts anderes als ein Lade-Befehl für das Register PC, ein relativer Sprung dagegen eine arithmetische Operation auf dem Register PC. Wer's nicht glaubt, soll sich zum Beispiel den Assembler der PDP-l1 ansehen!

Es kann aber auch ein Operand (8-Bit-Datenwert, 16-Bit-Datenwert) im Speicher stehen und durch seine Adresse spezifiziert werden, wobei diese wieder unmittelbar auf den Operationscode folgt (Adressierungsart: direct). Beispiele:

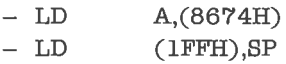

Ebenfalls dircktc Adressicrung liegt vor, wenn auf den Operationscode eine Port-Adresse folgt. Beispiele:

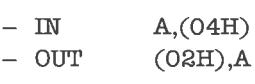

Wird die Adresse (oder Port-Adresse) nicht im Befehl selbst mitgeliefert, sondern steht diese in einem Register, so spricht man von indirekter Adressierung (Adressierungsart: register indirect). Beispiele:

- -LD  $A$ ,  $(BC)$
- DEC  $(HL)$
- BTT 8,(HL)
- $-$  IN  $B<sub>1</sub>(C)$
- OUT  $(C)$ ,L
- $-$  RLD

Es gibt einige Spezialbefehle, die implizit Gebrauch machen von der indirekten Adressierung mittels Register. Dort werden teilweise sogar zwei Doppelregister zur Adressierung von zwei Operanden verwendet und zusätzlich noch die Ausführung der Operation über weitere Register gesteuert. Beispiele:

- CPIR
- LDDR
- $-$  OTIR

Einige Operationen bringen Daten aus Doppelregistem auf den Stapel und umgekehrt. Hierbei wird über den Stapel-Zeiger indirekt adressiert. Beispiele:

- DE \_ PUSH
- A.r' - POP
- (sP),HL  $-$  EX
- $RET$

Dies kann auch noch mit der Adressierungsart immediate verbunden sein. Beispiel:

 $=$  CALL  $-$  2732H

Bei derAdressierung überlndex-Register (Adressierungsart: indexed) wird hinter demOperationscode eine Relativadresse im Bereich -80H bis +7FH mitgeführt. Die Adresse des Operanden ergibt sich als Summe der im Index-Register stehenden Adresse und der Relativadresse. Beispiele:

- $(IX 124H)$ AND
- $(TY-3)$ ,L  $LD$
- $4,(IX+8)$ SET
- $(TY+7EH)$ SLA

In einigen Lade-Befehlen kann die Adressierungsart immediate mit einer der Adressierungsarten register indirect oder indexed gekoppelt werden. Beispiele:

 $(HL)$ , OAH  $(IX+2),44$ LD  $-LD$ 

# 5 Erstellen und Testen von Programmen

Im folgenden soll kurz beschrieben werden, welche Phasen beim Entwickeln, Erstellen und Testen eines Assemblerprogramms zu durchlaufen sind und welche Hilfsmittel dazu zur Verfügung stehen. Es schließt sich ein Abschnitt liir diejenigen an, die nicht über die notwendigen Werkzeuge der Programmentwicklung verfligen, die aber trotzdem kleine Assembler-Routinen schreiben und implementieren wollen, zum Beispiel um in einem BASIC-Programm zeitkritische Funktionen schneller zu gestalten.

### 5.1 Methoden des Programmentwurfs

Die Methoden des Programmentwurfs haben sich im Verlauf der letzten zwanzig Jahre zu einer eigenständigen Wissenschaft, im Englischen »Software Engineering« genannt, entwickelt. >Große< Programme - und in der Praxis sind fast alle Programme groß - lassen sich nur durch Systematik in den Griffbekommen. Ich möchte deshalb hier einige Techniken vorstellen, die auch fiir kleinere Probleme mit Gewinn einsetzbar sind.

Was man zu Beginn eines Programmierprojekts vorliegen hat, ist meist nur eine mehr oder weniger unvollständige umgangssprachliche - oder auch nur gedankliche - Formulierung des Problems. Diese muß zunächst in eine formale Anforderungsdefinition (Spezifikation) umgesetzt werden; die Anforderungsspezifikation wird manchmal auch »Pflichtenheft« genannt.

Damit man aus der Spezifikation die Struktur des gesamten Problems ersehen kann, läßt man zunächst alle Details weg und beschränkt sich aufprinzipielle Vorgaben. Diese erste Spezifikation erweist sich beim weiteren Fortgang des Projekts als zu ungenau, eben weil die Details weggelassen wurden. Man führt nun einige oder alle Teile der Spezifikation genauer aus und treibt so das Projekt einen Schritt voran. Dieser Verfeinerungsprozeß wird so lange wiederholt, bis in einer endgültigen Spezifikation alle Details genau beschrieben sind.

Bei derUmsetzung der Spezifikation in einProgramm geht manähnlich vor. Beginnendmit

der gröbsten Anforderungsdefiniton werden Algorithmen entwickelt, in denen bestimmte Details noch nicht festgelegt sind. Werden die Algorithmen in Programme umgesetzt, so entsprechen den nicht ausgeführten Details sogenannte »Dummies«, das sind Programmstücke, die im Ein-/Ausgabe-Verhalten in etwa die Funktionen simulieren, die später an dieser Stelle notwendig sind. Wieder läuft der Entwicklungsprozeß in Phasen ab, während derer die Dummies nach und nach verschwinden und durch den endgültigen Code ersetzt werden.

Dicsc Vorgchensweise nennt man im Englischen Top-Down-Design (Entwicklung von oben nach unten, das heißt vom Allgemeinen zum Speziellen).

Unterstützt wird die schrittweise Verfeinemng der Spezifikation durch halb-formale Beschreibungssprachen, die einen formalen Rahmen vorgeben, in den entweder exakte Anweisungen oder umgangssprachliche Erläuterungen eingesetzt werden können, welche die exaktenAnweisungen kommentieren oder ergänzen. Die Beschreibungssprache ausUnterkapitel 3.1 ist dazu geeignet.

Es hat sich als günstig herausgestellt, große Programme in kleinere Einheiten, sogenannte Module, zu zerlegen, die später zusammen ein Programm bilden (Modularisierung). Zwischen den Modulen bestehen exteme Bezüge auf Variable, über welche die Module Daten untereinander austauschen können.

Diese Vorgehensweise wird fortgesetzt durch Zerlegen eines Moduls in abgeschlossene Unterprogramme, das sind Programmstücke mit einer bestimmten Aufgabe, die bei der Aktivierung Daten vom aufrufenden Haupt- oder Unterprogramm erhalten und nach Beendigung ihres Auftrags Ergebnisse an den Aufrufer zurückliefem.

Die Dummies bestehen oft aus einem Unterprogrammrahmen, in den hauptsächlich Kommentare und Befehle zur Simulation der Ergebnisse eingebaut sind.

Module und abgeschlossene Unterprogramme können getrennt voneinander erstellt und getestet werden. Dies hat den Vorteil, daß Fehler im Programm meist frtihzeitig entdeckt werden und leicht lokalisierbar sind.

Techniken, mit denen die konekte Übersetzung der Spezihkation in Programme überprüft werden kann, nennt man »Verifikations-Methoden«. Dieser Teilbereich der Programmentwicklung steckt wissenschaftlich noch in den Kinderschuhen. Ob die Spezifikation korrekt ist, kann allerdings nicht durch formale Methoden festgestellt werden. Ein verifiziertes Programm leistet damit noch nicht unbedingt das, was der Programmierer von ihm erwartet.

Es gibt einige Aufgaben, die in einem Programmsystem immer wieder anfallen, zum Beispiel Ein-/Ausgabe, Speicherverwaltung, Berechnung mathematischer Funktionen oder Fehlerbehandlung. Für diese Aufgaben schreibt man Unterprogramme, die in Programm-Bibliotheken gesammelt werden; diese Unterprogramme können nach Bedarf aus der jeweiligen Bibliothek kopiert und in ein Programm eingebaut werden. Besonders wichtig bei diesen Ilnterprogrammen ist eine ausführliche Dokumentation über Eingabedaten, Ergebnisse und Funktionsweise des Unterprogramms.

#### 5.2 Werkzeuge der Programmentwicklung

Um ein Assemblerprogramm zu erstellen, brauchen wir zunächst einen Editor. Bei der Wahl eines Editors sollte man berücksichtigen, daß ein Text-Editor meist auch zur Programmentwicklung geeignet ist, ein Programm-Editor aber nur selten auch zur Erstellung anderer Texte taugt. Wer allerdings mit seinem Editor ausschließlich Programmentwicklung treiben möchte, dem sei geraten: ein einfacher Zeilen-Editor tut's zur Not auch!

Haben wir unser Programm mit dem Editor erstellt, so benötigen wir als nächstes einer Assembler (manche Assembler enthalten sogar einen Editor; diese heißen dann meist Editor-Assembler). Der Assembler prüft das Programm auf verschiedene Fehler wie unzulässige Operationsnamen, nicht delinierte Marken oder Namen, inkompatible Operanden, falsche Zahl oder Typen von Operanden. Die Fehlermeldungen sind stets mit der Nummer der Zeile versehen, in welcher der Fehler entdeckt wurde (meistens steckt er dann auch in dieser oder der vorhergehenden Zeile).

Logische Fehler wie falsche Register oder vertauschte Reihenfolge von Anweisungen kann der Assembler allerdings nicht entdecken; diese Aufgabe ist so kompliziert, daß selbst auf Supercomputem praktisch keine derartigen Systeme existieren. Die häufigsten Fehler des Programmieranfängers sind jedoch Schreibfehler oder Mißachtung der Konventionen, und diese Fehler entdeckt der Assembler fast immer.

Ein zweiter Schritt ist dann die sogenannte Code-Erzeugung, also das Übersetzen dereinzelnen Anweisungen in die korrespondierenden Maschinenbefehle. Wurde im Programm eine feste Anfangsadresse angegeben, so fertigt der Assembler ein fixiertes Objekt-Programm an, das nun beliebig oft geladen und gestartet werden kann. Wurde keine Anfangsadresse angegeben, so ist die Fixierung der Adressen die Aufgabe des Relokators. Der Assembler bereitet dann das Objekt-Programm soweit vor, daß nur noch an bestimmten Stellen die korrekten Speicheradressen eingesetzt werden müssen.

Es folgt das Binden des Programms durch den sogenannten Binder. Wie wir gesehen haben, ist Modularisierung eine wichtige und fiir viele Projekte sogar unentbehrliche Methode der Programmentwicklung. Bei modularer Programmierung liefert uns der Assembler den Zwischencode des Programms, zerlegt in Teile (die Module). Das Zusammenfügen der Module, die für ein Programm benötigt werden, ist meist mit einem Durchsuchen von Bibliotheken verbunden, in denen sich der Zwischencode von vorübersetzten Modulen für häufig durchzuliihrende Aufgaben wie Ein-/Ausgabe oder Berechnung mathematischer Funktionen befindet (eine Bibliothek könnte man in Anlehnung an den Begriff>Datenbank< anschaulich als >Programmbank< bezeichnen). Das Binden eines Programms kann ähnlich aufivendig sein wie das Assemblieren selbst; es werden dabei'alle extemen Bezüge der einzelnen Module korrekt eingesetzt (engl. external resolving).

Det Relokator rechnet nun mit Hilfe einer entweder von ihm selbst, vom Betriebssystem oder vom Benutzer vorgegebenen Anfangsadresse alle relativen Adressen (bezogen aufdie Anfangsadresse 0000H) in die tatsächlichen, absoluten Adressen um, und setzt diese an den entsprechenden Stellen des Objekt-Codes ein. Das Objekt-Programm ist nun fixiert (gebunden). Der Relokator ist meist in den Binder oder den Lader integriert.

Durch einen Lader wird das Objekt-Programm an die richtige Stelle des Speichers gebracht,

wo es nun auf seine Ausführung wartet. Manchmal sind Binder und Lader zu einem Binder-Lader zusammengefaßt.

Ist das geladene Objekt-Programm ein Hauptprogramm, so kann es durch das Betriebssystem ausgefiihrt werden; ist es dagegen ein Unterprogramm, zum Beispiel fiir ein BASIC-Programm, so wird es zu gegebener Zeit durch Aufruf aus dem Hauptprogramm aktiviert und gibt nach Beendigung seines Auftrags die Kontrolle an dieses zurück.

Alle Programme (auch ganz kurze !) sollte man mit gecignctcn Datcn austcstcn. Das Finden realistischer Daten ist meist gar nicht einfach, eine allgemeine Strategie dazu wurde noch nicht gefunden. Das Hilfsmittel zum Testen ist der Debugger oder Monitor. Mit dem Debugger bringen wir unsere Testdaten in Speicherzellen und Register, überwachen den Ablauf kritischer Stellen im Programm und sehen uns hinterher die Ergebnisse an, die der Lauf produziert hat. Spätestens wenn ein im Einsatz befindliches Programm ein fehlerhaftes Verhalten zeigt, ist es an der Zeit, den Debugger zu benutzen.

Wirwerden zu manchenBeispielenundÜbungenTestdaten angebenund - woimmermöglich - erklären, warum diese geeignet sind (dies bedeutet natürlich nicht, daß man mit Hilfe dieser Testdaten alle Fehler eines Programms erkennen könnte).

#### 5.3 Manuelle Assemblierung

Editor, Assembler, Binder, Lader und Debugger sind heutzutage meist recht billige Programme (das war nicht immer so). Trotzdem kann es sein, daß jemand nur ganz kleine Assemblerprogramme als Unterprogramme irgendwo einbauen oder vielleicht auch nur fehlerhaft gelieferte Software modihzieren möchte; er schreckt dann möglicherweise vor einer unnötigen Anschaffung zurück. Vielleicht ist aber auch gerade Iür seinen Computer kein Assembler auf dem Markt (zumBeispielbei selbstgebauten Systemen).In diesem Fallkannman sich mit der zugegebenermaßen etwas mühsamen - manuellen Assemblierung behelfen.

Bei der manuellen Assemblierung spielt der Programmierer selbst den Assembler. Wirwollen dies nun anhand eines Beispiels aus Kapitel9 einmal vorführen (wenn Sie das Beispieljetzt noch nicht ganz verstehen, macht das nichts).

Wir wollen annehmen, daß im A-Register ein ASCII-Zeichen steht (zu ASCII vergleiche Kapitel 7). Falls dieses kein Leerzeichen darstellt, soll es durch einen Punkt ersetzt werden. Das Unterprogramm zur Lösung dieses Problems könnte nun folgendermaßen lauten:

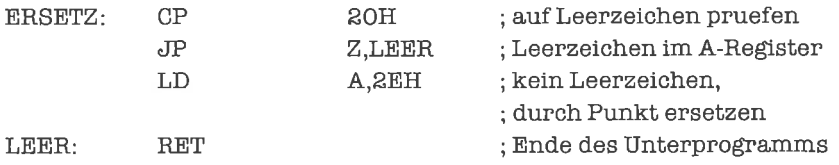

Wir gehen nun ganz schematisch vor: Als erstes legen wir die Anfangsadresse fest (bei den meisten Programmen wird dies nicht die Adresse 0000H sein). Nehmen wir zum Beispiel die Anfangsadresse 4D00H. Wir schreiben diese in unserer Tabelle vor die erste Anweisung. Dann

sehen wir im Anhang B nach, wie viele Bytes Speicherplatz der Objekt-Code des ersten Befehls braucht (hier sind es 2 Bytes). Also kommt vor die nächste Anweisung die Adresse 4D02H. Der zweite Befehl benötigt 3 Bytes Speicherplatz, also steht vor der dritten Anweisung die Adresse 4D05H. So geht es weiter, bis vor allen Anweisungen die richtige Adresse steht:

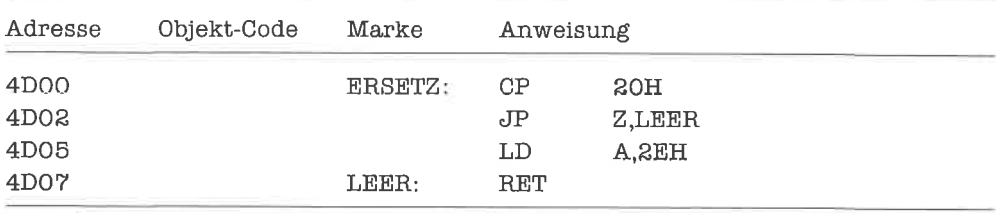

Wenn wir das geschafft haben, so kennen wir schon die Werte aller Marken des Programms, können also alle absoluten Bezüge auf eine Marke durch die entsprechend Adresse ersetzen. Wir sehen nun den Objekt-Code der einzelnen Befehle im Anhang B nach; teilweise müssen wir den Objekt-Code mit Informationen ergänzen, die wir den Operanden des Befehls entnehfiren, zum Beispiel die Werte 20H und 2EH sowie die Adresse LEER (in diesem Falle 4D07H). Damit ist das Programm auch schon assembliert:

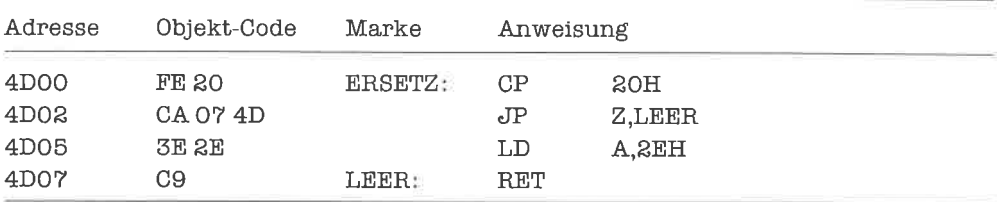

Beim Ersetzen von l6-Bit-Größen beachten wir, daß die niederwertigen beiden Hex-Ziffern auch in das niederwertige Byte (LSB) kommen; nur so kann der Z'80 mit 16-Bit-Größen richtig hantieren (siehe auch das Kapitcl »Worte«). Prinzipicll wäre die Reihenfolge der Bytes allerdings beliebig.

Schwierigkeiten machen nun nur noch die relativen Sprünge und der Schleifen-Befehl. Wir müssen dazu die Relativadresse (Sprungdistanz), bezogen auf den nachfolgenden Befehl, berechnen und den Wert, als 2-Komplement dargestellt, im Objekt-Code eintragen (durch das Abarbeiten des Befehls wird der Befehlszähler um zwei erhöht). Die Sprungdistanz ist dabei die Adresse des auf den Sprungbefehl folgenden Befehls minus die Adresse des Sprungziels. Die Sprungdistanz kann damit auch negativ sein; sie muß aber stets im Bereich-128 bis + 127 sein, sonst liegt ein Programmierfehler vor (die Relativadresse wird in einem Byte des Objekt-Codes ahgespeichert). Ehenso müssen die Relativadressen von Index-Register-Befehlen im Bereich  $-128$  bis  $+127$  liegen.

Nun muß der Objekt-Code geladen werden. Nehmen wir an, daß unser Unterprogramm an ein BASIC-Programm angebunden werden soll, so ist es zweckmäßig, den Objekt-Code durch dieses Programm in den Speicher schreiben zu lassen. Dazu übersetzen wir erst einmal alle Hex-Zahlen inDezimalzahlen. Das BASIC-Programm würde dann etwa so aussehen:

**RESTORE** READIA,IE FOR I-IA TO IE **READK** POKE I,K NEXTI DATA 19712,19719 DATA 254,32,202,7,77,62,46,201 }]ND

Für ein anderes Assemblerprogramm müssen nur die DATA-Zeilen ausgetauscht werden. Wie ein Unterprogramm aktiviert und mit Parametern versorgt wird, hängt von dem jeweiligen BASlC-Interpreter ab; versuche dies aus dem Handbuch zu erfahren (mögliche Stichworte: USR, DEFUSR, PEEK, POKE, CALL, SYS).

## 6 Bytes

Die kleinste Speichereinheit, die der Z,80 mit einem Befehl zwischen intemem und extemem Speicher transportieren kann, ist ein Byte. Man bezeichnet den Prozessor deshalb auch als Byte-orientiert.

## 6.1 Erste Schritte: Der LD-Befehl

Mit Hilfe des Assemblerbefehls LD (load) können wir ein Byte in eines der 8-Bit-Register des 280 bringen. Wollen wir zum Beispiel den Wert 12H in das A-Register laden, so lautet der entsprechende Befehl:

> LD  $A,1$   $R$ H ; den Wert 12H ; ins A-Register bringen

Der LD-Befehl hat stets zwei Argumente. Das erste Argument gibt an, wohin der Datenwert geschrieben werden soll (hier: das A-Register). Das zweite Argument spezihziert den Datenwert selbst. In der Beschreibungssprache würde unser Beispiel lauten:

 $A \le -12H$ 

Wir assemblieren nun dieses »Mini-Programm«:

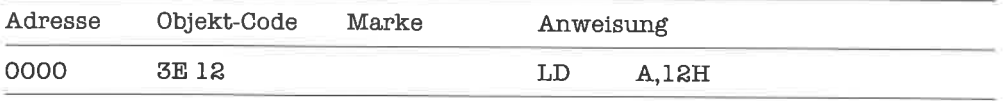

Wer einen Debugger mit Einzelschrittausliihrung besitzt, sollte sich das Beispiel auch damit ansehen.

Noch ein Beispiel: der Datenwert C3H soll ins D-Register geschrieben werden. Der entsprechende Befehl lautet:

> LD D,OC3H ; den Wert C3H ; ins D-Register bringen

Beachte, daß Ilex-Zahlen Iür den Assembler stets mit einer Ziffcr bcginncn, damit sie von Namen unterscheidbar sind!

Die numerischen Argumente von Befehlen können auch in dezimaler, binärer oder oktaler Notation angegeben werden. Wir könnten also statt obigen Befehls auch einen der folgenden drei Befehle schreiben (aus denen der Assembler stets denselben Objekt-Code erzeugt):

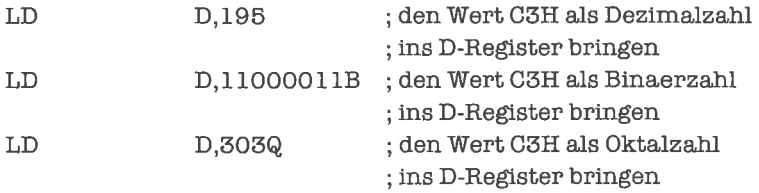

Merke: Durch einen LD-Befehl wird kein Flag verändert!

## **Übungen**

- 1 Schreibe ein Programm, das den Wert 74H ins B-Register bringt.
- 2. Schreibe ein Programm, das den Wert F7H ins H-Register bringt.
- 3. Warum ist folgendes Programm sinnlos?

LD 16,8

4. Setze folgende Anweisung in ein Programm um:

 $C < -$  D4H

5. Schreibe Iür folgende drei Anweisungen je ein Programm:

 $E < -96$  $A < -219Q$  $E < -1101011B$ 

## 6.2 Einfache Byte-Arithmetik

Ein Datenwert vom Typ >Byte< kann als Darstellung einer vorzeichenlosen ganzenZahlim Bereich 0 bis einschließlich 255 interpretiert werden (siehe Kapitel 2). Der 280 verfiigt deswegen über arithmetische Befehle, mit deren Hilfe man mit Werten vom Typ »Byte« rechnen kann. Die Berechnungen erfolgen stets modulo 256, damit das Ergebnis der Operation wieder vom Typ »Byte« ist.

Als erstes wollen wir die Addition kennenlernen. Mit Hilfe des Befehls ÄDD (add) können wir eine Konstante vom Typ »Byte« zum Inhalt des A-Registers addieren. Das Ergebnis wird wieder im A-Register abgelegt. Wollen wir zum Beispiel den Inhalt des A-Registers um 63H erhöhen, formal also

 $A < - < A > + 63H$ 

so schreiben wir:

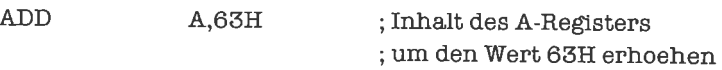

Der Objekt-Code sieht folgendermaßen aus

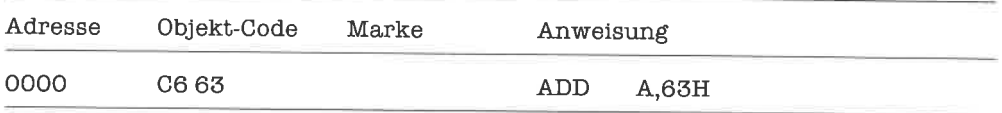

Ist das Ergebnis größer als 255, so wird es modulo 256 reduziert. Ob dieser Fall eintrat, erkennen wir nach Auslührung des Befehls am Zustand des Übertrag-Flags. Der ADD-Befehl setzt die Flags folgendermaßen (ein Flag ist gesetzf, wenn es den Inhalt I besitzt, rückgesetzt oder gelöscht, wenn es den Inhalt 0 hat):

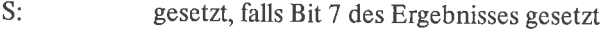

- gesetzt, falls Ergebnis gleich Null Z:
- gesetzt, fails Übertrag von Bit <sup>3</sup> H:
- gesetzt, falls Überlauf auftrat P:
- rückgesetzt N:
- gesetzt, falls Übertrag von Bit 7 C:

Wurde das Ergebnis also modulo 256 reduziert (das nicht reduzierte Ergebnis ist somit nicht als »Byte« darstellbar), so ist das Übertrag-Flag gesetzt, ansonsten ist es rückgesetzt.

Probieren wir also folgendes Beispiel, in dem eine solche Reduktion notwendig wird: C4H +  $93H = 157H$ . Das zugehörige Programmstück lautet:

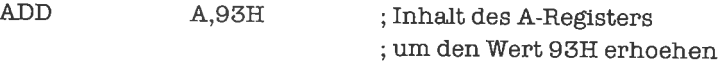

Vor seinerAusfiihrung müssenwir mit demDebuggernoch denWert C4H insA-Registerbringen. Nach Ausliihrung des Programmstücks kontrollieren wir die Flags und das A-Register.

Merke: Der erste Operand des (8-Bit) ADD-Befehls ist stets das A-Register!

Ein Datenwert vom Typ >Byte< kann des weiteren auch interpretiert werden als Darstellung einer ganzen Zahl im Bereich - 128 bis + 127 (Grenzen eingeschlossen); die Darstellung erfolgt hierbei im 2-Komplement (siehe Kapitel 2). Ein Byte stellt dabei genau dann eine negative Zahl dar, wenn das Bit 7 gesetzt ist.

Wir addieren derart dargestellte Zahlen mit demselben ADD-Befehl. Kann das Ergebnis der Operation (vor einer Reduktion modulo 256) nicht als 2-Komplement einer ganzenZabl.im Bereich-128 bis + 127 gedeutet werden, so liegt ein Überlauf vor. Bei Überlauf wird das Überlauf-Flag gesetzt.

Wir machen uns an folgenden Beispielen (mit Hilfe des Debuggers oder durch manuelle Berechnung) den Unterschied zwischen Übertrag und Überlauf klar:

 $FFH + 20H = ?$  $72H + 14H = ?$  $DAH + 9BH = ?$  $4FH + 22H = ?$ 

Wir wollen nun den Inhalt des A-Registers (gedeutet als vorzeichenlose ganze Zahl) um eine Konstante vom Typ >Byte< vermindem, zum Beispiel um 35H. Formal

 $A < - < A > -35H$ 

Dies tun wir mit Hilfe des Befehls SUB (subtract)

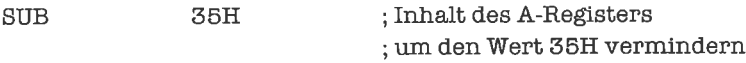

Der zugehörige Objekt-Code lautet:

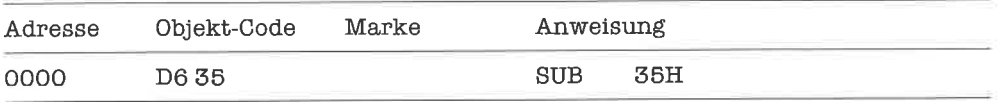

Merke: Der erste Operand des SUB-Befehls ist stets das A-Register; es wird aber nicht explizit angegeben!

Wie schon beim ADD-Befehl wird auch beim SUB-Befehl das Ergebnis nötigenfalls modulo 256 reduziert. Ist der Wert im A-Register kleiner als der Wert des Arguments (beide als nichtnegative ganze Zahlen interpretiert), so muß zur Subtraktion »geborgt« werden; es wird dann das Übertrag-Flag gesetzt.

Wieder können wir die Arithmetik auch auf ganze Zahlen in 2-Komplement-Darstellung anwenden. Ist das Ergebnis der Operation nicht als 2-Komplement einer ganzen Zahl im Bereich-128 bis + 127 interpretierbar, sotritteinÜberlaufauf; eswird dann dasÜberlauf-Flag gesetzt.

Der SUB-Befehl setzt die Flags folgendermaßen:

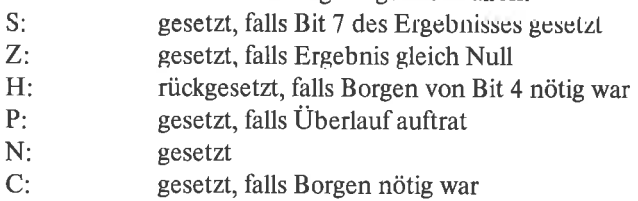

Versuche nun folgende Beispiele im Debugger (achte dabei einmal auf alle Flags!)

 $37H - 37H = ?$  $62H - 7AH = ?$  $93H - 74H = ?$  $48H - A5H = ?$ 

Für das Verständnis der Arithmetik ist es ganz wichtig, sich klar zu machen, daß ein und derselbe ADD- beziehungsweise SUB-Befehl, auf vorzeichenlose ganze Zahlen oder auf vorzeichenbehaftete ganze Zahlen in 2-Komplement-Darstellung angewandt, jeweils das richtige Ergebnis (in derselben Darstellung) liefert. Der Z80 kann dabei gar nicht wissen, was die Darstellung bedeuten soll, er führt immer ein und dasselbe Verfahren aus. Daß dies funktioniert, liegt an den Eigenschaften der 2-Komplement-Darstellung, die bezüglich Addition und Subtraktion mit der Darstellung vorzeichenloser ganzer Zahlen verträglich ist. Der Programmierer weiß natürlich, was die Darstellung bedeuten soll; an irgendeiner Stelle eines vollständigen Programms mit Ein-/Ausgabe wird von dieser Kenntnis mit Sicherheit auch Gebrauch gemacht. Es wird auf diese Weise also Information aus den Daten entfemt und im Programm versteckt (ein allgemeines Prinzip der Programmierung, insbesondere der maschinennahen Programmierung).

Mit Hilfe des Befehls NEG (negate) wird der Inhalt des A-Registers (gedeutet als 2-Komplement einer ganzen Zahl im Bereich  $-128$  bis  $+127$ ) negiert; das gleiche Ergebnis würde man erzielen, wenn man den Inhalt des A-Registcrs von Null subtrahieren würde:

 $A < -0 - < A >$ 

Der NEG-Befehl hat keine Argumente:

NEG ; Inhalt des A-Registers ne€lieren

Als Objekt-Code ergibt sich:

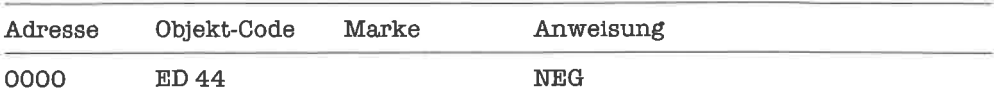

Die Flags werden folgendermaßen gesetzt:

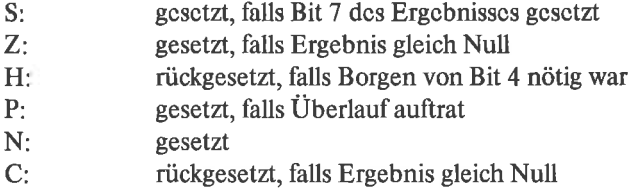

Ist der Inhalt des A-Registers vor der Operation 80H (das ist die 2-Komplement-Darstellung von $-128$ ), so tritt ein Überlauf auf, weil das Ergebnis der Operation + 128 ist und somit nicht in einem Byte als 2-Komplement dargestellt werden kann; es wird modulo 256 reduziert, als Ergebnis erhält man 80H.

Merke: Der NEG-Befehl bezieht sich immer auf das A-Register!

Ist das Resultat einesADD-Befehls, SUB-Befehls oderNEG-Befehls negativ (nach einer eventuellen Reduktion modulo 256), das heißt, hat Bit 7 den Wert 1, so wird das Vorzeichen-Flag gesetzt.

EineBemerkung zudenBeispielenundÜbungen:DieWerte sindsogewählt, daßmöglichst unterschiedliche Kombinationen der Flags sichtbar werden.

## tJbungen

1. Führe folgende Additionen durch Programme aus:

 $41H + 20H$  $3 + 48$ 2s4Q+ 221Q 1110110B + 110100108

2. Führe folgende Subtraktionen durch Programme aus:

68H - 20H  $57 - 48$ 231Q - 116Q 001100018 - 101000018 3. Negiere folgende Zahlen durch Programme

80H 0 l64Q 10111001B

4. Versuche, flir jeden der gezeigten Befehle und fiir jede Kombination von Zuständen der Flags geeignete Opcrandcn zu finden! Für welche Kombinationen geht es nicht? Warum nicht?

## 7 Zeichen

Unter einem Zeichen (engl. character) versteht man Buchstaben, Ziffern, das Leerzeichen (engl. space oder blank, wird meist mit SP abgekürzt, nicht zu verwechseln mit der Bezeichnung des Stapelzeigers), Sonderzeichen wie Punkt, Komma und Klammem, sowie Steuerzeichen. Steuerzeichen dienen zur Positionierung von Ausgabegeräten und zur Kommunikation zwischen Prozessor und Ein-/Ausgabe-Geräten.

## 7.1 Der ASCII-Code

Eine gebräuchliche Codierung firr Zeichen ist der ÄSCII-Code (American Standard Codc for Information Interchange). Der ASCII-Code ist ein 7-Bit-Code, das heißt zur Codierung eines Zeichens werden 7 Bits verwendet. Da der Z80 ein Byte-orientierter Prozessor ist, wird zur Darstellung eines Zeichens in ASCII normalerweise ein Byte verwendet. Bit 7 hat gewöhnlich entweder stets den Wert 0 oder (seltener) stets den Wert 1; zu Zwecken der Datensicherung wird manchmal auch dieses Bit so gesetzt, daß die Gesamtzahl der Bits mit Wert 1 in einem Byte die Parität - gerade (engl. parity even) oder ungerade (engl. parity odd) ist.

Die Codierung der einzelnen Zeichen entnehme man folgender Tabelle (wir nehmen dabei an, daß Bit 7 stets rückgesetzt ist):

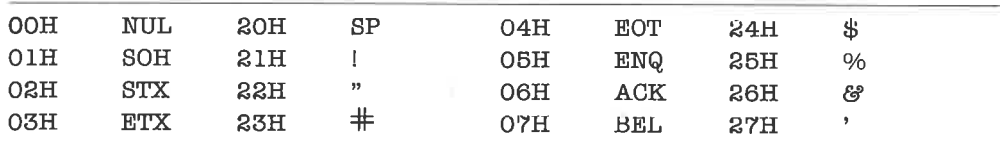

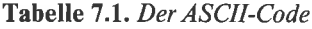

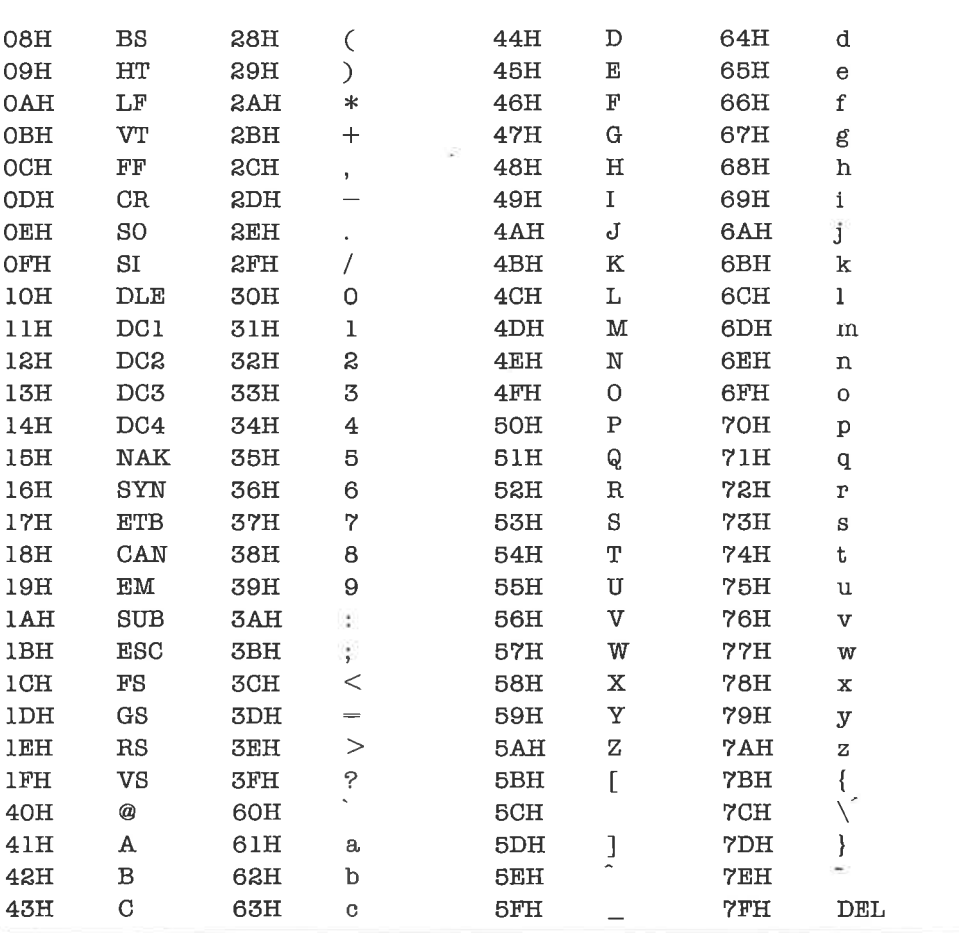

Die Zeichen mit den Codierungen 00H bis lFH sowie 7FH sind Steuerzeichen. Der Prozessor unterscheidet nicht zwischen Steuerzeichen und sichtbaren Zeichen; dies tun nur die Ein-/ Ausgabe-Geräte.

Die Bedeutung mancher Steuerzeichen variiertje nach Ein-/Ausgabe-Gerät. Feste Bedeutung auf fast allen Geräten haben folgende Zeichen:

| Zeichen                 | <b>Bedeutung</b>  | <b>Funktion</b>                                                                            |
|-------------------------|-------------------|--------------------------------------------------------------------------------------------|
| <b>BEL</b><br><b>BS</b> | bell<br>backspace | Klingel (Summer, Piepser) ertönen lassen<br>auf vorhergehendes Zeichen zurückpositionieren |
| <b>HT</b>               | horizontal tab    | auf nächsten Tabulator der Zeile positionieren                                             |

Tabelle 7.2. Einige Steuezeichen des ASCII-Codes
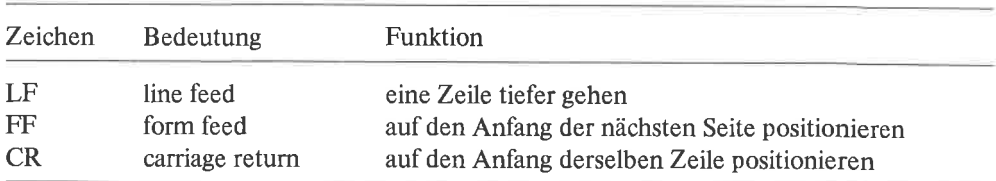

Für die Steuerung flexibler Ausgabegeräte reichen die wenigen Steuerzeichen nicht aus. Man behilft sich damit, daß Steuerfunktionen solcher Geräte durch eine Folge von Zeichen ausgelöst werden, die mit dem Zeichen ESC (escape) beginnt, sonst aber beliebige (auch sichtbare) Zeichen enthalten darf.

Um in verschiedenen wichtigen Sprachen einen der Sprache angepaßten Zeichensatz zur Verfügung zu haben, gibt es Varianten des ASCII-Codes. Nachfolgend einige Beispiele:

**Tabelle 7.3.** Nationale und internationale Varianten des ASCII-Codes

|                       | 23H | 24H | 40H | 5BH |             | 5CH 5DH | 5EH                 | 60H                      | 7BH | 7CH | 7DH | 7EH                   |
|-----------------------|-----|-----|-----|-----|-------------|---------|---------------------|--------------------------|-----|-----|-----|-----------------------|
| <b>ASCII</b>          | #   | \$  | @   |     |             |         | $\hat{\phantom{1}}$ |                          |     |     |     | $\tilde{\phantom{a}}$ |
| Deutsch               | #   | \$  | ş   | Ä   | Ö           | Ü       | $\hat{\phantom{a}}$ |                          | ä   | ö   | ü   | ß                     |
| Schwedisch, Finnisch  | Ş   | 瓽   | É   | Ä   | Ō           | Å       | $\hat{\phantom{a}}$ | é                        | ä   | ö   | å   | ü                     |
| Dänisch, Norwegisch   | #   | 景   | É   | Æ   | Ø           | Ă       | Ü                   | é                        | æ   | ø   | å   | ü                     |
| <b>Britisch</b>       | £   | \$  | @   |     |             |         | Ĥ                   |                          |     |     |     |                       |
| Französisch, Belgisch | £   | \$  | à   | ٠   | $\mathbf c$ | §       | $\hat{\phantom{a}}$ | $\overline{\phantom{a}}$ | é   | ù   | è   |                       |
| International         | #   | 董   | @   |     |             |         | $\hat{\phantom{a}}$ | - 1                      |     |     |     |                       |

Außer dem ASCII-Code werden gelegentlich auch andere Codes wie Baudot-Code (Fernschreib-Code) oder EBCDIC (Extended Binary Coded Decimal Interchange Code) verwendet. Erweiterungen des ASCII-Codes zum 8-Bit Code durch Hinzunahme von Graphikzeichen sind gebräuchlich (IBM-Code). Gelegentlich kommt es vor, daß Ein-/Ausgabe-Geräte keine Kleinbuchstaben oder keine Großbuchstaben verarbeiten können. Diese Buchstaben sind dann im Code sinngemäß durch andere ersetzt.

## Übungen

1. Was bedeutet folgende ASCII-Codierung einer Zeichenfolge?

47H 75H 74H 20II 67II 65H 6DH 61H 63H 68H 74H 21H 0DH 0AH

und

2. Codiere folgenden Satz in ASCII:

14% Mehrwertsteuer von 120. – DM, das sind 16.80 DM.

#### 7.2 Manipulation von Zeichen

ASCll-codierte Zeichen unterscheiden sich im Speicher nicht von numerischen Daten des Types >Byte< und werden deshalb vom lrozessor auch wie solche bchandelt.

Der Assembler bietet uns die Möglichkeit, Konstanten vom Typ »Zeichen« in der ASCII-Darstellung oder in einer der numerischen Zahl-Darstellungen zu notieren. Die Befehle

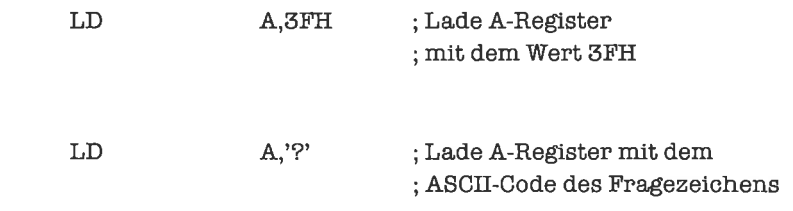

werden vom Assembler beide auf den gleichen Objekt-Code abgebildet, nämlich

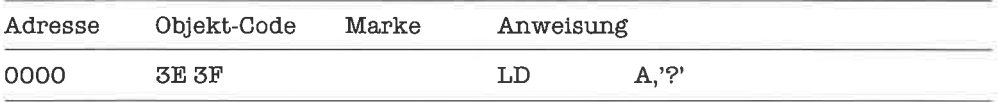

Merke: Im Programmtext müssen Zeichenkonstanten in einfache Hochkommas eingeschlossen werden.

Da der Z80 mit ASCII-codierten Zeichen verfährt wie mit numerischen Daten vom Typ >Byte<, kann man auf ihnen arithmetische Operationen ausführen. Besonders praktisch ist dies bei den Dezimalziffem, deren Codierung eine lückenlos aufsteigende Folge bildet.

Beispiel: Das A-Register enthalte den numerischen Wert einer Dezimalziffer (2m Beispiel 03H). Wir wollen diesen in die entsprechende ASCII-Codierung der Dezimalziffer umwandeln.

Die ASCII-Codierung einer Dezimalziffer erhalten wir, indem wir 30H zum numerischen Wert der Ziffer addieren:

> ADD A,30H ; binaer codierte Dezimalziffer ; in ASCII umwandeln

Führe nun die Umrechnung mit Hilfe des Programms durch! Siehe dazu auch Aufgabe 1 aus Kapitel<sub>6.2!</sub>

Analog die Umkehrung: Das A-Register enthalte die ASCII-Codierung einer Dezimalziffer (zumBeispiel39H Iür die Ziffer>9<). Wirwollendiese inihrennumerischenWertumwandeln. Den numerischen Wert einer ASCll-codierten Dezimalziffer erhalten wir, indem wir 30H von der Ziffer subtrahieren:

> SUB 50H ; ASCII-codierte Dezimalziffer ; in numerischen Wert umwandeln

Führe die Umwandlung mittels Programm aus! Vergleiche mit Aufgabe 2 aus Kapitel6.2! DerAssembler erzeugt denselben Objekt-Code, wennwir statt dessen - etwas besser doku-

mentierend - schreiben:

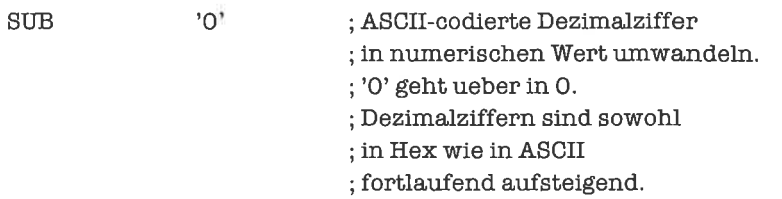

Eine Zeichenkonstante als Argument eines Befehls wird vom Assembler durch ihre ASCII-Codierung (vom Typ »Byte«) ersetzt.

Genauso einfach wie die Umwandlung von Ziffem in Zahlen ist die Umwandlung von Großbuchstaben in Kleinbuchstaben. Sowohl Großbuchstaben wie Kleinbuchstaben sind jeweils als lückenlose außteigende Folge codiert.

Beispiel: Im A-Register stehe in ASCII-Codierung ein Großbuchstabe (2m Beispiel4lH fiir den Buchstaben >A<). Wir wandeln diesen in den entsprechenden Kleinbuchstaben um.

Aus einem ASCll-codierten Großbuchstaben entsteht der entsprechende Kleinbuchstabe durch Addition von 20H:

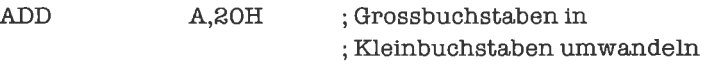

Führe die Umrechnung durch und vergleiche mit Aufgabe 1 aus Kapitel 6.2!

Oder umgekehrt: Im A-Register stehe ein ASCll-codierter Kleinbuchstabe (2m Beispiel 68H für den Buchstaben »h«). Wandle diesen in den entsprechenden Großbuchstaben um!

Aus einem ASCll-codierten Kleinbuchstaben entsteht der entsprechende Großbuchstabe durch Subtraktion von 20H:

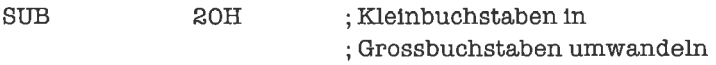

l ühre die U mwandlung per Programm durch; vergleiche auch mit Aufgabe 2 aus Kapitel 6.2 !

\Vir können uns auch vorstellen, daß wir die Großbuchstaben beziehungsweise Kleinbuchstaben von 0 bis 25 (bei deutschem Zeichensatz bis 28) fortlaufend numeriert haben und nun zuerst aus dem Kleinbuchstaben die zugeordnete Nummer bestimmen, aus dieser dann den entsprechenden Großbuchstaben. Formal

 $A \le - \le A \ge - \lambda a'$  $A \leq - \leq A \geq + \Delta'$ 

Dazu benötigen wir wic bishcr nur cincn cinzigen Befehl:

 $SUB \t a' - 'A'$  ; Kleinbuchstaben in ; Grossbuchstaben umwandeln

Der Objekt-Code dieses Befehls unterscheidet sich nicht von dem des vorhergehenden Befehls:

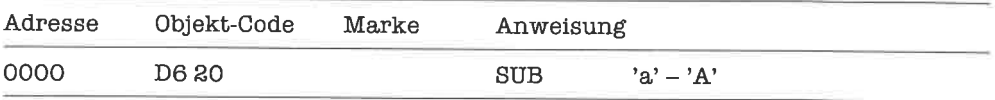

Findet der Assembler für ein Argument eines Befehls statt einer Konstanten einen Ausdruck, so berechnet er den Wert des Ausdrucks und verwendet diesen als Argument. Zeichenkonstanten werden dabei durch ihre ASCll-Codierungen ersetzt. Bei numerischen Operationen wird unterstellt, daß die Operanden im 2-Komplement dargestellt sind. Die Berechnung wird modulo 2<sup>Argumentlänge</sup> durchgeführt, damit das Ergebnis eine der Länge des Arguments (meist 8 Bits oder 16 Bits) angepaßte Größe besitzt.

Teste alle angegebenen IImrechnungen mit weiteren Daten im Debugger aus!

## tJbungen

- l. Schreibe ein Programm, das einen Großbuchstaben auf seine Ordnungszahl abbildet. Dabei soll gelten: ord('A') = 1, ord('B') = 2, ...
- 2, Schreibe ein Programm, das einen Kleinbuchstaben aus seiner Ordnungszahl herstellt. Dabei soll gelten: ord('a') = 1, ord('b') = 2, ...

# 8 Sequenzen

Eine Sequenz ist eine Folge von Befehlen, die in einer vorgeschriebenen Reihenfolge vom Prozessor verarbeitet werden.

Um dem Assembler die gewünschte Reihenfolge der Befehle mitzuteilen, schreiben wir diese - jeden Befehl in eine eigene zeile - von oben nach unten fortlaufend auf.

Wollen wir zum Beispiel den Wert 48H ins A-Register laden und dann den Wert 20H dazu addieren, so schreiben wir folgende Sequenz:

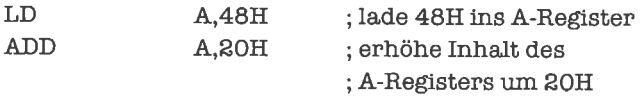

Der zugehörige Objekt-Code sieht folgendermaßen aus:

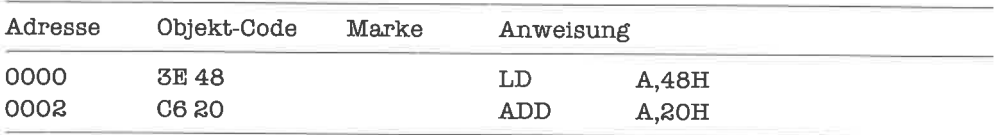

#### 8.1 Verwendung von Variablen

Bis jetzt haben wir unsere Datenwerte stets direkt als Argumente von Assemblerbefehlen angegeben (Ädressierungsart: immcdiatc). Dics entspricht der Verwendung von Konstanten in höheren Programmiersprachen. Nun wollen wir die Realisierung von Variablen kennenlernen.

Eine Variable vom Typ >Byte< wird durch Angabe einer Adresse spezifiziert. Der Inhalt der adressierten Speicherzelle ist derVariableninhalt (wirwerden späterauchDatentypenkennenlemen, die mehr Speicher benötigen als ein Byte; die Variablenadresse gibt dann die Anfangsadresse eines zusammenhängenden Speicherbereichs an, in welchem der Inhalt der Variablen abgelegt wird).

Wir nehmen nun an, daß unsere Variable unter der Adresse 540EH zu finden ist. Als erstes schreiben wir (2m Beispiel mit Hilfe des Debuggers oder mit einem POKE-Befehl eines BASIC-Programms) einen Datenwert vom Typ »Byte« in die Speicherzelle. Jetzt können wir den Inhalt der Variablen in das A-Register laden. Dies geschieht mit Hilfe des bereits bekannten LD-Befehls. Allerdings geben wir den Datenwert jetzt nicht direkt, sondem in Form seiner Adresse an (Adressierungsart: direct). Diese wird in runde Klammem eingeschlossen, um anzuzeigen,daß das Argument des Befehls die Adresse des Datenwerts ist (was für den Prozessor soviel heißt wie: ersetze das Argument durch den Inhalt der adressierten Speicherzelle):

> A,(54OEH) ; Iade Inhalt der Speicherzelle ; mit der Adresse 540EH ; ins A-Register LD

Der zugehörige Objekt-Code lautet:

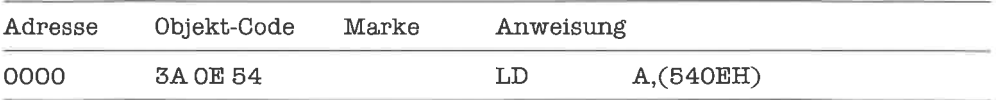

Studiere diesen Objekt-Code etwas länger, um zu verstehen, wie der Assembler Adressen im Befehl plaziert!

Umgekehrt können wir auch den Inhalt des A-Registers in eine Variable (2m Beispiel mit der Adresse 540FH) schreiben:

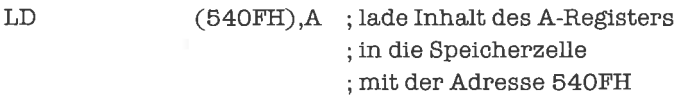

Um die Wirkung unseres Befehls zu überprüfen, müssen wir den Speicherinhalt der Adresse 540FH inspizieren. Dies tun wir zum Beispiel mit dem Debugger oder mittels der BASIC-Funktion PEEK.

Merke: Im Assemblerprogramm bedeutet eine von runden Klammem eingeschlossene Adresse den Inhalt der Speicherzelle mit dieser Adresse!

Spielen Sie jetzt ein bißchen mit den Assemblerbefehlen, die Sie bisher kennengelemt haben!

Wir schreiben nun unser erstes längeres Programm; Addiere 24II zu dem unter der Adresse 534BH abgelegten Datenwert vom Typ >Byte< (unter einer Adresse ablegen bedeutet: in der Speicherzelle mit dieser Adresse ablegen)l

Dazu laden wir den Datenwert aus der Speicherzelle mit der Adresse 534BH ins A-Register, addieren 24H, und schreiben den Wert anschließend wieder in die Speicherzelle mit der Adresse 5348H zurück. Der Algorithmus dazu lautet formal:

 $A < - < (534BH)$  $A < - < A > + 24H$  $(534BH) < - < A>$ 

Wir gcben zur Abwechslung auch einmal das Flußdiagramm dazu an (Flußdiagramme ohne Fallunterscheidungen und Unterprogramme sind jedoch recht fade Gesellen):

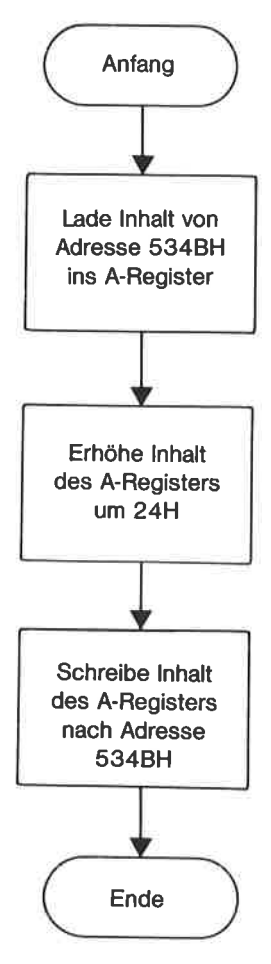

Bild 8.1. Erhöhen des Inhalts einer Speicherzelle

Unser Programm lautet nun:

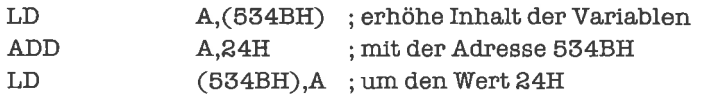

Nun ergibt sich schon ein etwas komplizierteres Objekt-Programm:

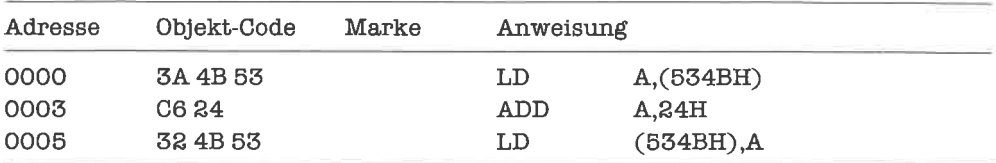

## übungen

- 1. Der Inhalt der Speicherzelle mit der Adresse 7422H soll um 17 erniedrigt werden.
- 2. Negiere den Inhalt der Speicherzelle mit der Adresse 5444H.
- 3. Für Tüftler: Schreibe ein Programm, das einen im A-Register stehenden Großbuchstaben in den symmetrisch gelegenen Großbuchstaben umwandelt, also

AinZ B inY ¢, ÷. ġ. Z in A

#### 8.2 Einfache Multiplikationsprogramme

Wirkommennunzu einerwichtigen AnwendungunseresbisherigenKönnens: Multiplikation des Inhalts des A-Registers (interpretiert als vorzeichenlose ganze Zahl) mit einer positiven ganzzahligen Konstanten; wir wollen dabei stets annehmen, daß das Ergebnis klein genug ist, um wieder im A-Register untergebracht zu werden.

Als Vorbereitung lemen wir die Multiplikation des A-Registers mit der Konstantcn 2 kcnnen. Dies ist einfach die Addition des A-Registers zu sich sclbst:

 $A < - < A > + < A >$ 

Wir verwenden dazu den bereits bekannten ADD-Befehl:

ADD  $A,A$  ; verdopple Inhalt ; des A-Registers A,A

Als zweites Argument des ADD-Befehls kann statt einer Konstanten auch eines der Register A, B, C, D, E, H, L stchcn; dcr Inhalt dcs A-Rcgistcrs wird dann um dcn Inhalt dicscs zweiten Registers (das ebenfalls das A-Register sein kann) erhöht.

Versuche auch folgendes Beispiel

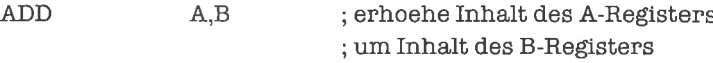

Als nächstes folgt die Multiplikation des A-Registers mit der Konstanten 3. Wegen der Darstellung  $3=1+2*1$  verdoppeln wir zuerst den Inhalt des A-Registers und addieren dann den ursprünglichen Inhalt nochmals dazu; diesen müssen wir dazu aber in einem anderen 8-Bit-Register hilfsweise ablegen, da er nach der Verdopplung des A-Registers sonst nicht mehr zur Verfügung steht.

Mit dem LD-Befehl kann man auch den Inhalt eines der Register A, B, C, D, E, H, L in ein anderes abspeichern. Wir verwenden beispielsweise das D-Register:

 $D < - < A >$  $A \le -2 * \le A$  $A < - +$ 

Das zugehörige Programm lautet:

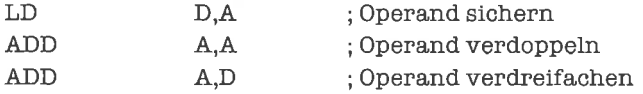

Teste das Beispiel mit selbstgewählten Daten aus!

Kommen wir nun zum allgemeinen Fall: Multiplikation des Inhalts des A-Registers mit einer beliebigen positiven ganzzahligen Konstanten n.

Wir schreiben dazu die Binärdarstellung von n auf,  $n=n_{s}n_{s-1}...n_{0}$ . Damit schreiben wirn (im sogenannten »Horner-Schema«) als n=  $n_0 + 2 * (n_1 + 2 * (n_2 + ... + 2 * (n_{s-1} + 2 * n_s) ...)).$ 

Der Algorithmus zur Multiplikation lautet nun:

```
Hilfsregister \le - \le Awiederhole
            A \le -2 * \le Awenn n_i=1dann A \le - \le A + \le Hilfsregister >
mit i von s-l bis 0 in Schritten von -1
```
Da n fest vorgegeben ist, kommt im jeweiligen Programm weder eine Schleife noch eine Verzweigung vor; wir lösen den Algorithmus per Hand in die entsprechende Folge arithmetischer Befehle auf. Diese Form der Multiplikation nennt man deshalb auch gestreckte Multiplikation.

Beispiel:  $n= 13$ . Es ist  $13 = 1101B = 1 + 2 * (0 + 2 * (1 + 2 * 1))$ . Also erhalten wir folgendes Programm (mit dem D-Register als Hilfsregister):

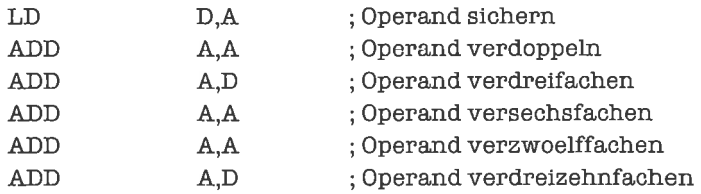

Wenn – wie angenommen – das Endergebnis im A-Register Platz findet, so gilt dies auch für jedes Zwischenergebnis. Andernfalls fällt bei mindestens einem der vorkommenden Additions-Befehle ein Übertrag an (nicht unbedingt bei der letzten Addition: Überlege, was bei  $\leq$ A $\geq$ =70 und n=5 passiert!).

Der beschriebene Algorithmus wird häufig für n=10 verwendet zur Umrechnung von Folgen von Dezimalziffern in binär codierte Zahlen.

An einem weiteren Beispiel wollen wir den Begriff »Effizienz« etwas näher erläutern. Wir wenden den Multiplikations-Algorithmus für  $n = 15$  an:

 $15 = 1111B = 1 + 2*(1 + 2*(1 + 2*1))$ . Somit erhalten wir folgendes Programm

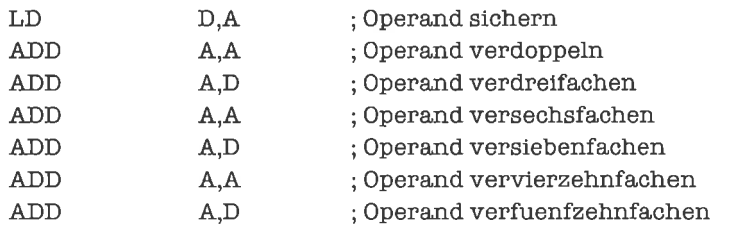

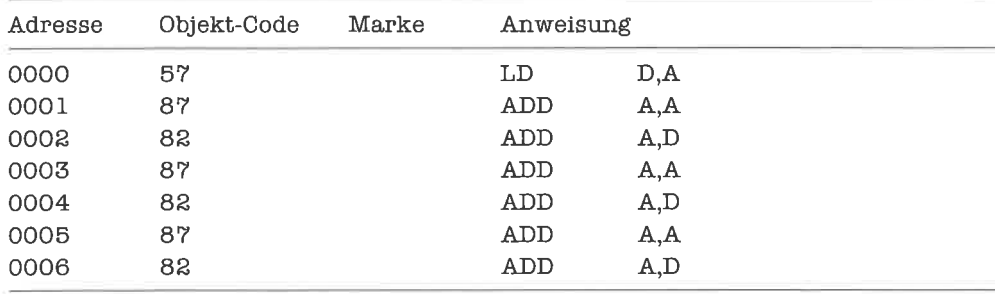

mit dem Objekt-Code

Wir schreiben nun ein weiteres Programm zur Lösung der gleichen Aufgabe; dazu verwenden wir allerdings auch den SUB-Befehl, der wie der ADD-Befehl ebenfalls ein 8-Bit-Register als Argument haben kann. Wegen  $15 = 2 * 2 * 2 * 1 - 1$  können wir schreiben:

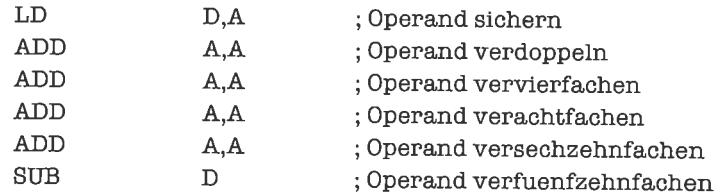

Dieses Programm besitzt den Objekt-Code

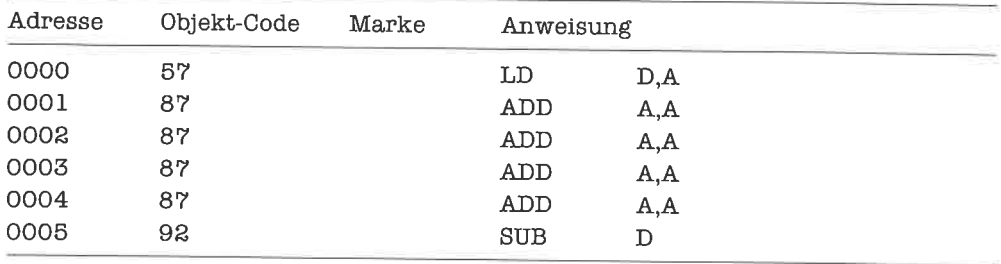

Das zweite Programm hat zwei ADD-Befehle weniger als das vorhergehende, dafür ist ein SUB-Befehl hinzugekommen. Da ein SUB-Befehl genauso lange zur Ausführung braucht wie ein ADD-Befehl (siehe Anhang B) und der erzeugte Objekt-Code der beiden Befehle jeweils ein Byte lang ist, läuft das zweite Programm schneller (Rechenzeit-Effizienz) und ist obendrein auch noch kürzer (Speicher-Effizienz).

Die beiden Programme unterscheiden sich auch noch in einer anderen Hinsicht: Beim zweiten Programm kann es vorkommen, daß das Endergebnis im A-Register Platz hat, nicht aber das letzte Zwischenergebnis; es fällt dann ein Übertrag an. In jedem Fall steht aber bei beiden Algorithmen als Endergebnis das Produkt (modulo 256) im A-Register.

Teste alle vorgekommenen Beispiele mit brauchbaren Daten aus; wenn Dein Debugger das Einzelschritt-Verfahren zuläßt, so sieh Dir auch die einzelnen Schritte in ihrer Wirkung genau an!

#### **Übungen**

- 1. Schreibe ein Programm, welches das Sechzehnfache des Inhalts des C-Registers ins A-Register schreibt.
- 2. Der Inhalt des A-Registers soll verdreißigfacht werden. Schreibe eine geeignete Routine und achte dabei auf Effizienz.
- 3. Für welche Daten ergibt sich bei der Verliinfzehnfachung mittels SUB-Befehls ein Überlauf während der Berechnung, fiir das Verfahren mit den ADD-Befehlen jedoch nicht?
- 4. Schreibe ein Programm, das unter Verwendung des A-Registers die Inhalte des B-Registers und D-Registers vertauscht.

y.

## 9 Verzweigungen

Eine Verzweigung ist eine Stelle im Programm, an welcher der weitere Programmablauf in Abhängigkeit von einer Bedingung gesteuert wird.

#### 9.1 Einseitige Verzweigungen

Bei einer einseitigen Verzweigung wird ein bestimmtes Programmstück nur dann ausgefiihrt, wenn eine gewisse Bedingung erfüllt ist. Ansonsten wird das Programmstück übersprungen. Formal ausgedrückt:

wenn dann Bedingung erfüllt Programmstück ausführen

Betrachten wir folgendes Problem: Im A-Register und im C-Register stehe je eine ganze Zahl in 2-Komplement-Darstellung. Die Summe dieser beiden Zahlen soll ins A-Register geschrieben werden. Bei der Addition kann ein Überlauf auftreten; in diesem Fall soll das A-Register den Wert 0 erhalten.

Wir addieren also den Inhalt des C-Registers mit dem ADD-Befehl zum Inhalt des A-Registers. Ob dabei ein Überlauf auftritt, können wir anschließend am Zustand des Überlauf-Flags erkennen. Wenn das Überlauf-Flag gesetzt ist (das heißt den Inhalt t hat), laden wir den Wert 0 ins A-Register:

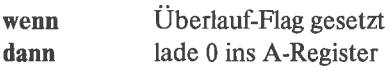

Ist das Überlauf-Flag nicht gesetzt, so überspringen wir den Lade-Befehl:

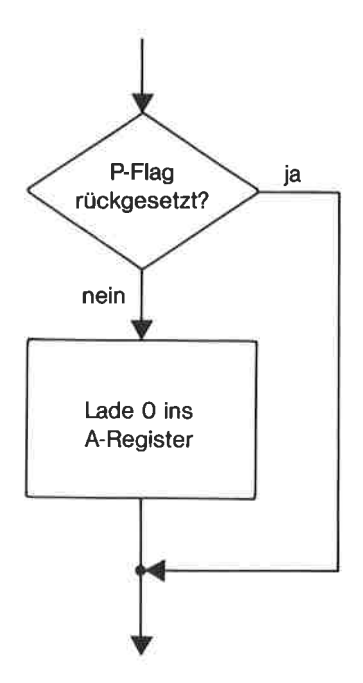

Bild 9.1. Flußdiagramm: Beispiel einer einseitigen Verzweigung

Wir führen also einen *bedingten Sprung* aus, und zwar mit Hilfe des Befehls JP (jump):

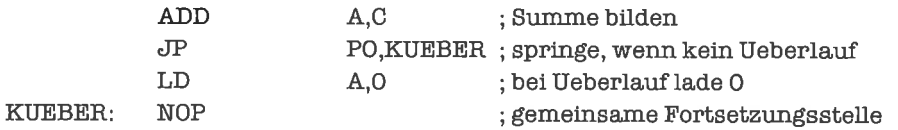

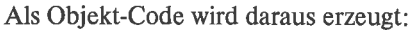

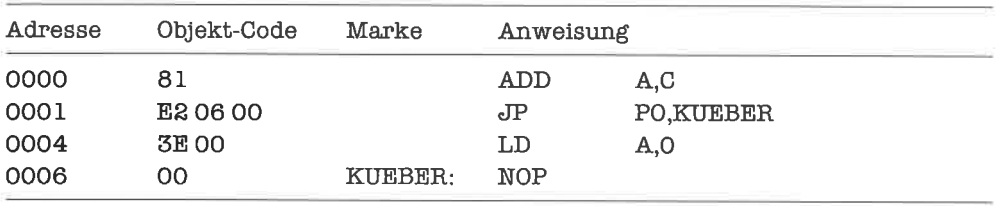

Das erste Argument des JP-Befehls gibt die Bedingung fiir den Sprung an. In unserem Fall ist das PO (parity odd); eine Begründung für diese spezielle Bezeichnung werden wir später noch kennenlernen. PO bedeutet, daß das Überlauf-Flag nicht gesetzt ist, bei unserer Addition also kein Überlauf auftrat.

Beachte, daß die Bedingung des Sprungs die Negation der Bedingung unseres ursprünglichen Algorithmus ist! Dies hängt damit zusammen, daß im Algorithmus - wie er in der Beschreibungssprache formuliert ist – die Bedingung die Ausführung einer Aktion regelt, während dagegen die Bedingung im Flußdiagramm - die unserer Realisierung durch das Programm mehr entspricht - das Überspringen der Aktion steuert.

.Das zweite Argument des JP-Befehls ist die Adresse des Befehls, mit dem fortgefahren werden soll, wenn die Bedingung >PO< erfiillt ist. Statt diese Adresse auszurechnen und als Zahl anzugeben, schreiben wir vor den entsprechenden Befehl eine symbolische Adresse (eine Marke) und geben diese als Ziel des Sprungbefehls an. Der Assembler berechnet sich dann selbst die Speicheradresse, an welcher der Objekt-Code des anzuspringenden Befehls beginnt.

Es empfiehlt sich, als symbolische Adresse eine Bezeichnung zu wählen, die mnemotechnisch etwas über das zugrunde liegende Problem aussagt (»KUEBER« steht für »kein Überlauf<).

Nach der symbolischen Adresse KUEBER folgt in unserem Beispiel ein neuer Assemblerbefehl: NOP (no operation). Der NOP-Befehl führt tatsächlich keine Aktionen durch; er wird meist verwendet, um in Programmen Platz fiir spätere Erweiterungen oder Veränderungen vorzusehen (der Objekt-Code des NOP-Befehls belegt ein Byte). In unserem Beispiel wird der NOP-Befehl nur verwendet, um ein definiertes Sprungziel zu schaffen; er ist liir den Sprung nicht essentiell. Ist der Sprung samt Sprungziel in ein größeres Programm eingebettet, so wird an Stelle des NOP-Befehls derjenige Befehl stehen, mit dem wir nach dem Sprung fortfahren wollen.

Wir werden nun unsere ersten beiden Pseudo-Operationen kennenlemen: ORG (origin) und END (end).

Mit der Pseudo-Operation ORG kann der Programmierer die Anfangsadresse des Programms festlegen; der ORC-Befehl hat als Argument eben diese Adressc, zum Beispiel

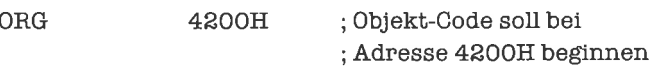

Enthält ein Programm keine ORG-Pseudo-Operation, so setzt der Assembler meist eine willkürliche Anfangsadresse fest (häufig 0000H). Es gibt allerdings auch Assembler, die Programme ohne ORG-Pseudo-Operation nicht akzeptieren.

Am Ende des Programms muß eine END-Pseudo-Operation stehen. Diese zeigt dem Assembler an, daß der Quelltext zu Ende ist. Jedes Programm enthält dahergenau eine END-Pseudo-Operation. Fehlt diese, so erfolgt eine Wamung; als Ende wird das physikalische Ende des Quelltexts verwendet. Unser Programm sieht also folgendermaßen aus:

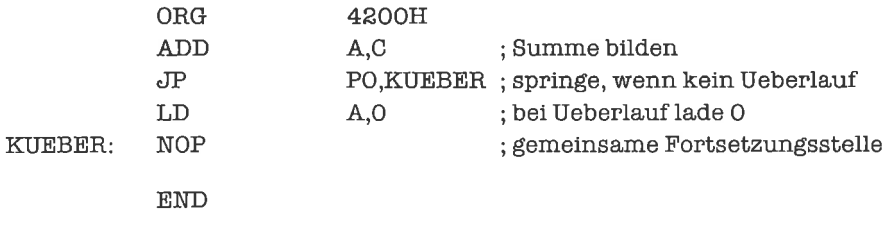

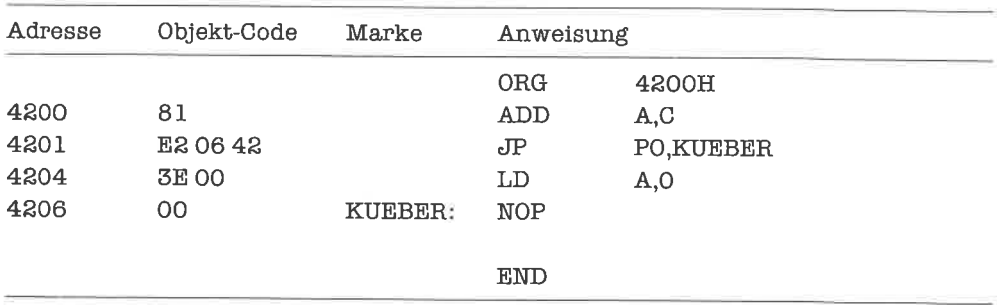

Für die Pseudo-Operationen selbst wird kein Objekt-Code erzeugt, obwohl sie die Form desselben mitbestimmen:

Wir werden unsere Beispielprogramme im allgemeinen ohne ORG-und END-Pseudo-Operationen aufschreiben. Zum Testen müssen Sie diese nach den Vorschriften Ihres Assemblers ergänzen!

Teste nun das Programm mit folgenden Werten aus (achte dabei auf die Flags!):

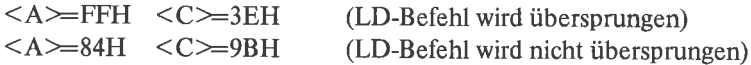

Wollen wir die Korrektheit einer einseitigen Verzweigung (also eines bedingten Sprungbefehls) testen, so müssen die Daten stets so gewählt werden, daß im einen Fall die entsprechende Bedingung des Algorithmus erfüllt ist, im andern Fall jedoch nicht. Dies ist aber nur eine Minimalanforderung; im Prinzip müßten wir alle möglichen Fälle ausprobieren (oder formal die Korrektheit beweisen), was natürlich zu aufwendig, bei umfangreichen Problemen sogar meist unmöglich ist.

Denke Dir weitere Beispiele für die Eingabedaten aus und teste damit das Programm!

Merke: Eine einseitige Verzweigung wird durch einen bedingten Sprung realisiert!

Wir werden nun weitere Formen von bedingten Sprüngen kennenlernen, die sich jeweils durch die verwendete Bedingung voneinander unterscheiden.

Zu lösen sei folgendes Problem: Im A-Register und im E-Register stehe je eine ganze Zahl in 2-Komplement-Darstellung. Im C-Register stehe -1 (ebenfalls in 2-Komplement-Darstellung). Subtrahiere den Inhalt des E-Registers vom Inhalt des A-Registers und setze das C-Register zu 0, falls kein Überlauf dabei auftritt (wir können mit dieser Technik an einer beliebigen anderen Stelle des Programms am Inhalt des C-Registers erkennen, ob bei der Subtraktion ein Überlauf auftrat oder nicht). Schreibe das Ergebnis der Subtraktion wieder ins A-Register.

In formaler Notation lautet unser Algorithmus:

 $A < - -$  $\langle P \rangle = 0$ wenn  $C \le -0$ dann

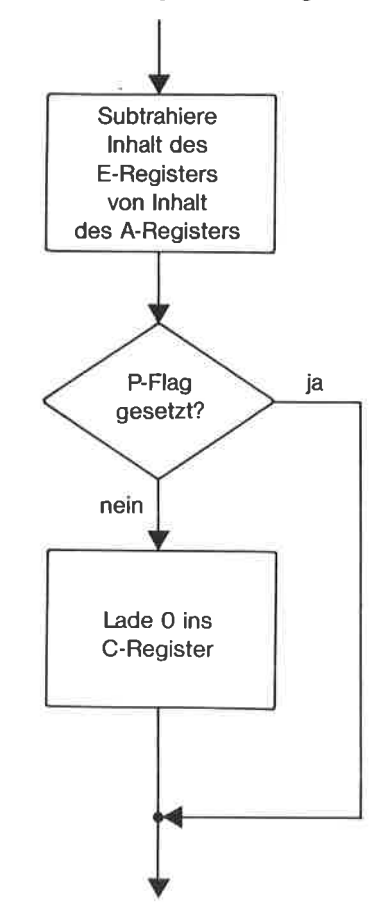

Wissen Sie noch, daß >P< dabei für das Überlauf-Flag steht? Als Flußdiagramm dargestellt sieht der Algorithmus folgendermaßen aus:

Bild 9.2. Flußdiagramm: Notieren eines Ereignisses

Als Bedingung verwenden wir diesmal PE (parity even), das ist die Negation von PO:

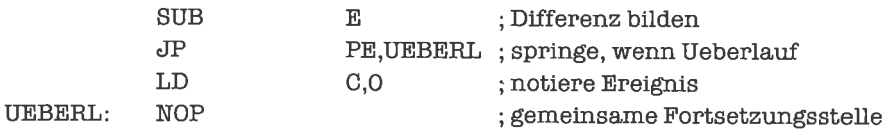

Nächstes Problem: Im A-Register und im B-Register stehe je eine ganze Zahl in 2-Komplement-Darstellung. Subtrahiere den Inhalt des B-Registers vom Inhalt des A-Registers. Sollte das Ergebnis negativ sein, so bilde den absoluten Betrag davon. Das Endergebnis soll wieder im A-Register stehen. Eventuell auftretende Überläufe wollen wir t'orläufig vernachlässigen.

Zunächst wieder die Formalisierung des Problems (denke daran, daß »S« für das Vorzeichen-Flag steht!):

 $A < -$ wenn  $\langle S \rangle = 1$ dann  $A \leq -0 - \leq A$ 

Und das zugehörige Flußdiagramm:

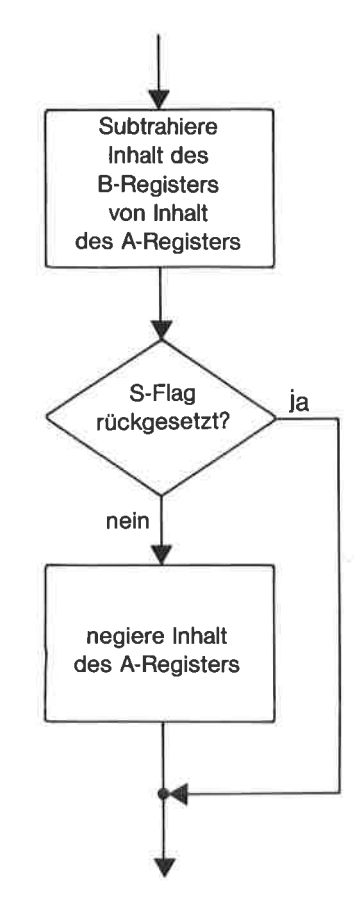

Bild 9.3. Flußdiagramm: Absoluter Betrag

Die geeignete Bedingung fiir dieses Beispiel ist P (plus), das heißt bei positivem Vorzeichen wird ein Sprung ausgeführt (die Null besitzt übrigens auch ein positives Vorzeichen!):

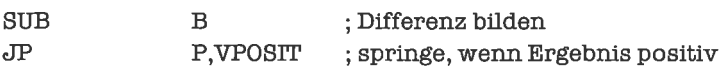

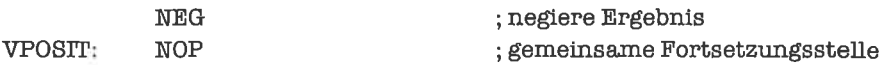

Weiteres Problem: Im A-Register und im H-Register soll je eine ganze Zahl in 2-Komplement-Darstellung stehen. Addiere den Inhalt des H-Registers zum Inhalt des A-Registers und schreibe das Ergebnis ins A-Register zurück. Setze das A-Register zu 0, falls die Summe positiv ist. Überläufe sollen nicht berücksichtigt werden.

Die zugehörige Formalisierung lautet:

 $A < - +$  $\langle S \rangle = 0$ wenn dann  $A \leq -0$ 

Als Flußdiagramm erhalten wir:

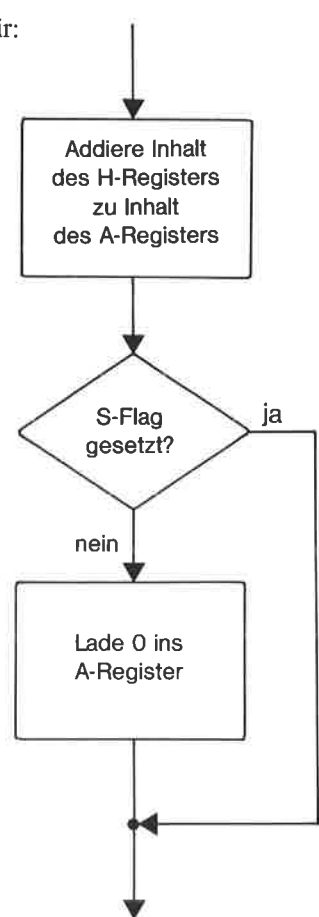

Bild 9.4. Flußdiagramm: Abschneiden des positiven Zahlbereichs

In diesem Fall lautet die Bedingung M (minus), die Negation von P; ein Sprung erfolgt also bei negativem Ergebnis:

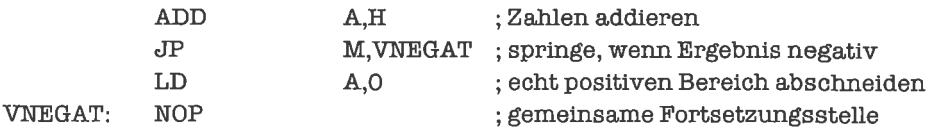

Nächstes Problem: ImA-Register und im D-Register sollje eine vorzeichenlose ganze Zablstehen. Falls der Inhalt des A-Registers kleiner als der Inhalt des D-Registers ist, soll das A-Register den Wert 0 erhalten; ansonsten soll die Differenz zwischen Inhalt des A-Registers und Inhalt des D-Registers ins A-Register gebracht werden.

Formal geschrieben  $(\sqrt{CY})$  steht für das Übertrag-Flag!):

 $A \le - \le A \ge - \le D \ge$ wenn  $\langle CY \rangle = 1$ dann  $A \leq -0$ 

Im Flußdiagramm ausgedrückt:

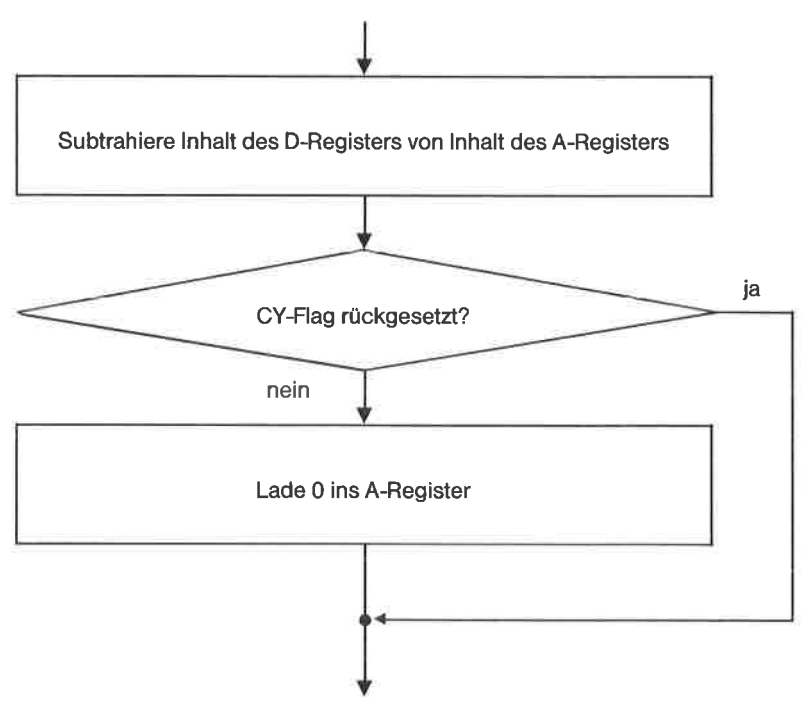

Bild 9.5. Flußdiagramm: Abschneiden des negativen Zahlbereichs

Die Sprungbedingung heißt hier NC (no carry):

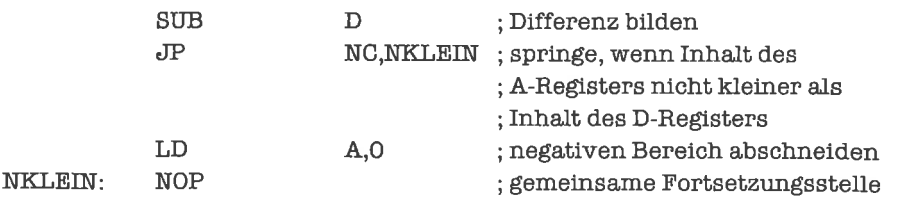

Kommen wir zu einem weiteren Problem: Im A-Register soll ein ASCII-Zeichen stehen. Falls dieses Zeichen das Ausrufezeichen ist, soll es durch ein Leerzeichen ersetzt werden.

Formal geschrieben:

wenn  $\langle A \rangle = '$ !' dann  $A \leq -$ ' '

Die Prüfung, ob im A-Register ein Ausrufezeichen steht, gelingt uns mit Hilfe des Befehls CP (compare). Der CP-Befehl wird wie ein SUB-Befehl verwendet; er setzt die Flags genau in derselben Weise wie der SUB-Befehl dies auch tun würde, verändert aber nicht den Inhalt des A-Registers.

Wir drücken den Algorithmus im Flußdiagramm aus (das »Z-Flag« ist das Null-Flag!):

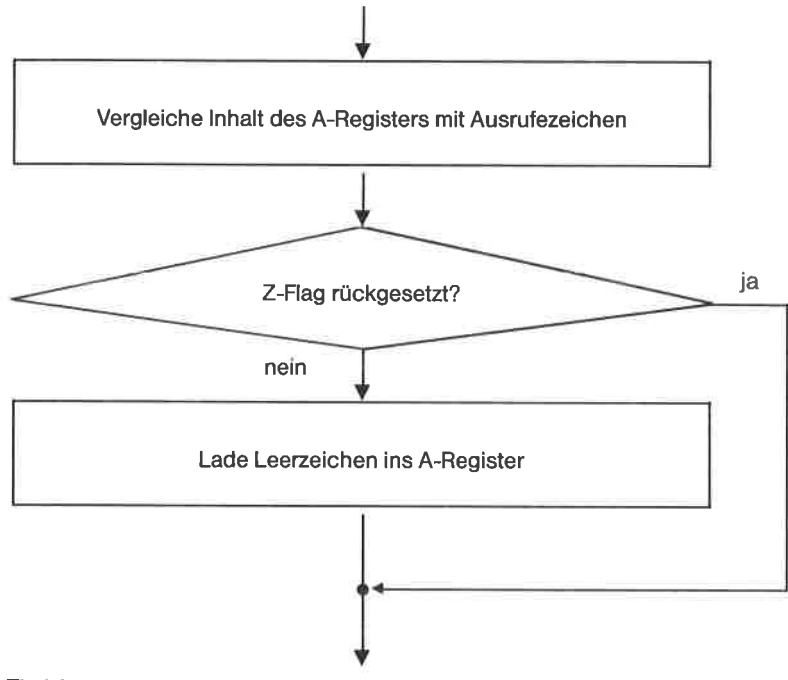

Bild 9.6. Flußdiagramm: Ausrufezeichen durch Leerzeichen ersetzen

Als Sprungbedingung wählen wir diesmal NZ (no zero):

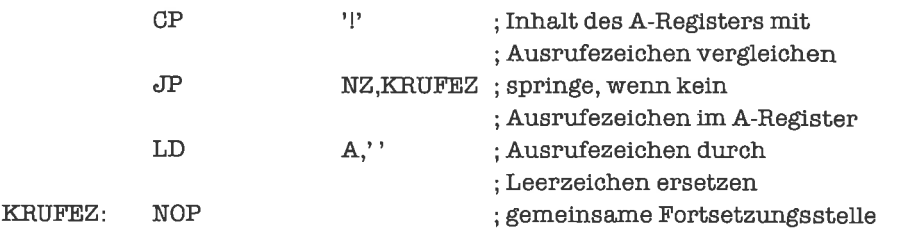

Nächstes Problem: Im A-Register soll ein ASCII-Zeichen stehen. Ist dieses kein Leerzeichen, so wird es durch einen Punkt ersetzt.

Wir formalisieren dies:

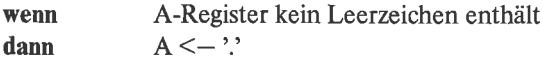

Der Algorithmus ist auch in folgendem Flußdiagramm zu sehen:

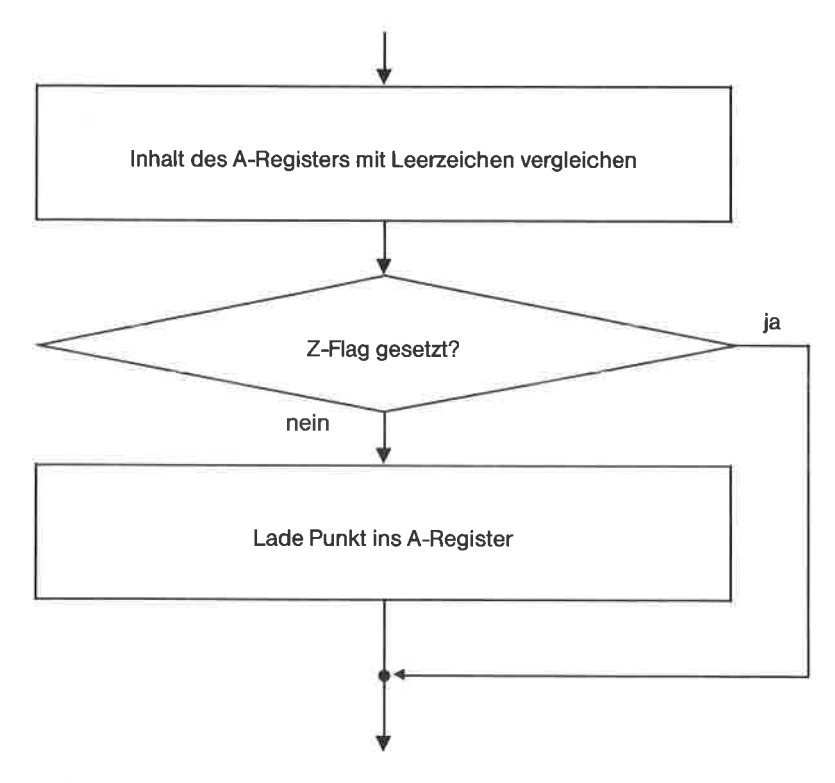

Bild 9.7. Flußdiagramm: Nicht-Leerzeichen durch Punkt ersetzen

Zum Prüfen, ob im A-Register ein Leerzeichen steht, verwenden wir wieder den CP-Befehl, diesmal zusammen mit der Bedingung Z (zero):

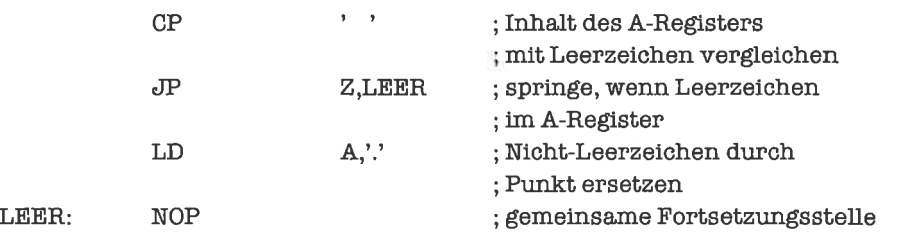

Wir kommen nun zum letzten Problem dieses Unterkapitels: Im A-Register stehe ein Buchstabe. Falls dies ein Kleinbuchstabe ist, so ersetze ihn durch den entsprechenden Großbuchstaben.

Die Formalisierung lautet:

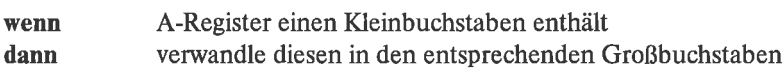

Da alle Großbuchstaben Codes haben, die kleiner als der Code von 'a' sind, vergleichen wir auf 'a'und springen, falls dieBedingungC(carry) erfülltist; ansonstenwandelnwir-wie imKapitel >Zeichen< gezeigt - den Kleinbuchstaben in den entsprechenden Großbuchstaben um.

Wir formulieren diesen Algorithmus als Flußdiagramm:

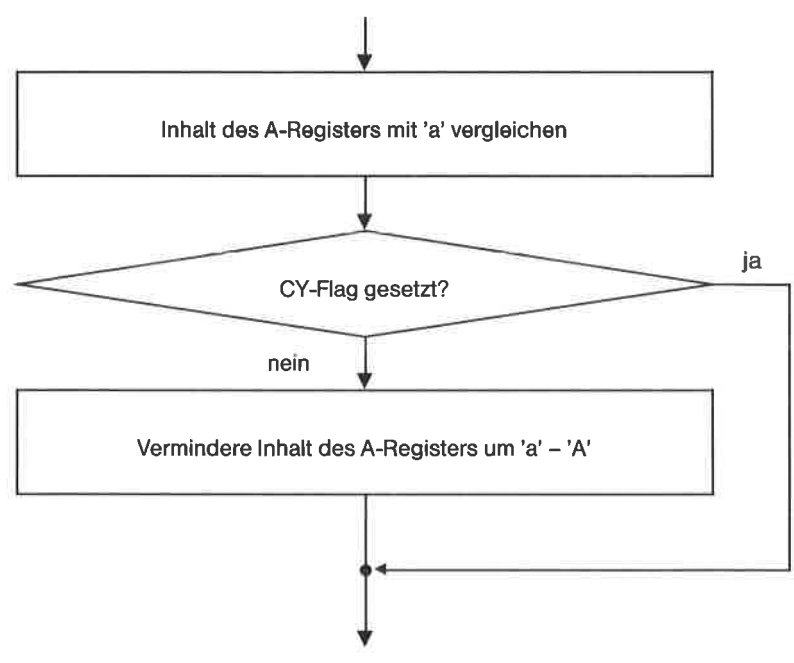

Bild 9.8. Flußdiagramm: Umwandlung in Großbuchstaben

Das zugehörige Programm lautet

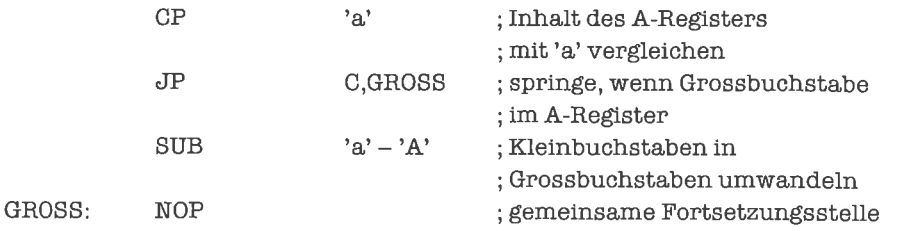

Allen Beispielen gemeinsam ist die Technik, die in der Formalisierung angegebene Bedingung in negierter Form zum Überspringen des entsprechenden Programmteils zu verwenden.

Hier noch eine Zusammenfassung der Bedingungen fiir die Sprünge, die wir in den vorangegangenen Beispielen kennengelemt haben:

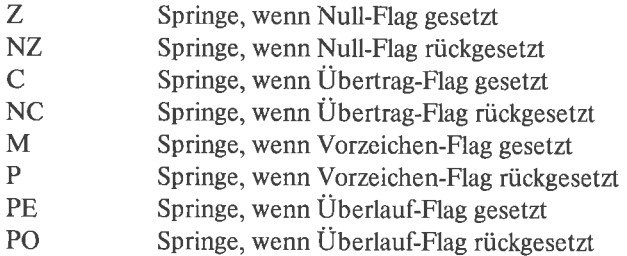

Merke: Keiner der Sprünge verändert die Flags!

Denke Dir zu allen Beispielen mehrere Eingabedaten aus und überprüfe die Programme damit im Debugger.

## Ubungen

- 1. Im A-Register soll ein Buchstabe stehen. Schreibe ein Programm, das Großbuchstaben in entsprechende Kleinbuchstaben umwandelt.
- 2. Schreibe ein Programm, das den absoluten Betrag einer ganzen Zahl in 2-Komplement-Darstellung berechnet (zur Erinnerung: der absolute Betrag  $abs(x)$  ist x, falls x positiv oder Null ist, ansonsten -x).
- 3. Für Gcübtc: Dic Cäsar-Codierung.

Julius Cäsar pflegte wichtige Nachrichten zu verschlüsseln, um ihren Inhalt geheimzuhalten. Er bediente sich dabei folgender Methode (übertragen auf unser deutsches Alphabet): Die großen Buchstaben des Alphabets werden fortlaufend im Kreis aufgeschrieben, so daß also auf das >Z< wieder das >A< folgt. Dann überlegt man sich, aufwelchen Buchstaben das »A« abgebildet werden soll (zum Beispiel das »C«). Alle anderen Buchstaben werden im Kreis entsprechend verschoben (aus dem »B« wird also das »D«, aus dem »C« das »E«, und so fort; aus dem >Y< wird das >A<, aus dem >Z< das >B<). Nun wird jeder Buchstabe der Nachricht durch seine Codierung ersetzt (also wird aus der Nachricht »HILFE« die verschlüsselte Nachricht »JKNHG«).

Schreibe nun ein Programm, das die Cäsar-Codierung auf einen im A-Register befindlichen Buchstaben anwendet. Der >Schlüssek< soll dabei im B-Register gespeichert sein.

Wie funktioniert die Entschlüsselung der Nachrichten? Schreibe auch hierfür ein programm!

#### 9.2 Zweiseitige Verzweigungen

Bei einer zweiseitigen Verzweigungwird inAbhängigkeitvon einergewissenBedingunggenau eines von zwei bestimmten Programmstücken ausgeliihrt. Formal ausgedrückt:

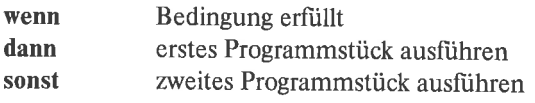

Wir betrachten als erstes folgendes Problem: Falls im A-Register eine binär-codierte Dezimalziffer steht, so ersetze man diese durch die entsprechende ASCII-Codierung. Ansonsten schreibe man ein Leerzeichen ins A-Register.

Wir schreihen dies erst einmal formalisiert auf. Dazu überlegen wir uns, daß dic binärcodierten Dezimalziffem die Codes 00H bis 09H belegen. Ob eine Dezimalziffer im A-Register steht, stellen wir deswegen am besten durch Vergleich des Inhalts des A-Registers mit 10 fest. Zur Umwandlung in die ASCll-Darstellung bedienen wir uns der Methode aus dem Kapitel >Zeichen<. Also:

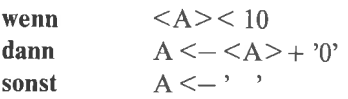

Im Flußdiagramm ausgedrückt, Bild 9.9

Wir wählen C (carry) als Bedingung, um einen Vorwärtssprung auszuführen, wenn im A-Register eine binär-codierte Dezimalziffer steht. Ziel des Sprunges ist das Programmstück, das die Ziffer in ASCll-Darstellung verwandelt.

Steht keine Dezimalziffer im A-Register, so fiihren wir statt des bedingten Sprunges das programmstück aus, das ein Leerzeichen insA-Registerlädt. Danachmüssenwir das Programm an einer gemeinsamen Stelle fortsetzen. Wir wählen dazu diejenige Stelle, die unmittelbar auf das Programmstück zur Ziffernumwandlung folgt. Dorthin gelangen wir durch einen unbedingten

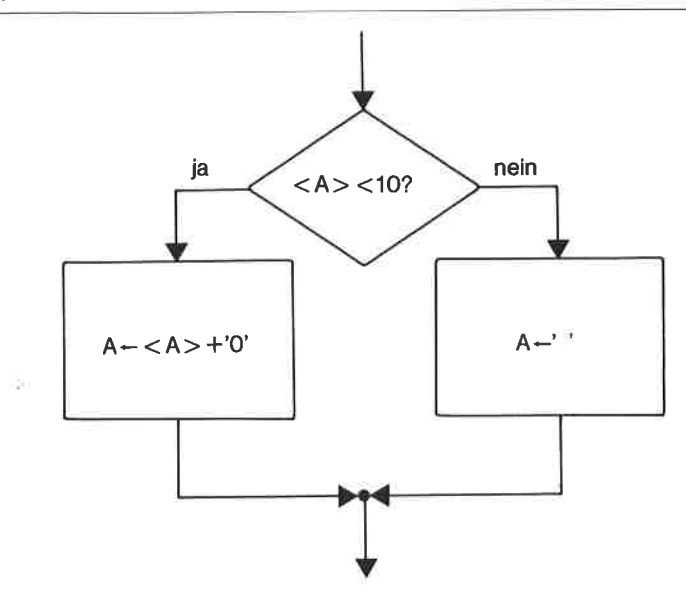

Bild 9.9. Flußdiagramm: Beispiel einer zweiseitigen Verzweigung

Sprung, wieder mit Hilfe des Befehls JP (jump), der dann allerdings nur einen Operanden benötigt:

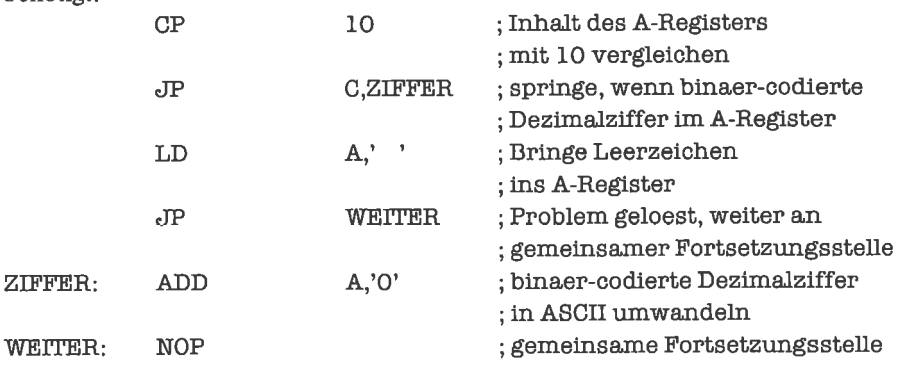

Das Objekt-Programm lautet:

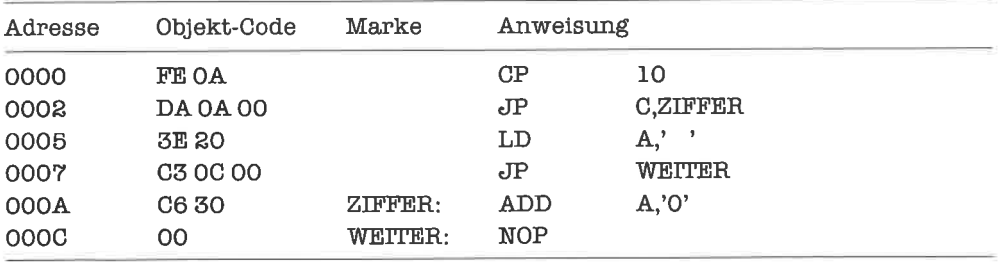

Teste das Programm mit verschiedenen Daten, zum Beispiel mit  $\langle A \rangle = 9$  und  $\langle A \rangle = 10$ (Grenzfälle!).

Wirhätten ohne weiteres die Reihenfolge derbeidenProgrammstücke vertauschen können, was auf folgendes Programm führen würde:

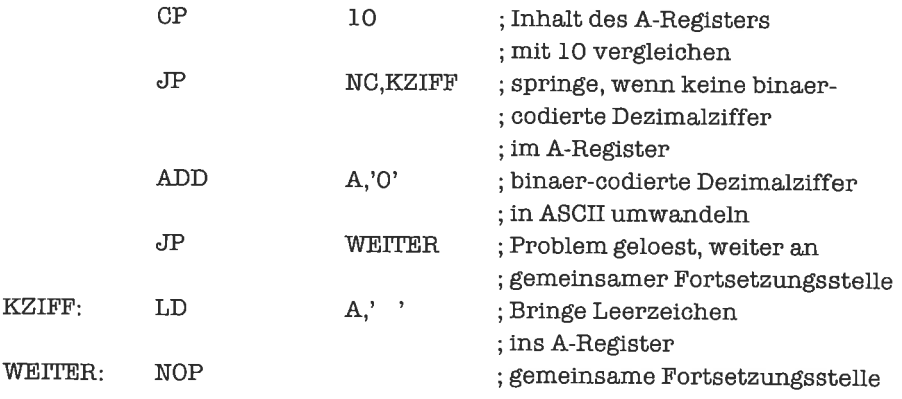

Teste auch dieses Programm mit vernünftigen Daten!

Merke: Eine zweiseitige Verzweigung kann stets auf zwei Weisen programmiert werden, jeweils mit Hilfe eines bedingten Sprungs auf die Behandlung des einen Falls und eines unbedingten Sprungs am Ende der Behandlung des anderen Falls!

Wir betrachten als nächstes folgendes Problem: Im B-Register stehe eine ganze Zahl in 2-Komplement-Darstellung. Wenn der Inhalt des A-Registers gleich 1 ist, soll der Inhalt des B-Registers in das A-Register übertragen werden. Ansonsten soll der Inhalt des B-Registers mit umgekehrtem Vorzeichen ins A-Register gebracht werden (das A-Register wirkt damit durch seinen ursprünglichen Inhalt ähnlich wie ein Flag).

Die Formalisierung lautet:

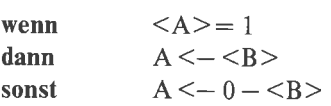

Auf ein Flußdiagramm verzichten wir diesmal; wir werden im folgenden nur noch dann Flußdiagramme angeben, wenn neue oder komplizierte Ablaufstrukturen behandelt werden. Auch mit Kommentaren werden wir in Zukunft etwas sparsamer sein, insbesondere dort, wo die Befehle fiir sich selbst sprechen.

Wir können als Sprungbedingung Z oder NZ wählen. Entscheiden wir uns für Z, so lautet unser Programm:

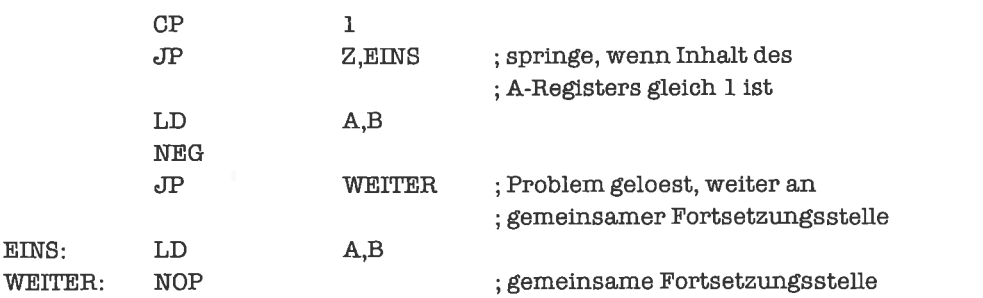

Als Objekt-Code erhalten wir:

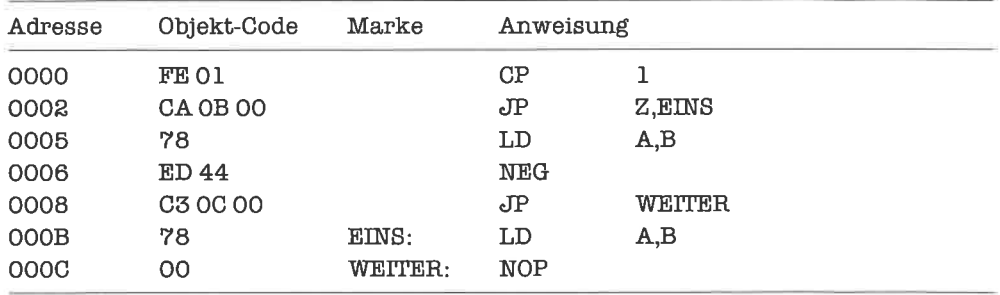

Wir erinnern uns nun daran, daß der LD-Befehl die Flags nicht verändert. Wir könnten also auch zuerst den Inhalt des A-Registers auf 1 testen, dann den Inhalt des B-Registers ins A-Register umladen, und als letztes den Inhalt des A-Registers negieren, falls der ursprüngliche Inhalt ungleich 1 war:

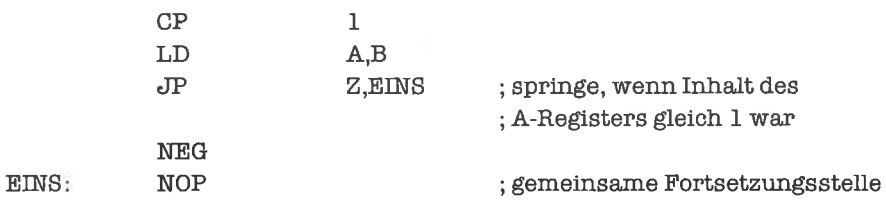

Der zugehörige Objekt-Code lautet:

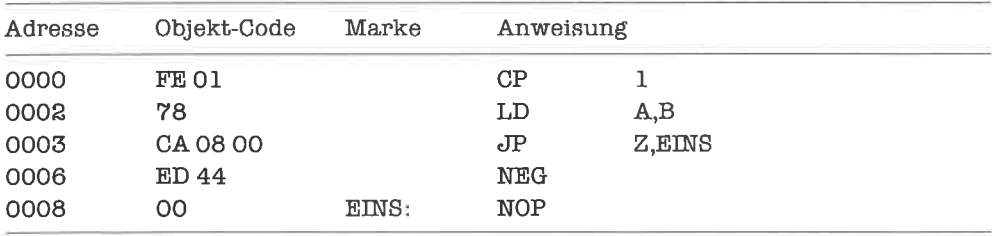

Wir haben durch Reorganisation des Programms zwei Befehle (deren Objekt-Code in diesem Fall4 Bytes belegt) eingespart. Der Blick für solche Optimierungen zeichnet den versierten Programmierer aus; der Anfänger sollte auf keinen Fall versuchen, Programmentwicklung und Optimierung in einem Schritt zu erledigen!

Merke: Prüfe zweiseitige Verzweigungen stets darauf, ob sie auch als einseitige Verzweigung ausgefiihrt werden können!

An dieser Stelle soll etwas genauer aufdie Optimierung von Programmen eingegangen werden. Wir unterscheiden zwei Optimierungsziele:

- Laufzeitoptimierung
- Speicheroptimierung

Bei der Laufzeitoptimierung versucht man, den Erwartungswert für die zum Durchlauf des Programms nötige Rechenzeit möglichst niedrig zu halten. Dazu bedient man sich der Kenntnis der Laufzeit der einzelnen Befehle, die für den 280 in Takt-Zyklen angegeben werden (um unabhängig von der Taktfrequenz rechnen zu können). Nachfolgend einige Beispiele:

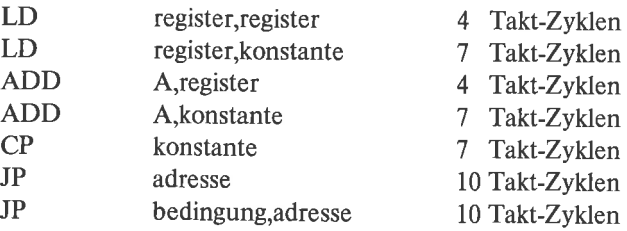

Bei der Speicheroptimierung ist man bestrebt, den Speicherbcdarf für dcn Objekt-Code und den durchschnittlichen oder maximalen Speicherbedarf der Daten (Schwankungen werden durch dynamische Datenstrukturen verursacht) zu minimieren. Beispiele für den Speicherhedarf von Befehlen sind:

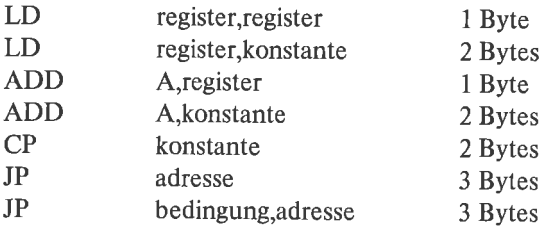

Die Durchlaufzeiten und dcr Spcicherbedarf liir den Objekt-Code der einzelnen Befehle können dem Anhang B entnommen werden.

In manchen Fällen lassen sich Laufzeitoptimierung und Speicheroptimierung verbinden; meist jedoch widersprechen sie sich, und man wird sich für eines der beiden Ziele entscheiden (oder einen Kompromiß eingehen).

Zur Unterstützung von Speicheroptimierungen existiert noch ein weiterer unbedingter Sprungbefehl, nämlich JR (jump relative). Dieser hat als Argument im Assemblerprogramm zwar eine Absolutadresse, der Assembler setzt diese aber in eine Relativadresse um, die sich auf die Anfangsadresse des auf den JR-Befehl folgenden Befehls bezieht und von dort aus Vorwärtssprünge um maximal 127 Bytes, Rückwärtssprünge um maximal 128 Bytes erlaubt; dies liegt daran, daß die Relativadresse im Objekt-Code als 8-Bit Größe im 2-Komplement gespeichert ist. Da der Objekt-Code des JR-Befehls 2 Bytes belegt, ist dieser speicherökonomischer als der JP-Befehl. Ein weiterer Vorteil ist, daß Programmstücke, die ausschließlich mit relativen Sprüngen arbeiten, im Speicher frei verschiebbar (engl. relocatable) sind (siehe Kapitel »Verschiebbare Programme«). Die Durchlaufzeit des unbedingten JR-Befehls beträgt 12 Takt-Zyklen und liegt damit über der eines JP-Befehls. Man sieht hier gut, wie unsere beiden Optimierungsziele kollidieren.

Wir wollen nun das erste Beispielprogramm dieses Unterkapitels nochmals hervorholen und durch einen unbedingten relativen Sprung speicheroptimieren (der Objekt-Code wird dabei um ein Byte kürzer):

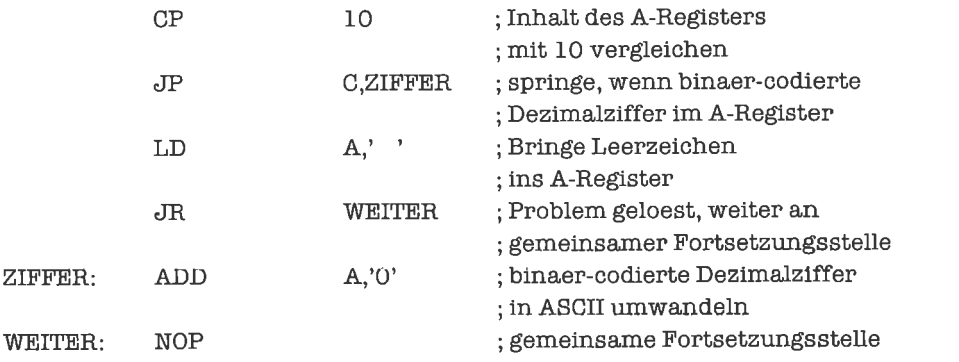

Wir sehen uns gleich das Objekt-Programm an, um den Effekt zu kontrollieren:

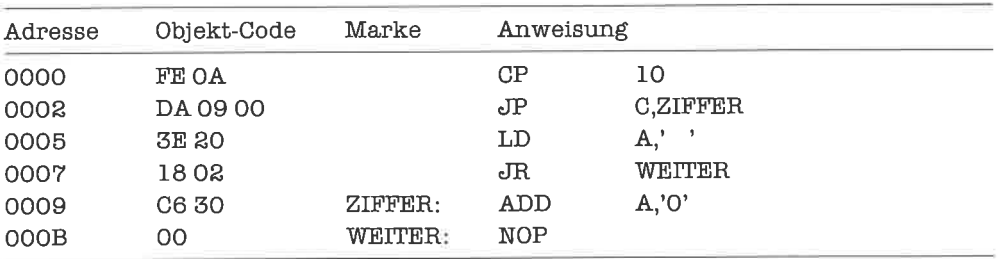

Außer dem unbedingten relativen Sprung gibt es noch einige bedingte relative Sprungbefehle, und zwar zu folgenden Bedingungen:

- Springe, wenn Null-Flag gesetzt Z
- $NZ$ Springe, wenn Null-Flag rückgesetzt

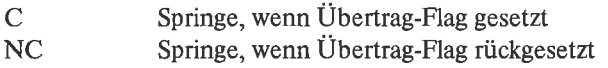

Ein bedingter relativer Sprung wird so notiert wie ein bedingter absoluter Sprung, nur eben mit dem Befehlsnamen »JR« statt »JP«. Der Objekt-Code eines bedingten relativen Sprungs belegt 2 Bytes; die bedingten relativen Sprünge sind damit gleichfalls speicherökonomischer als die bedingten absoluten Sprünge. Die Durchlaufzeit eines bedingten relativen Sprungs hängt davon ab, ob die Bedingung erfüllt ist. Bei erfüllter Bedingung benötigt der Befehl 12 Takt-Zyklen, bei nicht erfüllter Bedingung dagegen nur 7 Takt-Zyklen. Dieses Phänomen erlaubt nun sogar eine Laufzeitoptimierung durch bedingte relative Sprünge.

Wir studieren das an folgendem Beispiel: Im A-Register soll eine vorzeichenlose ganze Zahl stehen. Wenn diese größer als 26 ist, soll 0 ins B-Register geladen werden. Ansonsten soll 1 ins B-Register gebracht werden.

Die Formalisierung des Problems lautet:

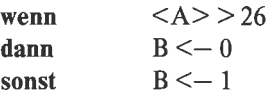

Es folgen vier mögliche Varianten des Programms (jeweils mit dem zugehörigen Objekt-Code);

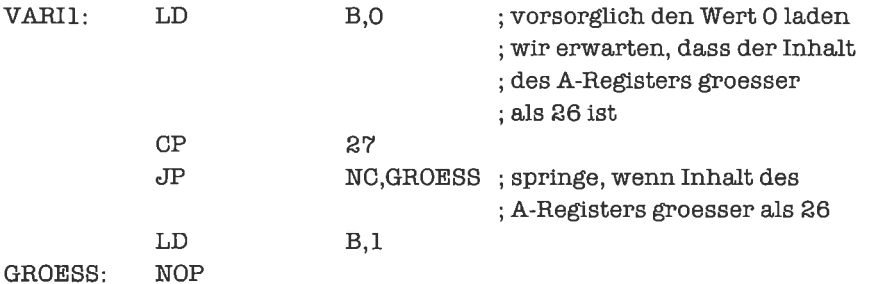

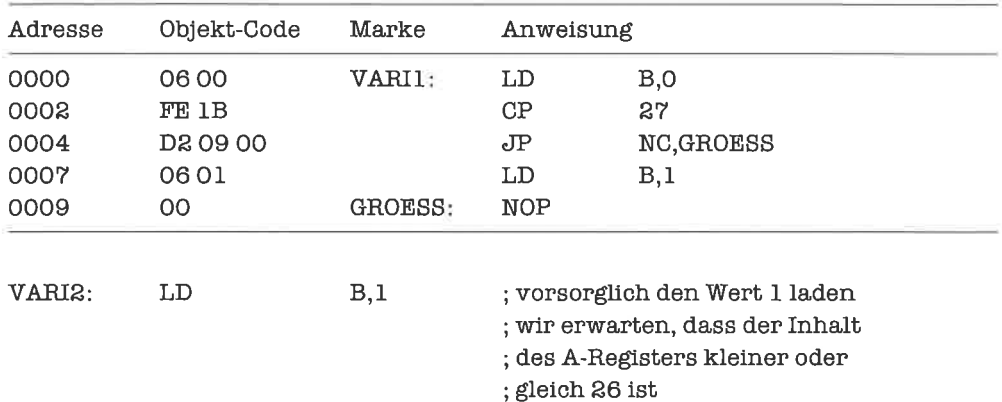

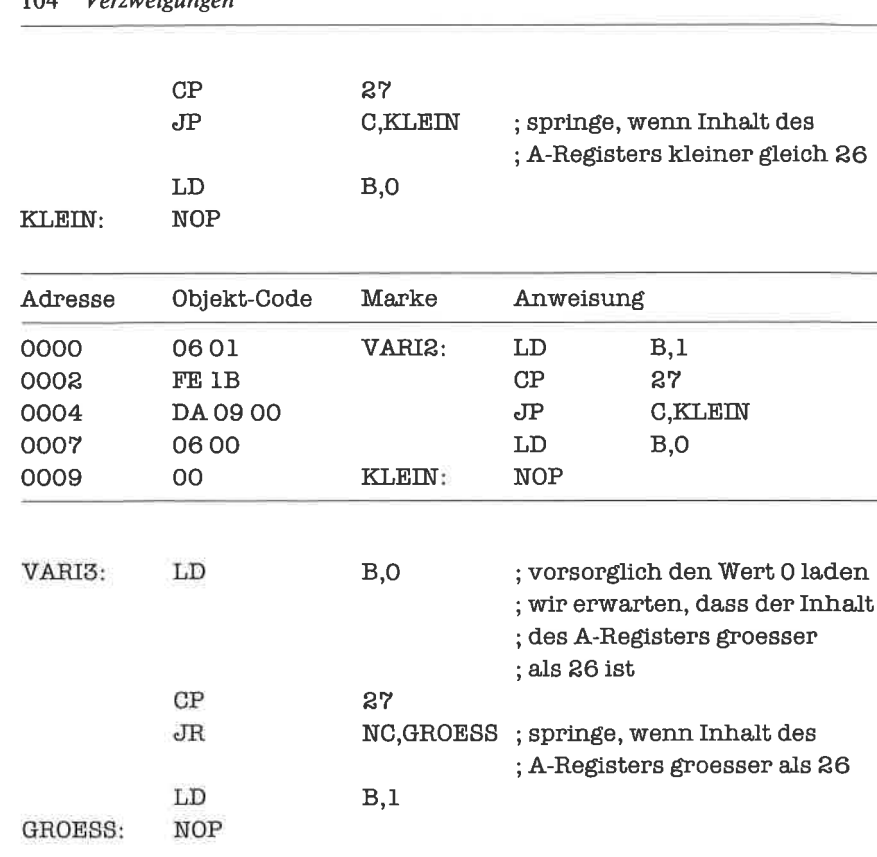

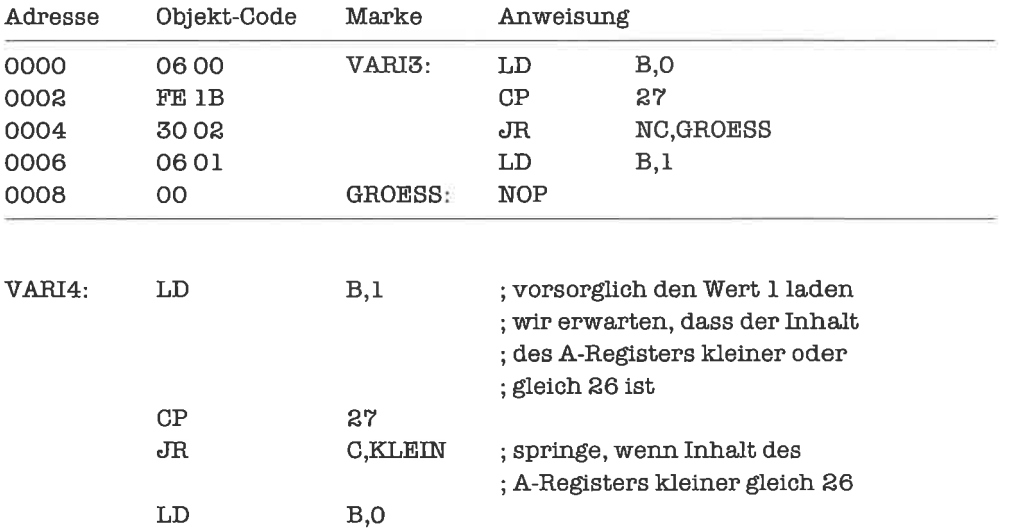

KLEIN: NOP

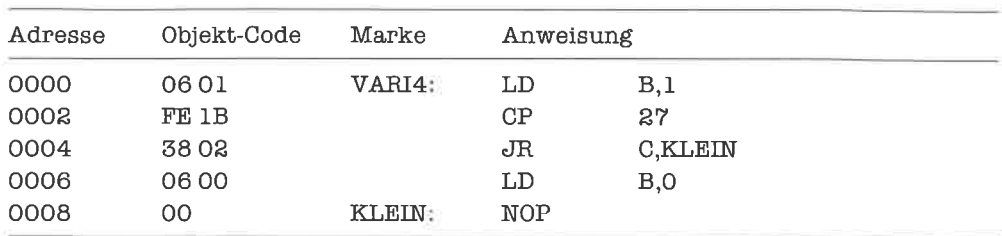

Wir bezeichnen mit p die Wahrscheinlichkeit, daß im A-Register ein Wert kleiner als 27 steht. Die durchschnittlichen Laufzeiten t(p) unserer vier Programme (den NOP-Befehl wollen wir als nicht zum Programm gehörig ansehen) hängen von p ab.

Zuerst fertigen wir eine Tabelle der Laufzeiten der einzelnen Befehle an:

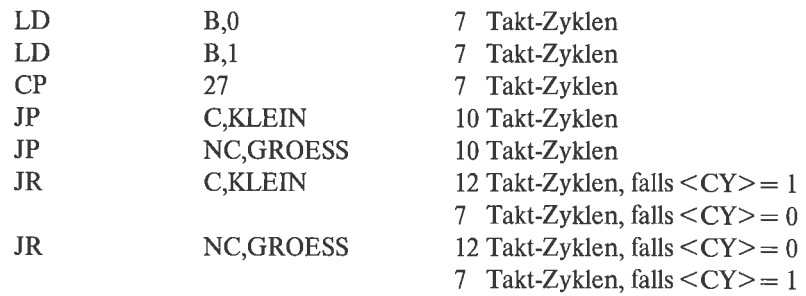

Die durchschnittliche Laufzeit der ersten Variante berechnet sich wie folgt: Die ersten drei Befehle besitzen eine konstante Durchlaufzeit und werden aufjeden Fall durchgeführt. Der vierte Befehl wird nur durchgefiihrt, falls der Inhalt des A-Registers kleiner als 27 ist, also mit der Wahrscheinlichkeit p. Dies ergibt

 $t_1(p) = 7 + 7 + 10 + 7 * p = 24 + 7 * p$ .

Auf dieselbe Weise erhalten wir als durchschnittliche Laufzeit der zweiten Variante

 $t_2(p) = 7 + 7 + 10 + 7 * (1-p) = 31 - 7 * p.$ 

Bei der dritten Variante besitzen die ersten beiden Befehle eine konstante Durchlaufzeit und werden stets ausgefiihrt. Der relative Sprung verzweigt mit der Wahrscheinlichkeit (1-p) zur symbolischen Adresse GROESS (12 Takt-Zyklen); mit der Wahrscheinlichkeit p erfolgt kein Sprung (7 Takt-Zyklen), es wird jedoch der vierte Befehl ausgeführt. Wr erhalten so

 $t_3(p) = 7 + 7 + 12 * (1-p) + (7 + 7) * p = 26 + 2 * p$ 

Für die vierte Variante ergibt sich analog

 $t_4(p) = 7 + 7 + 12 * p + (7 + 7) * (1-p) = 28 - 2 * p$ .

Je nach Größe von p wählen wir jetzt die Variante mit der minimalen durchschnittlichen Laufzeit:

Variante 1, falls  $0.0 \le p \le 0.4$ Variante 3, falls  $0.4 \le p \le 0.5$ Variante 4, falls  $0.5 \le p \le 0.6$ Variante 2, falls  $0.6 \le p \le 1.0$ 

Die Überlegungen gelten natürlich nur, wenn durch die Reorganisation die Durchlaufzeit des restlichen Programms nicht verändert wird. Die Methode läßt sich in entsprechender Form auch für zweiseitige Verzweigungen (und andere Kontrollstrukturen, die wir noch kennenlernen werden) anwenden.

Nun noch je ein Beispiel für einen bedingten relativen Sprung mit der Bedingung »Z« beziehungsweise »NZ«:

Wir betrachten folgendes Problem: Wenn im A-Register ein Leerzeichen steht, soll das A-Register den Wert 0 erhalten, sonst soll der Inhalt des B-Registers negiert ins A-Register gebracht werden.

Formal aufgeschrieben:

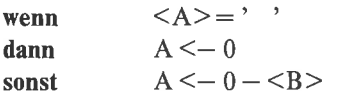

Das Programm lautet dann beispielsweise:

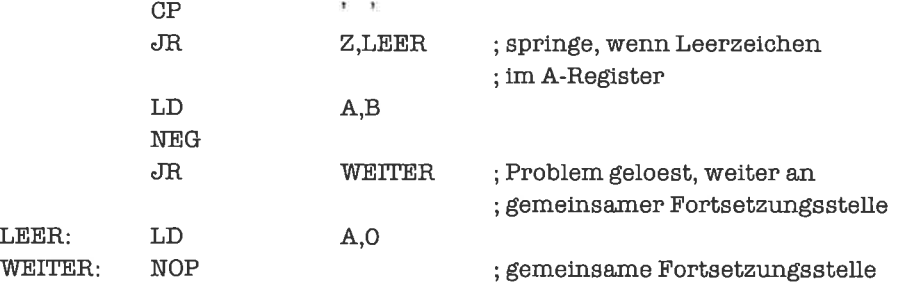

Als letztes Problem untersuchen wir folgendes: Wenn im A-Register der Buchstabe 'R' steht, soll das A-Register mit dem Inhalt des D-Registers geladen werden, ansonsten mit dem Inhalt der Speicherzelle mit der Adresse 139FH.

Die formale Schreibweise lautet also:

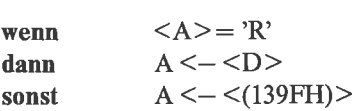

Das Programm lautet dann:

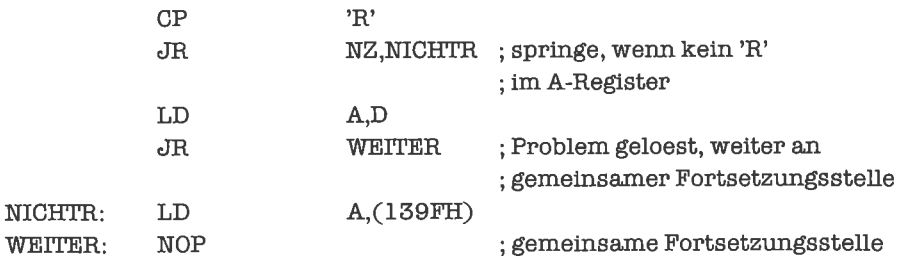

In beiden Fällen könnten wir noch eine Laufzeitoptimierung versuchen.

Wir werden die relativen Sprünge wegen ihrer Einschränkungen (kurze Sprungdistanz und nur bestimmte Flags testbar) in den weiteren Beispielen nicht mehr verwenden (es sei denn, um optimierte Programme vorzustellen). Versuche ab und zu einmal, relative Sprünge zur Laufzeit- oder Speicheroptimierung der im weiteren Verlauf des Buches noch folgenden Programme zu verwenden!

## **Übungen**

- 1. Im A-Register stehe ein Buchstabe. Schreibe ein Programm, das Groß- und Kleinbuchstaben entsprechend vertauscht.
- 2. Schreibe ein Programm, das eine binär codierte Hex-Ziffer in die entsprechende ASCII-Darstellung (Dezimalziffer oder Großbuchstabe) überführt.
- 3. Schreibe Programme, die eine ASCll-codierte Hex-Ziffer in ihre Binärdarstellung umwandeln. Verwende dazu altemativ
	- eine zweiseitige Verzweigung
	- eine einseitige Verzweigung

Analysiere die Unterschiede zwischen den beiden Versionen.

#### 9.3 Verzweigungsketten

Bei vielen Problemen werden wir nicht mit einer zweiseitigen Verzweigung auskommen, weil mehr als zwei Fälle zu berücksichtigen sind. Wir können dann meistens durch Abprüfen einer Bedingung jeweils einen Teilfall isolieren und müssen mit Hilfe weiterer Bedingungen die übrigen Teilfälle erledigen. Dies führt zu einer Verzweigungskette, die formal so beschrieben werden kann:

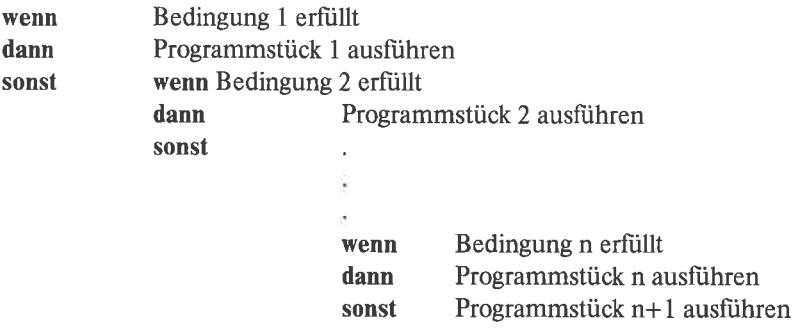

Wir sehen uns dazu einige Beispiele an:

Betrachte folgendes Problem: Im A-Register stehe ein Zeichen. Falls dieses keine ASCIIcodierte Dezimalziffer ist, soll es durch ein Fragezeichen ersetzt werden.

Wir haben hier drei Fälle zu unterscheiden, nämlich

1) im A-Register steht eine ASCII-codierte Dezimalziffer,

2) im A-Register steht ein Zeichen mit einem ASCII-Code kleiner als '0',

3) im A-Register steht ein Zeichen mit einem ASCII-Code größer als '9'.

Als Verzweigungskette formuliert lautet das Problem:

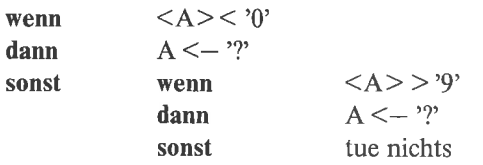

Wir organisieren das Programm so, daß wir möglichst wenig Sprünge benötigen. Da wir zwei Bedingungen prüfen, müssen mindestens zwei Sprünge verwendet werden. Statt der Bedingung  $\langle A \rangle$  > '9' wählen wir deren Negation  $\langle A \rangle$  < 1+'9':
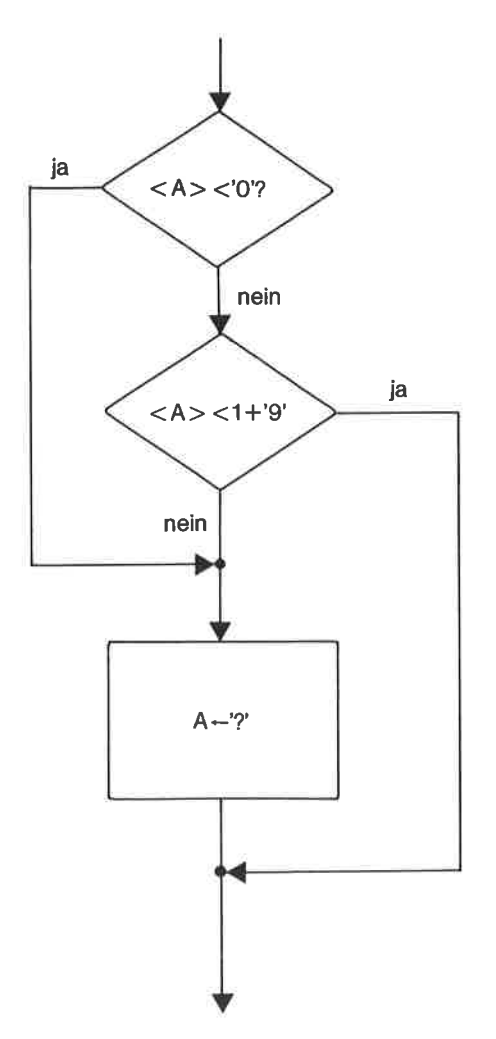

Bild 9.10. Flußdiagramm: Beispiel einer Verzweigungskette

Das Programm lautet also:

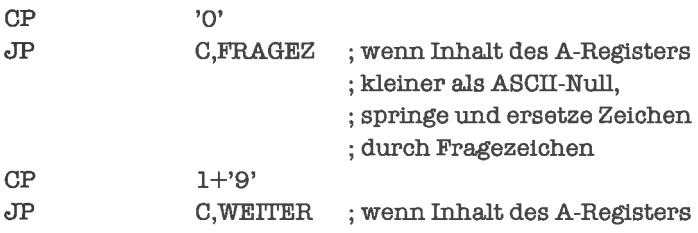

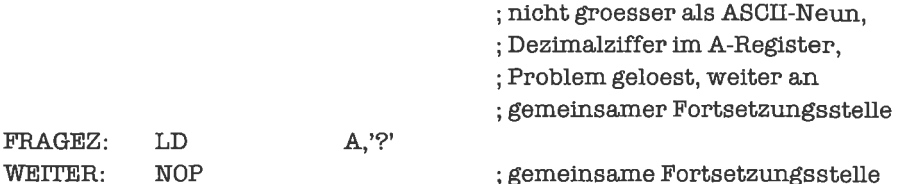

Nächstes Problem: Im A-Register stehe eine ganze Zahl in 2-Komplement-Darstellung. Ersetze diese durch ihr Signum.

Wir erinnern uns an die Definition der Funktion Signum:

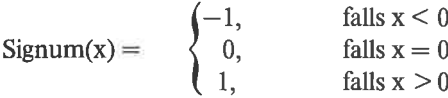

Die zugehörige Verzweigungskette lautet:

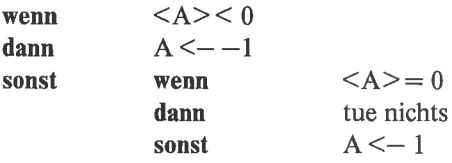

Wir versuchen wieder mit einer minimalen Anzahl von Sprüngen auszukommen. Um die drei Fälle zu unterscheiden, vergleichen wir den Inhalt des A-Registers mit 0:

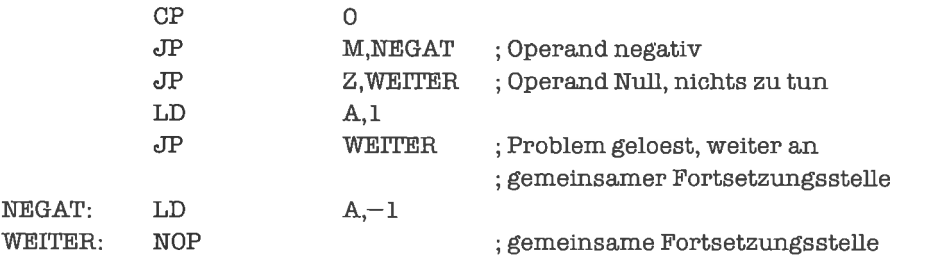

Der zugehörige Objekt-Code lautet:

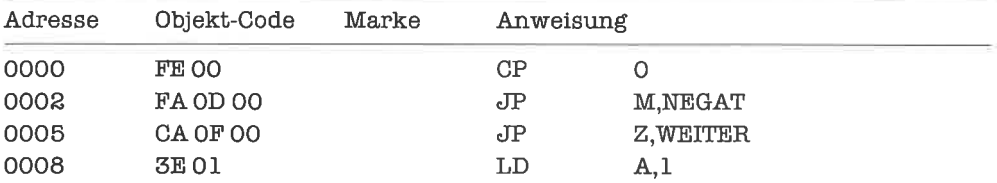

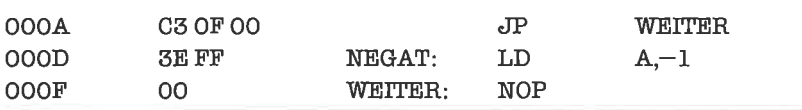

Wir reorganisieren jetzt das Problem, um einen Sprung einsparen zu können:

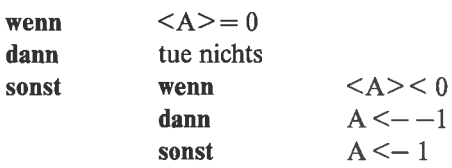

Das zugehörige Programm lautet:

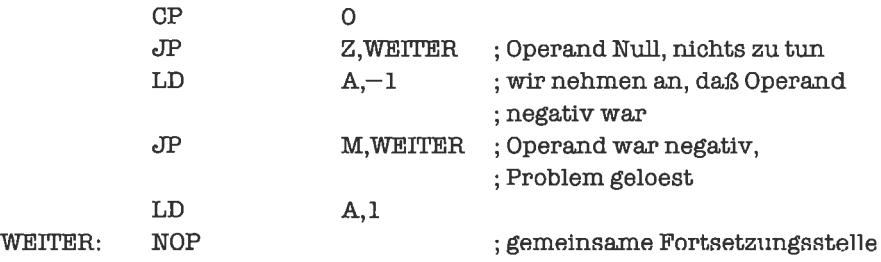

Als Objekt-Code erhalten wir nun:

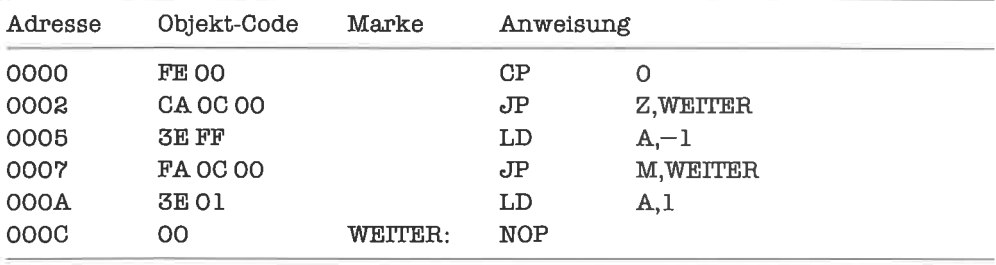

Weiteres Problem: Das A-Register enthält ein Zeichen. Falls dieses keine ASCll-codierte Hex-Ziffer darstellt, soll es durch ein Leerzeichen ersetzt werden (eine Hex-Ziffer ist entweder eine DezimalZiffer oder einer der GroßbuchstabenA, B, C, D, E, F; natürlich könntenwir auch die entsprechenden Kleinbuchstaben zulassen).

Wir formulieren eine Verzweigungskette:

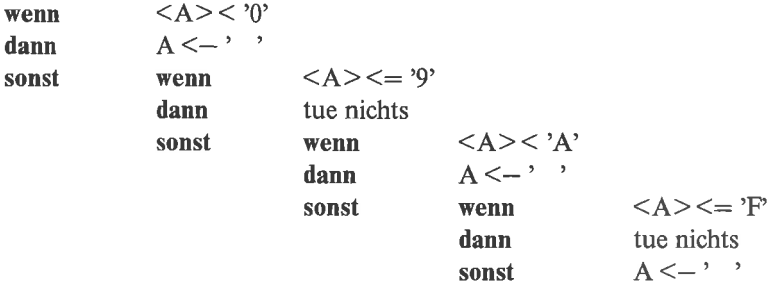

Wir zeigen den Algorithmus im Flußdiagramm (Bild 9.11.).

Wir setzen dies schematisch in ein Programm um (beachte dabei die Realisierung der Relation »kleiner gleich«!):

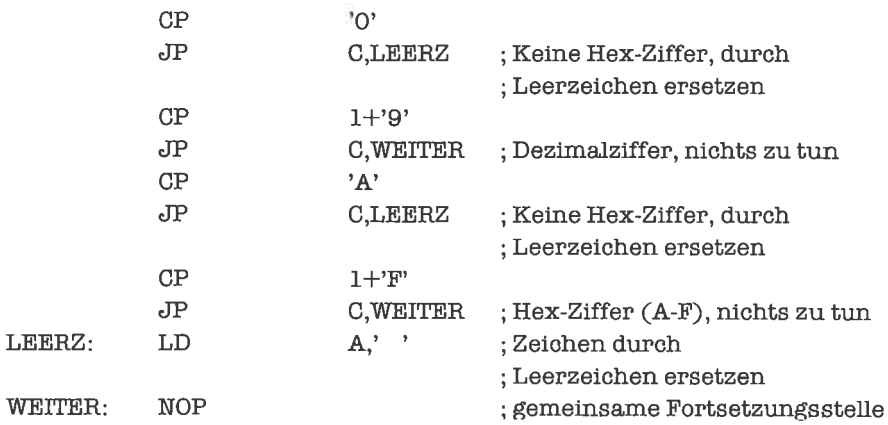

Wir kommen nun zum letzten und größten Problem dieses Unterkapitels: Wir wollen einen Codierer realisieren. Im A-Register stehe ein Zeichen; diesem soll ein Funktionscode zugeordnet werden nach folgender Vorschrift:

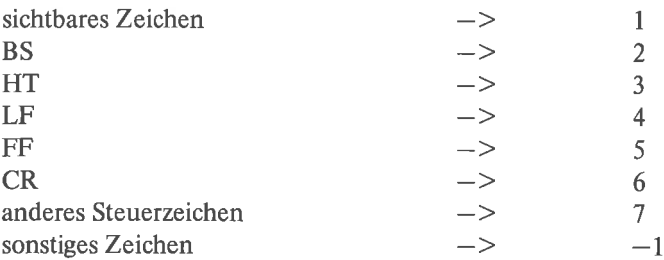

Der Funktionscode soll ins B-Register geschrieben werden.

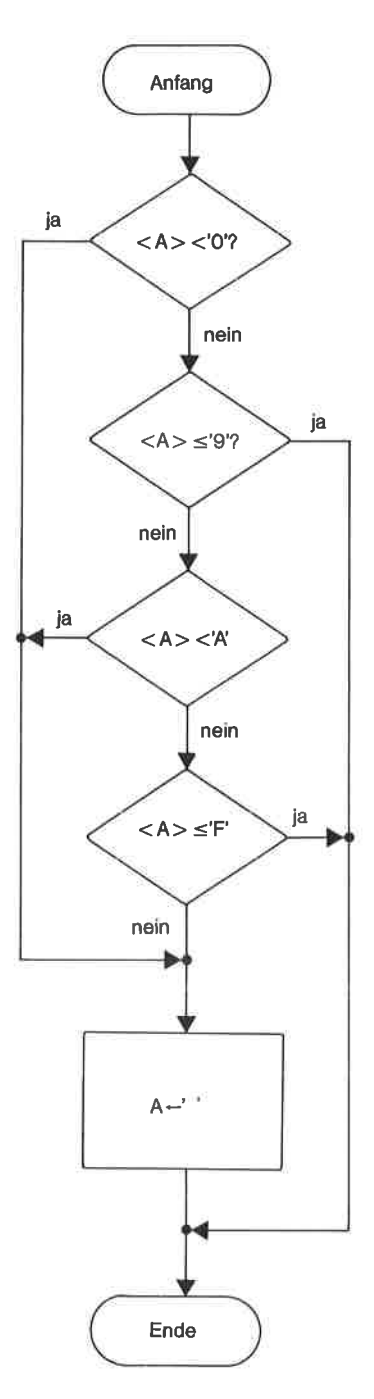

Bild 9.11. Flußdiagramm: Zeichen als Hex-Ziffer identifizieren

Wir organisieren das Programm so, daß bei jeder Entscheidung ein bestimmtes Zeichen oder ein Menge bestimmter Zeichen isoliert und codiert wird. Dabei sollen große Mengen möglichst bald erledigt werden, da sie mit hoher Wahrscheinlichkeit das Zeichen enthalten. Die Verzweigungskette lautet:

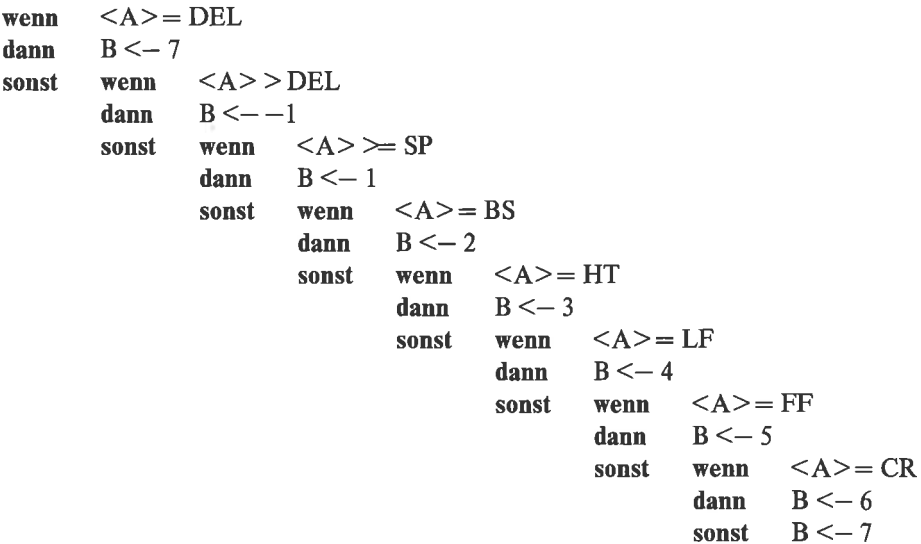

Wir demonstrieren den Algorithmus auch noch im Flußdiagramm (Bild 9.12.).

In dem entsprechenden Programm verwenden wir die Assembler-Pseudo-Operation EOU (equate). Mit einer EQU-Operation wird einem Namen ein fester Wert zugewiesen (benannte Konstante). Wir setzen alle verwendeten EQU-Operationen an den Anfang des Programms, was sehr zur Klarheit beiträgt:

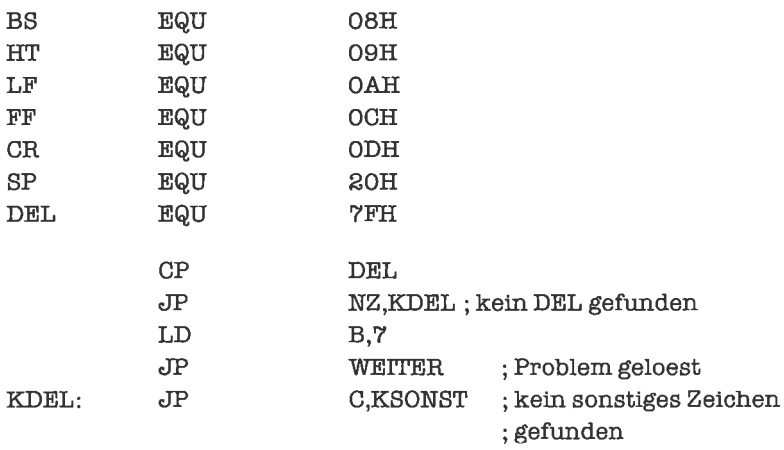

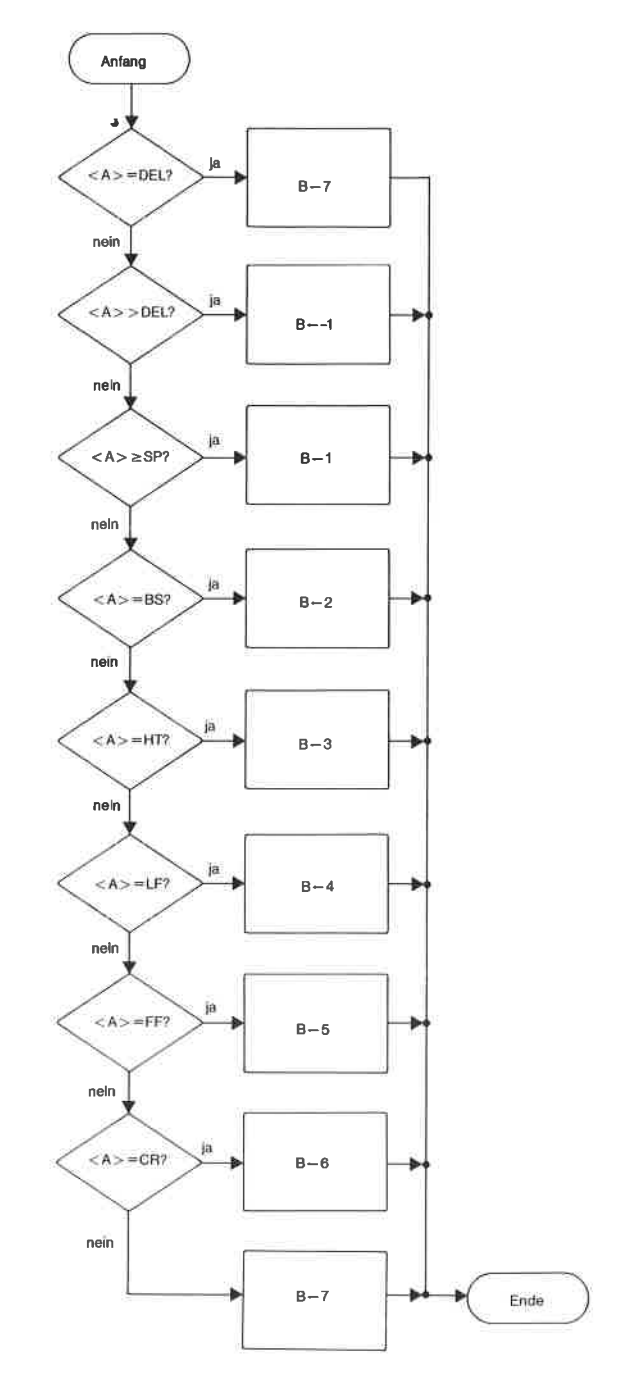

Bild 9.12. Flußdiagramm: Codierer

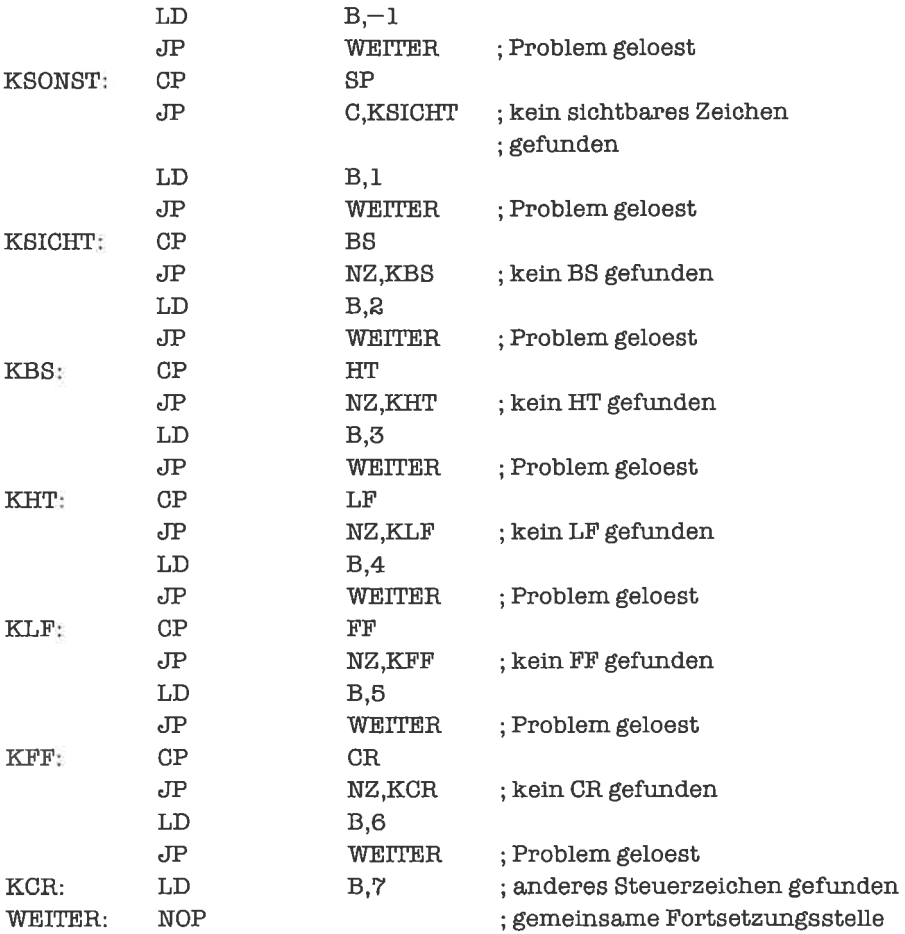

Als Objekt-Code erhalten wir dabei:

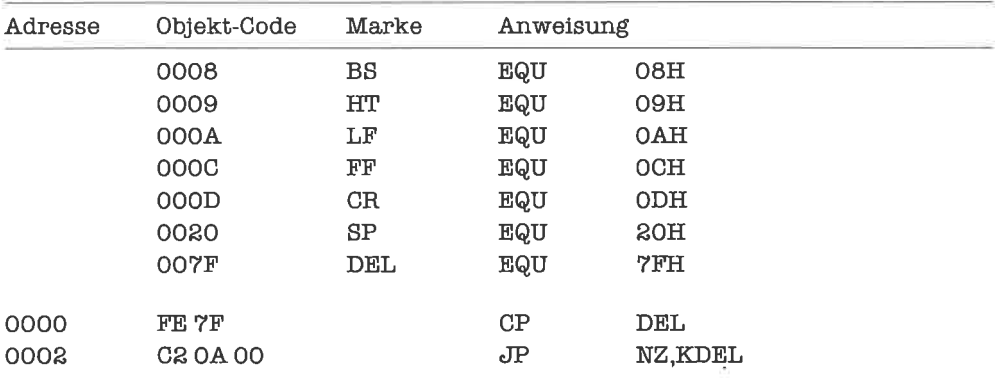

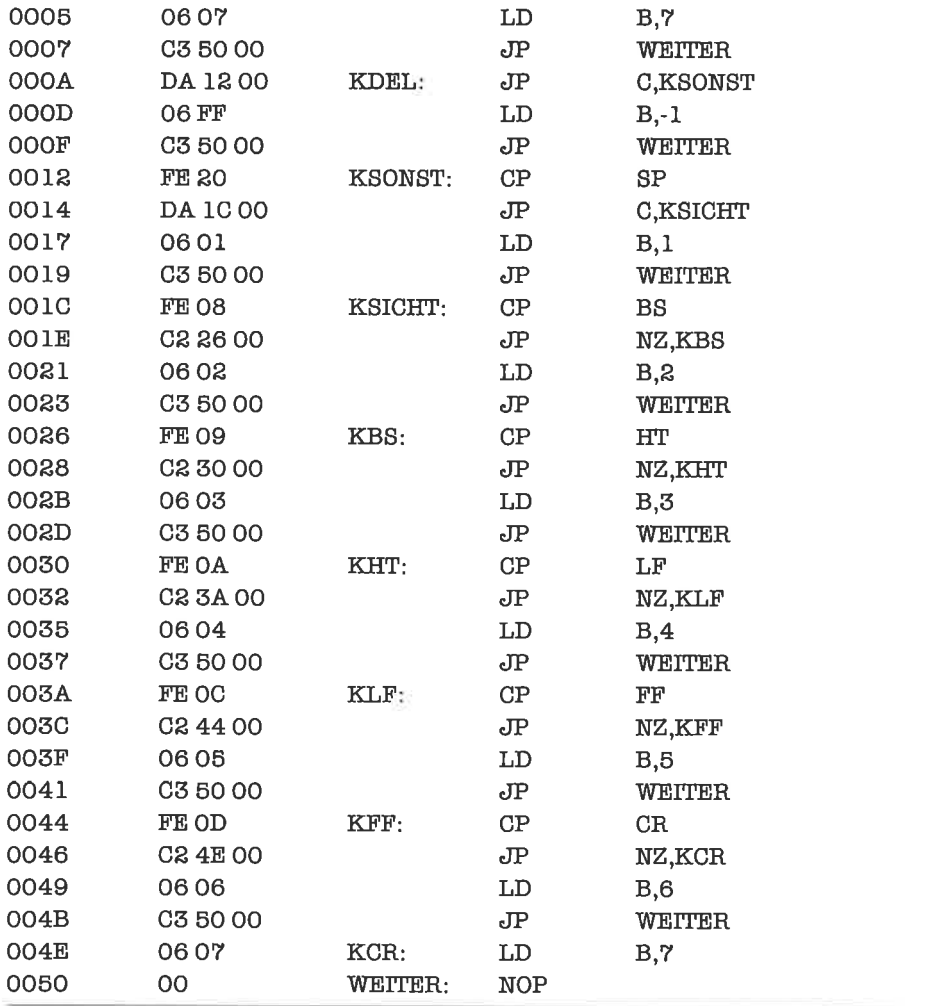

Wir machen uns hier wiederum die Tatsache zunutze, daß LD-Befehle wegen ihren geringen Seiteneffekte recht freizügig im Programm verschoben werden können, und erhalten folgende optimierte Variante des Programms:

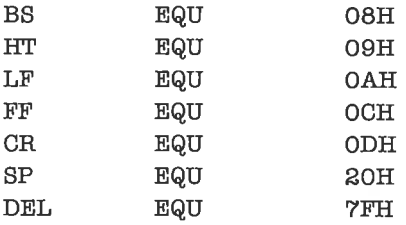

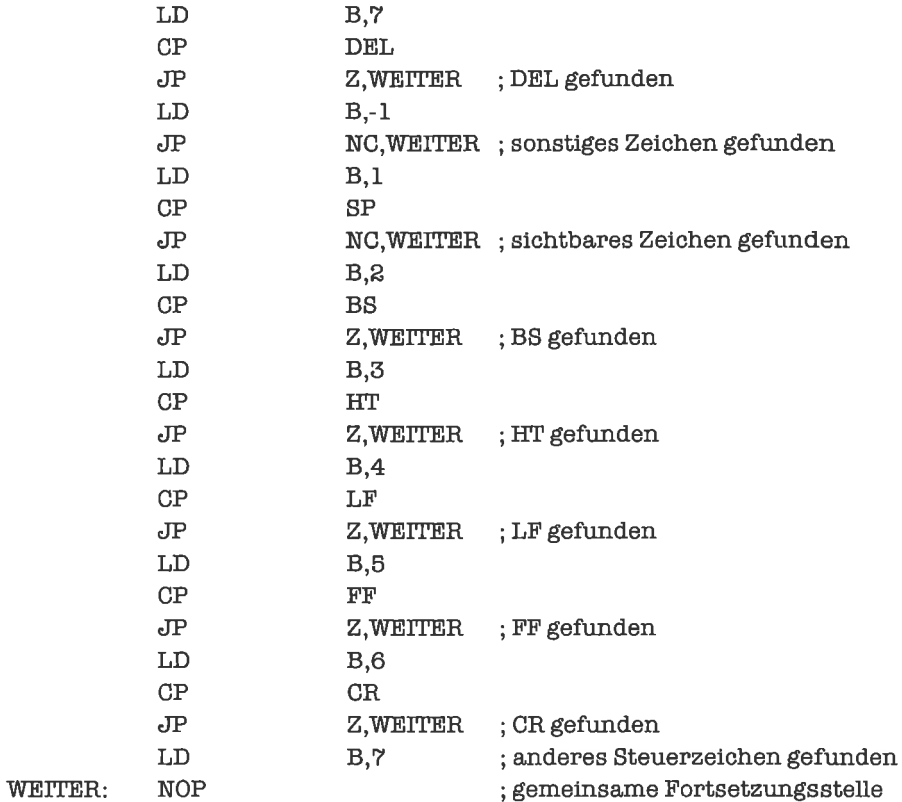

#### Als Objekt-Code ergibt sich nun:

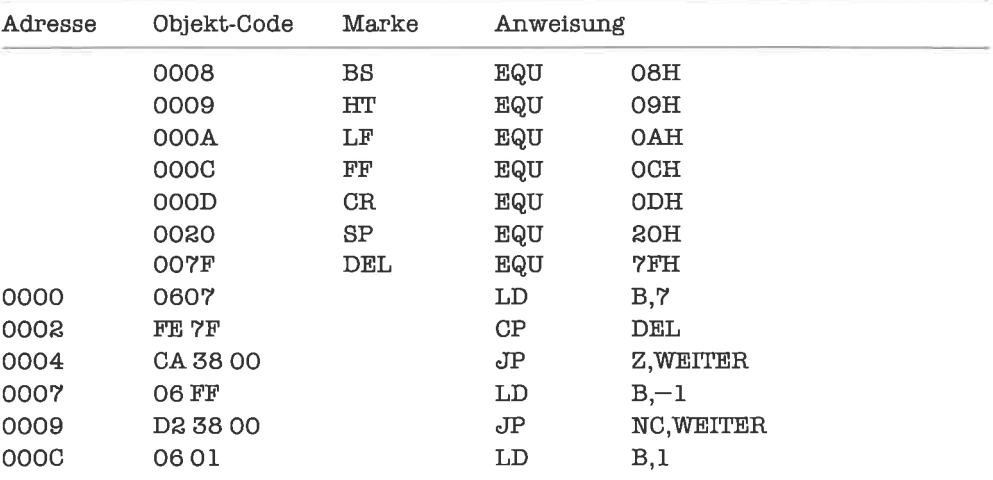

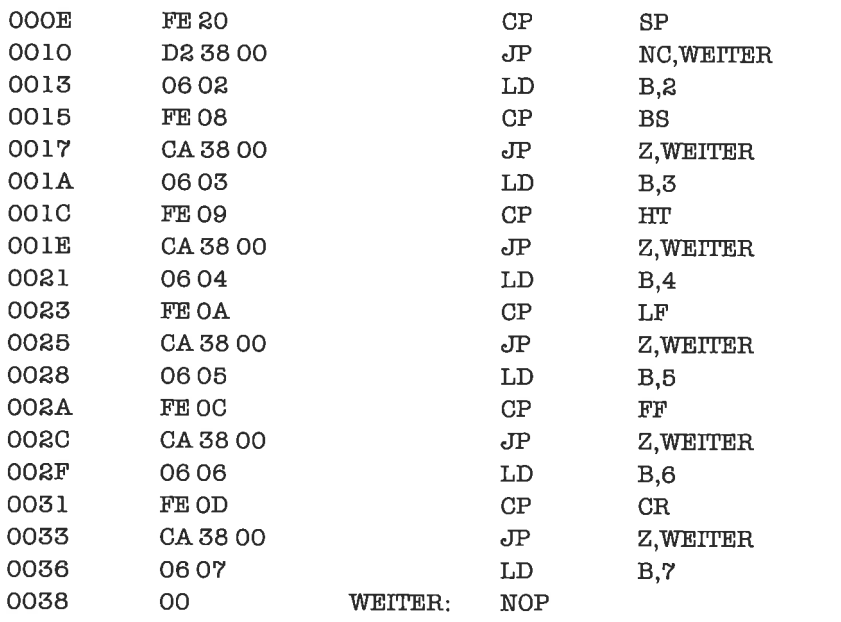

## **Übungen**

- 1. Optimiere das erste Beispielprogramm von Kapitel 9.3. Vergleiche die durchschnittlichen Laufzeiten beider Programme unter der Annahme, daß alle Zeichen gleich häufig sind.
- 2. Schreibe ein Programm, das Kleinbuchstaben ('a' bis 'z') in die entsprechenden Großbuchstaben umwandelt.
- 3. Schreibe ein Programm, das mit einer im B-Register stehenden Binärzahl folgendermaßen verfährt: Falls die Zahl einer Hexadezimalziffer entspricht (00H bis 0FH), soll diese in ihr ASCII-Äquivalent gewandelt werden; darüber hinaus soll 0 ins E-Register geschrieben werden. Andernfalls soll  $-1$  ins E-Register geschrieben werden; das B-Register wird mit '?' gefüllt.
- 4. Erweitere das Programm aus Aufgabe 3 so, daß auch ASCII-codierte Hexadezimalziffern erkannt werden (sowohl Groß- als auch Kleinbuchstaben sollen dabei gültig sein); diese sollen dann in ihr binäres Pendant umgewandelt werden. Das E-Register erhält in diesem Fall den Wert 1.

## 9.4 Verzweigungskaskaden

Mitunter ist es bei komplizierten Problemen nicht möglich, die Teilftille sukzessive durch Abprüfen jeweils einer Bedingung zu isolieren. Wir zerlegen dann die Menge der Fälle durch Prüfen einer Bedingung in zwei kleinere Teilmengen und behandeln diese anschließend getrennt weiter. Das allgemeine Resultat dieses Vorgangs ist eine Verzweigungskaskade. Wir beschreiben eine vollständige Verzweigungskaskade mit drei Stufen:

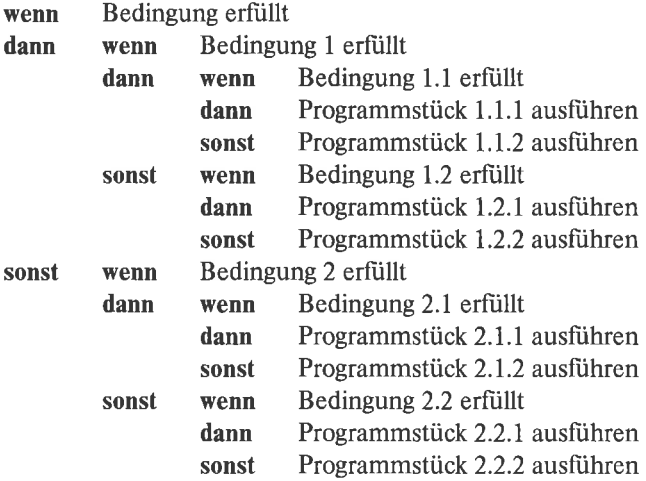

Warum die Ablaufstruktur »Kaskade« heißt, wird sehr schön aus folgendem Flußdiagramm verständlich (Bild 9.13.).

Häufiger als vollständige Verzweigungskaskaden kommen unvollständige Verzweigungskaskaden (und Mischformen mit den anderen Verzweigungsarten) vor, das sind solche, bei denen nicht alle Kombinationen von Bedingungen ousgenutzt wcrden. Wir sehen uns dazu glcich cin Beispiel an:

Zu lösen sei folgendes Problem: Im B-Register und C-Register stehe je eine ganze Zahl in 2-Komplement-Darstellung. Es soll eine Addition der Inhalte der beiden Register durchgeführtwerden. Wenn das Ergebnis als 8-Bit-Größe darstellbarist, soll es insA-Registergebracht werden, sonst ins Hl-Register. Das D-Register bekommt den Wert l, wenn das Ergebnis im A-Register steht, sonst den Wert - l. Im E-Register soll das Signum des Ergebnisses der Addition untergebracht werden.

Nach Durchliihrung der Addition sehen wir am Zustand des Überlauf-Flags, ob ein Überlauf stattgefunden hat, das Ergebnis also nicht mit 8 Bits dargestellt werden kann. Ein Überlauf kann höchstens dann eintreten, wenn die beiden Operanden derAddition dasselbe Vorzeichen besitzen; wir überlegen uns, daß in diesem Fall genau dann auch ein Übertrag erfolgt, wenn die Operanden negativ sind. Bei eingetretenem Überlauf stehen die niederwertigen 8 Bits (LSB) des Ergebnisses bereits im A-Register und müssen nur noch ins L-Register gebracht werden.

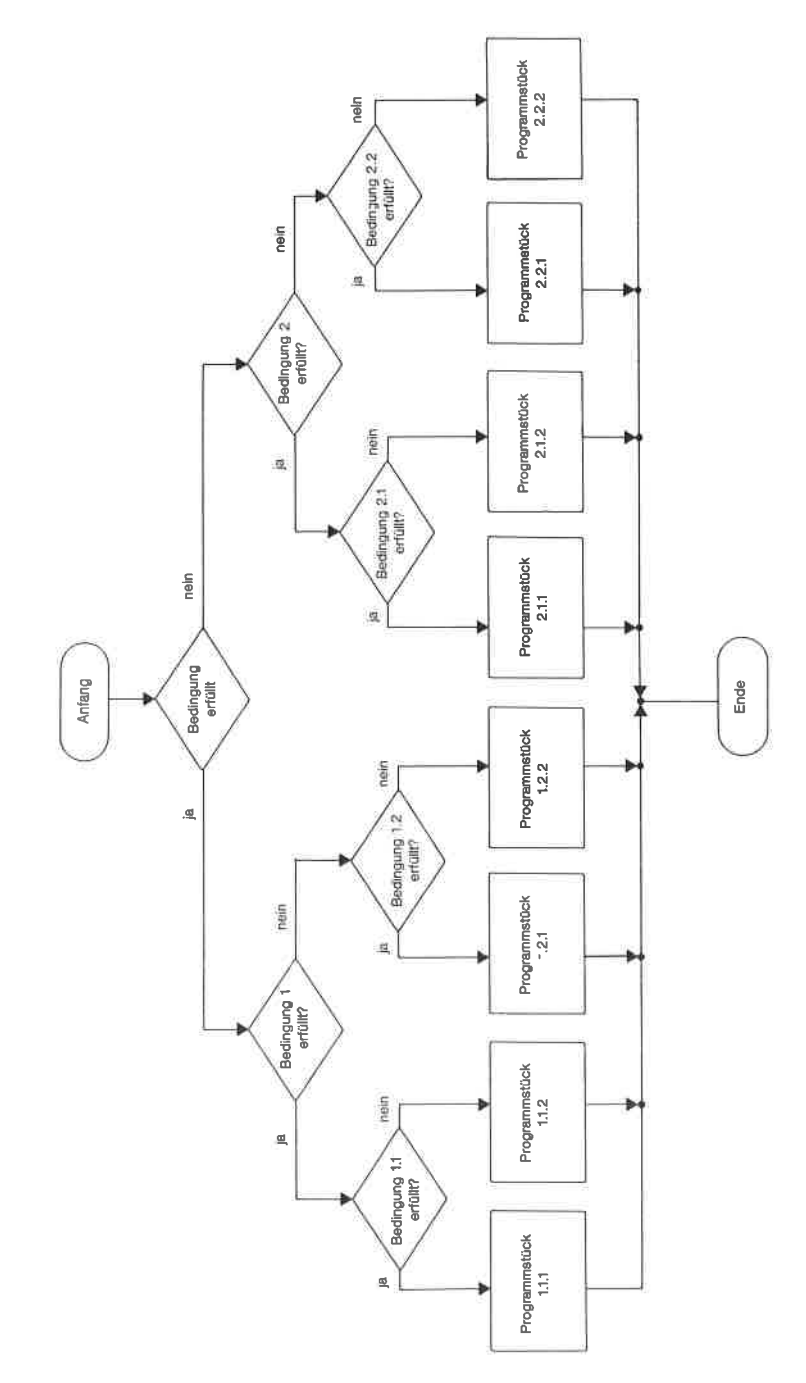

Bild 9.13. Flußdiagramm: Schema einer Verzweigungskaskade mit drei Stufen

Entsprechend den Regeln für Additionen im 2-Komplement wird das Übertrags-Bit in die höherwertigen 8 Bits (MSB) des Ergebnisses kopiert. Bei positivem Ergebnis (kein Übertrag) erhält das H-Register also den Wert 0, bei negativem Ergebnis den Wert FFH (oder  $-1$ ).

Ob das Ergebnis eine negative 8-Bit-Größe ist, erkennen wir daran, daß das Vorzeichen-Flag gesetzt ist. Am gesetzten Null-Flag erkennen wir das Ergebnis 0. Ist weder das Überlauf-Flag noch das Vorzeichen-Flag noch das Null-Flag gesetzt, so haben wir es mit einem echt positiven 8-Bit-Ergebnis zu tun.

Wir formulieren nun eine Verzweigungskaskade entsprechend obiger Analyse und verzichten dabei zunächst einmal auf Optimierungen:

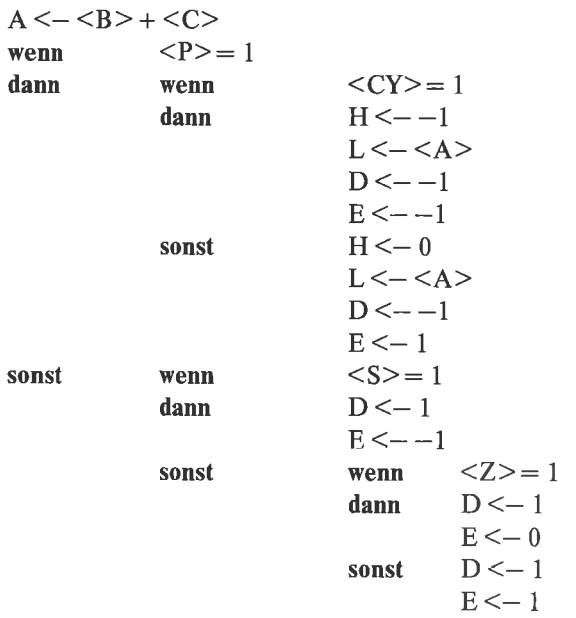

Im Flußdiagramm dargestellt sieht der Algorithmus folgendermaßen aus (Bild 9.14.).

Das zugehörige Programm lautet:

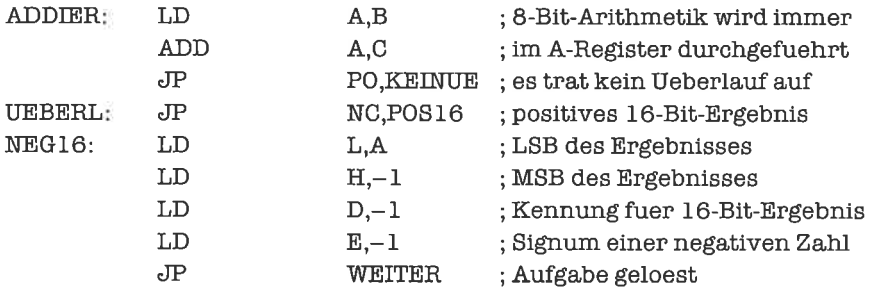

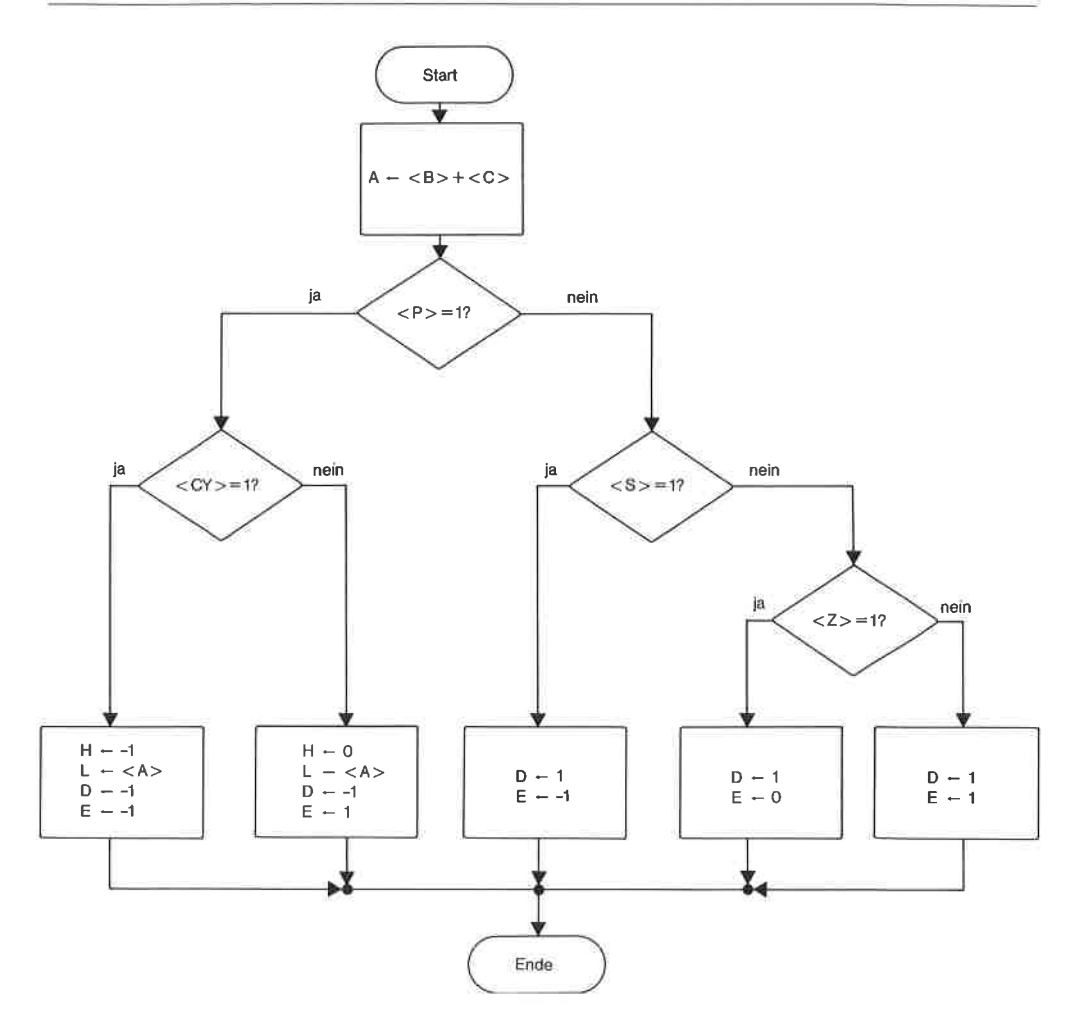

Bild 9.14. Flußdiagramm: Beispiel einer komplizierten Addition

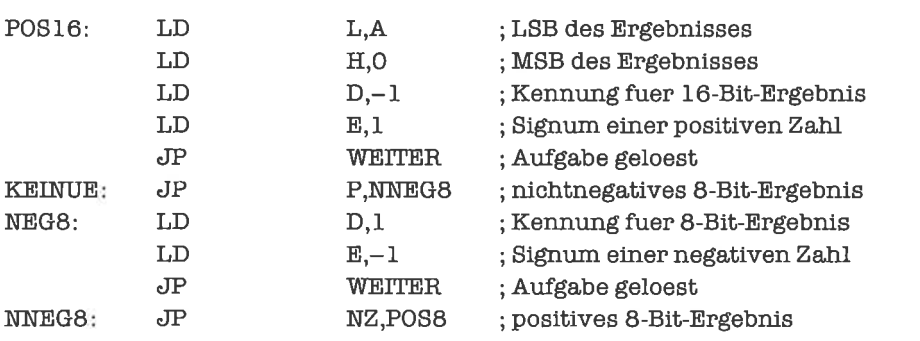

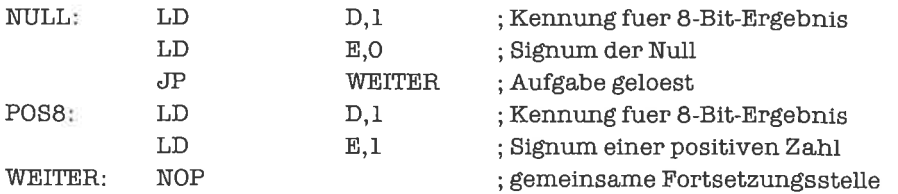

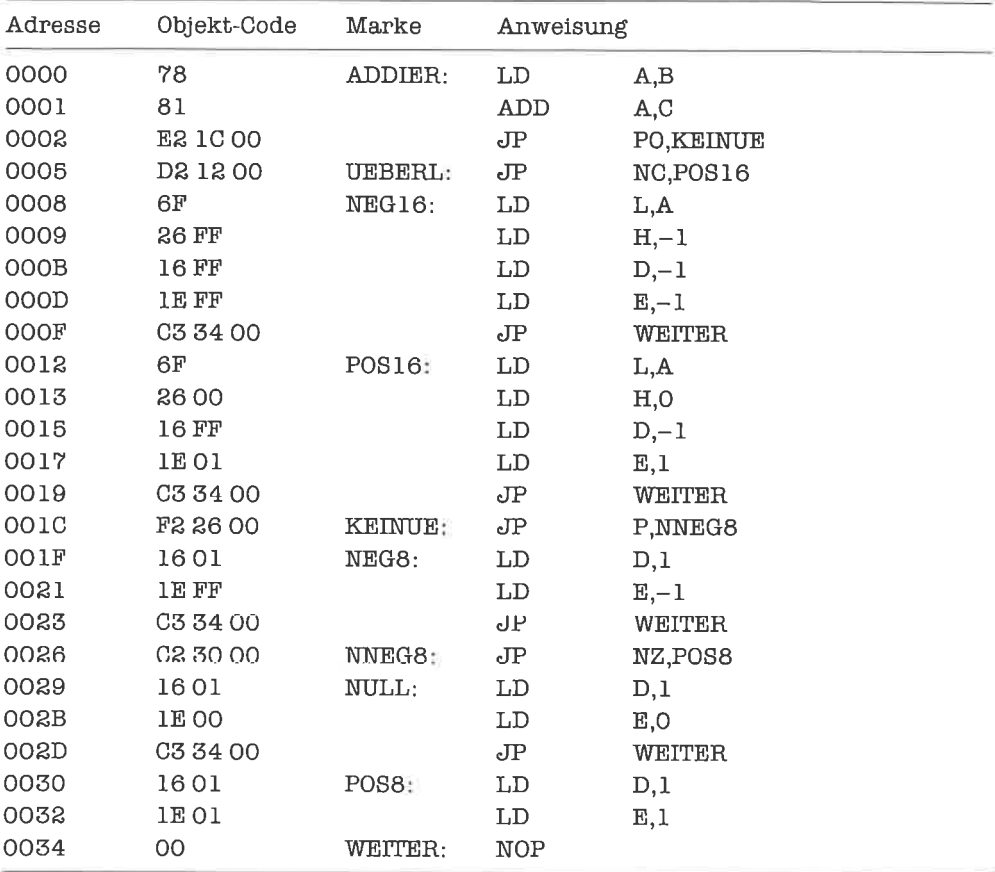

Das zugehörige Objekt-Programm ist dann:

Die Marke ADDIER dient als Ansprungpunkt für die Routine. Die Marken UEBERL, NEG16, NEG8 und NULL werden nicht benutzt; sie erleichtern aber das Verständnis des Programms und sind somit Teil der Dokumentation.

Wir wollen nun das Programm speicheroptimieren. Dazu ersetzen wir alle unbedingten absoluten Sprünge und - soweit möglich - alle bedingten absoluten Sprünge durch entsprechende relative Sprünge.

LD-Befehle mit konstantem Operanden belegen 2 Bytes, solche mit einem Register als Operanden nur 1 Byte. Wir laden deshalb die Register D und E (deren ursprünglicher Inhalt durch unser Programm ohnehin zerstört wird) mit den Werten 1 beziehungsweise $-1$ , und speichern die Inhalte im jeweiligen Teilfall geschickt in die richtigen Register um.

Das Programmstück E <- 0 können wir, da an dieser Stelle sicher der Inhalt des A-Registers Null ist, durch  $E \le - \le A$  ersetzen.

Dies zusammen liefert folgende Verzweigungskaskade:

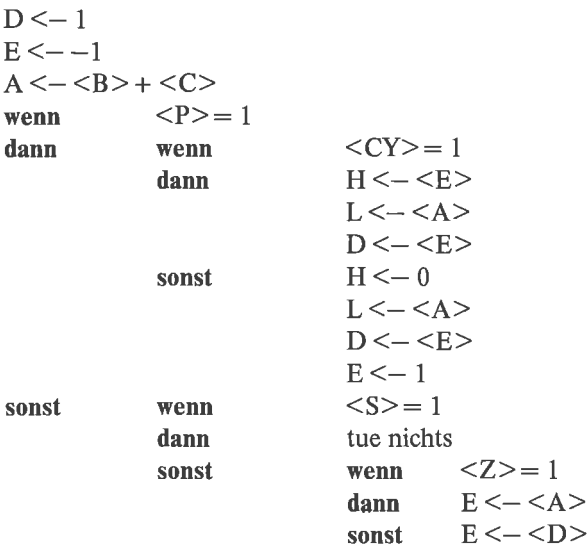

Wir stellen dies auch noch im Flußdiagramm dar (Bild 9.15).

Während vorhin die Reihenfolge der LD-Befehle innerhalb jedes Teilfalls beliebig war, sind im reorganisierten Programm diese Befehle teilweise voneinander abhängig und nicht unbedingt vertauschbar.

Wir ziehen nun noch gemeinsame Befehle aus parallelen Zweigen der Kaskade nach außen:

```
D \le -1E < -1A < - < B > + < C >wenn \langle P \rangle = 1dann L \le - \le AD < - < Ewenn
dann
sonst
               <CY>= 1
               H < - < EH < -0E \le -1
```
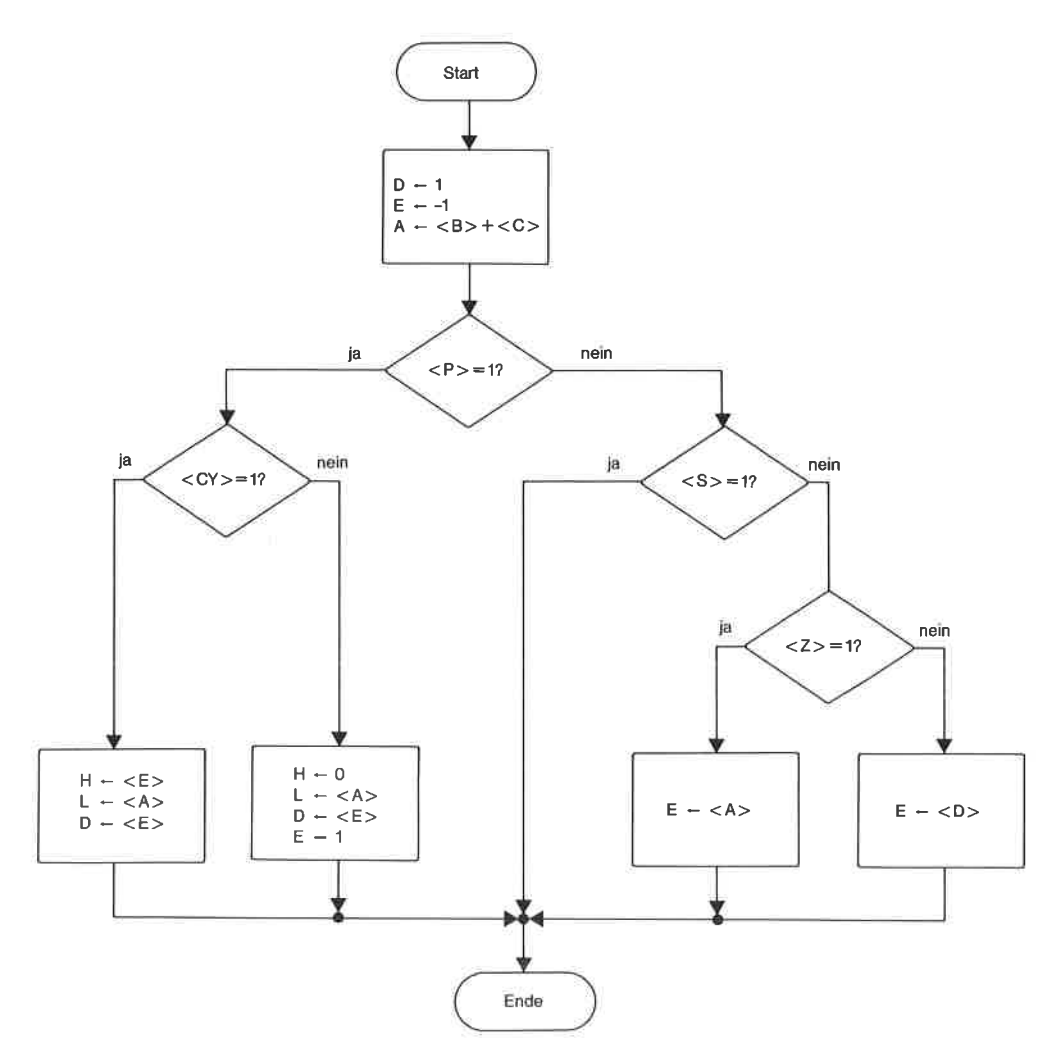

Bild 9.15. Flußdiagramm: Komplizierte Addition (erste Optimierung)

sonst wenn dann sonst  $< S \ge 1$ tue nichts wenn  $\langle Z \rangle = 1$ dann  $E < -$ sonst  $E < - < D >$ 

Im Flußdiagramm

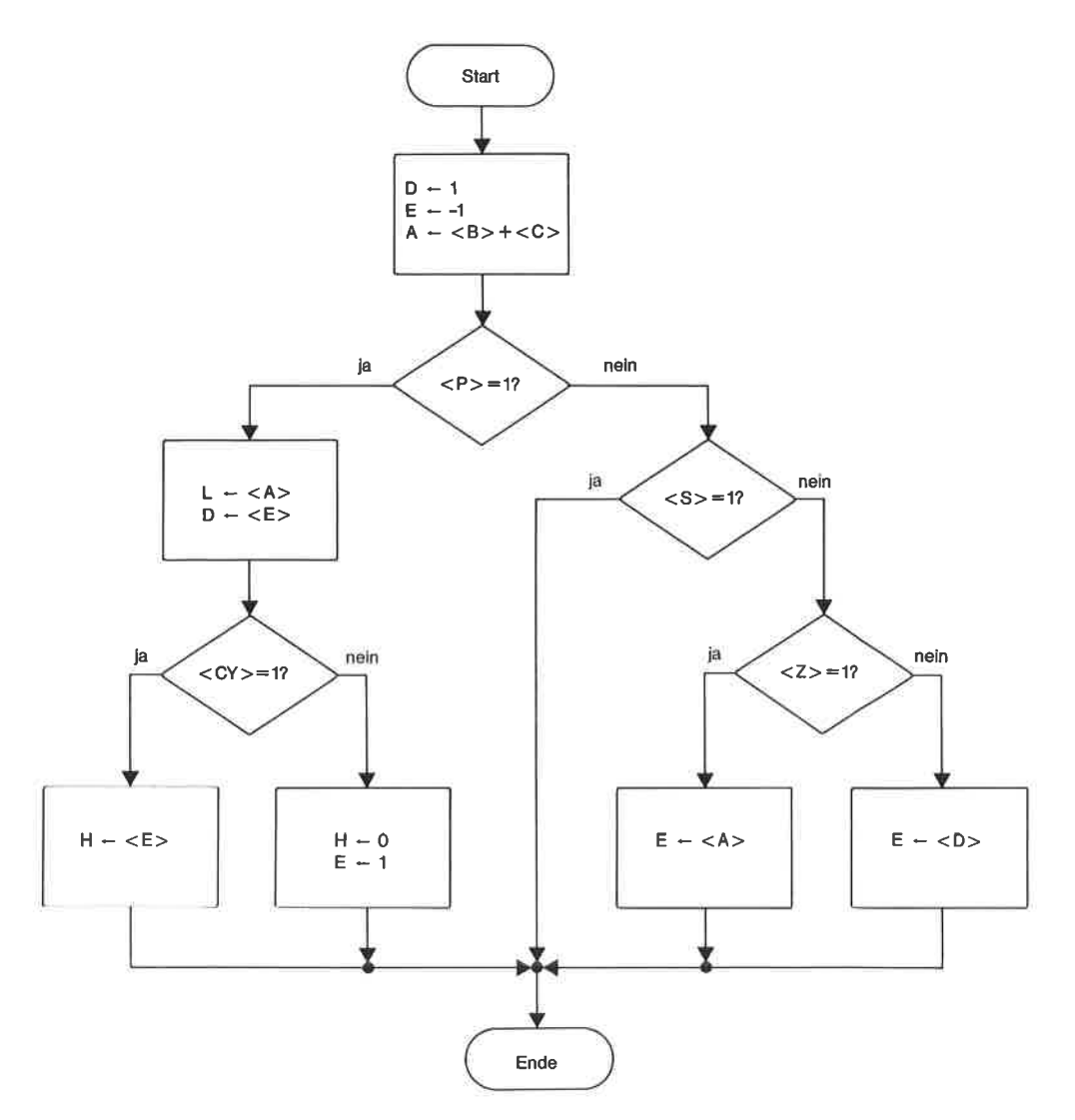

Bild 9.16. Flußdiagramm: Komplizierte Addition (zweite Optimierung)

Als letztes verschieben wir noch einige Befehle, um Sprünge einzusparen:

 $D \le -1$  $E < -1$  $A \leftarrow \left\langle B \right\rangle + \left\langle C \right\rangle$  $< P> = 1$ wenn  $L < - < A >$ dann

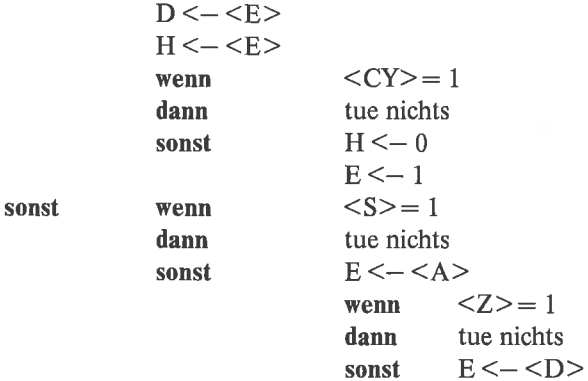

Auch hierzu noch das Flußdiagramm (Bild 9.17.).

Die Optimierungen werden mit fortschreitendem Optimierungsgrad immer gefährlicher! Als Endergebnis erhalten wir folgendes Programm:

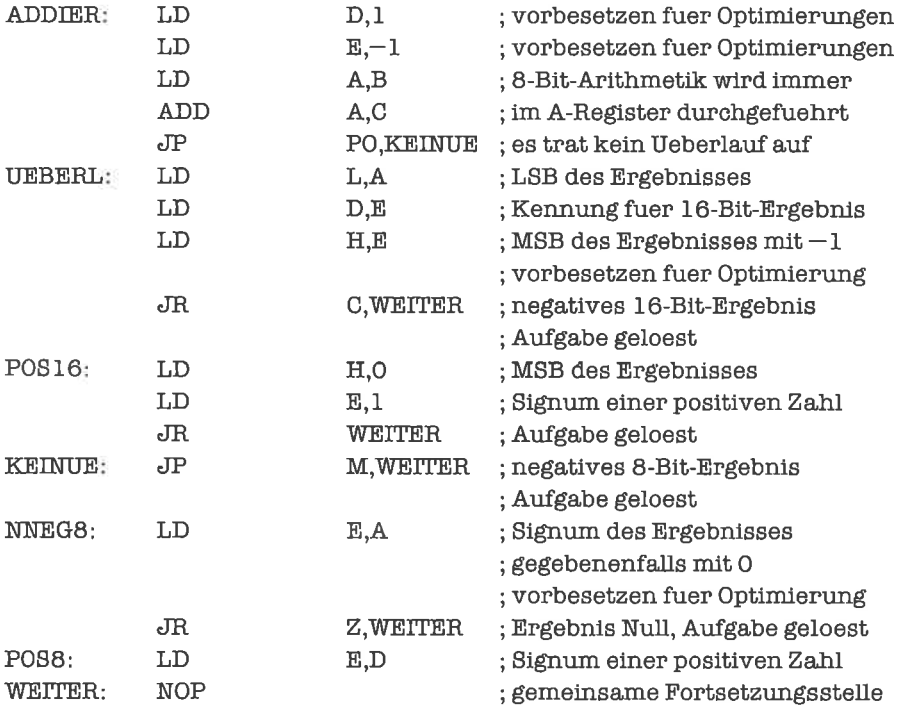

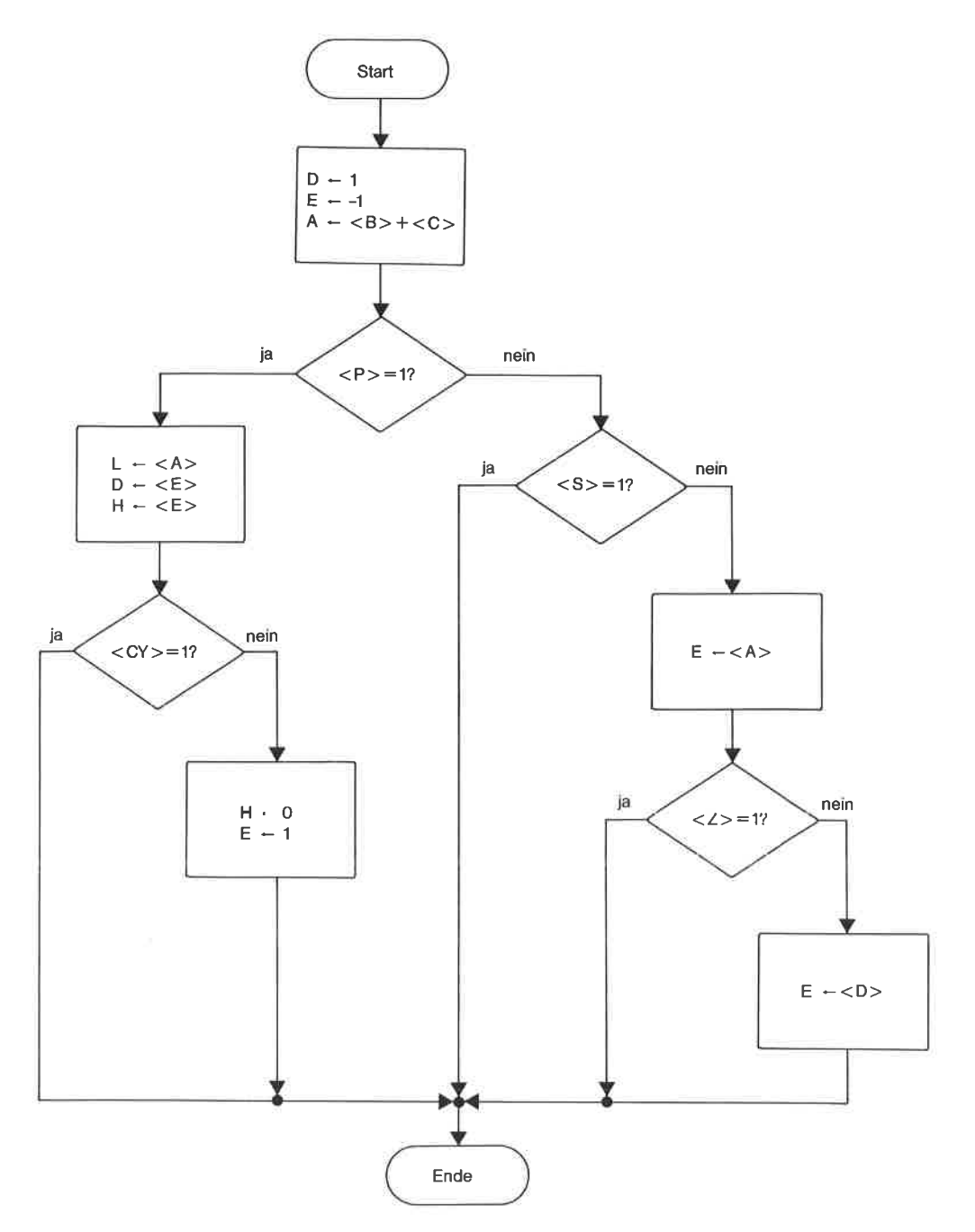

Bild 9.17. Flußdiagramm: Komplizierte Addition (dritte Optimierung)

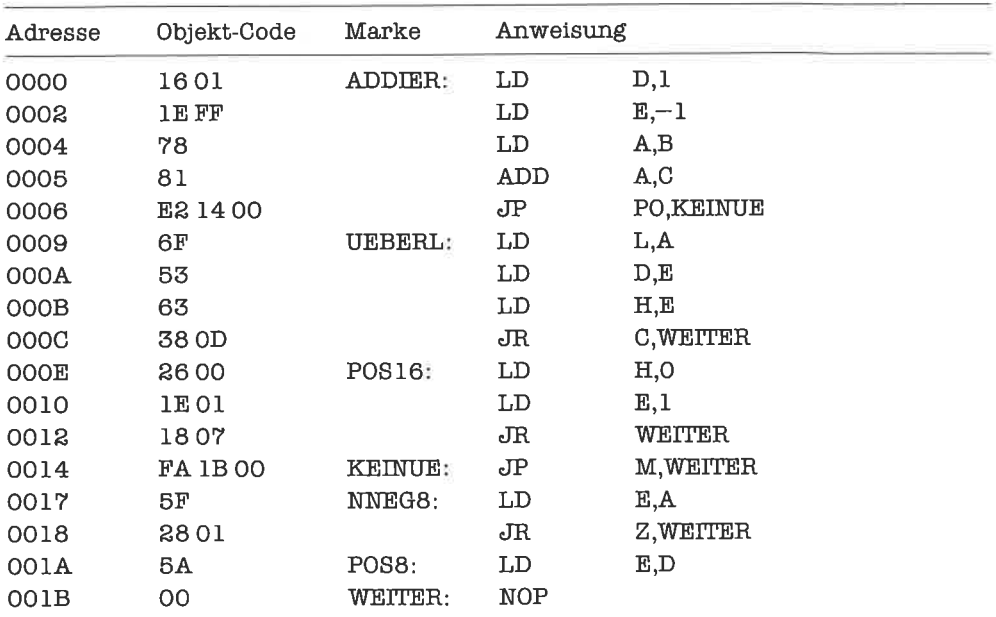

Der zugehörige Objekt-Code lautet:

Von den ursprünglichen 52 Bytes (der NOP-Befehl wird nicht mitgezählt) haben wir somit 25 Bytes wegoptimicrt, das sind immerhin fast 50%! (Wer für das Problem mit weniger als 27 Bytes auskommt, darf sich schon jetzt Z80-Programmierer nennen!)

## Übungen

- 1. Schreibe auch für die Algorithmen der ersten und zweiten Optimierungsstufe die zugehörigen Programme. Teste alle Varianten sorgfältig aus.
- 2. Wenn Sie alle drei Optimierungen genau verstanden haben, können Sie versuchen, das Programm noch kürzer zu gestalten!
- 3. Wir wollen ein Teilstück einer Cursor-Steuerung (zum Beispiel für ein Spielprogramm) realisieren.

Die Zeilen des Bildschirms seien von 0 bis 23 numeriert, die Spalten von 0 bis 79. Die Position des Cursors (dies ist ein meist blinkendes spezielles Zeichen, das dem Benutzer die aktuelle Eingabeposition am Bildschirm anzeigt) soll im BC-Register gehalten werden (Zeilennummer im B-Register, Spaltennummer im C-Register).

Wir nehmen an, daß vom numerischen Tastenfeld des Computers eines der Zeichen '1' bis

'9'ins A-Register eingelesen wurde. DiesesZeichen soll nun als Befehlan die Cursor-Steuerung interpretiert werden. Dabei bedeutet

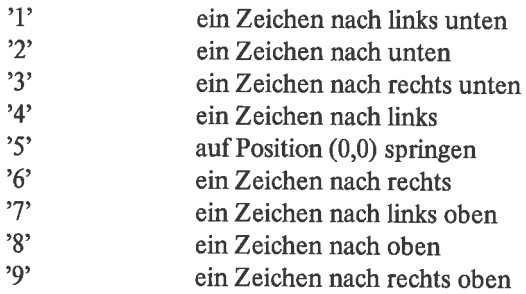

Die Bedeutung dieser Codierung resultiert daraus, daß auf vielen Computem mit numerischem Tastenfeld die Tasten folgendermaßen angeordnet sind:

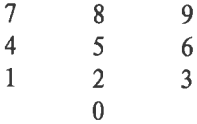

Der Cursor soll am Rand des Bildschirms anhalten, also seinen zugewiesenen Bereich nicht über den Rand verlassen.

Schreibe nun ein Programm, welches das BC-Register dem Wert des A-Registers entsprechend neu setzt.

4. Modifiziere das Programm aus Aufgabe 3 so, daß der Cursor den Bildschirm über den Rand verlassen und an der gegeniiherliegenden Position wieder betreten kann (engl. wrap around).

# 10 **Worte**

Ein Wort (engl. word) ist eine Datenstruktur, bestehend aus zwei Bytes. Worten wird - wie wir es schon von den Bytes her kennen - meist eine Interpretation unterschoben. Besonders häufig ist die Interpretation als binär-codierte vorzeichenlose ganze Zahl(Zahlbereich 0 bis 65535) oder als ganze Zahl in 2-Komplement-Darstellung (Zahlbereich - 32768 bis +32767).

Dasjenige Byte eines Worts, das den höherwertigen Anteil der dargestellten Zahl enthält, heißt MSB (most significant byte), das andere Byte heißt LSB (least significant byte). Im Speicher werden MSB und LSB normalerweise fortlaufend abgelegt, wobei das MSB üblicherweise die höhere Adresse erhält. Wir wollen uns an diese Konvention halten, da der 280 Wort-Operationen stets in dieser Weise ausfiihrt.

Ein Wort kann auch in einem der Doppelregister, in einem Indexregister oder im Stapelzeiger untergebracht werden (auch im Befehlszähler kann ein Wort nntergebracht werden; da der Inhalt des Befehlszählers die Adresse des nächsten auszufiihrenden Befehls enthält, stellt das Laden des Befehlszählers mit einem neuen lnhalt einen Sprung innerhalb des Programms dar). Wirwerden uns vorläufig nurmitWorten beschäftigen, die im Speicher oderin einem derRegisterpaare BC, DE, HL untergebracht sind.

#### 10.1 Ladebefehle für Worte

Wenn wireines dergenannten Registerpaare mit einem bestimmten 16-Bit-Wert ladenwollen, so können wir dies im Prinzip mit den bcrcits bekannten LD-Befehlen ftir 8-Bit-Register tun. Zum Beispiel soll der Wert 21F7H ins DE-Register gebracht werden:

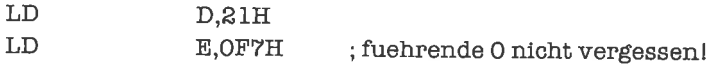

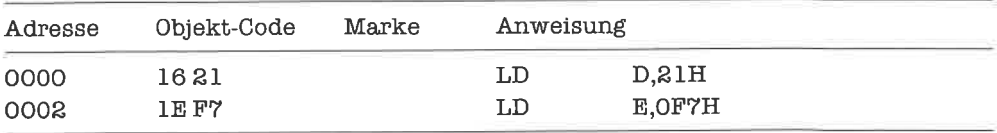

Der Objekt-Code dazu lautet dann:

Schneller (und sogar mit kürzerem Objekt-Code) erreichen wir dies durch einen 16-Bit-LD-Befehl:

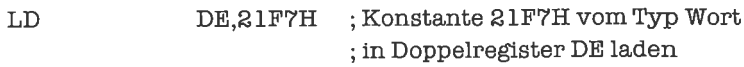

Der Objekt-Code dieses Befehls lautet nämlich:

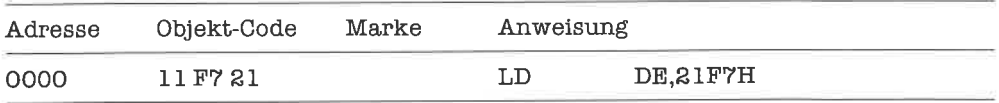

Achte genau auf die Anordnung der beiden Bytes im Objekt-Code!

Leider gibt es keine Befehle, um ein Doppelregister direkt in ein anderes Doppelregister umzuspeichern. Wenn wir jetzt zum Beispiel das DE-Register ins HL-Register übertragen wollen, so müssen wir schreiben:

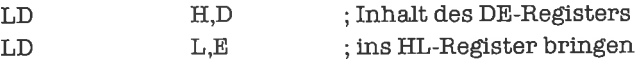

Merke: Bei Worten in Doppelregistern enthält das zuerst genannte Register das MSB, das anschlicßcnd genonnte Register das LSB!

Das Laden eines Doppelregisters mit einem Wort, das im Speicher steht, realisieren wir dagegen wieder durch einen einzigen Befehl. Wir müssen dazu die Speicheradresse des LSB spezihzieren. Beispiel: Unter der Adresse 31A7H steht der 8-Bit-Wert E9H, unter der Adresse 31A8H der 8-Bit-Wert23H. Der Befehl

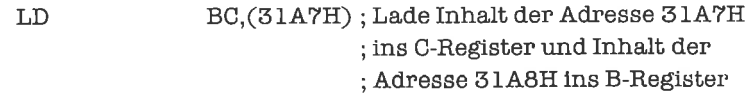

bewirkt dann, daß das B-Register denWert 23H erhält, das C-Register denWertE9H. Als Registerpaar gesehen enthält das BC-Register damit den Wert 23E9H.

Der Objekt-Code des Befehls lautet:

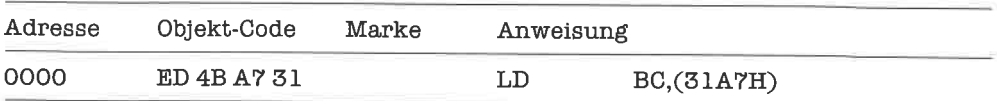

Interessanterweise belegt der Objekt-Code des Befehls

LD Hl,(adresse)

nur 3 Bytes, während die Befehle

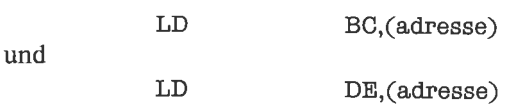

je 4 Bytes Speicherplatz benötigen. Dies liegt daran, daß letztere beim direkten Vorgänger des 280 - dem Prozessor 8080 von INTEL - noch nicht vorhanden waren, im Gegensatz zum erstgenannten Befehl.

Wenn wir umgekehrt den Inhalt eines Doppelregisters in den Speicher kopieren wollen, so benutzen wir dazu einen Befehl der Form

LD (adresse),registerpaar

Die Pseudo-Operation EQU, dic wir im Kapitel »Verzweigungsketten« kennengelernt haben, können wir auch benutzen, um 16-Bit-Konstanten zu vereinbaren; dies sind je nach Anwendung Worte oder Adressen. Zum Beispiel:

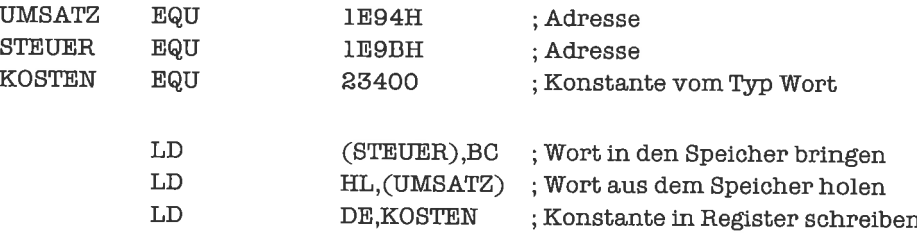

## übungen

- 1. Lade die Zahl 22131 ins BC-Register.
- 2. Speichere das BC-Register ins DE-Register um.

3. Lade das ab der Adresse 2124H stehende Wort ins DE-Register.

4. Speichere das ab Adresse 4256H stehende Wort auch unter der Adresse 567BH ab.

#### 10.2 Vereinbarung von Variablen durch Pseudo-Operationen

Bisher haben wir bei Operationen auf dem Speicher mehr oder weniger willkürlich Speicheradressen gewählt. Richtige Variablen gehören aber zu einem bestimmten Objektprogramm und werden in diesem mit Hilfe der Pseudo-Operationen DEFB (deftne byte) und DEFW (define word) vereinbart. Zum Beispiel bewirkt die (mit einer Marke versehene) Pseudo-Operation

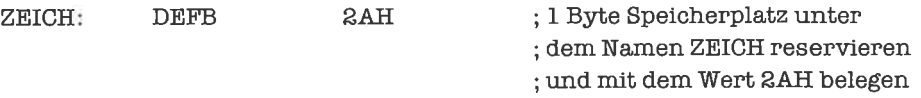

daß ein Speicherplatz der Größe 1 Byte reserviert wird, der den Initialwert 2AH erhält und unter der symbolischen Adresse (Variablenname!) ZEICH angesprochenwerdenkann. Ebensogut hätten wir

ZEICH: DEFB  $\forall x$  ; 1 Byte Speicherplatz unter ; dem Namen ZEICH reservieren ; und mit dem Wert'\*'belegen

dafür schreiben können, denn der Objekt-Code lautet in beiden Fällen (unter der Annahme, daßZEICH die Adresse 72A4H bedeutet):

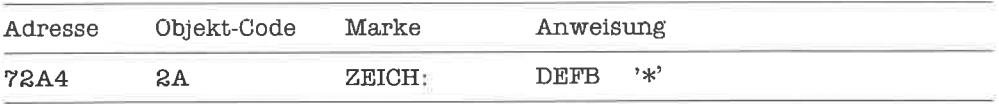

Zur Reservierung eines Speicherplatzes für ein Wort mit Initialwert 1719H und symbolischer Adresse DAUER schreiben wir die Pseudo-Operation

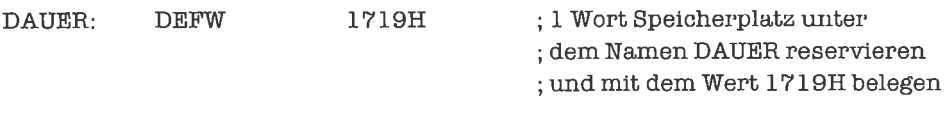

An der Adresse DAUER wird der Wert 19H abgelegt, an der Adresse DAUER+I wird der Wert 17H abgelegt. Wenn DAUER die Adresse 274BH symbolisiert, lautet der Objekt-Code:

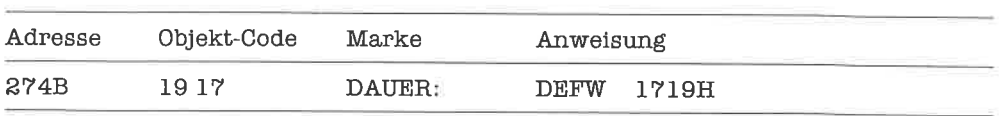

Was wir mit den Pseudo-Operationen DEFB und DEFW bisher realisiert haben, waren »initialisierte Variablen<, also Variablen, denen vor dem Start des Programms bereits Werte zugewiesen wurden. Nun kommt es aber auch vor, daß wir Variablen im Programm benötigen, die zunächst keinen Wert haben sollen, sondern diesen erst im Verlauf des Programms zugewiesen bekommen. Diese uninitialisierten Variablen schaffen wir uns mit der Pseudo-Operation DEFS (define storage). Als Operand der DEFS-Pseudo-Operation wird die Anzahl der Bytes angegeben, die für die Variable zur Verfügung gestellt werden sollen. Betrachte dazu folgende Beispiele:

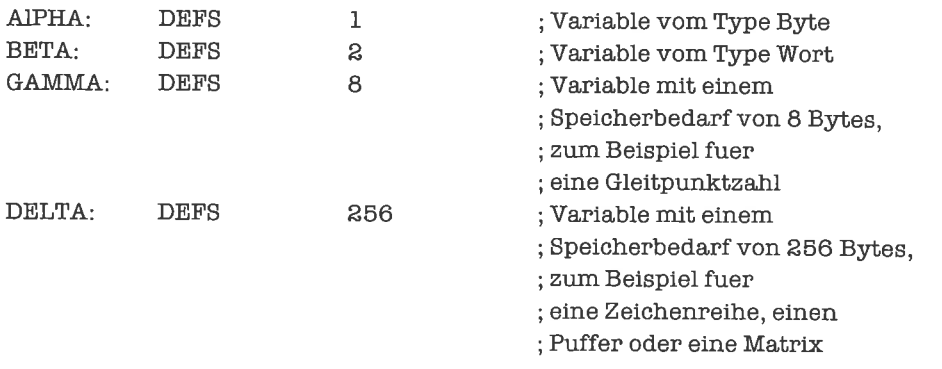

Relativ häufig müssen wir Texte in Variablen abspeichem. Zur Vereinbarung solcher initialisierter Text-Variablen gibt es die Pseudo-operation DEFM (define memory), mit der eine Variable angelegt wird, deren Größe der angegebenen Zeichenkette angepaßt ist:

SPRUCH: DEFM 'Dies ist eine schoene Zeichenkette!'

Die Variable SPRUCH belegt nun 35 Bytes im Speicher.

Die Adressen fiir den Objekt-Code und für Datenspeicherplätze werden der Auflistung im Quellprogramm entsprechend vom Assembler fortlaufend vergeben. Befehle und Pseudo-Operationen können dabei in beliebiger Reihenfolge auftreten. Es ist jedoch guter Programmierstil, Daten und code je in einem zusammenhängenden Bereich zu vereinbaren!

## tJbungen

1. Vereinbare initialisierte Variablen für das Byte 45H, das Zeichen'+', das Wort 1700 und die Zeichenreihe »Happy New Year!«. Wieviel Bytes Speicherplatz belegen die einzelnen Variablen?

2. Vereinbare uninitialisierte Variablen für ein Byte, ein Wort, eine 32-Bit-Zahl, eine Zeichenkette mit 7 Zeichen, einen Puffer mit einer Länge von 128 Bytes.

#### 103 Arithmetik mit Worten

Arithmetische Operationen mit Worten werden stets im Hl-Register ausgefiihrt, so wie für Bytes im A-Register. Wir sehen uns gleich einige Beispiele dazu an:

Wirwollen eine Routine schreiben, die eine vorzeichenlose 8-Bit-Größe mit derKonstanten 10 multipliziert. Dabei kann ein Ergebnis entstehen, das nicht als 8-Bit-Größe darstellbar ist; fiir die Aufnahme des Ergebnisses stellen wir deshalb einen Speicherplatz zur Ablage eines Datenwerts vom Typ »Wort« zur Verfügung. Für den Operanden richten wir einen Speicherplatz zur Aufnahme eines Datenwerts vom Typ »Byte« ein. Die Multiplikation führen wir - wie im Kapitel Sequenzen für 8-Bit-Größen - durch mehrmalige Addition aus.

Vor Durchführung der Multiplikation expandieren wir den Operanden vom Typ »Byte« zum Typ >Wort<, und speichem ihn gleich in den Akkumulator, das Hl-Register. Eine Kopie des Operanden halten wir zusätzlich noch im DE-Register. Also:

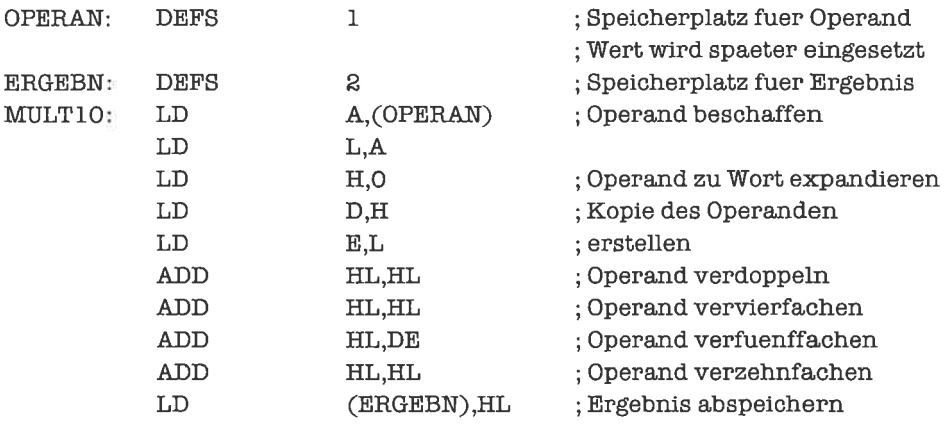

Die weitere Arithmetik auf Größen vom Typ »Wort« ist recht dürftig ausgelegt: Es gibt einen Befehl ADC (add carry), der wie der ADD-Befehl wirkt, jedoch auch noch den Inhalt des Übertrag-Flags zum Ergebnis addiert (diesen Befehl werden wir später beim Aufbau einer komplizierten Arithmetik verwenden). Schließlich existiert noch der Befehl SBC (subtract carry), der den Inhalt eines Doppelregisters vom Hl-Register subtrahiert und anschließend auch noch den Wert des Übertrag-Flags abzieht. Um mit dem SBC-Befetrl normale Subtraktionen durchzuführen, bedienen wir uns des Befehls SCF (set carry flag), der den Wert I ins Übertrag-Flag bringt, und des Befehls CCF (complement carry flag), der den Wert des Übertrag-Flags durch sein 1-Komplement ersetzt(inKapitel 12lemenwireinenTrickkennen, das Löschen desÜbertrag-Flags kürzer zu bewerkstelligen). Wir sehen uns den Ablauf einer Subtraktion von Worten exemplarisch an:

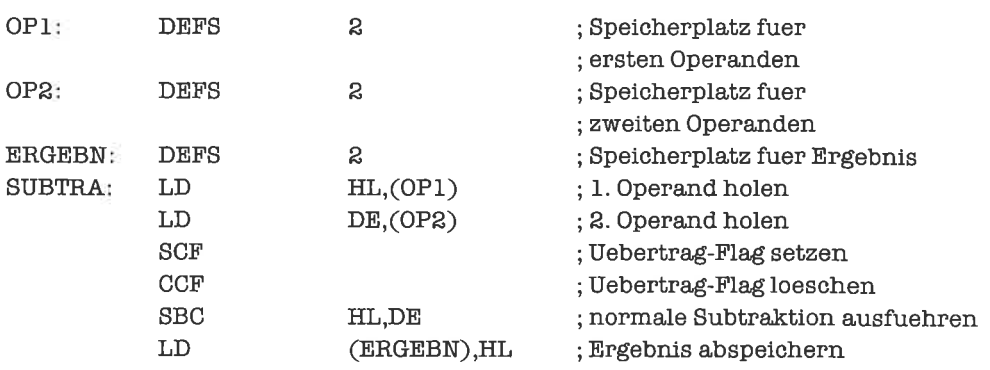

Der Umgang mit dem ADC-Befehl ist ganzanalog dazu. Wir sehen uns folgendes Beispiel an: Zwei vorzeichenlose ganze Zahlen, die als 32-Bit-Größen im Speicher dargestellt sind, sollen addiert und das Ergebnis (modulo 232) ebenfalls im Speicher untergebracht werden. Wir fiihren sukzessive zwei Additionen mitWorten aus. Zuerst addierenwir die niederwertigen 16 Bits der beiden Zahlen und speichem das Ergebnis als die niederwertigen 16 Bits des Resultats ab. Dann addieren wir - unter Einbeziehung eines eventuell angefallenen Übertrags - die höherwertigen 16 Bits der Zahlen und speichem das Ergebnis als die höherwertigen 16 Bits des Resultats ab. Den zuletzt angefallenen Übertrag brauchen wir nicht zu berücksichtigen, da wir modulo 232 reduzieren wollen. Das zugehörige Programm lautet nun:

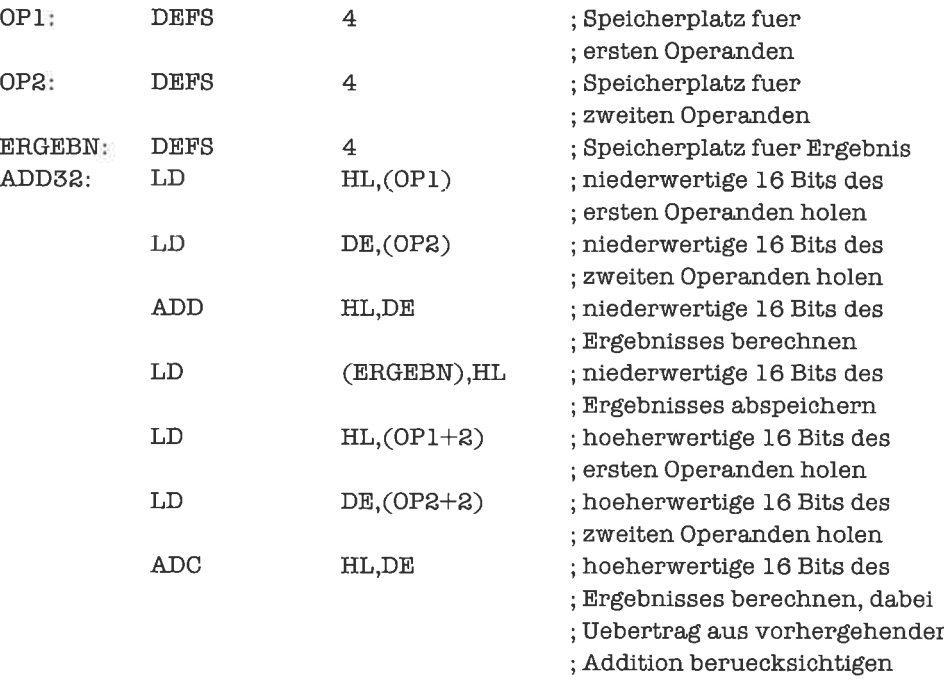

 $\mathbf{L}\mathbf{D}$  $(ERGEBN+2)$ , HL ; hoeherwertige 16 Bits des ; Ergebnisses abspeichern

Sehen Sie sich genau an, wie die niederwertigen beziehungsweise höherwertigen 16 Bits der jeweiligen Zahlen adressiert werden!

Während die Befehle ADC und SBC das Überlauf-Flag beeinflussen und somit auch für 2-Komplements-Arithmetik einsetzbar sind, werden die Befehle ADD, INC und DEC (letztere lernen wir im nächsten Kapitel kennen) auf Worten hauptsächlich für Adreßberechnungen verwendet.

Merke: Arithmetische Operationen auf Worten finden stets im HL-Register statt!

## Übungen

- 1. Schreibe ein Programm, welches das 12 fache einer mit 8 Bits im Speicher dargestellten vorzeichenlosen ganzen Zahl berechnet und das Ergebnis mit 16 Bits wieder im Speicher ablegt.
- 2. Schreibe ein Programm, das zwei im Speicher stehende Binärzahlen mit je 64 Bits addiert und das Ergebnis - modulo 264 reduziert - im Speicher ablegt.
- 3. Schreibe ein Programm, das eine in 2-Komplement-Darstellung mit 64 Bits im Speicher stehende ganze Zahl von einer anderen solchen Zahl subtrahiert und das Ergebnis (ohne Berücksichtigung eines eventuell aufgetretenen Überlaufs) wieder mit 64 Bits im Speicher darstellt.

# 11 Adressen und Zeiger

Unter einer Adresse verstehen wir eine Speicheradresse, beim 280 also eine Größe vom Typ >Wort<. Adressen lassen sich unterscheiden in Code-Adressen und Daten-Adressen. Code-Adressen sind Anfangsadressen von Befehlen; sie werden benutzt, um einen bestimmten Befehl anzuspringen. Daten-Adressen sind Adressen von Datenwerten im Speicher.

EinZeiger ist ein von den eigentlichen Daten unabhängiger Verweis auf einen Datenwert. Auf dem 280 repräsentiert man einen Zeiger am einfachsten durch die Anfangsadresse der (möglicherweise kompliziert strukturierten) Datenwerte.Zeiger dienen häufig zurVerkettung der Elemente dynamischer Datenstrukturen.

## 11.1 Indirekte Spränge

Code-Adressen sind uns bereits in Form direkter Sprungadressen im JP-Befehl begegnet (zum Beispiel in JP 3A4BH oder in JP WEITER). Enthält das Hl-Register eine Code-Adresse (man nennt HL dann ein Code-Adreß-Register), so können wir auch einen indirekten Sprung auf diese Adresse ausfiihren mittels

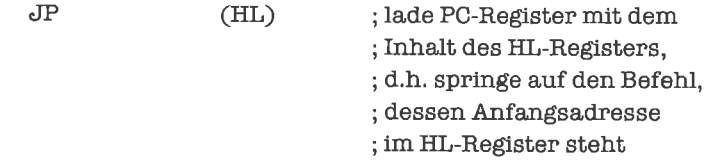

Wir betrachten dazu folgendes Beispiel: Es soll ein Programmstück angesprungen werden, dessen Anfangsadresse ab der Adresse 5484H im Speicher steht. Also:

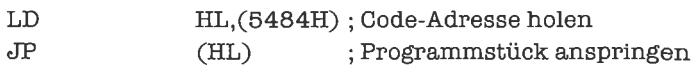

Als Objekt-Code ergibt sich:

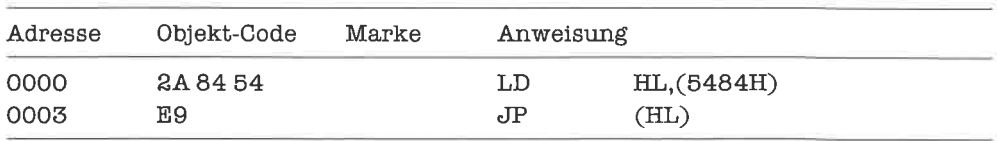

Die Indexregister IX und IY können ebenfalls als Code-Adreß-Register benutzt werden

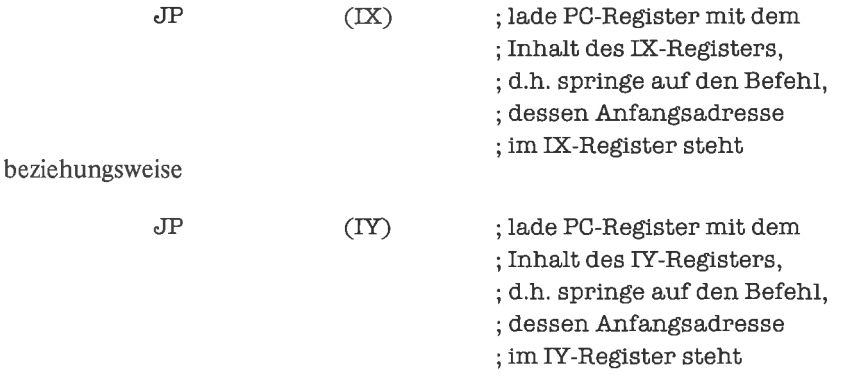

Da wir die Indexregister in den Kapiteln »Verbunde« und »Verschiebbare Programme« intensiv studieren werden, sei für den Umgang mit Indexregistem zunächst auf diese Kapitel verwiesen.

## **Übungen**

1. Es soll ein Programmstück angesprungen werden, dessen Anfangsadresse relativ zum Inhalt des Hl-Registers durch den Inhalt des BC-Registers gegeben ist (eine Form des relativen indirekten Sprungs).

## ll.2 Indirekte Adressierung von Daten

Auch Daten-Adressen haben wir in Form direkter Adressierung schon kennengelernt (zum Beispiel in LD A, (1516H) oder in LD (ERGEBN), HL). Zur indirekten Adressierung von Datenwerten werden die Register BC, DE, HL, SP, IX und IYbenutzt (bezüglich IX und [Yals Daten-Adreß-Register sei auf das Kapitel >Verbunde< verwiesen; auf den Stapel-Zeiger SP werden wir im Kapitel »Stapel« näher eingehen).

Die Register BC und DE haben nur sehr beschränkte Einsatzmöglichkeiten als Daten-Adreß-Register. Es gibt je zwei Lade-Befehle, nämlich:

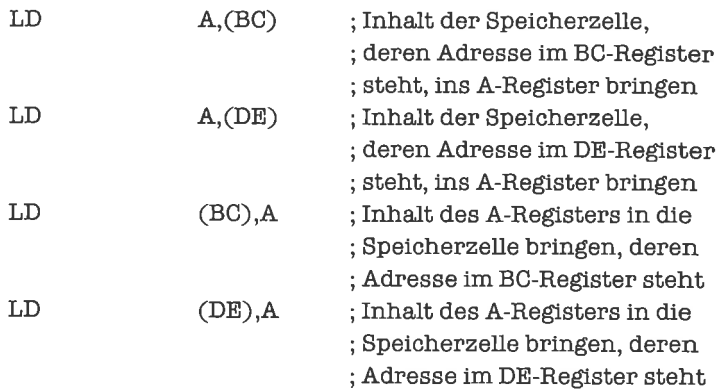

Wir bringen gleich ein Anwendungsbeispiel: Eine im Speicher stehende ganze Zahl in 2-Komplement-Darstellung soll negiert und das Ergebnis in einer anderen Speicherzelle untergebracht werden. Die Adresse des Operanden erwarten wir dabei im BC-Register, die Adresse des Ergebnisses im DE-Register. Das Programm lautet damit:

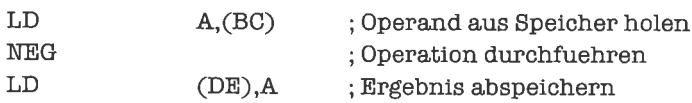

Darüber hinaus gibt es noch spezielle Befehle liir blockweises Bewegen von Daten, in denen das DE-Rcgistcr als Daten-Adreß-Register eingesetzt wird (diese Befehle werdcn wir im Kapitel >Felder< kennenlemen).

Wichtigstes Register für die Daten-Adressierung ist das HL-Register. In vielen Befehlen kann statt eines 8-Bit-Registers auch eine im Speicher stehende, durch das Hl-Register indirekt adressierte 8-Bit-Größe auftauchen, zum Beispiel in

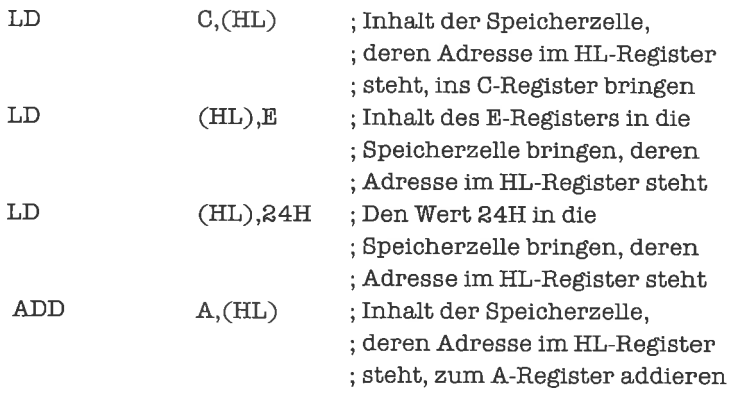

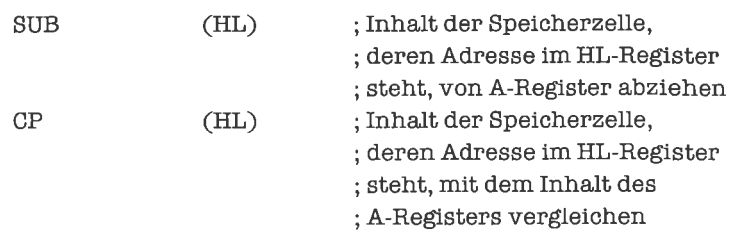

Die gesamte Bandbreite von Anwendungsmöglichkeiten des Hl-Registers als Daten-Adreß-Register kannst Du in Anhang A nachlesen!

Wirbetrachten nun ein Problem, bei demwir drei Daten-Adreß-Registergleichzeitig benötigen: Zwei im Speicher stehende vorzeichenlose ganze Zahlen mit je 8 Bits sollen addiert und das Ergebnis - reduziert modulo 256 - im Speicher deponiert werden. Die drei Speicheradressen sollen jeweils über ein Doppelregister spezifiziert sein. Bei solchen 3-Adreß-Operationen muß normalerweise der zweite Operand durch das Hl-Register angegeben werden, damit er direkt (also ohne Zwischenspeicherung in einemRegister) in die Operation einbezogenwerden kann; die Zuordnung von BC-Register und DE-Register zu erstem Operanden und Ergebnis ist dagegen beliebig (wir wählen das BC-Register als Adreß-Register fiir das Ergebnis, das DE-Register als Adreß-Register für den ersten Operanden):

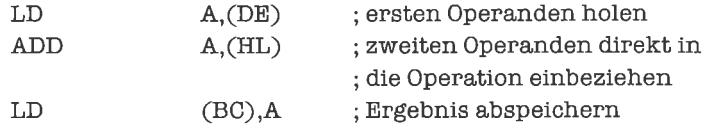

Der erzeugte Objekt-Code lautet (er ist mit 3 Bytes extrem effizient!):

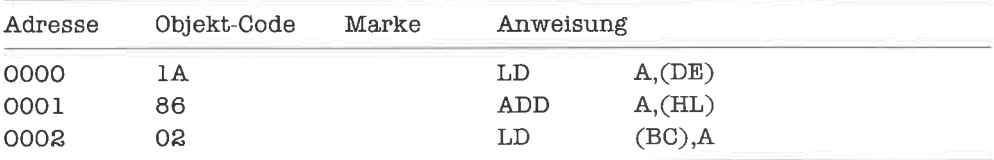

Im vorhergehenden Kapitel haben wir gesehen, wie man mit Größen vom Typ »Wort« rechnen kann. Diese Methoden können wir damit zur Berechnung von Daten-Adressen benutzen. Meist stehen jedoch die Daten fortlaufend im Speicher, sei es, weil mehrere Datenwerte logisch zusammengehören, oder weil ein Datenwert mehr als ein Bytc Spcichcrplatz bcnötigt. In dicsem Fall liegen die verwendeten Adressen nahe beieinander; der 280 unterstützt diesen Sachverhalt durch die Befehle INC (increment) und DEC (decrement), deren Verwendung weniger umständlich als die Berechnung mit Hilfe von Wort-Arithmetik ist. Der INC-Befehl vergrößert den Inhalt eines Doppelregisters um 1, derDEC-Befehlverkleinert ihn um 1, also zum Beispiel
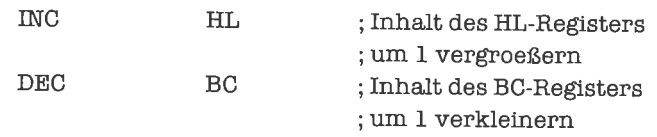

Die Befehle sind schneller, kürzer und klarer als Arithmetik-Befehle; es wird auch kein zweites Register zur Berechnung benötigt. Daß INC und DEC keine echten Arithmetik-Befehle sind, erkennt man daran, daß die Flags nicht verändert werden (die Herstellerfirma rechnet sie allerdings doch zu den Arithmetik-Befehlen, was sich in der Klassifikation im Anhang niederschlägt).

Wir demonstrieren nun die Überlegenheit der indirekten Adressierung gegenüber der direkten Adressierung an einem Beispiel: Wir wollen eine vorzeichenbehaftete ganze Zahl mit <sup>8</sup>Bits in 2-Komplement-Darstellung von einer anderen solchen Zahl subtrahieren. Die beiden Datenwerte sollen an festen Adressen im Speicher stehen, das Ergebnis (ohne Berücksichtigung von Überlauf) soll ebenfalls in den Speicher gebracht werden. Unser Datenbereich sehe also folgendermaßen aus:

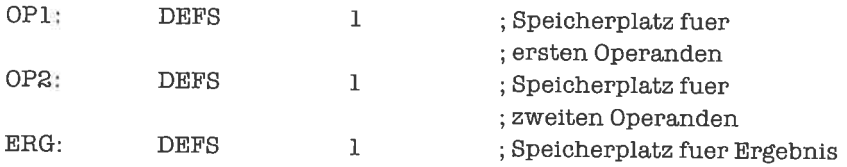

Wir zeigen zuerst eine Realisierung mit direkter Adressierung:

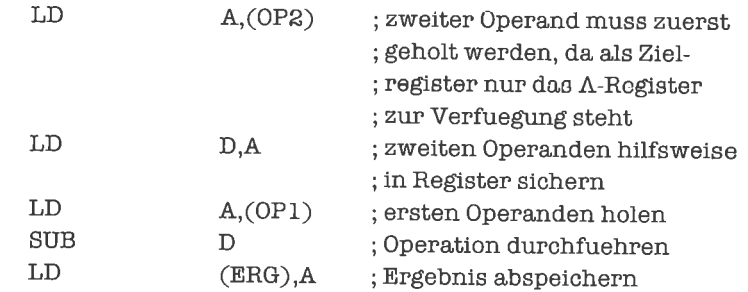

Das zugehörige Objekt-Programm lautet dann:

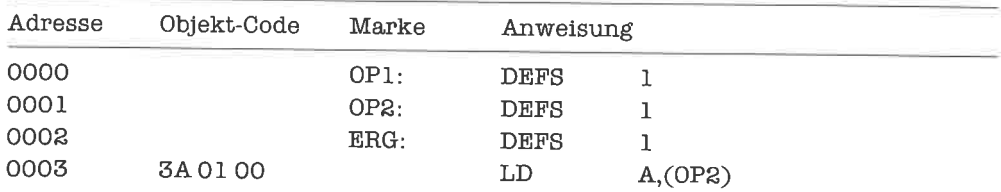

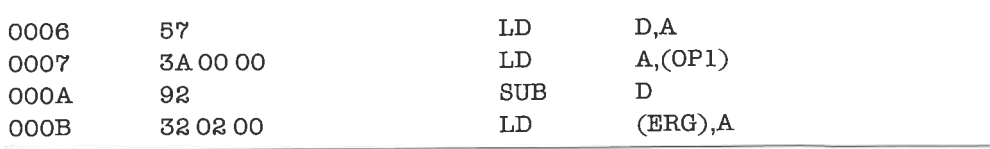

Das Programmstück belegt 11 Bytes und ist abhängig von den fest vorgegebenen Speicher-Adressen.

Altemativ dazu nun eine Lösung mittels indirekter Adressierung:

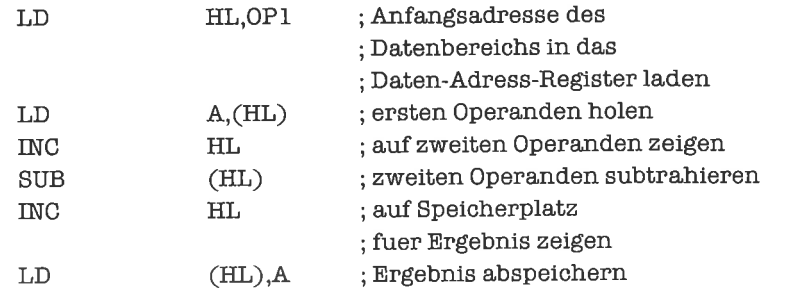

Hier lautet das Objekt-Programm:

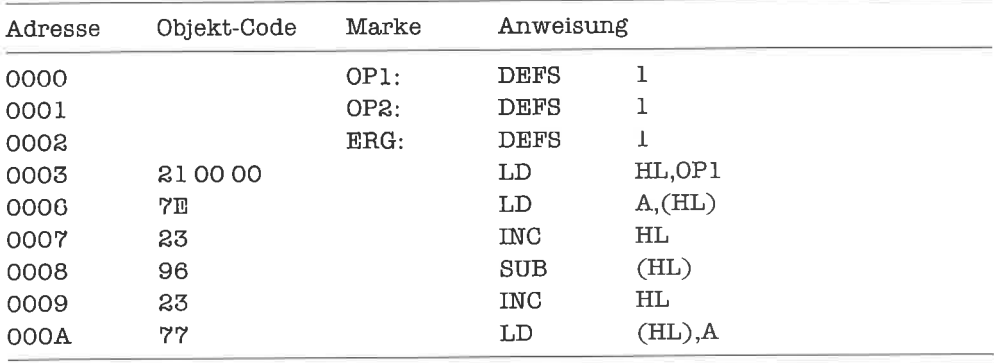

Das Programmstück belegt nur 8 Bytes und kann durch Abändem des ersten Befehls auf andere Datenbereiche mit gleicher Struktur angepaßt werden. Läßt man den ersten Befehl weg, so entsteht ein Programmstück, das auf alle Probleme mit obiger Speicherstruktur angewendet werden kann; die jeweilige Adresse des ersten Operanden muß vor Ausführung des Programmstücks ins Hl-Register gebracht werdeu.

Die Laufzeit verringert sich von 47-Takl-ZykJen auf 43-Takt-Zyklen. Besonders ärgerlich beim ersten Programmstück ist die Umstellung der Reihenfolge, in der die Operanden bearbeitet werden müssen; dies kann sich besonders bei aufeinanderfolgenden Operationen bemerkbar machen, bei denen das Ergebnis einer Operation erster Operand der nächsten Operation ist. Auch der Aufivand zur Dokumentierung ist höher. Bei der zweiten Version stört lediglich, daß es von der oben gezeigten Speicherstruktur abhängig ist.

# **Übungen**

- 1. Sclueibe ein Programmstück, das die Summe von drei hintereinander im Speicher stehenden vorzeichenlosen ganzen 8-Bit-Zahlen hildet und das Ergebnis ohne Berücksichtigung eines Übertrages unmittelbar hinter den drei Zahlen wieder als Byte ablegt. Die Speicheradresse der ersten Zahl soll dabei im Hl-Register stehen.
- 2. Schreibe ein Programmstück, das die Summe von zwei im Speicher stehenden ganzen Zahlen in2-Komplement-Darstellung mit 8 Bits bildet und das Ergebnis vor denbeidenZahlen als Byte (ohne Berücksichtigung eines Überlaufs) ablegt. Die Speicheradresse der ersten Zahl soll dabei im Hl-Register stehen.
- 3. Im Speicher sollen zwei Folgen von je fiinfvorzeichenlosen ganzen 8-Bit-Zahlen stehen, die jeweils fortlaufend abgespeichert sind. Die beiden Folgen sollen komponentenweise addiert werden; die fünf Resultate sollen ebenfalls als Folge von Bytes lückenlos gespeichert werden. Die drei Speicherbereiche liegen dabei nicht unbedingt beieinander. Schreibe ein Programmstück für dieses Problem, das mittels indirekter Adressierung arbeitet.
- 4. Ein Datenelement vom Typ »Wort« soll im Speicher um 30 Bytes nach hinten verschoben werden. Die Speicheradresse des Worts soll dabei in einem Adreß-Register stehen.

# 12 Bit-Manipulationen

Bei einer Bit-Manipulation werden ein oder mehrere Bits einer größeren Einheit, zum Beispiel eines Bytes oder Wortes, unabhängig von den übrigen Bits untersucht oder verändert. Bit-Manipulationen im weiteren Sinne sind auch solche Operationen, bei denen der neue Wert eines Bits von den alten oder neuen Werten benachbarter Bits abhängt (Rotations- und Schiebe-Operationen).

### l2.l Untersuchung einzelner Bits

Wir wollen annehmen, daß im DE-Register eine ganze Zahl in 2-Komplement-Darstellung steht. Um herauszufinden, ob die Zahl negativ ist, untersuchen wir nur das höchste Bit, da dieses das Vorzeichen angibt. Zur Durchfiihrung des Tests (der übrigens auch liir die anderen Komplement-Darstellungen funktioniert) bedienen wir uns des Befehls BIT (bit):

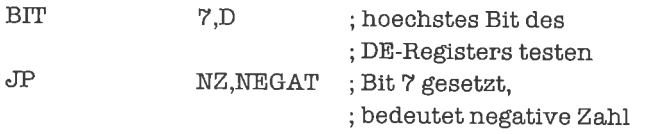

Die Marke NEGAT ist im übrigen Programm geeignet zu definieren.

DeTBIT-Befehl bringt das l-Komplement des untersuchten Bits insNull-Flag. Ein gesetztes Bit füht also zu einem rückgesetzten Null-Flag, ein rückgesetztes Bit zu einem gesetzten Null-Flag.

Natürlich hätten wir den Test auch mit einem der uns bekannten arithmetischen Befehle durchführen können; dazu müßte aber der Inhalt des D-Registers beziehungsweise eine geeignete Prüfgröße erst ins A-Register gebracht werden, wodurch dieses wiederum zerstört würde. Der BIT-Befehl hat gegenüber den arithmetischen Befehlen den Vorteil, daß er auf jedes beliebige Bit eines der Register A, B, C, D, E, H, L angewandt werden kann, und daß obendrein das untersuchte Register dabei nicht verändert wird.

Der gleiche Test kann auch auf eine im Speicher stehende Größe vom Typ >Byte< angewandt werden, wenn diese über das Hl-Register indirekt adressiert wird. Wollen wir zum Beispiel prüfen, ob die betreffende Größe (als nichtnegative ganzeZahl interpretiert) gerade ist, so schreiben wir:

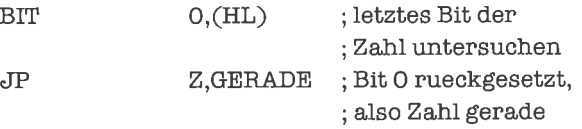

Auch den schon bekannten Test, ob ein ASCll-codierter Buchstabe groß oder klein ist, können wir mit dem BIT-Befehl effizient durchführen. Wir benutzen dabei, daß Groß- und Kleinbuchstaben sich genau durch den Wert von Bit 5 unterscheiden (das Zeichen soll diesmal im C-Register stehen):

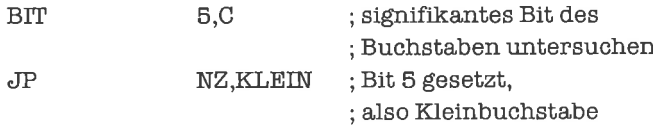

# **Übungen**

- 1. Schreibe eine Verzweigung, die eine vorzeichenlose ganze Zahl im E-Register genau dann um 1 vermindert, wenn diese ungerade ist.
- 2. Im H-Register stehe ein ASCII-Buchstabe. Schreibe ein Programmstück, das 0 ins D-Register bringt, wenn der Buchstabe klein ist,  $-1$  dagegen, wenn er groß ist.
- 3. Schreibe eine Verzweigung, mit der festgestellt werden kann, ob eine durch das Hl-Register indirekt adressierte ganze Zahl positiv ist.

### 12.2 Setzen und Rücksetzen einzelner Bits

Wie wir im vorhergehenden Beispiel gesehen haben, unterscheiden sich ASCII-codierte Großbuchstaben nur durch den Wert von Bit 5 von entsprechenden Kleinbuchstaben. Um aus einem Buchstaben den entsprechenden Kleinbuchstaben zu erhalten, brauchen wir also nur das Bit 5 zu setzen. Dies tun wir mit Hilfe des Befehls SET (set), wobei wir den Buchstaben wieder im C-Register erwarten:

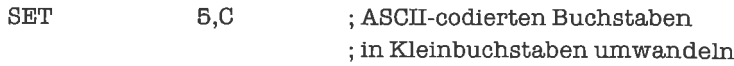

Im Gegensatz zu den Lösungen im Kapitel »Verzweigungen« benötigen wir hier keine Verzweigung.

Ebenso einfach erhalten wir einen Großbuchstaben durch Rücksetzen von Bit 5 mittels des Befehls RES (reset):

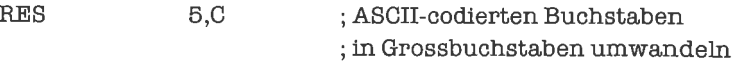

Wie beim BIT-Befehl kann auch beim SET-Befehl und beim RES-Befehl ein beliebiges 8-Bit-Hauptregister (außer dem Flag-Register) oder eine durch das Hl-Register indirekt adressierte Speicherzelle angegeben werden. Wir sehen uns als Beispiel an, wie der absolute Betrag einer im Speicher stehenden ganzen Zahl in Vorzeichen/Betrag-Darstellung gebildet wird, deren Speicheradresse im Hl-Register steht:

RES ?,(HL) ; Vorzeichen positiv machen

Steht im L-Register eine ganze Zahl in 2-Komplement-Darstellung, so erhalten wir für gerade Zahlen die nächstgrößere ungerade Zahl durch folgenden Befehl:

> SET 0,L : naechstgroessere ; ungerade Zahl erzeugen

## Ubungen

- l. Schreibe ein Programm, das mit Hilfe von Bit-Manipulations-Befehlen im Speicher stehende ASCll-codierte Groß- und Kleinbuchstaben vertauscht.
- 2. Schreibe ein Programm, das eine im B-Register befindliche ganze Zabl in Vorzeichen-/ Betrag-Darstellung negiert.

### 123 Speichern von Zuständen

Wir werden manchmal in die Situation kommen, einen Test durchliihren zu müssen, dessen Ergebnis wiederholt benötigt wird. Da die Flags durch viele Befehle verändert werden, müssen wir den Zustand eines oder mehrerer Flags irgendwie speichem. Eine Methode ist, durch bestimmte Bits in einem bestimmten Register den Zustand der uns interessierenden Flags wiederzugeben. Nehmen wir zum Beispiel an, wir benötigen den Zustand des Vorzeichen-Flags und wollen diesen in Bit 4 des E-Registers speichern. Ein typisches Programmstück dazu könnte folgendermaßen aussehen:

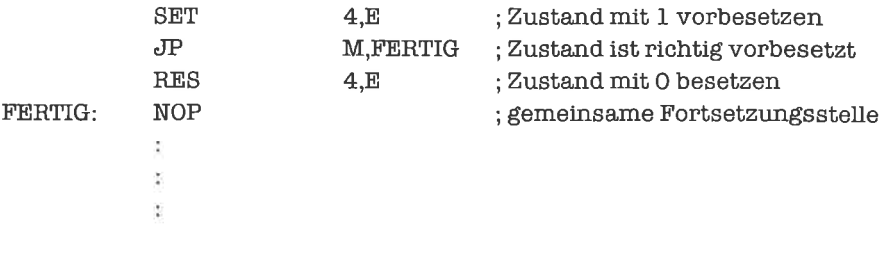

; Zustand des Vorzeichen-Flags in Bit 4 des E-Registers speichern

; Zustand des gespeicherten Flags benutzen

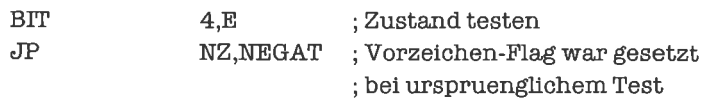

Es soll an dieser Stelle nochmals darauf hingewiesen werden, daß in einem kompletten Assemblerprogramm der NOP-Befehl normalerweise durch den Befehl ersetzt wird, der unmittelbar nach dem ersten Programmstück ausgeführt werden soll.

# tJbungen

- 1. Konstruiere ein Programmstück, in welchem der Zustand des Übertrag-Flags in einem Bit des D-Registers gespeichert wird.
- 2. Konstruiere ein Programmstück, in welchem dcr Zustand dcs Null-Flags in Bit 6 einer durch das Hl-Register indirekt adressierten Speicherzelle aufbewahrt wird.

## 12.4 Maskieren

Eine Größe vom Typ >Byte< kann man durch zwei Hex-Ziffem darstellen; dabei entspricht die niederwertige Hex-Ziffer den Bits 0 bis 3, die höherwertige den Bits 4 bis 7. Wirhaben es dabei also mit »Halb-Bytes« zu tun; im Englischen nennt man ein Halb-Byte meist »Nibble«.

Nehmenwiran, daß wiramniederwertigenNibble einesBytes interessiert sind.Wirmüssen diesen dann vom höherwertigen Nibble isolieren. Dazu bringen wir das Byte erst einmal in das A-Register. Dann löschen wir die Bits 4 bis 7. Wir können dies im Prinzip mit RES-Befehlen tun:

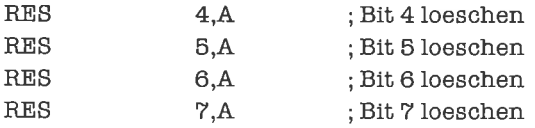

Da wir mehrere Bits gleichzeitig verändern wollen, bedienen wir uns aber besser einer Technik, die »Maskieren« genannt wird. Dabei verknüpft man den Inhalt des A-Registers bitweise mit einem Datenwert vom Typ »Byte«, der hier die spezielle Funktion einer »Maske« besitzt; die Maske wird oft in binärer Schreibweise angegeben, um ihre Funktion klarer darzustellen. Als Verknüpfungen stehen Konjunktion (AND, Und-Verknüpfung), Disjunktion (OR, Oder-Verknüpfung) und exklusive Disjunktion (XOR, Entweder/Oder-Verknüpfung) zur Verfügung. Die Verknüpfungstabelle für ein Bit sieht dabei so aus:

|   | 1. Operand 2. Operand | AND OR | <b>XOR</b> |
|---|-----------------------|--------|------------|
| 0 |                       |        |            |
| 0 |                       |        |            |
|   |                       |        |            |
|   |                       |        |            |

Tabelle 12.1. Verknüpfungstabelle für logische Operationen

Merke: Die logischen Befehle haben stets implizit das A-Register als ersten Operanden, das Ergebnis der Operation steht immer im A-Register!

Wir lösen unser Problem nun durch den Befehl AND (and):

**AND** 00001111B; Bits 4 bis 7 wegmaskieren

Die Maske für einen AND-Befehl konstruieren wir stets nach folgender Methode: Soll ein bestimmtes Bit gelöscht werden, so steht in der Maske an dieser Stelle eine Null; soll der Wert des Bits erhalten bleiben, so steht in der Maske eine Eins.

Dies bedeutet insbesondere, daß man mit Hilfe eines AND-Befehls und einer geeigneten Maske die Befehle RES bit, A und BIT bit, A crsctzen kann. Um den RES-Befehl zu ersetzen, bauen wir eine Maske auf, in der alle Bits bis auf das rückzusetzende den Wert Eins erhalten. Für den BIT-Befehl erzeugen wir eine Maske, in der nur das zu testende Bit den Wert Eins hat. Das Ergebnis der logischen Operation ist damit genau dann Null, wenn das zu testende Bit den Wert Null hat; da auch genau in diesem Fall das Null-Flag gesetzt wird, ist die beschriebene Methode voll kompatibel zur Verwendung des BIT-Befehls.

Der Vorteil, den wir uns bei der Substitution von RES- und BIT-Befehlen durch AND-Befehle verschaffen, besteht darin, daß der zweite Operand des AND-Befehls auch eines der 8-Bit-Hauptregister (außer dem Flag-Register) oder eine durch das HL-Register indirekt adressierte Speicherzelle sein kann. Diese als Masken dienenden Datenwerte - und damit die aktuellen Bitnummern - können im Programm berechnet werden, während dagegen die Bitnummern in RES- und BIT-Befehlen bereits bei der Assemblierung des Programms festliegen und nur durch Änderung des Programms selbst verändert werden können (Finger weg von selbstmodifizierenden Programmen!!!).

Zu diesen Substitutionen eben noch ein Beispiel: wir realisieren die schon hinreichend bekannte Umwandlung von im A-Register stehenden ASCll-Buchstaben in Großbuchstaben durch folgenden Befehl:

> AND 11011111B; Buchstaben in ; Grossbuchstaben umwandeln

Das Setzen mehrerer Bits gelingt mit dem Befehl OR (or), der ganz analog zum AND-Befehl verwendet wird. In der Maske steht dabei eine Eins, falls das entsprechende Bit gesetzt werden soll, eine Null, falls der Wert des Bits erhalten bleiben soll. Wollen wir beispielsweise die Bits 4 und 5 des A-Registers setzen, so schreiben wir

> OR OO11OO0OB ; Bits 4 und 5 ; des A-Registers setzen

Bei genauem Hinsehen erkennen wir, daß dies die Umwandlung binär codierter Dezimalziffern in ihre ASCll-Darstellung bewirkt.

Wie der AND-Befehl {iir RES- und BlT-Befehle, so kann auch der OR-Befehl als Ersatz fiir den SET-Befehl benutzt werden. In der Maske trägt dabei genau das Bit den Wert Eins, das gesetzt werden soll.

Das Invertieren von Bits geschieht mit dem Befehl XOR (exclusive or). Die Maske enthält Iür jedes Bit, das invertiert werden soll, eine Eins, fiir jedes Bit, dessen Wert erhalten bleiben soll, eine Null. Zum Beispiel invertieren wir das Bit 7 des A-Registers durch den Befehl

> xoR 1OO0OO0OB ; Bit 7 des A-Registers ; invertieren

und realisieren damit die Negation für ganze Zahlen in Vorzeichen-/Betrag-Darstellung.

Aus der Verknüpfungstabelle der logischen Operationen ersehen wir, daß die Operationen symmetrisch bezüglich der Reihenfolge der Operanden sind. Die Maske kann somit auch im A-Register stehen, während der zweite Operand den zu maskierenden Wert liefert (als direkten Datenwert, Registerinhalt oder Speicherinhalt); das Ergebnis der Operation steht jedoch stets im A-Register.

Für die simultane Invertierung aller Bits des A-Registers (1-Komplement) gibt es noch den Befehl CPL (complement):

CPL ; 1-Komplement des A-Registers

Ein beliebter Programmiertrick besteht darin, statt des Befehls LD A,0 den Befehl XOR A zu verwenden, da dieser einen um ein Byte kürzeren Objekt-Code besitzt. Die beiden Befehle unterscheiden sich aber bezüglich der Flags in ihrer Wirkung: Während der LD-Befehl die Flags nicht verändert, werden bei allen logischen Befehlen die Flags folgendermaßen gesetzt:

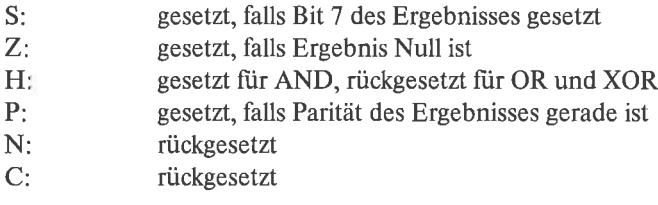

Die Parität einerBitfolge ist die Anzahl der darinvorkommendenBits mit demWert 1. Die Parität kann man zur Datensicherung bei der Übertragung von Daten ausnutzen (mehr darüber im Kapitel >Ein-/Ausgabe-Techniken<). Aus der Doppelfunktion des P-Flags als Paritäts-Flag und als Überlauf-Flag erklären sich nun auch die merkwürdigen Bezeichnungen PO (parity odd) und PE (parity even), die wir bei den bedingten Sprüngen kennengelemt haben.

Ein weiterer Trick besteht darin, statt des Befehls CP 0 einen der Befehle AND A oder OR A zu verwenden. Das Null-Flag und das Vorzeichen-Flag werden dabei wie durch den CP-Befehl gesetzt. Der Objekt-Code ist wieder um ein Byte kürzer, außerdem erkennen wir am Paritäts-Flag zusätzlich die Parität.

Da bei allen logischen Befehlen das Übertrag-Flag rückgesetzt wird, verwendet man statt der uns bereits bekannten Befehlsfolge

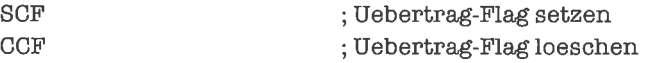

meist einen der Befehle AND A oder OR A, da diese in bezug auf das Ubertrag-Flag genauso wirken, aber einen kürzeren Objekt-Code ergeben. Der Inhalt des A-Registers bleibt dabei erhalten, nicht jedoch die Zustände der übrigen Flags.

Die beschriebenen Programmiertricks sollte man mit Vorsicht verwenden, da die Befehle in ihrer Wrkung eben doch nicht genau überstimmen; am besten schreibt man erst einmal die längeren, aber klareren Befehle ins Programm, um in einem späteren Optimierlauf zu prüfen, ob sie gefahrlos durch die kürzeren ersetzt werden können. Aufjeden Fall müssen solche Optimierungen genau dokumentiert werden!

Überlege Dir sorgftiltig, warum die hier angegebenen Optimierungen wirken und welche Nebeneffekte dabei auftreten! Sieh Dir auch einmal die Beschreibung der Befehle im Anhang genau an!

# **Übungen**

- 1. Wandle durch Maskieren ASCll-codierte Dezimalziffem in ihre Binärdarstellung um.
- 2. Realisiere den absoluten Betrag für ganze Zahlen in Vorzeichen-/Betrag-Darstellung durch Maskieren.
- 3. Ersetze durch Maskieren ASCll-Buchstaben durch Kleinbuchstaben.
- 4. Vertausche Groß- und Kleinbuchstaben durch Maskieren.
- 5. Vertausche ASCII-Codierung und Binärcodierung von Dezimalziffem durch Maskieren.
- 6. Schreibe ein Programm, das wechselseitig die Umwandlung von ganzen 8-Bit-Zahlen in Vorzeichen-/Betrag-Darstellung. I -Komplement-Darstellung und 2-Komplement-Darstellung vomimmt. Codiere dabei die auszufiihrende Funktion nach Belieben in einem Register
- 7. Modifiziere das Programm aus Aufgabe 6 so, daß es für 16-Bit-Zahlenfunktioniert.

## 12.5 Verschieben und Rotieren

Wir wollen als nächstes die Aufgabe lösen, den höherwertigen Nibble eines Bytes zu isolieren. Durch Maskieren kann zwar der niederwertige Nibble entfemt werden, die entstehende Größe vom Typ >Byte< stellt jedoch - als ganze Zahl interpretiert - nicht die Binärcodierung der höherwertigen Hex-Ziffer dar. Wir erreichen unser Ziel, indem wir den Inhalt des A-Registers viermal nach rechts verschieben und dabei links jeweils eine Null nachziehen (Bit 7 soll dabei ganz links stehen, Bit 0 ganz rechts). Eine derartige Operation heißt >logische Rechts-Verschiebung<; sie wird durch den Befehl SRL (shift right logically) realisiert. Die logische Rechts-Verschiebung kann man sich folgendermaßen vorstellen:

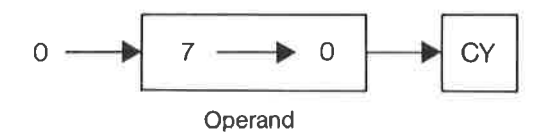

Bild 12.1. Logische Rechts-Verschiebung (SRL-Befehl)

Die geforderte Aufgabe lösen wir also durch folgendes Programmstück:

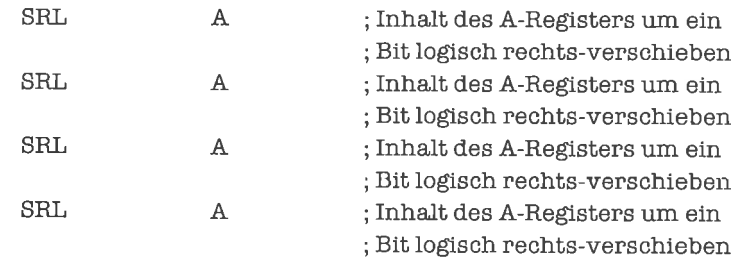

Der Objekt-Code lautet dabei:

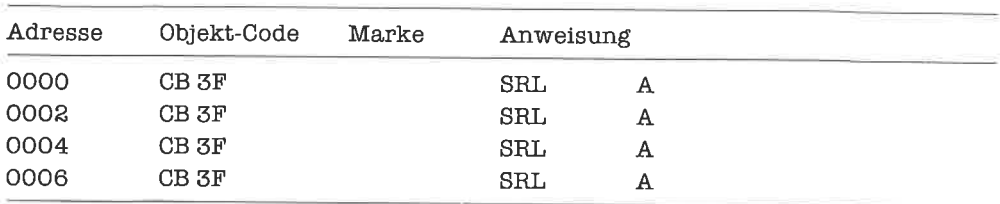

Als Nebeneffekt des SRl-Befehls wird der alte Inhalt von Bit 0 ins Carry-Flag übertragen. Als Operand des SRL-Befehls ist jedes der Register A, B, C, D, E, H, L oder eine durch das HL-Register indirekt adressierte Speicherzelle zulässig.

Wenn wir umgekehrt eine binär-codierte Hex-Ziffer in den höherwertigen Nibble eines Bytes bringen wollen, so können wir dazu den Befehl SLA (shift left arithmetically) benutzen, der um ein Bit nach links verschiebt, rechts eine Null nachzieht und den alten Inhalt von Bit <sup>7</sup> ins Carry-Flag überträgt. Im Bild:

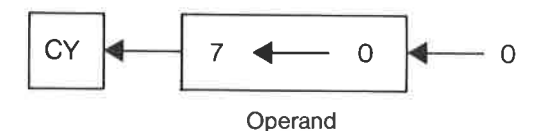

Bild 12.2. Arithmetische Links-Verschiebung (SLA-Befehl)

Das entsprechende Programmstück würde also lauten (diesmal wollen wir den Nibble im C-Register aufbauen):

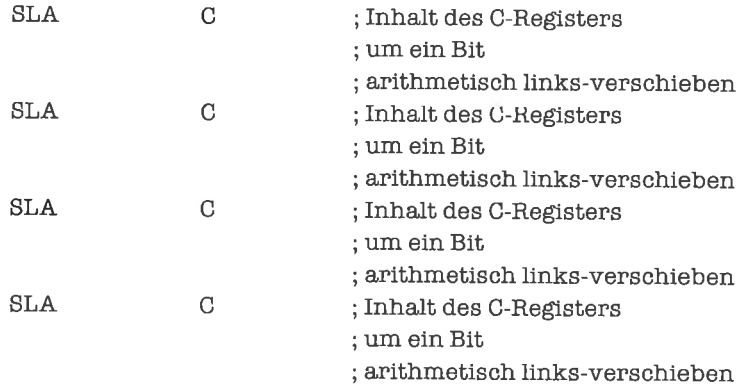

Die Befehle SLA A und ADD A,A unterscheiden sich nur bezüglich ihrer Wirkung auf das Überlauf-Flag und das Hilfs-Übertrag-Flag (siehe Anhang A); sind wir am Zustand dieser beiden Flags nicht interessiert, so verwenden wir den kürzeren und schnelleren ADD-Befehl. Im Kapitel »ganze Zahlen« werden wir die »arithmetische Rechts-Verschiebung« benutzen,

die sich von der logischen Rechts-Verschiebung dadurch unterscheidet, daß der Zustand von Bit 7 stets erhalten bleibt (für eine Begründung siehe das angegebene Kapitel). Schematisch lautet sie:

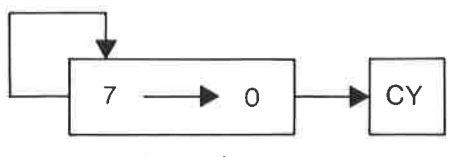

**Operand** 

Bild 12.3. Arithmetische Rechts-Verschiebung (SRA-Befehl)

Die arithmetische Rechts-Verschiebung wird durch den Befehl SRA (shift right arithmetically) realisiert, zum Beispiel fiir eine indirekt adressierte Speicherzelle:

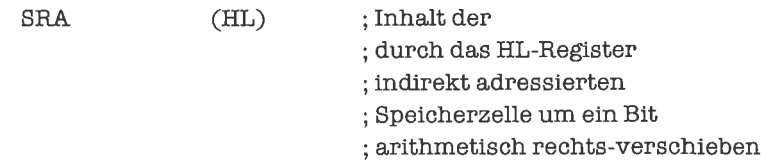

Das Zusammensetzen eines Bytes aus den beiden Nibbles erfolgt durch den OR-Befehl (wir nehmen den einen Nibble im A-Register, den anderen im C-Register an):

> OR ; zwei Nibbles ; zu Byte zusammcnsetzen C

Wir hätten auch den Befehl ADD A,C dazu verwenden können. Der logische Befehl unterscheidet sich aber bezüglich der Wirkung auf die Flags; außerdem ist das Zusammensetzen dem Charakter nach keine arithmetische, sondem eine logische Operation.

Mit den beschriebenen Techniken können wir nun beliebige Ausschnitte aus einem Byte isolieren beziehungsweise ein Byte aus verschiedenen Abschnitten zusammensetzen. Wollen wir dasselbe mit einem Wort durchführen, so muß beim Verschieben zwischen den beiden beteiligten 8-Bit-Registem ein Bit übertragen werden. Mit den Verschiebe-Befehlen ist das nicht möglich; wir bedienen uns deshalb der sogenannten Rotations-Befehle, der Austausch eines Bits erfolgt über das Übertrag-Flag.

Der Befehl RR (rotate right) verschiebt wie der SRA-Befehl und der SRL-Befehl um ein Bit nach rechts, Bit 7 erhält dabei aber den alten Wert des Übertrag-Flags. Die Rechts-Rotation sieht damit folgendermaßen aus:

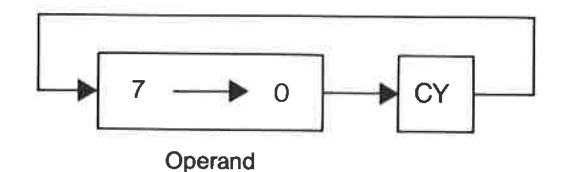

**Bild 12.4.** Rechts-Rotation (RR-Befehl)

Eine logische Rechts-verschiebung des DE-Registers würde damit so aussehen:

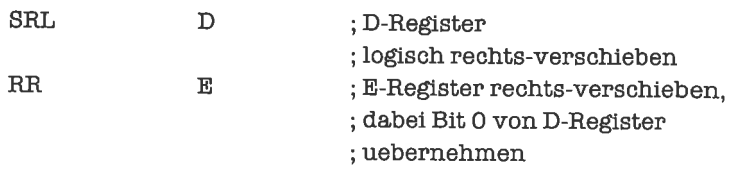

Genau betrachtet rotieren wir mit dem RR-Befehl eigentlich nicht das betreflende Register, sondem eine Konkatenation desÜbertrag-Flags (als l-Bit-Registerinterpretiert) mit demRegister. Wir können dies formal durch den Konkatenations-Operator & darstellen, in der formalen Beschreibungssprache lautet unser Beispiel:

 $D & CY < -0 & CD$  $E & CY < -  &$ 

D & CY steht hier für die Konkatenation von  $D_7, D_6...D_0$ , CY. Entsprechendes gilt für die anderen Register.

Eine arithmetische Rechts-Verschiebung des Hl-Registers realisieren wir durch

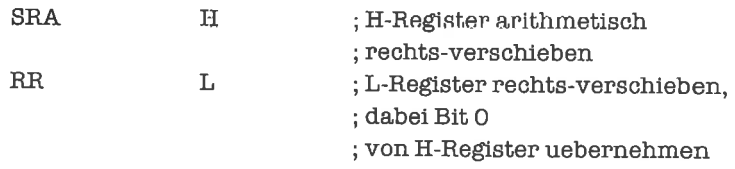

In der Beschreibungssprache entspricht dem

H & CY < $-$  < $H_7$ > & < $H$ >  $L & CY < -  &$ 

Die Links-Verschiebung eines Doppelregisters erhalten wir mit Hilfe des Befehls RL (rotate left), der eine Links-Rotation der Konkatenation aus Carry-Flag und Register bewirkt. Als Bild dargestellt:

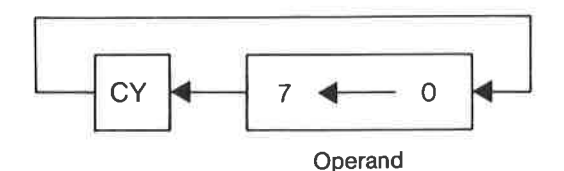

Bild 12.5. Links-Rotation (RL-Befehl)

Zum Beispiel für das BC-Register:

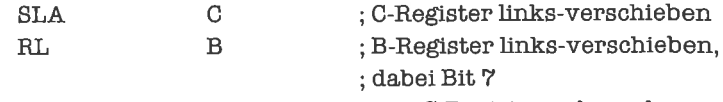

; von C-Register uebernehmen

In der Beschreibungssprache ausgedrückt:

 $CY & C < - < C > & 0$  $CY & B < - **&**$ 

Achte darauf, in welcher Reihenfolge die Register bearbeitet werden, und wie Verschieben und Rotieren ineinander greift.

Die Links-Verschiebung des HL-Registers führt man meist mit dem kürzeren und schnelleren Befehl ADD HL, HL durch, der aber die Flags anders setzt.

Wollen wir statt der Konkatenation des Übertrag-Flags mit einem Register das Register allein nach rechts rotieren, so benutzen wir den Befehl RRC (rotate right circular); der alte Wert von Bit 0 wird dabei ins Übertrag-Flag kopiert. Bildlich dargestellt:

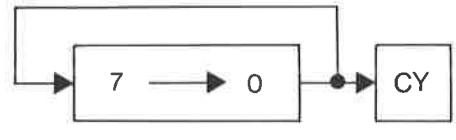

Operand

Bild 12.6. Zirkuläre Rechts-Rotation (RRC-Befehl)

Beispielsweise für das E-Register:

```
; E-Register zirkulaer
RRC
                E
                              : rechts-rotieren
```
In der Beschreibungssprache lautet diese Operation:

E & CY <- <  $E_0$  > & < E >

Entsprechend gibt es für die zirkuläre Links-Rotation den Befehl RLC (rotate left circular), der den alten Wert von Bit 7 ins Übertrag-Flag bringt. Bildlich ausgedrückt:

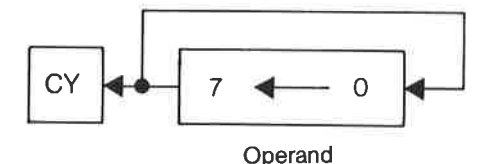

Bild 12.7. Zirkuläre Links-Rotation (RLC-Befehl)

H

Am Beispiel des H-Registers:

RLC H ; H-Register zyklisch ; links rotieren

In der Beschreibungssprache ausgedrückt:

 $CY & H < - < H > < H_7$ 

Wie bei den Verschiebe-Befehlen kann auch bei den Rotations-Befehlen statt eines 8-Bit-Hauptregisters (außer Flag-Register) eine durch das Hl-Register indirekt adressierte Speicherzelle angegeben werden.

Zum Rotieren des A-Registers gibt es vier weitere Befehle, die im Prinzip durch die bereits besprochenen Befehle realisiert werden könnten, die sich aber durch einen kürzeren Objekt-Code und eine kürzere Ausliihrungszeit sowie durch eine andere Behandlung der Flags von diesen unterscheiden. Es sind dies:

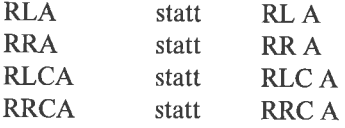

Mit Hilfe dieser Befehle können wir das erste Beispiel dieses Unterkapitels - das Isolieren und Rechts-Verschieben des höherwertigen Nibbles eines Bytes - noch effizienter lösen:

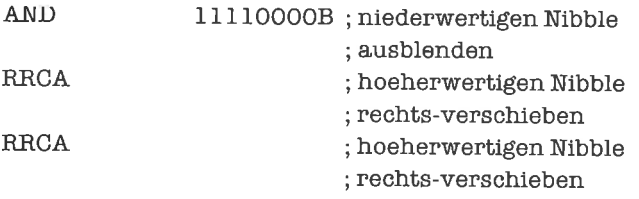

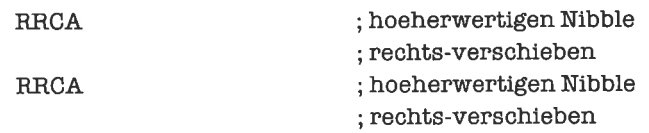

Als Objekt-Code erhalten wir nun:

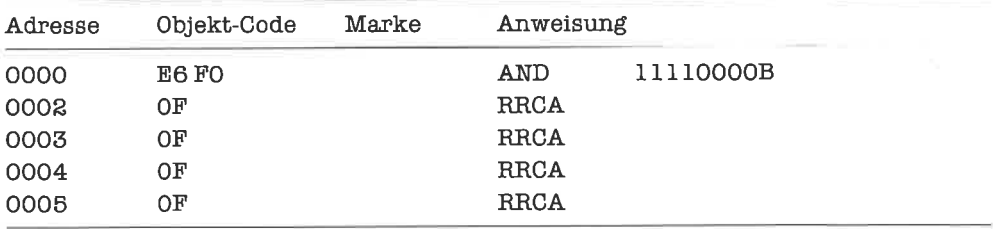

Sehen Sie sich dieses Beispiel ganz genau an und lesen Sie erst weiter, wenn Sie es auch sicher verstanden haben!

Weil das Arbeiten mit Nibbles so häufig vorkommt (insbesondere deswegen, weil man mit einemNibble eine Dezimalziffer codieren kann, sogenannte BCD-Codierung), besltztderZS0 zwei spezielle Befehle fiir das Rotieren von Nibbles. Dies sind die beiden Befehle RLD (rotate left digit) und RRD (rotate right digit). Beide stellen eine zirkuläre Rotation um vier Bits auf dem Superregister A<sub>3</sub> & A<sub>2</sub> & A<sub>1</sub> & A<sub>0</sub> & (<HL>) dar.

Der RLD-Befehl rotiert dieses Superregister zirkulär nach links, also

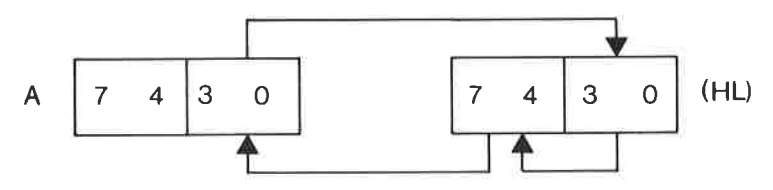

Bild 12.8. Zirkuläre Links-Rotation von Nibbles (RLD-Befehl)

In der Beschreibungssprache lautet dies:

A<sub>3</sub> & A<sub>2</sub> & A<sub>1</sub> & A<sub>0</sub> & (<HL>) < - <(<HL>)> & <A<sub>3</sub> > & <A<sub>2</sub> > & <A<sub>1</sub> > & <A<sub>0</sub> >

Der RRD-Befehl rotiert dagegen zirkulär nach rechts:

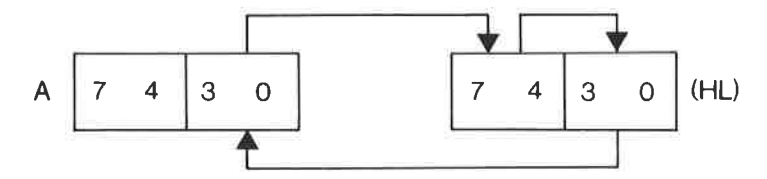

Bild 12.9. Zirkuläre Rechts-Rotation von Nibbles (RRD-Befehl)

Formal beschrieben:

 $(\langle HIL \rangle) \& A_3 \& A_2 \& A_1 \& A_0 \langle -\langle A_3 \rangle \& \langle A_2 \rangle \& \langle A_1 \rangle \& \langle A_0 \rangle \& \langle (\langle HIL \rangle) \rangle$ 

Wir werden diese beiden Befehle intensiv in den Kapiteln »Ganze Zahlen« und »Gleitpunkt-Zahlen« benutzen.

# Ubungen

- 1. Verwandle ein im A-Register stehendes Byte in zwei Nibbles und lege diese als ASCIIcodierte Hex-Zilfem im B-Register und C-Register ab.
- 2. In den Registem D und E stehe je eine ASCll-codierte Hex-Zilfer. Setze im A-Register das Byte zusammen, dessen höherwertiger Nibble im D-Register, und dessen niederwertiger Nibble im E-Register codiert ist.
- 3. Wir fassen die Register B, C, D und E als 32-Bit-Superregister auf, das sich durch die Konkatenation B & C & D & E ergibt. Schreibe je ein Programm für die arithmetische Rechts-Verschiebung, arithmetische Links-Verschiebung und logische Rechts-Verschiebung dieses Superregisters.
- 4. Modifiziere die Programme aus Aufgabe 1 und 2 so, daß statt des A-Registers eine durch das Hl-Register indirekt adressierte Speicherzelle benutzt wird.

# 13 Schleifen

Schleifen sind Konstrukte zur wiederholten Abarbeitung von Programmstücken. Eine Schleife besteht stets aus zwei Teilen: der Schleifenkörper ist das zu wiederholende Programmstück, die Schleifensteuerung sorgt für den korrekten Ablauf des Vorgangs.

Wird bei Eintritt in die Schleife geprüft, ob der Schleifenkörper überhaupt ausgelührt werden soll, so spricht man von einer abweisenden Schleife; bei einer annehmenden Schleife wird der Schleifenkörper dagegen stets mindestens einmal ausgeliihrt. Außerdem kann eine Schleife auch vor dem regulären Ende der Abarbeitung verlassen werden; dies nennt man einen Abbruch. Es gibt auch endlose Schleifen, das sind solche ohne Ende-Kriterium. Endlose Schleifen können nur durch Abbruch verlassen werden.

Bine Zählschleife ist eine Schleife mit einerfestvorgegebenenAnzahlvonDurchläufen. Die Anzahl der Durchläufe steuert eine Zählgröße; wird diese nachjedem Durchlaufvermindert, so spricht man von absteigender Zältlung, ansonsten von aufsteigender Zählung. Für die automatische Steuerung einer annehmenden absteigenden Zählschleife mit dem B-Register als Zählgröße besitzt der 280 einen speziellen Befehl; alle anderen Formen von Schleifen muß der Programmierer selbst steuem.

# 13.1 Die automatische Zählschleife

Die automatische Zählschleife des 280 realisiert man mit Hilfe des Befehls DJNZ (decrement and jump if not zero). Als Zählgröße dient das B-Register. Der DJNZ-Befehl dekrementiert (das bedeutet: vermindert um 1) als erstes den Inhalt des B-Registers. Falls der neue Inhalt von Null verschieden ist, erfolgt ein Sprung auf den Anfang des Schleifenkörpers; der Sprung ist als relativer Sprung wie im JR-Befehl ausgelegt. Die Sprungdistanz ist der einzige explizite Operand des DJNZ-Befehls. We im JR-Befehl kann statt der Sprungdistanz einfach eine Marke angegeben werden, die am Anfang des Schleifenkörpers definiert ist. Die Intention der automatischen Zählschleife kann formal folgendermaßen zum Ausdruck gebracht werden:

#### wiederhole

Schleifenkörper mit B-Register von Startwert bis  $1$  in Schritten von  $-1$ 

Der DJNZ-Befehl wird unmittelbar nach Abarbeitung des Schleifenkörpers ausgefiihrt.

Der Startwert muß vor Ausführung der Schleife ins B-Register gebracht werden. Die automatische Zählschleife ist eine annehmende Schleife, was zur Folge hat, daß der Startwert 0 als Startwert 256 interpretiert wird (nach dem ersten Abarbeiten des Schleifenkörpers wird das B-Register dann auf 255 dekrementiert). Die Zählgröße kann auch im Schleifenkörper verändert werden. Diese Technik ist bei der automatischen Zählschleife aber häufig ein Zeichen von schlechtem Programmierstil; trotzdem sollten wir die automatische Zählschleife korrekt so beschreiben:

#### wiederhole

Schleifenkörper  $B < - < B > -1$  $< B > = 0$ bis

Als erstes Beispielwollenwir eine (allerdings inefliziente) Multiplikationsroutineprogrammieren. Im B-Register und im C-Register stehe dazu je eine vorzeichenlose ganze Zahl. Diese beiden Zahlen sollen miteinander multipliziert werden, das Ergebnis soll ins Hl-Register gebracht werden. Wir lösen das Problem durch sukzessive Addition. Als erstes bereiten wir die Register für die Addition vor; dann folgt die eigentliche Schleife. Dabei beachten wir, daß der Multiplikator 0 das Ergebnis 0 liefem muß. Der Algorithmus lautet formal:

 $HL < -0$ 

 $\mathbf{w}$ 

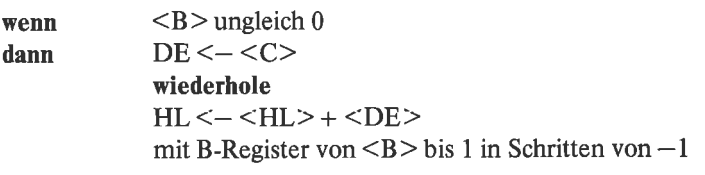

Im Flußdiagramm ausgedrückt, Bild 13.1.

Das zugehörige Programm lautet:

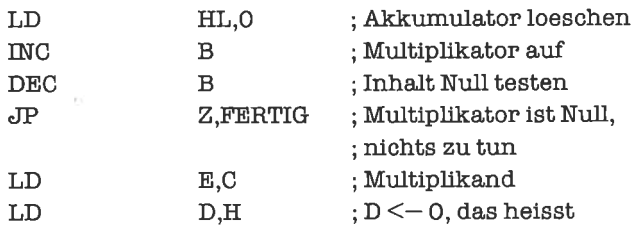

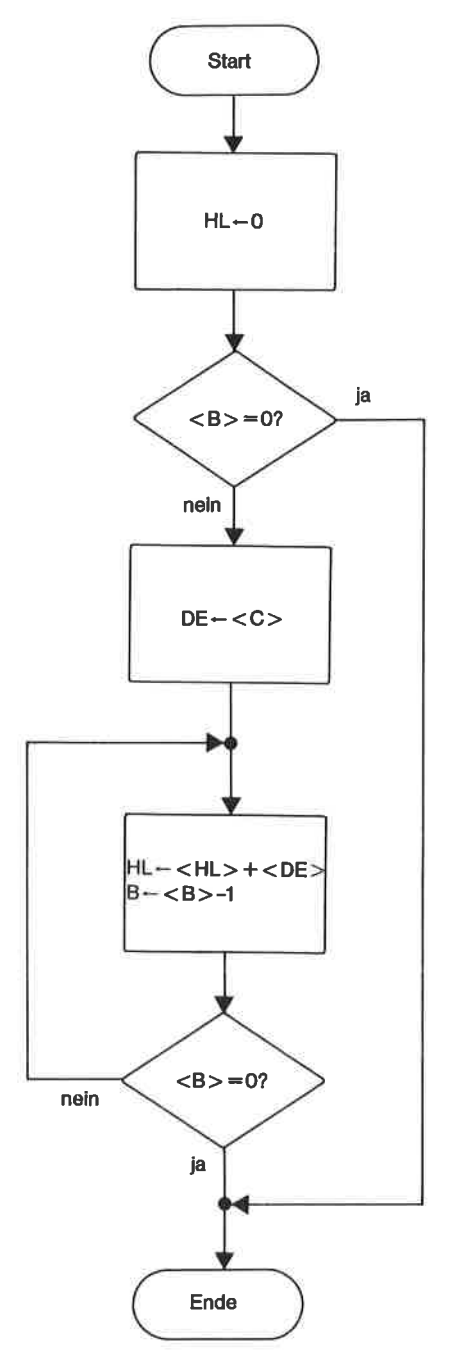

Bild 13.1. Flußdiagramm: Einfache Multiplikation

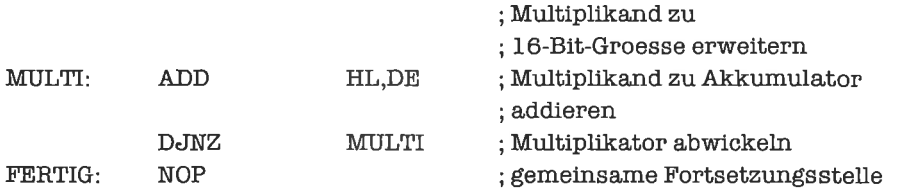

Als Objekt-Code erhalten wir:

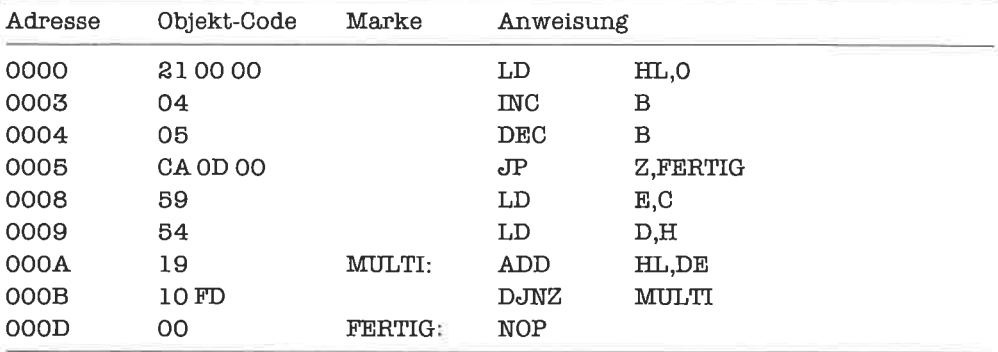

Die Befehle INC (increment) und DEC (decrement) fiir 8-Bit-Register entsprechen in diesem Beispiel den bereits bekannten INC- und DEC-Befehlen Iür 16-Bit-Register. Allerdings beeinflussen sie die Flags, wie Arithmetik-Befehle dies auch tun würden. Die aufeinanderfolgende Ausfiihrung der Befehle INC und DEC fiir einen 8-Bit-Operanden ist ein beliebter Trick, um das Null-Flag oder das Vorzeichen-Flag entsprechend dem Inhalt eines Registers oder einer Speicherzelle zu setzen, ohne das A-Register zu benutzen; der Inhalt der angesprochenen Größe bleibt bei dieser Operationsfolge erhalten, die sich im übrigen durch eflizienten Objekt-Code auszeichnet.

Die 8-Bit-INC- und DEC-Befehle gibt es für die Register A, B, C, D, E, H, L sowie liir eine durch das Hl-Register indirekt adressierte Speicherzelle; sie setzen die Flags folgendermaßen:

- gesetzt, falls Resultat negativ ist S:
- gesetzt, falls Resultat Null ist Z:
- gesetzt, fafls Übertrag von Bit 3 H:
- gesetzt, falls Überlauf auftrat P:
- rückgesetzt bei INC, gesetzt bei DEC N:
- unverändert C:

Das B-Register kann in der automatischen Zählschleife als Parameter für den Schleifenkörper dienen. Wir zeigen dazu, wie zu einer im B-Register stehenden positiven ganzen Zahl n die Summe der Zahlen 1 bis n gebildet werden kann. Zuerst die Darstellung des Algorithmus als Flußdiagramm:

 $\langle f^2 \rangle$ 

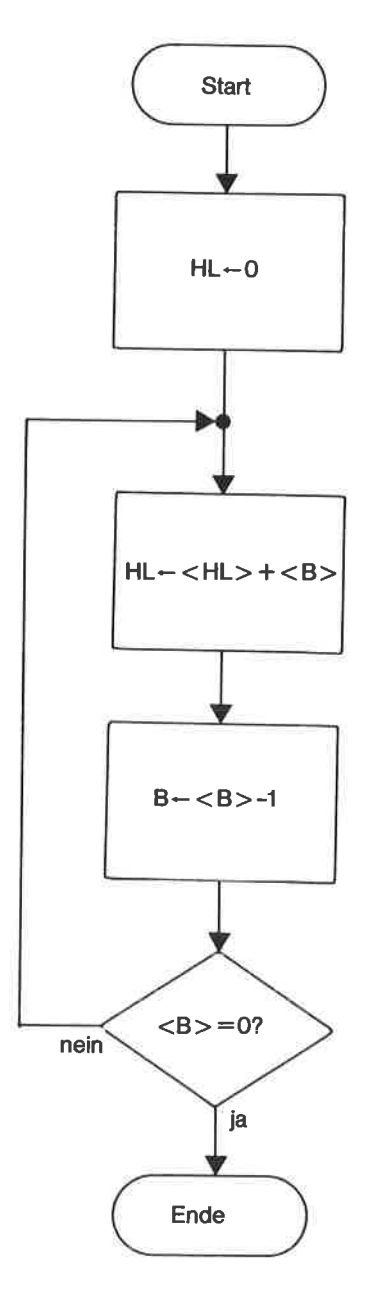

Bild 13.2. Flußdiagramm: Berechnung der Summe von 1 bis n

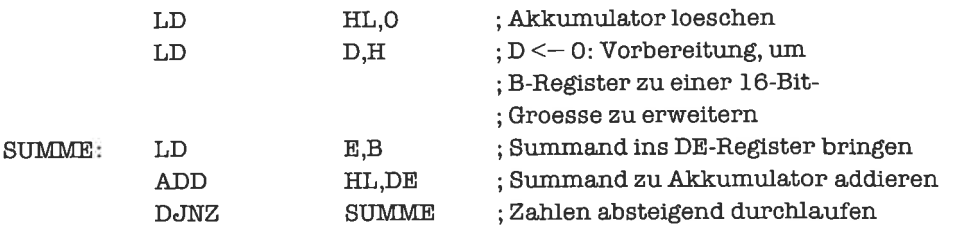

Das zugehörige Programm lautet:

Durch einen Trick können wir die annehmende Zählschleife auch in eine abweisende Zählschleife umbauen. Dazu springen wir als erstes auf den DJNZ-Befehl, der dann entscheidet, ob die Schleife überhaupt ausgeliihrt wird. Die Zählgröße B muß dabei natürlich um 1 größer sein als im Falle der annehmenden Schleife, da sie ja vor der ersten Ausfiihrung des Schleifenkörpers bereits einmal dekrementiert wird. Wir schreiben das erste Beispiel dieses Unterkapitels als abweisende Schleife, was zur Folge hat, daß auch die Null als Multiplikator auftreten darf, ohne daß dafür eine Sonderbehandlung erforderlich wäre. Im Flußdiagramm, Bild 13.3.

Als Programm erhalten wir:

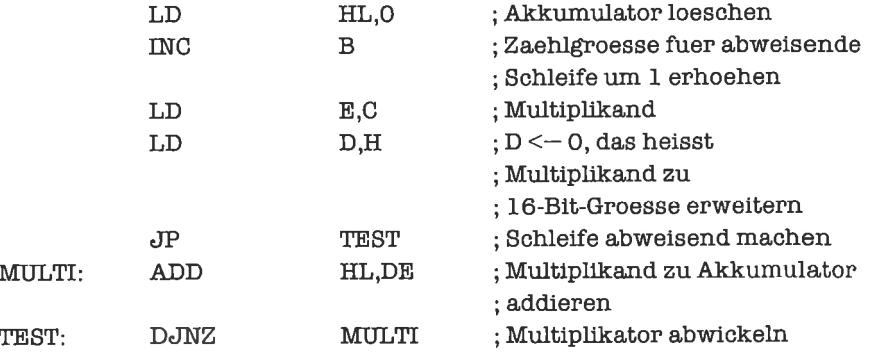

Zum Abschluß präsentieren wir noch eine effiziente Multiplikations-Routine für zwei 8-Bit-Operanden, die als vorzeichenloseganzeZahlengedeutetwerden. Die Operanden sollen dabei im C-Register und im E-Register angeliefert werden, das Ergebnis ftillt im Hl-Register an (das Ergebnis benötigt ja eventuell mehr als 8 Bits). Der zugrunde liegende Algorithmus ist im Kapitel >Sequenzen< beschrieben; jedoch sind diesmal beide Operanden variabel. Der Algorithmus als Flußdiagramm siehe Bild 13.4.

Das entsprechende Programm ist als automatische Zählschleife formuliert:

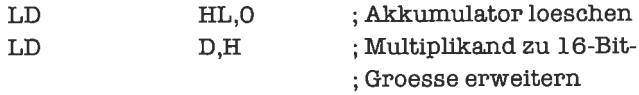

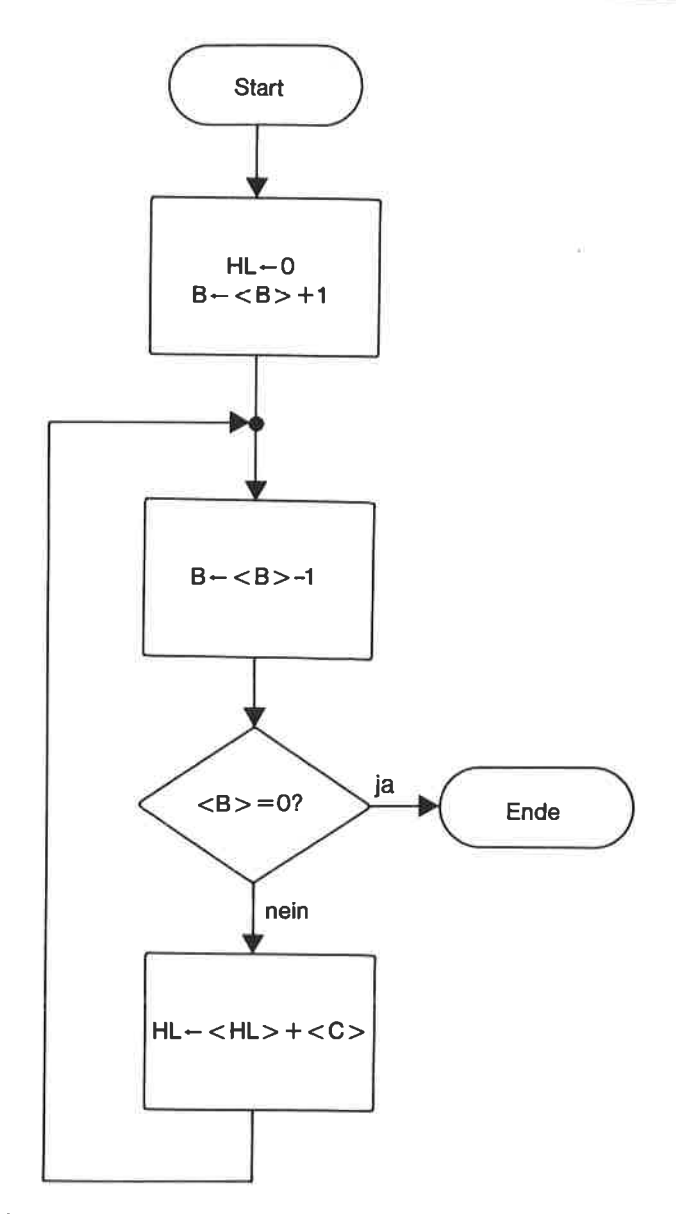

Bild 13.3. Flußdiagramm: Multiplikation mit abweisender Schleife

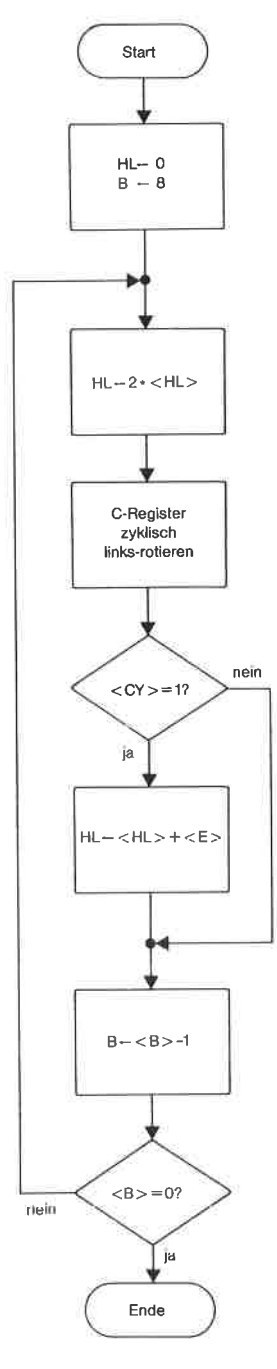

Bild 13.4. Flußdiagramm: Effiziente Multiplikation

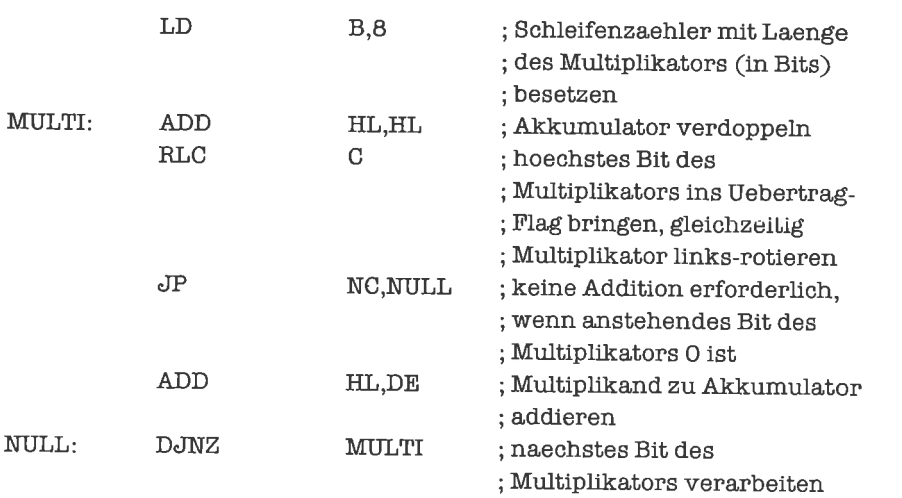

Das angegebene Programm hat die angenehme Eigenschaft, daß nach Ausliihrung der Multiplikation beide Operanden ihren ursprünglichen Wert besitzen.

# Ubungen

- l. Schreibe ein Programmstück, das eine Maske zum Setzen von Bit n einer 8-Bit-Größe berechnet (siehe dazu Unterkapitel 12.4). Die Zahl n stehe dabei im C-Register.
- 2' Schreibe ein Programmstück, das den Inhalt des DE-Registers um n Bits zirkulär rechts roticrt. Dic Zahl n stehe dabei im A-Register.
- 3. Modifiziere das letzte Programm dieses Untcrkapitcls so, daß zwei garrze Zahlen in 2-Komplement-Darstellung multipliziert werden können.

## 13.2 Selbstgesteuerte annehmende Zählschleifen

Alle selbstgesteuerten, das heißt vom Programmierer selbst gesteuerten, Schleifen arbeiten mit Sprung-Befehlen. Bei der annehmenden absteigenden Zählschleife wird nach Abarbeitung des Schleifenkörpers eine Zählgröße um einen bestimmtenWert(derimallgemeinenvon I verschieden ist) vermindert; wird dabei ein vorgegebener Endwert unterschritten, so terminiert die Schleife. Ansonsten erfolgt ein Sprung auf den Anfang des Schleifenkörpers. Die symholische Form lautet:

### wiederhole

Schleifenkörper mit Schleifenzähler von Startwert bis Endwert in Schritten von Schrittweite Die Schrittweite ist hier negativ, derjeweils nächste Wert des Schleifenzählers ergibt sich durch Addition der Schrittweite zum bisherigen Wert des Schleifenzählers. Der Schleifenzähler kann in einem Register, in der Konkatenation mehrerer Register oder im Speicher stehen.

Wir betrachten folgendes Beispiel: Der Speicherbereich 3000H bis 4FFFH soll mit Nullen überschrieben werden. In allgemeiner Form lautet der Algorithmus:

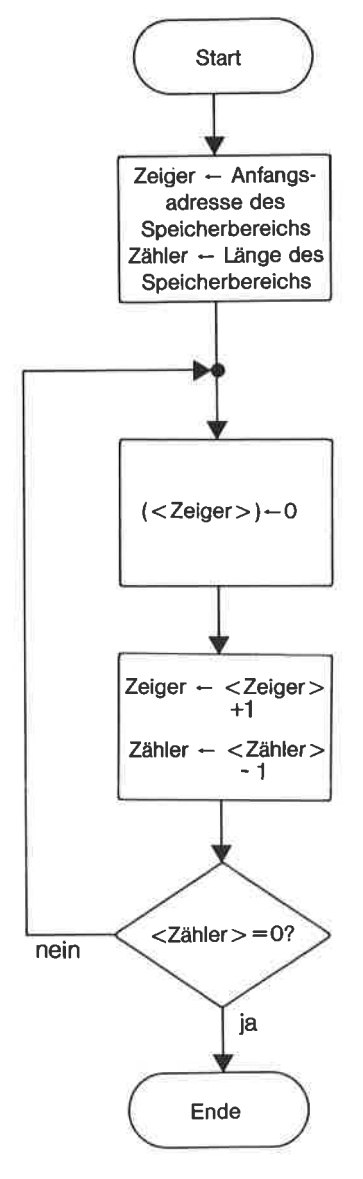

Bild 13.5. Flußdiagramm: Überschreiben eines Speicherbereichs

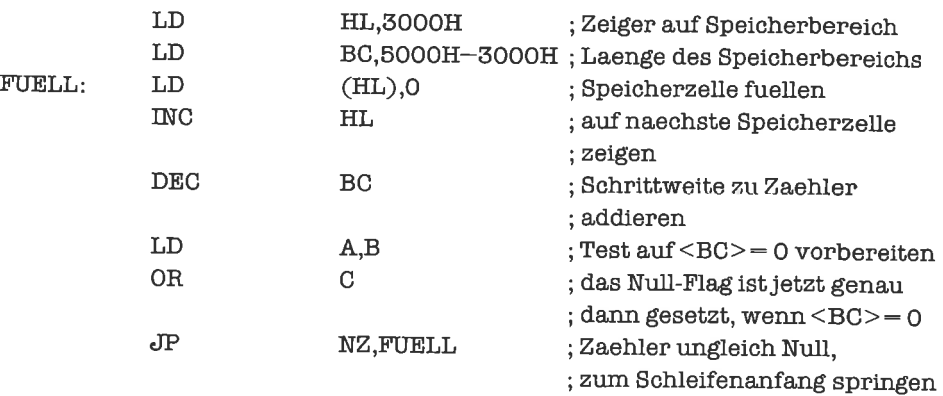

wir verwenden das BC-Register als zählgröße, das Hl-Register als Adreß-Register:

Wir sehen hier, daß das Endkriterium fiir l6-Bit-Zählgrößen komplizierter aufgebaut ist als Iür 8-Bit-Größen. Der angewandte Test auf<BC>=0 ist eine gebräuchliche Methode für Größen, die sich über mehrere Registerverteilen. Wennwir zum Beispiel prüfen wollen, ob die Register D, E, H, L allesamt Null enthalten, so schreiben wir:

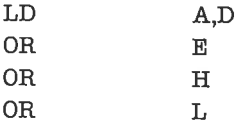

Enthalten alle Register den Wert Null, so anch das A-Register; damit ist auch das Null-Flag gesetzt und kann getestet werden. Ist jedoch der Inhalt mindestens eines Registers von Null verschieden, so ist auch der Inhalt des A-Registers von Null verschieden, das Null-Flag also gelöscht.

Genausokönnenwirauch eine Fblge von Speicherzellen darauftesten, ob alle denWertNull enthalten. Wollen wir beispielsweise die drei Speicherzellen mit den Adressen 468AH, 468BH und 468CH prüfen, so lautet das entsprechende programmstück:

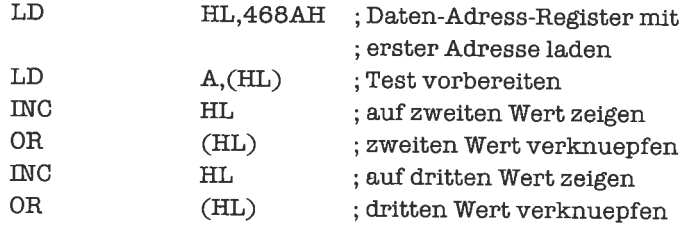

Im allgemeinen werden wir auch andere Schrittweiten und Endwerte berücksichtigen müssen. Seien zum Beispiel m und n zwei ganze Zahlen mit  $2 < m < n$ . Wir wollen nun die Summe der Zahlen n, n-3, n-6, ... berechnen, wobei keiner der Summanden kleiner als m sein soll. Wir nehmen an, daß m im C-Register steht, n im B-Register. Das A-Register benutzen wir als Zählgröße und bilden die Summe im Hl-Register nach folgender Vorschrift:

### $HL < -0$ wiederhole  $HL < - < H L > + < A >$ mit A von  $\langle B \rangle$  bis  $\langle C \rangle$  in Schritten von  $-3$

In allgemeiner Form als Flußdiagramm formuliert, Bild 13.6.

Zur Realisierung der Schrittweite -3 vermindern wir nach jedem Schleifendurchlauf die Zählgröße um 3. Wird diese dabei kleiner als der Endwert, so terminiert die Schleife:

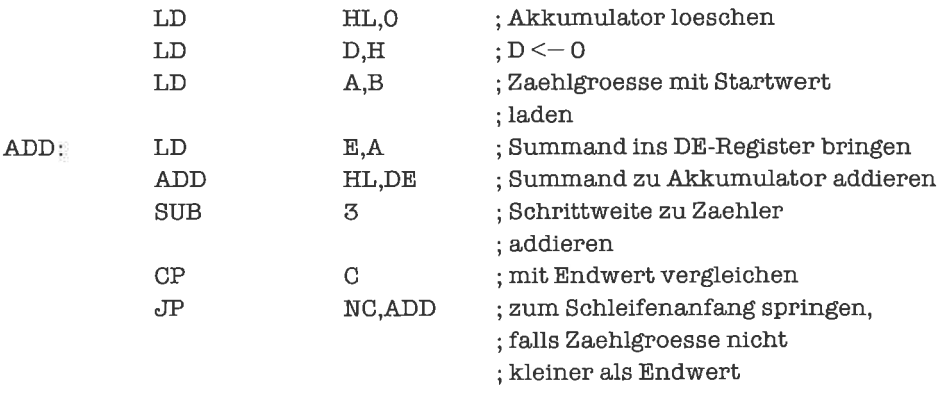

Vorsicht bei diesen Tests auf das Ende einer Schleife, es schleichen sich hier leicht Fehler ein! Übcrlege Dir, was zum Beispiel für die unzulässigen Parameter  $m=1$  und  $n=4$  passieren würde!

Die annehmende aufsteigende Zählschleife unterscheidet sich in der symbolischen Form nicht von der annehmenden absteigenden Zählschleife: Nach Abarbeitung des Schleifenkörpers wird die Zählgröße um die Schrittweite erhöht; wird dabei der Endwert überschritten, so terminiert die Schleife. Die Schrittweite ist hier positiv. Die Realisierung der annehmenden aufsteigenden Zählschleife erfolgt analog zur annehmenden absteigenden Zählschleife. Wir wollen das erste Beispiel dieses Unterkapitels noch einmal aufgreifen und dabei das BC-Register als Adreß-Register und als Zählgröße zugleich verwenden. Zuerst das Flußdiagramm mit dem allgemeinen Verfahren (siehe Bild 13.7.).

Das entsprechende Programm lautet

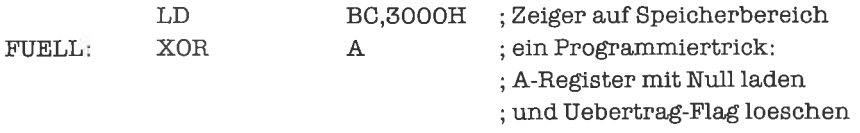

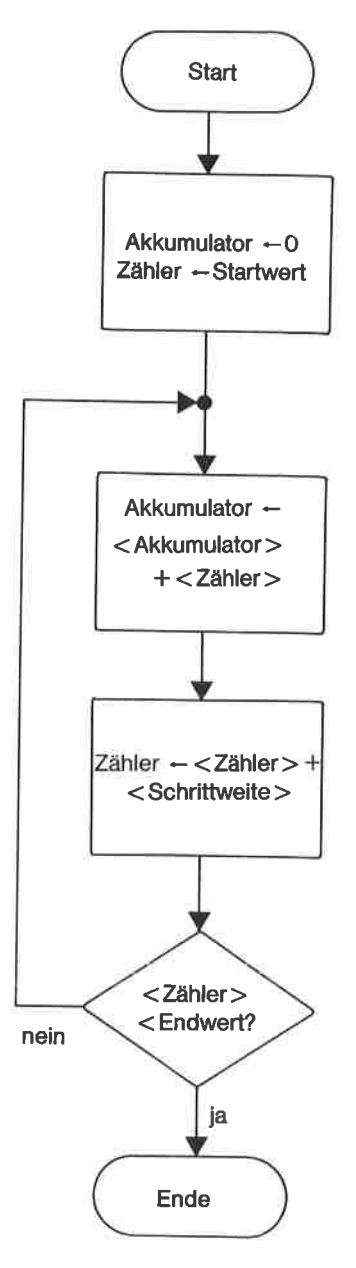

Bild 13.6. Flußdiagramm: Summenbildung mit absteigender Zählschleife

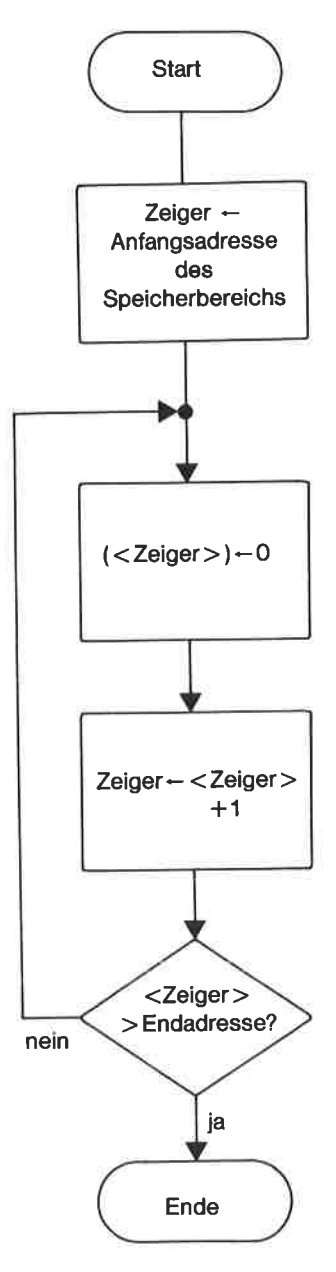

Bild 13.7. Flußdiagramm: Überschreiben eines Speicherbereichs

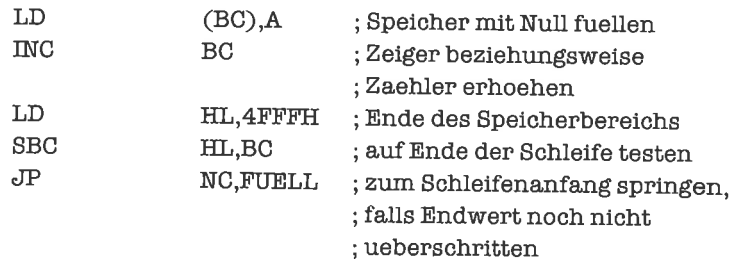

Die annehmenden Zählschleifen entsprechen übrigens den FOR-Schleifen in den höheren Programmiersprachen FORTRAN und BASIC.

# Ubungen

- 1. Berechne die Summe der ganzen Zahlen von 4 bis 17.
- 2. Berechne die Summe der ungeraden Zahlen zwischen 0 und 30.
- 3. Fülle jede zweite Speicherzelle des Bereichs 51A6H-5242H mit dem Wert FFH, wobei die erste gefüllte Speicherzelle die Adresse 51A7H besitzen soll.
- 4. Für mathematisch Vorgebildete! Berechne folgende Summe:

$$
\sum_{i=1}^{n} \qquad \sum_{j=1}^{i}
$$

5. Realisiere das erstc Bcispiel dieses Unterkapitels mit Hilfe einer Zählgröße, die im Spcicher untergebracht ist.

## 133 Selbstgesteuerte abweisende Zählschleifen

Eine selbstgesteuerte abweisende Zählschleife funktioniert ähnlich wie eine selbstgesteuerte geführt werden soll. Eine absteigende selbstgesteuerte abweisende Zählschleife besitzt folgende Formalisierung (das Zeichen  $\geq$  steht für »größer oder gleich«):

 **Startwert**  $\geq$  **Endwert** dann wiederhole Schleifenkörper mit Schleifenzähler von Startwert bis Endwert in Schritten von Schrittweite

Die Schrittweite ist dabei negativ. Das Programmstück zum Testen des Endkriteriums steht normalerweise amAnfang der Schleife, alsovor dem Schleifenkörper. Esistaberauch möglich, die Schleife als annehmende Schleife zu modellieren und als erstes auf das Ende dieser Schleife zu springen; der Startwert muß dann eventuell vorher um den Betrag der Schrittweite erhöht werden (nämlich wenn wir auf das Programmstück springen, das den neuen Wert des Zählers berechnet). Wir sehen uns beide Varianten an einem Beispiel an:

Es seien m und n zwei positive gerade Zahlen. Wir wollen nun alle geradenZahlen aufsummieren, die nicht größer als n und nicht kleiner als m sind. Dabei kann auch der Fall n< m auftreten, in dem über eine leere Menge summiert wird. Wir nehmen an, daß m im B-Register und n im C-Register übergeben wird. Die Summe soll im Hl-Register gebildet werden.

Das allgemeine Verfahren lautet siehe Bild 13.8.

Wir setzen zuerst das Endkriterium vor den Schleifenkörper:

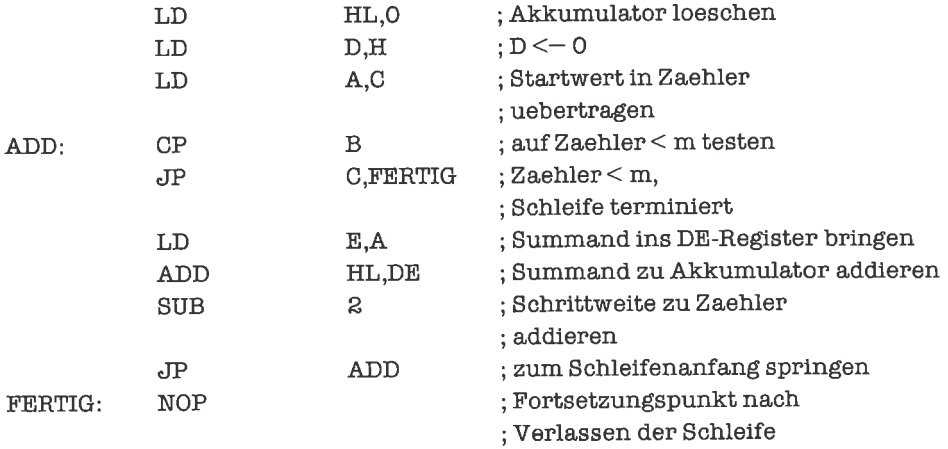

Alternativ dazu steht die Variante mit Einsprung in die Schleife:

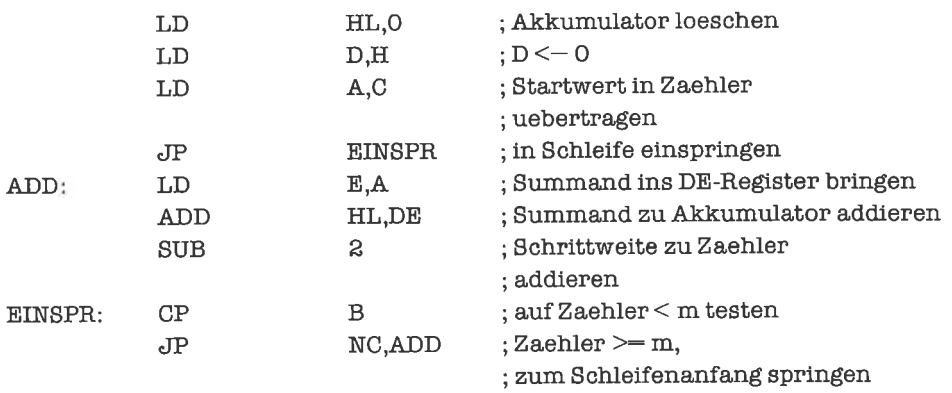
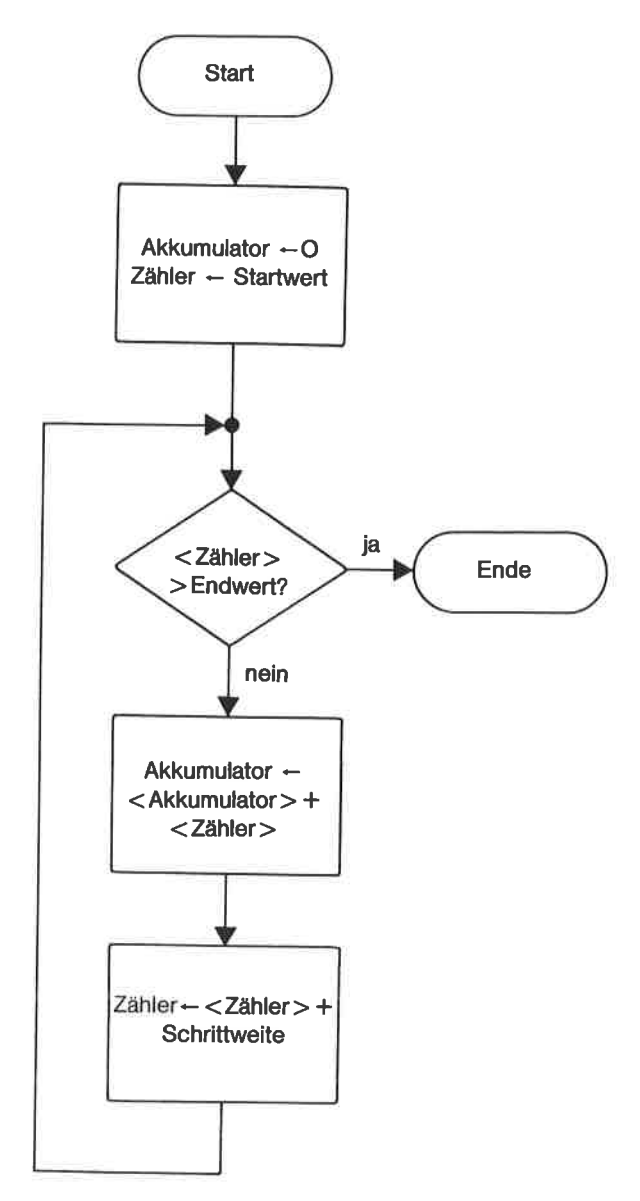

Bild 13.8. Flußdiagramm: Summe von geraden Zahlen berechnen

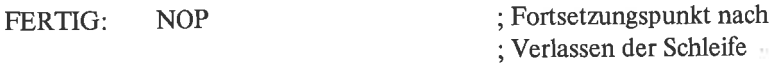

Die aufsteigende selbstgesteuerte abweisende Zählschleife kann formal folgendermaßen dargestellt werden (das Zeichen <= steht dabei für »kleiner oder gleich«):

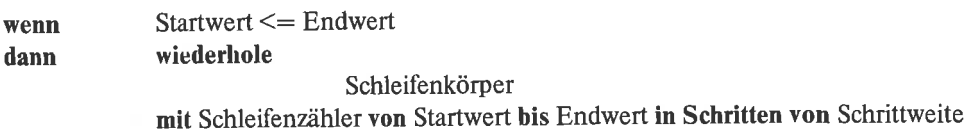

Die Schrittweite ist hier positiv. Wir schreiben das vorhergehende Beispiel als aufsteigende selbstgesteuerte abweisende Zählschleife. Im Flußdiagramm, Bild 13.9'

Wir beachten dabei, daß die Schleife genau dann terminiert, wenn die Zählgröße größer als n ist; ist n= 254, so kann die Zählgröße (in diesem Beispiel) in einem 8-Bit-Register nicht größer als n werden, da modulo 256 reduziert wird. Wir müssen deshalb zusätzlich prüfen, ob beim Inkrementieren der Zäligröße ein Übertrag eingetreten ist:

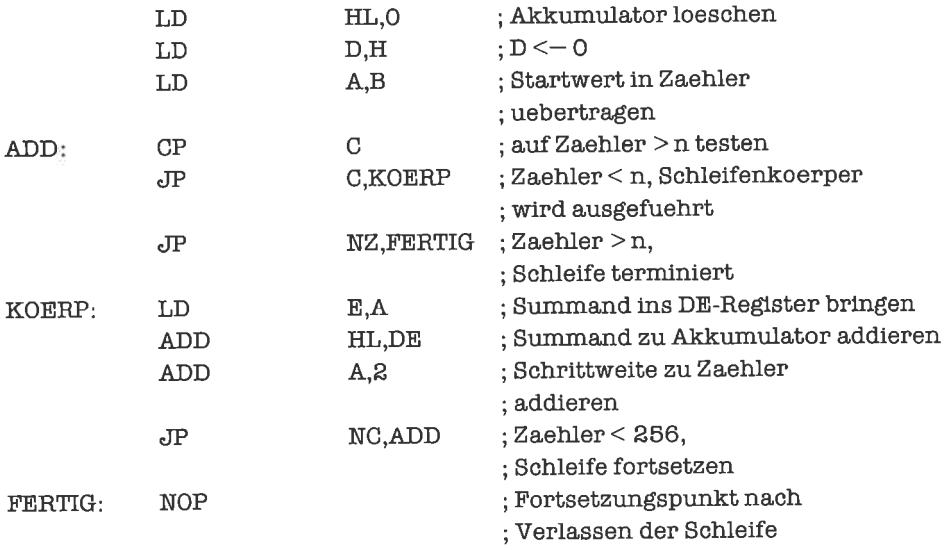

Das Endkriterium dieser Schleife ist zicmlich kompliziert; es besteht aus drei Befehlen, die auf Schleifenanfang und Schleifenende verteilt sind: Eine Prüfung, ob der Schleifenzähler infolge übertrags logisch größer als n ist, obwohl die Zählgröße kleiner als n ist; eine Prüfung, ob der Schleifenzähler kleiner als n ist; und eine Prüfung, ob der Schleifenzähler gleich n ist.

In der Einsprung-Variante lautet das Programm:

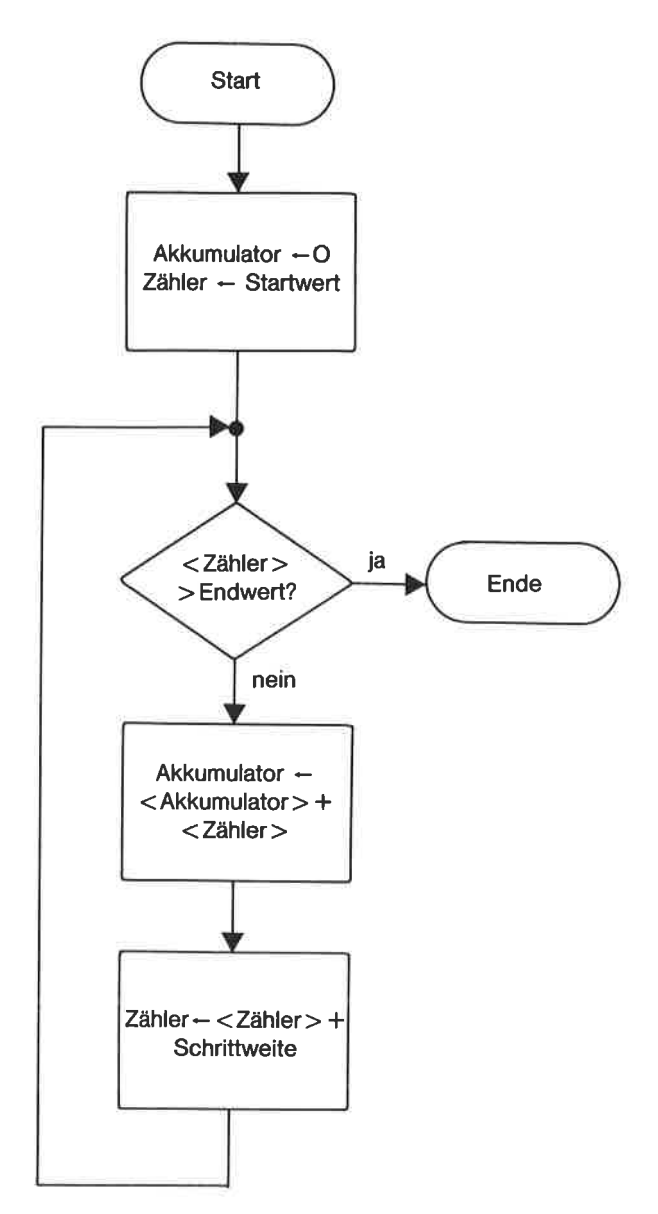

Bild 13.9. Flußdiagramm: Summation als aufsteigende Zählschleife

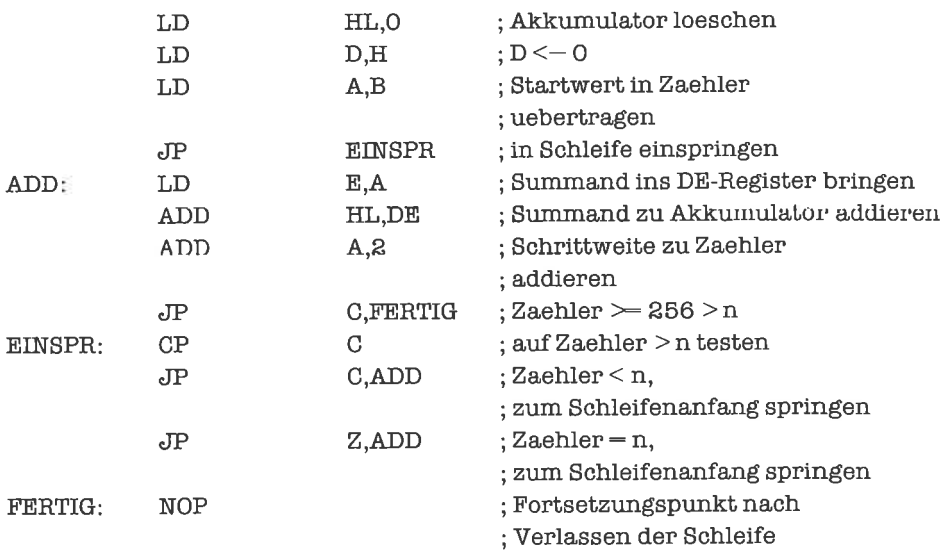

Die abweisendenZählschleifen entsprechen denFOR-Schleifen in denhöherenProgrammiersprachen PASCAL und ALGOL.

#### **Übungen**

- 1. Schreibe ein Programm, das die Summe aller ganzenZahlen zwischen m und n berechnet.
- 2. Schreibe ein Programm, das die Summe aller durch drei teilbaren positiven Zahlen berechnet, die nicht größer als eine vorgegebene Zahl n sind.

#### 13.4 Annehmende Schleifen mit allgemeiner Bedingung

Im letzten Beispielwar das Terminierungskriterium relativ kompliziert gestaltet, was die Struktur der Zählschleife schon weitgehend verschleierte. In der Tat ist eine Zählschleife auf Assemblerebene nur ein Spezialfall einer Schleife mit allgemeiner Bedingung. Die Bedingung gibt an, wann die Schleife terminieren soll. Wie schon bei den Zählschleifen gibt es auch hier annehmende Schleifen, deren Schleifenkörper stets mindestens einmal durchlaul'en wird, und abweiscndc Schlcifcn, bei denen das Terminierungskriterium angibt, ob die Schleife überhaupt betreten wird. Wir behandeln zuerst ein Beispiel fiir eine annehmende Schleife mit allgemeiner Bedingung (das Terminierungskriterium steht am Ende der Schleife):

Die sogenannten Fibonacci-Zahlen bilden eine unendliche Folge natürlicher Zahlen f<sub>i</sub> mit folgendem Bildungsgesetz:

 $f_0 = 1,$  $f_1 = 1,$  $f_{i+1} = f_i + f_{i-1}$  für  $i > 0$ .

Wir wollen nun die Folge der Fibonacci-Zahlen soweit berechnen, bis wir auf eine Zahl größer als 1000 treffen. Die Zahlen f<sub>i</sub> beziehungsweise f<sub>i-1</sub> wollen wir im DE-Register beziehungsweise BC-Register aufbewahren, das neue Folgenglied berechnen wir im HL-Register. Das Endergebnis wird im DE-Register stehen. Zusätzlich zur Berechnung der gewünschten Fibonacci-Zahl f<sub>i</sub> wollen wir auch deren Index i bestimmen und im A-Register abliefern. Unser Algorithmus sieht formal so aus:

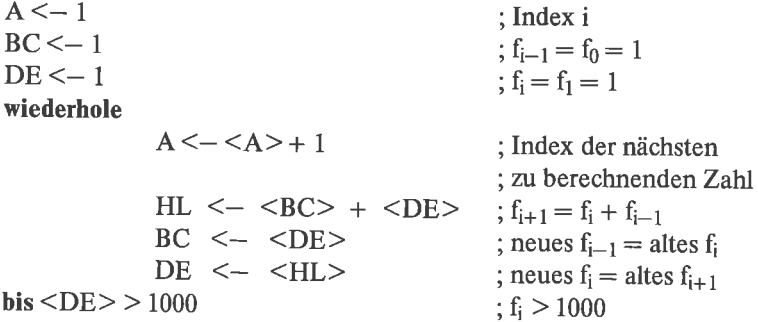

Im Flußdiagramm stellt sich das folgendermaßen dar, siehe Bild 13.10.

Das zugehörige Programm lautet:

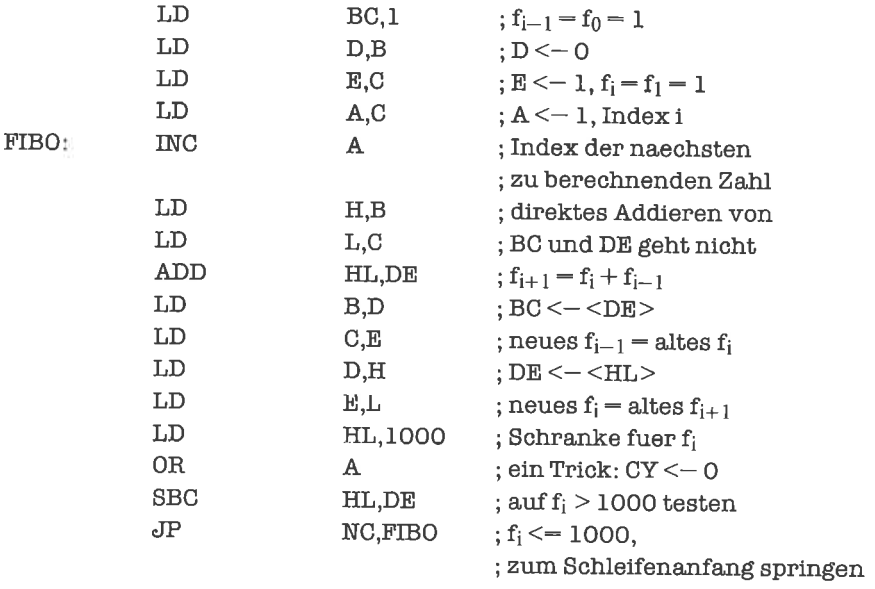

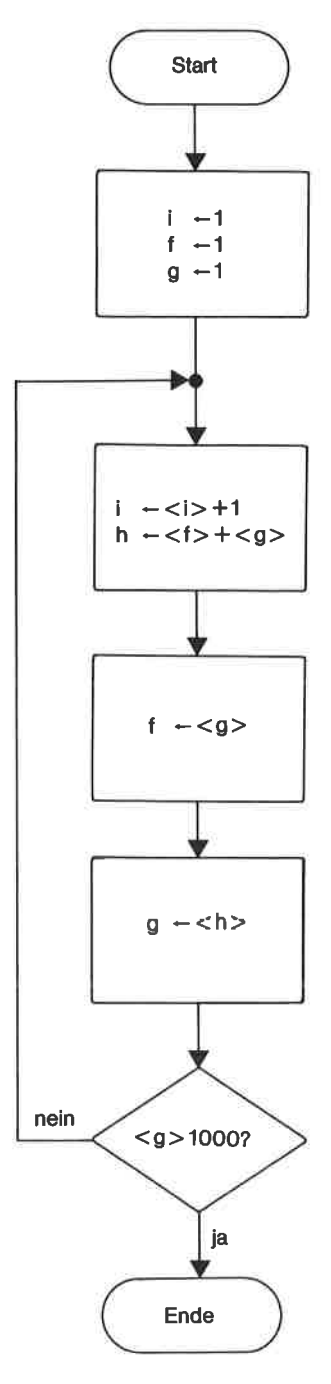

Bild 13.10. Flußdiagramm: Berechnung von Fibonacci-Zahlen

Die annehmenden Schleifen mit allgemeiner Bedingung entsprechen den REPEAT-Schleifen der höheren Programmiersprache PASCAL.

# tJbungen

- 1. Schreibe ein Programm, das einen bestimmten Speicherbereich aufwärts durchsucht, bis ein vom Leerzeichen verschiedenes Zeichen auftaucht (das erste Zeichendes Speicherbereichs soll dabei nicht angeschaut werden).
- 2. Berechne zu einer positiven ganzen Zahl x den Exponenten i, für den  $3^{i} \le x \le 3^{i+1}$  gilt.

#### 13.5 Abweisende Schleifen mit allgemeiner Bedingung

Wie wir bei den Zählschleifen gesehen haben, kann eine abweisende Schleife durch Einsprung in eine annehmende Schleife oder durch Vorziehen des Terminierungskriteriums vor den Schleifenkörper realisiert werden. Wir betrachten folgendes Beispiel:

Wir wollen den Inhalt des Hl-Registers solange zyklisch rechts-rotieren, bis Bit 0 des HL-Registers (also Bit 0 des L-Registers) gesetzt ist. Dabei soll aber höchstens n mal rotiert werden (dies ist sinnvoll, falls man weiß, daß der Inhalt des HL-Registers kleiner als  $2^{n+1}$  ist; insbesondere gilt dies natürlich für n=15). Die Anzahl der Verschiebungen wollen wir im E-Register festhalten. DieZahI n erwarten wir im A-Register.

Im Flußdiagramm stellt sich das verfahren folgendermaßen dar, siehe Bild 13.11.

Wir setzen in unserem Programm die Terminierungsbedingung an den Anfang der Schleife:

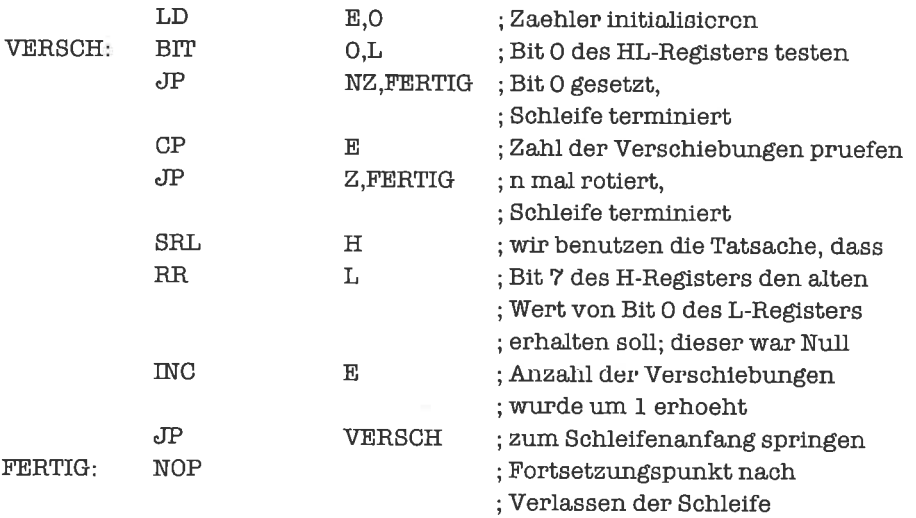

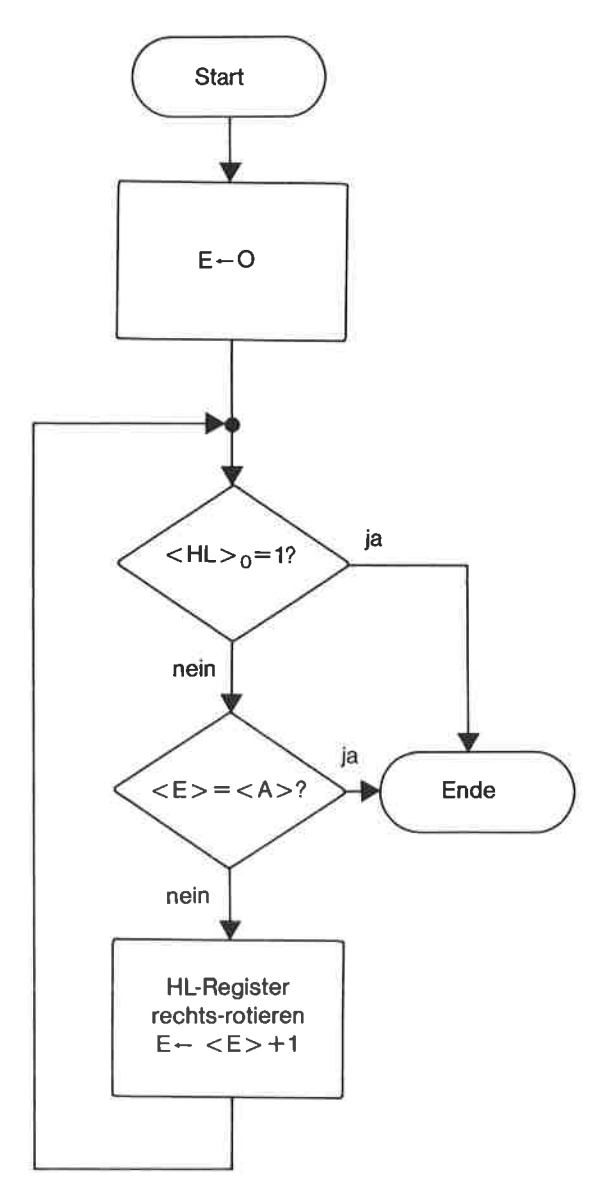

Bild 13.11. Flußdiagramm: Normalisieren des HL-Registers

Ob Bit 0 des HL-Registers nun gesetzt ist (oder ob dagegen die Schleife nach n Schritten terminierte, ohne daß Bit 0 des HL-Registers gesetzt war), erkennen wir nach Beendigung der Schleife am Zustand des Null-Flags, das genau dann gelöscht ist, wenn Bit 0 des HL-Registers gesetzt ist.

Um das Beispiel etwas interessanter zu gestalten, bringen wir noch eine Variante mit Ein-

sprung in die Schleife, wobei Gebrauch vom DJNZ-Befehl gemacht wird. Zunächst das Flußdiagramm:

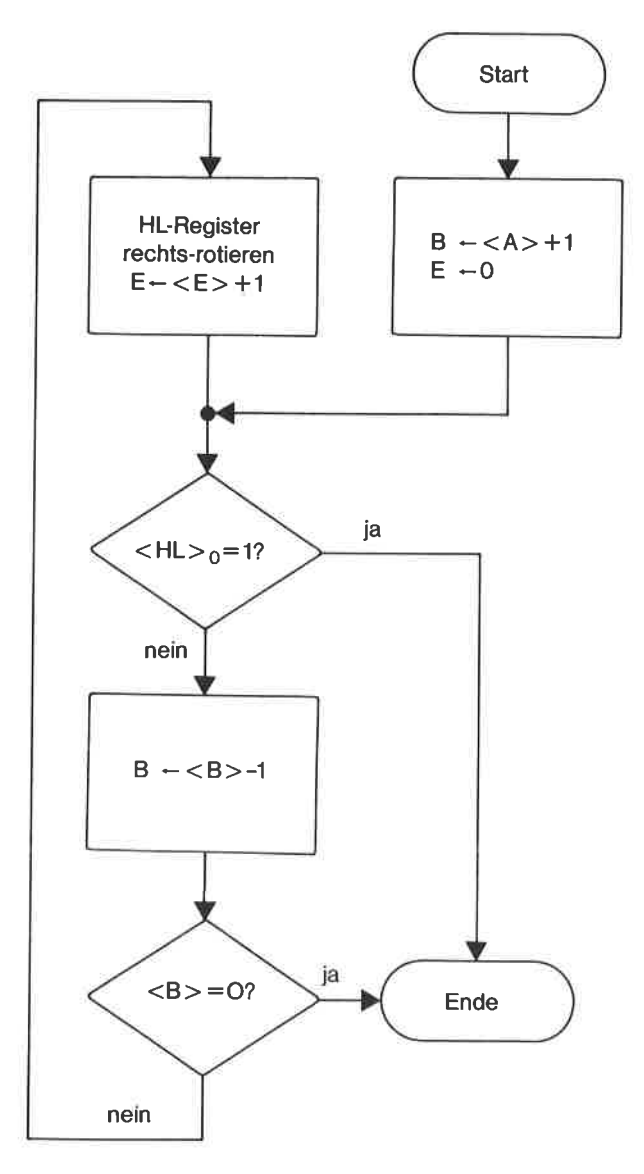

Bild 13.12. Flußdiagramm: Normalisieren mit dem DJNZ-Befehl

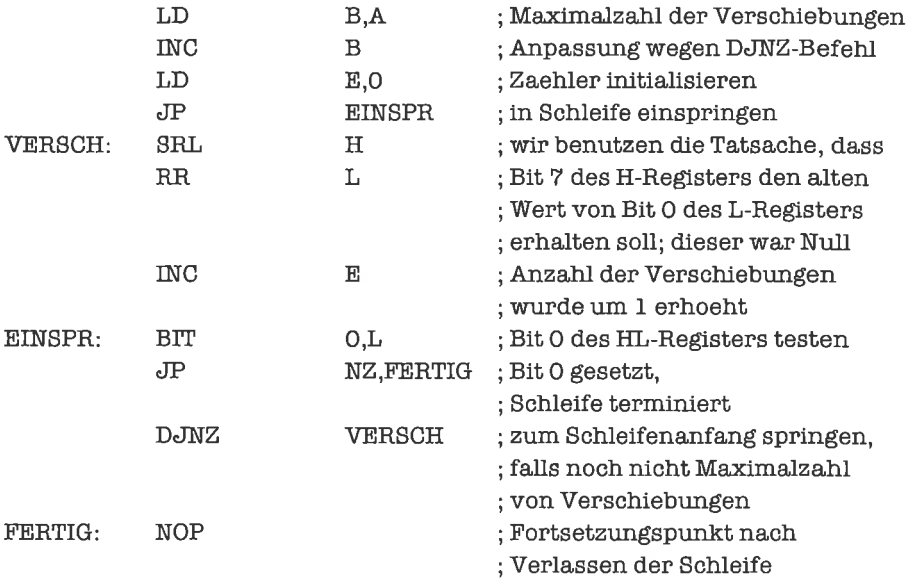

Hier das zugehörige Programm:

Studieren Sie die beiden Programme, bis Sie sie in allen Einzelheiten genau verstanden haben! Die abweisenden Schleifen mit allgemeiner Bedingung entsprechen den WHILE-Schleifen in der höheren Programmiersprache PASCAL.

# **Übungen**

- 1. Sehen Sie sich das letzte Programm dieses Unterkapitels nochmals an! Was können Sie am Zustand des Null-Flags erkennen?
- 2. Verschiebe den Inhalt des A-Registers so lange nach links, bis er größer als der Inhalt des C-Registers geworden ist.
- 3. Durchsuche einen Speicherbereich abwärts bis zum Zeichen '\*'

#### 13.6 Endlose Schleifen

Eine Schleife mit allgemeiner Bedingung wird verlassen, wenn das Terminierungskriterium erfüllt ist. Nun ist es auch möglich, ein prinzipiell unerfiillbares Kriterium vorzugeben; es entsteht eine Schleife, die niemals terminiert, eine endlose Schleife (das Kriterium kann man dann auch weglassen).

Endlose Schleifen werden benötigt, wenn ein Prozeß immer wieder ohne Einschränkungen ablaufen soll. Nehmen wir zum Beispiel ein Betriebssystem, das nach der Initialisierung in ununterbrochener Folge die Benutzereingaben nach Kommandos absucht und diese ausführt, bis der Rechner ausgeschaltet wird. Oder eine elektronische Uhr. Oder einen vom Computer gesteuerten Regelmechanismus für eine Heizanlage.

Während der Schleifenkörper einer endlosen Schleife beliebig kompliziert sein kann, besteht die Schleifensteuerung nur aus einem an den Schleifenkörper anschließenden Sprung auf den Anfang des Schleifenkörpers:

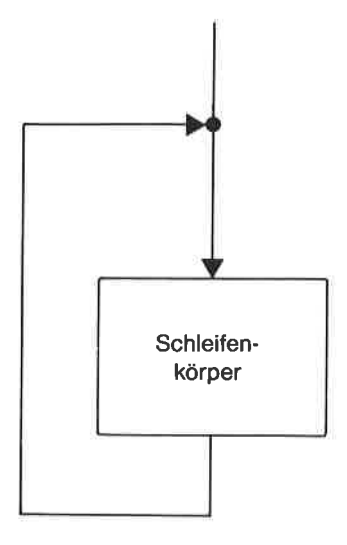

Bild 13.13. Flugdiagramm: Endlose Schleife

Das Programm stellen wir uns etwa so vor:

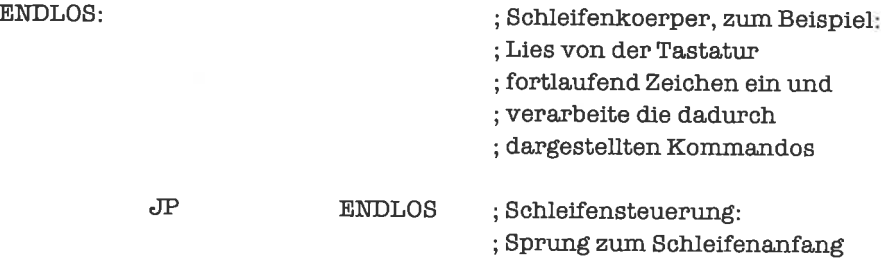

#### 13.7 Abbruch von Schleifen

Wir haben uns bisher auf Schleifen beschränkt, die nur dadurch verlassen werden konnten, daß vor beziehungsweise nach Abarbeitung des Schleifenkörpers ein Terminierungskriterium ausgewertet wurde. Vielfach kommt es jedoch beim Abarbeiten des Schleifenkörpers zu Ausnahmesituationen, die das sofortige Verlassen der Schleife - einen Abbruch - wünschenswert erscheinen lassen. Wir realisieren dies durch einen entsprechenden Sprung aus dem Schleifenkörper heraus hinter das Schleifenende.

Wir wollen beispielsweise mit Hilfe einer abweisenden Schleife einen Speicherbereich fortlaufend durchsuchen, bis wir ein bestimmtes Zeichen gefunden haben, oder dabei - ohne das Zeichen zu finden – das Ende des Speicherbereichs überschritten haben. Die Anfangsadresse des Speicherbereichs stehe im Hl-Register, die Endadresse im DE-Register. Das Zeichen bekommen wir im A-Register geliefert. Unser Terminierungskriterium (nächste Adresse ) Endadresse) setzen wir an den Anfang der Schleife. Ein Abbruch erfolgt, falls wir das gewünschte Zeichen im Speicher gefunden haben. Das allgemeine Verfahren lautet:

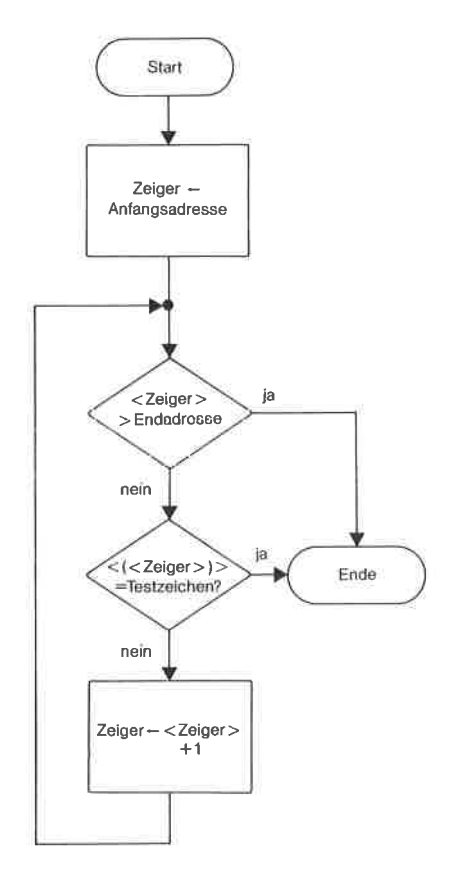

Bild 13.14. Flußdiagramm: Speicherbereich absuchen

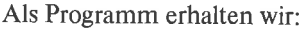

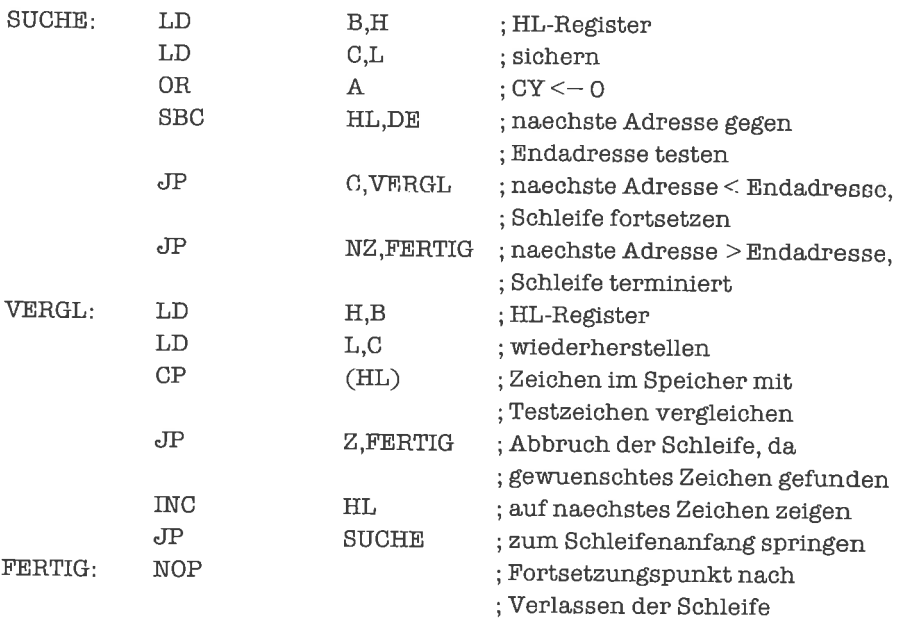

Am Zustand des Null-Flags können wir übrigens erkennen, ob wir das gewünschte Zeichen gefunden haben (wie?).

Das Fehlen eines expliziten Konstrukts für den Abbruch von Schleifen ist einer der großen Mängel vieler höherer Programmiersprachen (ALGOL, PASCAL, BASIC). wer sich fiir Abbruch-Konstrukte in höheren Programmiersprachen interessiert, kann sich als Beispiel das EXlT-Konstrukt der Sprache muSIMP (einer LlSp-Variante) ansehen.

Wir haben uun einige Formen von Schleifen kennengelemt, die eine ziemlich klare Ablaufstruktur besitzen. In der Regel kommt man damit auch aus. Allerdings ist es unter Umständen möglich, durch Kombination der vorgestellten Schleifentypen optimalere Programme zu erhalten. Darauf soll an dieser Stelle aber nicht weiter eingegangen werden.

# Ubungen

- 1. Im letzten Beispielprogramm mußten wir in das Überprüfen der Bedingung »nächste Adresse )Endadresse< zwei Sprungbefehle investieren. Überlegen Sie sichModifikationen des Programms, die den zweiten Sprungbefehl überflüssig machen.
- 2. Multipliziere zwei vorzeichenlose ganze 8-Bit-Zahlen; brich dabei ab, falls das Ergebnis nicht als 8-Bit-Größe darstellbar ist.
- 3. Berechne zu einer positiven ganzen Zahl i die Potenz 2<sup>i</sup>; brich ab, wenn das Ergebnis nicht mit l6 Bits darstellbar ist.

# t4 Felder

Ein (eindimensionales) Feld ist eine fortlaufend indizierte Menge von Datenwerten gleichen Typs (zum Beispiel vom Typ Byte, Wort, Bit, Nibble); ein Feld von Zahlen können wir uns als Vektor vorstellen. Die Indizes sind ganze Zahlen. Es gibt einen kleinsten Index i<sub>u</sub> und einen größten Index i<sub>o</sub>. Jedem Index im Bereich i<sub>u</sub> bis i<sub>o</sub> ist ein Feldelement zugeordnet.

#### l4.l Implementierung von Feldern

Wir nehmen stets an (was in der Praxis fast immer stimmt), daß alle Feldelementc lückenlos im Speicher untergebracht sind. Wir beginnen zunächst mit Feldem, deren Elemente jeweils ein oder mehrere Bytes belegen (eine glatt durch 8 teilbare Anzahl von Bits). Ist »L« die Länge eines einzelnen Feldelements, so benötigt das ganze Feld  $(i_0-i_1+1)$  \* »L« Bytes Speicherplatz. Für ein uninitialisiertes Feld stellen wir diesen durch die DEFS-Pseudo-Operation bereit, zum Beispiel für ein Feld von Worten mit dem Indexbereich 0 bis 4:

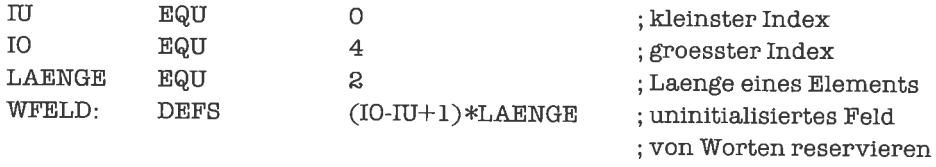

Wollen wir cin initialisiertes Feld schaffen, so schreiben wir die Elemente mittels der pseudooperationen DEFB und DEFW hintereinander auf; in Fortsetzung des Beispiels also:

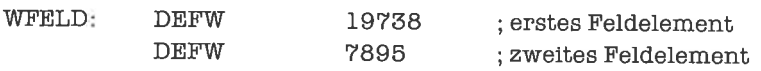

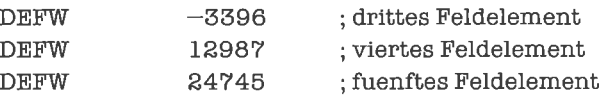

Sind die Feldelemente weder Bytes noch Worte, so setzt sich die Vereinbarung eines Elements aus mehreren Pseudo-Operationen zusammen, also zum Beispiel liir ein 4elementiges Feld, dessen Elemente je 3 Bytes belegen:

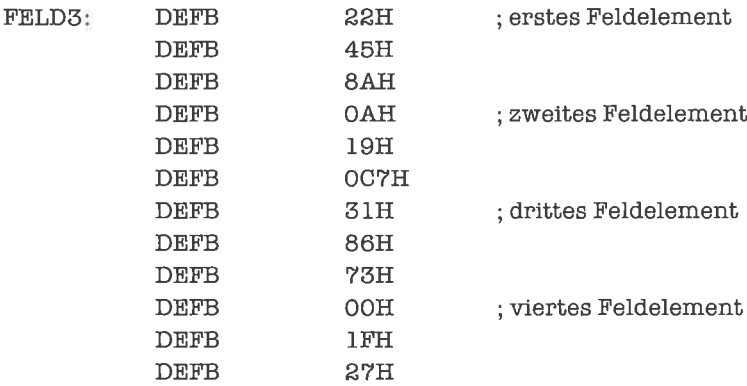

Für Zeichen und Zeichenketten verwenden wir die Pseudo-Operationen DEFB beziehungsweise DEFM

Belegen die Elemente eines Felds je »L« Bits und ist »L« nicht glatt durch 8 teilbar, so gibt es zwei Möglichkeiten: Entweder verschenkt man pro Element einige Bits und teilt jedem Element so viele Bytes zu wie zur Aufnahme von »L« Bits benötigt werden; die Darstellung des Felds geschieht dann wie oben beschrieben. Oder man faßt den Speicher als eine Folge von Bits auf und teilt jedem Element genau »L« Bits Speicherplatz zu; die Grenzen der Feldelemente fallen dann nicht immer mit den Grenzen von Bytes zusammen. Wir betrachten in Zukunft nur diesen zweiten Fall. Äls gesamten Speicherplatz des Felds wählt man die kleinste Änzahl von Bytes, die zur Aufnahme von  $(i_0-i_{\mu}+1) * \nu L \ll B$ its notwendig sind. Beispielsweise vereinbart man ein uninitialisiertes Feld von 17 Nibbles mittels

NFELD: DEFS 9; Feld mit 17 Nibbles reservieren 9

und ein Bit-Feld mit 116 Elementen mittels

BFELD: DEFS 15 ; Feld mit 116 Bits reservieren

Initialisierte Felder dieser Art werden wieder mit DEFB und DEFWvereinbart, also zum Beispiel fiir den Nibble-Vektor (4,7,9,A,F):

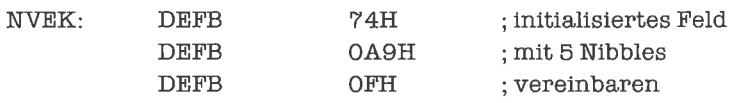

Achte darauf, wie die einzelnen Elemente als höherwertige und niederwertige Anteile von Bytes plaziert werden!

Bisher haben wir stets über eindimensionale Felder gesprochen. Es gibt jedoch auch mehrdimensionale Felder, zum Beispiel stellt man eine Matrix durch ein zweidimensionales Feld dar. Mehrdimensionale Felder werden durch ein Index-Tupel indiziert, zum Beispiel durch das Paar (ij) oder das Tripel (ij,k). Ist d die Dimension des Felds, so enthält jedes Index-Tupel die d-Indizes i<sub>1</sub>, i<sub>2</sub>, ..., i<sub>d</sub>, die den Bereichen i<sub>ul</sub> - i<sub>ul</sub>, i<sub>u2</sub> - i<sub>u2</sub>, ..., i<sub>ud</sub> - i<sub>ud</sub> entnommen sind. Wir beschränken uns auf den für die Praxis relevanten Spezialfall  $d=2$ .

Stellen wir uns ein zweidimensionales Feld als Darstellung einer Matrix von Elementen vor, so gibt der eine Index eine Zeile, der andere eine Spalte der Matrix an. Damit gibt es prinzipiell zwei Möglichkeiten, wie das Feld organisiert sein kann: Entweder stehen alle Elemente einer Zeile direkt hintereinander (zeilenorientiertes Feld) oder aber alle Elemente einer Spalte (spaltenorientiertes Feld). Wir können das zweidimensionale Feld im ersten Fall als eindimensionales Feld von Zeilen, im zweiten Fall als eindimensionales Feld von Spalten interpretieren, wobei Zeilen und Spalten wiederum eindimensionale Felder von Elementen darstellen. Wir geben hierzu ein kleines Beispiel. Unsere Matrix soll folgendermaßen aussehen:

$$
\begin{pmatrix}\n12 & -170 \\
0 & 338\n\end{pmatrix}
$$

Wir vereinbaren ein zeilenorientiertes Byte-Feld durch

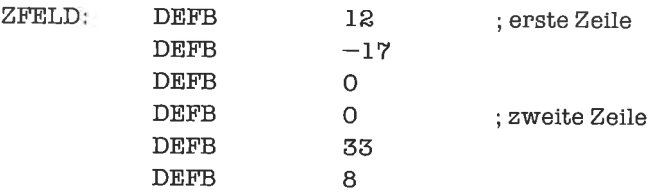

und ein spaltenorientiertes Byte-Feld durch

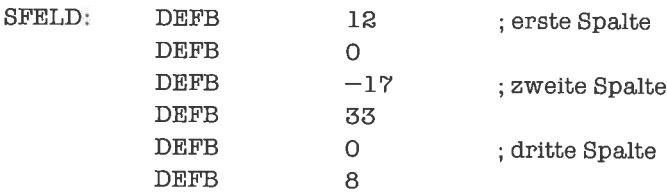

Für andere Basistypen (Wort, Bit, Nibble) oder größere Dimension d funktioniert dies alles ganzanalog.

Der gesamte Platzbedarf eines d-dimensionalen Felds ist »L«

$$
*\,\,\prod_{j\,=\,1}^d\,(i_{oj}\hskip-2pt-i_{uj}\hskip-2pt+1)
$$

Bytes (beziehungsweise Bits), wenn »L« die Länge eines Feldelements in Bytes (beziehungsweise Bits) ist. Für d=2 vereinfacht sich dies zu »L«  $*(i_{01}-i_{11}+1) * (i_{02}-i_{12}+1)$ .

Die Dimension eines Felds, die Unter- und Obergrenzen der Indexbereiche, und der Typ der Elemente gehören eigentlich untrennbar von den Elementen selbst (beziehungsweise den Speicherplätzen dafür) zur Definition eines Felds. Diese Informationen sind meist im Programm versteckt; als Konstanten, die im Algorithmus auftauchen, wenn nur ein Feld mit unveränderlichen Abmessungen bearbeitet wird; als Registerinhalte, die zur Laufzeit des Programms berechnet werden, wenn sich die Indexgrenzen während des Programmlaufs verändern. Wenn wir Programme schreiben wollen, die auf Feldern beliebiger Größe arbeiten sollen, so fassen wir die Strukturinformationen zu einem sogenannten Deskriptor zusammen, den wir vor die Elemente plazieren. Im Falle unserer Matrix ZFELD würde dies beispielsweise lauten:

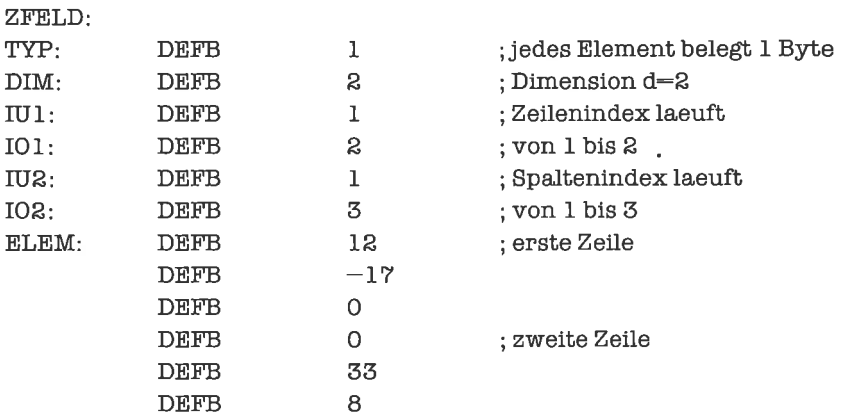

Um die Deskriptoreinträge richtig zu interpretieren, müssen wir natürlich die Struktur und die Bedeutung des Deskriptors kennen (zum Beispiel müssen wir wissen, daß als erstes die Länge eines Elements, gemessen in Bytes, angegeben wird); außerdem müssen wir für obiges Beispiel die Vereinbarung treffen, daß die Matrix zeilenorientiert ist.

# **Übungen**

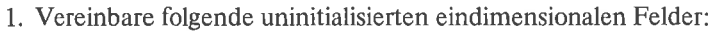

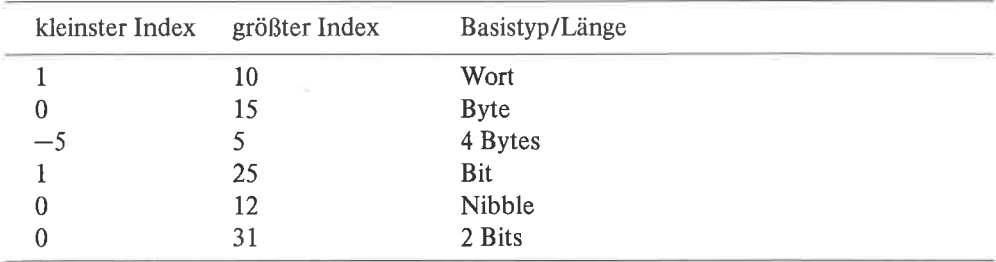

#### 2. Vereinbare folgende initialisierten Vektoren:

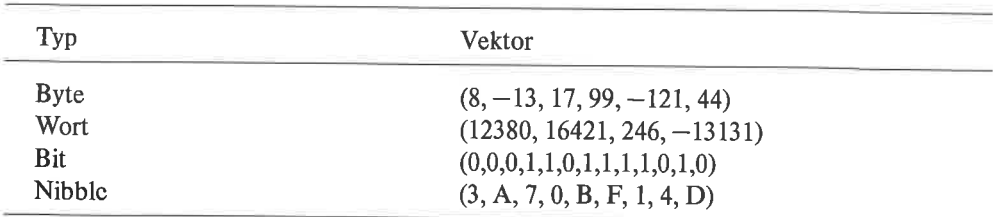

#### 3. Vereinbare folgende Matrizen einmal als zeilenorientiertes und einmal als spaltenorientiertes Feld:

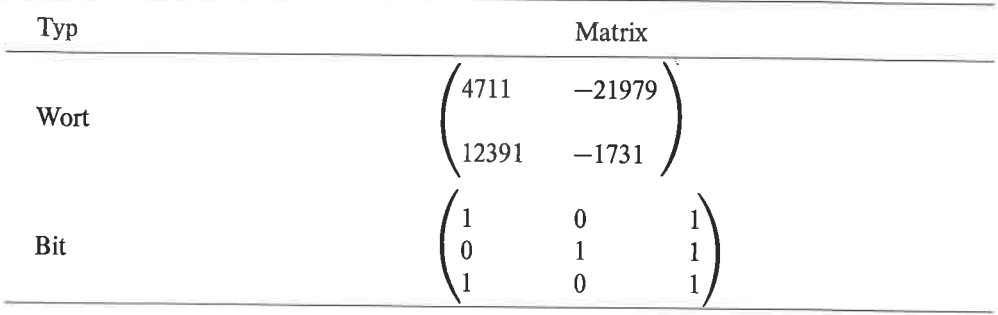

Wieviel Speicherplatz benötigen die Matrizen?

Gib für die spaltenorientierte Wort-Matrix eine Vereinbarung mit Deskriptor an!

#### 14.2 Adressierung einzelner Feldelemente

Wir behandeln zunächst wieder eindimensionale Felder, deren Elemente je ein ganzzahliges Vielläches von 8 Bits belegen, Um ein einzelnes Element mit Index i zu bearbeiten, benötigen wir die Anfangsadresse des Elements (es geht prinzipiell auch mit der Endadresse; wir wollen uns aber hier auf Überlegungen zur Anfangsadresse beschränken). Die Speicherabbildungsfunktion a liefert zu jedem Index i die Anfangsadresse a(i) des i-ten Feldelements. Aus der im vorhergehenden Unterkapitel vereinbarten Speichertechnik folgt  $a(i) = a(0) + i * Dx$ . Meist kennt man aber nicht die Größe a(0), sondern die Anfangsadresse  $a_u = a(i_u)$  des Felds. Damit ergibt sich a(i) =  $a_{\rm u} + (i-i_{\rm u}) \cdot \mathbf{L} \times \mathbf{L}$ .

Vom Index i zur Adresse a(i) gelangen wir nun in drei Schritten:

- 1. Berechnung des relativen Index i-i<sub>u</sub> (entfällt im Spezialfall i<sub>u</sub>=0).
- 2. Berechnung der relativen Adresse (i-i<sub>u</sub>) \* »L« (entfällt im Spezialfall »L«=1, also bei Byte-Feldern).
- 3. Berechnung der absoluten Adresse  $a_u + (i-i_u) * \nu L \ll \mathcal{L}$ .

Haben wir die Adresse a(i) schließlich berechnet, so kann das Feldelement mit den bekannten Methoden der indirekten Adressierung bearbeitet werden.

Als Zeiger auf ein einzelnes Feldelement eignet sich besonders das HL-Register, bedingt auch das BC- oder DE-Register. Wir wählen im folgenden stets das HL-Register zur Datenadressierung.

Wir gehen davon aus, daß der Index i als vorzeichenlose ganze Zahl im A-Register steht; Anpassungen der im weiteren folgenden Programme an Indizes in 2-Komplement-Darstellung und/oder Indizes in einem Doppelregister sind leicht zu bewerkstelligen. Unsere drei Schritte lauten dann schematisch:

 $A \le -\le A \ge -i_{\mathrm{u}}$  $HL < - < A > * \mathcal{L}$  $HL < -a<sub>u</sub> +$ 

Sind i<sub>n</sub> oder »L« als Konstanten gegeben, so kann man sie direkt in den Algorithmus einbringen; ansonsten taucht an ihrer Stelle ein geeignetes Register auf. Für den letzten Schritt muß ein weiteres Doppelregister benutzt werden, das die Adresse a<sub>u</sub> aufnimmt. Ist »L« eine Konstante, so führen wir den zweiten Schritt als gestreckte Multiplikation (siehe Kapitel »Sequenzen«) aus; ansonsten verwenden wir eine Multiplikationsschleife (siehe Kapitel »Schleifen«).

Wir beginnen mit einem Byte-Feld (»L«=1), wobei wir i<sub>n</sub> und a<sub>u</sub> als Konstanten vorgeben:

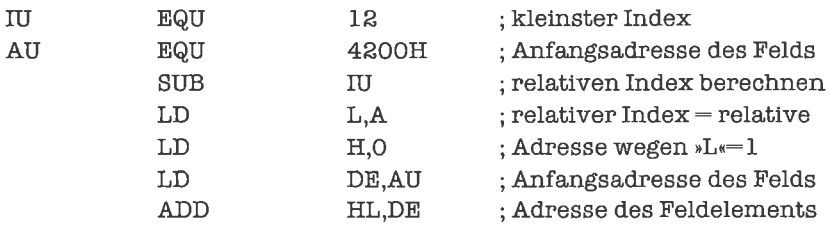

Nun dasselbe für ein Wort-Feld:

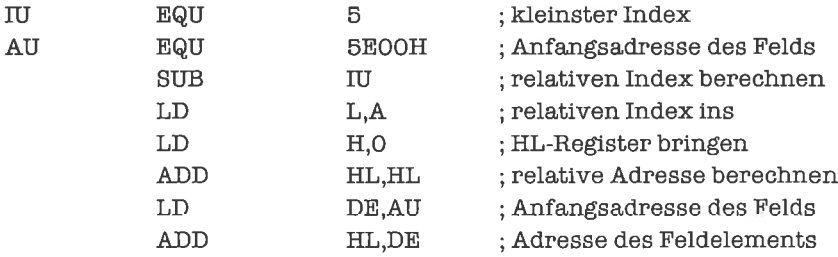

Nun noch eine Routine für die Indizierung, wenn die Kenngrößen des Felds in Registern übergeben werden. Wir erwarten dabei den Index i im A-Register, den kleinsten Index i<sub>u</sub> im C-Register, die Länge »L« im E-Register und die Anfangsadresse  $a_u$  des Felds im HL-Register.  $a_u$  müs-

sen wir temporär im Speicher ablegen, da wir alle Doppelregister liir die Multiplikation benötigen. Die Multiplikationsroutine ist dem Kapitel >Schleifen< entnommen (mit kleinen Anderungen).

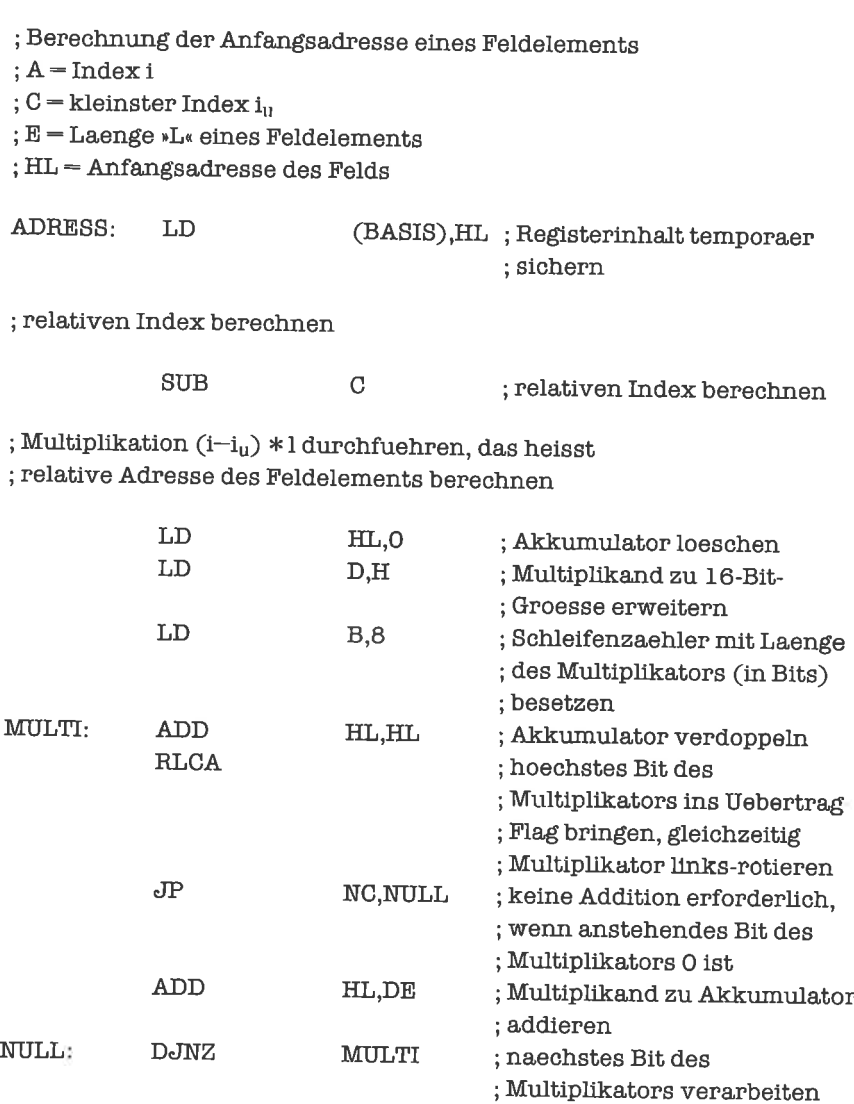

; Anfangsadresse des Feldelements berechnen

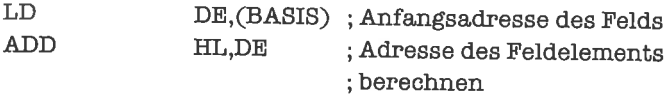

Daten-Bereich

BASIS: DEFS 2 ; Hilfs-Speicherplatz

Nehmen Sie sich bei Ihren eigenen Programmen auch die Zeit, sie so sorgftiltig zu dokumentieren, es lohnt sich wirklich!

Bisher haben wir stets angenommen, daß der Index i der Bedingung  $i_u \leq i \leq i_0$  genügt. Durch Programmierfehler, fehlerhafte Daten oder unsinnige Benutzereingaben kann es aber durchaus vorkommen, daß i außerhalb des erlaubten Bereichs liegt. Wir sollten also - um uns vorbösenÜberraschungen zu schützen - dynamische Kontrollen einbauen,welche dieEinhaltung der Indexgrenzen überwachen. Die Prüfung besteht aus zwei Teilen:

1. Prüfe i $\geq i_{\text{u}}$  nach (entfällt für  $i_{\text{u}}=0$ ).

2. Prüfe i  $\leq i_0$  nach (entfällt für  $i_0=255$  bei 8-Bit-Indizes).

Ersetzt man den SUB-Befehl zu Beginn des eben gezeigten Programms durch folgendes Programmstück, so kann nichts mehr schiefgehen  $(i_0$  übergeben wir im D-Register):

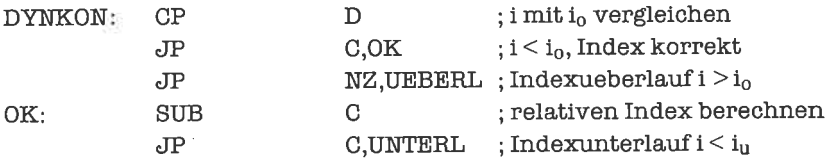

Manchmal wird statt des größten zulässigen Index die Adresse  $a_0 = a_u + (i_0 - i_u + 1) * v$  L«angegeben, die das erste Byte hinter dem Speicherbereich des Felds angibt. Einen Indexüberlauf prüfen wir dann nach Berechnung der Adresse des Feldelements durch folgendes Programmstück, wobei ins DE-Register zunächst die Adresse a<sub>n</sub> geladen werden muß:

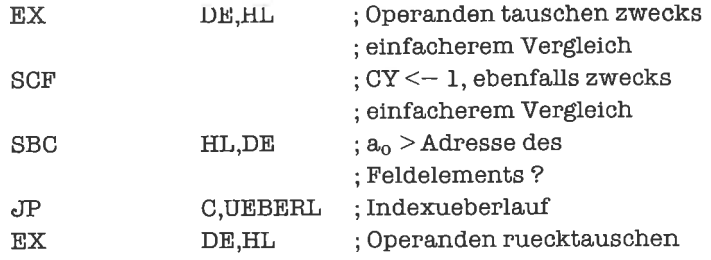

Diese Vorgehensweise wird aufjeden Fall notwendig, wenn wir statt des Index i bereits den relativen Index i-i<sub>u</sub> erhalten, die Untergrenze i<sub>u</sub> uns dagegen nicht bekannt ist (bei vorzeichenlosen ganzzahligen Indizes kann dann kein Unterlauf eintreten).

Der neue Befehl EX (exchange) tauscht die Inhalte des DE-Registers und des Hl-Registers wechselseitig aus. Für Adressierungsvorgänge werden wir ihn häufig verwenden.

Nun zu den mehrdimensionalen Feldem: Ein zweidimensionales Feld mit den Indexgrenzen  $i_{u_1} - i_{o_1}$  und  $i_{u_2} - i_{o_2}$  können wir uns im Speicher durch ein eindimensionales Feld mit den Indexgrenzen  $i_u = 0$ ,  $i_o = (i_{ol}-i_{u1}+ 1) * (i_{o2}-i_{u2}+ 1) - 1$ vorstellen. Ist das Feld zeilenorientiert, und gibt der erste Index die Zeile, der zweite die Spalte an, so entspricht der Adresse  $a(i_1,i_2)$ eines Feldelements in der Zeile i<sub>1</sub> und der Spalte i<sub>2</sub> die Adresse a(i) des Feldelements im eindimensionalen Feld mit  $i = (i_1 - i_{11}) * (i_{22} - i_{12} + 1) + (i_2 - i_{12})$ . Haben wir erst den korrespondierentlen Index des eindimensionalen Feldes bestimmt, so können wir die datür entwickelten Methoden anwenden. Diese Abhildung eines d-dimensionalen Felds aufein eindimensionales Feld funktioniert natürlich nicht nur für Byte-Felder, sondern ebenso für beliebige Nibble- und Bit-Felder. Wirbetrachtendeshalb fiirdenRest diesesUnterkapitels nurnoch eindimensionale Felder (ohne Deskriptor; auch Indexgrenzenüberwachung sparen wir uns aus Platzgründen).

Wir befassen uns nun als nächstes mit Nibble-Feldem. Da jedes Byte zwei Nibble enthält, kann das i-te Element eines Nibble-Felds durch die Adresse a(i) des Bytes, in dem der Nibble liegt, und die Nibble-Adresse n(i) gekennzeichnet werden; der niederwertige Nibble (Bit 0 - 3) besitzt die Nibble-Adresse 0, der höherwertige Nibble (Bit 4 - 7) die Nibble-Adresse l. Es gilt damit 2 \* a(i) + n(i) = 2 \* a(0) + n(0) + i = 2 \* a<sub>u</sub> + n<sub>u</sub> + (i-i<sub>u</sub>), wobei a<sub>u</sub> = a(i<sub>u</sub>) die Adresse des ersten Feldelements ist und  $n_u = n(i_u)$  dessen Nibble-Adresse. Aus diesen Beziehungen errechnen wir nun a(i) =  $a_u + (n_u + (i-i_u))/2$  und  $n(i) = (n_u + (i-i_u))$  mod 2; als Ergebnis der Division ist dabei nur der ganzzahlige Anteil (ohne Rest) zu nehmen. Die Berechnung der Adresse a(i) und der Nibble-Adresse n(i) geht nun so vor sich:

- 1. Berechnung des relativen Index  $i-i<sub>u</sub>$ .
- 2. Berechnung des korrigierten relativen Index  $n_u + i-i_u$ .
- 3. Gleichzeitige Berechnung von  $(n_u + (i-i_u))$  / 2 und  $(n_u + (i-i_u))$  mod 2.
- 4. Berechnung der Adresse  $a_u + (n_u + (i-i_u))$  / 2.

Berechnung vonganzzabligem Anteil und Rest der Division durch 2 realisieren wir durch eine Rechts-Verschiehung. Dabei fällt der ganzzahlige Anteil im verschobenen Register an, der Rest im Übertrag-Flag; den Wert des Flags müssen wir dann irgendwo anders sichem, damit er durch Schritt 4 nicht zerstört wird.

Wir zeigen nun ein Programmstück für die Realisierung der Schritte 1 bis 3 (Schritt 4 dürfte mittlerweile wohl klar sein). Wir nehmen an, daß alle benötigten Größen in Registem stehen, und zwar i im A-Register,  $i_u$  im B-Register und  $n_u$  im C-Register. Wir wollen am Ende der Routine die Relativadresse  $(n_u + (i-i_u))$  / 2 im A-Register und die Nibble-Adresse n(i) im D-Register stehen haben. Wir nehmen an, daß  $i-i<sub>u</sub> < 256$  gilt (sonst wird die Arbeit ein bißchen umständlicher). Trotzdem kann natürlich bei der Addition  $n_u + (i-i_u)$  ein Übertrag anfallen; damit wir beim Rechts-Verschieben das Ergebnis nicht verfälschen, schieben wir das Übertrag-Flag einfach dabei in Bit 7 hinein - wir rotieren den Akkumulator nach rechts! Das ins Übertrag-Flag herausgeschobene Bit 0 bringcn wir dann durch eine Links-Rotation des D-Registers auf dessen Bit 0; damit steht der Rest richtig im D-Register. Das Programmstück lautet also:

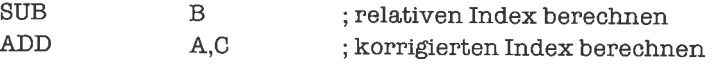

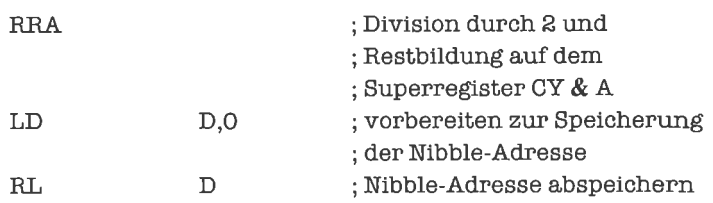

Das Ganze funktioniert auch noch, wenn i und/oder  $i<sub>u</sub>$  in 2-Komplement-Darstellung vorliegen, da ja die Differenz  $i-i_{u}$  laut Definition unseres Felds nicht negativ sein kann.

Der Zugriffaufdas i-te Element eines Nibble-Felds geschieht nun folgendermaßen:Wollen wir den Nibble lesen, so holen wir mittels indirekter Adressierung das ihn enthaltende Byte mit derAdresse a(i); sodann isolierenwirdenNibble mitdengelemtenTechniken daraus,wobeije nach Wert der Nibble-Adresse n(i) der niederwertige oder der höherwertige Nibble isoliert werden muß. Wollen wir dagegen den Nibble beschreiben, so müssen wir darauf achten, daß der andere Nibble des Bytes nicht zerstört wird. Wir holen am besten erst einmal das ganze Byte mit der Adresse a(i) in ein Register, maskieren den zu ersetzenden Nibble aus, maskieren den neuen Wert des Nibbles wieder ein und bringen das Byte in den Speicher zurück. Wir lühren eine solche Schreiboperation als Programmstück vor, wobei wir die Adresse a(i) im HL-Register, die Nibble-Adresse n(i) im D-Register und den einzufügenden Nibble im E-Register erwarten:

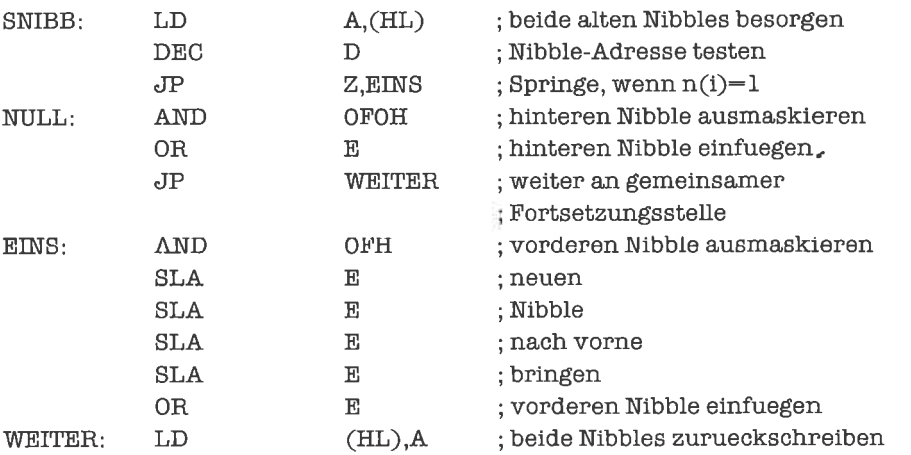

Wr kommen nun abschließend aufBit-Felder (oder Bitketten, wie man auch sagt) zu sprechen. Ein einzelnes Bit mit dem Index i wird durch die Adresse a(i) des Bytes, in dem das Bit enthalten ist, und die Bit-Adresse (Bit-Nummer) b(i) gekennzeichnet. Bezeichnen wir mit  $a_{u} = a(i_{u})$ die Adresse und mit  $b_u = b(i_u)$  die Bit-Adresse des ersten Feldelements, so gilt die Beziehung  $8*a(i) + b(i) = 8*a_{u} + b_{u} + (i-i_{u}).$  Daraus erhalten wir dann  $a(i) = a_{u} + (b_{u} + (i-i_{u}))$  / 8 und b(i)  $=(b_u + (i-i_u))$  mod 8, wobei das Ergebnis der Division durch 8 wieder nur den ganzzahligen Anteil bezeichnet. Die Berechnung derAdresse a(i) und derBit-Adresse b(i) führenwirwieder in 4 Schritten durch:

- 1. Berechnung des relativen Index  $i-i_n$ .
- 2. Berechnung des korrigierten relativen Index  $b_u + i-i_u$ .
- 3. Gleichzeitige Berechnung von  $(b_u + (i-i_u))$  / 8 und  $(b_u + (i-i_u))$  mod 8.
- 4. Berechnung der Adresse  $a_u + (b_u + (i-i_u))$  / 8.

Es ist damit alles wie bei der Adressierung von Nibble-Feldern, nur daß eben die Größen b<sub>u</sub> und b(i) je drei Bits belegen und daß statt einer Division durch 2 eine Division durch 8 durchgeführt wird. Wir setzen deshalb die Algorithmen für die Schritte 1,2 und 4 als bekannt voraus und betrachten die Realisierung von Schritt 3.

Eine Division durch 8 können wir interpretieren als dreimalige Ausführung einer Division durch 2. Wir wenden also wieder die Schiebetechnik an. Die drei Bits, die beim Rechts-Schieben des Ausdrucks  $b_{ij} + (i-j_{ij})$  herausfallen, müssen für b(i) gesammelt und stellenwertkorrekt abgelegt werden. Wir schieben sie also nach rechts in das Register, das b(i) aufnehmen soll, und bringen sie durch 3 weitere zirkuläre Links-Rotationen auf den richtigen Platz (nicht verzweifeln!). Nehmen wir also an, daß  $b_u + (i-i_u)$  im A-Register geliefert wird, der ganzzahlige Anteil bei der Division im A-Register stehen bleiben soll und der Rest b(i) ins B-Register kommt, so erreichen wir unser Ziel mit folgendem Programmstück:

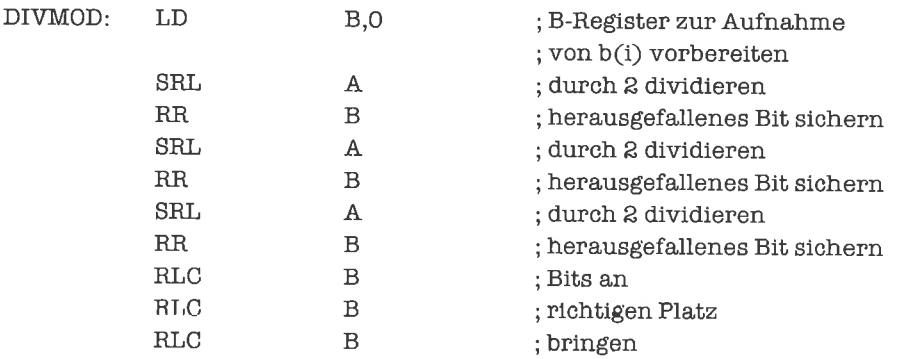

Das zuletzt herausgeschobene Bit können wir auch gleich auf Bit-Position 0 stellen, um einen Befehl einzusparen:

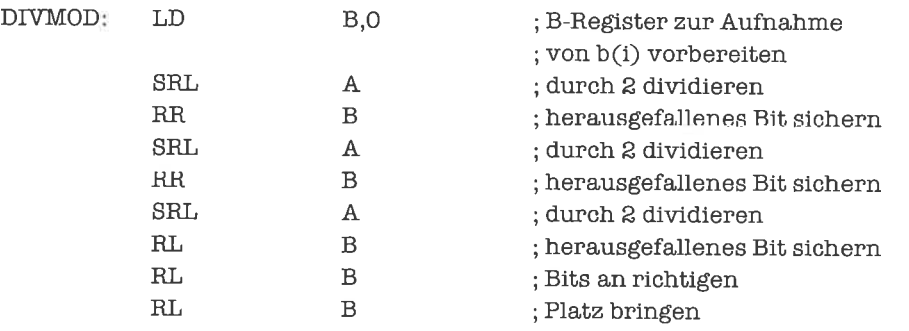

Die Bearbeitung des Feldelements geschieht am besten durch die Techniken, die wir im Unterkapitel»Maskieren« besprochen haben. Mit Hilfe der Größe b(i), die wirgenau deswegen ins B-Register gebracht haben, bauen wir uns eine geeignete Maske für die gewünschte Operation (testen, setzen, rücksetzen, invertieren) auf. Für das Testen (sowie fiir das Setzen und das Invertieren; alle drei Masken sehen gleich aus - vergleiche Unterkapitel 12.4!):

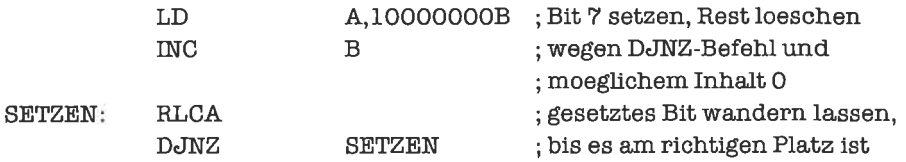

Für das Löschen brauchen wir nur eine andere Ausgangsmaske:

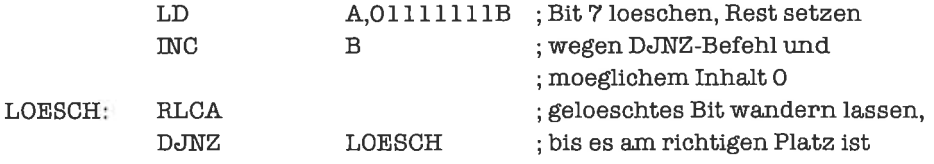

Haben wir die Maske endlich im A-Register stehen, so führen wir - mit derAdresse a(i) im HL-Register - die Operation folgendermaßen aus:

Für das Testen des Bits:

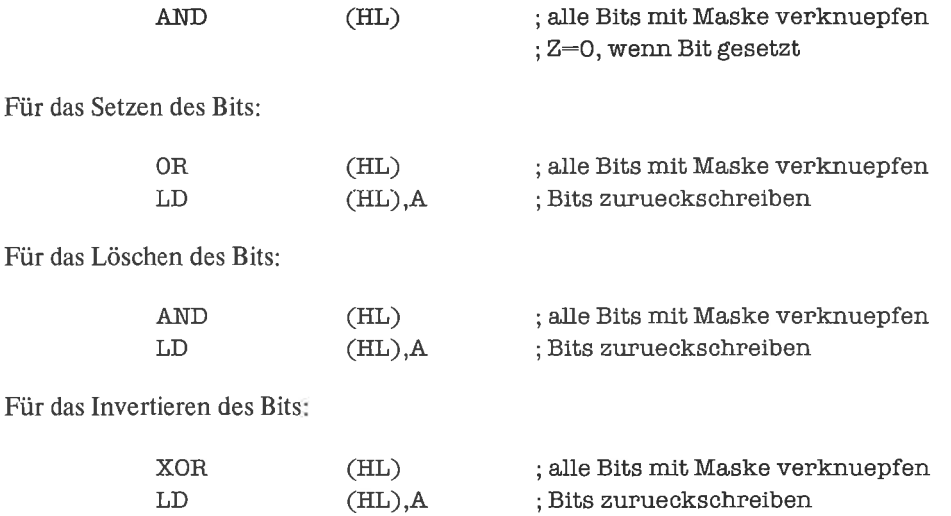

Die ständige Neuberechnung der Masken ist bei häufiger Ausliihrung der Bit-Operationen zu aufuendig. Wir legen deshalb zwei Byte-Felder mit jeweils 8 Elementen an, die unsere beiden Typen von Masken enthalten:

; Masken zum Setzen, Invertieren oder Testen eines Bits

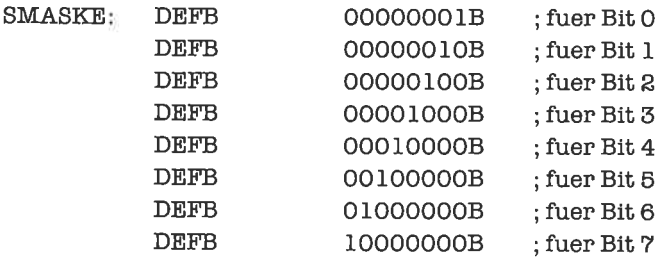

; Masken zum Loeschen eines Bits

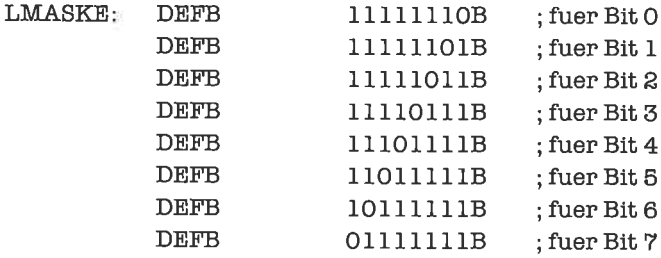

Der Zugriff auf die Masken geschicht nun mit Hilfe der Techniken, die wir für Byte-Felder gelernt haben. Wir bringen dazu b(i) nicht ins B-Register, sondern ins C-Register (obige Routine läßt sich leicht abändern). Die Adresse a(i), die sich im HL-Register befindet, sichern wir vorübergehend im DE-Register, um das HL-Register zunächst zur Adressierung der Maskenfelder benutzen zu können. Das Beschaffen der Maske zum Setzen des Bits erfolgt dann durch folgendes Programmstück (für die anderen Operationen entsprechend):

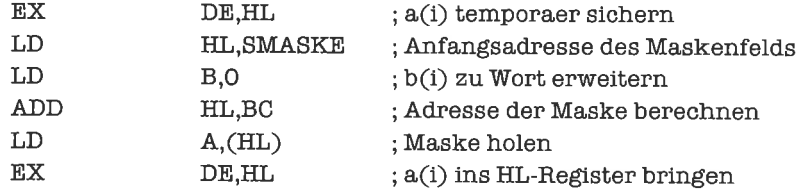

Durch einen kleinen Trick läßt sich bei Verwendung von Maskenfeldern die Routine DIVMOD nochmals verkürzen. Das Links-Rotieren war notwendig, damit wir die Bit-Adresse b(i) nicht spiegelverkehrt erhalten (zuerst würde ja das letzte Bit ankommen und schließlich in Bit 2 stehen). Durch Umordnen der Masken im Maskenfeld können wir aber auch mit dem spiegelverkehrten Wert von b(i) arbeiten. Dabei hilft uns folgende Zuordnungstabelle:

| b(i)      | $\operatorname{\mathsf{Spie}\mathsf{gelbild}}$ |  |
|-----------|------------------------------------------------|--|
| $\circ$   |                                                |  |
|           |                                                |  |
| S         | ຂ                                              |  |
| 3         | 6                                              |  |
| 4         |                                                |  |
| 5         | 5                                              |  |
| 6         | 3                                              |  |
| <b>ry</b> | <b>N</b>                                       |  |

Tabelle 14.1. Spiegelbilder der Bit-Adresse b(i)

Als Maskenfeld für das Löschen eines Bits ergibt sich dann:

#### ; Masken zum Loeschen eines Bits

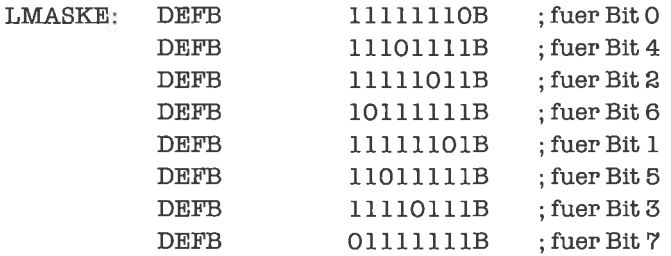

Die Routine DIVMOD ändern wir folgendermaßen:

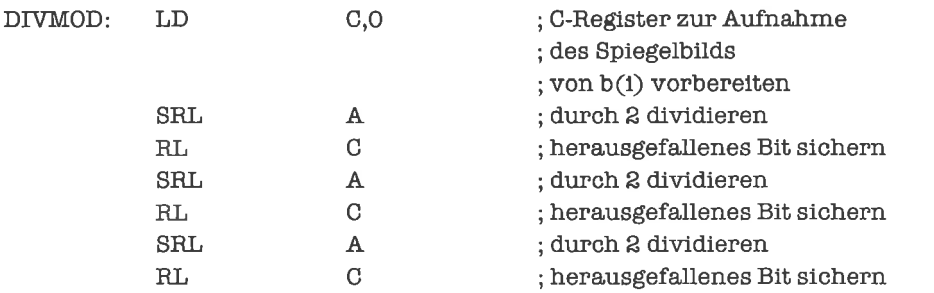

Da wir das C-Register zu Beginn gelöscht haben, ist nach jedem der Befehle RL C das Übertrag-Flag gelöscht. Statt des Befehls SRL A können wir deshalb anschließend den weniger aufwendigen Befehl RRA benutzen:

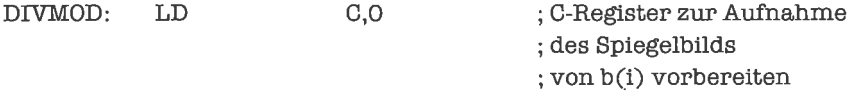

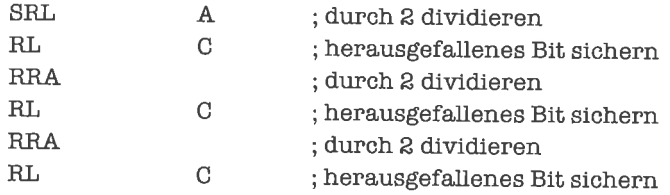

# Übungen

- 1. Erweitere die Routine ADRESS auf ganzzahlige Indizes, die in 2-Komplement-Darstellung im A-R gister angeliefert werden (andere Größen entsprechend anpassen).
- 2. Erweitere die Routine ADRESS auf vorzeichenlose ganzzahlige Indizes, die im HL-Register angeliefert werden (andere Größen entsprechend anpassen).
- 3. Denke Sie sich ein Deskriptorformat für eindimensionale Felder aus und schreiben Sie die Routine ADRESS so um, daß sie dieses verarbeiten kann; es wird dann nur die Adresse des Deskriptors und der Wert des Index übergeben. Baue eine Indexgrenzenüberwachung ein.
- 4. Schreibe eine Adressier-Routine für folgende Wort-Matrix:

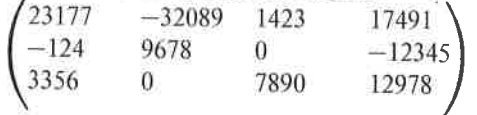

5. Die Verständnisfrage: Realisiere ein Adressierverfahren für ein Feld, dessen Elemente jeweils 1 Bit (beziehungsweise 1 Nibble belegen).

#### 14.3 Bearbeitung ganzer Felder

Häufig kommt es vor, daß nicht nur auf einzelne Elemente eines Felds zugegriffen wird, sondern daß alle Elemente eines Felds fortlaufend (beginnend mit dem kleinsten oder dem größten Index) bearbeitet werden müssen, oder zumindest ein zusammenhängender großer Indexbereich. Das Berechnen der einzelnen Adressen der Feldelemente mit Hilfe der Methoden von Unterkapitel 14.2 wäre in diesem Fall umständlich, da die innere Struktur des Felds dabei nicht gut ausgenutzt wird. Dieses Unterkapitel befaßt sich deshalb mit der Adressierung einer Menge von Feldelementen mit fortlaufenden Indizes aus einem großen zusammenhängenden Indexbereich. Da das allgemeine Problem sich nicht sehr von der fortlaufenden Adressierung aller Feldelemente unterscheidet, wollen wir nur zwei Typen von Adressierung untersuchen: Fortlaufende Adressierung aller Feldelemente mit aufsteigenden Indizes (mit absteigenden Indizes geht es ganz genauso!) und fortlaufende Adressierung von Feldelementen, beginnend beim kleinsten Index, bis zum Index eines Feldelements, das als erstes eine bestimmte -

jeweils vorzugebende - Bedingung erfüllt (Suche von rückwärts und/oder Suche bis zum n-ten Feldelement mit einer bestimmten Eigenschaft lassen sich daraus leicht ableiten).

Die einfachste Möglichkeit, alle Elemente eines Felds fortlaufend zu adressieren, besteht darin, eine Zählschleife zu konstruieren, deren Schleifenkörper sooft durchlaufen wird wie Indizes zu verarbeiten sind; der Schleifenkörper sorgt dann fiir die Adressierung der Feldelemente und Iür deren Bearbeitung. Die Adressierung erfolgt indirekt über ein Daten-Adreß-Register; wir wählen meist das Hl-Register. Zu Beginn des Vorgangs wird das Adreß-Register auf die Adresse des ersten Feldelements gesetzt (wir wollen dics als bereits durchgeführt betrachten, wenn wir im folgenden Adressierungs-Routinen vorstellen); in jedem Durchlauf der Schleife wird dann dieser Zeiger auf das folgende Feldelement verschoben. Wir werden stets annehmen, daß dieZahlder zubearbeitenden Elemente zwischen 1 und 256liegt und wir deshalb eine automatische Zählschleife benutzenkönnen (dies istkeine besonderswesentliche Einschränkung, da wir jederzeit auf selbstgesteuerte Zählschleifen umsteigen können); die Anzahl der Feldelemente erwarten wir stets im B-Register. Wir beginnen mit einem Byte-Feld, dessen Elemente wir negieren wollen:

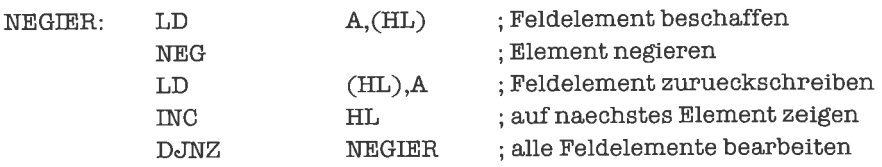

Bei Byte-Feldern brauchen wir also nur den Zeiger zu inkrementieren. Bei Wort-Feldem genügt es, den Zeiger pro Schleifendurchlaufzweimal zu inkrementieren; ob das am Schleifenende oder während der Rearbeitung des Feldelements geschieht, ist prinzipiell egal. Wir sehen uns die Verdopplung aller Feldelemente eines Wort-Felds an. Die Adressierung ist ziemlich einfach, die Bearbeitung der Flemente dagegen kompliziert; dies kommt oft vor, und ist normalerweise ein gutes Zeichen (wenig organisatorischer Aufwand, engl. overhead).

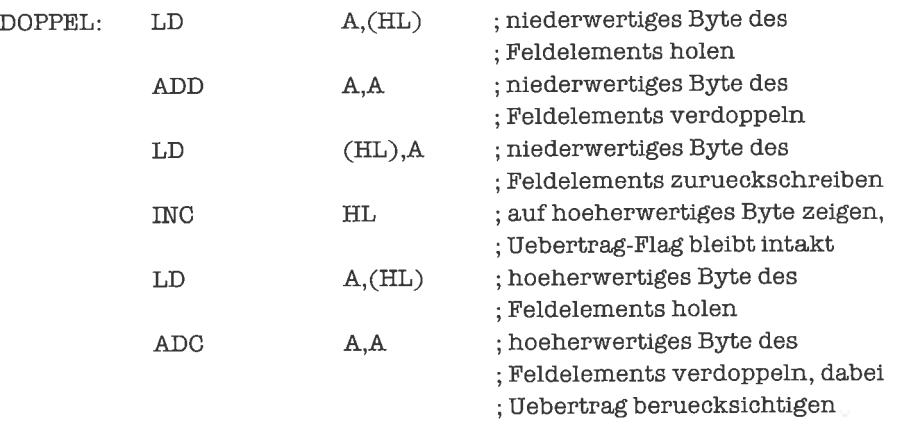

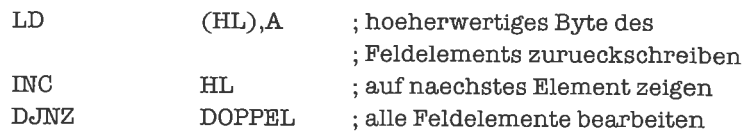

Der 8-Bit-Arithmetik-Befehl ADC (add carry) wirkt wie der 8-Bit-ADD-Befehl, addiert jedoch den Wert des Übertrag-Flags noch hinzu (vergleiche hierzu den 16-Bit-ADC-Befehl). Wir sehen hier bereits den Prototyp einer Addition beliebig großer ganzer Zahlen angedeutet; im Kapitel »ganze Zahlen« werden wir darauf noch genauer zu sprechen kommen.

Wir sehen bei unseren Programmen zunächst davon ab, daß die auszulührenden Operationen möglicherweise auf einen Fehler treffen (2m Beispiel Überlauf).

Der nächste Schwierigkeitsgrad ist erreicht, wenn die Länge der Feldelemente ein fortwährendes Inkrementieren des Zeigers unrationell werden läßt. Wir berechnen dann die Adresse des jeweils nächsten Feldelements durch Addition der Länge eines Elements zum aktuellen Zeiger, vorausgesetzt dieser ist durch die Bearbeitung des Feldelements noch nicht verändert worden. Als Beispiel laden wir den Wert 00H in das niederwertigste Byte jedes Feldelements, wobei die Elemente eine Länge von 16 Bytes haben sollen:

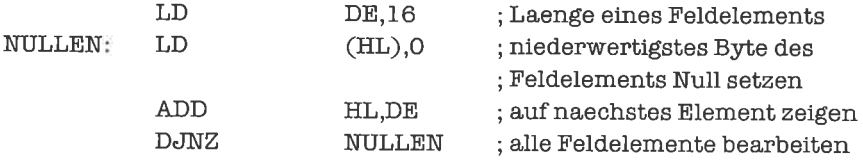

An dieser Stelle bietet es sich an, über mehrdimensionale Felder zu sprechen. Wir betrachten als Beispiel ein zweidimensionales zeilenorientiertes Feld. Bearbeiten wir das Feld zeilenweise, so können wir alle Elemente ihrer Speicherungsreihenfolge nach verwerten; dasselbe gilt, wenn wir nur die Elemente einer bestimmten Zeile bearbeiten wollen. Sollen nur die Elemente einer bestimmten Spaltc bcarbcitet werden, so müssen wir die Adresse von Element zu Element um  $(i_{02}-i_{12}+ 1) * N \& B$ yte fortschalten; dies können wir mittels der geradc gczcigten Technik bewerkstelligen. Der komplizierteste Fall liegt vor, wenn alle Elemente des Felds spaltenweise bearbeitet werden sollen; wir zeigen eine Adressierungs-Routine flir ein zweidimensionales Byte-Feld mit 8 Zeilen und 12 Spalten ( $a<sub>u</sub>$  wird im HL-Register erwartet):

#### ; Datenbereich

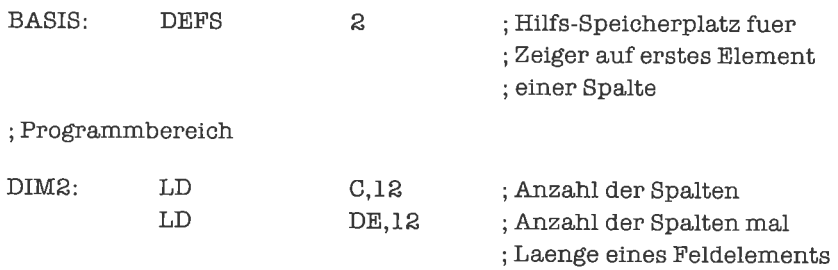

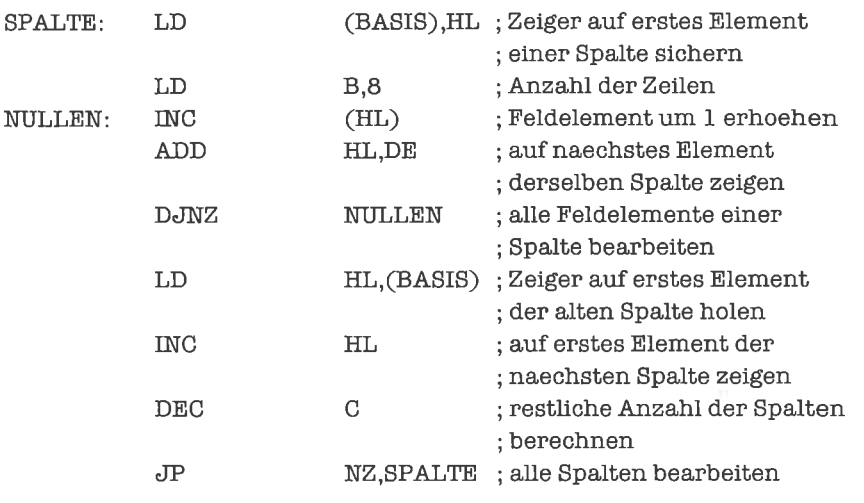

Bisher habenwir stets nur ein Feldgleichzeitigbearbeitet. Häufigwerdenjedochdie Elemente zweier Felder verknüpft und die Ergebnisse in die Elemente des ersten Felds zurückgeschrieben. Wir wollen deshalb zwei Wort-Felder komponentenweise addieren und in das erste Feld zurückschreiben (Vektor-Addition). Dazu benötigen wir neben dem Hl-Register ein weiteres Daten-Adreß-Register; wir wählen das DE-Register, da wir das B-Register zum Zählen benutzen:

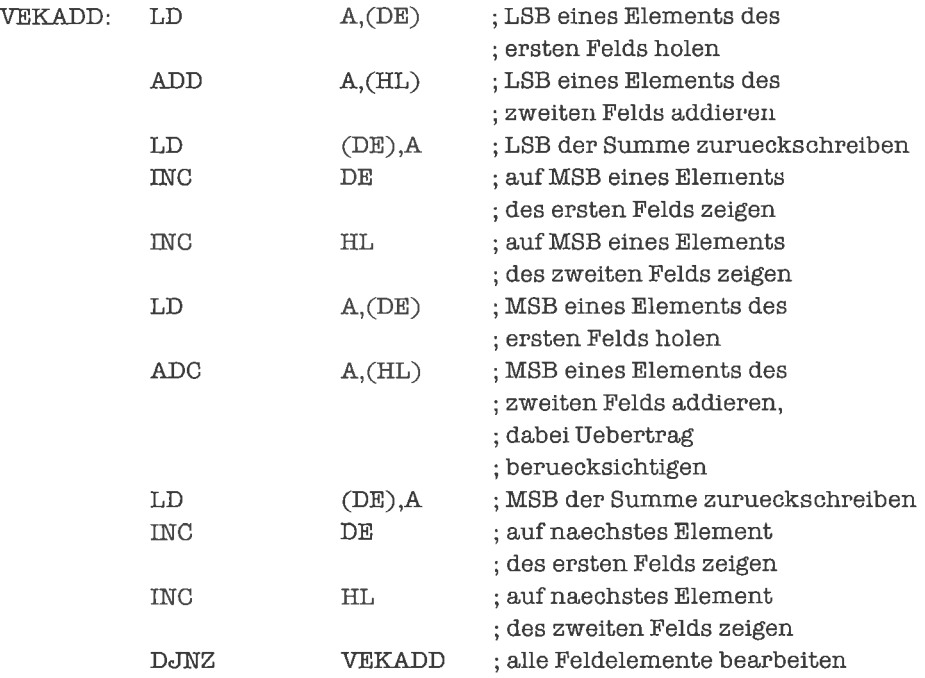

Manchmal kommt es vor, daß wir das B-Register nicht als Zähler benutzen können, zum Beispiel wenn wir drei Felder simultan bearbeiten. Wir legen dann unsere Zählgröße temporär im Speicher ab. Folgende Subtraktion zweier Wort-Felder (Vektor-Differenz) mit Ablage des Ergebnisses in einem dritten Wort-Feld erläuteri die Vorgehensweise (wir erwarten Zeiger auf das erste, zweite, dritte Feld in den Registern DE, HL, BC, und den Wert der Zählgröße im Speicherplatz ZAEHL):

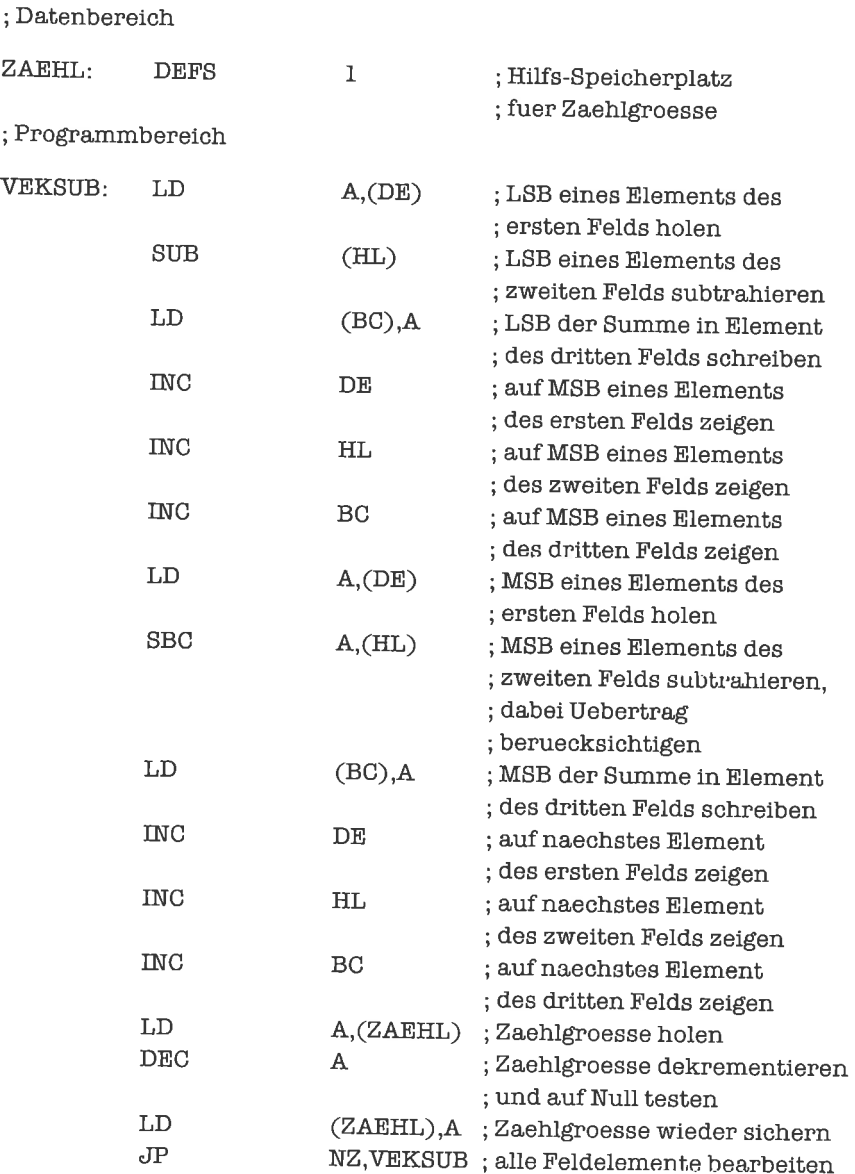

Der 8-Bit-Arithmetik-Befehl SBC (subtract carry) funktioniert wie der SUB-Befehl; er zieht jedoch vom Ergebnis noch den Wert des Übertrag-Flags ab. Einen SBC-Befehl liir 16-Bit-Arithmetik haben wir im Kapitel »Worte« bereits besprochen.

Wir wollen die Bearbeitung von Feldem, deren Elemente je eine bestimmte Anzahl von Bytesbelegen, abschließenmit einemBeispielfür die Suche nacheinemElementmit einervorgegebenen Eigenschaft. Dieses Problem wird am besten durch eine Zählschleife mit Abbruch gelöst; der Abbruch erfolgt, sobald das gewünschte Element gefunden ist. Wir suchen nun in einem Byte-Feld nach dem ersten Element größer als 99:

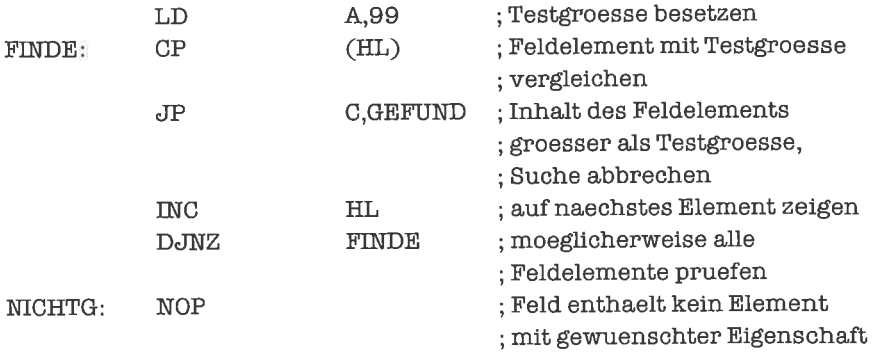

Auch am Zustand des Übertrag-Flags können wir erkennen, ob die Suche erfolgreich war.

Nun kommenwir zu denNibble-Feldem. Prinzipiell müssenwir dabei einerseits die Adresscn fortlaufend fortschalten, andererseits innerhalb eines Bytes die Nibbles fortlaufend verarbeiten. Natürlich könnten wir die Verarbeitung der beiden Nibbles eines Bytes als eine zusammengehörige Operation ansehen; dies läßt sich mit den bisher besprochenen Methoden für die Bearbeitung von Byte-Feldern und den Bit-Manipulationstechniken leicht bewerkstelligen (bestimmte Operationen, wie das Null-Setzen aller Nibbles eines Nibble-Felds, können sogar direkt als Byte-Feld-Operationen ausgelegt werden). Andererseits können wir uns aber auch auf den Standpunkt stellen, daß bei komplizierten Operationen auf Nibbles die interne Struktur eines Bytes ausgenutzt werden sollte. Wir schachteln dann zwei Schleifen ineinander: die äußere Schleife ist eine Zählschleife, welche die fortlaufende Adressierung der Bytes gewährleistet; die innere Schleife ist ebenfalls eine Zählschleife, die dafiir sorgt, daß der Reihe nach beide Nibbles eines Bytes bearbeitet werden. Das Beschaffen der Nibbles erfolgt {iir aufsteigende Indizes durch den Befehl RRD, für absteigende Indizes durch den Befehl RLD. Wir beginnen mit der aufsteigenden Bearbeitung eines Nibble-Felds, dessen Grenzen mit Byte-Grenzen übereinstinrnen; clabci wollen wir den ersten Nibble mit dem Wert 00II ausfindig machen (au erwarten wir im Hl-Register, die Anzahl der Bytes im B-Register):

- LD A,O ; der Test auf NuIl im RRD-Befehl ; klappt nur, wenn der ; hoeherwertige Nibble des
	- ; A-Registers geloescht ist

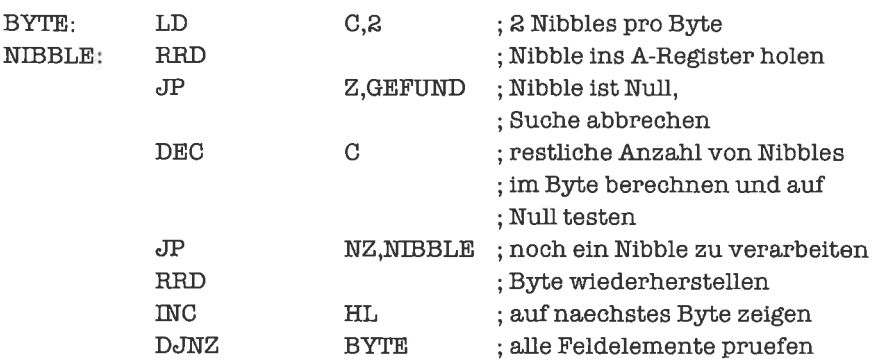

Wchtig sind bei diesem Algorithmus zwei Dinge:

- 1. Da wir das Nibble-Feld nicht beschädigen wollen, müssen wir durch *dreimaliges* Rotieren jedes Byte nach der Bearbeitung wiederherstellen.
- 2. Sobald wir einen Nibble mit der gewünschten Eigenschaft gefunden haben, wird die Suche abgebrochen; das gerade bearbeitete Byte müssen wir aber wiederherstellen, möglichst ohne die Zähler B und C zu zerstören, denn diese geben ja an, wo sich der gefundene Nibble befindet.

Um den zweiten Teil zu erledigen, fiigen wir noch folgendes Programmstück an der Stelle ein, die nach geglückter Suche angesprungen wird:

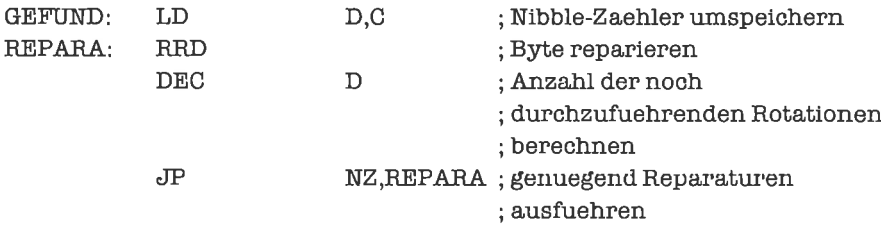

Stimmen die Feldgrenzen nicht mit Byte-Grenzen überein, so muß ein »Vorlauf« beziehungsweise >Nachlauf< gemacht werden. Der Vorlaufbesteht darin, daß wir den uns nicht interessierenden niederwertigen Nibble des ersten Bytes zwar holen, aber nicht testen, und dann mit reduziertem Nibble-Zähler in die innere Schleife einspringen (wir überspringen quasi den allerersten Test). Für den Nachlauf holen wir uns ohne Rotation das letzte Byte des Felds und maskieren den höherwertigen Nibble weg, weil das einfacher ist:

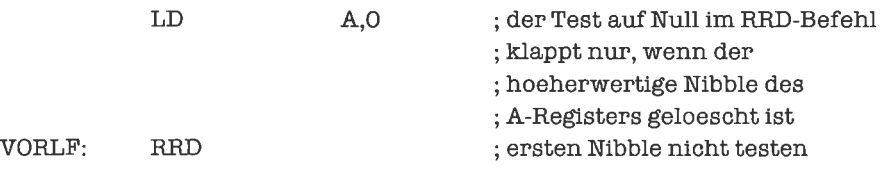

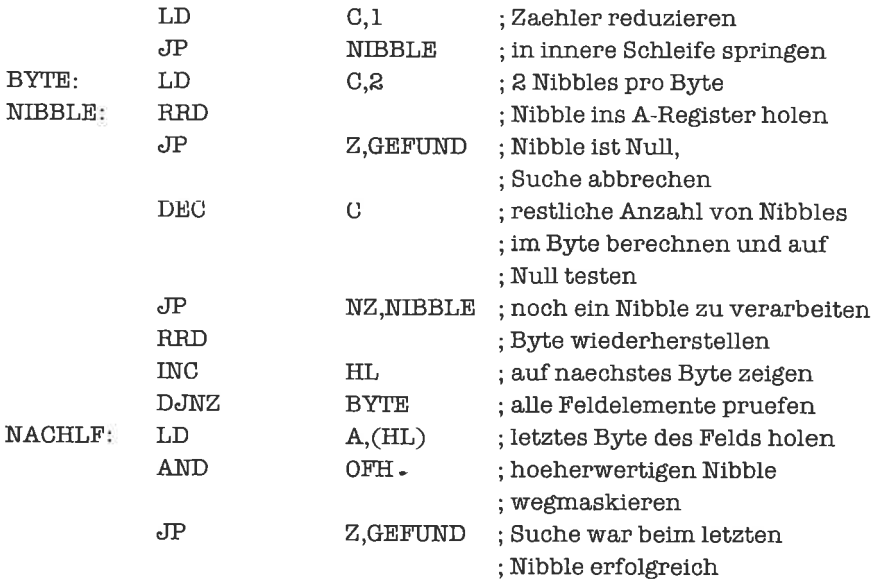

Es kann bei der Bearbeitung von Nibble-Feldern also vorkommen, daß man weder Vorlauf noch Nachlauf benötigt, oder einen davon, oder schlimmstenfalls auch beide.

Die Bearbeitung von Nibble-Feldem mit absteigenden Indizes erfolgt ganz analog mit umgekehrter Rotationsrichtung.

Nun steht uns noch das tüfteligste Problem bevor: die Bearbeitung ganzer Bit-Felder! Dabei versuchen wir stets, (zunächst) nur Byte-Operationen durchzutühren.

Beispiel: Eine häufige Anwendung von Bit-Feldem sind Punktgraphiken; ein gesetztes Bit entspricht einem gezeichneten Punkt, ein gelöschtes Bit einem freien Bildpunkt. Natürlich kann man aus Punkten auch komplexere Gebilde wie Geraden oder Kreise zusammensetzen. Nun kann man auch zwei Bilder übereinanderlegen und dadurch zu einem neuen Bild verschmelzen. Dabei gibt es prinzipiell zwei Möglichkeiten: Überschreiben und Transparenz.

Beim Überschreiben wird überall dort ein Punkt eingetragen, wo sich in mindestens einem der beiden Bilder ein Punkt befindet. Wie man sich leicht überlegt, entspricht dies in unserer Bit-Darstellung der logischen Operation OR. Wir werden deshalb einfach die Bits mittels des OR-Befehls verknüpfen. Wir nehmen an, daß HL undDEZeiger aufzwei Bilder sind, und daß in BC die Länge des Felds in Bytes steht (Bilder enthalten oft sehr viele Punkte); wir wollen das zweite Bild dem ersten überlagem:

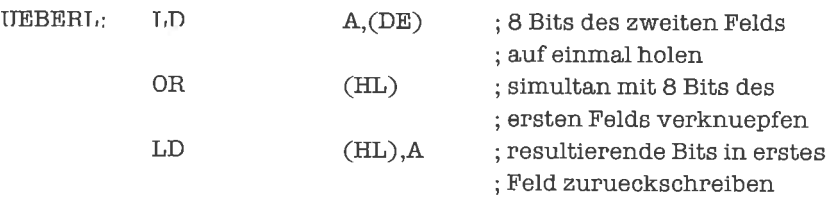
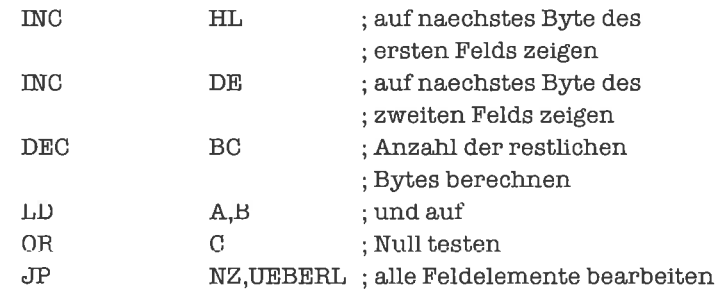

Im Transparent-Modus wird nur dort ein Punkt gesetzt, wo sich in genau einem der beiden Bilder ein Punkt befindet; dadurch werden Überschneidungen von Linien besser sichtbar. Hier verknüpfen wir die Bits durch den XOR-Befehl. Wir wollen nun zusätzlich annehmen, daß die untere Feldgrenze nicht mit einer Byte-Grenze zusammenfällt; die Bit-Adresse b<sub>u</sub> des Felds übergeben wir im A-Register. Ein Programm für diese Aufgabe könnte so aussehen:

; Datenbereich

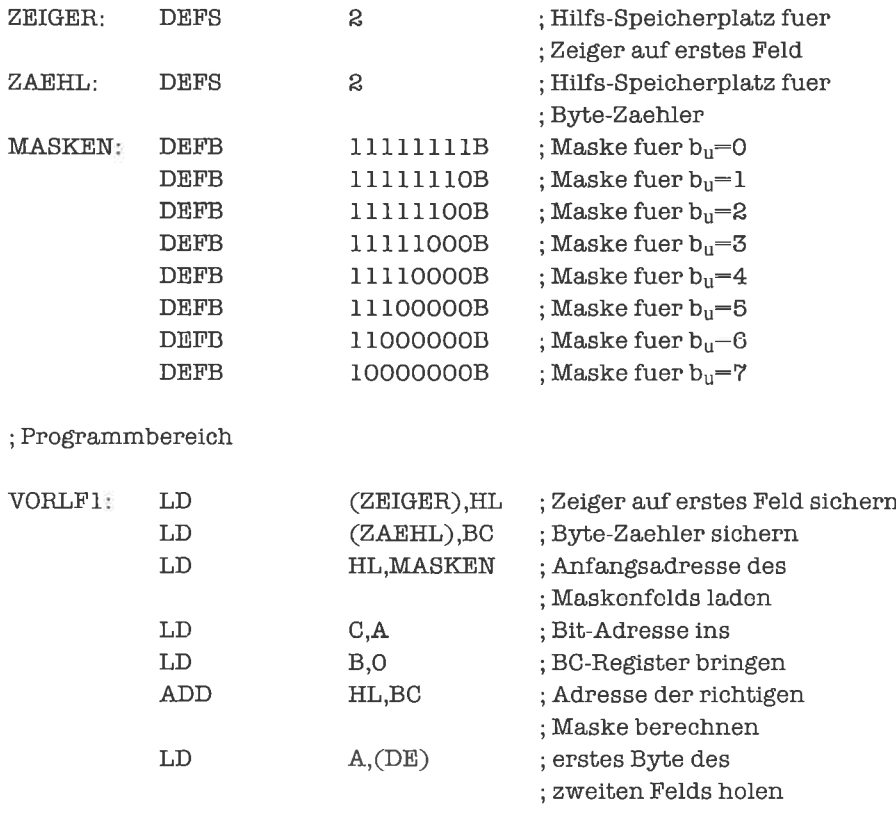

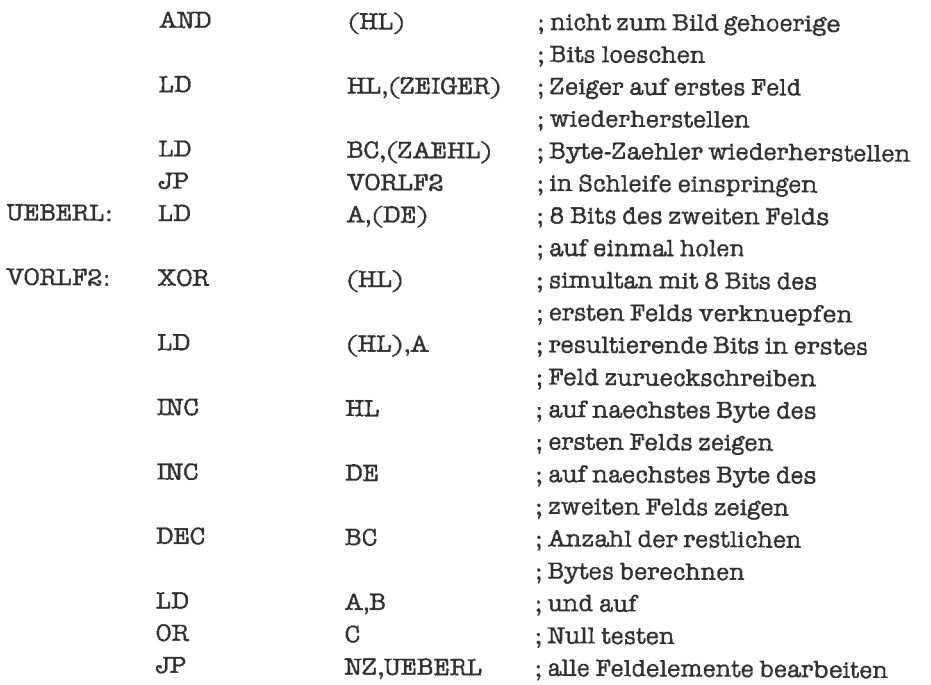

Als letztes Problem wollen wir Adresse und Bit-Adresse des ersten gesetzten Bits eines Bit-Felds bestimmen; wir nehmen dabei an, daß die Feldgrenzen mit Byte-Grenzen zusammenfallen. Anstatt jedes Bit einzeln zu testen, bestimmen wir erst (im Hl-Register) die Adresse des Bytes, in dem das gesuchte Bit liegt, und aus dem Byte selbst dann die Bit-Adresse (im B-Register). Ob die Suche erfolgreich war, wollen wir mittels des Übertrag-Flags anzeigen: Gesetztes Übertrag-Flag heißt erfolgreiche Suche, gelöschtes Übertrag-Flag bedeutet, daß alle Bits des Felds rückgesetzt sind.

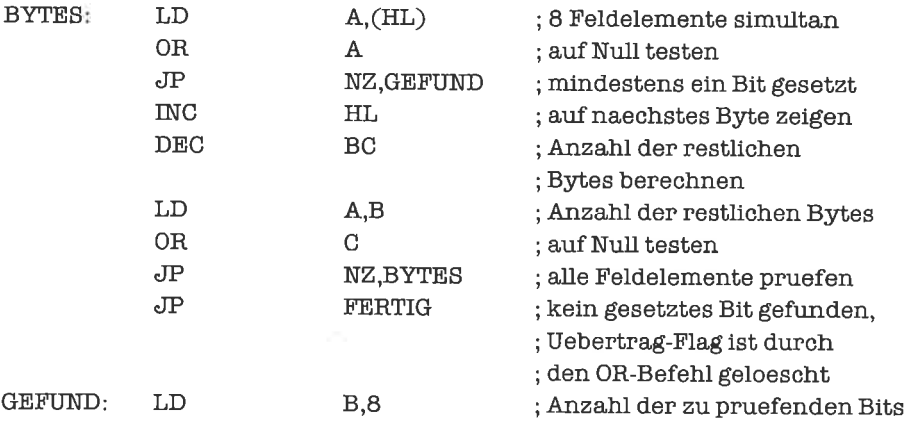

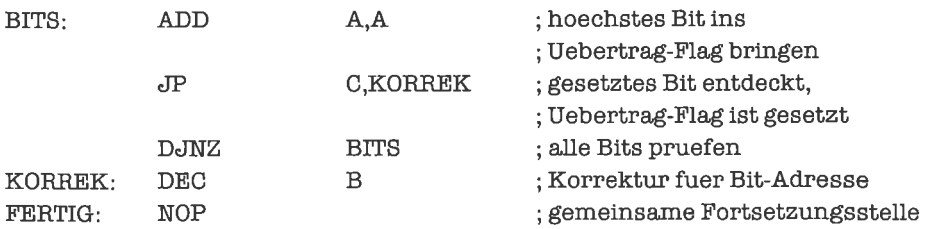

# **Übungen**

- 1. Ein Byte-Feld mit dem Indexbereich  $0 255$  soll als Ganzes bearbeitet werden; das i-te Element soll dabei den Wert i erhalten.
- 2. Schreibe ein Programm, das zwei Wort-Felder mit derselben Anzahl von Elementen vergleicht und die Adressen der ersten nicht übereinstimmenden Elemente liefert.
- 3. Schreibe ein Programm, das den letzten Nibble eines Nibble-Felds mit dem Wert OFH sucht; dabei soll keine Feldgrenze mit einer Byte-Grenze übereinstimmen.
- 4. Schreibe ein Programm, das ein durch ein Bit-Feld realisiertes Bild invertiert; die Feldgrenzen fallen nicht unbedingt mit Byte-Grenzen zusammen.

#### l4A Verschieben Yon Feldern

Wir haben bei der Bearbeitung ganzer Felder eine Operation ausgespart, die häufig vorkommt und für die es eine besonders elegante Lösung gibt: das Kopieren aller Feldelemente in ein anderes Feld. Da wir uns für die Inhalte der Feldelemente dabei gar nicht interessieren, sondem diese nurtransportieren, könnenwir einFeld einfach a1s zusammenhängenden Speicherbereich deuten. Unser Auftrag lautet also, eine bestimmte Anzahl von Bytes (beziehungsweise Nibbles oder Bits), beginnend bei einer vorgegebenen Adresse, in einen anderen Speicherbereich zu transportieren, dessenAdresse ebenfalls vorgegeben ist. Beide Deutungen sindgleichwertig, da wir einen Speicherbereich immer auch als Feld von Bytes, Nibbles oder Bits auffassen können. Grundsätzlich müssen wir drei verschiedene Situationen berücksichtigen:

- 1. Die beiden Speicherbereiche überlappen sich, und zwar am Ende des zu kopierenden Speicherbereichs.
- 2. Die beiden Speicherbereiche überlappen sich, und zwar am Anfang des zu kopierenden Speicherbereichs.
- 3. Die beiden Speicherbereiche sind disjunkt (sie überlappen sich nicht).

Im ersten Fall können wir nicht einfach die Feldelemente, beginnend mit der niedrigsten Adresse, in das zweite Feld kopieren, da wir dabei einige am Ende des ersten Felds gelegene

Elemente zerstörenwürden, bevorsie kopiertwurden. Beginnenwirjedochmit demKopieren bei der höchsten Adresse, so wird das Feld korrekt kopiert.

Im zweiten Fall herscht die umgekehrte Situation, wir müssen aufjeden Fall mit der niedrigsten Adresse beginnen.

Im dritten Fall tritt überhaupt kein Problem auf, wir können deshalb sowohl mit der niedrigsten wie auch mit der höchsten Adresse beginnen.

Wir wollen zunächst Felder kopieren, deren Elemente je ein ganzzahliges Vielfaches an Bvtes belegen. Beim Transport hraucht uns clann weder die genaue Länge eines Feldelemcnts noch die Dimension des Felds bekannt zu sein. Wir benötigen nur folgende Angaben: Die Länge des Felds in Bytes und die Anfangs- oder Endadressen der beiden Felder. Anfangs- und Endadresse hängen über die Beziehung Endadresse = Anfangsadresse + Länge - 1 voneinander ab, so daß wirje nach Bedarfdie benötigte Größe berechnen können.

Wir nehmen nun als erstes an, daß wir beim Kopieren mit der höchsten Adresse beginnen; dabei soll im Hl-Register die Endadresse des ersten Felds stehen, im DE-Register die des zweiten Felds und im BC-Register die Länge der Felder in Bytes. DerZ80 hat einen sehr effizienten Befehl, dessen Ausflihrung das gesamte Problem auf einen Schlag erledigt: LDDR (load, decrement and repeat). Die Funktion des LDDR-Befehls kann wie folgt beschrieben werden:

#### wiederhole

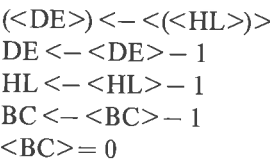

bis

Dieser unscheinbare 2-Byte-Befehl ersetzt eine vollständige Zählschleife; alles was wiraußerdem noch brauchen, ist eine vorhergehende Besetzung der drei Doppelregister BC, DE und HL,

Fürdas zweite Problem, den Kopiervorgang mit der niedrigsten Adresse zu beginnen, gibt es einen entsprechenden Befehl, LDIR (load, increment and repeat), mit der Formalisierung

#### wiederhole

 $(<\!\!DE\!\!$   $>$   $)<$   $<$   $(<\!\!HL\!\!>$  $)$   $>$  $DE < -  + 1$  $HL < - < HL > + 1$  $BC < - < BC > -1$ bis  $\langle B \rangle = 0$ 

Wir nehmen nun an, daß wir nur die Länge der beiden Felder und ihre Anfangsadrcsscn bekommen; bevor wir mit dem Kopieren beginnen können, müssen wir dann erst feststellen, ob dies von der niedrigsten oder der höchsten Adresse ab zu geschehen hat. Beginnen wir bei der niedrigsten Adresse, so können wir direkt die Anfangsadressen der Feldcr benutzen; ansonsten müssen wir die Endadressen mit Hilfe der Anfangsadressen und der Länge erst berechnen. Die Lösung sieht nun so aus:

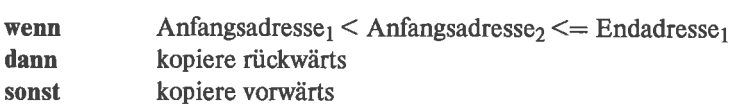

Im Flußdiagramm sieht der Ablauf dann folgendermaßen aus:

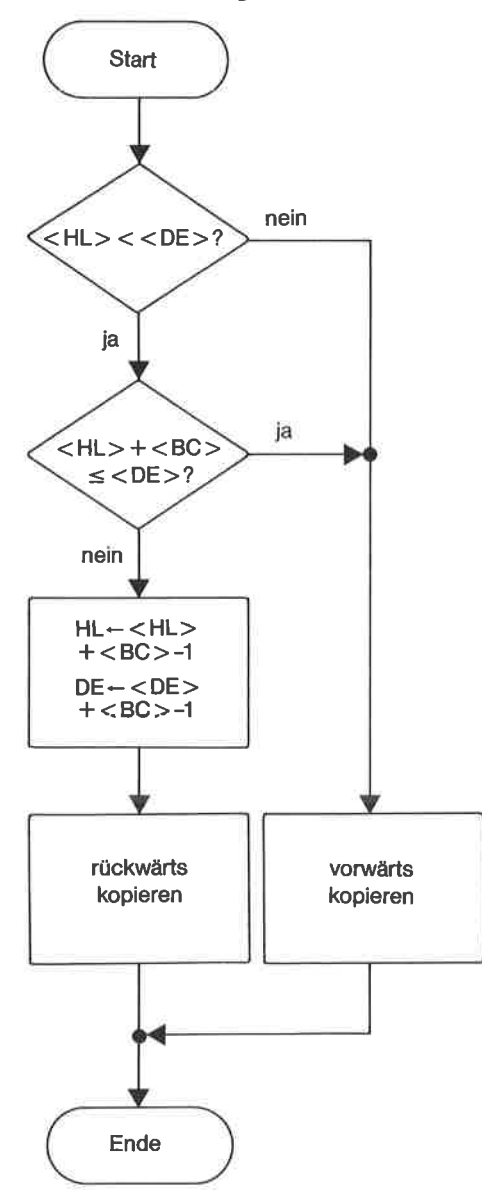

Bild 14.1. Flußdiagramm: Verschieben von Feldern

Das zugehörige Programm sieht so aus:

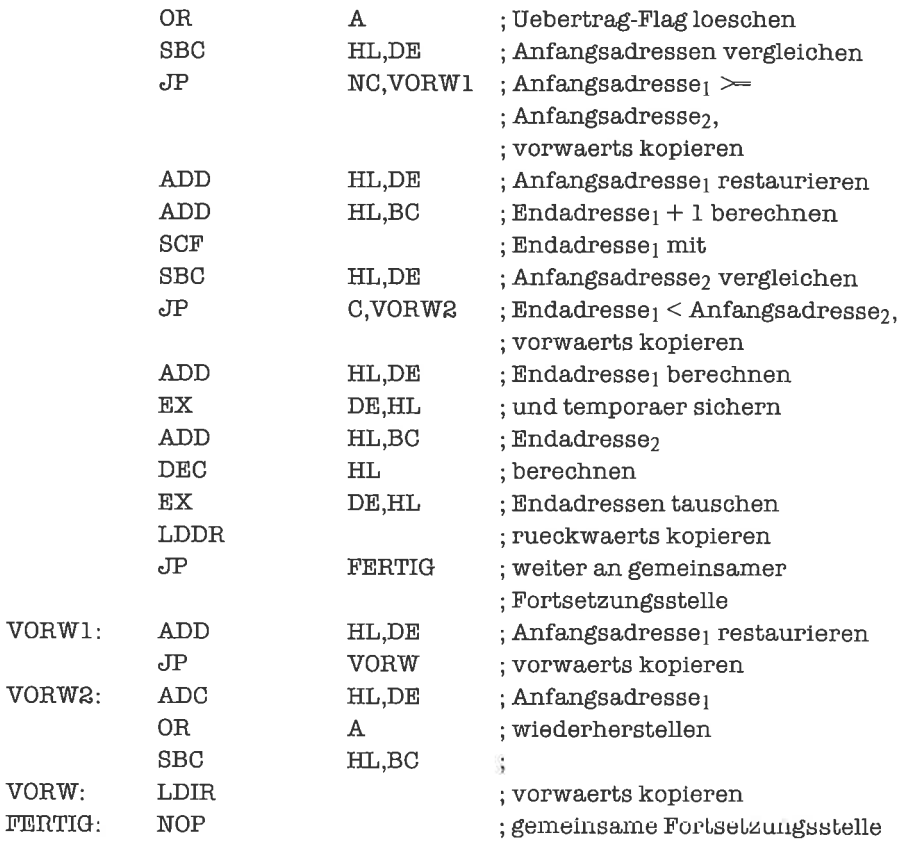

Eine weitere Anwendungsmöglichkeit für den LDIR-Befehl liegt vor, wenn alle Elemente eines Felds mit demselben Wert initialisiert werden sollen. Wir bringen den Initialwert in das erste Element des Felds und kopieren ihn von dort in das zweite, vom zweiten in das dritte, und so weiter. Die richtigen Parameter für den Vorgang sind dabei: Anfangsadresse $_2$  = Anfangsadresse<sub>1</sub> + Länge eines Feldelements, Anzahl der Bytes = (Anzahl der Feldelemente - 1) \* Länge eines Feldelements. Wir führen dies am Beispiel eines Wort-Felds vor, dessen Elemente mit dem Wert 0001H initialisiert werden sollen (HL ist Zeiger auf Anfang des Felds, BC enthält die Anzahl der Feldelemente):

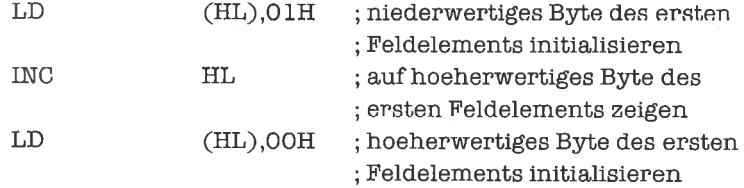

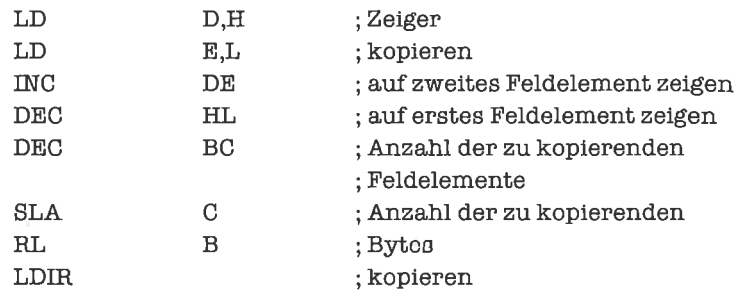

Wollen wir Kopiervorgänge abbrechen, sobald eine bestimmte Bedingung erreicht ist, zum Beispiel wenn das nächste zu kopierende Element einen bestimmten Wert besitzt, so steht uns die automatische Wiederholung des Kopierens eines Bytes im Weg. Der Z'80 besitzt deshalb zwei Befehle, welche die Funktion des LDIR- und des LDDR-Befehls ohne Wiederholung realisieren: LDI (load and increment) und LDD (load and decrement). Beide Befehle löschen das Überlauf-Flag genau dann, wenn das BC-Register durch das Dekrementieren zu Null wurde; dies können wir benutzen, um eine Zählschleife mit Abbruch zu bauen. Als Beispiel kopieren wir die Elemente eines Byte-Felds in ein anderes Byte-Feld, solange diese größer als der Inhalt desA-Registers sind; die Anzahl derFeldelemente erwartenwirdabei imBC-Register,denZeiger auf das erste Feldelement des ersten Felds im Hl-Register, den entsprechenden Zeiger des zweiten Felds im DE-Register. Das Programm lautet damit:

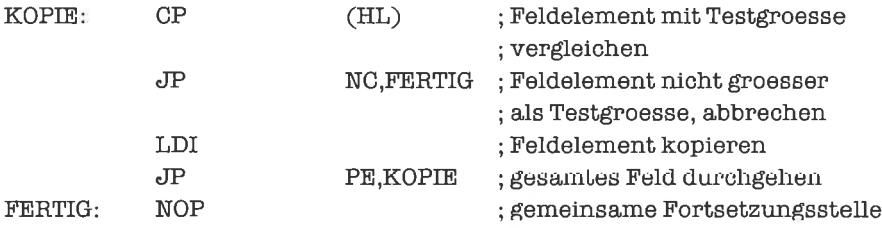

Wr kommen nun zum Verschieben von Nibble- und Bit-Feldern. Stimmen die Nibble-Adressen (beziehungsweise Bit-Adressen) der beiden Felder überein, so ist es bei größeren Feldem am einfachsten, Anfangs- und End-Bytes (soweit sie nicht sowieso vollständig zum Feld gehören) separat zu bearbeiten (mit den Techniken aus dem Kapitel >Bit-Manipulationen<), alle übrigen Feldelemente aber Byte-weise zu kopieren.

Stimmen die Nibble-Adressen (beziehungsweise Bit-Adressen) dagegen nicht überein, so empfiehlt es sich, das Feld elementweise zu kopieren, und dabei Rotationsbefehle einzusetzen. Der Vorgang ist lür Nibble-Felder und Bit-Felder sehr ähnlich, weshalb wir ihn erst einmal schematisch beschreiben:

Wir bauen eine Zählschleife auf, die bei jedem Durchlauf genau ein Feldelement transportiert; dabei wird zuerst durch Rotieren das Element aus dem ersten Feld geholt und dann durch Rotieren ins zweite Feld kopiert. Der Schleifenkörper besteht aus zwei Teilen: Holen des Feldelements und Abspeichem des Feldelements.

- 2. Beim Holen des Feldelements ist zu berücksichtigen, daß dieses Feld nicht verändert werden darf. Dies impliziert, daß wir beim Kopieren von Bit-Feldern mit zirkulären Rotationen arbeiten, und daß jedes Byte 8mal rotiert wird. Für Nibbles gibt es leider keine zirkulären Rotationsbefehle, so daß wir hier mit normalen Rotationen arbeiten müssen; jedes Byte wird deshalb 3mal rotiert. Außerdem müssen wir dabei den Nibble sichem, der beim nächsten Rotieren in das Byte gebracht werden soll (normalerweise ist dies der Nibble, der gerade herausrotiert wurde). Vereinbaren wir, daß das Feld durch das Kopieren zerstört werden darf, so entfällt das dritte Rotieren und das Sichern des Nibbles.
- 3. Beim Abspeichern des Feldelements wird das zweite Feld zerstört; alte Inhalte sind deshalb uninteressant und werden nirgendwo aufbewahrt. Das Einrotieren eines Feldelements geschieht durch gewöhnliches Rotieren; bei Bit-Feldem wird pro Byte 8mal rotiert, bei Nibble-Feldem 2mal.
- 4. Da die indirekte Adressierung für Rotations-Befehle nur durch das Hl-Register zu bewerkstelligen ist, verwenden wir Iür beide Felder das Hl-Register als Adreß-Register; nach Bearbeitung eines Feldelements müssen deshalb die Register DE und HL getauscht werden.
- 5. Das Inkrementieren oder Dekrementieren von Zeigern erfolgt immer beim Erreichen einer Byte-Grenze; deshalb müssen Zähler mitgeführt werden, welche die aktuellen Nibble-Adressen (beziehungsweise Bit-Adressen) wiedergeben.
- 6. Als Schleifenzähler dient das BC-Register (bei Bit-Feldern können damit bis zu 8 KByte adressiert werden).
- 7. Die Rotationsrichtung für aufsteigendes Kopieren ist rechts, für absteigendes Kopieren links.
- 8. Als Transporter für das Feldelement dient bei Bits das Übertrag-Flag, bei Nibbles das A-Register.
- 9. Fallen die Feldgrenzen nicht mit Byte-Grenzen zusammen, so müssen die Bytes am Anfang und/oder Ende der Felder zusätzlich behandelt werden.

Wir richten zwei Speicherplätze filr die Zähler ein, bei Nibble-Feldem zusätzlich noch einen Speicherplatz für den ausrotierten Nibhle.

Wir betrachten ein Programm zum aufsteigenden Verschieben von Nibble-Feldem; dabei nehmen wir an, daß die beiden Zählgrößen die Nibble-Adressen der ersten zu bearbeitenden Nibbles des jeweiligen Felds angeben. Wenn die untere Feldgrenze nicht mit einer Byte-Grenze übereinstimmt, so rotieren wir vor Beginn des eigentlichen Kopierens das erste Byte des ersten Felds nach rechts beziehungsweise vertauschen die beiden Nibbles des ersten Bytes des zweiten Felds. Wenn die obere Feldgrenze nicht mit einerByte-Grenze übereinstimmt, so rotieren wir für das erste Feld noch zweimal nach rechts, während wir liir das zweite Feld die beiden Nibbles tauschen müssen (viermal zirkulär rotieren):

; Datenbereich

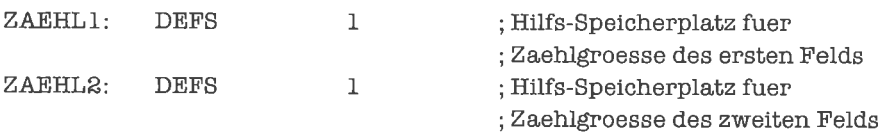

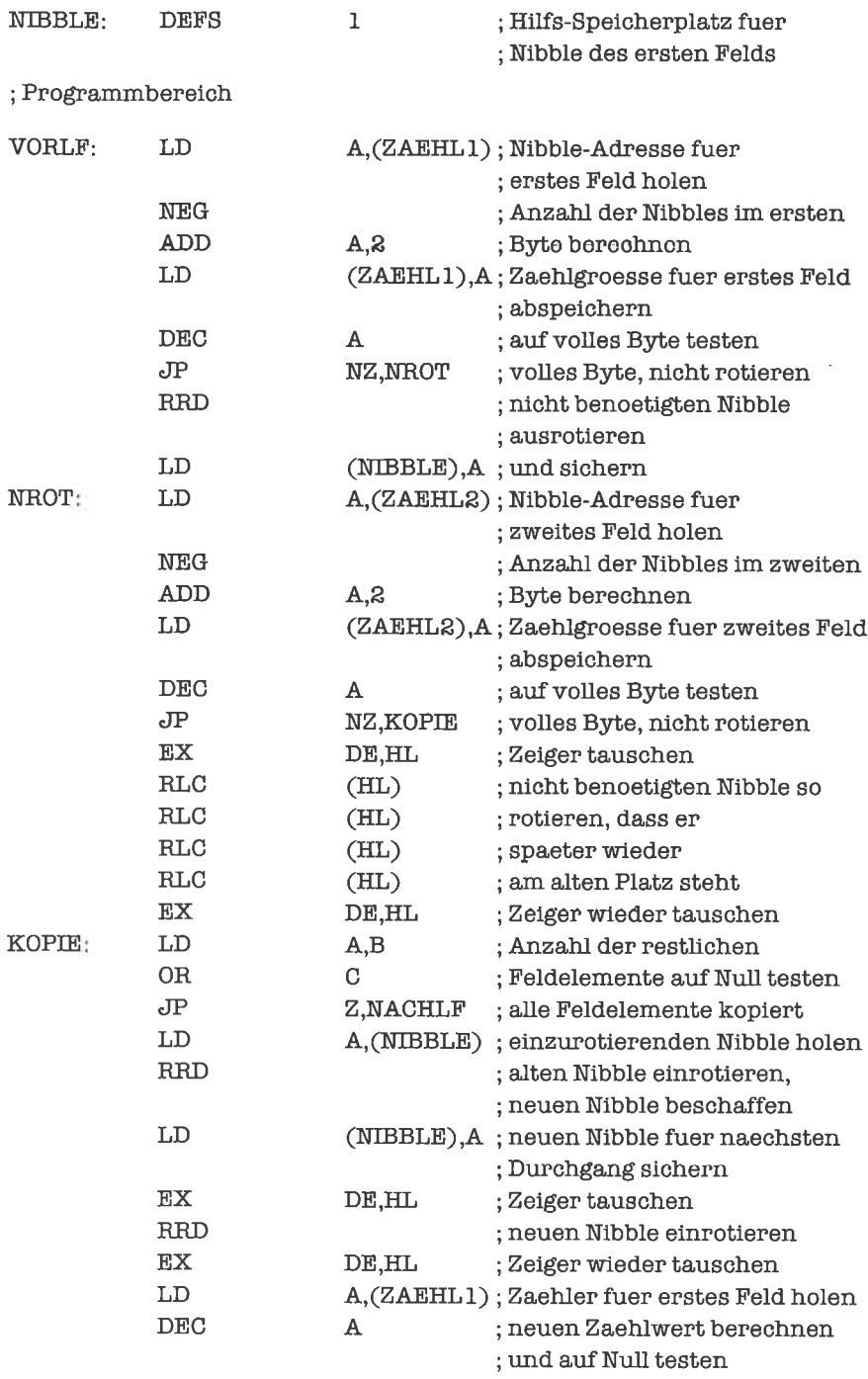

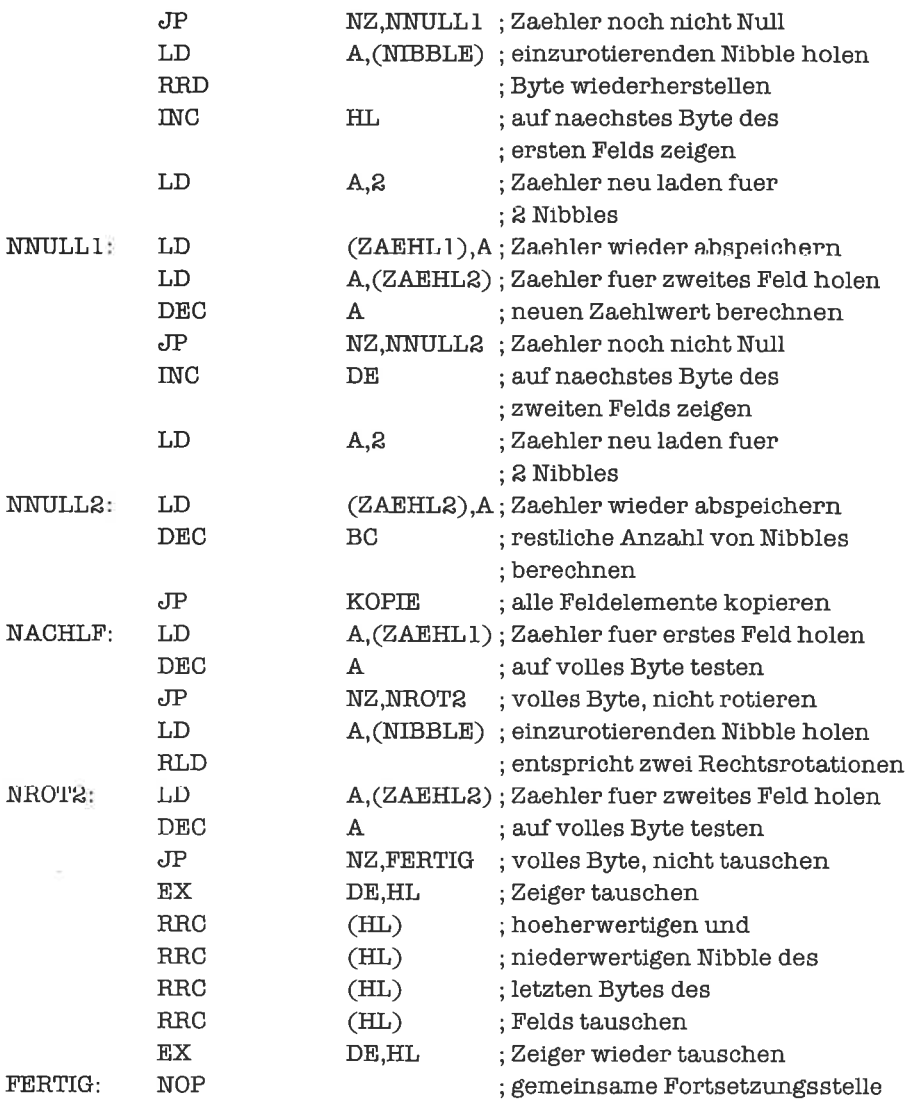

Das eben gezeigte Programm funktioniert allerdings nicht, wenn die Verschiebedistanz gerade einen Nibble beträgt; in diesem speziellen Fall muß das Programm folgendermaßen aussehen (wir nehmen der Einfachheit halber an, daß die untere Feldgrenze mit einer Byte-Grenze übereinstimmt und das Feld eine ungerade Anzahl von Nibbles enthält):

; Datenbereich

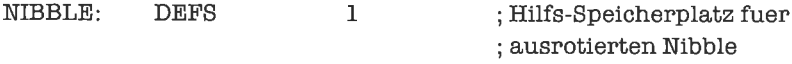

; Prognammbereich

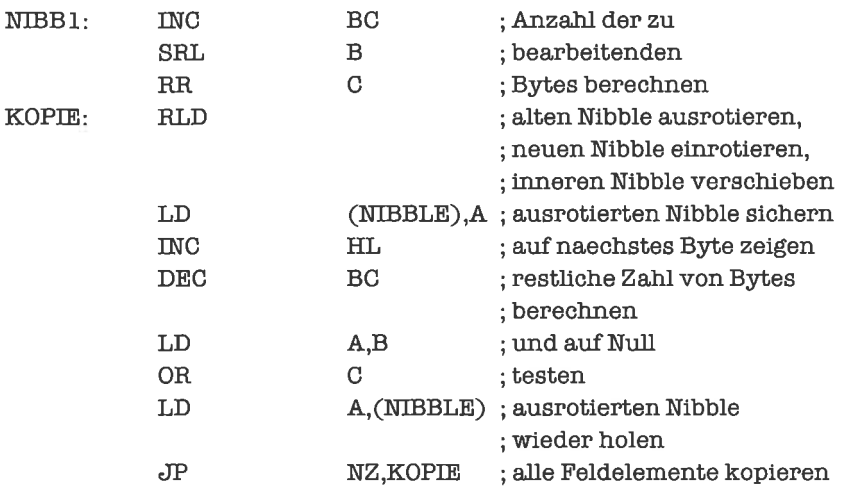

Als letztes wollen wir ein Bit-Feld (um mindestens 8 Bits) verschieben, beginnend mit dem kleinsten Index, wobei die Feldgrenzenbeliebig zuByte-Grenzen liegen. Die Bit-Adressen der unteren Grenzen der Felder erwarten wir in den Variablen ZAEHLI und ZAEHL2, die Adressen in den Registern HL und DE, die Anzahl der Bits der Felder im Register BC.

; Datenbereich

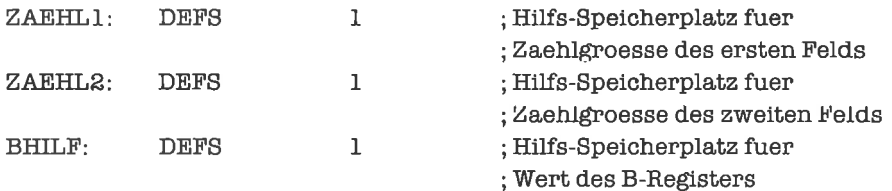

; Programmbereich

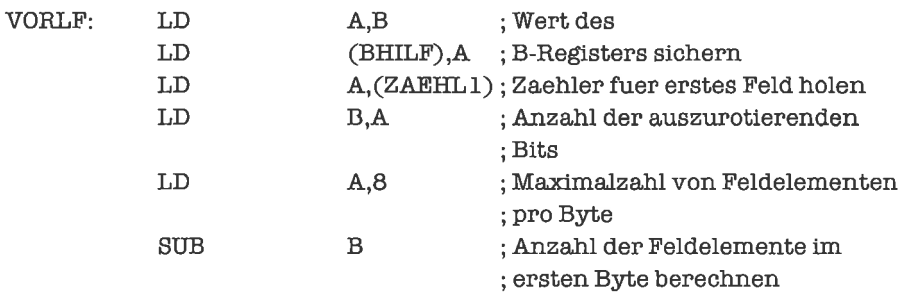

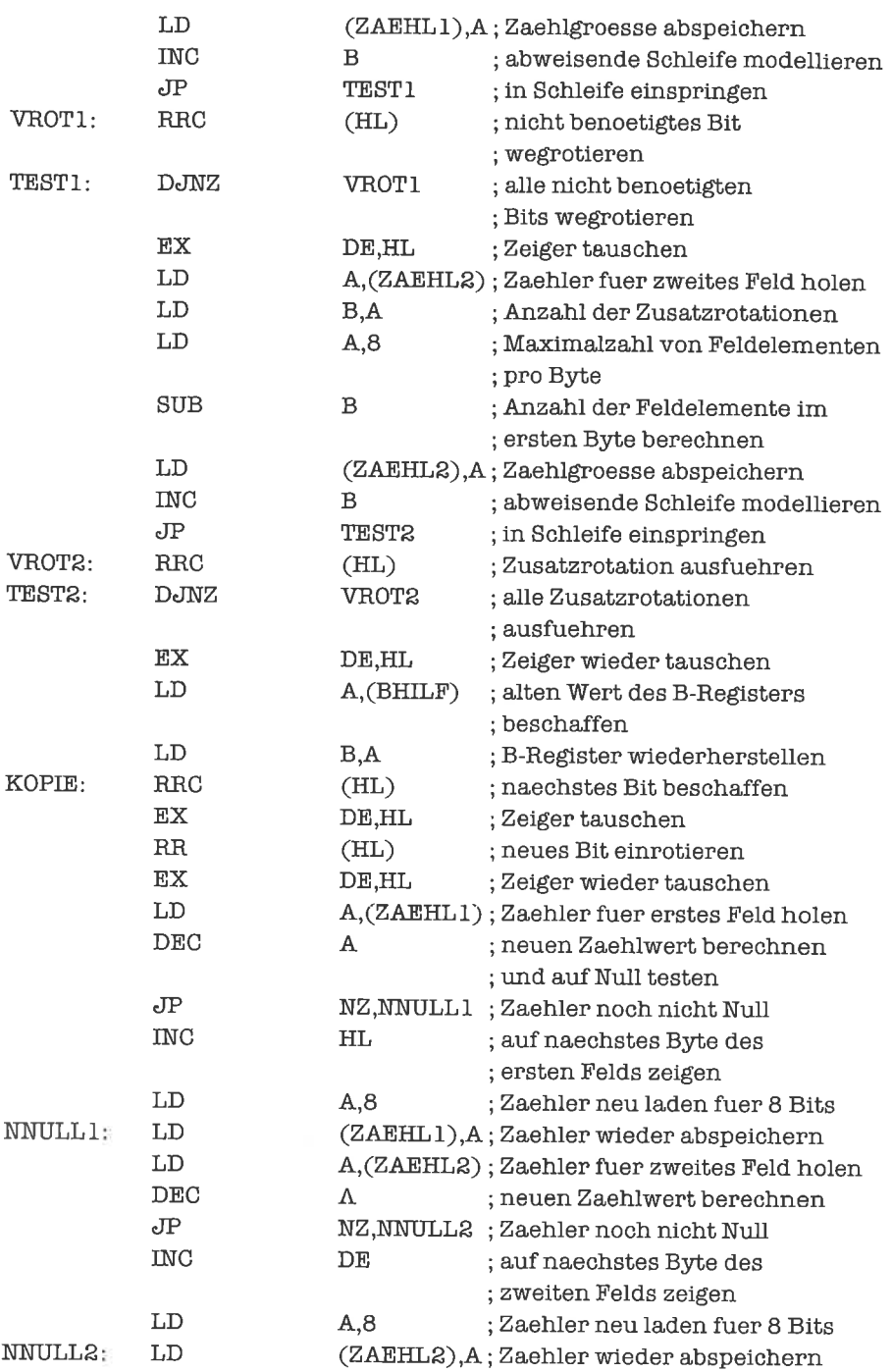

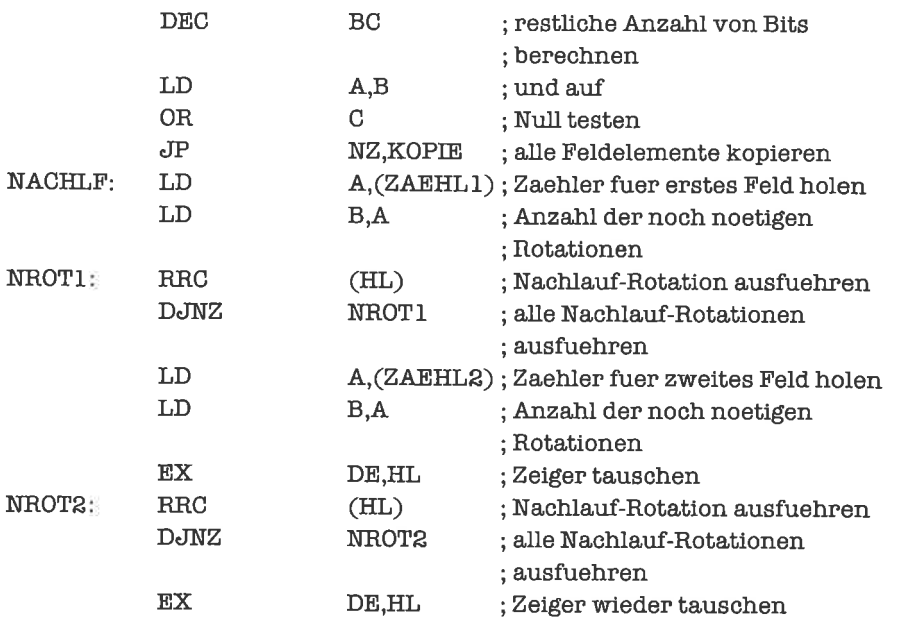

# **Übungen**

- 1. Der Wert des letzten Feldelements eines Byte-Felds soll in alle übrigen Feldelemente kopiert werden. Schreibe ein geeignetes Programm,
- 2. Kopiere die Elemente eines Byte-Felds von rückwärts in ein zweites Byte-Feld, bis eine Null erscheint.
- 3. Schreibe die letzten drei Programme für absteigendes Kopieren um.
- 4. Schreibe ein Programm, das die Verschiebung eines Bit-Felds um weniger als 8 Bits durchführt. Die Feldgrenzen fallen im allgemeinen dabei nicht mit Byte-Grenzen zusammen.

# 15 Zeichenketten

Ohne die Möglichkeit, Zeichenketten zu bearbeiten, ist ein Computer nur eine bessere Rechenmaschine!

Dies mag vielleicht etwas polemisch klingen. Aber jedes lauffähige Programm geht heutzu-Iage mitZeichenketten (engl. strings) um: bei der Eingabe werden Hinweise gegeben, welche Angaben benötigt werden und in welcher Form sie einzugeben sind; beim Ablauf eines Programms erhält der Benutzer Hinweise über aufgetretene Fehler oder den Fortgang der Arbeit; bei der Ausgabe von Daten werden diese durch begleitende Texte gekennzeichnet und erklärt. Die Zeit der rein numerischen Datenverarbeitung ist vorbei!

Es gibt mittlerweile sogar viele Programme zur Text- und Symbolverarbeitung, in dcncn numerische Daten nur eine untergeordnete Rolle spielen.

#### 15.1 Implementierung von Zeichenketten

Es gibt so viele verschiedene Möglichkeiten, Zeichenketten darzustellen, daß wir hier gar nicht auf alle Varianten eingehen können; es sollen deshalb einige grundsätzliche Implementierungstechniken besprochen werden. In den folgenden Unterkapiteln befassen wir uns dann mit den Operationen auf Zeichenketten, wobei wir wieder nur eine Auswahl davon darstellen können.

Die einfachste Form einer Zeichenkette ist ein Feld von Zeichen, das eine feste Länge besitzt; die Länge ist a priori bekannt und kann deshalb in den Älgorithmen als Konstantc benutzt werden. Die Vereinbarung geschieht zum Beispiel mittels der Pseudo-Operation DEFM:

```
KETTE; DEFM 'Hallo!' ; Zeichenkette
                   ; der festen Laenge 6
```
Ist der eigentliche Text kürzer als die Zeichenkette, so fügt man davor (rechtsbündiges Schreiben) oder dahinter (linksbündiges Schreiben) Leerzeichen ein.

Obwohl Zeichenketten fester Länge recht unflexibel sind (deshalb sind entsprechend wenig Operationen daraufsinnvoll), gibt es einen typischenAnwendungsbereich, nämlichFeldervon Zeichenketten. Beim Aufbau von Feldern von Zeichenketten (oder bei Tabellen; diese werden wir in einem späteren Kapitel kennenlernen) können wir nur Elemente fester Länge benutzen, also entwetler Zeichenketten fester Länge, oder statt der Zeichenkette selbst ihre Adresse (Deskriptor),

Eine sehr gebräuchliche Form ist die der Zeichenketten mit Längenangabe; dabei wird entweder direkt vor den Text, der nun eine variable Länge besitzen kann, oder in einem separaten Deskriptor die aktuelle Länge der Zeichenkette, das heißt die Anzahl der in ihr enthaltenen Zeichen, angegeben. Die Länge kann während der Laufzeit eines Programms variieren; sie kann unter Umständen sogar Null sein (leere Zeichenkette).

Wir zeigen zuerst die Implementierung einer Zeichenkette, deren Länge direkt vor dem Text steht:

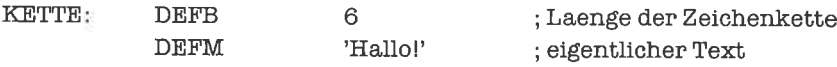

Manchmal begrenzt man die Länge auf 255 Zeichen, damit ein Byte für die Längenangabe genügt (sonst nimmt man ein Wort daftir her).

Nun ein Beispiel für eine Zeichenkette mit Deskriptor:

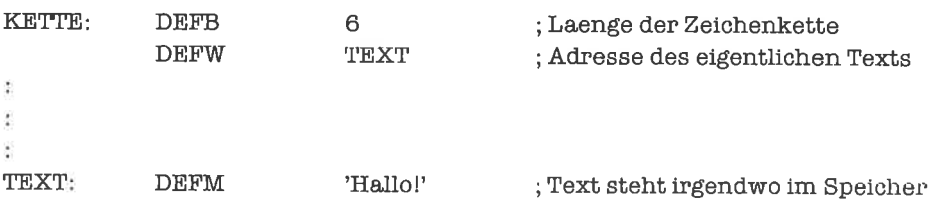

Die zweite Form benötigt mehr Speicherplatz, hat aber den Vorteil, daß der Deskriptor eine feste Länge hat und damit zum Beispiel an einer festen Stelle des Datenbereichs stehen kann, obwohl der Text seine Länge permanent ändert; insbesondere können solche Deskriptoren als Feldelemente verwendet werden.

Eine dritte Form markiert das Ende des Texts durch ein spezielles Zeichen, das im Text selbst dann natürlich nicht vorkommen darf. Meist handelt es sich um ein ASCII-Steuerzeichen, zum Beispiel 00H, 0DH, 1AH; falls die Textzeichen aus dem 7-Bit-ASCII-Code stammen, kann auch ein Teichen mit einem Code größer als 7FH verwendet werden. Ein besonders rallinierter Trick, der keinen Speicherplatz verschenkt, ist die Methode, bei Verwendung des 7-Bit-ASCII-Codes das letzte Zeichen des Textes durch Setzen von Bit 7 zu markieren; zu dieser Technik gibt es sehr viele Varianten, die zum Beispiel in fest eingebauten Sprachinterpretem (vorwiegend BASIC) zur Anwendung kommen. Nachfolgend einige Beispiele von Zeichenketten mit Ende-Markierung:

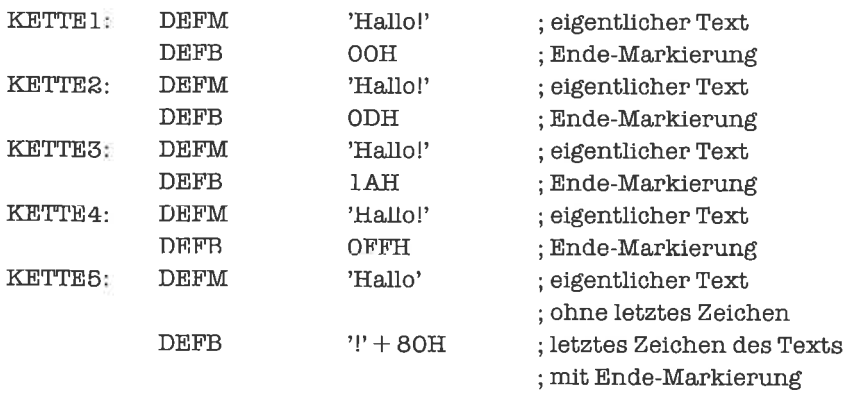

Die vierte Form ist eine Kombination aus einer Zeichenkette fester Länge und einer Zeichenkette mit Ende-Markierung (vergleiche hierzu die Programmiersprache MODULA-2). Dabei wird eine Maximallänge für den Text vorgegeben; ist der aktuelle Text kürzer, so wird sein Ende wie bei der dritten Form markiert. Wir bringen hierzu zwei Beispiele für die Maximallänge 6:

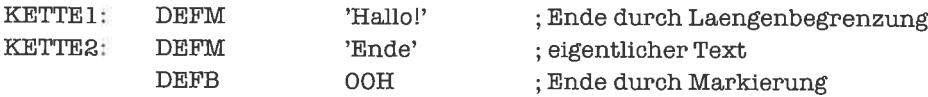

Alle Formen von Zeichenketten kann man als Byte-Felder interpretieren; die Inhalte der Feldelemente haben dann je nach gewählter Form aber verschiedene Bedeutungen.

# übungen

l. Implementiere folgende Zeichenketten in den verschiedenen Formen der Darstellung (die spitzen Klammem kennzeichnen dabei Steuerzeichen des ASCII-Codes):

> Eingabe Guten Tag! Seite 4<CR><LF>

(leere Zeichenkette)

Verwende dabei 9 als konstante Länge,00H beziehungsweise ODH als Ende-Markierung und l0 als Längenbegrenzung. Gib jeweils die Größe des benötigten Speicherplatzes an!

#### 15.2 Kopieren von Zeichenketten und Längenberechnungen

Da Zeichenketten im Prinzip Felder von Zeichen sind, können sie mit den Verfahren fiir Byte-Felder kopiert werden. Man muß allerdings dazu die Länge des Felds kennen. Bei Zeichenketten fester Länge ist diese bekannt, wir kopieren am besten mit Hilfe der Befehle LDDR oder LDIR. Ein Beispiel fiir das Kopieren einer Zeichenkette der festen Länge 6 wäre deshalb (das Hl-Register zeigt auf den Anfang der Zeichenkette, das DE-Register auf den neuen Ablageort):

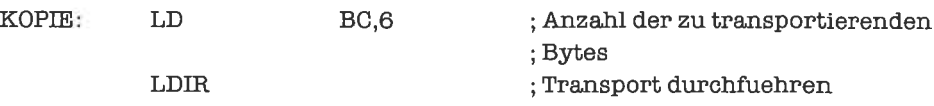

Beim Kopieren einer Zeichenkette mit Längenangabe müssen wir uns die aktuelle Länge der Zeichenkette aus dieser selbst holen, bevor wir den eigentlichen Kopiervorgang starten können. Für Zeichenketten, deren Längenangabe ein Byte benötigt, würde das so aussehen:

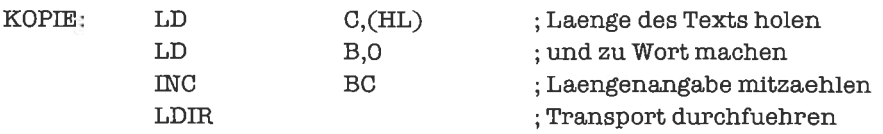

Wichtig ist, daß die Längenangabe mitkopiert wird; deswegen müssen wir hier ein Byte mehr bcim Transport angcbcn, als im Text der Zeichenkette enthalten ist.

Beim Kopieren einerZeichenkette mit Ende-Markierung ist keine Länge bekannt; das Ende der Zeichenkette kann nur durch Abtasten aller Zeichen vom Anfang der Zeichenkette her gefunden werden. Wir benötigen deshalb einen gänzlich anderen Kopiermechanismus als bisher besprochen:

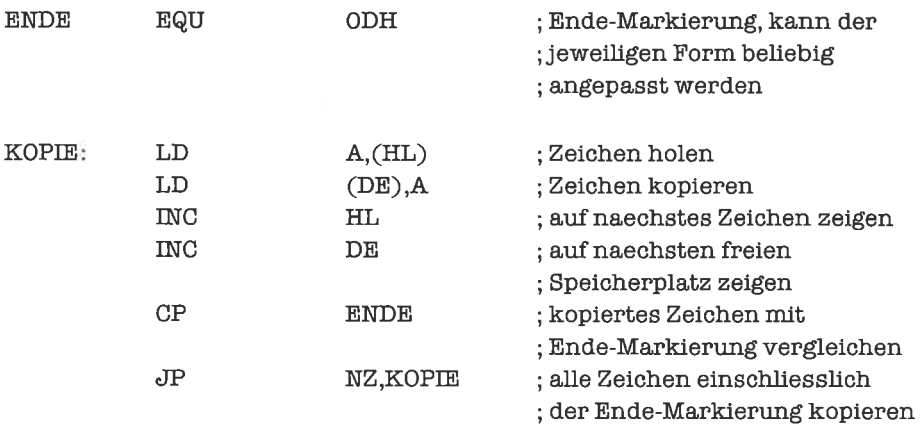

Auch hier ist es wichtig, die Ende-Markierung mitzukopieren,

Haben wir eine implizite Ende-Markierung durch Setzen von Bit 7 im letzten Zeichen des Texts gewählt, so vergleichen wir nicht auf ein bestimmtes Ende-Zeichen, sondern testen den Wert von Bit 7 des eben kopierten Zeichens (durch einen geeigneten logischen Befehl oder durch einen Rotationsbefehl):

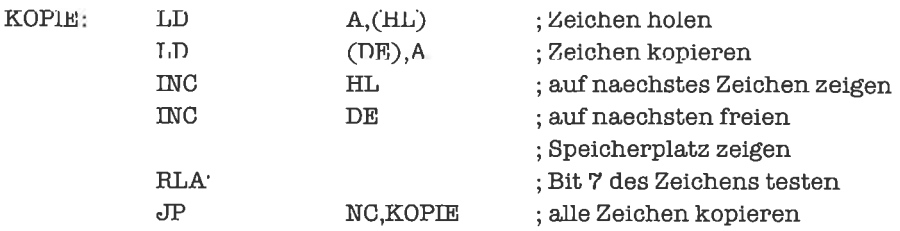

Beim Kopieren einerZeichenkette mitLängenbegrenzung undEnde-Markierung müssenwir zwei Testkriterien gleichzeitig benutzen: Überschreitung der Maximallänge oder Eneichen des Ende-Zeichens. Wir programmieren diese Aufgabe in Form einer Schleife mit Abbruch:

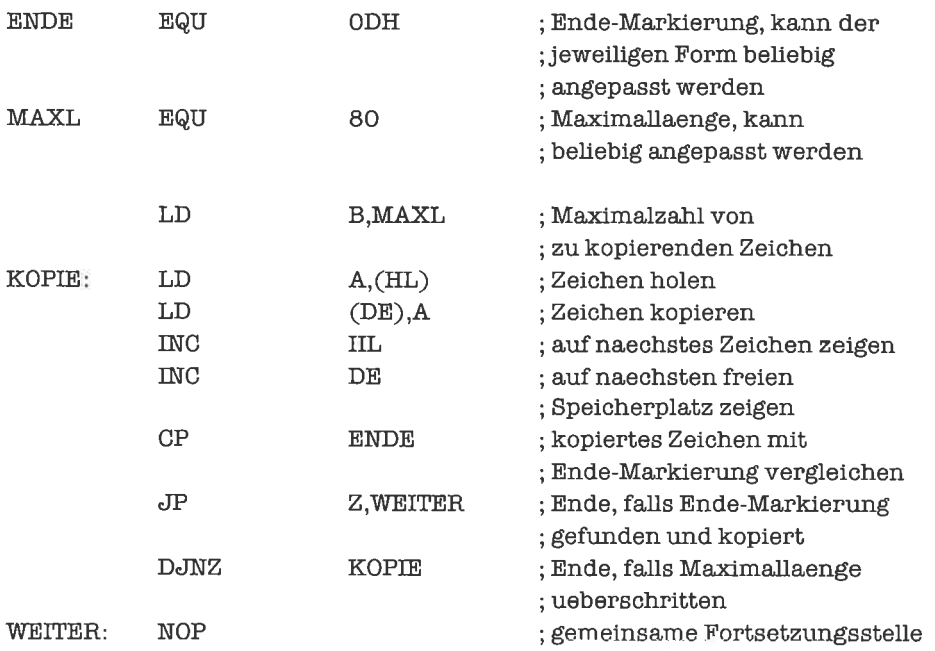

Eine neben dem Kopieren ebenfalls häufig gewünschte Funktion ist das Bestimmen der Länge einer Zeichenkette, das ist nicht die Anzahl der Bytes, die sie belegt, sondem die Anzahl der Zeichenketten, die der eigentliche Text enthält. Für Zeichenketten fester Länge ist diese stets bekannt und braucht nicht bestimmt zu werden. Für Zeichenketten mit Längenangabe holt

man die Länge einfach aus dem ersten Byte (beziehungsweise den ersten beiden Bytes) der Zeichenkette. Für die übrigen Formen muß eine Suchschleife angelegt werden, zum Beispiel fiir Zeichenketten mit Ende-Markierung (das Hl-Register soll wieder auf den Anfang der Zeichenkette zeigen):

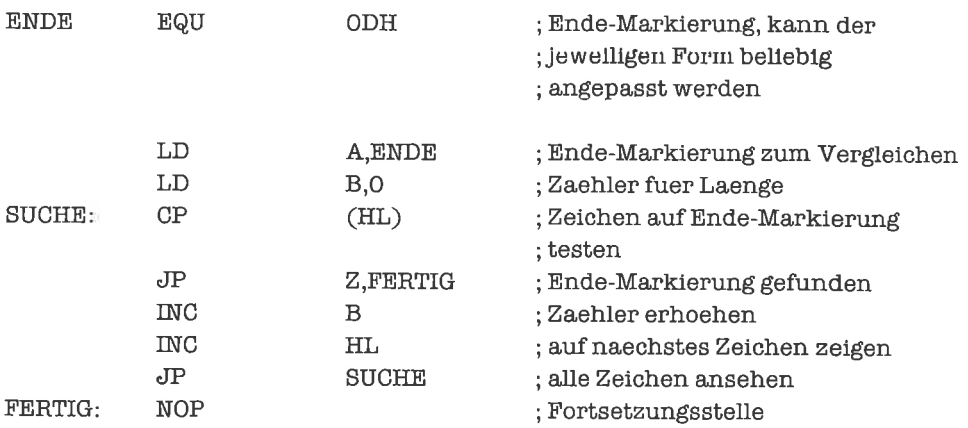

Für Zeichenketten mit impliziter Ende-Markierung läuft das Verfahren analog. Für Zeichenketten mit Längenbegrenzung und Ende-Markierung müssen wir den Algorithmus etwas modifizieren:

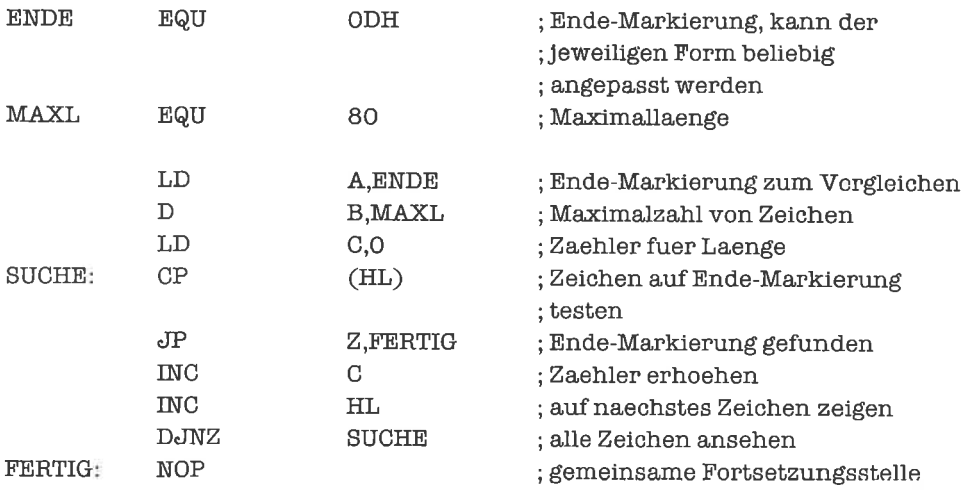

Die Zeichenketten mit fester Länge besitzen gegenüber den Zeichenketten mit Längenangabe keine besonders gravierenden Unterschiede; die Algorithmen sehen deshalb auch fast gleich aus. Wir werden deshalb fiir den Rest dieses Kapitels nicht weiter auf Zeichenketten fester Länge eingehen. Die Algorithmen für Zeichenketten mit Längenbegrenzung und Ende-Markierung lassen sich leicht aus denen für Zeichenketten mit Längenangabe und für Zeichenketten mit Ende-Markierung ableiten. Die Zeichenketten mit impliziter Ende-Markierung unterscheiden sich nicht sehr stark von denen mit expliziter Ende-Markierung. Wir betrachten deshalb im folgenden nur noch zwei verschiedene Formen von Zeichenketten: Zeichenketten mit Längenangabe und Zeichenketten mit expliziter Ende-Markierung.

# t'hungen

- 1. Schreibe ein Programm fiir das Kopieren von Zeichenketten mit Längenangabe, wobei die Längenangabe ein Wort belegt.
- 2. Schreibe ein Programm für das Kopieren von Zeichenketten mit Ende-Markierung und Längenbegrenzung, wobei die maximale Länge auch größer als 255 sein kann.
- 3. Schreibe ein Programm, das die Länge einer Zeichenkette mit Ende-Markierung und Längenbegrenzung berechnet, wobei die maximale Länge auch größer als 255 sein darf.

### 153 Suchen in Zeichenketten und Vergleichsoperationen

Unter dem Begriff>Suchen in Zeichenketten< sind drei sehr stark zusammengehörige Operationen zusammengefaßt:

- 1. Stelle fest, ob ein bestimmtes Zeichen in einer Zeichenkette enthalten ist.
- 2. Liefere den Index des ersten Zeichens einer Zeichenkettc, das mit cincm bestimmten Zeichen übereinstimmt.
- 3. Liefere einen Zeiger auf das erste Zeichen einer Zeichenkette, das mit einem bestimmten Zeichen übereinstimmt.

Wir werden sehen, daß die dritte Aufgabe beim Behandeln der ersten Aufgabe quasi nebenbei erledigt wird.

Die Suche in Zeichenketten mit Längenangabe fiihren wir am besten mit dem Befehl CPIR (compare, increment and repeat) durch. Dieser Befehl vergleicht den Inhalt des A-Registers mit dem Inhalt der Speicherzelle, die durch das Hl-Register indirekt adressiert wird; die Flags werden wie durch den Befehl CP (HL) gesetzt. Anschließend wird das Hl-Register inkrementiert und das BC-Register - das als Zähler dient - dekrementiert. Falls der neue Wert des BC-Registers ungleich Null ist und beim Vergleichen das Null-Flag rückgcsctzt wurdc (das Zeichen derZeichenkette war dannvom Testzeichen verschieden), sowird derVorgangwiederholt. Der C-Befehl realisiert also eine Zählschleife (mit dem BC-Register als Zählgröße), die abgebrochen wird, sobald das gewünschte Zeichen gefunden wurde. Ob die Suche erfolgreich war, erkennen wir am Zustand des Null-Flags: gesetztes Null-Flag bedeutet gefunden, rückgesetztes Null-Flag bedeutet nicht gefunden. Dies löst die erste Aufgabe. Bei erfolgreicher Suche

brauchen wir nur noch das Hl-Register zu dekrementieren, damit es auf das gefundene Zeichen zeigt; schon ist auch die dritte Aufgabe gelöst. Sind wir auch am Index des gefundenen Zeichens interessiert (Indizes bei Zeichenketten werden normalerweise ab 1 gezählt), so müssen wir den Wert des BC-Registers von der Länge der Zeichenkette abziehen. Wir können alle drei Aufgaben also durch folgendes Programm lösen, das als Längenangabe ein Wort erwartet (HL zeigt auf die Zeichenkette, A enthält das zu suchende Zeichen):

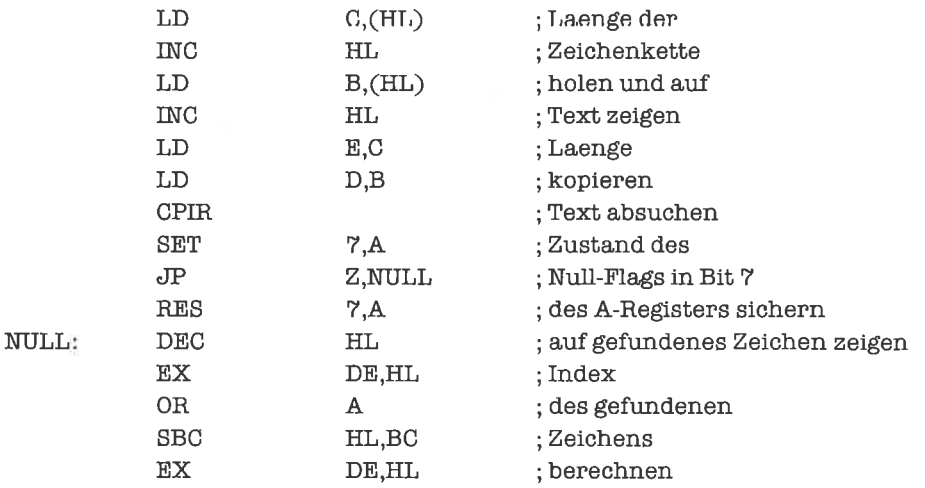

Der Algorithmus funktioniert allerdings nur für nicht-leere Zeichenketten.

Den Zustand des Null-Flags haben wir in Bit 7 des A-Registers gesichert, HL zeigt auf das gesnchte Zeichen, DE enthält den Index.

Außer dem CPIR-Befehl gibt es noch den Befehl CPDR (compare, decrement and repeat), der das Hl-Register in jedem Schritt dekrementiert, sonst aber genauso wirkt.

Schwieriger wird dic Sachc, wcnn wir Zcichcnkcttcn mit Endc-Markicrung absuchen. Flier müssen wir nach zweiZeichengleichzeitig sehen: dem Suchzeichen und dem Ende-Zeichen; eine automatische Wiederholung des Vergleichs durch den CPIR-Befehl kommt deshalb nicht in Frage. Wir bauen uns deshalb selbst eine Schleife; auf einen Schleifenzähler können wir dabei verzichten. Das Hl-Register zeigt wieder auf die Zeichenkette, im C-Register befindet sich das Testzeichen; am Ende der Suche soll das Null-Flag uns wieder das Ergebnis der Suche mitteilen, das Hl-Register auf das gefundene Zeichenzeigen und das DE-Register den Index beinhalten:

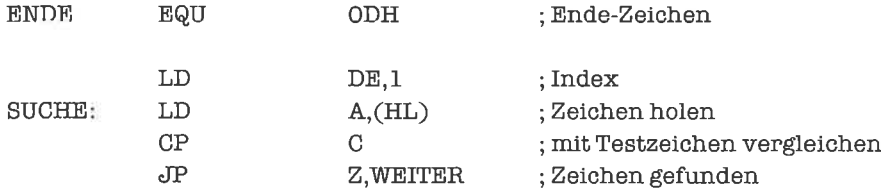

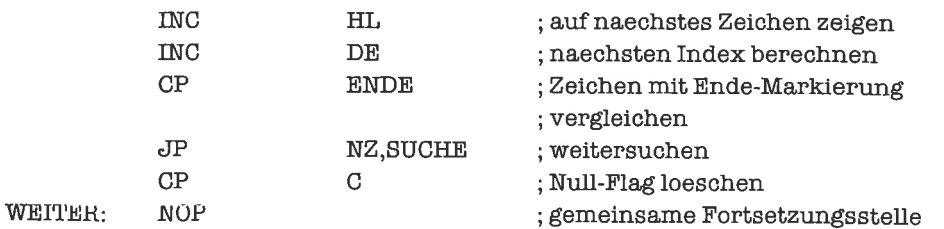

Die Aufgabe kann man nun so modifizieren, daß nicht das erste Zeichen gesucht werden soll, das mit einem bestimmten Zeichen übereinstimmt, sondern das i-te Zeichen. Wir bauen in die Programme dann noch eine Zählschleife ein; die Initialisierung wird jeweils nur einmal durchgeführt. Wir zeigen dies zuerst für die Zeichenketten mit Ende-Markierung (die Anzahlierwarten wir im B-Register):

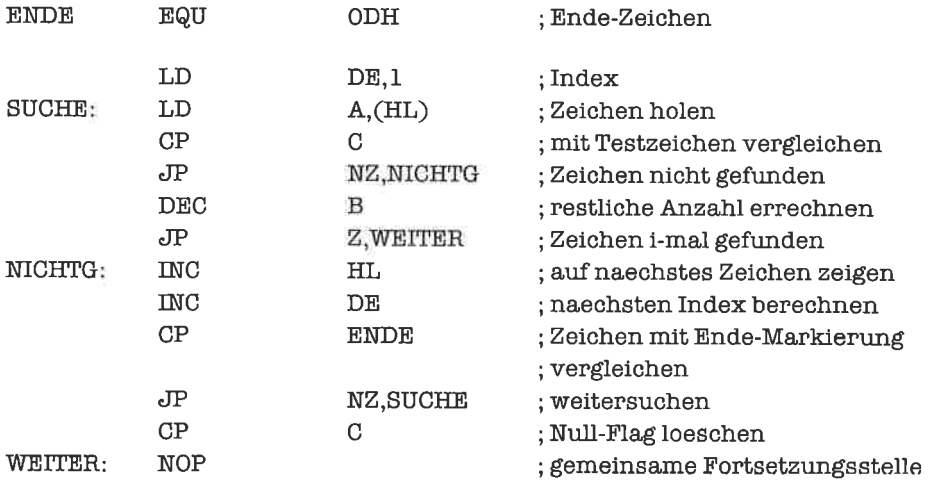

Nun das entsprechende Programm für Zeichenketten mit Längenangabe (wir benötigen dabei zwei Hilfsvariablen):

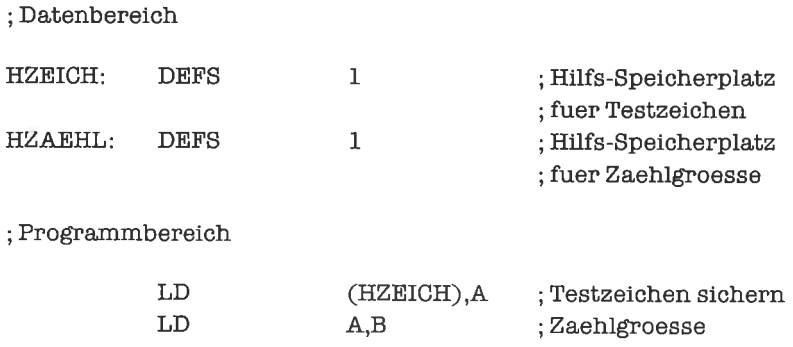

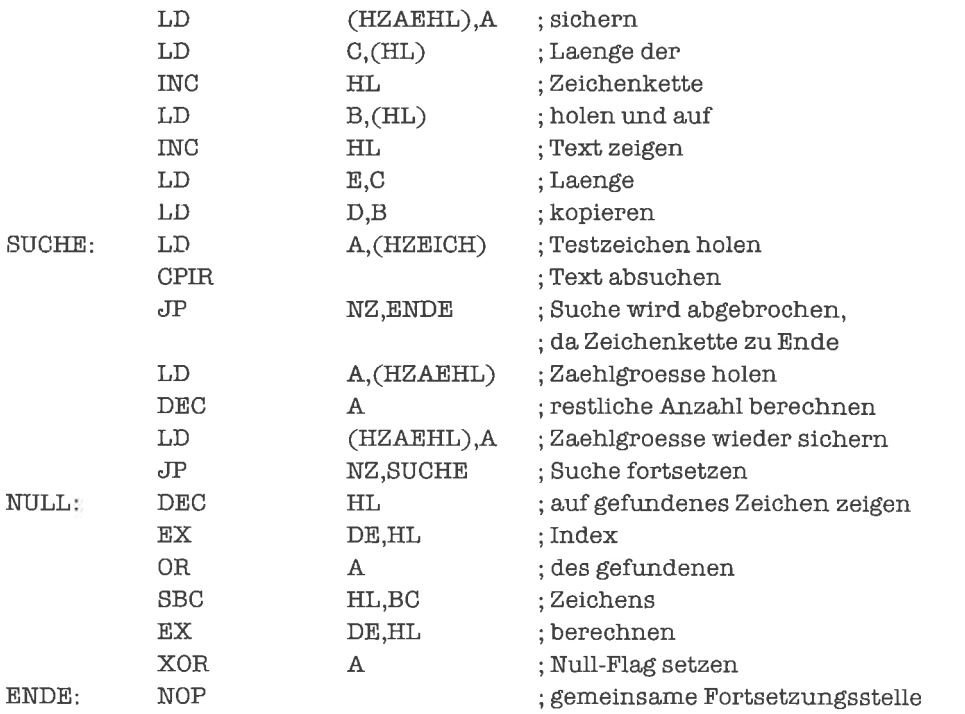

Ahntche Probleme liegen vor, wenn in der laufenden Bearbeitung einer Zeichenkette das nächste Zeichengesucht werden soll, das mit einem bestimmten Zeichen übereinstimmt.

Nun behandeln wir ein noch komplizierteres Problem, nämlich die Frage, ob eine Zeichenkette eine bestimmte andere Zeichenkette (deren Länge größer Null ist) enthält; diese nennen wir dann eine Teil-Zeichenkette (engl. substring). Auch hier könnten wir uns natürlich wieder den Index des ersten Zeichens der gefundenen Zeichenkette beschaflen; wir wollen aber aus Platzgründen daraul'verzichten. Allerdings lällt durch das Verfahren derZeigeraufeben dieses Zeichen automatisch mit an. Wir nehmen an, daß die beiden Zeichenketten in derselben Form vorliegen, daß HL auf die abzusuchende Zeichenkette zeigt und DE auf die T'eil-Zeichenkette. Als erstes suchen wir in der Zeichenkette nach dem ersten Zeichen der Teil-Zeichenkette. Finden wir dieses nicht, so ist die Frage bereits negativ beantwortet. Ansonsten merken wir uns den Zeiger auf dieses Zeichen und vergleichen die folgenden Zeichen mit dem Rest der Teil-Zeichenkette. Stimmen sie überein, so ist die Frage positiv beantwortet. Wenn nicht, so holen wir den gesicherten Zeiger hervor und beginnen ab dieser Stelle von neuem nach dem ersten Zeichen zu suchen. Irgendwann bricht der Prozel3 ab, weil die Teil-Zeichenkette gefunden wird, oder weil das Ende der Zeichenkette erreicht ist. Wir beginnen mit Zeichenketten mit Längenangabe:

2

; Datenbereich

ZEIGER: DEFS ; Speicherplatz fuer Zei€er hinter

; erstes gefundenes Zeichen

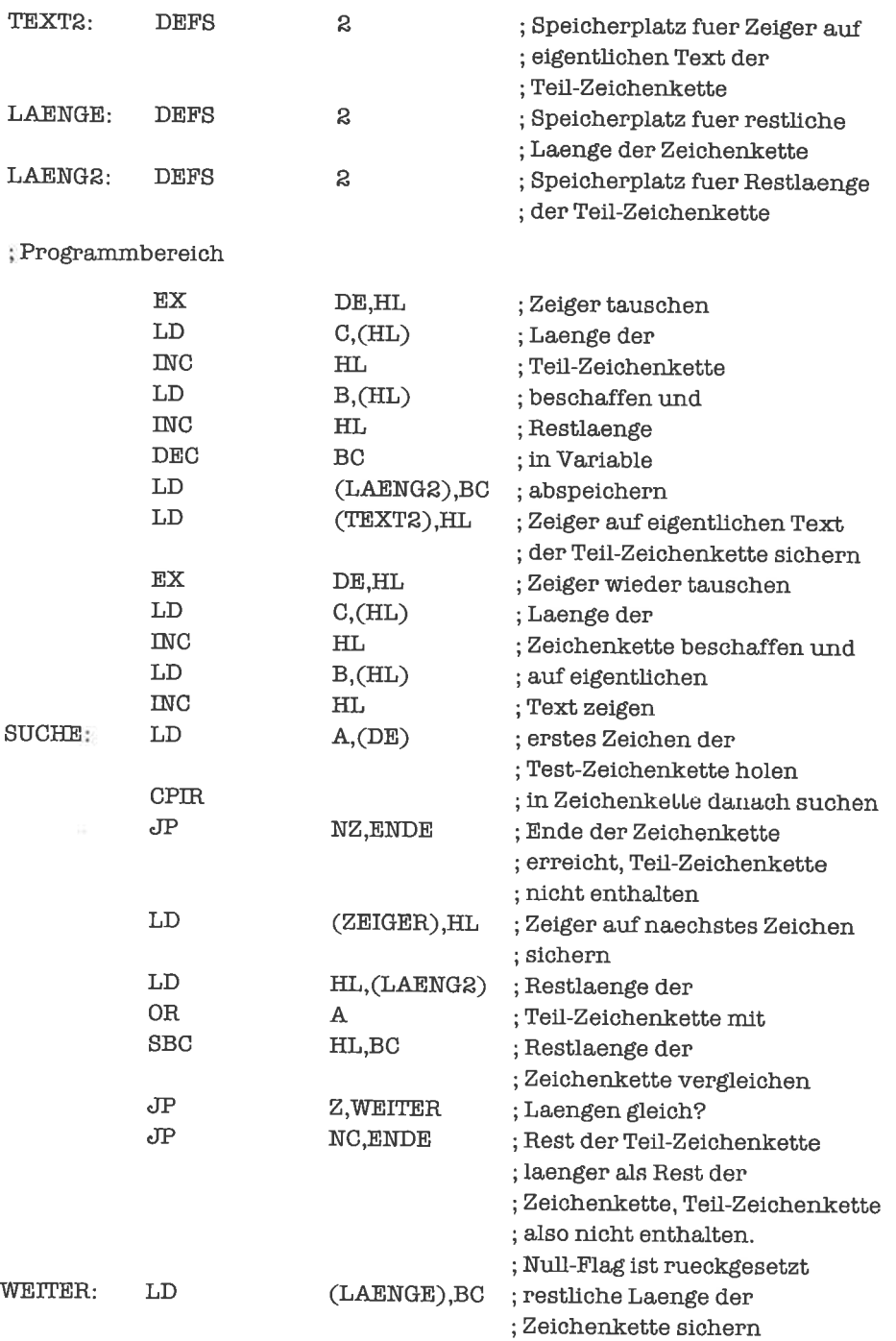

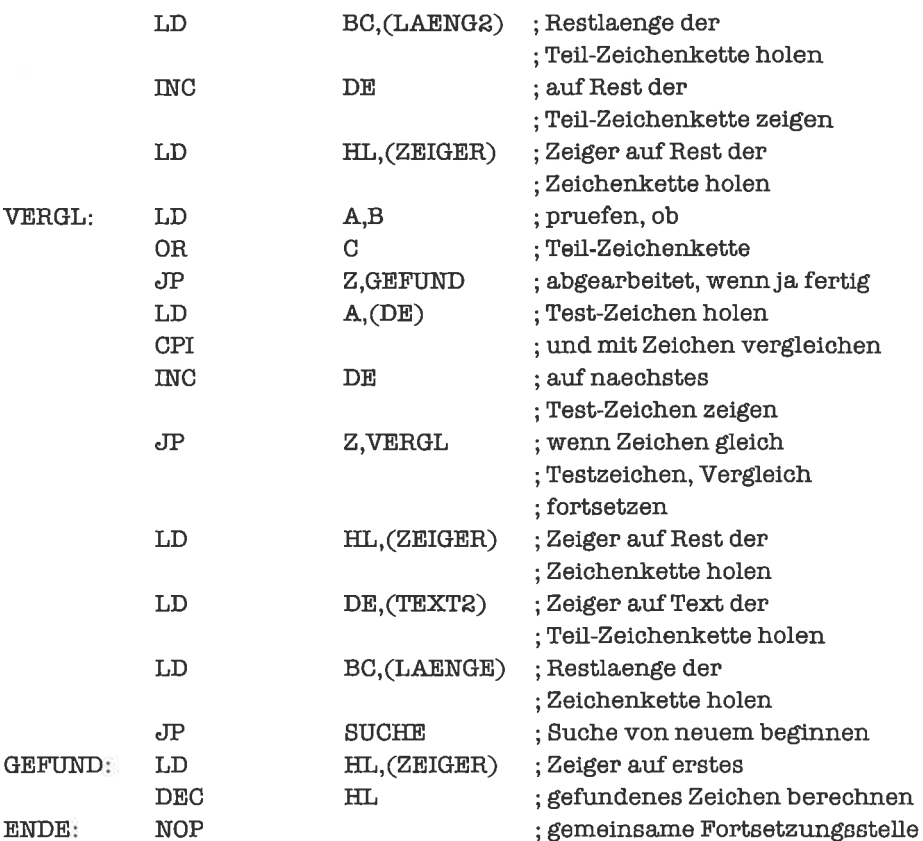

Nun dasselbe für Zeichenketten mit Ende-Markierung:

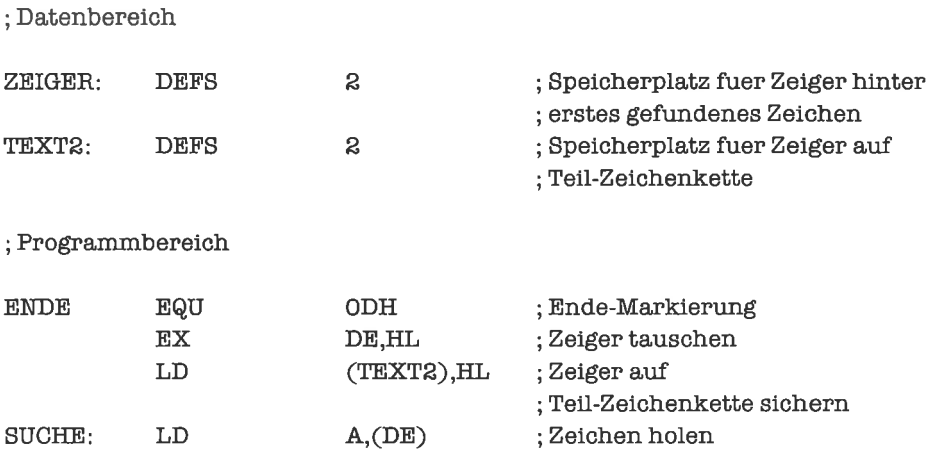

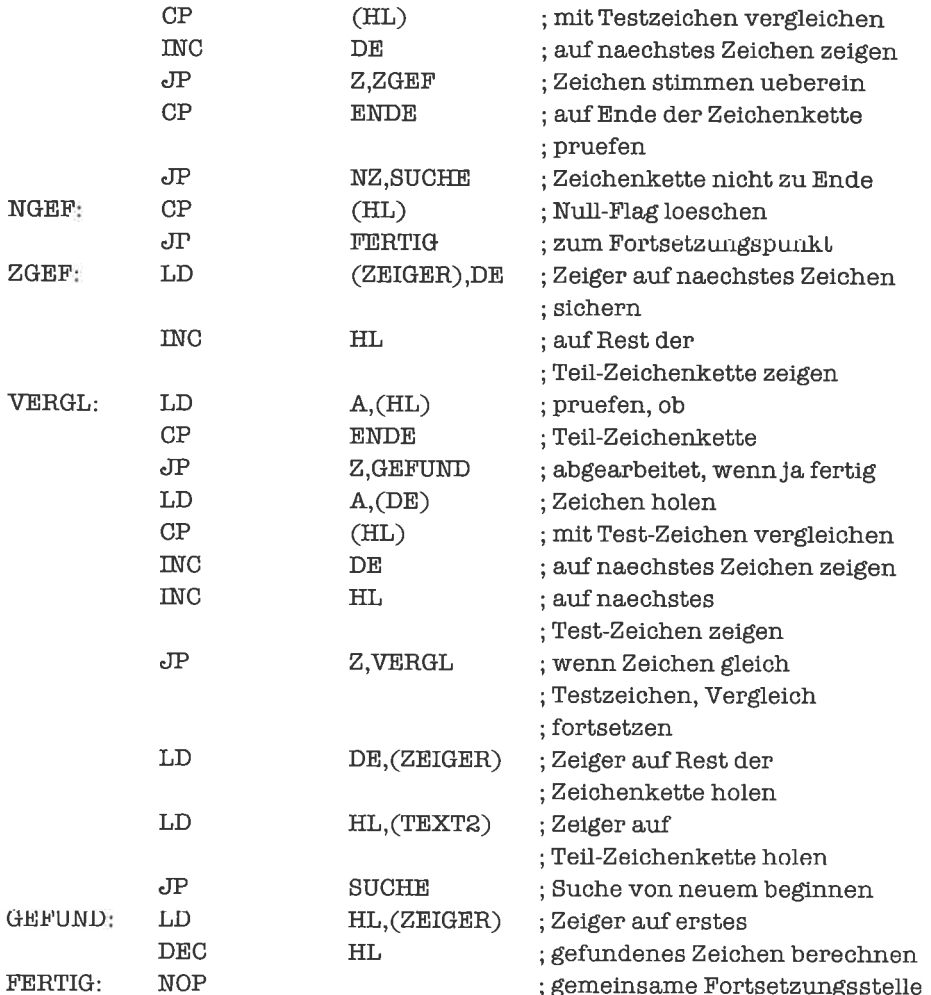

In den beiden Such-Algorithmen kam bereits die Vergleichsoperation zwischen Zeichenketten vor; dies läßt sich auf lexikalisches Vergleichen erweitern. So wie man auf den Zahlen die Relationen  $\leq, \leq, \geq, \geq,$  = und  $\leq$  hat, kann man auch auf der Menge der Zeichenreihen eine Anordnung einführen; Gleichheit ist dabei eben Gleichheit der Texte, und die Kleiner-Relation geht in die Relation »steht lexikalisch vor« über. Die übrigen Relationen lassen sich aus diesen beiden ableiten oder durch Modifikation der Algorithmen direkt realisieren. Es gibt zwei Arten der lexikalischen Ordnung:

Die erste Art der lexikalischen Ordnung entspricht genau der Art, in der die Wörter eines Lexikons angeordnet sind. Es kommen bei der Bestimmung der Ordnung drei Regeln zur Anwendung:

- l. DieleereZeichenreihe(Zeichenreihemit0Zeichen)stehtvorallennichtleerenZeichenreihen.
- 2. Besitzt das erste Zeichen der einen Zeichenreihe einen kleineren ASCII-Code als das erste Zeichen der anderen Zeichenreihe, so steht die erste Zeichenreihe vor der zweiten (ist kleiner als die zweite). Beispiel: 'Affe'< 'Hund'.
- 3. Stimmt das erste Zeichen der einen Zeichenreihe mit dem ersten Zeichen der anderen Zeichenreihe überein, so steht die erste Zeichenreihe genau dann vor der zweiten Zeichenreihe, wenn der Rest der ersten Zeichenreihe (ohne das erste Zeichen) vor dcm Rcst dcr zweiten Zeichenreihe steht. Beispiel: 'Mars' $\le$  'Mond'.

Die zweite Form der lexikalischen Ordnung ist sinnvoll, wenn wir es mit dem Vergleich von Zeichenreihen zu tun haben, die Zahlen darstellen; sie unterscheidet sich von der ersten Form nur im Wortlaut der ersten Regel:

1. Ist eine der Zeichenreihen kürzer als die andere, so steht die kürzere vor der längeren.

Wir beginnen nun mit dem Test auf Gleichheit fiir Zeichenketten mit Längenangabe (1 Byte). Dabei zeigt HL auf die erste Zeichenkette, DE auf die zweileZeichenkette. Wenn die beiden Zeichenketten gleich sind, soll das Null-Flag gesetzt werden:

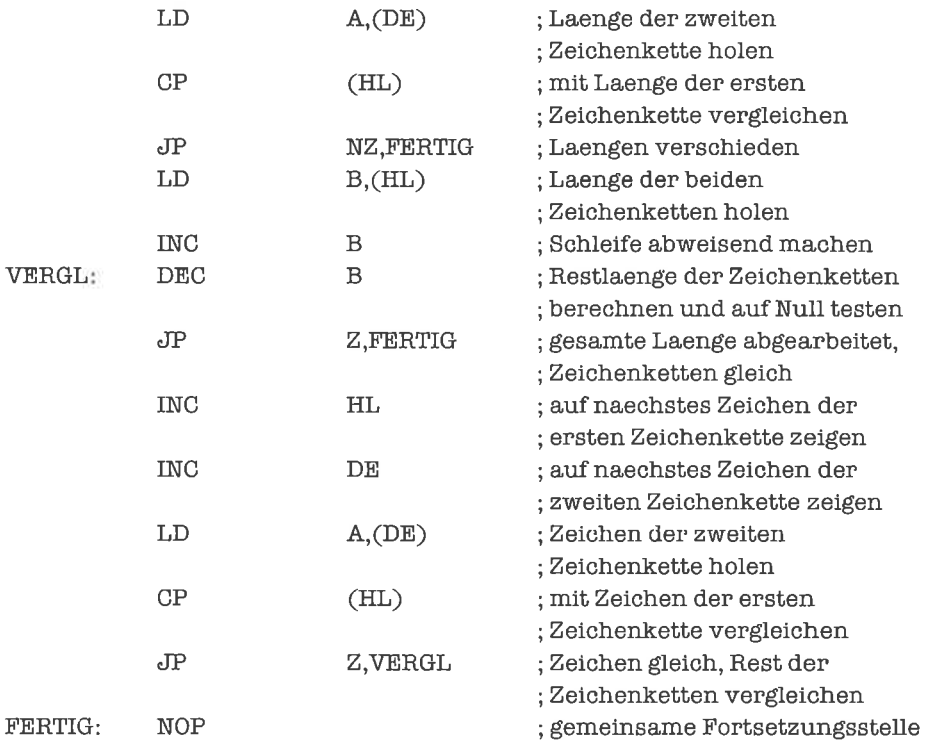

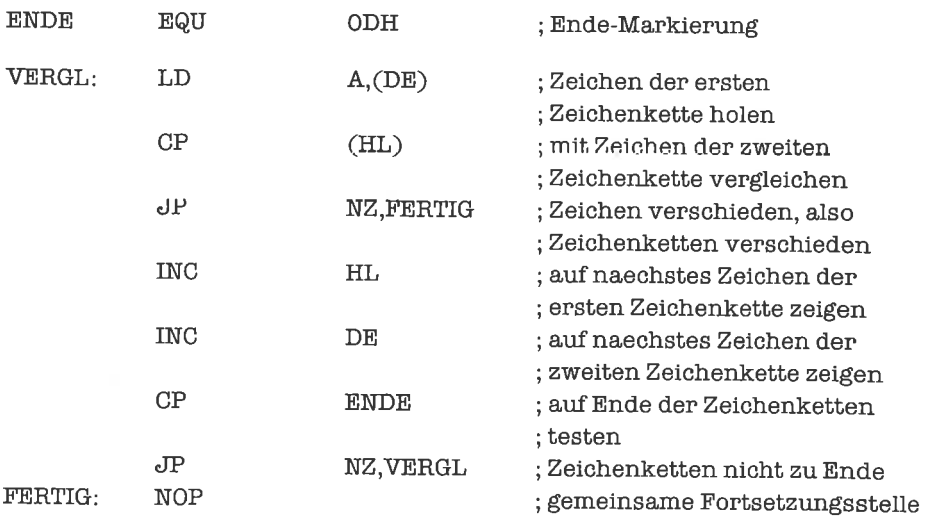

Es folgt der Test auf Gleichheit für Zeichenketten mit Ende-Markierung

Nun betrachten wir die Kleiner-Relation der ersten Art fiir Zeichenketten mit Längenangabe (das Übertrag-Flag wird gesetzt, falls die erste Zeichenkette kleiner als die zweite Zeichenkette ist):

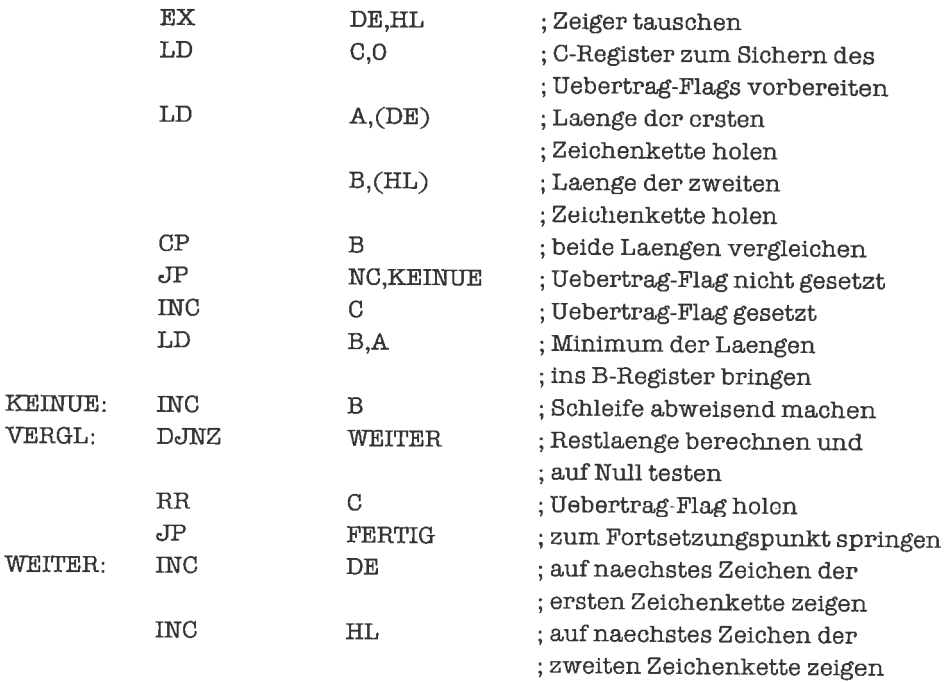

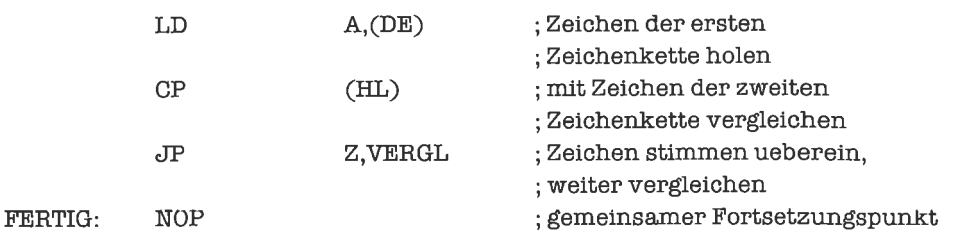

Als nächstes betrachten wir die Kleiner-Relation der zweiten Art für Zeichenketten mit Längenangabe:

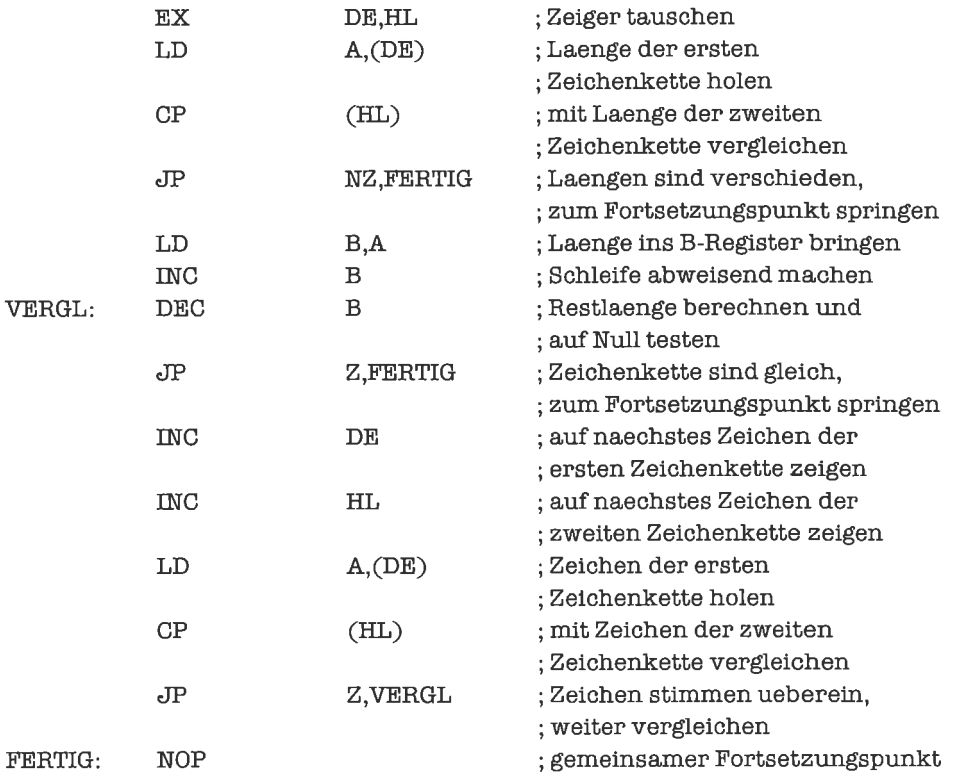

Es folgt dic Prüfung dcr Klcincr-Rclation dcr crsten Art für Zeichenketten mit Ende-Markierung:

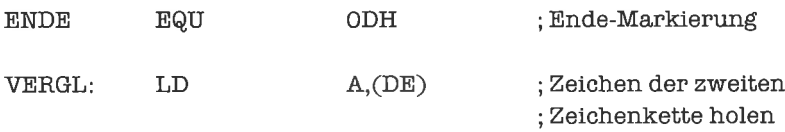

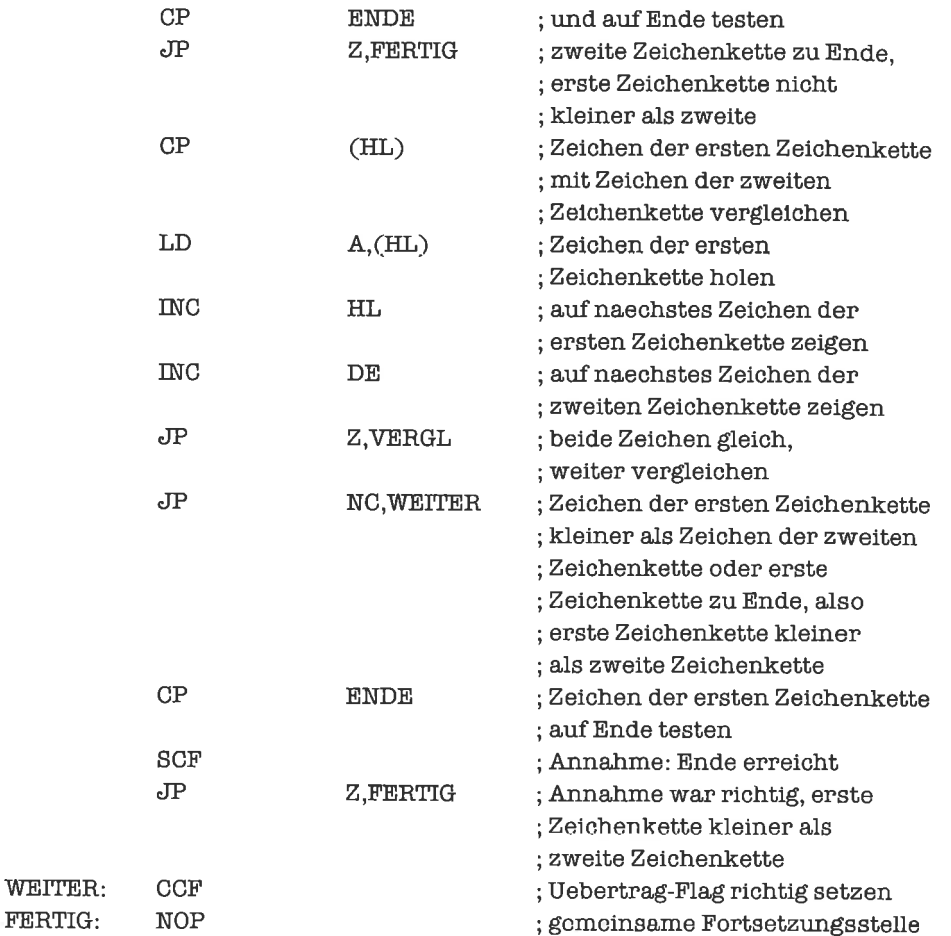

Nun fehlt uns noch die Kleiner-Relation der zweiten Art fiir Zeichenketten mit Ende-Markierung; wir fiihren diese Operation hier nicht aus, sondem stellen das Problem als Übungsaufgabe!

# Ubungen

- 1. Wie lassen sich die Relationen  $\leq$ ,  $\geq$  und  $\leq$  > aus den Relationen = und  $\leq$  ableiten?
- 2. Schreibe ein Programm, das feststellt, ob ein bestimmtes Zeichen in einer Zeichenkette mit Längenbegrenzung und Ende-Markierung enthalten ist. Bedienen Sie sich dabei des Befehls CPI (compare and increment), dessen Definition Du aus dem Anhang entnehmen kannst.
- 3. Realisiere die Kleiner-Relation der zweiten Art liir Zeichenketten mit Ende-Markierung.

### 15.4 Konkatenation und Ausschnitte von Zeichenketten

Bisher haben wir bei der Arbeit mit Zeichenketten diese niemals verändert; die Stärke der Zeichenketten-Verarbeitung liegt aber darin, aus Zeichenketten Teile herauszunehmen und zu neuen Zeichenketten zusammenzusetzen. Wir beginnen mit der Konkatenation von Zeichenketten, also dem Anfügen einer Zeichenkette an eine andere. Bei Zeichenketten mit Längenangabe müssen wir dabei die neue Länge als Summe der beiden alten Längen berechnen und die eigentlichen Texte aneinanderhängen. Wir arbeiten mit Längenangaben vom Typ »Wort«: dabei wollen wir annehmen, daß die neue Länge wieder als Wort dargestellt werden kann, und daß hinter der einen Zeichenkette auch Platz für die Zeichen der anderen Zeichenkette ist. Das DE-Register enthält einen Zeiger auf die Zeichenkette, an die angefügt werden soll, das HL-Register einen Zeiger auf die rechts davon anzufügende Zeichenkette:

;Datenbereich

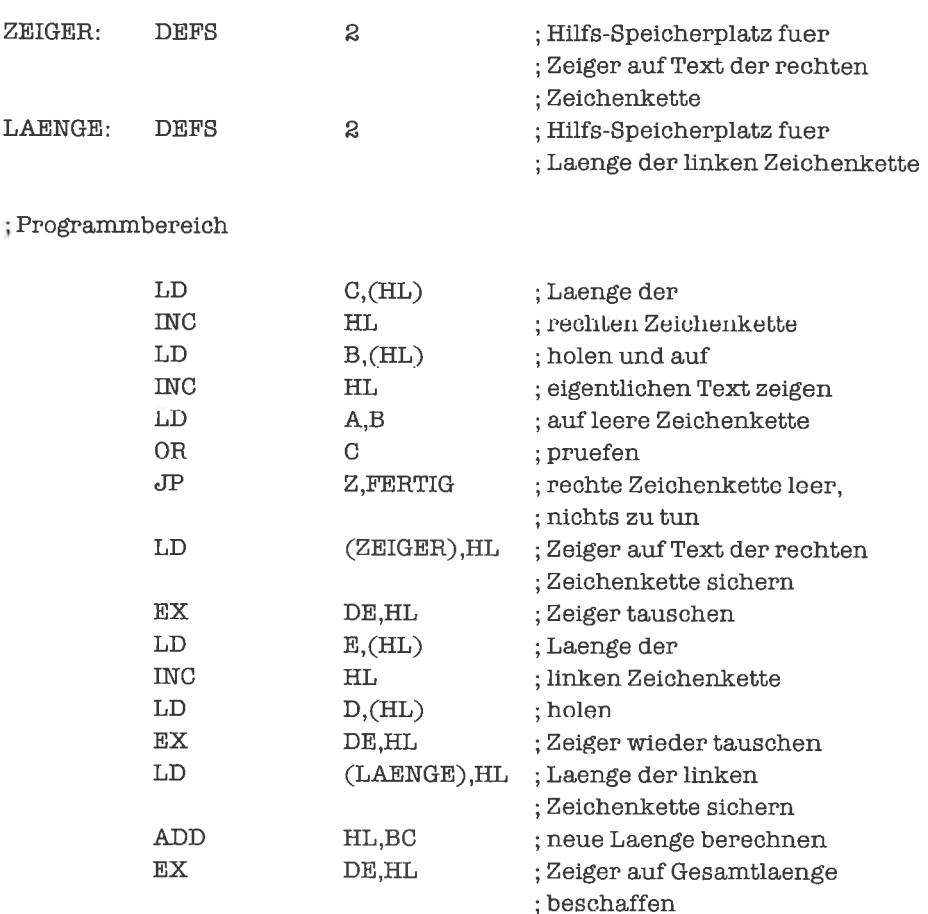

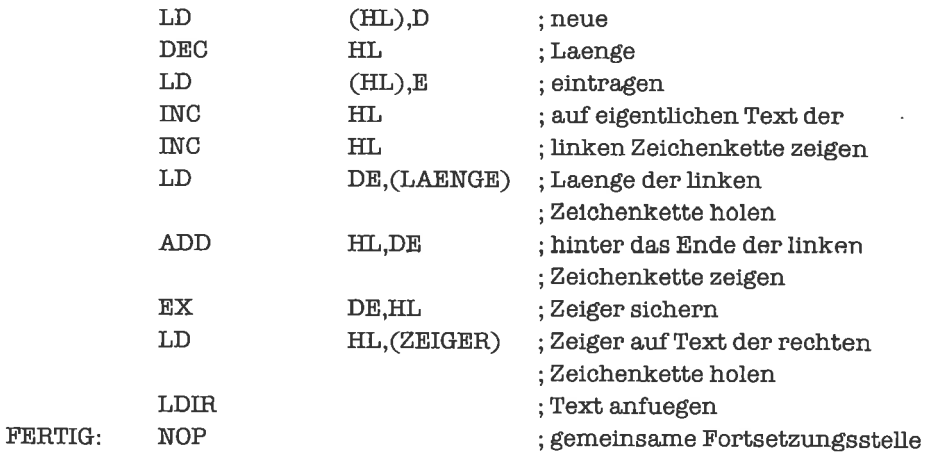

Wesentlich einfachergestaltet sichdas Konkatenieren, wenn dieZeichenketten mitEnde-Markierung versehen sind (wir wollen auch hier voraussetzen, daß genügend Platz vorhanden ist):

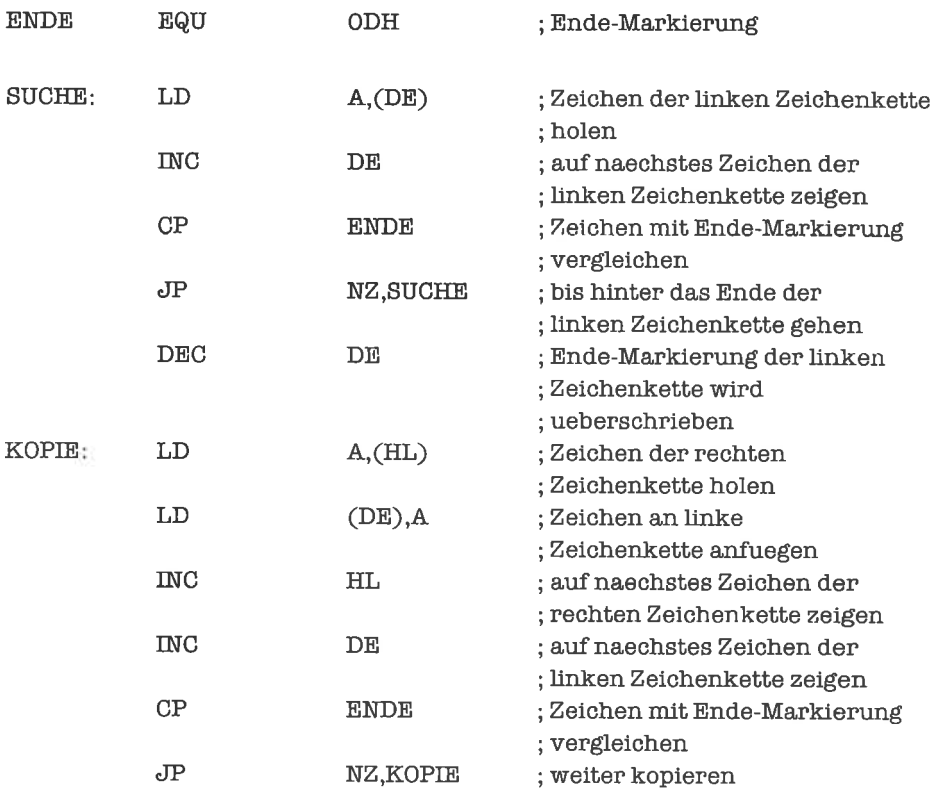

Wir kommen nun zu den Funktionen, mit denen Teile einer Zeichenkette isoliert werden. Dabei sind prinzipiell zwei Zugänge zu unterscheiden: die Teil-Zeichenkette kann durch Indizes bezeichnet werden; sie kann aber auch durch Zeiger gegeben sein. Wir werden uns im folgenden jegliche Fehlerbehandlung sparen; es ist eine recht gute Übung, in einige der Programme eine solche einzubauen.

Ganzallgemein werden wir für alle folgenden Überlegungen voraussetzen, daß wir eine Zeichenkette bearbeiten wollen, ohne diese zu verändern; die Teil-Zeichenkette ist also eine eigenständige Zeichenkette. Iiir die an einer vorgegebenen Stelle Speicherplatz freigehalten wird (die dabei auftretenden Probleme der Speicherplatzverwaltung sind keineswegs trivial, gehören aber eher in den Bereich der Systemprogrammierung). Wir wollen stets annehmen, daß das Hl-Register auf die Zeichenkette zeigt, das DE-Register auf den für die Teil-Zeichenkette reservierten Speicherplatz; alle weiteren Parameter variieren je nach Funktion.

Die erste Funktion, die wir betrachten wollen, liefert die ersten n Zeichen einer Zeichenkette (von links gezählt). Die Zahl n soll im BC-Register stehen. Für Zeichenketten mit Längenangabe ist dies ein simpler Kopiervorgang mit vorgeschalteter Ablage der Länge der Teil-Zeichenkette:

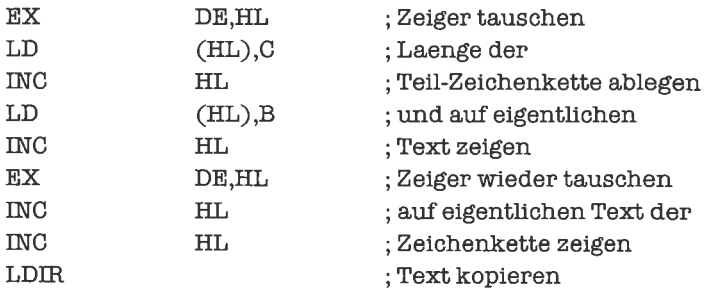

BeiZeichenketten mitEndc-Markicrung crfolgt crst das Kopierenund dann das Markieren des Textendes der Teil-Zeichenkette :

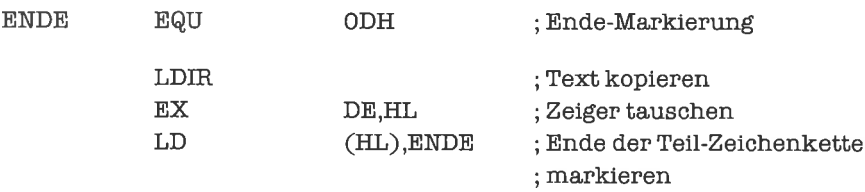

Ein ähnliches Problem liegt vor, wenn wir das Ende der Teil-Zeichenkette durch einen Zeiger bezeichnen (dieser zeigt normalerweise auf das nächste Zeichen hinter der gewünschten 7,eichenkette); am einfachstenist es, mitHilfe des Zeigers dieAnzahlderZeichen, diekopiertwerden sollen, zu berechnen, und dann die oben stehenden Algorithmen zu verwenden. Für Zeichenketten mit Längenangabe (als Wort) erfolgt diese Berechnung durch folgendes Programmstück (den Zeiger erwarten wir im BC-Register; wir berechnen also  $BC < - < BC>$  $\langle H L \rangle - 2$ :

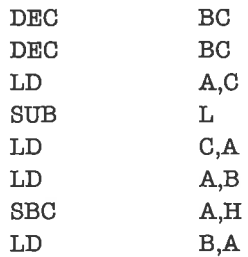

Für Zeichenketten mit Ende-Markierung lautet das entsprechende Programmstück (mit der Wirkung  $BC < -  -$ ):

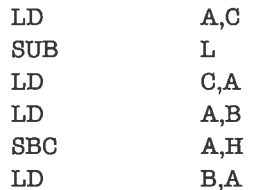

Die nächste Operation liefert die Teil-Zeichenkette, die aus den letzten n Zeichen einer Zeichenkette besteht (n soll wieder im BC-Register stehen). Zuerst für Zeichenketten mit Längenangabe:

; Datenbereich

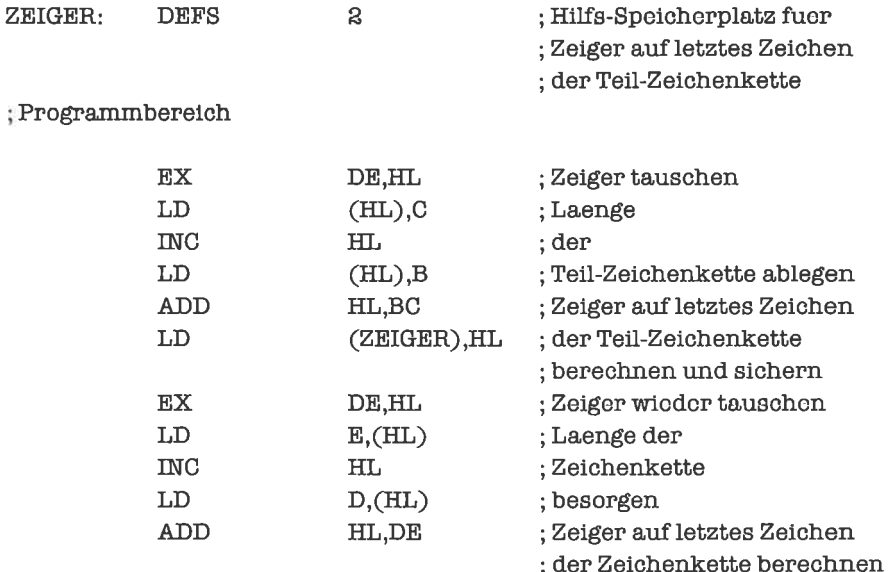

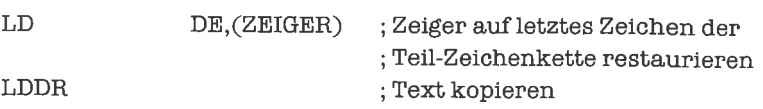

Entsprechend fiir Zeichenketten mit Ende-Markierung

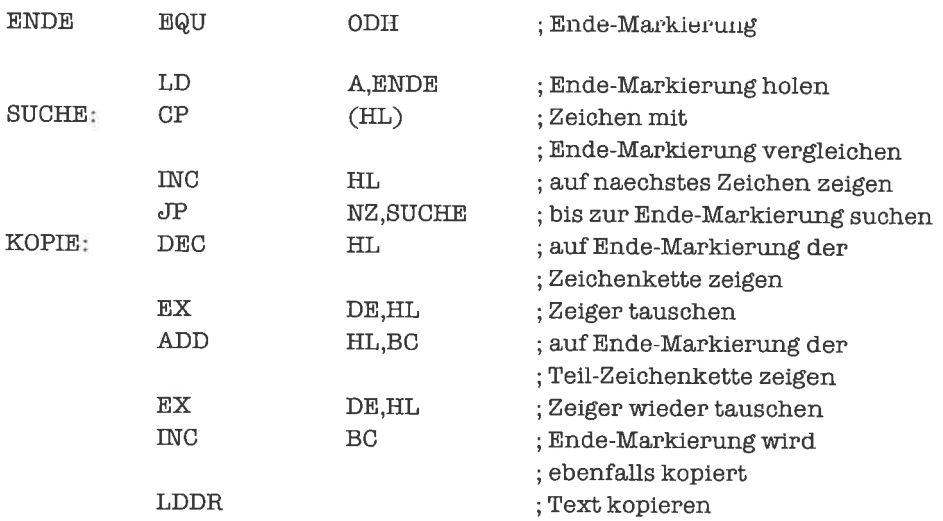

Ein ähnliches Problem ist, die Teil-Zeichenkette ab dem n-ten Zeichen (einschließlich) zu bilden. Wr geben exemplarisch nur die Variante für Zeichenketten mit Ende-Markierung an:

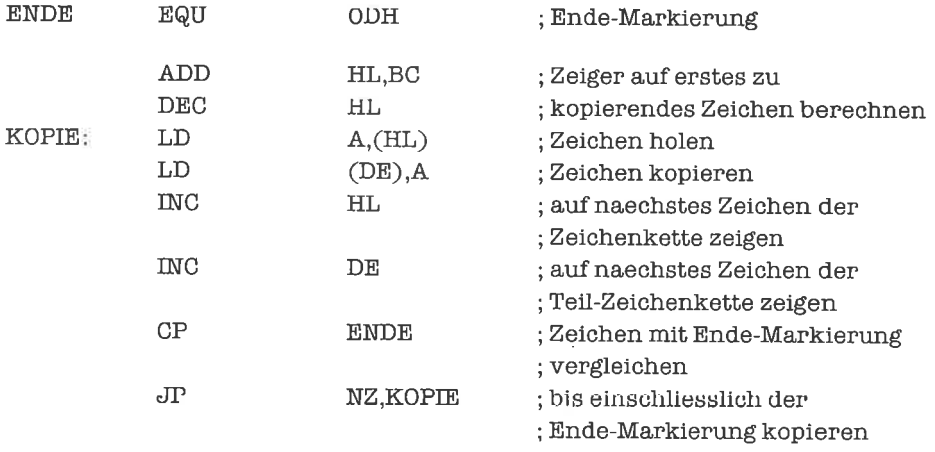

Zum Abschluß folgt die Beschaffung der Teil-Zeichenkette, die vom m-ten Zeichen (einschließlich) bis zum n-ten Zeichen (einschließlich) reicht. Wir zeigen die Variante für Zeichenketten mit Längenangabe (m steht im BC-Register, n in einer variablen GRENZE):
Datenbereich

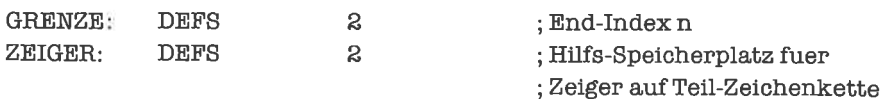

Progtarnmbereich

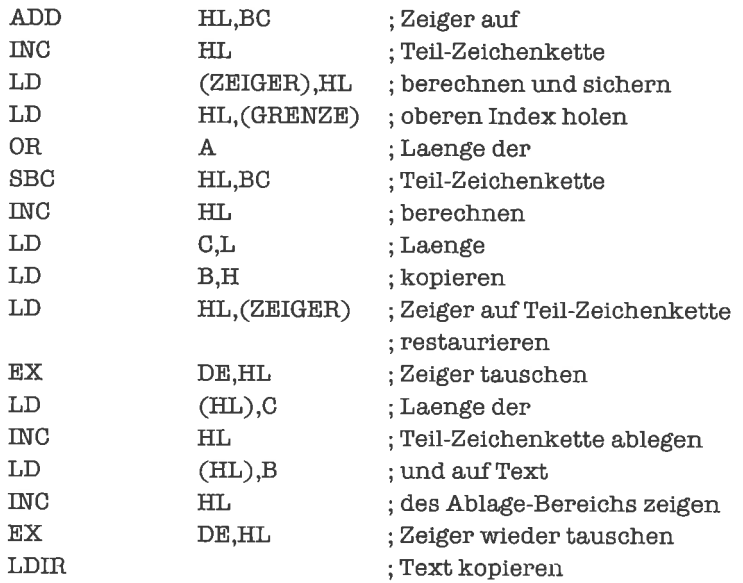

## tJbungen

- 1. Schreibe Programme, die für Zeichenketten mit Längenangabe beziehungsweise Zeichenketten mit Ende-Markierung diejenige Teil-Zeichenkette bilden, deren Anfang durch einen Zeiger markiert wird und deren Ende mit dem Ende der Zeichenkette übereinstimmt.
- 2. Schreibe ein Programm, das die Teil-Zeichenkette ab dem n-ten Zeichen einer Zeichenkette mit Längenangabe bildet.
- 3. Schreibe ein Programm, das aus einer Zeichenkette mit Ende-Markierung die Teil-Zeichenkette ab dem m-ten Zeichen bis einschließlich des n-ten Zeichens isoliert.

### 15.5 Einfügen, Löschen und Ersetzen in Zeichenketten

Wir kommen nun zu Modifikationen von Zeichenketten, das heißt Änderungen an den Zeichenketten selbst. Eine wichtige Operation ist das Einfügen einer Zeichenkette in eine andere Zeichenkette an einer vorgegebenen Stelle. Wir nehmen nun an, daß die Einfügestelle durch einen Zeiger markiert ist, und zwar zeigt dieser auf den Speicherplatz, in den das erste Zeichen der einzufügenden Zeichenkette geschrieben werden soll. Wir haben es also mit drei Zeigem zu tun: HL zeigt auf die Zeichenkette, in die eingefügt werden soll, DE zeigt auf die einzufügende Zeichenkette, und BC zeigt auf die Stelle, an der eingefügt werden soll. Zuerst müssen wir fiir das Einliigen Platz in der Zeichenkette schaffen, indem wir den Text ab dem Zeiger BC nach hinten verschieben; dann können wir den Text der neuen Zeichenkette einfügen. Wir zeigen dies fiir Zeichenketten mit Längenangabe:

; Datenbereich

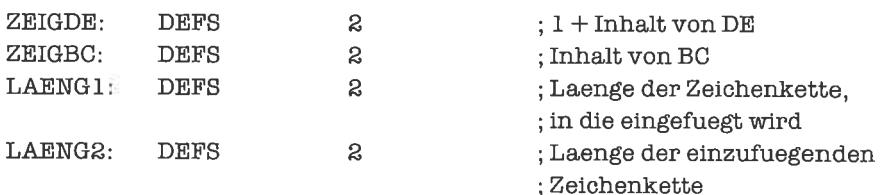

Proglrammbereich

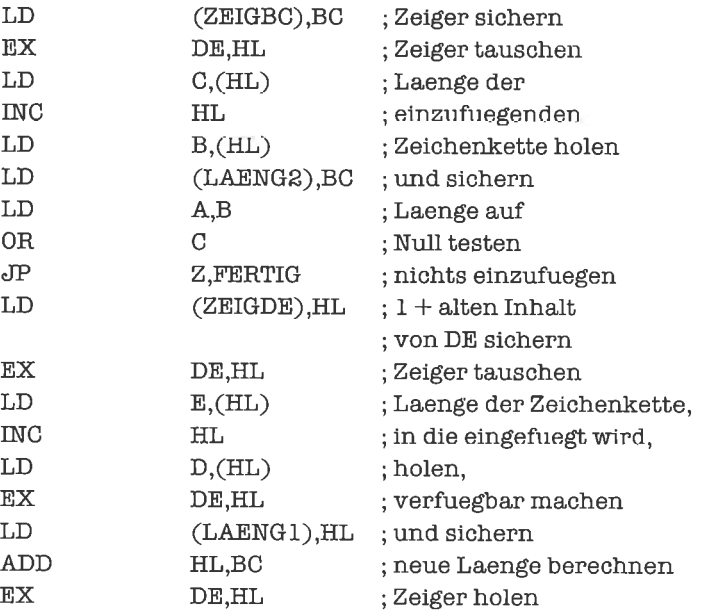

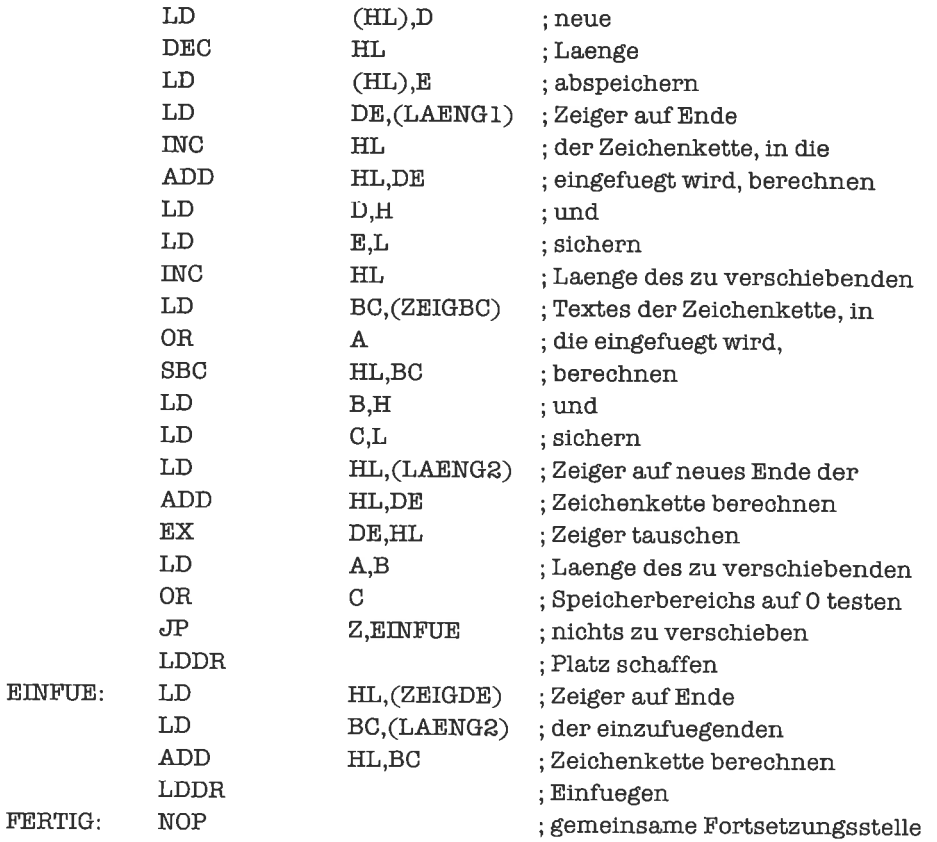

Nach dieser anstrengenden Schiebeaktion verschnaufen wir kurz und widmen uns dann der zweiten wichtigen Operation, dem Löschen einer vorgegebenen Teil-Zeichenkette einer Zeichenkette. Hier nehmen wir an, daß DE auf die Teil-Zeichenkette zeigt und BC auf das nächste Zeichen hinter der zu löschenden Zeichenkette. Wir untersuchen die Variante {iir Zeichenketten mit Ende-Markierung (dazu brauchen wir keinen Zeiger auf die Zeichenkette, in der gelöscht wird):

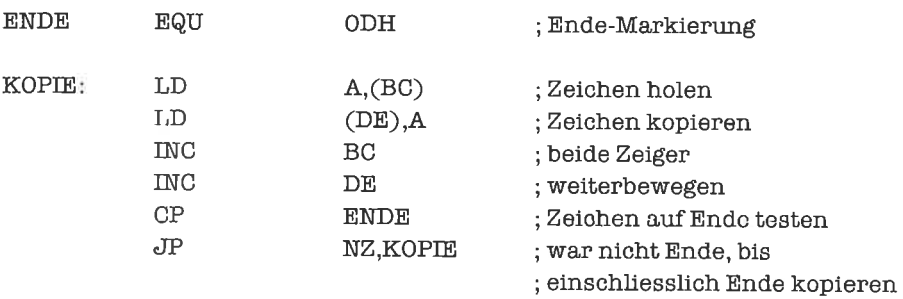

Wir kommen nun zum letzten Problem dieses Kapitels, dem Umcodieren von Zeichen einer Zeicherkette. Wir gehen davon aus, daß zu jedem ASCII-Zeichen (mit 8 Bits) ein anderes ASCII-Zeichen (seine Codierung) definiert ist, welches das ursprüngliche Zeichen in der Zeichenkette ersetzen soll. Wir liihren die Codierung an den Zeichen einer Zeichenkette mit Ende-Markierung aus, wobei BC auf den Anfang der Zeichenkette zeigt, DE auf den Anfang der Codierungstabelle:

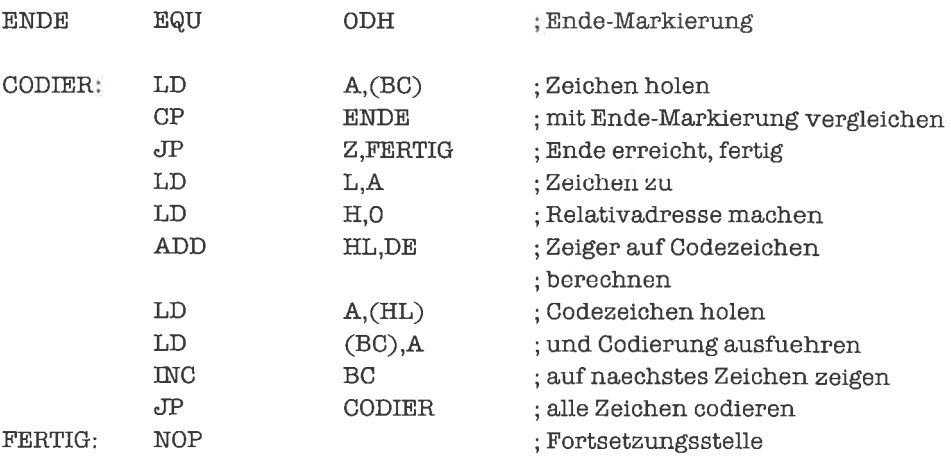

Die Codierungstabelle ist ein Feld von Zeichen mit256 Elementen, etwa folgendermaßen:

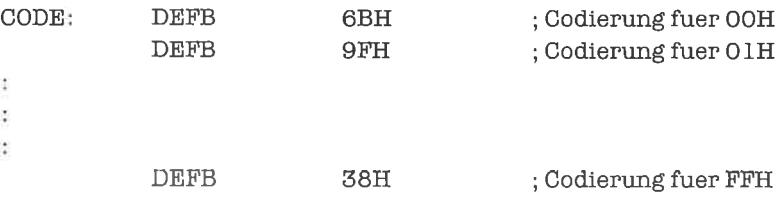

Viele Probleme mußten in diesem Kapitel ausgespart bleiben. Ich bedaure das, aber der Platz reicht einfach für ein noch genaueres Eingehen aufdie Textverarbeitung nicht aus. Ich fordere deshalb Dich - den Leser - auf, in selbst ausgedachten Übungsaufgaben das Gelesene zu wiederholen und zu vertiefcn.

## Ubungen

- 1. Schreibe ein Programm liir das Einfügen in eine Zeichenkette mit Ende-Markierung.
- 2. Schreibe ein Programm, das eine Teil-Zeichenkette einer Zeichenkette mit Längenangabe löscht.

3. Schreibe ein Programm, das in einer Zeichenkette mit Ende-Markierung eine Teil-Zeichenkette durch eine andere Zeichenkette ersetzt. Alle Zeichenketten sollen durch Zeiger markiert sein, wo dies notwendig ist; die eingefiigte Zeichenkette braucht nicht die Länge der gelöschten Teil-Zeichenkette zu haben.

# 16 Mengen

Eine Menge (engl. set) ist eine Zusammenfassung von Elementen; bei der Darstellung von Mengen in einem Computer läßt man normalerweise nur Elemente desselben Typs zu. Beispiele für Mengen wären eine Zahlenmenge  $(0, 1, ..., 255)$ , eine Buchstabenmenge  $(A, B, ..., Z)$ , eine Menge von Namen (Hans, otto, Fritz, Franz, Heiner), eine Menge von Schachfiguren (König, Dame, Turm, springer, Läufer, Bauer) oder eine Farbmenge (Rot, Gelb, Grün, Blau, Schwarz, Weiß). Die ersten beiden Mengen enthalten Elemente, die eine naheliegende Darstellung besitzen (Byte), die übrigen müssen wir erst sinnvoll codieren.

Man muß unterscheiden zwischen einer Menge und ihrer Repräsentation. Jede Menge kann nämlich - wie wir im folgenden sehen werden - mehrere Repräsentationen haben. Im prinzip könnten wir Repräsentationen zulassen, in denen ein Element der dargestellten Menge auch mehrfach vorkommen darf. Wir wollen aber darauf verzichten, da dies zu einer Aufblühung der Datenobjekte fiihrt und in manchen Fällen auch die Algorithmen komplizierter werden.

Auf den Elementen einer Menge können wir durch Angabe einer Ordnungsrelation eine Reihenfolge definieren. Bei der Verarbeitung von Mengenrepräsentationen bringt das meist jedoch erst dann einen Vorteil, wenn die Repräsentation diese Ordnung widerspiegelt. Wir werden von einer geordneten Repräsentation sprechen, wenn auf Menge und Repräsentation eine gemeinsame Ordnungsrelation definiert ist, sonst von einer ungeordneten Repräsentation.

Aus den Elementen einer Menge können wir neue, kleinere Mengen bilden, sogenannte Teilmengen (engl. subsets). Im folgenden geht es immer um die Darstellung dieser Teilmengen - kurz Mengen genannt - während wir die Grundmenge als fest und bekannt ansehen.

Für denUmgangmitMengengibtes einige Standardoperationen, aus denenwirkompliziertere Operationen aufbauen können. Diese Standardoperationen sollen nun zuerst einmal beschrieben werden:

Um überhaupt eine Menge aufbauen zu können, müssen wir in der Lage sein, ein einzelnes Element in eine schon bestehende Menge einzufügen; außerdem müssen wir die leere Menge aufbauen können, das ist eine Menge, in der sich kein Element befindet.

Weiterhin ist es sinnvoll, wenn wir prüfen können, ob ein bestimmtes Element sich in der Menge befindet.

Das Wegnehmen eines bestimmten Elements aus einer Menge kann auf Schwierigkeiten treffen, wenn dieses Element gar nicht in der Menge ist. Wir unterscheiden deshalb zwei Formen des Wegnehmens, nämlich das Wegnehmen eines vorhandenen Elements beziehungsweise den Versuch, ein bestimmtes Element wegzunehmen; aufjeden Fall befindet sich das Element hinterher nicht in der Menge.

Manchmal wollen wir wissen, wie viele Elemente sich in der Menge befinden; diese Anzahl nennt man die Kardinalität der Menge.

Zwei vorgelegte Mengen kann man auf Gleichheit testen; sie sind genau dann gleich, wenn sie dieselben Elemente enthalten. Ein spezieller Fall liegt vor, wenn wir feststellen wollen, ob eine Menge die leere Menge ist.

Eine Menge ist eine Teilmenge einer anderen Menge, wenn sie ausschließlich Elemente aus dieser enthält.

Zu einer Menge kann man das Komplement bilden, das ist diejenige Menge, die genau die Elementc dcr Grundmcngc cnthält, die nicht in der ursprünglichen Menge enthalten waren.

Die Vereinigung zweier Mengen enthält alle Elemente, die in mindestens einer der beiden Mengen vorkommen.

Ähnlich wie die Vereinigung funktioniert die *symmetrische Differenz* zweier Mengen; in ihr befinden sich nur diejenigen Elemente, die genau in einer der beiden Mengen vorkommen.

Die Schnittmenge zweier Mengen enthält nur die Elemente, die in beiden Mengen zugleich vorkommen.

Die (gewöhnliche) Differenz zweier Mengen – hier kommt es auf die Reihenfolge der beiden Mengen an - enthält genau die Elemente der ersten Menge, die nicht in der zweiten Menge liegen.

Keine Operation, sondem eine Klasse von Operationen, bildet die Anweisung, eine bestimmte Aktion aufjedem einzelnen Element einer Menge auszuführen (2m Beispiel das Ausdrucken der Elemente einer Menge, das Bilden der Summe einer Zahlenmenge, das Berechnen einer Farbmischung aus einer Menge von Farben).

Zu dieser Vielzahl von Operationen auf Mengen kommt noch eine große Freiheit in der Darstellung von Mengen. Wir unterscheiden primär zwei Formen der Darstellung: Wenn wir alle Elemente in irgendeiner Form auflisten, also ihre Werte sammeln, so sprechen wir von einer Darstellung durch Auflistung; in der zweiten Form ordnen wir jeder Menge ein spezielles Bit-Feld zu, ihren Inzidenzvektor.

#### 16.1 Darstellung durch Auflistung

Für die Auflistung der Elemente einer Menge gibt es verschiedene Möglichkeiten. Zunächst kann man die Form eines Felds von Elementen wählen, wobei die Anzahl der Feldelemente die Kardinalität der Menge ist; diese muß also flexibel sein, weshalb ein Feld mit Deskriptor oder eine Tabelle (siehe das Kapitel >Tabellen<) angemessen ist. Es kann aber auch die Form einer Liste gewählt werden (siehe das Kapitel >Verzeigerte Datenstrukturen<). Bei all diesen

Darstellungen kann noch zwischen geordneter (zum Beispiel durch lexikalische Sortierung) oder ungeordneter Auflistung gewählt werden, wobei die geordnete meist Vorteile bringt. Nachfolgend einige Hinweise für das Umsetzen der Mengenoperationen in Algorithmen:

Die leere Menge wird als Feld der Länge Null, leere Tabelle oder leere Liste dargestellt; der Test aufleere Menge besteht dann im Prüfen derLänge. Die Kardinalitätist die Anzahl derElemente der gewählten Struktur.

Beim Einfiigen eines Elements muß (nach unserer oben getroffenen Vereinbarung) zuerst festgestellt werden, ob das Element schon vorhanden ist; in diesem Fall geschiehi nichts. Ansonsten wird das neue Element angehängt (wenn ohne Anordnung gearbeitet wird) oder an der Stelle eingefügt, die der Anordnung entspricht (dies ist meist die Stelle, an der die Suche abgebrochen wurde). Die Kardinalität der Menge erhöht sich dabei um eins.

Beim Löschen eines Elements wird die gesamte Repräsentation durchsucht, falls keine Anordnung gegeben ist; ansonsten bricht die Suche meist früher ab. Ist das Element nicht in der Menge vorhanden, so bleibt die Operation ohne Wirkung; ansonsten wird das Element entfemt, wobei sich die Kardinalität um eins vermindert.

Die Prüfung, ob ein Element in der Menge enthalten ist, besteht aus einer Suche nach dem Element; bei ungeordneten Repräsentationen ist die Suche einfacher als bei geordneten, erstreckt sich aber dafür auf die gesamte Repräsentation,

Am deutlichsten macht sich der Unterschied zwischen geordneten und ungeordneten Repräsentationen beim Vergleich zweier Mengen bemerkbar. Bei geordneten Repräsentationen gehen wir die Elemente simultan in gemeinsamer Reihenfolge durch, bis zwei Elemente diflerieren (die Mengen sind dann nicht gleich) oder beide Repräsentationen abgearbeitet sind (die Mengen stimmen überein). Bei ungeordneten Repräsentationen müssen wir dagegen liir jedes Element der einen Menge prüfen, ob es in der anderen Menge enthalten ist. In beiden Fällen empfiehlt es sich, zuerst die Kardinalitäten der beiden Mengen zu vergleichen. Bei gleichgroßen geordneten Repräsentationen mit n Elementen brauchen wir höchstens n Vergleiche (wenn die beiden Mengen übereinstimmen), bei ungeordneten Repräsentationen dagegen mindestens n Vergleiche, unter Umständen aber sogar n  $*(n+1)/2$  Vergleiche. Schon für kleines n ( $n=10$ ) macht sich der Unterschied stark bemerkbar.

Für die Relation »Teilmenge von« gilt ein ähnliches Argument, da auch hier geprüft werden muß, ob jedes Element der einen Menge in der anderen enthalten ist.

Das Komplement einer Menge bilden wir, indem wir Iür jedes Element der Grundmenge feststellen, ob es in der Menge enthalten ist (dann wird es weggelassen) oder nicht (dann kommt es in die Komplement-Menge).

Die Vereinigung zweier Mengen bilden wir, indem wir sukzessive die Elemente der einen Menge zu der anderen Menge hinzugeben; wir müssen aber darauf achten, daß in der Repräsentation kein Element doppelt vorkommt. Bei der symmetrischen Differenz nehmen wir das Element sogar ganz weg, wenn es in beiden Mengen vorkommt.

Die Schnittmenge zweier Mengen finden wir, indem wir sukzessive fiir jedes Element der einen Menge feststellen, ob es auch in der anderen Menge vorkommt.

Bei der Bildung der Differenz zweier Mengen gehen wir sukzessive die Elemente der zweiten Menge durch und nehmen diese aus der ersten Menge fort, falls sie darin vorkommen.

Beim Ausfiihren einer bestimmten Aktion auf allen Elementen einer Menge kann diese liir

geordnete und ungeordnete Repräsentationen gleichermaßen in beliebiger Reihenfolge durchlaufen werden.

Für die genaue Ausführung der Algorithmen sei auf die Kapitel »Tabellen« und »Verzeigerte Strukturen< verwiesen. Im allgemeinen sind geordnete Repräsentationen denungeordneten vorzuziehen, wenn die Kardinalität der typischerweise auftretenden Mengen einen Wert in der Größenordnung von 10 oder mehr annimmt.

#### übungen

- 1. Jede Zeichenkette, in der kein Zeichen doppelt vorkommt, kann man als Auflistung einer Menge von Zeichen ansehen. Schreibe Programme, die für ungeordnete Repräsentationen von Zeichenmengen (7 Bit ASCII) die Operationen »Gleich«, »Teilmenge von« und »Element von« realisieren. Versuche zu berechnen, wie viele Operationen mindestens, wie viele höchstens gebraucht werden.
- 2. Realisiere nun dieselben Operationen für geordnete Repräsentationen von Zeichenmengen. Vergleiche Mindest- und Höchstanzahl von Operationen mit denen der ersten Aufgabe.

#### 16.2 Darstellung mit Hilfe von Inzidenzvektoren

Ein Inzidenzvektor einer Menge ist ein Bit-Feld. Jedes Element der Grundmenge konespondiert zu genau einem Feldelement (wir haben es also mit einer geordneten Repräsentation zu tun). Das Element besitzt den Wert 1, wenn das Element in der Menge vorkommt, den Wert 0, wenn das Element nicht in der Menge vorkommt.

Inzidenzvektoren lassen sich recht einfach manipulieren; dadurch schleichen sich weniger Fehler in die Algorithmen ein, außerdem benötigt man meist weniger Zeit für die Bearbeitung. Ob Inzidenzvektoren verwendet werden können, hängt von der Kardinalität der Grundmenge ab; ist diese groß, so brauchen die Inzidenzvektoren sehrviel Speicherplatz, selbstwenn die auftretenden Mengen sehr klein sind (ein Inzidenzvektor benötigt immer denselben Speicherplatz, unabhängig von der Menge, die er darstellt). Als Beispiel betrachten wir die Menge der Zeichen (256 Elemente = 32 Byte Inzidenzvektor), für die Inzidenzvektoren noch tragbar sind, im Gegensatz zu Worten ( $2^{16}$  Elemente = 8 KByte Inzidenzvektor), wo ein einzelner Inzidenzvektor ein Achtel des gesamten Adreßraums des 280 benötigen würde. Ein zweites Kriterium ist die Kardinalität der auftretenden Mengen; ist diese sehr klein (im Beispiel mit den Zeichen vielleicht 10 Zeichen), so ist die Verwendung von Inzidenzvektoren aufivendiger als die Auflistung.

Im folgenden wollen wir als Beispiel einer Grundmenge die Menge der Werte eines Nibbles wählen (0 bis 15); jeder Inzidenzvektor belegt dann ein Wort. Wir beginnen mit dem Herstellen der leeren Menge, wobei HL auf den Inzidenzvektor zeigt:

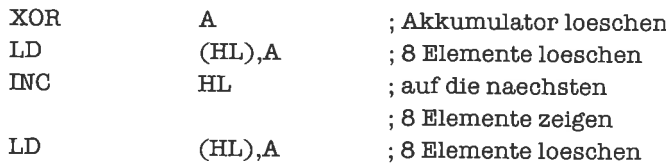

Es folgt der Test auf das Vorliegen der leeren Menge. Wenn HL auf die leere Menge zeigt, soll das Null-Flag gesetzt werden:

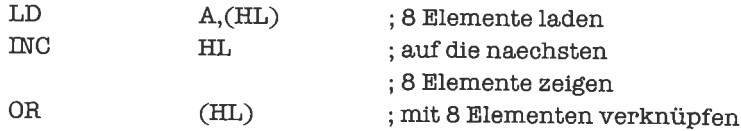

Als nächstes testen wir die Gleichheit zweier Mengen, auf die HL beziehungsweise DE zeigen. Bei Gleichheit soll das Null-Flag gesetzt werden:

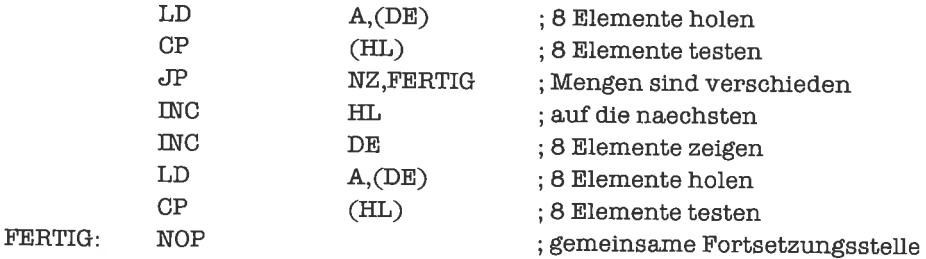

Nun bilden wir das Komplement einer Menge. Das Hl-Register zeigt auf die Menge, das DE-Register auf das Komplement:

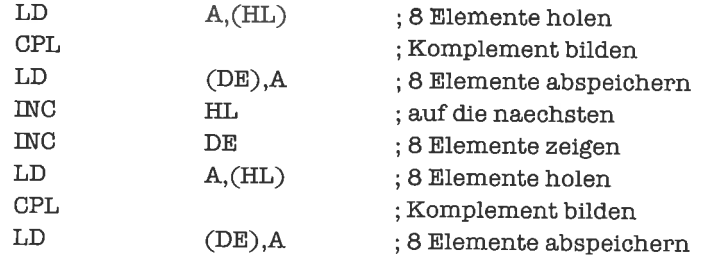

Die Vereinigung zweier Mengen bilden wir durch die OR-Verknüpfung (HL beziehungsweise DE zeigen auf die beiden Mengen, BC auf die Vereinigung):

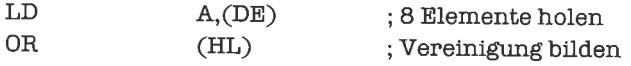

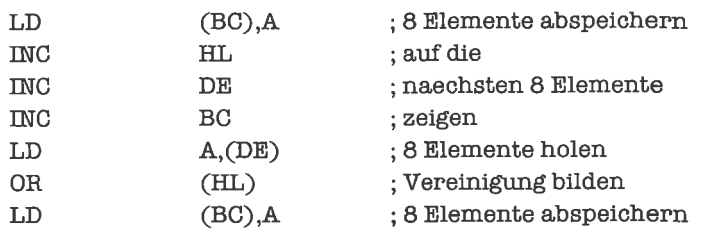

Die symmetrische Differenz realisieren wir dagegen durch die XOR-Verknüpfung

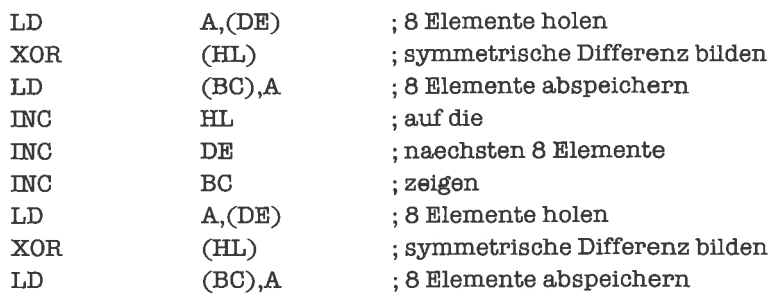

Ebenso einfach erhalten wir durch die AND-Verknüpfung den Schnitt zweier Mengen:

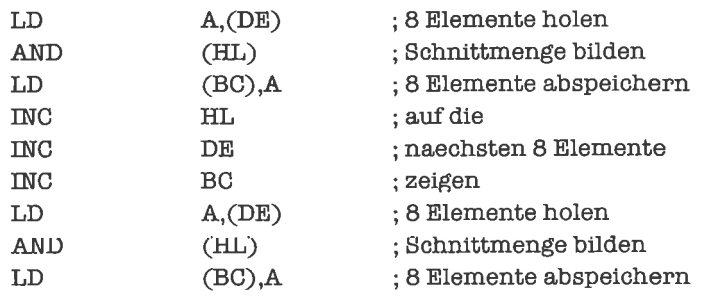

Bei der Bildung der Differenz einer Menge Amit einer anderen Menge B $(A - B)$  beachten wir, daß die resultierende Menge auch als Schnittmenge von A mit dem Komplement von B dargestellt werden karn. Zeigt HL auf die Menge A, DE auf die Menge B, BC auf die Dilferenzmenge, so lautet das Programm:

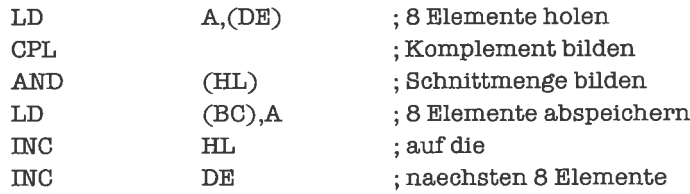

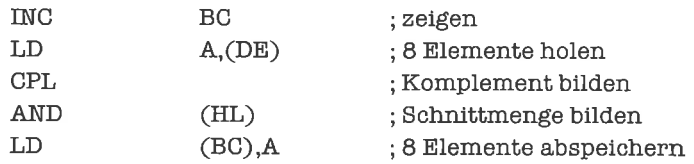

Wollen wir feststellen, ob eine Menge A Teilmenge einer Menge B ist, so können wir testen, ob der schnitt von A und B mit A übereinstimmt. HL zeigt auf die Menge A, DE auf die Menge B; ist A Teilmenge von B, so soll das Null-Flag gesetzt werden:

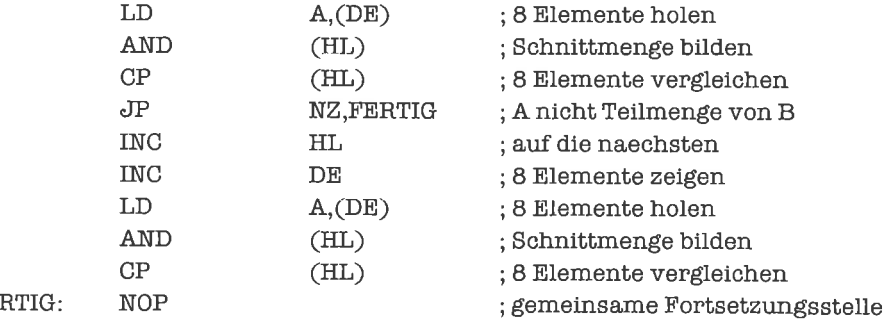

FE.

Für die restlichen Operationen bleibt uns nichts anderes übrig, als die einzelnen Elemente der Menge, das heißt die Elemente des Bit-Felds zu bearbeiten. Für das Hinzufiigen eines Elements müssen wir das entsprechende Bit setzen, für das Wegnehmen müssen wir es löschen; um festzustellen, ob ein bestimmtes Element in der Menge enthalten ist, testen wir das entsprechende Bit. Alle drei Techniken sind in Kapitel 14.2 genau beschrieben.

Zur Berechnung der Kardinalität einer Menge rotieren wir die von ihr belegten Bytes und zählen die herausgeschobenen Bits, die den Wert 1 tragen (HL zeigt auf die Menge, A enthält anschließend die Kardinalität) :

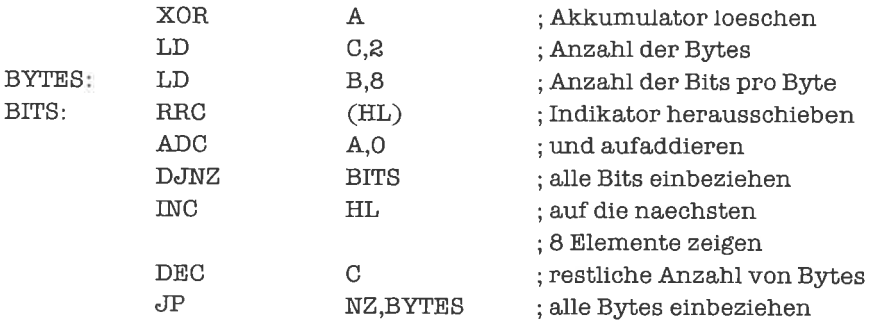

Wollen wir auf jedem Element eine Aktion durchführen, so gehen wir ähnlich vor; wir schieben wieder das entsprechende Bit heraus, testen es und führen die Aktion durch, wenn es gesetzt ist. Als Beispiel bilden wir die Summe der Elemente einer Menge von Zahlen:

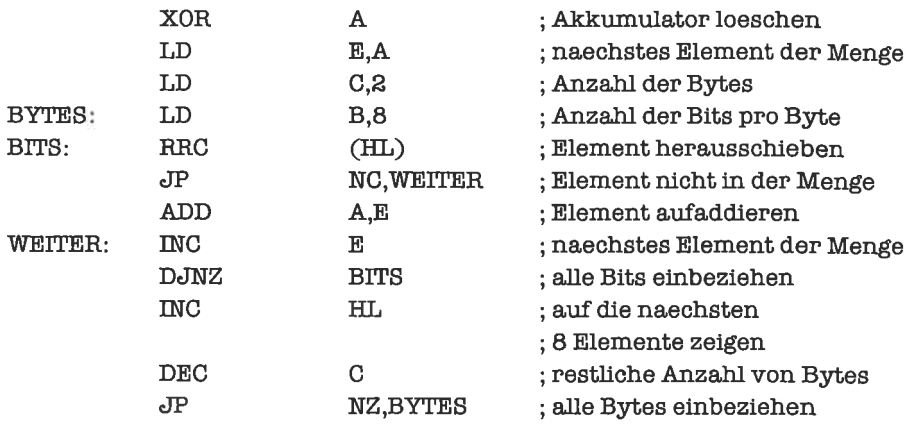

## **Übungen**

- 1. Programmiere die Operationen Vereinigung, Schnitt und Differenz für die Menge der kleinen Buchstaben.
- 2. Programmiere die Operationen Komplement und symmetrische Dilferenz für die Menge der ASCII-Zeichen (7 Bits).
- 3. Zum Tüfteln: In der elementaren Farbenlehre kommt man mit den Farben Rot, Gelb, Blau, Grün, Orange, Violett, Weiß und Schwarz aus. Schreibe ein Programm, das zu einer Menge von Farben die Resultatfarbe der additiven beziehungsweise subtraktiven Mischung bestimmt (Näheres über die Farbenlehre kann jedem besseren Lexikon entnommen werden).

# l7 Verbunde

En Verbund (engl. record) ist eine Zusammenfassung von Daten (möglicherweise verschiedenen Typs) zu einem Datensatz. Die Anzahl der Komponenten eines Verbunds und ihre Typen liegen durch die Definition der Datenstruktur fest. Anders als bei Feldem kann man die Adressen der Komponenten eines Verbunds nicht durch eine einfache Funktion angeben.

Die einfachste Form eines Verbunds ist der ungepackte Verbund. Dabei beginnen alle Komponenten - unabhängig von ihrem tatsächlichen Speicherbedarf - an einer Byte-Grenze; es wird dadurch möglicherweise Speicherplatz verschwendet (wenn nämlich eine Komponente eine nicht durch 8 teilbare Anzahl von Bits benötigt). Die Komponenten sind meist - wenn sie nicht sowieso eine durch 8 teilbare Anzahl von Bits belegen - links (seltener rechts) mit Null-Bits aufgefüllt. Die Adresse des ersten belegten Bytes eines Verbunds nennt man seine Basis-Adresse; die Adresse einer einzelnen Komponente errechnet sich als Summe der Basisadresse und der jeweiligen Relativadresse der Komponente. Ungepackte Verbunde lassen sich leicht manipulieren.

Ein gepackter Verbund belegt genau soviel Speicherplatz, wie alle einzelnen Komponenten zusammen; die Komponenten beginnen nicht unbedingt an Byte-Grenzen. Bei der Adressierung sind deshalb Byte- und Bit-Adressen zu berücksichtigen, was die Bearbeitung kompliziert werden läßt. Gepackte Verbunde verwendet man häufig, wenn die Komponenten Bits oder Nibbles sind.

Bei Verbunden mit Varianten (engl. variant records) sind die Typen einzelner Komponenten von sogenannten Diskriminatoren abhängig; die Typen der Komponenten gehen damit aus dem Speicherinhalt des Verbunds hervor. Verbunde mit Varianten können als gepackte oder ungepackte Verbunde auftreten.

#### l7l Ungepackte Verbunde

Wir betrachten als Beispiel für einen ungepackten Verbund eine Karteikarte eines Untemehmens. Die einzelnen Komponenten sollen folgendermaßen beschaffen sein:

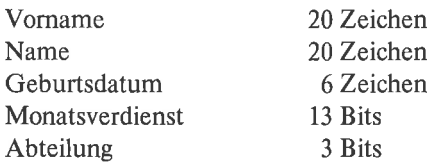

Der Monatsverdienst benötigt zwar nur 13 Bits, da wir aber einen ungepackten Verbund aufbauen wollen, belegen wir 2 volle Bytes; ebenso verwenden wir für die 3 Bits derKomponente Abteilung ein volles Byte. Eine Speicherdehnition eines uninitialisierten Verbunds obigen Typs hat damit folgende Form:

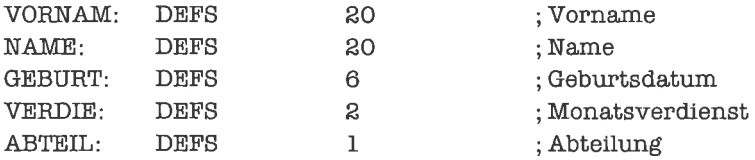

Ein Beispiel für einen initialisierten Verbund obigen Typs wäre

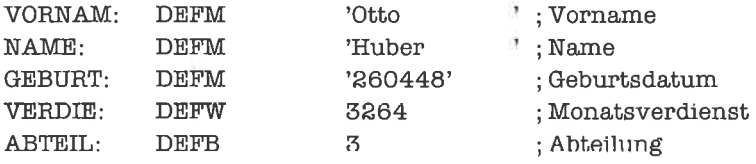

Wollenwir diesenVerbund bearbeiten, so könntenwir indirekte Adressierung mittels eines der Register BC, DE, HL benutzen. Übergeben wir beispielsweise die Basisadresse im HL-Register und wollen wir dann den Monatsverdienst ins DE-Register holen, so würde die Adressierroutine lauten:

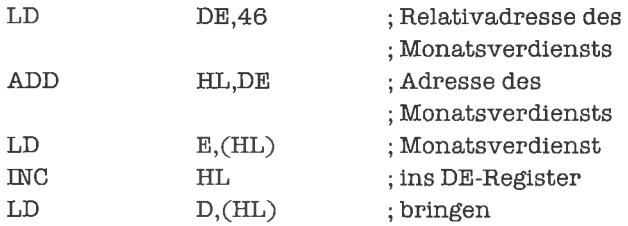

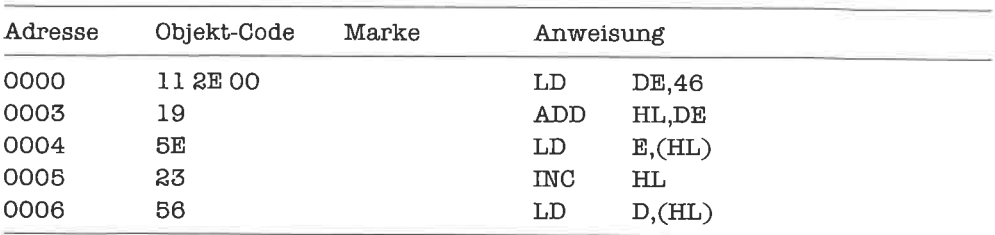

Der zugehörige Objekt-Code lautet:

Bereits an diesem kleinen Beispiel werden einige Mängel der Adressierung von Verbunden mittels der Doppelregister sichtbar:

Der Zeiger auf den Verbund wird - wenn wir ihn nicht explizit sichem - durch die Adressierung verändert.

Zur Berechnung der Adresse einer Komponente benötigen wir arithmetische und/oder inkrementierende/dekrementierende Befehle; bei Verwendung arithmetischer Befehle wird neben dem Daten-Adreß-Register ein weiteres Doppelregister belegt.

Wird auf mehrere Komponenten zugegriffen, so hängt die Berechnung der Adresse einer Komponente von der zuvor ausgeführten Operation ab; der Programmierer verliert bei komplexeren Vorgängen rasch den Überblick. Wird die Struktur des Verbunds geändert, so muß das Programm in der Regel neu geschrieben werden.

Gemeinsame Verwendung eines Programmstücks für die Adressierung von Komponenten eines Verbunds durch mehrere Programme ist nur unter erschwerten Bedingungen möglich.

Eine Abhilfe schaffen hier die Indexregister IX und IY. Ein Indexregister zeigt (während eines komplexen Adressierungsvorgangs) stets auf eine feste Adresse (meist die Basisadresse eines Verbunds). Die Adressierung einer Komponente eines Verbunds geschieht dabei durch Angabe der Relativ-Adresse der Komponente (relativ zum Wert des Indexregisters); die Relativ-Adresse muß dem Bereich -80H bis +7FH entstammen. Obiges Beispiel würdc mit Hilfc des Indexregisters IX folgendermaßen lauten, wenn IX zu Beginn auf den Anfang des Verbunds zeigt:

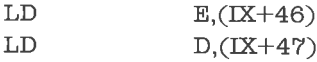

Das Programmstück ist entschieden kürzer als das zuvor mittels des Hl-Registers programmierte; allerdings trügt hier etwas der Schein, denn der Objekt-Code des zweiten Programms belegt immerhin auch 6 Bytes, im Gegensatz zu den 8 Bytes der ersten Variante:

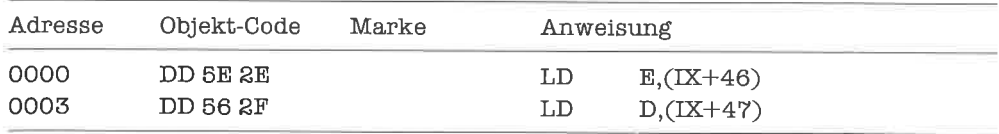

Insbesondere wenn hintereinanderliegende Bytes eines Verbunds bearbeitet werden, kann die Adressierung durch Indexregister mehr Objekt-Code belegen als die Adressierung durch ein Doppelregister. Trotzdem ist die Adressierung durch Indexregister übersichtlicher, weniger fehleranfällig, konsequenter und gut modifizierbar; in der Adressierung mehrerer Komponenten sind niemals Abhängigkeiten der Adreßberechnung enthalten.

Die Indexregister IX und IY, die sich völlig gleich verhalten, können in fast allen Befehlen, die das Hl-Register benutzen, dieses ersetzen (vergleiche hierzu den Anhang A). Für den Prozessor wird diese Substitution durch ein vorangestelltes Byte (DDH für IX, FDH für IY) gekennzeichnet; dadurch wächst natürlich der Umfang des Objekt-Codes. Bei Verwendung der Indexregister zur indirekten Adressierung von Daten kommt noch die Relativadresse hinzu, die ebenfalls ein Byte belegt. Nachfolgend eine Auswahl von Befehlen für die Indexregister:

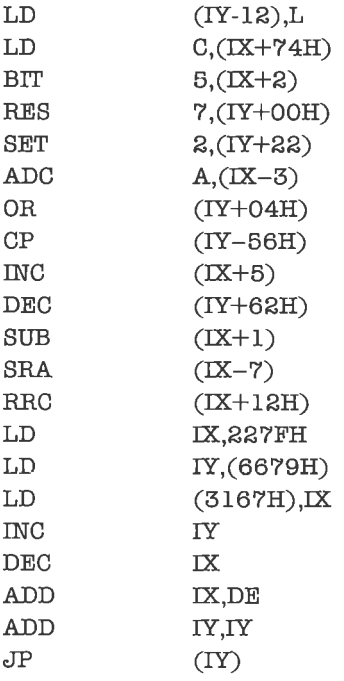

Wir studieren nun noch zwei häufig vorkommende Anwendungen von ungepackten Verbunden: Deskriptoren und Kontrollblöcke.

Deskriptoren haben wir bereits bei den Feldem kennengelernt; nur war an dieser Stelle noch nicht klar, daß es sich dabei um Verbunde handelt. Eine typische Anwendung sind Deskriptoren für Zeichenketten-Variablen in BASlC-Interpretern. Wir nehmen dazu an, daß der Variablenname aus zwei Zeichen besteht und die Länge der Zeichenketten durch ein Byte angegeben wird. Der Deskriptor sieht dann meist so aus:

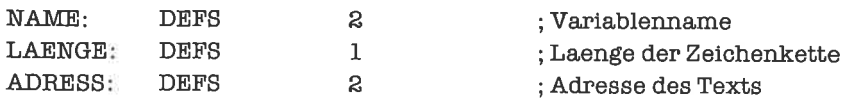

Wir wollen nun die Länge der Zeichenkette ins B-Register bringen und die Anfangsadresse des Texts ins Hl-Register, falls der Variablenname mit einem im DE-Register gegebenen Variablennamen übereinstimmt; die Basis-Adresse des Deskriptors steht dabei im IY-Register:

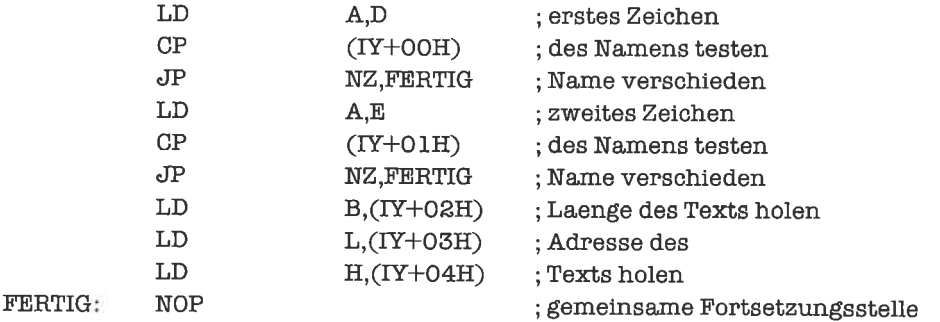

Am Null-Flag erkennt man, ob der Name übereinstimmt.

Ein Kontrollblock besteht aus Informationen über den Zustand eines extemen Geräts sowie über die Ansprechbarkeit spezieller Treiber. Wir betrachten als Beispiel einen Drucker-Kontrollblock mit folgender Struktur:

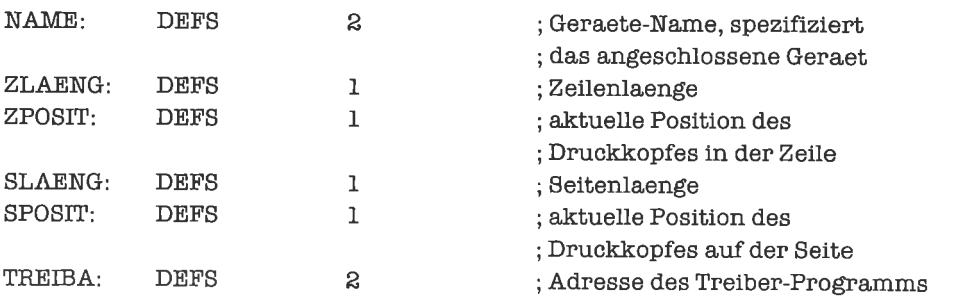

Zeigt IX auf den Kontrollblock, so bringt folgendes Programm die Koordinaten des Druckkopfes auf dem Papier ins DE-Register:

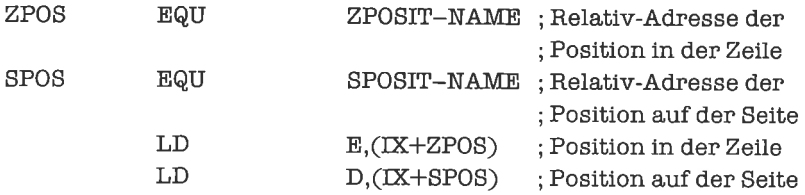

œ

Wollen wir die Struktur des Kontroll-Blocks ändem, so genügt eine Korrektur der Größen ZPOS und SPOS, um das Programm an die Anderung anzupassen.

### **Übungen**

1. Definiere zu folgendem Datensatz einen geeigneten Verbund:

Alter (in Jahren) Größe (in cm) Gewicht (in kg)

Schreibe ein Programm, das feststellt, ob die Person, zu welcher der Datensatz gehört, älter als 55 Jahre, kleiner als 182 cm und mindestens 78 Kilo schwer ist. Stelle fest, wieweit das Gewicht sich vom Normalgewicht unterscheidet (Normalgewicht =  $Gr\ddot{o}Be -100$ ).

- 2. Schreibe ein Programm, das in obigem Drucker-Kontrollblock nach Ausgabe eines Zeichens die aktuelle Position korrigiert.
- 3. Gegeben sei ein Feld, dessen Komponenten die (X,Y-)Koordinaten von Punkten in einer Ebene darstellen (als Verbund von zwei ganzenZahlen der Länge 1 Byte zu implementieren). Finde einen Punkt, der vom Koordinatenursprung (0,0) möglichst weit entfernt ist.

#### 17.2 Gepackte Verbunde

In einem gepackten Verbund folgen alle Komponenten so dicht wie nur möglich aufeinander, um so wenig Speicherplatz wie möglich zu belegen. Wir realisieren unsere Karteikarte aus dem vorhergehenden Unterkapitel als gepackten Verbund :

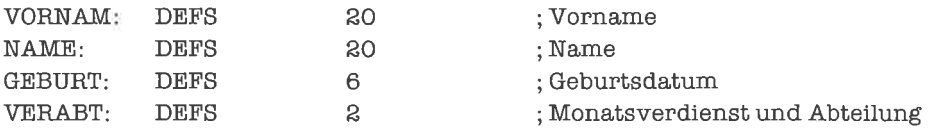

Aus der Struktur des Verbunds kann man nicht mehr erkennen, wo die Komponente Monatsverdienst endet und die Komponente Abteilung beginnt; dies wird erst wieder aus den Algorithmen klar. Wir präsentieren ein Programm, das die Nummer der Abteilung im B-Register und den Monatsverdienst im Hl-Register erwartet, die beiden Angaben packt und sie im Verbund ablegt, dessen Basis-Adresse im X-Register steht:

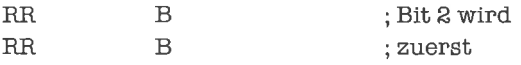

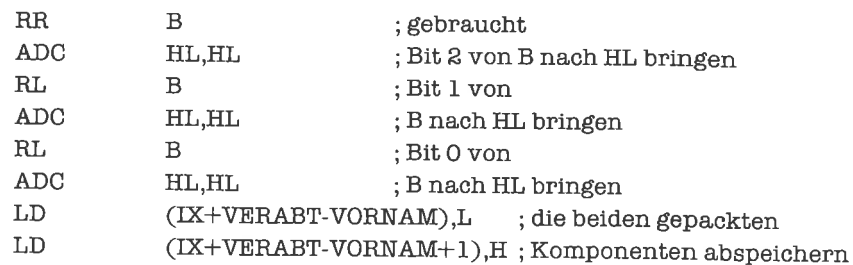

Ein ganz typischer Fall liegt vor, wenn die Komponenten eines Verbunds Bits sind. Beispielsweise betrachten wir Verbunde, deren erste Komponente vom Typ Bit angibt, ob ein bestimmter Graphikpunkt gesetzt ist oder nicht, und deren zweite Komponente vom Typ Bit angibt, ob der Zustand des Graphikpunkts geändert werden darf (so etwas nennt man ein Attribut des Punkts). Die folgende Routine löscht alle Graphikpunkte eines Felds (die Anzahl der Bytes des Felds im DE-Register, IX zeigt auf den Anfang des Felds), die nicht durch das Attribut geschützt sind (die Verwendung der Indexregister ist für diese Routine nicht optimal):

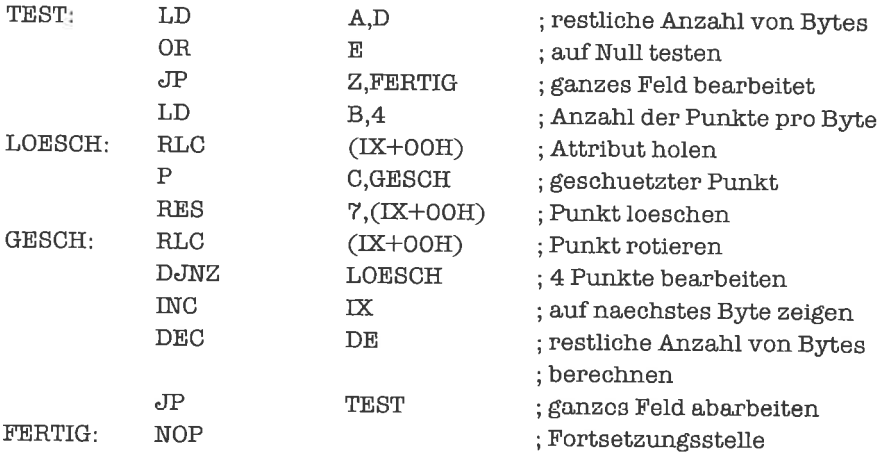

## übungen

l. vereinbare einen gepackten verbund, der aus folgenden Komponenten besteht:

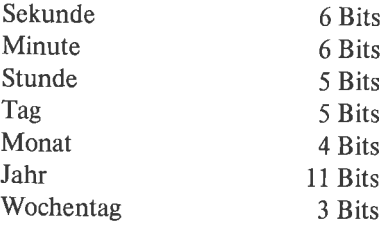

Verwende folgende Codierung für den Wochentag:  $0 =$  Montag,  $1 =$  Dienstag, ...,  $6 =$  Sonntag.

Schreibe nun ein Programm, das den Inhalt des Verbunds um eine Sekunde fortschaltet (wird dabei eine Minute voll, so werden auch die Minuten aktualisiert, usw).

#### 173 Verbunde mit Varianten

Bisher haben wir angenommen, daß der Typ einer Komponente eines Verbunds stets derselbe ist. Nun kann es aber auch vorkommen, daß ein Verbund Daten darstellen soll, deren Typen wechseln (zum Beispiel könnte ein Programm folgende Eingabe akzeptieren: symbolischer Name einer Variablen oder Speicheradresse derselben); auch die Zahl der Komponenten variiert unter Umständen (wenn wir zum Beispiel geometrische Figuren beschreiben wollen, so brauchen wir fiir ein Rechteck zwei Bestimmungsgrößen - Länge und Breite, jedoch nur eine für einen Kreis - den Radius). Man gibt deshalb in diesen Fällen zu den eigentlichen Komponcnten zusätzliche Komponenten - Diskriminatoren - hinzu, die bestimmen, welche Form der Verbund nun wirklich haben soll. Das Beispiel mit den geometrischen Figuren könnte als ungepackter Verbund lauten:

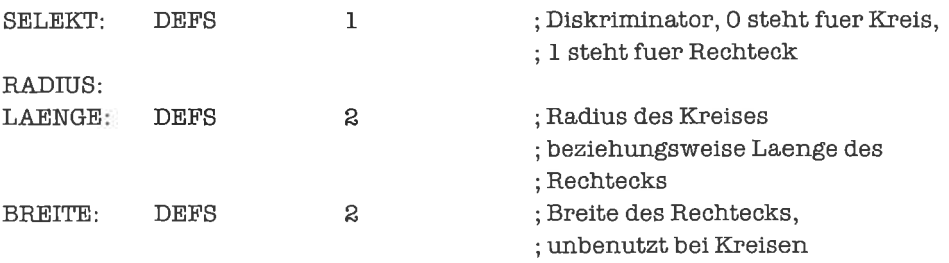

Je nach Wert des Diskriminators enthält die erste Komponente den Radius eines Kreises oder die Länge eines Rechtecks; die zweite Komponente wird nur für Rechtecke benutzt. Der von einem Verbund belegte Speicherplatz ist in der Regel stets gleich groß, welche Struktur auch immer im Inneren verwendet wird. Durch die Überlagerung der beiden alternativen Komponenten Radius und Länge wird Speicherplatz eingespart; ist eine Überlagerung nicht wünschenswert, so verwende man Verbunde ohne Varianten, in denen der Diskriminator eine normale Komponente darstellt. Noch schnell zwei Beispiele Iür die Anwendung obiger Struktur:

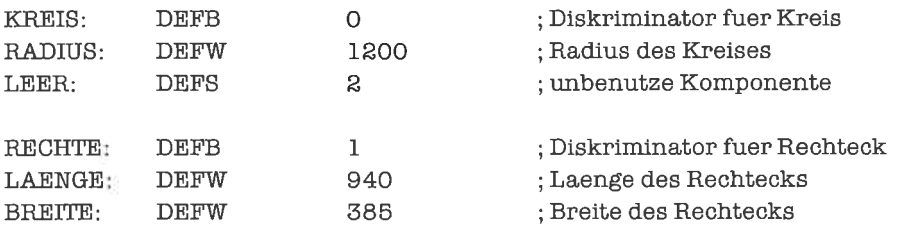

Eine mögliche Aufgabe für die Bearbeitung einer solchen Struktur könnte darin bestehen, die Fläche der Figur (angenähert) auszurechnen. Wir schreiben deshalb ein Programm, das fiir einen Kreis dessen Radius ins BC-Register bringt und das Null-Flag setzt, Iiir ein Rechteck dagegen Länge und Breite in die Register HL und DE bringt und das Null-Flag löscht; fY soll die Basis-Adresse des Verbunds enthalten:

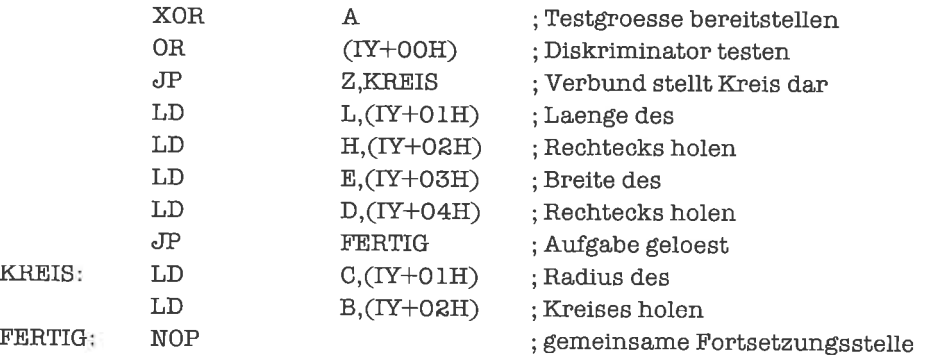

Als Beispiel für Varianten mit gleicher Anzahl von Komponenten, aber differierenden Komponententypen sei folgendes genannt: Wir holen vier Eingabezeichen von der Tastatur und prüfen, ob diese eine Speicheradresse in Hex-Schreibweise darstellen. Ist dies der Fal1, so konvertieren wir die vier Zeichen in die dargestellte Adresse; ansonsten legen wir die Zeichen ungeändert ab und interpretieren sie später als Name einer Variablen. Die angemessene Struktur für das Problem ist folgender Verbund mit Variante:

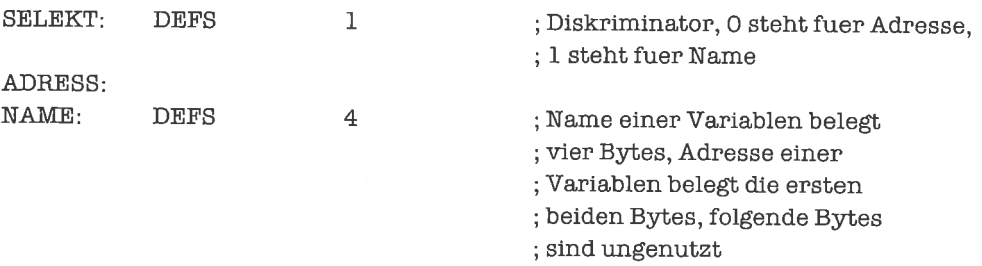

In Assemblerschreibweise läßt sich die Struktur komplizierter Verbunde nicht sinnvoll ausdrücken; eine korrekte Interpretation der Datenstruktur ist deshalb nur aus den Algorithmen und den Kommentaren zu ersehen.

Verbunde mit Varianten kann man ebenfalls packen, um Speicherplatz zu sparen; das kann insbesondere deshalb sinnvoll sein, weil der Diskriminator normalerweise nur wenige Bits benötigt.

## tibungen

- 1. Ln D-Register und im E-Register stehe jeweils ein Zeichen Schreibe ein Programm, das einenVerbundmitVariantenantegt. SindbeideZeichenASCll-codierteDezimalzilfem, so soll die entsprechende Zahl berechnet und als Byte gespeichert werden; ansonsten sind die beiden Zeichen ungeändert abzulegen.
- 2. Definiere einen Verbund mit Varianten, der wahlweise ein Dreieck, ein Quadrat, ein Rechteck oder einen Kreis beschreibt.

# 18 Der Stapel

Der Stapel(engl. stack) ist eine der faszinierendsten Datenstrukturen, die ich kenne, und aus der Assemblerprogrammierung einfach nicht wegzudenken (seine wichtigste Aufgabe - die Unterstützung von Unterprogrammen - werden wir im nächsten Kapitel kennenlemen).

Unter einem Stapel kann man sich getrost einen Stapel von Paketen vorstellen. Es sind nur zwei Operationen auf dem Stapel zulässig: das Aufschichten eines weiteren Pakets auf das oberste Paket des Stapels und das Heruntemehmen des obersten Pakets des Stapels. Beim Stapel des 280 sind die Pakete stets Worte.

Der Stapel wird manchmal auch Keller genannt. Eine weit verbreitete Bezeichnung in der englischsprachigen Literatur ist LIFO; das steht für »last in, first out« und charakterisiert die Eigenschaft des Stapels, daß jeweils nur das oberste - das heißt zuletzt abgelegte - Paket zugänglich ist.

#### 18.1 Die natürlichen Stapel-Operationen

Der vom Z80 durch spezielle Befehle unterstützte Stapel (»Hardware-Stapel« des Z80) kann in einem beliebigen Speicherbereich untergebracht sein; es ist ein hängender Stapel, das heißt, daß der Stapel von den höheren zu den niedrigeren Speicheradressen wächst (das oberste Element des Stapels hat damit immer die kleinste Adresse von allen Stapelelementen). Zur Unterstützung des Stapels besitzt der Z80 ein spezielles Register, den Stapel-Zeiger SP (engl. stack pointer); dieser zeigt stets auf das oberste Element des Stapels, genauer auf dessen LSB, und damit auf das Byte mit der kleinsten Adresse, das vom stapel belegt wird.

Bevor mit dem Stapel gearbeitet werden kann, muß der S tapel-Zeiger einen definierten und sinnvollen Wert erhalten. Normalerweise initialisiert man den Stapel-Zeiger deshalb so, daß er einen leeren Stapel markiert, das ist ein Stapel, der noch kein Element enthält. Man reserviert fur den Stapel einen bestimmten Bereich des Speichers, zum Beispiel ab der Adresse

ANFANG bis einschließlich derAdresse ENDE (ENDE soll die höhereAdresse sein). Beileerem Stapel zeigt der Stapel-Zeiger dann direkt hinter den reservierten Speicherbereich, also auf die Adresse ENDE+1.

Das Initialisieren des Stapel-Zeigers geschieht mit einem LD-Befehl. Der Stapel-Zeiger kann dabei mit einem konstanten Wert, dem Inhalt einer Variablen vom Typ Wort, dem Inhalt des Hl-Registers oder dem Inhalt eines Indexregisters geladen werden. Beispielsweise:

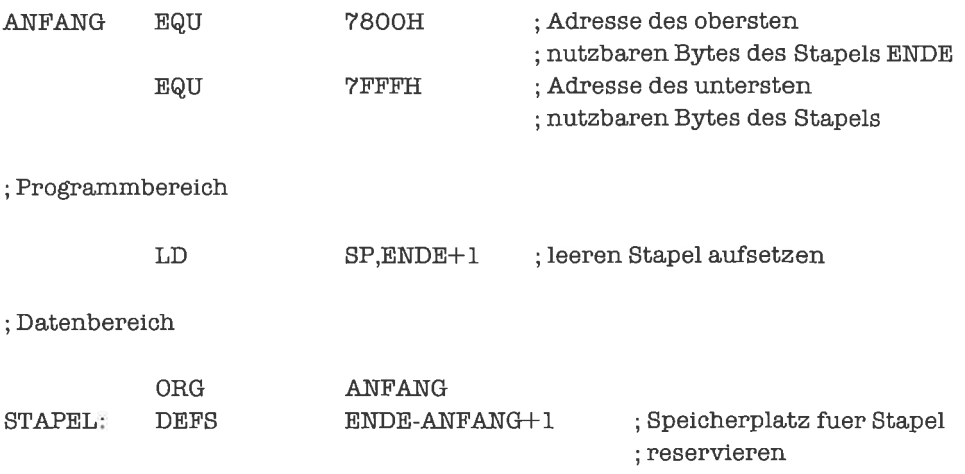

Beachte, daß >oben< und >unten< sich immer aufden Stapelbezieht, nichtjedoch aufden Speicher (das oberste Element hat die kleinste Adresse).

Mittels des Befehls PUSH (push) bringen wir den Wert eines Doppelregisters (AF, BC, DE, HL) oder Indexregisters (IX, IY) auf den Stapel, ohne das gesicherte Register zu verändem:

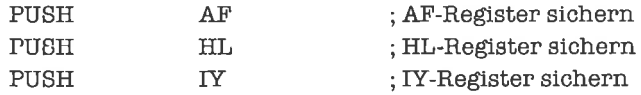

Die Abbildung, Bild 18.1., erläutert die Funktionsweise des PUSH-Befehls.

Die Adressierung des Stapels geschieht indirekt. DerBefehlPUSH bezieht sich implizitaufden Stapel-Zeiger SP (das SP-Register braucht in der Assemblerschreibweise also nicht explizit angegeben zu werden). Die Wrkung des Befehls PUSH HL zum Beispiel kann formal folgendermaßen beschrieben werden:

 $SP < - < SP > -1$  $(<\!SP) < - <\!H$  $SP < - < SP > - 1$  $(<\text{SP}>\right)$  <  $-$  < L  $>$ 

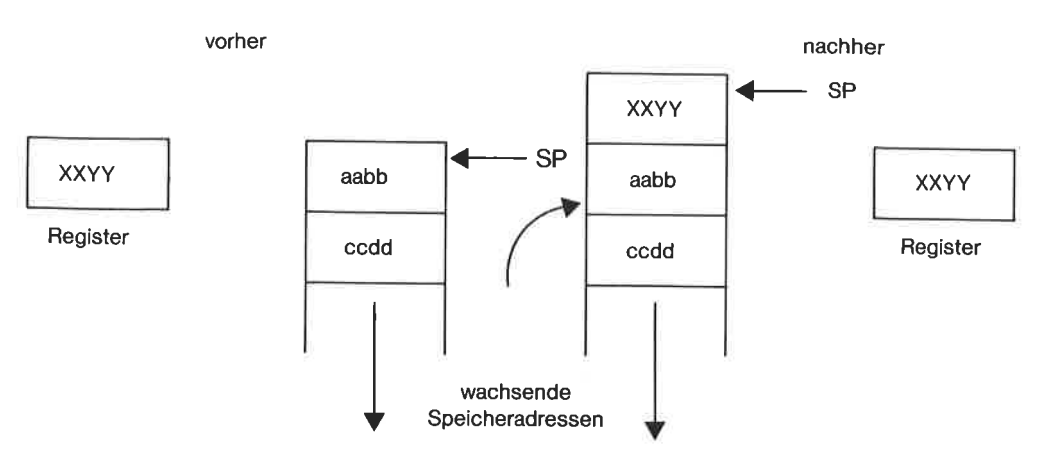

Bild 18.1. Wirkung des PUSH-Befehls

Nach Aus{ührung des PUSH-Befehls weist der Stapel-Zeigerwieder auf das LSB des obersten (das heißt zuletzt abgelegten) Stapel-Elements. Das LSB kommt immer in die Speicherzelle mit der niedrigeren Adresse, so wie es auch beim LD-Befehl gehandhabt wird.

Ein PUSH-Befehl kann natürlich nur ausgeführt werden, wenn auf dem Stapel noch Platz fiir ein Wort ist, das heißt, wenn der Stapel-Zeiger vor dem Ausliihren der Operation einen Wert nicht kleiner als ANFANG+2 besitzt; sonst würde ein sogenannter Stapel-Ueberlauf die Folge sein. Manchmalweiß man (durch Studieren derAlgorithmen, die den Stapelverwenden), daß diese Bedingung erfiillt ist; dann kann man die Operation ohne weiteres ausftihren. Ansonsten muß eine Zulässigkeitsprüfung erfolgen. Der 280 besitzt deshalb einen l6-Bit-SBC-Befehl, in dem das Register SP vorkommt:

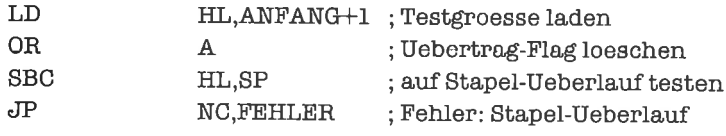

Kommt es durch Unterlassung einer Zuverlässigkeitsprüfung (einer der häufigsten Programmierfehler!) zu einem Stapel-Überlauf, so werden einige Bytes unterhalb des Stapels zerstört; enthalten sie code oder Daten, so resultieren meist bösartige Programmfehler.

Das oberste Element des Stapels wird durch den Befehl POP (pop) vom Stapel entfemt und in ein Doppelregister oder Indexregister gebracht; der alte Inhalt des Registers wird dabei zerstört (Bild 18,2.).

Einige Beispiele:

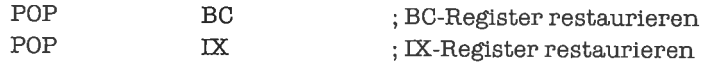

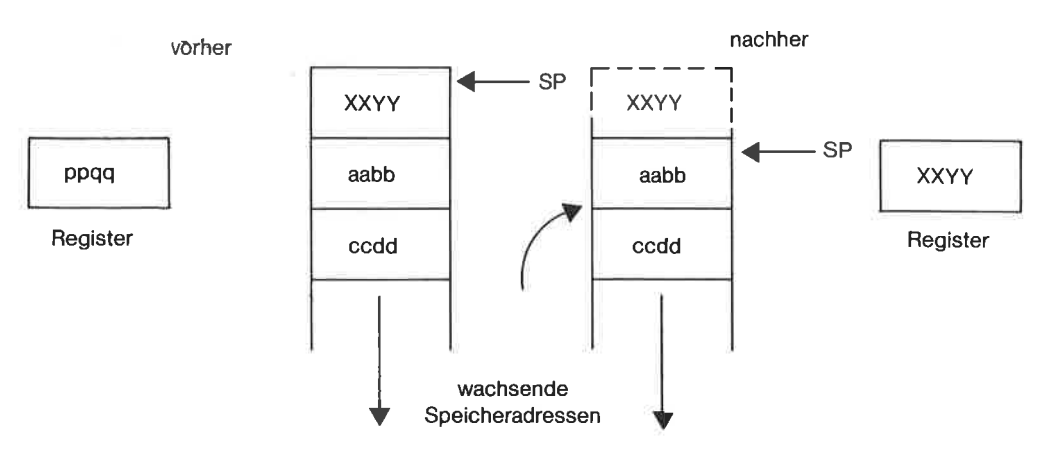

Bild 18.2. Wirkung des POP-Befehls

Die Wirkung des Befehls POP BC kann formal folgendermaßen beschrieben werden

 $C < - < (  ~~) >~~$  $SP < -  + 1$  $B < - \langle \langle \text{SP} \rangle \rangle$  $SP < -  + 1$ 

Wieder zeigt der Stapel-Zeiger nach Abschluß der Operation auf das LSB des obersten Stapel-Elements. Das geholte Stapel-Element verschwindet nur logisch vom Stapel, während es im Speicher weiterhin stehenbleibt, bis es durch einen nachfolgenden PUSH-Befehl überschrieben wird; bis dahin kann es wie der Inhalt einer Variablen benutzt werden (aber bitte mit Vorsicht!). Eine Besonderheit des Befehls POP AF ist, daß durch ihn die Flags verändert werden; sie erhalten die Werte der entsprechenden Bits aus dem LSB des obersten Stapcl-Elcmcnts. Dies ist der einzige Befehl, mit dem man allen Flags bestimmte Werte zuweisen kann.

Wenn wir mehr Elemente vom Stapel nehmen wollen als dort vorhanden sind, so resultiert ein Stapel-Unterlauf, der Stapel-Zeiger verläßt wie beim Stapel-Überlauf den zulässigen Bereich. Obwohl durch einen Stapel-Unterlauf ein ungültiges Stapel-Element geholt wird, Iührt er nicht direkt zur Zerstörung von Code oder Daten; allerdings hat ein nachfolgender PUSH-Befehl eben diese Wrkung. Bei korekt programmierten Algorithmen kann es niemals zu einem Stapel-Unterlauf kommen; es kann jedoch aus Gründen erhöhter Programmsicherheit ratsam sein, vor Durchführung eines POP-Befehls auf Stapel-Unterlauf (<SP> > ENDE-I) zu testen:

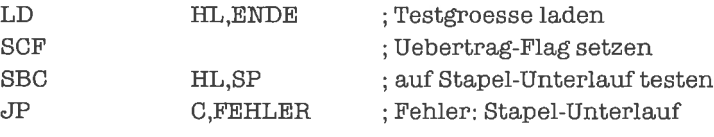

Wir können auf dem Stapel nun Registerinhalte aufbewahren, die durch eine nachfolgende Berechnung sonst zerstört würden, und den ursprünglichen Inhalt nach der Operation wiederherstellen. Steht beispielsweise im DE-Register die Anfangsadresse eines Wort-Felds, im HL-Register der Index eines Feldelements, und wollen wir den Inhalt dieses Feldelements ins BC-Register holen, so können wir - bei korrekt aufgesetztem Stapel - den Inhalt des Hl-Registers retten (wir lassen den Test auf Stapel-Überlauf weg):

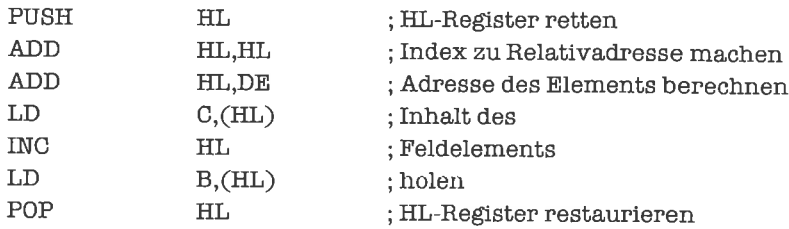

Wir können auch mehrere Register gleichzeitig auf den Stapel retten; dabei müssen wir allerdings beim Restaurieren die Reihenfolge der Register vertauschen. Wenn wir beispielsweise nach dem Kopieren eines Byte-Felds mittels LDIR die alten Registerinhalte wieder benötigen, könnte dies so aussehen:

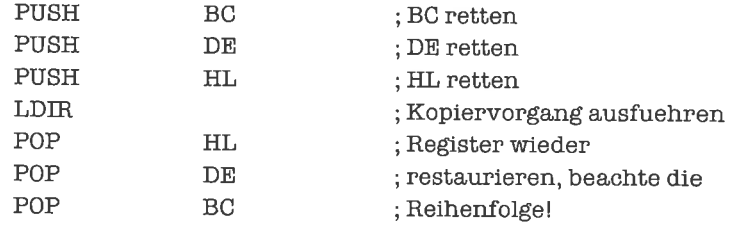

Nicht mehr benötigte Stapel-Flemente sollten vom Stapel entfernt werden. Dies kann durch einen POP-Befehl geschehen, wenn der Inhalt des betroflenen Registers unwichtig ist; ansonsten inkrementiert man zweimal den Stapel-Zeiger:

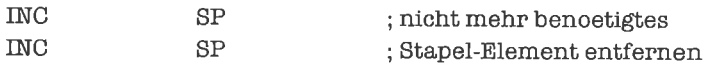

Manchmal ist es recht lästig, daß es nureinen Stapel-Zeigergibt. Wir können uns abertrotzdem mehrere Stapel schaffen, indem wir mehrere Speicherbereiche als Stapel aufsetzen und den Stapel-Zeiger rechtzeitig mit der richtigen Adresse laden. Dazu müssen wir den alten Wert des Stapel-Zeigers in eine Variable retten. Wir betrachten ein System mit zwei Stapeln. Nehmen wir an, wir hätten zwei Variablen für die aktuellen Werte der beiden Stapel-Zeiger definiert und gerade noch auf dem ersten Stapel gearbeitet; nun wollen wir auf die Bearbeitung des zweiten Stapels umschalten;

oder

#### Programmbereich

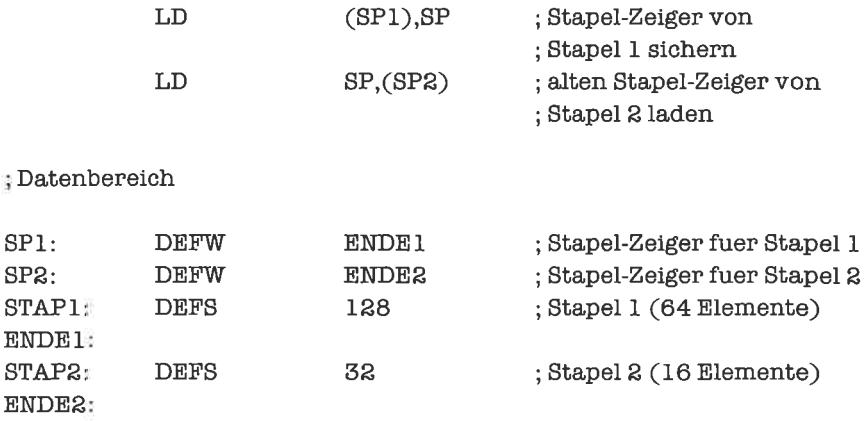

Das Retten des Stapel-Zeigers kann auch sinnvoll sein, bevor in unübersichtlicher Reihenfolge Daten auf den Skpel gebracht werden; man kann hinterher den Stapel-Zeiger dann wieder auf einen definierten Wert setzen. Der Stapel-Zeiger kann auch in eines der Register HL, IX oder fY gerettet werden, zum Beispiel

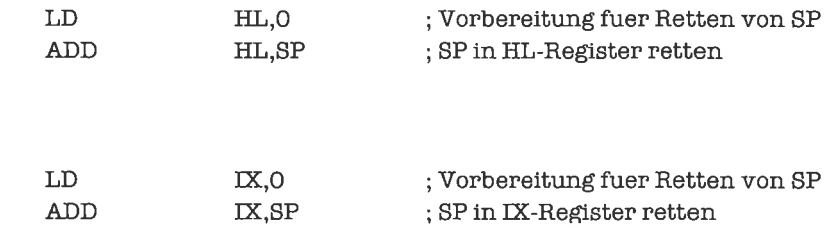

Eine zweite wichtige Aufgabe des Stapels ist es, die Vertauschung von Registerinhalten zu unterstützen. Wir haben zwar bereits die Ringtausch-Methode kennengelemt; diese benötigt aber immer ein Hilfsregister (HL und DE können jedoch direkt durch EX DE,HL vertauscht werden). Außerdem funktioniert diese Methode nur bei einfachen und Doppelregistem, nicht aber beiden Indexregistern. Wollen wirden Inhalt eines Doppelregisters oder Indexregisters in ein anderes übertragen, so bringen wir den Wert erst auf den Stapel und holen ihn von dort wieder ab. Mit folgendem Programmstück kopieren wir den Inhalt des BC-Registers ins IY-Register:

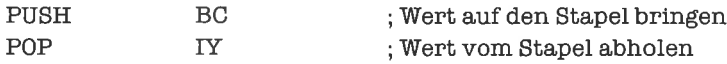

Auf die gleiche Art können wir alle Flags gleichzeitig in einem Register sichem, wobei die andere Hälfte des betroffenen Doppelregisters aber zerstört wird:

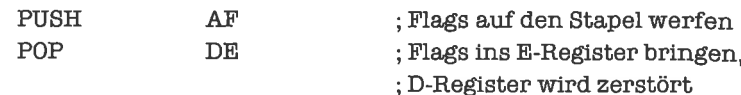

Manchmal kommt es vor, daß wir den Inhalt eines Registers auf dem Stapel sichern wollen, das oberste Element des Stapels aber gleich darauf in diesem Register benötigt wird. Hier helfen uns einige Austauschbefehle weiter:

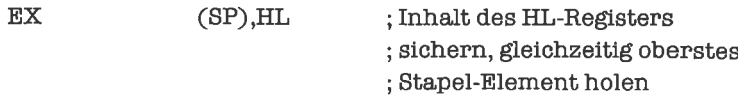

Denselben Befehl gibt es auch Iür die Indexregister. Wir beschreiben obigen Befehl formal:

 $HL < (S_P) < - \langle (S_P) \rangle < d \langle H L \rangle$ 

Die Funktion des EX-Befehls verdeutlicht folgende Abbildung:

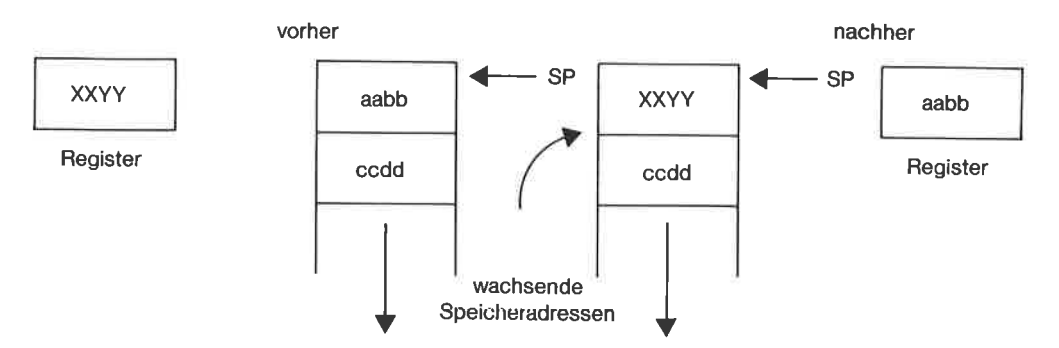

Bild 18.3. Wirkung des EX-Befehls

Wir können mit dem EX-Befehl auch die obersten beiden Stapel-Elemente verfauschen, wenn wir das HL-Register dafür frei haben:

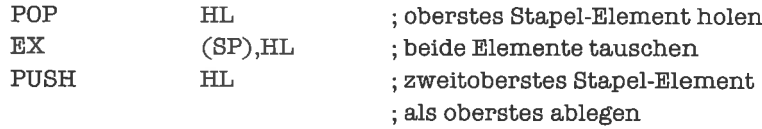

Eine schöne Methode, um die Inhalte zweier Register zu tauschen, ohne den Stapel zu verändem, besteht in der Verwendung von drei Austausch-Befehlen. Wir vertauschen beispielsweise die Register IX und IY:

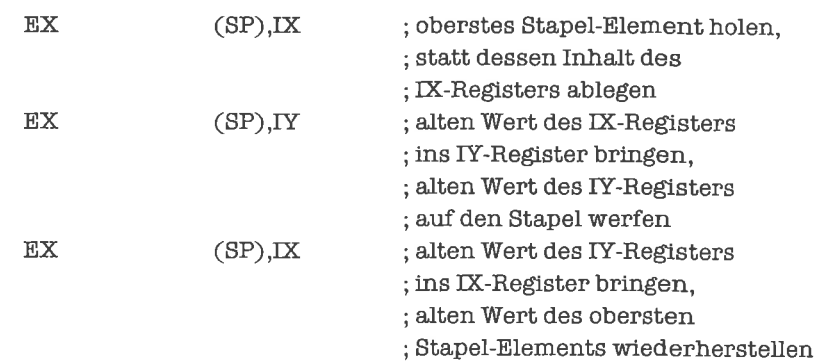

Für diese hübsche Tauschaktion braucht der Stapel auch gar nicht richtig aufgesetzt zu sein; es genügt, wenn der Stapel-Zeiger auf ein Wort im RAM (random access memory: beschreibbarer Speicher) weist.

## tJbungen

- 1. Definiere einen Stapel der Länge 512 Bytes, der ab der Adresse FFFFFI nach unten hängt. Bringe dann die Inhalte der Register BC, DE, lX und fY auf den Stapel. Überschreibe die Register und lies dann die alten Werte vom Stapel wieder ein.
- 2. Tausche die Inhalte des DE-Registers und des fY-Registers.
- 3. Bringe in dem Beispiel mit den beiden Stapeln die zwei obersten Elemente des zweiten Stapels auf den ersten Stapel.
- 4. Bilde im DE-Register dic Summc dcs Hl-Rcgistcrs und BC-Rcgistcrs, im BC-Register die Summe des Hl-Registers und DE-Registers und im Hl-Register die Summe des BC-Registers und DE-Registers ({iir die Summation jeweils die alten Werte verwenden!). Lade die alten Werte wieder, wenn eine der Summen einen Überlauf erzeugt. Lasse den Stapel im gleichen Zustand zurück wie vor der Operation.

#### 18.2 Byte-Opcrationen auf dem Stapel

Manchmal wollen wir nicht Wörter, sondem Bytes sichem. Die einfachste Möglichkeit, dies zu tun, besteht darin, das Doppelregister, in dem das Byte steht, als Ganzes zu sichem. Nachteilig ist dabei, daß beim Restaurieren des Bytes die andere Hälfte des Registers zerstört wird; außerdem verschenken wir die Hälfte des belegten Speicherplatzes.

Wir studieren nun einige Möglichkeiten, einzelne Bytes aufdem Stapel abzulegen. Steht das Byte, das wir sichem wollen, im höherwertigen Anteil eines Doppelregisters, so können wir dieses Doppelregister sichern und anschließend den Stapel-Zeiger wieder inkrementieren:

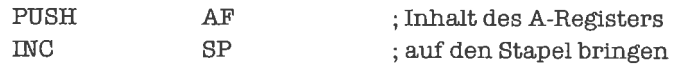

Steht das Byte dagegen im niederwertigen Anteil eines Doppelregisters, so muß es zuvor in den höherwertigen Anteil eines Doppelregisters gebracht werden:

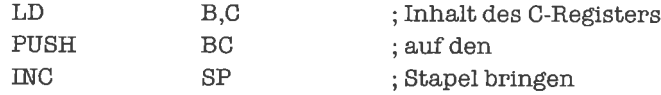

Hat auf dem Stapel nur noch ein einziges Byte Platz, so müssen wir ein weiteres Doppelregister zu Hilfe nehmen, in welches das oberste Byte des Stapels zuerst gerettet wird:

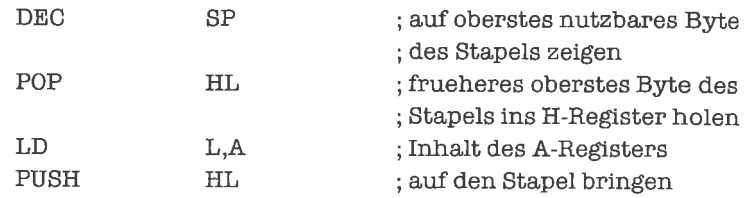

Natürlich müssen wir beim Abholen der Bytes wieder wissen, wann ein Byte und wann ein Wort auf dem Stapel liegt; dies ist Sache der Programmlogik. Beim Zurückholen des Bytes wird aufjedem Fall ein Doppelregister benötigt, dessen eine Hälfte damit unnötigerweise zerstört wird; das ist leider nicht zu vermeiden. Durch die Reihenfolge der verwendeten Befehle können wir steuem, ob das Byte in den niederwertigen oder höherwertigen Anteil des Doppelregisters kommt:

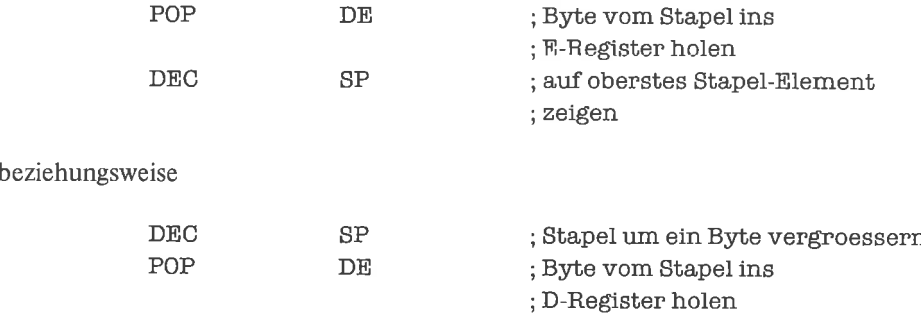

Wenn ein Byte in den höherwertigen Anteil des Doppelregisters kommen soll und auf dem Stapel noch ein Wort Platz hat, so können wir durch einen Trick den niederwertigen Anteil des Doppelregisters restaurieren :

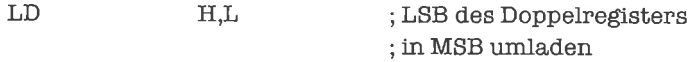

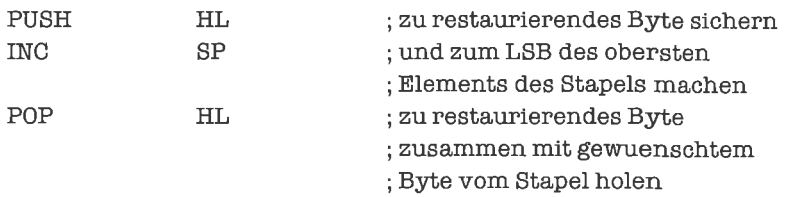

Mit den angegebenen Techniken können wir nun Strukturen beliebiger Länge auf den Stapel bringen (durch Zusammensetzen aus Wort- und Byte-Sicherungsoperationen). Wenn die Strukturen in der Länge variieren, so ist es meist günstiger, den Stapel mit Hilfe einer Liste darzustellen (siehe Kapitel »Verzeigerte Strukturen«).

## Ubungen

- 1. Bringe ein Byte vom Stapel ins A-Register, ohne die Flags zu zerstören.
- 2. Bringe den Wert des D-Registers auf den Stapel.
- 3. Bringe den Wert des E-Registers auf den Stapel.
- 4. Hole ein Byte vom Stapel ins C-Register.
- 5. Hole ein Byte vom Stapel ins H-Register.

#### 18.3 Adressierung des Stapels über andere Register

Bisher haben wir auf dem Stapel stets mit Hilfe des Stapel-Zeigers SP adressiert. Da der Stapel in einem beliebigen Speicherbereich untergebracht werden kann, können wir aber auch die schon gelemten Methoden der Datenadressierung anwenden, wenn wir uns die jeweilige Basis-Adresse der verwendeten Struktur beschaffen. Haben wir zum Beispiel die Elemente eines Felds auf den Stapel gebracht (die mit dem höchsten Index zuerst), so können wir den Wert des Stapel-Zeigers als Basis-Adresse benutzen. Nehmen wir an, daß es sich um ein Byte-Feld handelt, und daß wir den Index eines Elements im Hl-Register stehen haben. Dann erfolgt ein Zugriff auf das Element mittels

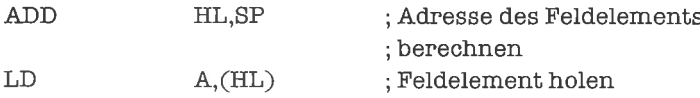

Wr können den Stapel (oder ein obenauf liegendes Stück davon) auch als Verbund interpretieren. Haben wir beispielsweise (in dieser Reihenfolge) die X-, Y- und Z-Koordinate eines Raumpunkts (als worte) auf den Stapel gebracht, und wollen wir diese nun ins BC-, DE- und HL-Register bringen, so tun wir dies durch

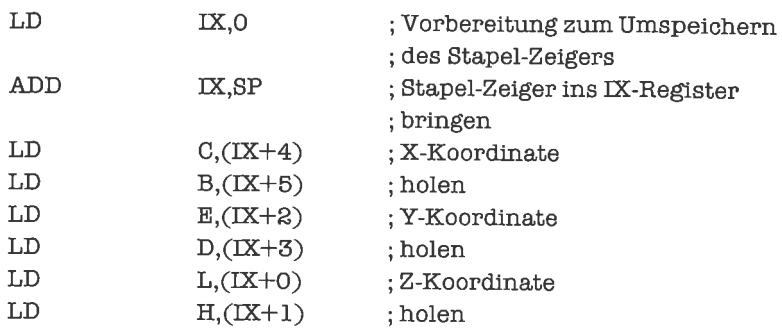

Wenn wir große Datenstrukturen auf den Stapel bringen, so tun wir dies (wenn wir es überhaupt tun!) nicht durch viele PUSH-Befehle, sondem durch direktes Kopieren und anschließendes Laden des Stapel-Zeigers. Im folgenden Beispiel wird ein Feld auf dcn Stapel gebracht, auf dessen letztes Byte das DE-Register weist und dessen Länge (in Bytes) im BC-Register steht:

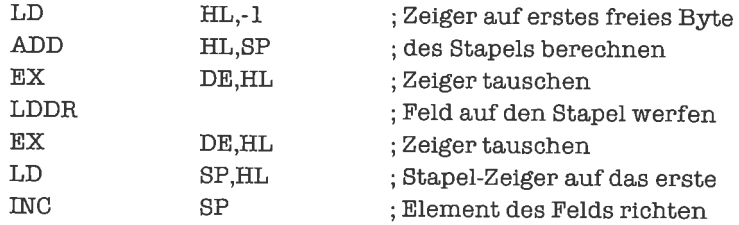

## **Übungen**

- l. Auf dem Stapel liegt eine Zeichenkette mit Längenangabe (so wie sie auch im normalen Datenspeicher stehen würde). Nimm diese Zeichenkette vom Stapel und lege sie ab der Adresse ab, die im Hl-Register steht.
- 2. Das IX-Register zeigt auf einen Verbund folgender Struktur:

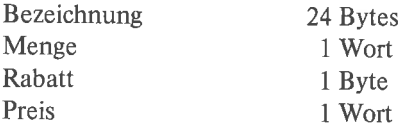

Bringe den Verbund auf den Stapel.

3. Auf dem Stapel liegt eine Datenstruktur mit 62 Bytes Länge, die nicht mehr benötigt wird. Korrigiere den Stapel-Zeiger entsprechend.
# 19 Unterprogramme

Wir haben bereits viele Programmstücke kennengelernt, die eine bestimmte, fest umrissene Aufgabe lösen(zumBeispiel dasUmwandeln einesBytes in zweiNibbles);imPrinzip konnten wir diese Programmstücke als komplette Programme ansehen. Allerdings stellen diese Aufgaben im Rahmen eines realistischenProblems ledigtich (in sichabgeschlossene) Teilaufgaben dar. Einige der betrachteten Programmstücke kamen häufiger in verschiedenen Zusammenhängen vor (zum Beispiel Multiplikationsroutinen, Überlaufprüfungen, Umwandlungen von Ziffem und Zahlen); die Programmstücke waren dabei fest in einen größeren Komplex von Befehlen eingebaut.

Es ist deshalb sinnvoll, diese immer wieder benötigten Programmstücke als eigenständige Programme - sogenannte abgeschlossene Unterprogramme (engl. subroutines) - zu entwickeln, zu testen und anzuwenden. Aus dem praktischen Umgang mit großen Programmsystemen weiß man, daß auf diese Art die Anzahl der Programmierfehler gesenkt werden kann. Ein großes Programm ohne Unterprogramme zu entwickeln ist nicht nur dumm,sondern meistwegen der Problemkomplexität gar nicht möglich.

Unterprogramme haben folgende Vorteile:

- sauberer Programmierstil,
- große Programme werden übersichtlich durch Zerlegung in viele kleine überschaubare Unterprogramme (Top-Down-Design),
- Unterprogramme können getrennt entwickelt und getestet werden (Modularisierung),
- ein getestetes Unterprogramm kann in vielen verschiedenen Programmen verwendet werden (Verwendung von Bibliotheken),
- Unterprogramme lassen sich gut dokumentieren,
- Unterprogramme, die mehrfach auftretende Programmstücke ersetzen, brauchen weniger Speicherplatz als die Programmstücke.

Wie wirnachhernoch sehen werden, haben Unterprogramme aber auch spezifische Nachteile:

- Für die Organisation des Unterprogramms (Aufruf, Parameterübergabe, Rückkehr ins Hauptprogramm) wird zusätzliche Rechenzeit benötigt,
- Unterprograrnme können nur mit Hilfe des Stapels realisiert werden; dieser kann dann für andere Zwecke nicht mit der gewohnten Freizügigkeit benutzt werden.

### 19.1 Aufruf und Verlassen von Unterprogrammen

Wir haben im Kapitel >Bit-Manipulationen< als Übung das Problem gelöst, ein Byte in zwei Hex-Ziffem zu zerlegen und deren ASCII-Codierung zu berechnen. Als Teilproblem trat dabei die Umrechnung einer Hex-Ziffer in ihre ASCII-Codierung auf. Wir wollen das zugehörige Programmstück zunächst noch einmal aufschreiben:

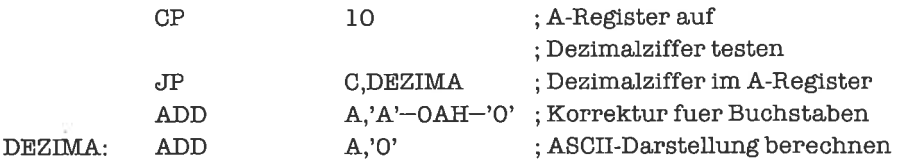

Um aus dem Programmstück ein Unterprogramm zu machen, müssen wir zwei Dinge tun:

- 1. Denjenigen Befehl des Programmstücks, der als erster ausgefiihrt werden soll, müssen wir mit einer Marke versehen; nur so weiß das aufrufende Programm, welches Unterprogramm gemeint ist.
- 2. Nach demjenigen Befehl des Programmstücks, der als letzter ausgeführt wird, muß der Befehl RET (retum) stehen.

Die Wirkung des RET-Befehls entspricht dem (beim 280 nicht explizit vorhandenen) Befehl POP PC; es wird also ein Wort vom Stapel genommen und als Code-Adresse, an der fortgefahren werden soll, verwendet. Diese Adresse - die Rückkehr-Adresse - muß das aufrufende Programm vor der Aktivierung des Unterprogramms auf den Stapel bringen (wie das geschieht, sehen wir gleich). Unser Unterprogramm lautet nun:

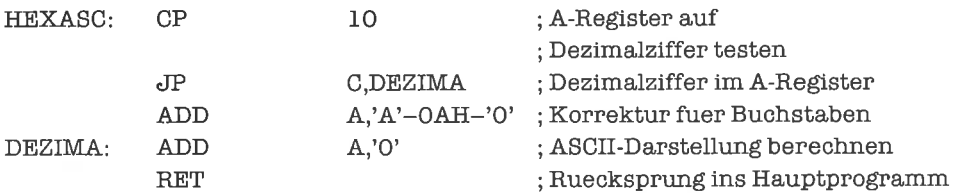

Nun wollen wir studieren, wie das Unterprogramm aufgerufen wird:

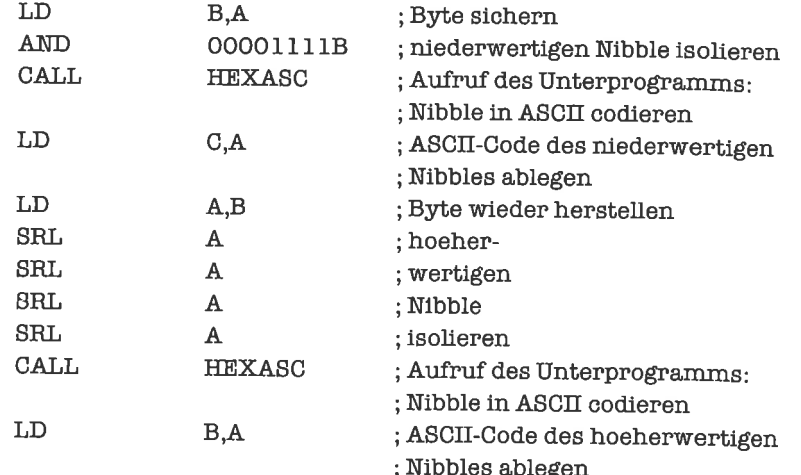

Unterprogramm und aufrufendes Programm zusammen besitzen folgenden Objekt-Code:

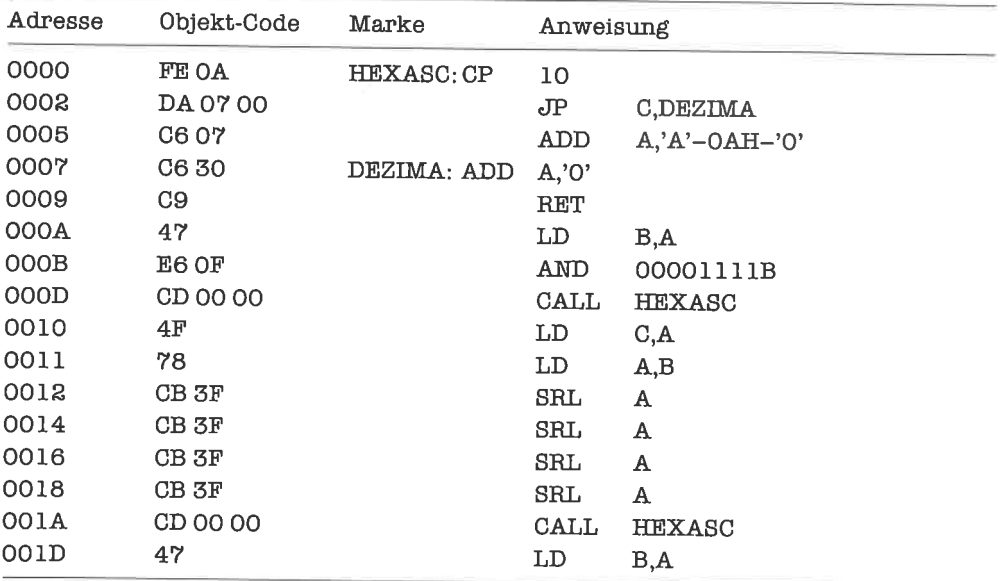

Unser Unterprogramm wird hierbei zweimal vom Hauptprogramm aufgerufen. Die Wirkung des Befehls CALL (call) ist folgende: Zuerst wird die Adresse des auf den CALL-Befehl folgenden Befehls berechnet und auf den Stapel gebracht; dann wird die im CALL-Befehl angegebene Adresse angesprungen. Für den Rücksprung sorgt ein entsprechender RET-Befehl im Unterprogramm.

Im Flußdiagramm ausgedrückt sähe unser Programm folgendermaßen aus:

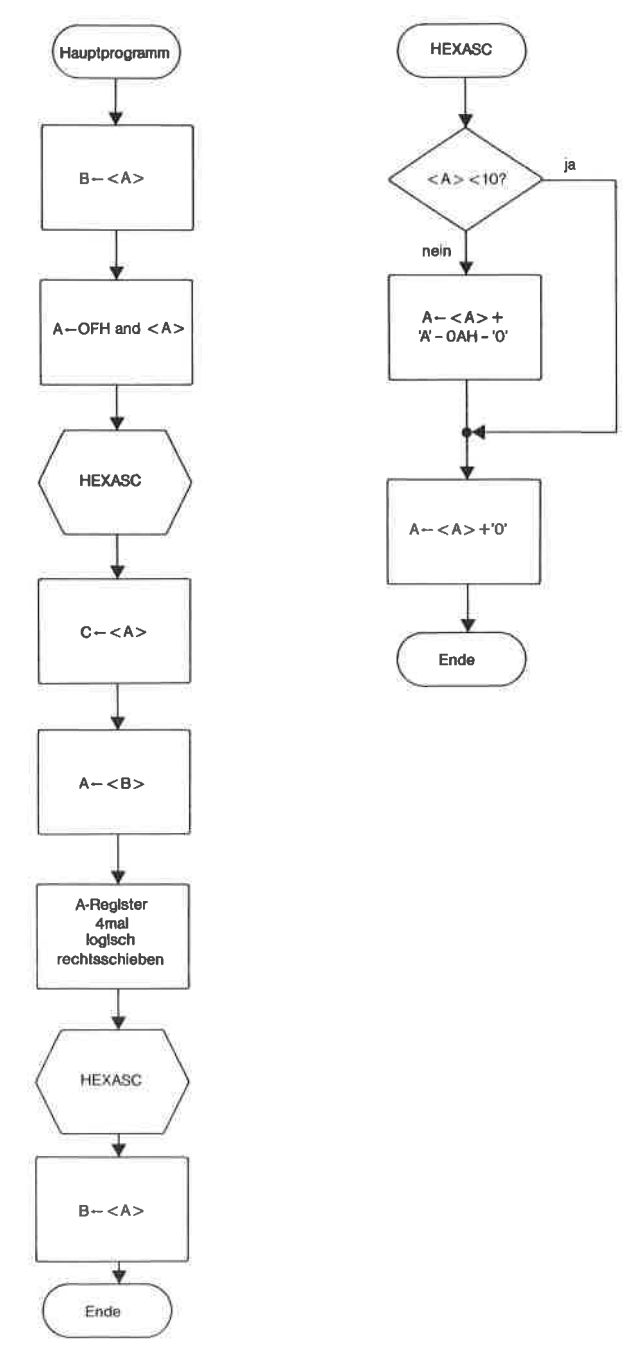

Bild 19.1. Flußdiagramm: Unterprogramm und Unterprogramm-Aufrufe

Schon an diesem kleinen Beispiel sieht man einige typische Phänomene der Unterprogramm-Technik:

- Für den korrekten Rücksprung aus einem Unterprogramm ist es absolut unerläßlich, daß der RET-Befehl als oberstes Stapel-Element die Rückkehradresse vorfindet. Bei derArbeit mit dem Stapel ist dies stets zu berücksichtigen. Es ist einer der verhängnisvollsten Programmierfehler, wenn die Rückkehradresse vom Stapel entfemt wurde oder über der Rückkehradresse irrtümlich noch andere Stapelelemente liegen, wenn der RET-Befehl ausgeliihrt wird.
- Die Problemkomplexität wird durch den Einsatz von Unterprogrammen reduziert und die Übcrsichtlichkeit des gesamten Programms gesteigert.
- Das Ersetzen von gleichen Programmstücken durch ein Unterprogramm spart Speicherplatz. Je länger das Unterprogramm ist, und je häufiger es vorkommt, desto mehr Speicherplatz wird eingespart (hier sind es nur 2 Bytes: Das Programmstück hätte 9 Bytes belegt, und wäre zweimal vorgekommen; es wären also 18 Bytes notwendig gewesen. Das Unterprogramm belegt 10 Bytes, jeder CALL-Befehl 3 Bytes; dies ergibt zusammen 16 Bytes).

Auch unser Hauptprogramm würde in einem komplexen Programmsystem nur eine kleine Teilaufgabe erledigen; wir könnten es genauso zu einem Unterprogramm umgestalten, wie wir es mit HEXASC gemacht haben. Unterprogramme können also geschachtelt werden (so tief, wie es der Stapel erlaubt).

Neben demunbedingtenRET-Befehlgibt es auch eine Reihe vonbedingtenRET-Befehlen; die Bedingungen stimmen mit denen der absoluten bedingten Sprünge überein. Ein bedingter RET-Befehl führt nur dann zum Rücksprung, wenn die Bedingung erfüllt ist; bei nicht erfüllter Bedingung hat ein bedingter RET-Befehl keine Wirkung. Mittels eines bedingten RET-Befehls können wir das Unterprogramm HEXASC etwas optimieren:

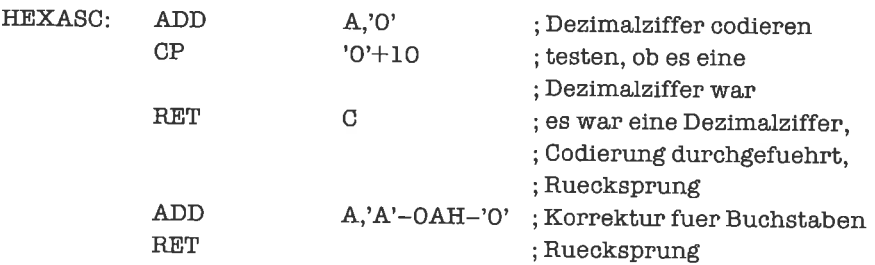

Nun lautet das Objekt-Programm:

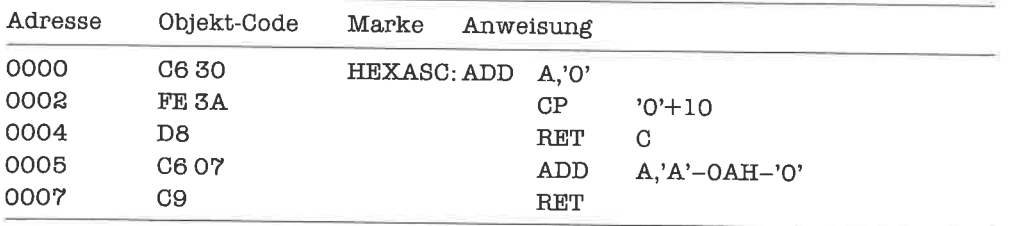

Auch ein Unterprogramm-Aufruf kann von einer Bedingung abhängig gemacht werden; wieder sind alle acht Bedingungen möglich, die wir von den absoluten bedingten Sprüngen her kennen. Betrachten wir dazu folgendes Problem: Es soll die Summe zweier ganzer 16-Bit-Zahlen in 2-Komplement-Darstellung gebildet werden. Falls das Resultat aber negativ ist, soll es zusätzlich in seinen absoluten Betrag verwandelt werden. Wir schreiben für die Negation einer 16-Bit-Zahl im Hl-Register ein Unterprogramm, das wir nur dann aufrufen, wenn das Ergebnis der Addition negativ ist:

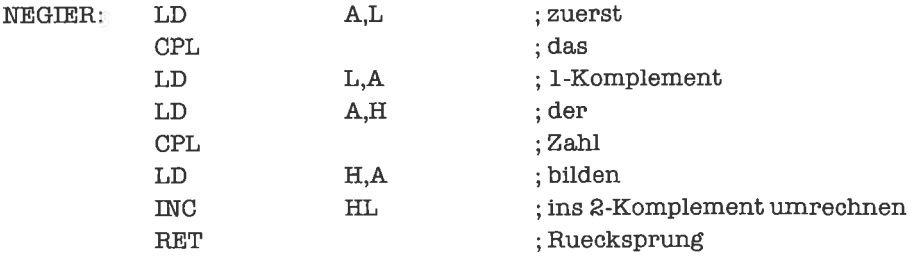

Das Hauptprogramm lautet damit einfach:

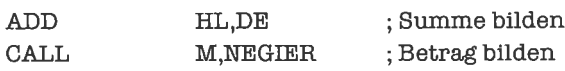

Die Reihenfolge von Hauptprogramm und Unterprogrammen im Speicher ist beliebig; man mußjedoch darauf achten, daß amEnde des Hauptprogramms ein SprunginsBetriebssystem, in einen Debugger oder in einen Sprachinterpreter (welche Programmierumgebung man wählt, ist dem Programm gleich) steht, damit nicht nach den Befehlen des Hauptprogramms versehentlichBefehle eines Unterprogramms oderalsBefehle interpretierte Datenausgelührt werden.

Der 280 besitzt noch einen Satz von acht speziellen Unterprogramm-Aufrufen, die für die Unterbrechungsbehandlung (siehe Kapitel >Unterbrechungen<<) gedacht sind, aber auch in anderem Zusammenhang mit Vorteil verwendet werden können. Dies sind die Befehle RST (restart), die als Argument eine der acht speziellen Adressen 0000H,0008H, 0010H,0018H, 0020H,0028H,0030H, 0038H besitzen, also zum Beispiel

RST 0018H ; entspricht CALL 0018H

Die RST-Befehle wirken genauso wie CALL-Befehle; ihr Objekt-Code belegt aber nur ein Byte, und sie werden auch wesentlich schneller als ein CALL-Befehl durchgeführt. Sie eignen sich damit zum Aufruf von sehr häufig benötigten Standard-Unterprogrammen des Betriebssystems. Eine sehr interessante Anwendungsmöglichkeit liir RST-Befehle ist das Setzen von Haltepunkten in Programmen durch einen Debugger. Dabei wird an der Stelle, an der das Programm angehalten werden soll, damit der Debugger die Kontrolle wieder erlangt, ein RST-Befehl eingesetzt, der einen Rücksprung in den Debugger erzwingt; da der RST-Befehlnur ein Byte belegt, ist garantiert, daß das Anhalten wirklich nur dann erfolgt, wenn der programmbefehl mit der gewünschten Adresse zur Ausführung ansteht.

Es gibt einige Techniken, Unterprograrnme ohne den exakten CALL-RET-Mechanismus zu benutzen. Bei geschachtelten Unterprogrammen könnte es vorkommen, daß der letzte Befehl des äußeren Unterprogramms ein CALL-Befehl ist; anschließend folgt dann der Rücksprung ins Hauptprogramm (oder in ein noch weiter außen liegendes Unterprogramm). Nehmen wir also an, daß wir zwei geschachtelte Unterprogramme UWVund XyZ haben, wobei UVW von einem Hauptprogramm, XYZ vom Unterprogramm UVW aufgerufen wird:

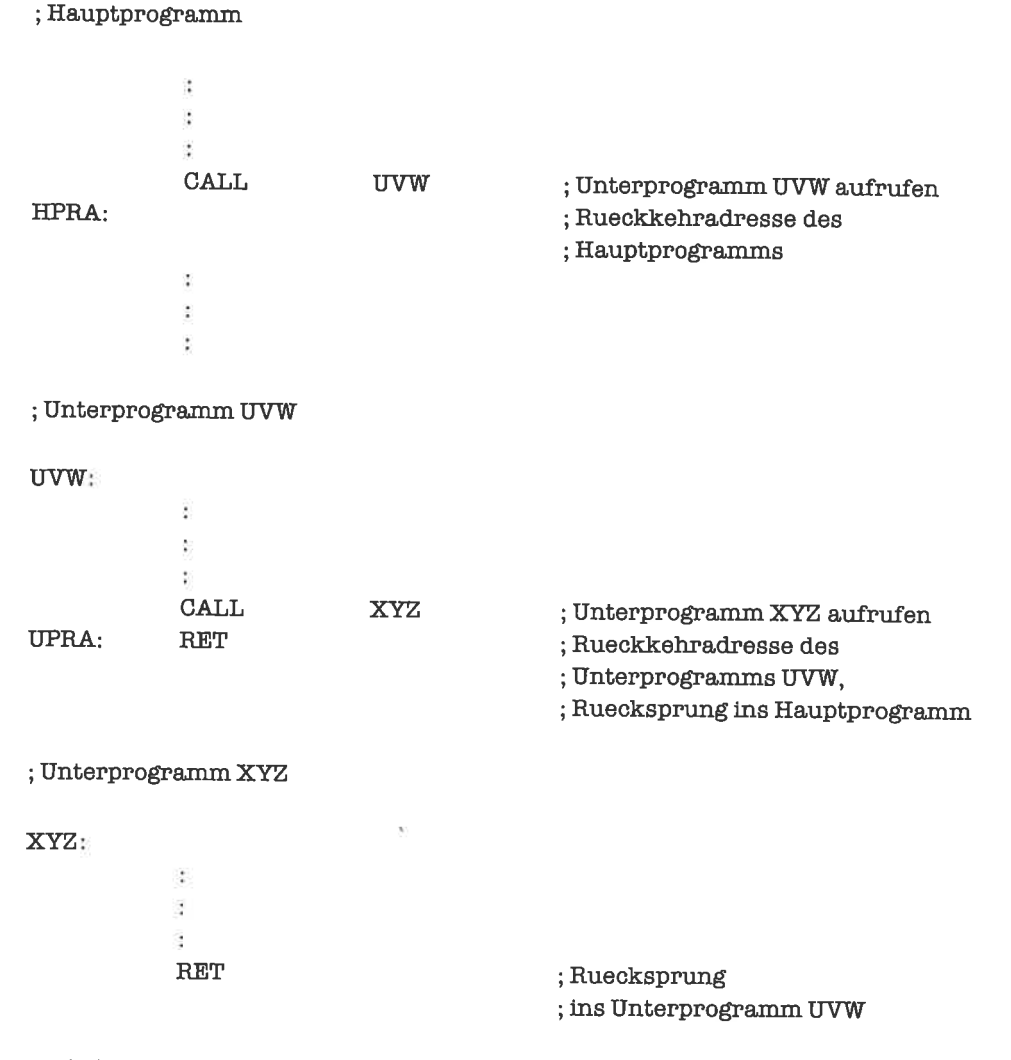

Nach dem Aufruf von XYZ sieht der Stapel folgendermaßen aus

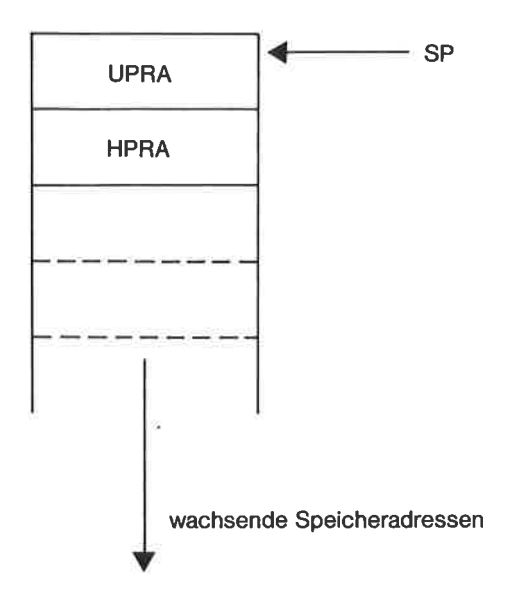

Bild 19.2. Stapel bei geschachtelten Unterprogrammaufrufen

Nach der Durchführung des RET-Befehls im Unterprogramm XYZ sieht der Stapel dann so aus:

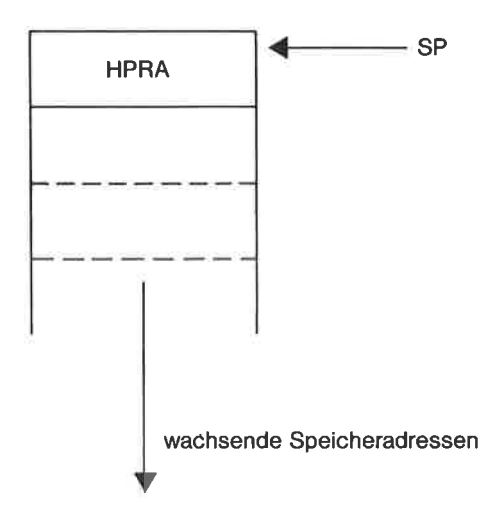

Bild 19.3. Stapel nach Rückkehr aus dem inneren Unterprogramm

Nun wird der RET-Befehl im Unterprogramm UWVausgeführt, wodurch auch die Rückkehradresse des Hauptprograrnms vom Stapel verschwindet und das Programm an der Adresse HPRA fortgesetzt wird. Da zwischen dem Unterprogramm-Aufruf CALL XYZ und dem RET- Befehl im Unterprogramm UWVkeine weiteren Befehle stehen, kann das Unterprogramm XYZ auch gleich ins Hauptprogramm zurückkehren. Wir ersetzen also die Sequenz

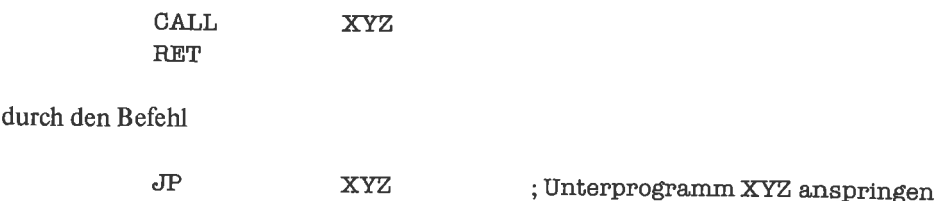

Das Resultat ist ein kürzerer objekt-code und eine schwächere Belegung des Stapels.

Eine weitere Modifikation des Unterprogramm-Aufruf-Schemas besteht darin, die Rückkehradresse zu berechnen, sie auf den Stapel abzulegen und anschließend das Unterprogramm anzuspringen; dies ist sinnvoll, wenn nach der Ausführung des Unterprograrnms nicht hinter dem CALL-Befehl fortgesetzt werden soll, sondem an einer anderen Stelle des programms. Wir betrachten dazu folgendes Beispiel:

; Hauptprogramm Ŷ. ř Ð HPRA: ; Rueckkehradresse ; des Hauptprogramms ţ, Ė ÷. LD HL,HPRA ; Rueckkehradresse des ; Hauptprogramms laden PUSH HL ; Rueckkehradresse auf den ; Stapel bringen .IP UP ; Unterprogramm UP anspringen ĵ, ţ Ì. ; Unterprogramm UP UP: ÷ Ĩ. ÷

; Ruecksprung ins Hauptprogramm

RET

Tritt in einem Unterprogramm ein schwerwiegender Fehler auf, so ist es meist ratsam, das Unterprogramm abzubrechen und zu einer speziellen Fehlerbehandlungsroutine zu springen. Damit die (sinnlos gewordene) Rückkehradresse in diesem Fall nicht den Stapel verschmutzt, sollte sie entfemt werden, zum Beispiel durch Inkrementieren des Stapel-Zeigers:

#### ; Hauptpro€Famm

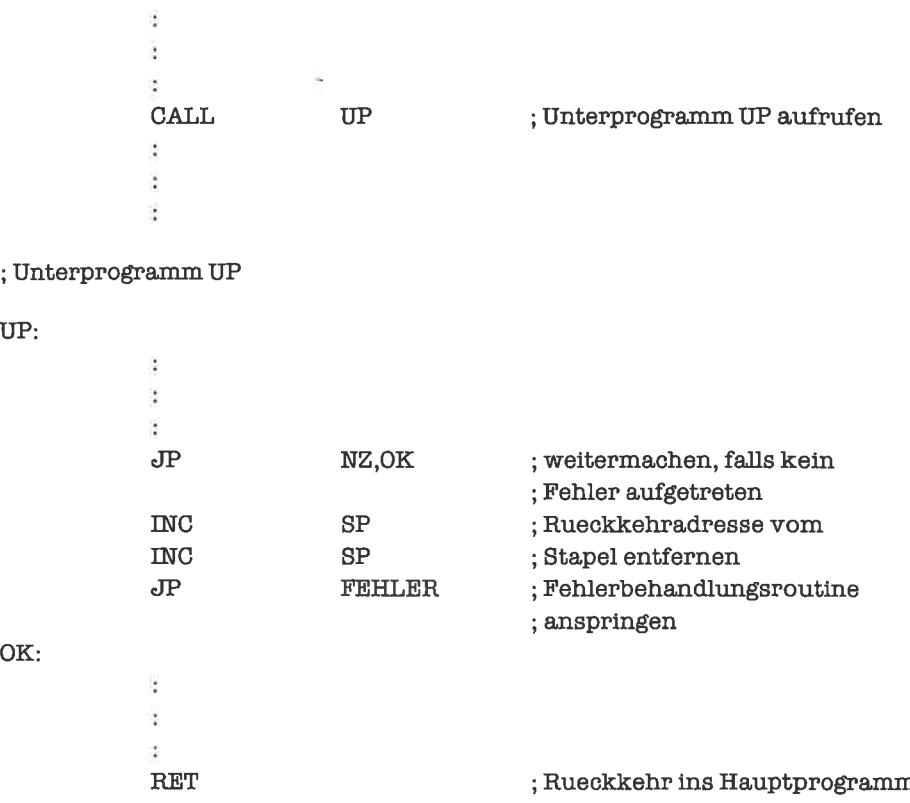

Das Unterprogramm kann die ihm mitgelieferte Rückkehradresse auch modifizieren, wenn es notwendig ist. Dazu wird die alte Rückkehradresse vom Stapel entfernt und dann die neue Rückkehradresse auf den Stapel gebracht; es bietet sich die Verwendung eines EX-Befelrls an:

; Hauptprogramm

¢, Ì. ij. HPRA: ; Rueckkehradresse ; des Hauptprogramms

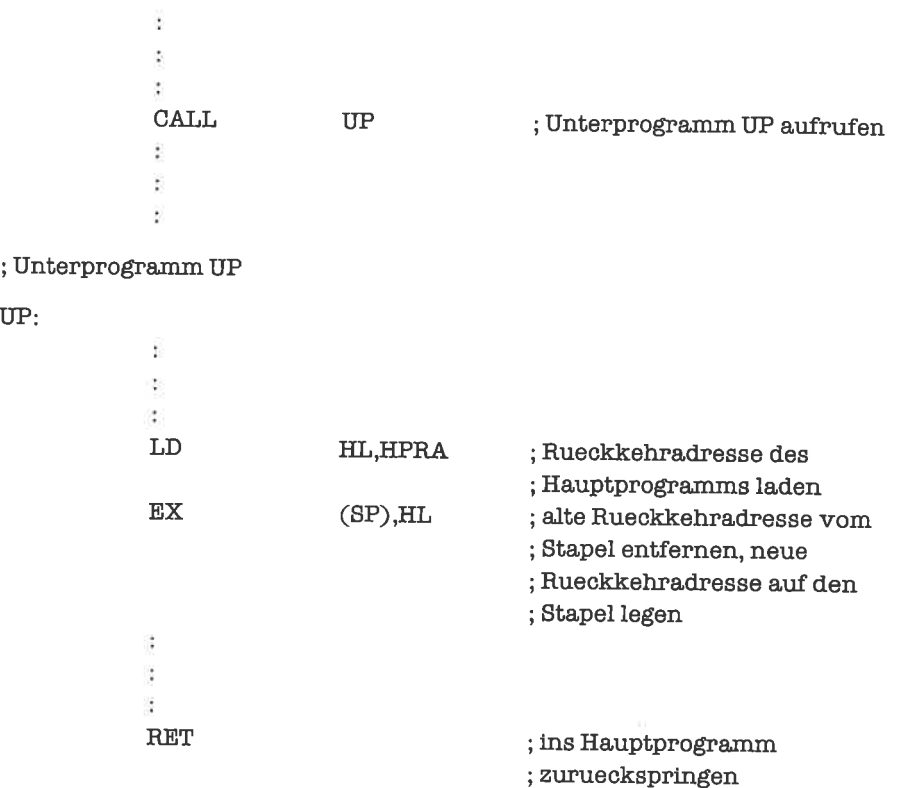

Ein häufig auftretender Fall, den wir im Unterkapitel >Stapel-Schnittstellen<< intensiv studieren werden, liegt vor, wenn das Unterprogramm Parameter benötigt, die auf dem Stapel abgelegt wurden. Ein CALL-Befehl legt als oberstes Element des Stapels immer die Rückkehradresse ab, so daß das Unterprogramm zunächst nicht an die Parameter auf dem Stapel gelangen kann. Eine gängige Technik besteht darin, die Rückkehradresse in ein Register (vorwiegend ein Indexregister) zu holen und später indirekt anzuspringen; dies hat dieselbe Wirkung wie ein RET-Befehl, gibt aber zunächst einmal den Zugriffauf die parameter frei. Beispiel:

#### ; Hauptprogramm

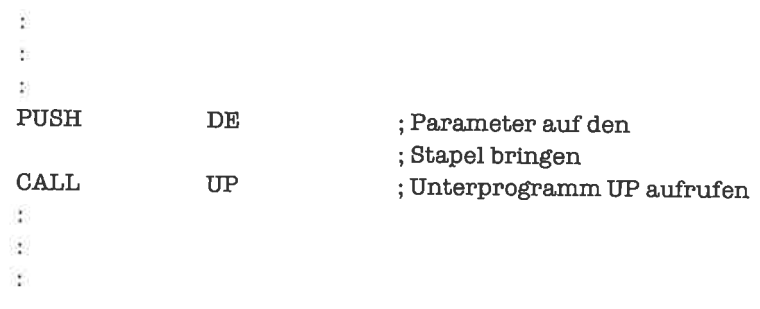

#### ; Unterprogramm UP

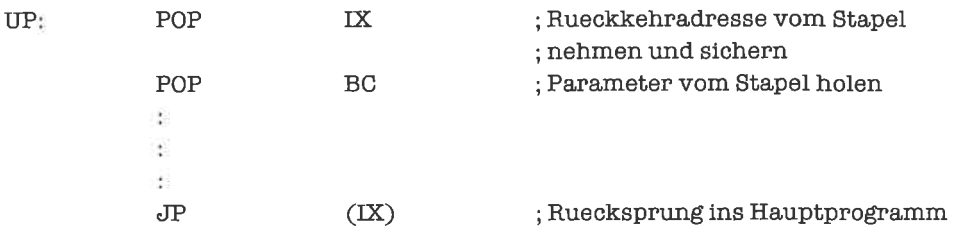

## tJbungen

- 1. Schreibe ein Unterprogramm fiir die Umwandlung einer ASCll-codierten Hex-Ziffer in ihre Binärcodierung. Setze damit ein Byte aus zwei ASCll-codierten Hex-Ziffem zusammen.
- 2. Ein Feld von Nibbles enthalte lauter binär-codierte Dezimalziffem. Bilde die Summe der Ziffem des Felds. Verwende dafür mehrere Unterprogramme.
- 3. Schreibe ein Programm, das feststellt, ob eine Zeichenkette eine ganze Dezimalzahl darstellt. Der Betrag einer ganzen Dezimalzahl ist eine lückenlose Folge von Dezimalziffem. Vor dem Betrag kann ein Vorzeichen stehen (+ oder-); dabei dürfen zwischen Vorzeichen undBetrag auchLeerzeichen stehen. Vorund hinter derZahl dürfen ebenfalls beliebig viele Leerzeichen stehen.

#### 19.2 Seiteneffekte

Kommen wir noch einmal auf das Unterprogramm HEXASC zurück. In diesem Unterprogramm wurde der Inhalt des A-Registers verändert; diese Veränderung war beabsichtigt und notwendig, da wir das ASCII-Zeichen ja im A-Register zurückliefem wollen. Allerdings tritt durch das Unterprogramm eine weitere Veränderung eines Registers ein, die weder beabsichtigt noch notwendig ist, die sogar unter Umständen störend wirken kann: die Zerstörung der Flags (F-Register). Eine solche nicht beabsichtigte Veränderung eines Registers oder einer Speicherzelle nennt man einen Seiteneffekt.

Eine Veränderung der Flags durch einen Seiteneffekt wird meist in Kauf genommen. Im Falle des Unterprogramms HEXASC läßt sich anhand der Flags sogar feststellen, ob das berechnete Zeichen eine Dezimalziffer oder ein Hex-Buchstabe ist; man wird deshalb unter Umständen sogar bewußt von diesem Seiteneffekt Gebrauch machen. Ein weiteres Beispiel für einen erwünschten Seiteneffekt machen wir an folgendem Unterprogramm für das Kopieren eines Bytes deutlich:

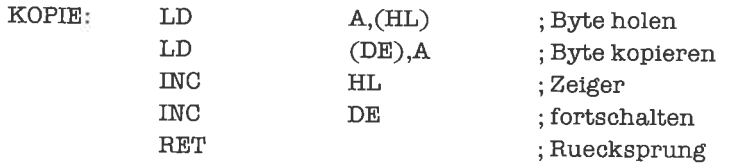

Der erwünschte Seiteneffekt besteht in der Fortschaltung der beiden Zeiger; das Unterprogramm kann nun durch eine Schleife auf eine Folge von Bytes angewandt werden. Im allgemeinen wird man jedoch versuchen, möglichst ohne Seiteneffekte zu programmieren; denn Seiteneffekte erhöhen die Fehleranfälligkeit von Programmen.

Für den Umgang mit Seiteneffekten gibt es zwei Prinzipien. Die erste Methode besteht darin, die Seiteneflekte eines Unterprogramms zu dokumentieren und dem aufrufenden programm alle Vorsorgemaßnahmen zur Sicherung wichtiger Daten zu überlassen. Die zweite Möglichkeit überträgt die volle Verantwortung auf das Unterprogramm; dieses muß dann dafür sorgen, daß von Zerstörung bedrohte Daten zunächst gesichert und später restauriert werden,vorzugsweise mitHilfe des Stapels. (Eine dritteMöglichkeitwirdanscheinendvonden Entwicklem von Betriebssystemen gem verwendet, nämlich alle Register nach besten Kräften zu zerstören, dem Anwender dies aber nicht mitzuteilen!)

Beide MethodenhabenVor-undNachteile. Fürdie erste Methode spricht, daß dasaufrufende Programm ja am besten weiß, welche Daten es später noch benötigt, und daß somit nicht unnötigviele Datengesichertwerden. Die zweite Methode hatdenVorteil, daß die Sicherungsmaßnahmen an einer zentralen Stelle - im Unterprogramm - stehen; dies reduziert die Länge des für Sicherungen aufgewandten Objekt-Codes und ist weniger fehleranfällig. Außerdem wird durch die zweite Methode das Innenleben des Unterprogramms vor der Außenwelt abgeschirmt; dies erleichtert die modulare Programmierung. Ich bevorzuge deshalb die zweite Möglichkeit. Ein Beispiel hierzu: Vertauschung der Inhalte des B-Registers und des C-Registers.

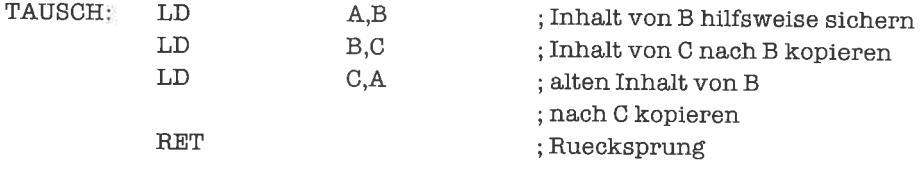

Als Seiteneffekt wird hierbei das A-Register zerstört. Durch Sichern des AF-Registers auf dem Stapel wird unser Unterprogramm seiteneffektfrei:

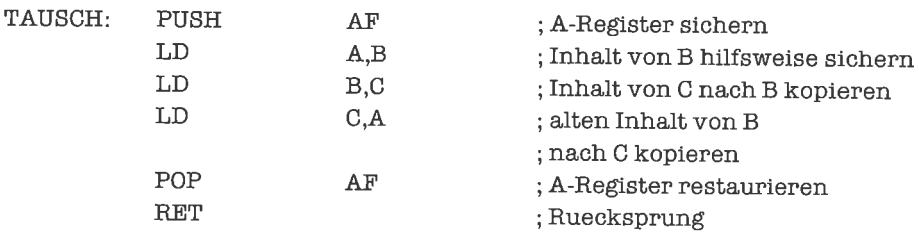

Zu den möglichen Seiteneffekten gehört auch die Verschmutzung des Stapels beziehungsweise einfalschgesetzterStapel-ZeigernachRückkehraus einemUnterprogramm durch einen Sprung. Auch eine Veränderungglobalgenutzter Speicherstellen oderAusgabenaufdemBildschirm werden im weiteren Sinne als Seiteneffekte bezeichnet.

## **Übungen**

- 1. Schreibe ein Unterprogramm ohne Seiteneffekte, das den Inhalt des A-Registers interpretiert als vorzeichenlose ganze Zahl - halbiert, wobei der Rest der Division irrelevant ist.
- 2. Worin bestehen die Seiteneffekte bei folgendem Unterprogramm zum Kopieren eines Felds?

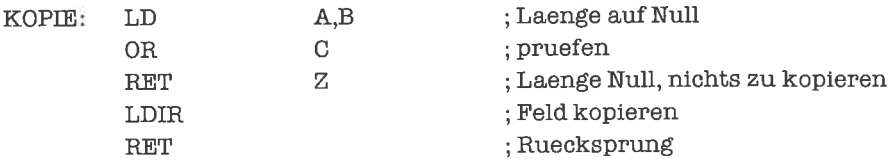

### 193 Register-Schnittstellen

Ein Programm erhält seine Eingabedaten vom Benutzer und gibt diesem die Resultate zurück; in ähnlicher Form muß auch ein Unterprogramm vom aufrufenden Programm Eingabedaten - sogenannte Parameter - erhalten und ihm Resultate zurückliefem. Die Art und Weise, in der die Parameter übergeben und die Resultate zurückgegeben werden, nennt man die Schnittstelle (engl. interface) des Unterprogramms. Bei modularer Programmierung ist die Beschreibung der Schnittstelle eines Unterprogramms die einzige Information, die dem Benutzer des Unterprogramms zugänglich ist. Natürlich gehört zu einer Schnittstellenbeschreibung auch eine Darstellung des funktionellen Zusammenhangs zwischen Parametern und Ergebnissen. Wie eine sinnvolle Schnittstellen-Beschreibung liir Unterprogramme des 280 auszusehen hat, werden wir im Unterkapitel >Dokumentation von Schnittstellen< erläutern.

Es gibt verschiedene Arten von Schnittstellen. Eine davon haben wir im Unterprogramm HEXASC bereits kennengelernt: eine Register-Schnittstelle. Ein Unterprogramm mit (reiner) Register-Schnittstelle erhält seine Parameter als Register-Inhalte und gibt seine Ergebnisse ebenfalls als Register-Inhalte an das aufrufende Programm zurück. Die Flags gehören selbstverständlich auch zu den Registem. Auch das Unterprogramm TAUSCH verfiigt über eine Register-Schnittstelle.

Wenn die Parameter komplizierte Strukturen sind (Verbunde, Zeichenketten, Gleitpunkt-Zahlen), passen sie natürlich nicht in ein Register. Man kann dann eine solche Struktur auf mehrere Register verteilen; Gleitpunkt-Zahlen einfacher Genauigkeit (siehe das Kapitel

>Gleitpunkt-Zahlen<<) benötigen vier Bytes und lassen sich zum Beispiel im Superregister HL & DE unterbringen.

DieVerwendung vonRegister-Schnittstellenist durch die Zahl und denAufbau dervorhandenen Register prinzipiell limitiert, da dabei alle Parameter beziehungsweise alle Ergebnisse gleichzeitig in Registern stehen müssen.

Der Zugriff auf die Parameter und das Rückgeben der Ergebnisse erfolgt bei Register-Schnittstellen zeit- und speicherökonomisch. Diese Sichtweise bezieht sich jedoch nur auf die Verhältnisse innerhalb des Unterprogramms; möglicherweise stehen im aufrufenden programm die Parameter bereits im Speicher und müssen nun zuerst in Register übertragen werden.

EinprinzipiellerVorteilvonRegister-SchnittstellenistihreUnabhängigkeitvomDatenspeicher, insbesondere vom Stapel. Die Bearbeitung der Parameter kann es allerdings notwendig machen, einen Teil der Parameter innerhalb des Unterprogramms auf dem Stapel zu sichern

## Ubungen

- 1. Schreibe ein Unterprogramm, das abhängig von einer Funktionsnummer im A-Register folgendes durchführt:
	- Addieren zweier Zahlen
	- Subtrahieren zweier Zahlen
	- Absoluter Betrag einer Zahl
	- Negieren einer Zahl

Uberlegen Sie sich hierzu selbst eine geeignete Schnittstelle.

2. Überlegen Sie sich fiir folgende Aufgabe eine passende Schnittstelle und ein Unterprogramm: Vergleiche zwei vorzeichenlose ganze 32-Bit-Zahlen und liefere das Ergebnis  $(<, =, >)$  zurück.

## 19.4 Speicher-Schnittstellen

Eine weitere Form von Schnittstelle stellen die Speicher-Schnittstellen dar. Die parameterund Ergebnisse stehen dabei in bestimmten Speicherzellen, die sowohl dem aufrufenden programm wie auch dem Unterprogramm bekannt sein müssen. Die Speicherzellen können dem Unterprogramm fest zugeordnet sein, was bedeutet, daß sie ausschließlich dem Unterprogramm zur Bearbeitung zur Verfügung stehen (mit Ausnahme des Hineingebens der Parameter und des Abholens der Ergebnisse). Zum Beispiel bildet folgendes Unterprogramm die Summe von zwei 32-Bit-Zahlen in 2-Komplement-Darstellung, die es in seinen lokalen VariablenLIOP undREOPvorzufindenerwartet, undlegtdie Summe - wiederals 32-Bit-Größe - in seiner lokalen Variablen ERGEBN ab (um Seiteneffekte kümmem wir uns momentan nicht):

#### ; Datenbereich

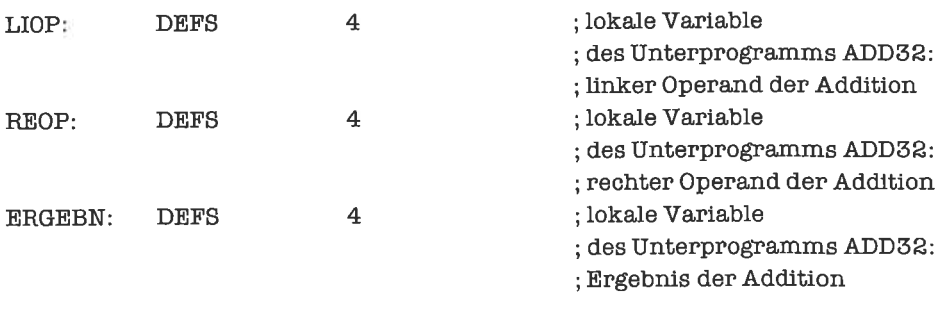

#### ; Programmbereich

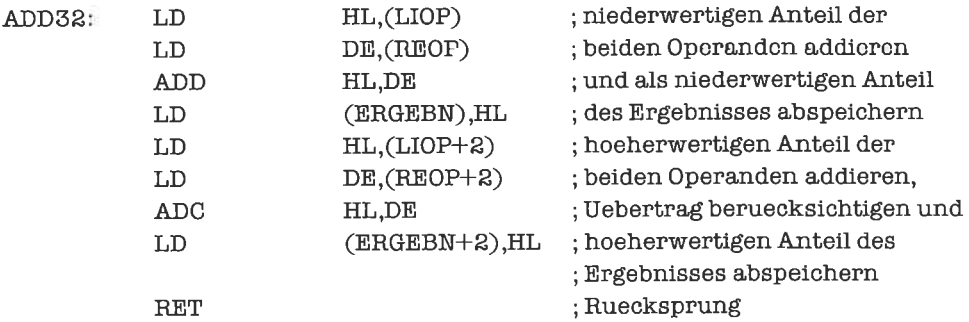

Die Speicherzellen einer Speicher-Schnittstelle können aber auch vielen Programmen gemeinsam gehören; alle diese Programme schreiben dann ihre Parameter in dieselben Speicherzellen und holen ihre Ergebnisse aus denselben Speicherzellen ab. Sinnvoll wird dieses Verfahren, wenn wir es mit einer Gruppe zusammengehöriger Unterprogramme zu tun haben, die ähnliche Funktionen aufParametemvongleicherStrukturausführen, beispielsweise die arithmeti schen Operationen  $+$ ,  $-$ ,  $*$ , / auf Gleitpunkt-Zahlen.

Häufig tritt eine Kombination von Register-Schnittstelle und Speicher-Schnittstelle auf. Die eigentlichen Parameter stehen dabei in einem oder mehreren Parameterblöcken (zusammenhängenden Speicherbereichen). Dem Unterprogramm sind die Adressen dieser Speicherbereiche nicht a priori bekannt; die Zeiger werden in Registern als Hilfsparameter an das Unterprogramm übergeben, das mitHilfe derRegisterinhalte nun aufdie Parameterblöcke zugreifen kann. Ein Beispiel fiir diese Art von Schnittstelle finden wir im Unterprogramm KOPIE aus Übung 2 des Unterkapitels >Seiteneffekte<; das Hl-Register zeigt dabei auf einen der eigentli chen Parameter, auf ein Feld von Bytes (ein weiterer eigentlicher Parameter, die Länge des Felds, wird in einem Register übergeben; die Ablageadresse für das Ergebnis wird als Zeiger ebenfalls in einem Register übergeben).

Das Übergeben eines Zeigers auf einen Parameter, Parameterblock oder den Speicherbereich eines Ergebnisses hat den (besonders bei großen Datenstrukturen hoch einzuschätzen-

den) Vorteil, daß der Zeiger im Gegensatz zur Datenstruktur selbst eine feste und kurze Länge hat, und daß ein Kopieren der gesamten Datenstruktur sich erübrigt.

Mittels einer Speicher-Schnittstelle oder kombinierten Register-/Speicher-Schnittstelle können beliebig viele und beliebig große Datenstrukturen zwischen Unterprogramm und aufrufendem Programm ausgetauscht werden. Während bei der Übergabe von Zeigem diese meist zur indirekten Adressierung der Parameter benutzt werden können und damit Zugrifßzeiten wie eine Register-Schnittstelle ermöglichen, muß bei einer Speicher-Schnittstelle mit längeren Zugriffszeiten gerechnet werden. Da reine Speicher-Schnittstellen zudem recht<br>unflexibel sind (zum Beispiel führen sie zu Problemen beim rekursiven Aufruf von Unterprogrammen, siehe die Unterkapitel »Eintritts-invariante Unterprogramme« und »Rekursive Unterprogramme<), werden sie selten verwendet.

## übungen

- l. Schreibe ein Unterprogramm, das die Länge einer Zeichenkette mit Endemarkierung berechnet; vermeide dabei Seiteneffekte.
- 2' Löse die Aufgabe 2 aus dem Unterkapitel 19.3 fiirzwei 64-8it-Zahlen. Vergleiche die beiden Programme!

## 19.5 Stapel-schnittstellen

Die kompliziertesten, dafür aber auch flexibelsten Schnittstellen sind die Stapel-Schnittstellen. Bei einer (reinen) Stapel-Schnittstelle werden die Parameter vor dem Aufruf des Unterprogramms auf den Stapel gebracht, wo sie vom Unterprogramm mit den uns bekannten Methoden der Stapel-B earbeitung abgeholt werden können; umgekehrt erwartet das aufrufende programm nach Rückkehr aus dem Unterprogramm seine Ergebnisse auf dem Stapel. In beiden Fällen wird die Bearbeitung erschwert durch die Tatsache, daß direkt nach einem CALL-Befehl beziehungsweise direktvoreinemRET-Befehl die Rückkehradresse das oberste Stapel-Element sein muß.

Wenn das Unterprogramm die Parameter vom Stapel entfemen will, so muß zuerst die Rückkehradresse gerettet werden. Am besten gefällt mir die Technik, die Rückkehradresse in einlndexregister zu holen und am Ende des Unterprogramms statt eines RET-Befehls einen indirekten Sprung auszuführen (siehe Kapitel »Der Stapel«). Die zweite gängige Methode besteht darin, die Rückkehradresse in ein beliebiges Register zu holen, alle parameter vom Stapel ins Register zu bringen und die Rückkehradresse dann wieder auf den Stapel zu legen. Dazu ein Beispiel mit vier Parametern vom Typ Wort:

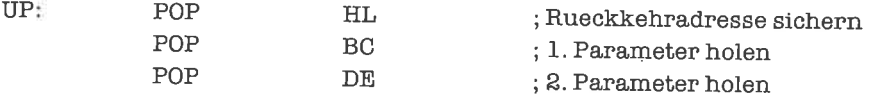

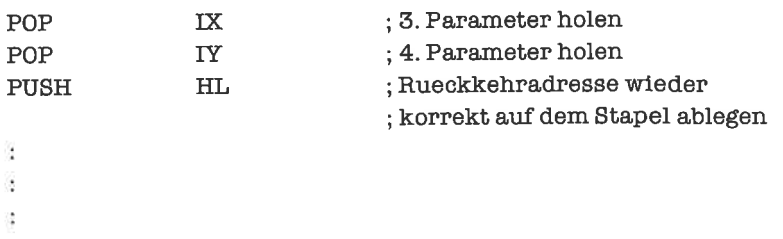

Bei beiden Methoden sind nach der Rückkehr ins aufrufende Programm die Parameter vom Stapel verschwunden. Sollen Ergebnisse auf dem Stapel abgelegt werden, so müssen bei Methode 1 zunächst alle Parameter abgebaut werden; bei Methode 2 wenden wir wieder dasselbe Prinzip wie oben an, nämlich: Rückkehradresse sichern, Ergebnisse auf den Stapel bringen, Rückkehradresse wieder auf dem Stapel ablegen.

Manchmal möchte man Unterprogramme schreiben, die eine beliebige Anzahl von ParametemgleichenTyps bearbeiten können, zumBeispielfiir dasKonkatenieren einerbeliebigen Anzahl von Zeichenketten, für das Summieren einer Folge von Zahlen oder für das Verknüpfen einer Menge von Inzidenzvektoren (es gibt noch viele weitere Beispiele). Dann ist es notwendig, dem Unterprogramm die Anzahl der Parameter mitzuteilen. Die Anzahl kann in einem Register stehen. Sie kann aber auch als oberster Parameter auf dem Stapel liegen; wir betrachten dazu ein Unterprogramm, das eine beliebige Anzahl von Worten addiert:

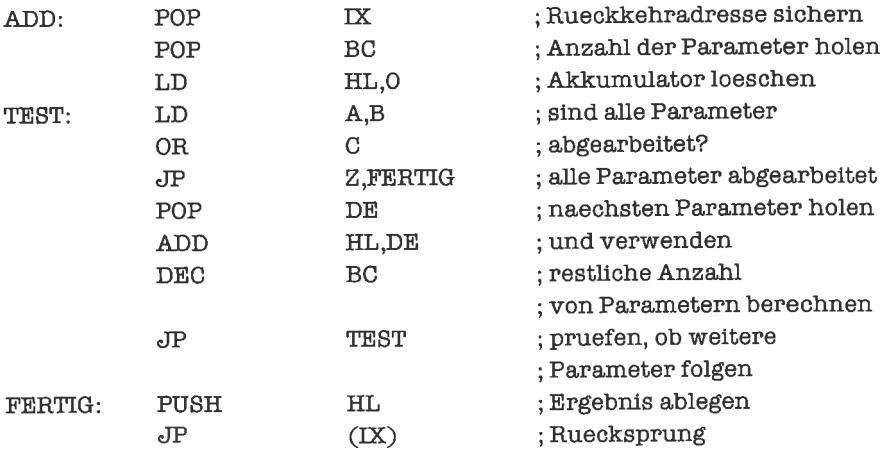

Genauso kann einUnterprogramm, das eine beliebigeAnzahlvonErgebnissen aufdemStapel ablegt, durch das oberste Stapel-Element dem aufrufenden Prograrnm die Anzahl der Ergebnisse bekanntgeben.

Bei der Reihenfolge der Parameter ist eines zu beachten: Bringt das aufrufende Programm mittels PUSH-Befehlen der Reihe nach den ersten, zweiten, ..., vorletzten, letzten Parameter auf den Stapel, so erhält das Unterprogramm durch sukzessive POP-Befehle den letzten, vorletzten, ..., zweiten, ersten Parameter geliefert – und umgekehrt!

EinganzandererZugang besteht darin, den Stapel-Zeiger dort zu lassen, wo er beimEintritt in das Unterprogramm stand, und die Parameter indirekt als Verbund oder als Feld zu adressieren (siehe Kapitel »Der Stapel«). Nach Rückkehr ins aufrufende Programm ist es dessen Aufgabe, den Stapel von den nutzlos gewordenen Parametern zu säubern, zum Beispiel folgendermaßen:

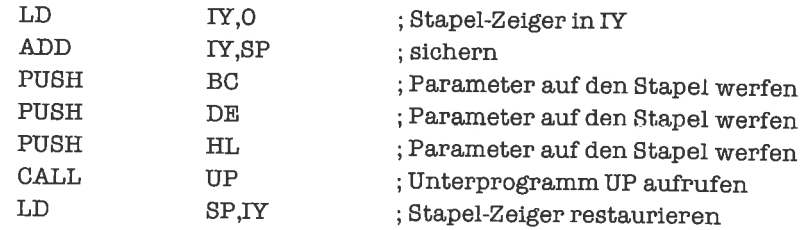

Etwas problematisch ist dabei, daß Ergebnisse nur dann auf dem Stapel zurückgeliefert werden können, wenn durch sie auf dem Stapel befindliche Parameter überschrieben werden. Das aufrufende Programm kann aber den Parameter-Block um Speicherplätze für die Ergebnisse erweitem, indem es den Stapel-Zeiger vor dem Unterprogramm-Aufruf entsprechend dekrementiert:

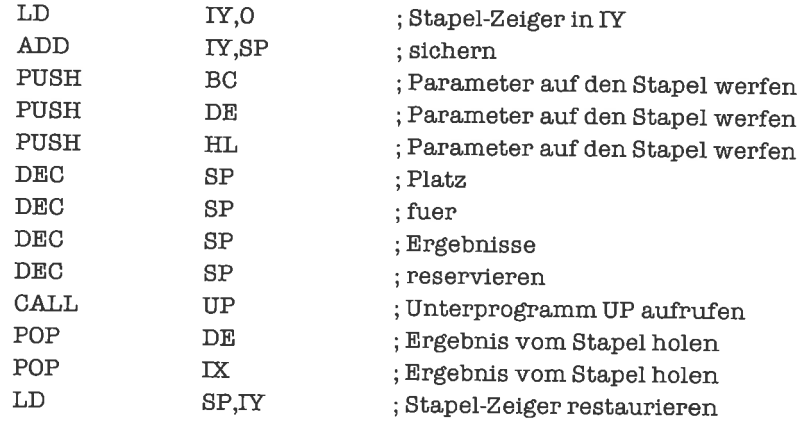

Stapel-Schnittstellen werden intensiv von den Compilern höherer Programmiersprachen(zum Beispiel PASCAL) benutzt; auch rekursive Programme besitzen fast ausschließlich Stapel-Schnittstellen.

## Ubungen

1. Schreibe ein Unterprogramm, das eine beliebige Folge von Teilmengen einer 8elementigen Menge zu einer Gesamtmenge vereinigt. Die Anzahl derTeilmengen und die Inzidenzvektoren derTeilmengen sollenaufdem Stapelübergebenwerden; dieVereinigungsmenge soll auf dem Stapel zurückgeliefert werden.

## 19.6 Dokumentation von Schnittstellen

Schreiben wir ein Unterprogramm nicht nur für den einmaligen Gebrauch, sondern zur dauemden Verwendung in einer Programm-Bibliothek, so muß eine knappe, aber vollständige Dokumentation darüber erstellt werden. Diese besteht aus folgenden Angaben:

- Name des Unterprogramms
- Funktion des Unterprogramms
- Parameter des Unterprogramms
- Ergebnisse des Unterprogramms
- Seitenell'ekte

Wir demonstrieren dies an einigen Beispielen aus den vorangegangenen Unterkapiteln:

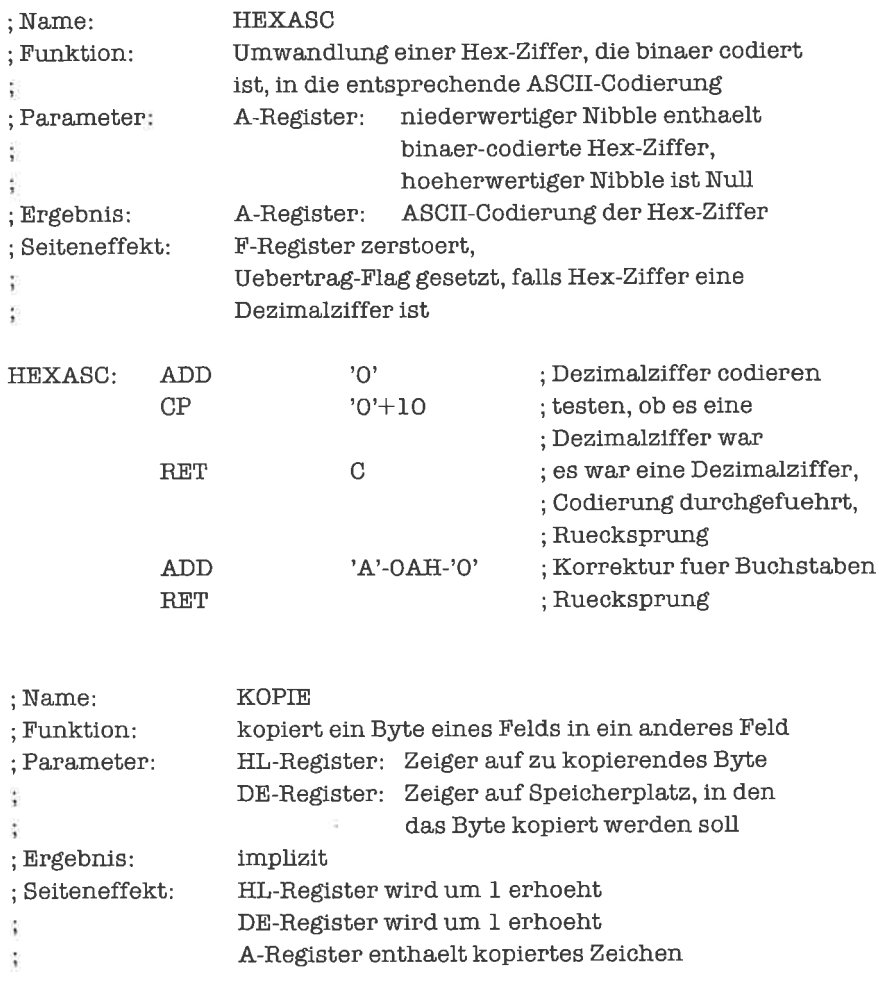

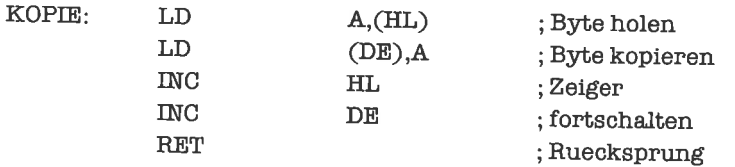

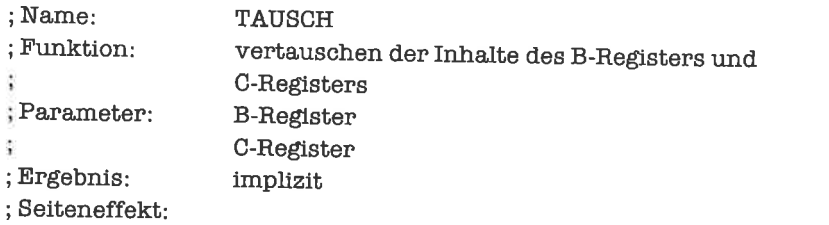

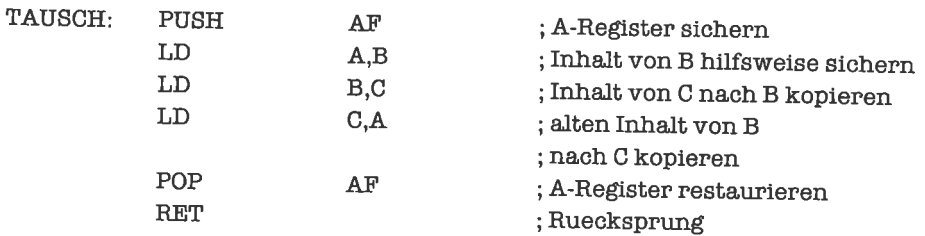

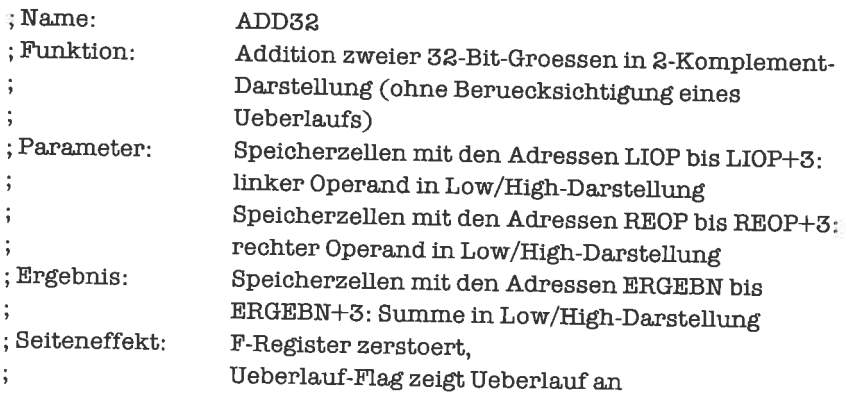

; Datenbereich

LIOP: DEFS ; lokale Variable ; des Unterprogramms ADD32; ; Iinker Operand der Additton 4

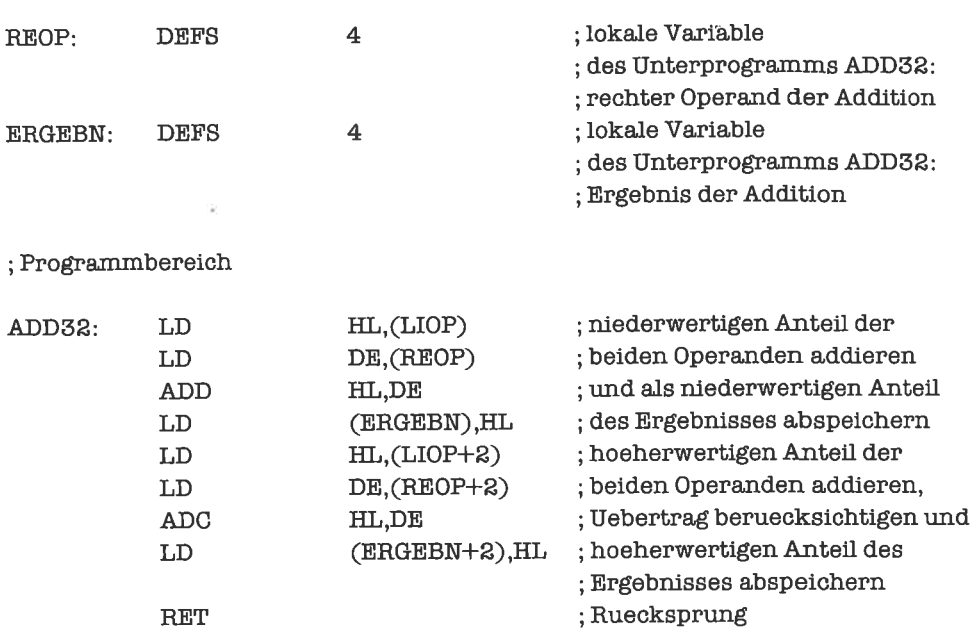

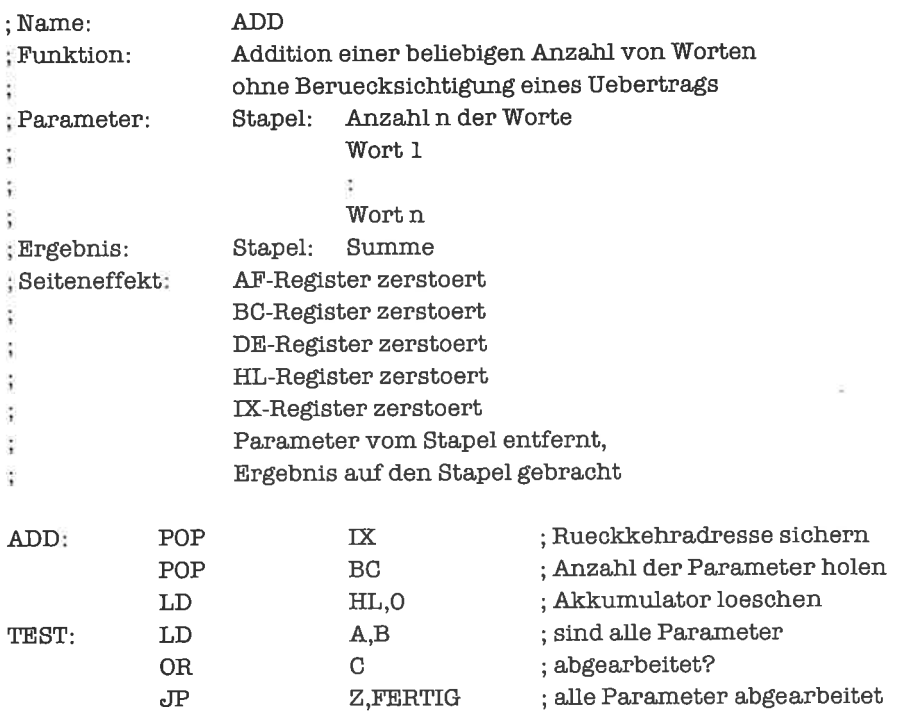

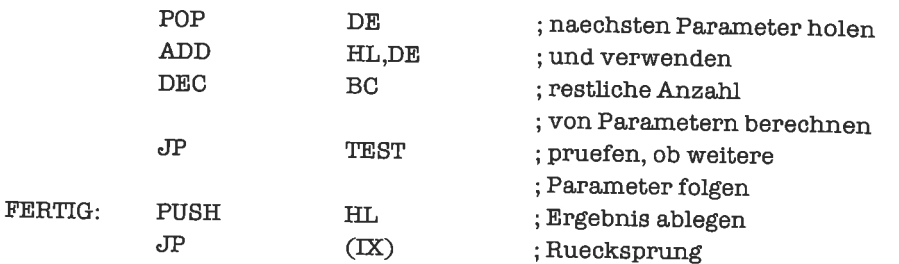

Wofür der Anwender eines so dokumentierten Unterprogramms selbst zu sorgen hat, ist natürlich das Übergeben korrekter Parameter; die Eigenschaften des Unterprogramms, die von der Schnittstellen-Beschreibung garantiert werden, beziehen sich nur auf Daten, welche die unter dem Punkt »Parameter« beschriebene Form haben.

## **Übungen**

1. Dokumentiere die Unterprogramme, die in den Übungen dieses Kapitels vorkamen.

#### 19.7 Betriebssystem-Schnittstellen

Betriebssysteme haben unter anderem die Aufgabe, dem Benutzer die Steuerung der Hardware zu erleichtern, indem sie eine Basis-Schicht von Unterprogrammen bereitstellen, die wichtige Ein-/Ausgabe-Funktionen durchführen. Die dem Benutzer vom Entwickler des Betriebssystems bekanntgemachten Unterprogramme bilden in ihrer Gesamtheit die Betriebssystem-Schnittstelle. Wir wollen uns im folgenden mit der des Betriebssystems CP/M beschäftigen.

Das Betriebssystem CP/M war lange Zeit das wohl am weitesten verbreitete Betriebssystem für Mikrocomputer mit Z80- oder 8080-Prozessor. Neuere Entwicklungen haben zu Betriebssystemen geführt, die einen Teil der Funktionen von CP/M enthalten oder nachahmen (Genaueres können Sie den Betriebssystem-Handbüchern Ihres Rechners entnehmen).

Wir werden einen Teil der unter CP/M zur Verfügung stehenden Unterprogramme hier dokumentieren; es geht dabei nicht um eine vollständige Darstellung (die Floppy-Disk-Operationen lassen wir ganz weg, sie sind in diesem Zusammenhang zu kompliziert), sondern eher darum, sich unter einer Betriebssystem-Schnittstelle überhaupt etwas vorstellen zu können.

Charakteristisch für die System-Schnittstelle von CP/M ist, daß über die eigentlichen Unterprogramme ein Verteilerprogramm gestülpt wurde, so daß der Benutzer die Unterprogramme nur über dieses Verteilerprogramm erreichen kann. Die Anfangsadresse des Verteilerprogramms ist üblicherweise 0005H; sie wird meist mit BDOS bezeichnet:

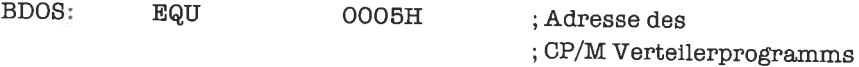

Die auszuführende Funktion wird über eine Funktionsnummer ausgewählt, die beim Aufruf im C-Register stehen muß. Weitere ParametervonBDOS werden imE-Register oderDE-Regi ster übergeben. Ergebnisse werden im A-Register oder Hl-Register zurückgeliefert.

Weil es manchmal nicht im Handbuch steht, obwohl es bitter notwendig wäre, schreibe ich hier eine Wamung: Die meisten Funktionen von CP/M zerstören als Seiteneffekt irgendwelche Register!

Nun zu den Funktionen selbst:

DasUnterprogramm mit derFunktionsnummer00H fiihrt einenWarmstart des Computers durch; es benötigt keine Parameter und hat kein Ergebnis.

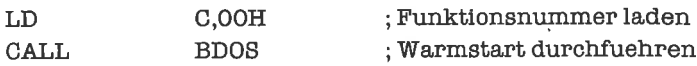

Das Unterprogramm mit der Funktionsnummer 01H liest ein ASCII-Zeichen von der Tastatur ein; das Zeichen wird im A-Register zurückgeliefert. Das Unterprogramm benötigt keine Parameter. Es wird so lange gewartet, bis auf der Tastatur ein Zeichen eingegeben wird.

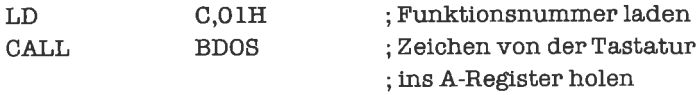

Das Unterprogramm mit der Funktionsnummer 02H gibt ein ASCII-Zeichen auf den Bildschirm aus; das Zeichen wird dabei im E-Register übergeben. Das Unterprogramm liefert kein Ergebnis.

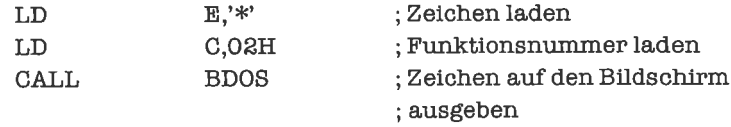

MitHilfe derbeidenletztenFunktionen könnenwiruns eineEcho-Funktion schreiben, die von der Tastatur Zeichen einliest und auf dem Bildschirm wiedergibt:

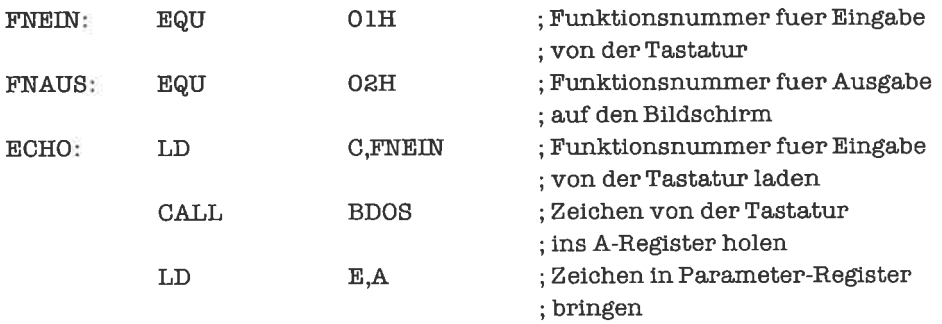

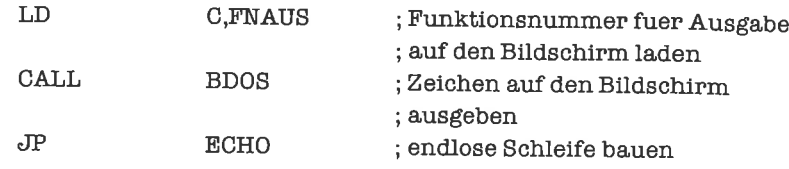

Das Unterprogramm mit derFunktionsnummer 05H gibt einASCII-Zeichen aufdenDrucker aus; das Zeichen wird dabei im E-Register übergeben. Das Unterprogramm liefert kein Ergebnis.

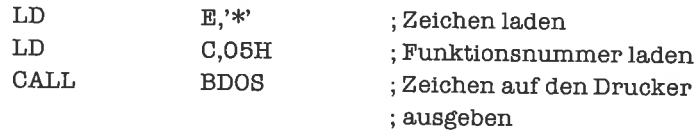

Nun können wir unsere Echo-Funktion dahingehend modifizieren, daß jedes eingelesene Zeichen sowohl auf den Bildschirm als auch auf den Drucker ausgegeben wird:

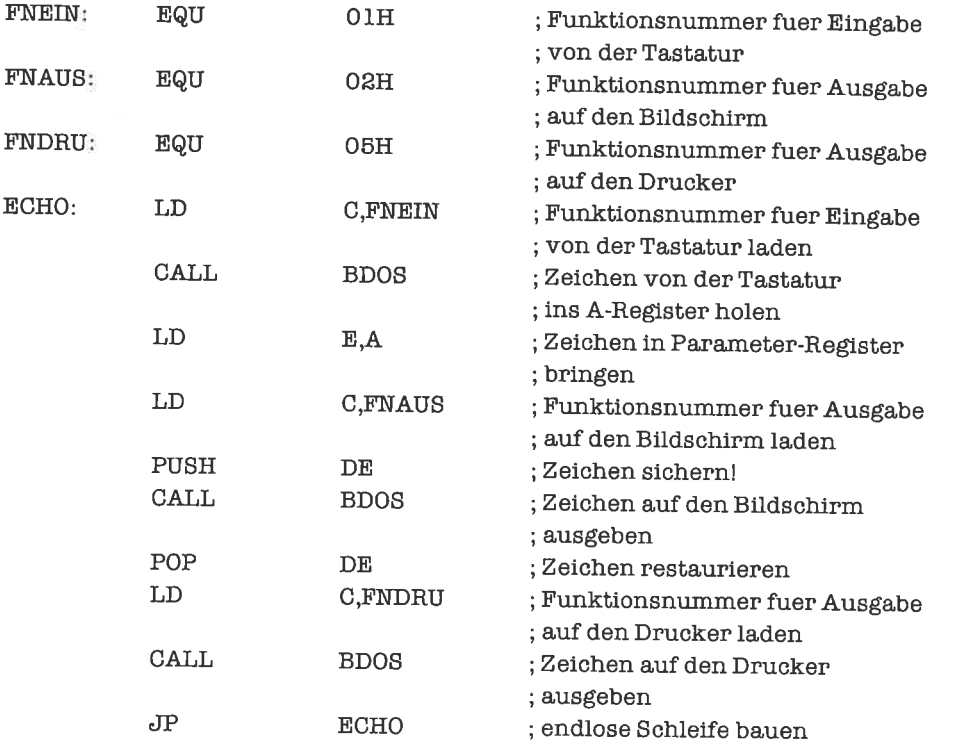

Mit dem Unterprogramm der Funktionsnummer OBH können wir den Tastatur-Status abfra-

gen. Das Unterprogramm benötigt keine Parameter; als Ergebnis enthält das A-Register den Wert FFH, falls ein Zeichen an der Tastatur zur Abholung ansteht, sonst den Wert 00H.

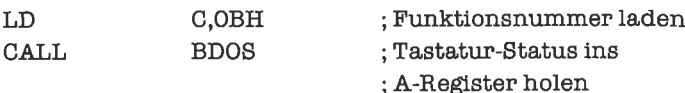

Wir bauen mit Hilfe dieser Funktion ein Unterprogramm, das so lange Fragezeichen auf den Bildschirm ausgibt, bis an der Tastatur eine Dezimalziffer eingegeben wird:

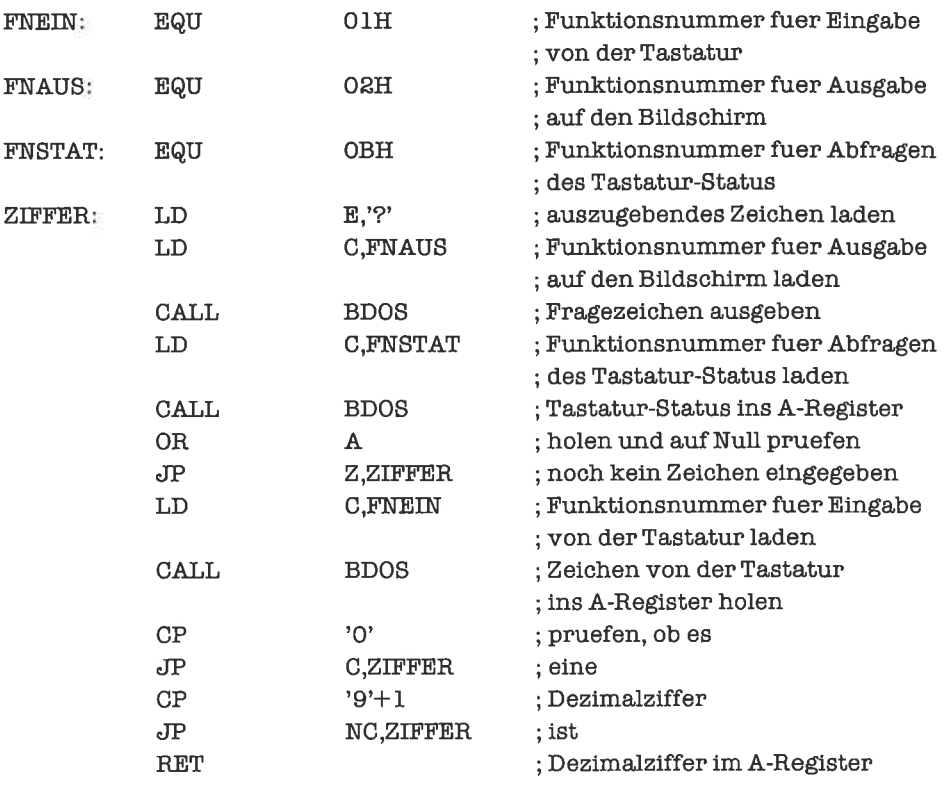

Das Unterprogramm mit der Funktionsnummer 09H dient der Ausgabe einer Zeichenkette auf denBildschirm; die Zeichenkette muß durch einDollarzeichen >\$< abgeschlossen sein. Im DE-Register wird ein Zeiger auf die Zeichenkette übergeben. Das Unterprogramm hat kein Ergebnis.

; Datenberelch

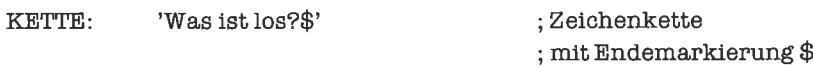

Progtammbereich

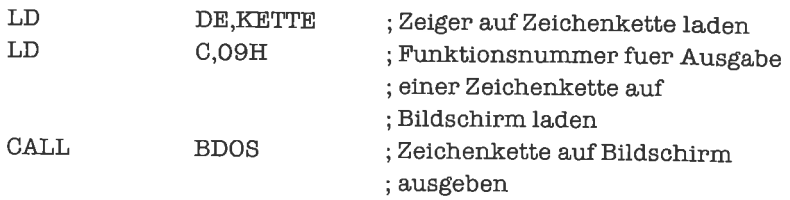

## Ubungen

- 1. Schreibe ein Programm, das eine Zeichenkette mit Längenangabe auf den Bildschirm bringt.
- 2. schreibe ein Programm, das eine Zeichenkette von der Tastatur einliest.
- 3. Schreibe ein Unterprogramm, das ein ASCII-Zeichen von der Tastatur einliest, seinen ASCII-Code in zwei Hex-Ziffem konvertiert und diese auf den Bildschirm ausgibt.
- 4. Schreibe ein Programm, welches permanent das jeweils letzte auf der Tastatur gedrückte Zeichen auf den Bildschirm ausgibt.

### 19.8 Rekursive Unterprogramme

Eine spezielle Klasse von Unterprogrammen sind die rekursiven Unterprogramme. Ein rekursives Unterprogramm ist dadurch charakterisiert, daß es sich selbst aufruft; dies ergibt natürlich nur dann einen Sinn, wenn dies mit geänderten Parameterwerten geschieht. Rekursive Unterprogramme braucht man zum Beispiel bei der Analyse mathematischer Ausdrücke, bei der Bearbeitung von Bäumen (siehe Kapitel >Verzeigerte Datenstrukturen<), bei der Berechnung rekursiver Funktionen, bei der logischen Analyse von Spielen, ...

Die meisten rekursiven Unterprogramme sind relativ kompliziert und tragen damit wenig zum Verständnis der Phänomene bei, die hier eine Rolle spielen. Wir beginnen deshalb mit einer rekursiv definierten Funktion, der Fakultät einer ganzen Zahl n > 0; diese Funktion wird meist mit n! bezeichnet. n! ist definiert als  $1! = 1$  und  $(n+1)! = (n+1) * n!$ . Jede rekursive Definition einer Funktion besteht aus mindestens einem Teil, der den Funktionswert zu bestimmten Argumenten direkt angibt (hier  $1! = 1$ ) und einem Teil, der den Funktionswert zu anderen Argumenten durch die zu definierende Funktion selbst angibt. In unserem Beispiel könnten wir, ausgehend von  $1! = 1$ , sukzessive die Funktionswerte  $2! = 2,3! = 6,4! = 24, ...$  berechnen (natürlichwird n!inderPraxisalsProdukt derganzenZahlenvon I bis nnichtrekursiv, sondem durch eine Schleife berechnet). Ein Algorithmus zur rekursiven Berechnung von n! würde damit folgendermaßen lauten:

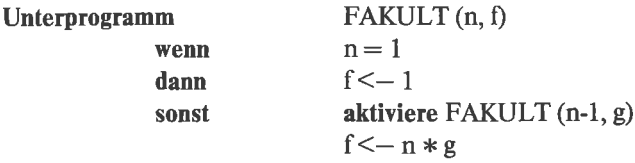

#### **Ende Unterprogramm**

Der formale Parameter f nimmt dabei den berechneten Funktionswert auf. Mögliche Aufrufe wären:

aktiviere FAKULT (7, DE) aktiviere FAKULT (<C>, IX)

Wir wollen nun ein Programm schreiben, das zu gegebenem Argument n im A-Register den Funktionswert n! im HL-Register berechnet; jeder Aufruf des Unterprogramms würde also von der Form

aktiviere FAKULT (<A>, HL)

sein. Beachte, daß n! sehr schnell größer wird!

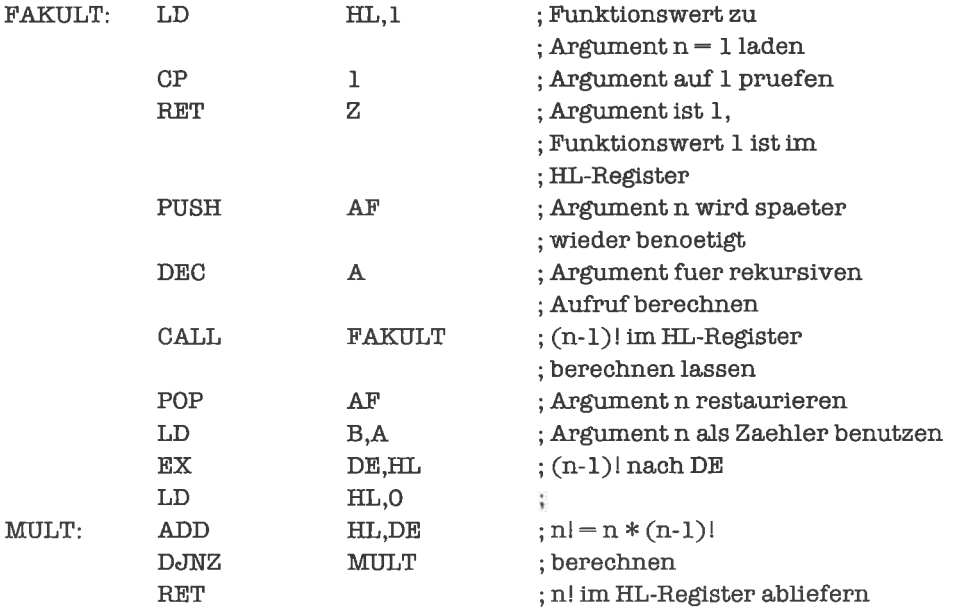

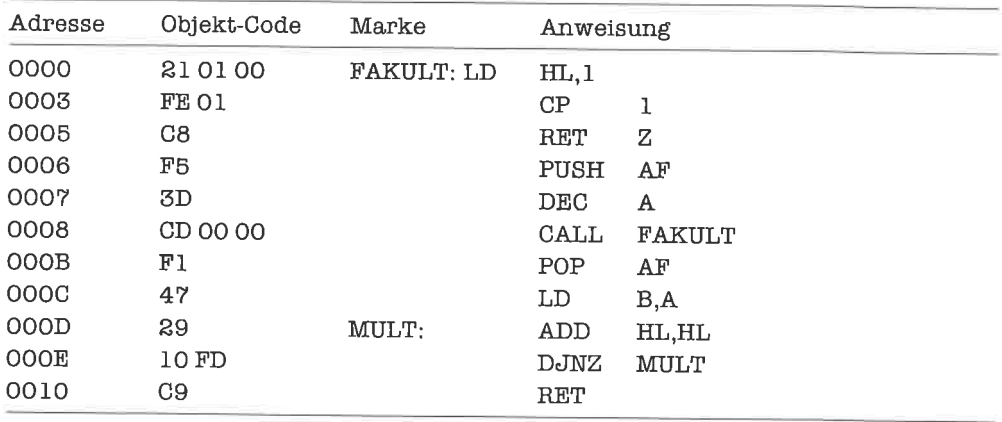

Das Objekt-Programm lautet:

Die wichtigste Beobachtung ist, daß wir das Argument n temporär sichern müssen. Würden wir das nicht tun, so würde nach der Rückkehr aus dem rekursiven Aufrufdas A-Register einen anderen Wert enthalten, da das Unterprogramm den Wert des A-Registers verändert (Seiteneffekt!).

Wir bemerken weiter, daß jeder Aufruf von FAKULT für n > 1 zwei Elemente auf den Stapel wirft: die Rückkehradresse und das gesicherte Argument n. Für  $n = 1$  wird nur die Rückkehradresse auf den Stapel gegeben. Diese Stapel-Elemente sammeln sich an, bis FAKULT für n= I ausgewertet ist; dann werden sie schrittweise wieder abgebaut (die Berechnung von n! hat damit eine Belastung des Stapels durch  $2 * n - 1$  Elemente zur Folge). Auch dies ist eine typische Erscheinung der rekursiven Programmierung. Es gilt hier zu beachten, daß der Stapel nicht beliebig groß ist; viele geschachtelte Aufrufe von Unterprogrammen führen leicht zu einem Stapel-Überlauf.

Wir kommen nun zu einem etwas schwierigeren Problem: der Bestimmung des größten gemeinsamen Teilers ggT(a,b) zweier positiver ganzer Zahlena und b. Bereits der Grieche Euklid kannte eine Lösung dieses Problems. Der Euklidsche Algorithmus lautet:

 $ggT(a,b) = a$ , falls  $a = b$ ,  $ggT(a,b) = ggT(a-b,b),$  falls a  $> b$ ,  $ggT(a,b) = ggT(a,b-a)$ , falls a < b.

Wir setzen dies in die Formulierung eines rekursiven Unterprogramms um:

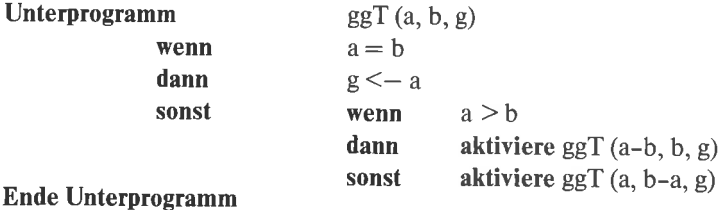

Der formale Parameter g enthält nach Ausführung des Unterprogramms den größten gemeinsamen Teiler von a und b.

Wir formulieren nun unser Programm; dabei soll das A-Register den Parameter a, das B-Register den Parameter b und wiederum das A-Register das Ergebnis g aufnehmen:

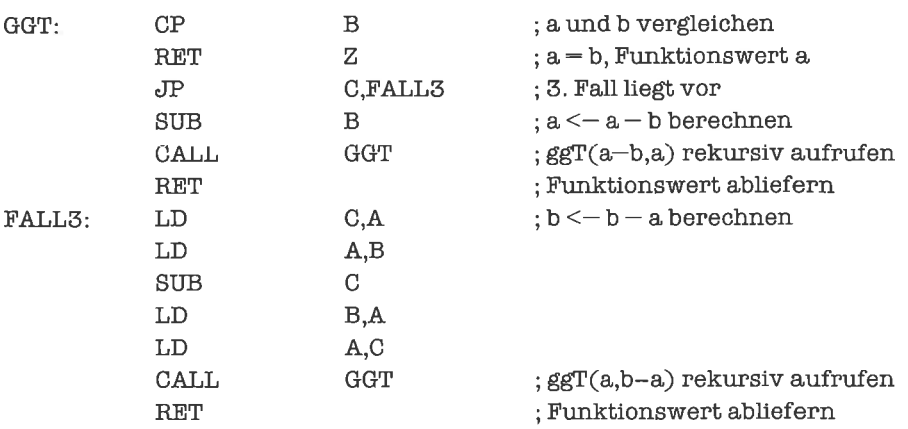

Warum brauchen wir hier keine Registerinhalte sichem? Die Erklärung ist einfach: Keines der verwendeten Register wird nach einem Aufruf von GGT nochmals benötigt, da ein solcher Aufruf das letzte ist, was im Unterprogramm GGT ausgeführt wird (solche Aufrufe nennt man end-rekursiv). Wenn wir uns das Unterkapitel 19.1 nochmals genau ansehen, so wird klar, daß wir das Unterprogramm GGT folgendermaßen optimieren können:

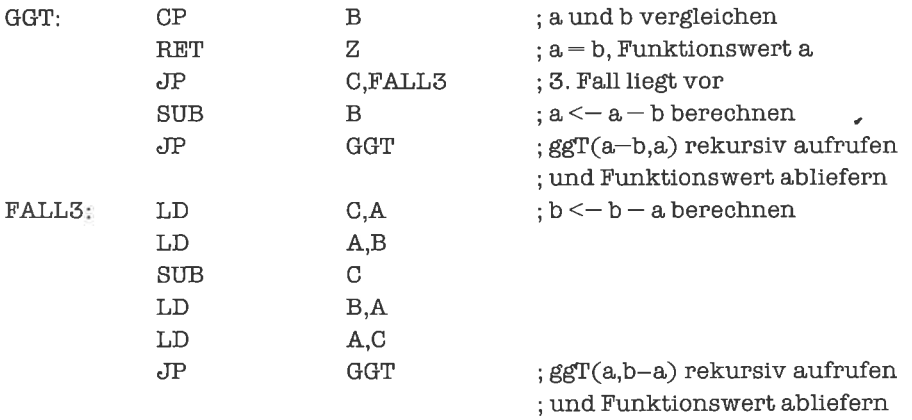

Wir krönen dieses Unterkapitel mit einer Perle der Programmierung: Quicksort, ein schnelles Sortierprogramm.

Wir wollen ein Unterprogramm QUICKSORT zur aufsteigenden Sortierung eines Felds von vorzeichenlosen ganzen 8-Bit-Zahlen (fürWorte funktioniert es analog) schreiben; das Feld ist durch zwei Zeiger  $z_1$  und  $z_2$  beschrieben, wobei  $z_1$  auf das erste Feldelement zeigt,  $z_2$  auf das letzte. Das Unterprogramm soll durch

aktiviere QUICKSORT  $(z_1, z_2)$ aufgerufen werden.

Wenn  $z_2 \leq z_1$  gilt, enthält das Feld höchstens ein Element; es braucht also nicht sortiert zu werden. Wir behandeln im folgenden den Fall  $z_1 < z_2$ .

Nehmen wir an, das Feld sei partitioniert; das heißt, es gibt zwei Adressen a<sub>1</sub> und a<sub>2</sub> mit  $z_1 \leq a_1 \leq a_2 \leq z_2$  und cinen Byte-Wert x (einen Schnittwert) mit den Eigenschaften

 $\langle (a) \rangle \langle = x$  für alle Adressen a mit  $z_1 \langle = a \langle = a_1, \langle a_1 \rangle \rangle = x$  für alle Adressen a mit  $a_1 \langle a_2 \rangle = a_2$ ,  $\langle a \rangle > \rangle = x$  für alle Adressen a mit  $a_2 \langle a \rangle = a \langle a_2, a_3 \rangle$ 

Dies bedeutet, daß wir nur noch die Adreßbereiche  $z_1$  bis  $a_1$  und  $a_2$  bis  $z_2$  aufsteigend sortieren müssen, um das gesamte Feld zu sortieren. Es genügen also zwei rekursive Aufrufe

aktiviere QUICKSORT  $(z_1, a_1)$ aktiviere QUICKSORT (a2, Z2)

Wir führen nun zuerst eine geeignete Partitionierung des Felds herbei und rufen dann QUICK-SORT zweimal rekursiv auf. Wir müssen die Partitionierung dabei so gestalten, daß  $a_1 < z_2$  und  $a_2 > z_1$  gilt, sonst bricht das Verfahren nicht ab; die zu sortierenden Teilbereiche des Felds müssen mit jedem Aufruf von QUICKSORT kleiner werden.

Wir werden stets ein solches x wählen, das als Wert eines Feldelements im zu sortierenden Feld vorkommt; wir hoffen, dadurch die beiden zu sortierenden Teilbereiche des Felds möglichst klein zu machen. Die Strategie des Sortierverfahrens hängt nun noch davon ab, welches Feldelement wir zur Gewinnung von x auswählen. Wir überlassen dies einem Unterprogramm WAHL, das mittels

aktiviere WAHL  $(z_1, z_2, x)$ 

aufgerufen wird. Sind die Werte des Felds in willkürlicher Reihenfolge, so istjedes Feldelement gleich gut; wir würden dann zum Beispiel

 $x < - \langle (z_1) \rangle$ 

wählen. Sind die Elemente des Felds schon relativ gut vorsortiert, so bietet sich an, ein Element aus der Mitte des Felds zu wählen, zum Beispiel

 $z \leq -(z_1 + z_2)/2$  (ganzzahliger Anteil)  $x < - \langle z \rangle >$ 

Wenn man gar keine Vermutung hat, nimmt man ein Element zufällig aus dem Feld;

 $z \leftarrow$  zufällige Adresse aus dem Bereich  $z_1$  bis  $z_2$  $x < - \langle z \rangle$ 

Ein Unterprogramm Iür die erste Strategie würde formal lauten

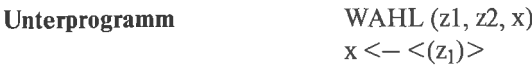

#### Ende Unterprogramm

Als Schnittstelle vereinbaren wir, daß  $z_1$  im HL-Register und  $z_2$  im DE-Register übergeben werden, und daß x im A-Register zurückgeliefert wird. Das zugehörige Programm würde damit lauten:

WAHL: LD RET A,(HL) ; Schnittwert bestimmen

Beachte, daß das Unterprogramm WAHL keine unerwünschten Seiteneffekte aufiveist. Wir besetzen den Zeiger a<sub>1</sub> mit dem Wert von  $z_2$  vor, den Zeiger a<sub>2</sub> mit dem Wert von  $z_1$ . Nun führen wir folgenden Prozeß durch: Wir dekrementieren  $a_1$ , solange $\langle a_1 \rangle > \chi$  und  $a_1 >$  $z_1$  gilt. Ebenso inkrementieren wir a<sub>2</sub>, solange  $\langle (a_2) \rangle \langle x \rangle$  und a<sub>2</sub>  $\langle z_2 \rangle$  gilt.

Ist nach Abschluß des Verfahrens  $a_2 < a_1$ , so liegt ein Hindernis vor, das durch Vertauschen der Feldelemente mit den Adressen  $a_1$  und  $a_2$  und anschließendes Dekrementieren von  $a_1$  und Inkrementieren von  $a_2$  beseitigt wird. Der Prozeß wird so lange wiederholt, bis  $a_1 \leq a_2$  geworden ist.

Nun kann es vorkommen, daß wir durch den Prozeß  $a_2 = z_1$  erhalten. In diesem Fall besitzt das Feldelement mit der Adresse z<sub>1</sub> den Wert x, alle übrigen Feldelemente dagegen besitzen größere Werte. Wir rufen dann

aktiviere QUICKSORT  $(z_1+1, z_2)$ 

auf. Ist dagegen  $a_1 = z_2$ , so besitzt das Feldelement mit der Adresse  $z_2$  den Wert x, alle anderen Feldelemente dagegen besitzen kleinere Werte. Dann rufen wir

aktiviere QUICKSORT  $(z_1, z_2-1)$ 

auf. Ist schließlich a<sub>2</sub> >  $z_1$  und a<sub>1</sub> <  $z_2$ , so rufen wir wie beabsichtigt

```
aktiviere QUICKSORT(z_1, a_1)aktiviere QUICKSORT (a_2, z_2)
```
auf. Wir formulieren nun den Algorithmus von QUICKSORT formal

```
Unterprogramm QUICKSORT (z_1, z_2)wenn <\mathsf{z}_2>\mathsf{z}_1>\mathsf{z}_1dann verlasse Unterprogramm
       aktiviere WAHL (z_1, z_2, x)a_1 < - < z_2 >a_2 < - < z_1 >wiederhole
                      wiederhole
                      solange
       wiederhole
                                         a_2 < - <a_2> + 1solange \langle\langle a_2\rangle\rangle > \langle\langle x\rangle \text{ und } \langle a_2\rangle < \langle z_2\rangle<br>wenn \langle a_1\rangle > \langle a_1\rangle\langle a_1 \rangle > \langle a_2 \rangledann vertausche \langle\langle a_1 \rangle\rangle und \langle\langle a_2 \rangle\ranglea_1 < - <a_1> - 1a_2 < - <a_2>+1bis \langle a_1 \rangle \langle = \langle a_2 \ranglewenn \langle a_2 \rangle = \langle z_1 \rangledann z_1 < -< z_1 > +1aktiviere QUICKSORT (z_1, z_2)verlasse Unterprogramm
      wenn \langle a_1 \rangle = \langle z_2 \rangledann z_2 < -< z_2 > -1aktiviere QUICKSORT (z_1, z_2)verlasse Unterprogramm
      aktiviere QUICKSORT (z_1, a_1)aktiviere QUICKSORT (a<sub>2</sub>, z<sub>2</sub>)
      verlasse Unterprogramm
                                         a_1 < - <a_1> - 1\langle \langle a_1 \rangle \rangle > \langle x \rangle und \langle a_1 \rangle > \langle z_1 \rangle
```
#### Ende Unterprogramm

Wir benötigen mehrmals ein Unterprogramm, das zwei Adressen auf die Relation »kleiner«<br>beziehungsweise die Relation »gleich« testet. Wir verwenden deshalb ein solches Unterprogramm, das auf die Register HL und DE angewendet wird. Das Unterprogramm schützt alle benutzten Register bis auf das F-Register. Ist der Inhalt des HL-Registers kleiner als der Inhalt des DE-Registers, so wird das Übertrag-Flag gesetzt. Stimmen beide Inhalte überein, so wird das Null-Flag gesetzt:

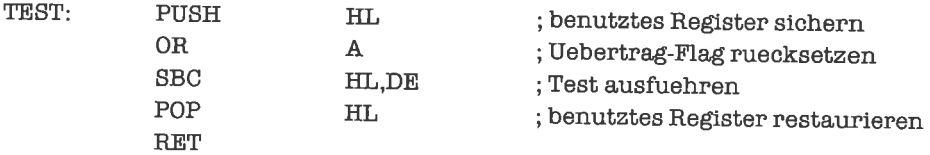

Nun können wir uns endlich an die Formulierung von QUICKSORT wagen (wieder enthält das HL-Register den Zeiger z<sub>1</sub>, das DE-Register den Zeiger z<sub>2</sub>). Zum besseren Verständnis des Programms habe ich an Schlüsselstellen die Belegung der Register A, HL, DE sowie des Stapels als Kommentar angegeben; dieses Verfahren ließe sich zu einem formalen Verifikationsschema ausbauen.

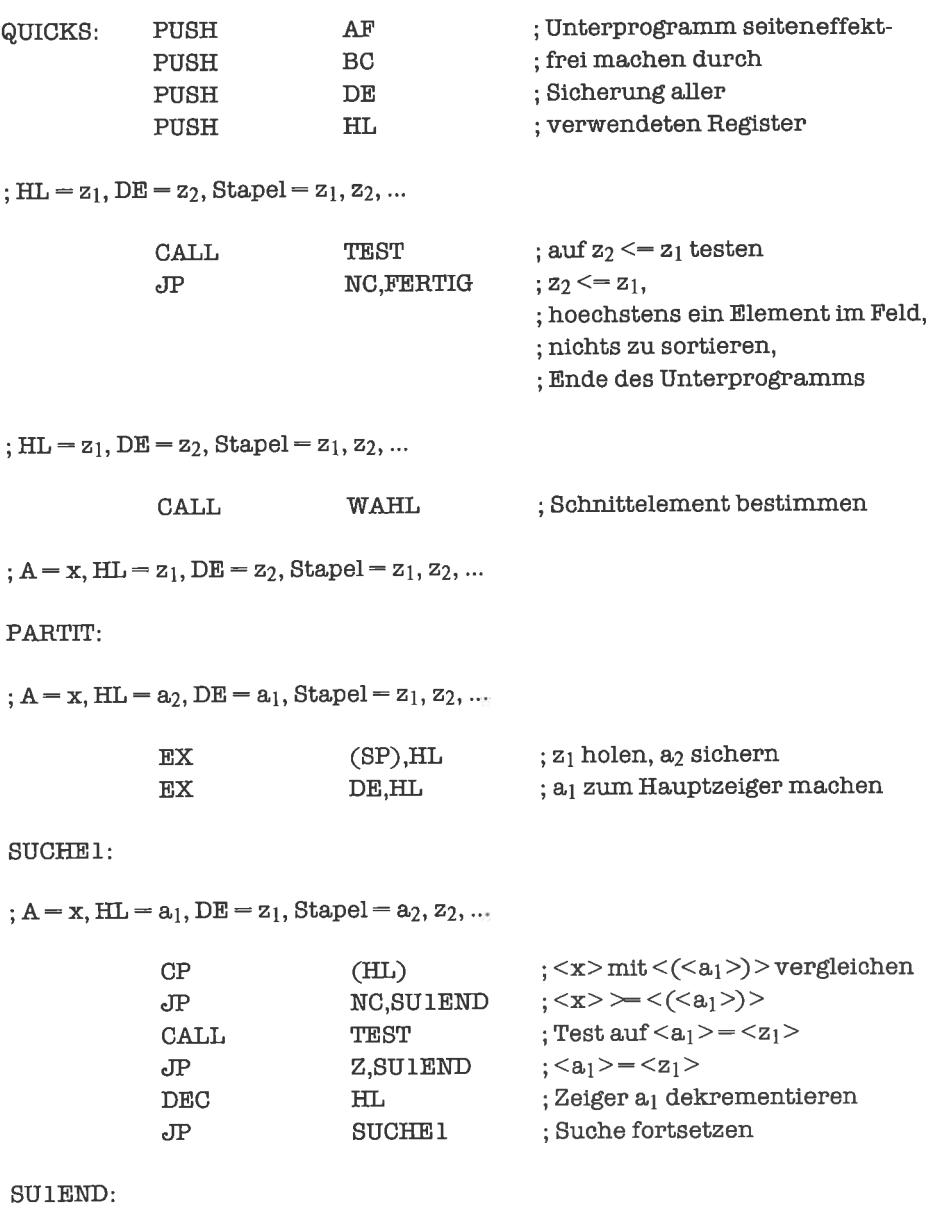

;  $A = x$ ,  $HL = a_1$ ,  $DE = z_1$ ,  $Stapel = a_2, z_2, ...$ 

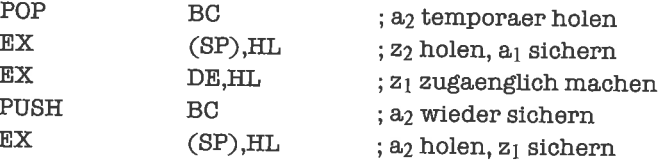

#### **SUCHE2:**

;  $A = x$ ,  $HL = a_2$ ,  $DE = z_2$ ,  $Stapel = z_1, a_1, ...$ 

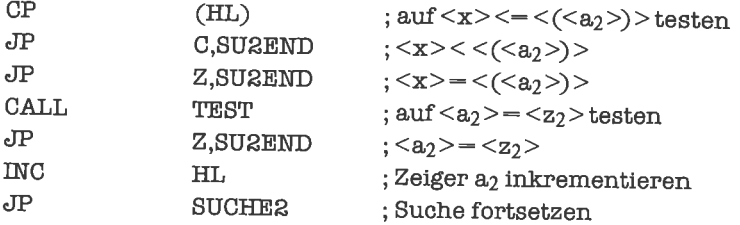

#### SU2END:

;  $A = x$ ,  $HL = a_2$ ,  $DE = z_2$ ,  $Stapel = z_1, a_1, ...$ 

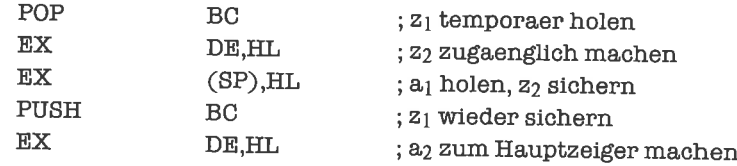

#### ;  $A = x$ ,  $HL = a_2$ ,  $DE = a_1$ , Stapel =  $z_1$ ,  $z_2$ , ...

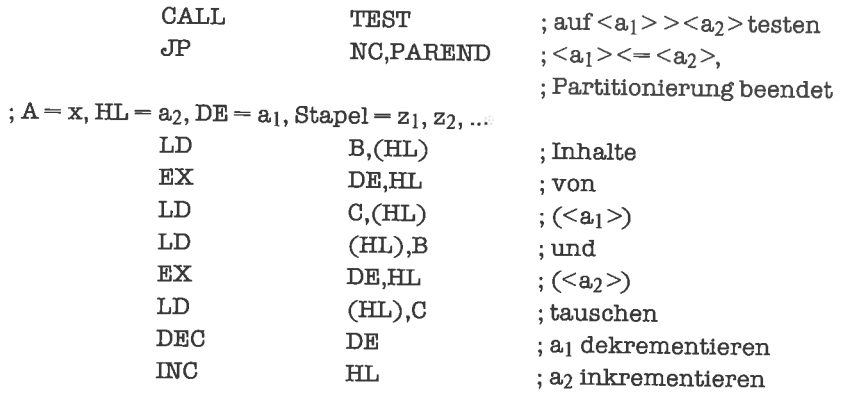

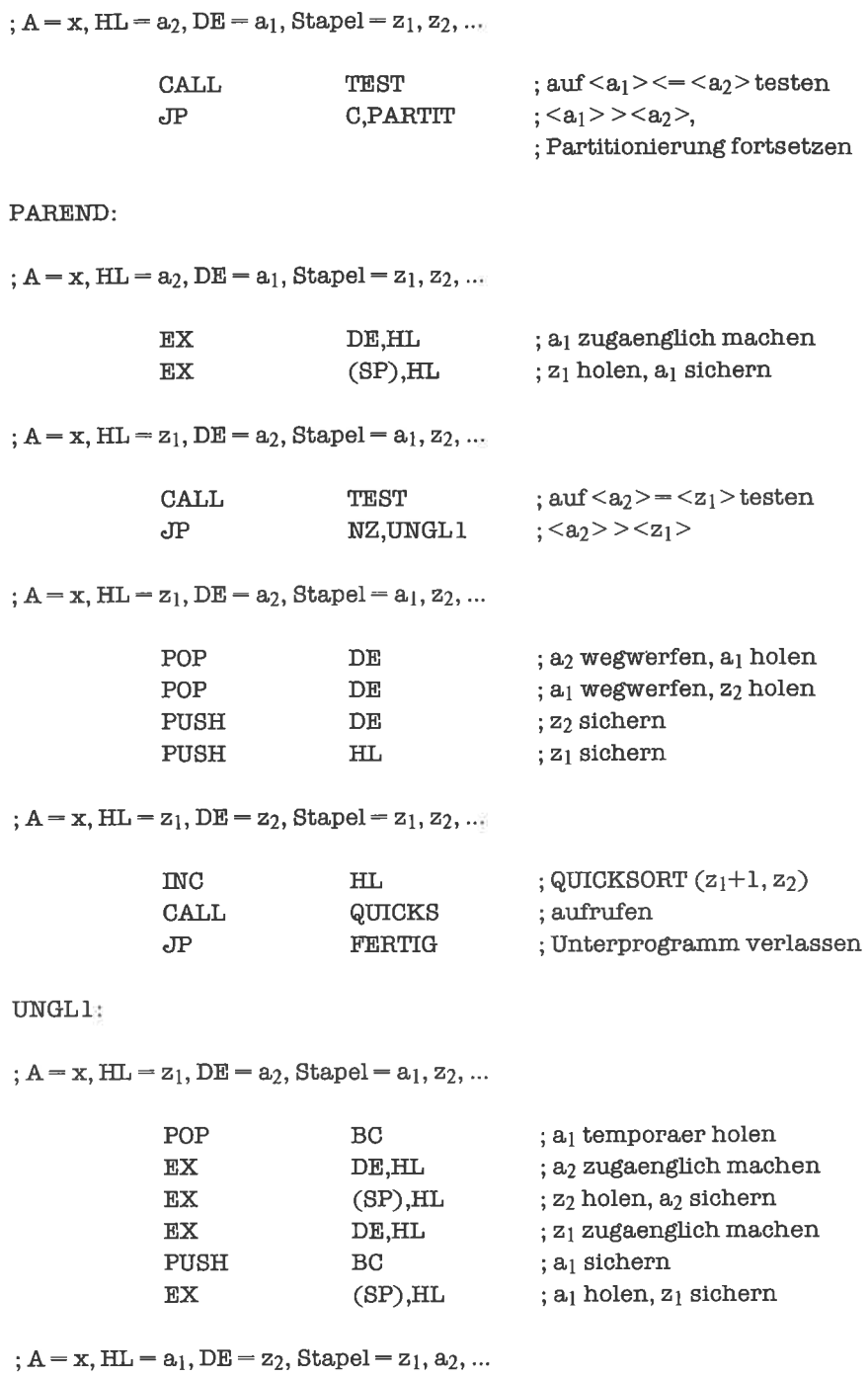

 $\sim 100$  km s  $^{-1}$
ä.

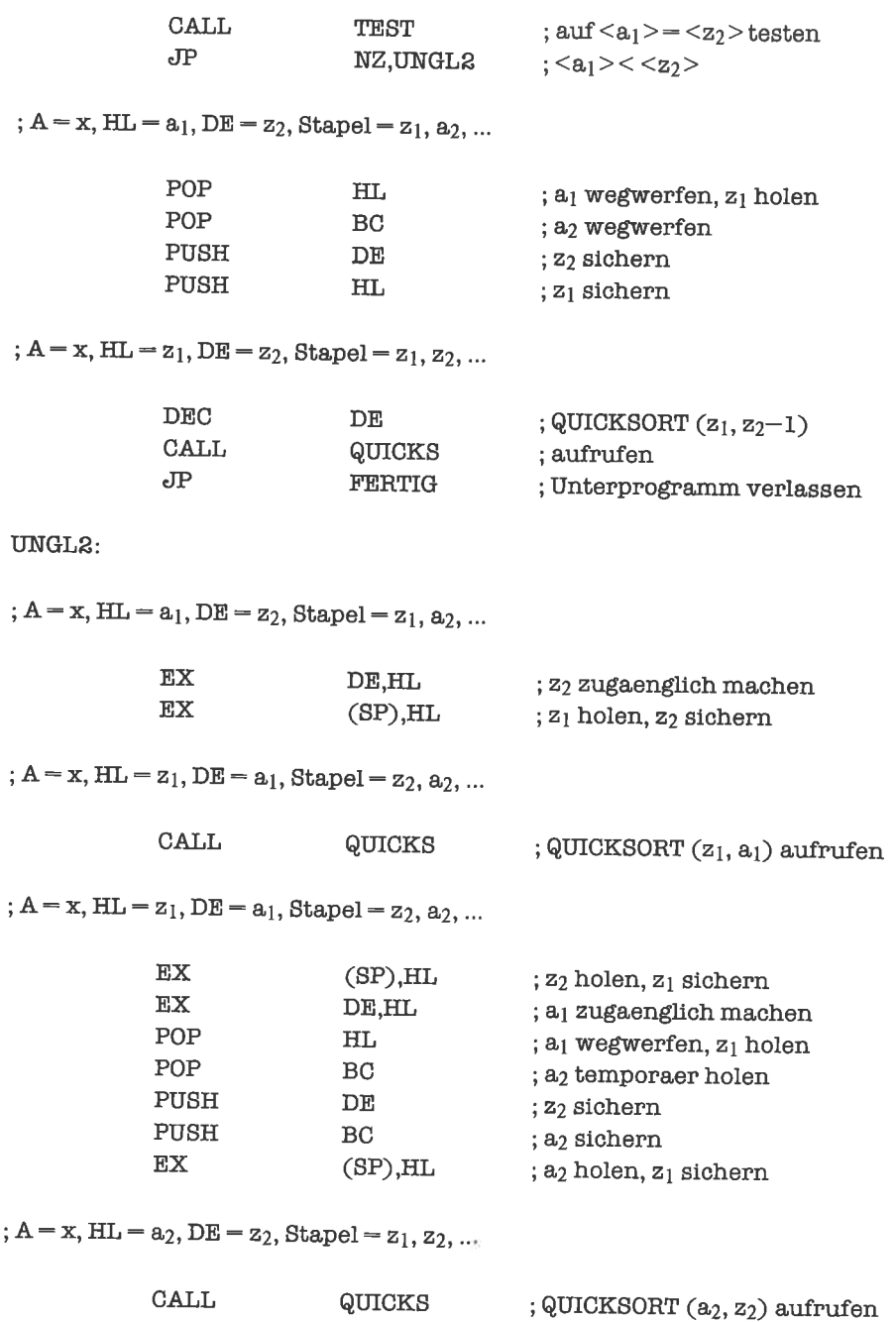

FERTIG:

#### $; A = x, Stapel = z_1, z_2, ...$

; Restaurieren aller Register und Verlassen des Unterprogramms

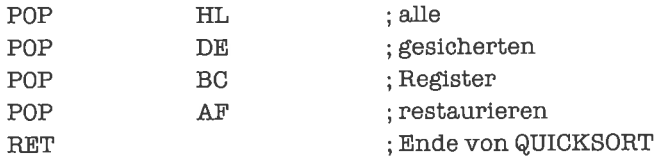

Mit dem Programm können auch Felder von Zeichen aufsteigend lexikalisch sortiert werden. Da QUICKSORT einen erheblichen Teil seiner Aktivitäten auf organisatorische Funktionen verwendet, zeigt sich die Überlegenheit des Verfahrens über einfachere Verfahren erst bei größeren Datenmengen.

Neben den rekursiven Unterprogrammen gibt es auch sogenannte verschränkt rekursive Unterprogramme. Zwei Unterprogramme A und B sind verschränkt rekursiv, wenn A das Unterprogramm B aufruft und B wiederum das Unterprogramm A aufruft; sieht man die Wirkung vonAundB zusammenals dieWirkungeinesUnterprogrammsCan, sowäre Ceinrekursives Unterprogramm. Es können auch mehr als zwei Unterprogramme verschränkt rekursiv sein. Ein Beispiel für zwei verschränkt rekursive Unterprogramme:

Ein Unterprogramm A zur Behandlung von Fehlem in Ein-/Ausgabe-Unterprogrammen ruft ein Unterprogramm B auf, das eine Fehlermeldung ausgibt; kommt es dabei emeut zu einem Fehler, so ruft das Unterprogramm B zur Fehlerbehandlung wiederum das Unterprogramm A auf, das im Gegenzug wieder eine Meldung durch Aufruf des Unterprogramms B ausgibt. Dieser Prozeß kann sogar zu einer nicht endenden Rekursion fiihren (das System >hängt sich auf<).

#### **Übungen**

- 1. Ein arithmetischer Ausdruck, der aus vorzeichenlosen ganzen Zahlen, Klammern und den beiden Operationssymbolen  $\nu$ +« und  $\nu$ -« zusammengesetzt ist, kann eine der folgenden Formen haben:
	- $-$  Der Ausdruck ist eine Zahl: ausdruck  $=$  zahl
	- Der Ausdruck ist eine Summe: ausdruck =  $a$ usdruck $_1$  + ausdruck $_2$
	- Der Ausdruck ist eine Differenz: ausdruck = ausdruck $<sub>1</sub>$  ausdruck<sub>2</sub></sub>
	- Der Ausdruck ist ein Klammerausdruck: ausdruck =  $(ausdruck<sub>1</sub>)$

Diese Definition eines arithmetischen Ausdrucks ist rekursiv aufgebaut. Zur Behandlung solcher Ausdrücke eignen sich deshalb in besonderem Maße rekursive Programme. Schreibe ein Programm, das prüft, ob durch eine Zeichenkette ein arithmetischer Ausdruck dargestellt wird; verwende dabei als Zahlbereich die Zahlen 0, 1, ...,9 und stelle diese durch jeweils eine ASCll-codierte Dezimalziffer dar.

### 19.9 Eintritts-invariante Unterprogramme

Während die Anforderungen an die Sicherung von Daten bei rekursiven Unterprogrammen im wesentlichen davon abhängen, ob die betreffenden Daten nach Ausfiihrung eines rekursiven Aufrufs noch zur Verfügung stehen müssen, sind in einem System, in dem sich programme gegenseitig unterbrechen können (siehe Kapitel »Unterbrechungen«) härtere Bedingungen an die Struktur von Unterprogrammen zu stellen; dort verlangt man eintritts-invariante (engl. reentrant) Unterprogramme. Ein eintritts-invariantes Unterprogramm schafft sich für jeden Aufruf einen eigenen Speicherbereich, in dem seine Daten untergebracht sind; zu diesem Speicherbereich hat diese Inkarnation des Unterprogramms den alleinigen Zugriff.

Die Compilervon Sprachenwie PASCALlösen das Problem folgendermaßen: JedesUnterprogramm reserviert sich bei jedem Aufruf auf dem Stapel Speicherplatz fiir seine Variablen. Der reservierte Speicherplatz liegt oberhalb der Rückkehradresse, die sich beim Betreten des Unterprogramms als oberstes Element auf dem Stapel befindet. Die Adressierung der Variablen erfolgt indirekt, entweder über Indexregister oder über das Hl-Register. Vor dem Verlassen des Unterprogramms wird der Stapel-Zeiger wieder auf seinen alten Wert gesetzt. Wir demonstrieren die Methode an folgendem Beispiel:

Bei der Verarbeitung von Zeichenketten verwenden wir Deskriptoren, die aus einer Längenangabe (ein Byte) und der Adresse des Textes bestehen. Wir wollen ein Unterprogramm STERNE schreiben, das auf dem Stapel den Deskriptor einer Zeichenkette als parameter erhält; der Parameterblock besteht aus drei aufeinanderfolgenden Bytes, wobei das Byte mit derniedrigstenAdresse die Längenangabe enthält. Das Unterprogramm STERNE soll nun den Deskriptor der ersten Teil-Zeichenkette der übergebenen Zeichenkette bereitstellen, die vome und hinten von einem Stem >\*< begrenzt wird; die Steme gehören nicht zur Teil-Zeichenkette. IstinderübergebenenZeichenkette eine solcheTeil-Zeichenkette enthalten, sosoll der Deskriptor der Teil-Zeichenkette einem Ausgabe-Unterprogramm AUSGAB als parameter auf dem Stapel übergeben werden; andemfalls hat STERNE keine wirkung.

Wir reservieren uns als erstes auf dem Stapel drei Bytes Speicherplatz liir den Deskriptor der Teil-Zeichenkette. Dieser Deskiptor stellt gleichzeitig den Parameterblock fiir das Unterprogramm AUSGAB dar; die Form des Parameterblocks von AUSGAB ist dieselbe wie die des Parameterblocks von STERNE. Den neuen Wert des Stapel-Zeigers verwenden wir dann als Basis-Adresse einesVerbunds (aufdem Stapel), deraus demDeskriptorderTeil-Zeichenkette, der Rückkehradresse für STERNE und dem Deskriptor der Zeichenkette besteht:

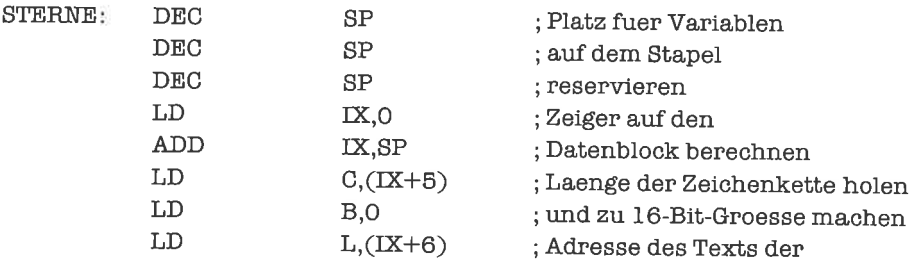

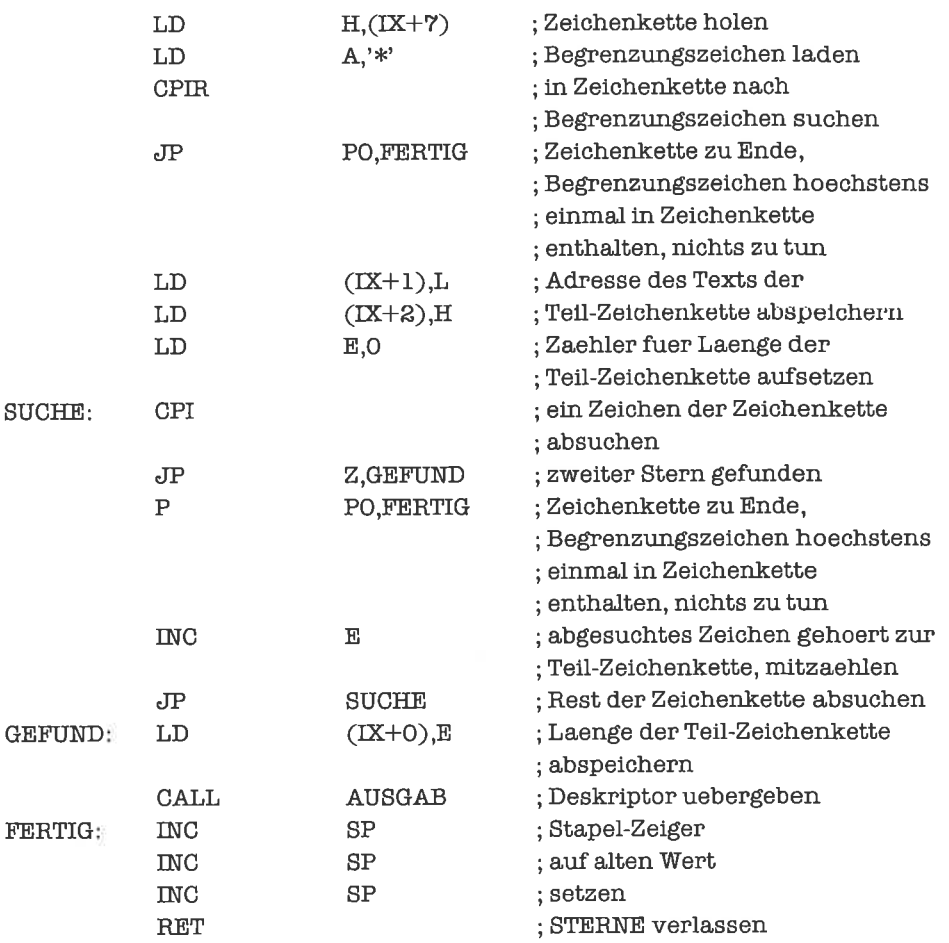

Beim 280 kann nun nicht direkt auf Variablen gearbeitet werden; alle Daten-Operationen benötigen Register. Die Register soll sich ein Unterprogramm natürlich nicht für den eigenen Gebrauch reservieren; sie stehen allen Unterprogrammen zurVerfügung. Deshalb lassen sich eintritts-invariante Unterprogramme im strengen Sinn mit dem 280 gar nicht realisieren. Wir können aber eine zusarnmengehörige Menge von Unterprogrammen so schreiben, daß sich diese bei gegenseitigen Aufrufen und Unterbrechungen (dieses Teil verschieben wir auf das Kapitel >Unterbrechungen<) so verhalten, als wären sie eintritts-invariant. Es reicht in diesem Fall nämlich aus, wenn unmittelbar nach dem Betreten eines Unterprogramms alle Register (mit Ausnahme des Stapel-Zeigers und des Befehls-Zählers), die durch dieses Unterprogramm (möglicherweise) verändert werden, auf dem Stapel gesichert und vor Verlassen des Unterprogramm restauriert werden; allerdings müssen alle beteiligten Unterprogramme so geschrieben sein, damit sie gegenseitig eintritts-invariant erscheinen. Für unser Beispiel würde dies folgende Ergänzungen erforderlich machen:

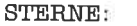

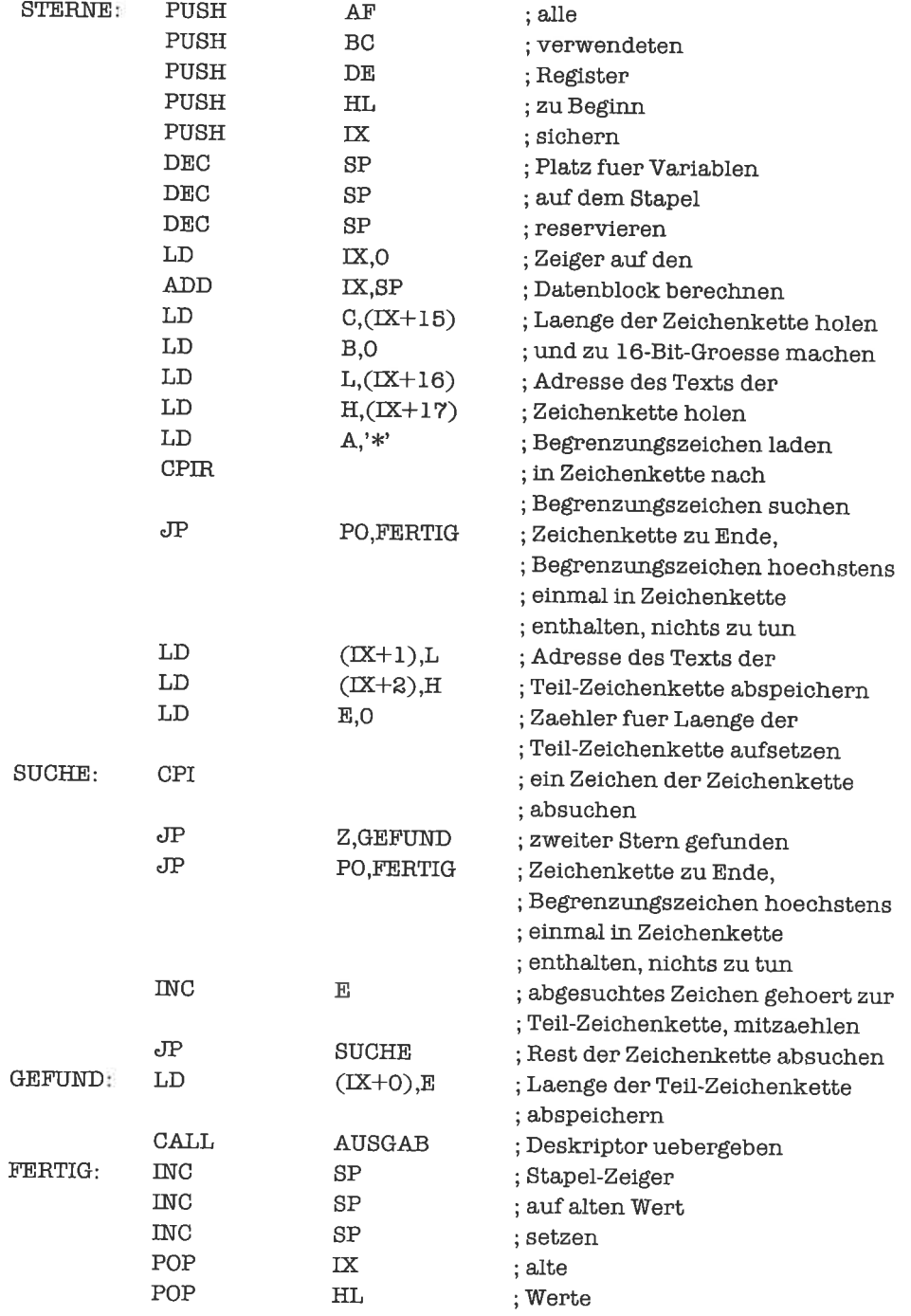

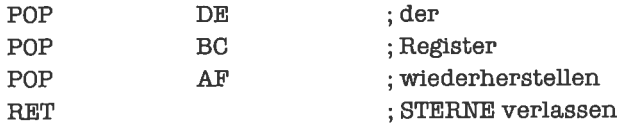

Auch wenn es nicht zwingend notwendig ist, alle Programme eintritts-invariant zu schreiben, so ist es doch eine sichere Technik für modulares Programmieren; Voraussetzung für ein durchgängiges Anwenden dieser Methode istjedoch, daß alle Ergebnisse über den Stapel zurückgegeben werden.

## **Übungen**

1. Schreibe ein eintritts-invariantes Programm, dem zwei ganze Zahlen als 16-Bit-Größen in 2-Komplement-Darstellung auf dem Stapel übergeben werden, das die Summe und die Differenz der beiden Zahlen berechnet und auf dem Stapel für ein weiteres Unterprogramm zur Verfügung stellt.

# 20 Puffer

Puffer dienen der Kommunikation zwischen einem Daten-Produzenten und einem Daten-Konsumenten. Als Produzent kommt zum Beispiel ein Unterprogramm in Frage, das ständig die Tastatur beobachtet und von ihr gegebenenfalls Zeichen einliest; die Zeichen kommen dann in den Puffer, wo sie daraufwarten, daß der Konsument - ein anderes Unterprogramm sie abholt und verarbeitet. Bei diesem Mechanismus soll die Reihenfolge der erzeugten Daten mit der Reihenfolge der verbrauchten Daten übereinstimmen. Puffer heißen deshalb auch Warteschlangen oder kurz Schlangen (engl. queue; wer kennt nicht das queueing der Engländer an der Bushaltestelle?). Als Abkürzung in der englischsprachigen Literatur hat sich die Bezeichnung FIFO (first in, first out) durchgesetzt.

Puffer treten in verschiedenen Formen auf. Die einfachste Form ist der Blockpuffer. Der Produzent fiillt den Blockpuffer von vome, bis kein Platz mehr ist; dann wartet er darauf, bis der Konsument den Puffer völlig entleert hat. Der Konsument leert den Puffer auch von vome; wenn er alle Zeichen, die der Produzent bisher in den Puffer geschrieben hat, abgeholt hat, muß er warten, bis wieder neue Zeichen vom Produzenten angekommen sind. Ist der Puffer völlig entleert, so wird er wieder von vome gefiillt.

Wenn man nicht möchte, daß Produzent und Konsument gleichzeitig auf demselben pufler arbeiten, geht man zu Wechselpuffemüber. Dabei verwendet man mehrere (meist zwei) Blockpuffer. Der Produzent schreibt erst einen ganzen Puffer voll und übergibt ihn dann dem Konsumenten; dieser leert ihn völlig und gibt ihm dem Produzenten zurück. Wihrend der Konsument einen bestimmten Puffer leert, füllt der Produzent einen anderen Puffer. So arbeitet zu jedem bestimmten Zeitpunkt jeder auf seinem eigenen puffer.

Eine raffinierte Form von Puffern sind die Ringpuffer. Ein Ringpuffer ist ein Blockpuffer, den der Produzent sofort wieder von vome füllt, wenn er am Ende des Puffers angelangt ist und wenn der Konsument überhaupt schon ein Element aus dem Puffer entfemt hat. Man kann sich einen Ringpuffer als ringförmig geschlossenen Blockpuffer vorstellen.

Puffer können auch durch Listen realisiert werden (siehe Kapitel »Verzeigerte Datenstruk-

turen<<); dies empfiehlt sich besonders, wenn die Elemente des Puffers verschiedene Längen haben. Desgleichen kommt eine Darstellung als Tabelle in Frage (siehe Kapitel >Tabellen<<).

#### 201 Blockpuffer

Im folgenden wollen wir stets Puffer behandeln, deren Elemente Zeichen sind.

Wir stellen einen Blockpuffer durch einen zusammenhängenden Speicherbereich mit AnfangsadresseANFANG undEndadresse ENDE dar. EinBeispielIür einenBlockpuffermit 256 Elementen würde lauten:

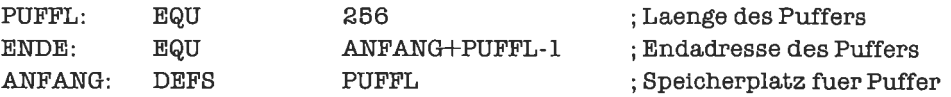

Es sind vier Operationen auf dem Puffer nötig:

Für den Produzenten ist wichtig zu wissen, ob der Puffer voll ist (Operation VOLL); in einem nicht gänzlich gefüllten Puffer kann er ein Zeichen ablegen (Operation FUELLE).

Für den Konsumenten ist interessant, ob der Puffer leer ist (Operation LEER); aus einem nicht leeren Puffer kann er einZeichen entnehmen (Operation LEERE).

Wir legen nun Iür den Produzenten und den Konsumenten je einen Puffer-Zeiger an. Der Zeiger PZEIG des Produzenten zeigt auf den nächsten freien Speicherplatz im Puffer; zu Beginn hat PZEIG also den Wert ANFANG. Ist der Puffer voll, so hat PZEIG den Wert ENDE+ 1. Der Zeiger KZEIG des Konsumenten zeigt auf das nächste zu holende Zeichen im Puffer; zu Beginn besitzt also auch KZEIG den Wert ANFANG. Der Puffer ist leer, wenn KZEIG und PZEIG den gleichen Wert besitzen; wir setzen in diesem Fall KZEIG und PZEIG stets auf denWertANFANG zurück.

Unter Hinzunahme der beiden Puffer-Zeiger lautet nun die Vereinbarung eines Puffers:

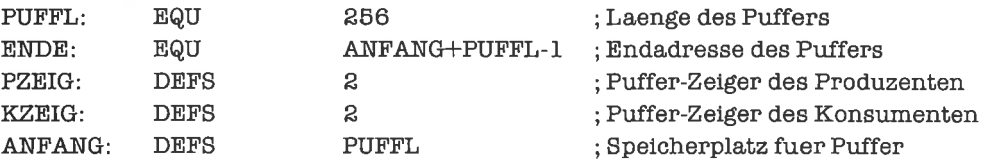

Wir beschreiben nun die Pufferoperationen abstrakt; zu den anftinglich genannten vier Operationen kommt noch die Initialisierung der Puffer-Zeiger hinzu:

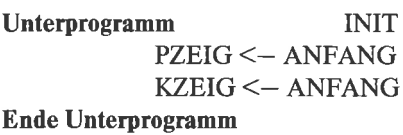

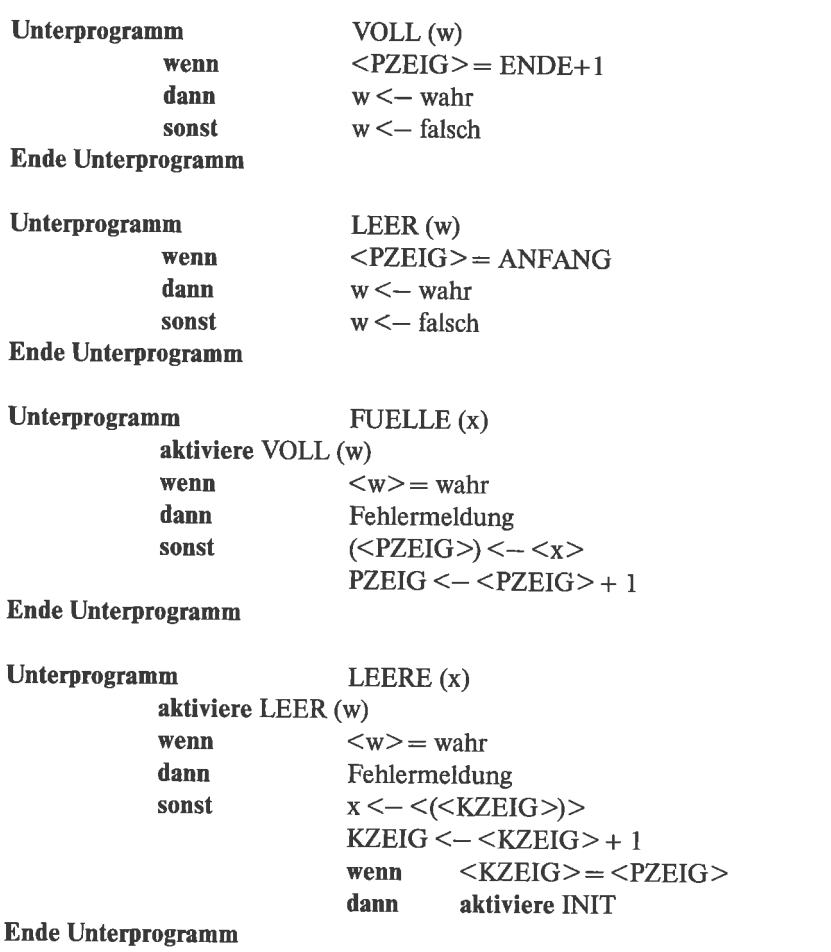

Diese Beschreibung setzen wir nun in offensichtlicher Weise in Unterprogramme um. Alle Unterprogramme schützen die benutzten Register, mit Ausnahme der Register zur Ergebnisrückgabe. Wir beginnen mit dem Unterprogramm INIT:

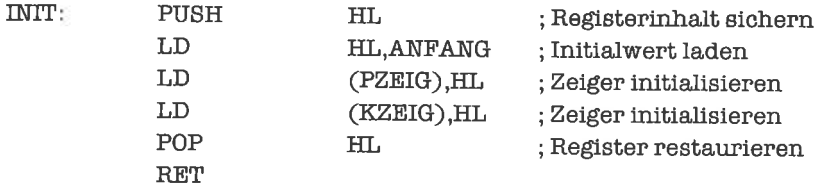

Als Parameter-Register für die Unterprograrnme VOLL und LEER wählen wir das Null-Flag; gesetztes Null-Flag steht dabei für »wahr«, gelöschtes Null-Flag für »falsch«:

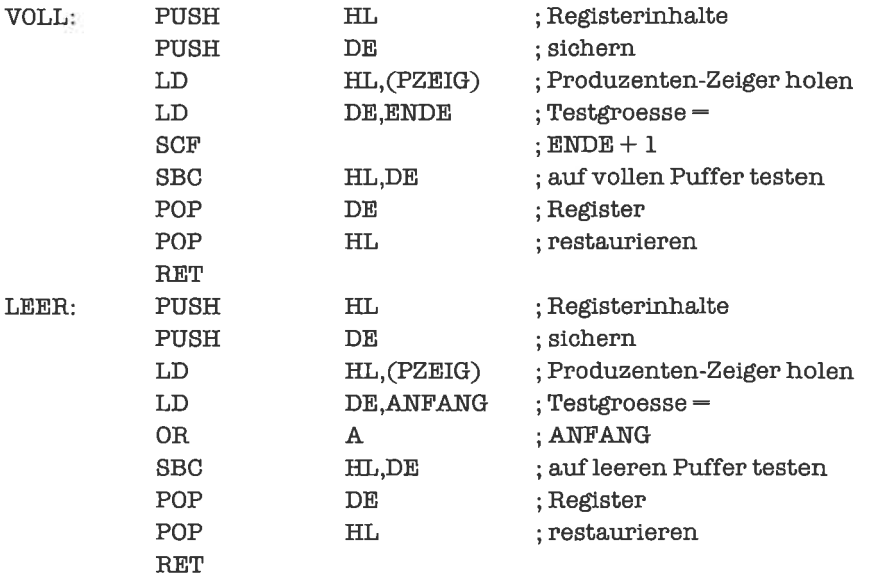

Nun kommt das Unterprogramm FUELLE an die Reihe. DasZeichenwollenwir dabei imA-Register übergeben; bei Fehler wollen wir das Null-Flag setzen, sonst aber keine Operation durchführen:

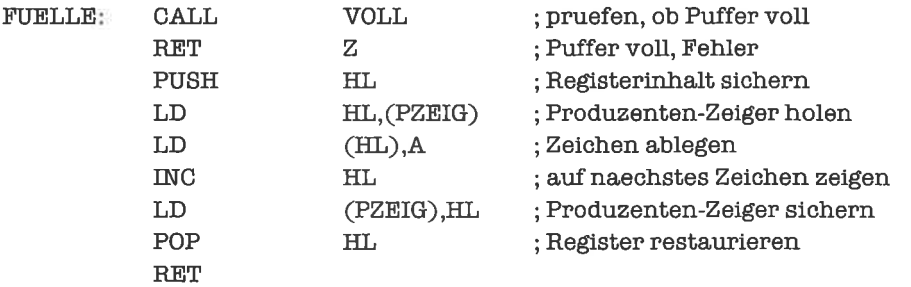

Zuletzt noch das Unterprogramm LEERE, welches das Zeichen im A-Register zurückliefert und bei einem Fehler das Null-Flag setzt:

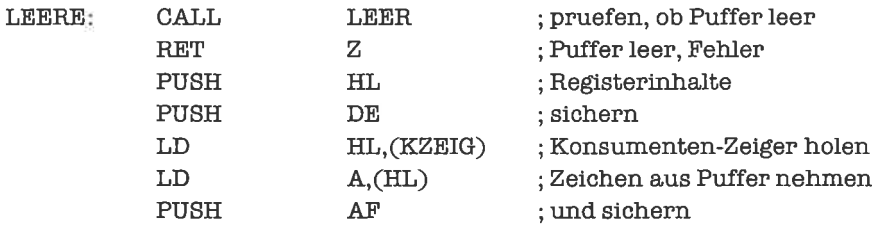

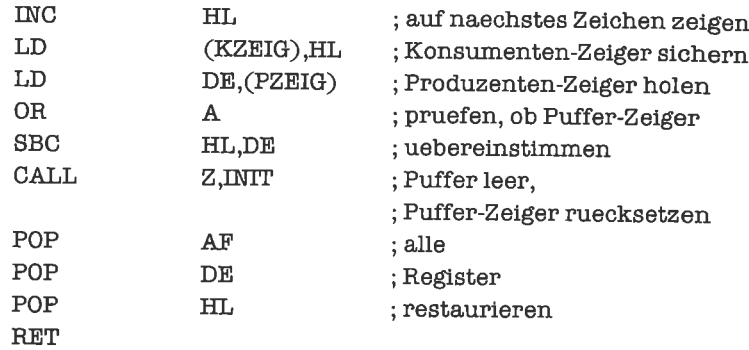

Die Unterprogramme bilden keine Menge gegenseitig eintritts-invarianter Programme, da sie auf gemeinsamen Variablen, den Puffer-Zeigern, arbeiten. Wir werden aber im Unterkapitel »Unterbrechungen und Puffer-Bearbeitung« eine Methode kennenlernen, durch Modifikation der Unterprogramme quasi eintritts-invariante Programme zu erzwingen.

## übungen

1. Die vorgestellten Programme zur Puffer-Bearbeitung sind weder in bezug auf die benötigte Rechenzeit noch in bezug auf die Länge des Objekt-Codes optimal; versuche sie zu optimieren, ohne die äußeren Bedingungen zu verändem.

## 20.2 Wechselpuffer

Bei Verwendung eines Blockpuffers können sich Produzent und Konsument gegenseitig stören. Um Konsument und Produzent nahezu zu entkoppeln, kann man mehrere Puffer verwenden. DerProduzent schreibt dann zuerst einenPuffervoll, übergibtihndemKonsumentenund beginnt den nächsten Puffer zu fiillen. Der Konsument leert die ihm übergebenen puffer vollständig und gibt sie dem Produzenten zurück. Wir betrachten ein Beispiel mit zwei Wechselpuffem:

Wie beim einfachen Blockpuffer gibt es wieder einen Produzenten-Zeiger PZEIG und einen Konsumenten-Zeiger KZEIG; beide zeigen jedoch bei Wechselpuffern auf verschiedene Puffer. Wir nehmen zunächst folgende Speicherstruktur an:

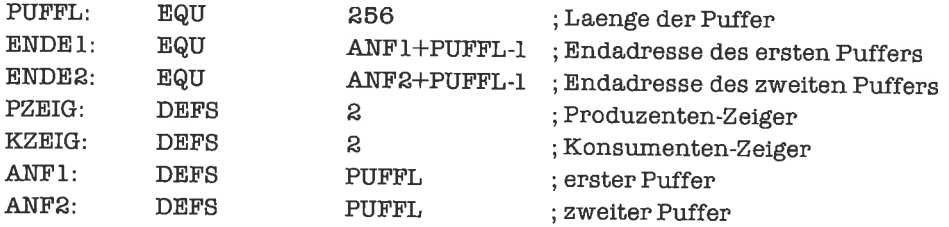

Zunächst sind beide Puffer leer. Wir weisen deshalb dem Produzenten den ersten Puffer zu. Der zweite Puffer wird dem Konsumenten zugewiesen; er ist ebenfalls leer. Wir können dies so interpretieren, daß der Konsument seinen Puffer bereits geleert hat und nun auf Zuweisung eines neuen Puffers wartet. Um diesen Zustand zu kennzeichnen, lassen wir den Zeiger des Konsumenten hinter den zweiten Puffer zeigen. Die Initialisierungssequenz lautet also:

 $PZEIG \leq -$  ANF1  $KZEIG \leq -$  ENDE2+1

Hat der Produzent seinen ersten Puffer gefüllt, ist also <PZEIG > = ENDE1+1 geworden, so werden die beiden Puffer getauscht, natürlich nur in Form der entsprechenden Zeiger:

 $PZEIG \leq$  ANF2  $KZEIG \leq -$  ANF1

Dieser Tausch passiert immer dann, wenn der eine Puffer ganz voll, der andere ganz leer ist, wenn also<PZEIG>=ENDE1+1 und<KZEIG>=ENDE2+1 ist. Nun wiederholt sich dasselbe mit vertauschten Puffem. Irgendwann hat der Produzent seinen Puffer wieder geliillt, der Konsument seinen Puffer geleert; es gilt dann<PZEIG>=ENDE2+1 und<KZEIG>= ENDEl+1. Nun wird wieder zurückgetauscht:

 $PZEIG <$   $-$  ANF1  $KZEIG \leq -ANF2$ 

Da wir nicht wissen, ob der Produzent zuerst seinen Puffer gefüllt oder der Konsument seinen Puffer geleert hat, müssen wir sowohl nach vollständiger Füllung des Produzenten-Puffers als auch nach vollständiger Leerung des Konsumenten-Puffers prüfen, ob ein Tausch der Puffer erforderlich ist.

Damit wir einfach prüfen können, ob ein Zeiger hinter das Ende seines Puffers weist, speichemwir diese Adressen alsTestwerte zusammenmit denPuffer-Zeigemab; wirmodifizieren also unsere Speicherstruktur folgendermaßen:

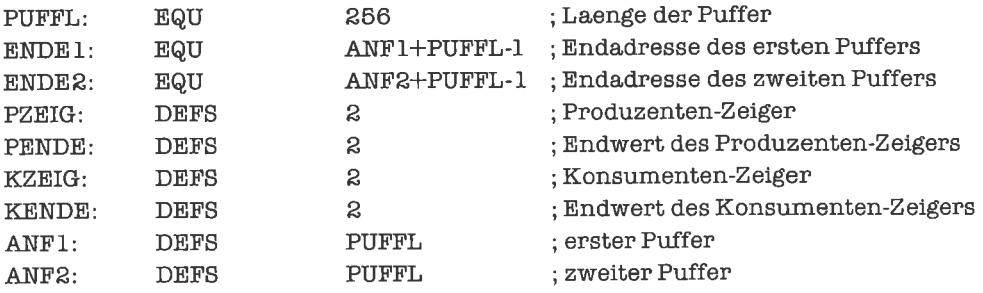

Beim Tausch der Puffer werden die Endwerte getauscht; die jeweilige Anfangsadresse ist der

Endwert minus der Pufferlänge. Wir können deshalb die Operationen auf den puffem folgendermaßen formulieren:

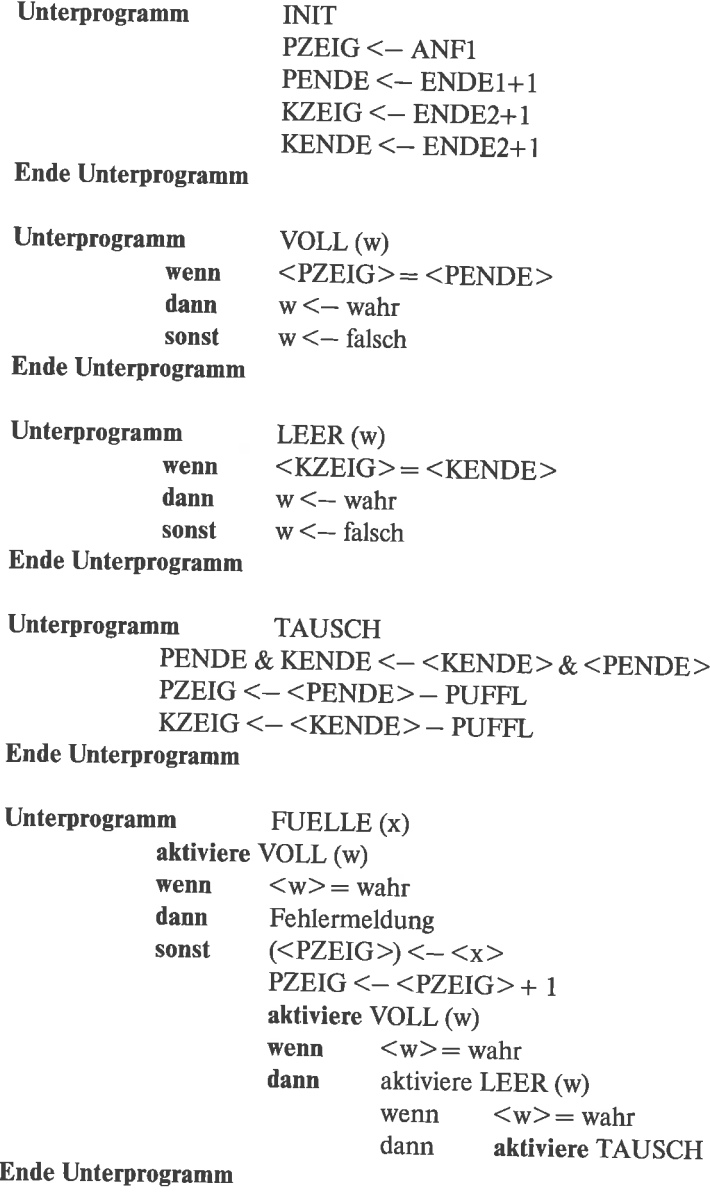

Unterprogramm LEERE (x) aktiviere LEER (w)

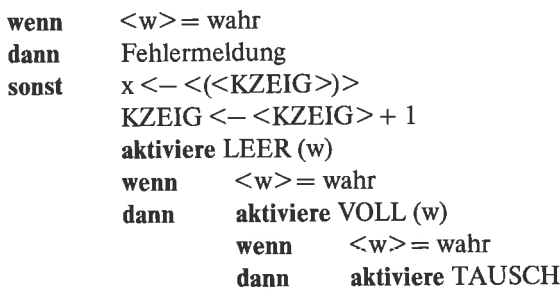

#### Ende Unterprogramm

Nun schreiben wir wieder Unterprogramme ohne unerwünschte Seiteneffekte. Wie bisher dient das A-Register zum Transport eines Elements in einen oder aus einem Puffer; das Null-Flag zeigt wieder einen vollen Puffer, leeren Pufler oder Fehler an:

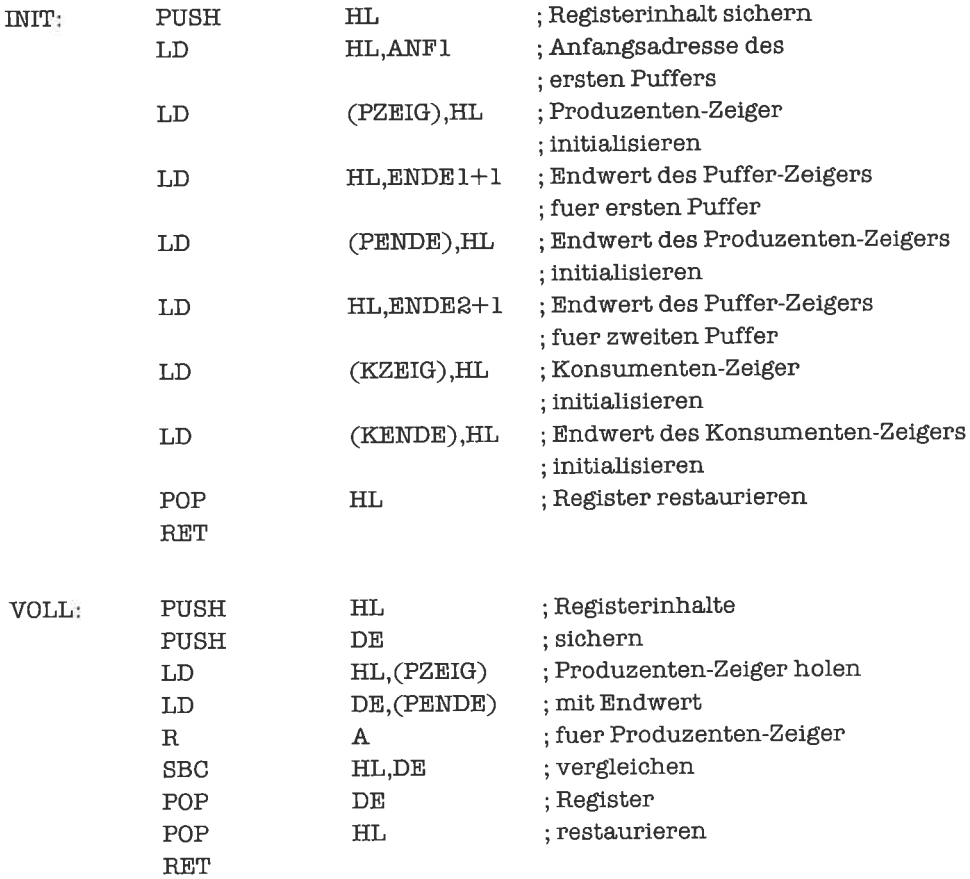

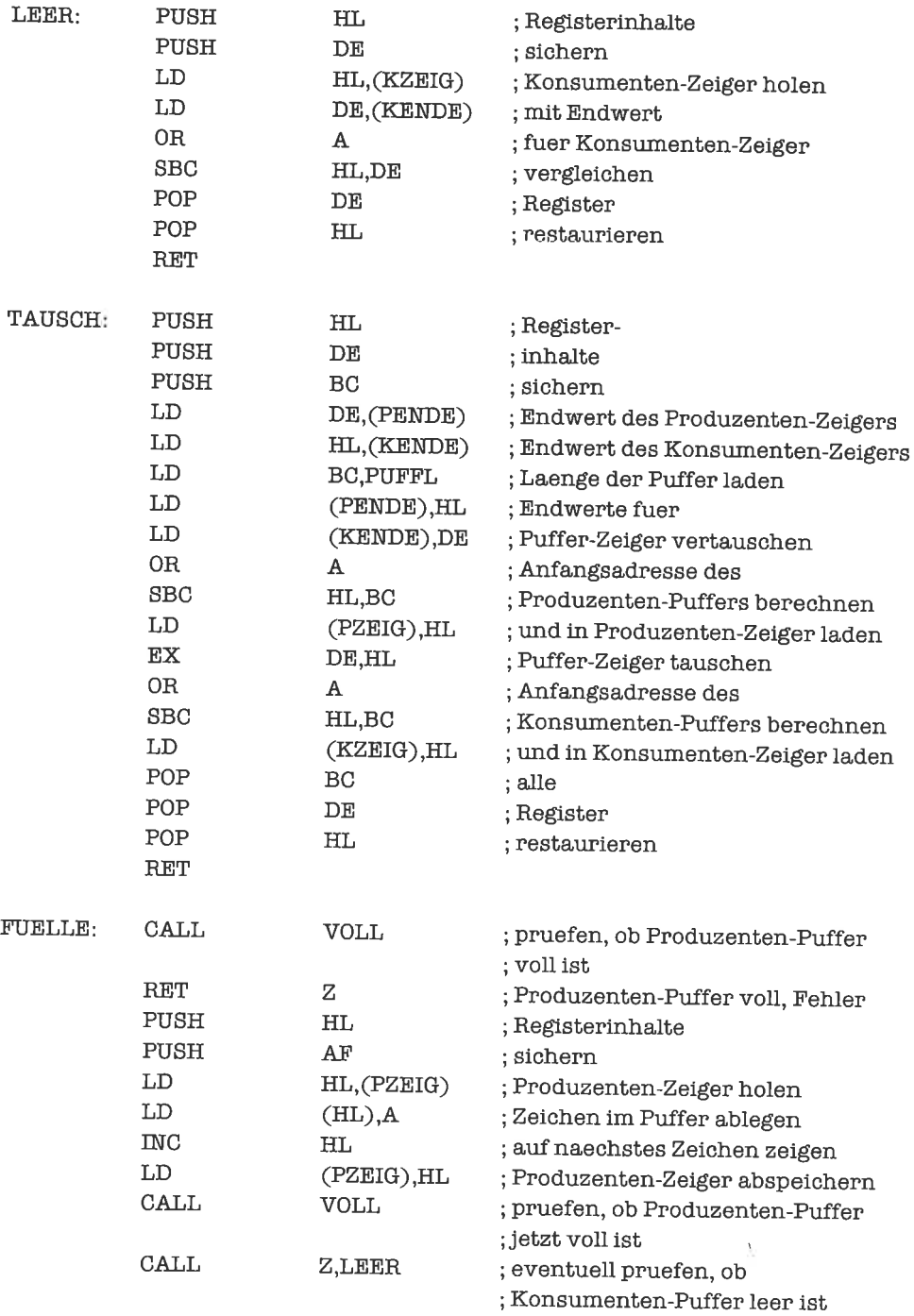

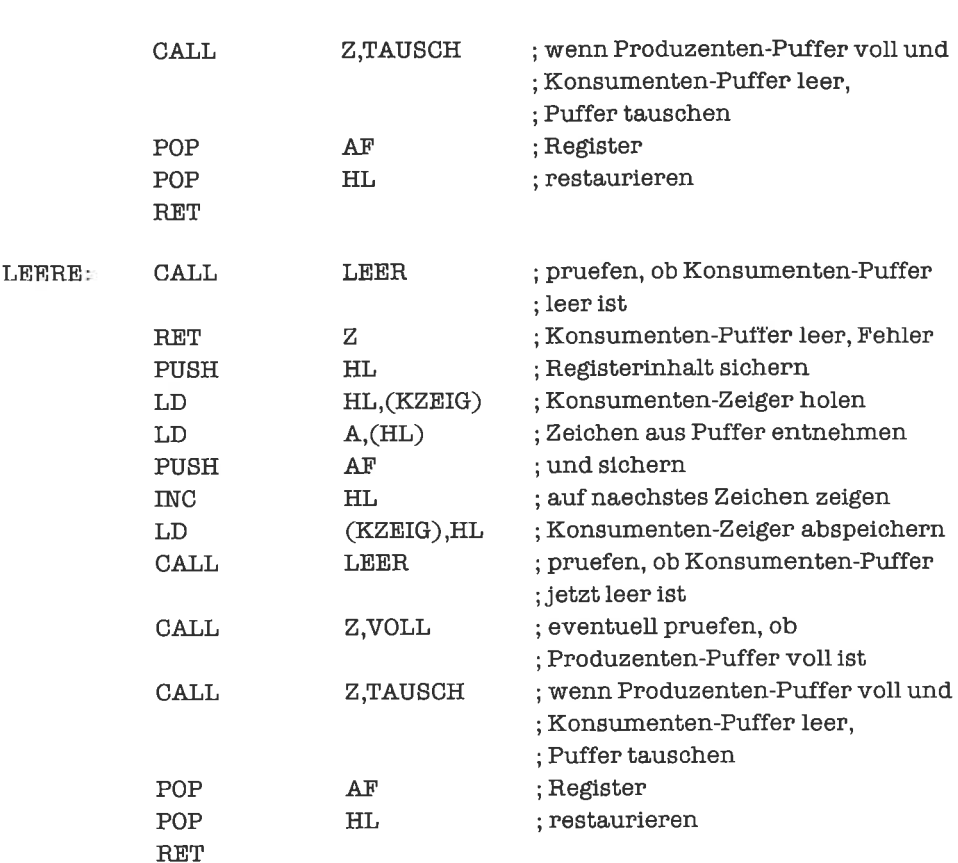

Überlegen Sie, wie die beiden aufeinanderfolgenden bedingten Unterprogramm-Aufrufe zusammenwirken!

## übungen

340 Puffer

1. Optimiere die Unterprogramme zur Wechselpuffer-Bearbeitung.

### 20.3 Ringpuffer

Sowohl Blockpuffer als auch Wechselpuffer haben den Nachteil, daß möglicherweise der Produzent oder der Konsument warten muß, obwohl ein Teil des Puffers eigentlich zurVerfügung steht; beim Blockpuffer betrifft dies allerdings nur den Produzenten. Ringpuffer vermeiden diesen Nachteil; sie erlauben dem Produzenten, so lange zu schreiben, bis der Puffer völlig gefüllt ist, und dem Konsumenten, alle Zeichen zu lesen, die der Produzent bisher geschrieben hat.

Die Vorgehensweise ist zunächst wie beim Blockpuffer. Erreicht allerdings der produzent das Ende des Puffers, so darf er sofort wieder den bisher geleerten Teil des Puffers beschreiben. Man kann sich vorstellen, daß der Puffer zum Ring geschlossen ist und auf das letzte Byte des unterlegten Blockpulfers wieder das erste Byte folgt.

Da bei diesem Verfahren der Produzenten-Zeiger auch vor dem Konsumenten-Zeiger stehen kann, reichen die Zeiger alleine nicht aus, um festzustellen, ob der Puffer voll beziehungsweise leer ist; in beiden Fällen stimmen nämlich die Zeiger überein. Wir wissen jedoch, daß der Puffer nach einer Lese-Operation nicht voll sein kann, nach einer Schreib-Operation nicht leer; zu Beginn ist der Puffer leer.

Wir legen uns deshalb zwei Flags an, die anzeigen, ob derPuffervoll oderleerist (oder keines von beiden) und aktualisieren diese Flags laufend. Die Speicherstruktur könnte damit folgendermaßen aussehen:

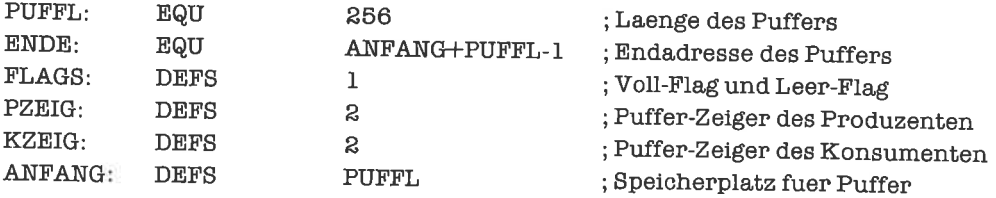

Wir vereinbaren, daß Bit 0 der Flags gelöscht wird, falls der Puffer voll ist, Bit 1 dagegen, wenn er leer ist. Dies führt zu folgenden Unterprogrammen zum Testen auf vollen beziehungsweise leeren Puffer:

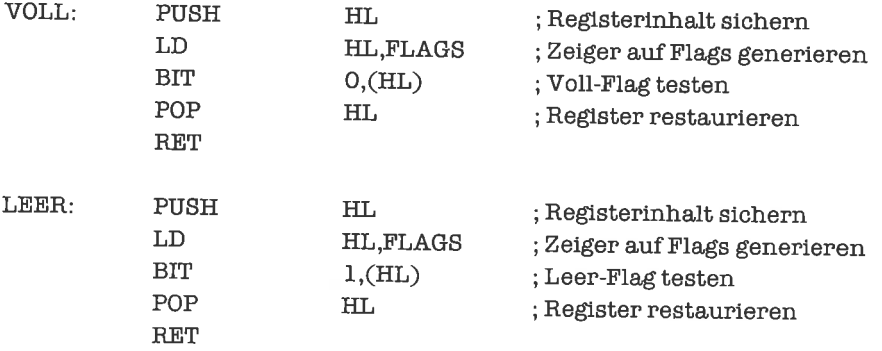

Außer denPuffer-Zeigem müssen wir natürlichjetzt auch die Flags initialisieren; da diese Operationen auch beim Füllen oder Leeren benötigt werden, schreiben wir dafiir vier kurze Unterprogramme (VSETZ signalisiert vollen Puffer, VLOES nicht-vollen Puffer, LSETZ leeren puffer, LLOES nicht-leeren Puffer):

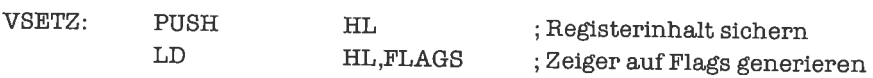

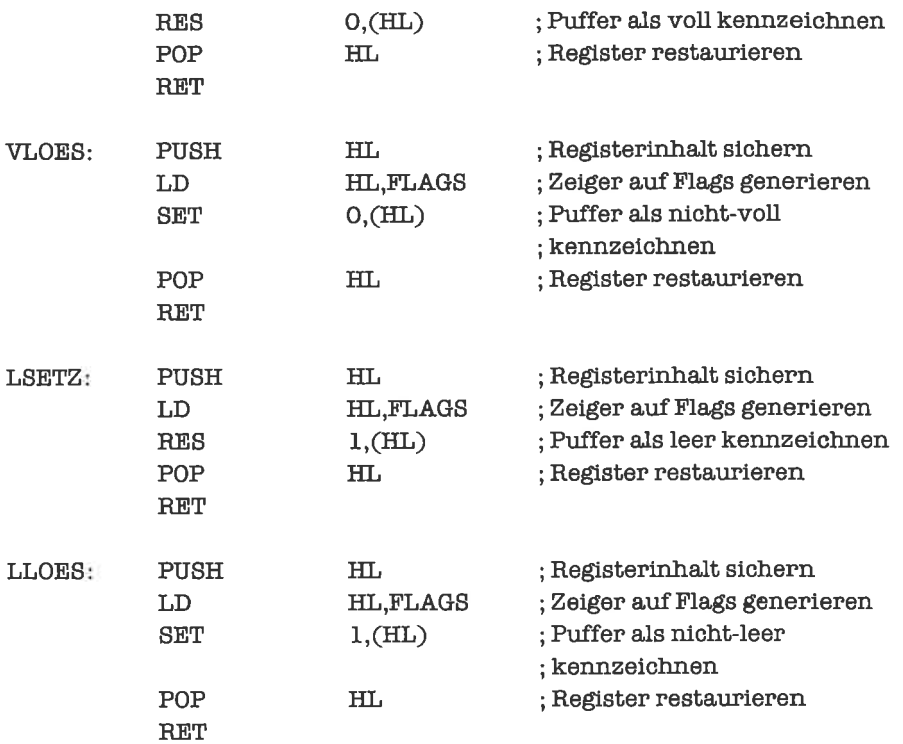

Die Initialisierungssequenz lautet damit:

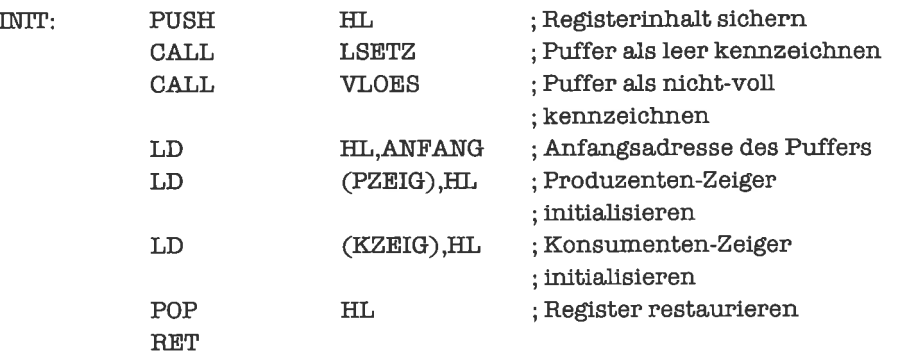

Nun brauchen wir noch Unterprogramme, die den Produzenten-Zeiger beziehungsweise Konsumenten-Zeiger beim Überschreiten der Puffergrenze auf den Anfang des Puffers dirigieren:

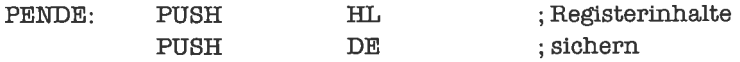

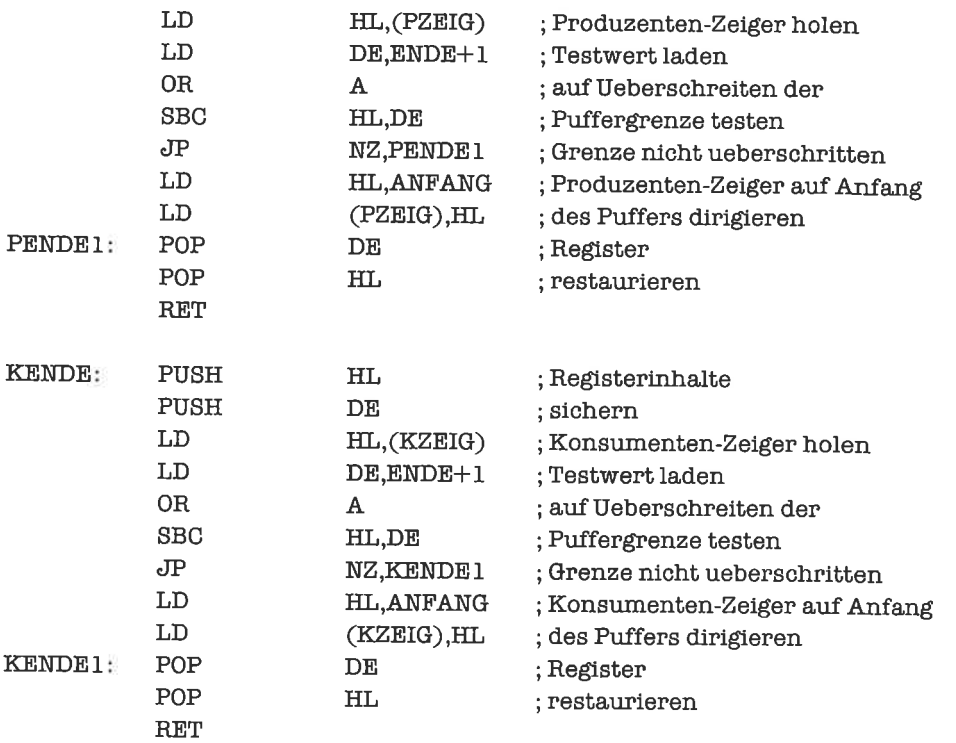

Außerdem fehlt uns noch ein Unterprogramm, das feststellt, ob die beiden Puffer-Zeiger denselben Wert besitzen:

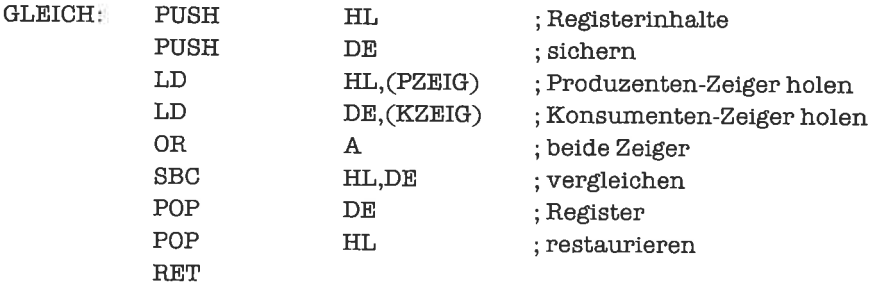

Das Füllen und Leeren des Puffers wird nun von folgenden Unterprogrammen erledigt:

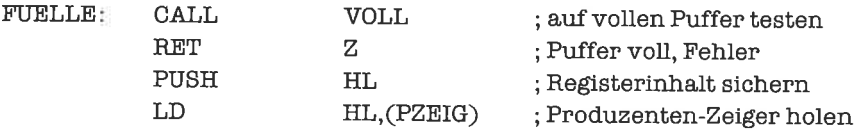

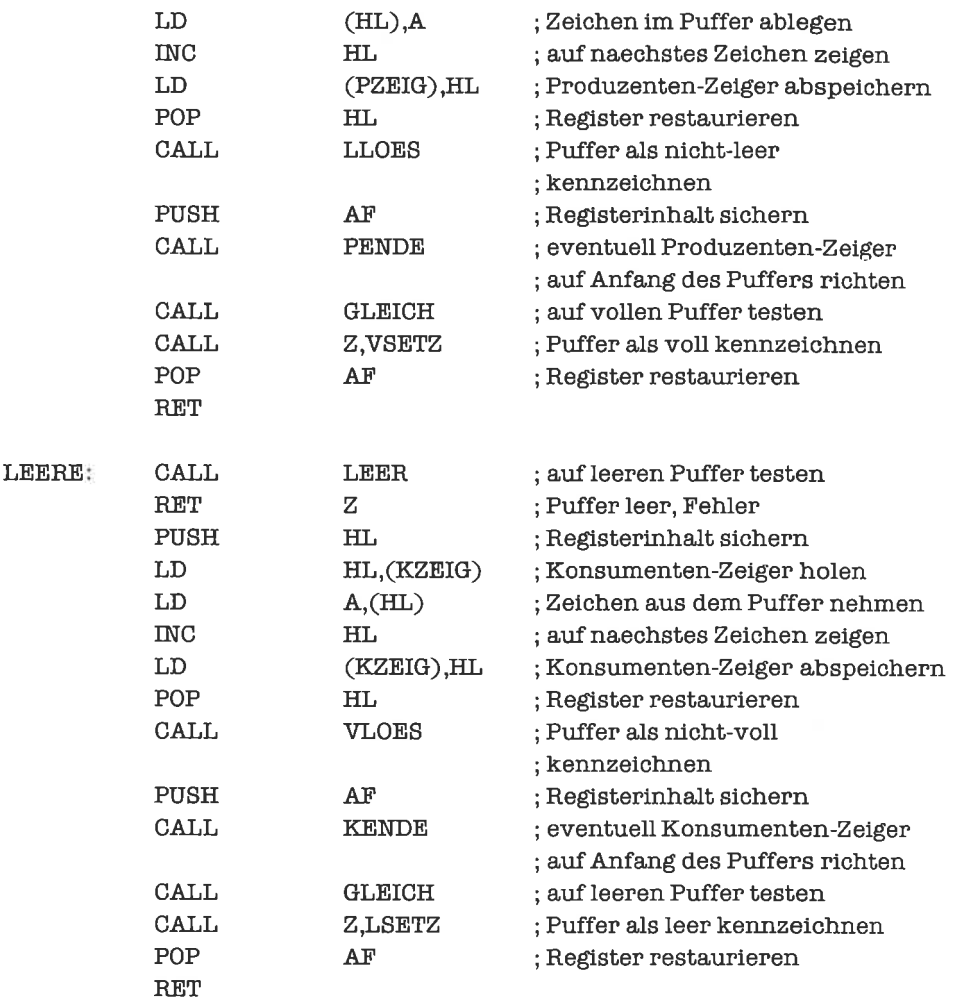

## Ubungen

- 1. Überlege, wie die Unterprogramme für einen Ringpuffer mit 256 Bytes optimiert werden können, wenn das niederwertige Byte der Adresse ANFANG den Wert 00H besitzt.
- 2. Eine andere Implementierung des Ringpuffers läßt ein Zeichen des Puffers ungenutzt und spart dadurch die Flags für vollen und leeren Puffer. Bei welchen Operationen bringt dies Vorteile, bei welchen Nachteile in der Geschwindigkeit?

# 2t Tabellen

Eine Tabelle (engl. table) ist ein rechteckförmiges Schema von Werten, wobei die Werte innerhalb einer Spalte vom selben Typ sind. Die Werte innerhalb einer Zeile stehen in einem logischen Zusammenhang; eine Zeile einer Tabelle wird manchmal auch Datensatz genannt.

Tabellen sind ungemein mächtige Datenstrukturen; relationale Datenbanken sind vollständig aus Tabellen aufgebaut, in denen jeder Datensatz einem Eintrag in der Datenbank entspricht (dies kann zum Beispiel die Beschreibung eines Objekts sein).

#### 21.1 Implementierung von Tabellen

Die logische Strukturierung einer Tabelle in Datensätze legt nahe, eine Tabelle als Feld von Verbunden zu implementieren; jeder Verbund stellt damit einen Datensatzdar.Wir kombinieren die für Felder und Verbunde erlemten Techniken und gelangen so zu verschiedenen Formen von Tabellen.

Eine Tabelle fester Länge kann ohne Deskriptor aufgebaut werden. Wir betrachten ein Beispiel: Unsere Tabelle soll über Länge, Breite und Dicke von Holzplatten einer Möbelfabrikation Auskunft geben. Jedes Produkt hat eine Produktnummer, die wir durch eine l6-Bit-Zahl codieren. Länge, Breite und Dicke geben wir in Millimeter an, ebenfalls als ganzzahlige 16-Bitbzw. 8-Bit-Größen.

Jeder Datensatz hat damit folgende Struktur:

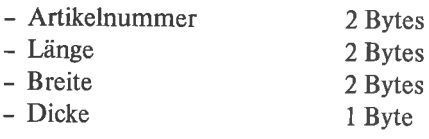

PLATTE:

Die Tabelle könnte folgendermaßen aussehen:

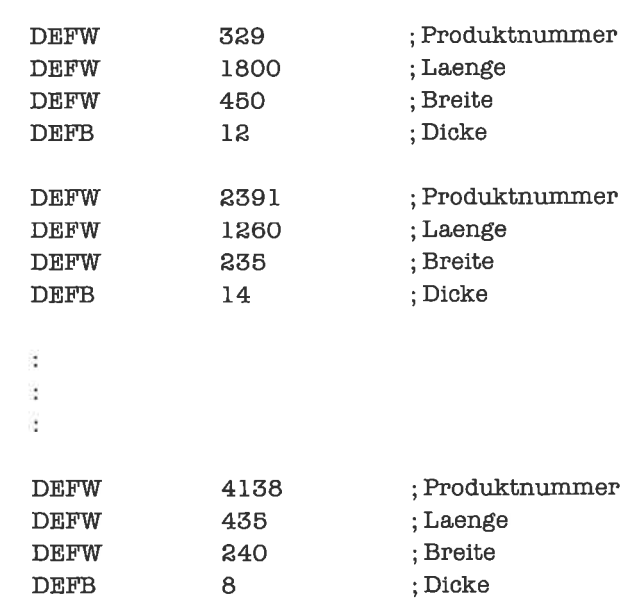

Die Länge der Tabelle wird irgendwo in den Zugriffsalgorithmen versteckt.

Eine weitere Möglichkeit, ohne Tabellendeskiptor auszukommen, besteht darin, hinter den letzten Eintrag der Tabelle einen Kennwert zu setzen, der sich von allen an dieser Stelle möglichen zulässigen Werten für Datensätze unterscheidet; der Kennwert kann den Platz eines ganzen Verbunds einnehmen, er kann aber auch kürzer sein, zum Beispiel ein Byte oder sogar ein Bit. Wir betrachten als Beispiel eine Tabelle von Namen, jeweils bestehend aus Vomame und Familiennname, die durch ein Null-Byte abgeschlossen ist:

NAMEN

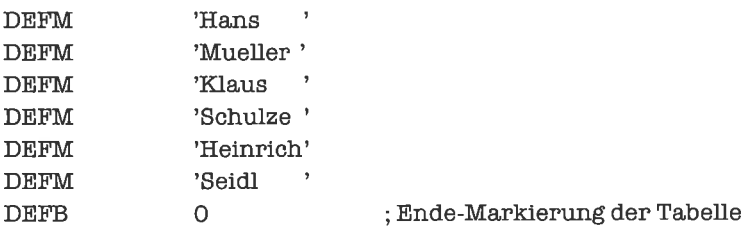

Als letzte Möglichkeit steht schließlich die Verwendung eines Deskriptors zur Wahl; dieser kann zum Beispiel unmittelbar vor dem ersten Tabelleneintrag stehen. Folgende Tabelle gibt eine Folge von Meßpunkten durch Paare von Meßwerten an; der Deskriptor besteht aus der Anzahl der Tabelleneinträge :

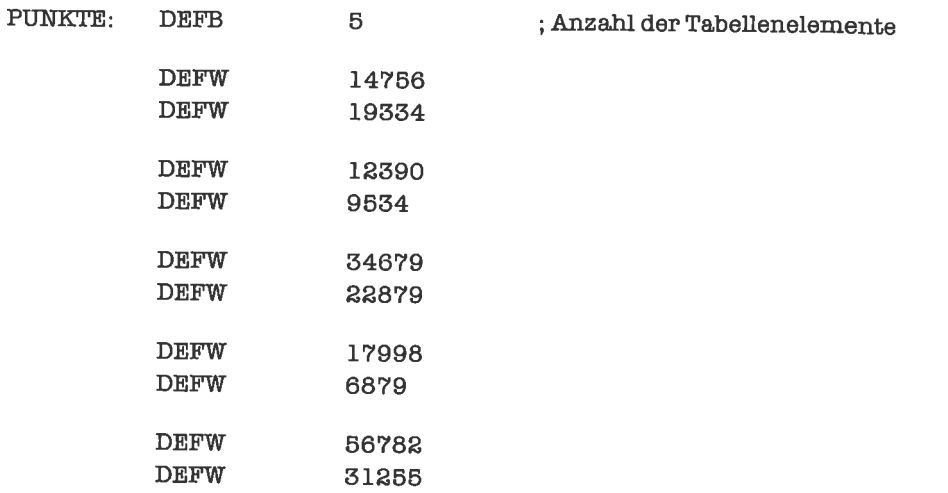

Es kann durchaus vorkommen, daß die Datensätze nur aus je einem Wert bestehen, zum Beispiel wenn wir Mengen durch Tabellen darstellen wollen. In diesen Fällen entartet die Tabelle zum gewöhnlichen Feld.

## tJbungen

1. Stelle eine Menge von echt positiven ganzzahligen Raumkoordinaten durch eine Tabelle dar. Benutze folgende Koordinaten:

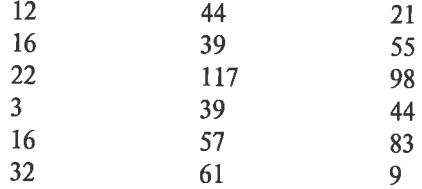

- 2. Stelle folgende Buchstabenmenge als Tabelle dar: G, J, E, f, n, R, t, Z
- 3. Bringe folgende Liste von Rabatten in Tabellenform:

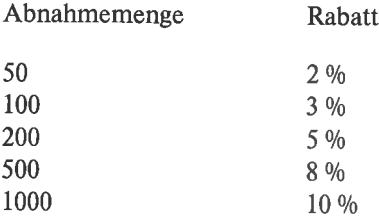

### 21.2 Indizierter Zugriff auf Tabellen

Die Feldstruktur einer Tabelle kann man explizit ausnutzen, um mittels eines Index auf einen bestimmten Tabelleneintragzuzugreifen. Man darf die Elemente der Tabelle dann natürlich nicht beliebig anordnen, weil sonst derZusammenhang zwischenlndex und Tabellenelement verlorengeht; außerdem muß der Index des gesuchten Tabellenelements bekannt sein.

Wir betrachten als Beispiel den Zugriffauf einen bestimmten Punkt der Meßreihe aus dem vorhergehenden Unterkapitel. Der Index soll im A-Register stehen und ab Null gezählt werden; die erste Koordinate des Meßpuntts soll ins DE-Register, die zweite ins BC-Register gebracht werden. Das Hl-Register zeigt auf die Tabelle. Die Längeninformation im Deskriptor wollen wir ausnutzen, um den Index auf seine Gültigkeit zu überprüfen:

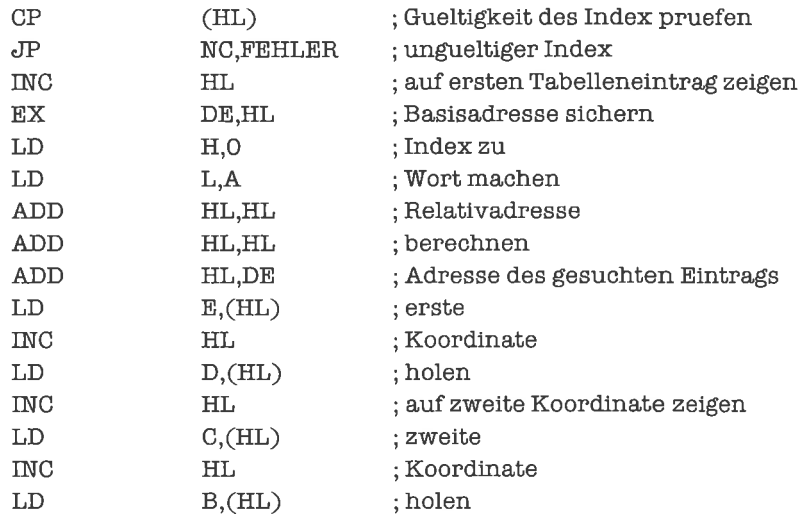

Auch einen Stapel kann man als Tabelle auffassen. Das oberste Element ist dabei zweckmäßigerweise der letzte Tabelleneintrag; so wächst die Tabelle zu größeren Adressen hin. Im Deskriptorwird zweckmäßigerweise derStapel-Zeigervermerkt. Wenn unser StapelElemente vom Typ >Byte< aufnimmt und der Stapel-Zeiger der Struktur unter der Adresse STAPEL abgespeichert ist (dies braucht nicht unmittelbar vor dem ersten Tabelleneintrag sein), so realisieren folgende Unterprogramme die Operationen PUSH und POP (das A-Register dient zur Aufnahme eines Stapel-Elements) :

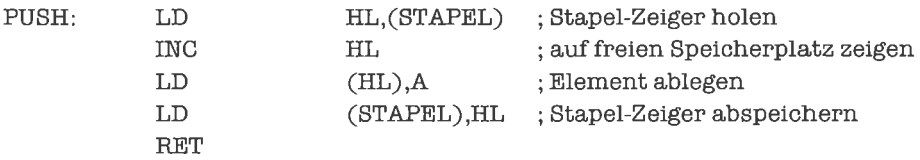

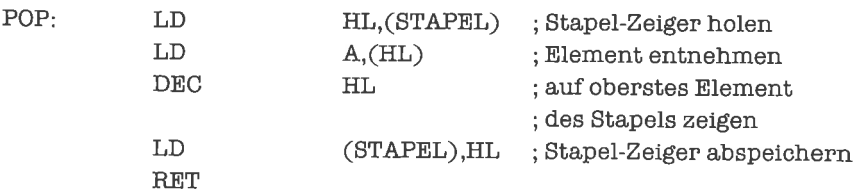

Auf Fehlerbehandlungen (Stapelüberlauf, Stapelunterlauf) und Retten des Hl-Registers haben wir dabei verzichtet.

Wem das lieber ist, der kaun deu Stapel auch als hängenden Stapel realisieren oder die Konvention für den Stapel-Zeiger ändern.

In ähnlicher Weise läßt sich auch ein Puffer, dessen Elemente nicht vom Typ »Byte« sind, durch eine Tabelle realisieren. Die neu hinzukommenden Elemente werden vom Produzenten ans Ende der Tabelle angehängt. Der Konsument entnimmt Elemente vom Anfang der Tabelle; dadurch freiwerdender Speicherplatz muß irgendwann durch Verschieben der restlichen Tabelleneinträge wieder nutzbar gemacht werden (dies kann zum Beispiel jedesmal nach dem Entfernen eines Elements geschehen).

## Ubungen

l. Bei einem Quiz erzielten die Kandidaten folgende punktwerte

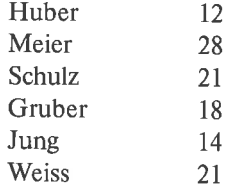

Diese Informationen sollen als indizierte Tabelle abgespeichert werden. Schreibe dann ein Unterprogramm, das zu vorgegebenem Index den Anfangsbuchstaben des Namens und die erreichte Punktzahl liefert.

2. Realisiere einen Puffer von Worten durch eine Tabelle (Datenstruktur und Zugriffsmechanismen).

#### 2L3 Schlüssel-orientierter Zugriff auf Tabellen

Beim schlüssel-orientierten Zugriffauf eine Tabelle spielt die Reihenfolge der Elemente keine Rolle. Ein bestimmtes Element wird dadurch ausgewählt, daß für eine oder mehrere Komponenten des Verbunds Werte vorgegeben werden. In der ersten Tabelle aus Unterkapitel 21.1

könnte zum Beispiel eine bestimmte Produktnummer vorgegeben sein, oder eine bestimmte Kombination von Länge, Breite und Dicke.

Die Suchoperation kann fehlschlagen, wenn kein Element vorhanden ist, das die Vorgaben erliillt; andererseits kann es auch vorkommen, daß die Beschreibung auf mehrere Elemente der Tabelle zutrifft.

Allgemeiner kann man statt Werten auch Relationen zwischen bestimmten Komponenten vorgeben; und statt eines eindeutig bestimmten Eintrags k4nn man auch die Menge aller Einträge bestimmen, die der Beschreibung entsprechen. In einem Katalog für Polstermöhel könnten zum Beispiel folgende Daten aufgelistet sein:

> Artikelname Artikelnummer Artikelbezeichnung Farbe Material Preis

Eine mögliche Suchoperation wäre dann: Liefere alle Artikelnummem von Einträgen mit der Bezeichnung >Couch<, der Farbe Schwarzbraun oder Rostbraun, aus Rohleder, mit einem Preis nicht über 3400,- DM.

Die Vorgehensweise bei einer solchen Suchoperation ist folgende: Man stellt sich einenZeiger auf das erste Element der Tabelle bereit und prüft, ob dieses die geforderten Eigenschaften hat. Wenn dies der Fall ist, so wird das Element (oder die benötigten Komponenten) aus der Tabelle kopiert. Anschließend wird in beiden Fällen (durch Addition der festen Länge eines Tabellenelements) der Zeiger auf das nächste Element der Tabelle fortgeschaltet, bis das Ende derTabelle erreichtist. Die FeldstrukturderTabellewird dabei nurzumFortschalten derBasis-Adresse des Verbunds benutzt.

Hierzu ein Beispiel: Gegeben sei eine Tabelle, in derfäreine ReihevonPersonen dreiKenngrößen festgehalten werden:

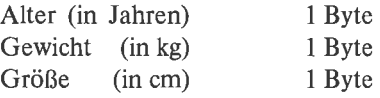

Als Ende-Markierung Iür die Tabelle wählen wir ein Null-Byte, weil das Alter 0 nicht vorkommen kann. Die Tabelle sieht zum Beispiel folgendermaßen aus:

PERSON:

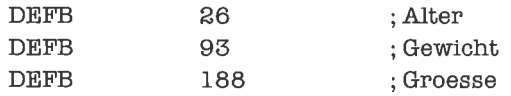

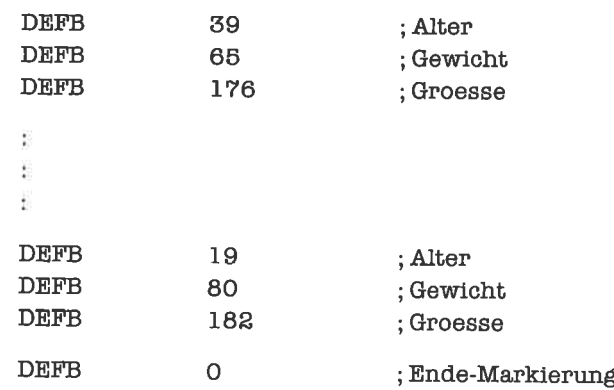

Nun bauen wir eine zweite Tabelle PERS2 mit gleicher Struktur auf, welche die Kenngrößen derjenigen Personen enthält, die zwischen 18 und 35 Jahren (einschließlich) alt und kleiner als 175 cm sind:

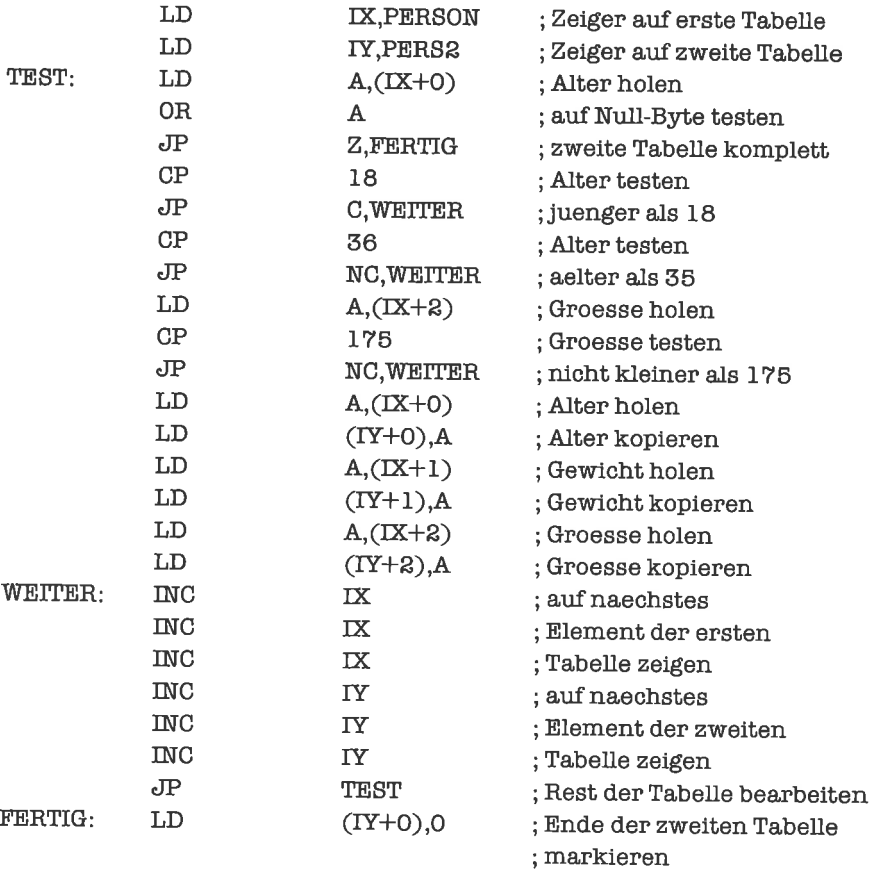

Das Programm ist nicht optimiert! Versuche ein optimiertes Programm zu schreiben!

Ein spezieller Fall liegt vor, wennjeder Tabelleneintrag nur aus einer Komponente besteht; wir haben dann eine Folge von Elementen eines bestimmten Typs vorliegen, die wir zum Beispiel als Menge interpretieren können. Auch hierzu ein Beispiel: Wir betrachten Tabellen, die Teilmengen der Menge von ASCII-Zeichen darstellen; die Teilmengen sollen ungeordnet sein. Die Kardinalität der Teilmengen ist dem Deskriptor zu entnehmen. Zwei solche Teilmengen wären:

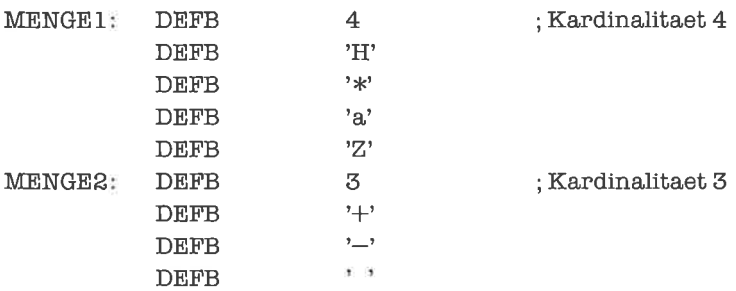

Wir zeigen exemplarisch einige Mengenoperationen auf dieser Struktur:

Mit Hilfe des Unterprogramms ELEM stellen wir fest, ob ein im A-Register stehendes Zeichen in der Menge enthalten ist, auf die das Hl-Register zeigt. Wenn ja, so soll das Null-Flag gesetzt werden:

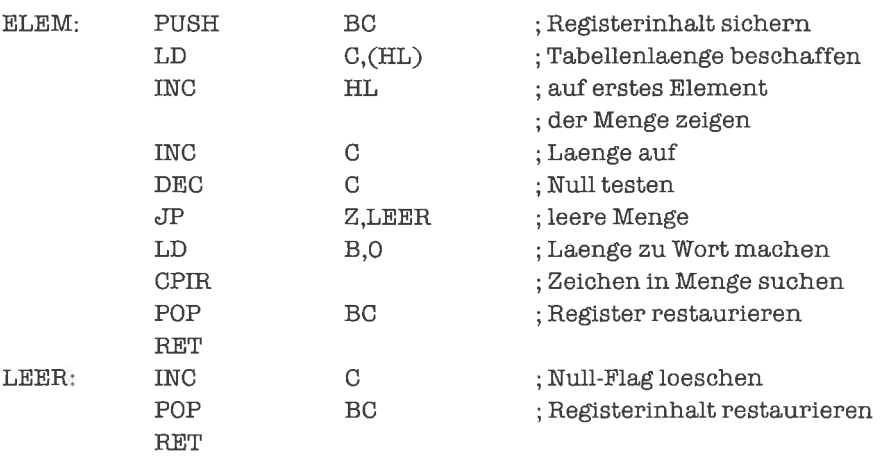

Das Hinzufügen eines Elements, das im A-Register steht, zu einer Menge, auf die das HL-Register zeigt, wird durch folgendes Unterprogramm realisiert:

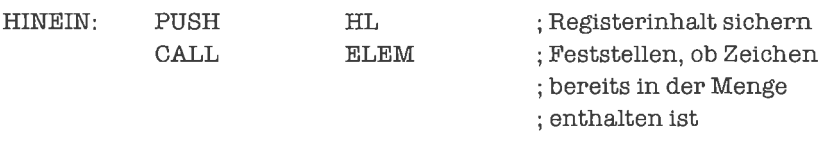

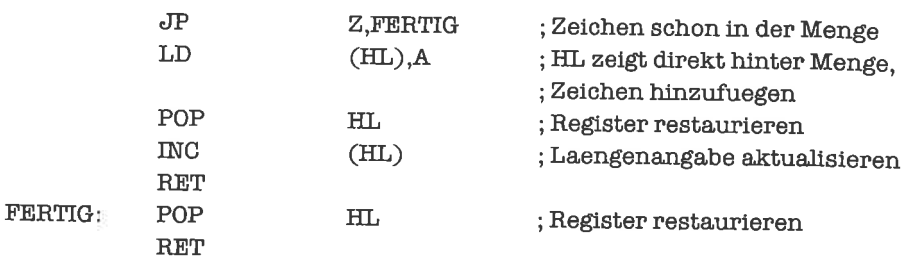

Achte besonders auf den Seiteneffekt von ELEM: Falls das gesuchte Zeichen noch nicht in der Menge enthalten ist, zeigt das Hl-Register nach Rückkehr aus ELEM auf das nächste Zeichen direkt hinter der Menge.

Als letztes betrachten wir die Vereinigung der beiden Mengen, auf die das Hl-Register beziehungsweise DE-Register zeigt; die zweite Menge soll dabei in die erste Menge eingefügt werden:

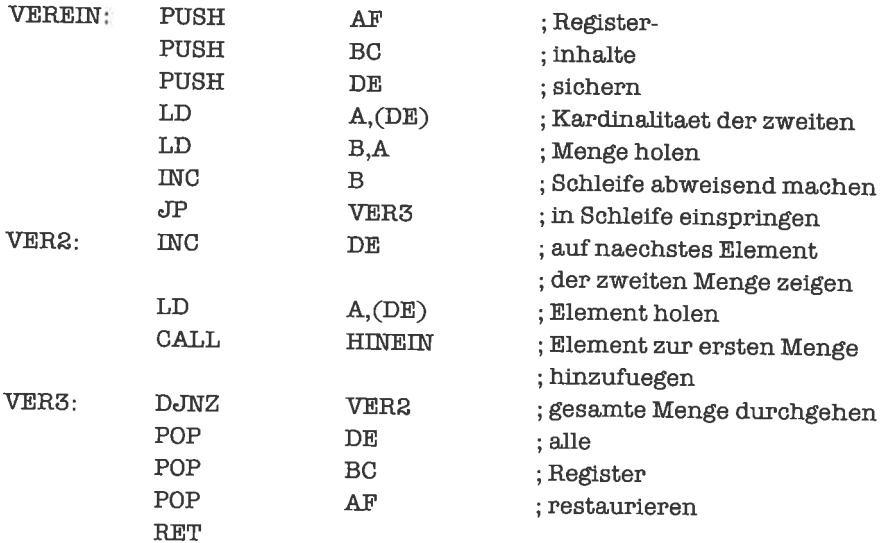

## übungen

1. Schreibe folgende Liste von Paaren (Vorname, Alter) als Tabelle:

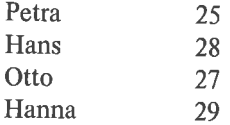

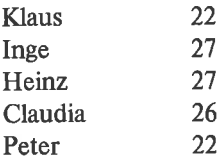

Entwickle ein Unterprogramm, das zu vorgegebenem Alter die Tabelle derjenigen Personen erstellt, die jünger sind.

2. Es soll eine Tabelle mit folgender struktur der Einträge erstellt werden:

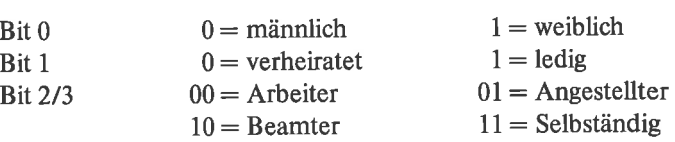

Schreibe ein Programm, das aus einer solchen Tabelle ermittelt, wie viele Personen männlich beziehungsweise weiblich sind, wie viele verheiratet usw.

3. Realisiere für die zuletzt gegebene Darstellung von Mengen die Operationen »Entfernen eines Elements« und »Differenz zweier Mengen«.

# 22 Alternativen

Eine Alternative realisiert die Auswahl eines Programmstücks aus einer Menge von alternativen (daher die Bezeichnung) Programmstücken. Dabei wird genau eines der vorgegebenen Programmstücke der Alternative ausgeliihrt. Die Auswahl kann von verschiedenen Kriterien bestimmt werden, die wir in den folgenden drei Unterkapiteln kennenlernen werden.

Altemativen sind in gewisser Hinsicht eine spezielle Form von Verzweigungen; sie können in der Tat stets durch Verzweigungsketten modelliert werden. Direkte Implementationen als Alternativen sind aber meist effizienter als ihre ersatzweise Darstellung durch Verzweigungen.

Höhere Programmiersprachen verfiigen meist über ein Altemativen-Konstrukt; in pAS-CAL zum Beispiel ist dies das CASE-Konstrukt.

#### 22.1 Berechnete Sprünge

Ein berechneter Sprung ist eine Altemative, bei der die Auswahl des Programmstücks von einem Index abhängt. Wir wollen hier nur Indizes betrachten, die ab Null fortlaufend gezählt werden (Verallgemeinerungen sind leicht möglich). Die Programmstücke sind von 0 bis zu einer Zahl n durchnumeriert; ausgeführt werden soll das dem Index zugeordnete Programmstück.

Die Altemative besteht nun aus zwei Teilen: Wir speichem die Anfangsadressen der programmstücke als Feld von Worten so ab, daß das i-te Feldelement die Adresse des i-ten programmstücks angibt; außerdem benötigen wir eine Routine für die Auswahl der Adresse und die Aktivierung des dadurch gegebenen programmstücks.

Wir nehmen zunächst an, daß der Index stets gültig ist, und daß der Zugriffsmechanismus der Altemative als Programmstück implementiert werden soll, durch welches das gewünschte Programmstück angesprungen wird; letzteres sorgt dann selbst Iür eine geeignete Fortsetzung des Programms.

Das Feld von Sprungadressen, das wir getrost als Tabelle interpretieren können und das deshalb auch meist Sprungtabelle genannt wird, könnte etwa folgendermaßen aussehen:

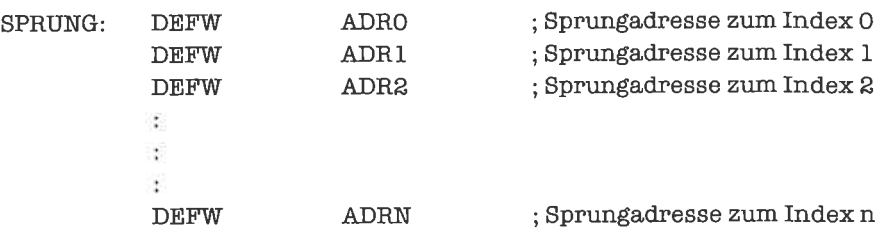

Das Programmstück Iiir das Berechnen der Sprungadresse aus dem Index kennen wir im Prinzip schon (den Index erwarten wir im A-Register):

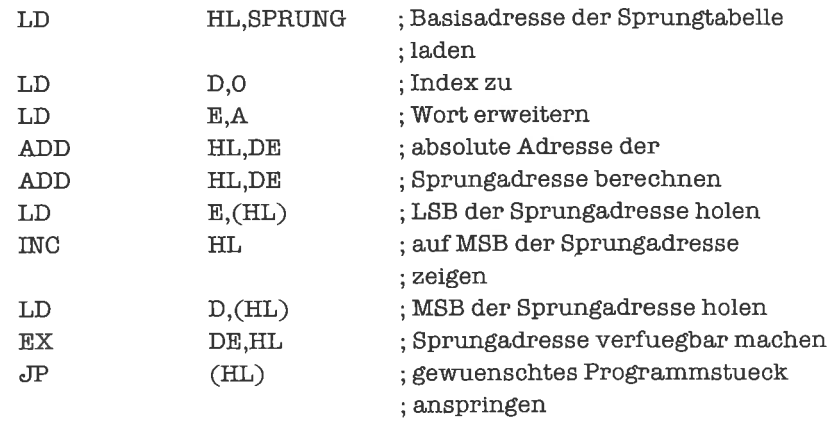

Eine andere Form des berechneten Sprungs ist die sogenannte Sprunglersre. Dabei wird nicht eine Sprungtabelle angelegt, sondem eine Folge von Sprungbefehlen, die zu den gewünschten Programmstücken flihren. Der Objekt-Code dieser Sprungbefehle bildet eine lückenlose Folge im Speicher, so daß die Adresse des richtigen Sprungbefehls berechnet werden kann, wenn man über die Anfangsadresse der Sprungleiste und über den Index verfügt. Wenn absolute Sprünge benutzt werden, ist die Relativadresse des Sprungbefehls das Dreifache des Index, bei relativen Sprüngen das Doppelte. Wirzeigen einBeispiel mit absoluten Sprüngen, zunächst die eigentliche Sprungleiste:

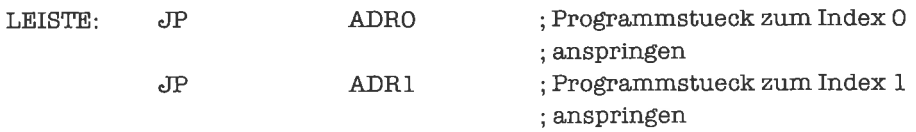

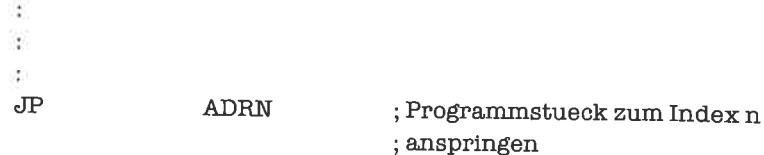

Nun die Berechnung derAdresse des entsprechenden Sprungbefehls; derAlgorithmus ist dem vorhergehenden sehr ähnlich. Wir nehmen diesmal an, daß das Programmstück als Unterprogramm aufgerufen werden soll und daß alle Programmstücke der Alternative als abgeschlossene Unterprogramme ausgefiihrt sind (zu den dabei verwendeten Techniken vergleiche das Kapitel >Unterprogramme<) :

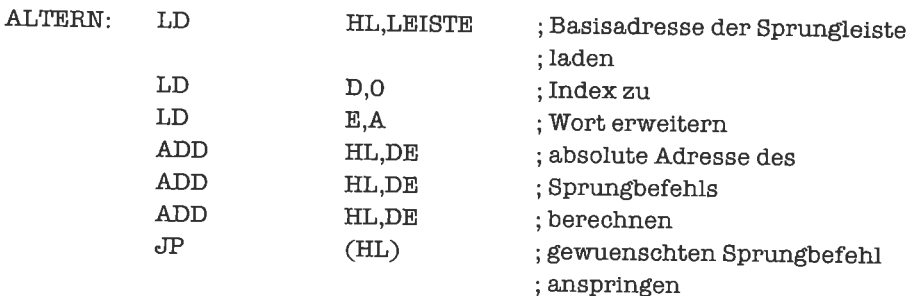

Ein möglicher Aufruf wäre:

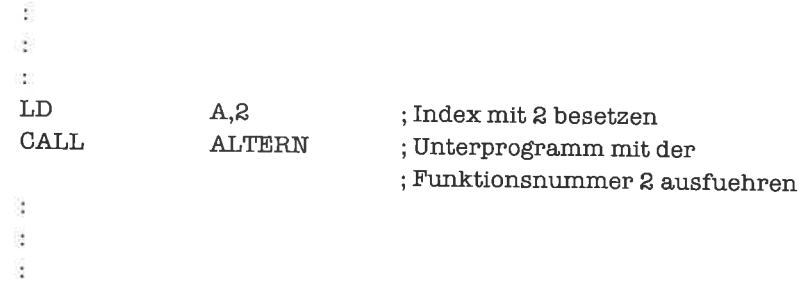

## 22.2 Wert-gesteuerte Alternativen

Bei den berechneten Sprüngen haben wir Gebrauch von einem Index gemacht, dem ein programmstück eindeutig zugeordnet war. Diesen Index muß man normalerweise aus anderen Daten erst berechnen; meist wird er einer Tabelle durch schlüssel-orientierten Zugriff entnommen. Die Berechnung des Index und die anschließende Auswahl des Programmstücks kann man zu einer wert-gesteuerten Altemative zusammenfassen.

Die Auswahl eines Programmstücks in einer wert-gesteuerten Alternative geschieht mittels eines Such-Werts, der mit vorgegebenen Werten in einer Tabelle verglichen wird. Zu jedem Wert enthält die Tabelle eine Sprungadresse. Stimmt der Such-Wert mit einem der Werte der Tabelle überein, so wird die zugehörige Adresse angesprungen. Auch hier können wir wieder vorsehen, daß bei Fehlschlagen des Suchens ein Ausnahme-Programmstück ausgeführt wird.

Wir gestalten die Tabelle nun so, daß zu Beginn die Anzahl der Einträge steht, gefolgt von den einzelnen Einträgen, die aus jeweils einem Vergleichs-Wert und einer Sprungadresse bcstchen; eventuell wird an diese eigentliche Tabelle noch die Adresse einer Ausnahme-Routine angehängt. Als Beispiel nehmen wir Werte vom Typ »Byte«:

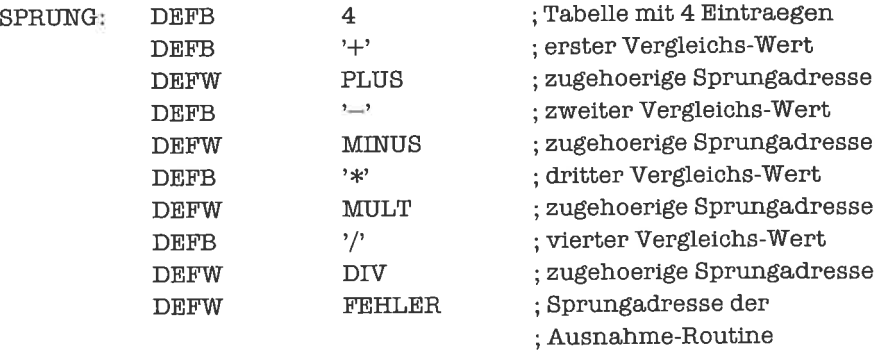

Wie wir bereits im vorhergehenden Unterkapitel sehen konnten, unterscheiden sich verschiedene Anwendungen eines Typs von Alternativen nur durch die verwendeten Tabellen. Wir schreiben unsere Ansprung-Routine deshalb als Unterprogramm, dembei derAktivierung der Such-Wert (im A-Register) und einZeiger(imHl-Register) aufdie richtige Tabelle übergeben wird; alle Programmstücke der Altemative sollen ebenfalls als Unterprogramme ausgeführt sein:

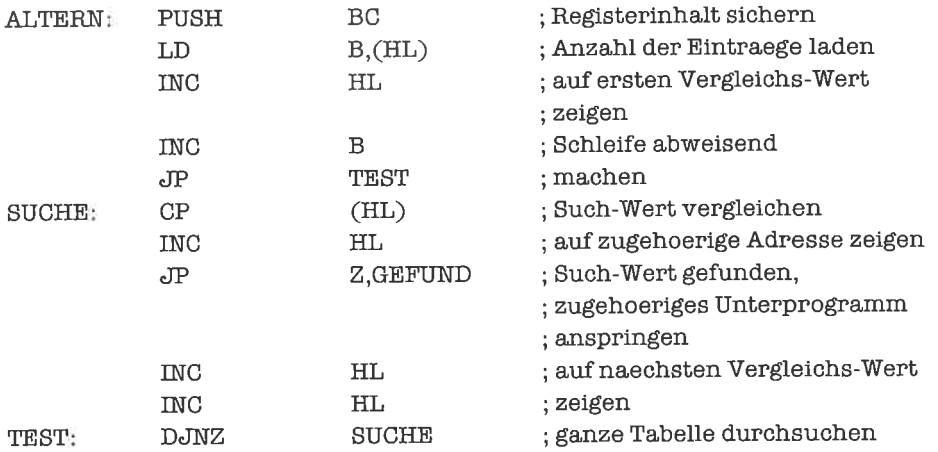

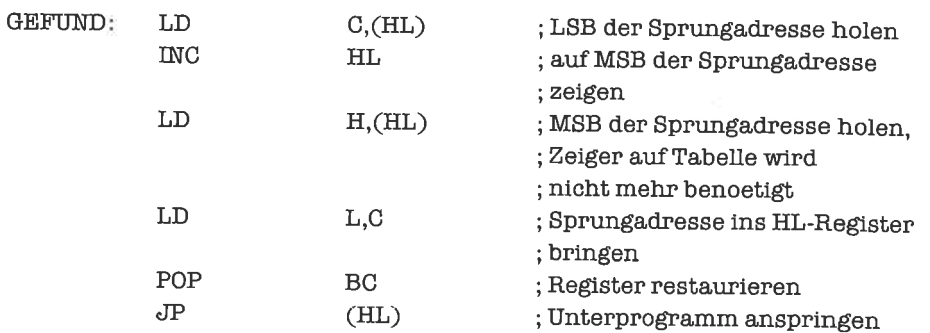

Ein Aufruf des Unterprogramms, der die oben aufgelührte Tabelle benutzt, wäre dann:

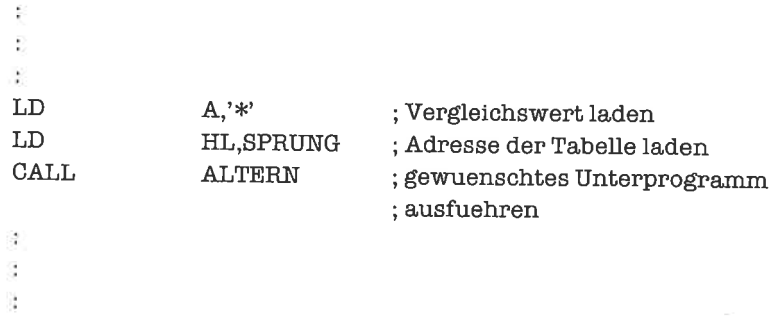

## tJbungen

- 1. Im B-Register und C-Register stehe je eine vorzeichenlose ganze Zahl. Im A-Register stehe eines der Relationszeichen  $\leq, =, \geq$ . Schreibe eine Alternative, die feststellt, ob die Relation  $\leq B \leq A \leq C \leq$  wahr (Übertrag-Flag setzen) oder falsch (Übertrag-Flag löschen) ist; gemeint ist die Relation, die entsteht, wenn vor das Relationszeichen, das sich im A-Register befindet, der Wert aus dem B-Register geschrieben wird, dahinter der Wert aus dem C-Register.
- 2. Erweitere die Routine aus Aufgabe I so, daß das Null-Flag genau dann gesetzt ist, wenn im A-Register wirklich eines der drei Relationszeichen steht, sonst aber gelöscht.

## 223 Attribut-gesteuerte Alternativen

Bei denwert-gesteuertenAltemativenhabenwiraufder Suche nach einem mit dem Such-Wert übereinstimmenden Vergleichs-Wert eine Reihe von Vergleichen durchlaufen. Dieses Verfahren läßt sich zu Attribut-gesteuerten Altemativen verallgemeinem, bei denen der Reihe nach eine Folge von Attributen - Relationen zwischen bestimmten Registem und Speicherzellen - geprüft wird. Jedem Attribut ist ein Programmstück zugeordnet, das ausgeführt wird, falls das Attribut zutrifft. Es soll dabei genau ein Programmstück ausgeführt werden, nämlich das zum ersten zutreflenden Attribut gehörende, falls es ein solches gibt, ansonsten ein Ausnahme-Programmstück.

Wir sehen uns ein Beispiel für den Einsatz einer Attribut-gesteuerten Alternative an: In Übung 3 von Kapitel 9.4 wurde eine Cursor-Steuerung beschrieben; dabei konnte es vorkommen, daß die gewünschte Bewegung nicht durchgefiihrt werden kann, weil der Cursor sonst den zulässigen Bereich des Bildschirms verlassen würde. Wir vereinfachen das Beispiel dahingehend, daß wir nur die Bewegungsrichtung aufipärts/abwärts betrachten. Die Altemative würde dann aus folgenden Attributen und zugeordneten Aktionen bestehen (wenn eine Bewegung nicht durchführbar ist, soll ein Piepsen ertönen):

- Bewegung aufwärts, Cursor am oberen Rand: Piepsen
- Bewegung aufwärts, Cursor nicht am oberen Rand: Cursor um eine Zeile aufwärts bewegen
- Bewegung abwärts, Cursor am unteren Rand: Piepsen
- Bewegung abwärts, Cursor nicht am unteren Rand: Cursor um eine Zeile abwärts bewegen
- Code unzulässig: Piepsen

Wir fassen die Adressen der Programmstücke fiir die Prüfung der Attribute und ihrer zugeordneten Programmstücke in einer Tabelle zusammen. Zu Beginn steht die Anzahl der Attribute. Für jedes Attribut folgt dann die Adresse des Programmstücks zur Prüfung des Attributs und die Adresse des zugeordneten Programmstücks. Als letztes kommt noch die Adresse des Ausnahme-Programmstücks. Ein Beispiel für eine solche Tabelle wäre damit:

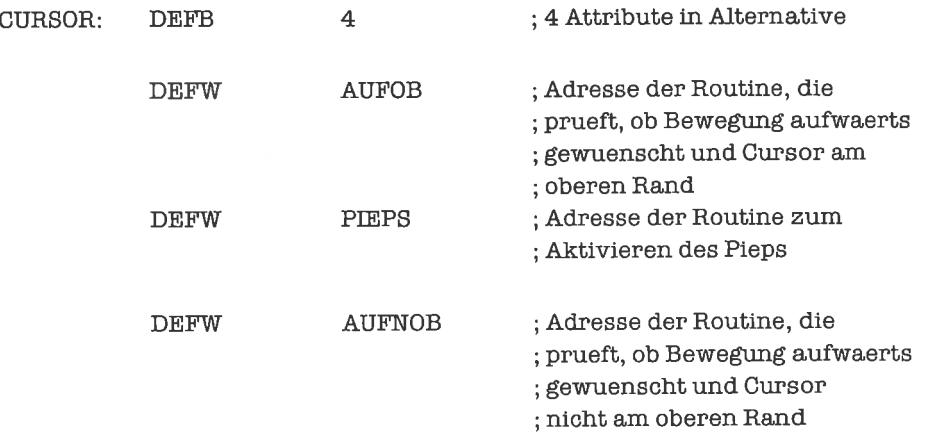
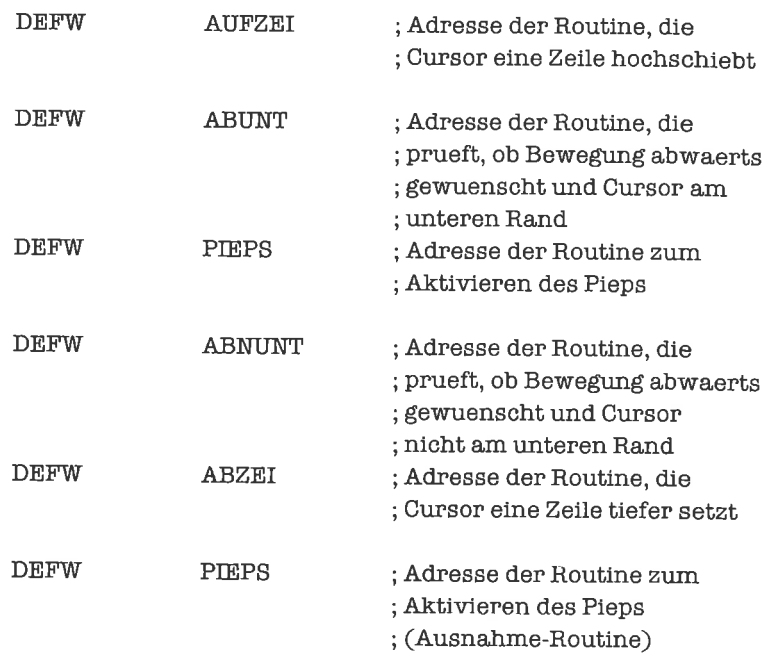

Wir wollen annehmen, daß alle Programmstücke zur Prüfung der Attribute und alle zugeordneten Programmstücke als Unterprogramme ausgeführt sind. Jedes Unterprogramm zur Prüfung eines Attributs soll durch das Übertrag-Flag signalisieren, ob das Attribut zutrifft; dabei stehi gesetztes Übertrag-Flag liir ein zutreffendes Attribut. BC-Register und DE-Register dürfen ihren Wert nicht ändem. Die folgende Routine wird als Unterprogramm aufgerufen und realisiert diejenige Altemative, auf deren Tabelle das Hl-Register zeigt:

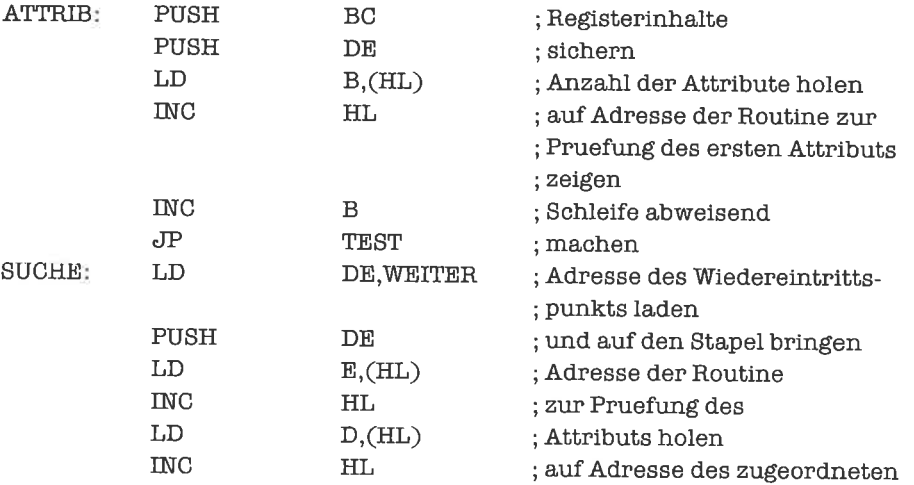

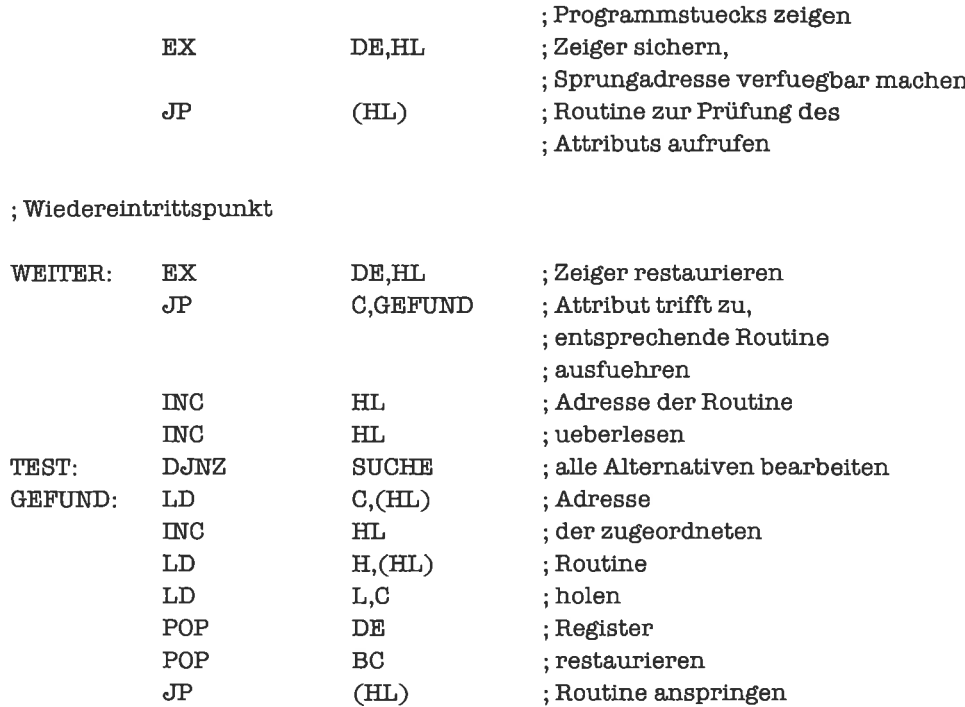

# Übungen

1. Führe das in diesem Unterkapitel gebrachte Beispiel vollständig aus.

# 23 Verzeigerte Strukturen

Verzeigerte Datenstrukturen bestehen aus einer Menge von Elementen, die als Verbunde ausgeführt sind; jeder Verbund enthält ein oder mehrere Komponenten, die den Wert des Elcments darstellen, und ein oder mehrere Zeiger auf andere Elemente der Datenstruktur.

Die wichtigsten verzeigerten Strukturen sind Listen, Bäume und Graphen.

#### 237 Listen

Eine Liste - genauer lineare Liste - ist eine verzeigerte Datenstruktur, bei der die Verzeigerung so gestaltet ist, daß jedes Element (bis auf eventuelle Anfangs- und Endelemente der Liste) genau einen Vorgänger und einen Nachfolger besitzt; die Elemente der Liste können also in eine lineare Reihenfolge gebracht werden. Numerieren wir die Elemente der Liste von I bis n durch, so besitzt das i-te Element höchstens Zeiger auf das (i-1)-te und (i+1)-te Element (modulo n gerechnet).

In einer einfach verketteten linearen Liste besitzt jedes Element genau einen Zeiger auf ein anderes Element; der Zeiger des i-ten Elements ist liir i < n auf das (i+ l)-te Element gerichtet. Der Zeiger des n-ten Elements zeigt ins >Leere<; dies bedeutet, daß er keinen Wert besitzt, welcher der Adresse eines anderen Elements der Liste entsprechen könnte. Dieser - quasi ungültige - Wert eines Zeigers wird meist durch NIL (lat. nil = nichts) bezeichnet. Oft wird NIL als 0000H vereinbart; dies geht immer dann, wenn der Datenspeicher erst ab einer höheren Adresse als 0000H beginnt (beginnt der Datenspeicher ab der Adresse 0000H, so eignet sich meist für NIL der Wert FFFFH). Wir werden alle folgenden Routinen so schreiben, daß NIL als Konstante eingeht, also im Prinzip jeden beliebigen Wert haben kann.

Natürlich brauchen wir auch noch einen Einstieg in die Liste, also einen Zeiger auf das erste Element. Eine einfach verkettete lineare Liste stellen wir uns also folgendermaßen vor:

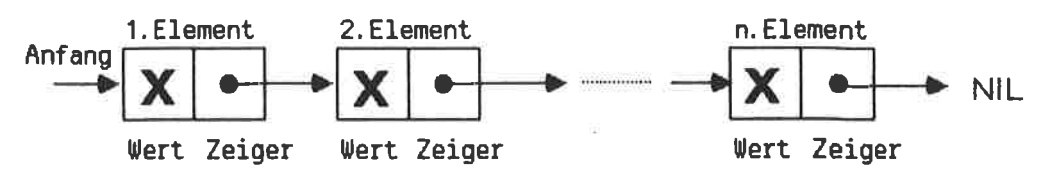

Bild 23.1. Darstellung einer einfach verketteten linearen Liste

Wenn der Zeiger, der auf die Liste zeigt, den Wert NIL besitzt, so ist die Liste leer, enthält also keine Elemente.

Wir betrachten nun als Beispiel eine lineare Liste, deren Elemente jeweils einen Wert von Typ»Byte« tragen. Die Elemente sind damit Verbunde, bestehend aus einem Byte (dem Wert) und einem Wort (dem Zeiger). Die Elemente können beliebig über den gesamten Datenspeicher verstreut sein, zum Beispiel:

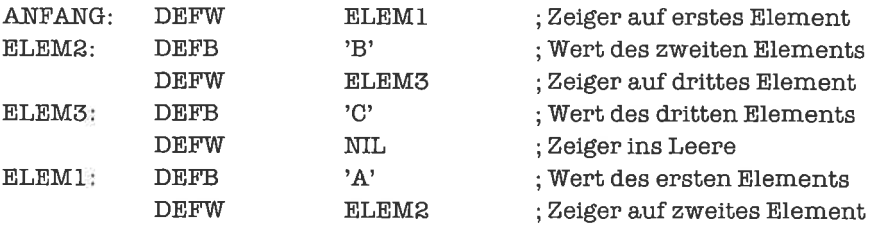

Diese Liste besteht aus drei Elementen.

Es gibt nun diverse Operationen auf Listen, die in jeder Anwendung vorkommen. Wir wollen im Folgenden stets annehmen, daß eine Liste durch den Zeiger auf ihr erstes Element gegeben ist; diesen Zeiger wollen wir stets im HL-Register erwarten.

Eine Grundoperation ist das Testen eines Zeigers auf NIL (in diesem Fall soll das Null-Flag gesetzt werden):

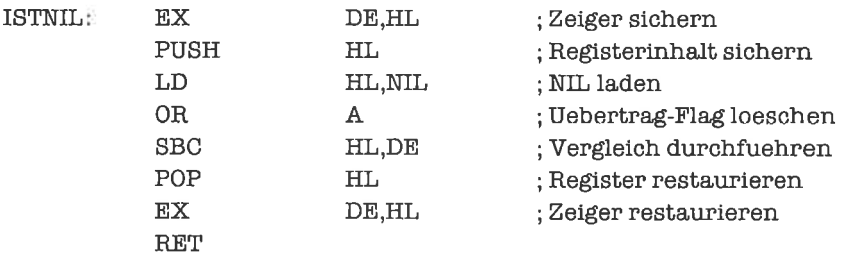

Den Wert eines Elements können wir bearbeiten, indem wir den Zeiger auf das Element-der ja auch ein Zeiger auf den Wert ist – benutzen; wir werden darauf näher in den folgenden drei Unterkapiteln eingehen.

Eine wichtige Operation besteht darin, aus dem Zeiger auf ein Element den Zeiger auf den Nachfolger des Elements zu generieren. Dabei kann es vorkommen, daß der gegebene Zeiger den Wert NIL hat, also auf gar kein Element zeigt. In diesem Fall existiert kein Nachfolger, was wir durch Setzen des Null-Flags kennzeichnen. Der neue Zeiger soll im DE-Register zurückgeliefert werden:

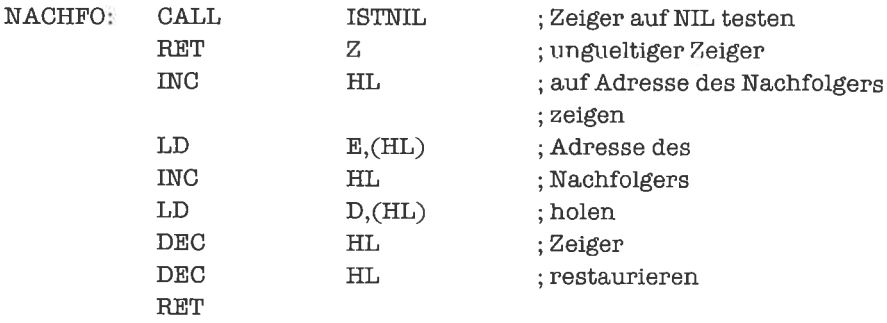

Weitere Operationen auf Listen werden wir in den folgenden Unterkapiteln kennenlernen.

Sind die Werte der Elemente einer Liste selbst komplexe Datenstrukturen, so speichert man in den Listenelementen nicht die Werte selbst, sondern Zeiger darauf ab. Wenn jedes Listenelement einen Wert bezeichnet, ergibt sich dabei folgendes Schema:

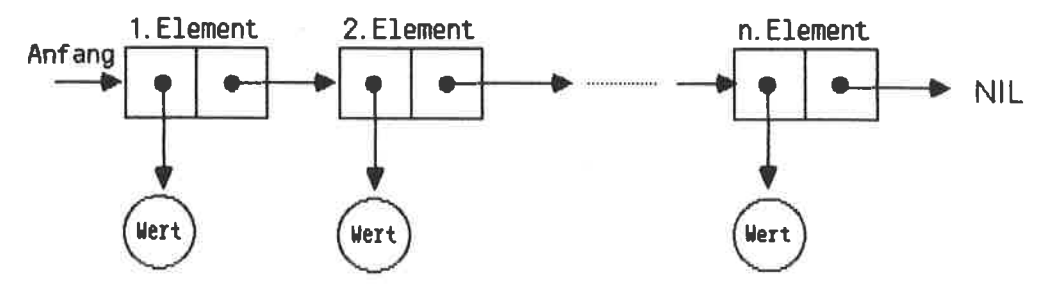

Bild 23.2. Darstellung einer Liste von Zeigern

Für bestimmte Anwendungen ist es sinnvoll, das letzte Element einer einfach verketteten linearen Liste wieder mit dem ersten Element der Liste zu verbinden. Es entsteht dadurch eine zyklisch verkettete lineare Liste:

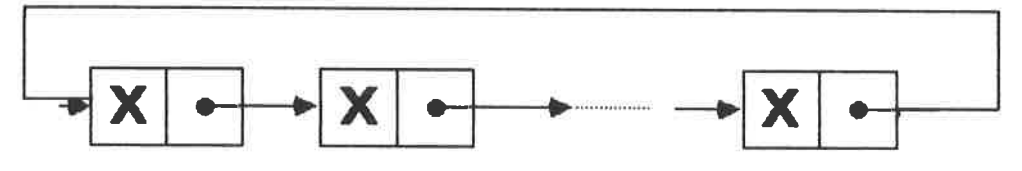

Bild 23.3. Darstellung einer zyklisch verketteten linearen Liste

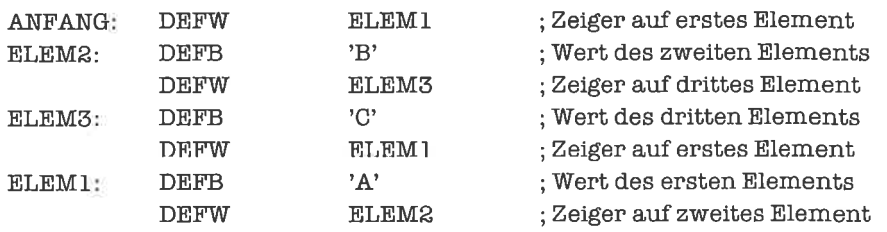

Wir formen die oben aufgestellte einfach verkettete lineare Liste in eine zyklisch verkettete lineare Liste um:

Die Operationen auf einer zyklisch verketteten linearen Liste sind im Prinzip die gleichen wie auf einer einfach verketteten linearen Liste; allerdings braucht bei einem gültigen Zeiger auf ein Element nicht geprüft werden, ob einNachfolger existiert, da dies - außer in der leeren Liste - stets garantiert ist.

Wir geben noch ein anschauliches Beispiel für den Einsatz einer zyklisch verketteten linearen Liste: In einem Computersystem sind mehrere exteme Geräte zu bedienen, die in regelmäßigen Abständen nacheinander an der Reihe sind. Die Kenndaten der Geräte stellen die Werte einer zyklisch verketteten linearen Liste dar. Soll das nächste Gerät bedient werden, so geht man einfach zum nächsten Element der Liste über. Da die Geräte im Prinzip gleichberechtigt sind, braucht es keinen Anfang in der Liste zu geben. Der Einstieg in eine zyklisch verkettete lineare Liste kann deshalb an jedem beliebigen Element der Liste erfolgen.

Will man von einem Element einer einfach verketteten linearen Liste zum Vorgänger dieses Elements gelangen, so ist dies nur mit großem Aufipand möglich. Man schafft in diesem Falle Abhilfe durch eine weitere Verzeigerung zum Vorgänger; jedes Element besitzt also zwei Zeiger. Eine solche Liste nennt man *doppelt verkettete lineare Liste*. Wenn wir bei einer solchen Liste nicht nur einen Zeiger auf das erste, sondem auch einen Zeiger auf das letzte Element der Liste einrichten, sind die Interpretationen >Anfang< und >Ende< beliebig austauschbar.

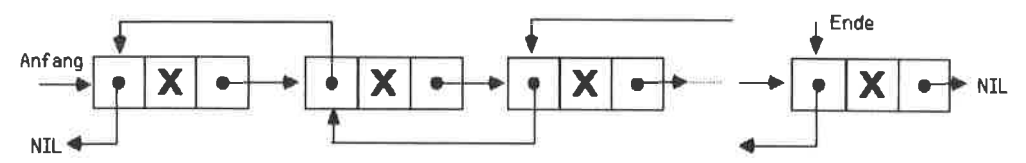

Bild 23.4. Darstellung einer doppelt verketteten linearen Liste

Wir erweitem obiges Beispiel einer einfach verketteten linearen Liste zu einer doppelt verketteten linearen Liste:

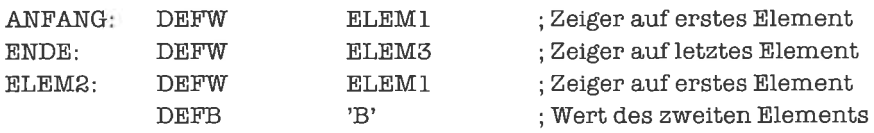

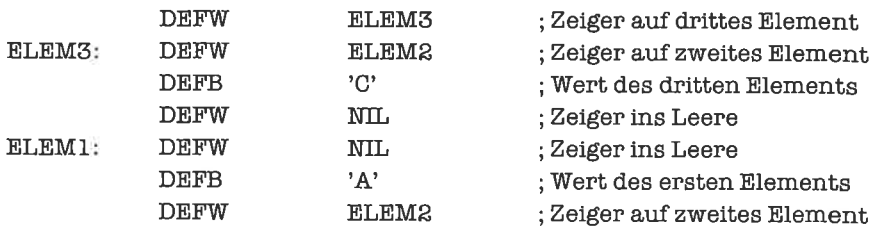

Mittels des Unterprogramms VORG gelangen wir von einem Element der Liste zu seinem Vorgänger; das Null-Flag wird gesetzt, falls kein Vorgänger existiert:

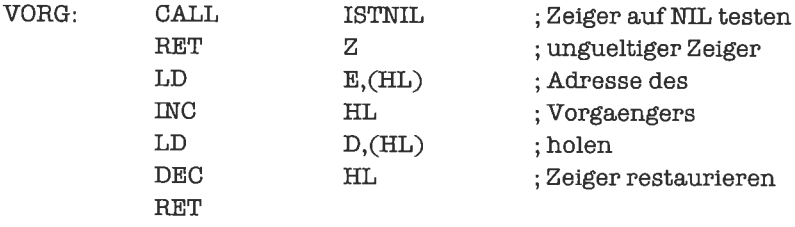

Das Unterprogramm NACHFO müssen wir geringfligig abändem:

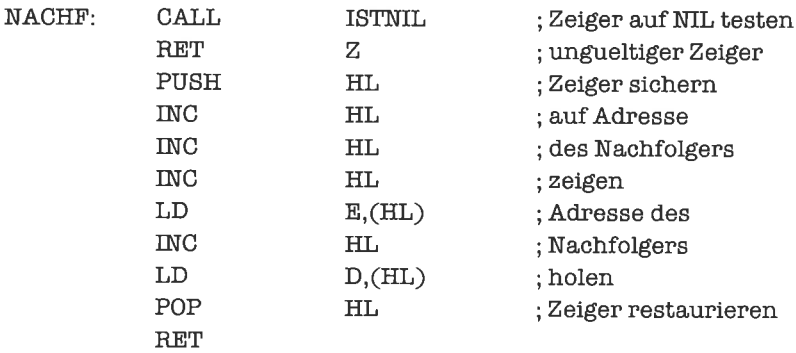

Eine Anwendung der doppelt verketteten linearen Listen werden wir im Unterkapitel »Darstellung von Pulfem durch Listen< kennenlernen.

## **Übungen**

1. Schreibe ein Unterprogramm, das zwei Zeiger auf je eine einfach verkettete lineare Liste erhält und die beiden Listen zu einer Liste vereinigt (Anhängen der einen Liste an das letzte Element der anderen Liste).

- 2. Was ändert sich im Unterprogramm NACHFO, wenn die Werte der Elemente nicht vom Typ »Byte« sind?
- 3. Schreibe ein Unterprogramm, das zum Zeiger auf ein Element einer zyklisch verketteten linearen Liste den Zeiger auf den Nachfolger dieses Elements liefert.

#### 23.2 Darstellung von Mengen durch Listen

Bei der Suche nach der Repräsentation einer Menge bietet sich die einfach verkettete lineare Liste an. Aus Eflizienzgründen soll jedes Element der Menge in der Liste genau einmal aufgefiihrt sein(sieheKapitel>Mengen<). Habenwires mit einerMenge mitOrdnungsrelationzu tun, sokönnenwir die Ordnung aufdie Repräsentationübertragen (und diese so zu einergeordneten Repräsentation machen), indem wir ein Mengenelement genau dann vor ein anderes Mengenelement in der Liste setzen, wenn jenes Element in der Ordnung der Menge vor dem anderen steht. Wr wollen im folgenden einige Operationen auf einer geordneten Repräsentation einer Zeichenmenge realisieren.

Die Kardinalität der Menge ist die Anzahl der Listenelemente (die Länge der Liste). Diese gewinnen wir dadurch, daß wir - ausgehend vom Einstieg in die Liste - von einem Element zum nächsten übergehen, bis das Ende der Liste erreicht ist, und dabei einen Zähler mitführen. Folgende Routine liefert die Kardinalität im B-Register, wenn ihr im Hl-Register der Einstieg in die Liste übergeben wird:

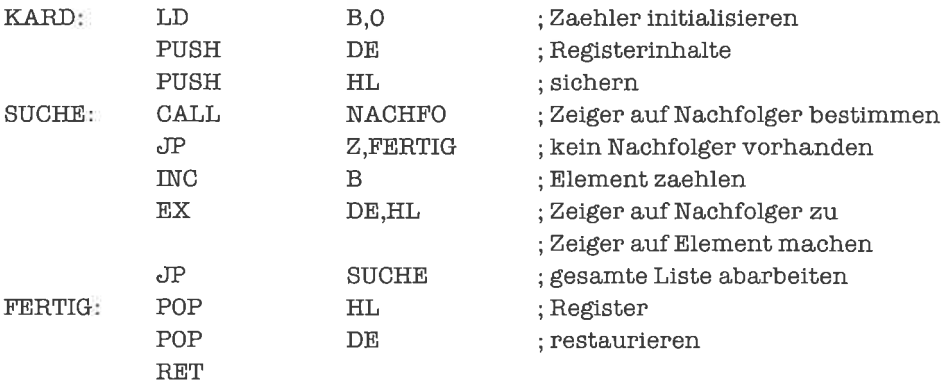

Als nächstes wollen wir feststellen, ob ein bestimmtes Element in der Menge enthalten ist; dies soll durch Setzen des Null-Flags angezeigt werden. Das Zeichen übergeben wir im A-Register. Die Ordnung der Repräsentation nehmen wir aufsteigend an, das heißt, daß der Wert des Nachfolgers eines Elements stets größer ist als der Wert des Elements selbst. Wir können die Suche dann abbrechen, wenn wir den gesuchten Wert gefunden haben, oder aber wenn der Wert des zuletzt untersuchten Elements größer als der Vergleichs-Wert ist (alle folgenden Elemente besitzen ja noch größere Werte). Der zweite Fall stellt normalerweise eine erhebliche Laufzeitverkürzung dar; dies ist der spezielle vorteil geordneter Repräsentationen.

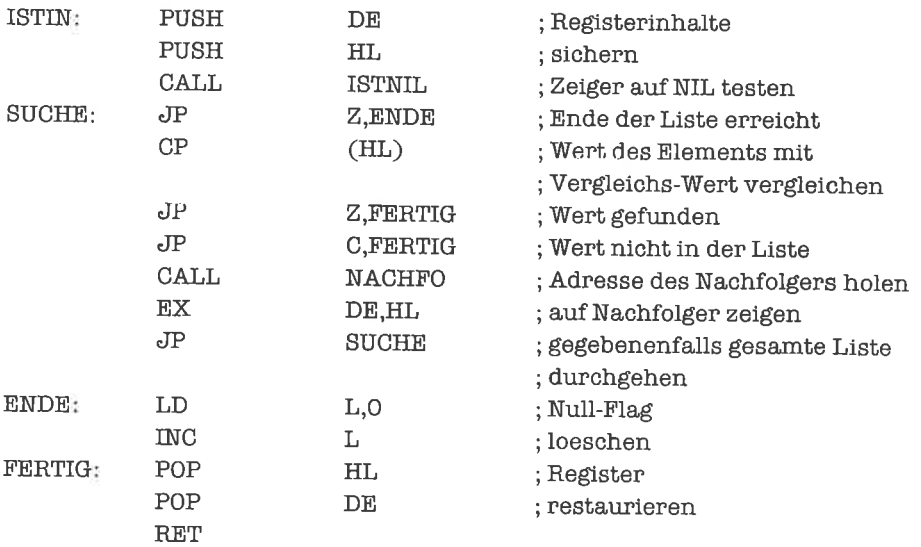

Eine weitere notwendige Operation ist das Hinzufügen eines Elements zu der Menge; dabei müssen wir beachten, daß das Element nicht versehentlich zweimal in der Liste auftaucht. Die Ordnung der Repräsentation soll durch einen Einliigevorgang natürlich nicht zerstört werden. Das neue Element wird bereits in einem geeigneten Verbund bereitgestellt; ein Zeiger auf diesen Verbund wird im DE-Register übergeben. Zurückgeliefert wird einZeiger auf die aktualisierte Liste (im Hl-Register):

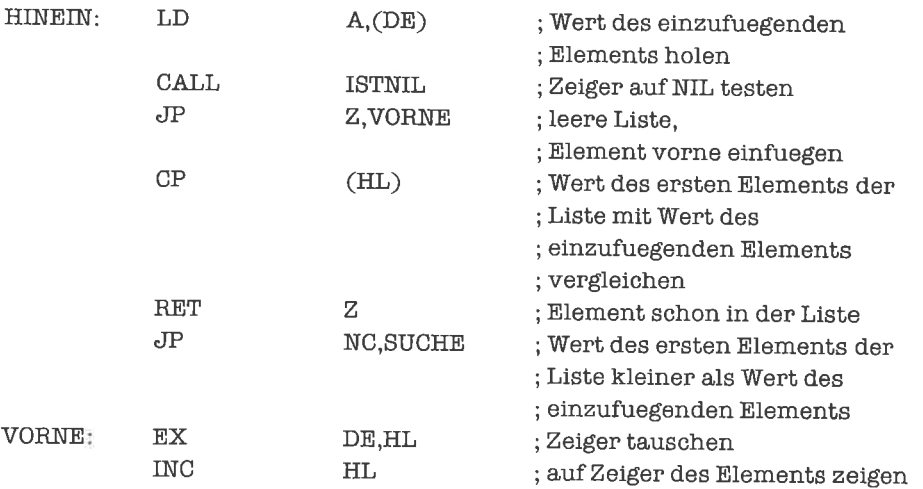

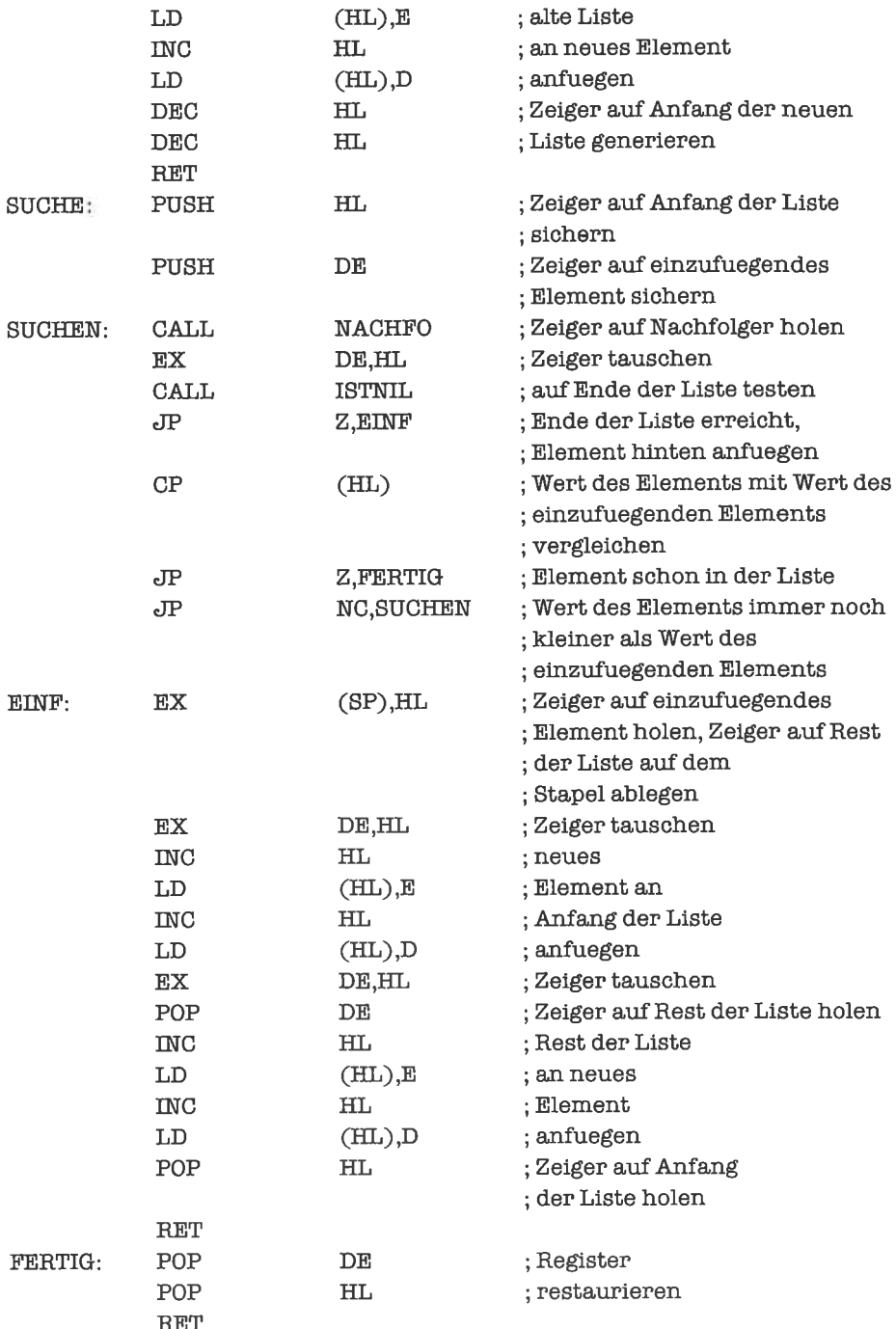

Als letzte grundlegende Mengenoperation beschreiben wir das Entfemen eines Elements aus der Liste. Der Wert, der entfemt werden soll, steht dabei im A-Register. Das Hl-Register enthält zu Beginn einen Zeiger auf den Anfang der Liste, nach Beendigung der Operation einen Zeiger auf den Anfang der aktualisierten Liste.

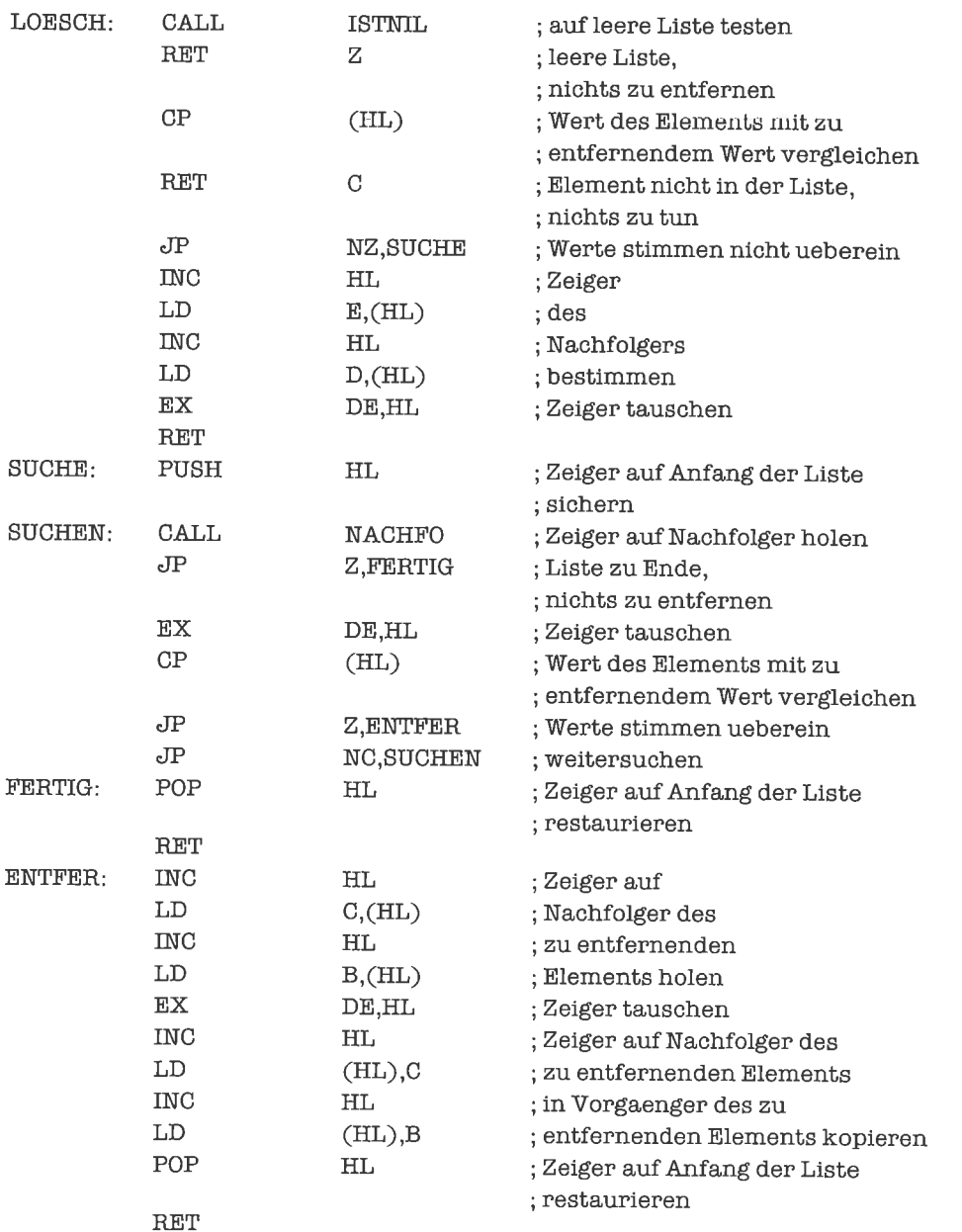

### Ubungen

- 1. Schreibe ein Unterprogramm, das die Vereinigung zweier Mengen bildet.
- 2. Schreibe ein Unterprogramm, das die Differenz zweier Mengen bildet.
- 3. Schreibe ein Unterprogramm, das den Schnitt zweier Mengen bildet.
- 4. Schreibe ein Unterprogramm, das feststellt, ob eine Menge in einer anderen Menge enthalten ist.

#### 23.3 Darstellung von Stapeln durch Listen

Bei echten Stapeln ist immer nur das oberste Stapel-Element erreichbar; erst durch Wegnehmen des bisher obersten Stapel-Elements kommt das darunterliegende Stapel-Element zum Vorschein (falls der Stapel nicht leer ist). Die geeignete Datenstruktur zur Darstellung eines Stapels ist damit die einfach verkettete lineare Liste; das erste Listenelement stellt das oberste Stapel-Element dar, der Einstieg in die Liste stellt den Stapel-Zeiger dar.

Das schwierigste Problem beim gleichzeitigen Betreiben mehrerer Stapel dieser Art ist die Beschaffung von Speicherplatz fiir die Stapel-Elemente, die neu zu einem der Stapel hinzukommen beziehungsweise die Wiederverwendung freigegebenen Speicherplatzes. Wir sehen uns deshalb zunächst eine recht gebräuchliche Form von Speicherverwaltung liir derartige Probleme an.

Wir reservieren einen Teil des Speichers zum ausschließlichen Gebrauch durch die Stapel. Dieser Speicherbereich soll ab der Adresse SPEICH beginnen; die Anzahl der Elemente, die in diesem Speicherbereich Platz finden, soll durch ANZAHLbezeichnet werden, die Anzahl der Bytes, die derWerteinesElementsbenötigt, durchLAENGE. Dergesamte Speicherbereichist damit ANZAHL \* (LAENGE + 2) Bytes lang, da zum Wert jeden Elements noch der Zeiger auf den Nachfolger des Elements tritt.

Als erstes/ormatieren wir den freien Speicher und bringen ihn damit in Form einer einfach verketteten linearen Liste, der sogenannten Freiliste. Die Freiliste enthält alle Elemente des Speicherbereichs, die zur Aufnahme eines neuen Werts und zum Einfugen in einen der Stapel benutzt werden können. Der Einstieg in die Freiliste wird durch einen Zeiger gegeben, der in der Variablen FREILI abgespeichert wird. Die Formatierung geschieht folgendermaßen:

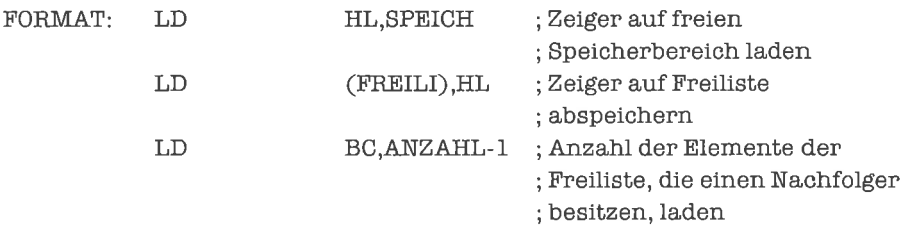

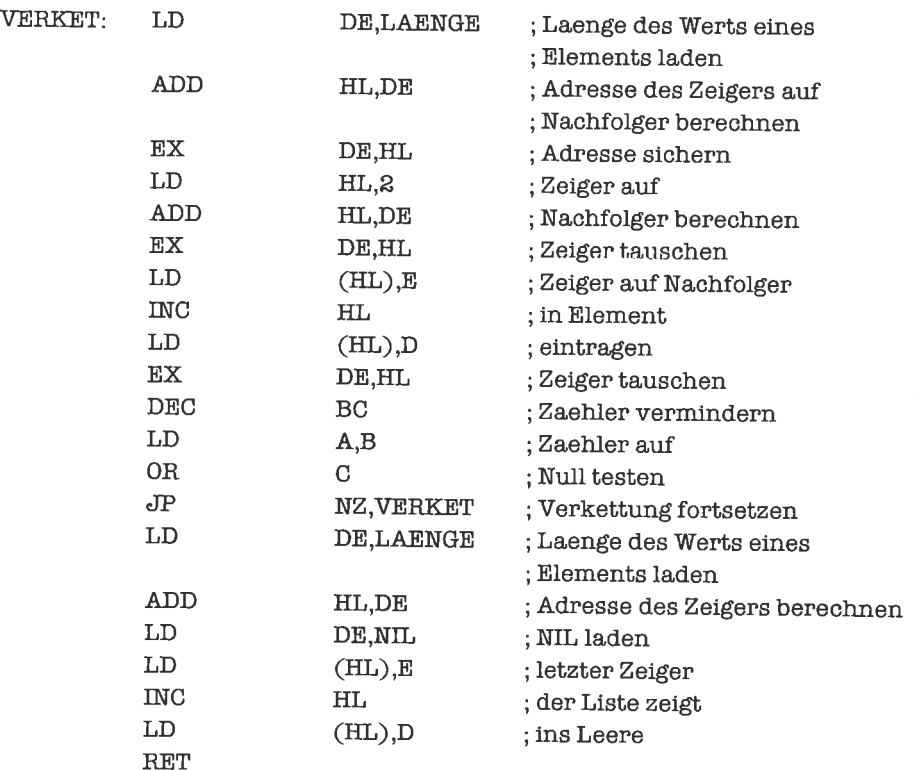

Die Stapel-Zeiger unserer Stapel tragen zunächst alle den Wert NIL.

Wir wollen nun die Operation PUSH auf einem unserer Stapel realisieren. Das Hl-Register enthält die Adresse des zugehörigen Stapel-Zeigers. Der zu sichemde Wert wird irgendwo im Speicher bereitgestellt; die Routine erhält einen Zeiger auf diesen Wert (im DE-Register). Das Sichem geschieht in mehreren Phasen:

- 1. Auf Stapelüberlauf prüfen; Ist die Freiliste leer, so kann kein Speicherplatz für das neue Element beschafft werden; in diesem Fall soll das Null-Flag gesetzt und die Operation abgebrochen werden.
- 2. Sichem: Kopieren des Werts in das erste Element der Freiliste.
- 3. Speicherplatz vergeben: Entnehmen des ersten Elements der Freiliste und Einfiigen als erstes Element des stapels. Beides wird durch Umhängen von Zeigem realisiert.

Die Routine lautet damit:

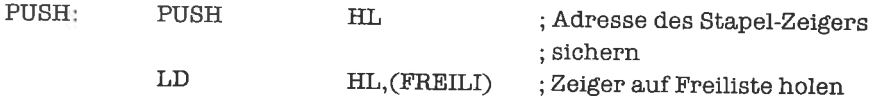

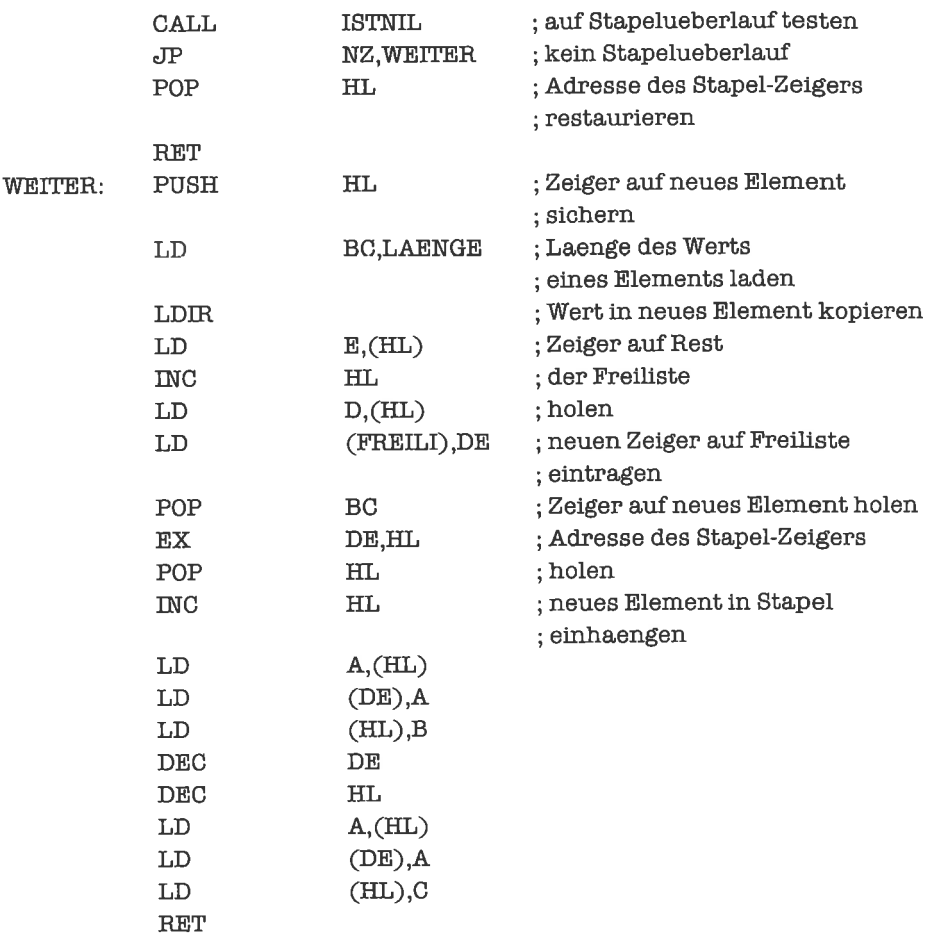

Das Holen eines Elements vom Stapel erfolgt ebenfalls in mehreren Phasen; bei erfolgreicher Durchführung der Operation wird der Wert des obersten Stapel-Elements in einen Speicherbereich kopiert, auf den das DE-Register zeigt. Die einzelnen Phasen sind:

- 1. Prüfen auf Stapelunterlauf: Ist der Wert des Stapel-Zeigers gleich NIL, so wird die Routine abgebrochen und das Null-Flag gesetzt.
- 2. Holen: Kopieren des Werts des obersten Stapel-Elements in einen vorgegebenen Speicherbereich.
- 3. Entfemen des obersten Stapel-Elements und Einfügen in Freüiste durch Umhängen von Zeigern (Speicherbereinigung, engl. garbage collection).

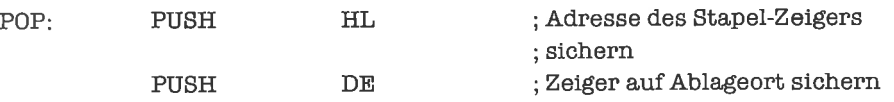

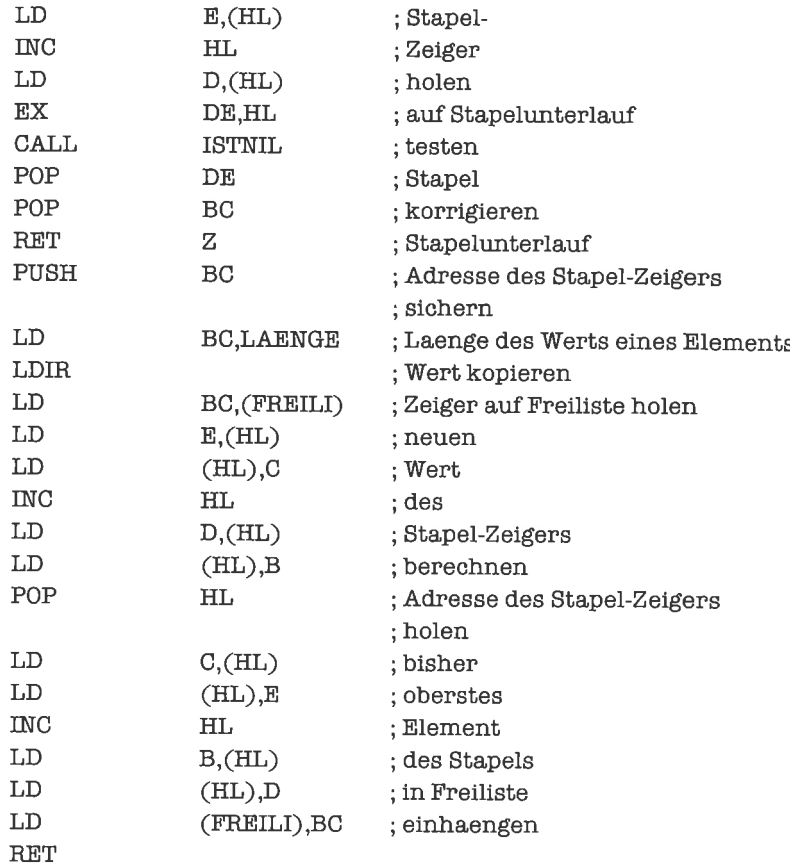

## Ubungen

1. Optimiere die Routine PUSH und POP für LAENGE = 1 (Stapel von Bytes).

#### 23.4 Darstellung von Puffern durch Listen

Da Produzent und Konsument den Puffer an unterschiedlichen Stellen bearbeiten, ist fiir Puffer als Datenstruktur eine einfach verkettete lineare Liste mit zwei Zeigern angemessen. Der Produzent erweitert den Pufler am Listenende, der Konsument entnimmt ihm am Listenanfang Elemente. Analog zu den Operationen PUSH und POP auf Stapeln definieren wir die Operationen FUELLE des Produzenten und LEERE des Konsumenten. FUELLE bricht mit gesetztem Null-Flag ab, wenn kein weiterer Speicherplatz zugeteilt werden kann, LEERE bricht mit gesetztem Null-Flag ab, wenn der Puffer leer ist. Wir verwenden wieder die Speicherverwaltung aus dem vorangegangenen Unterkapitel und auch alle übrigen Rahmenbedingungen (statt je eines Stapel-Zeigers haben wir hier allerdings je einen Produzenten-Zeiger und je einen Konsumenten-Zeiger).

Alle Produzenten- und Konsumenten-Zeiger tragen zunächst den Wert NIL.

Die Unterprogramme FUELLE und LEERE sehen folgendermaßen aus (HL zeigt auf den Produzenten-Zeiger, DE auf den Konsumenten-Zeiger, BC auf den Ablageort des Werts):

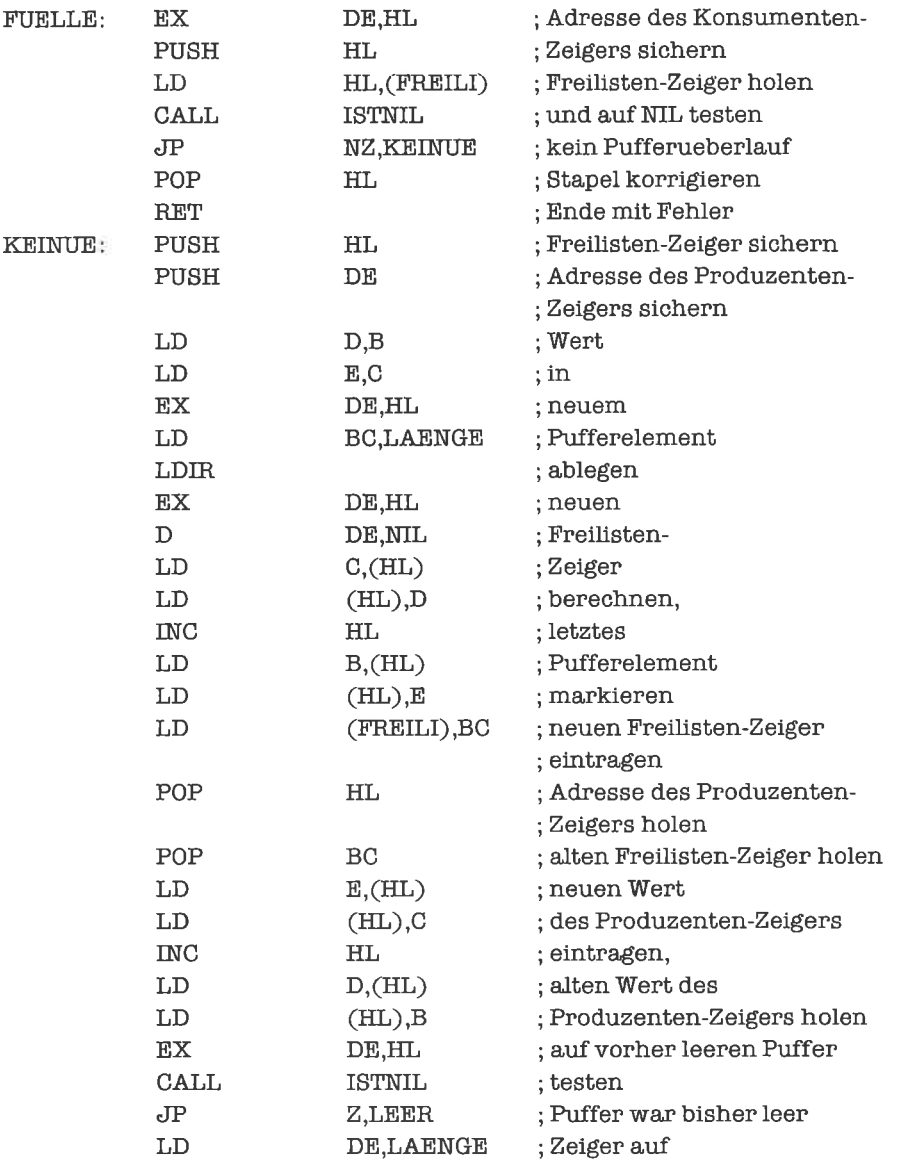

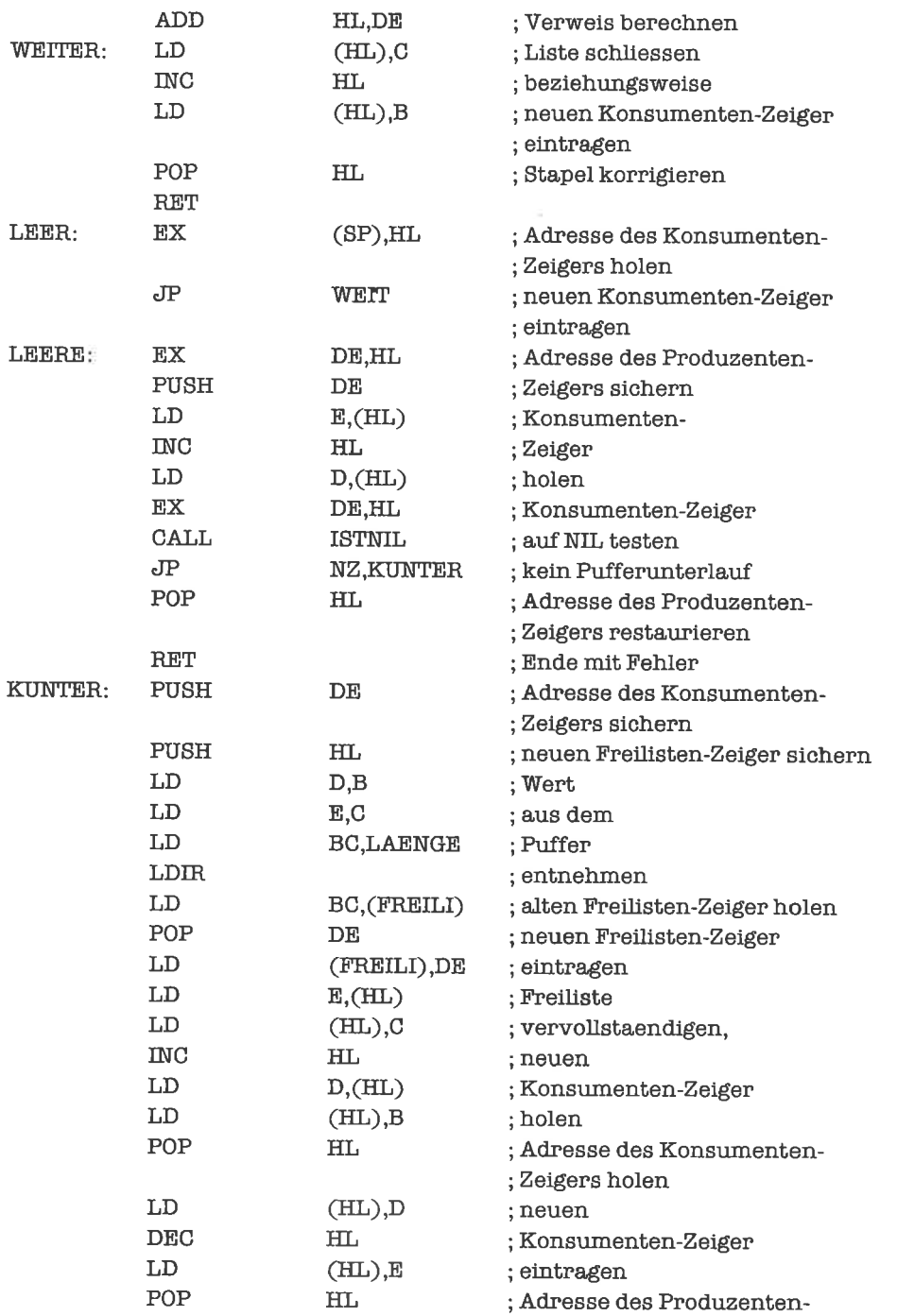

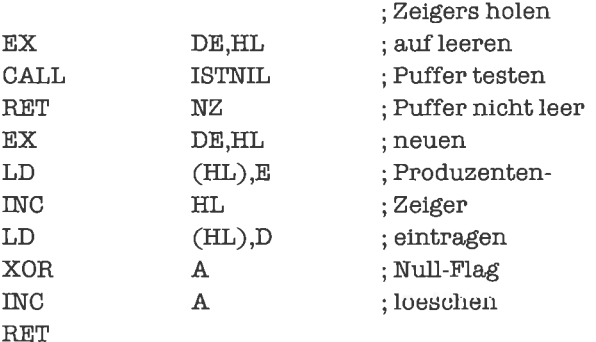

## **Übungen**

1. Optimiere die Routine FUELLE und LEERE für LAENGE = 1 (Puffer von Bytes).

#### 23.5 **Bäume**

Ein Baum ist eine verzeigerte Datenstruktur, in der jedes Element eine beliebige Anzahl von Nachfolgern besitzt. Die Elemente eines Baums nennt man Knoten. Genau ein Knoten eines nichtleeren Baums besitzt keinen Vorgänger, dieser heißt Wurzel; alle anderen Knoten des Baums besitzen genau einen Vorgänger. Die Verzeigerung zum Vorgänger braucht nicht explizit vorhanden zu sein, sie ergibt sich aus der Verzeigerung der Knoten mit ihren Nachfolgern. Entfernt man aus einem Baum die Wurzel mit ihren Zeigern, so zerfällt der Baum in Teilbäume, deren Wurzeln genau die Nachfolger der ursprünglichen Wurzel sind. Zu jedem Knoten des Baums kann man von der Wurzel aus auf genau eine Weise mittels der Nachfolger-Verweise gelangen. Einige Beispiele für Bäume sind:

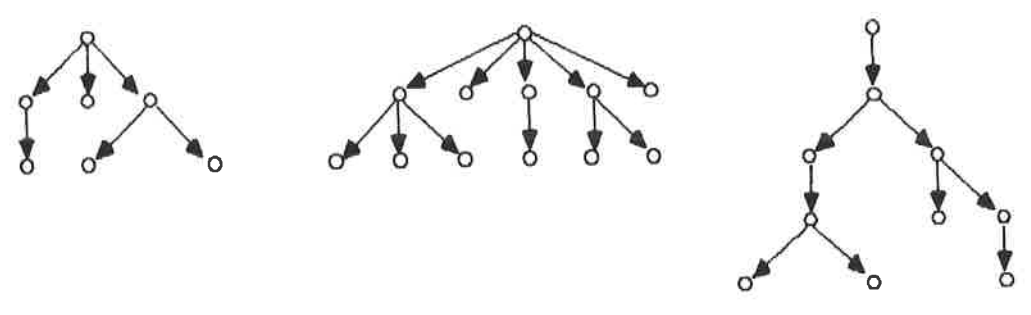

Bild 23.5. Beispiele von Bäumen

Manchmal legt man auch die Zahl der Nachfolger fest; die gebräuchlichste Form ist der sogenannte Binärbaum, in dem jeder Knoten zwei Nachfolger hat. Die Nachfolger können leere Bäume sein; ein Zeiger auf einen leeren Baum trägt den Wert NIL.

Ist die Zahl der Nachfolger eines Knotens beliebig, so stellt man die Knoten am besten durch einfach verkettete lineare Listen dar, deren Elemente Zeiger als Werte besitzen. Ein mögliches Schema wäre folgendes: Der Wert des ersten Listenelements ist ein Zeiger auf den Wert des Knotens; besitzen die Knoten keine Werte, so entfällt dieses Element. Der Wert des zweiten Listenelements ist ein Zeiger auf den Vorgänger des Knotens beziehungsweise NIL, falls der Knoten die Wurzel ist; wenn kein Verweis auf den Vorgänger gewünscht wird, entfällt dieses Element. Die Werte der restlichen Elemente der Liste stellen die Zeiger auf die Nachfolger des Knotens dar (siehe dazu die Abbildung).

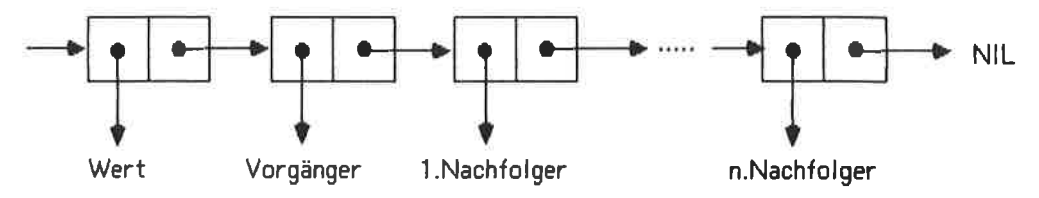

Bild 23.6. Darstellung eines Knotens als Liste

Das Verfahren ist ziemlich aufwendig, aber für alle Formen von Bäumen anwendbar. Die Bearbeitung eines solchen Baums erfolgt mit den Techniken für lineare Listen.

Die Nachfolger eines Knotens sind in der Repräsentation linear geordnet; dies ist bei Arboreszenzen im Sinne der Graphentheorie nicht a priori der Fall.

Bei Bäumen, deren Knoten eine feste Zahl von Nachfolgern besitzen, stellt man die Knoten meist durch Verbunde dar; die Komponenten eines solchen Verbunds sind der Wert des Knotens (falls existent), der Zeiger auf den Vorgänger des Knotens (falls existent) und die Zeiger auf die Nachfolger des Knotens. Wir bringen als Beispiel einen (kleinen) Binärbaum (mit Vorgänger-Verweisen); die Werte der Knoten sind Bytes:

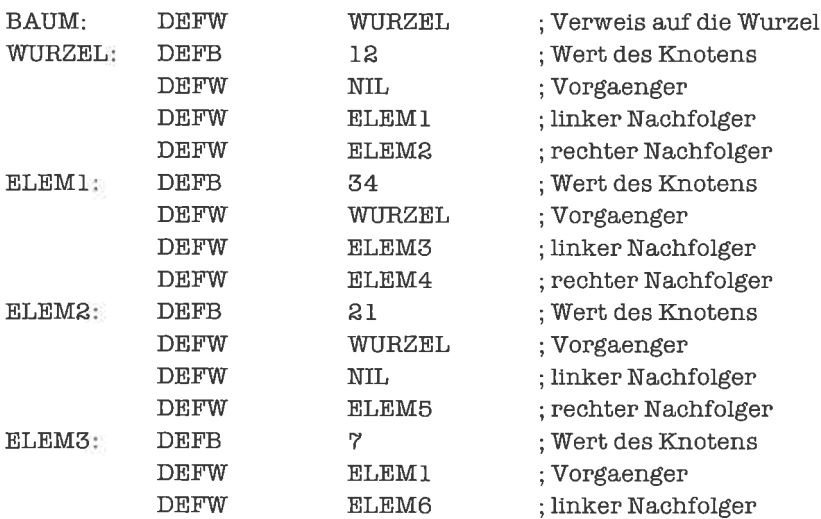

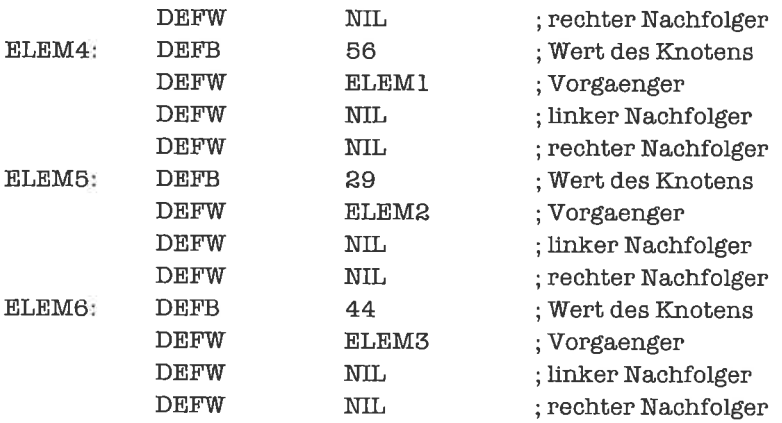

Die Knoten könnten natürlich auch über den ganzen Speicher verstreut sein. Dieser Baum sieht folgendermaßen aus:

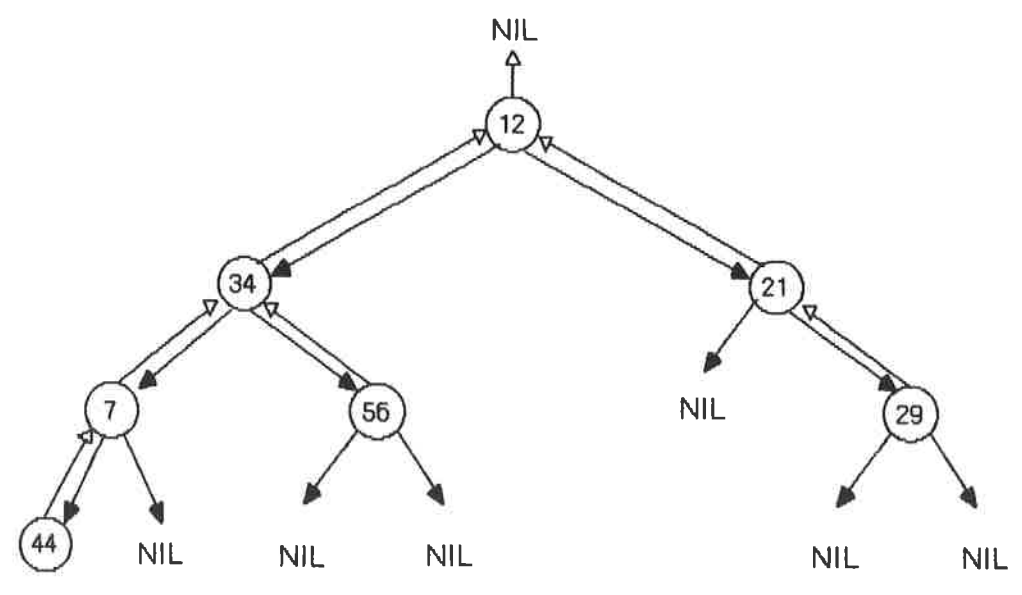

Bild 23.7. Beispiel eines Binärbaums

Bäume sind von ihrem Bildungsschema her rekursive Datenstrukturen: Ein Baum ist entweder ein leerer Baum oder er hat eine Wurzel, an der wiederum Bäume hängen. Deshalb werden die meisten Operationen aufBäumen rekursiv ausgeführt. Wir zeigen als Beispiel eine Funktion auf Binärbäumen (ohne vorgängerverweise), deren Elemente werte vom Typ >Byte< tragen (siehe obiges Beispiel), die zu einem vorgelegten Wert und einem Baum entscheidet, ob der Wert im Baum vorkommt (Null-Flag wird gesetzt) oder nicht. Der Wert wird im A-Register übergeben, der Zeiger auf die Wurzel des Baums im Hl-Register.

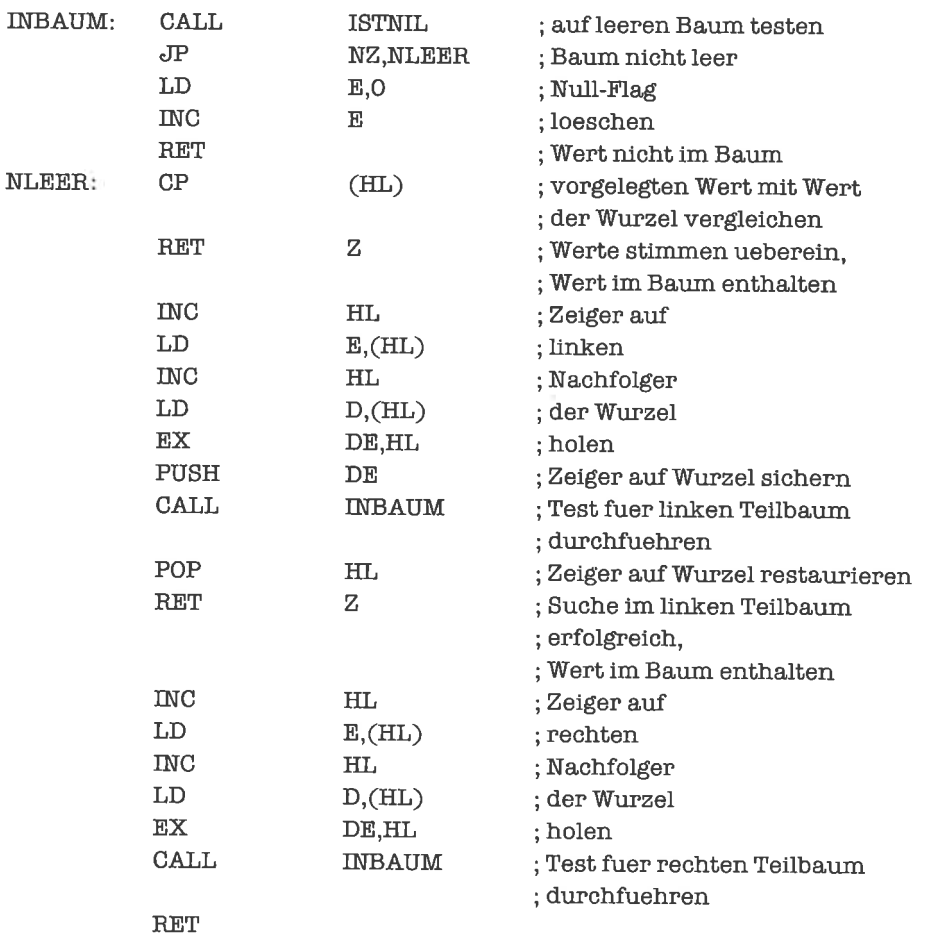

### **Übungen**

1. Schreibe ein Unterprogramm, das feststellt, ob zwei Binärbäume übereinstimmen.

#### 23.6 Graphen

¥)

Der Vollständigkeit halber geben wir noch Darstellungsmöglichkeiten liir Graphen an. Ein Graph ist die allgemeinste Art von verzeigerter Datenstruktur; er besteht aus Knoten (den Elementen des Graphen) und Kanten (Bezügen zwischen den Knoten). Die Bezüge geben an, ob man von einem Knoten zum anderen gelangen kann. Jede Kante kann mit einem Wert belegt sein; jeder Knoten kann ebenfalls mit einem Wert belegt sein. In folgender Abbildung werden einige Graphen gezeigt:

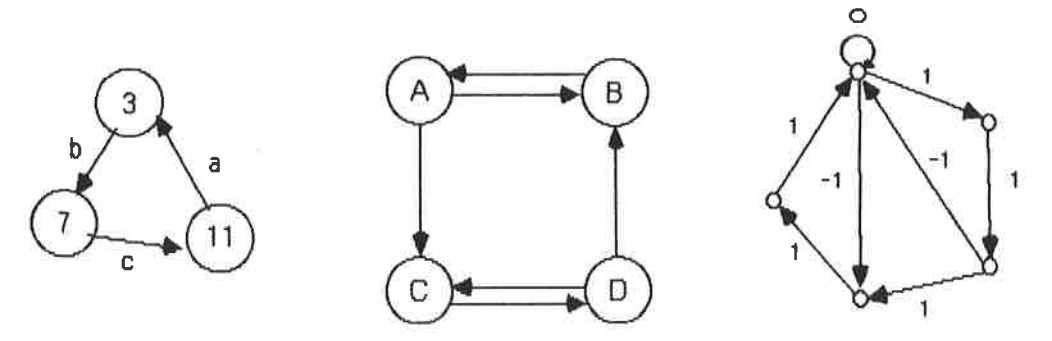

Bild 23.8. Beispiele für Graphen

Die eingeführte Form von Graph entspricht - strenggenommen - gerichteten Graphen, bei denen es auf die Richtung des Übergangs von einem Knoten zum anderen wesentlich ankommt. Ungerichtete Graphen geben dagegen nur an, ob zwei Knoten verbunden sind. Wir können aber jeden ungerichteten Graphen in einen gerichteten Graphen umwandeln, indem wir zwei durch eine Kante verbundene Knoten auch durch eine Kante in umgekehrter Richtung mit gleichem Wert verbinden. Ein Beispiel für einen ungerichteten Graphen und seine Transformation in einen gerichteten Graphen wäre:

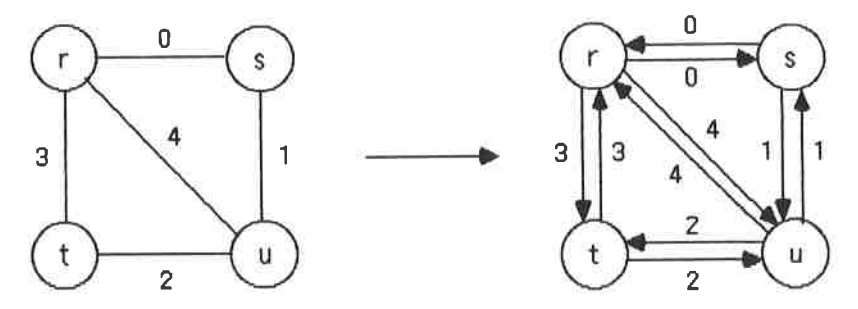

Bild 23.9. Umwandlung eines ungerichteten Graphen in einen gerichteten Graphen

Zur Darstellung der Knoten könnten wir im Prinzip wieder wie bei den Bäumen vorgehen und lineare Listen verwenden; während es aber für Bäume mit fester Nachfolgerzahl einen Sinn ergab, Zeiger mit Wert NIL zuzulassen, kommt dies bei Graphen nicht vor, da immer nur Knoten miteinander verbunden sind. Wir stellen deshalb einen Knoten durch einen Verbund dar, der alle Zeiger auf andere Knoten sowie die Werte der Kanten und des Knotens selbst enthält; die einzelnen Verbunde können in der Länge variieren, weshalb wir als Ende-Markierung einen Zeiger mit Wert NIL anfügen. Wir stellen den im folgenden Bild gezeigten Graphen in dieser Form dar:

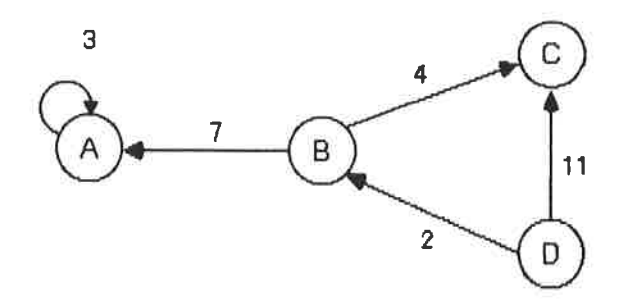

Bild 23.10. Beispiel eines gerichteten Graphen

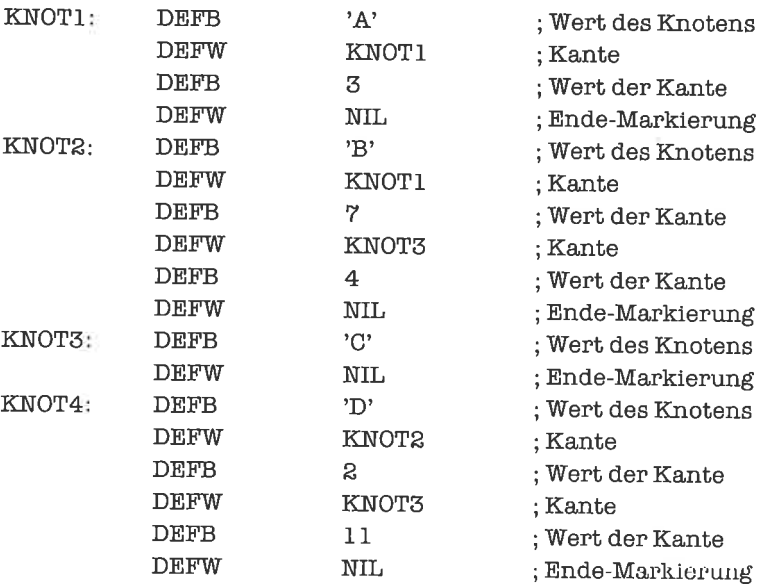

Die Algorithmen, in denen Graphen verwendet werden, sind meist recht kompliziert; wir verzichten deshalb hier auf Beispiele.

Wie bei Bäumen die Nachfolger, so sind bei den Graphen die Nachbarn eines Knotens in der Repräsentation linear geordnet, was bei Graphen im Sinne der Graphentheorie nicht a priori gilt.

Graphen kommen vorwiegend in dem wichtigen Gebiet der mathematischen Optimienrng zum Einsatz. Beispiele sind:

- Weg-Minimierung beim Transport von Gütern per LKW (ungerichteter Graph, die anzufahrenden Stationen stellen die Knoten dar, die Straßenverbindungen die Kanten, die Entfernungen die Werte der Kanten)
- Weg-Minimierung bei der städtischen Müllabfuhr oder bei Briefträgern (gerichteter Graph wegen der Einbahnstraßen)

- Durchsatz-Maximierung in der Fertigung von Waren (gerichteter Graph). Mittels Graphen lassen sich auch Zustandsübergänge von Automaten oder zeitliche und logische Abhängigkeiten beliebiger Vorgänge modellieren.

## **Übungen**

1. Implementiere folgenden ungerichteten Graphen:

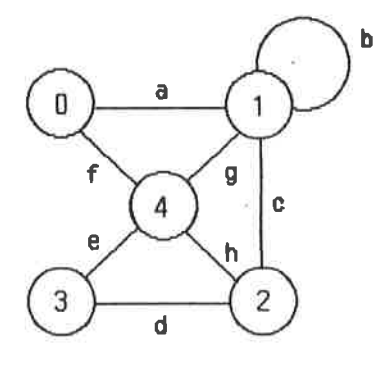

# 24 **Ganze Zahlen**

Wir haben bereits mit ganzen Zahlen gearbeitet, genauer mit binär-codierten ganzen Zahlen: mit Bytes und Worten. Diesen Ansatz kann man in zwei Richtungen verallgemeinern; Manchmal ist der durch ein Wort darstellbare Zahlbereich für die Anwendungen zu klein; man definiert dann binär-codierte ganze Zahlen durch eine Folge von mehr als zwei Bytes. Ein anderer Weg besteht darin, ganze Zahlen wie gewohnt zur Basis 10 darzustellen, was Konvertierungen bei Ein- und Ausgabe der Zahlen sehr einfach macht und besonders bei wenig rechenintensiven Vorgängen interessant ist. Diese beiden Wege wollen wir in den nächsten vier Unterkapiteln beschreiten.

Wer sich näher mit arithmetischen Algorithmen beschäftigen möchte, der findet viele interessante Überlegungen hierzu in dem Buch »Arithmetik in Rechenanlagen« von Otto Spaniol.

#### Binär-codierte vorzeichenlose ganze Zahlen 24.1

Binär-codierte vorzeichenlose ganze Zahlen werden durch Bitfolgen dargestellt, die in einem Stellenwertsystem mit Basis 2 zu interpretieren sind (siehe das Kapitel »Zahlsysteme«). Wegen der besseren Handhabung wollen wir nur Bitfolgen zulassen, die eine glatt durch 8 teilbare Anzahl von Bits enthalten; wir fassen die Bitfolgen dann als Bytefolgen auf und manipulieren sie entsprechend den Regeln für Felder. Wie bei Worten sind die niederwertigen Bytes in den niederwertigen Adressen abgelegt, die höherwertigen Bytes in den höherwertigen Adressen.

Die uns interessierenden Operationen sind die vier »Grundrechenarten« Addition, Subtraktion, Multiplikation und Division sowie für vorzeichenbehaftete ganze Zahlen das Komplementieren einer ganzen Zahl (unäres Minus). Wir werden dazu stets einige Zeiger auf die Bytefolgen benötigen, welche die ganzen Zahlen repräsentieren. Die Zeiger hält man günstigerweise in Registern. Da wir bis zu drei Zeiger brauchen, haben wir nur noch das A-Register für arithmetische und Zählvorgänge frei; dies ist entschieden zu wenig. Wir führen deshalb an dieser Stelle diejenigen Befehle des Z80 ein, mit denen der sekundäre Registersatz verfügbar gemacht wird. Prinzipiell sind die Algorithmen auch ohne den sekundären Registersatz formulierbar; sie werden allerdings wesentlich umständlicher.

Der Z80 verfügt über die sekundären Register A', F', B', C', D', E', H', L'. Diese Register können nicht direkt manipuliert werden; es gibt aber Befehle, welche die Hauptregister gegen die gleichnamigen sekundären Register austauschen:

Der Befehl

AF,AF'  $FX$ 

vertauscht das Registerpaar AF mit dem Registerpaar AF' (Doppelregister aus A' und F'). Der **Befehl** 

#### **EXX**

vertauscht das Registerpaar BC gegen BC', DE gegen DE', HL gegen HL'. Die sekundären Register sind von den primären Registern nicht zu unterscheiden. Man muß also wissen, welcher Registersatz gerade aktiv ist. Das separate Vertauschen von AF und AF' ist sinnvoll, um Werte zwischen dem primären und dem sekundären Registersatz auszutauschen.

Wir treffen nun folgende Vereinbarung, die für den Rest des Kapitels gelten soll: Bei Operationen mit zwei Operanden zeigt das DE-Register auf den ersten Operanden, das HL-Register auf den zweiten Operanden, das BC-Register auf das Ergebnis; beim Komplementieren einer ganzen Zahl zeigt das HL-Register auf den Operanden, das BC-Register auf das Ergebnis.

Unser Akkumulator für arithmetische Operationen wird das A-Register. Alle weiteren Größen (Zähler etc.) bringen wir im sekundären Registersatz unter, den wir je nach Lage der Dinge mit dem primären Registersatz vertauschen.

Wir behandeln als erstes Addition und Subtraktion vorzeichenloser ganzer Zahlen, die eine feste Länge »L« besitzen; zur Darstellung des Ergebnisses steht ebenfalls wieder »L« Byte zur Verfügung. Bei der Durchführung der Addition kann es vorkommen, daß das Ergebnis nicht mit »L« Byte dargestellt werden kann; dies ist ein Fehler, der behandelt werden muß (Überlauf). Bei der Subtraktion ist es ein Fehler, wenn die zu subtrahierende Zahl größer ist als die Zahl, von der subtrahiert wird; das Ergebnis würde dadurch ja negativ und somit nicht darstellbar. In beiden Fällen werden wir in den Algorithmen nur einen Sprung auf eine Fehleradresse einbauen, uns aber mit der Fehlerbehandlung nicht weiter befassen.

Die Addition geht folgendermaßen vor sich: In einer Schleife über die gesamte Länge der Zahlen (»L« Durchlauf) bilden wir Byte-weise die Summe der beiden Operanden. Dabei kann ein Übertrag anfallen, der in den nächsten Schritt mit einbezogen werden muß. Um den ersten Schritt, bei dem kein Übertrag zu hehandeln ist, genauso wie die restlichen Schritte ausführen zu können, starten wir mit einem fiktiven gelöschten Übertrag; der Übertrag wird stets im Übertrag-Flag aufbewahrt. Liegt nach Durchführung der »L«-ten Addition ein Übertrag vor, so signalisiert dieser einen Überlauf (Fehler).

Die feste Länge »L« denken wir uns als Konstante LAENGE (vom Typ »Byte«) vereinbart. Zu Beginn der Berechnung bringen wir »L« als Startwert für die Schleife in den Schleifenzähler B'.

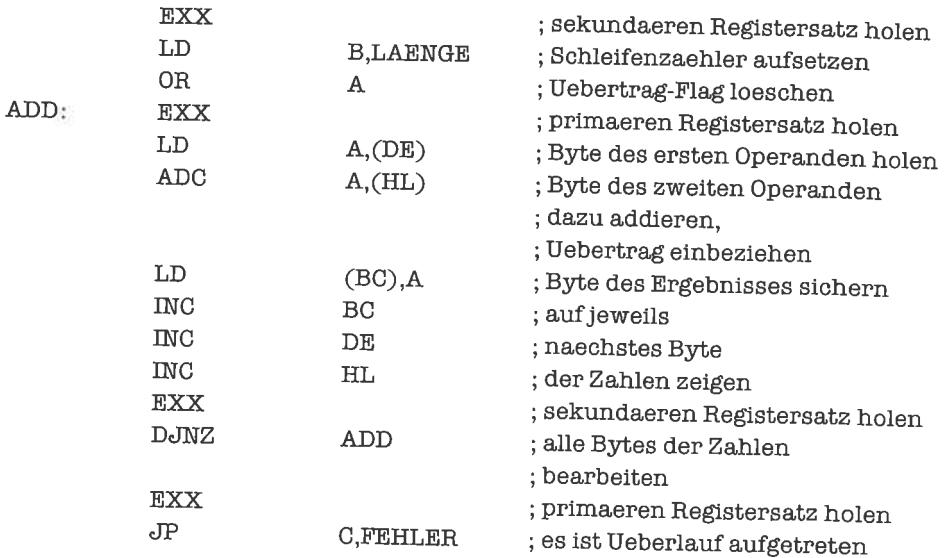

Die Subtraktion läuft bis auf den eigentlichen arithmetischen Befehl exakt gleich ab

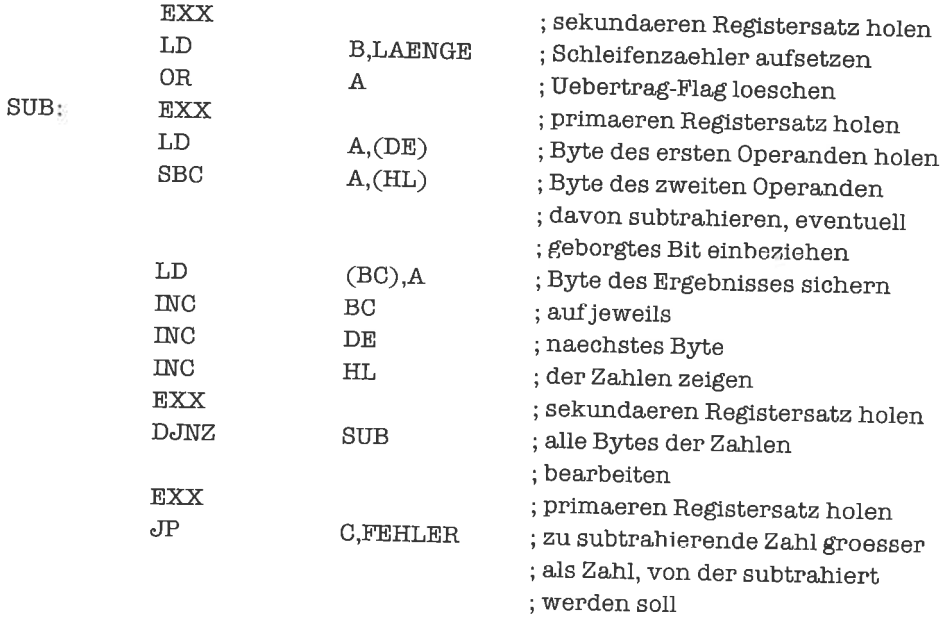

Die Multiplikation zweier vorzeichenloser ganzer Zahlen führen wir durch mehrfaches Addieren und verschieben des Zwischenergebnisses durch; ein Beispiel fiir diese Technik haben wir bereits im Kapitel 13.1 betrachtet.

Multiplikator und Multiplikand sollen jeweils die Länge »L« (in Bytes) haben. Das Ergebnis der Multiplikation belegt damit höchstens 2 \* »L« Bytes; wir nehmen deshalb an, daß für das Ergebnis 2 \* »L«Bytes bereitgestellt wurden. Soll das Ergebnis wieder mit »L«Byte dargestellt werden, so tritt möglicherweise ein Überlauf auf; diese Situation lassen wir hier jedoch außer acht. Die Größe »L« stellen wir wieder durch die Konstante LAENGE dar.

Vor Beginn der Addition muß der Akkumulator gelöscht werden; dies leistet folgendes Unterprogramm, das im HL-Register einen Zeiger auf das niederwertigste Byte des Akkumulators erhält:

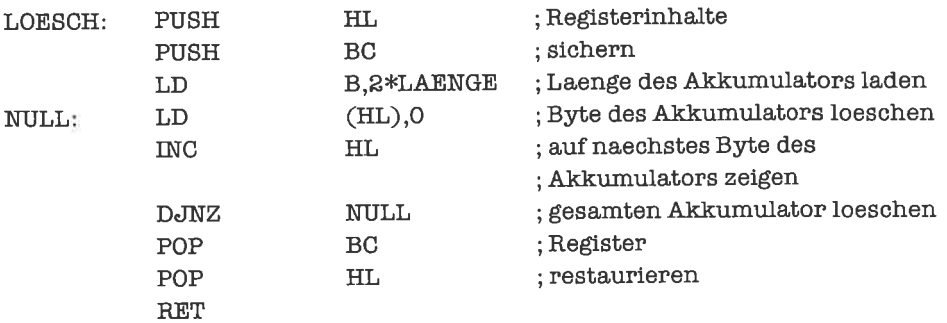

Für das Aufaddieren des Multiplikanden auf das Zwischenergebnis verwenden wir folgendes Unterprogramm, das im HL-Register einen Zeiger auf das niederwertigste Byte des Zwischenergebnisses, im DE-Register einen Zeiger auf das niederwertigste Byte des Multiplikanden erhält:

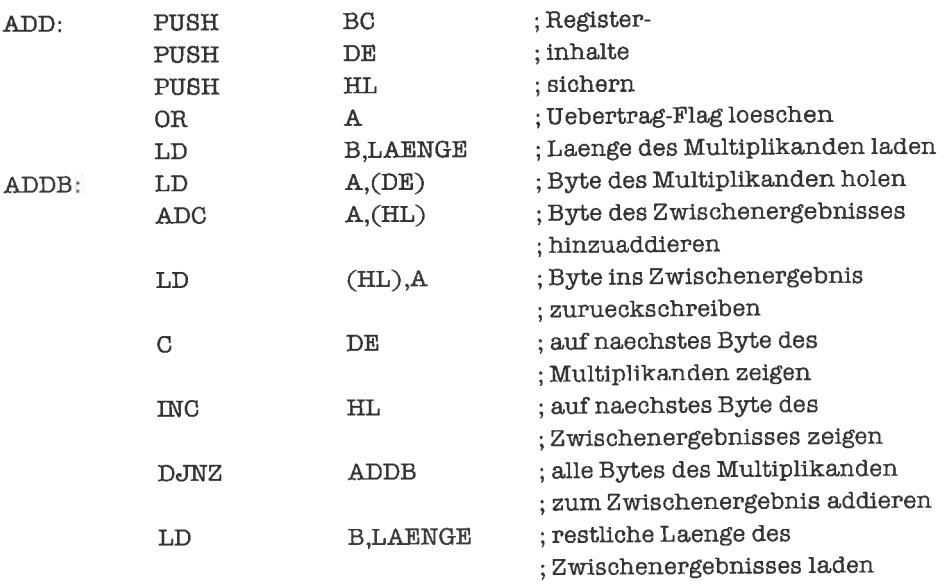

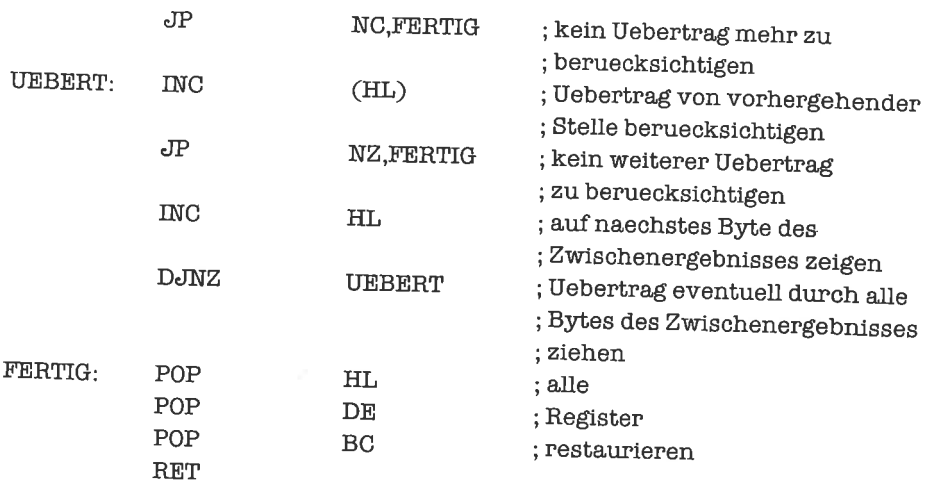

Eine (arithmetische) Linksverschiebung des Zwischenergebnisses um ein Bit realisieren wir durch folgende Routine, welche wieder im HL-Register einen Zeiger auf das niederwertigste Byte des Zwischenergebnisses erhält:

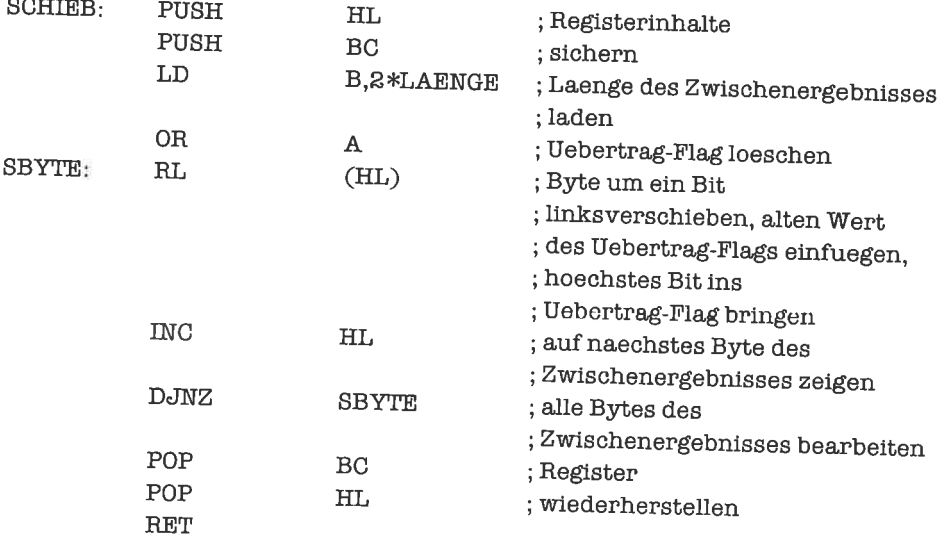

Vor Beginn der eigentlichen Multiplikation bringen wir erst einige Werte in sekundäre Register; aus dem Zeiger auf das niederwertigste Byte des Multiplikators machen wir einen Zeiger direkt hinter das höchstwertigste Byte des Multiplikators:

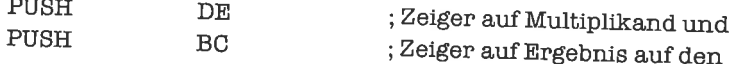

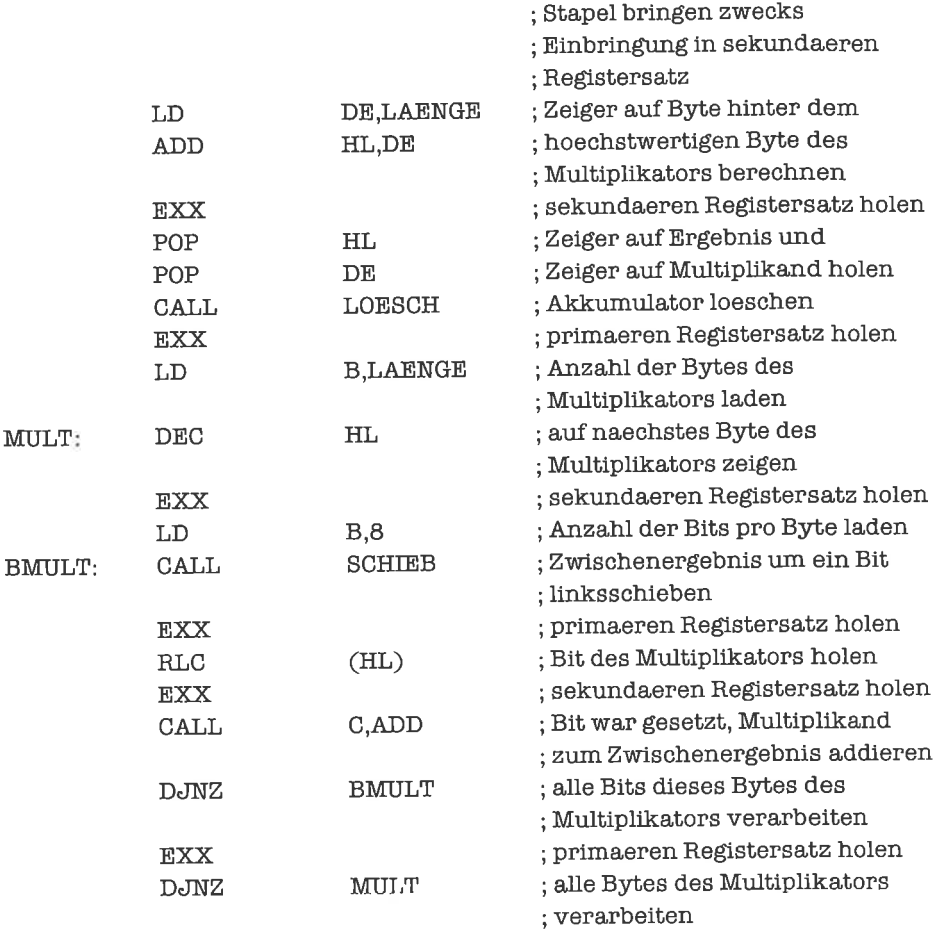

Der Multiplikationsprozeß kann beschleunigt werden. Wir betrachten folgendes Phänomen, das uns auf das Verfahren von Booth führt: wenn eine Serie von Null-Bits im Multiplikator auftritt, so erfolgt eine entsprechende Anzahl von Linksverschiebungen ohne Addition. Analog dazu betrachten wir eine Folge von Eins-Bits, zum Beispiel die Bits  $b_i, b_{i-1},...,b_{i+1},b_i$ . Fürjedes dieser Eins-Bits müßte eine Addition des Multiplikanden zum Zwischenergebnis und ein anschließendes Linksverschieben des Zwischenergebnisses um ein Bit erfolgen. Dies ist aber äquivalent zu der Methode, an der Stelle i den Multiplikanden vom Zwischenergebnis zu subtrahieren, an den Stellen i+ 1 bisj weder zu addieren noch zu subtrahieren, und an der Stellej+ <sup>1</sup> den Multiplikanden zum Zwischenergebnis zu addieren. Da wir den Multiplikator von vome abtasten, entspricht ein Übergang von Null nach Eins einer Addition, ein Übergang von Eins nach Null einer Subtraktion. Den Multiplikator denken wir uns nach vorne und hinten um ein Null-Bit verlängert.

Wir stellen den Algorithmus in einem Flußdiagramm dar:

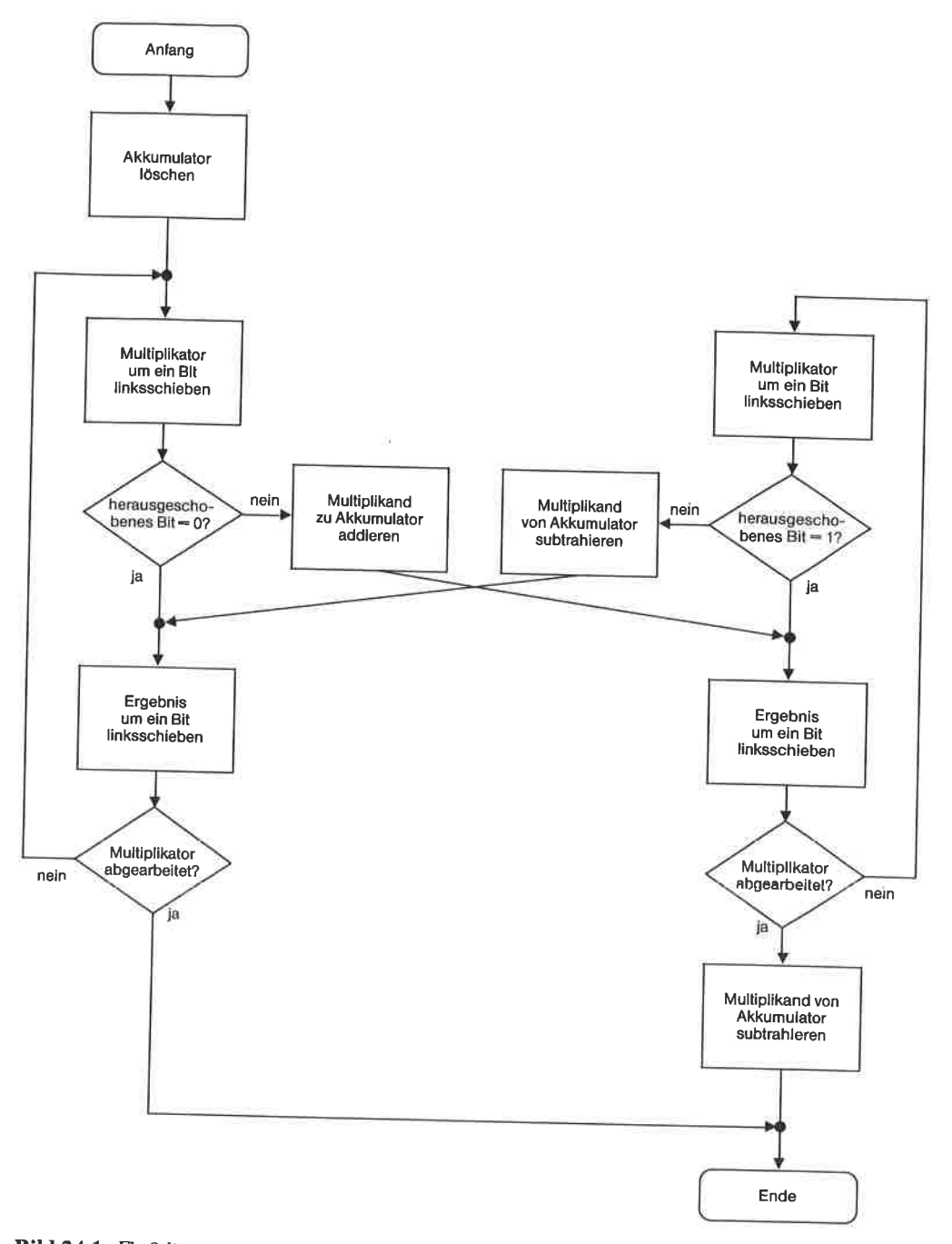

Bild 24.1. Flußdiagramm: Schnelle Multiplikation nach Booth

Die Effizienz des Algorithmus wird aus folgendem Beispiel klar: Wenn der Multiplikator den Wert 1111100001111111B besitzt, so sind nach dem normalen Multiplikationsalgorithmus 12 Additionen auszuführen, nach dem Verfahren von Booth dagegen nur 2 Additionen und 2 Subtraktionen. Die Subtraktion erfolgt ähnlich wie die Addition:

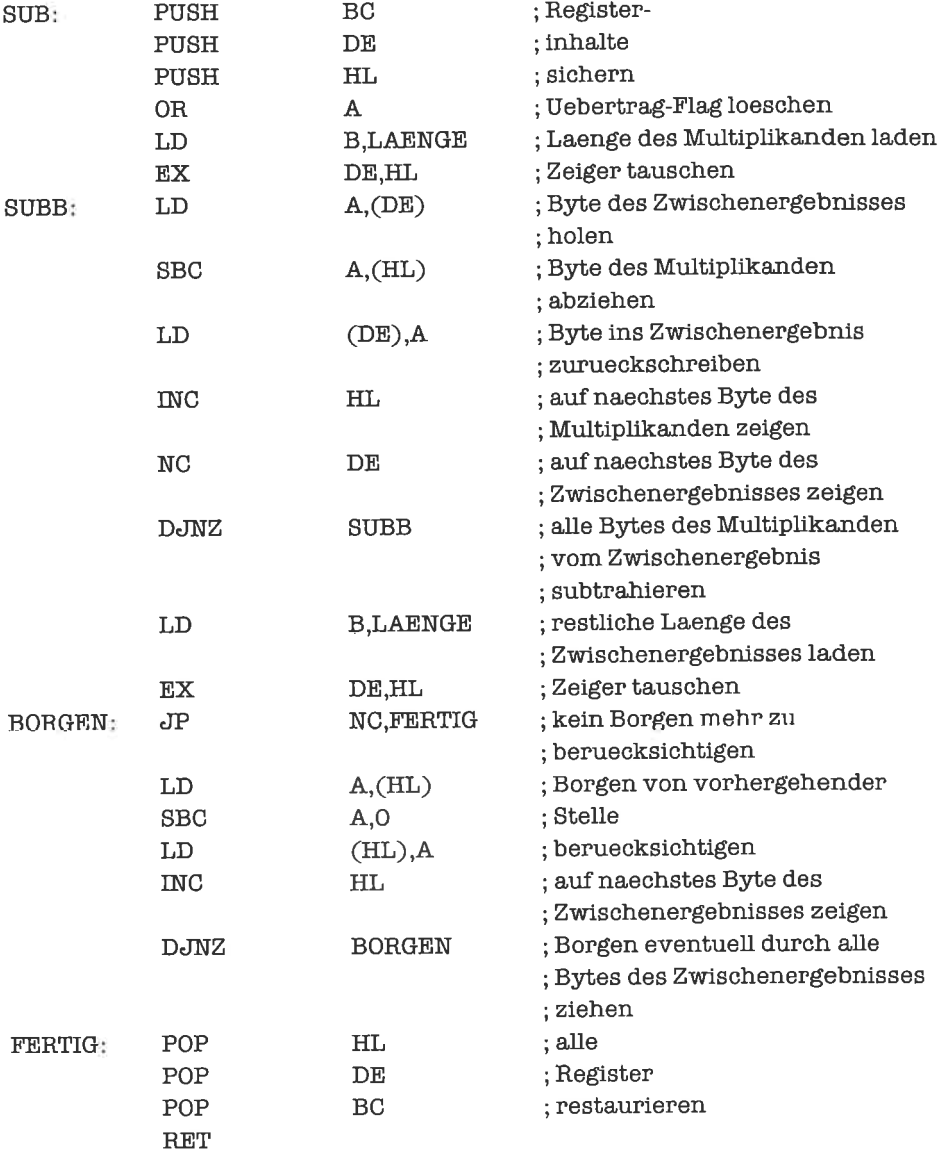

Das Verfahren von Booth lautet damit:

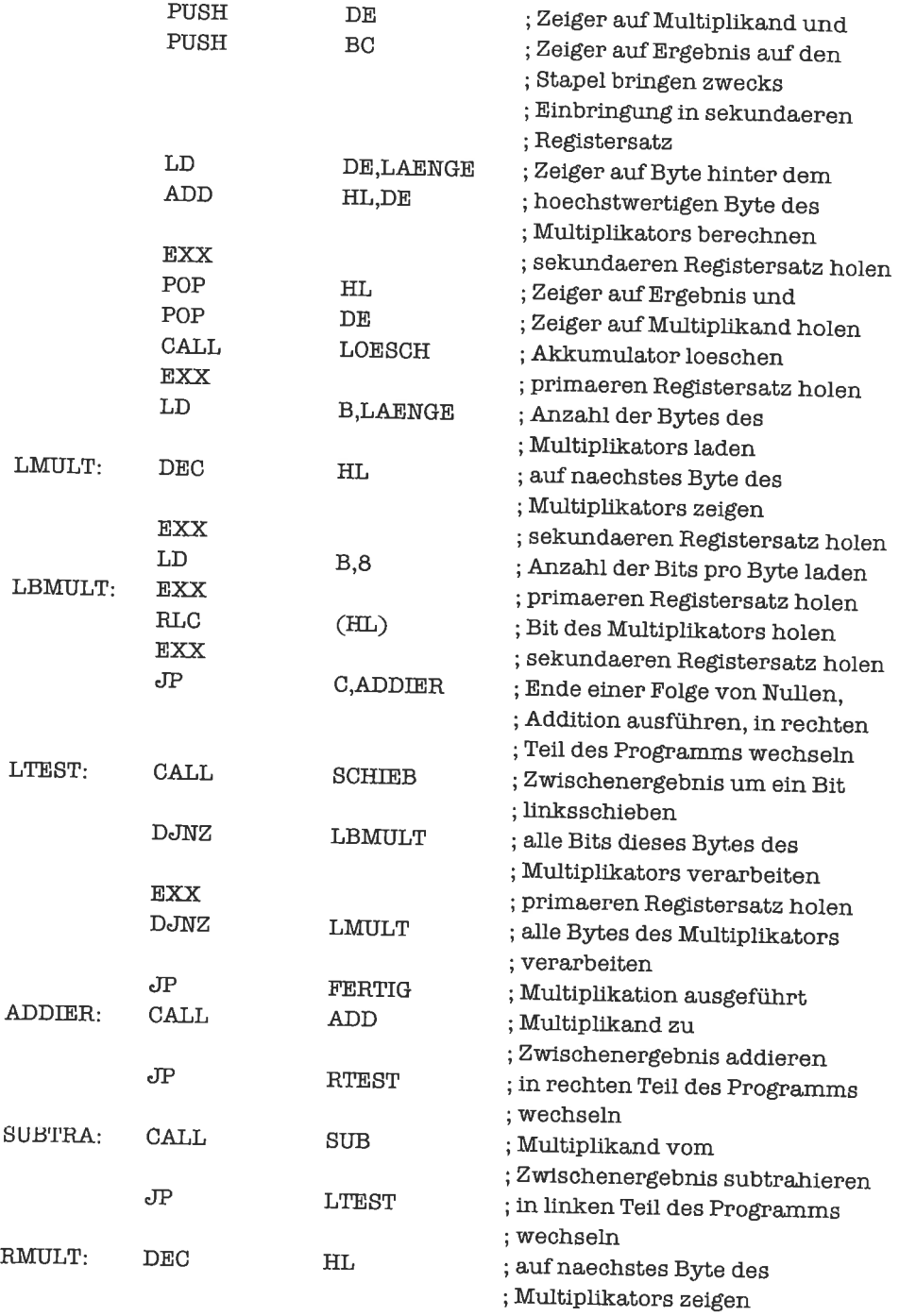

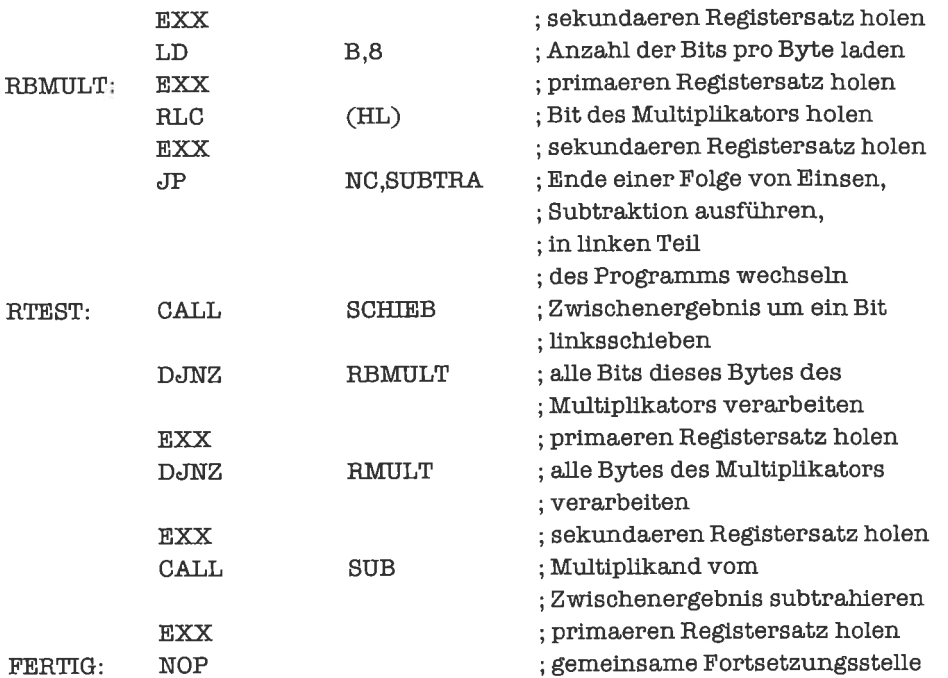

Das Verfahren von Booth kann nochmals beschleunigt werden, wenn man die Fälle, in denen eine isolierte Eins oder Null in der Bitfolge des Multiplikators auftritt, gesondert behandelt (Näheres siehe: Otto Spaniol).

Die Multiplikation mit einer Zweierpotenzläßt sich noch schneller durch Linksverschiebungen bewerkstelligen; für den Multiplikator 2<sup>r</sup> müssen r Linksverschiebungen des Multiplikanden getätigt werden. Einen Überlauf erkennt man bei dieser Methode am Übertrag-Flag.

Bei der Division zweier ganzer Zahlen der Länge »L« (Bytes) fällt ein Quotient der Länge »L« an. 1st der Dividend kein ganzzahliges Vielfaches des Divisors, so ergibt sich ein Divisionsrest; dieser soll ebenfalls stets die Länge »L« besitzen.

Es gibt relativ viele Möglichkeiten, die Division auszuführen (für eine ausführliche Darstellung sei auf das Buch von Otto Spaniol verwiesen); wir zeigen eine einfache Methode, die mit bedingten Subtraktionen arbeitet.

Der Quotient erhält zunächst den Wert Null.

Nun müssen wir den Divisor normieren, das heißt ihn so lange nach links verschieben, bis das höchstwertige Bit den Wert 1 trägt; dabei wird t-mal das höchstwertige Bit des Divisors getestet. Wenn nach 8»L« Tests und Linksverschiebungen das höchstwertige Bit des Divisors immer noch den Wert 0 besitzt, so hat der Divisor den Wert Null; die »Division durch Null« wird dann mit Fehler abgebrochen.

Als nächstes folgen t Divisionsschritte. In jedem Schritt wird zunächst der Quotient um ein Bit linksverschoben. Dann ziehen wir den (normierten) Divisor vom Rest des Dividenden ab. Geht das ohne Überlauf vonstatten, so erhält das niederwertigste des Quotienten den Wert 1. Trat ein Überlauf bei der Subtraktion auf, so addieren wir den Divisor wieder zum Divisions-<br>rest; das niederwertigste Bit des Quotienten erhält den Wert 0. Abschließend wird der Rest des<br>Dividenden um ein Bit linksverscho

zuletzt stellen wir den Rest der Division durch t-l logische Rechtsverschiebungen des Divi- denden stellenwertkorrekt dar.

Division zeigt DE auf den Divisionsrest, HL auf den normierten Divisor und BC auf den Quotienten.

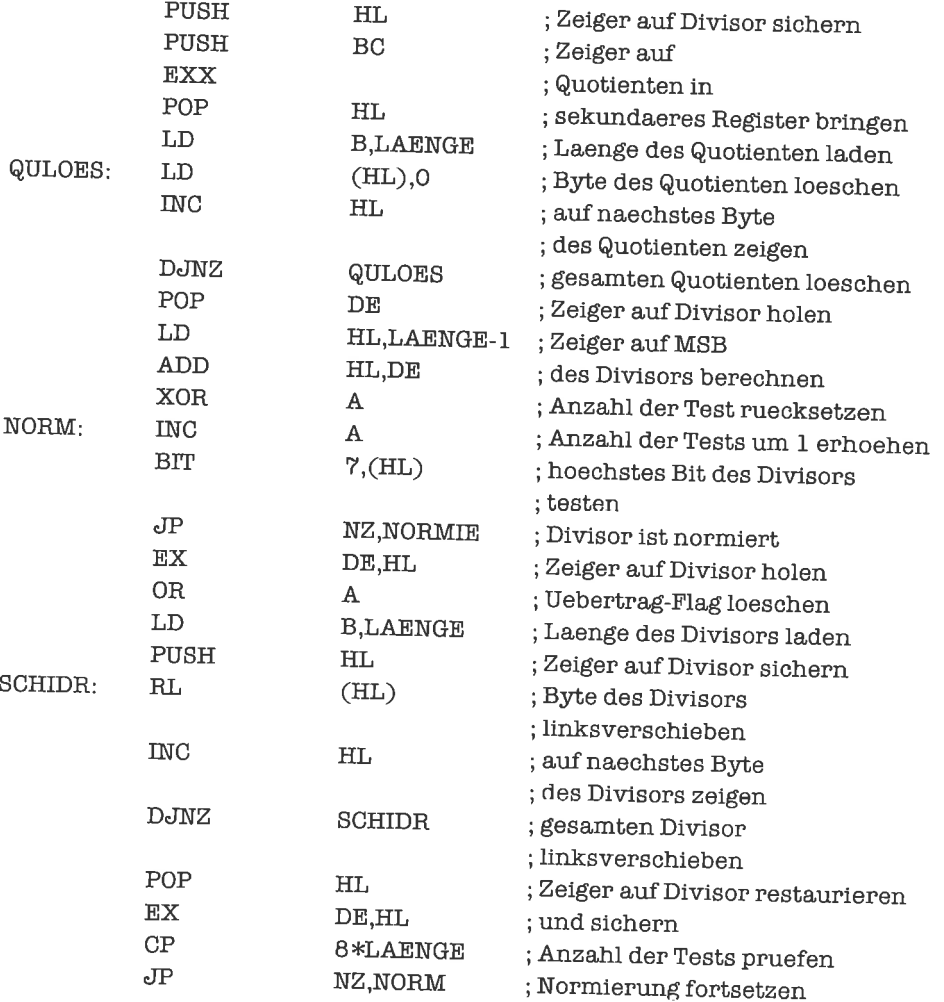

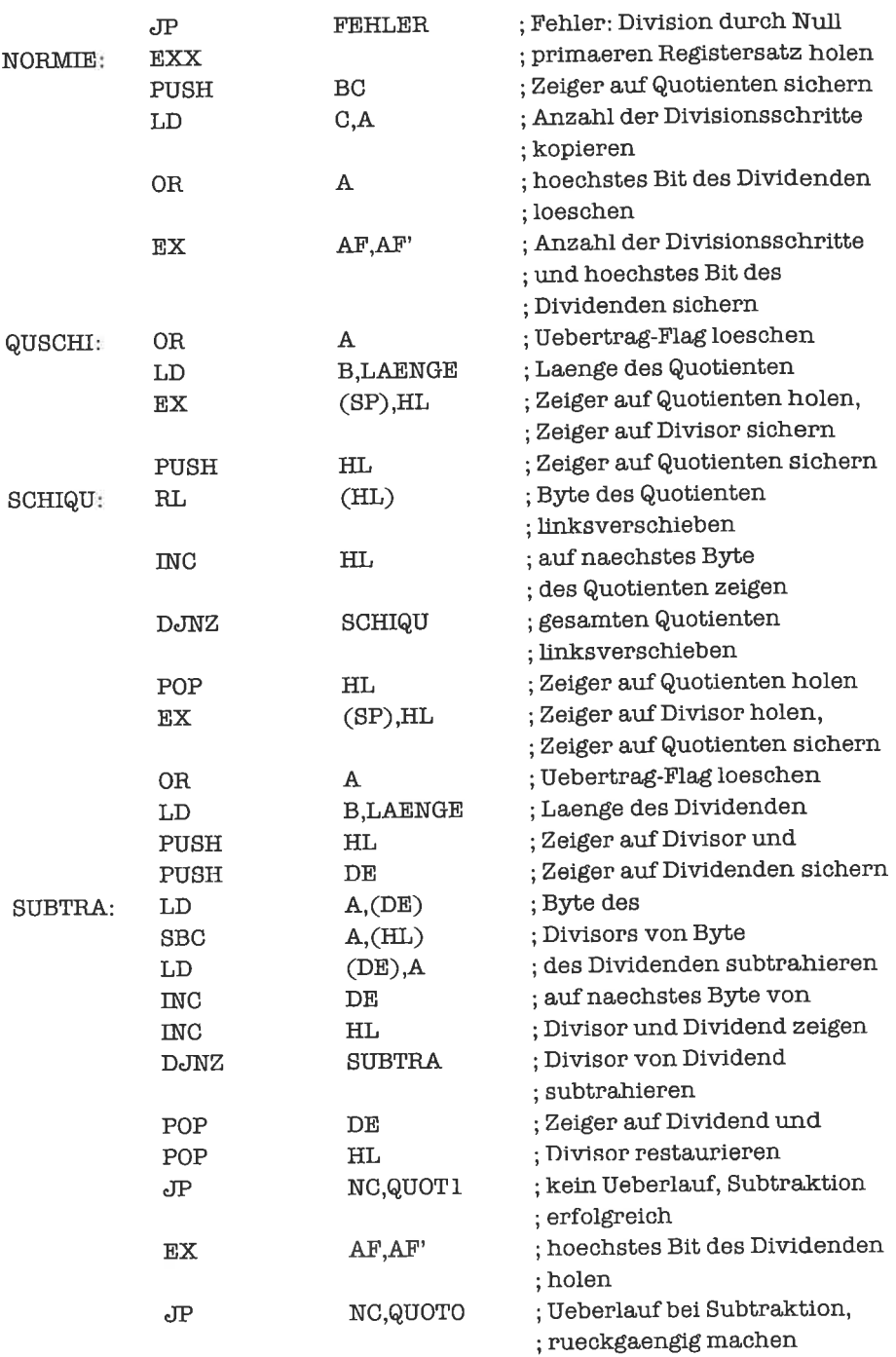
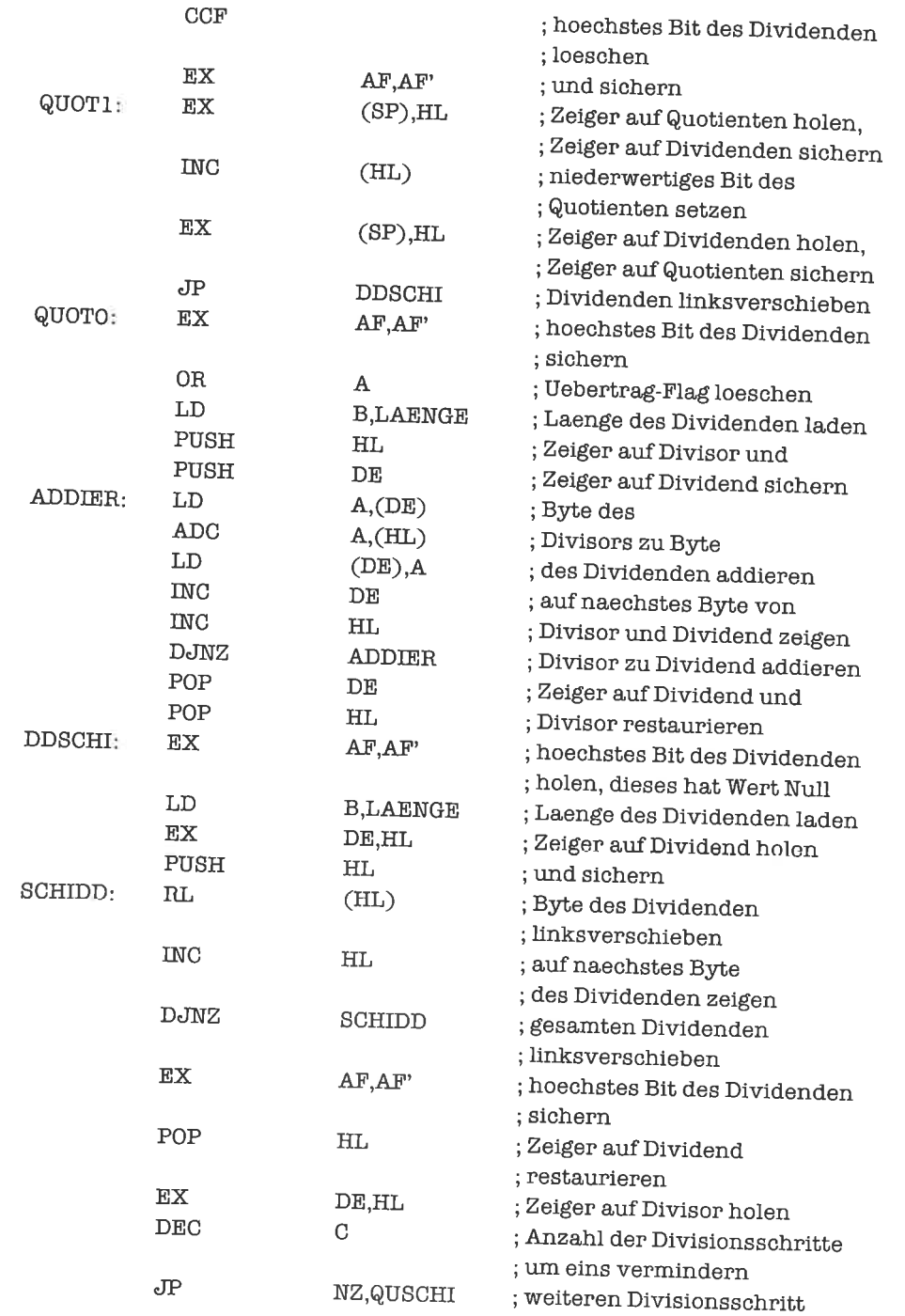

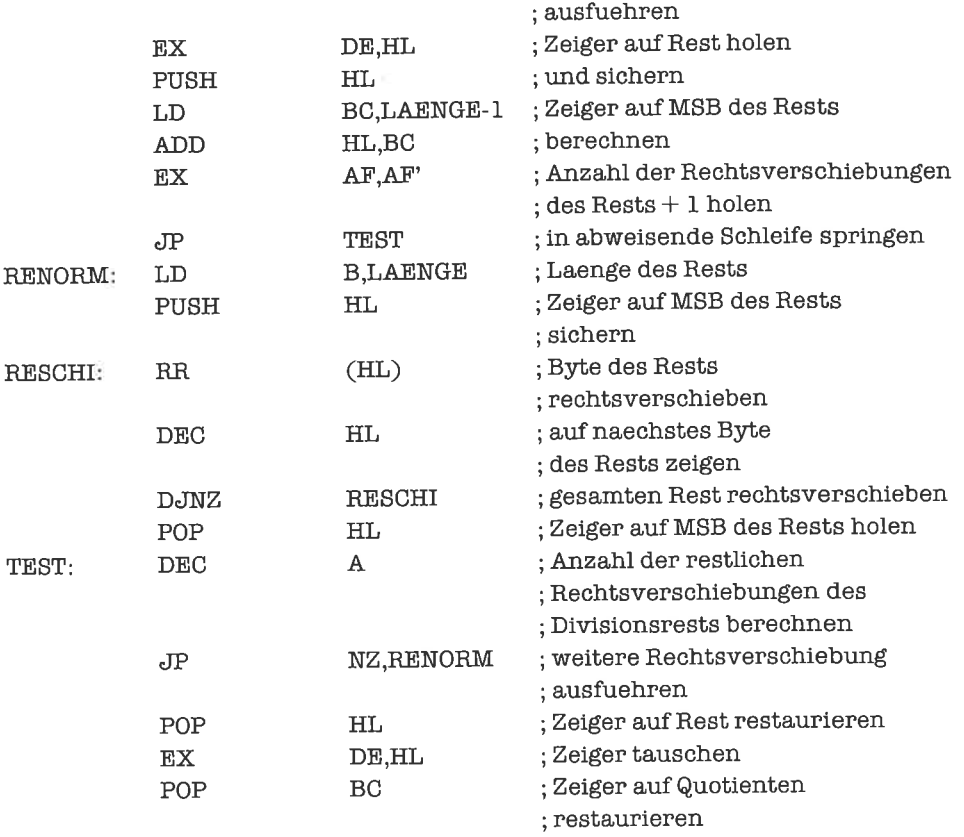

Die Division durch eine Zweierpotenz erledigen wir dtrrch Rechtsverschiebungen. Hat der Divisor den Wert 2r, so sind r logische Rechtsverschiebungen des Dividenden nötig, um den Quotienten zu berechnen; der Rest der Division besteht aus den r Bits, die aus dem Dividenden hinausgeschoben wurden.

## Ubungen

l. In den Multiplikationsalgorithmen wurde stets der gesamte Akkumulator bearbeitet, obwohl das Zwischenergebnis erst gegen Ende des Verfahrens seine volle Länge erreicht' Optimiere die Algorithmen so, daß nur der wirklich belegte Teil des Akkumulators bearbeitet wird.

### Binär-codierte vorzeichenbehaftete ganze Zahlen  $24.2$

Unter binär-codierten vorzeichenbehafteten ganzen Zahlen verstehen wir ganze Zahlen in 2-Komplement-Darstellung (siehe Kapitel 2).

Addition und Subtraktion binär-codierter vorzeichenbehafteter ganzer Zahlen verlaufen algorithmisch fast genau wie Addition und Subtraktion binär-codierter vorzeichenloser Zahlen. Einen Überlauf erkennen wir allerdings hier nicht am Übertrag-Flag, sondern am Überlauf-Flag. Ein Überlauf tritt auf, wenn das Ergebnis der Operation nicht mit der vorgegebenen Länge von »L« Byte dargestellt werden kann; dies bedeutet eine Überschreitung des Zahlbereichs in positiver oder in negativer Richtung. Bei der Subtraktion können wir am Überlauf nicht feststellen, welcher der beiden Operanden der größere war; wir müssen dazu das Vorzeichen-Flag mit einbeziehen: <P> xor <S> = 1 genau dann, wenn der zweite Operand größer

Die Routine für die Addition lautet:

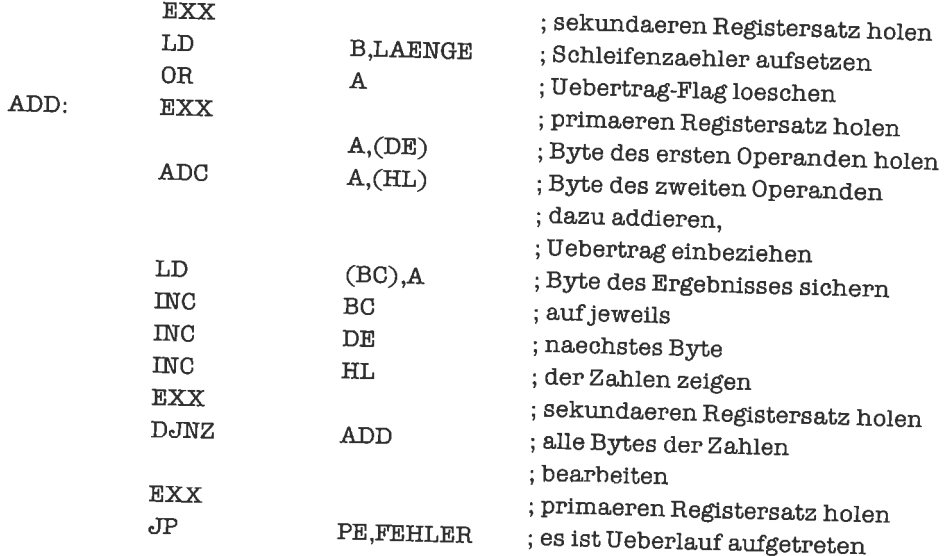

Die Routine für die Subtraktion lautet:

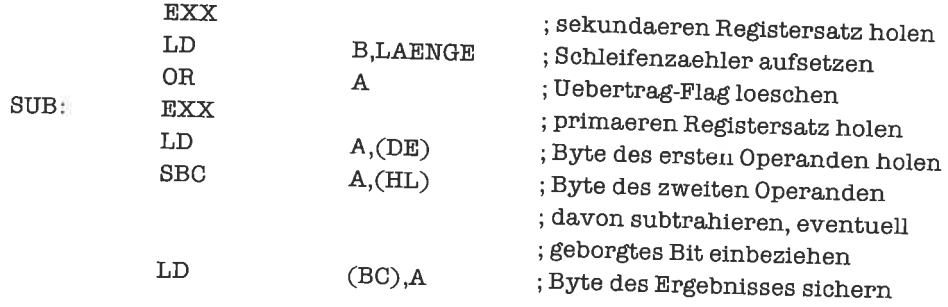

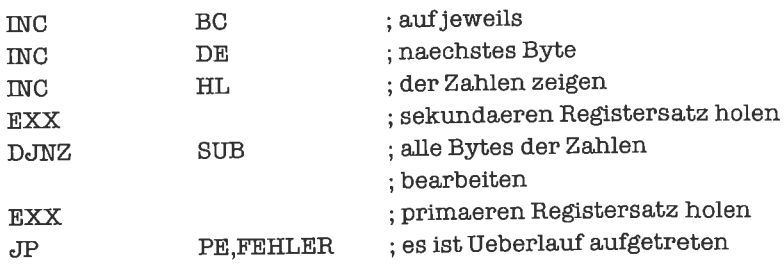

Um eine Zahl zu komplementieren, können wir einen Algorithmus verwenden, der wie die Subtraktion arbeitet, als ersten Operanden aber eine Null einsetzt:

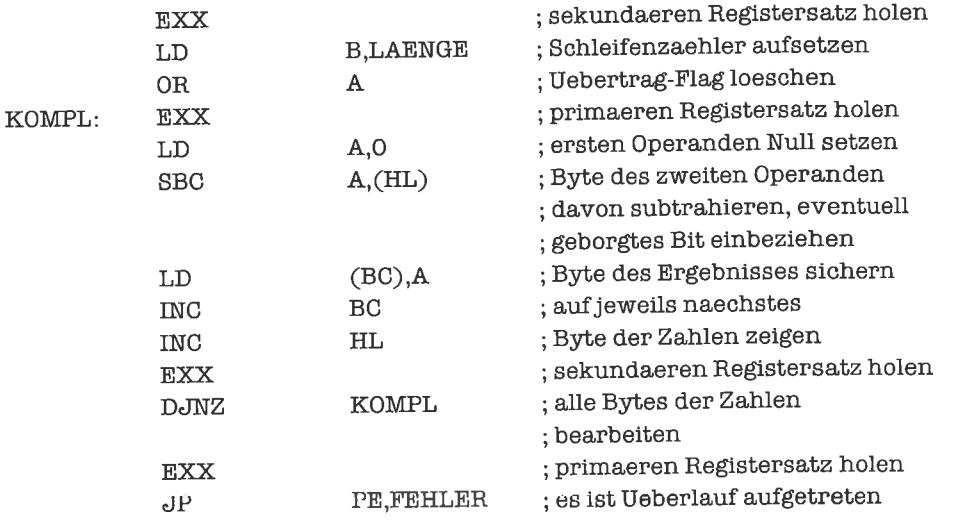

Da der Zahlbereich unsymmetrisch ist, tritt ein Überlauf auf, wenn die kleinste darstellbare Zahl komplementiert werden soll.

Bei der Multiplikation wirkt sich das 2-Komplement recht hinderlich aus. Wir sehen uns zunächst an, was sich bei formaler Multiplikation zweier Zahlen im 2-Komplement - interpretiert als vorzeichenlose ganze Zahlen - ergibt. Eine nichtnegative Zahlt wird im 2-Komplement mit n Bits durch t dargestellt, eine negative Zahl t durch  $2^n + t$ . Das Ergebnis z (modulo  $2^{2n}$ ) der formalen Multiplikation besitzt 2 \* n Bits. Wir erhalten bei formaler Multiplikation vier Fälle:

1.  $x \ge 0, y \ge 0$ :  $z = x * y$ 2.  $x \ge 0, y < 0$ :  $z = x * y + 2<sup>n</sup> * x$ 3.  $x < 0, y \ge 0$ :  $z = x * y + 2^{n} * y$ 4.  $x < 0, y < 0$ :  $z = (x * y + 2^n * (x + y) + 2^{2n}) \text{ mod } 2^{2n}$  $= x * y + 2<sup>n</sup> * (x + y)$ 

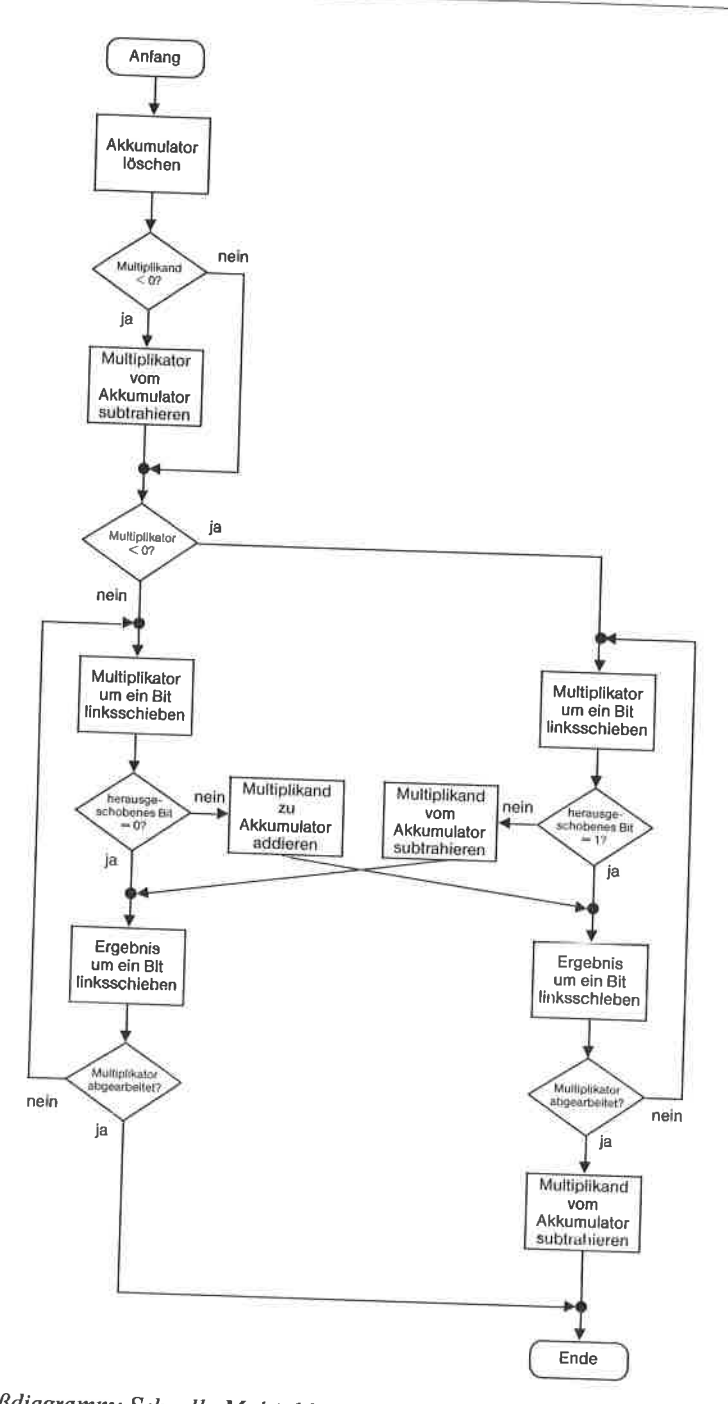

Bild 24.2. Flußdiagramm: Schnelle Multiplikation vorzeichenbehafteter ganzer Zahlen

Wir ersehen daraus, daß wir das 2<sup>n</sup>fache des Multiplikators vom formalen Produkt abziehen müssen, falls der Multiplikand negativ ist, das 2<sup>n</sup>fache des Multiplikanden, wenn der Multiplikator negativ ist.

Wir prüfen als erstes den Multiplikanden. Ist dieser negativ, so subtrahieren wir den Multiplikator vom Akkumulator; durch die später folgenden Linksverschiebungen wird diese Operation stellenwertkorrekt ausgeführt.

Ist der Multiplikator negativ, so steigen wir anstelle der nötigen Subtraktion des Multiplikanden - abweichend vom Multiplikationsalgorithmus aus dem vorhergehenden Unterkapitel - in den rechten Teil des Verfahrens von Booth ein.

Wir erhalten damit umstehendes Flußdiagramm.

Unter Verwendung der Unterprogramme aus dem vorhergehenden Unterkapitel lautet das Multiplikationsprogramm:

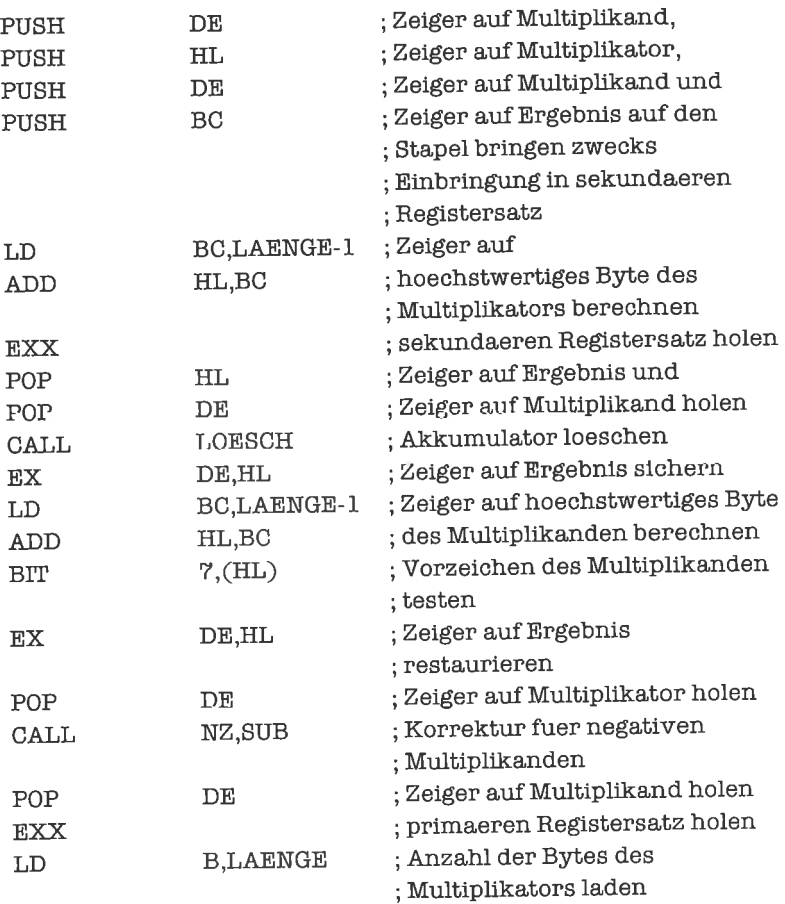

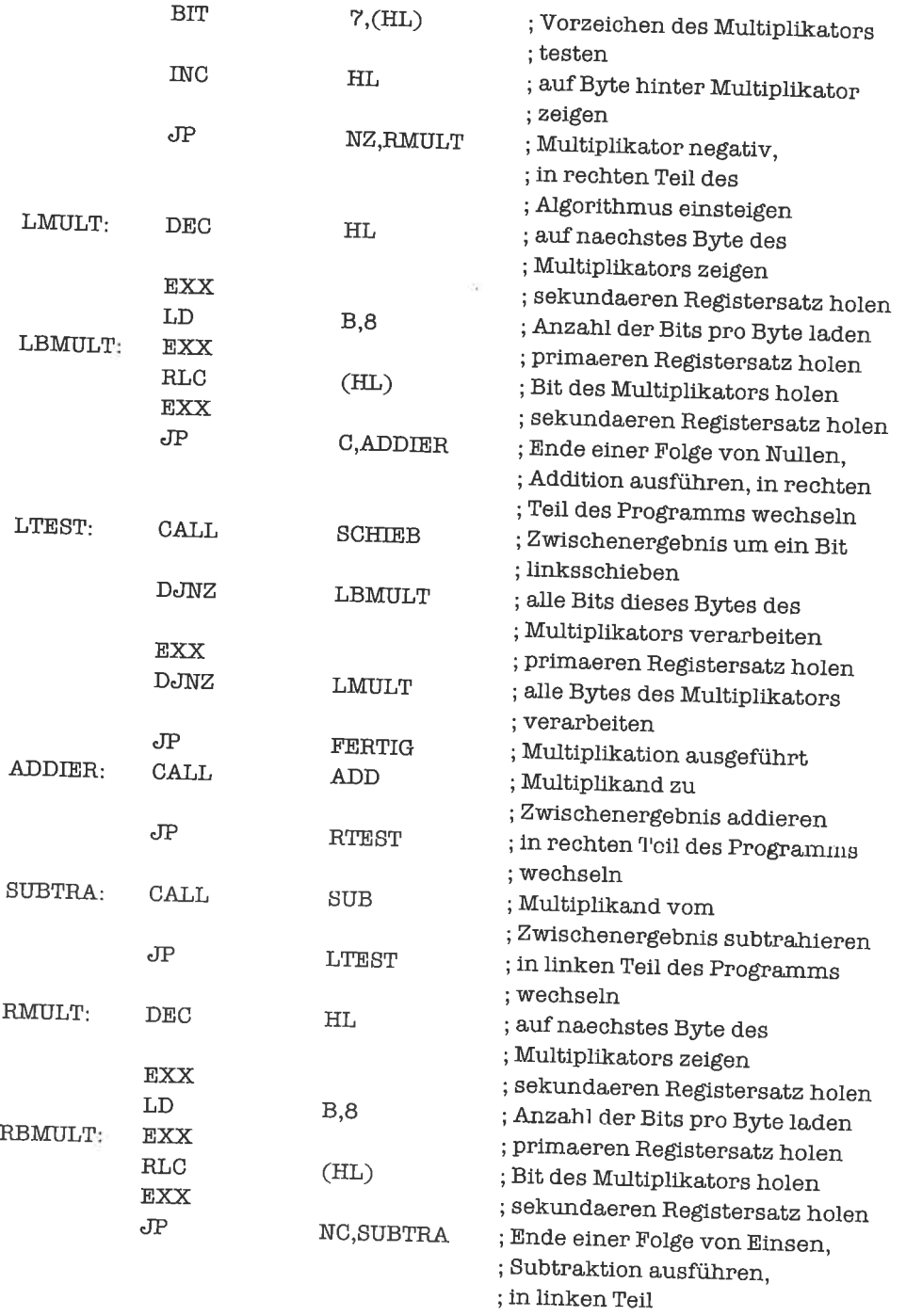

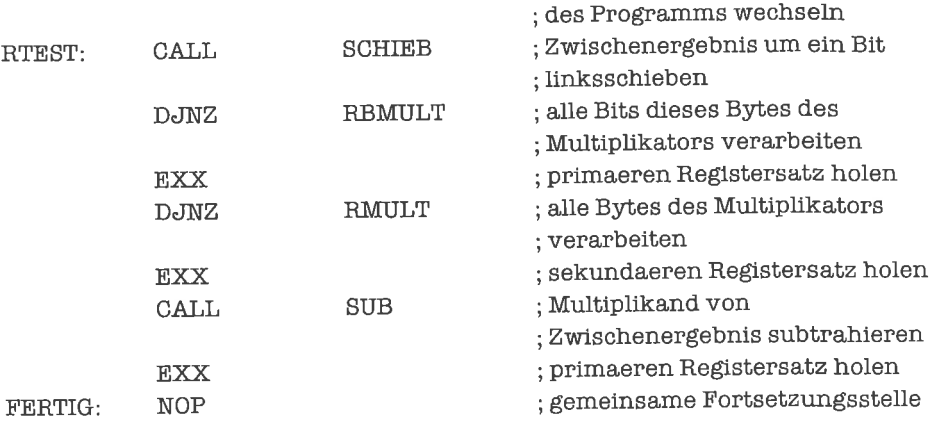

Die Multiplikation mit einer Zweierpotenz 2<sup>r</sup> kann wieder durch r Linksverschiebungen bewerkstelligt werden; einen Überlauf erkennt man daran, daß nach der letzten Linksverschiebung Vorzeichen-Flag und Übertrag-Flag verschiedene Werte haben'

Für die Division vorzeichenbehafteter ganzer Zahlen empfiehlt sich die Umrechnung negativer Zahlen in die Vorzeichen/Betrag-Darstellung mit getrennter Behandlung von Vorzeichen und Betrag; dies läßt sich zum Beispiel mit obenstehender Komplementierungsroutine durchführen. Die Division der Beträge führen wir wie in Unterkapitel 24.1 durch; anschließend muß eventuell ins 2-Komplement zurücktransformiert werden.

Ist der Divisoreine Zweierpotenz 2<sup>r</sup>, so kann die Division auch durch rarithmetische Rechtsverschiebungen des Dividenden erreicht werden. Eine arithmetische Rechtsverschiebung ändert nämlich das Vorzeichen der verschobenen Zahl nicht, halbiert jedoch ihren Betrag. Die r aus dem Dividenden hinausgeschobenenBits geben den Restals nichtnegative ganzeZahlan.

## 24.3 Dezimal-codierte vorzeichenlose ganze Zahlen

Hinter der Verwendung dezimal-codierter Zahlen steckt die Idee, daß wir als Benutzer einer Rechenanlage Zahlen meist dezimal-codiert eingeben und auch in dieser Form wieder als Ergebnis erhalten wollen. Um Konvertierungen (und bei Gleitpunktzahlen auch Konvertierungsfehler) zu vermeiden oder die Konvertierung zumindest zu vereinfachen, stellen wir die Zahlen auch intern dezimal-codiert dar.

Bei der Darstellung vorzeichenloser ganzer dezimaler Zahlen bedienen wir uns der sogenannten BCD-Darstellung (binary coded decimal). Jede Dezimalziffer wird separat binär in einem Nibble codiert; da ein Nibble 16 verschiedene Werte repräsentieren kann, verschenken wir bei dieser Darstellung allerdings etwa ein Drittel des Speicherplatzes. Wie bei allen Stellenwertsystemen auf dem 280 kommt die niederwertigste Ziffer in den niederwertigsten Nibble der Folge von Nibbles, welche die Zahl darstellt. Grundsätzlich wollen wir nur Darstellungen betrachten, in denen eine gerade Anzahl von Nibbles verwendet wird; wir können dann ohne Einschränkungen Byte-Arithmetik anwenden.

Statt spezieller arithmetischer Befehle für dezimal-codierte Zahlen verfügt der Z80 über einen Anpassungsbefehl: DAA (decimal arithmetic adjust). Wird dieser Befehl unmittelbar nach einem arithmetischen Befehl für binär-codierte Zahlen ausgeführt, so wird der Inhalt des A-Registers nachträglich so modifiziert, daß er das Ergebnis dezimaler Arithmetik darstellt. Wir brauchen deshalb in die Programme aus Unterkapitel 24.1 nur an den richtigen Stellen DAA-Befehle einsetzen. Die Additions-Routine lautet damit:

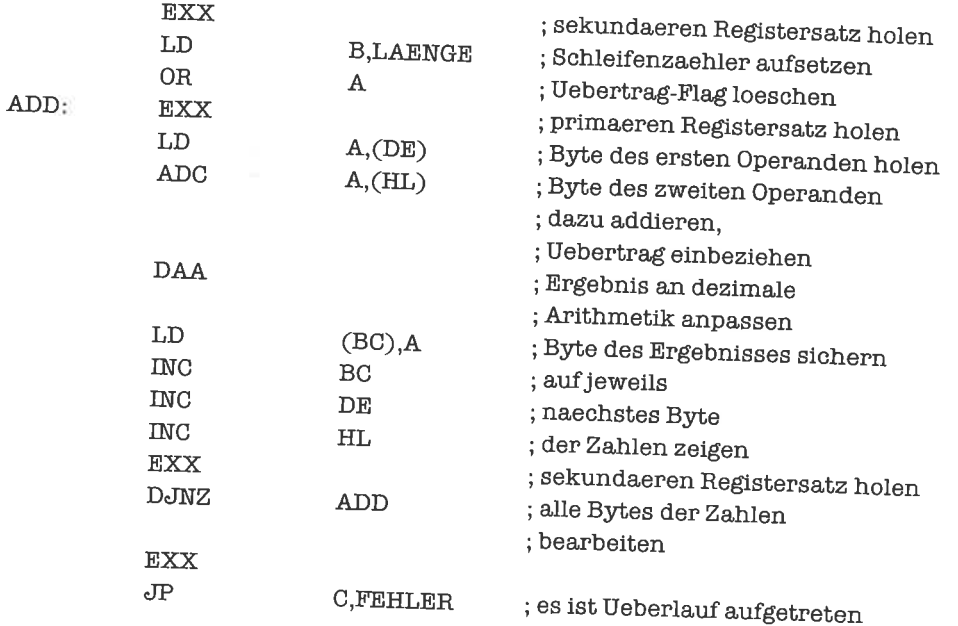

## Entsprechend für die Subtraktion:

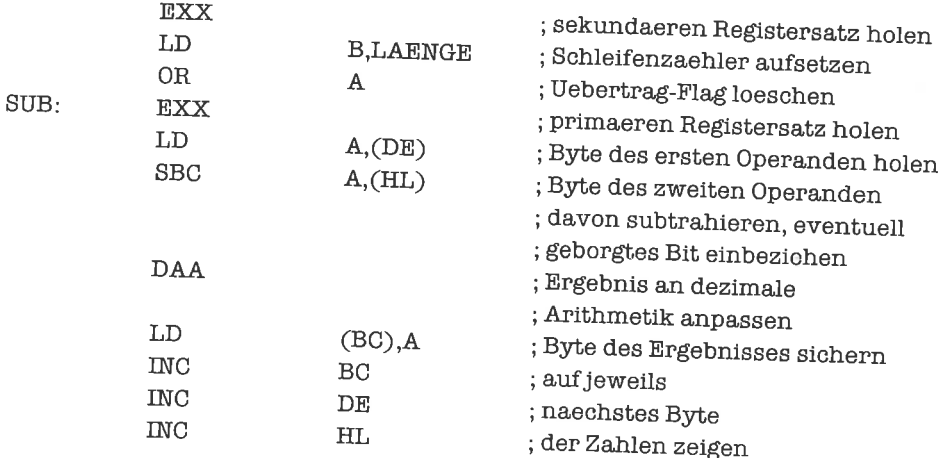

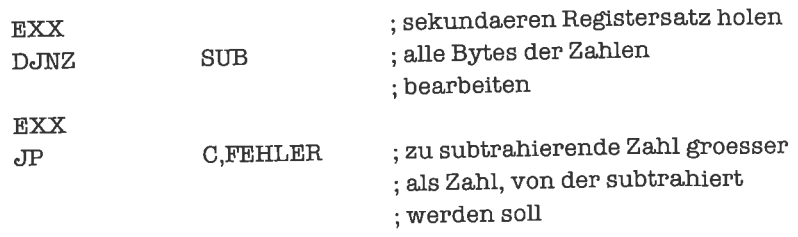

Bei der Multiplikation machen wir Gebrauch von einer kleinen Multiplikationstabelle, welche die Ergebnisse der Multiplikation zweier Dezimalziffern enthält (Tabelle des kleinen Einmaleins). Die Tabelle ist als Feld von Bytes aufgebaut, da das Produkt zweier Dezimalziffern nicht unbedingt durch eine Dezimalziffer dargestellt werden kann, zwei Dezimalziffern zur Darstellung aber stets genügen. Das Feld ist zweidimensional; jede Zeile enthält die Produkte einer bestimmten Ziffer des Multiplikators mit allen möglichen Ziffern des Multiplikanden.

Die Adressierung des gesuchten Feldelements erfolgt zweistufig: zunächst berechnen wir mit Hilfe der Dezimalziffer des Multiplikators (Zeilenindex) die Basisadresse der entsprechenden Zeile; diese Basisadresse entnehmen wir einem eindimensionalen Feld von Adressen. Dann verwenden wir die Dezimalziffer des Multiplikanden als Spaltenindex und gelangen so zur Adresse des gesuchten Feldelements. Folgende Routine erhält im A-Register die Dezimalziffer des Multiplikators und liefert im DE-Register die Basisadresse der entsprechenden Zeile zurück:

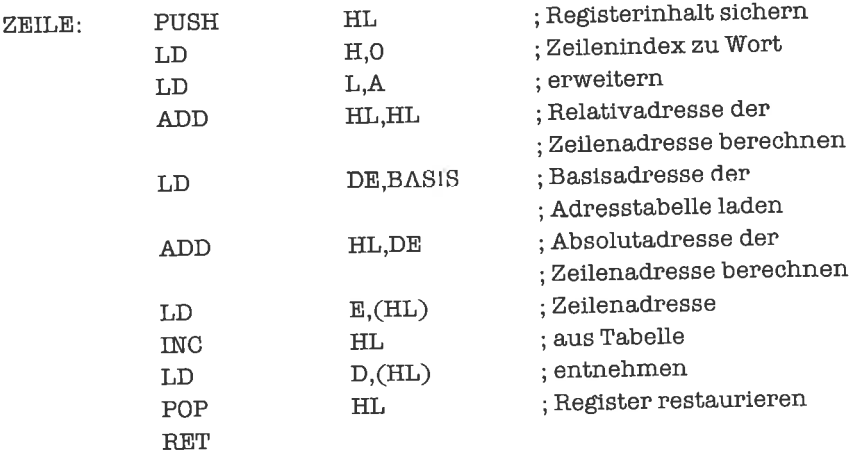

Mit der nächsten Routine beschaffen wir uns das Ergebnis der Multiplikation zweier Dezimalziffern im C-Register; wir versorgen das Unterprogramm mit der Dezimalziffer des Multiplikanden im A-Register und der Zeilenadresse im DE-Register:

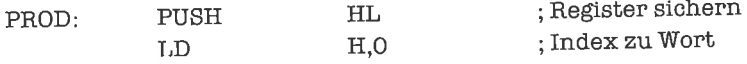

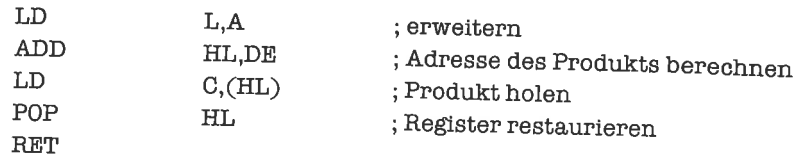

Die Hilfstabelle hat die Form

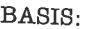

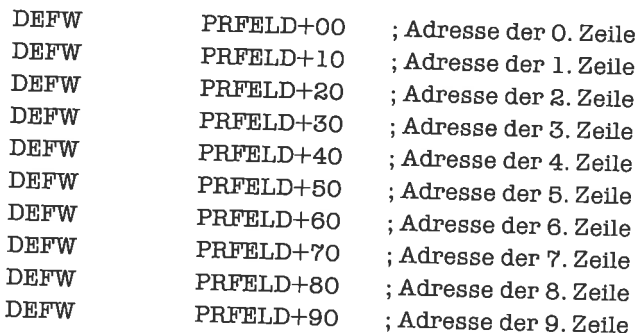

Die Produkttabelle selbst enthält die BCD-Darstellung der Produkte:

PRFELD:

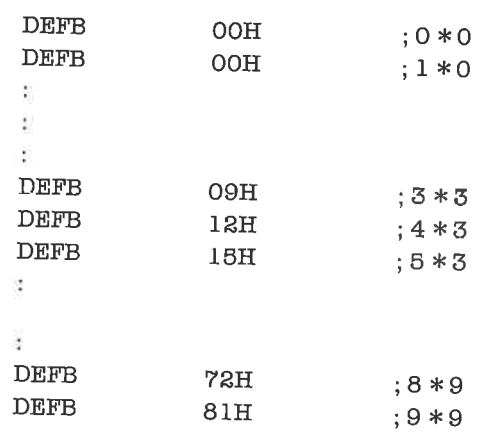

Wir bearbeiten nun in einer Schleife die Nibbles des Multiplikators, beginnend beim höchstwertigen Nibble. Zuerst holen wir uns den Nibble und generieren aus ihm die Zeilenadresse für die Multiplikationstabelle; den Nibble selbst brauchen wir anschließend nicht mehr, alle Operationen werden über die Zeilenadresse abgewickelt. Mit Hilfe des Unterprogramms MULADD addieren wir das dem Nibble entsprechende Vielfache des Multiplikanden zum Zwischenergebnis. Das Holen des Nibbles bewerkstelligen wir durch indirekt adressiertes Rotieren eines Bytes.

Zur korrekten Versorgung des Unterprogramms MULADD bringen wir den Zeiger auf das Ergebnis ins Hl'-Register.

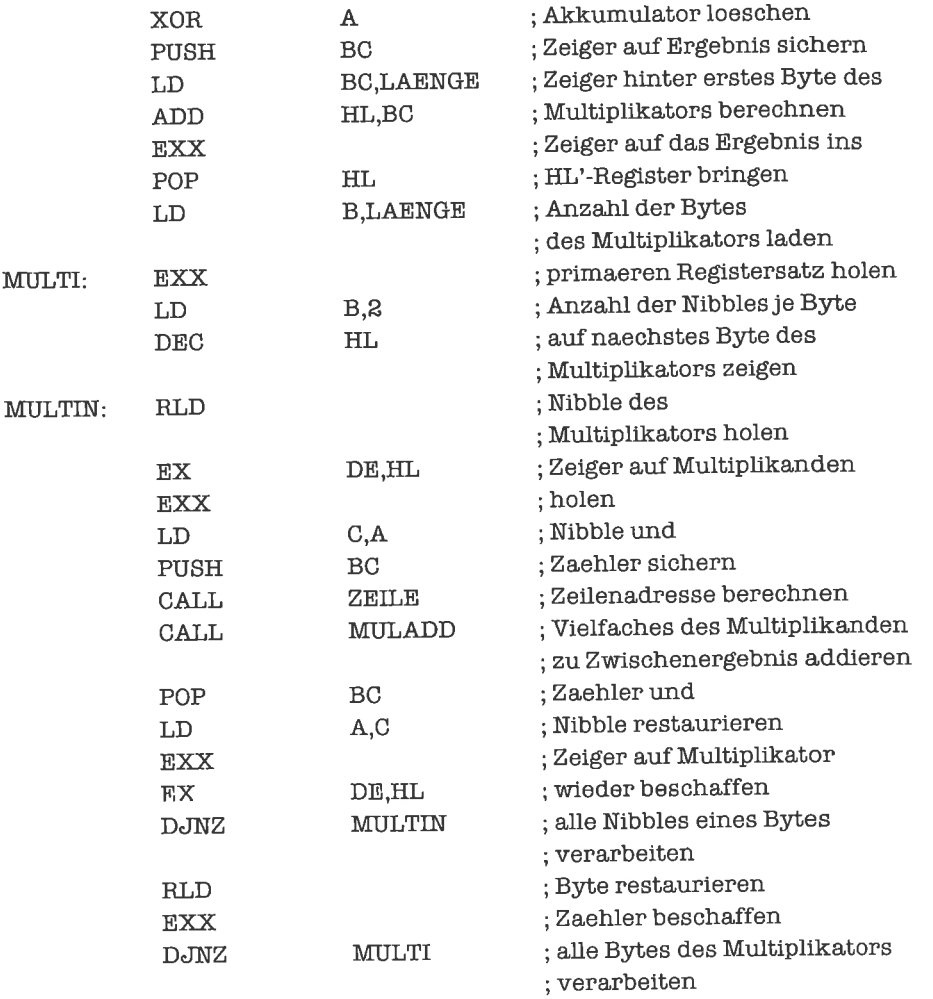

Zur Berechnung eines Vielfachen des Multiplikanden bilden wir sukzessive die Teilprodukte der Ziffer des Multiplikators mit den einzelnen Ziffern des Multiplikanden und addieren diese Teilprodukte an der richtigen Stelle zum Zwischenergebnis. Anschließend verschieben wir das Zwischenergebnis um einen Nibble nach links.

Die Teilprodukte sindjeweils um einenNibble nach links gegeneinanderversetzt; dies ist für das direkte Aufaddieren ziemlich hinderlich. Wir modihzieren deshalb das Verfahren geringfiigig, um einen etwas glatteren Ablauf zu erzwingen. Zunächst bilden wir alle Teilprodukte der Ziffer des Multiplikators mit den niederwertigen Ziffem der Bytes des Multiplikanden;

diese Teilprodukte sind gegeneinander jeweils um ein Byte versetzt und können unter Berücksichtigung auftretender Überträge durchgängig auf das Zwischenergebnis aufaddiert werden. Als nächstes verschieben wir das Zwischenergebnis um einen Nibble nach links. Nun bilden wir alle Teilprodukte der Ziffer des Multiplikators mit den höherwertigen Ziffern der Bytes des Multiplikanden; diese sind wiederum um ein Byte gegeneinander versetzt und können wegen der vorhergehenden Verschiebung des Zwischenergebnisses direkt auf dieses aufaddiert werden.

Das Unterprogramm MULADD besteht damit aus fünf Teilen:

- 1. Bildung der Teilprodukte aus den niederwertigen Ziffern und Aufaddieren auf das Zwischenergebnis.
- 2. Verarbeitung eines eventuell dann noch vorliegenden Übertrags.
- 3. Linksverschiebung des Zwischenergebnisses.
- 4. Bildung der Teilprodukte aus den höherwertigen Ziffern und Aufaddieren auf das Zwischenergebnis.
- 5. Verarbeitung eines eventuell dann noch vorliegenden Übertrags.

Beim Eintritt in MULADD müssen folgende Zeiger übergeben werden: DE ist die Zeilenadresse in der Multiplikationstabelle, HL zeigt auf das Zwischenergebnis, HL' zeigt auf den Multiplikanden.

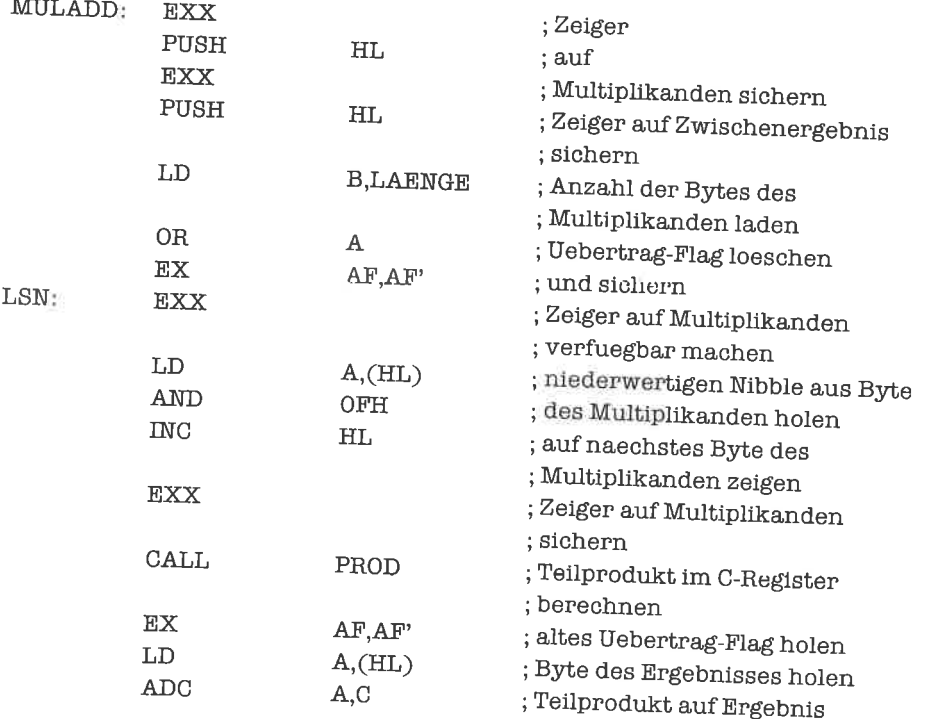

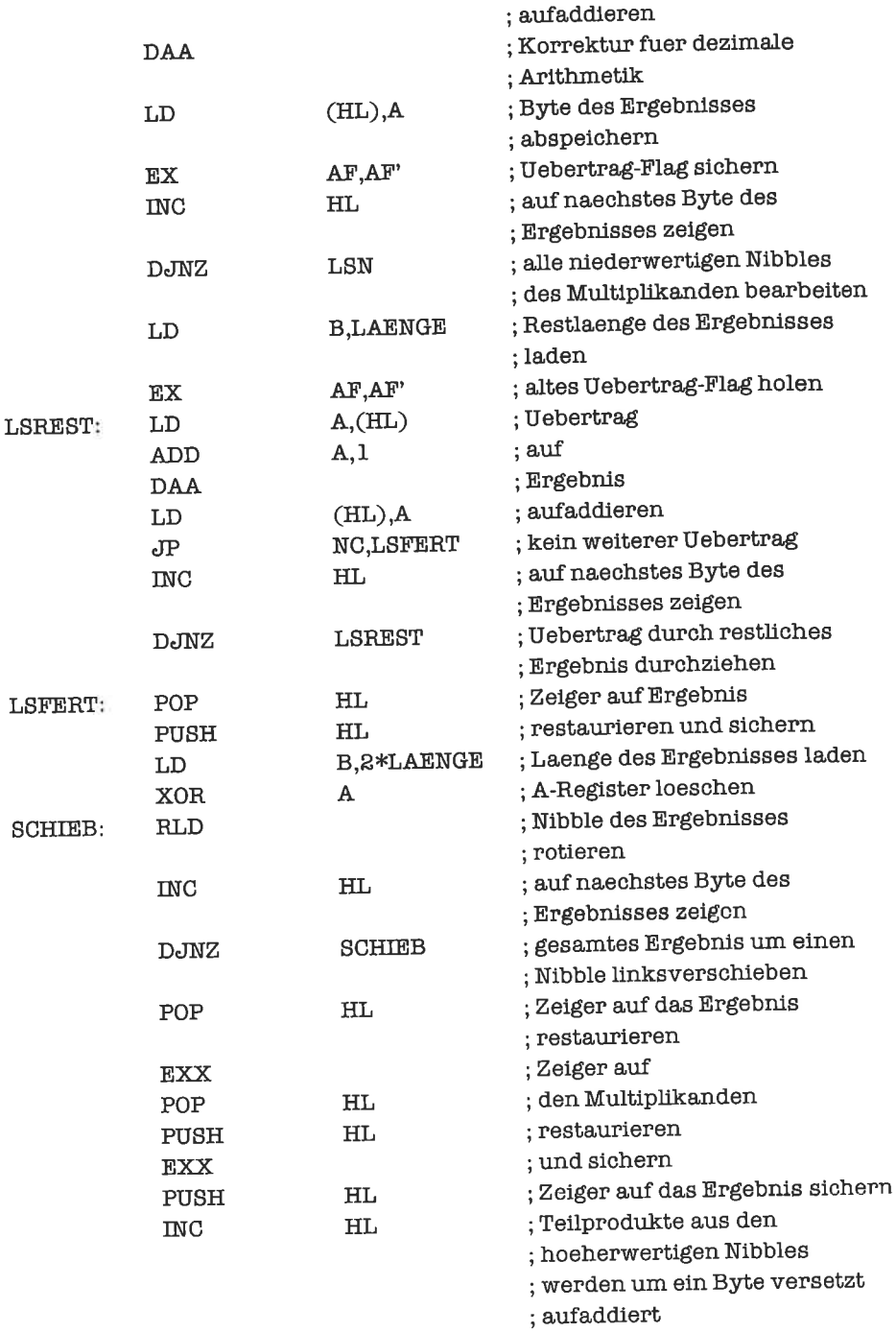

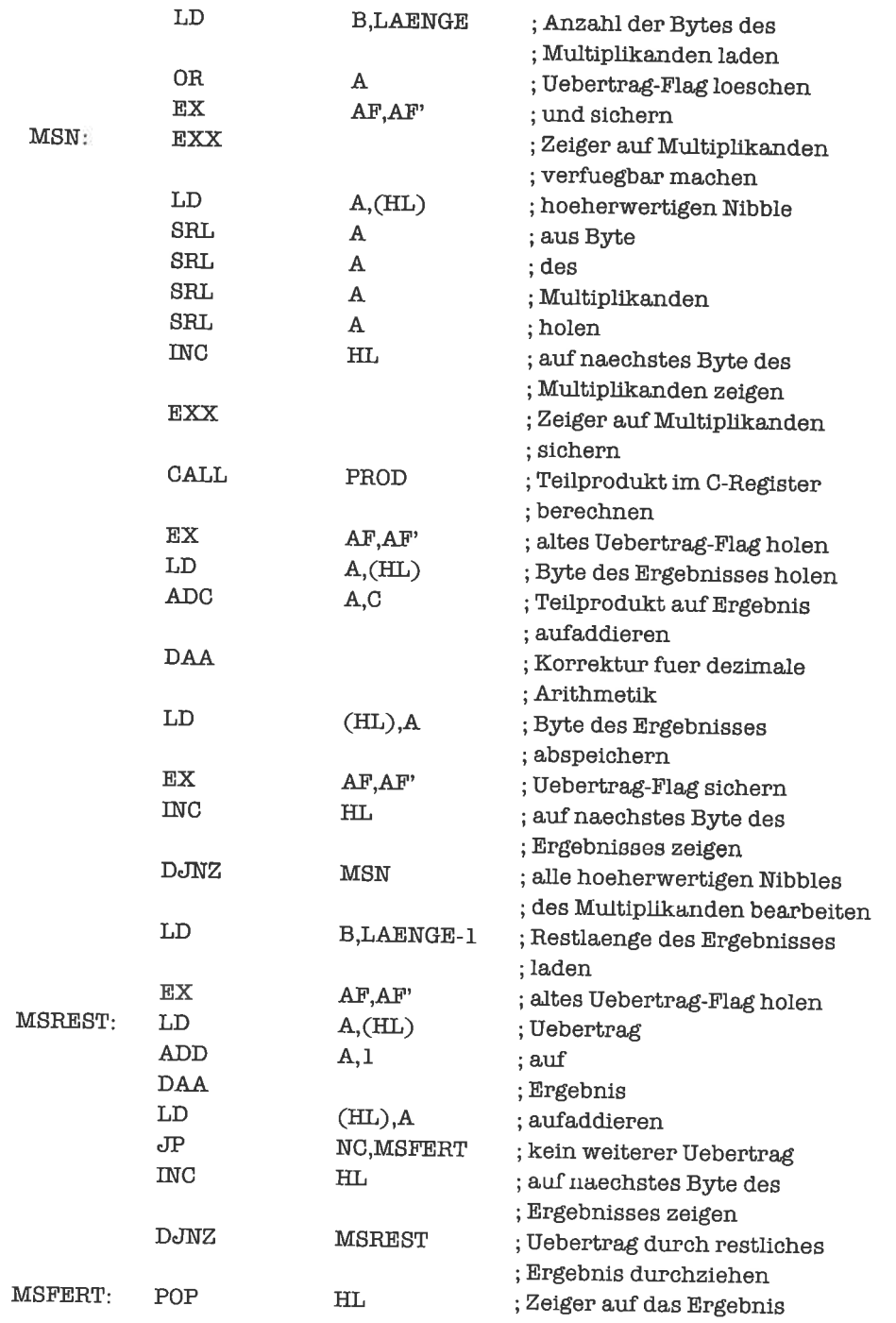

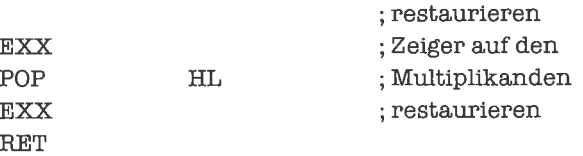

Eine Multiplikation mit einer Zehnerpotenz 10r führen wir durch r-fache Linksverschiebung des Multiplikanden um je einen Nibble durch.

Bei der Division zweier ganzer vorzeichenloser dezimal-codierter Zahlen gelten die Bemerkungen aus Unterkapitel 24.I. Die Algorithmen stimmen nahezu überein. Wesentlicher Unterschied ist die Tatsache, daß jede Ziffer des Quotienten auch einen Wert größer als eins annehmen kann, so daß zurBestimmung derZiffereventuell mehrere Tests und Subtraktionen des Divisors nötig sind; auch wird statt eines Bits ein ganzer Nibble aus dem Dividenden herausgeschoben, der bei der Subtraktion miteingeschlossen werden muß.

Das modifizierte Programm lautet:

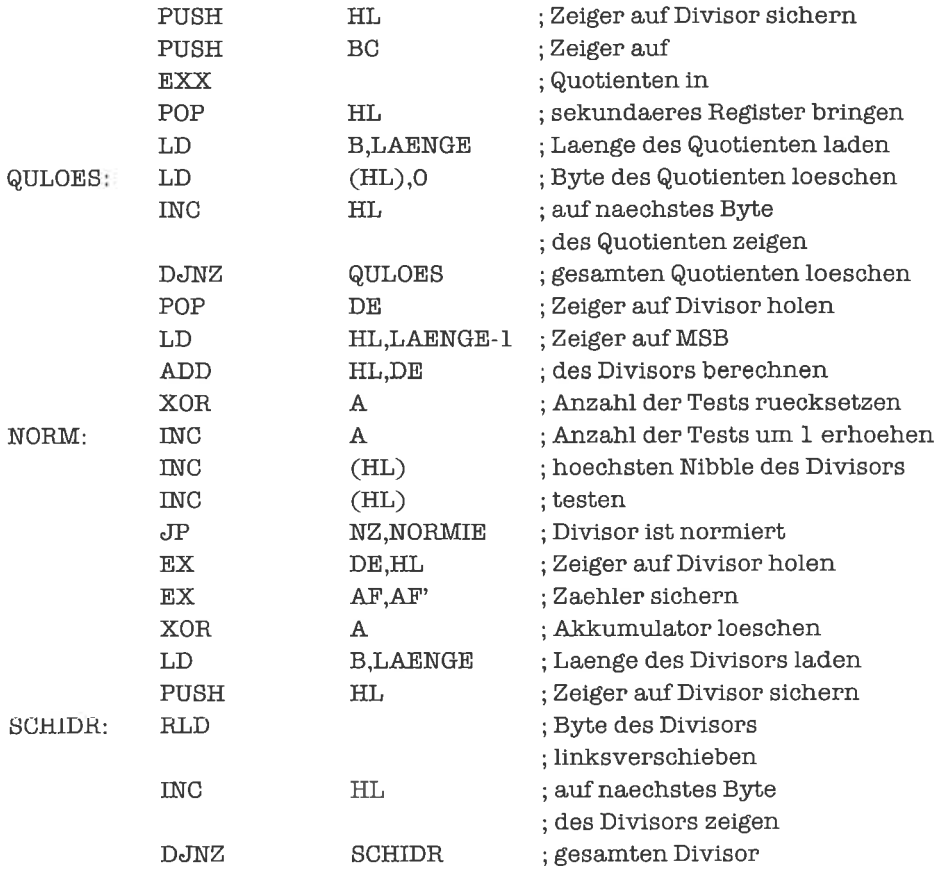

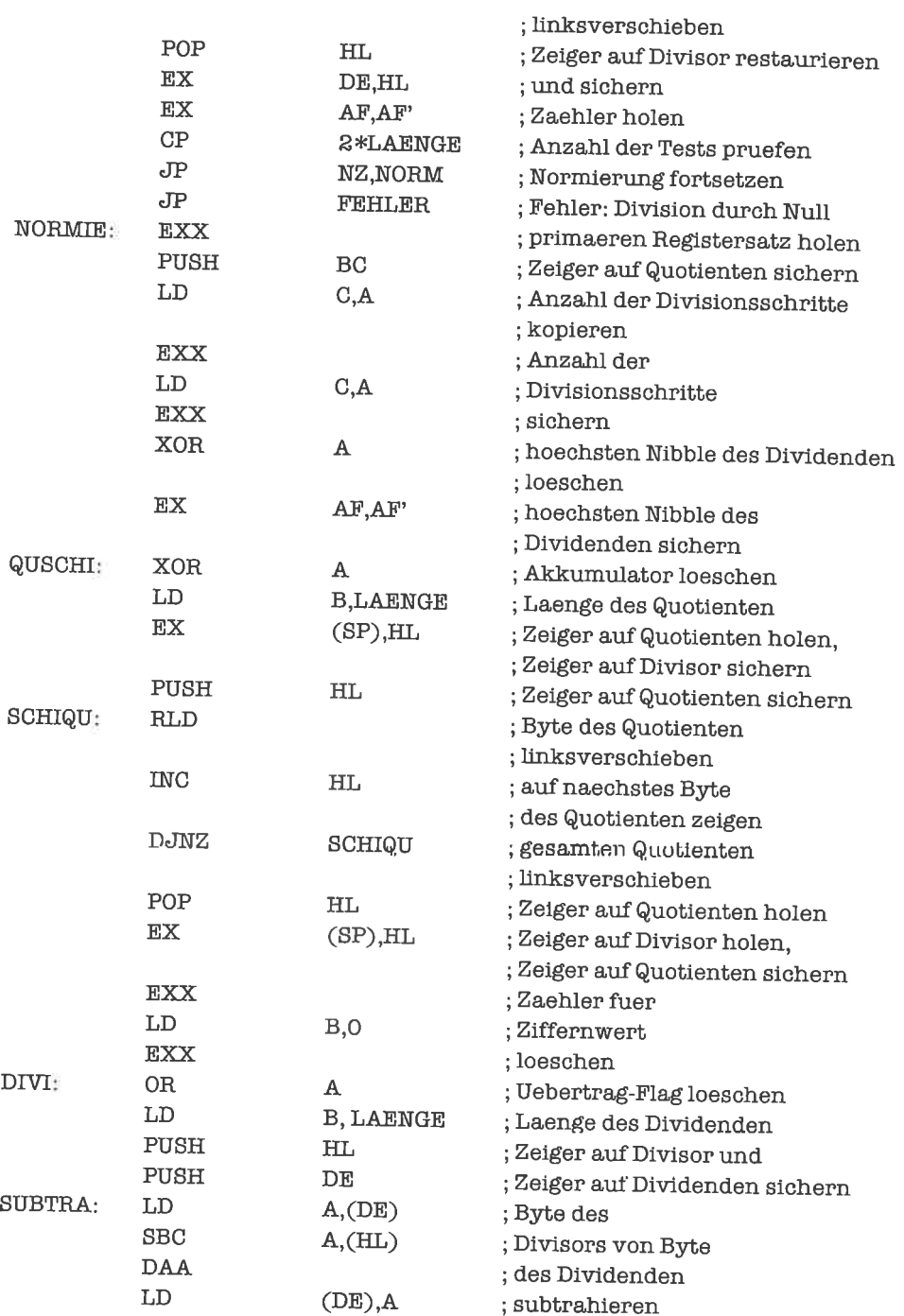

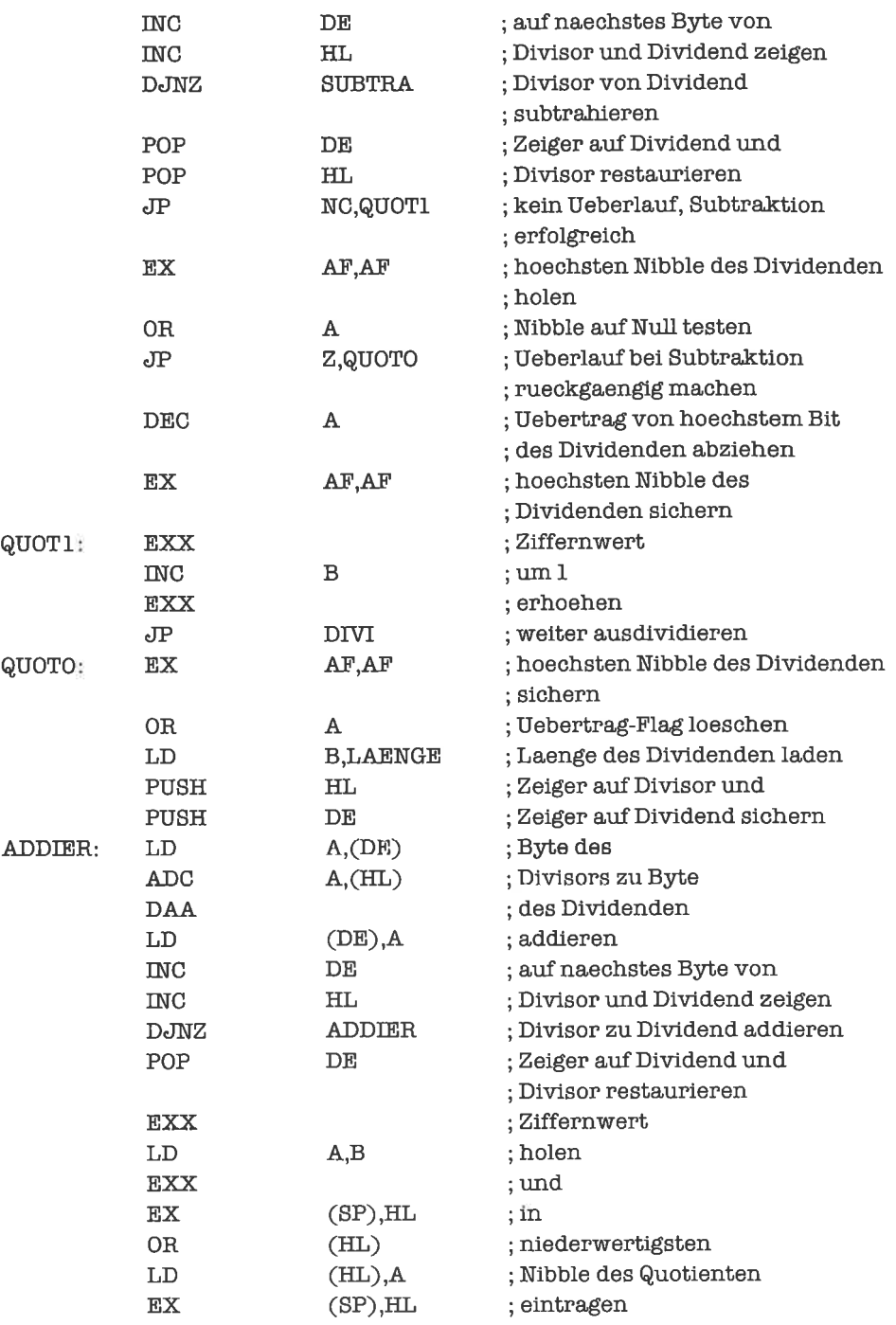

; hoechsten Nibble des Dividenden ; holen, dieser hat Wert Null ; Laenge des Dividenden laden

; hoechsten Nibble des Dividenden

; Zeiger auf ; Dividend holen ; und sichern

; sichern

; Byte des Dividenden ; linksverschieben ; auf naechstes Byte ; des Dividenden zeigen ; gesamten Dividenden ; linksverschieben

;Zeiger auf Dividend ; restaurieren

;um eins vermindern ; weiteren Divisionsschritt

;Zeiger auf Rest holen

; ausfuehren

iZei€er auf Divisor holen ; Anzahl der Divisionsschritte

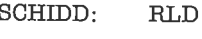

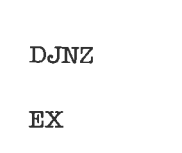

DDSCHI: EX AF.AF'

LD **EX** 

PUSH

INC

POP

DEC **FIX** 

**EX** PUSH LD ADD EXX LD **EXX** LD xoR .IP LD **PUSH** 

 $eTP$ 

NZ,QUSCHI

DE,HL

HL

c,A A T'EST

HL

HL

**RESCHI** HL c

; und sichern

B,LAENGE DE,HL

HL.

HL

SCHIDD

AF.AF'

DE, HL  $\overline{C}$ 

HL

BC,LAENGE.l HL,BC ;Zeiger auf MSB des Rests

; berechnen ; Anzahl der

A,C ; Rechtsverschiebungen

; des Divisionsrests

 $: + 1$  holen ; Akkumulator loeschen

> ; sichern ; Byte des Rests ; rechtsverschieben : auf naechstes Byte ; des Rests zeigen

**B.LAENGE** ; in abweisende Schleife springen ; Laenge des Rests

;Zeige? auf MSB des Rests

RESCHI: RRD

DEC

POP DEC

RENORM:

 $D<sub>c</sub> INZ$ 

TEST:

; Anzahl der restlichen ; Rechtsverschiebungen des

: gesamten Rest rechtsverschieben ;Zeiger auf MSB des Rests holen

; Divisionsrests berechnen

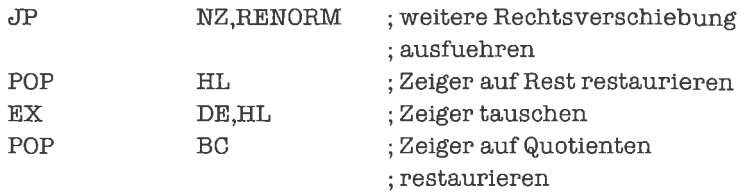

Eine Division durch l0r bewerkstelligen wir durch r-Rechtsverschiebungen des Dividenden um einen Nibble; als vorderste Ziffer muß dabei eine Null eingefügt werden.

### 24.4 Dezimal-codierte vorzeichenbehaftete ganze Zahlen

Dezimal-codierte vorzeichenbehaftete ganze Zahlen liegen meist in Vorzeichen/Betrag-Darstellung vor. Eine wichtige Darstellung ist das sogenannte *packed BCD* nach dem IEEE-Stan $d$ ard (IEEE $=$  institute of electrical and electronical engineers). Die Zahlen haben dabei eine feste Länge von l0 Bytes. Die niederwertigen 9 Bytes enthalten zusammen 1 8 Dezimalziffern. Das höchstwertige Byte enthält in Bit 7 das Vorzeichen, wobei wie gewohnt 0 für positives Vorzeichen, 1 für negatives Vorzeichen steht; die restlichen Bits des höchstwertigen Bytes tragen den Wert Null.

Bei Zahlen in Vorzeichen/Betrag-Darstellung werden Vorzeichen und Betrag getrennt manipuliert.

Bei derAdditionzweierZahlen haben wir zwei Fälle zu unterscheiden: besitzen beideZahlen dasselbe Vorzeichen, so stimmt dieses mit dem Vorzeichen des Ergebnisses überein; der Betrag des Ergebnisses ist die Summe der Beträge der Operanden. Differieren die Vorzeichen, so wird zunächst der Betrag der negativen Zahl vom Betrag der positiven Zahl abgezogen. Geht dies ohne Überlauf vonstatten, so ist das Resultat positiv und besitzt als Betrag die berechnete Diffcrenz der Beträge der Operanden. Ansonsten ist das Resultat negativ, der Bctrag ist das Komplement der berechneten Differenz der Beträge der Operanden; in diesem Fall ist es am günstigsten, die Subtraktion mit vertauschten Operanden nochmals auszuführen.

Wir schaffen uns als erstes zwei Unterprogramme liir die Addition und die Subtraktion der Beträge:

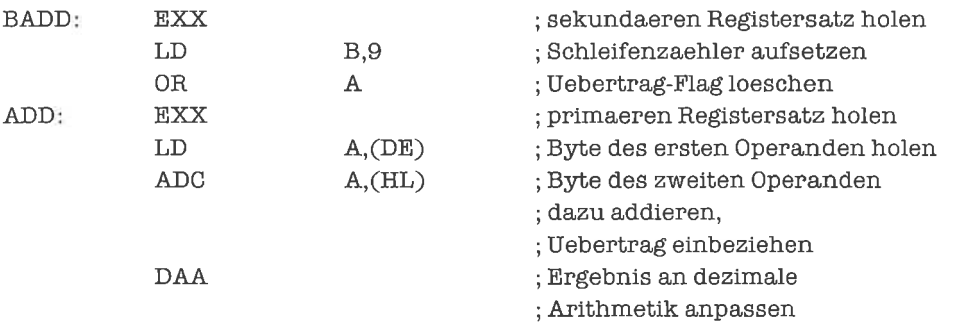

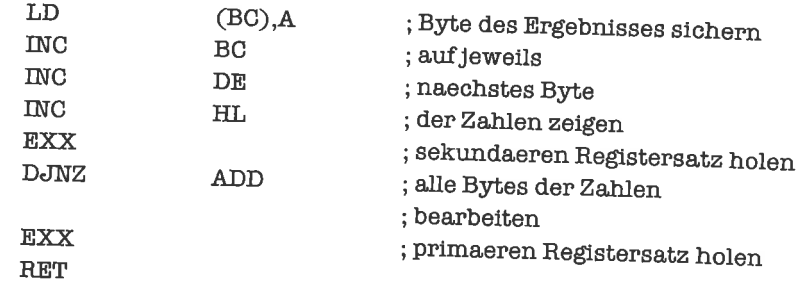

Entsprechend für die Subtraktion:

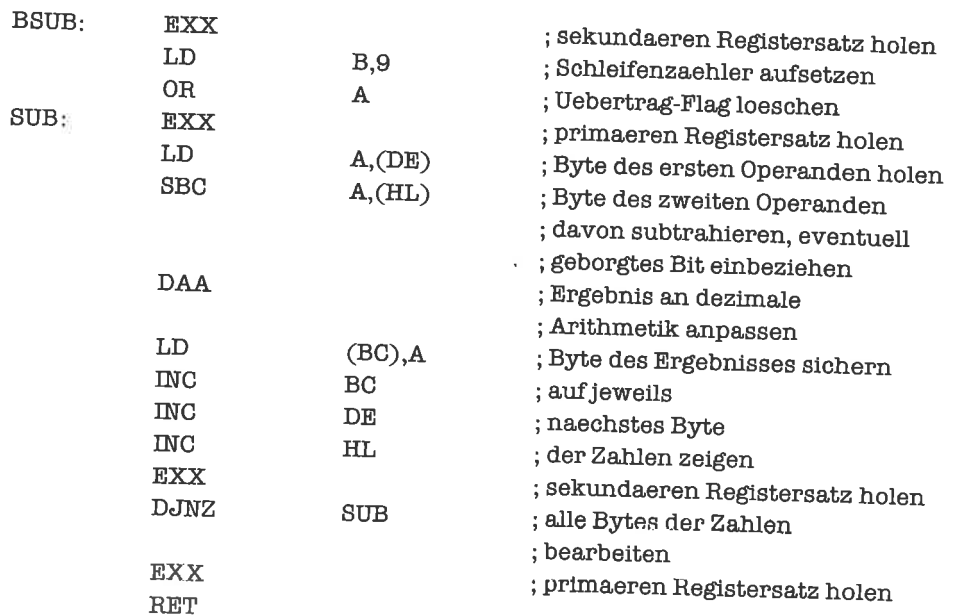

Wir brauchen nun noch ein Programmstück, das die beiden Vorzeichen vergleicht und das entsprechende Unterprogramm aufruft:

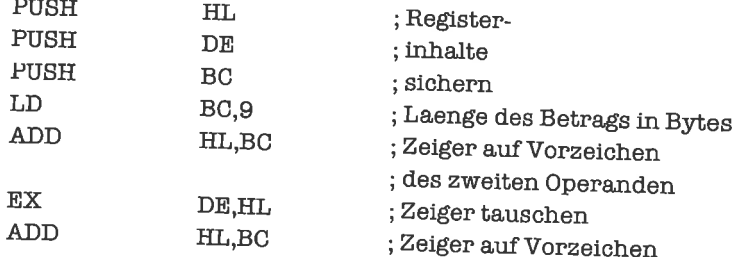

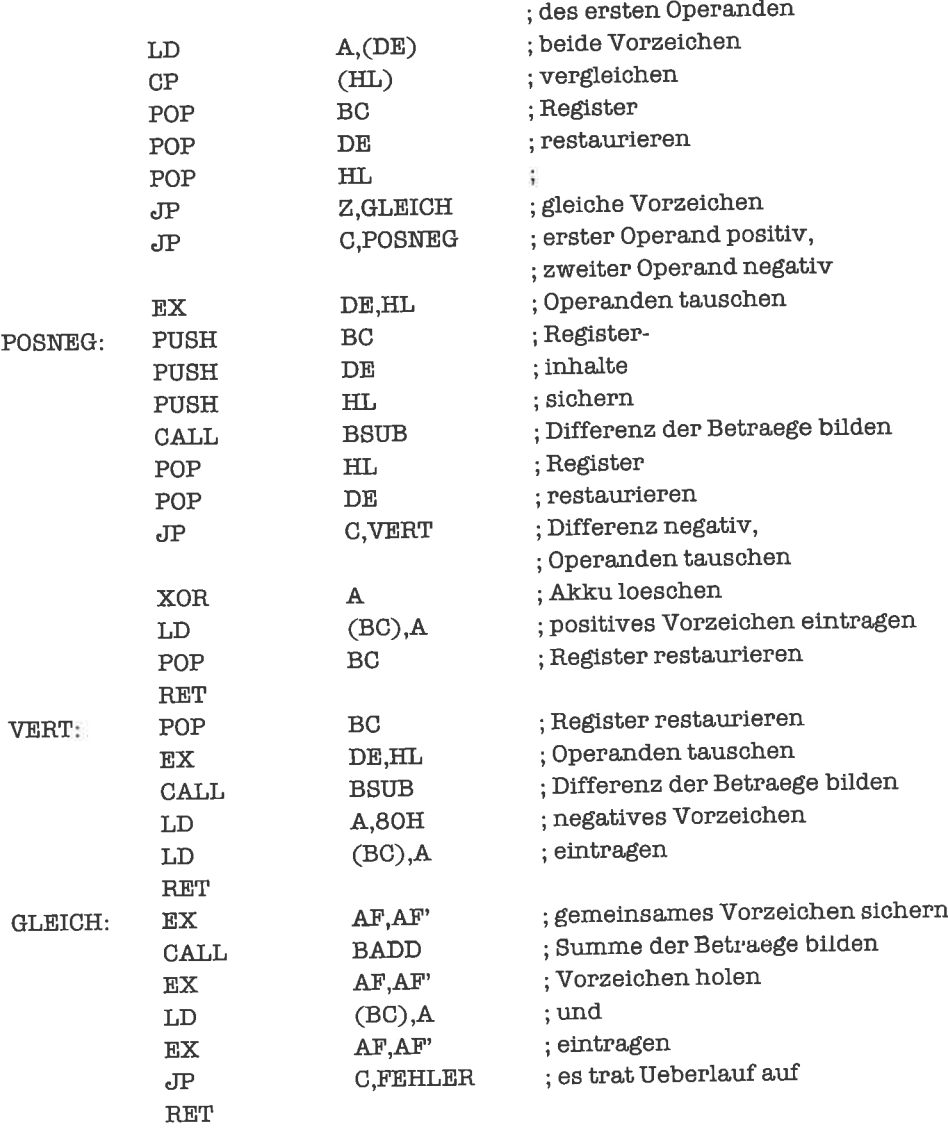

Bei der Addition kann nur dann ein Überlauf auftreten, wenn beide operanden dasselbe Vorzeichen besitzen.

Bci der Subtraktion zweier vorzeichenbehafteter dezimal-codierter ganzer Zahlen werden die Beträge addiert, falls die vorzeichen differieren, sonst subtrahiert. Ein Überlauf kann nur bei der Addition der Beträge vorkommen:

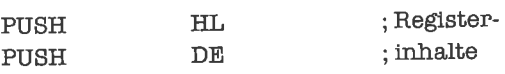

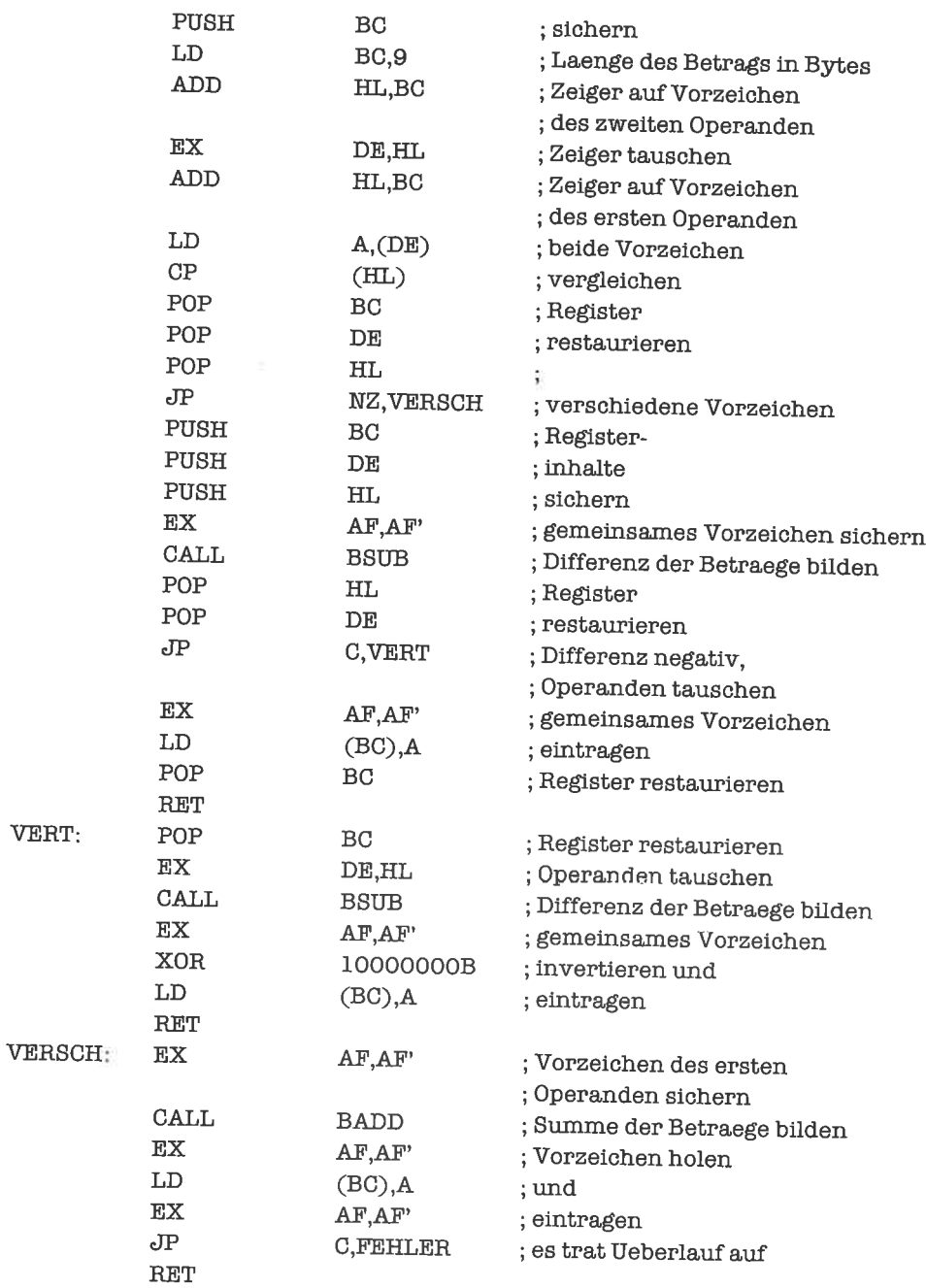

Zur Komplementierung einer Zahl ist nur das Vorzeichen zu vertauschen.

Bei der Multiplikation zweier vorzeichenbehafteter dezimal-codierter ganzer Zahlen beachten wir, daß der Betrag des Produkts stets gleich der Beträge der beiden Operanden ist; wir können uns dabei auf die Produktbildung aus Unterkapitel24.3 stützen. Das Vorzeichen des Produkts ist positiv, wenn die Operanden beide dasselbe Vorzeichen besitzen, sonst negativ. Die Division erfolgt nach dem gleichen Prinzip mittels der Divisionsroutine aus Unterkapitel 24.3.

## Ubungen

- 1. Schreibe ein Komplementierprogramm liir vorzeichenbehaftete dezimal-codierte ganze Zahlen.
- 2. Schreibe eine Multiplikationsroutine für vorzeichenbehaftete dezimal-codierte ganze Zahlen. Verwende dazu die Routinen aus Unterkapitel 24.3.

# 25 Gleitpunktzahlen

Gleitpunktzahlen stellen eine gebräuchliche Form der Modellierung reeller Zahlen dar. Jede Gleitpunktzahl besteht aus einer Mantisse und einem Exponenten. Die Mantisse m ist eine rationale Zahl, die in einem geeigneten Stellenwertsystem mit fester Länge exakt darstellbar ist. Der Exponent e ist eine ganze Zahl fester Länge. Durch das Paar (m,e) wird die Zahl z=  $m * b<sup>e</sup>$  mit einer bestimmten Basis b dargestellt.

Man nennt eine Gleitpunktzahl normalisiert, wenn  $1/b \le m < 1$  für m  $\lt> 0$  gilt.

#### 25.1 Gleitpunktzahlen in Binär-Codierung

Es gibt sehr viele Darstellungsmöglichkeiten für Gleitpunktzahlen; wir sehen uns einige sehr gebräuchliche davon an (alle sind normalisiert):

Der FORTRAN- oder BASIC-Standard, bisher die auf Mikrocomputern gebräuchlichste Form, kennt zwei Formen von Gleitpunktzahlen, die sich durch die Genauigkeit der Darstellung unterscheiden.

Einfach-genaue Gleitpunktzahlen (single precision) werden mit 4 Bytes dargestellt. Die drei niederwertigen Bytes enthalten die Mantisse, das höchstwertige Byte den Exponenten. Das höchstwertige Bit des Mantissenteils beinhaltet das Vorzeichen der Mantisse (und damit das Vorzeichen der Gleitpunktzahl selbst); eine Null steht für positives Vorzeichen, eine Eins für negatives Vorzeichen. Die restlichen Bits des Mantissenteils enthalten die Ziffern der binärcodierten Mantisse mit Ausnahme der direkt nach dem Binärpunkt folgenden Ziffer Eins, die unterdrückt wird. Wenn wir statt des Vorzeichens diese Eins einsetzen, so erhalten wir in den drei Bytes des Mantissenteils eine binär-codierte vorzeichenlose ganze Zahl, die das 2<sup>24</sup>fache des Betrags der Mantisse angibt.

Der Exponent, der zur Basis b=2 interpretiert wird, ergibt sich aus dem Exponententeil durch Subtraktion des Werts 80H; dieser Wert heißt Bias. Wenn der Exponententeil den Wert 84H hat, so ist der Exponent in Wirklichkeit 4, die Mantisse ist also mit 2<sup>4</sup> zu multiplizieren. Der Exponent 00H zeigt an, daß die Zahlals Ganzes den Wert Null besitzt; der darstellbare Exponentenbereich ist damit  $-127$  bis  $+127$ .

Doppelt-genaue Gleitpunktzahlen (double precision) werden durch 8 Bytes dargestellt' Alles ist wie bei einfach-genauen Gleitpunktzahlen, außer daß die 7 niederwertigen Bytes die Mantisse darstellen (die entsprechende vorzeichenlose ganze Zahl gibt das 2<sup>56</sup>fache des Betrags der Mantisse an). Die Grenzen des überstrichenen Zahlbereichs stimmen fast mit denen der einfach-genauen Gleitpunktzahlenüberein, der Bereich wird aber hier feiner aufgeschlüsselt.

Immer mehr an Bedeutung gewinnt der sogenannte IEEE-Standard (IEEE = institute of electrical and electronical engineers); dieser kennt drei verschiedene Formen:

Einfach-genaue Gleitpunktzahlen (short real) belegen 4 Bytes. Das höchstwertige Bit trägt dasvorzeichenderMantisse (codierungwie imFoRTRAN-Standard), die nächsten8 Bits den Exponenten mitBias 127, die restlichen23 Bits die Binärziffem derMantisse mitunterdrückter Iührender Eins (diese würde unmittelbar links vom Gleitpunkt stehen). Der Exponent 0 steht Iür die Zahl Null; der Exponent FFH wird verwendet, um spezielle uneigentliche Zahlen (zum Beispiel >Unendlich<) zu codieren.

Doppelt-genaue Gleitpunktzahlen (long real) besitzen 11 Bits Exponent mit Bias 1023 und 52 Bits Mantissenteil, belegen also 8 Bytes; die Form entspricht der der einfach-genauen Gleitpunktzahlen.

Hoch-genaue Gleitpunk tzahlen für Zwischenergebnisse (temporary real) belegen 10 Bytes; der Exponententeil besitzt 15 Bits mit Bias 16383, der Mantissenteil 64 Bits, wobei die führende Eins unmittelbar links vom Gleitpunkt mitgespeichert wird'

Eine vom FORTRAN-Standard geringfügig abweichende Form von Gleitpunktzahlenverwendet die Sprache PASCAL in der Form des Software-Pakets TURBO-PASCAL' Die Zahlen belegen 6 Bytes, von denen 5 auf die Mantisse entfallen. Der Exponententeil befindet sich nicht im höchstwertigen Byte der Zahl, sondern im niederwertigsten Byte.

Alle genannten Formcn unterscheiden sich zwar beziiglich der errcichbaren Genauigkeit und der exakten Anordnung der einzelnen Teile der Zahl, nicht aber in ihrer prinzipiellen Darstellungsweise. Wir studieren die arithmetischen Operationen deshalb am Beispiel der einfachgenauen Gleitpunktzahlen des FORTRAN-Standards'

Am einfachsten sind die operationen Multiplikation und Division durchzuführen; es gilt nämlich (für nicht unbedingt normalisierte Gleitpunktzahlen):

 $(m_1,e_1) * (m_2,e_2) = (m_1 * m_2,e_1+e_2)$  $(m_1,e_1) / (m_2,e_2) = (m_1/m_2,e_1-e_2)$ 

wir manipulieren deshalb zunnächst die Mantissen getrennt von den Exponenten' Bei der Multiplikation holen wir als erstes die Vorzeichen der Mantissen und setzen an deren Stelle die unterdrückten führenden Einsen ein. Eine Multiplikation der beiden 3-Byte-Beträge der Mantissen - interpretiert als vorzeichenlose ganze Zahlen - liefert ein 6-Byte-Produkt, das wieder als Betrag der Mantisse des Ergebnisses interpretiert werden kann. Dabei tritt unter Umständen der Fall auf, daß die neue Mantisse nicht normalisiert ist, das heißt mit einer Null beginnt; es kann allerdings gezeigt werden, daß höchstens eine führende Null vorkommt (vom Spezialfall der Zahl Null abgesehen).<br>Durch Linksschieben der Mantisse um ein Bit stellen wir nötigenfalls die Normalisierung

wieder her. Die überzähligen 3 Bytes schneiden wir einfach ab, um die Mantisse wieder an das Format einer einfach-genauen Gleitpunktzahl anzupassen. Die führende Eins der Mantisse überschreiben wir mit dem neuen Vorzeichen.<br>Nun addieren wir die Exponenten; wenn wir normalisieren mußten, erniedrigen wir das

Resultat noch um 1. Bei der Berechnung kann Exponentenüberlauf (ein zu großer Exponent)<br>oder Exponentenunterlauf (ein zu kleiner Exponent) auftreten. Im Falle eines Exponenten-<br>überlaufs bricht die Multiplikation mit einem

tor, das BC-Register auf den Speicherplatz für das Ergebnis. Wir nehmen dazu an, daß auch für<br>die später abzuschneidenden 3 Bytes der Mantisse des Ergebnisses genügend Platz vorhanden<br>ist.

Der Multiplikationsalgorithmus lautet nun:

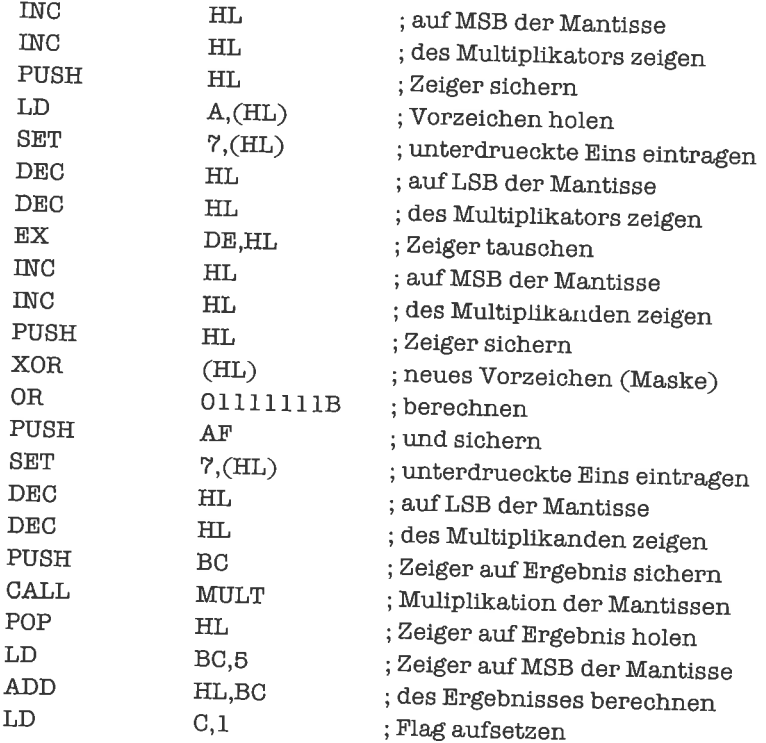

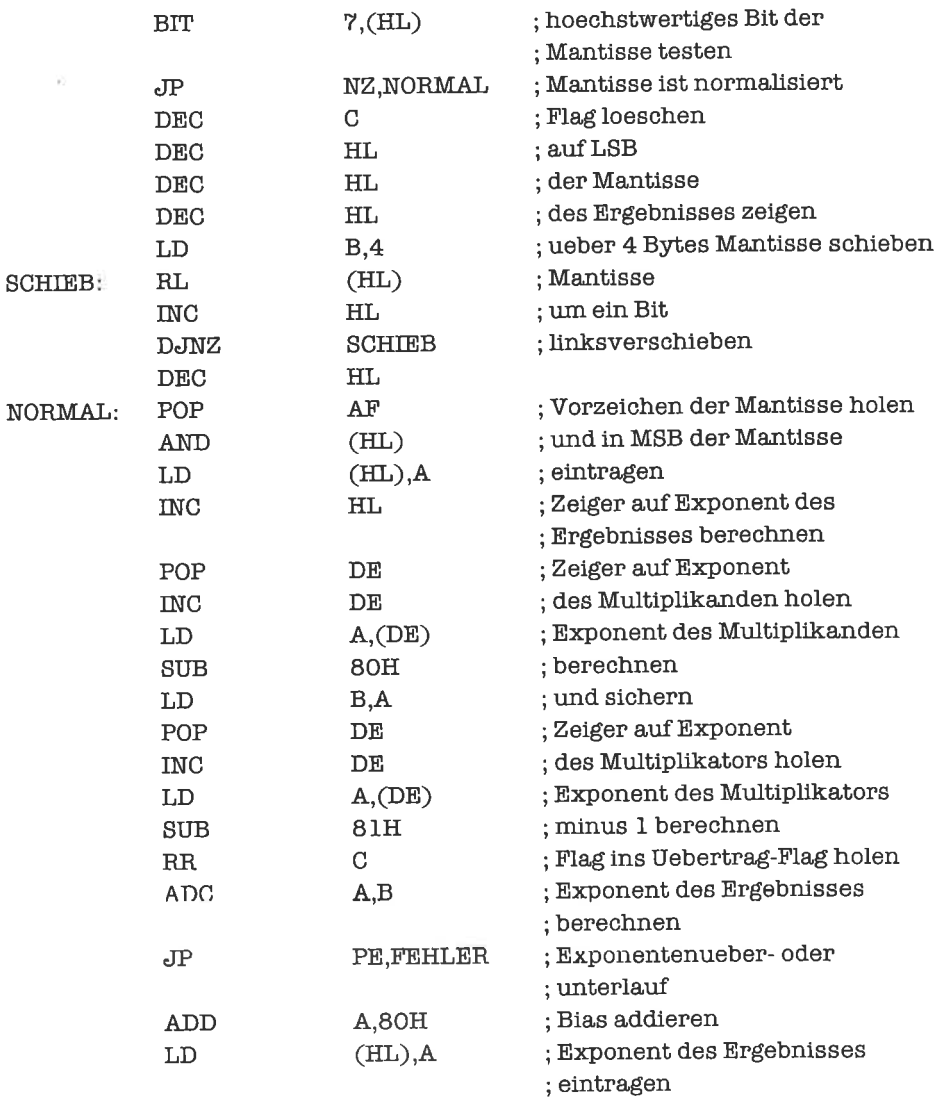

Für den Fall, daß ein Operand Null ist, führen wir eine gesonderte Behandlung durch.

Bei der Division gehen wir analog vor. Das Komplementieren einer Gleitpunktzahl geschieht durch Invertieren des Vorzeichen-Bits der Mantisse.

Problematisch sind die Operationen Addition und Subtraktion. Zunächst muß denormalisiert werden, um die beiden Exponenten einander anzugleichen; die unterdrückte Eins der Mantisse muß zu diesem Zweck wieder eingesetzt werden. Wenn sich die Exponenten um mehr als die Mantissenlänge unterscheiden, setzen wir das Ergebnis stets gleich dem betragsgrößeren der beiden Operanden.

Ob eine Addition oder eine Subtraktion der Mantissen durchgeführt wird, hängt von der Gleichheit oder Ungleichheit der Vorzeichen der beiden Operanden ab: Eine Addition zweier Gleitpunktzahlen mit gleichem Vorzeichen wird

ger ist als vorher; zur Normalisierung muß dann die Mantisse um ein Bit nach rechts verscho-<br>ben werden, der Exponent wird dafür um eins erhöht.<br>Bei der Subtraktion der Mantissen kann dagegen das Phänomen der Auslöschung a

das darin besteht, daß beliebig viele führende Nullen entstehen; wenn die Mantissen in normalisierter Form gleich waren und die Exponenten übereinstimmten, ist das Resultat eine Null-Mantisse. Außer im Fall einer entstande

wir zeigen zunächst den Entscheidungsalgorithmus fiir die Addition:

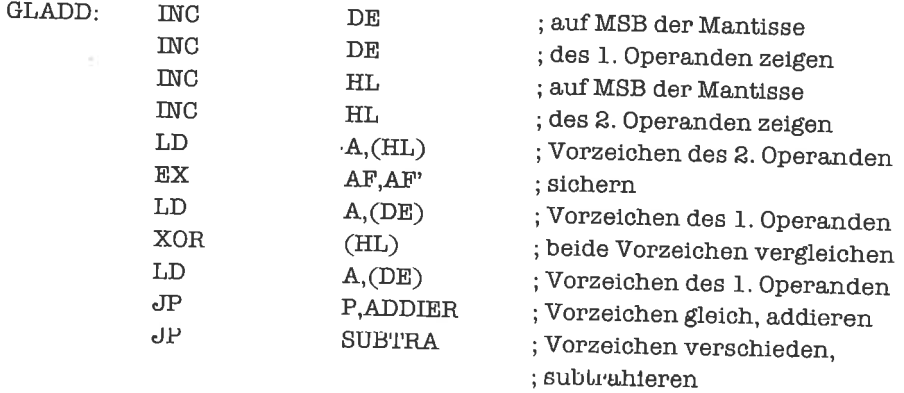

Der Entscheidungsalgorithmus für die Subtraktion unterscheidet sich davon nur durch die Sprungbedingung und die Inversion des Vorzeichens des 2. Operanden:

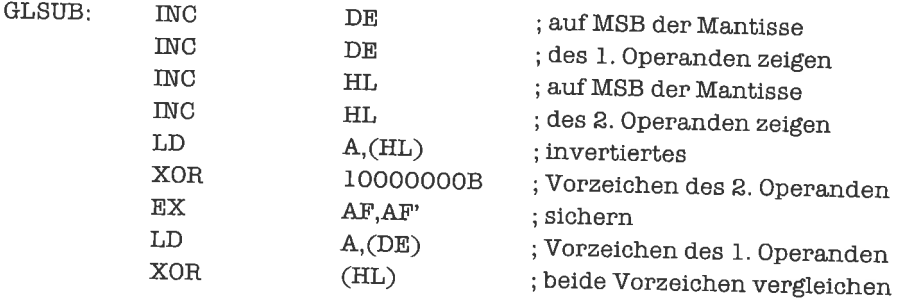

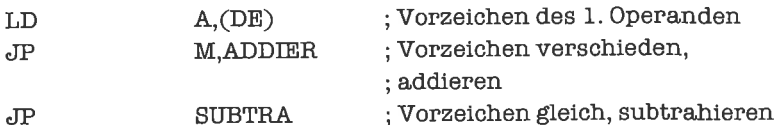

Wir bringen als nächstes ein Unterprogramm, das die Denormalisierung durchführt. Falls die Exponenten sich mindestens um die Mantissenlänge unterscheiden, verzichten wir auf die Denormalisierung und kopieren den betragsgrößeren Operanden. Das Unterprogramm erhält im HL-Register einen Zeiger auf den Exponenten des zu denormalisierenden Operanden, im DE-Register einen Zeiger auf den Exponenten des anderen Operanden, im BC-Register einen Zeiger auf das LSB des Ergebnisses, im A-Register die Zahl der Rechtsverschiebungen. Auf dem Stapel befindet sich unter der Rückkehradresse das Vorzeichen des Ergebnisses, das zuvor berechnet wurde. Bei der Rückkehr aus dem Unterprogramm zeigen HL und DE auf die LSB der Operanden.

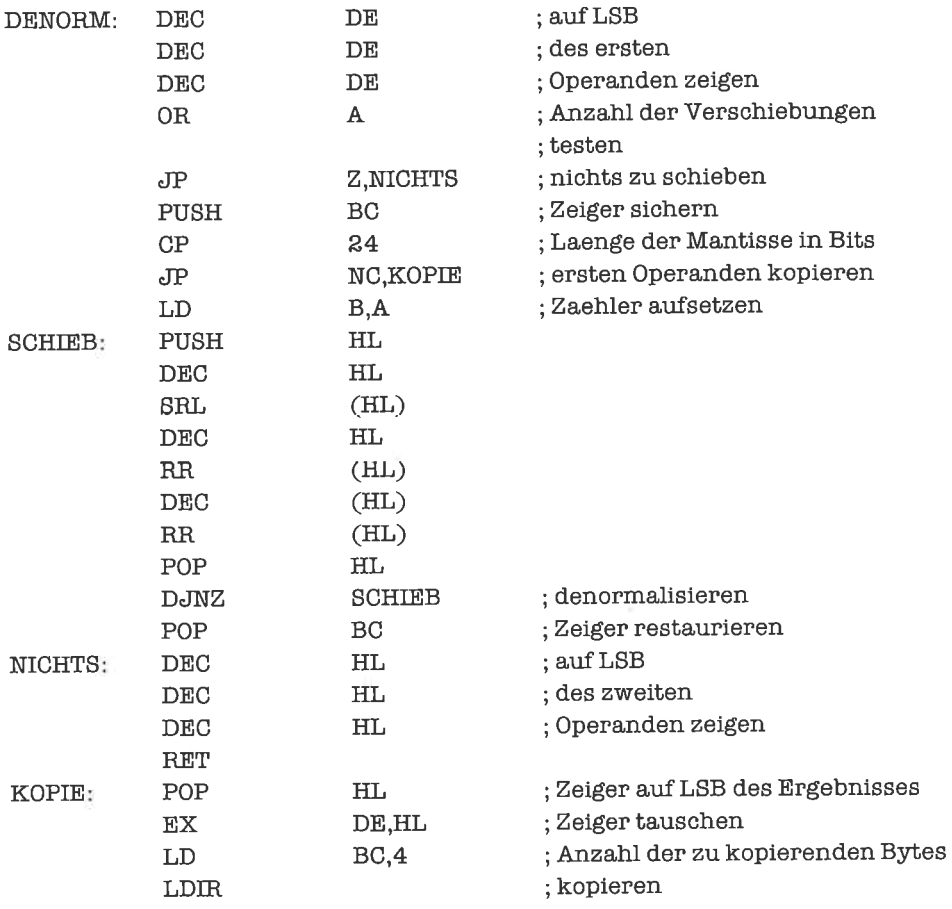

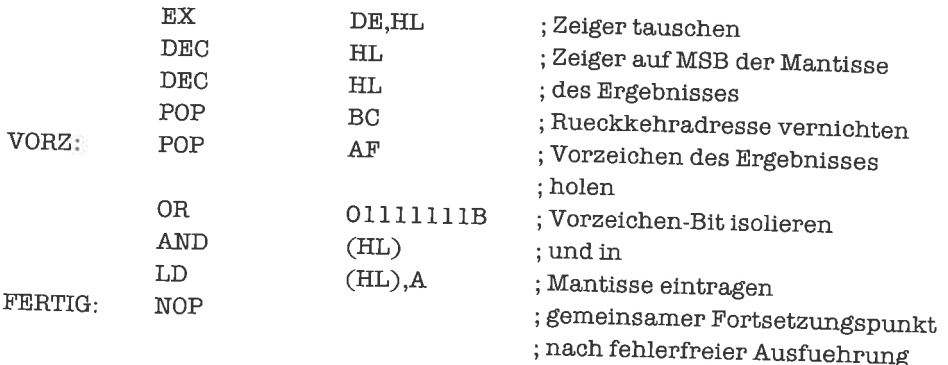

Die Marke VORZ dient als Einsprungpunkt für das korrekte Setzen des Vorzeichens und wird von den folgenden Routinen für die Mantissenaddition und die Mantissensubtraktion benutzt.

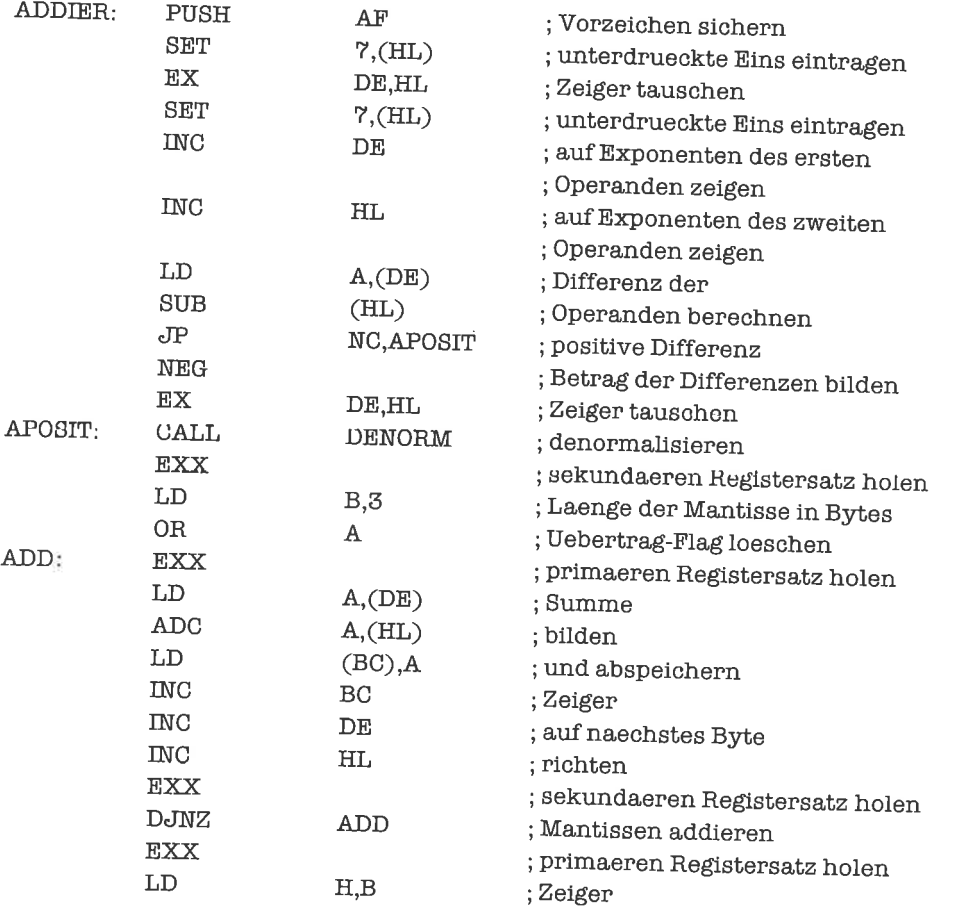

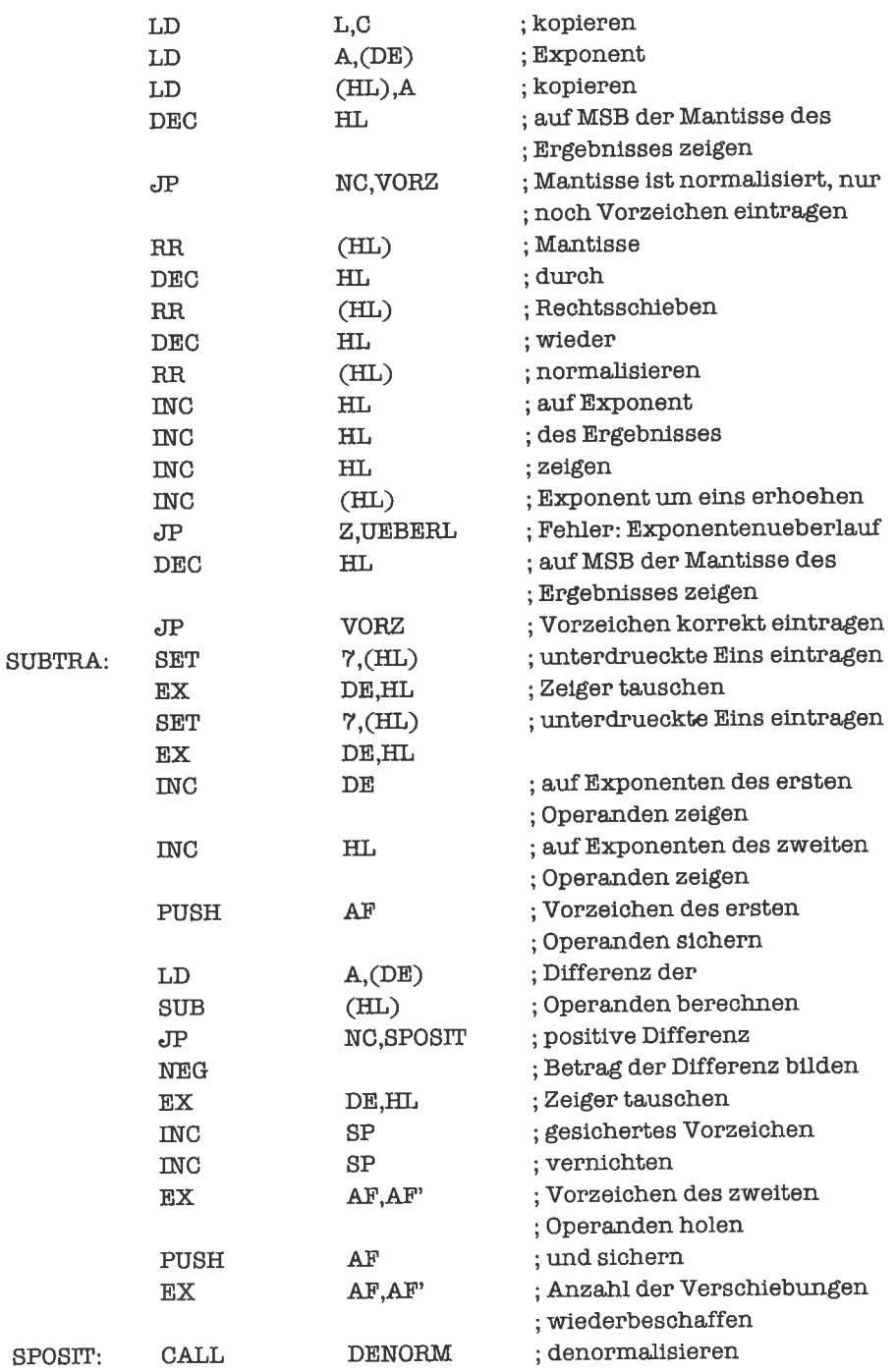

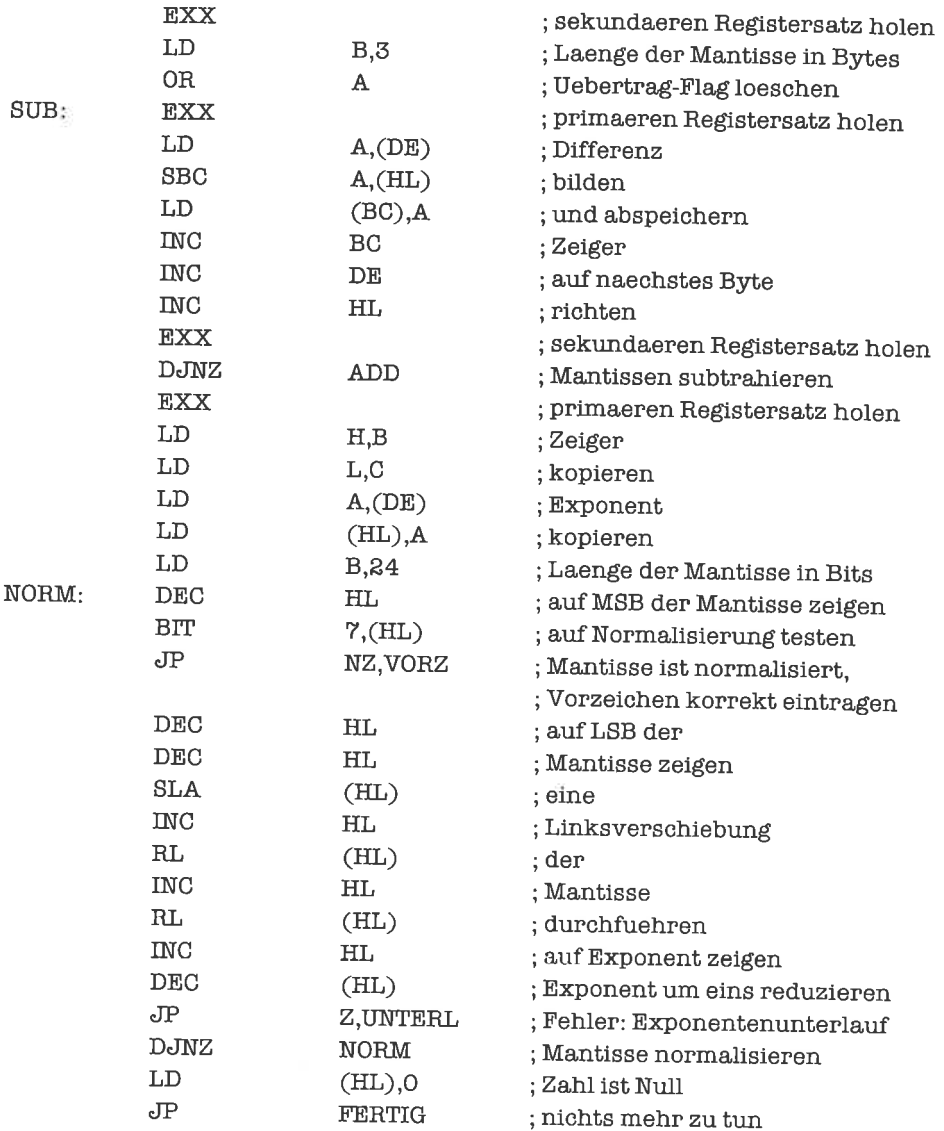

#### Gleitpunktzahlen in Dezimal-Codierung 25.2

Die Verwendung von Gleitpunktzahlen in Dezimal-Codierung ist bis jetzt nur in Spezialanwendungen zu finden, wird sich aber im Laufe der Zeit vielleicht auch in gängigen Systemen durchsetzen. Dezimal-codierte Gleitpunktzahlen besitzen eine Mantisse in BCD-Darstellung und einen binär-codierten Exponenten, der zur Basis b=10 interpretiert wird. Ausgehend vom IEEE-Format liir vorzeichenbehaftete dezimal-codierte ganze Zahlen bietet sich folgendes Format an:

Der Betrag der Mantisse besteht aus 9 Bytes (18 Zilfem), wobei keine Ziffern unterdrückt sind; der Dezimalpunkt würde vor der höchstwertigen Ziffer stehen. Die Ziffem der Mantisse belegen die niederwertigsten Bytes der Zahldarstellung. Anschließend an die Ziffern der Mantisse folgt das Vorzeichen der Mantisse in der Form des IEEE-Standard; das Vorzeichen belegt damit ein Byte. Dann folgt der Exponent, der ein Byte belegt und den Bias 127 besitzt. Der Exponent 0 zeigt wieder an, daß die gesamte Zahl Null ist.

Der Vorteil einer solchen Darstellung besteht darin, daß bei Ein- und Ausgabe von Dezimalzahlen kaum Konvertierungen vorgenommen werden müssen; insbesondere ist jede eingegebene Dezimalzahl mithinreichendkleiner Stellenzahl ohne Rundungsfehler darstellbar(nicht so bei Binärdarstellungen). Da der Exponent zur Basis 10 gewertet wird, überstreicht er einen großen Zahlbereich (etwa von  $-10^{126}$  bis  $+10^{127}$ ).

# 26 Ein-/Ausgabe-Techniken

Bisher haben wir stets nur Operationen auf Registern oder Speicherzellen durchgeführt. Ein<br>Computer ist für uns aber nur dann von Nutzen, wenn er von uns Daten übernehmen und uns<br>Ergebnisse liefern kann. Wir benötigen also

# 261 Allgemeines zur Ein-/Ausgabe

Ein-/Ausgabe (engl. input/output) wird häufig durch E/A (engl. I/O) abgekürzt. Um die E/A zu realisieren, muß der Prozessor hardwaremäßig mit peripheren Bausteinen oder Schaltungen verbunden sein. Es gibt dazu prinzipiell

zeitliches Verhalten der Software erforderlich sein. Wird der Z80 als Steuerung einer Periphe-<br>riekarte eingesetzt (zum Beispiel in einem Plotter), so kann nach Ausgabe eines Signals an die angeschlossene Hardware nicht sofort mit einer Reaktion gerechnet werden, da insbesondere die mechanischen Komponenten träge sind. Umgekehrt kann es erforderlich sein, daß der Prozessor auf ein gelesenes Signal möglichst s des Z80 können die Laufzeiten von Befehlen - und damit von Programmstücken - ermittelt

Ein externes Gerät kann durch mehrere Ports oder Speicheradressen repräsentiert sein, die verschiedene Funktionen übemehmen. Häuhg wird ein Status-Port vorhanden sein, an dem der Zustand des externen Geräts ablesbar ist. Über Daten-Ports werden Daten von der Peripherie übemommen oder an die Peripherie übergeben. Kontroll-Ports dienen zur Steuerung extemer Geräte.

### 26.2 Speicher-adressierte Ein-/Ausgabe

Die speicher-adressierte E/A bietet den Vorteil, daß mit dem Gerät fiktiv wie mit einem kleinen Speicherbereich (interpretiert als Verbund) gearbeitet werden kann. Dies bedeutet, daß zum Beispiel mehrere gleichartige Geräte sich nur durch die Adressen, auf die sie gelegt sind, unterscheiden. Zur Bearbeitung können damit Indexregister oder Datenadreßregister herangezogen werden. Einige der Speicherbefehle sind auch schneller als die eigentlichen E/A-Befehle, die wir im nächstenUnterkapitel kennenlemenwerden. Ein besonders extremerFall liegt vor, wenn dem extemen Gerät nicht einige wenige Adressen zugeordnet sind, sondem ein großer zusammenhängenderAdreßbereich; dies trifft typischerweise auf Bildschirme zu. Mit Hilfe von Blocktransferbefehlen können wir dann sehr viele Daten in kurzer Zeit zwischen Prozessor und extemem Gerät austauschen.

Wir stellen uns einen Bildschirm mit m Zeilen und n Spalten vor. In jeder Zeile steht pro Spalte genau ein ASCII-Zeichen. Wir ordnen dem Bildschirm einen Speicherbereich von m \* n Bytes zu, die den Positionen der Zeichen auf dem Bildschirm entsprechen. Sobald ein Byte in einen Speicherplatz des Bildschirmspeichers geschrieben wird, erzeugt ein spezieller Baustein - der Bildschirm-Kontroller - das entsprechende Zeichen am Bildschirm.

Wir können nun vorgefertigte »Bildschirm-Seiten« im Speicher aufbewahren und mit Hilfe eines LDIR-Befehls schlagartig auf den Bildschirm bringen. Nehmen wir an, daß unser Bildschirm 16 Zeilen und 64 Spalten besitzt; der Bildschirm-Speicher soll bei Adresse 3C00H beginnen. Wenn die vorgefertigte Seite ab Adresse 7800H im Speicher steht, so lautet das Programmstück zum Sichtbarmachen der Seite:

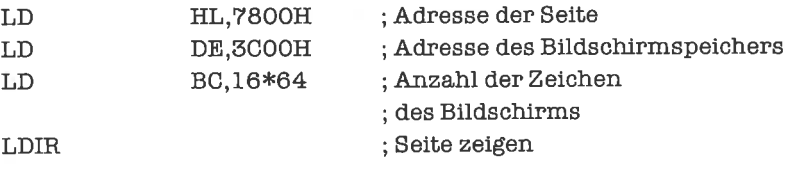

Bei den meisten Systemen kann derBildschirm-Speicher auch vom Prozessor gelesen werden. Wir bringen den Inhalt des Bildschirm-Speichers zwecks Analyse in den Speicherbereich ab Adresse 7400H:

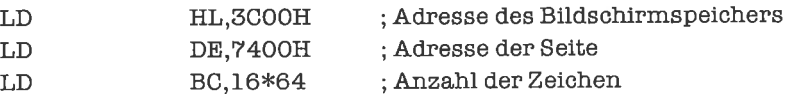
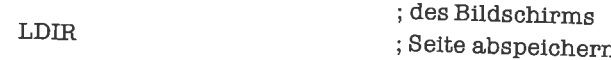

Folgende Routine löscht die i-te Zeile des Bildschirms durch Überschreiben mit Leerzeichen<br>(i steht im A-Register und wird ab Null gezählt): (i steht im A-Register

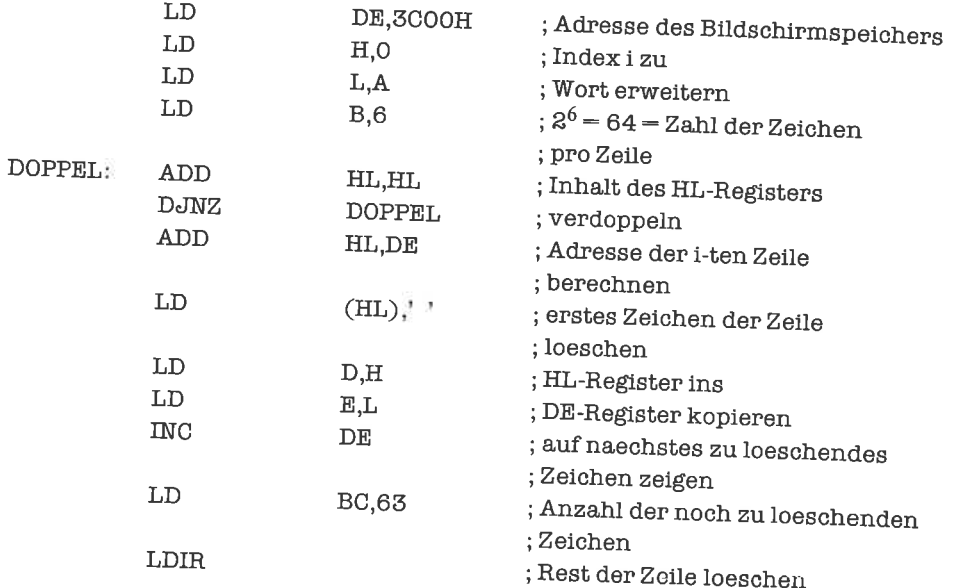

len Das Ansprechen des Bildschirms über Speicheradressen macht Operationen wie das Hochrol<br>len des Bildschirms oder das Hin, und Hamali in der Speicher auch Operationen wie das Hochrol des Bildschirms oder das Hin- und Herschieben von Teilen des Bildschirms einfach.<br>dei der Tastatur liegt manchmal ein ähnliches Problem zugrunde. Die Tastan warde

Bei der Tastatur liegt manchmal ein ähnliches Problem zugrunde. Die Tasten werden als rechteckiges Schema angeordnet; jeder Taste entspricht wieder genau ein Speicherplatz des<br>Tastatur-Speichers. Im Gegensatz zu einem Zeichen-Christianus ein Speicherplatz des zwei Zustände annehmen. Es genügt zur Darstellung also ein Bit pro Taste. Wir können bei<br>einer solchen Tastatur auch prüfen, ob mehrere Tasten gleichzeitig gedrückt sind vorden. Tastatur-Speichers. Im Gegensatz zu einem Zeichen auf dem Bildschirm kann eine Taste nur einer solchen Tastatur auch prüfen, ob mehrere Tasten gleichzeitig gedrückt sind und welche das sind. So kann man bestimmten Tastenkombinationen Sonderfunktionen unterlegen.

Kommen wir nun zu einem speicher-adressierten Gerät mit Status: dem parallelen Drucker.<br>Einer Drucker-Schnittstelle kann ein ASCII-Zeichen übergeben werden, das diese an den Effer Drucker-Schnittstelle kann ein ASCII-Zeichen übergeben werden, das diese an den<br>Drucker weiterleitet, falls er bereit ist, ein Zeichen zu übernehmen und zu drucken. Hinderungsgründe könnten zum Beispiel sein:<br>
ein:

- Kein Drucker angeschlossen
- Drucker nicht eingeschaltet
- Kein Papier im Drucker
- Drucker ist gerade mit Ausgabe eines Zeichens beschäftigt

Man ordnet dem Drucker nun eine Speicherzelle zu, aus welcher der Status des Druckers entnommen werden kann; jeder möglichen Störung entspricht dabei ein bestimmtes Bit. Die Bedeutung der einzelnen Bits könnte zum Beispiel sein:

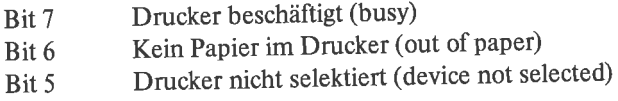

Durch Lesen des Status kann festgestellt werden, ob der Drucker zur Ausgabe bereit ist und wenn nicht, wo der Fehler zu suchen ist.

Man kann nun dieselbe Adresse benutzen, um ein Zeichen an die Drucker-Schnittstelle zu übergeben. In der einen Richtung erscheint die Speicheradresse also als Status-Port, in der anderen als Daten-Port.

Folgende Routine gibt ein im D-Register stehendes ASCII-Zeichen auf den Drucker aus, sobald dieser bereit ist (zugeordnete Adresse = 37E8H):

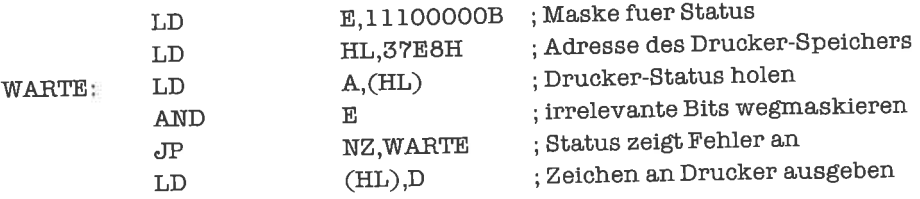

Es kann sein, daß diese Routine zeitkritisch ist, da der Status des Druckers ja nur dessen momentanen Zustand wiedergibt; wartet man mit der Ausgabe des Zeichens nach Auslesen des Status zu lange, so hat sich der Zustand (und natürlich auch der Status) möglicherweise bereits geändert.

Ein wesentlicher Nachteil der speicher-adressierten E/A ist die Zerstückelung des Hauptspeichers; die externen Geräten zugeteilten Adressen können ja nicht auch noch mit RAM oder ROM belegt sein. Als Folge entstehen Einschränkungen bezüglich Lage und Länge von Daten und Programm. Legt man also auf einen zusammenhängenden Speicher mit 64 KByte Adreßraum großen Wert, so muß man zu Port-adressierter E/A übergehen.

### **Übungen**

- 1. Schreibe eine Routine zum Löschen der j-ten Spalte eines Bildschirms.
- 2. Schreibe eine Routine, die den Status des Druckers analysiert und abbricht, wenn ein echter Fehler (kein Papier, Gerät nicht selektiert) vorliegt; ansonsten soll mit der Ausgabe eines Zeichens gewartet werden, bis der Drucker nicht mehr aktiv ist.

# 26.3 Port-adressierte Ein-/Ausgabe

Der Z80 verfügt über spezielle E/A-Befehle, mit denen man 256 Ports adressieren kann. Jeder Port trägt eine Adresse, die aus 8 Bits besteht. Wir setzen unser Beispiel aus dem vorangegangenen Unterkapitel fort und ordnen dem parallelen Drucker den Port 62H zu. Zum Lesen aus einem Port bedienen wir uns des Befehls IN (in):

> IN  $A(62H)$ ; Inhalt von Port 62H ; ins A-Register bringen

Dieser Befehl schreibt uns den Status des Druckers ins A-Register.

Die Ausgabe des A-Registers auf einen Port erfolgt mit Hilfe des Befehls OUT (out):

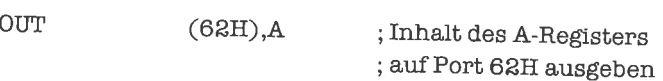

AuchPorts können indirekt adressiert werden, und zwar durch das c-Register. Das programmstück

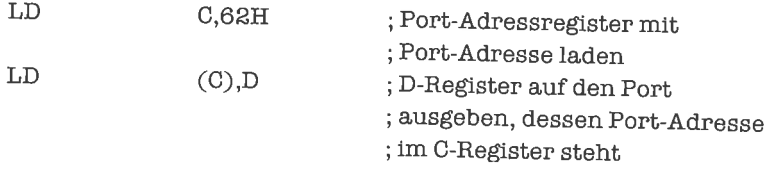

gibt den Inhalt des D-Registers auf den Port 62H aus. Während bei der direkten Port-Adressie-<br>rung (Port-Adresse steht im Befehl) stets das A-Register die Daten aufnimmt oder liefert, kann bei indirekter Port-Adressierung über das C-Register jedes der 8-Bit-Register A, B, C, D, E, H, L<br>die Daten liefern oder aufnehmen. zum Beispiel:

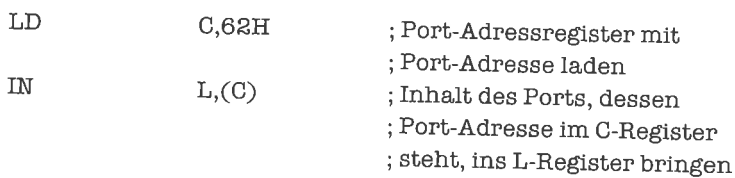

wir formulieren nun unsere Ausgabe-Routine mit Hilfe von E/A-Befehlen:

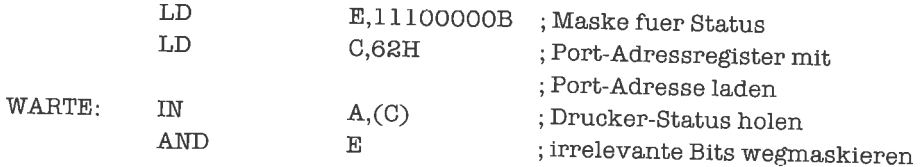

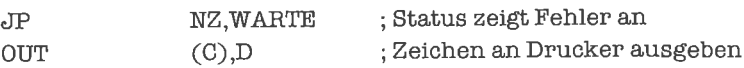

Natürlich wäre es auch möglich, dem Daten-Port eine vom Status-Port verschiedene Adresse zuzuordnen, zum Beispiel die Adresse 63H. Dies ist sinnvoll, falls wir das zuletzt ausgegebene Byte wieder einlesen wollen. Das Beispiel lautet dann:

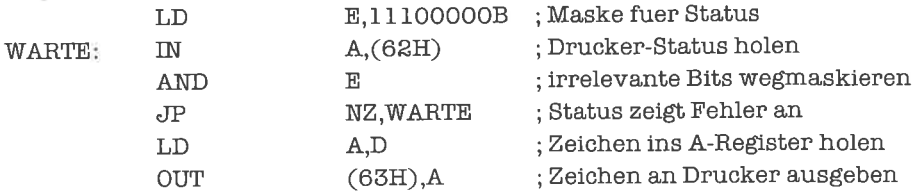

Nun kommt eine kleine Überraschung: Die 65 536 Ports des 280!

Bei Verwendung indirekter Port-Adressierung legt der 280 den Wert des BC-Registers auf den Adreßbus; dies bedeutet, daß bei entsprechender hardwaremäßiger Auslegung des Systems auch das BC-Register als Port-Adreßregister verwendet werden kann, und daß jedem 16-Bit-Wert ein Port entsprechen könnte. In der Praxis braucht man nicht so viele Ports; wählt man allerdings die Portadressen 0001H, 0002H, 0004H, 0008H, ..., 8000H, so hat man 16 Ports zur Verfügung, die hardwaremäßig äußerst einfach realisiert werden können, was den Aufbau eines Computersystems billiger und sicherer werden läßt (keine Port-Adreß-Decodierung notwendig). Der Aufuand bei der Software ist dafiir etwas höher als normal.

Manche E/A-Geräte (disk, high speed link) sind in der Lage, relativ große Datenmengen in kurzer Zeit zu liefern oder abzuholen. Dem trägt der Z80 durch einen Satz von Block-E/A-Befehlen Rechnung. Die Daten werden dabei stets zwischen einem Port, dessen Port-Adresse im C-Register steht, und einem zusammenhängenden Speicherbereich, auf den das HL-Register zeigt, ausgetauscht. Die E/A-Operation kann den Speicherbereich aufsteigend oder absteigend bearbeiten. Die Länge des Speicherbereichs wird durch den Wert des B-Registers gegeben. Ein Datenblock kann damit maximal 256 Bytes lang sein.

Die formale Beschreibung des Befehls OTIR (out, increment and repeat) sieht folgendermaßen aus:

wiederhole

 $|<$ C $>$  $|<$  $<$  $(<$ HL $>$  $)$  $>$  $HL < - < H L > + 1$  $B < - < B > - 1$  $\langle B \rangle = 0$ 

bis

Wollen wir beispielsweise einen Datenblock von 128 Bytes, der ab Adresse 6980H im Speicher steht, aufsteigend auf den Port 47H ausgeben, so schreiben wir folgendes Programmstück:

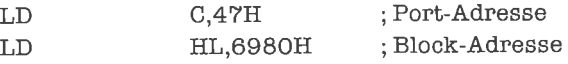

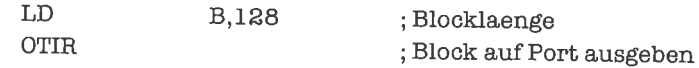

Ist der Block dagegen 256 Bytes lang, so würde das programmstück lauten:

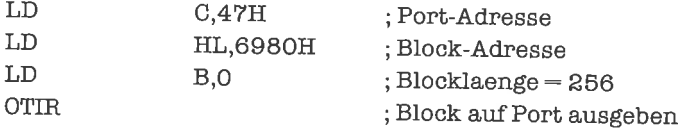

Wollen wir umgekehrt einen Block von 80 Bytes von Port 69H in einen Speicherbereich lesen, der bei 795AH beginnt, so schreiben wir folgendes programmstück:

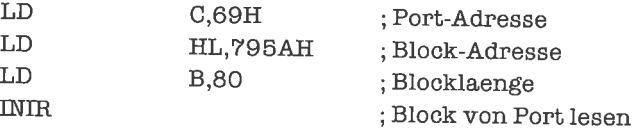

Die entsprechenden Block-E/A-Befehle fiir absteigende Bearbeitung lauten OTDR (out, decrement and repeat) und INDR (in, decrement and repeat).

Es gibt auch Block-E/A-Befehle, die (inAnalogie zu Befehlenwie LDI) keine Wiederholung Befehl OUTI (out and increment) besitzt zum Beispiel folgende formale Beschreibung:

> $[]<$   $< <($ ) HL<-<HL>+ I  $B < - < B > -1$

Wenn wir einen Datenblock mit 80 Zeichen, der ab Adresse 95B0H beginnt, auf einen parallelen Drucker mit gemeinsamem Status- und Daten-Port (Port-Adresse 62H) ausgeben wollen, und der Status so wie oben zu interpretieren ist, können wir folgende Routine verwenden:

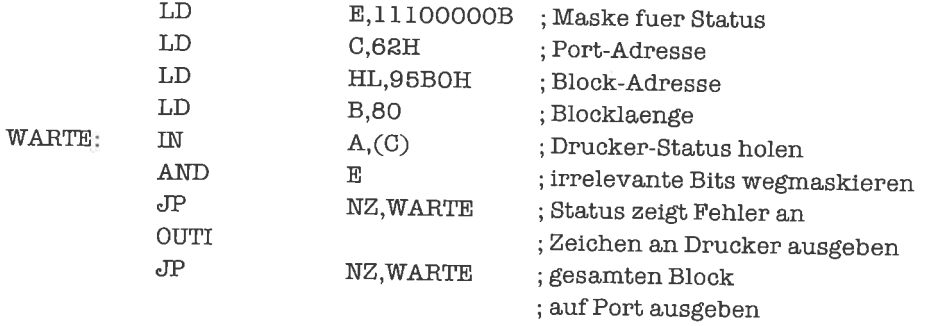

Weitere Block-E/A-Befehle sind OUTD (out and decrement), INI (in and increment) und IND (in and decrement).

Die genaue Funktion aller Block-E/A-Befehle kann aus Anhang B entnommen werden.

### tJbungen

- l. Schreibe ein Unterprogramm, das auch Datenblocke ausgeben kann, die länger als <sup>256</sup> Bytes sind.
- 2. Modihziere das letzte Beispiel dieses Unterkapitels so, daß abgebrochen wird, wenn ein tatsächlicher Fehler vorliegt; gewartet wird nur, solange der Drucker busy ist.

### 26.4 Simultanes Bedienen mehrerer Ein-/Ausgabe-Geräte

Es kommt manchmal vor, daß mehrere Eingabe-Geräte gleichzeitig an den Computer angeschlossen sind, zum Beispiel eine Tastatur, ein Graphik-Tablett und eine Maus. Diese Geräte müssen wir dann gleichzeitig im Auge behalten, das heißt ihren Status periodisch prüfen (engl. polling). Andert sich der Status eines der Eingabe-Geräte, so bedeutet dies normalerweise, daß Daten von diesem Gerät abgeholt werden sollen; ob dies so ist, muß aber durch Analyse des Status erst festgestellt werden.

Die Reaktion auf eine Eingabe an einem der verschiedenen Eingabe-Geräte soll möglichst schnell erfolgen; dies kann auf Probleme treffen, wenn viele Eingabe-Geräte angeschlossen sind, was typischerweise aufSysteme zumMessenphysikalischerGrößen zutrifft (zumBeispiel Echtzeit-Systeme zur Steuerung von Maschinen). Man muß die Routinen zum Auslcscn und Analysieren des Status dann so schreiben, daß sie möglichst wenigZeit benötigen; die Programme werden dadurch meist wesentlich länger und auch schwieriger zu durchschauen.

Wenn neben der Überwachung extemer Geräte auch noch ständig Berechnungen ausgeführt werden sollen, so muß ein Modus gefunden werden, die Berechnungen zeitweilig zu suspendieren und in dieser Zeit die Geräte zu beobachten. Solche Programme sind äußerst zeitkritisch; die Analyse ihres Laufzeitverhaltens ist sehr komplex. Man wählt deshalb meist den Weg über Unterbrechungen; Näheres zu diesem Thema im nächsten Kapitel!

# 27 Unterbrechungen

Eine Unterbrechung (engl. interrupt) ist ein von einem äußeren Signal ausgelöster Eingriff in den Ablauf eines Programms; eine Unterbrechung führt zur zwischenzeitlichen Ausführung einer Unterbrechungs-Behandlungs-Routine (engl. interrupt service routine) - kurz Unterbrechungsroutine genannt nach deren Bearbeitung das unterbrochene Programm fortgesetzt wird.

# 27.1 Das Unterbrechungskonzept

Bei den Ein-/Ausgabe-Techniken sind wir auf das Problem gestoßen, daß das Bedienen eines oder mehrerer (konkurrierender) externer Geräte - insbesondere mit unregelmäßigem Zeitverhalten – nur mit großem Aufwand zur Überwachung der Geräte durchführbar ist; die Steuerung der Programmabläufe wird kompliziert, worunter die Verständlichkeit und Fehlersicherheit der Programme entschieden leidet.

Das Konzept der Unterbrechungen schafft in dieser Situation gewisse Erleichterungen, die insbesondere zu einer sauberen Trennung zwischen dem aktiven Programm und den verschiedenen Geräte-Treibern (Unterprogrammen zur Geräte-Steuerung) führen.

Ein Unterbrechungswunsch wird dem Z80 von einem externen Gerät durch ein spezielles Steuersignal mitgeteilt. Nach Bearbeitung eines Maschinenbefehls beziehungsweise nach jeder Transport- oder Vergleichsoperation in Blockbefehlen prüft der Prozessor, ob ein Unterbrechungswunsch besteht (und ob dieser zugelassen ist). In diesem Fall wird die Ausführung des nächsten Befehls oder der nächsten Teiloperation eines Blockbefehls zurückgestellt und zunächst eine Unterbrechungsroutine durchgeführt. Nach Abarbeitung dieses speziellen Unterprogramms wird das unterbrochene Programm an der Stelle der Unterbrechung fortgesetzt.

Mit Unterbrechungen lassen sich nun folgende Funktionen effizient durchführen:

- Das Auslösen bestimmter Aktionen, die durch das Eintreffen eines Unterbrechungswunsches bereits völlig gekennzeichnet sind (2m Beispiel das Rücksetzen des Computers in einen Initialzustand oder das Retten von Registerinhalten in einen nichtflüchtigen Speicher bei Versagen der Stromversorgung). Durch Verwendung von Unterbrechungen ist keine ständige Überwachung der Peripherie nötig, und die Reaktionszeit wird auf ein Minimum reduziert; das eigentliche Programm kann ohne Rücksichtnahme aufmögliche Alarmsituationen arbeiten.
- Bei Anschluß mehrerer extemer Geräte, die sonst durch Polling ständig kontrolliert werden müßten, zeigt eine Unterbrechung an, daß wenigstens ein Gerät aktiv geworden ist; dies reduziert denAufwand für das Polling auf einMindestmaß (Feststellung des unterbrechenden Geräts).
- Durch Zusatz-Hardware können externe Geräte sich dem Prozessor gegenüber identifizieren, sobald sie eine Unterbrechung auslösen; es ist kein Polling mehr erforderlich, jede Unterbrechung resultiert in der Ausführung eines speziell auf das unterbrechende Gerät zugeschnittenen Unterprogramms.

In allen genannten Fällen kann das eigentlich aktive Programm nahezu unabhängig von den Unterbrechungsroutinen geschrieben und betrieben werden; lediglich Programmteile, während deren Ausfiihrung keine Unterbrechung erfolgen soll, müssen gesondert behandelt werden (sogenannte kritische Bereiche).

Unterbrechungen können priorisiert sein, das heißt, daß es Unterbrechungen gibt, deren Unterbrechungsroutinen von anderen - höher priorisierten - Unterbrechungen beeinflußt werden können, nicht aber umgekehrt. Der 280 verfügt über zwei Priorisierungsstufen: die maskierbaren Unterbrechungen (engl. maskable interrupts) und die höher priorisierten, nicht maskierbaren Unterbrechungen (engl. non maskable interrupt).

Während die maskierbaren Unterbrechungen durch das laufende Programm gesperrt werden können, führt eine nicht maskierbare Unterbrechung stets zur Ausführung ihrer Unterbrechungsroutine.

Die maskierbaren Unterbrechungen können in drei verschiedenen Modi betrieben werden, die sich in der Form der Adressierung der Unterbrechungsroutinen durch die externen Geräte unterscheiden.

### 27.2 Nicht maskierbare Unterbrechungen

Der Z80 verfügt über einen Anschluß NMI (non maskable interrupt), auf dem der Prozessor über das Vorliegen eines Wunsches nach nicht maskierbarer Unterbrechung informiert wird; maskieren bedeutet in diesem Zusammenhang unterdrücken. Wird der Anschluß NMI aktiv, so führt der 280 nach Abarbeitung des aktuellen Befehls oder der aktuellen Teileinheit eines Blockbefehls einen Unterprogrammsprung zur Adresse 0066H durch. Die Unterbrechungsroutine für die nicht maskierbaren Unterbrechungen muß damit stets an der Adresse 0066H beginnen; dort kann aber auch ein Sprung auf die eigentliche Routine stehen.

Vor Ausführung der Unterbrechungsroutine wird durch Löschen des Unterbrechungs-

Flipflops 1 - kurz IFF1 genannt - eine Reaktion auf maskierbare Unterbrechungen vorläufig<br>unterbunden; der alte Zustand von IFF1 bleibt als Wert des Unterbrechungs-Flipflops 2 (IFF2)<br>erhalten.

Die Unterbrechungsroutine für die nicht maskierbaren Unterbrechungen endet gewöhnlich mit einem speziellen Unterprogramm-Rücksprung-Befehl: RETN (return from non maskable interrupt). Dieser restauriert den alten Wert von I

Es gibt zwei typische Anwendungen für nicht maskierbare unterbrechungen: warmstart und Reaktion auf Stromausfall.

boot). Dabei werden zumeist große Teile des Betriebssystems neu in den Speicher geladen und<br>die Bearbeitung an einer definierten Stelle begonnen. Das Testen externer Komponenten des Computers (Speicher, Bildschirm, Tastatur) unterbleibt in der Regel beim Warmstart – im Gegensatz zum Kaltstart (engl. cold boot), der durch das Aktivieren der RESET-Leitung des Prozessors ausgelöst wird, normalerweise nur

Bei Stromausfall (engl. power fail) bleibt dem Prozessor meist eine kurze Zeitspanne, um die<br>Inhalte von Registern und flüchtigem Speicher in nichtflüchtigen Speicher zu retten; dies erlaubt dann ein Wiederaufsetzen auf korrekte Daten nach Beheben des Defekts. Wir gehen in<br>unserem folgenden Beispiel davon aus, daß der Hauptspeicher des Computers nichtflüchtig ist und ein kleiner Speicherbereich ab der Adresse 0085H für die Aufnahme der Registerinhalte zur Verfiigung steht:

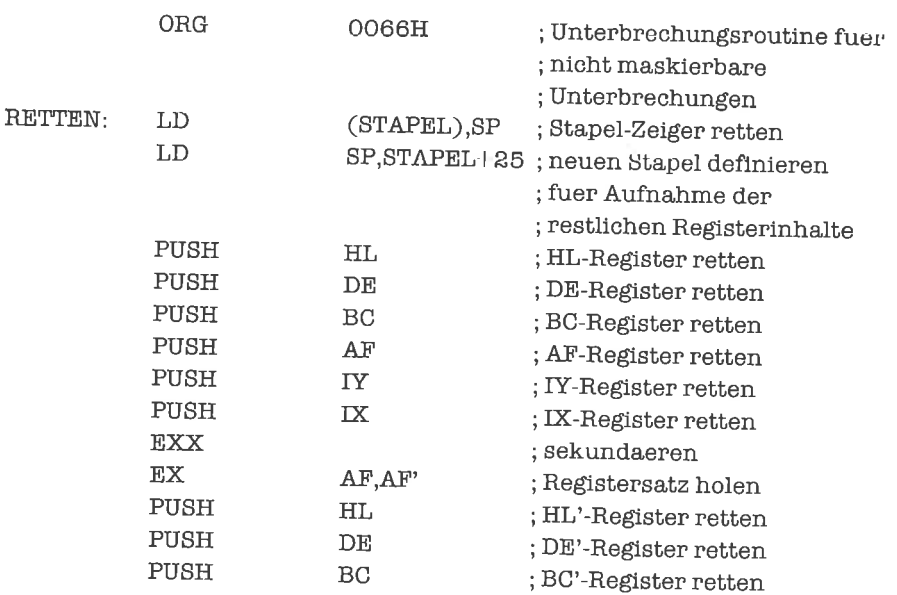

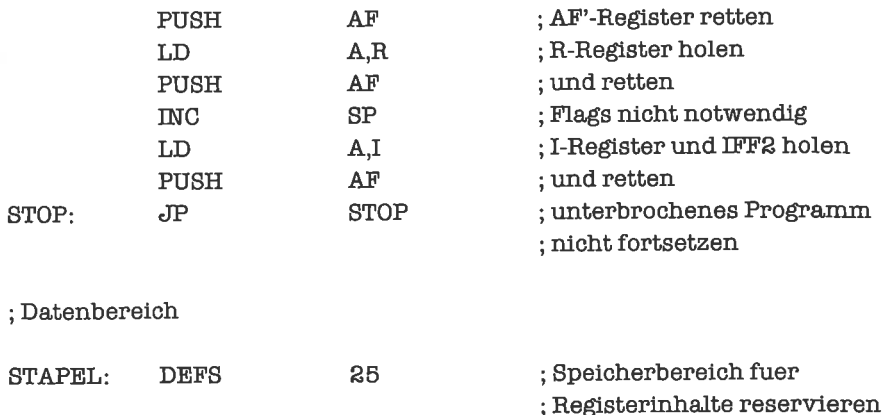

Es entsteht folgende Belegung des Speicherbereichs:

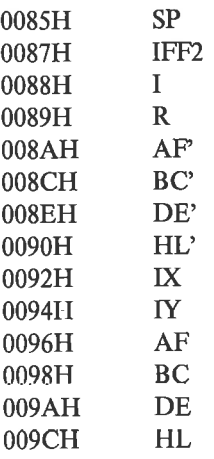

Den Befehlszähler brauchen wir nicht sichern, da sich die Adresse der Unterbrechungsstelle auf dem Stapel befindet.

Das Wiederaufsetzen geschieht mit folgender Routine:

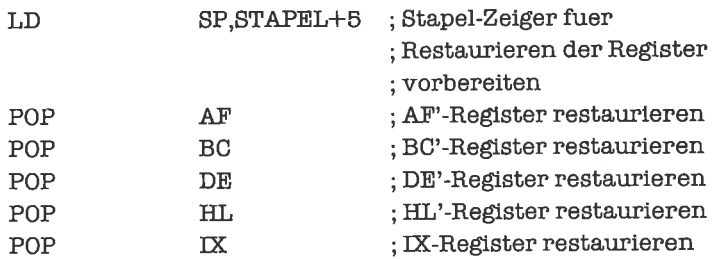

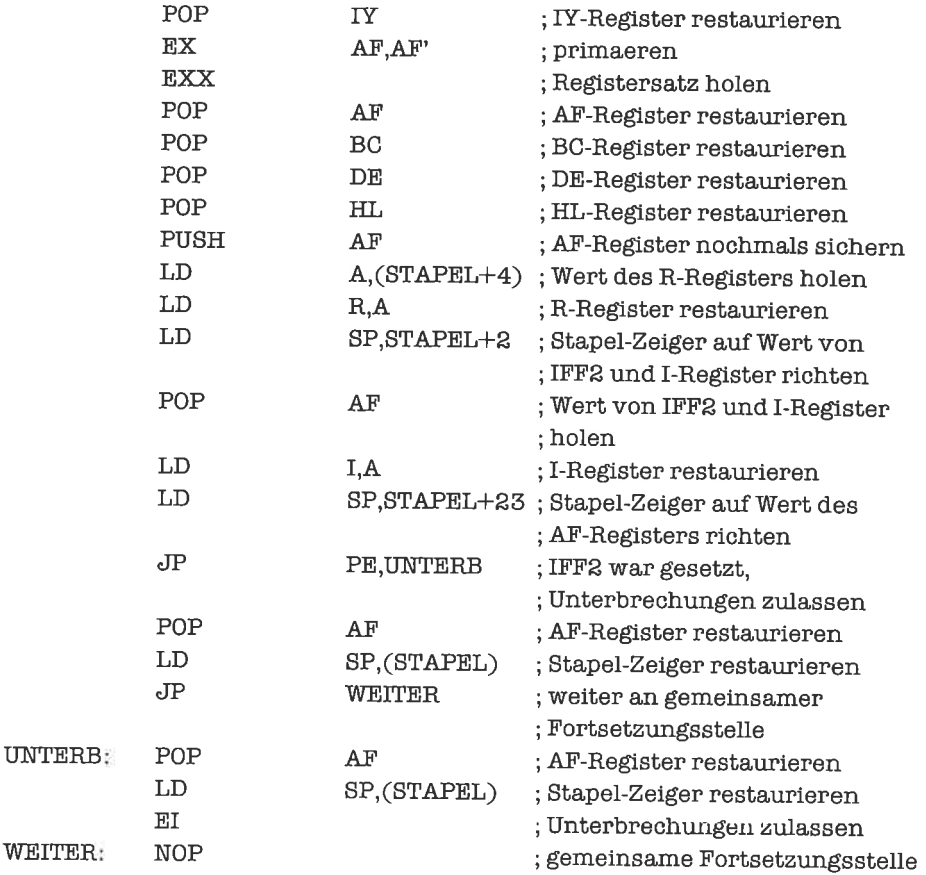

## 27.3 Der Unterbrechungsmodus 0

Der Unterbrechungsmodus 0 ist einer der drei Modi, in denen die maskierbaren Unterbrechungen konfiguriert werden können. Beim Aktivieren der RESET-Leitung des 280 geht dieser automatisch in den Unterbrechungsmodus 0 über, der zum Unterbrechungskonzept des Prozessors 8080 kompatibel ist. Wir können diesen Modus jederzeit gezielt durch den Befehl IM (interupt mode) einstellen:

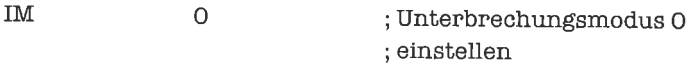

Erfolgt im Modus 0 eine maskierbare Unterbrechung, ausgelöst durchAktivieren derINT-Leitung des 280, so liest der Prozessor ein Byte von dem extemen Gerät ein, das die Unterbrechung bewirkt hat, interpretiert dieses Byte als Objekt-Code eines Maschinenbefehls und führt den Befehl aus; sinnvollerweise kommt für das eingelesene Byte nur der Objekt-Code eines RST-Befehls in Frage.

Der Unterbrechungsmodus 0 gestattet damit die Unterscheidung von bis zu 8 externen Geräten, die sich über die entsprechende Adresse im RST-Befehl selbst identifizieren können; der Befehl RST 0000H ist wegen Übereinstimmung der Startadresse der Unterbrechungsroutine mit der Initialisierungsadresse beim Kaltstart aber möglicherweise nicht gut benutzbar.

An der Stelle, auf die durch den Unterprogrammaufruf RST gesprungen wird, stehen nur 8 Bytes fiir diejeweilige Unterbrechungsroutine zurVerfügung. Dies ist fürviele Anwendungen zu knapp, weshalb an der Ansprungstelle meist nur einige Befehle der Unterbrechungsroutine stehen, gefolgt von einem Sprung auf den Rest der Unterbrechungsroutine. Beispielsweise könnte eine solche Routine mit Registerinitialisierungen beginnen:

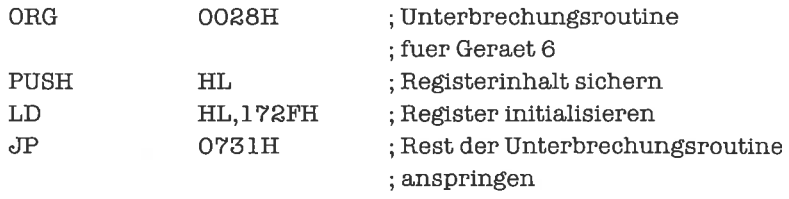

Durch Aktivieren einer maskierbaren Unterbrechung werden nachfolgende maskierbare Unterbrechungen unterdrückt. Unterbrechungsroutinen {ür maskierbare Unterbrechungen werden gewöhnlich durch den Befehl RETI (return from interrupt) abgeschlossen. Dadurch erhält das externe Gerät Kenntnis vom Abschluß der Unterbrechungsroutine.

### 27.4 Der Unterbrechungsmodus <sup>1</sup>

Im Unterbrechungsmodus 0 mußte das unterbrechende Gerät den Z80 mit einem RST-Befehl versehen; dies erfordert zusätzliche Hardware. Will man ohneZusatz-Hardware auskommen, so wählt man sich den Unterbrechungsmodus 1, bei dem stets die Adresse 0038H (wie mit einem Unterprogramm-Aufruf) angesprungen wird und keines der Geräte sich zunächst gegenüber dem Prozessor identifiziert. DasEintreten einerUnterbrechung im Modus 1 signalisiert lediglich, daß mindestens ein Gerät bedient werden soll; sind mehrere Geräte angeschlossen, so muß derZ80 durch Polling herausfinden, welches Gerät die Unterbrechung verursacht hat.

Der Unterbrechungsmodus 1 wird durch den Befehl

$$
\qquad \qquad 1 \qquad \qquad ;\texttt{Unterbrechningsmodus 1}
$$

; einstellen

eingestellt.

# 27.5 Der Unterbrechungsmodus <sup>2</sup>

Am komfortabelsten und am besten auf das Zusammenwirken von Bausteinen aus der Z80-<br>Familie (Zentraleinheit, Ein-/Ausgabe-Bausteine, Zeitgeber, ...) zugeschnitten ist der Unter-<br>brechungsmodus 2; dieser wird durch den Befe

; Unterbrechungsmodus 2 ; einstellen IM 2

eingestellt. Jedem unterbrechenden Gerät wird eine eigene Unterbrechungsroutine zugeordnet. Die Anfangsadressen dieser Unterbrechungsroutinen werden in einer Tabelle zusammengefaßt. Das unterbrechende Gerät muß den korrekt Inhalt des Unterbrechungs-Vektor-Registers I und der berechneten Relativadresse. Die Absolutadresse der benötigten Sprungadresse ergibt sich nun als Konkatenation aus dem<br>Inhalt des Unterbrechungs-Vektor-Registers I und der berechneten Relativadresse.<br>Um dem I-Register die richtige Basis-Adresse zu ver

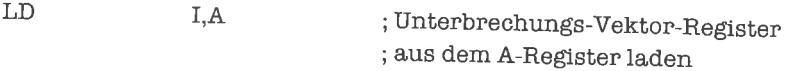

Zuvor muß das A-Register mit der Nummer des gewünschten 256-Byte-Blocks – einer soge-<br>nannten Seite – geladen werden. Um den Inhalt des I-Registers prüfen zu können, gibt es auch<br>den umgekehrten Befehl

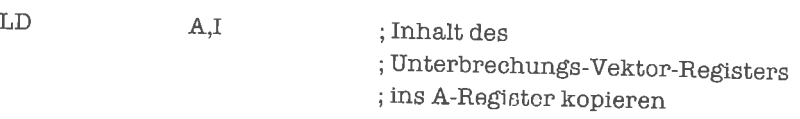

Wir sehen uns cin Beispiel an: Der Speicherbereich 0200H - 02FFH soll folgendermaßen belegt sein:

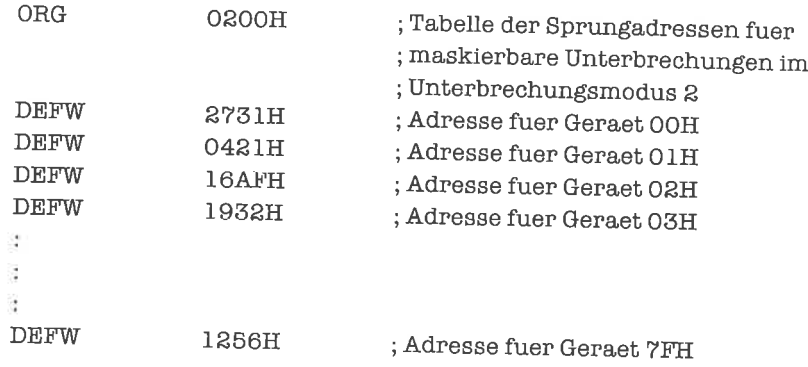

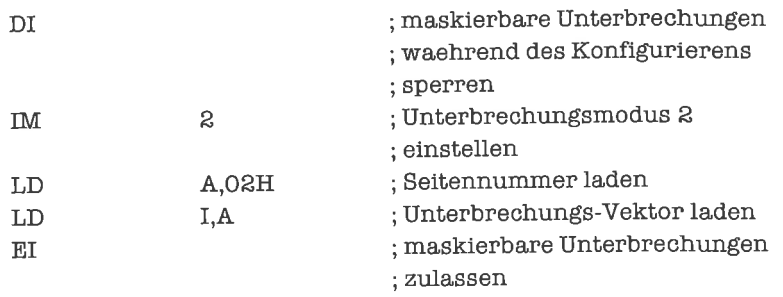

Weiter wollen wir annehmen, daß folgendes Programmstück ausgeführt wurde

Die neuen Befehle DI (disable interrupts) und EI (enable interrupts) dienen der Maskierung beziehungsweise Demaskierung der maskierbaren Unterbrechungen. DI sperrt durch Löschen der Unterbrechungs-Flipflops IFFI und IFF2 alle maskierbaren Unterbrechungen, bis ein El-Befehl ausgeführt wird; nach Abarbeitung des auf den El-Befehl folgenden Befehls sind maskierbare Unterbrechungen (durch Setzen der Unterbrechungs-Flipflops IFF1 und IFF2) zugelassen, bis ein Dl-Befehl durchgeliihrt wird oder bis eine (maskierbare oder nicht maskierbare) Unterbrechung erfolgt ist. Das Sperren und Freigeben von maskierbaren Unterbrechungen ist in unserem Beispiel notwendig, da sonst eine während des Konfigurierens erfolgte maskierbare Unterbrechung einen falschen Modus oder einen ungültigen Unterbrechungs-Vektor antrifft.

Wenn nun ein extemes Gerät eine Unterbrechung erzeugt und zum Beispiel den Wert 04H (oder 05H; beides hat dieselbe Wirkung) auf dem Datenbus liefert, so wird der Adreßtabelle die Sprungadresse I6AFH entnommen und wie mit einem Unterprogramm-Aufruf angesprungen; ab Adresse 16AFH muß dann die Unterbrechungsroutine dieses Geräts stehen.

Die Peripherie-Bausteine der Z80-Familie lassen sich so programmieren, daß sie bei der Erzeugung cincr Unterbrechung den gewünschten Indcx auf dem Datenbus an den Prozessor liefern.

## 27.6 Der HALT-Befehl

Ein interessanter Befehl ist der sogenannte Halt-Befehl HALT (halt). Nach Ausfiihrung eines HALT-Befehls geht derZ80 in einenWartezustand über, in dem solange nurNOP-Befehle ausgeführt werden (ohne Veränderung des Befehlszählers), bis eine Unterbrechung erfolgt. Dies ist nützlich, wenn das Programm Eingabedaten erwartet, die von einem beliebigen von mehreren externen Geräten kommen können. Sobald ein Gerät Daten bereithält, löst es eine Unterbrechung aus, die in einem Aufruf der jeweiligen Unterbrechungsroutine resultiert; dort wird dann für die Abholung der Daten und anschließende Verarbeitung gesorgt. Der HALT-Befehl wird stets dort verwendet, wo ohne Anforderung von einem externen Gerät keine weiteren Aktionen sinnvoll sind, zum Beispiel:

```
趋
Đ.
                                 ; System initialisieren
E
HALT
                                 ; auf Eingaben warten
```
## 27.7 Unterbrechungen und Pufferbearbeitung

Wird ein Puffer durch ein externes Gerät gefüllt und durch ein ständig aktives Programm geleert (oder umgekehrt), so muß verhindert werden, daß eine Unterbrechung durch den Produzenten gerade dann erfolgt, wenn der Puffer sich durch Aktionen des Konsumenten in einem inkonsistenten Zustand befindet.

Wir sperren für das Unterprogramm zum Leeren des Puffers die maskierbaren Unterbrechungen; das besagte Programmstück heißt kritischer Bereich.

Am Beispiel der Pufferbearbeitungs-Programme demonstrieren wir die dazu benutzte Technik:

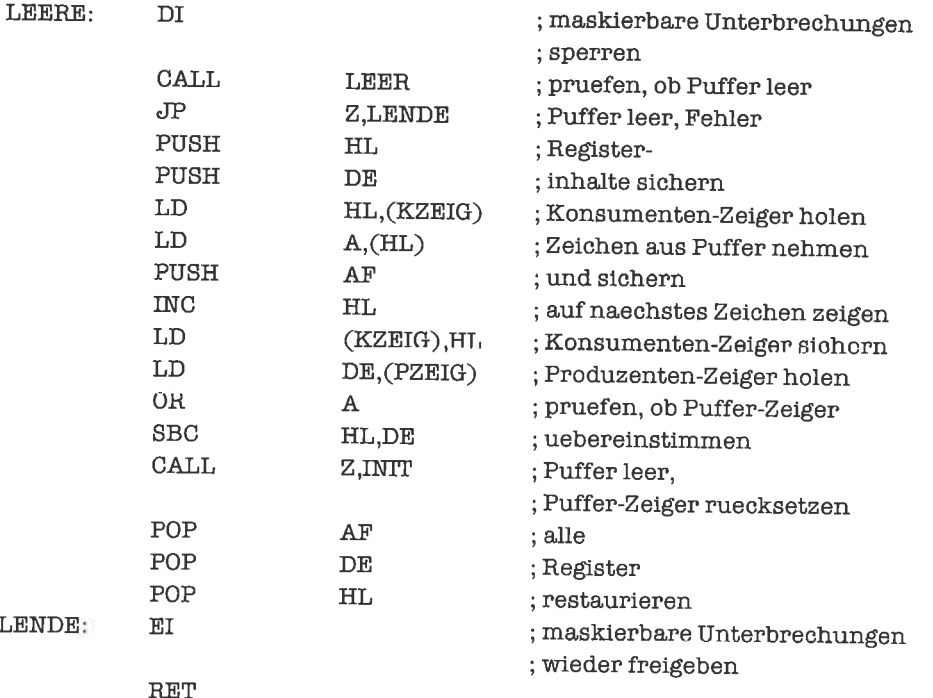

Vorsicht! Vergessene EI-Befehle führen oft zu Sackgassen, aus denen sich das Programm nicht mehr befreien kann; Warm- oder sogar Kaltstart sind dann meist die einzigen Möglichkeiten, die Kontrolle über den Prozessor wieder zu erlangen.

# **Übungen**

- 1. In dem Unterprogramm LEERE befinden sich Programmstücke, die eigentlich nicht zum kritischen Bereich gehören. Modifiziere das Unterprogramm so, daß nur für die Programmstücke die maskierbaren Unterbrechungen gesperrt werden, für die das unumgänglich ist.
- 2. Wie hängen eintrittsinvariante Unterprogramme und Unterbrechungen zusammen?

#### **Schnelle Unterbrechungsroutinen** 27.8

In vielen Anwendungen ist es wichtig, auf Unterbrechungen innerhalb einer möglichst kurzen Zeit zu reagieren und die Unterbrechungsbehandlung selbst ebenfalls möglichst schnell abzuschließen. Beim Betreten einer Unterbrechungsroutine weiß man natürlich nicht, welche Register des unterbrochenen Programms gerade gültige Werte besitzen; das Sichern aller durch die Unterbrechungsroutine benutzter Register ist deswegen meist angebracht.

Leider benötigen Ladebefehle, in denen explizite Speicheradressen vorkommen, und Stapelbefehle relativ viel Zeit. Man verwendet deshalb meist mit Vorteil den sekundären Registersatz für die Unterbrechungsroutine und den primären Registersatz für das ständig laufende Programm. Das Tauschen der Registersätze selbst benötigt wenig Zeit. Wir schreiben das Unterprogramm zum Füllen eines Puffers auf diese Weise um:

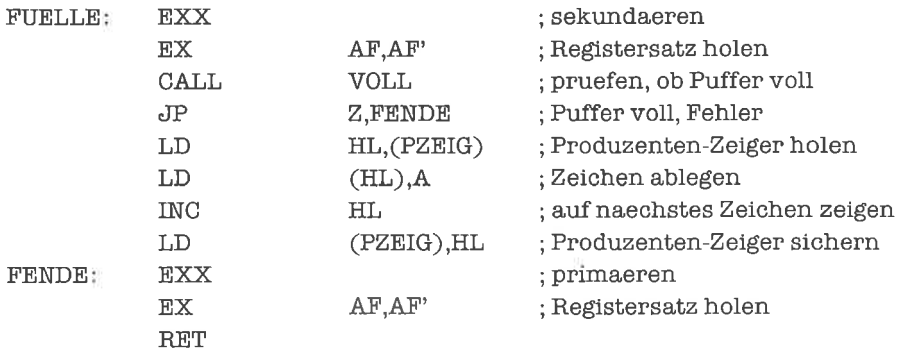

# 28 Verschiebbare Programme

Ein Programm heißt verschiebbar oder auch relocierbar (engl. relocatable), wenn es nach dem Assemblieren und Binden an jede beliebige Stelle des Speichers gebracht werden kann und dort uneingeschränkt lauffähig ist. Das Verschieben des Programms erfolgt so, daß jedes Byte des Objekt-Codes um dieselbe Relativadresse in dieselbe Richtung bewegt wird. Verschiebbare Unterprogramme sind wichtig, wenn eine Bibliothek von Unterprogrammen benötigt wird, aus denen ohne Assemblierungsvorgang ein komplettes Programm zusammengestellt werden

#### 28.1 Relative Sprünge und Unterprogramm-Rücksprünge

Wenn ein Programm einen direkten absoluten Sprung enthält, dessen Ziel in diesem Programm liegt (es sind ja auch Sprünge in Betriebssystem-Routinen möglich, die nicht zum Programm selbst gehören), so ist dieses Programm mit Sicherheit nicht verschiebbar; nach dem Verschieben des Programms würde der Sprung ja immer noch zur selben Adresse führen, an der aber das gewünschte Programmstück gar nicht mehr steht. Dasselbe Argument trifft auch für Unterprogramm-Aufrufe durch CALL- oder RST-Befehle zu.

Relative Sprünge dagegen enthalten nicht die anzuspringende Adresse, sondern die Sprungdistanz; diese ändert sich aber durch das Verschieben gerade nicht. Unterprogramm-Rücksprünge enthalten auch keine Adressen, sondern sorgen durch Beschaffen der Rückkehradresse vom Stapel für einen korrekten Rücksprung; auch die Unterprogramm-Rücksprünge sind daher zur Verwendung in verschiebbaren Programmen geeignet.

Wir sehen also: Programme oder Programmstücke, die ausschließlich mit relativen Sprüngen (JR-Befehle und DJNZ-Befehl) und Unterprogramm-Rücksprüngen (RET-Befehle, RETI-Befehl, RETN-Befehl) arbeiten, sind verschiebbar, wenn sie keine Befehle enthalten, in denen die Adressen von Daten vorkommen, welche mit dem Programm verschoben werden

Hier ein Beispiel eines verschiebbaren Unterprogramms: Eine Modifikation des Unterprogramms HEXASC aus Unterkapitel 19.1, das die ASCII-Codierung einer Hex-Ziffer berechnet.

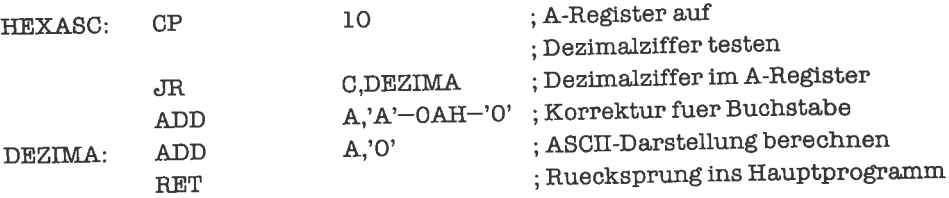

Das Unterprogramm enthält weder absolute sprünge noch unterprogramm-Aufrufe; alle benötigten Daten stehen in Registern oder sind im Objekt-Code des Unterprogramms enthalten. Das Unterprogramm ist deshalb verschiebbar'

wie man Daten zu adressieren hat, wenn man verschiebbare Programme erhalten möchte, lernen wir im Unterkapitel 28.4.

## übungen

1. überlegen Sie sich die Einschränkungen, die nach dem bisher Gesagten fiir verschiebbare Programme resultieren.

# 25.2 Das Beschaffen der Basis-Adresse

Wie wir bereits wissen, kann man Code und Daten indirekt über Register adressieren: bei indirekten Sprüngen mittels der Indexregister und des Registers HL, bei indirekter Datenadressierung mittels der Indexregister und äer Register BC, DE und (vor allem) HL' Um indirekte Adressierung durchtühren zu können, müssen wir ullerdings über dic Adressen verfügen, um sie in die entsprechenden Code- oder Daten-Adreßregister bringen zu können. Wir kennen auf jeden Fall die Relativadressen bezüglich des Programmanfangs, da diese durch das verschieien eines programms nicht verändert werden. Was wir noch brauchen, ist die absolute Adresse des Programmanfangs.

Eine schöne Möglichkeit, sich diese Basis-Adresse in einem Register zu verschaffen, ist folgende: Wir schreiben uns ein Unterprogramm, das nicht mit dem Programm verschoben wird, sondern stets an einer festen Stelle des Speichers bleibt. Dieses Unterprogramm rufen wir aus unserem verschobenen Programm auf. Dadurch wird die Rückkehradresse, also die Adresse des nächsten auf den CALL-Befehl folgenden Befehls, auf den Stapel gebracht; diese Rückkehradresse wird nun unsere Basis-Adresse. Das Unterprogramm holt die Rückkehradresse in ein Indexregister oder das Hl-Register und führt einen indirekten Sprung damit aus, der damit wie ein RET-Befehl wirkt. Nach Rückkehr aus dem Unterprogramm befindet sich dann die Basis-Adresse im entsprechenden Register.

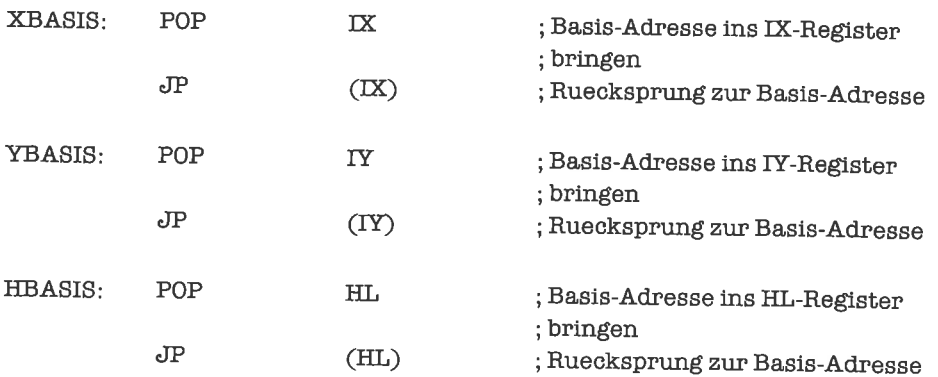

Die drei Unterprogramme für die Register IX, IY und HL lauten:

Die drei Unterprogramme sind zwar selbst verschiebbar; dies können wir aber meist nicht ausnutzen' da sonst die aufrufenden Programme nicht wissen, wo die Unterprogramme stehen.

# übungen

1. Schreibe entsprechende Unterprogramme, welche die Basis-Adresse im BC-Register beziehungsweise DE-Register liefern, sonst aber keine Register benutzen.

# 28.3 Indirekte Sprünge

Wir wollen uns nun überlegen, wie wir die Basis-Adresse benutzen können, um absolute Sprtingc in cinem verschiebbaren Prugrumm auszufllhren. Betrachte dazu folgendes Beispiel eines nicht verschiebbaren Programmstücks:

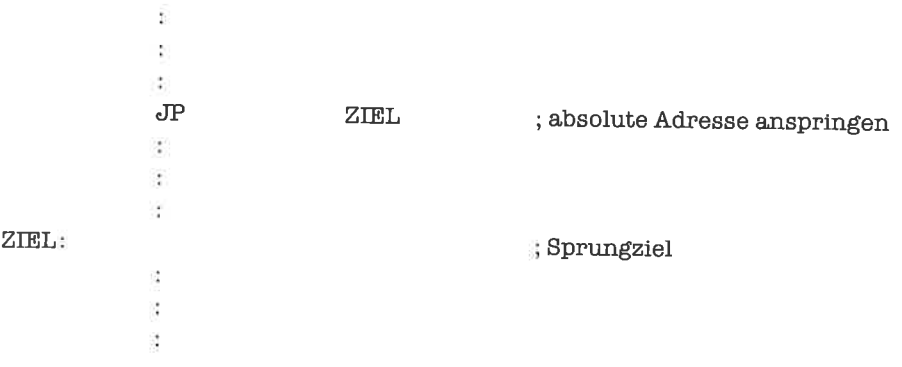

Wir können nun das Programmstück ganz schematisch modifizieren und dadurch verschiebbar machen:

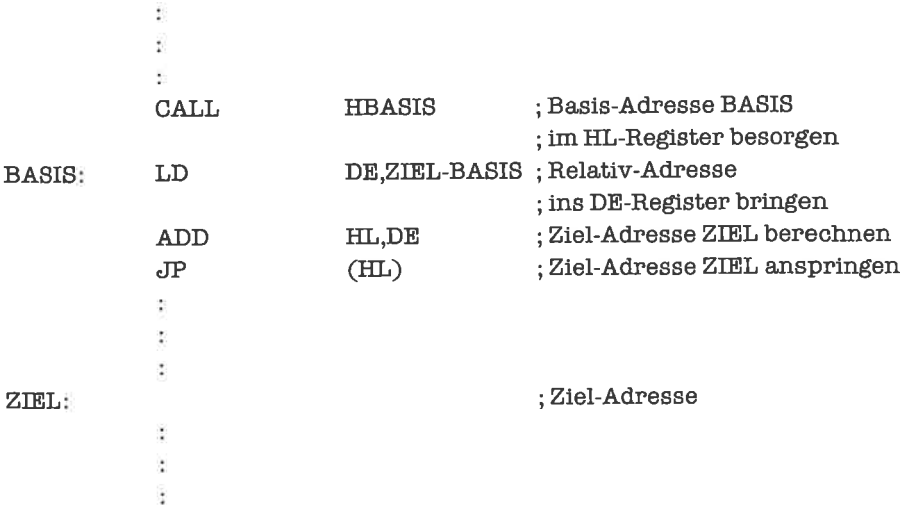

Die Umformung hat die gewünschte Wirkung, da die Relativ-Adresse ZIEL-BASIS durch das Verschieben nicht geändert wird.

Das Vorgehen im Falle der verwendung eines Indexregisters ist ganz analog.

# **Übungen**

- 1. Schreibe oin Unterprogramm, dem im DE-Register eine Relativ-Adresse übergehen wird, und das selbständig den gewünschten indirekten Sprung ausführt (wie im letzten Beispiel).
- 2. Versuche folgendes nicht verschiebbare Programmstück schematisch in ein verschiebbares Programmstück umzuformen:

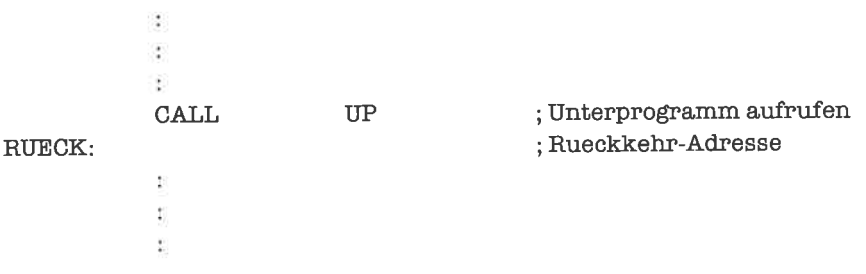

UP:<br>  $\begin{array}{lll} \text{Unterprogramm} \end{array}$ ģ. Ŷ. **RET** ; Ruecksprung zur Adresse RUECK

# 28.4 Indirekte Daten-Adressierung

Für indirekte Daten-Adressierung in verschiebbaren Programmen gibt es zwei Möglichkeiten: Zunächst kann, wie im vorhergehenden Unterkapitelgezeigt, die absolute Adresse der zu bearbeitenden Speicherzelle ins HL-Register gebracht werden; das HL-Register wird ab da in gewohnter Weise als Datenadreßregister benutzt, also beispielsweise:

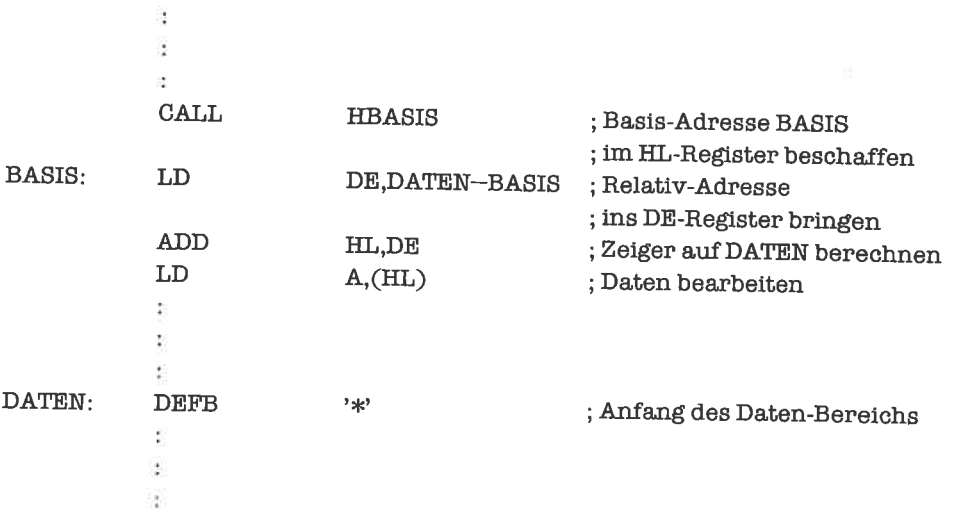

Liegen die Daten in der Nähe der Basis-Adresse, so kann als zweite Möglichkeit indirekte Daten-Adressierung durch Indexregister gewählt werden. Betrachte dazu folgendes Beispiel:

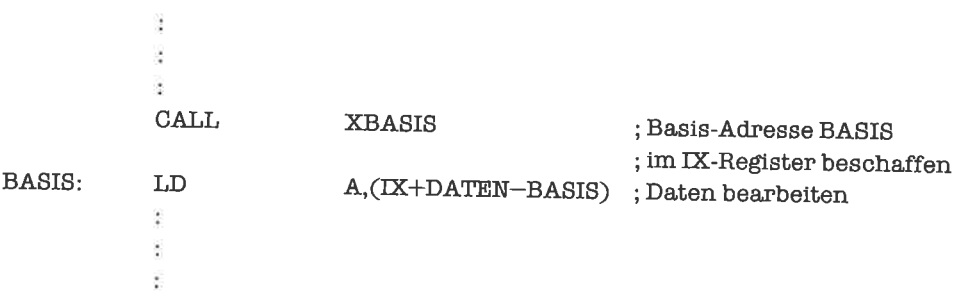

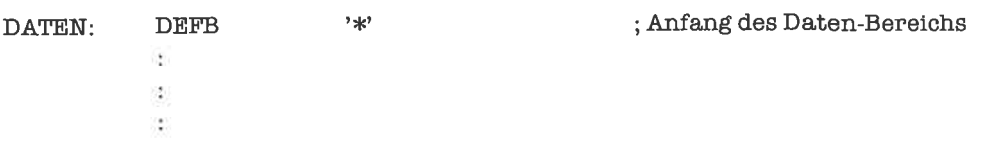

Liegen die Daten zu weit von der Basis-Adresse entfemt (die Relativ-Adressen in Indexregister-Befehlen sind ja stets im Bereich -128 bis +127), so kombinieren wir beide Methoden; zuerst holen wir die Basis-Adresse, berechnen aus dieser dann eine für die Daten geeignete neue Basis-Adresse und adressieren von dieser ausgehend mittels eines Indexregisters. Dazu ebenfalls ein Beispiel:

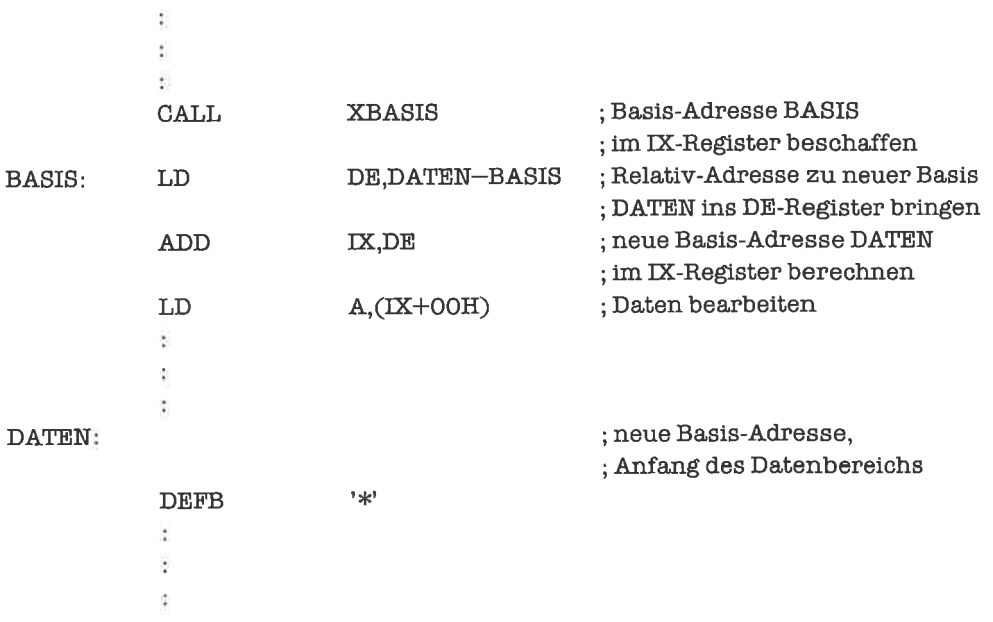

Die neue Basis-Adresse braucht nicht unbedingt am Anfang des Datenbereichs liegen; wird sie genau in die Mitte des Datenbereichs gelegt, so läßt sich die maximale Anzahl von 256 Bytes Datenspeicher adressieren.

# 29 Anspruchsvolle Programmbeispiele

In diesem abschließenden Kapitel sollen noch einige interessante Programmierprobleme besprochen werden, die gelemte Methoden demonstrieren und vertiefen. All diese probleme besitzen eine gewisse Bedeutung für praktische Anwendungen, auch wenn sie in der vorliegenden Form vielleicht nicht direkt in ein Projekt eingebaut werden können; Abstraktionen von konkreten Vorgaben sind in einem solchen Buch nun einmal nicht zu vermeiden. Das Verständnis der Lösungen wird Dir bei ähnlichen Anwendungen sicherlich eine Hilfe sein.

# 29.1 Zufalls-Zahlen-Generator

Für viele Anwendungen in Statistik und Simulation sowie beim Einsatz heuristischer Methoden benötigt man Zahlen, dic zufüllig ciner bestimmten Zahlenmengc entnommen sind. Wir wollen uns deshalb einen Zufalls-Zahlen-Generator schreiben.

Der Z80 verfügt über ein Register, das wir bis jetzt noch nicht besprochen haben: das Speicher-Auffrisch-Register R. Dieses Register benötigt der Prozessor, um den flüchtigen Speicher in bestimmten Abständen wieder aufzufrischen, so daß einem Verlust der Information des Speichers vorgebeugt wird. Wir können das R-Register aber auch benutzen, um uns eine Zufalls-Zahl im Bereich der ganzen Zahlen zwischen 0 und 127 zu verschaffen.

Das R-Register erhält beim Rücksetzen des Prozessors durch die RESET-Leitung den Wert 00H. Jedesmal nach dem Holen eines Befehls werden die niederwertigen 7 Bits des R-Registers inkrementiert; das höchstwertige Bit behält seinen wert. Durch dcn Befehl

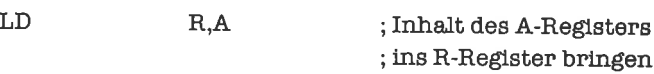

kann das R-Register zu Testzwecken geladen werden; dabei kann auch das höchstwertige Bit des R-Registers neu gesetzt werden.

Wenn wir ein Programm aus der Betriebssystemebene heraus starten, so ist zwischen dem Rücksetzen des Prozessors und dem Starten des Programms eine im allgemeinen zufällige Zeitspanne vergangen; dies bedeutet, daß der Prozessor in der Zwischenzeit eine zufällige Anzahl von Befehlen ausgeführt hat. Das R-Register trägt deshalb einen (bis auf das höchstwertige Bit) zufälligen Wert, den wir uns mit dem Befehl

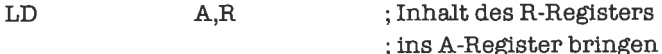

verschaffen können.

Soll eine weitere Zufalls-Zahl nach derselben Methode im gleichen Programm gewonnen werden, so muß dafür gesorgt werden, daß zwischen den beiden Befehlen zum Beschaffen der Zufalls-Zahlen wieder eine zufällige Zeitspanne vergeht. Dies kann zum Beispiel durch Warten auf eine Benutzereingabe oder auf ein externes Signal (Unterbrechung) geschehen.

Man kann als Alternative dazu auch aus der ersten (echten) Zufallszahl eine Folge von Zahlen berechnen, die annähernd zufällig verteilt sind. Diese Zahlen nennt man Pseudo-Zufalls-Zahlen.

Eine einfache Methode zur Erzeugung von Pseudo-Zufalls-Zahlen ist folgende: zu einer vorgegebenen Pseudo-Zufalls-Zahl z wird eine neue Pseudo-Zufalls-Zahl z' durch  $z' = ((z * r) + s)$ mod 128 berechnet. Dabei sind r und s positive ganze Zahlen, die kleiner als 128 sind; r und s müssen außerdem so gewählt sein, daß die Folge der berechneten Zahlen wirklich alle ganzen Zahlen zwischen 0 und 127 enthält.

Folgendes Unterprogramm bildet eine neue Pseudo-Zufalls-Zahl, welche nach dem beschriebenen Verfahren mit den Parametern r=5 und s=3 berechnet wird (die Zufalls-Zahlen stehen im A-Register):

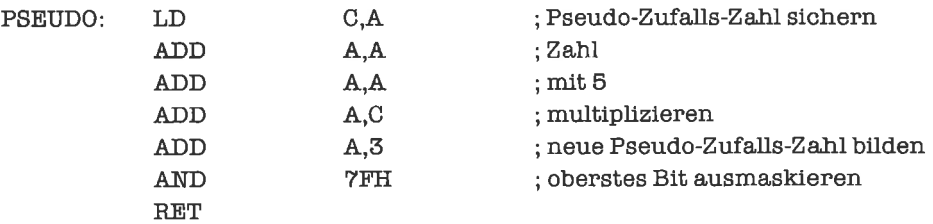

### 29.2 Bildschirmsteuerung

Dieses Unterkapitel setzt Aufgabe 3 aus Unterkapitel 9.4 fort. Dort war eine durch numerische Eingabe codierte Cursor-Bewegung fiktiv durchzuführen. Neben dieser gedachten Bewegung wollen wir für eine bestimmte Art von Bildschirm die Bewegung jetzt auch tatsächlich ausführen lassen. Es handelt sich dabei um den Bildschirm nach der ANSI-Norm, die mittlerweile sehr stark in Gebrauch ist. Nach dieser Norm werden Escape-Sequenzen (siehe Kapitel »Zeichen«) zur Steuerung der Cursor-Bewegung verwendet, und zwar

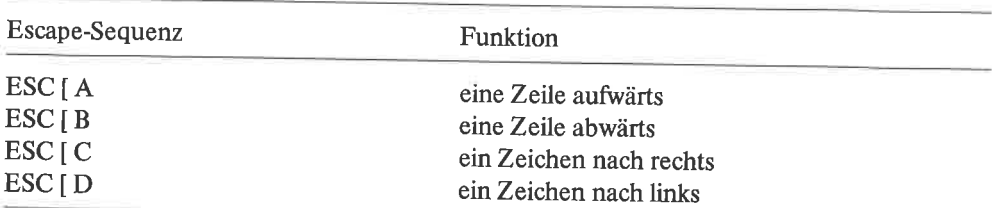

Wirnehmen nun wieder an, daß die gewünschte Bewegung durch eine ASCII-Ziffer codiert ist, und zwar nach folgendem Schema:

- 1 abwärts und links
- 2 abwärts
- 3 abwärts und rechts
- 4 links
- 5 linke obere Ecke
- 6 rechts
- 7 aufwärts und links
- 8 aufwärts
- 9 aufwärts und rechts

Dabei sollten Sie sich folgendes Tastenfeld vorstellen:

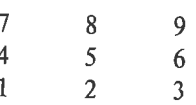

Bei der Auswertung der Eingabe behandeln wir zunächst vier Fälle:

- A abwärts (möglicherweise mit links odcr rechts): 1, 2, <sup>3</sup>
- B aufwärts (möglicherweise mit links oder rechts): 7, 8, 9
- C linke obere Ecke: <sup>5</sup>
- D alle übrigen Fälle: 4, <sup>6</sup>

Die entsprechende Bewegung des Cursors führen wir auf den Koordinatenregistern und auf dem Bildschirm selbst aus.

Anschließend bilden wir die Fälle B und D durch Subtraktion des Werts 6 beziehungsweise <sup>3</sup> auf den Fall A ab. Es sind nun fiir die seitliche Bewegung drei Fälle zu behandeln:

- a links: <sup>1</sup>
- b keine Bewegung: <sup>2</sup>
- c rechts:3

Wirfiihren auch diese Bewegung aufdenKoordinaten und aufdemBildschirm aus.In denFällen A, B, a, b achten wir jeweils darauf, daß der zulässige Bildschirmbereich nicht verlassen wird; dieser Bereich wird durch die kleinste und die größte Zeilennummer sowie die kleinste und größte Spaltennummer gegeben und kann auch ein rechteckiger Ausschnitt des vollen Bildschirms sein (ein sogenanntes Fenster).

Die Escape-Sequenzen legenwirals Folgenvonjeweils 3 Bytes im Speicherab. ZurAusgabe dient eine spezielle Routine SEQUNZ, die im Hl-Register mit einem Zeiger auf die Sequenz versorgt wird; die eigentliche Weitergabe der Zeichen an den Bildschirm überlassen wir einer Routine AUSGAB, die nicht näher spezifiziert wird (Hardware-abhängig).

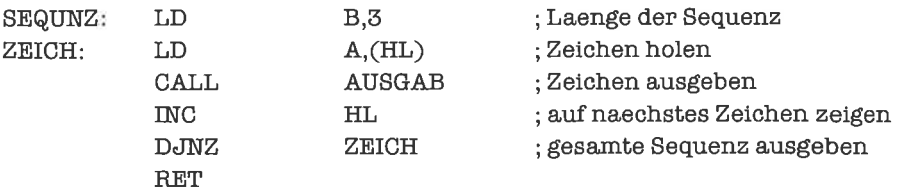

Die Sequenzen selbst lauten:

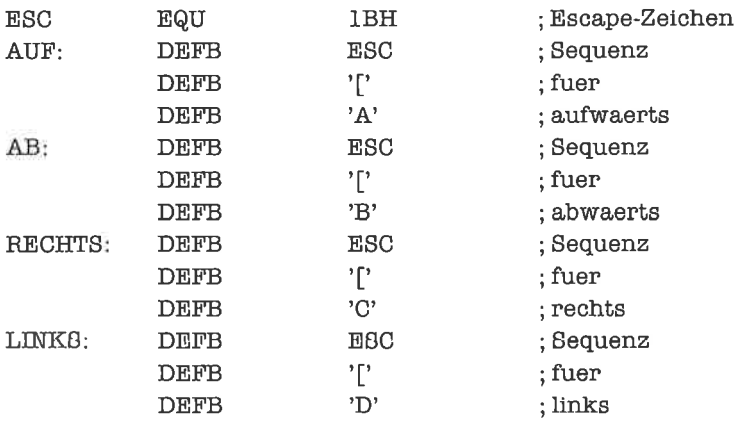

Die Registerbelegung für unser Problem soll sein:

Parameter

- A von der Tastatur gelesener Code
- B vertikale Koordinate (nicht negativ)
- C horizontale Koordinate (nicht negativ)
- D größte Zeilennummer
- E kleinsteZeilennummer
- H größte Spaltennummer
- L kleinste Spaltennummer

### Hilfsregister:

- $A^{\prime}$ auszugebendes Zeichen
- $B'$ Zähler
- HL' Zeiger auf Escape-Sequenz

Die Decodierungsroutine lautet damit:

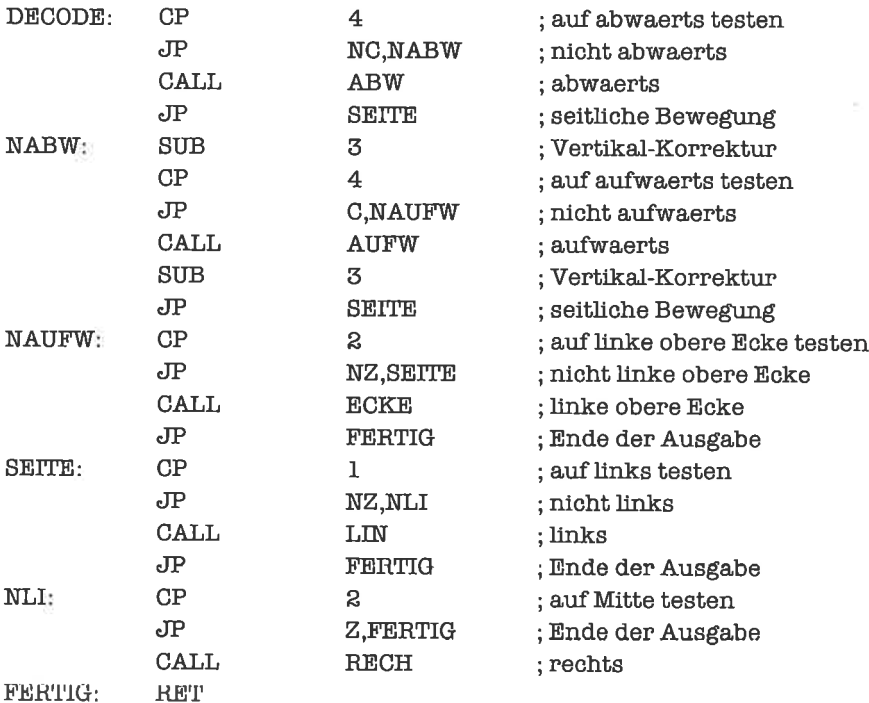

Wir optimieren das Programm noch etwas:

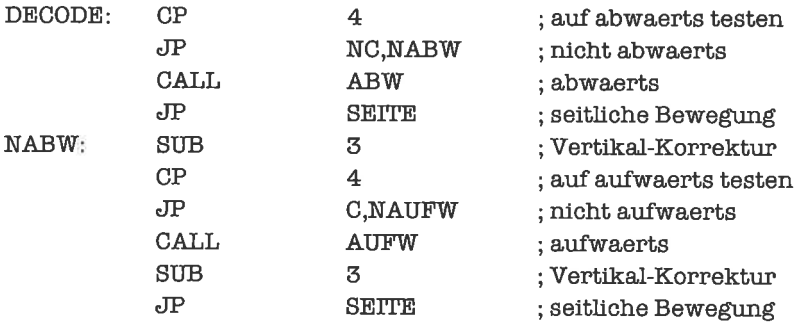

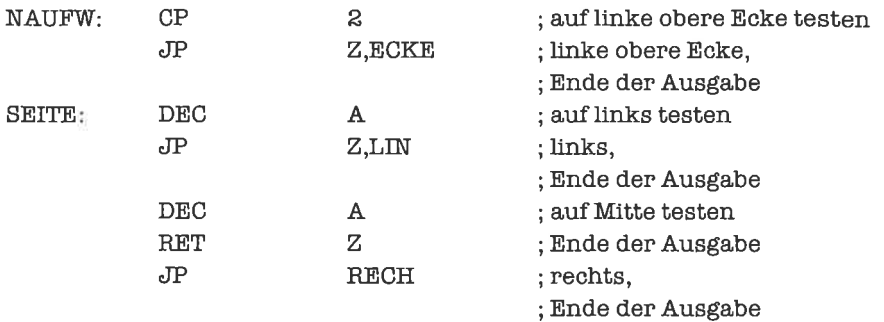

Die Routinen für die einzelnen Bewegungen lauten:

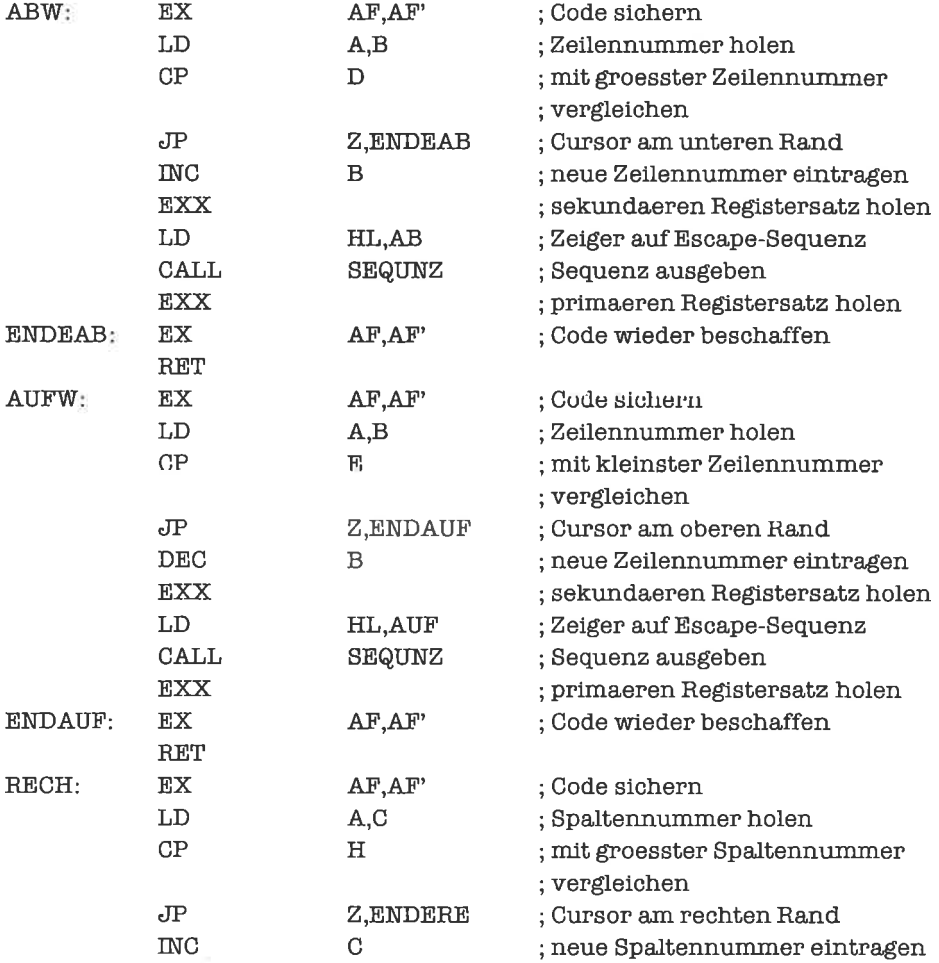

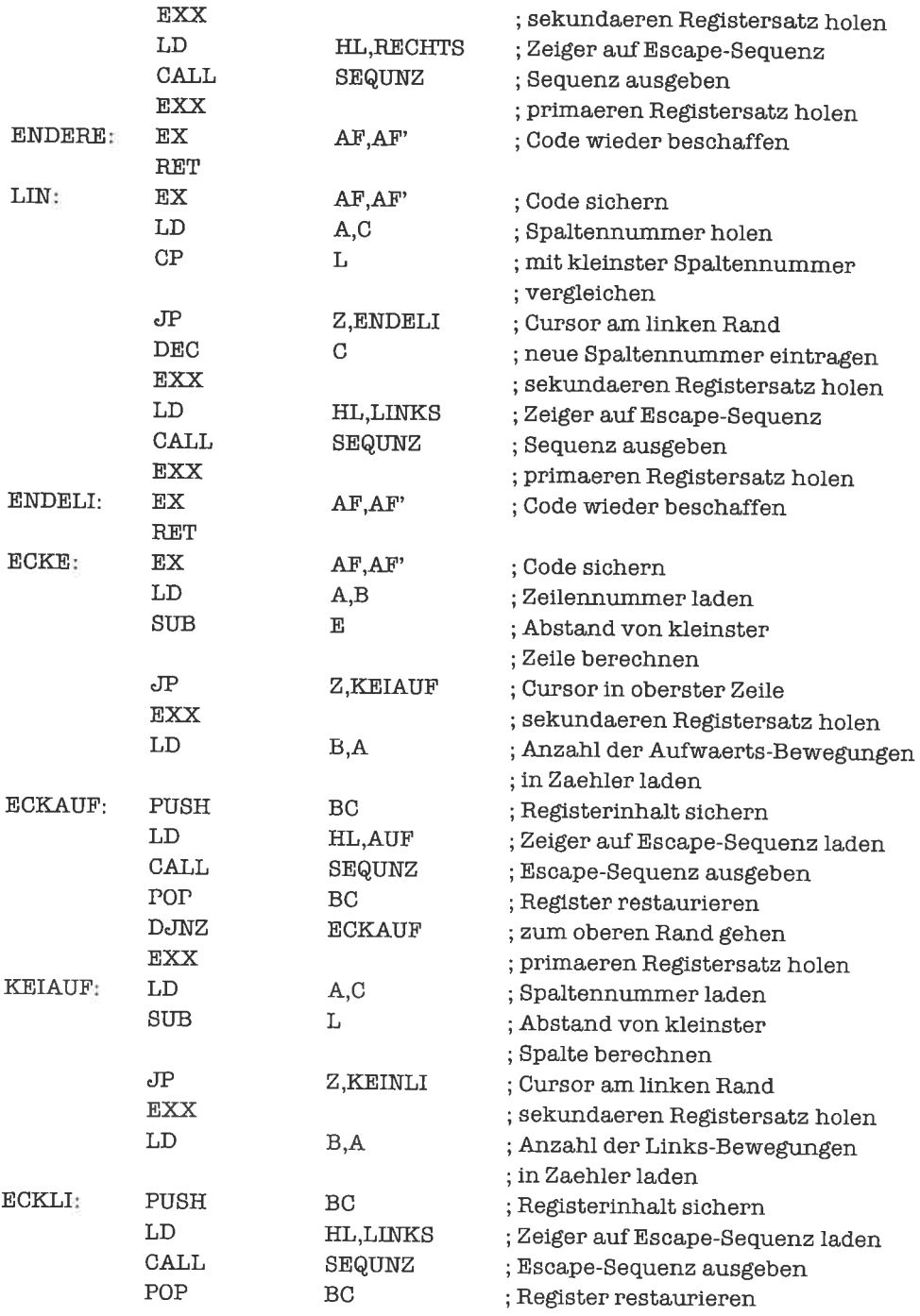

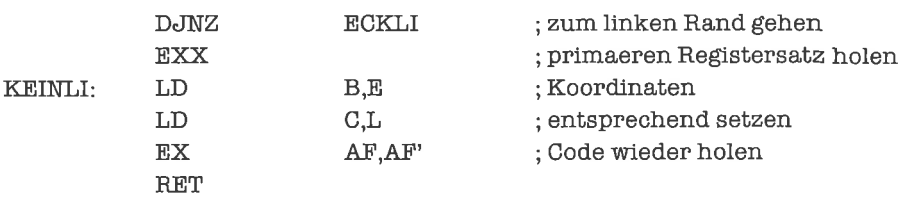

### 29.3 Fehler-korrigierende Codes

Bei der Übertragung von Information über Datenleitungen können Störungen auftreten, die zur Verfälschung der Daten führen. Man kann sich dagegen in gewissem Maße schützen, indem man zusammen mit den Daten Prüfinformation überträgt. Aus der Prüfinformation ist nach der Übertragung ersichtlich, ob Fehler aufgetreten und wo diese lokalisiert sind; Voraussetzung ist, daß nicht allzu viele Fehler in einem kurzen Abschnitt übertragener Daten vorgefallen sind.

Eine sehr systematische und deshalb gern verwendete Codierung ist die Hamming-Codierung. Wir fassen dazu je 4 Bits Information zu einer Einheit zusammen und fügen diesen in ganz gezielter Form 4 Bits Prüfinformation bei. Die resultierenden 8 Bits werden übertragen. Wird von diesen 8 Bits nur ein einziges gestört, so kann die ursprüngliche Information durch Decodierung zurückgewonnen werden. Werden 2 der 8 Bits gestört, so kann der Decodierer zwar keine Korrektur mehr vornehmen, jedoch die Verfälschung immerhin noch erkennen. Bei mehr als 2 aufgetretenen Fehlern kann der Decodierer im allgemeinen keine Aussage mehr machen.

Wir nehmen im folgenden stets an, daß höchstens 2 Fehler bei der Übertragung auftreten. Die übertragenen 8 Bits setzen sich folgendermaßen zusammen:

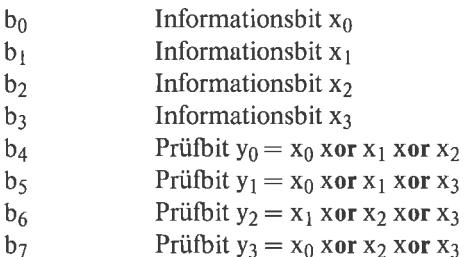

Bei der Decodierung werden zunächst 4 Prüfsummen ausgewertet

 $s_0 = b_0$  xor  $b_1$  xor  $b_2$  xor  $b_4$  $s_1 = b_0$  xor  $b_1$  xor  $b_3$  xor  $b_5$  $s_2 = b_1$  xor  $b_2$  xor  $b_3$  xor  $b_6$  $s_3 = b_0$  xor  $b_2$  xor  $b_3$  xor  $b_7$ 

| $S_0$    | S <sub>1</sub> | $s_2$ | $S_3$ | $x_0$                     | $x_1$          | $x_2$          | $X_3$   |
|----------|----------------|-------|-------|---------------------------|----------------|----------------|---------|
| $\theta$ | 0              |       |       | $b_0$                     | $b_1$          | b <sub>2</sub> | $b_3$   |
|          |                |       |       | $b_0$                     | b <sub>1</sub> | b <sub>2</sub> | $b_3$   |
| $\bf{0}$ |                |       |       | $b_0$                     | b <sub>1</sub> | b <sub>2</sub> | $b_3$   |
|          |                |       |       | Fehler nicht korrigierbar |                |                |         |
| $\theta$ |                |       |       | $b_0$                     | b <sub>1</sub> | b <sub>2</sub> | $b_3$   |
|          |                |       |       | Fehler nicht korrigierbar |                |                |         |
| 0        |                |       |       | Fehler nicht korrigierbar |                |                |         |
|          |                |       |       | $b_0$                     | $1-b_1$        | b٠             | $b_3$   |
| $\theta$ |                |       |       | $b_0$                     | b <sub>1</sub> | b,             | $b_3$   |
|          |                |       |       | Fehler nicht korrigierbar |                |                |         |
| $\bf{0}$ |                |       |       | Fehler nicht korrigierbar |                |                |         |
|          |                |       |       | $1-b0$                    | b <sub>1</sub> | b٥             | $b_3$   |
| 0        |                |       |       | Fehler nicht korrigierbar |                |                |         |
|          |                |       |       | $b_0$                     | b <sub>1</sub> | $1-b_2$        | $b_3$   |
| 0        |                |       |       | b <sub>0</sub>            | b <sub>1</sub> | b <sub>2</sub> | $1-b_3$ |
|          |                |       |       | Fehler nicht korrigierbar |                |                |         |

Die Fehlerkorrektur beziehungsweise Fehlererkennung erfolgt dann mittels folgender Tabelle:

Wir programmieren jetzt dieses Verfahren. Für jedes der vier Informationsbits legen wir eine Maske an, in der genau dort eine Eins steht, wo das entsprechende Bit in der Codicrung auftaucht:

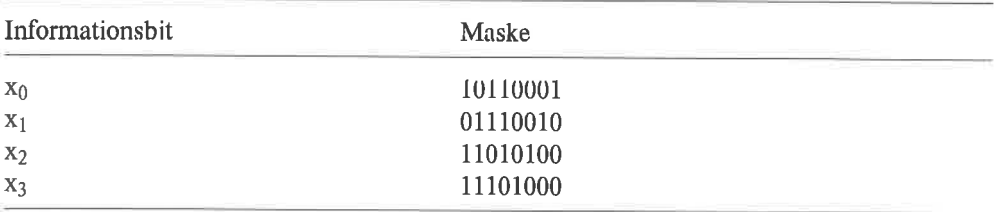

Jede dieser Masken wird genau dann mittels XOR in die Codierung einbezogen, wenn das entsprechende Informationsbit den Wert Eins trägt; ansonsten wird die Maske nicht berücksichtigt. Die Routine zur Codierung lautet damit (die vier Informationsbits werden im niederwertigen Nibble des C-Registers angeliefert, die auszusendenden acht Bit stehen anschließend im A-Register):

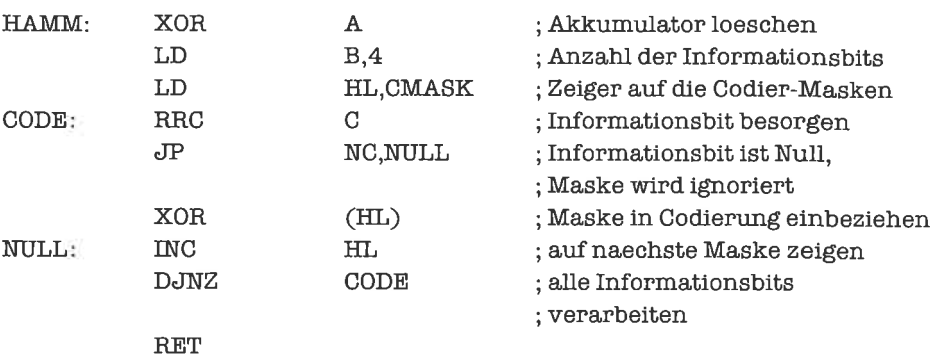

#### ; Unterprogramm fuer Hamming-Codierung

; Masken fuer Hamming-Codierung

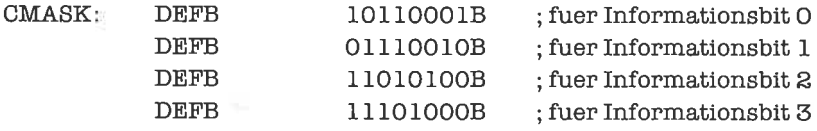

Bei der Decodierung gehen wir den umgekehrten Weg. Wir berechnen die Prüfsummen  $s_0$  bis s<sub>3</sub> - diese werden auch Syndromegenannt -, indem wir für jedes der empfangenen acht Bits eine Maskc mittclsXOR in dic Dccodicrung cinbeziehen, falls das entsprechende Bitgesetzt ist. Die Masken lauten hier:

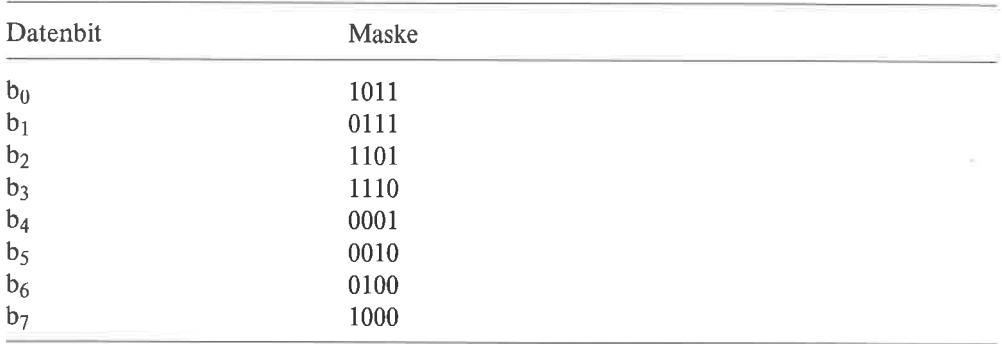

Das Syndrom verwenden wir als Index in einer Tabelle, in der wiederum Masken zur Korrektur des fehlerhaften Bits stehen (falls überhaupt ein Fehler aufgetreten ist, der ein Informationsbit verfälscht hat). Diese Masken haben als Bit 7 den Wert Eins, falls der Fehler nicht korrigierbar ist. Die Korrekturmasken lauten also:

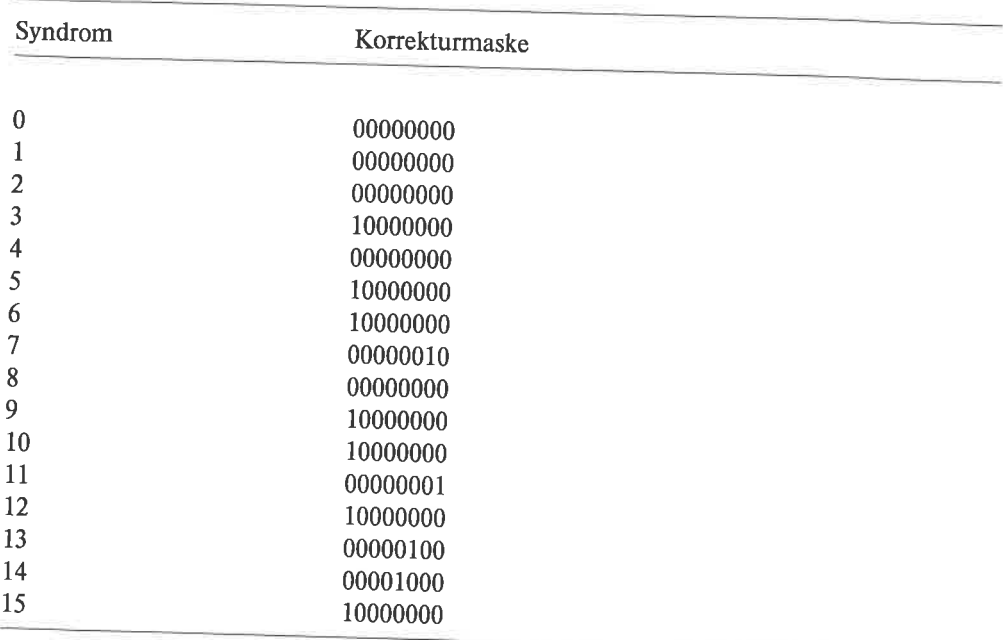

Die folgende Routine erhält im C-Register die acht übertragenen Datenbits. Sie generiert daraus im A-Register einen Nibble, der die korrigierten Informationsbits enthält, falls höch-A-Registers stens ein Fehler aufgetreten ist. Falls eine Fehlerkorrektur nicht möglich war, ist das Bit 7 dcs

; Unterprogramm zur Syndrom-Decodierung des Hamming-Codes

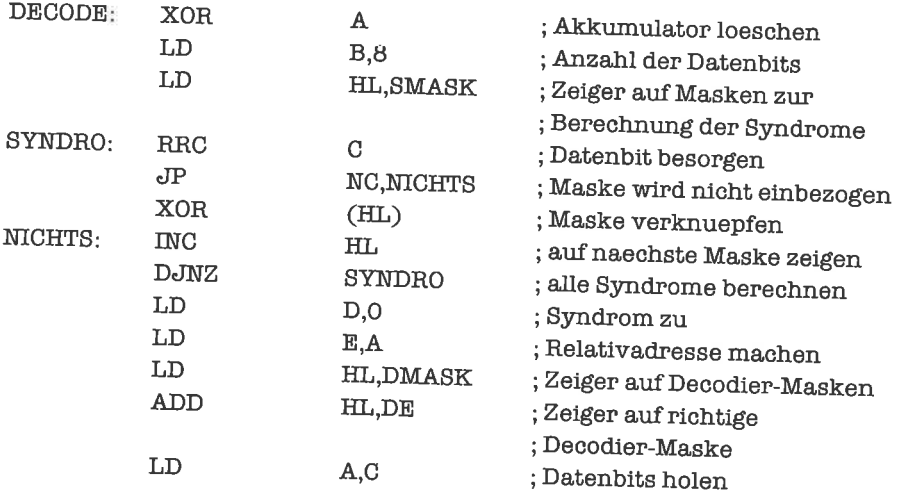

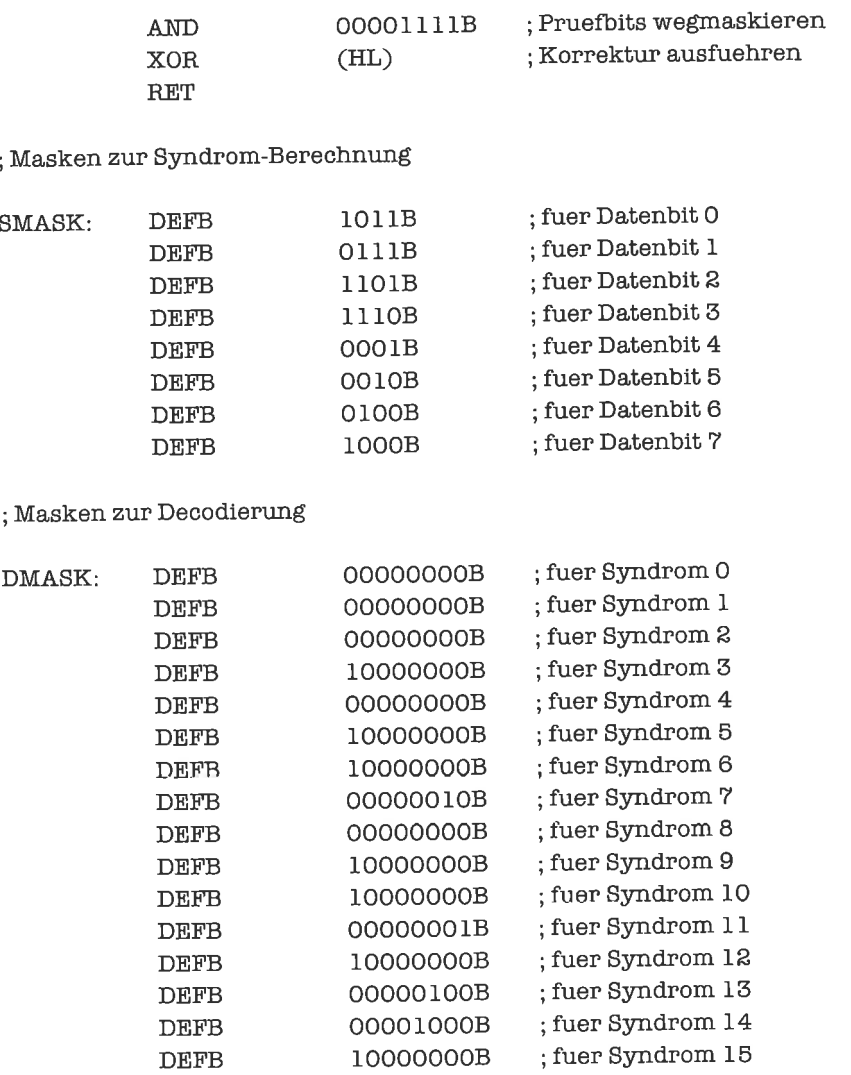

Das Verfahren läßt sich verallgemeinern auf 2<sup>r</sup>-r-1 Informationsbits und r+1 Prüfbits beziehungsweise Syndrome, wobei r eine positive ganze ZahI größer als 3 ist.

### 29.4 Rastergraphik

Viele Computersysteme verlügenüberMöglichkeitenzurDarstellungvonBildern, die aus einzelnen Bildpunkten aufgebaut sind; man spricht in diesem Zusammenhang von Rastergraphik, weil die Bilder gerastert sind.

Die Verarbeitung von Bildern kann bei speicherorientierter Ein-/Ausgabe direkt auf dem<br>zugeordneten Speicherbereich erfolgen (siehe Kapitel »Ein-/Ausgabe-Techniken«); andern-<br>falls legen wir uns ein entsprechendes Speicher eines Bildpunkts (engl. pixel) ein Bit-Speicher.<br>Da der Speicher byte-weise organisiert ist, gibt es zwei wesentlich verschiedene Möglichkei-

ten, wie das Paar (X,Y) aus horizontaler und vertikaler Punktkoordinate auf das Paar (a,b) aus<br>Byte-Adresse und Bit-Adresse abgebildet werden kann:

1. Zeilenorganisation: Die Bit-Adresse ist gleichläufig mit der X-Koordinate; eine Erhöhung von X um 1 führt zu einer Erhöhung der Bit-Adresse um 1, modulo 8 gerechnet.

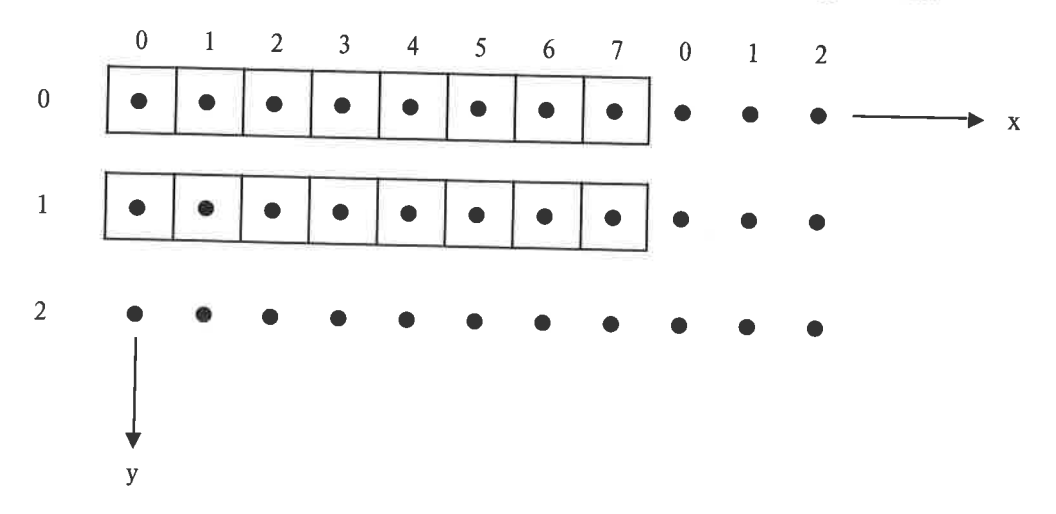

Bild 29.1. Zeilenorganisation bei Bildern

2. Spaltenorganisation: Die Bit-Adresse ist gleichläufig mit der Y-Koordinate; eine Erhöhung von Yum 1 führt zu einer Erhöhung der Bit-Adresse um 1, modulo 8 gerechnet (Bild 29.2).

Während die Zeilenorganisation bei Bildschirmen üblich ist, verwendet man Spaltenorganisa-<br>tion zum Beispiel bei Matrixdruckern.

Die X-Koordinate kann sich im Bereich $0 \leq X \leq l$ lx bewegen, die Y-Koordinate im Bereich  $0 \le Y \le 1$ ly. Der Einfachheit halber wollen wir annehmen, daß llx und lly durch 8 teilbar sind; wir führen deshalb noch die Größen lx = llx / 8 und ly = lly / 8 ein.

Typische Bildschirmabmessungen sind:

 $\it{lx} = 64, \it{ly} = 16$  $lx = 80, ly = 24$  $lx = 80, ly = 25$ 

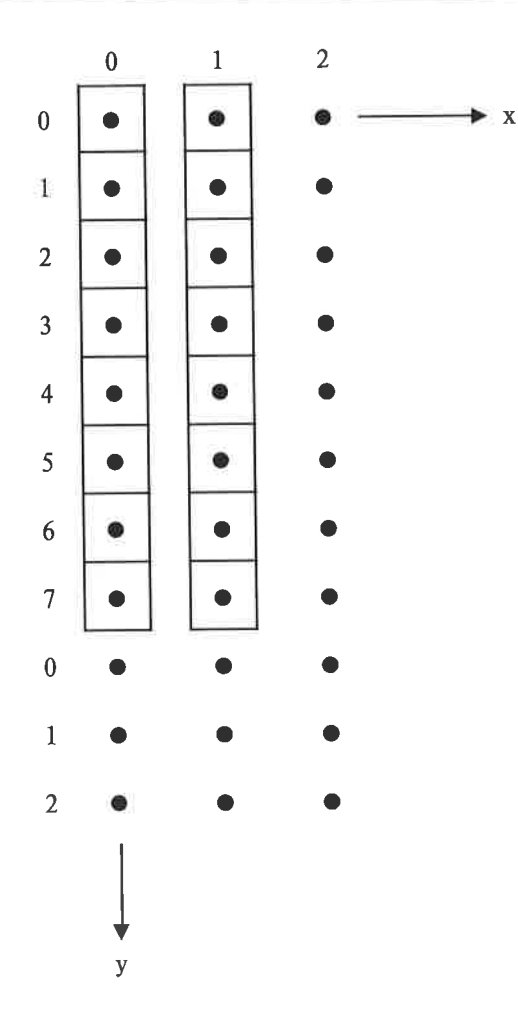

Bild 29.2. Spaltenorganisation bei Bildern

Für Matrixdrucker ist häufig anzutreffen:

 $lx = 80$  $1x = 132$ 

Die Speicherabbildungsfunktionen  $(X,Y) \rightarrow (a,b)$  ergeben sich wie folgt:

1. Bei Zeilenorganisation:  $a = Y * lx + [X/8]$  $b = X \mod 8$
2. Bei Spaltenorganisation:

 $a = |Y/8| * 11x + X$  $b = Y \mod 8$ 

Das Klammerpaar | J (Gaußsche Klammern) steht für die Rundung zur nächstkleineren ganzen Zahl, also zum Beispiel  $[3.8] = 3$ ,  $[2.0] = 2$ .

Wir schreiben uns als erstes Unterprogramme ZEIPIX und SPAPIX, welche uns zu vorgegebenen Koordinaten X und Y (im DE- und BC-Register) und fester Basis-Adresse des Pixel-Felds (im HL-Register) die Byte-Adresse a (im HL-Register) und die Bit-Adresse b (im A-Register) berechnen. Die Größen llx, lx, lly, ly sollen Konstanten sein.

Wir erinnern uns daran, daß ganzzahlige Division durch eine Zweierpotenz 2r und Restbildung simultan durch die entsprechende Anzahl r von Rechtsverschiebungen realisiert werden können.

Die Multiplikationen führen wir mit den Multiplikationsroutinen ZEIMUL und SPAMUL durch. Da jeweils ein Operand fest und bekannt ist, wählen wir gestreckte Multiplikation, um die Geschwindigkeit zu erhöhen. Den variablen Operanden übergeben wir stets im BC-Register, das Ergebnis fällt im HL-Register an.

Wir sehen uns als Beispiel die Multiplikationsprogramme für  $1x = 80$  ( $11x = 640$ ) an; diese Daten treffen auf viele Bildschirme und Drucker zu.

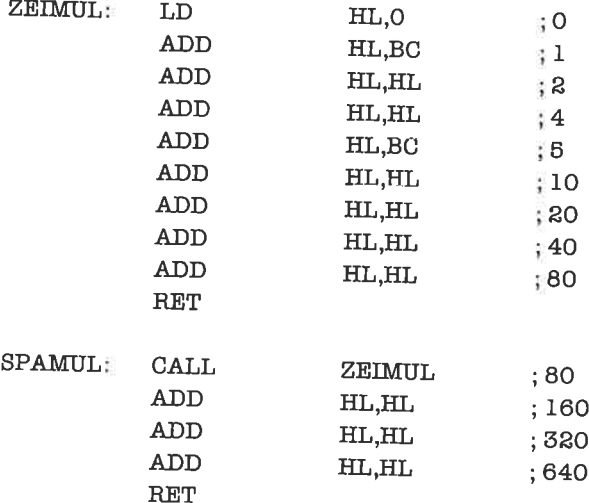

ZEIPIX und SPAPIX unterscheiden sich nur durch das Registerpaar, das verschoben wird, und das aufgerufene Multiplikationsprogramm:

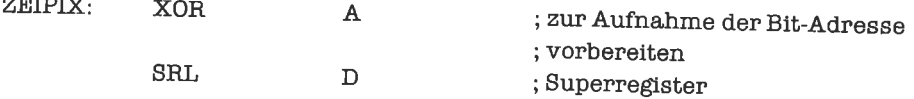

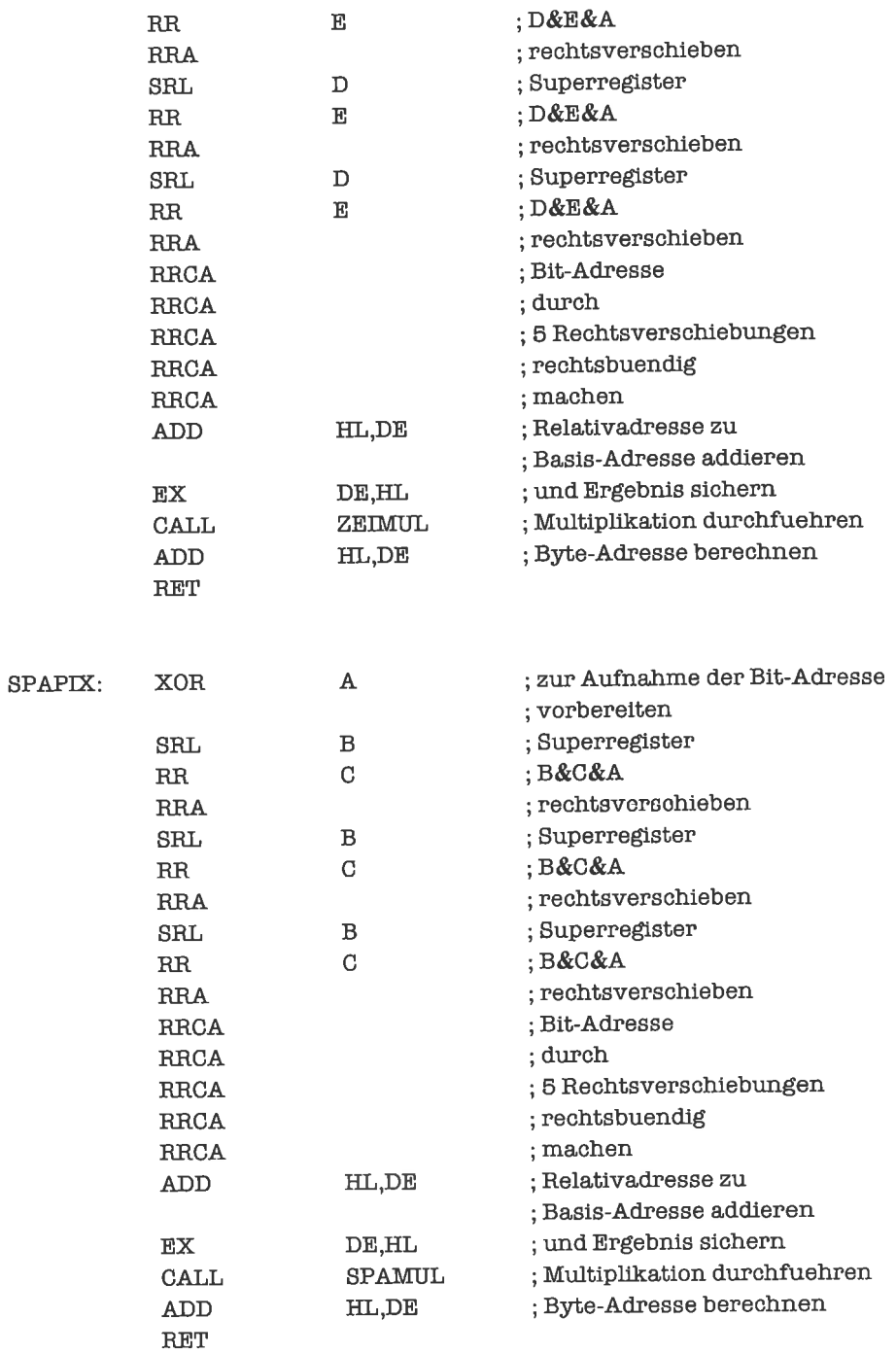

 $\sim$ 

Als nächstes schreiben wir ein Unterprogramm, das aus der Bit-Adresse eine Maske generiert, welche genau an der Stelle des adressierten Bits eine Eins stehen hat. Das HL-Register soll bei dieser Operation intakt bleiben, das A-Register trägt zunächst die Bit-Adresse, später die<br>Maske

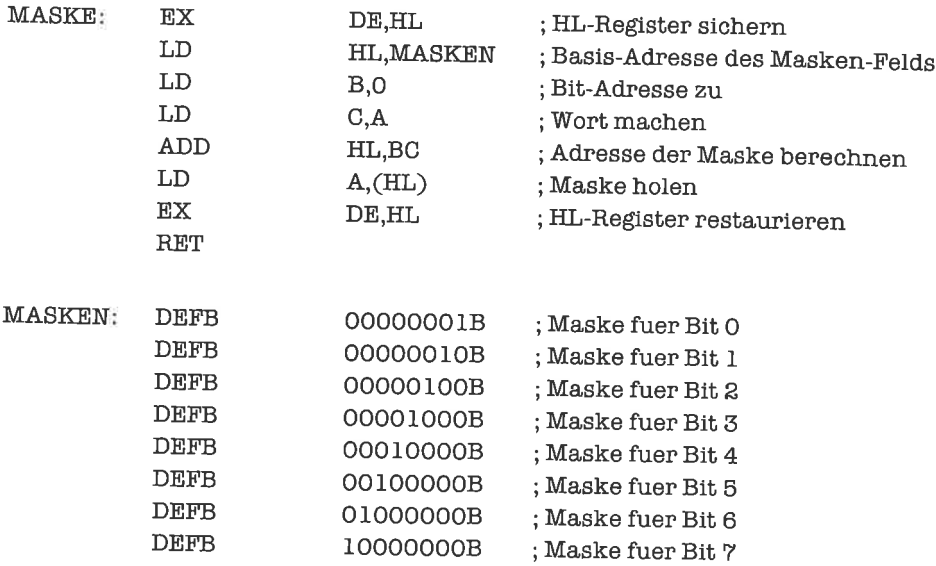

Nun können wir zwei Unterprogrammc ZEIMAS und SPAMAS schreiben, die uns aus den Koordinaten (im DE- und BC-Register) direkt die Byte-Adresse (im Hl-Register) nnd die Bit- Maske (im A-Register) berechnen:

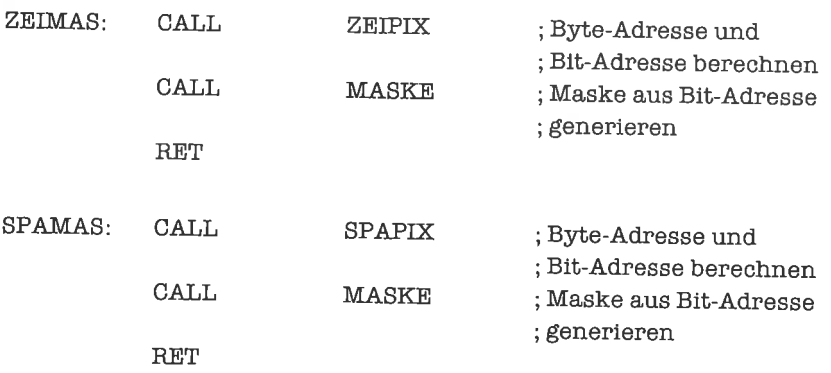

Nun folgen je vier Unterprogramme liir das Setzen, Löschen, Invertieren und Testen eines Pixels (Koordinaten in DE und BC):

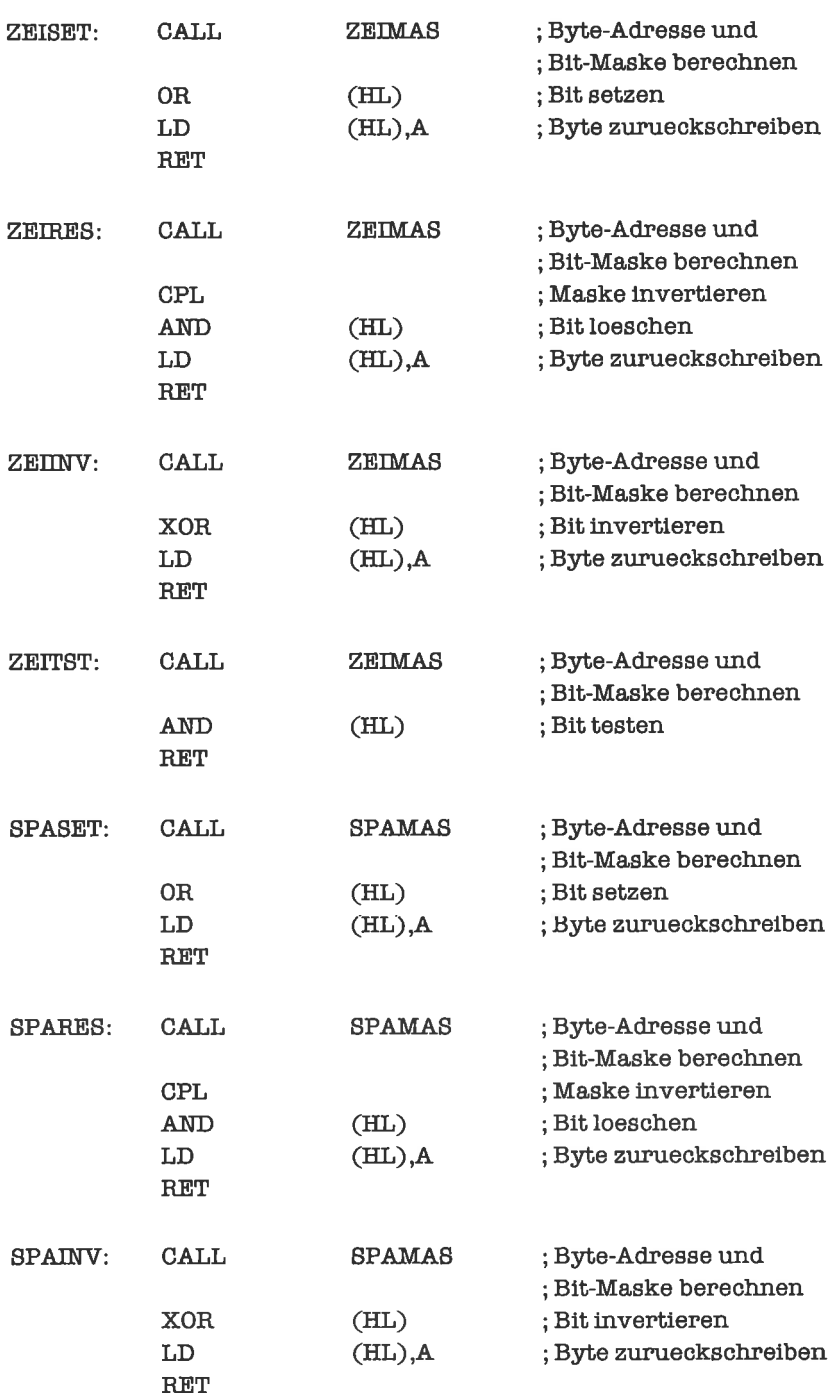

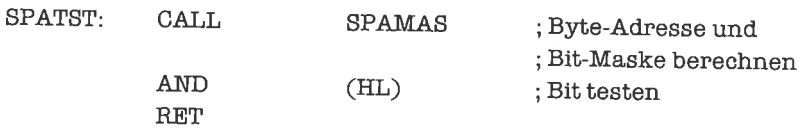

Um unser Paket von Routinen noch schneller zu machen, führen wir zwei Optimierungen durch:

Um die Bit-Adresse rechtsbündig zu machen, mußten wir das A-Register fünfmal rechtsverschieben. Die Bit-Adresse wird aber nur gebraucht, um daraus die Bit-Maske zu generieren. Wir schieben die Bits der Bit-Adresse deshalb von rechts ins A-Register, wodurch sich eine zur eigentlichen Bit-Adresse bezüglich Bit 1 spiegelbildliche Pseudo-Bit-Adresse ergibt. Wir brauchen nun nur noch die Masken entsprechend umzuordnen, um die Pseudo-Bit-Adresse genauso wie die Bit-Adresse benutzen zu können.

Das Aufrufen von Unterprogrammen kostet relativ viel Zeit. Wir kopieren deshalb den Code möglichst vieler Unterprogramme an der Aufrufstelle ein. Es ergibt sich zum Beispiel folgendes Programmpaket:

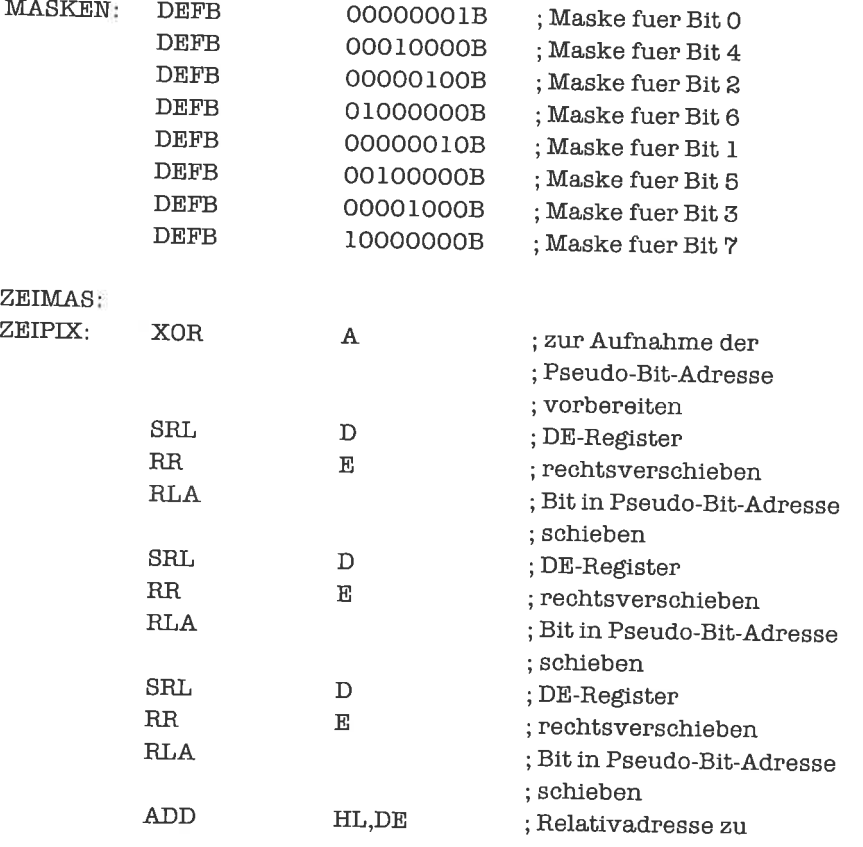

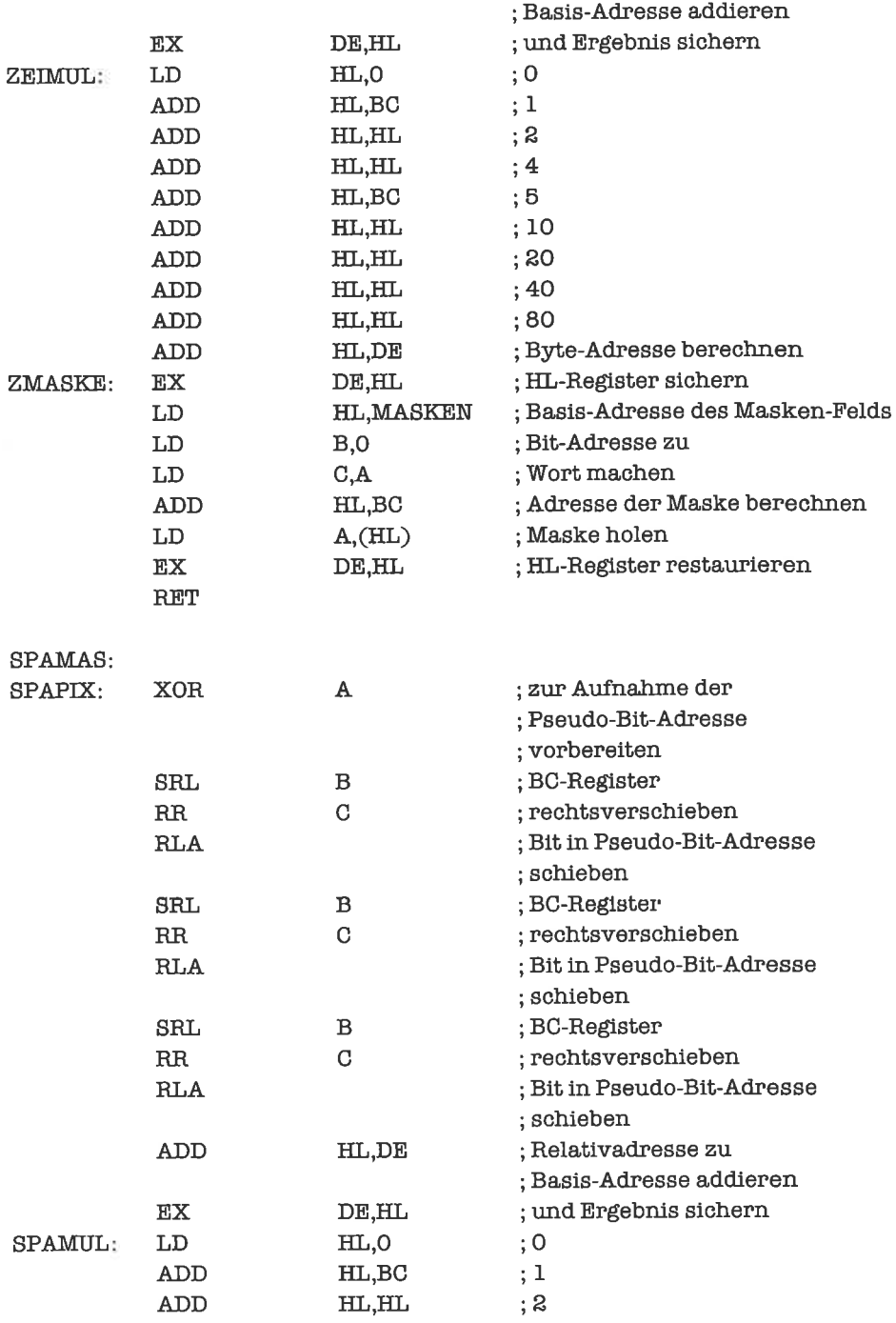

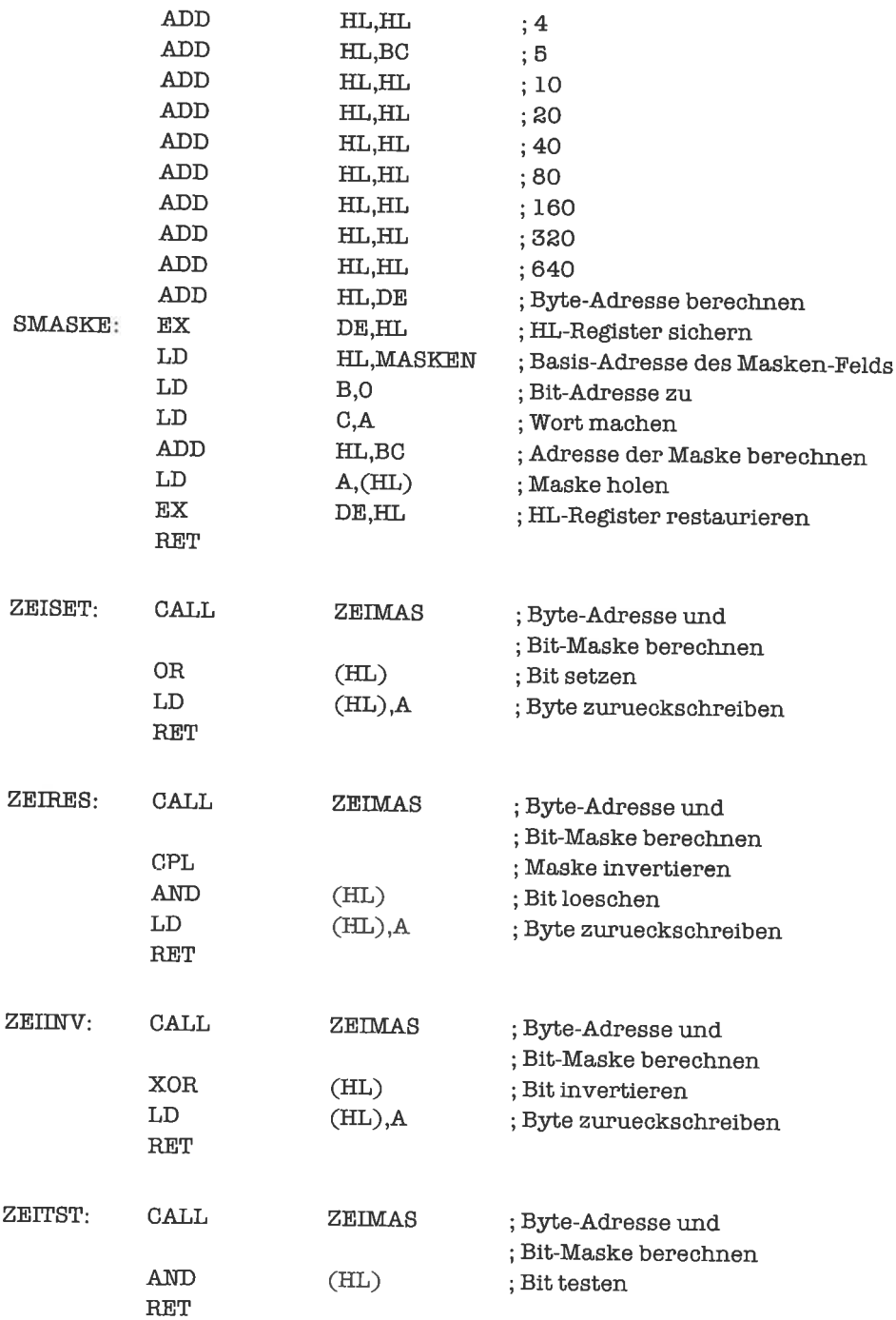

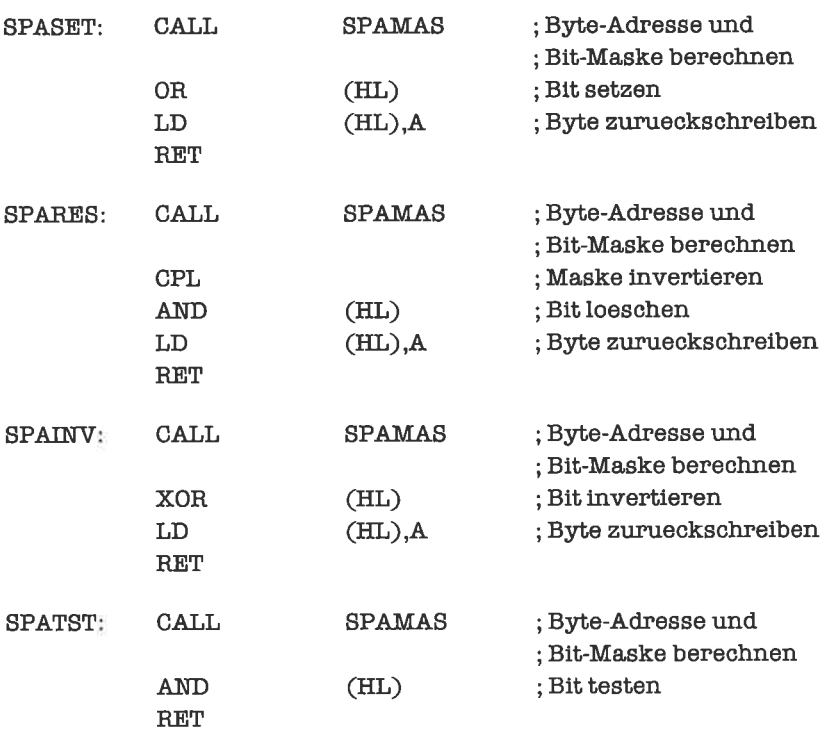

Beim Zeichnen von Kurven entsteht oft das Problem, daß die Rasterung zu grob für eine exakte Darstellung der Kurve ist. Wir approximieren dann die Punkte der Kurve durch möglichst nahe gelegene darstellbare Punkte. Die Algorithmen zur Berechnung dieser Punkte sind zum Teil sehr trickreich. Wir sehen uns einen Algorithmus zum Zeichnen der Strecke von  $(X_1,Y_1)$  bis  $(X_2, Y_2)$  an:

```
dx < -X_2 - X_1dy < -Y_2 - Y_1dt \leftarrow max (|dx|, |dy|)X \leftarrow X_1Y \leftarrow Y_1p \le -0q \le -0Zeichne (X,Y)
wiederhole
                  \leftarrow p + \left|\mathrm{dx}\right|wenn
                                         2 * p > dtdann
                                         p \leftarrow p - dtX \leftarrow X + sign(dx)q \leftarrow q + |dy|
```
wenn  $2 * q > dt$ <br>dann  $q < -q - d$  $q \leftarrow q - dt$  $Y \leftarrow Y + sign(dy)$ 

Zeichne (X,Y) für t von I bis dt in Schritten von I

Betrachte dazu folgendes Beispiel: Zu zeichnen ist die Strecke von (0,0) bis (2,5). Es gilt:

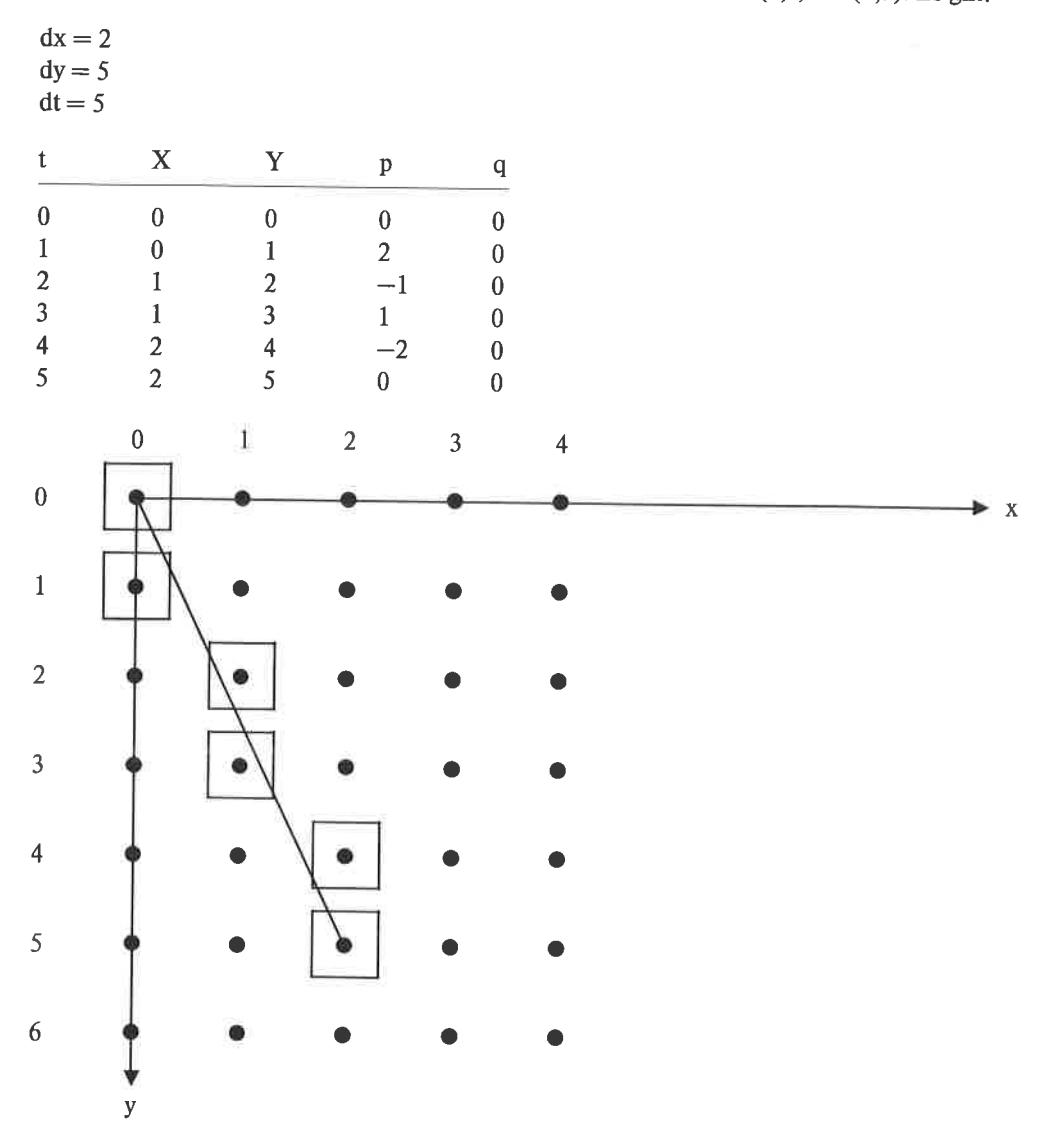

Bild 29.3. Approximieren einer Strecke

Bei der Durchführung des Verfahrens müssen wir beachten, daß die Größen dx und dy negativ sein können.

Wir wählen folgende Registerbelegung:

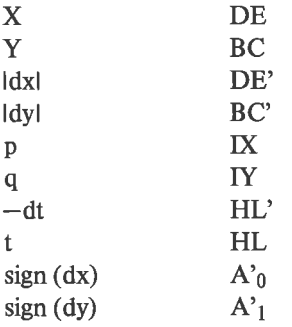

Statt des Signums von dx und dy speichern wir nur das Vorzeichen; es steht also 0 für Null und positives dx beziehungsweise dy, 1 für negatives dx beziehungsweise dy.

Zu Beginn des Verfahrens müssen  $X_1$  und  $Y_1$  im DE- und BC-Register,  $X_2$  und  $Y_2$  im DE'- und BC'-Register stehen. Bei der konkreten Realisierung nehmen wir an, daß die zu zeichnenden Punkte gesetzt werden sollen und daß Zeilenorganisation vorliegt. Das Programm lautet damit:

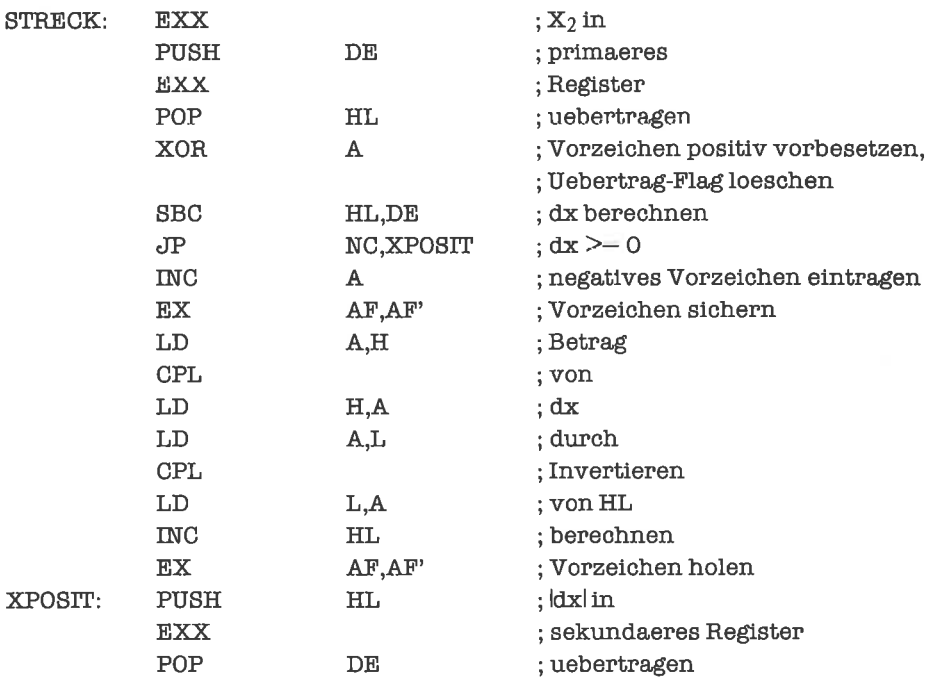

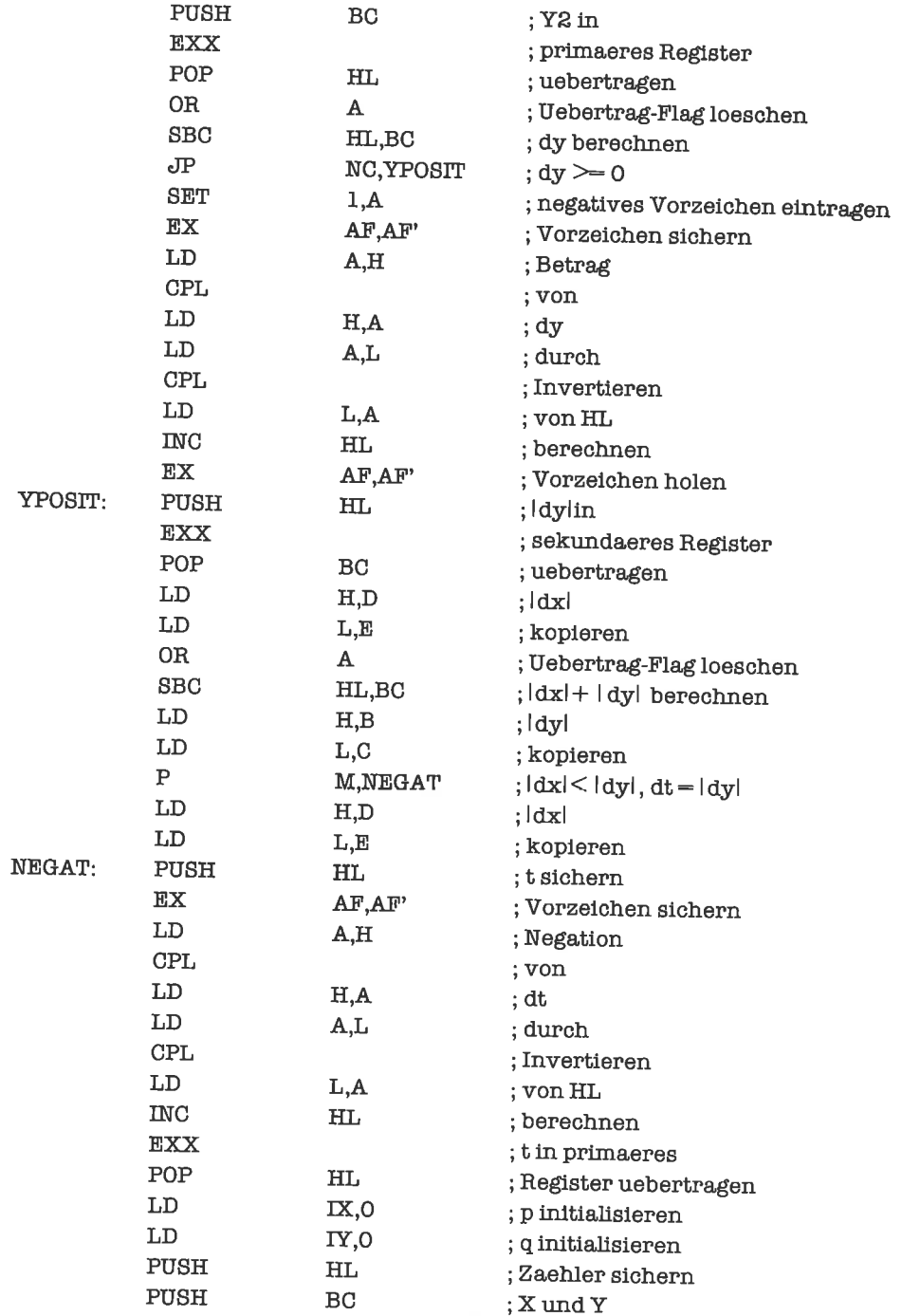

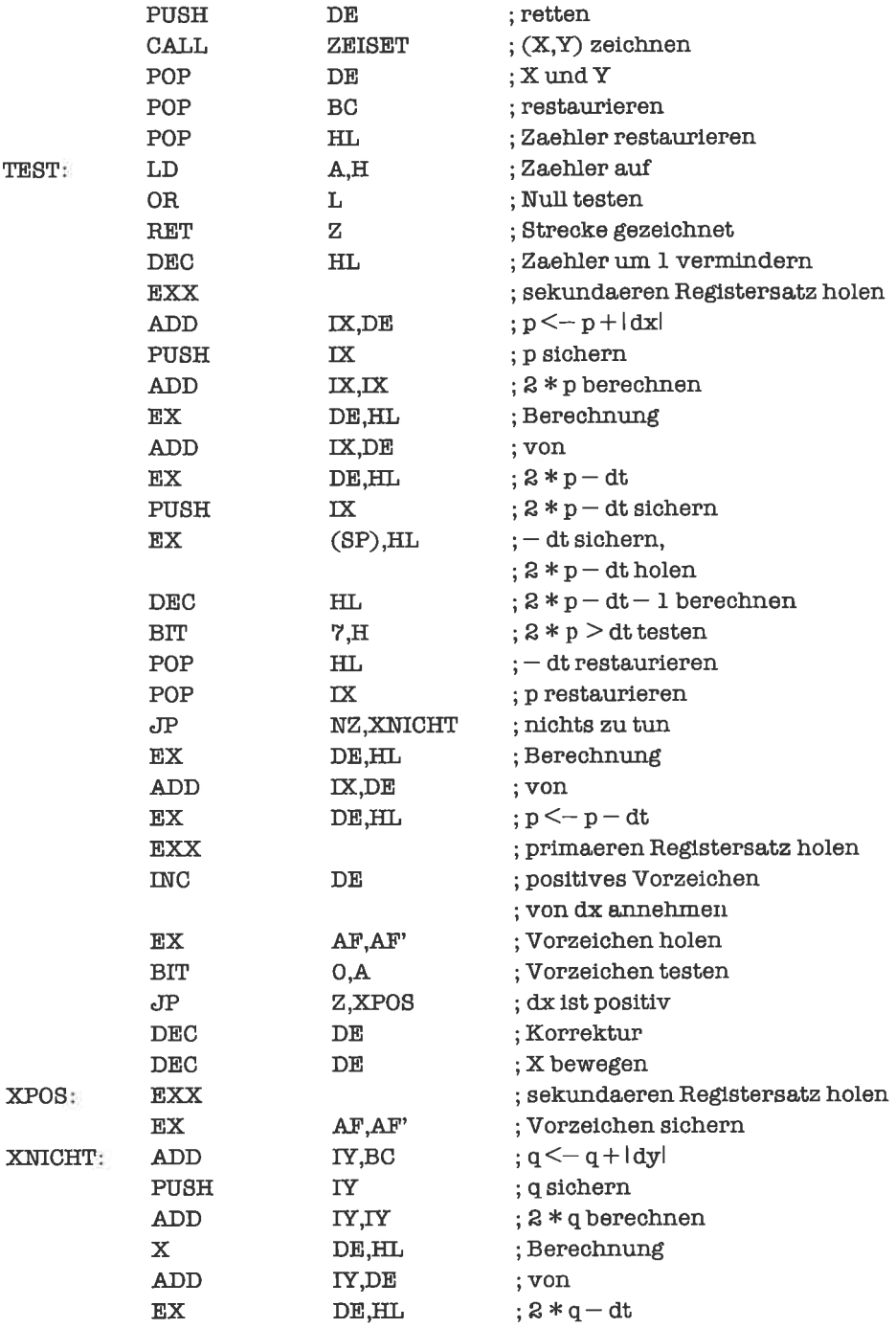

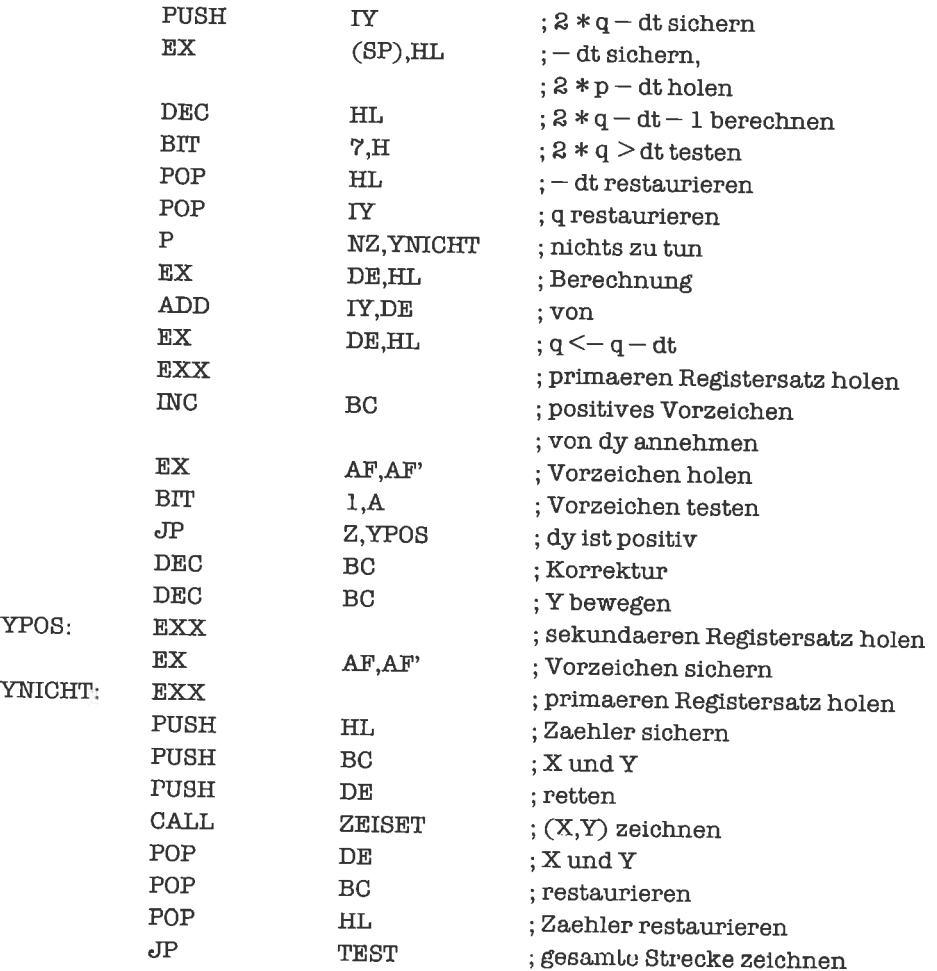

#### 29.5 Backtracking

Backtracking ist eine Standardtechnik aus dem Bereich der sogenannten Künstlichen Intelligenz, KI (engl. artificial intelligence, AI). Unter Künstlicher Intelligenz stellte man sich in den sechziger Jahren Methoden vor, welche zur Programmierung lemender Computer tauglich sein sollten. Mittlerweile ist man etwas bescheidener geworden und versteht unter dem Gebiet der Künstlichen Intelligenz bestimmte Formen des computerisicrten Problemlösens, die sich auf exakte Methoden und auf Faustregeln (Heuristiken) abstützen; ein Beispiel für derartige Computersysteme sind sog. Expertensysteme.

Backtracking dient der systematischen Auflindung einer, mehrerer oder aller Lösungen bestimmter kombinatorischer Probleme. Es gibt eine unübersehbare Zahl solcher Probleme, die mittels Backtracking gelöst werden können. Einige Beispiele: Aufwie viele verschiedene Weisen kann ein vorgelegtes Wort aus einer vorgegebenen Menge nicht notwendig verschiedener Buchstaben gebildet werden? Können 8 Damen auf einem Schachbrett so aufgestellt werden, daß sie sich gegenseitig nicht bedrohen? Wie viele verschiedene Resultate kann man aus einer Menge von Zahlen durch Anwendung von Addition und Subtraktion erzeugen? Wie oft läßt sich eine bestimmte positive ganze Zahl als Summe mehrerer verschiedener positiver ganzer Zahlen darstellen? Kann man aus einer Menge vorgelegter Bausteine eine bestimmte Figur aufbauen?...

Die allgemeine Vorgehensweise beim Backtracking ist folgende: Man gibt sich eine endliche Folge von Variablen vor. Jede dieser Variablen kann mit einer endlichen Menge von numerischen Werten belegt werden. Jede Belegung der Variablen mit Werten korrespondiert zu einer konketen Anordnung des Problems; diese Anordnung kann die Problemvorgaben erfiillen (4lässige Lösung) oder verletzen (unzulässige Lösung). Für jede der Variablen existiert eine Regel, die besagt, ob eine Erhöhung des Werts dieser Variablen unter gleichzeitigem Festhalten der Werte aller vorhergehender Variablen prinzipiell wieder zu zulässigen Lösungen führen kann oder nicht.

Da man den Wertebereich einer Variablen linear ordnen kann, ist auf der Menge der Anordnungen eine lexikalische Ordnung definiert: Eine Anordnung steht lexikalisch vor einer anderen Anordnung, wenn dies für die zugehörigen Folgen von Variablenwerten gilt (bezüglich lexikalischer Ordnung vergleiche das Kapitel »Zeichenketten«).

Wir durchlaufen nun die Menge der zulässigen Lösungen (und eine Teilmenge der unzulässigen Lösungen) mittels des folgenden Algorithmus:

- 1. Zunächst erhalten alle Variablen ihren jeweils kleinsten Wert (Startanordnung).
- 2. Ausgehend von einer bestimmten Variablenbelegung wird eine lexikalisch folgende Variablenbelegung bestimmt, falls eine solche existiert. Dazu stellt man fest, ob die Regel für die letzte Variable besagt, daß eine Erhöhung des Werts zu keiner zulässigen Lösung mehr fuhren kann. Ist dies nicht der Fall, so wird derWert der Variablen auf den nächstgrößeren Wert erhöht. Andemfalls wird dieselbe Untersuchung für die vorletzte Variable durchgeführt und so weiter. Führt auch eine Erhöhung der ersten Variablen nicht mehr auf zulässige Lösungen, so endet das Verfahren. Nach Erhöhung des Werts einer Variablen wird den darauf folgenden Variablen der jeweils kleinste Wert ihres Wertebereichs zugewiesen.

Die Regeln garantieren, daß nur unzulässige Lösungen ausgelassen werden. Das Verfahren findet also alle zulässigen Lösungen. Eine triviale Regel fiir eine beliebige Variable wäre: Eine Erhöhung des Werts über denWertebereich hinaus kann keine zulässige Lösung mehr liefem.

Wir veranschaulichen uns diese Technik an einem konkreten Beispiel:

Gesucht wird die Anzahl t der Möglichkeiten, eine positive ganze Zahl m als Summe einer lesten Anzahl n von positivenganzenZahlen darzustellen (Partitionierungsproblcm). Die Reihenfolge der Summanden soll dabei eine Rolle spielen; die Zerlegungen  $4 = 1 + 3$  und  $4 = 3 + 1$ sind in diesem Sinne verschieden.

Zunächst erledigen wir die Trivialfälle: Giltm < n odern=0, so ist t=0; gilt n=1, so ist t=1. Wir nehmen im folgenden stets  $2 \le n \le m$  an.

Wir geben uns n Variablen  $v_1, ..., v_n$  vor, deren Wertebereich jeweils aus den ganzen Zahlen<br>von 1 bis m besteht. Für die Variable  $v_i$  besteht die Regel<br> $R_i$ : Eine Erhöhung von  $v_i$  liefert keine zulässige Lösung mehr, wenn

Dies erklärt sich aus der Tatsache, daß die Variablen  $v_{i+1}$  bis  $v_n$  jeweils mindestens den Wert<br>1 besitzen, die Summe aller Variablen aber nicht größer als m sein darf.<br>Der unserem Problem angepaßte Backtracking-Algor

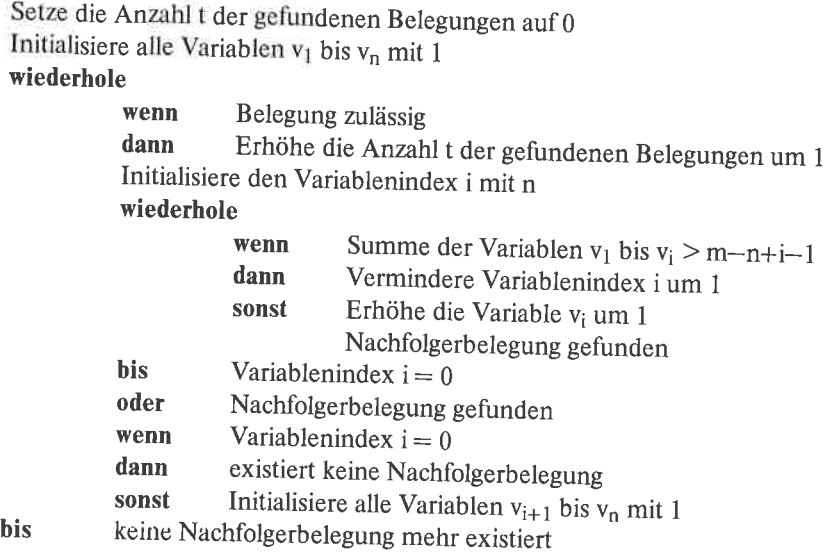

Dieser Algorithmus läßt sich optimieren. Aus den Rahmenbedingungen des Verfahrens ist ersichtlich, daß zu vorgegebenen Werten der Variablen  $v_1$  bis  $v_{n-1}$  höchstens ein Wert für  $v_n$  existiert, der in einer zulässigen die Belegung von  $v_1$  bis  $v_{n-1}$  überhaupt noch eine zulässige Belegung erlaubt. Als Folge davon liefert das Verfahren nur noch zulässige Belegungen. Die Variable  $v_n$  können wir jetzt unterdrücken, da sie sich eindeut

```
Setze t auf 0
Initialisiere v_1 bis v_{n-1} mit 1
wiederhole
          Erhöhe t um 1
          Initialisiere i mit n-1
          wiederhole
                     wenn Summe von v_1 bis v_i > m - n + i - 1Vermindere i um I
                     dann
```
**his** 

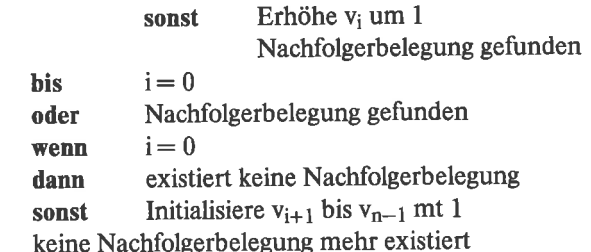

Die Initialisierung der Variablen zu Beginn des Verfahrens läßt sich mit der Re-Initialisierung der Variablen v<sub>i</sub> bis v<sub>n-1</sub> zusammenfassen, wenn wir zu Beginn den Variablenindex i mit dem Wert 0 initialisieren. Fällt während der Suche nach einer Nachfolgerbelegung der Variablenindex i nochmals auf den Wert 0, so existiert keine Nachfolgerbelegung.

```
t < -0i \lt -0wiederhole
             t < - < t > + 1wiederhole
                          i < - < i > + 1v_i \leq -1solange \lt i \gt \lt = n - 2wiederhole
                                        Summe von \langle v_1 \rangle bis \langle v_i \rangle > m – n + \langle i \rangle – 1
                           wenn
                                        i < - < i > - 1dann
                                        v_i \leq -\leq v_i \geq +1sonst
                                        Nachfolgerbelegung gefunden
             bis
                           \langle i \rangle = 0Nachfolgerbelegung gefunden
              oder
             \langle i \rangle = 0bis
```
Zur Vereinfachung der Durchführung des Algorithmus führen wir die Summe der Variablen v<sub>1</sub> bis v<sub>i</sub> stets in einer Summenvariablen s mit. Nur wenn sich der Variablenindex i ändert, muß s neu berechnet werden.

```
t \leq -0i \leq -0s \leq -0wiederhole
           t < - < t > + 1wiederhole
                       i < - < i > + 1v_i \leq -1s < - < s > + 1
```

```
bis
                 solange \langle i \rangle \langle = n - 2 \ranglewiederhole
                bis
                oder<br>\langle i \rangle = 0wenn \langle s \rangle > m - n + \langle i \rangle - 1<br>dann s \langle -\langle s \rangle - \langle u \rangledann s < -< s > -< v<sub>i</sub> >i < - < i > - 1sonst v_i < -< v_i > + 1s < - < s > + 1Nachfolgerbelegung gefunden<br>\langle i \rangle = 0Nachfolgerbelegung gefunden
```
Auch die Neuberechnung der Größe m-n+i-1 kann vereinfacht werden; wir führen diese Größe in einer Variablen r mit und gleichen sie den Änderungen des Variablenindex i an:

```
t < -0i \leq -0s \leq 0r < -m - n - 1wiederhole
              t < - < t > + 1wiederhole
                           i < - < i > + 1v_i \leq -1s < - < s > + 1r < - < r > + 1solange (i) (: n - 2
             wiederhole
             bis
             oder<br>\langle i \rangle = 0wenn \langle s \rangle > \langle r \rangle<br>dann s \langle -\langle s \rangle -dann s < - <s> - <v<sub>i</sub> >i < - < j > - 1r < - < r > - 1sonst v_i < -< v_i > + 1s < - < s > + 1Nachfolgerbelegung gefunden<br>\langle i \rangle = 0Nachfolgerbelegung gefunden
bis
```
Nun kommen wir allmählich zu den Implementierungs-Entscheidungen; die Transformationen am Algorithmus werden dabei zunehmend maschinenbezogen.

Die Variablen v<sub>1</sub> bis v<sub>n-1</sub> stellen wir am besten durch ein Feld von Variablen dar. Wenn wir dieses Feld so organisieren, wie wir es im Kapitel »Felder« getan haben, so kann jeder Bezug v<sub>i</sub> durch einen Zeiger zdargestelltwerden. BeiÄnderungen desVariablenindex i ändert sichauch der Zeiger z, der stets auf die Variable v<sub>i</sub> gerichtet sein soll.

Wir konkretisieren jetzt unsere Anforderungen an die Konstanten mund n, und setzen stets die Beziehungen m,n  $\leq 256$  voraus. Die ganzen Zahlen im Bereich 1 bis m lassen sich dann durch ein Byte darstellen. Wir teilen den Variablen  $v_1$  bis  $v_{n-1}$  deshalb jeweils ein Byte Speicherplatz zu.

```
t < -0i < -0<br>s < -0r < -m - n - 1z\leftarrow Adresse der fiktiven Variablen v<sub>0</sub>
wiederhole
            t < - < t > + 1wiederhole
                        i \lt -\lt i\gt + 1z < - < z > + 1(<z>z</i>) < -1s \le -\le s > + 1
                         r < - < r > + 1solange \lt i \lt = n - 2
            wiederhole
                         wenn \langle s \rangle > \langle r \rangledann s < - <s > - <(<z >) >i < - < i > -1z \leftarrow \left\langle z \right\rangle - 1r < - < r > -1sonst (<z>) < - <(<z>) > + 1s \le - \le s > + 1
                                     Nachfolgerbelegung gefunden
            bis \langle i \rangle = 0oder Nachfolgerbelegung gefunden
his \langle i \rangle = 0
```
Wir ordnen nun den einzelnen Konstanten und Variablen Register zu. Als Zeiger auf die Variablen  $v_1$  bis  $v_{n-1}$  eignet sich am besten das HL-Register; wir nehmen an, daß dieses zu Beginn des Verfahrens auf die fiktive 0-te Komponente des Byte-Felds v<sub>1</sub> bis v<sub>n-1</sub> zeigt. Die Anzahl der zulässigen Belegungen kann sehr groß werden. Wir wählen deshalb als Variable t die Registerkonkatenation HL'&DE'; falls auch dieses Superregister zu klein ist, erfolgt ein Abbruch des Verfahrens. Echte Arithmetik wird eigentlich nur auf der Variablen s getrieben; wir plazieren diese deshalb im A-Register. Um die beiden Größen s und r besser vergleichen zu können, empfiehlt es sich, statt r die Größe r'=r+1 mitzuführen; diese legen wir ins C-Register. Der Variablenindex i hat Zählcharakter; wir stellen deshalb dafür das B-Register bereit. Die Kon-

stanten m und n erwarten wir im D-Register beziehungsweise E-Register. Die Hilfsgrößen-2 halten wir im A'-Register. Zur Erhöhung des Superregisters HL'&DE' halten wir noch die Hilfsgröße 1 im BC'-Register.

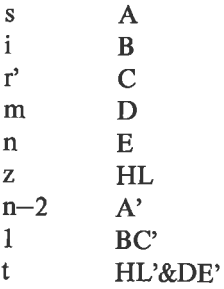

An einigen Stellen des Verfahrens führen wir noch lokale Optimierungen durch. Insbesondere beobachten wir, daß i genau dann den Wert 0 besitzt, wenn auch s den Wert 0 besitzt. Insgesamt erhalten wir folgenden Algorithmus mit konkreter Registerbelegung:

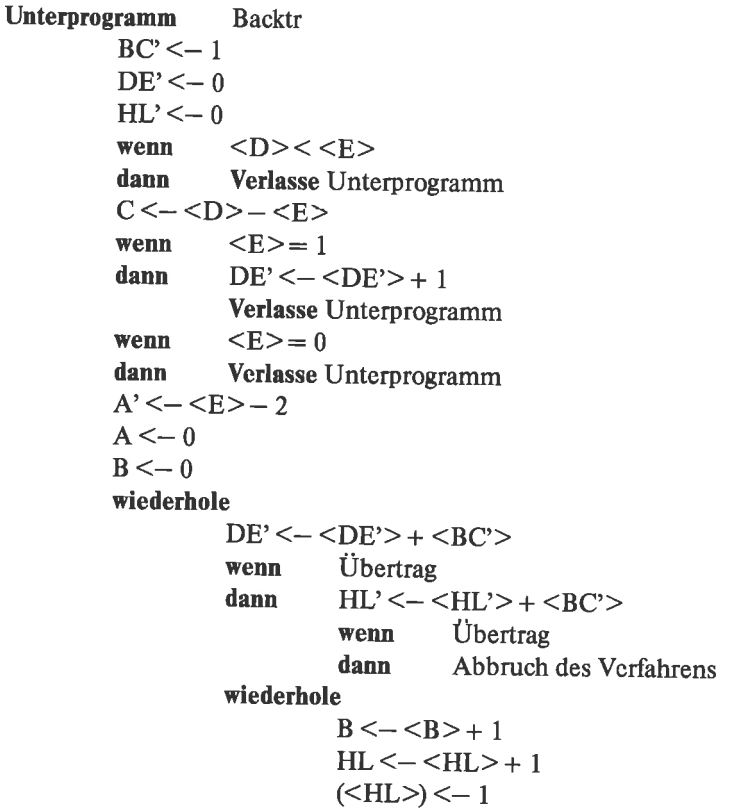

```
A < - < A > + 1C < - < C > + 1solange \langle B \rangle \langle = \langle A' \ranglewiederhole
                                      \langle A \rangle \rangle = \langle C \ranglewenn
                         dann
                                      A < - <A> - <(<H</sub> L>)HL < - <HL > -1C < - < C > -1B < - < B > -1(<\!\!HL\!\!>\!\!)<-<\!\!<\!\!HL\!\!>>+1sonst
                                      A \le -\le A > + 1Nachfolgerbelegung gefunden
            bis
                         \langle B \rangle = 0Nachfolgerbelegung gefunden
            oder
bis
            \langle A \rangle = 0
```
#### **Ende Unterprogramm**

Dieser Algorithmus läßt sich nun fast schematisch in ein Programm umsetzen:

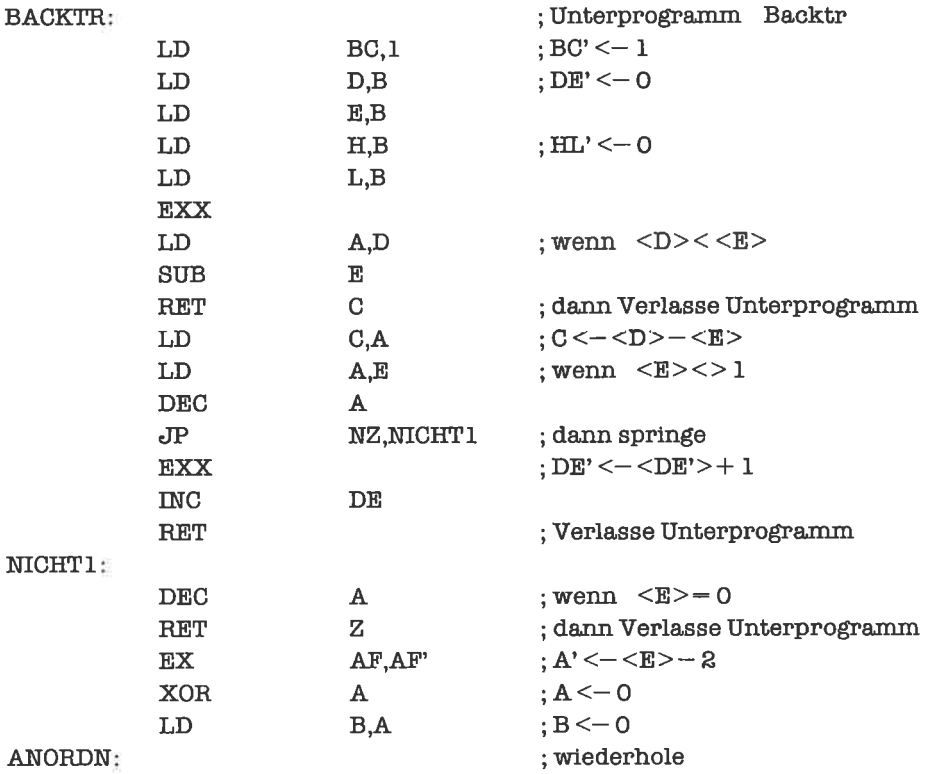

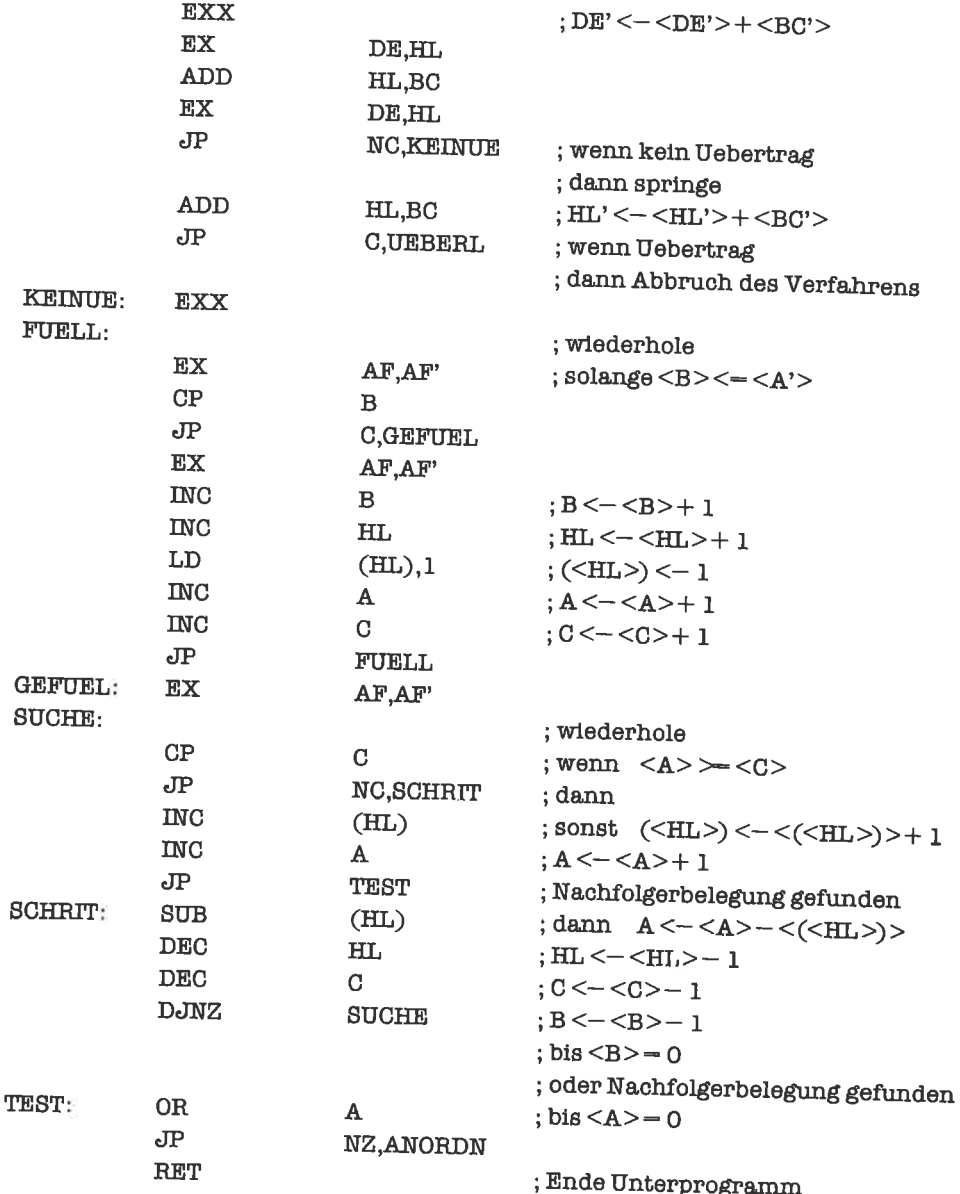

Wenn Sie das Beispiel richtig verstanden haben, wird Ihnen folgende Modifikation des Problems keine Schwierigkeiten bereiten:

Bestimmen Sie die Anzahl der Möglichkeiten, eine positive ganze Zahl mals Summe von n positiven ganzen Zahlen darzustellen, wobei kein Summand größer als l ist.

# Lösungen zu den Ubungen

# Kapitel 2.1

1. Die Berechnungen lauten:

 $1010B + 1010B = 10100B$  $1110111B + 11011B = 10010010B$  $101000B - 1010B = 11110B$  $11010111B - 1101011B = 1101100B$ 

2. Die Umwandlungen lauten:

 $65 = 1000001B$  $127 = 1111111B$  $1194 = 10010101010B$  $85 = 1010101B$ 

3. Die dezimalen Werte zu Aufgabe I lauten:

 $10 + 10 = 20$  $119 + 27 = 146$  $40 - 10 = 30$  $215 - 107 = 108$ 

### Kapitel 2.2

l. Die Umwandlungen lauten:

 $11111111B = FFH$  $101100111B = 167H$   $1000001B = 41H$  $11011B = 1BH$ 

2. Die Umwandlungen lauten:

 $80H = 10000000B$  $C4H = 11000100B$  $1234H = 1001000110100B$  $AAAAH = 1010101010101010B$ 

3. Die Berechnungen lauten:

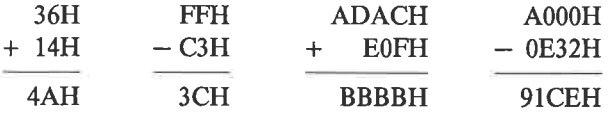

### Kapitel 2.3

1. Die Umrechnungen lauten:

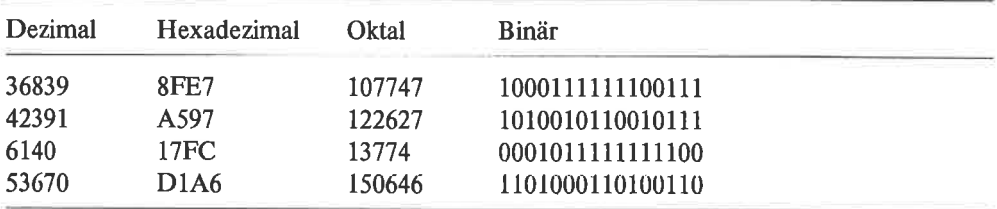

# **Kapitel 2.4**

#### 1. Die Darstellungen sind:

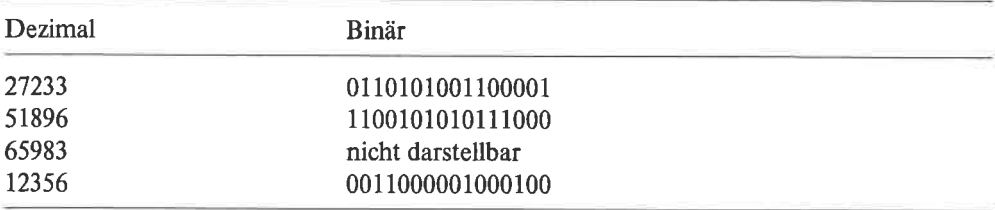

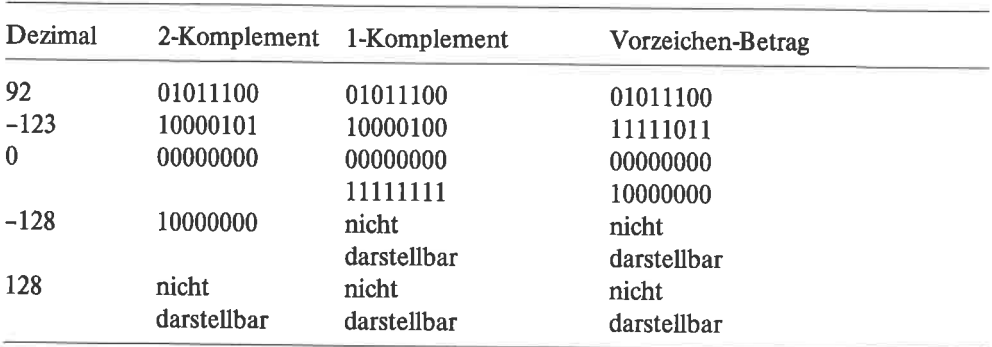

#### 2. Die Darstellungen sind:

### Kapitel 6.1

1. Das Programm lautet:

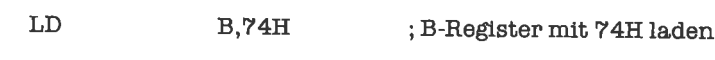

2. Das Programm lautet:

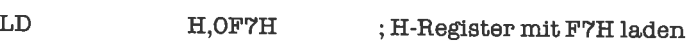

Haben Sie an die führende Null gedacht?

- 3' Der erste Operand eines LD-Befehls ist stets das Ziel der Transportoperation; er muß also eine Variable (Register oder Speicherzelle) sein.
- 4. Das Programm lautet:

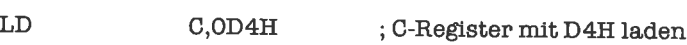

5. Die drei Programme sind beispielsweise:

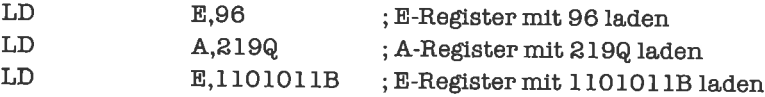

Natürlich hätten wir die Zahlen auch ins Hexadezimalsystem umrechnen können; so geben sie aber die Vorgaben besser wieder.

Es ist eine gute Praxis, viele Kommentare zu schreiben, auch wenn das bei so kleinen Beispielen etwas übertrieben wirkt.

# Kapitel 6.2

1. Die zugehörigen Programme lauten:

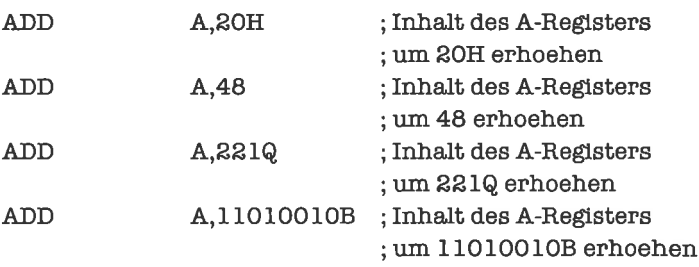

Den ersten Operanden der Addition müssen Sie zuvor ins A-Register bringen!

2. Die gesuchten Programme lauten:

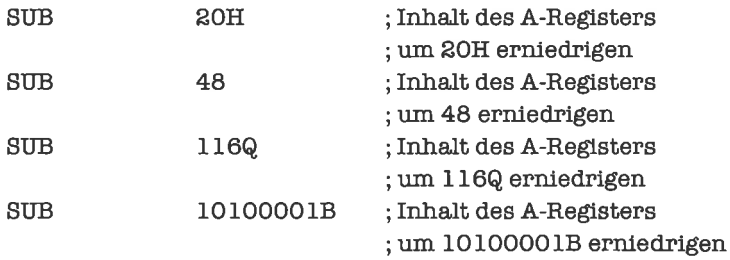

Den ersten Operanden der Subtraktion müssen Sie zuvor ins A-Register bringen!

3. Wir benötigen jeweils das gleiche Programm, nämlich

NEG ; Inhalt des A-Registers negieren

Die Wirkung sehen Sie in folgender Tabelle:

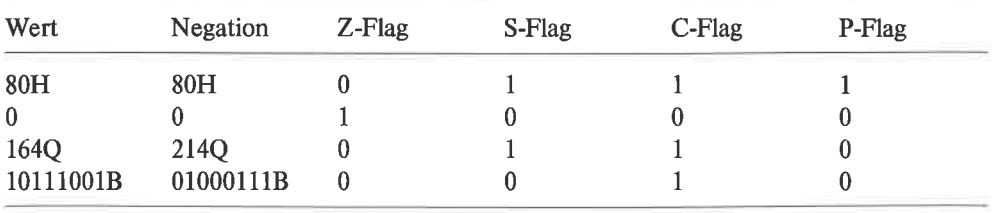

Den Operanden der Negation müssen Sie zuvor ins A-Register bringen!

4. Das Subtraktions-Flag wird abhängig vom Befehl gesetzt oder rückgesetzt; es hängt niemals von den Operanden ab.

Ist das Null-Flag gesetzt, so ist das Ergebnis der Operation Null, also nicht negativ; damit ist das Vorzeichen-Flag rückgesetzt.

Beim ADD- und beim SUB-Befehl sind Übertrag-Flag, Hilfs-Übertrag-Flag und Vorzeichen-Flag voneinander unabhängig. Das Überlauf-Flag hängt vom Übertrag-Flag, Vorzeichen-Flag und Subtraktions-Flag ab.

Beim NEG-Befehl ist das Übertrag-Flag genau dann gelöscht, wenn das Null-Flag gesetzt ist (warum?); Hilfs-Übertrag-Flag und Vorzeichen-Flag sind dagegen voneinander unabhängig. Das Überlauf-Flag hängt vom Vorzeichen-Flag und vom Hilfs-Übertrag-Flag ab.

# Kapitel 7.1

1. Der Text lautet: Gut gemacht!

Hinter dem Text folgt noch ein Wagenrücklauf (CR) und ein Zeilenvorschub (LF).

2. Die ASCII-Codierung des Textes (mit einem Wagenrücklauf und einem Zeilenwechsel am Ende) lautet:

3lH 34H 25H20H4DH 65H 68H72H77H65H72H74H13H74H65H 75H 65H72H 20H 76H 6FH 6EH 20H 31H 32H 30H 2EH 2DH 2DH 20H 44H 4DH 2CH 20H 64H 61H 73H 20H 73H 69H 6EH 64H 20H 31H 36H 2EH 38H 30H 20H 44H 4DH 2EH 0DH 0AH

# Kapitel 7.2

1. Das Programm lautet beispielsweise

SUB 'A'-1 ; Grossbuchstaben auf ; Ordnungszahl abbilden,  $; \text{ord}(A')=1, \text{ord}(B')=2, ...$ 

2. Das Programm sieht folgendermaßen aus:

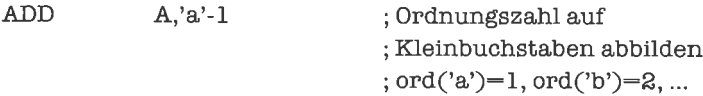

# Kapitel S.l

l. Das Programm lautet:

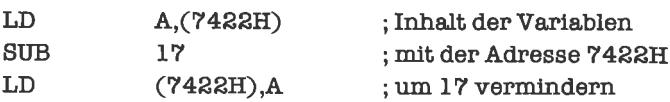

2. Das zugehörige Programm ist:

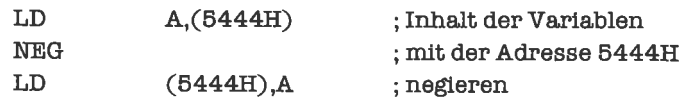

3. War das sehr schwer?

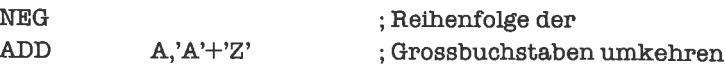

### Kapitel S.2

1. Das Sechzehnfache erhalten wir mit folgendem Programm:

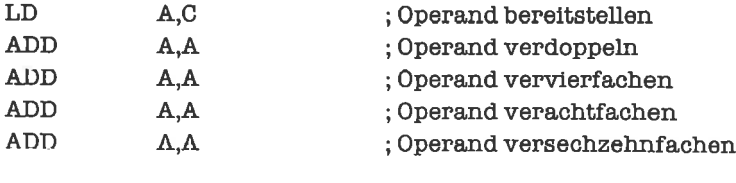

Beachten Sie dabei, daß der Operand im C-Register steht, also nicht gesichert werden muß; allerdings muß er zur Berechnung dann erst ins A-Register gebracht werden.

#### 2. Ein effrzientes Programm lautet:

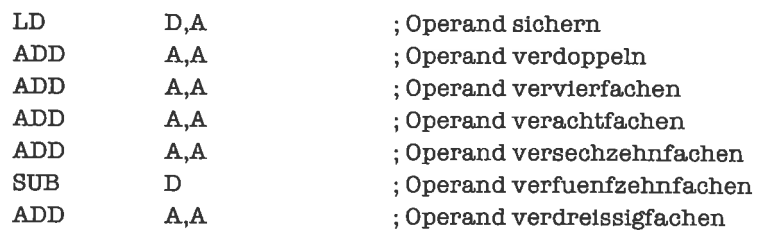

3. Für  $\leq A \geq 16$  und für  $\leq A \geq 17$ .

4. Das Verfahren nennt man »Ringtausch«:

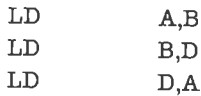

#### **Kapitel 9.1**

**KLE** 

l. Das Programm könnte zum Beispiel lauten:

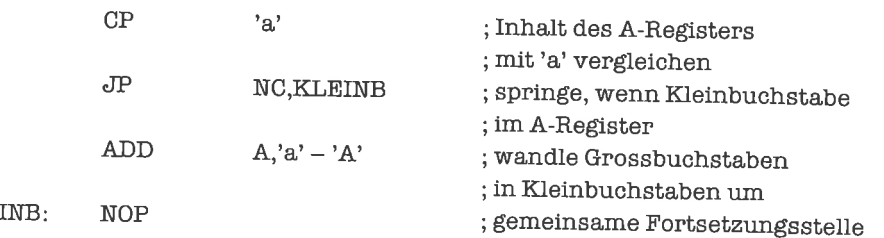

2. Die Schwierigkeit besteht darin, das Vorzeichen der Zahl zu testen; hier ein Vorschlag für eine Lösung mit den bisher besprochenen Befehlen (mit Hilfe weiterer Befehle läßt sich das Programm verbessern):

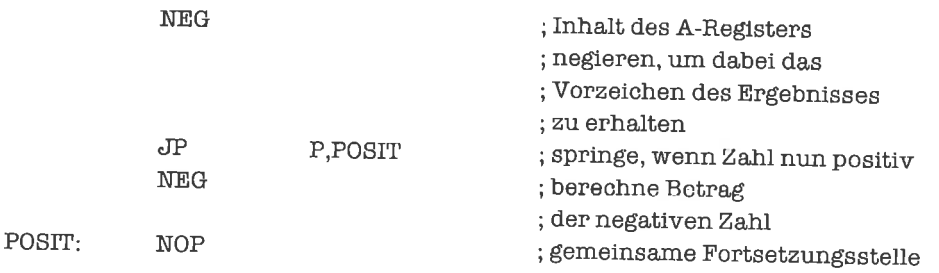

3' Als erstes überlegen wir uns, wie der Schlüssel der Codierung dargestellt werden kann. Wir nehmen am besten den Abstand des Buchstabens >A< von seinei Codierung (im Beispiel wäre das also 2). Immer im gleichen Drehsinn rechnen!

Als nächstes addieren wir diesen Abstand zu unserem Buchstaben; {iir einige Buchstaben ergibt dies bereits den richtigen Code.

Haben wirdurch die Addition denBereich derBuchstaben vcrlassen (im Beispielpassiert dies für die Buchstaben »Y« und »Z«), so müssen wir das »im Kreis wandern« simulieren; wir ziehen 26 (Anzahl der Buchstaben des Alphabets - Umfang unseres Buchstabenkreises) ab.

Als Programm erhalten wir dann (Schlüssel im B\_Register):

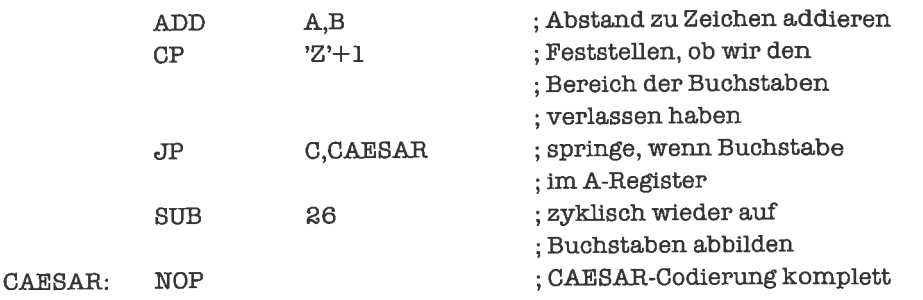

Für die Decodierung brauchen wir obige Operationen nur umzukehren; wir bewegen uns damit um den selben Abstand im Kreis, jedoch diesmal in Gegenrichtung:

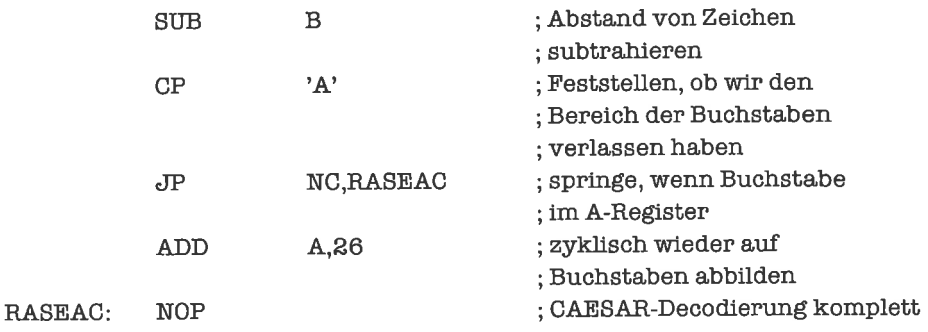

#### **Kapitel 9.2**

1. Das Programmstück läßt sich mit unseren Mitteln so programmieren (später werden wir es einfacher lösen):

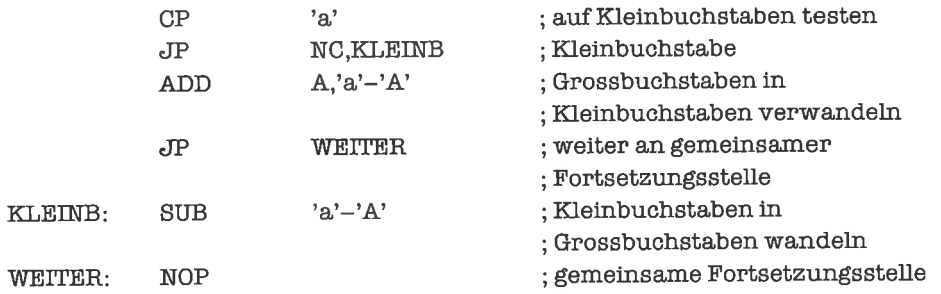

2. Wir nehmen an, daß die Binärzahl schon im A-Register steht:

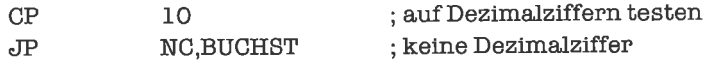

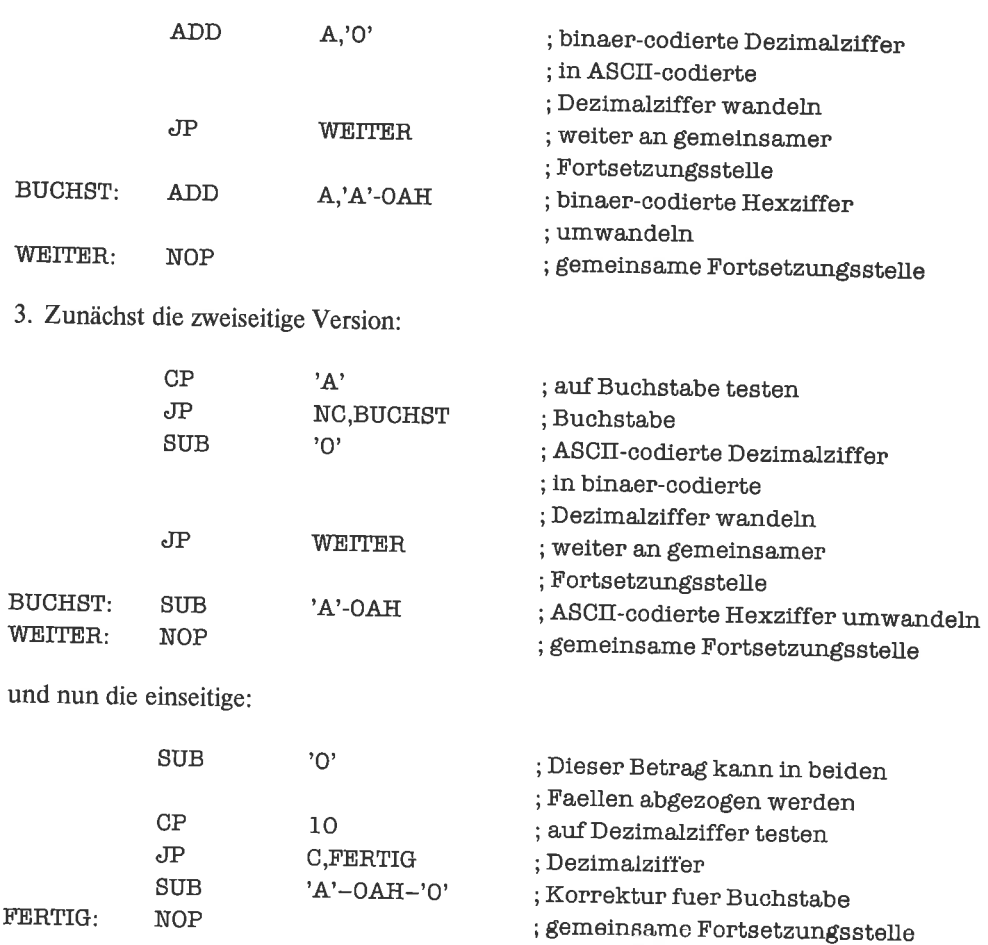

Man erkennt, daß der dirckte Weg nicht unbedingt der eleganteste sein muß. In diesem Falle ist die einseitige Version vorzuziehen, da sie weniger Speicherplatz belegt und zudem schneller ist (Ebenso läßt sich auch die vorherige Aufgabe umschreiben, versuche es doch einmal!).

# **Kapitel 9.3**

1. Der ASCII-Code hat 128 Zeichen, jedes Zeichen tritt bei uns also mit der Wahrscheinlichkeit 1:128 auf. Es ergibt sich dann für das ursprüngliche Programm eine durchschnittliche Laufzeit von ca. 34.08 Taktzyklen.

Nun die Optimierung (sie ergibt sich durch eine geschicktere Bereichsabprüfung):

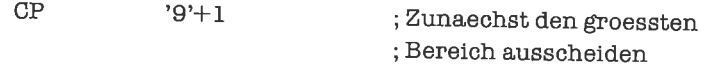

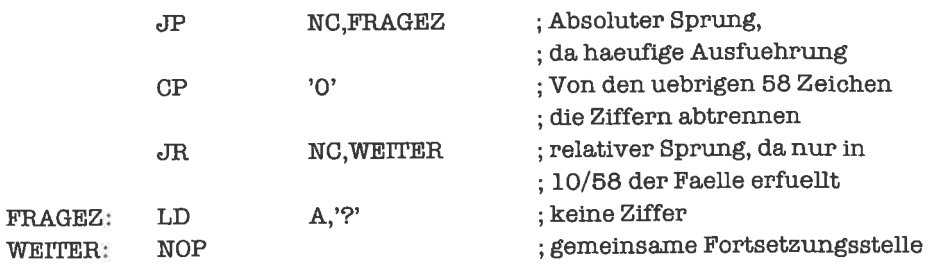

Dieses Programm hat nun eine durchschnittliche Laufzeit von nur noch 30.19 Taktzyklen.

2. Folgendes Programm wäre denkbar:

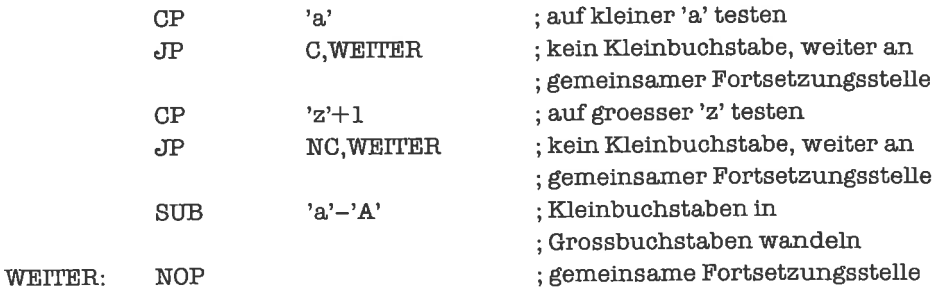

 $\ddot{\phantom{a}}$ 

3. Hier biete ich zwei Lösungsvorschläge:

Lösung I:

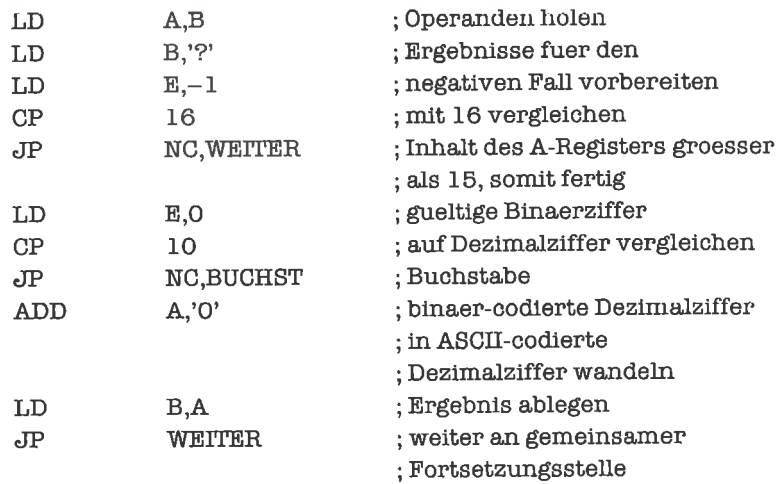

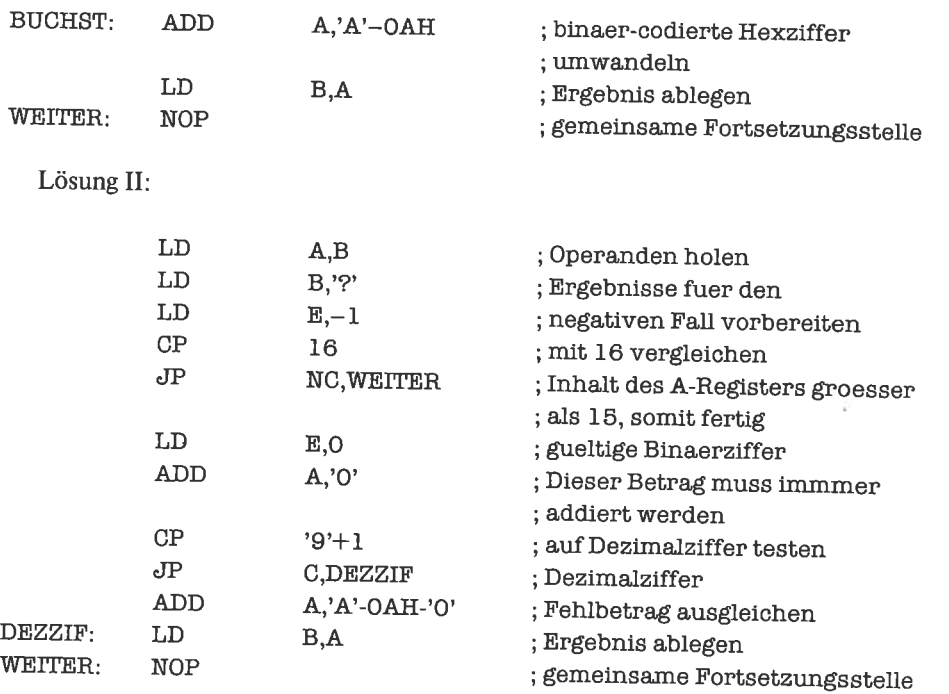

4. Es müssen nur mehr Bereiche abgefragt werden. Hier ist die Beispiellösung nicht optimal geschrieben, sondern so, daß man noch einmal schön das Prinzip einer Verzweigungskette erkennt:

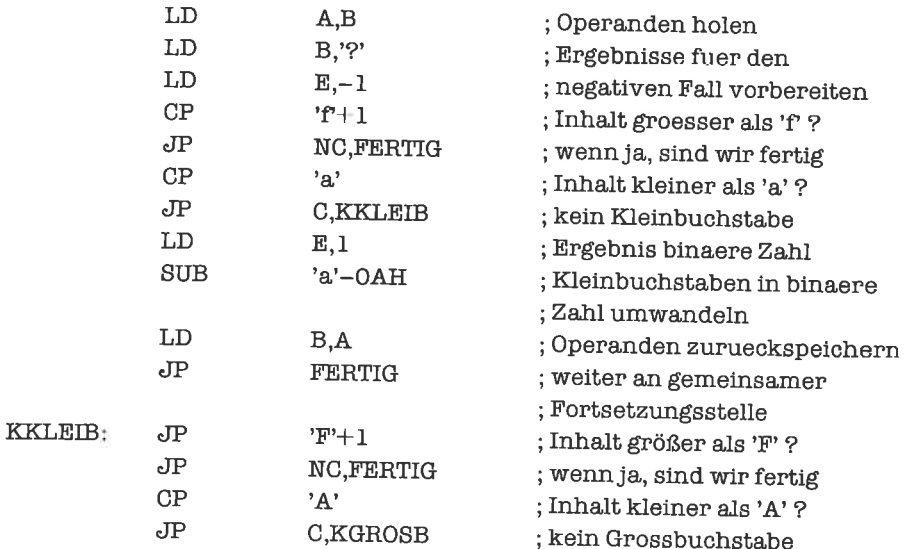

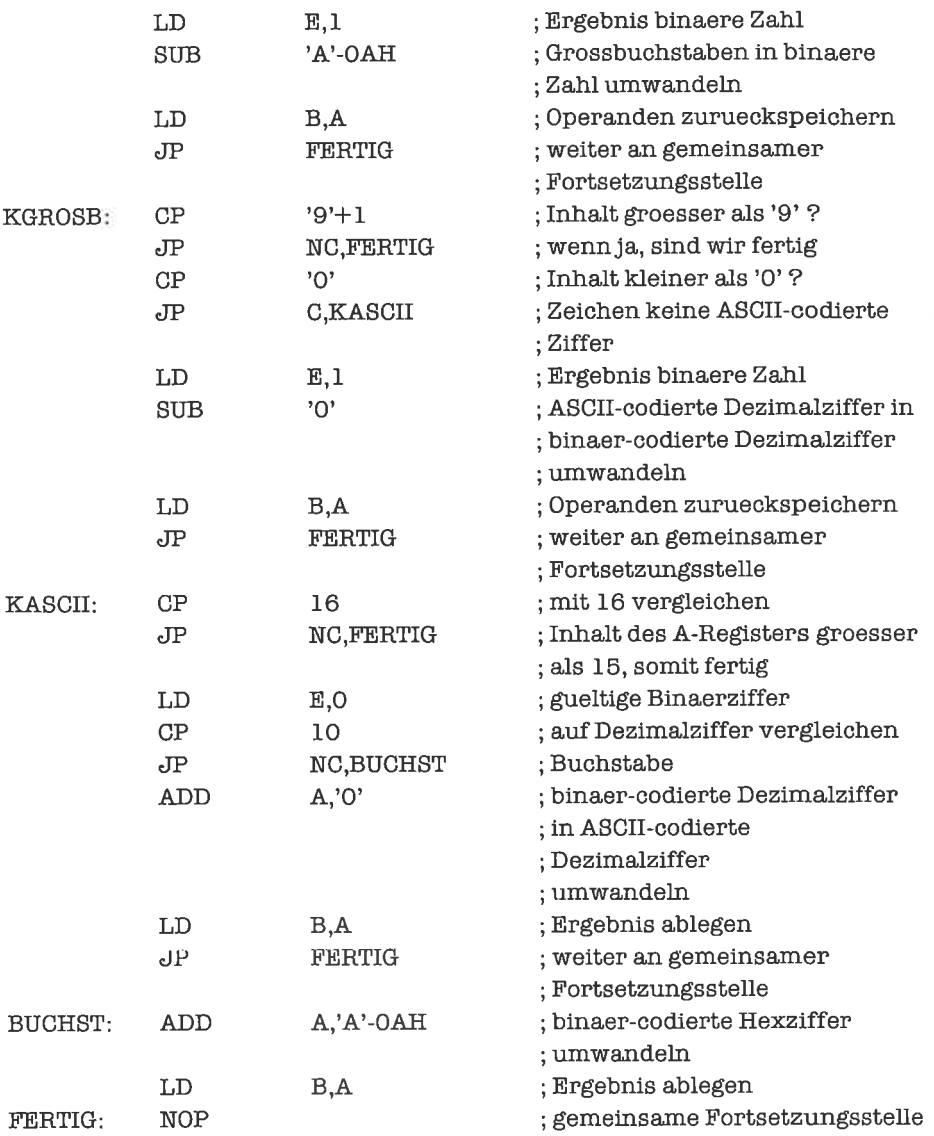

### Kapitel 9.4

l. Hier ist die Lösung durch die Flußdiagramme und die Programmbeschreibung so eindeutig vorgegeben, daß an dieser Stelle auf ein Listing des Programms verzichtet werden kann. Wer Probleme beimLösen derAufgabe hatte, sollte sichnocheinmaldie anderenOptimierungsstufen genau ansehen.

- 2. Auch hier soll keine Lösung gegeben werden, um den Leser zur Beschäftigung mit dem Problem zu zwingen.
- 3. Hier existieren so viele verschiedene Möglichkeiten, daß ein ausformuliertes, womöglich noch optimiertes Programm sicher keinem weiterhilft. Es werden hier lediglich einige Ansätze gezeigt:
	- 1. Ansatz: Jeder Fall wird vollständig in einem Anlauf bewältigt:

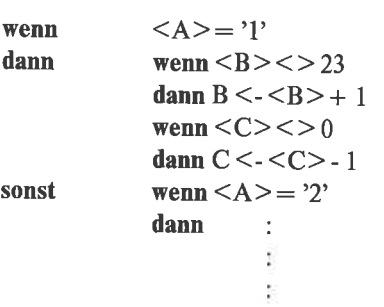

2. Ansatz: Fiktiv wird die Bewegung für jeden Fall durchgeführt, anschließend wird dann die Korrektheit geprüft, wonach eventuell die Werte korrigiert werden müssen:

| wenn     | $>$      | $=$ | ?   |
|----------|----------|-----|-----|
| dann     | $B < ->$ | $=$ | $1$ |
| $C < ->$ | $=$      | $=$ |     |
| sonst    | wenn $>$ | $=$ | $=$ |
| dann     | $=$      | $=$ |     |

Korrektur: (für Zeile)

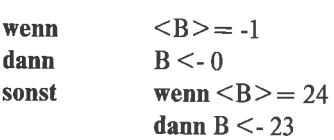

Für die Spalte geht es genauso.

Es gibt dann noch die Möglichkeit, die Komponenten getrennt zu behandeln oder die gemeinsamen Befehle hochzuziehen, um das programm zu optimieren.

4. Es ändert sich im Prinzip an dem vorherigen Programm nichts, es muß nur bei der Fehlerbehandlung der entsprechende andere Wert geladen werden:

Korrektur: (für Zeile)

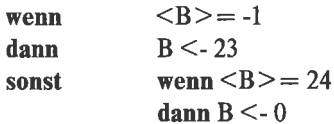

Für die Spalte geht es genauso.

# **Kapitel 10.1**

1. Lösung:

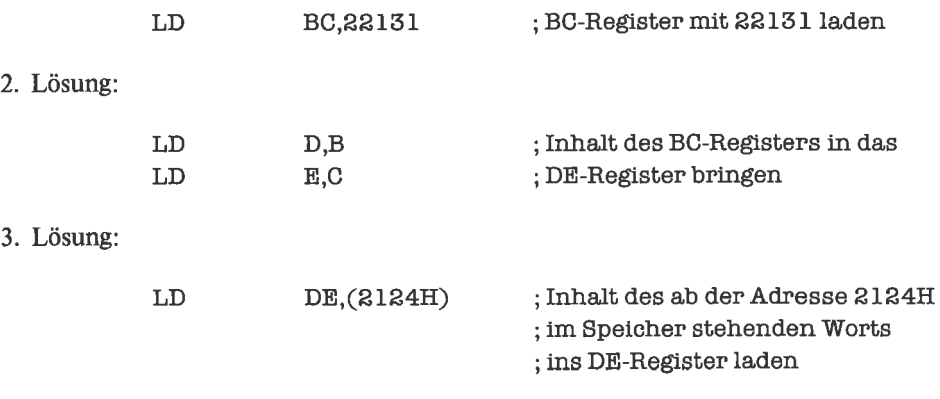

4. Lösung (das HL-Register ergibt einen kürzeren Objekt-Code!):

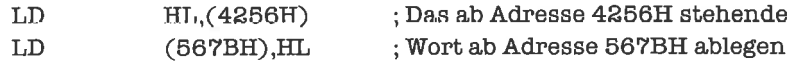

### **Kapitel 10.2**

1. Die Deklarationen lauten:

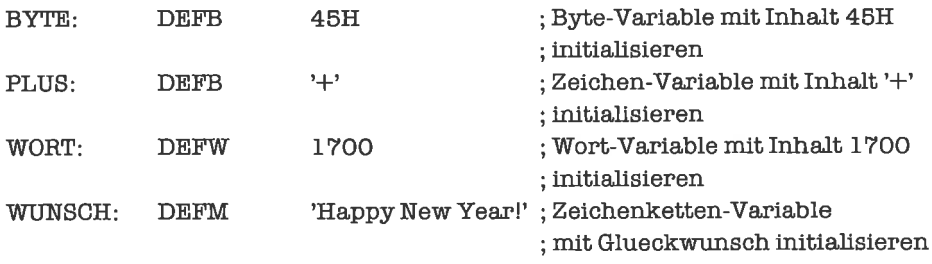
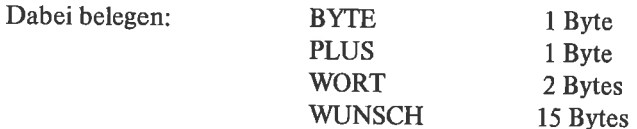

2. Die Deklarationen lauten:

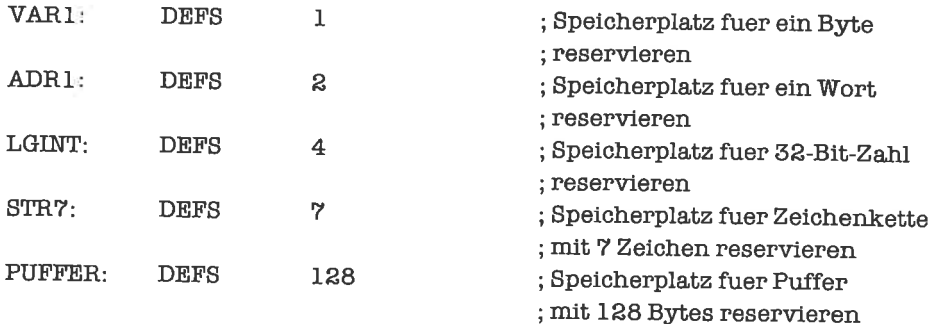

# Kapitel 10.3

1. Vergleiche hierzu auch MULT10:

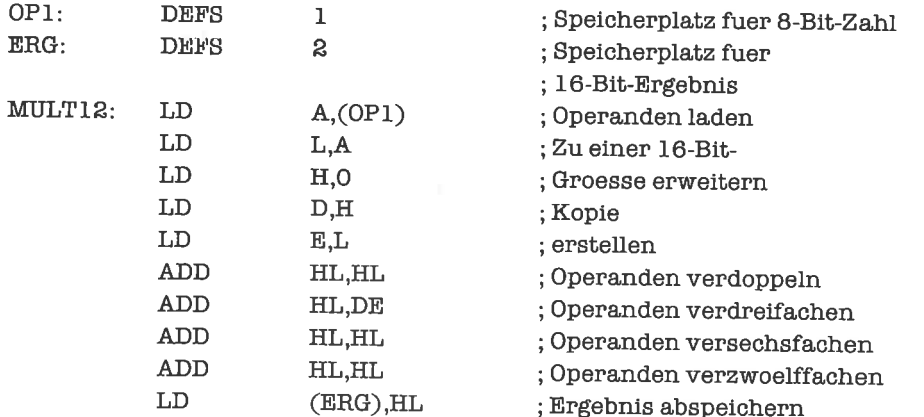

2. Auch dieses Programm konnte man sofort anhand der gezeigten 32-Bit-Addition herleiten (oder nicht?):

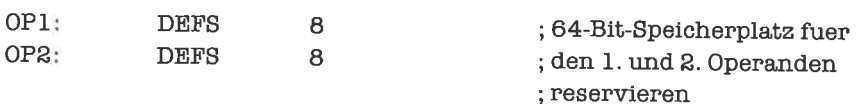

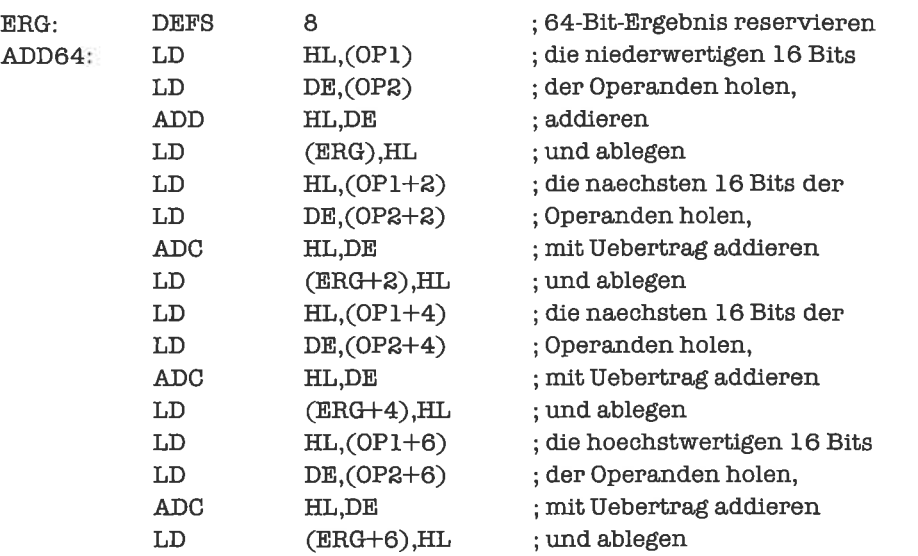

3. Dieses Programm läuft wie bei der Addition ab, wichtig war hier nur, das Übertrag-Flagrichtig zu setzen:

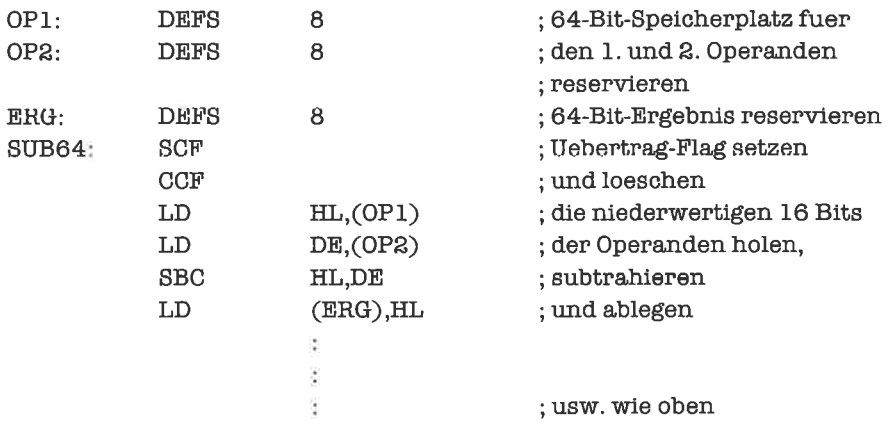

# Kapitel l1.l

1. Die Lösung lautet:

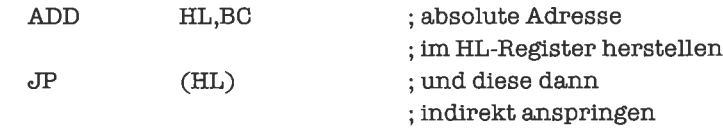

# Kapitel 11.2

1. Die notwendigen Deklarationen seien schon vereinbart:

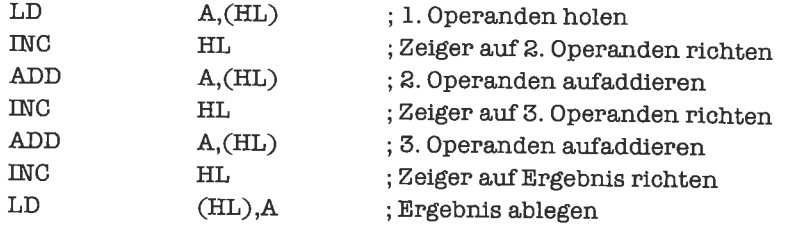

2. Das Prinzip ist das gleiche wie bei der vorherigen Aufgabe, nur muß man zum schluß abwärts zälien, um auf das Ergebnis zu zeigen:

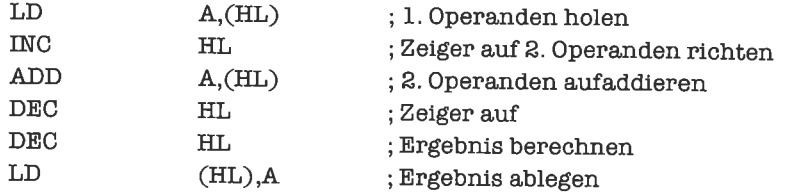

3. Die Deklarationen seien wie folgt (dabei sollen die Folgen im Speicher verteilt sein):

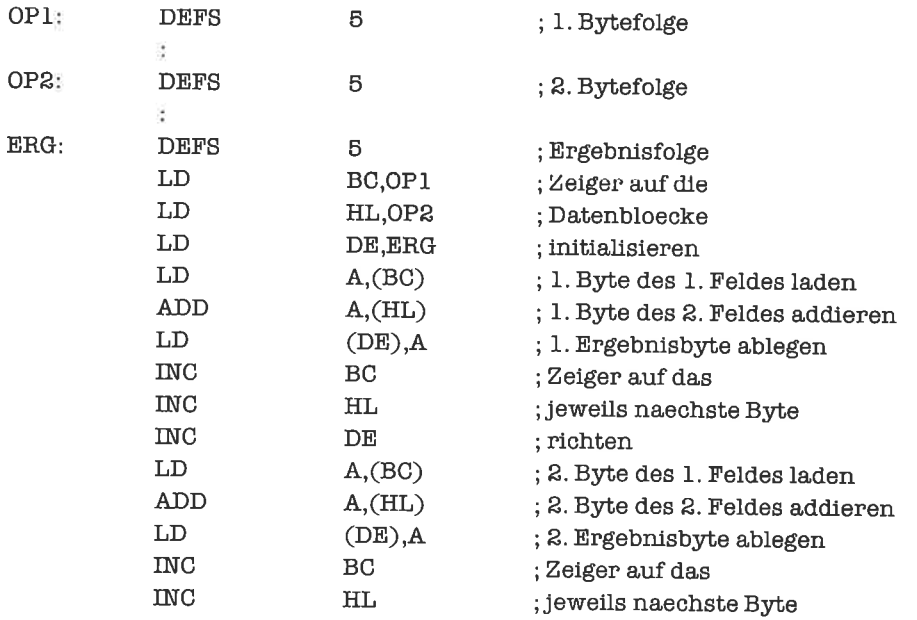

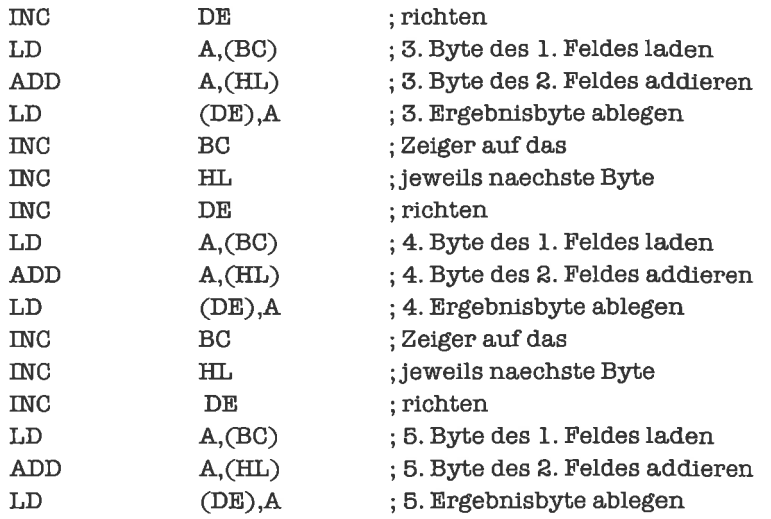

Später werden wir solche Probleme natürlich mittels einer Schleife allgemeiner formulieren.

4. Als Adreßregister benutzen wir das Hl-Register. Das Programmstück lautet:

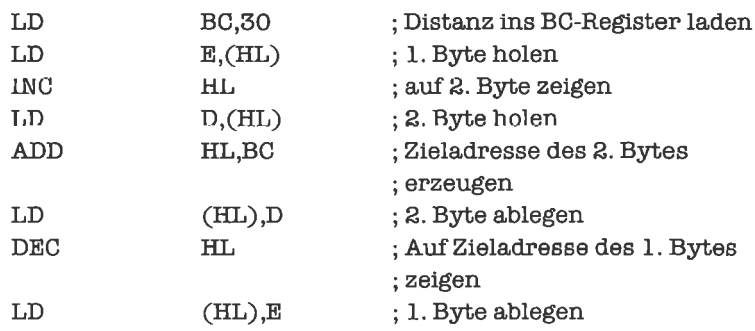

# Kapitel l2.1

1. Ob die Zahlungerade ist, erkennt man an dem letzten Bit:

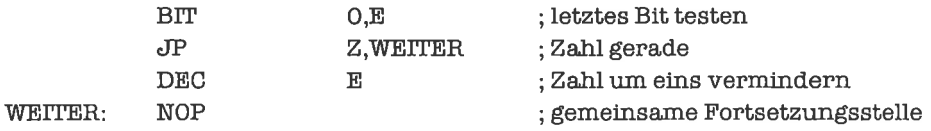

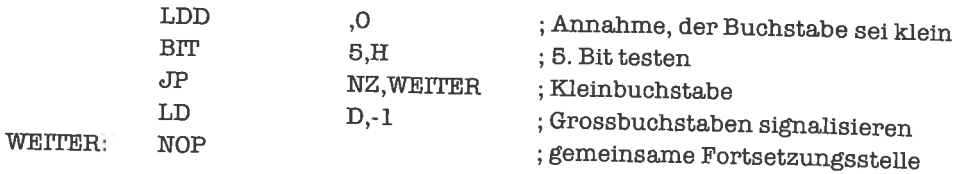

2. Hier ist das 5. Bit entscheidend:

3. Dies war ja eigentlich nicht schwer:

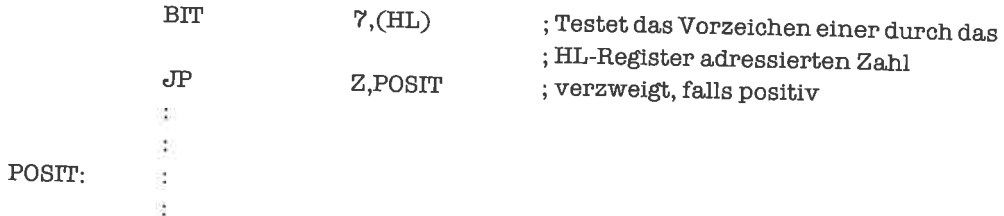

# Kapitel 12.2

1. Vergleiche hierzu auch die Aufgabe 9.2.1.; das Prinzip der Aufgabe bleibt hier gleich:

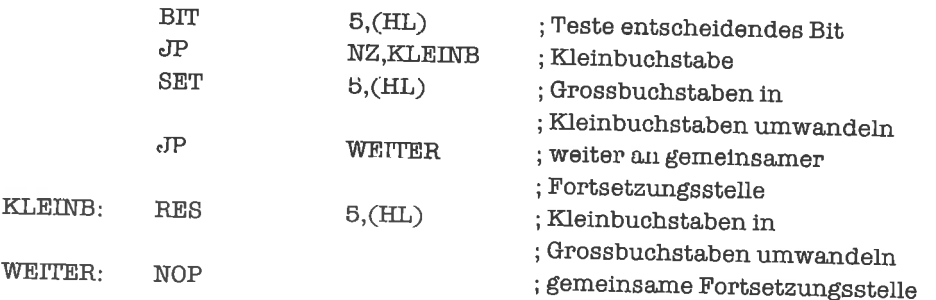

2. Das Programm lautet:

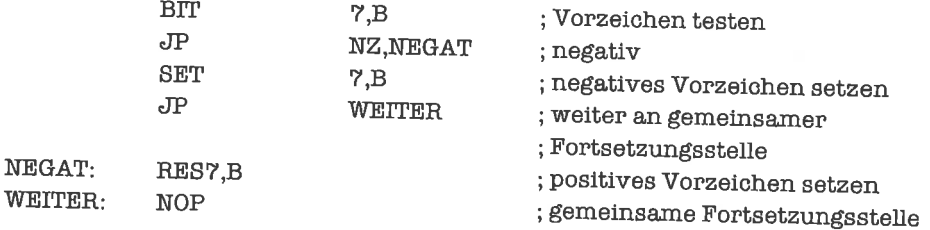

# Kapitel l23

1. Das Übertrag-Flag soll beispielsweise im Bit I des D-Registers gespeichert werden:

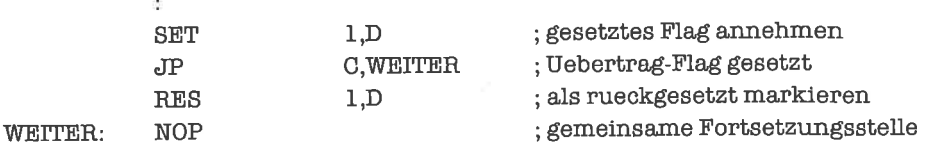

2. Der Ablauf ist wie bei der vorherigen Aufgabe:

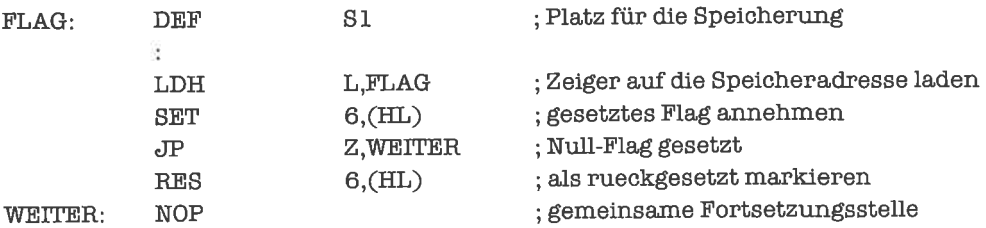

#### Kapitel l2.4

1. Für diese Umwandlung muß man nur den oberen Nibble ausblenden:

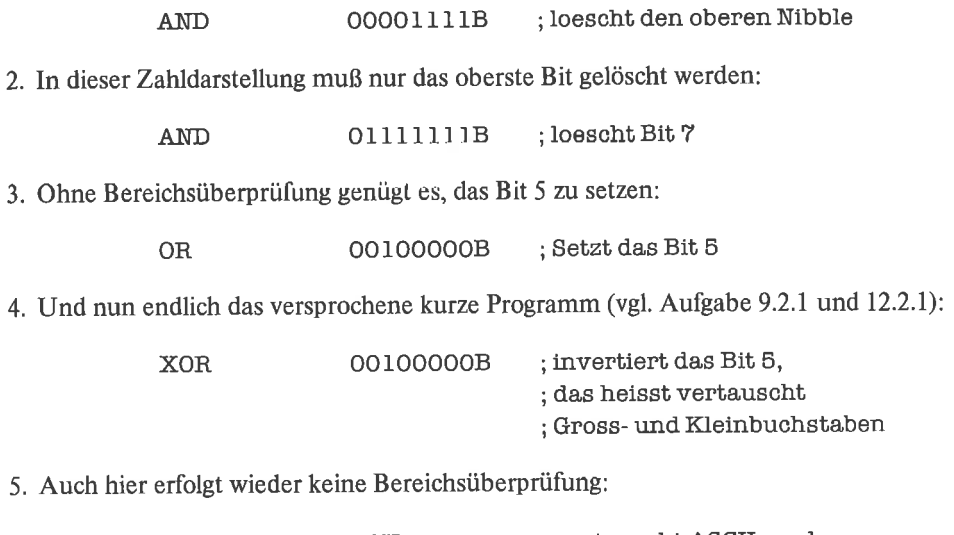

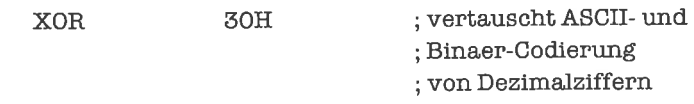

6' Die umzuwandelnde Zahl stehe bereits im A-Register. Der Typ der umzuwandelnden Zahl wird im B-Register durch die Funktionsnummern 0 (Vorzeichen/Betrag-Darstellung), 1 (l-Komplement),2 (2-Komplement) festgelegt. DieErgebnisse findensichindenentspiechenden Speicherzellen. Man erhält außerdem imA-Register denWert0, falls die Umwandlung korrekt durchgeführt wurde, sonst FFH.

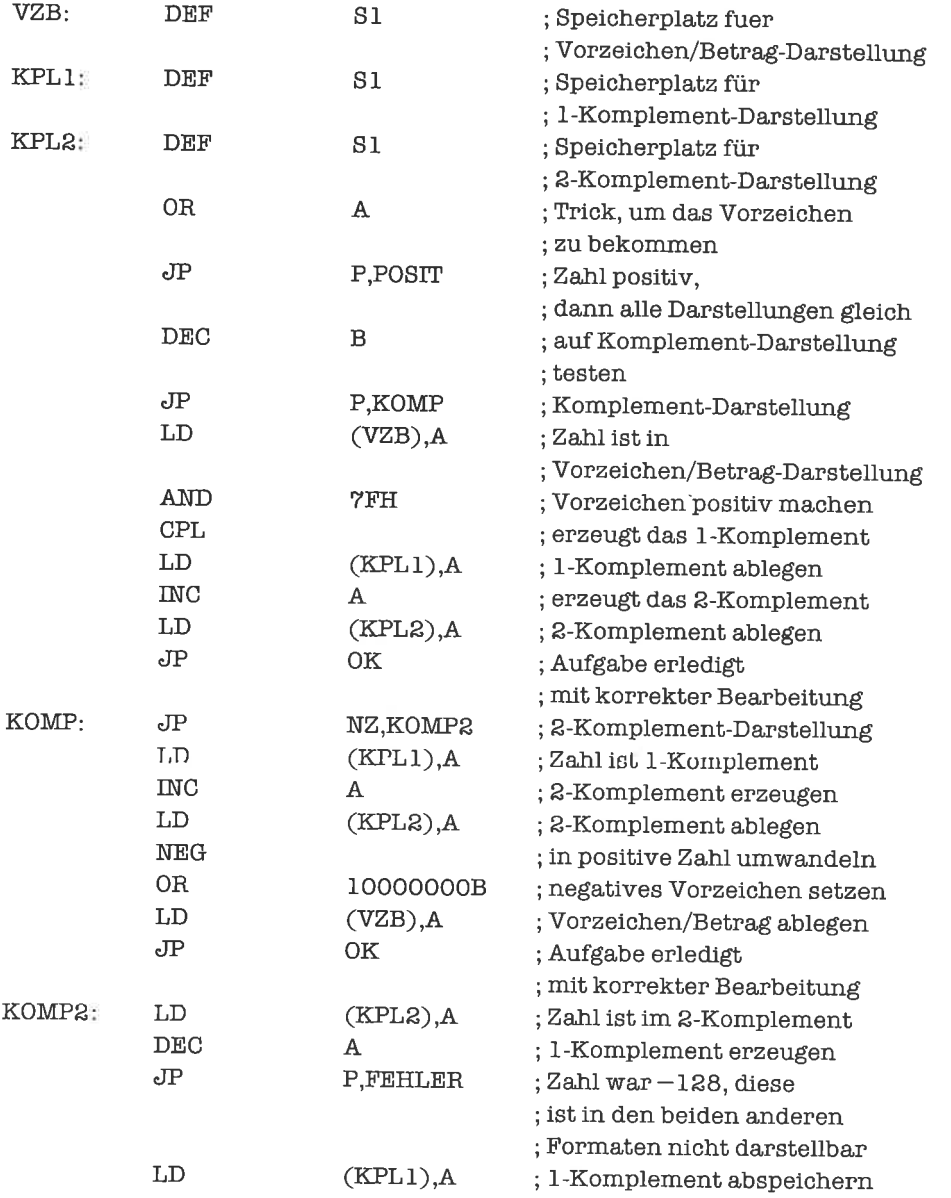

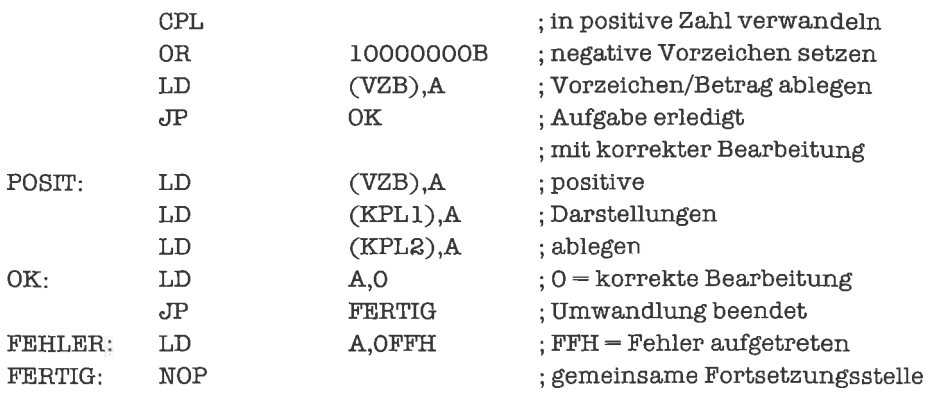

7. Man kann das gleiche Programm wie in Aufgabe 6 verwenden. Die Anpassung auf 16 Bit ist nicht allzuschwer, da auf der Zahl ja nur einfache Operationen (INC, DEC, CPL, NEG) durchgeführt wurden. Diese müssen also für 16 Bit (zum Beispiel im HL-Register) nachgebildet werden:

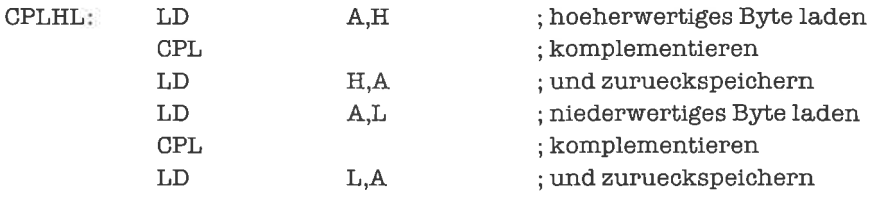

NEG wird auf ähnliche Weise behandelt; hier sind die beiden Bytes jedoch nicht unabhängig YOneinander.

# Kapitel 12.5

1. Eine mögliche Lösung wäre

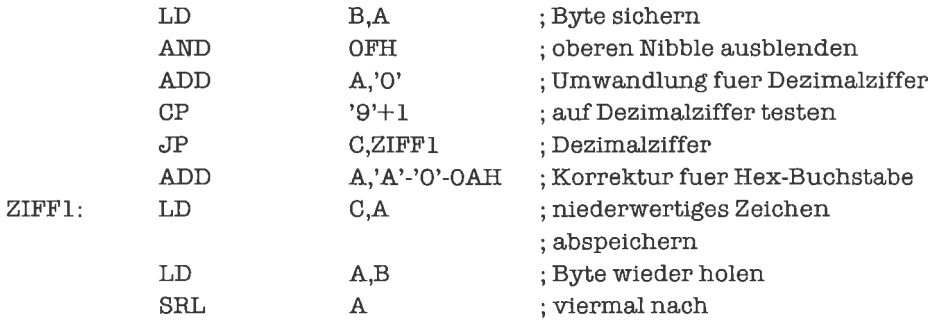

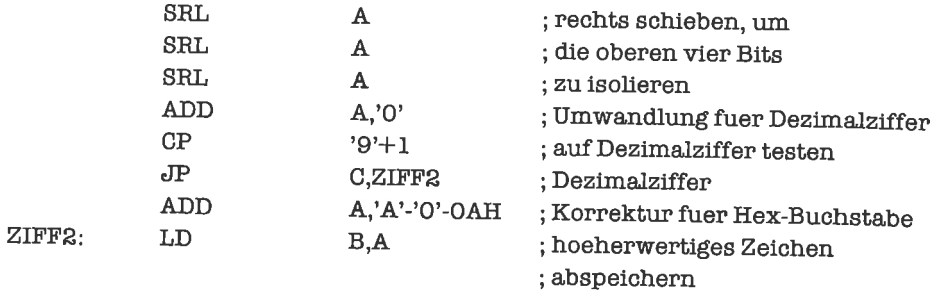

2. Diese Aufgabe ist vom Ablauf kaum von der vorherigen verschieden:

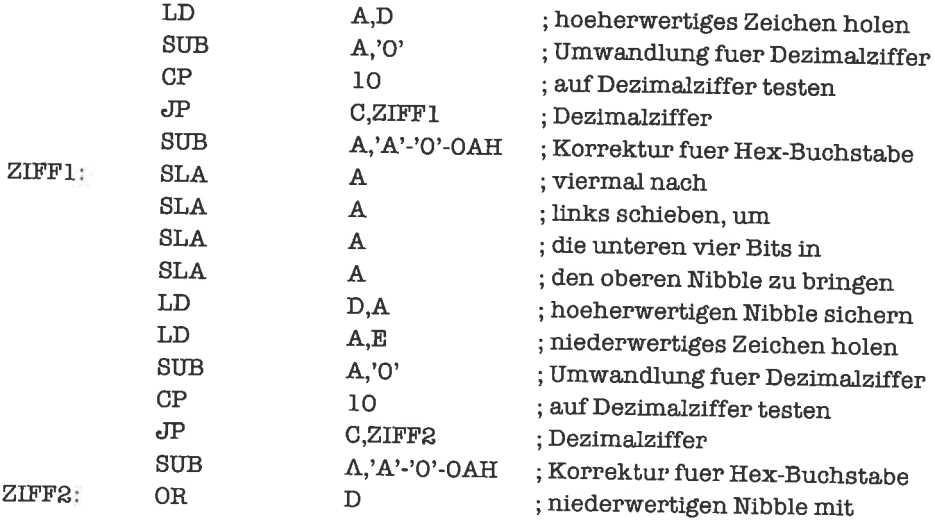

3. Drei kurze Programme:

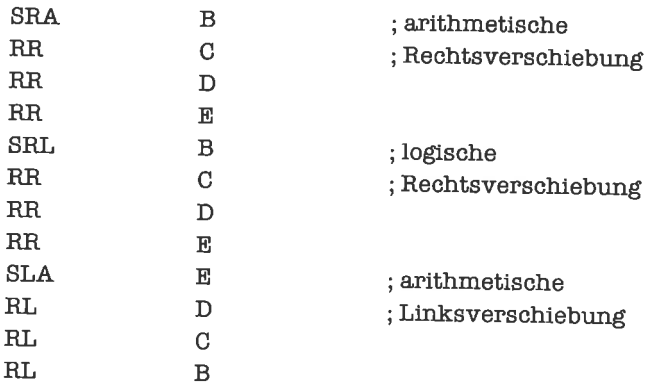

; hoeherwertigem verknuepfer

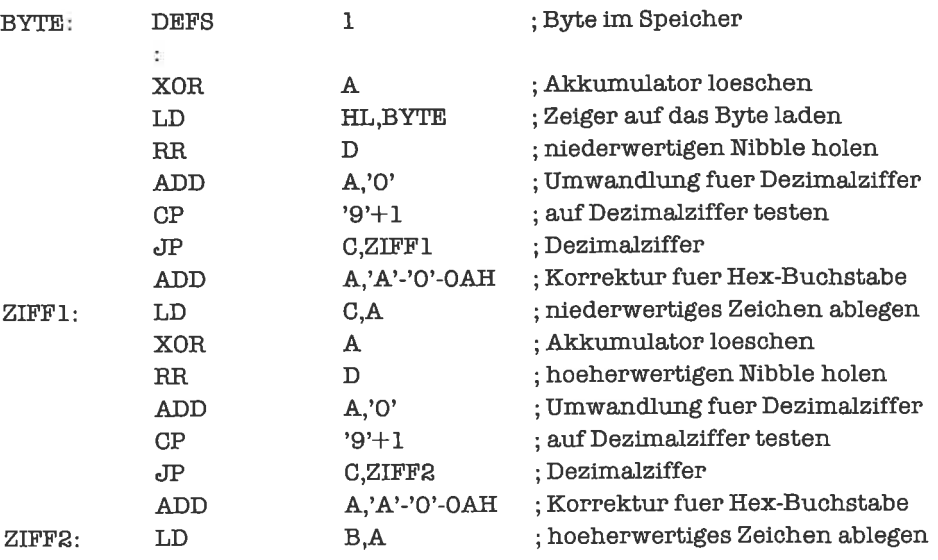

4. In diesem Fall ist es sinnvoll, die Nibble-Rotierbefehle einzusetzen:

Die 2. Aufgabe gehtimPrinzip genauso. Deshalb sollan dieserStelle aufeine Lösungverzichtet werden.

# Kapitel 13.1

#### 1. Lösung:

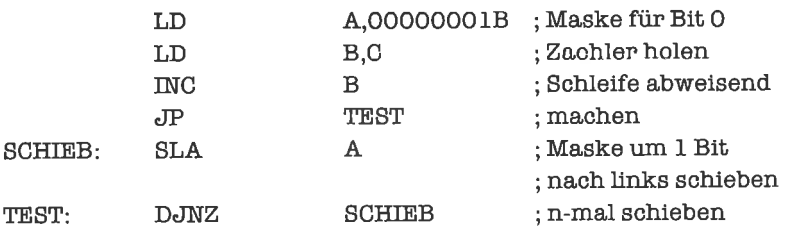

2. Der Programmaufbau ist wie bei der vorherigen Aufgabe, lediglich der Schleifenkörper wird umlängreicher:

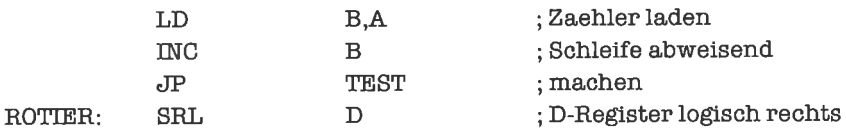

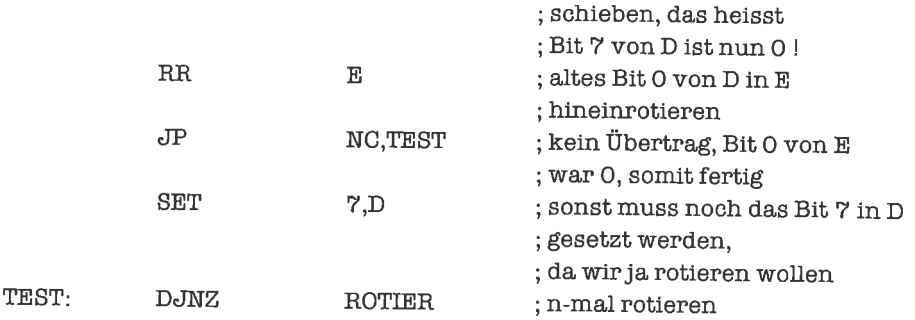

- 3. Gegenüber der Multiplikation vorzeichenloser ganzer Zahlen sind folgende Änderungen durchzuführen:
- Ist der Multiplikator C negativ, so negieren wir Multiplikator und Multiplikand; dadurch bleibt das Vorzeichen des Ergebnisses erhalten, der Multiplikator wird aber positiv.
- Das D-Register erhält den Wert FFH, falls in E eine negative Zahl steht, sonst den Wert 00H (Erweiterung einer vorzeichenbehafteten ganzen Zahl n2-Komplement-Darstellung von 8 Bit auf 16 Bit).

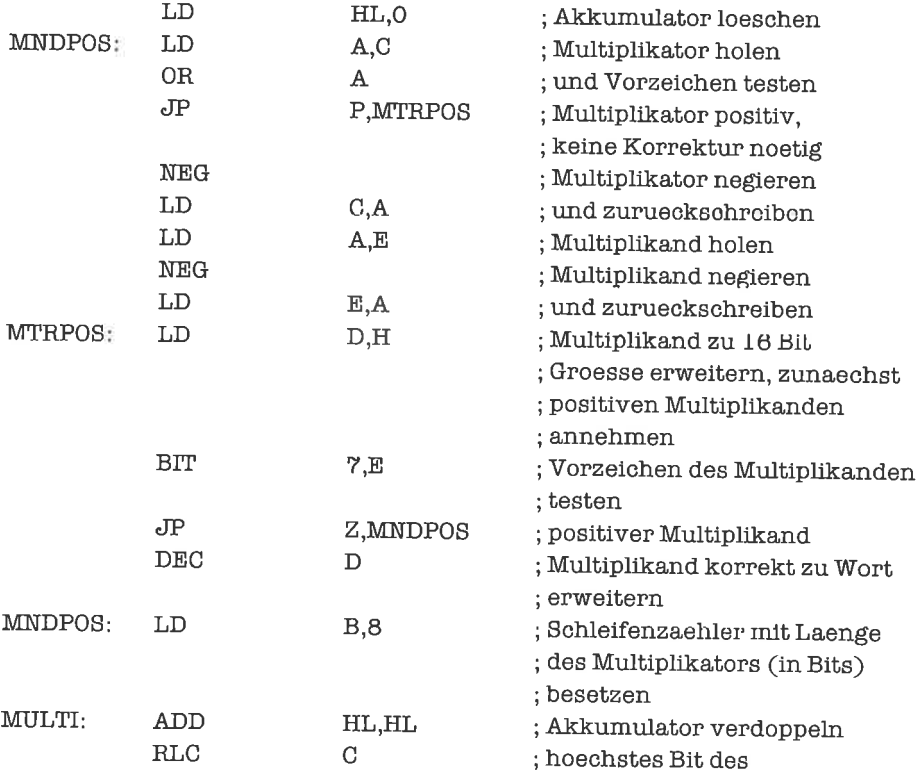

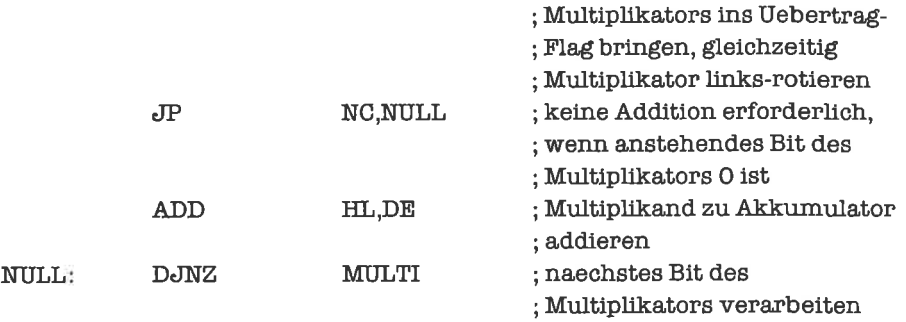

# Kapitel l3.2

1. Lösung:

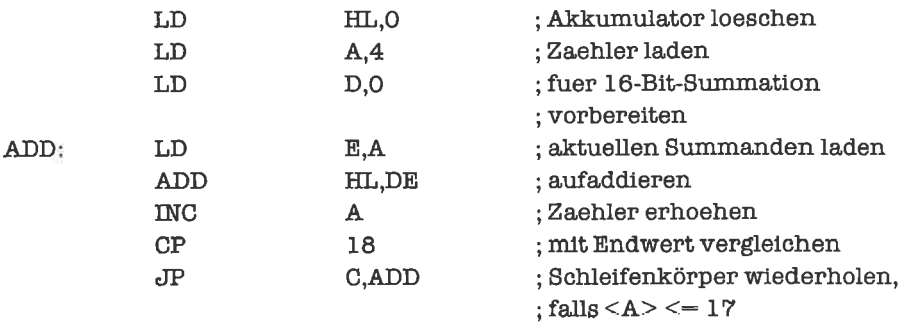

2. Lösung:

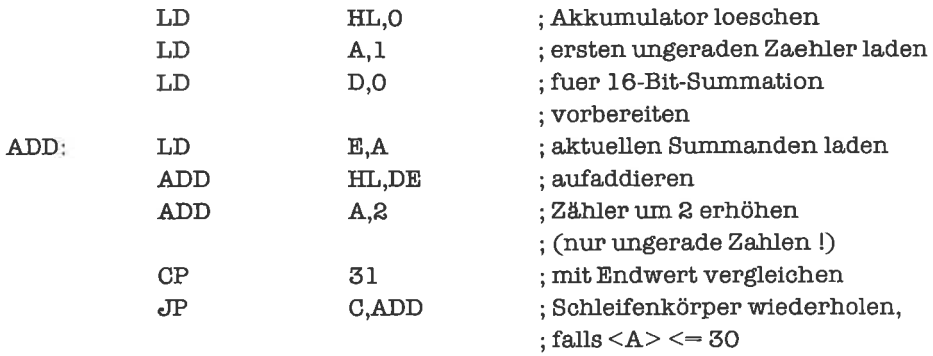

3. Lösung:

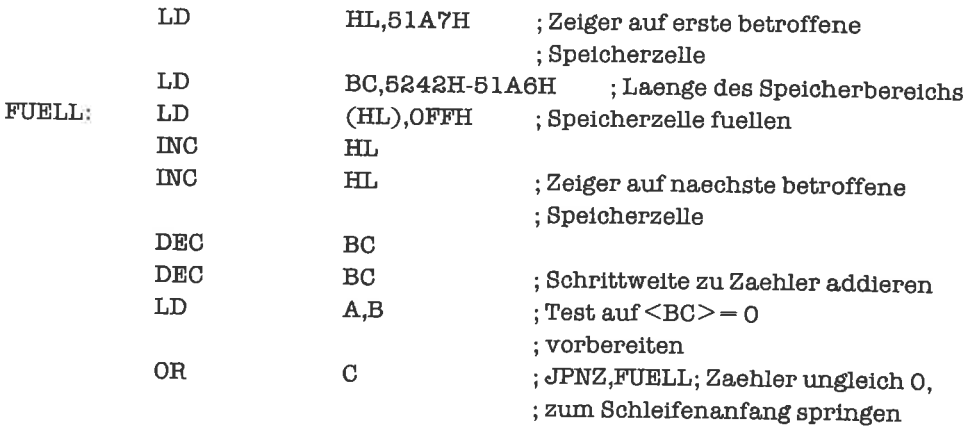

4. Wir benötigen hier zwei Zählregister und einen Akkumulator. Der Einfachheit halber wollen wir annehmen, daß der Wert von N kleiner als 255 ist:

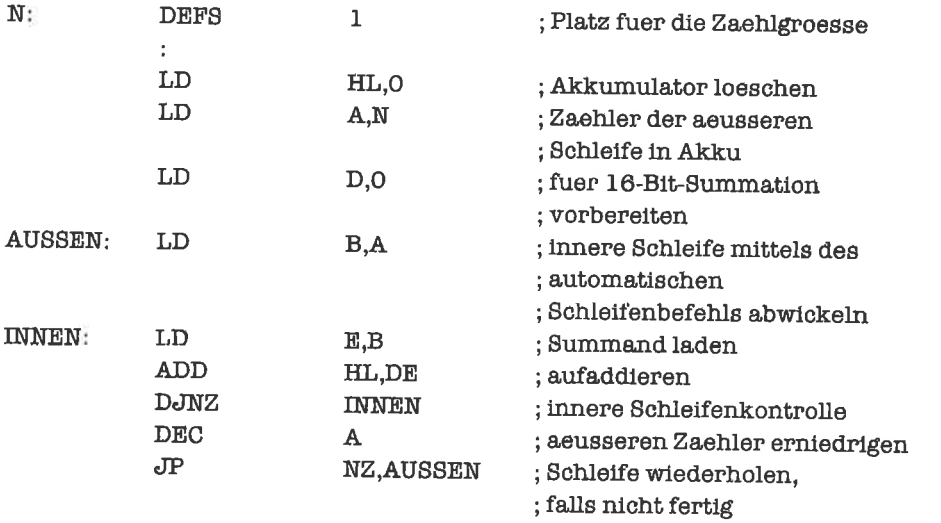

5. Beim Abwärtszählen der Speicherzelle muß der Übertrag vom Lowbyte zu Highbyte manuell korrigiert werden:

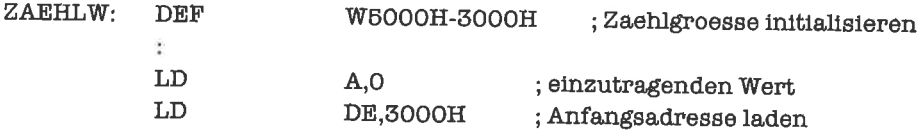

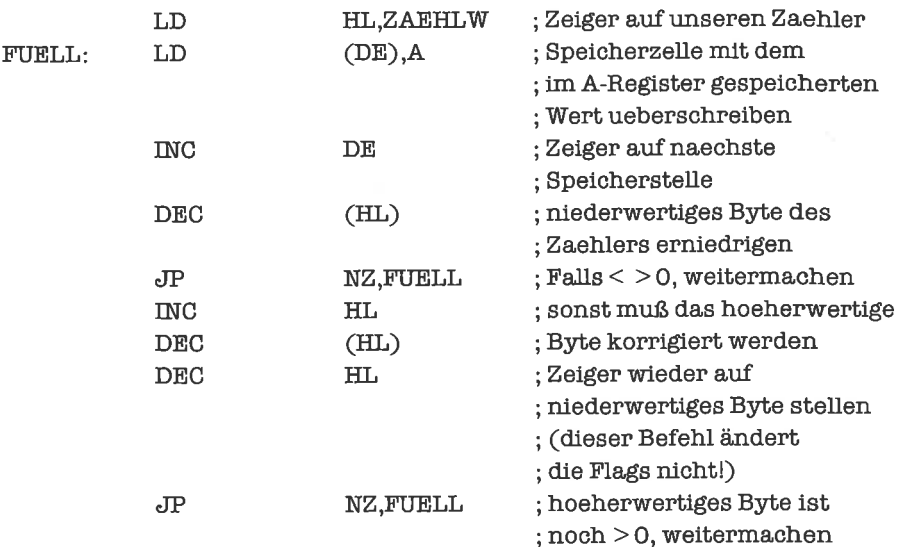

### **Kapitel 13.3**

- 1. Das erste Beispielprogramm in diesem Unterkapitel kann schon als Lösung genommen werden. Es genügt dann, den Zähler immer nur um 1 zu vermindern.
- 2. Die Lösung in der aufsteigenden Variante: (n stehe im C-Reg.)

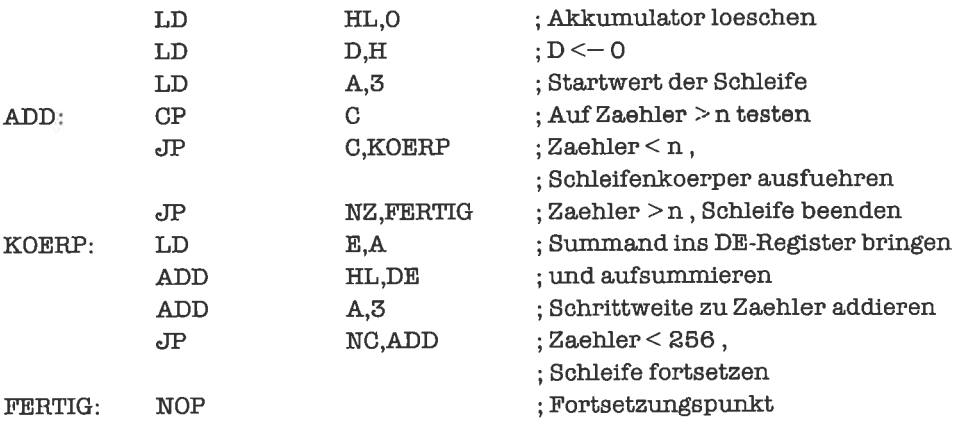

# Kapitel 13.4

1. Diese Schleife läßt sich recht einfach gestalten: (Die Anfangsadresse des Speicherbereichs sei im Hl-Register)

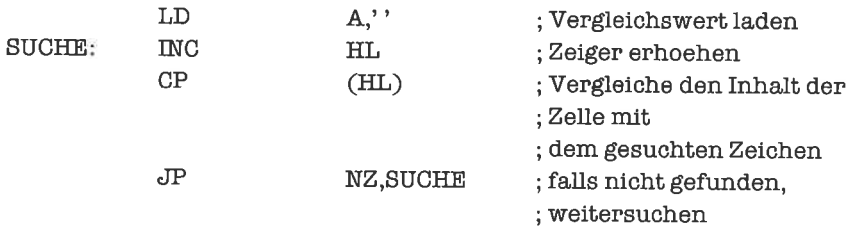

Bemerkung: Das obige Programm läuft allerdings endlos, falls im gesamten Speicher kein Leerzeichen vorhanden ist, da wir keine obere Schranke angegeben haben.

2' Die Lösung läßt sich mühelos aus dem im Text gezeigten Beispiel der Fibonacci-Zahlen herleiten. Anstelle der Berechnung einer neuen Fibonacci-Zahl muß nun eine Multiplikation des Vergleichswertes mit 3 erfolgen. Auf ein Programm soll deshalb hier verzichtet werden.

# Kapitel 13.5

- 1. Das Null-Flag ist genau dann gesetzt, wenn die Maximalzahl der Schleifendurchläufe ausgefiihrt wurde. Es ist nur dann gelöscht, wenn Bit 0 des Hl-Registers gesetzt ist.
- 2. Lösung:

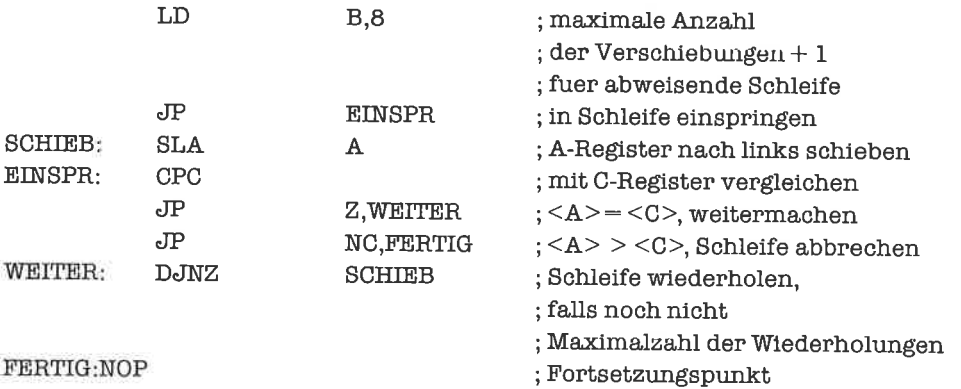

Beachte hierbei, wie die Bedingung »größer« realisiert wurde. (Haben Sie an den Fall '=' gedacht?)

3. Diese Schleife läßt sich recht einfach gestalten: (Die Endadresse des Speicherbereichs sei im HL-Register)

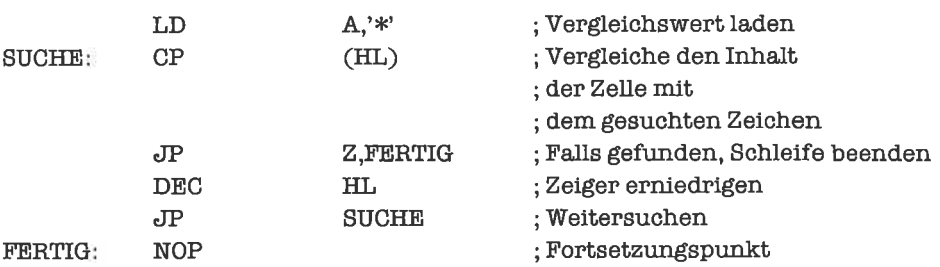

Bemerkung: Das obige Programm läuft allerdings endlos, falls im gesamten Speicher kein Stem vorhanden ist, da wir keine Beschränkung angegeben haben.

#### Kapitel l3.7

1. Eine Möglichkeit wäre, die Endadresse+l im DE-Register zu halten, dann lautet die kritische Stelle:

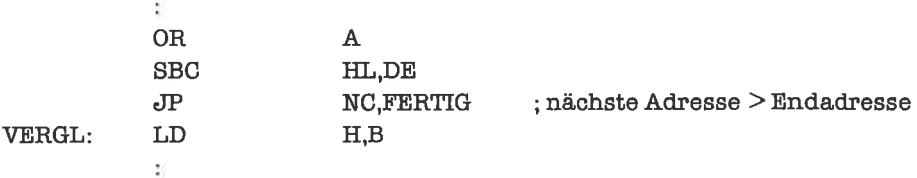

Eine weitere Möglichkeit besteht darin, das Übertrag-Flag vor der Subtraktion zu setzen

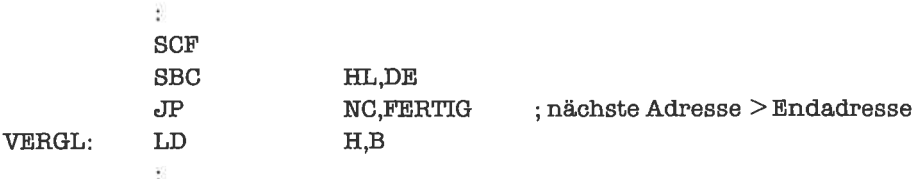

2. Für die Lösung muß man nur das in Kapitel 13.1 gezeigte Multiplikationsprogramm modifizieren:

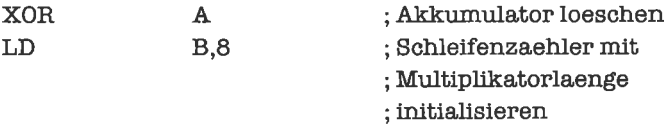

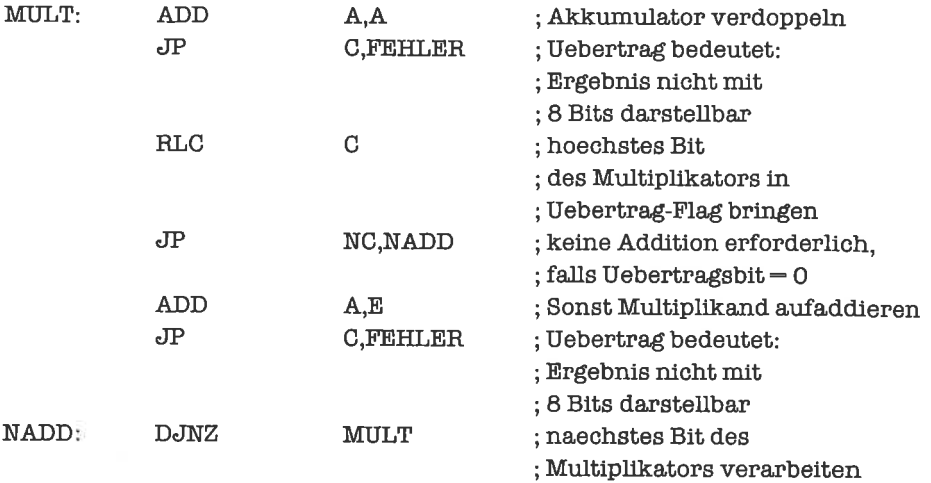

#### 3. Lösung: (i sei im B-Register)

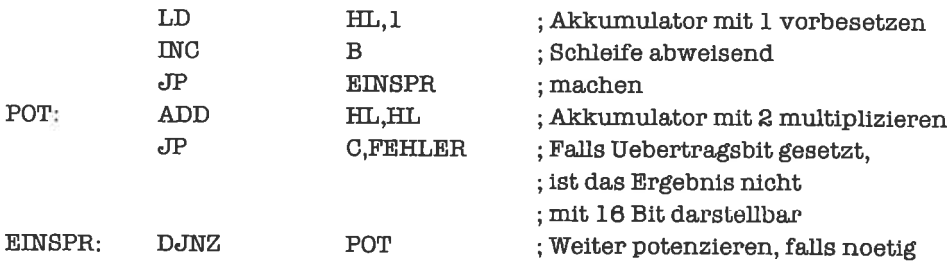

# Kapitel 14.1

1. Lösung:

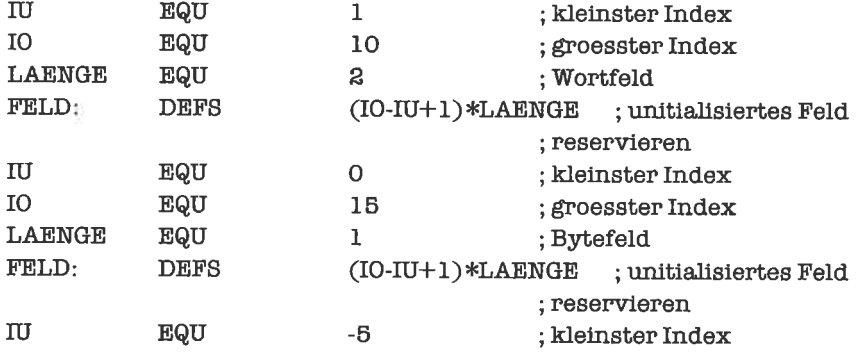

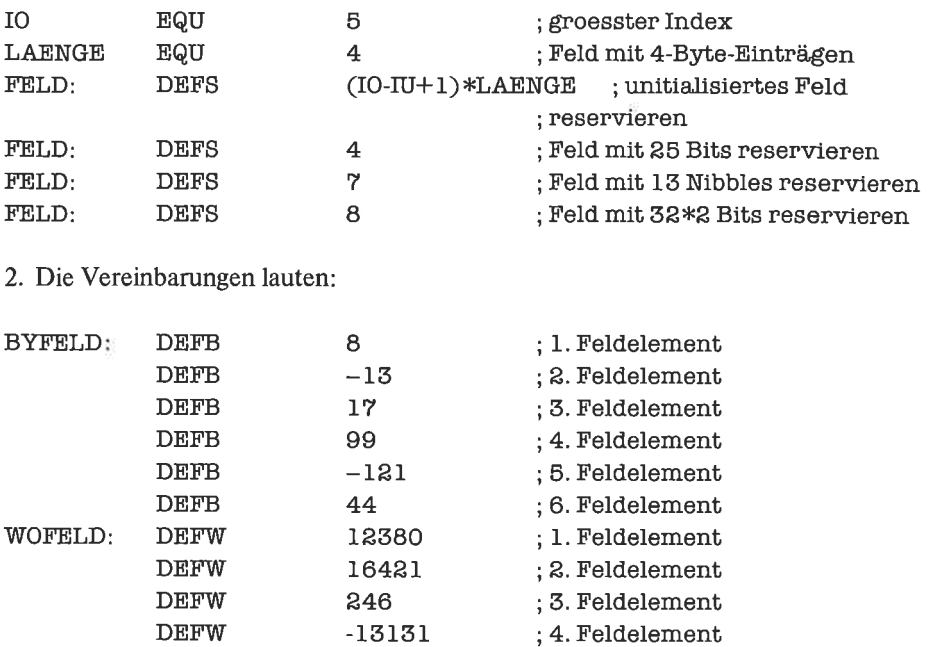

**DEFB HCO** ; Nibble 8 3. Die Lösung für die Wortmatrix sieht wie das im Text gebrachte Beispiel der Bytematrix aus. DEFB muß dort durch DEFW ersetzt werden.

; Bit 7 - Bit 0

; Bit 12 - Bit 8

; Nibble 1 und Nibble 0

; Nibble 3 und Nibble 2

; Nibble 5 und Nibble 4

; Nibble 7 und Nibble 6

Lösung für die Bitmatrix:

**DEFB** 

**DEFB** 

**DEFB** 

**DEFB** 

**DEFB** 

**DEFB** 

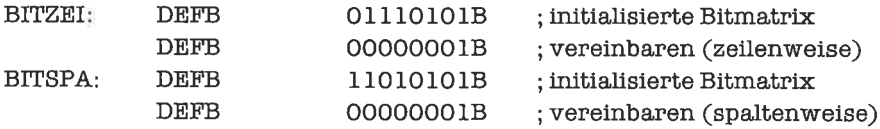

11011000B

00001011B

0A3H

07H

**OFBH** 

041H

# Kapitel 14.2

BIFELD:

NIFELD:

1. Die 2-Komplement-Darstellung ändert an der Routine ADRESS nichts, da der SUB-Befehl auch 2-Komplement-Arithmetik richtig ausführt. Der Abstand i-i<sub>u</sub> ist (bei korrektem i) niemals negativ, aus diesem Grund bleibt die relative Adressierung ebenfalls korrekt (man kann sich das leicht anhand eines Zahlenbeispiels klarmachen).

2. Man kann hier das Schema der 8-Bit-Routine verwenden, es müssen aber die Registerbelegungen geändert werden:

 $HL = Index i$ 

- $BC =$  kleinster Index i<sub>u</sub>
- $A =$ Länge eines Feldelements
- $DE =$  Anfangsadresse des Feldes

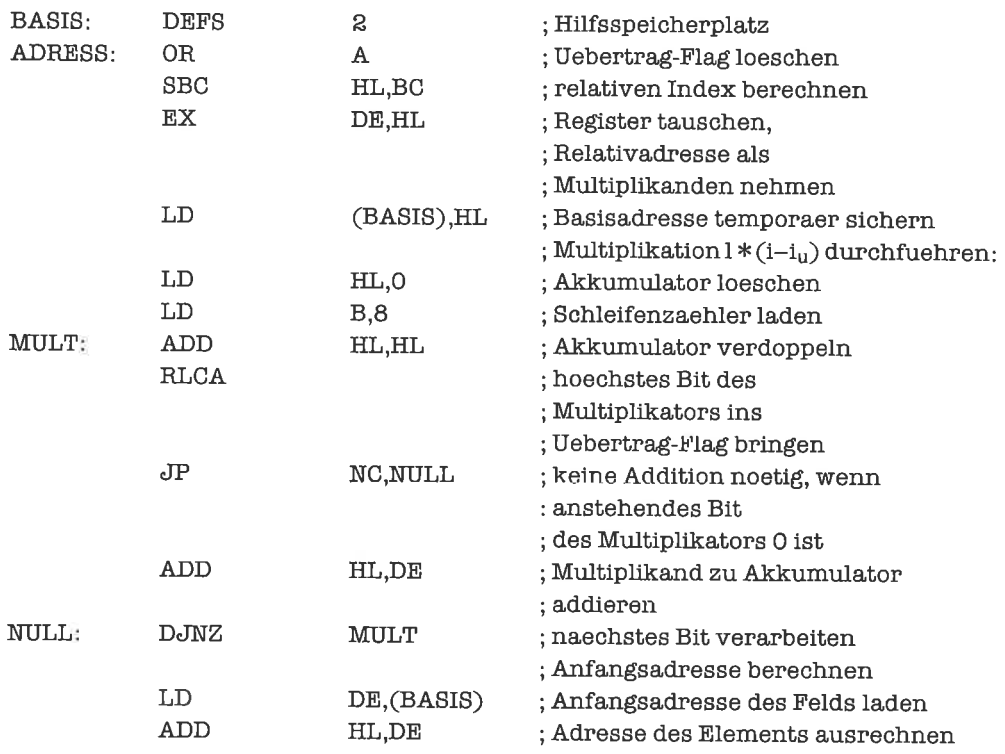

3. Ich liihre hier nicht mehr die ganze Routine auf, sondem nur den davorstehenden Kopf. Für die Indexgrenzenüberwachung verwende man die Routine DyNKoN (wie im Text gezeigt).

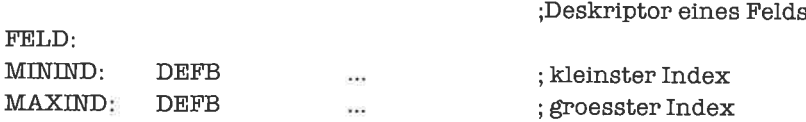

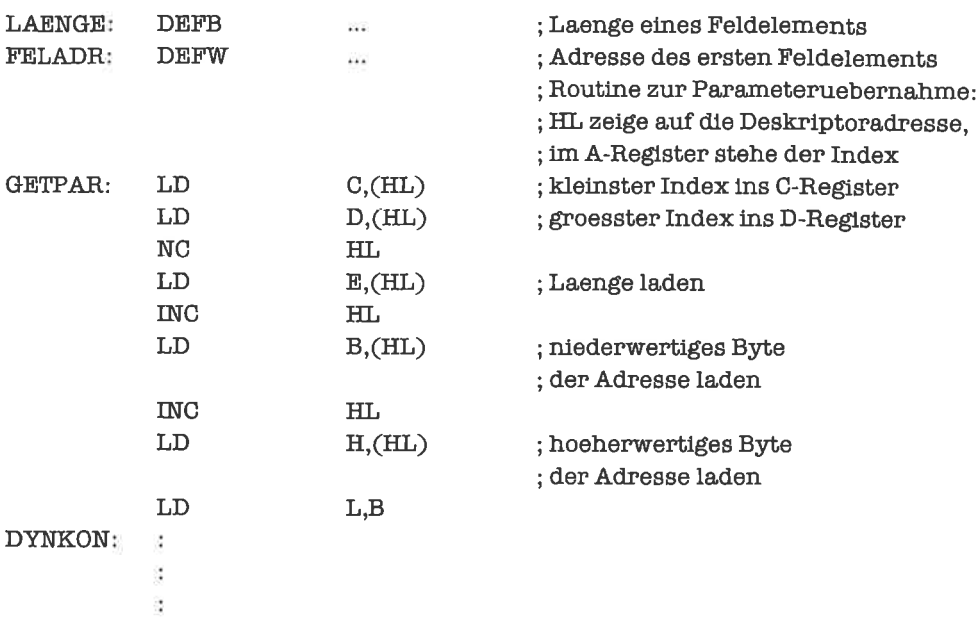

4. Das Deskriptorformat kann zum Beispiel folgende Form haben:

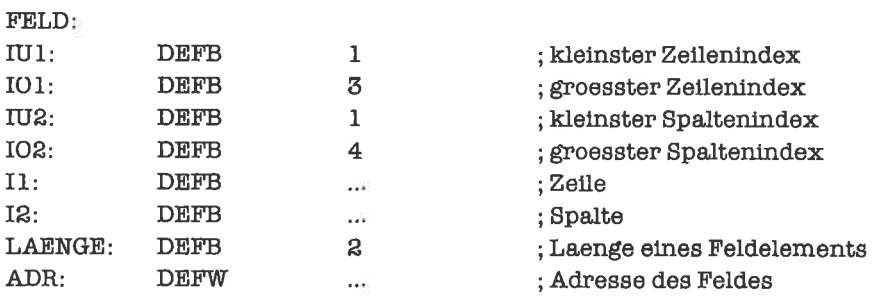

Eine schöne Lösung mit Hilfe von Indexregistern (siehe Kapitel »Verbunde«) soll hier skizziert werden:

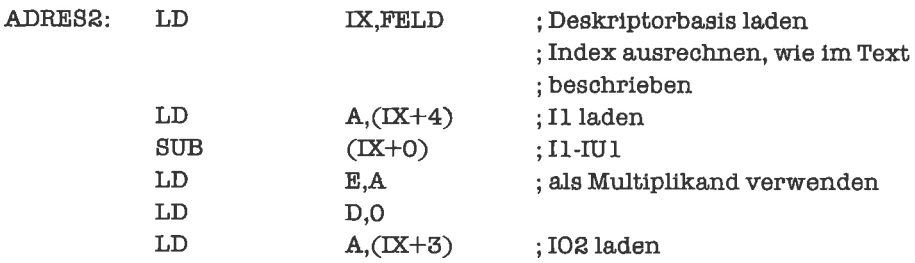

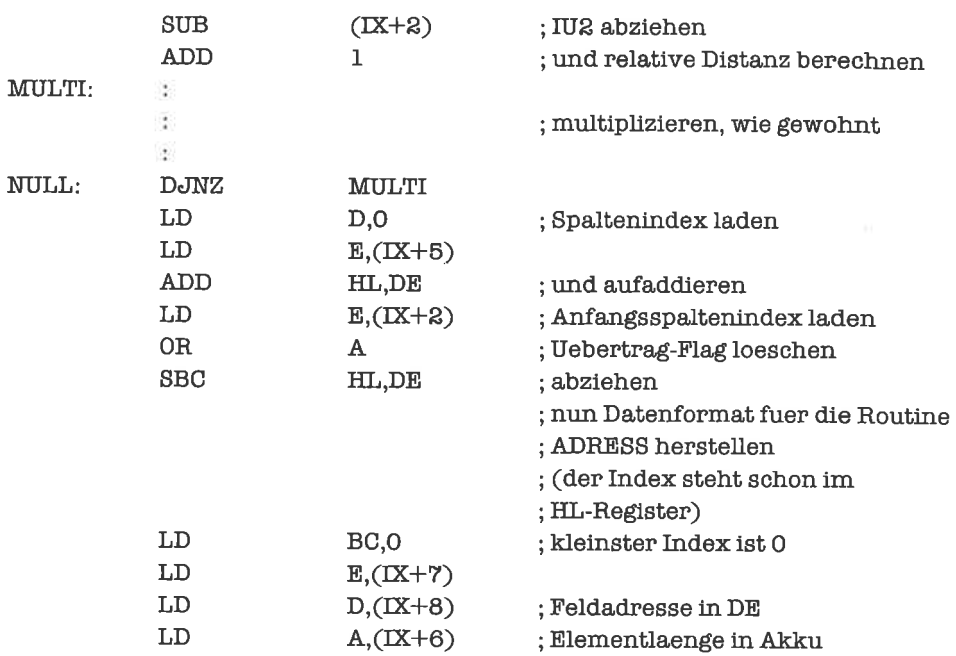

5. In diesem Fall muß in die Adreßberechnung noch die Länge I mit einbezogen werden. Dies geschieht prinzipiell wie bei der Routine ADRESS (zumindest an der gleichen Stelle im Algorithmus). Oder man führt noch eine weitere Pseudo-Dimension der Länge I ein. Die Ausfiihrung dieser Ideen sei hier dem Leser übcrlassen.

# Kapitel l43

1, Lösung (das Hl-Register zeige auf das letzte Feldelemcnt):

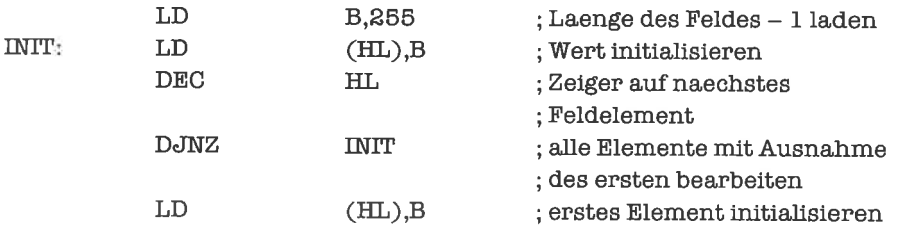

2. DE zeige auf das erste Feld, HL auf das zweite; B enthalte die Anzahl der Feldelemente:

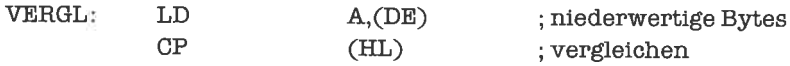

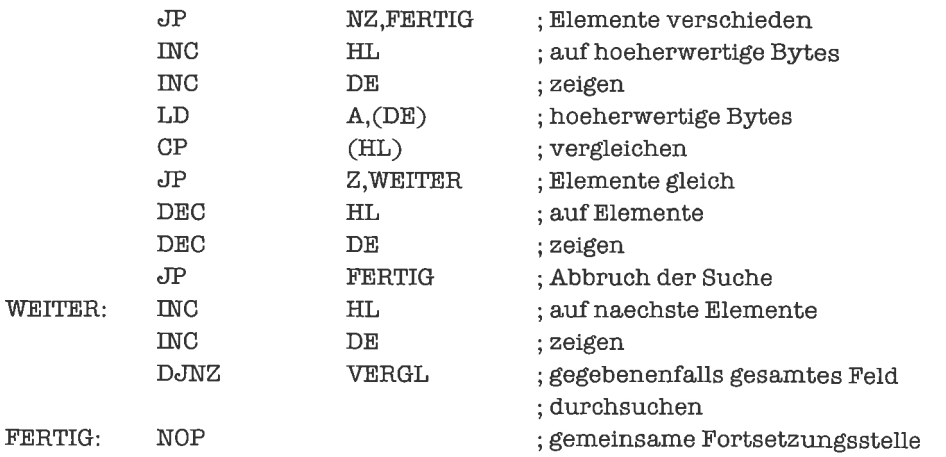

- 3. Man muß hier die Aufgabenstellung anders interpretieren: Suche das erste Nibble mit dem Wert OFH von hinten. Diese Aufgabe läßt sich sehr leicht aus dem Text herleiten (siehe die Routine für das Suchen einer 0 und die Vorlauf- beziehungsweise Nachlaufroutinen dazu). Man muß nur die Bearbeitungsrichtung ändem.
- 4. Die eigentliche Schwierigkeit lag hier bei den Feldgrenzen. Dabei kann man wie im Textbeispiel vorgehen. Der Schleifenkörper selbst gestaltet sich sehr einfach, indem man z.B. mit dem B-Register eine einfache Zählschleife aulbaut und im Körper lediglich ein Byte lädt, komplementiert und wieder abspeichert. Ein Programmlisting ist deshalb an dieser Stelle überllüssig.

# Kapitel l4.4

1. Für dic Lösung soll das IIL-Register auf das letzte Feldelement zeigen und das BC-Register die Anzahl (> 1) der Feldelemente enthalten:

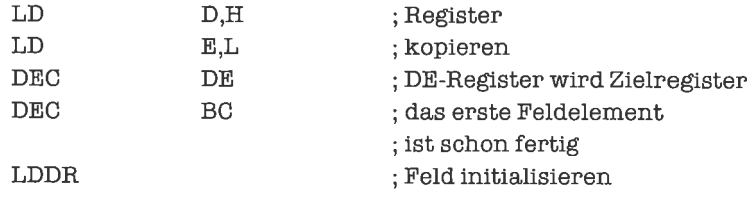

2. HL-undDE-RegistersollenjeweilsaufdasEndederBytefelderzeigen,dasBC-Registerenthält die Länge des Felds:

LD  $A, O'$  ; Vergleichswert laden

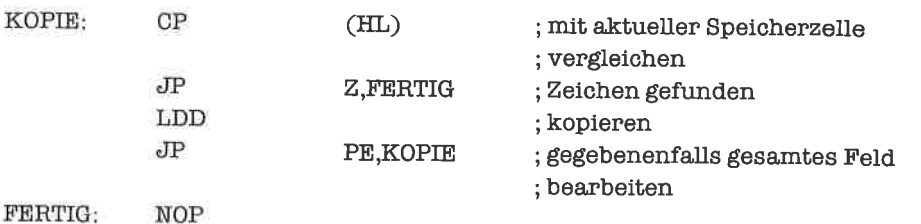

- 3. Da das Schema der Routinen bereits vorgegeben ist und man dort nur die Bearbeitungsrichtung wechseln muß, wird an dieser Stelle auf eine detaillierte Lösung verzichtet.
- 4. Die wesentlichen Ideen kann man sich aus der Lösung des entsprechenden Problems für Nibblefelder holen; auf eine Ausarbeitung verzichte ich hier.

# **Kapitel 15.1**

1. a) mit fester Länge 9:

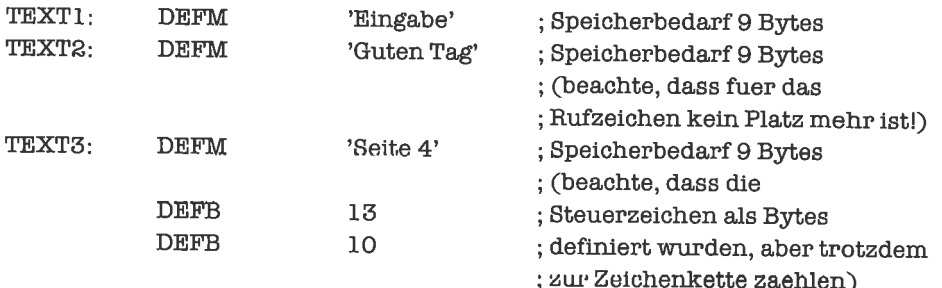

b) mit Längenangabe:

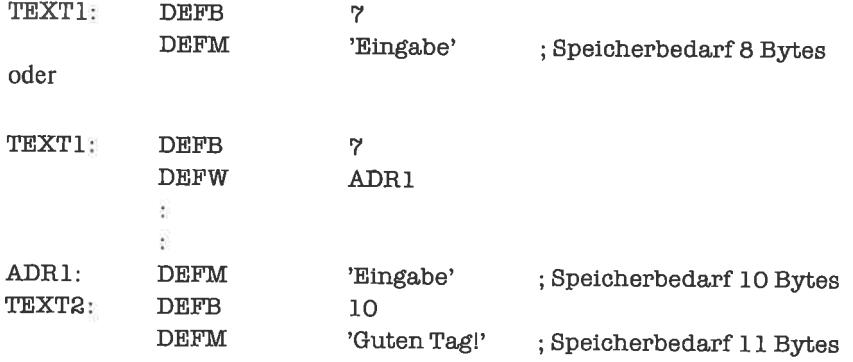

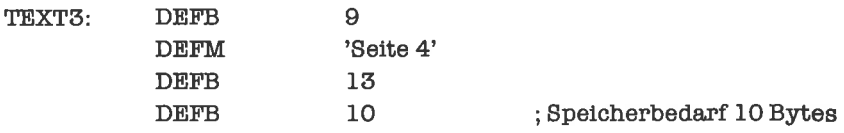

c) mit Endemarkierung (00H):

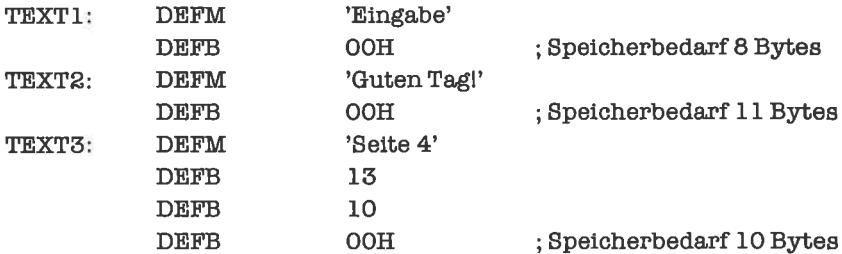

d) mit Endemarkierung und Längenbegrenzung 10:

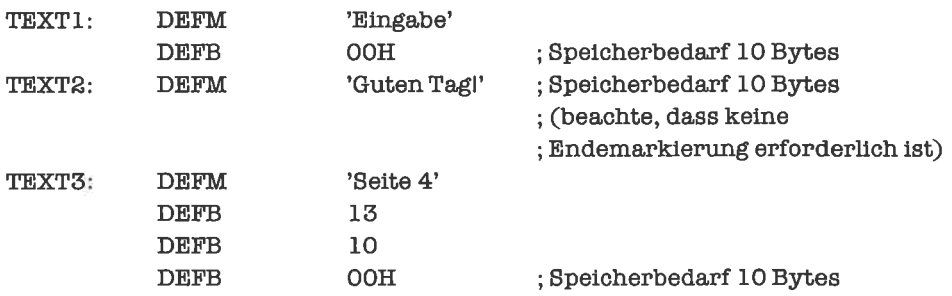

# **Kapitel 15.2**

1. Die Routine ist recht einfach (es entfällt sogar die vorher notwendige Erweiterung des Zählers):

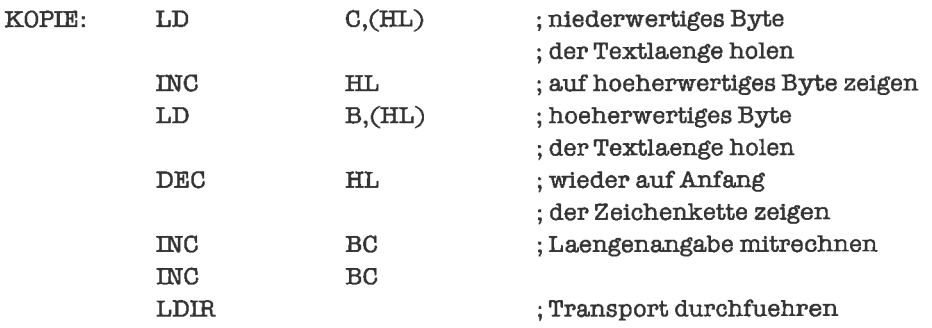

- 2. Man kann die im Text gezeigte Routine für dieses Problem mit leichten Modifikationen übemehmen. Man muß nur die automatische (äußere) Schleife in eine selbstgesteuerte Schleife mit dem BC-Register als Zähler umwandeln.
- 3. Hier gilt das gleiche wie bei der vorherigen Aufgabe: Die Schleife wird wieder anstatt mit dem B-Register mit dem BC-Register programmiert. Der Längenzähler wird nicht mehr im C-Register, sondem im DE-Register mitgefiihrt.

# Kapitel 15.3

1. Für die Relationen  $\langle \rangle$ bzw.  $\rangle$  ist nichts zu tun, da diese Fälle ja genau dem Gegenteil von  $\frac{1}{2}$  bzw.  $\langle \rangle$  entsprechen, es muß eben nur entsprechend anders verzweigt werden (zum Beispiel JP NZ anstelle von JP Z).

Die Relation > erhält man aus der Relation < durch Vertauschen der Operanden, ebenso entsteht aus der Relation  $\geq$  die Relation  $\leq$ .

2. Bei diesem Programm gibt es drei Endekriterien, die bearbeitet werden müssen. Dabei werden zwei schon durch den CPI-Befehl ausgewertet, wenn man die Längenbegrenzung ins BC-Register bringt und die Endemarkierung (oder den Vergleichswert) vorher ins A-Register. Das Hl-Register soll dabei wieder auf die Zeichenkette zeigen. Das Suchzeichen sei im A-Register.

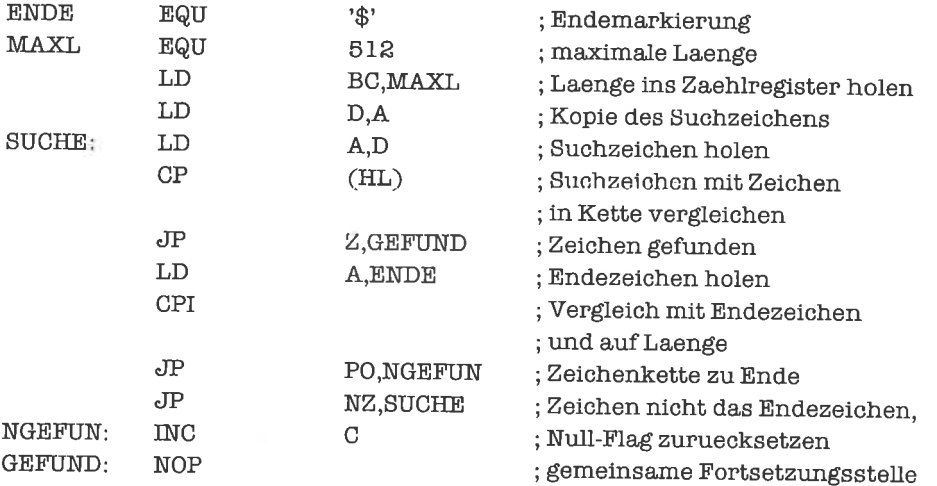

Man crkcnnt am Null-Flag, ob die Suche erfolgreich war.

3. Bei dieser Aufgabe besteht das Hauptproblem darin, daß man – im Gegensatz zu den Zeichenketten mit Längenangabe - die Länge nicht im voraus weiß. Eine einfache Möglichkeit, das Problem anzugehen, wäre die folgende:

- 1. Längen der beiden Ketten bestimmen
- 2. Vergleichen, bei gleicher Länge 3. ausfähren, sonst Problem gelöst
- 3. Zeichenketten vergleichen

Dabei läßt sich der erste Punkt mit Hilfe der im letzten Kapitel gezeigten Routinen bewältigen. Die Punkte 2 und 3 lassen sich dann genauso abwickeln, wie die im Text gezeigte Routine für die Kleiner-Relation der zweiten Art lür Zeichenketten mit Längenangabe.

### Kapitel 15.4

Die Register seienwieder so belegt wie imText, das heißt, im Hl-Registersteht derZeiger auf die Originalzeichenkette, im DE-Register der auf die Teilzeichenkette.

1. Der Markierungszeiger sei im BC-Register

a) Zeichenkette mit Längenangabe

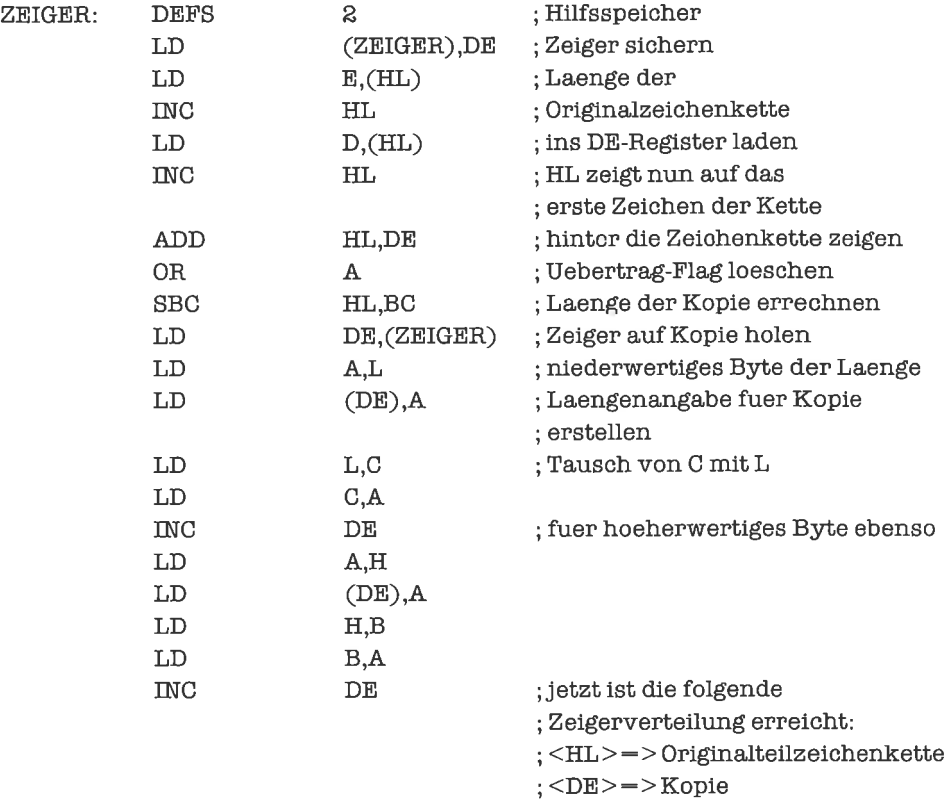

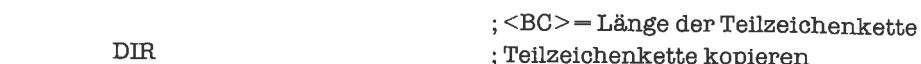

 $\sim$ 

b) Zeichenkette mit Endemarkierung

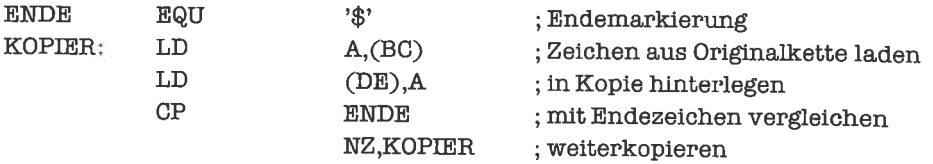

2. Das BC-Register enthalte nun die Position n:

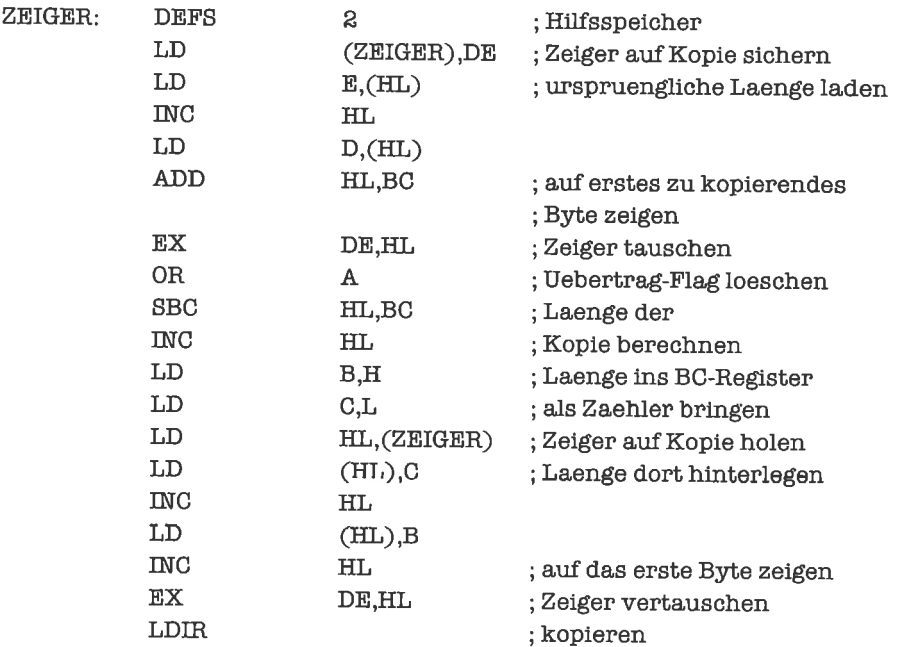

3. In diesem Fall erleichtert die Endemarkierung das Kopieren nicht, es muß die Länge der Teilzeichenkette errechnet werden:

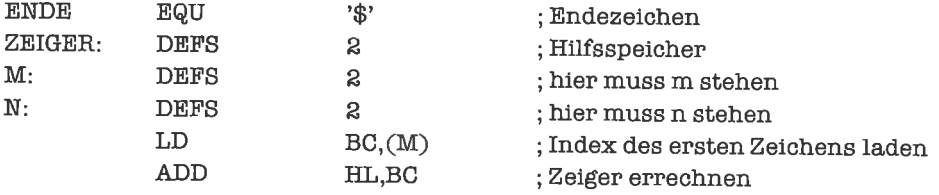

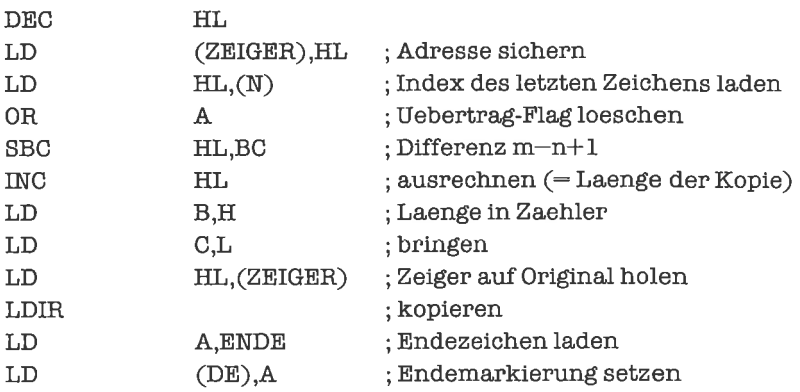

### Kapitel 15.5

- 1. Die einfachste Lösungsidee besteht darin, die Längen der Zeichenketten zu bestimmen und dann wie bei dem Beispielprogramm im Text fortzufahren (es entfällt dann sogar die Berechnung der neuen Länge). Die Längenbestimmung ist unkompliziert und läßt sich mit den bereits gezeigten Methoden durchführen.
- 2. Eine mögliche Lösung (dieZeiger seien wie bei dem Textbeispiel):

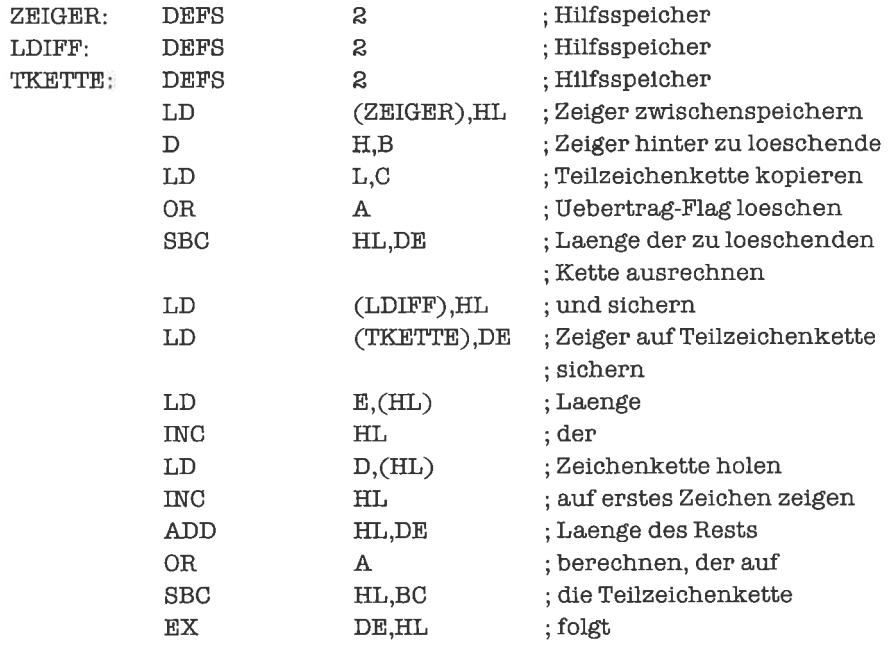

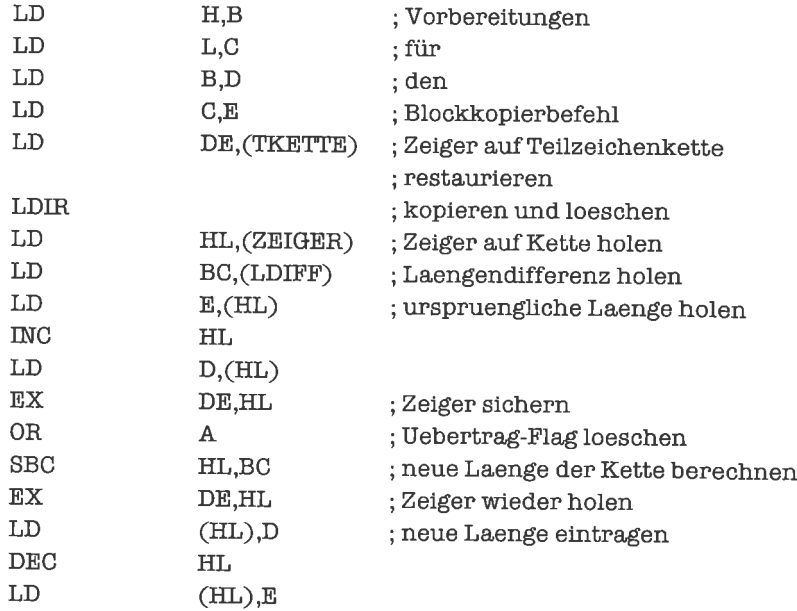

3. Diese Aufgabe kann prinzipiell auf zwei verschiedene Arten gelöst werden. Die einfachste Methode besteht darin, mit den bereits vorhandenen Programmen die zu ersetzende Teilzeichenkette zu löschen und danach die andere Teilzeichenkette einzufiigen. Diese Vorgehensweise hat allerdings (insbesonders bei großen Zeichenketten) den Nachteil, daß zweimal eine Blockverschiebung durchgefiihrt werden muß. Eine elegantere Lösung ist es, zunächst dic Diffcrenz der Längen der Teilzeiohenketten zu berechnen. Dann wird die Blockverschiebung der restlichen Zeichenkette so durchgeliihrt, daß die einzufügende Zeichenkette genau Platz hat. Diese kopiert man clann in diesen Bereich hinein.

Für die erste Methode erübrigt sich ein Programm, da die Teile schon vorhanden sind. Für die zweite Methode kann man in etwa die normale Einfügeroutine verwenden, lediglich der Anfang muß so verändert werden, daß man in beide Richtungen verschieben kann. Deshalb ist ein Programm hier überflüssig.

### Kapitel 16.l

1. Wir nehmen an, daß die Zeichenketten Längenangaben besitzen. Bei der Operation >Gleich< vergleichen wir zunächst die Längenangaben. Differieren diese, so sind die Mengen mit Sicherheit verschieden. Andemfalls prüfen wir nach, ob jedes Element der einen Menge in der anderen Menge enthalten ist.

HL und DE zeigen auf die beiden Mengen. Wenn die Mengen übereinstimmen, soll das Null-Flag gesetzt werden. Den Zeiger auf die Längenangabe der zweiten Menge müssen wir in einer Hilfsvariablen unterbringen.

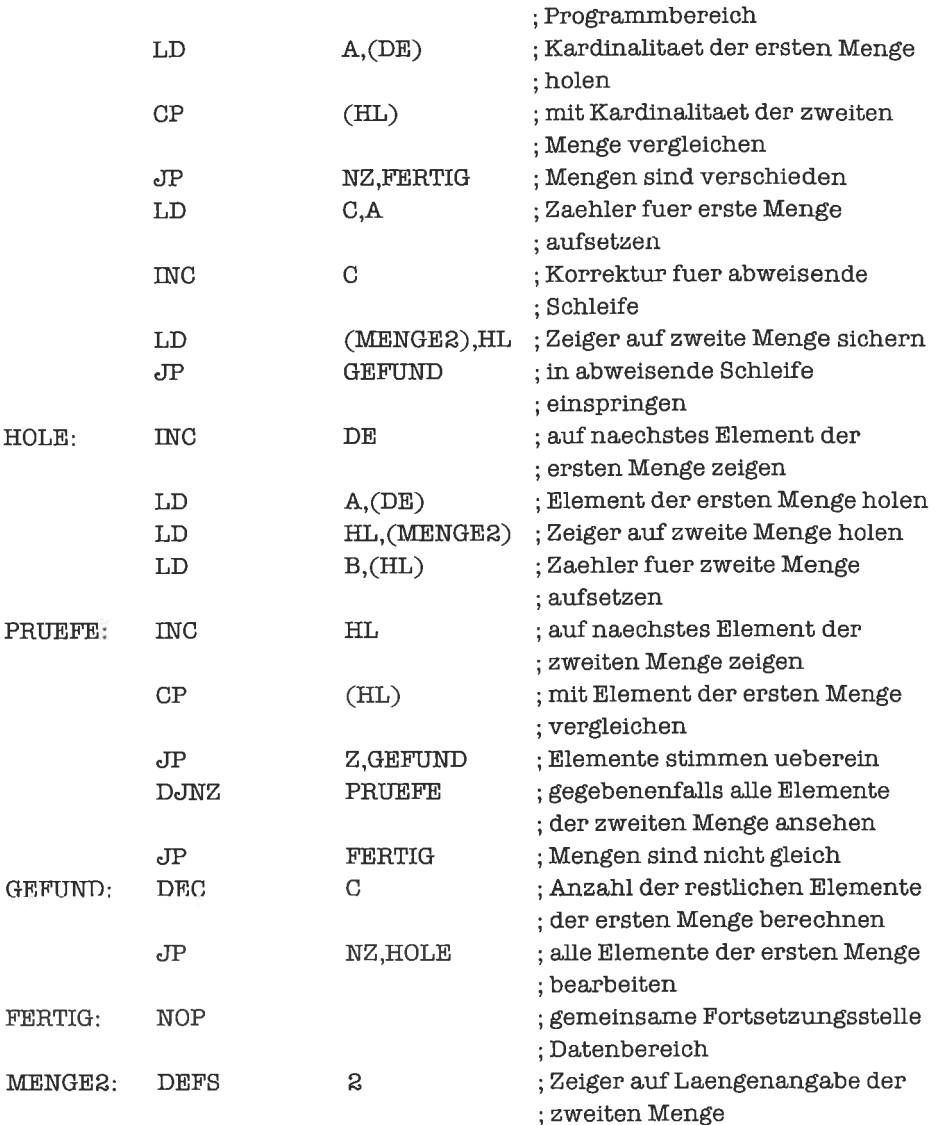

Bei der Anzahl der Operationen interessieren wir uns nur für die eigentlichen Vergleichsoperationen zwischen Elementen der beiden Mengen. Differieren die Kardinalitäten, so werden keine Elemente verglichen; die minimale Anzahl von Operationen ist also Null. Stimmen dagegen die Kardinalitäten der beiden Mengen überein (die Kardinalität sei dann n), und haben sie genau n-1 gemeinsame Elemente, wobei das letzte Element der ersten Menge nicht in der zweiten ist, und das erste Element der zweiten Menge nicht in der ersten, so braucht man die maximale Anzahl von  $(n^2+3^{n-2})/2$  Operationen.

Bei der Operation »Teilmenge von« prüfen wir für jedes Element der ersten Menge, ob es in der zweiten Menge enthalten ist. Zuvor stellen wir fest, ob die erste Menge mehr Elemente als die zweite enthält, in welchem Fall die Relation »Teilmenge von« nicht gegeben sein kann.

Das DE-Register zeigt auf die erste Menge, das HL-Register auf die zweite. Wenn die erste Menge Teilmenge der zweiten Menge ist, so wird das Null-Flag gesetzt. Der Algorithmus unterscheidet sich nur durch das anfängliche Prüfen der Kardinalitäten vom vorhergehenden.

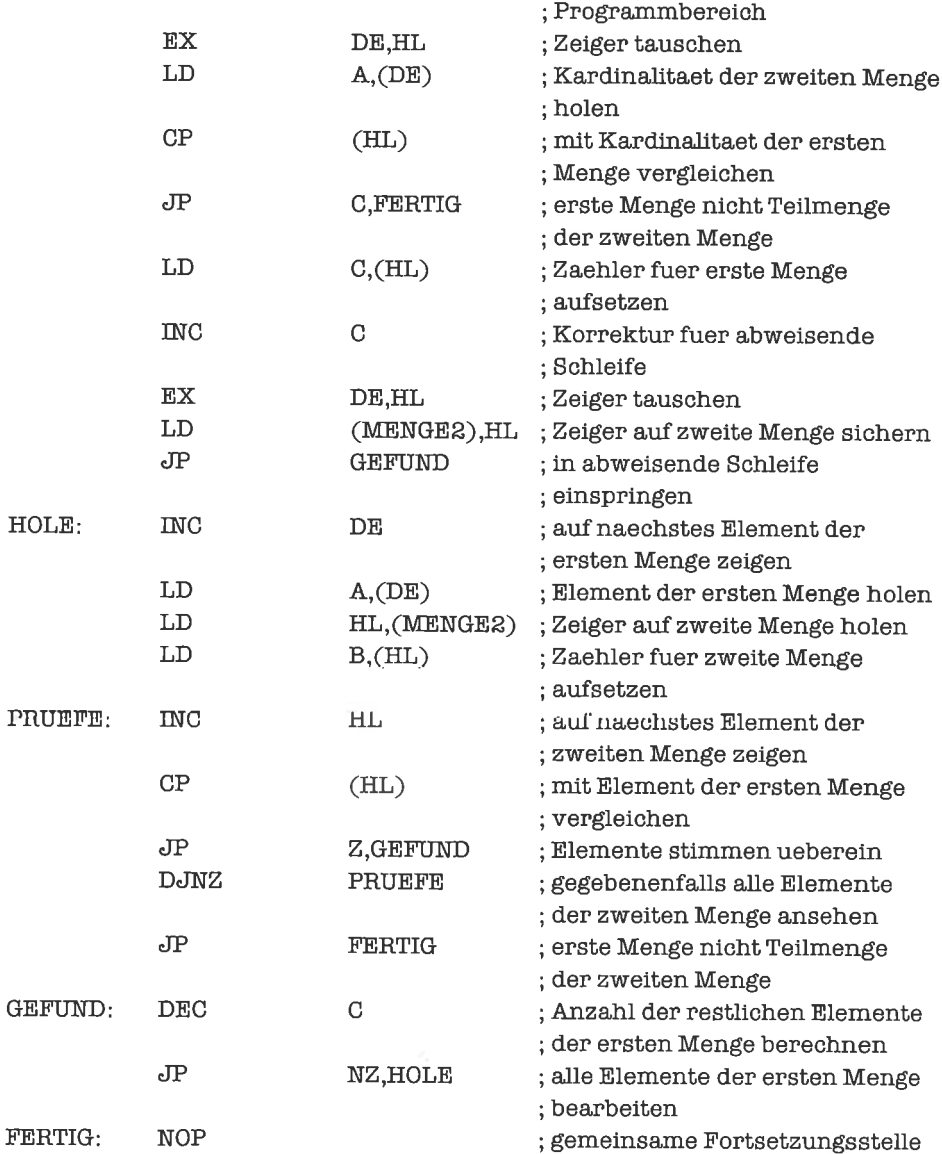

```
MENGE2: DEFS 2
                         ; Datenbereich
                         ; Z eiger auf L aengenangabe der
                         ; zweiten Menge
```
Übersteigt die Kardinalität der ersten Menge die Kardinalität der zweiten Menge, so ist wieder kein Vergleich notwendig. Wir bezeichnen mit m die Kardinalität der ersten Menge, mit n die Kardinalität der zweiten Menge. Stimmen die ersten m-l Elemente der ersten Menge mit den letzten m-l Elementcn dcr zwcitcn Menge überein und ist das letzte Element der ersten Menge nicht in der zweiten Menge enthalten, so wird die maximale Anzahl von m<sub>n</sub>-(m-2) (m-1)/2 Vergleichen durchgeführt.

Bei der Operation >Element von< nehmen wir an, daß im A-Register das gesuchte Element steht und daß das Hl-Register auf die Menge zeigt. Ist das Element in der Menge enthalten, so wird das Null-Flag gesetzt.

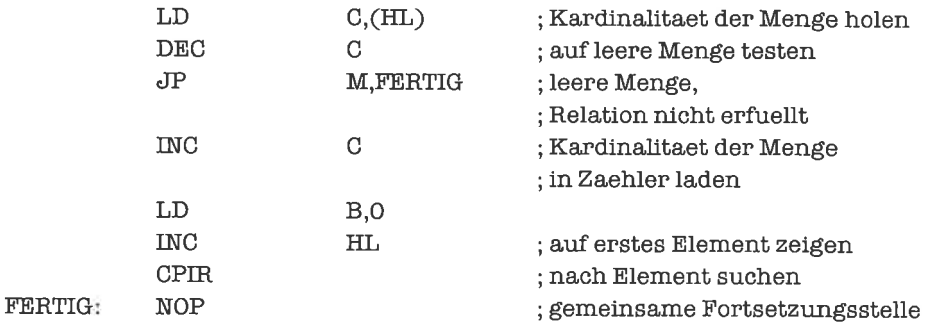

Bci lccrcr Mcnge führen wir keinen Vergleich durch. Ist das Element nicht in der Menge enthalten, so stimmt die Anzahl der Operationen mit der Kardinalität n überein.

2. Die Mengen sollen aufsteigend geordnet sein. Alle Rahmenbedingungen sind wie in der ersten Aufgabe.

Beim Test auf Gleichheit prüfen wir wieder zuerst die Übereinstimmung der Kardinalitäten. Anschließend gehen wir beide Mengen simultan elementweise durch und testen auf paarweise Übereinstimmung der einzelnen Elemente.

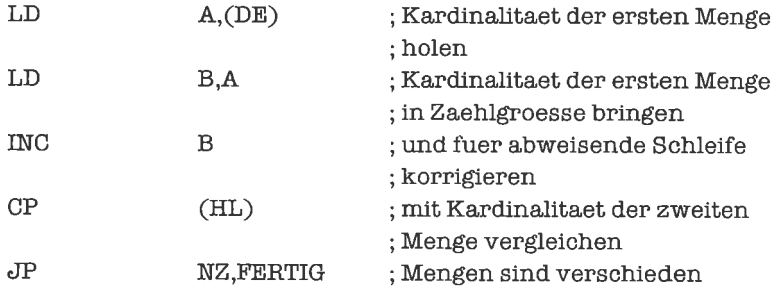

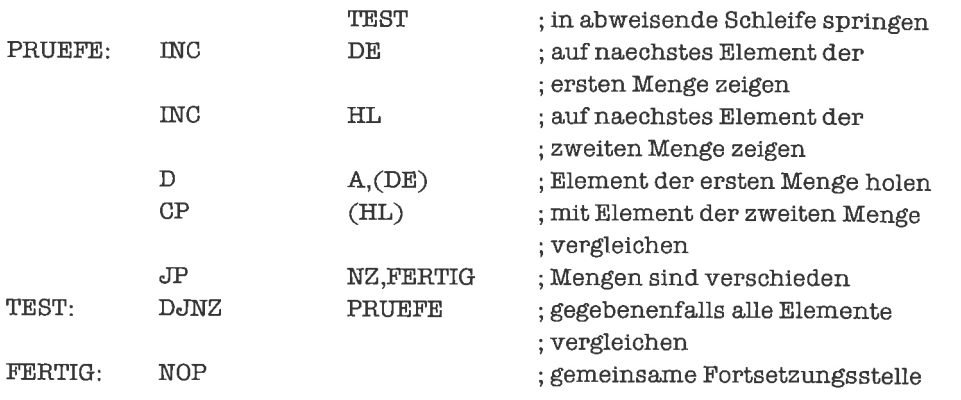

Die minimale Anzahl von Operationen ist offensichtlich wieder Null, die maximale stimmt mit der Kardinalität n der beiden Mengen überein, falls beide Mengen gleichmächtig sind. Die Anzahl der Operationen ist hier also wesentlich kleiner als in der Lösung mit ungeordneten Mengen (linear im Gegensatz zu quadratisch in der Kardinalität); dies wird auch durch die Tatsache, daß eine Vergleichsoperation hier fast doppelt so aufivendig ist wie in der ersten Aufgabe, nicht wesentlich beeinflußt.

Beim Test auf Teilmenge vergleichen wir wieder zunächst die Kardinalitäten. Dann prüfen wir, ob jedes Element der ersten Menge in der zweiten Menge enthalten ist. Den Zeiger auf das jeweils nächste Element der zweiten Menge können wir wegen der Ordnung der Mengen stets beibehalten; jedes Element der ersten Menge wird damit höchstens einmal angeschaut.

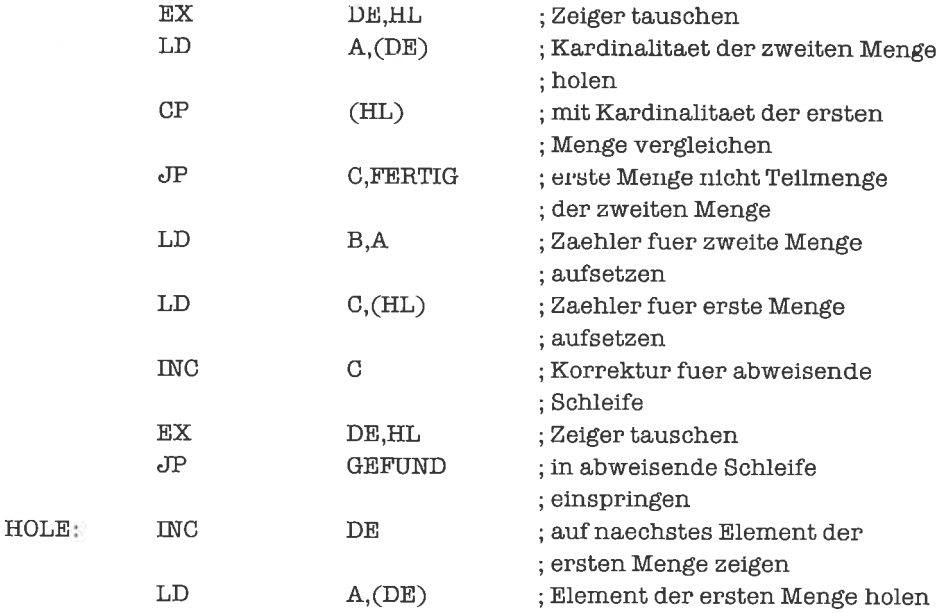

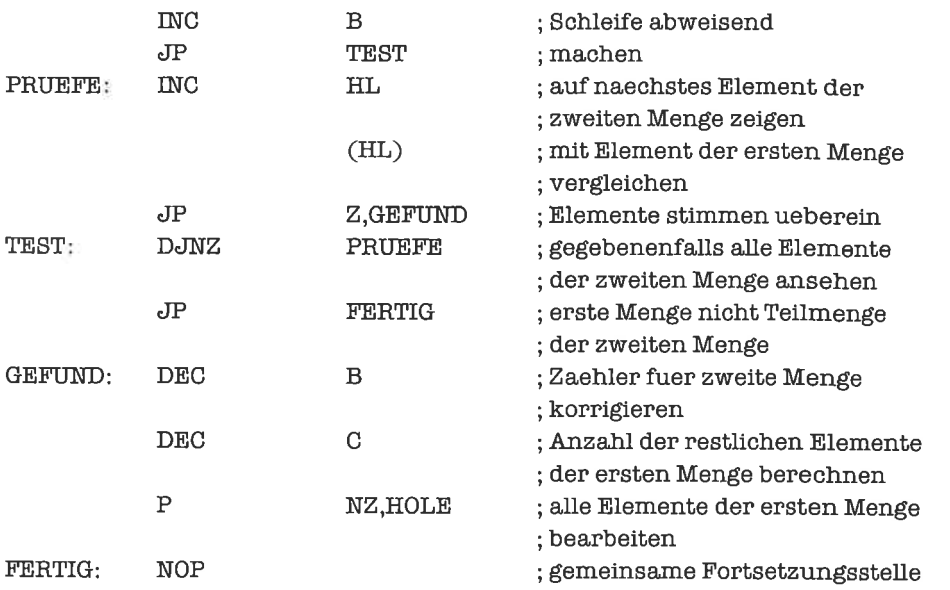

Stimmen die Kardinalitäten nicht überein, so wird keine Operation durchgefiihrt. Die Maximalzahl von Vergleichen ist gleich der Kardinalität n der zweiten Menge. Dies ist - trotzwesentlich aufwendigerem Vergleichsmechanismus - wieder eine Größenordnung weniger als in der Lösung der ersten Aufgabe.

Durch eine kleine Modifikation des Vergleichs können wir in der Regel einen schnelleren Abbruch des Verfahrens erwarten, wenn die erste Menge nicht Teilmenge der zweiten Menge ist. Wenn nämlich das gerade getestete Element der zweiten Menge bereits größer als das aktuelle Element der ersten Menge ist, so garantiert die aufsteigende Ordnung (der obenstehende Algorithmus funktioniert ohne Modifikation auch für absteigende Ordnung), daß das Element der ersten Menge nicht in der zweiten enthalten ist, da in der zweiten Menge ab jetzt nur noch größcrc Elemente folgen können. Die Modifikation vergrößert allerdings den Aufwand für einen Vergleich ein bißchen.

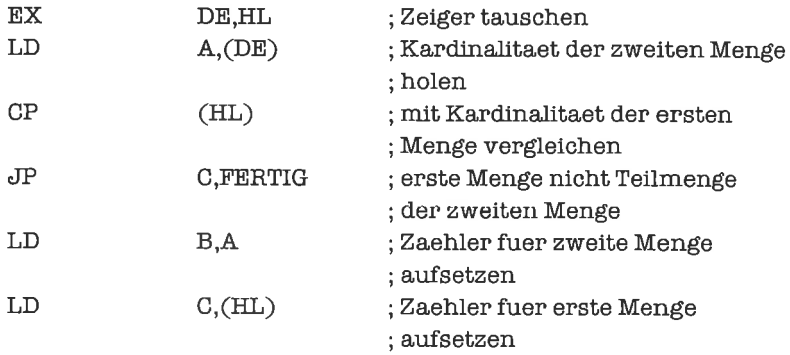

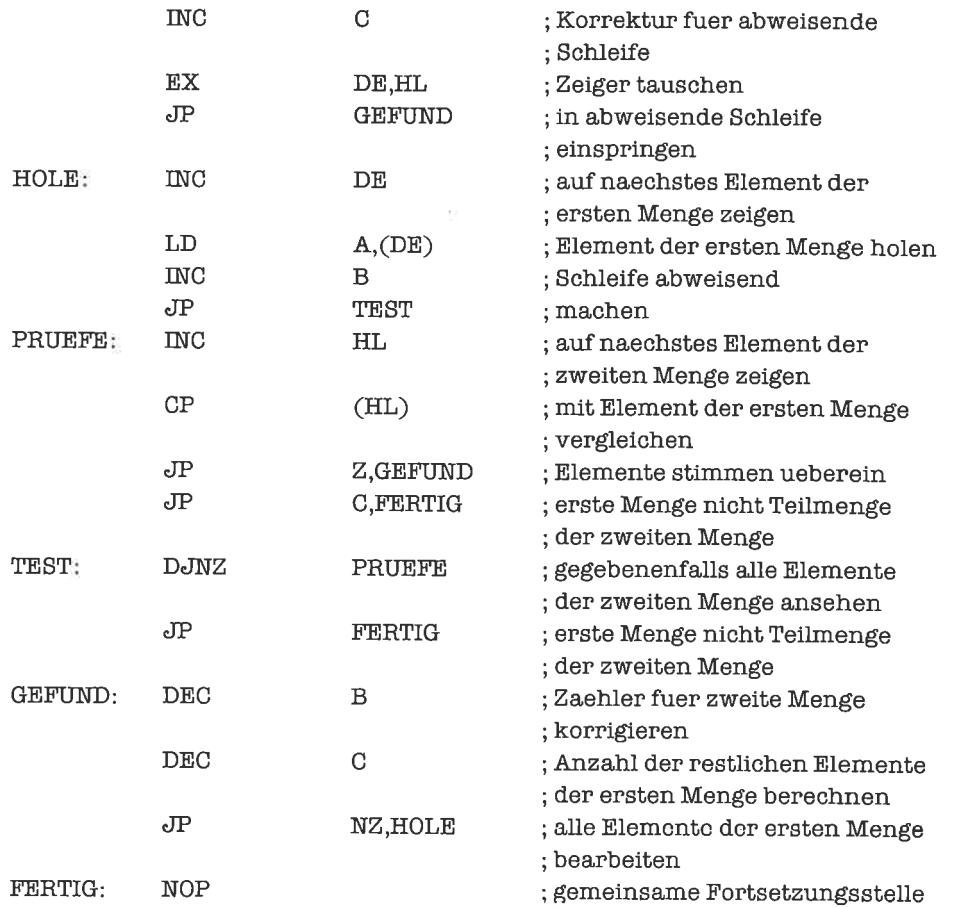

Ĥ.

Zum Überprüfen der Relation »Element von« können wir uns der gleichen Routine bedienen wie in Aufgabe 1. Der Aufwand wird dabei aber durch die vorgegebene Ordnung nicht reduziert. Der folgende Algorithmus macht von der Ordnung Gebrauch, reduziert aber nicht die maximale, sondern die durchschnittliche Anzahl von Vergleichen.

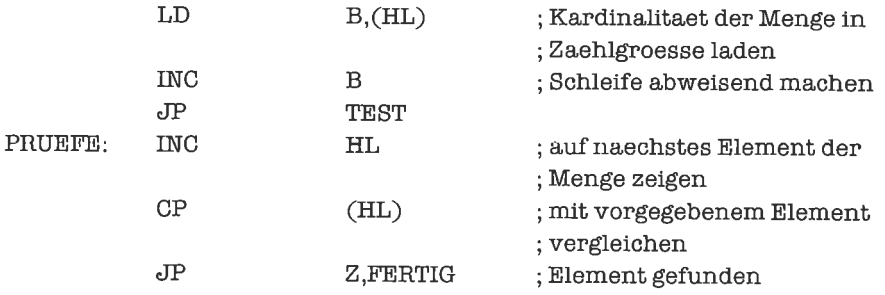

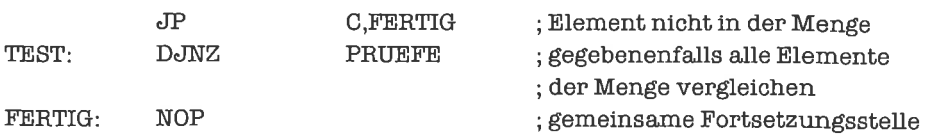

# Kapitel 16.2

1. DieMengederkleinenBuchstabenhat26Elemente.Wirbenötigenfiirjedenlnzidenzvektor also 26 Bits. Zur Vereinfachung der Operationen vergeben wir jeweils 4 Bytes und verschenken die nicht benötigten 6 Bits.

Folgende Routine bildet die Vereinigung zweier Mengen. DE und HL sind Zeiger auf die Operanden, BC ist Zeiger auf das Ergebnis.

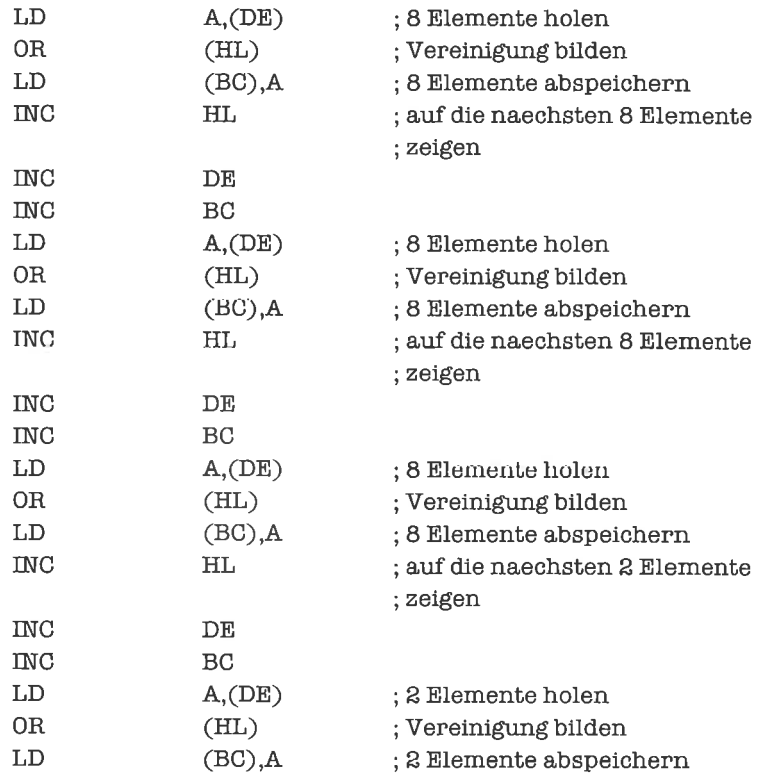

Zur Bildung des Schnitts ersetzen wir nur die OR-Befehle durch AND-Befehle. Bei der Bildung der Differenz zeigt HL auf den ersten Operanden, DE auf den zweiten Operanden, BC auf das Ergebnis.
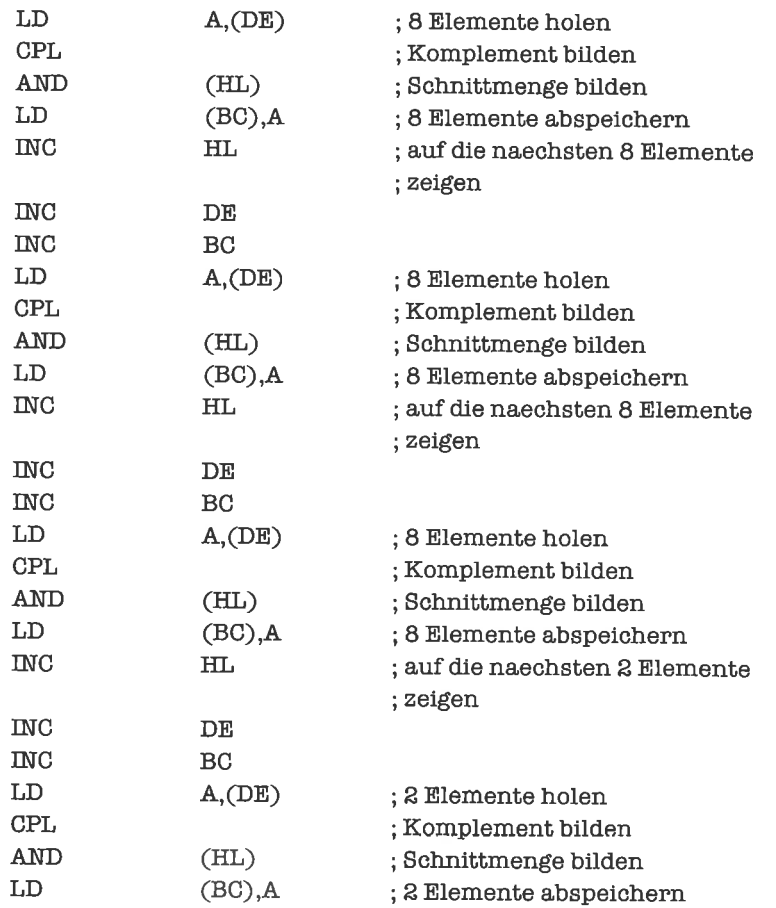

2. Die Menge der 7-Bit-ASCII-Zeichen enthölt 128 Elcmcnte. Jeder Inzidenzvektor ist damit 128 Bits = 16 Bytes lang. Wir bauen eine Zählschleife mit 16 Durchläufen auf. Zunächst bilden wir das Komplement der Menge, auf die das Hl-Register zeigt. DE verweist auf das Ergebnis.

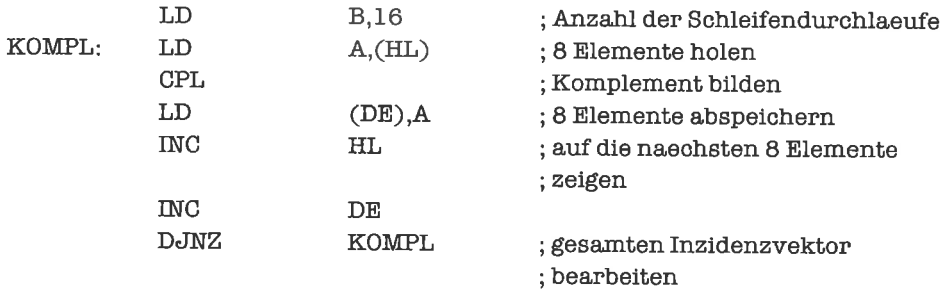

Bei der Bildung der symmetrischen Differenz zeigen HL und DE auf die beiden Operanden, BC auf das Ergebnis. Wir können deswegen das B-Register nicht mehr als Zählgröße verwenden; statt dessen legen wir eine Zählvariable ZAEHL an.

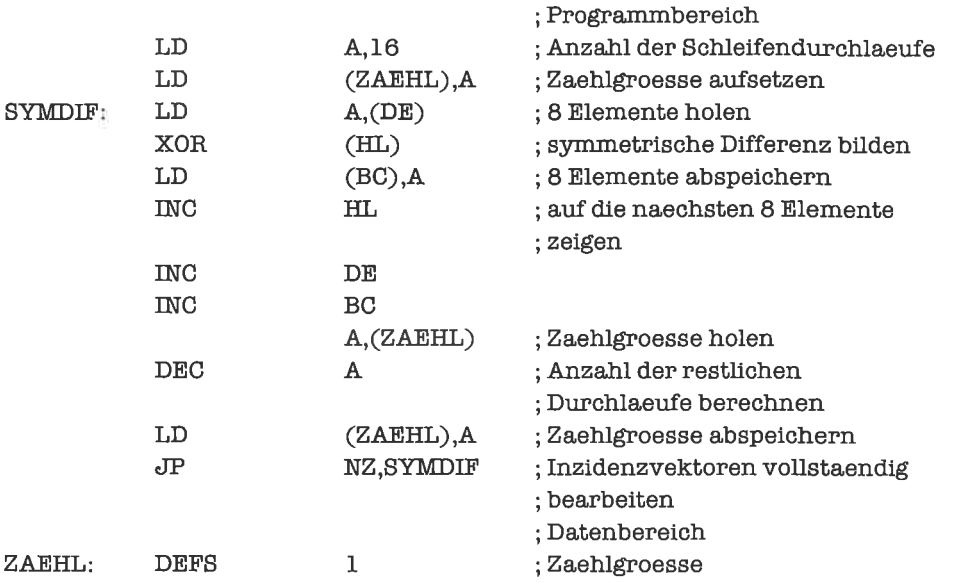

3. Bei additiver Mischung gibt es 7 Möglichkeiten, die Farben Violett, Grün und Orange zu mischen:

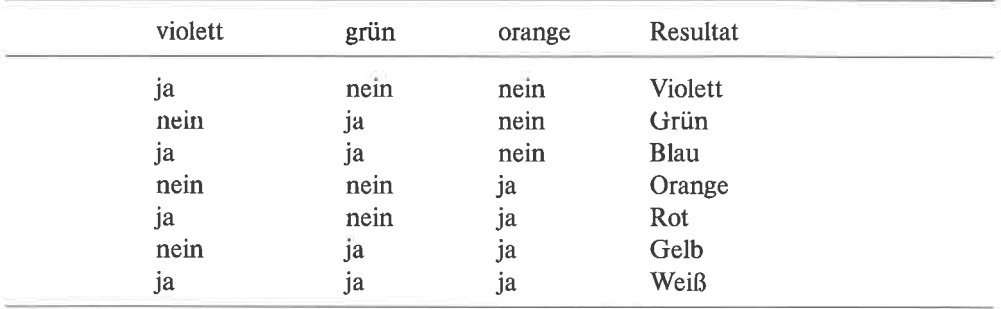

Bei subtraktiver Mischung gibt es 7 Möglichkeiten, die Farben Rot, Gelb und Blau zu mischen:

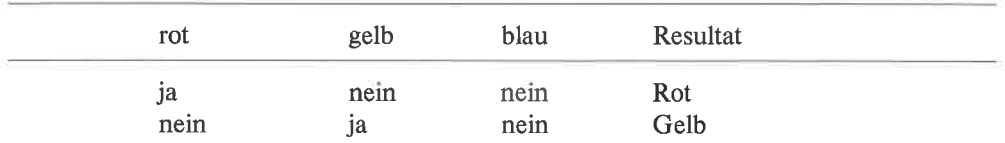

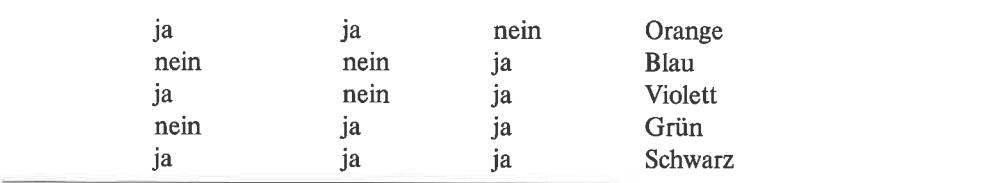

Wir ordnen jeder Menge von Farben einen Inzidenzvektor zu, in welchem die Farben folgendermaßen codiert sind:

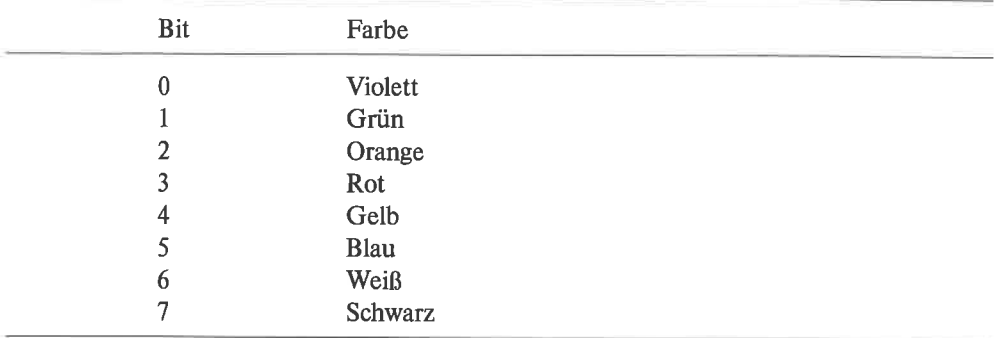

Zunächst zur additiven Mischung. Als Eingabe erwarten wir einen Inzidenzvektor, in dem eine oder mehrere Farben aus der Palette Violett, Grün, Orange dargestellt sind. Dies bedeutet bei der gewählten Codierung, daß nur die Werte 1 bis 7 Iür den Inzidenzvektor zulässig sind. Wir legen eine Liste an. aus der wir die jeweilige Resultatfarbe (wieder als Inzidenzvektor) heraussuchen können, wobei der eingegebene Inzidenzvektor als Index dient. Operand und Ergebnis soll das A-Register sein.

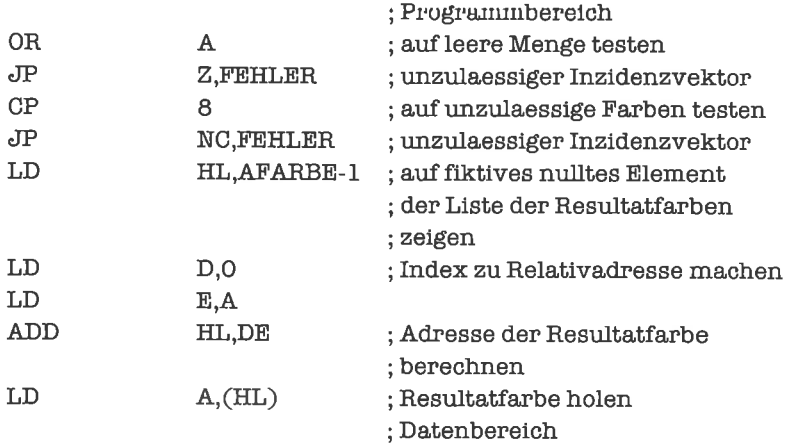

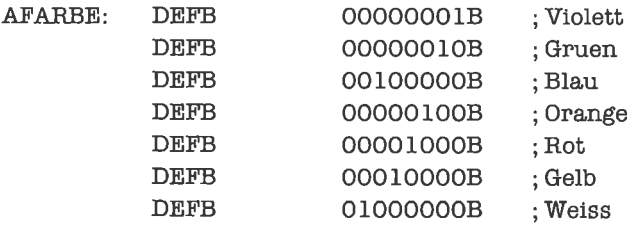

Bei der subtraktiven Mischung gehen wirgenausovor; jedoch müssenwirzuvor den lnzidenzvektor der Mischung dreimal zirkulär rechtsrotieren, um die Farben Rot, Gelb, Blau auf die Indexpositionen 0, 1,2 zu bringen.

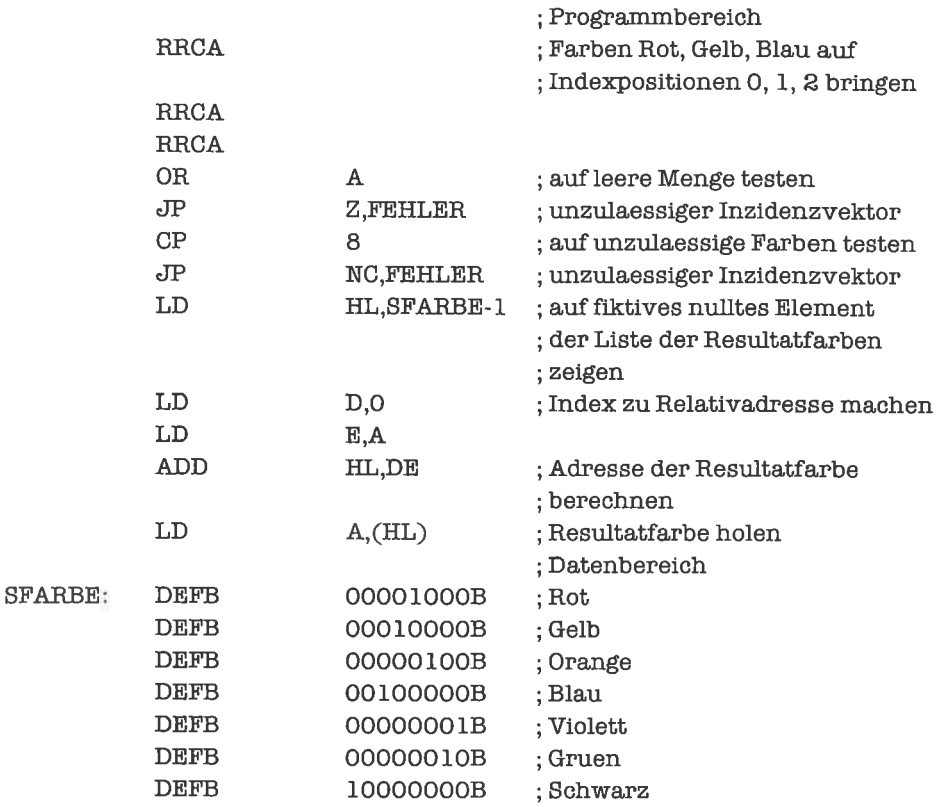

## Kapitel 17.1

1. Für alle drei Größen reicht je ein Byte aus. Es ergibt sich folgende Datenstruktur (die Größe BASIS stellt die Basis-Adresse des Verbunds dar):

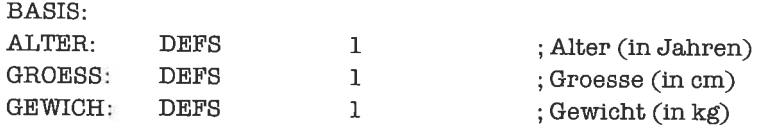

Das folgende Programmstück liefert die Abweichung vom Normalgewicht (tatsächliches Gewicht-Normalgewicht) im D-Register. Wenn alle genannten Bedingungen erfüllt sind, wird zu einer Adresse JA verzweigt, sonst zu einer Adresse NEIN.

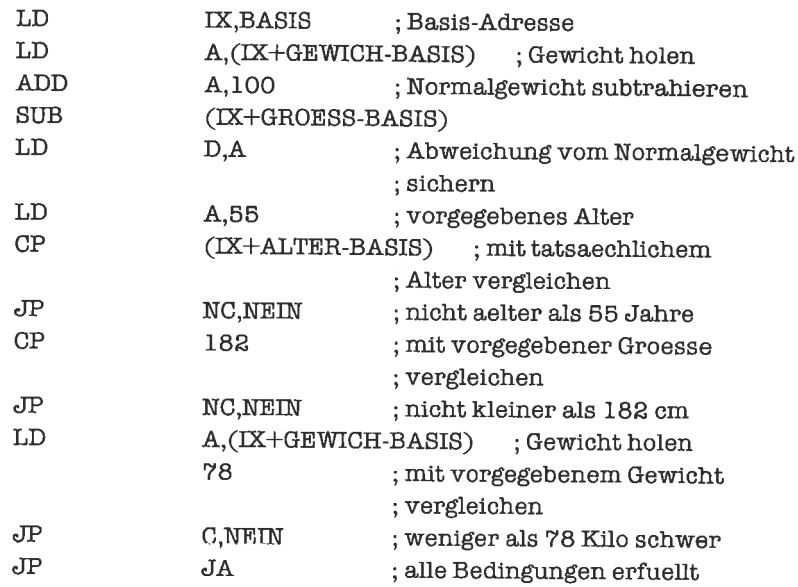

Das Programmstück könnte noch optimiert werden, wenn Größe und Gewicht in Hilfsregistem zwischcngcspcichert würden.

2. Die Position in Zeile und Spalte wirdjeweils ab Null gezählt. Bei Erreichen des Zeilenendes wird auf Spalte Null gesprungen; außerdem wird ein Zeilenvorschub nötig. Bei Erreichen des Seitenendes wird aufZeile Null gesprungen. Die Größe stellt die Basisadresse des Verbunds dar:

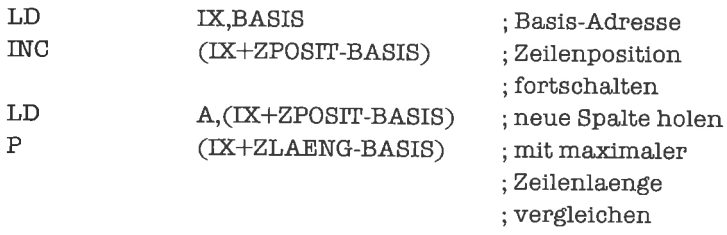

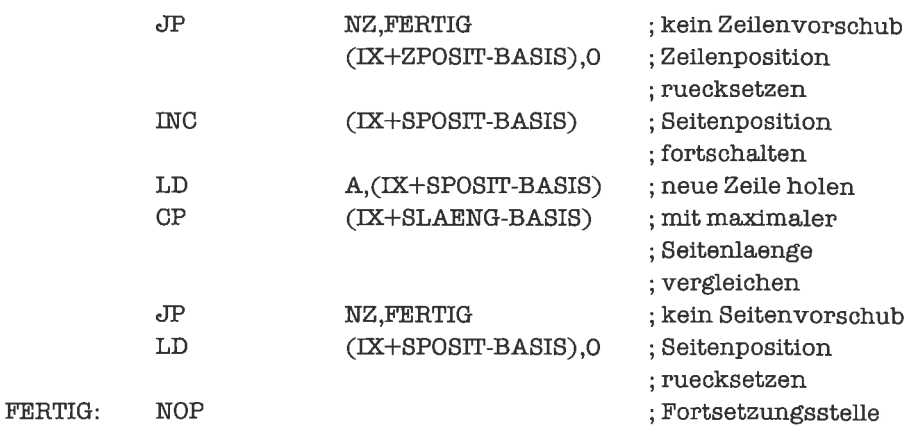

3. Wir nehmen an, daß das Feld einen Deskriptor besitzt, der die Anzahl der Feldelemente angibt. Den am weitesten entfemten Punkt finden wir, indem wir das Quadrat des Abstands berechnen, nach dem Satz von Pythagoras: X\*X + YxY. Wir verwenden einen Multiplikationsalgorithmus aus Kapitel 13.1; Multiplikator und Multiplikand machen wir zuvor positiv.

Zur Durchführung des Verfahrens müssen wir einige Informationen in Variablen abspeichem. Der Zeiger auf den bisher am weitesten entfemten Punkt steht in der Variablen PUNKT, das Quadrat des zugehörigen Abstands in der Variablen ABSTND. Das Quadrat von X speichem wir als Zwischenergebnis in der Variablen XQUADR.

Die Routine erhält im IX-Register einen Zeiger auf das Feld von Punkten. Nach Abschluß des Verfahrens befindet sich die X-Koordinate des gesuchten Punkts im B-Register, die Y-Koordinate im C-Register und das Quadrat des Abstands im DE-Register.

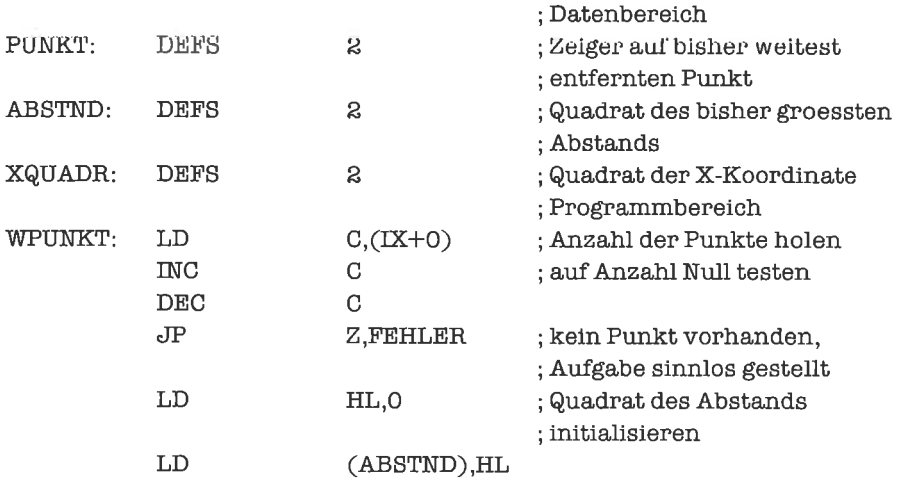

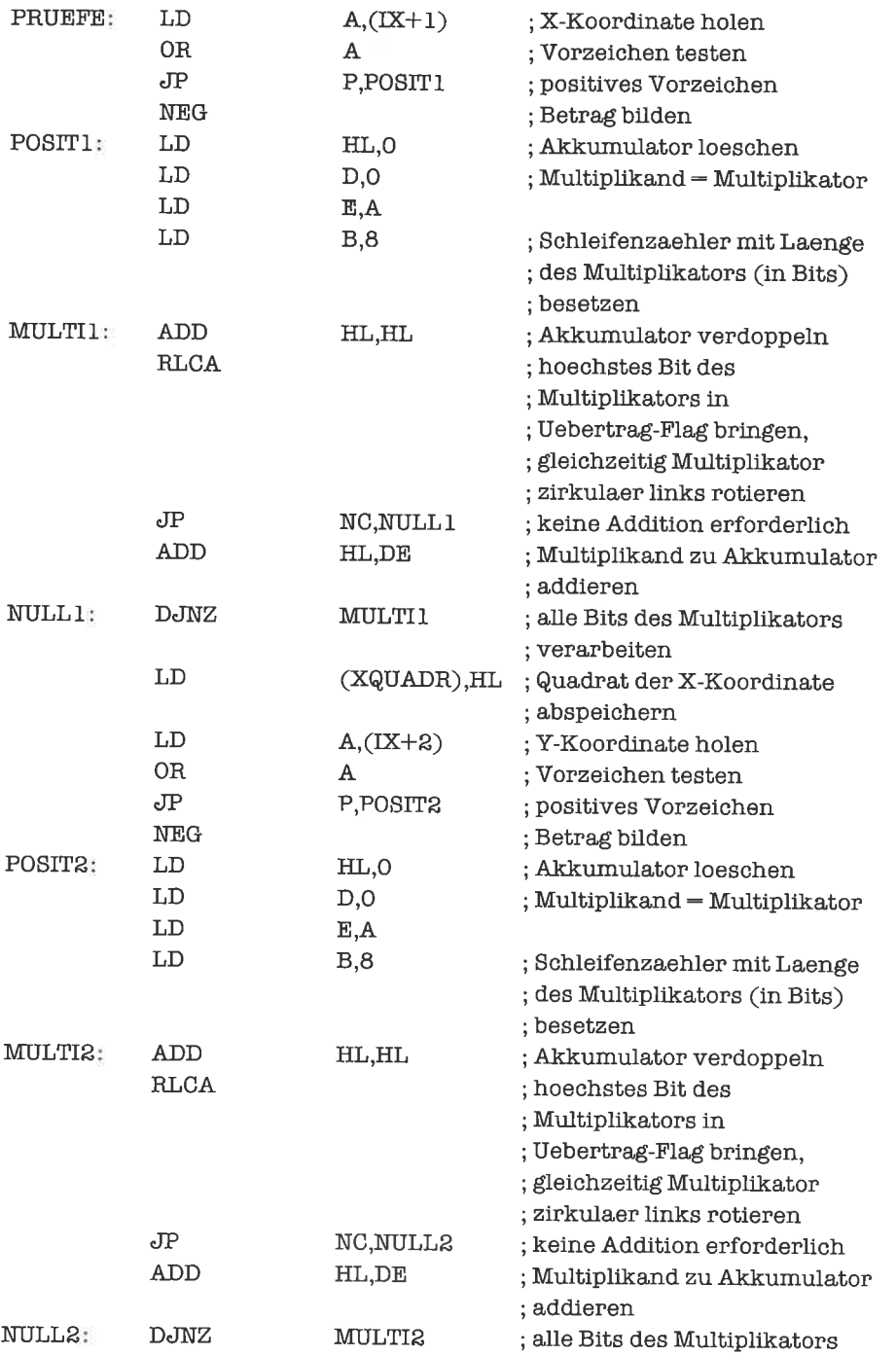

 $\overline{\mathcal{P}}$ 

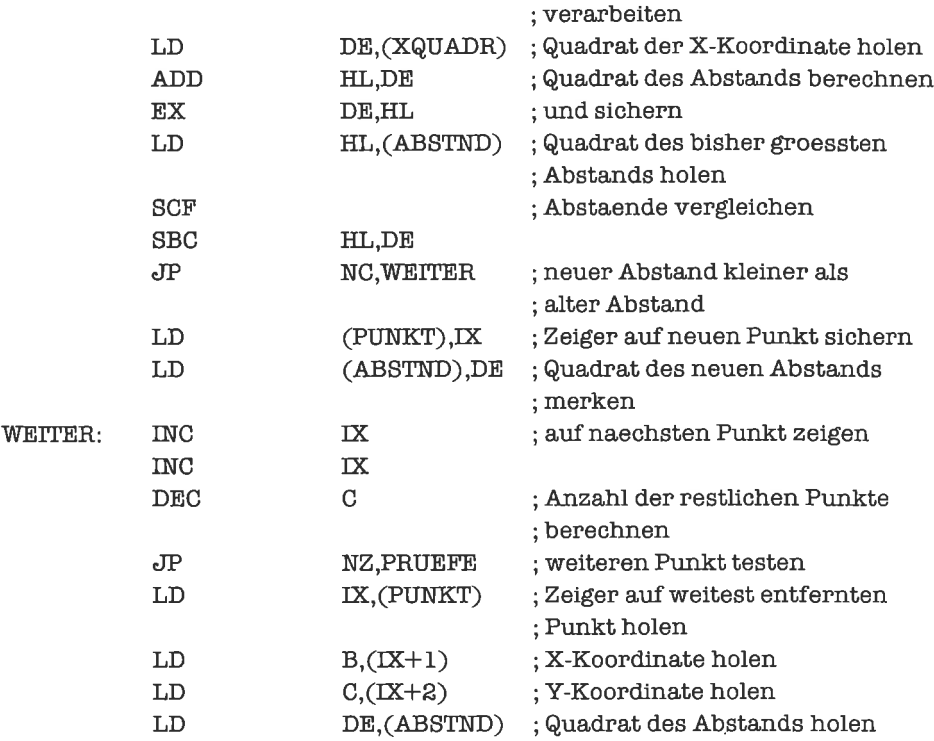

# Kapitel l7.2

1. Die gesamte Datenstruktur belegt 40 Bits = 5 Bytes. Da die Komponentengrenzen (außer am Anfang und Ende der Datenstruktur) niemals mit Bytegrenzen übereinstimmen, können wir in der Definition die Struktur nicht zum Ausdruck bringen; dies geschieht erst durch den Algorithmus. Die Vereinbarung der Datenstruktur lautet also:

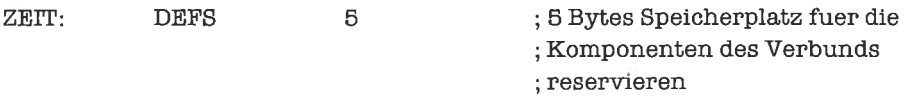

Die Feinstruktur würde folgendermaßen aussehen:

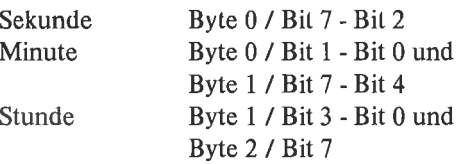

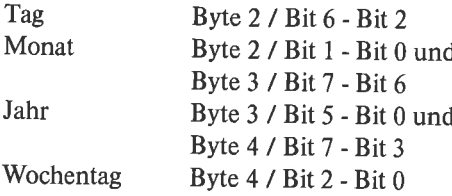

Wir müssen nun mit Techniken arbeiten, die wir im Kapitcl »Bit-Manipulationen« kennengelernt haben. Die folgende Lösung ist weder speicherplatz- noch laufzeitoptimal, stellt aber eine Art von Standardlösung für gepackte Strukturen dar.

Wir legen einen Variablenblock an, in dem wir die einzelnen Komponenten des Verbunds ablegen können:

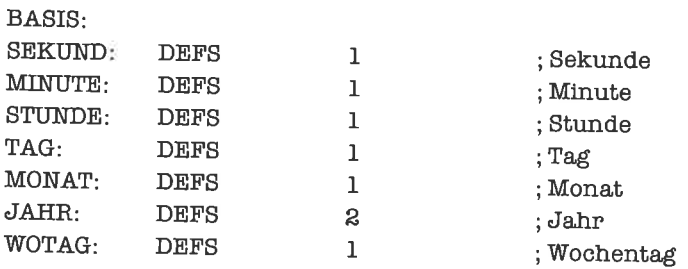

Als erstes >entpacken< wir den Verbund, das heißt, wir isolieren die einzelnen Komponenten und speichem sie im Variablenblock ab:

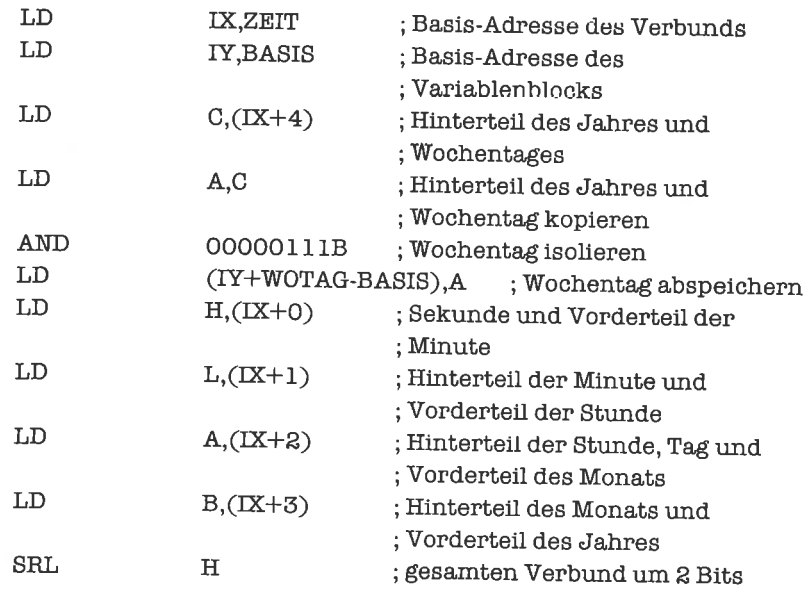

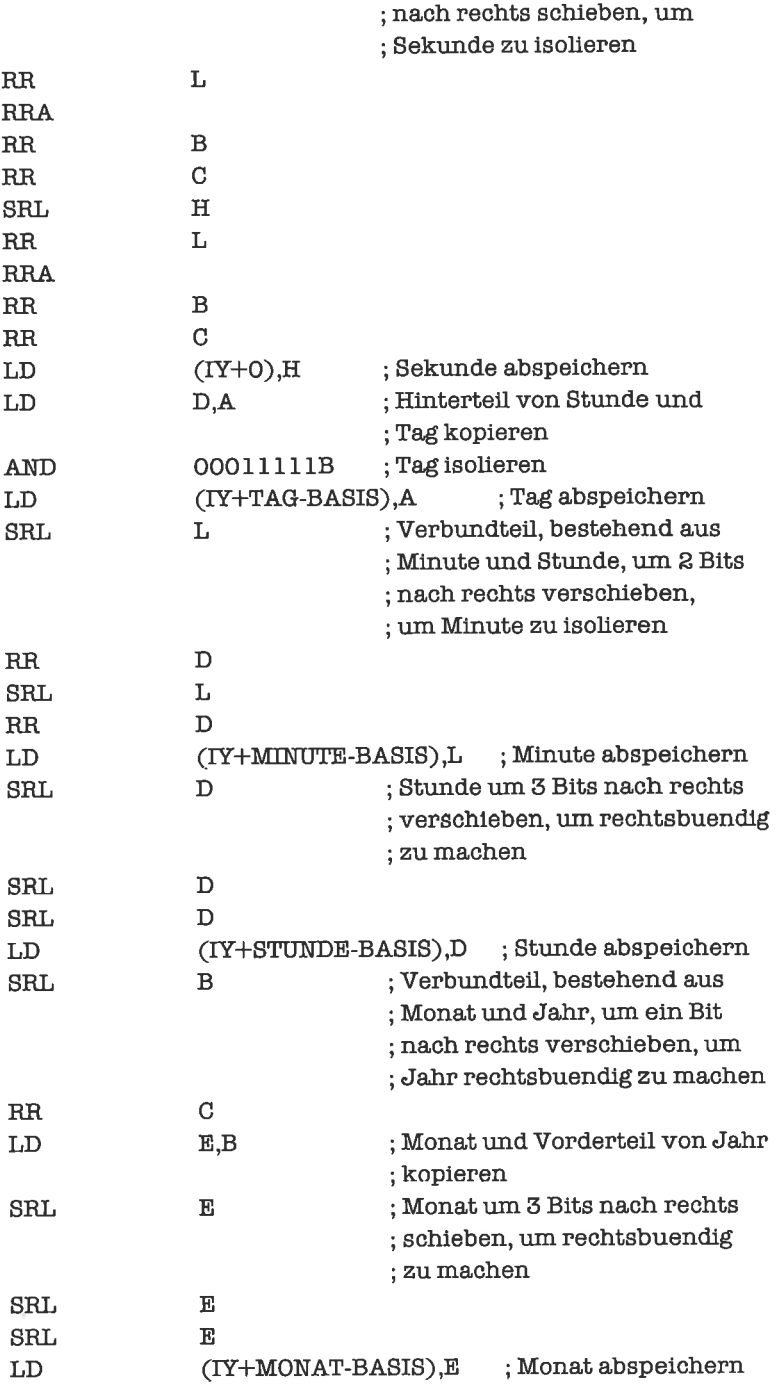

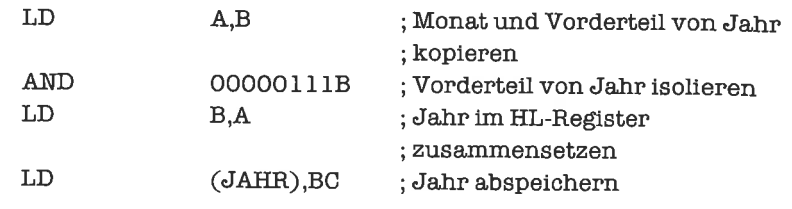

Wir inkrementieren nun zunächst die Sekunde und - falls nötig - die Minute und Stunde.

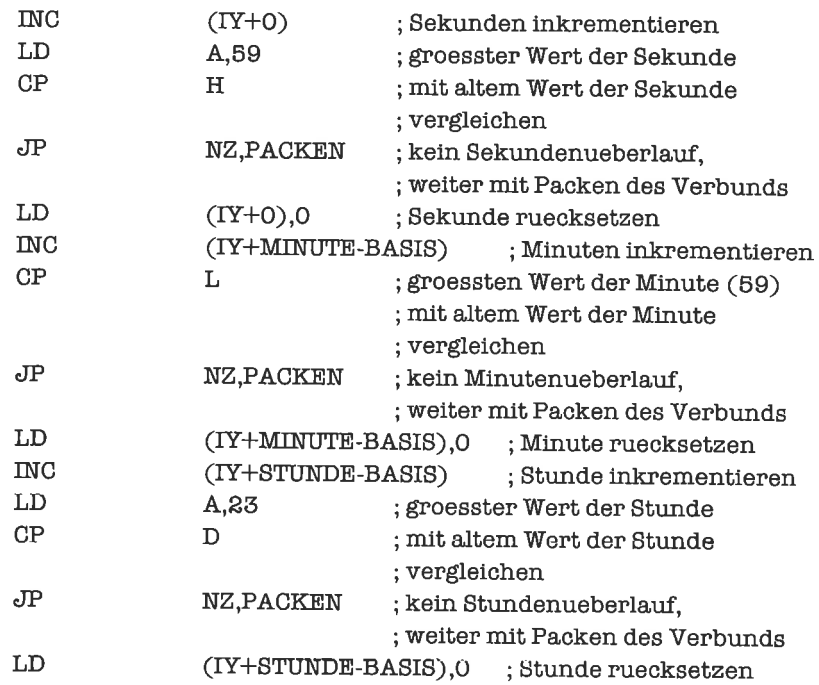

Nun folgt die Behandlung des Stundenüberlaufs, die in der Inkremetierung des Tags besteht. Zuerst wird der Wochentag inkrementiert:

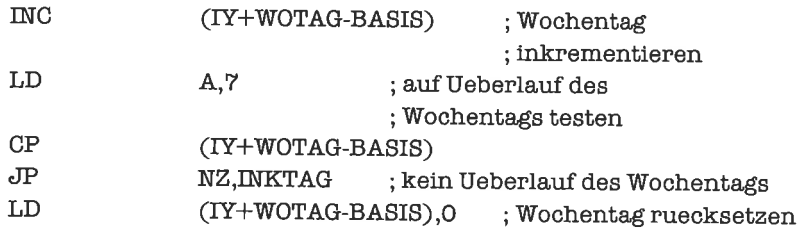

Als letztes müssen wir noch den Tag - und eventuell Monat und Jahr - inkrementieren. Die

Anzahl der Tage eines Monats entnehmen wir folgender Tabelle (für den Februar werden provisorisch 28 Tage angenommen); die Tabelle steht irgendwo vor oder nach dem gesamten Objekt-Code der Routine.

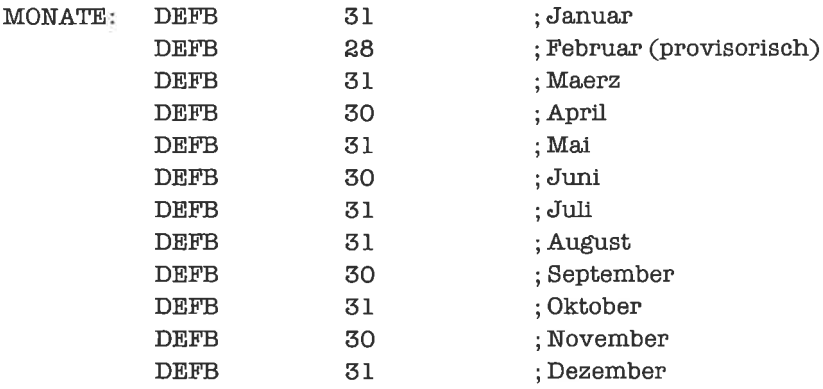

Wir verschaffen uns die Anzahl der Tage des laufenden Monats (für Februar provisorisch 28 Tage) im D-Register:

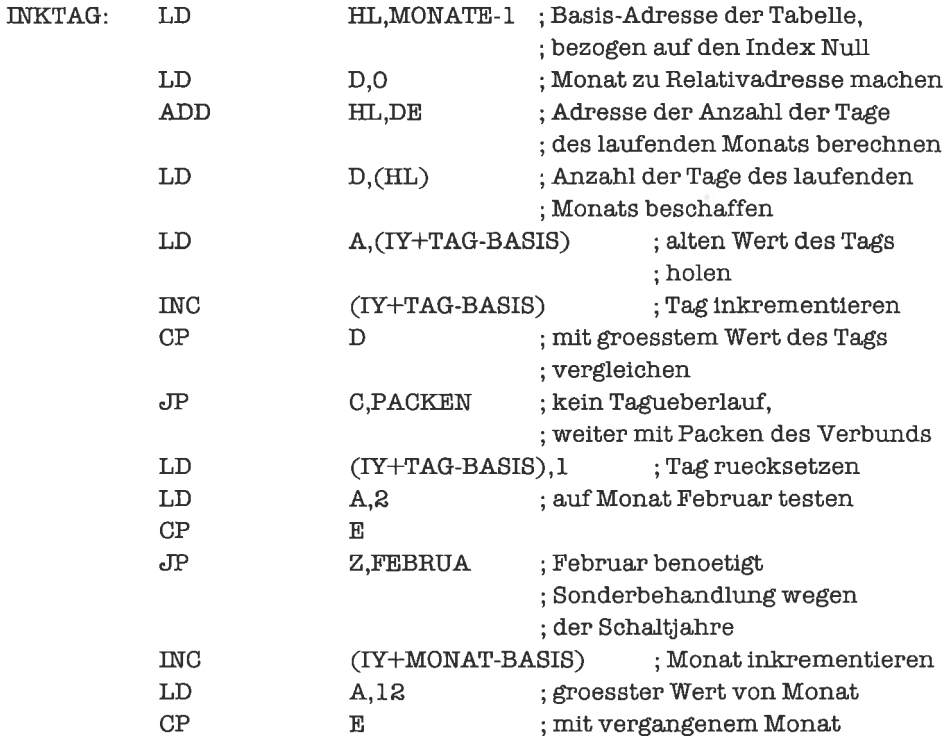

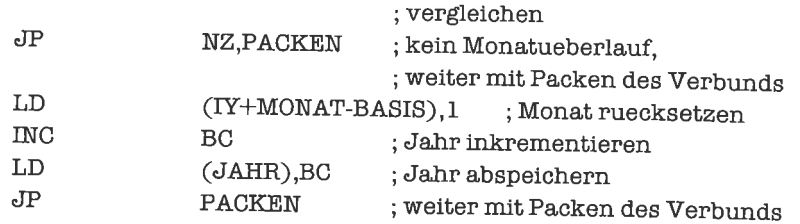

Beim Februar können nun noch drei Fälle vorliegen:

- 1' Der Tag hatte den Wert 29; in diesem Fall muß der Tag rückgesetzt und der Monat inkrementiert werden.
- 2. DerTaghatte den Wert 28 und es liegt kein Schaltjahr vor; dann muß ebenfalls der Tag rückgesetzt und der Monat inkrementiert werden.
- 3' Der Tag hatte den Wert 28 und es liegt ein Schaltjahr vor; dann war das Inkrementieren des Tags zulässig und wir sind fertig.

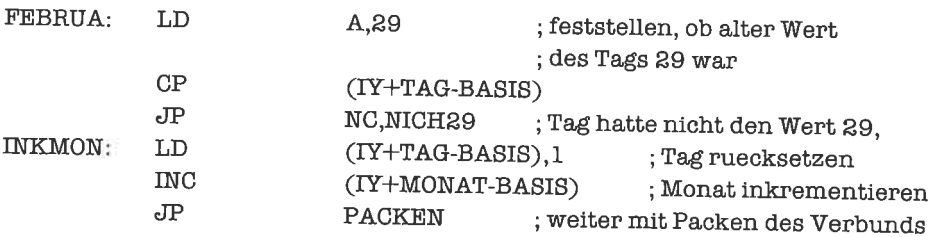

Jetzt muß eine Prüfung auf Schaltjahr durchgeführt werden. Die Regeln dazu lauten:

- 1. Ist das Jahr nicht glatt durch 4 teilbar, so ist es kein Schaltjahr.
- 2. Ist das Jahr glatt durch 100 teilbar, nicht aber glatt durch 400 teilbar, so ist es kein Schaltjahr.
- 3. Ällc übrigcn Jahre sind Schaltjahre.

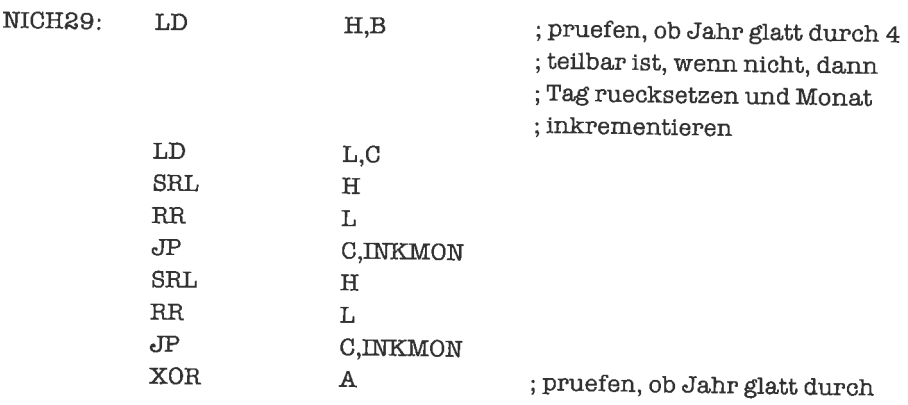

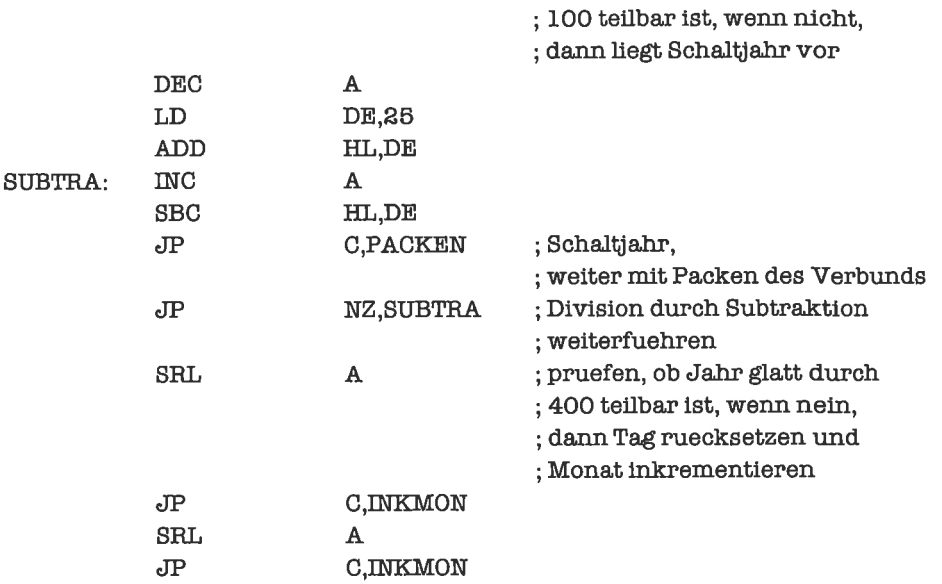

Als letzte Aktion setzen wir nun aus den Komponenten wieder einen gepackten Verbund zusammen:

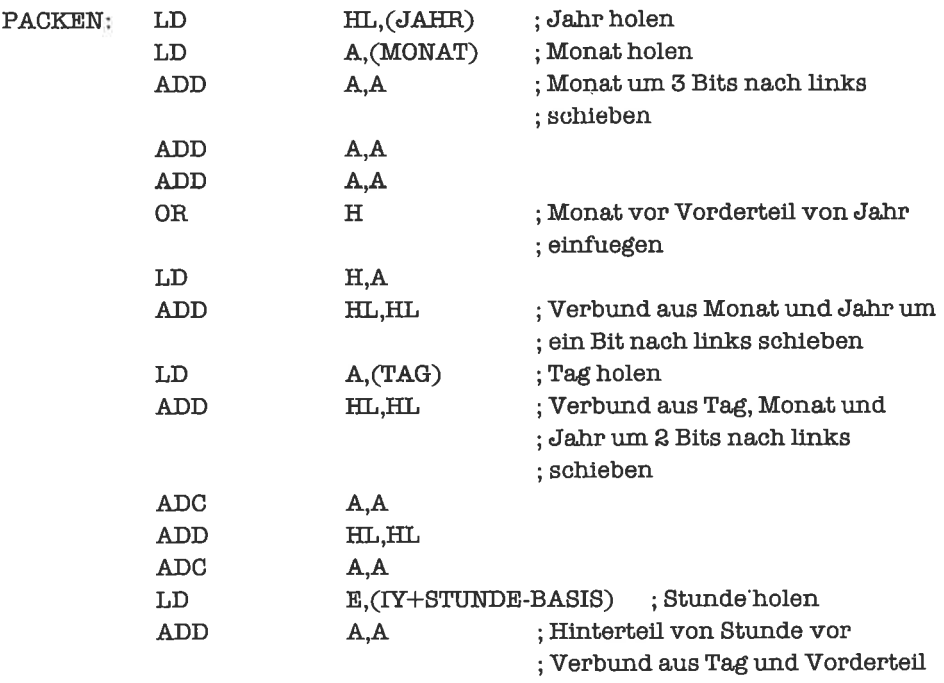

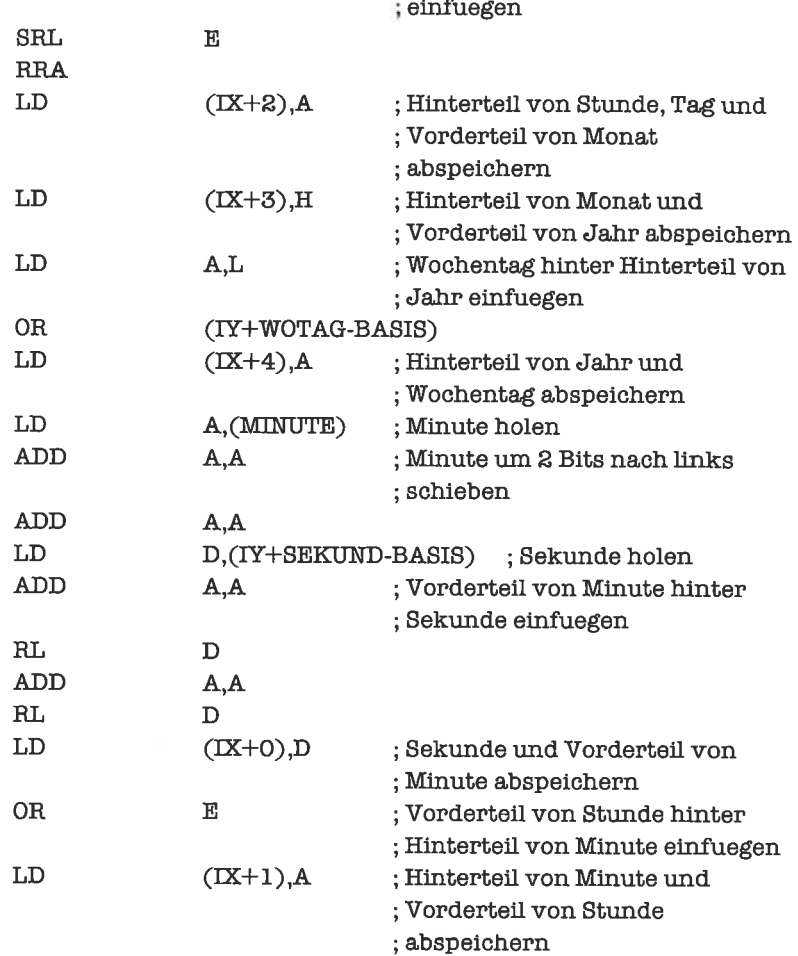

# **Kapitel 17.3**

1. Die zugehörige Datenstruktur lautet:

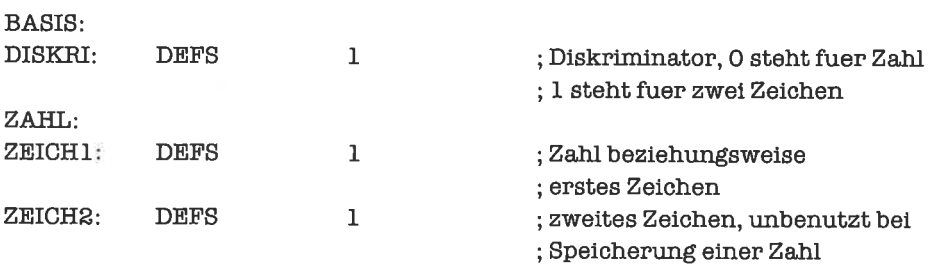

Das entsprechende Programm lautet:

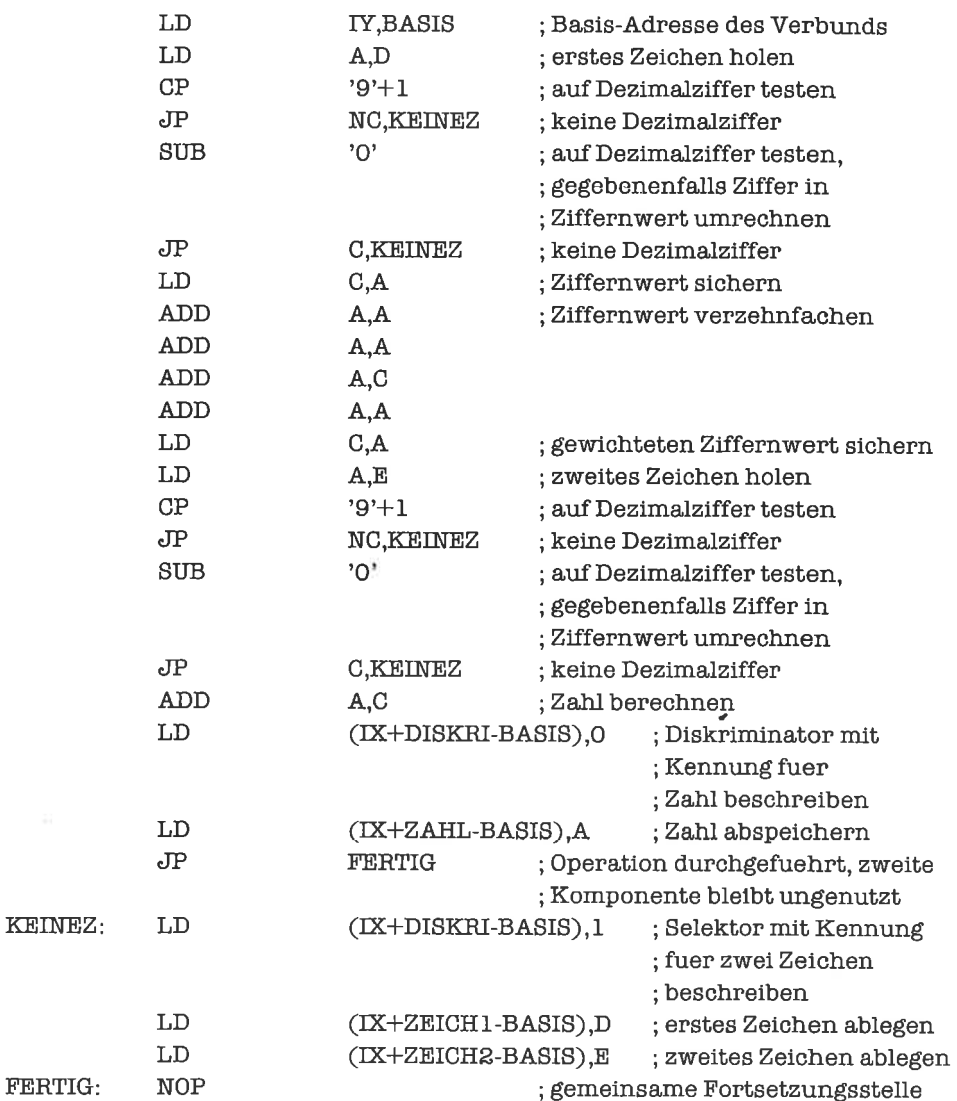

2. Als Bestimmungsstücke für ein Dreieck wählen wir die Länge der drei Seiten (je ein Wort), für ein Quadrat die Seitenlänge (ein Wort), für ein Rechteck die Länge und die Breite (je ein Wort), für einen Kreis den Radius (ein Wort). Die Datenstruktur lautet damit:

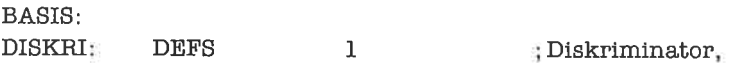

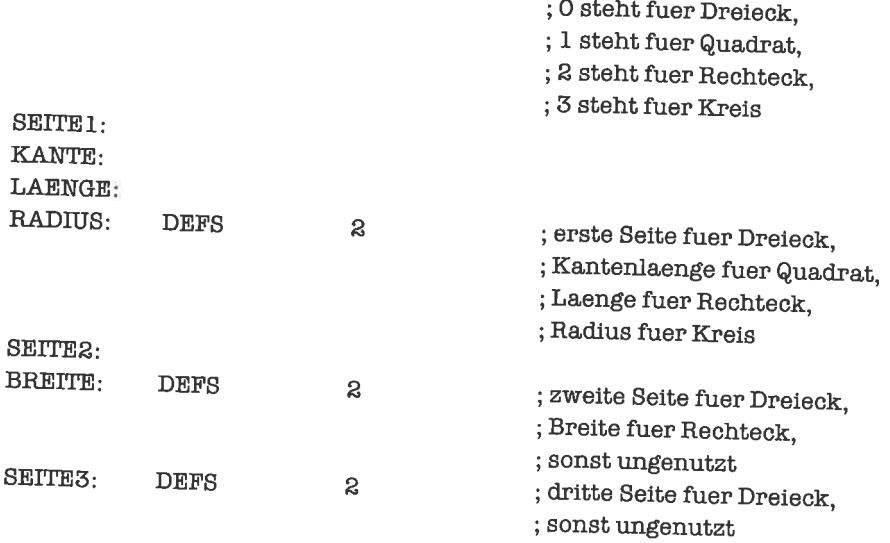

# **Kapitel 18.1**

1. Ein Beispiel wäre:

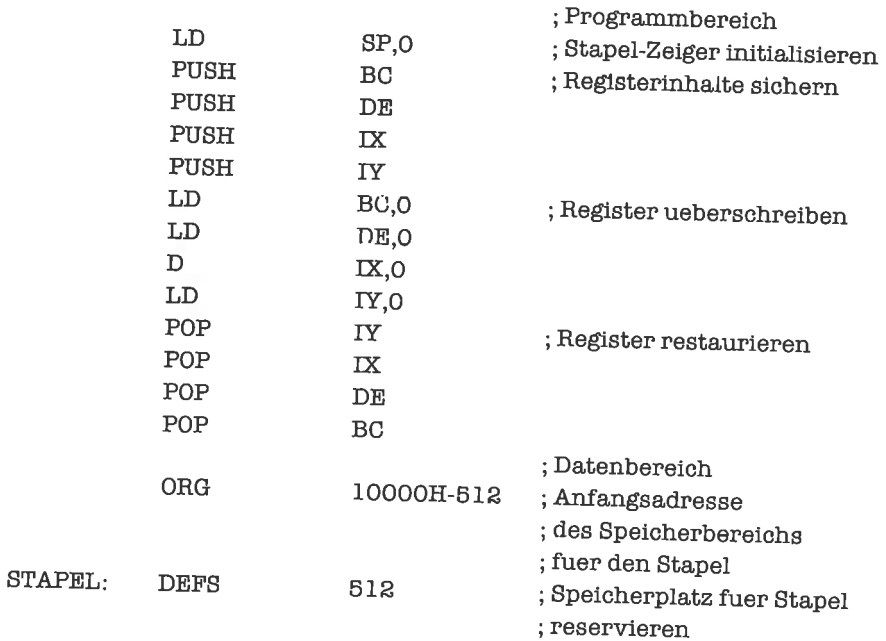

Achte auf die Reihenfolge, in der die gesicherten Register restauriert werden.

2. Zur Durchführung der operation genügt es, wenn der Stapel-Zeiger auf ein wort im RAM weist.

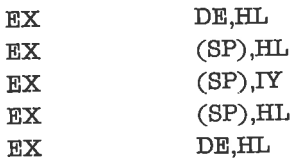

weist. 3. Wirnehmenan,daßwiraußerdenbeidenStapeln,aufdenenwirarbeiten,nocheinenweiteren - den normalen Stapel des 280 - besitzen und daß der Stapel-Zeiger gerade auf diesen

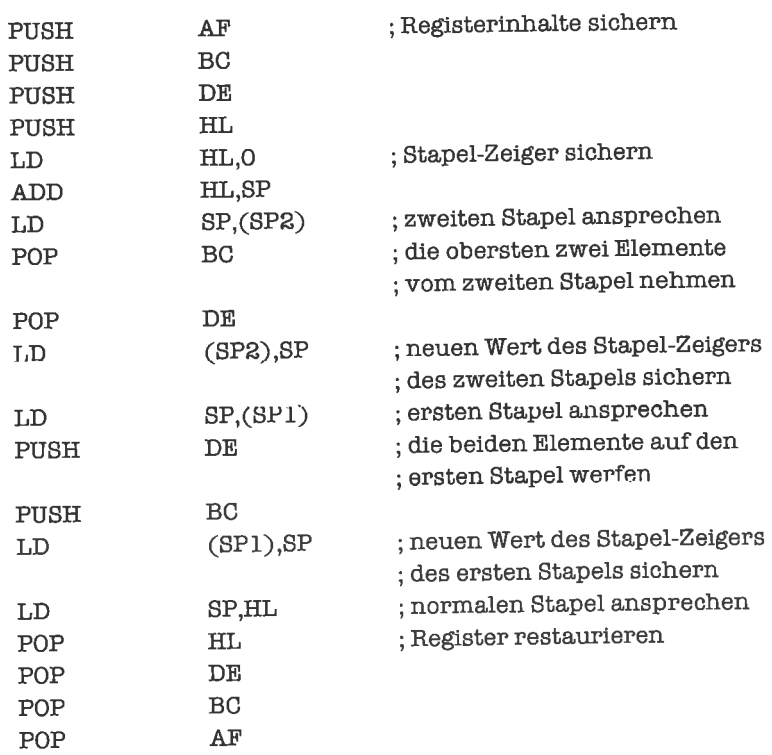

4. Das folgende Programm ist nicht optimal, sondem in Hinsicht auf möglichst große Verständlichkeit geschrieben. Wir nehmen an, daß die Werte ganzeZahlen in 2-Komplement-Darstellung sind. Die drei Werte bezeichnen wir durch X, Y undZ'

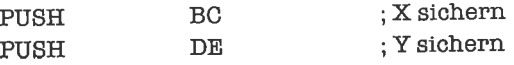

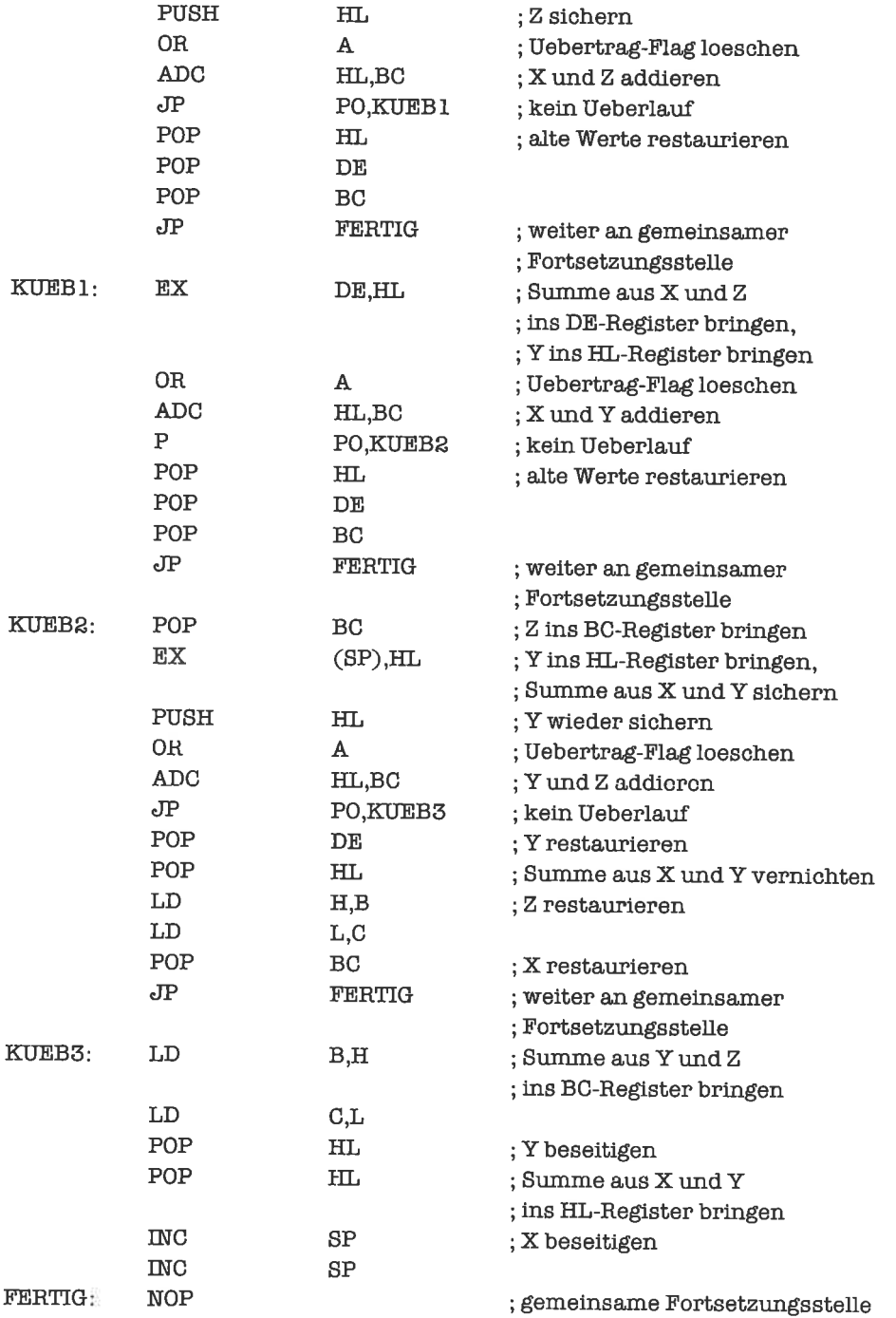

#### Kapitel 18.2

1. Wir nehmen ein weiteres Doppelregister zu Hilfe

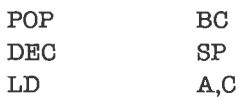

2. Die Lösung könnte zum Beispiel lauten:

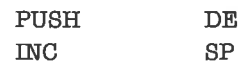

3. Ein Lösungsvorschlag:

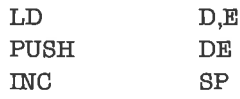

4. Die Lösung lautet:

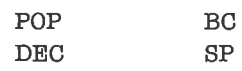

 $\alpha$ 

5. Die Lösung lautet:

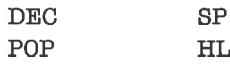

#### Kapitel 18.3

1. Wir nehmen an, daß die Längenangabe ein Byte umfaßt. Den Kopiervorgang fiihren wir mit dem LDIR-Befehl durch; anschließend muß der Stapel-Zeiger korrigiert werden.

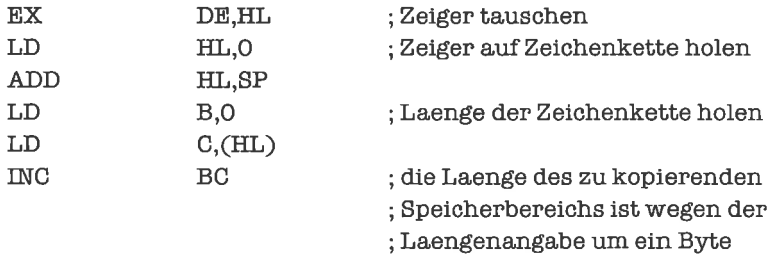

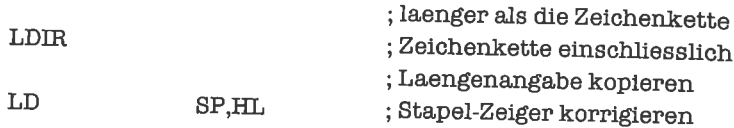

2' wir transportieren die 29 Bytes der Datenstruktur mittels eines LDIR-Befehls als Daten- block aufden stapel und korrigieren den stapel-Zeiger entsprechend:

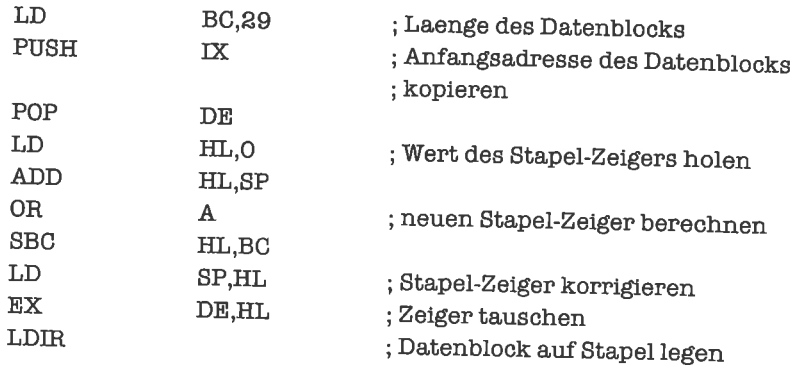

3. Das entsprechende programmstück lautet:

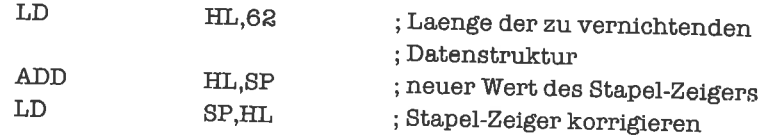

### Kapitel 19.1

1' Das ASCII-Zeichen übergeben wir im A-Register; das Ergebnis steht ebenfalls wieder im A-Register.

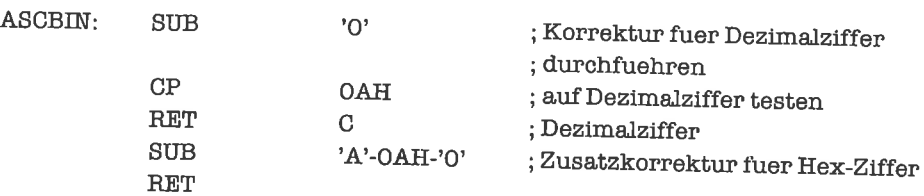

Wirnehmen nun an, daß die höherwertige Ziffer im B-Register codiert ist, die niederwertige im C-Register. Das Byte bauen wir im A-Register auf.

 $\bar{\chi}$  (

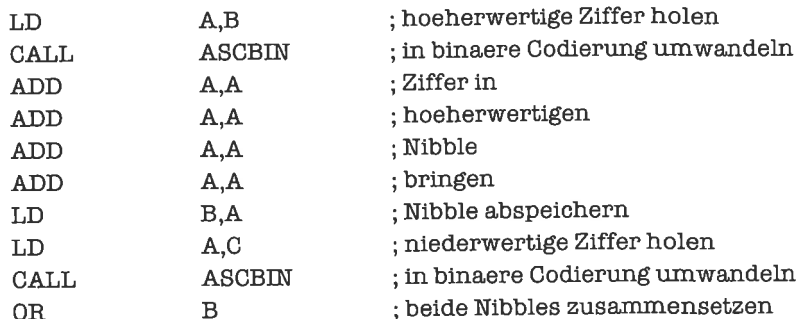

2. Unser erstes Unterprogramm leistet die Umwandlung einer im A-Register stehenden ASCII-Ziffer in ihre Binärdarstellung:

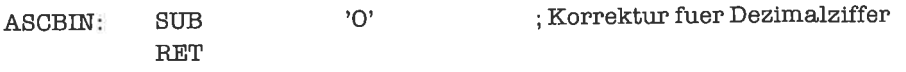

Das nächste Unterprogramm addiert den Wert des A-Registers auf das DE-Register (unseren Akkumulator) auf:

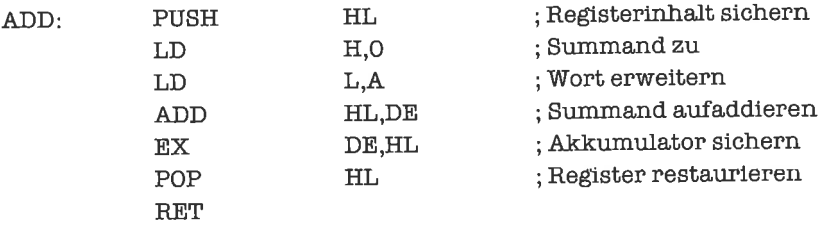

Das zweite Unterprogramm führt die Summenbildung für die beiden Nibbles durch, auf die das HL-Register zeigt:

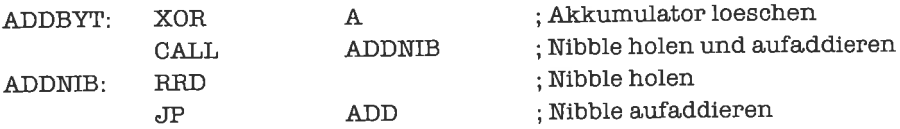

Wir nehmen nun an, daß das Feld stets eine gerade Anzahl von Nibbles enthält und an einer Bytegrenze beginnt. Wir entscheiden uns für ein Feld mit Deskriptor, der die Anzahl der Bytes im Feld angibt. Zu Beginn soll das HL-Register auf das Feld zeigen.

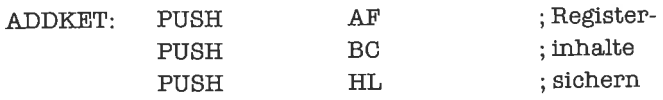

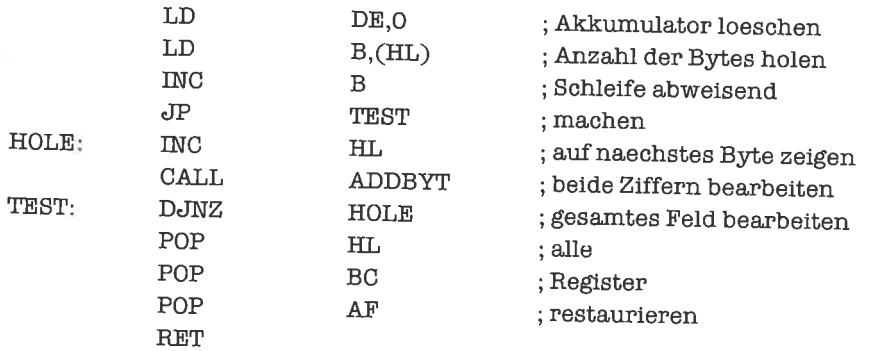

3. Wir schreiben zunächst ein Unterprogramm, das in einer Zeichenkette eine Folge von Leer-<br>zeichen überliest, beginnend bei dem Zeichen, auf welches das HL-Register zeigt:

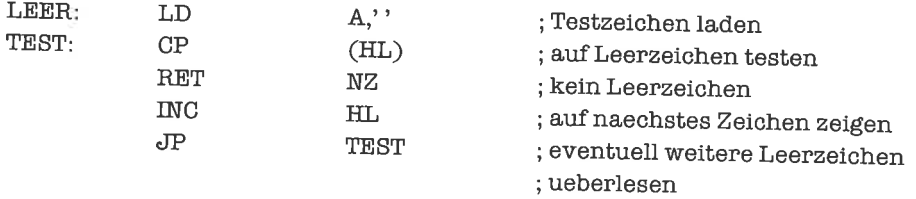

Als nächstes brauchen wir ein Unterprogramm, das feststellt, ob das HL-Register auf eine ASCII-codierte Dezimalziffer zeigt. Wenn ja, so soll das Übertrag-Flag gesetzt werden.

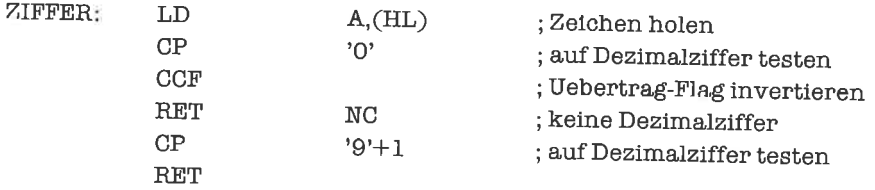

Darauf aufbauend konstruieren wir eine Funktion, die alle ziffemab der stelle überliest, auf die das Hl-Register zeigt:

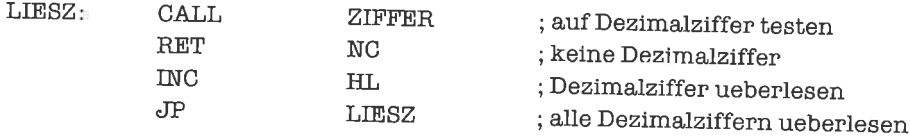

Damit sind wir in der Lage, unser Unterprogramm so zu schreiben, daß das Null-Flag genau<br>dann gesetzt wird, wenn das HL-Register auf eine Zeichenkette zeigt, welche eine ganze Dezi-<br>malzahl darstellt. Die Zeichenkette soll

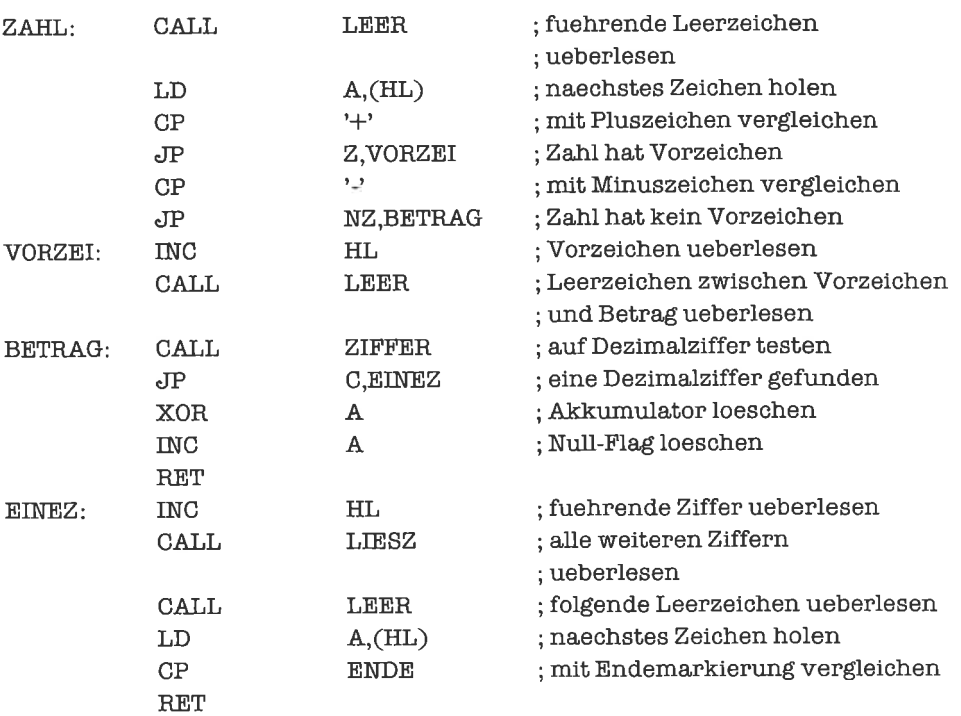

#### Kapitel 19.2

<sup>1</sup>. Das Halbieren einer vorzeichenlosen ganzenZahl erledigen wir durch Rechtsverschiebung um ein Bit. Problcmatisch ist dabci die Veränderung der Flags. Wir lösen das Problem, indem wir die Flags (und ein Hilfsregister) sichem, später restaurieren und erst dann den Wert des Ergebnisses ins A-Register bringen, ohne die Flags nochmals zu verändern:

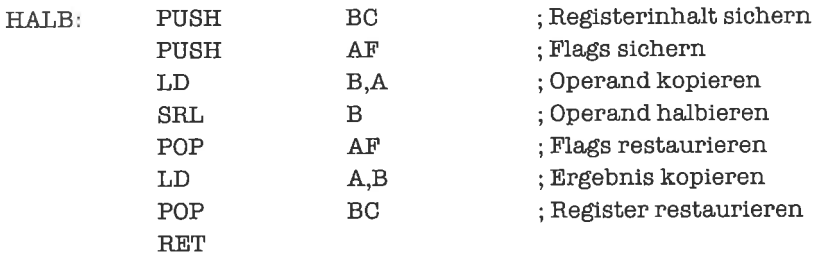

2. Das A-Register und die Flags werden aufjeden Fall verändert (es sei denn, sie hätten vorher bereits zufällig die resultierenden Werte). Wenn der Kopiervorgang tatsächlich stattfindet, so werden zusätzlich die beiden ZeigerHL und DE um die Länge des verschobenen Speicherbereichs erhöht; außerdem werden die Speicherzellen, in die kopiert wird, überschrieben.

## **Kapitel 19.3**

1. Ein Beispiel für die Lösung der Aufgabe wäre: Die Funktionsnummer soll folgendermaßen codiert sein:

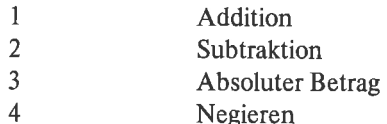

Wir erwarten die Funktionsnummer im E-Register. Der erste (und eventuell einzige) Operand soll im A-Register stehen, der (eventuell vorhandene) zweite Operand im D-Register. Das Ergebnis soll im A-Register zurückgegeben werden.

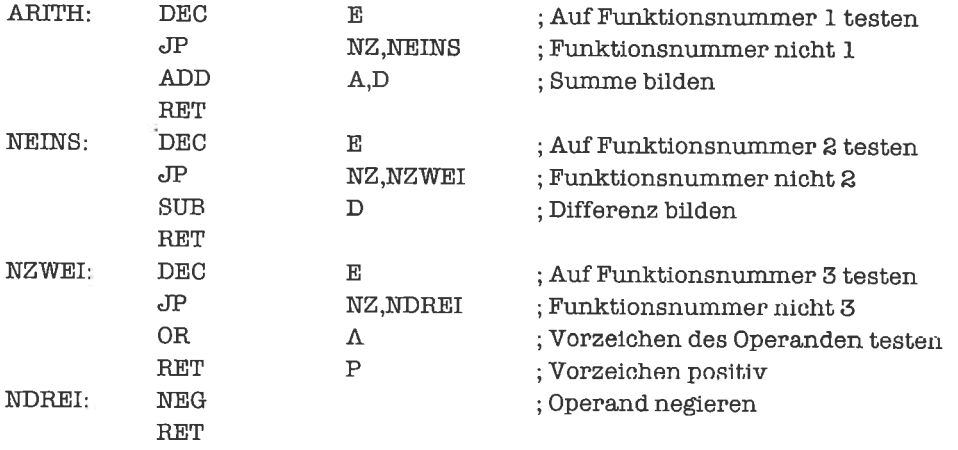

2. Der erste Operand der Vergleichsoperation soll im Superregister HL&DE stehen, der zweite Operand im Superregister IX&IY. Beide Operanden wollen wir als vorzeichenlose ganze Zahlen interpretieren. Das Ergebnis soll im A-Register zurückgeliefert werden und folgende Codierung besitzen:

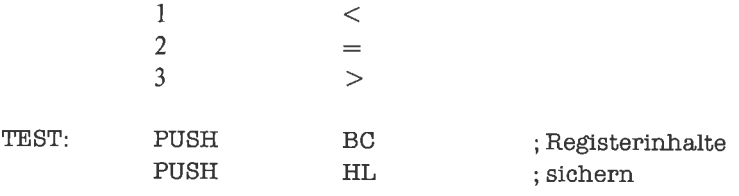

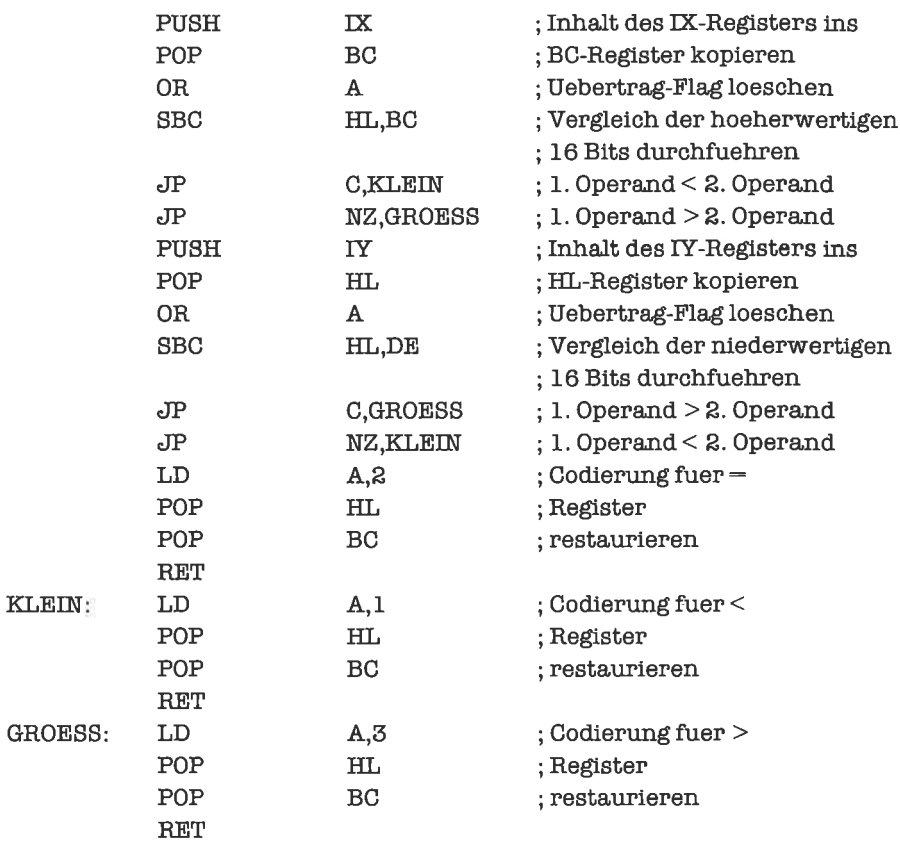

Diese Lösung läßt sich noch geringfügig optimieren.

### **Kapitel 19.4**

1. Wir nehmen folgende Belegung des Speichers an:

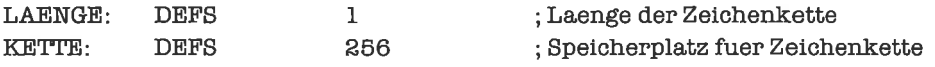

Wir suchen dann nach dem Endezeichen ENDE und berechnen danach die Anzahl der überlesenen Zeichen, das ist die Länge der Zeichenkette:

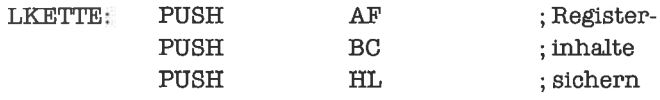

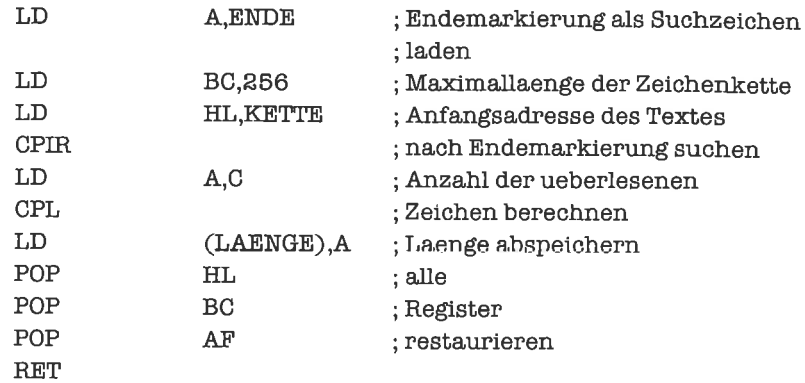

2. Die beiden Zahlen sollen in folgendem Speicherbereich stehen:

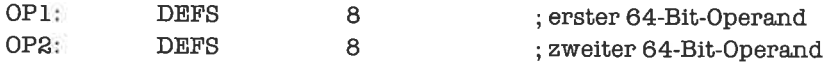

Die Rückgabe des Ergebnisses soll wieder im A-Register stattfinden (gemischte Speicher/ Register-Schnittstelle) :

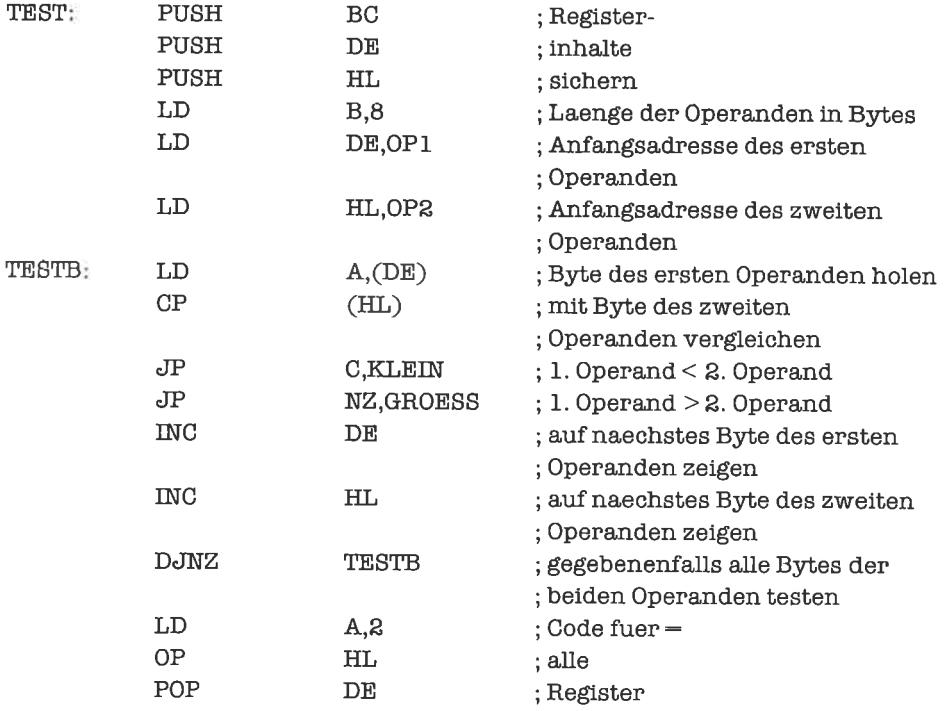

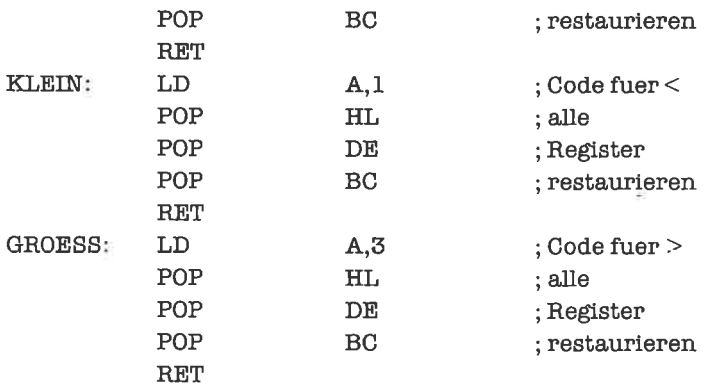

Auch hier könnten wir noch einige kleinere Optimierungen durchlühren.

Ein wesentlicher Unterschied zwischen dieser Lösung und der vonAufgabe 2 aus Unterkapitel 19.3 besteht darin, daß die einzelnen Bytes hier uniform behandelt werden; dies resultiert zwangsläufig aus der geringen Anzahl von Registem des 280 (erzwungene Speicher-Schnittstelle).

# Kapitel l9.5

1. Wr erwarten auf dem Stapel unterhalb der Rückkehradresse zunächst die Anzahl der beteiligten Teilmengen, sodann die Inzidenzvektoren der Teilmengen. Jeder Inzidenzvektor bestehtaus einemByte(erinnemSie sichdaran, daßdieVereinigungvonMengen, die durch Inzidenzvektoren repräsentiert werden, mittels des OR-Befehls durchgeliihrt wird).

Das folgende Unterprogramm baut die Daten des Stapels ab und legt statt dessen das Ergebnis (wieder als Inzidenzvektor) dort ab. Es werden dabei einige Register zerstört.

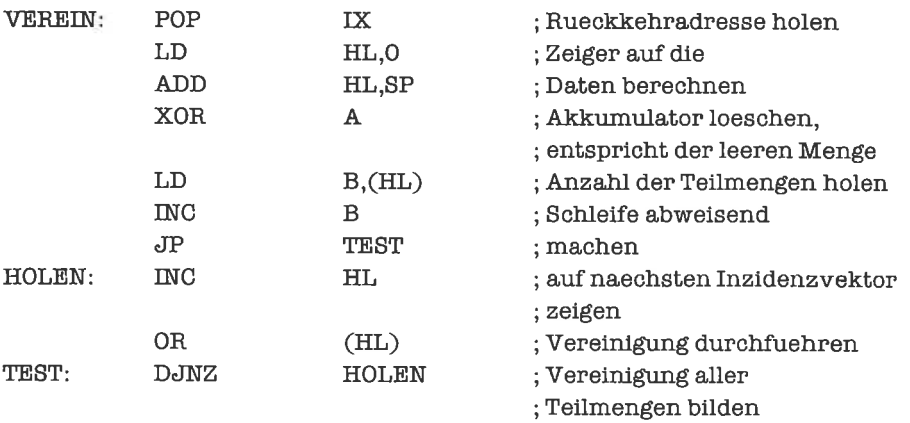

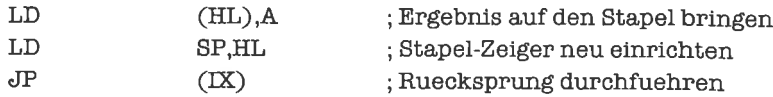

## Kapitel 19.6

1. Vergleiche die Dokumentationcn mit dcn Bcispiclcn im Tcxt. Prüfe, ob stets alle fünfAngaben vollständig aufgeführt sind: Name, Funktion, Parameter, Ergebnis, Seiteneffekte.

# Kapitel 19.7

1. Wichtig ist es, die beteiligten Register vor dem BDOS-Aufruf zu sichem. Zu Beginn soll das Hl-Register auf die Zeichenkette zeigen, die eine Längenangabe von einem Byte trägt.

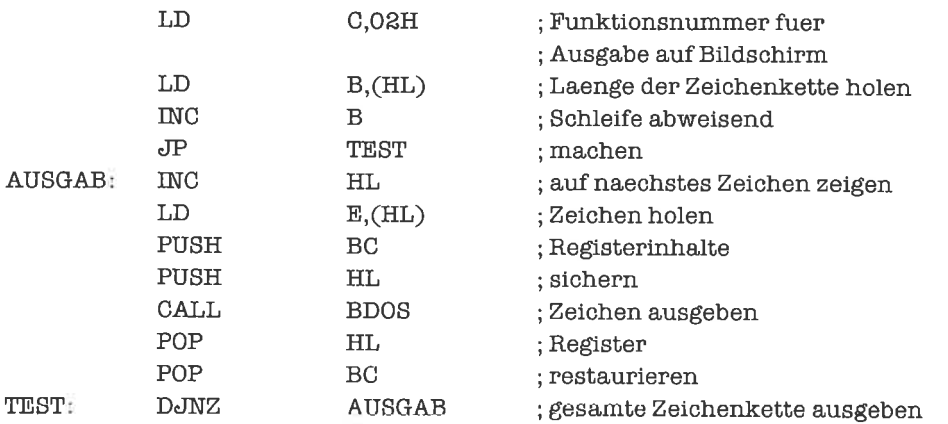

2. Die Zeichenkette wird mit Endemarkierung im Speicher abgelegt; das HL-Register zeigt auf den dazu bestimmten Speicherbereich. Der Leseprozeß bricht ab, sobald die Endemarkierung ENDE gelesen wurde.

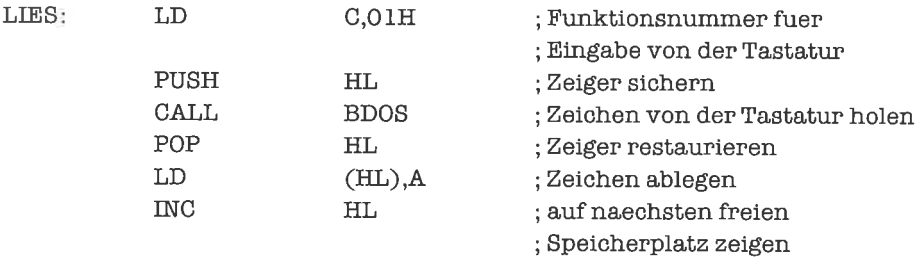

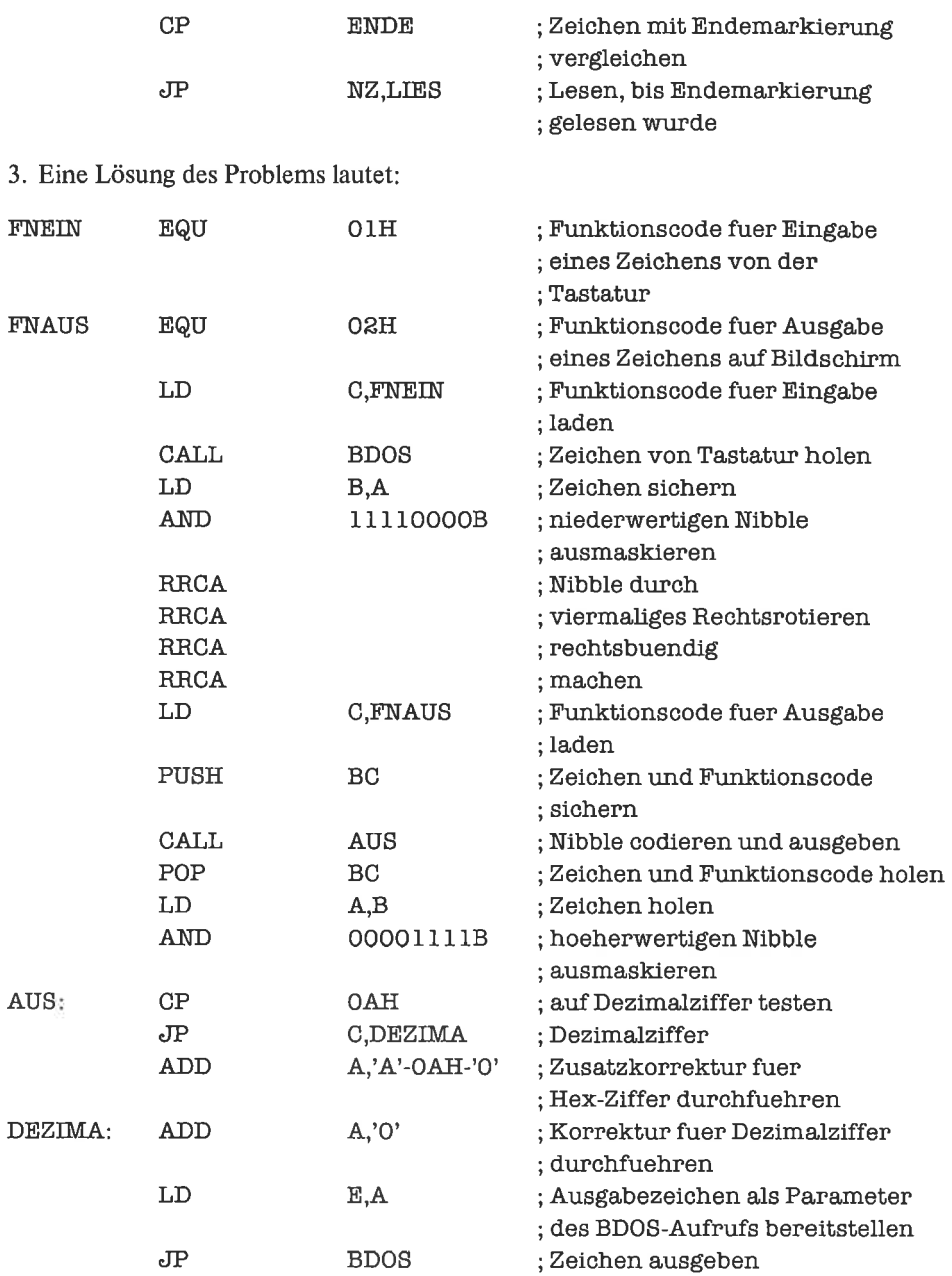

4. Wir geben bis zur Eingabe des ersten Zeichens permanent Leerzeichen aus. Nach der Ausgabe eines Zeichens wird geprüft, ob eine Eingabe ansteht. Wenn ja, so wird das Zeichen gelesen; es ersetzt das bisherige Ausgabezeichen.

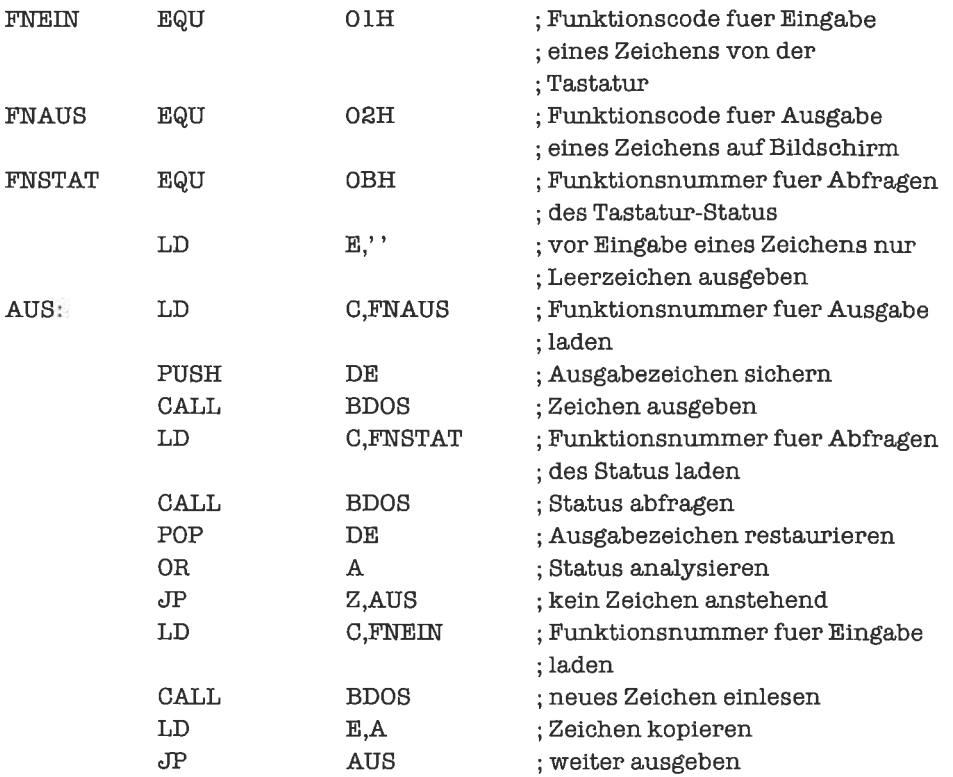

# **Kapitel 19.8**

1. Wir denken uns die Zeichenkette durch ein Endezeichen ENDE abgeschlossen. Zu Beginn soll das HL-Register auf die Zeichenkette zeigen. Unser rekursives Unterprogramm, welches das Null-Flag setzt, falls die Zeichenkette einen korrekten Ausdruck darstellt, könnte zum Beispiel lauten:

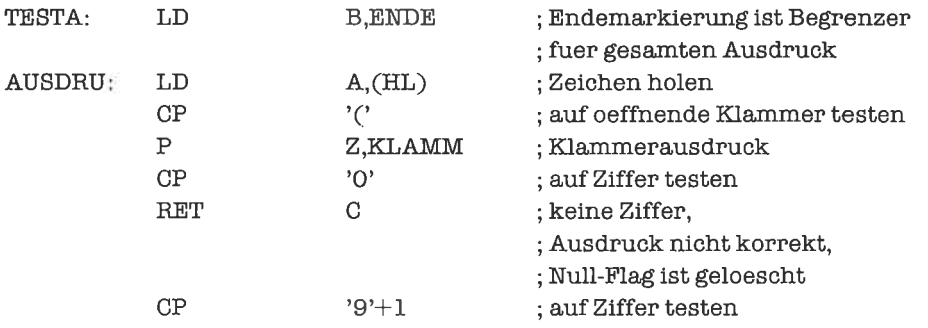

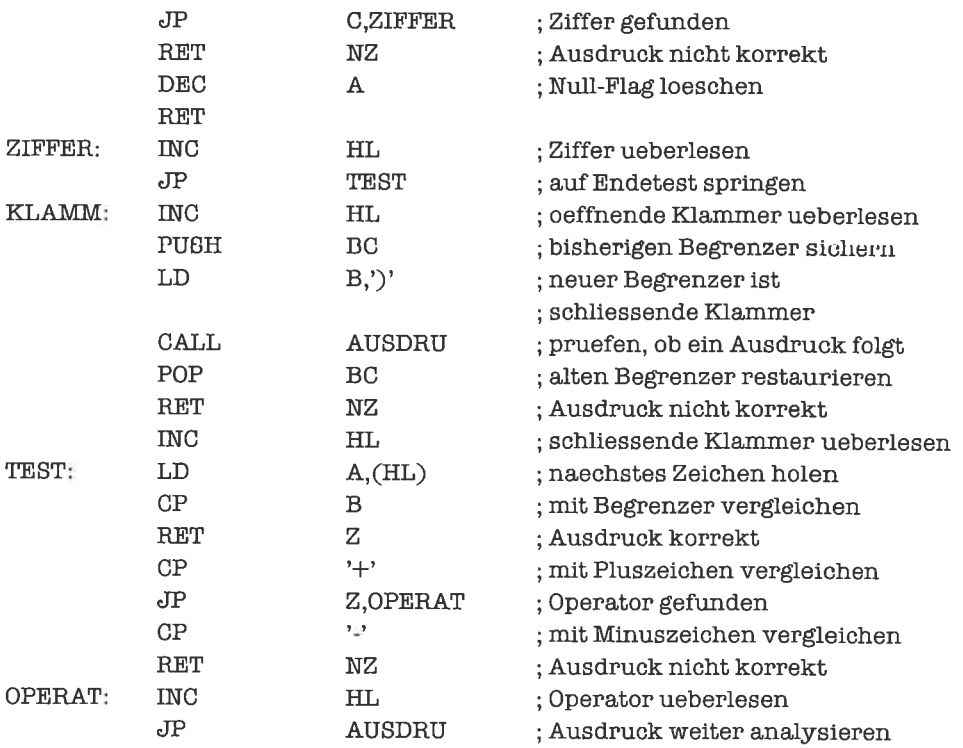

Zum Verständnis des Programms: Jeder Ausdruck beginnt mit einer Ziffer oder einer Klammer!

Die Rekursivitätvon Summe und Differenzhabenwirgleich in eine iterative Formgebracht.

# Kapitel 19.9

1. Wir verzichten auf die Restaurierung der benutzten Register. Als oberstes Stapel-Element erwarten wir (unterhalb der Rückkehradresse) den ersten Operanden, darunter den zweiten Operanden. Nach der Rückkehr befindet sich über dem ersten Operanden die Summe, darüber die Differenz der beiden Operanden.

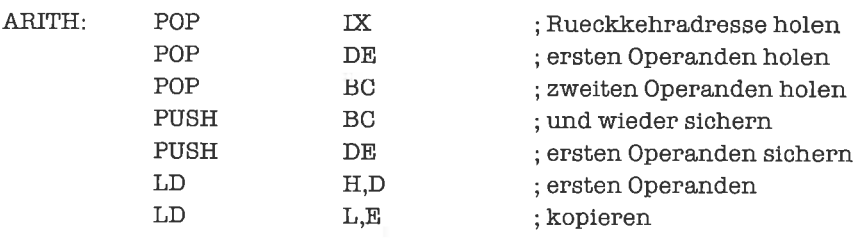

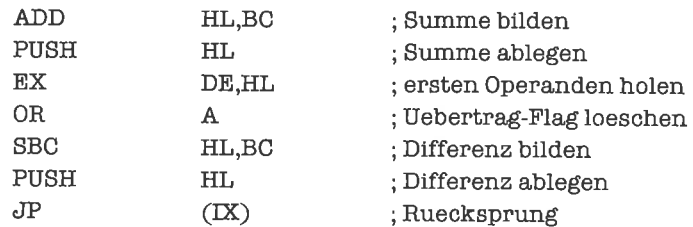

Die hier gezeigte Methode unterscheidet sich insofern von der des Textes, daß sie für Programme, die sich gegenseitig unterbrechen (siehe Kapitel »Unterbrechungen«), nicht geeignet ist.

# **Kapitel 20.1**

1. Wir fügen die Unterprogramme VOLL und LEER direkt in die Unterprogramme FUELLE und LEERE ein. Den Produzentenzeiger laden wir dabei ins DE-Register, das durch die Vergleichsoperationen nicht beeinflußt wird.

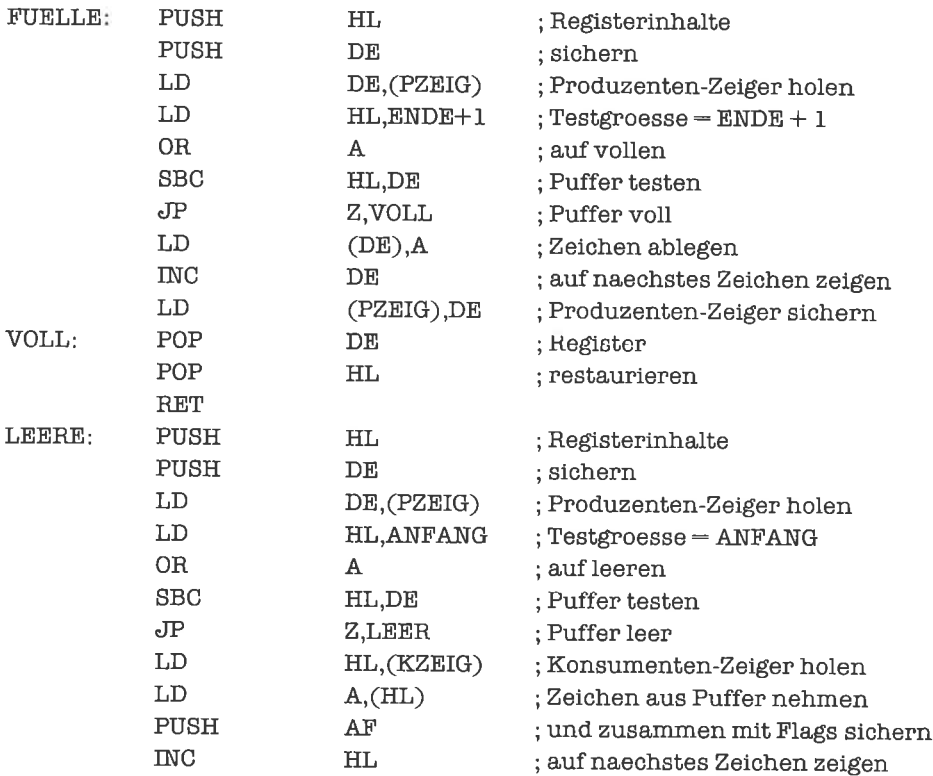

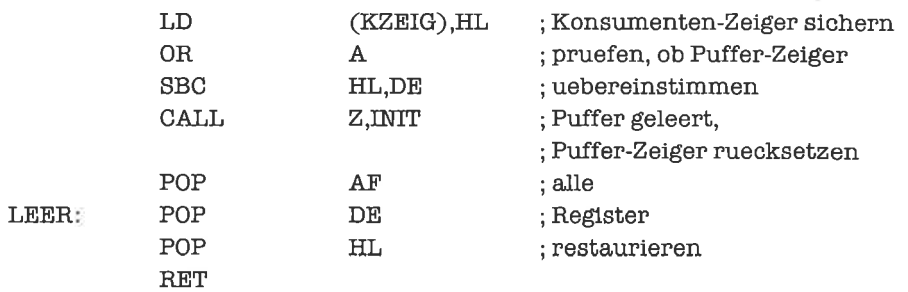

# Kapitel 20.2

1. Die Optimierungen werden ähnlich wie in der vorhergehenden Aufgabe durchgeführt. Ich verzichte deshalb auf eine ausgearbeitete Lösung.

## Kapitel 20.3

- 1. Die beiden Voraussetzungen, daß
	- a) der Ringpuffer 256 Bytes lang ist,
	- b) das niederwertige Byte der Anfangsadresse des Puffers Null ist,

erlauben, daß beim Manipulieren von Puffer-Zeigem stets nur das niederwertige Byte verändert werden muß, während das höherwertige Byte stets einen konstanten Wert besitzt. Dementsprechend merken wir uns nur noch das niederwertige Byte der benötigten Zeiger. Die Größe PUFFL muß nun konstant 256 sein; die Größe ENDE ist dadurch ebenfalls determiniert. Wir setzen die beiden Größen an den entsprechenden Stellen der Unterprogramme direkt ein. Der Puffer hekommt dadurch folgende Struktur:

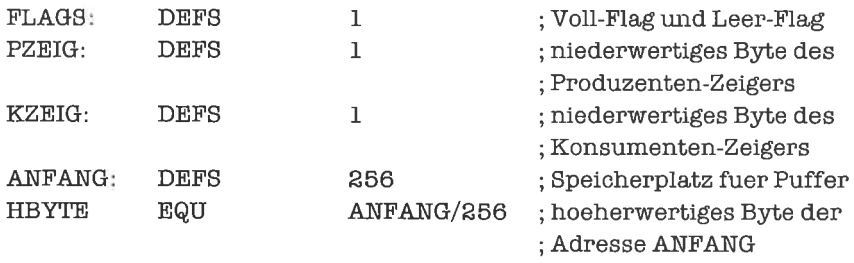

An den Unterprogrammen VOLL, LEER, VSETZ, VLOES, LSETZ, LLOES ändert sich nichts. Das Unterprogramm INIT passen wir an die neue Situation an:

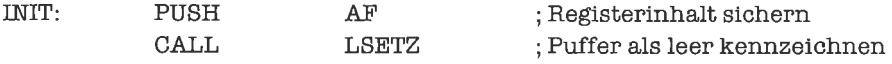

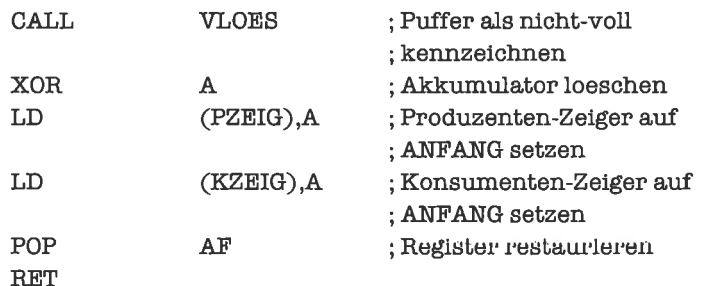

Die Unterprogramme PENDE und KENDE sind überflüssig, weil die zyklische Struktur des Ringpuffers durch die Voraussetzungen a) und b) bei Inkrement-Befehlen auf dem niederwertigen Byte der Puffer-Zeiger automatisch erzwungen wird.

Die Funktion des Unterprogramms GLEICH führen wir direkt in den Routinen FUELLE und LEERE durch; es muß dabei nur das niederwertige Byte der beiden Zeiger auf Gleichheit geprüft werden.

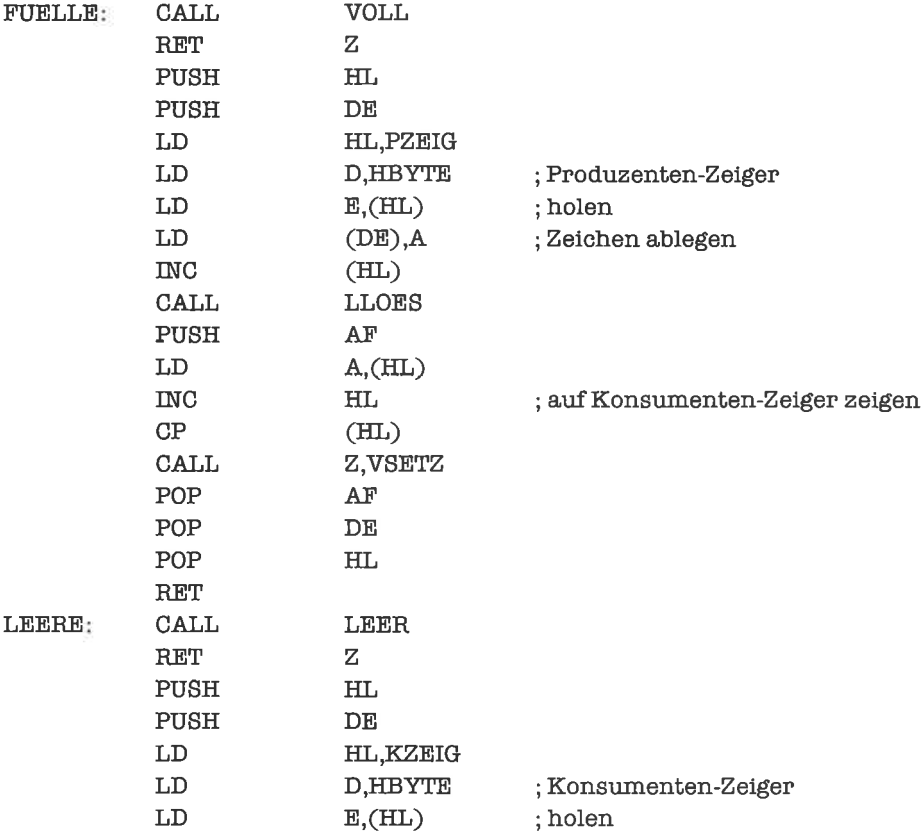

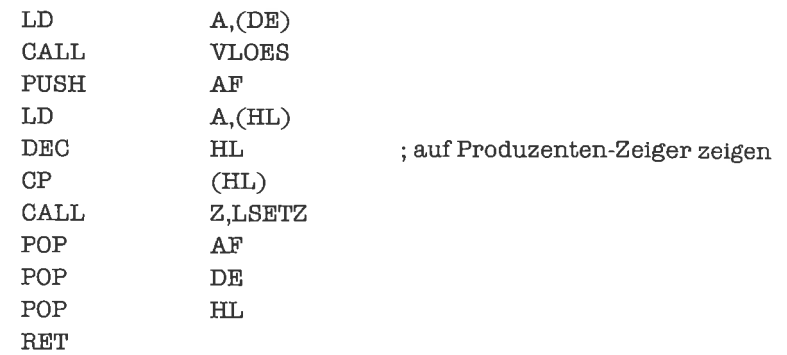

Die gezeigte Technik ist typisch für das Ausnutzen von »Regelmäßigkeiten« der Problemstellung; es wird dabei Information in den Algorithmen versteckt (Verlagerung von Informationsgehalt aus den Datenstrukturen in die Ablaufstrukturen).

Natürlich könnten wir - wie in den beiden vorhergehenden Aufgaben - durch Einsetzen der Unterprogramme VOLL und LEER in die Unterprogramme FUELLE und LEERE nochweitere Optimierungen durchführen.

2. Der Speicherplatz, dessen Adresse um eins kleiner ist als der Wert des Konsumenten-Zeigers (zyklisch im Adreßbereich des Puffers gerechnet), bleibt ungenutzt; dieser Speicherplatz enthält das letzte vom Konsumenten gelesene Zeichen (abgesehen von der Situation zu Beginn der Bearbeitung).

Der Puffer ist genau dann leer, wenn die Werte von Konsumenten-Zeiger und Produzenten-Zeiger übereinstimmen. Der Puffer ist genau dann voll, wenn der Produzenten-Zeiger auf den unbenutzbaren Speicherplatz weist.

Beim Füllen des Puffers muß nach derAblage einesZeichens nicht aufnunvollenPufler getestet werden; ebenso muß heim Leeren nach Entnahme eines Zeichens nicht auf nun leeren Puffer getestet werden.

Der Test auf leeren Putler (vor Entnahme eines Zeichens) wird geringfügig komplizierter, da nun statt der Abfrage eines Flags der Vergleich zweier Zeiger notwendig ist.

Beim Test auf vollen Puffer (vor Ablage eines Zeichens) sind eventuell zwei Zeigervergleiche durchzuführen, um dem zyklischen Umlaufen der Zeiger Rechnung zu tragen, Als Abhilfe bietet es sich an, beim Leeren des Puffers den alten Wert des Konsumenten-Zeigers als Zeiger auf den unbenutzbaren Speicherplatz aufzuheben; es genügt dann - wie beim Test auf leeren Puffer - einZeigewergleich.

# Kapitel 21.1

l. Wir kennzeichnen das Ende der Tabelle durch ein Null-Byte

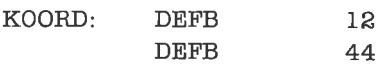
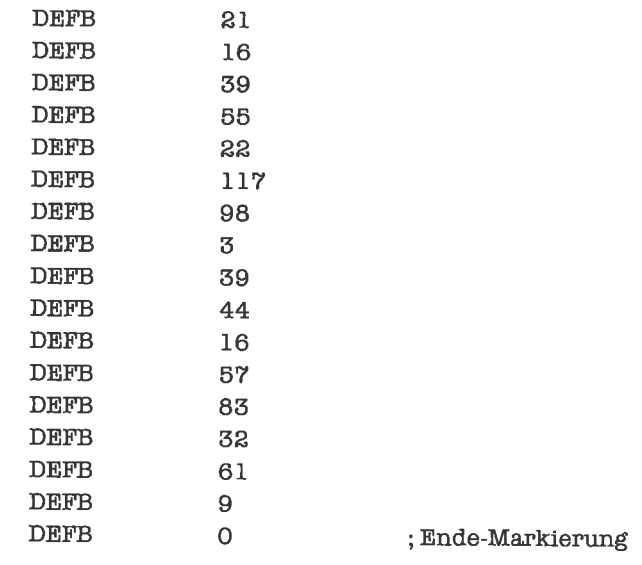

2. Wir verwenden einen Deskriptor, der die Anzahl der Einträge angibt:

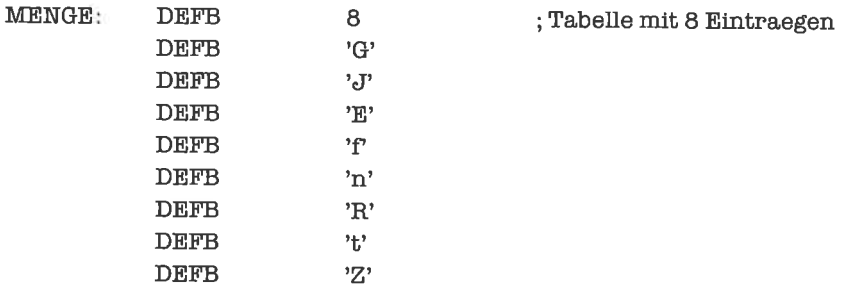

3. Es bietet sich wieder die Form einer Tabelle mit Deskriptor an:

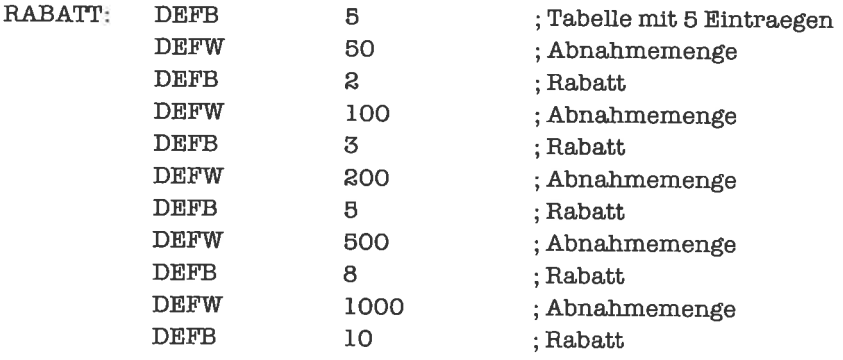

#### **Kapitel 21.2**

1. Wir legen eine Tabelle mit einem Deskriptor an, der die Anzahl der Einträge angibt. Die Namen legen wir als Zeichenketten der festen Länge 6 ab, wobei rechts gegebenenfalls mit Leerzeichen aufgefüllt wird:

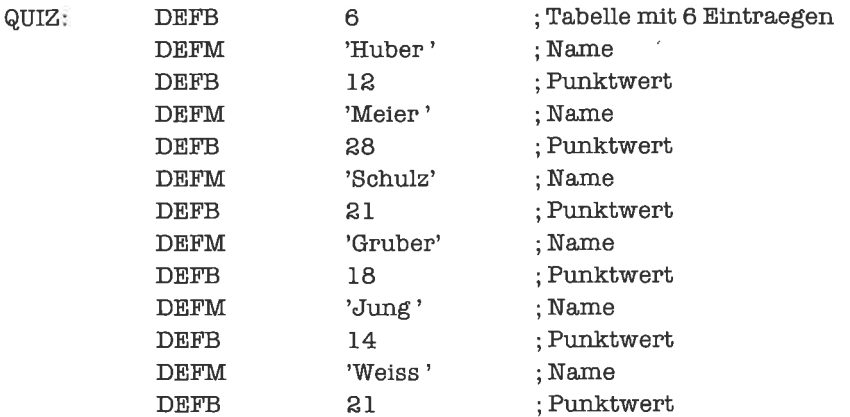

Wir geben uns nun einen ab 0 gezählten Index im A-Register vor. Der Index wird zuerst auf seine Gültigkeit geprüft. Bei gültigem Index wird sodann der Anfangsbuchstabe des Namens ins C-Register, die erreichte Punktzahl ins B-Register gebracht:

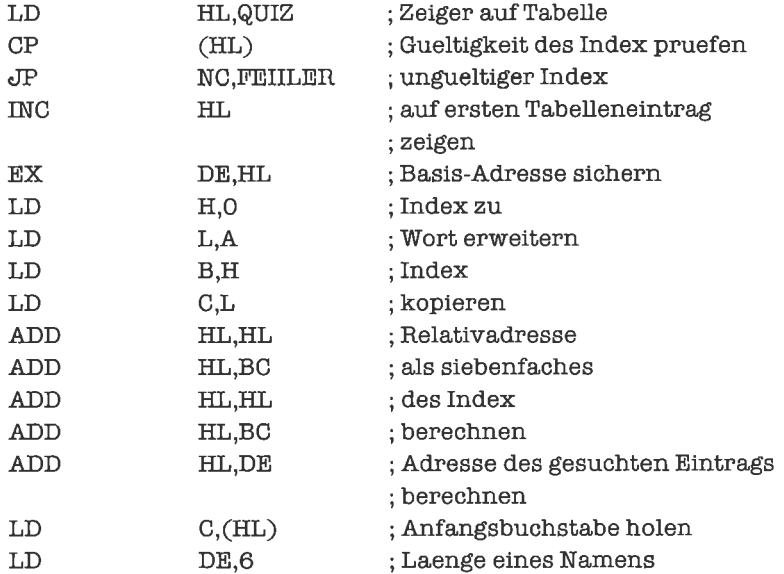

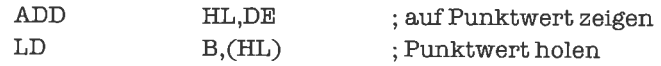

Wir hätten auch eines der Indexregister als Zeiger verwenden können.

2. Die Tabelleneinträge sind die Elemente des Puffers, also vom Typ »Wort«. Der Produzent verlängert die Tabelle, indem er neue Einträge anfügt. Der Konsument entnimmt jeweils den ersten Tahelleneintrag; sodann werden die restlichen Elemente nach vome geschoben. Die aktuelle Anzahl von Puffer-Elementen halten wir im Deskriptor derTabelle fest. Als maximale Anzahl von Elementen geben wir hier 16 vor. Im leeren Zustand sieht der Puffer dann folgendermaßen aus:

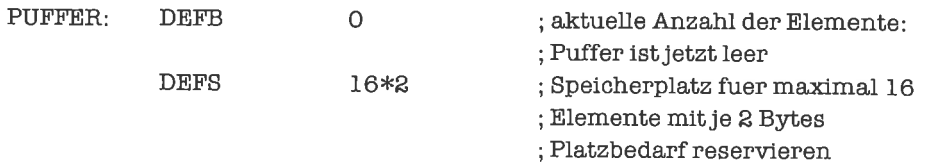

Eine Initialisierungsroutine fiir den Puffer würde einfach lauten

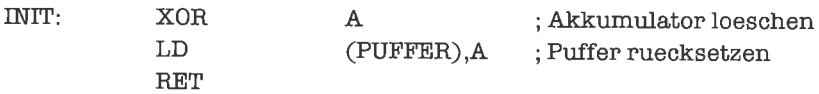

Der Produzent legt mit folgender Routine ein im BC-Register angeliefertes Wort im Puffer ab, falls noch Platz ist. Ist der Puffer voll (Puffer-Überlauf), so wird dies durch ein gesetztes Null-Flag angezeigt.

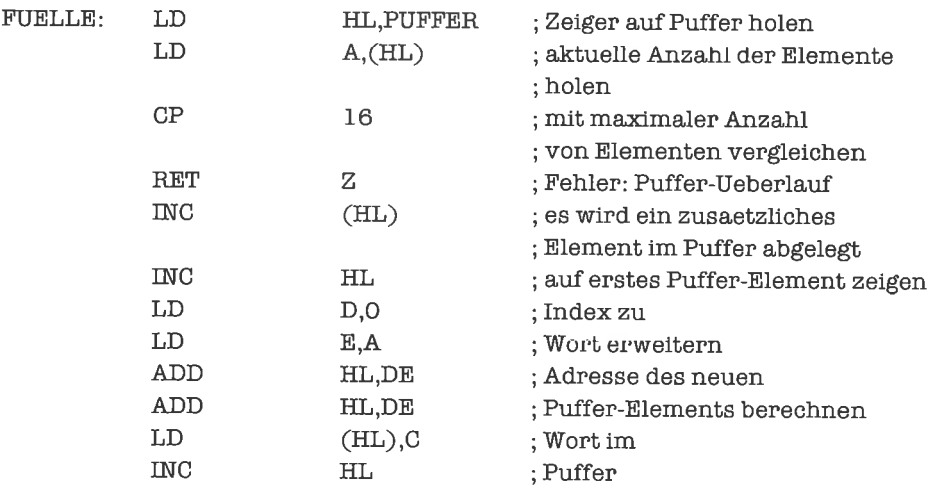

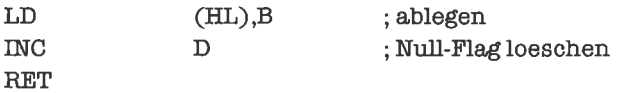

Der Konsument bringt mit folgendem Unterprogramm das erste Element des Puffers ins BC-Register. Ist der Puffer leer (Puffer-Unterlauf), so wird das Null-Flag gesetzt.

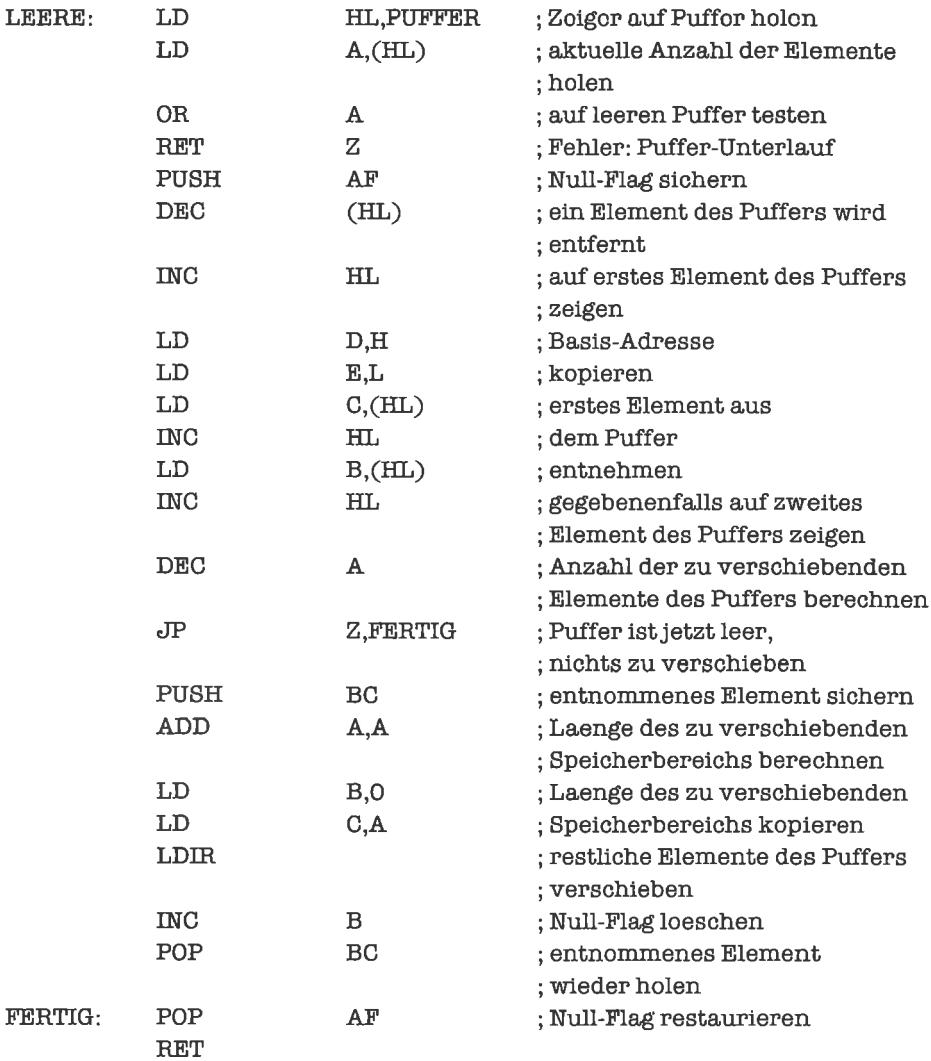

#### **Kapitel 21.3**

1. Wir bauen eine Tabelle mit Endemarkierung auf; als Endezeichen verwenden wir einen Stern. Die Namen haben eine feste Länge von 7 Zeichen und werden gegebenenfalls rechts mit Leerzeichen aufgefüllt. Die Tabelle lautet somit:

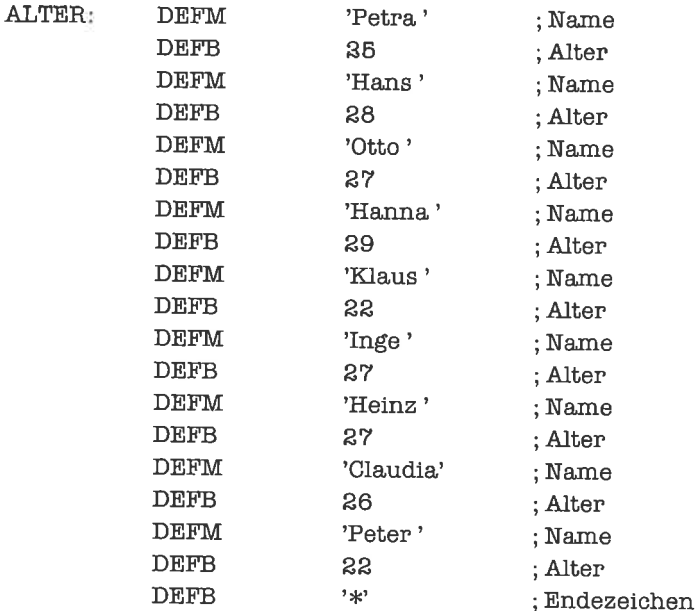

Das folgende Unterprogramm kopiert die Einträge der Personen, die jünger als das vorgegebene Alter sind, in eine neue Tabelle mit gleicher Struktur. Der Anfang dieser Tabelle wird durch das DE-Register bezeichnet. Das Vergleichsalter steht im B-Register.

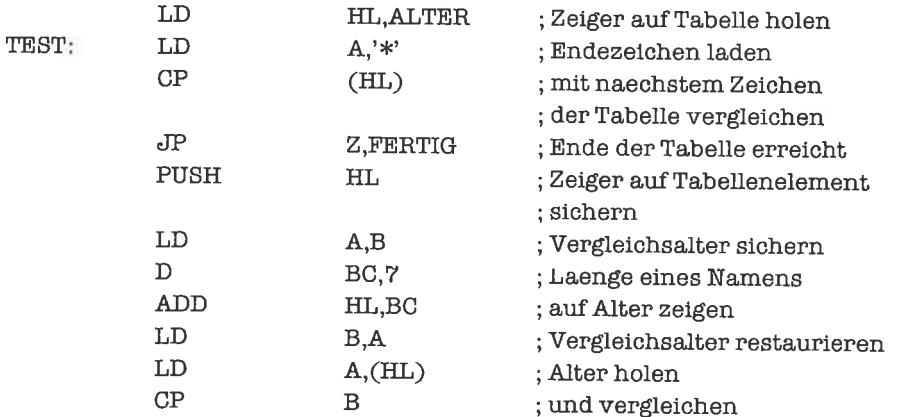

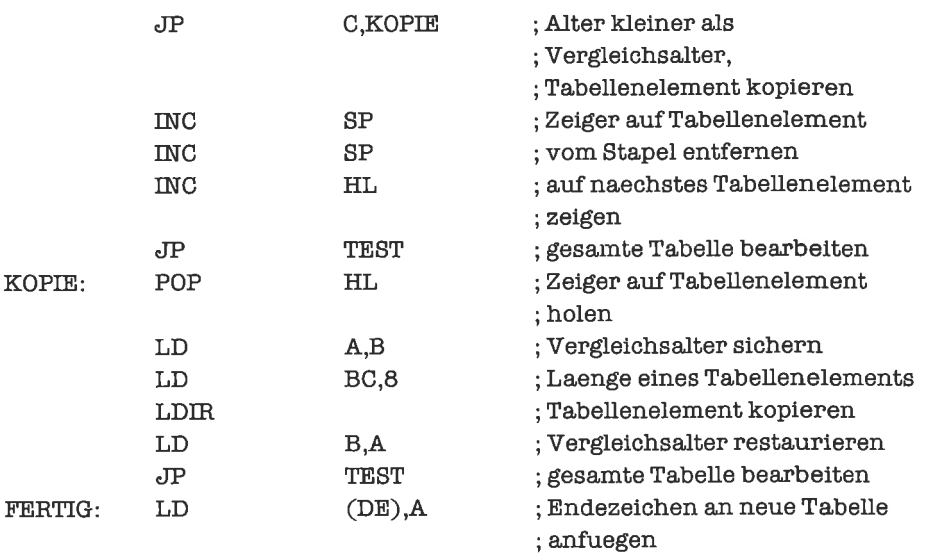

2. Wir legen eine Tabelle an, in welcher jeder Eintrag ein Byte belegt; die Bits 4 bis 7 werden dabei nicht benutzt. Die Tabelle hat einen Deskriptor, in dem die Anzahl der Tabelleneinträge steht. Das HL-Register zeigt auf den Anfang der Tabelle.

Den acht auszuzählenden Merkmalen ordnen wir je ein Byte Speicher zu, in dem die Zählgröße steht. Diese Variablen adressieren wir durch ein Indexregister. Die Variablendefinition lautet zum Beispiel:

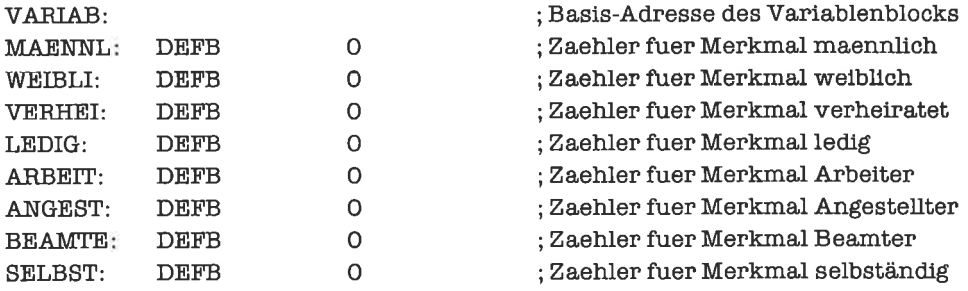

Die Auszählung geht nun folgendermaßen vor sich:

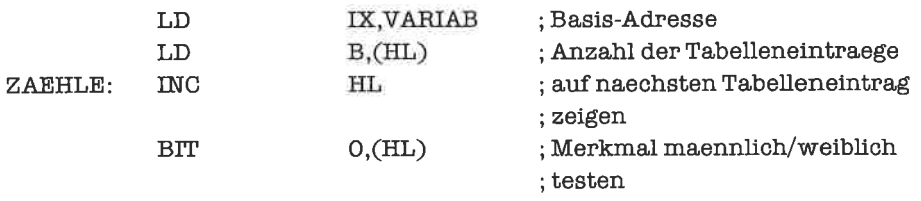

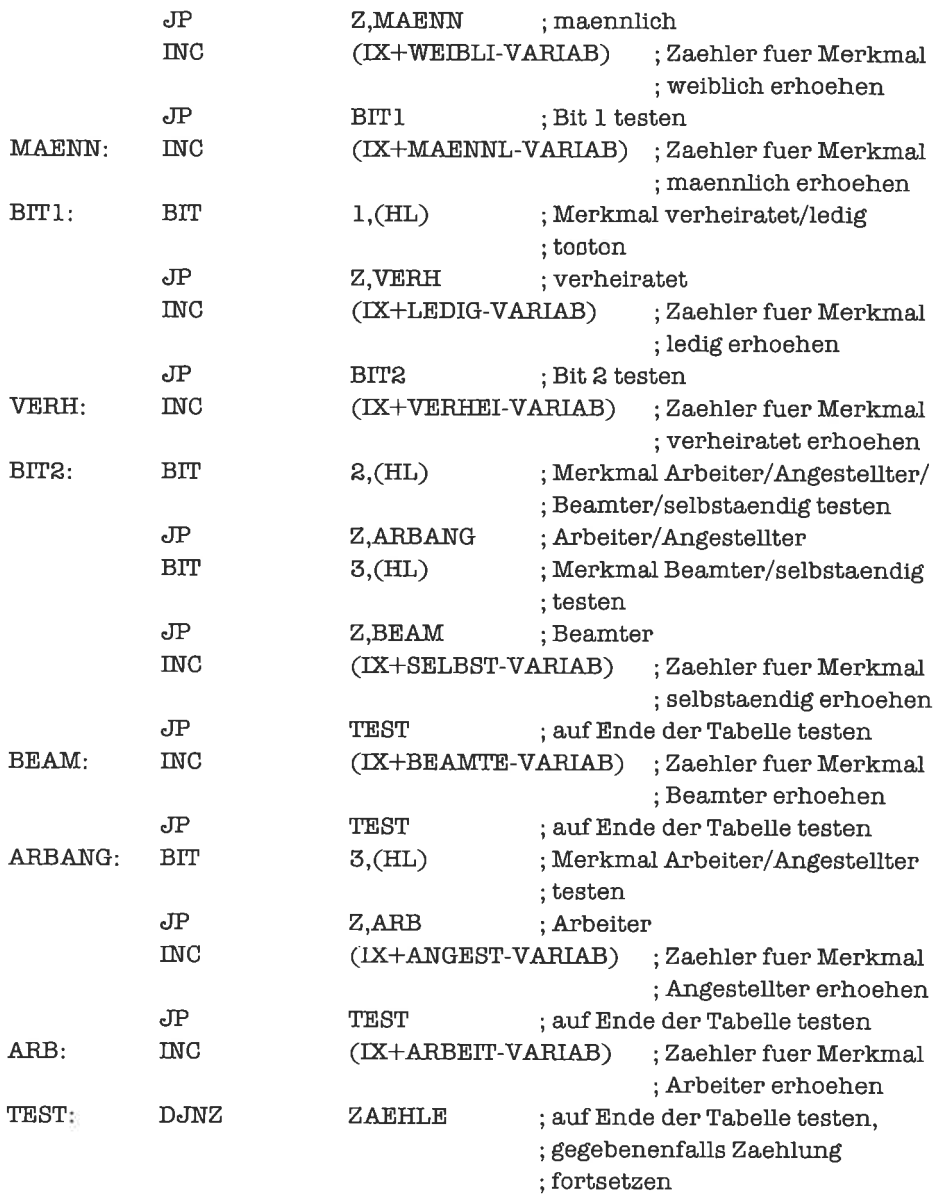

3. Wir entfernen das Element, das im A-Register steht. Das HL-Register zeigt auf die Menge.

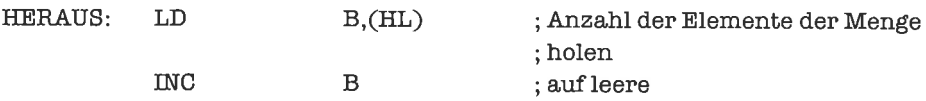

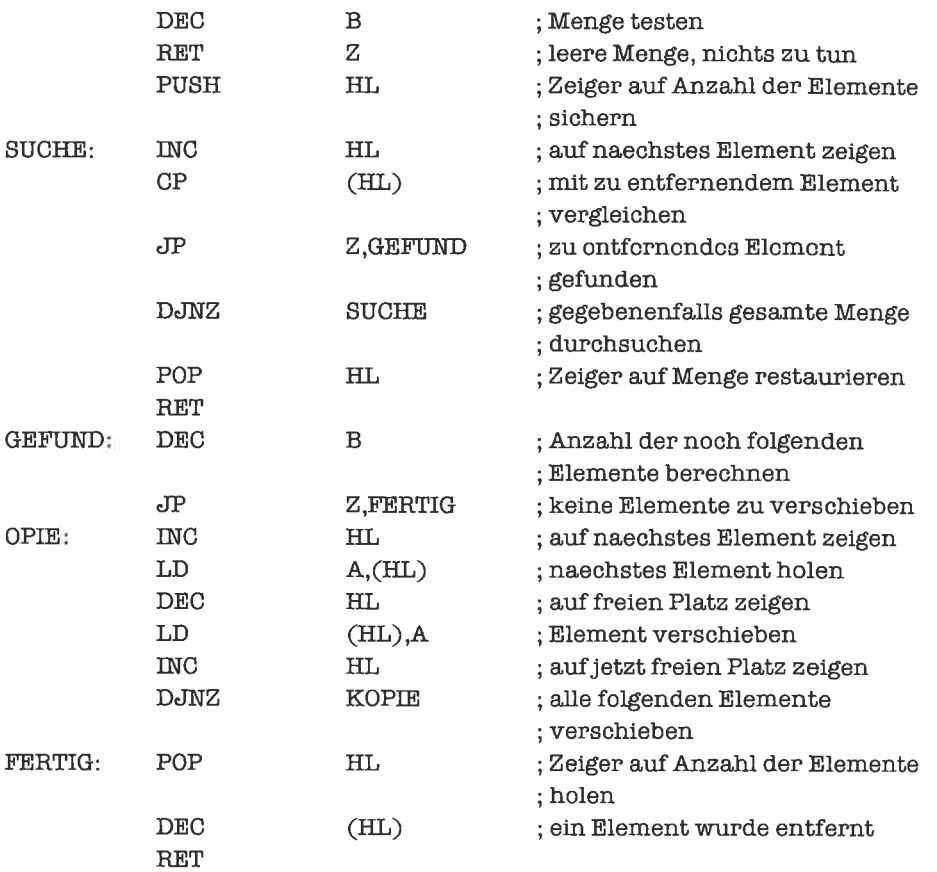

Darauf aufbauend stellen wir die Mengendifferenz dar. Wir entnehmen aus der ersten Menge, auf die das HL-Register zeigt, der Reihe nach alle Elemente der zweiten Menge, auf die das DE-Register zeigt:

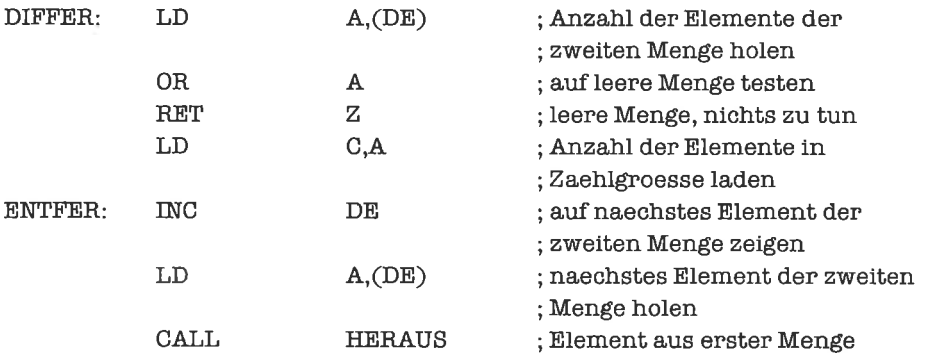

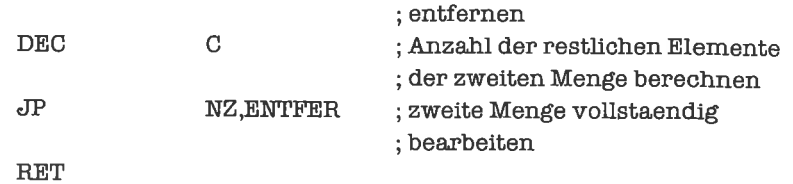

#### Kapitel 22.2

1. Wir legen eine Tabelle für die Alternative an:

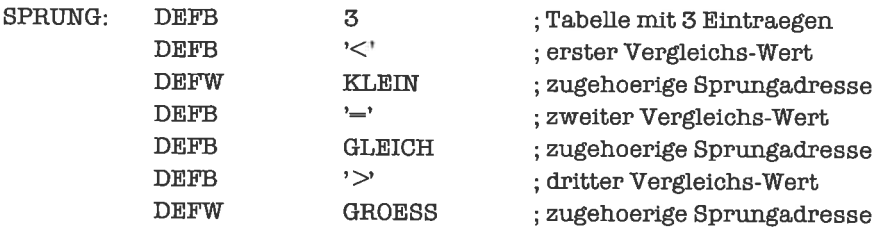

Die drei vorkommenden Sprungadressen gehören zu folgenden Unterprogrammen:

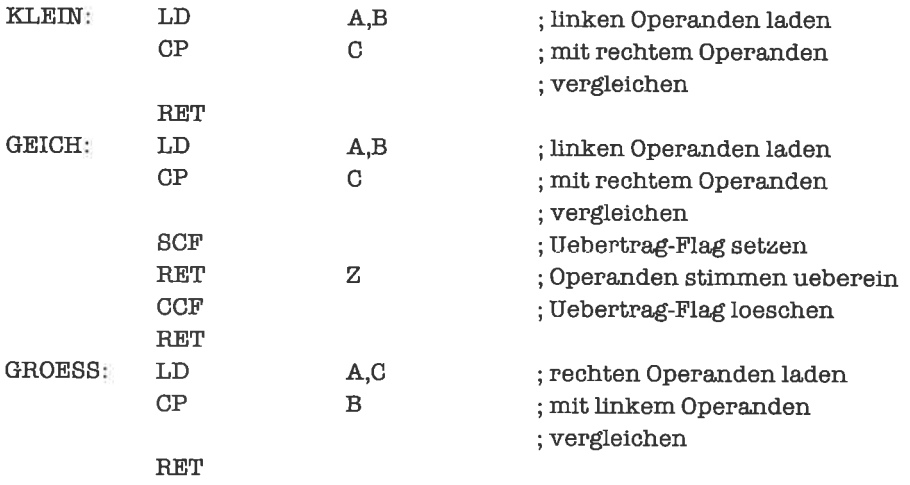

Der Aufruf erfolgt einfach durch

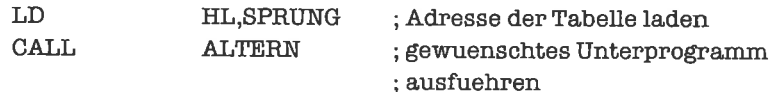

2. Wir erweitern zunächst die Sprungtabelle um die Adresse der Fehlerroutine:

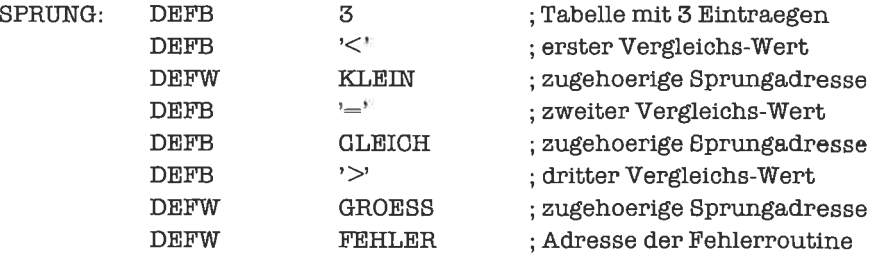

In der Fehlerroutine wird nur das Null-Flag geloescht:

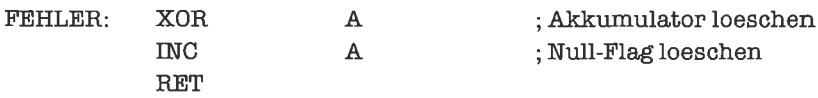

In den drei anderen Unterprogrammen muß das Null-Flag gesetzt werden, ohne daß das Übertrag-Flag verändert wird. Wir fügen jeweils das Programmstück

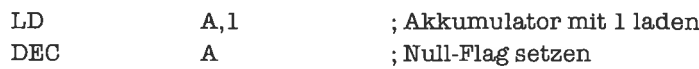

ein, das den gewünschten Effekt hat

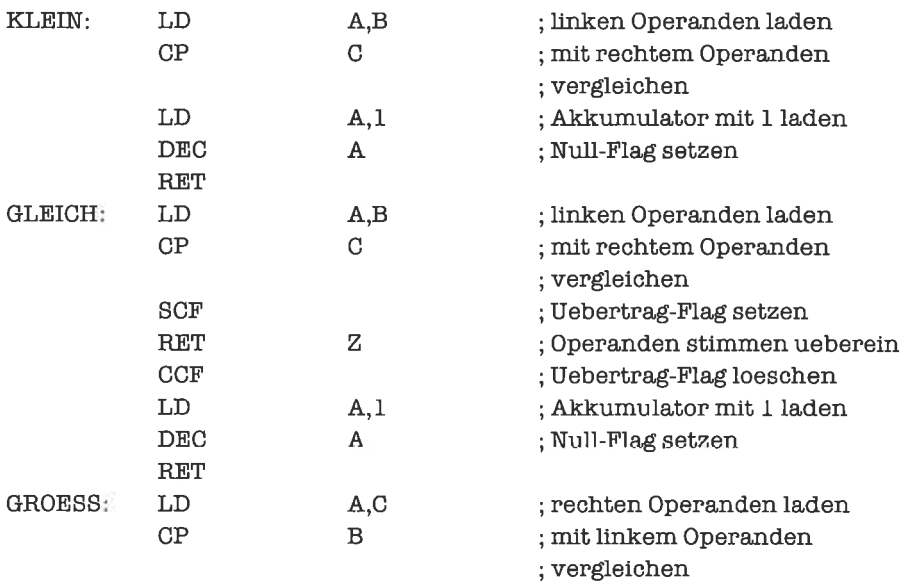

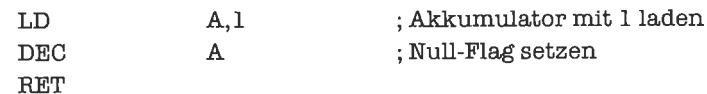

Die drei Unterprogramme können noch dadurch optimiert werden, daß das Programmstück nur in einem Unterprogramm auftaucht, in den beiden übrigen Fällen dagegen nur angesprungen wird:

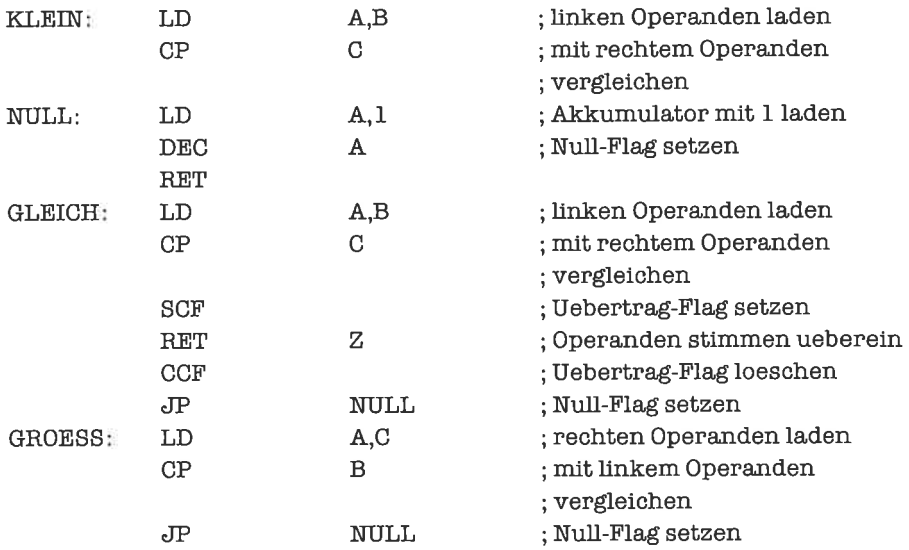

### Kapitel 22.3

1. Es fehlen nur noch die Unterprogramme zur Prüfung der Attribute und die Unterprogramme zur Ausführung der jeweils zugeordneten Aktionen. Wir verwenden ein Indexregister, um die auf dem Stapel befindliche Zeilennummer zu adressieren. Die vier Unterprogramme zur Prüfung der Attribute lauten:

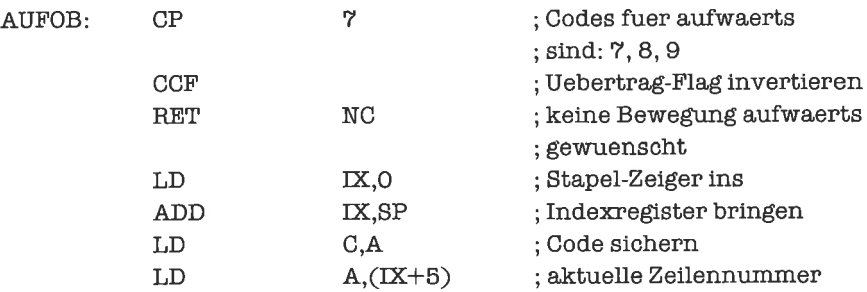

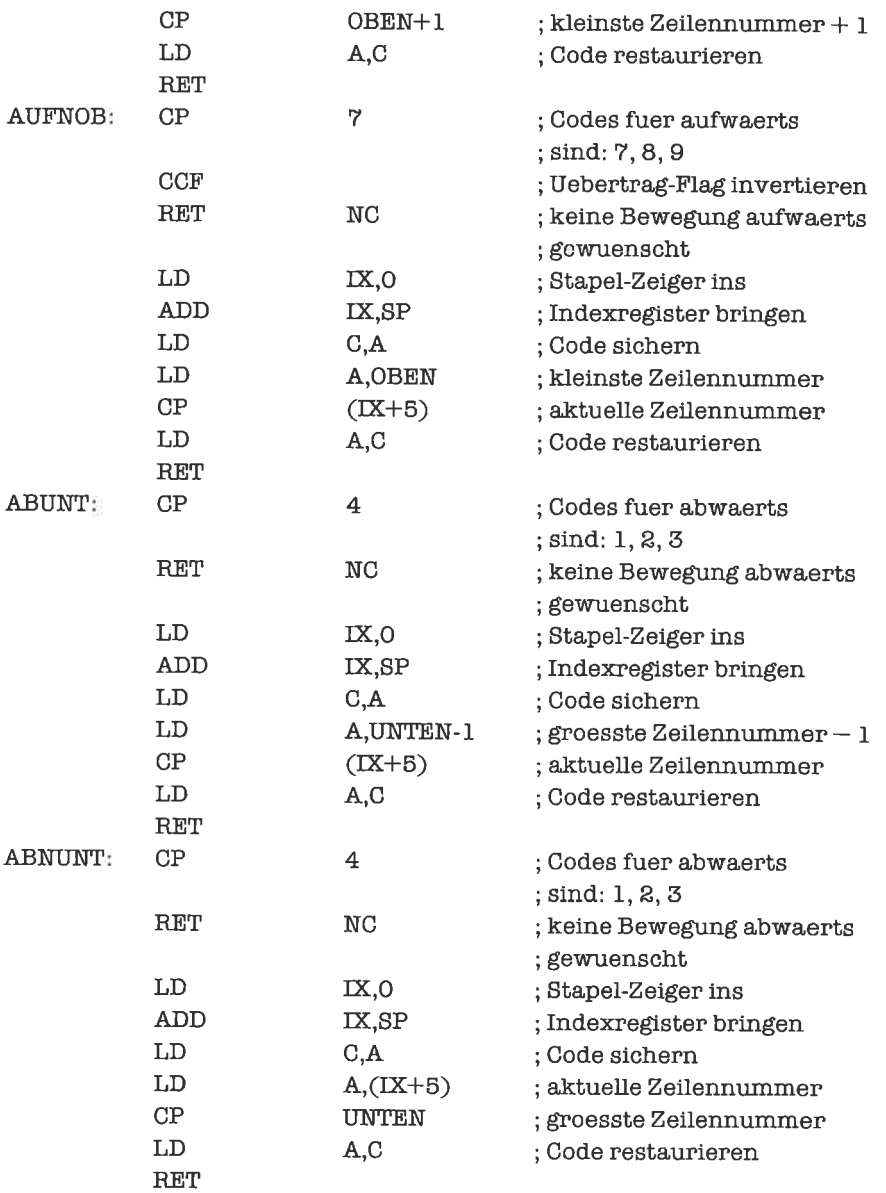

Um die Routinen AUFZEI, ABZEI und PIEPS ausformulieren zu können, müßten wir Informationen über die Hardware besitzen. Wir stützen uns deshalb auf eine Ausgaberoutine AUS, die im A-Register ein zeichen erhält und dieses auf den Bildschirm ausgibt:

AUFZEI: DEC B ; aktuelle Zeilennummer um

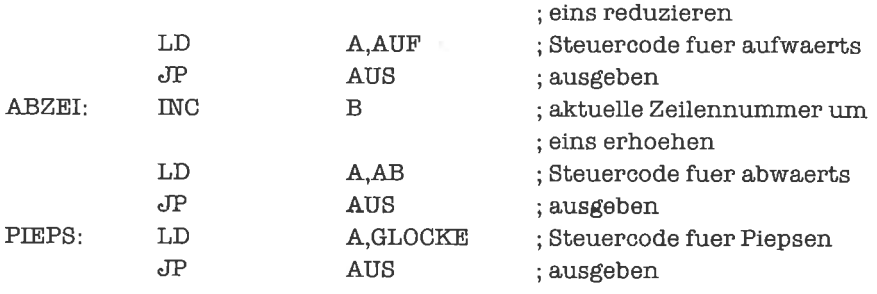

Für das Zeichen GLOCKE wird normalerweise der Code 07H (ASCII: bell) verwendet, für das Zeichen AB der Code 0AH (ASCII: line feed). Der Code für das Zeichen AUF und die Ausführung der Routine AUS sind dagegen stark hardwareabhängig.

#### Kapitel 23.1

DerZeiger auf die erste Liste soll im Hl-Register stehen,derZeiger auf die Liste, die angehängt wird, im DE-Register. Den Zeiger auf die Gesamtliste liefern wir im Hl-Register zurück.

Wir haben zwei Fälle zu unterscheiden: Ist die erste Liste leer, so liefem wir einfach den Zeiger auf die zweite Liste zurück; ansonsten tragen wir den Zeiger auf die zweite Liste im letzten Element der ersten Liste als Nachfolger ein und liefem den Zeiger auf die erste Liste zurück.

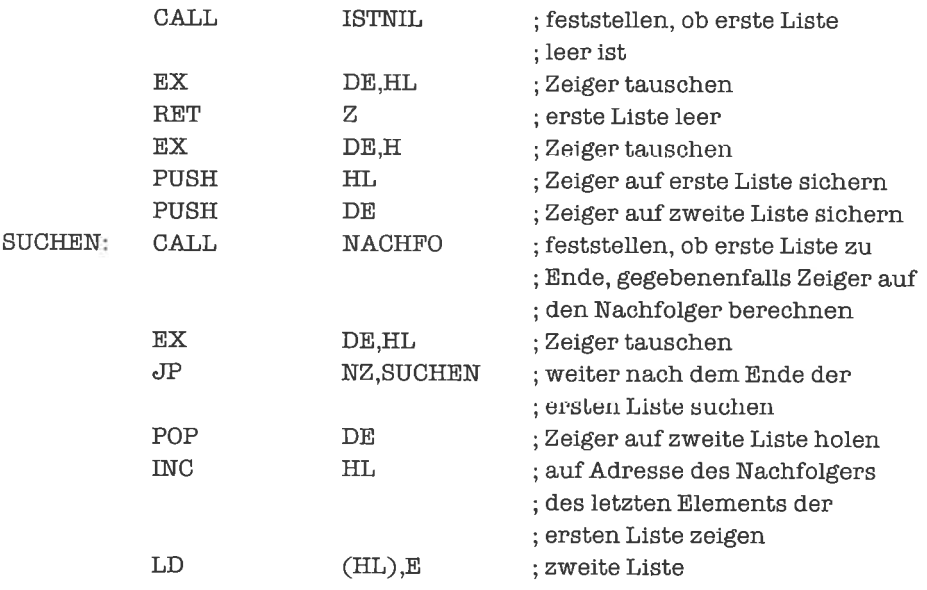

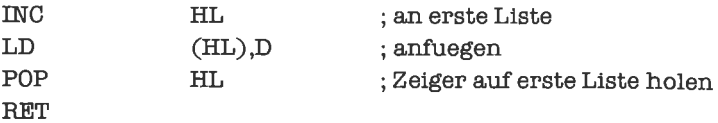

2. Wenn die Werte der Elemente der Liste je >L< Bytes belegen, so muß zum Überlesen des Werts »L«-mal (statt einmal) inkrementiert werden; entsprechend oft muß bcim Restaurieren dekrementiert werden.

Falls »L«  $> 4$ , so verwendet man mit Vorteil folgendes Verfahren:

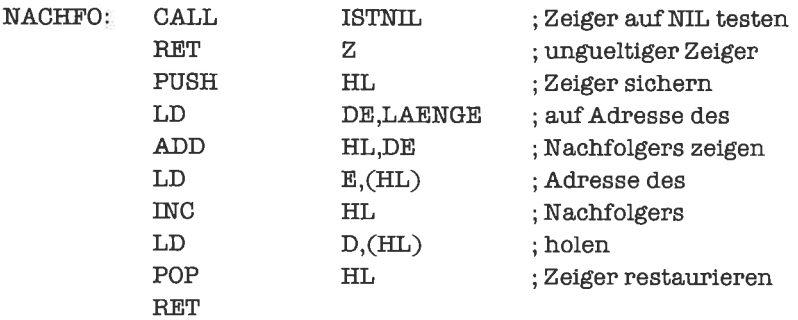

3. Wenn wir vereinbaren, daß eine zyklisch verkettete lineare Liste stets mindestens ein Element enthält, so lautet das Unterprogramm:

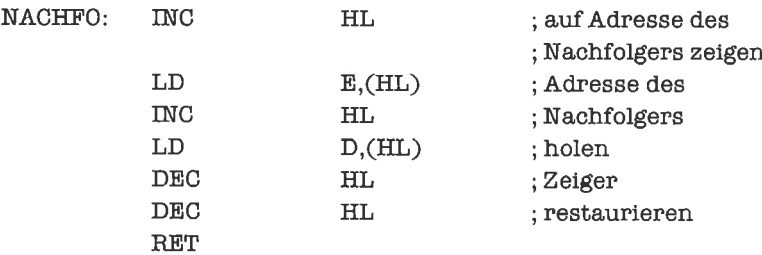

Darf die zyklisch verkettete lineare Liste dagegen auch leer sein, so kann das Unterprogramm NACHFO aus dem Text unverändert übernommen werden (das Unterprogramm merkt sozusagen nicht, daß die Liste zyklisch ist).

#### Kapitel 23.2

Wir wollen stets annehmen, daß alle Mengen als einfach verkettete lineare Listen dargestellt sind; die Mengen sollen durch aufsteigend geordnete Repräsentationen von Zeichen dargestellt sein, so daß wir die Unterprogramme aus dem Text verwenden können.

1. Wir verknüpfen die beiden Listen zu einer Liste, welche die Vereinigungsmenge darstellt. Dazu benutzen wir das Unterprogramm HINEIN (diese Lösung ist allerdings nicht optimal), HL- und DE-Register zeigen zu Beginn auf die beiden Mengen; im Hl-Register wird anschließend ein Zeiger auf die Vereinigungsmenge zurückgeliefert.

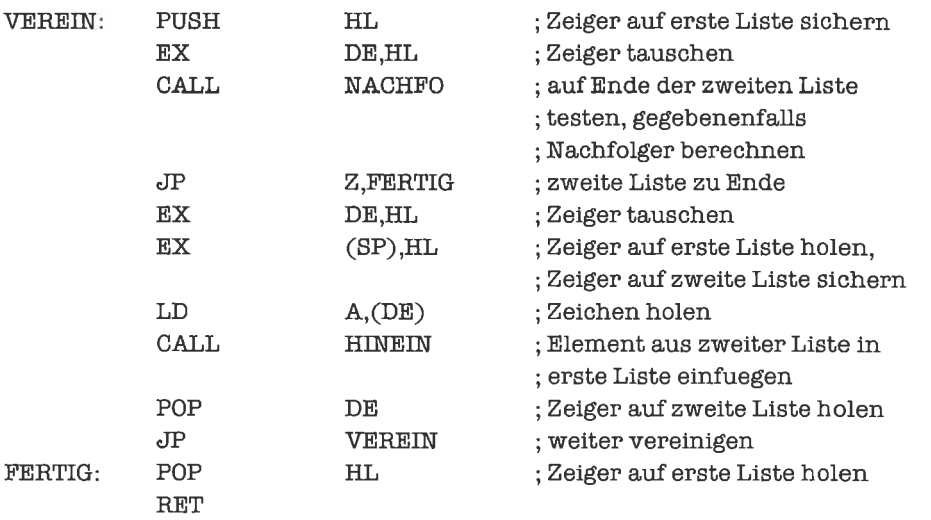

2. Wir versuchen, jedes Element der zweiten Menge aus der ersten Menge zu entnehmen; dazu verwenden wir das Unterprogramm LOESCH. Wieder zeigt HL auf die erste Menge, DE aut'die zweite Menge; nach Abschluß der Operation betindet sich in HL ein Zeiger auf die Differenzmenge.

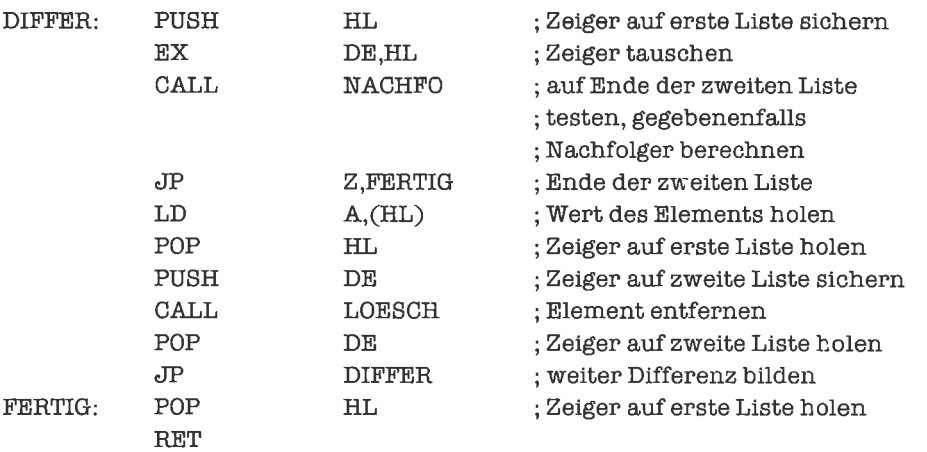

3. Wir lösen das Problem, indem wir aus der ersten Menge diejenigen Elemente entfernen, die

nicht in der zweiten Menge vorkommen. Der Ablauf ist sehr ähnllich wie bei der vorhergehenden Aufgabe; wir verzichten deshalb hier auf eine ausgearbeitete Lösung.

4. Wir schreiben ein Unterprogramm, welches das Null-Flag setzt, falls die erste Menge (aufdie das Hl-Register zeigt) eine Teilmenge der zweiten Menge (aufdie das DE-Register zeigt) ist.

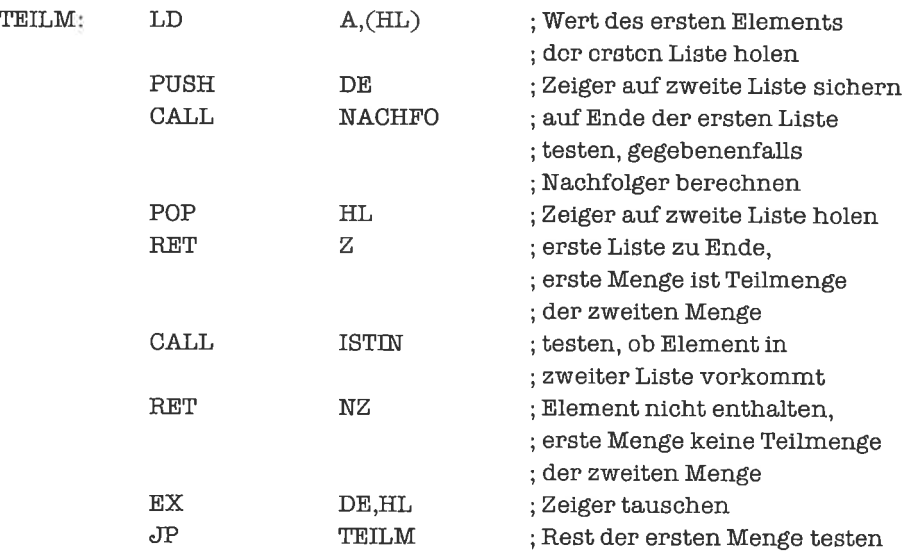

### Kapitel 23.3

1. Ersetzen von Ärithmetik auf Zeigcrn durch Inkrcmcntieren und Dekrementieren führt in diesem Fall zu optimierten Programmen.

# Kapitel 23.4

1. Wir ersetzen - wie in der vorhergehenden Aufgabe - die Arithmetik auf den Zeigem durch Inkrementieren und Dekrementieren.

# Kapitel 23.5

Zwei Bäume stimmen überein, wenn die Werte ihrer Wurzeln übereinstimmen, wenn die beiden linken Teilbäume übereinstimmen und wenn die beiden rechten Teilbäume übereinstimmen (rekursives Testverfahren). Wir gehen dabei also davon aus, daß die lineare Ordnung der Teilbäume eines Baums von Bedeutung ist.

wir übergeben im HL- und DE-Register Zeiger auf die wurzeln der beiden Bäume. Der Vergleichsalgorithmus setzt das Null-Flag, wenn beide Bäume übereinstimmen. Das Programm lautet:

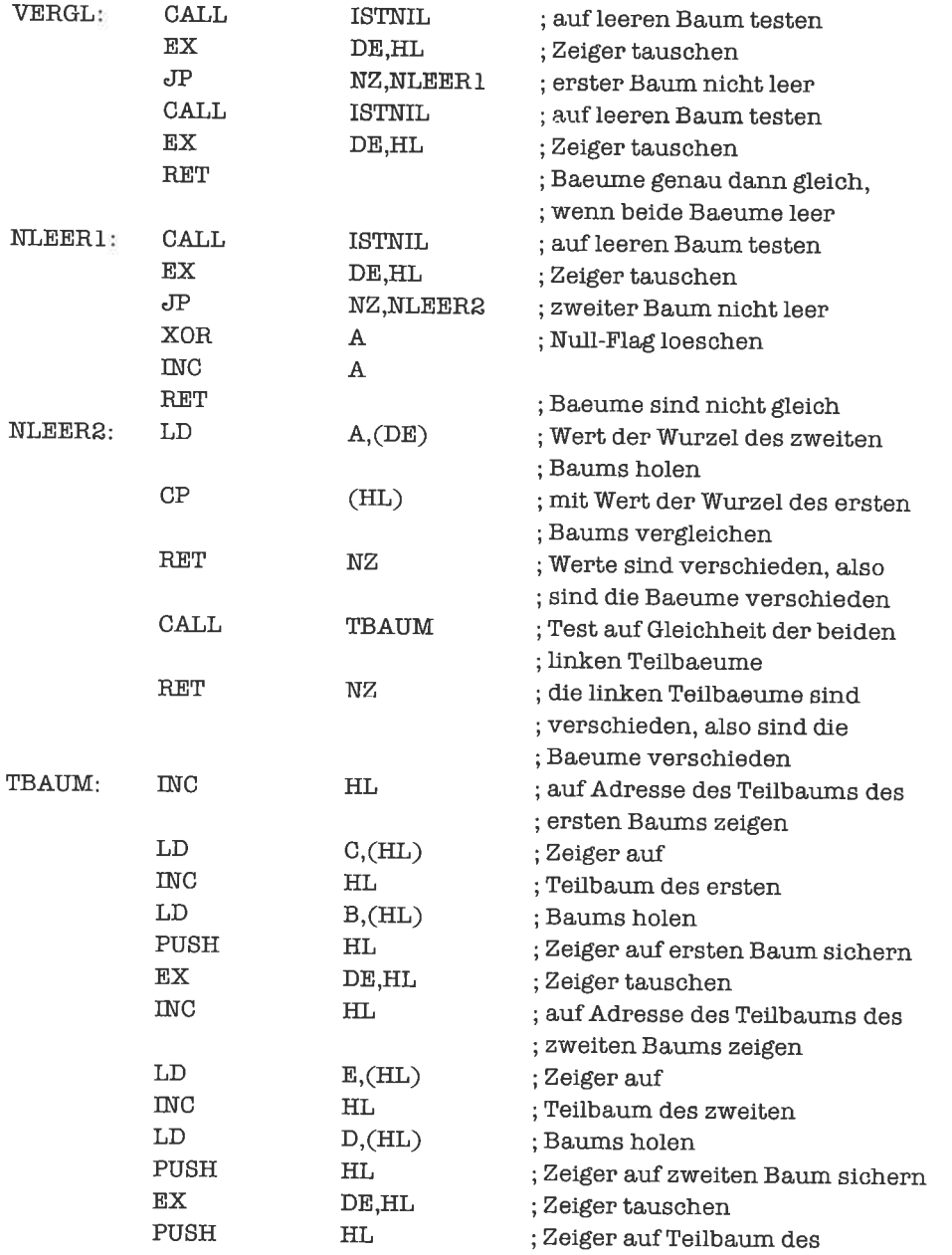

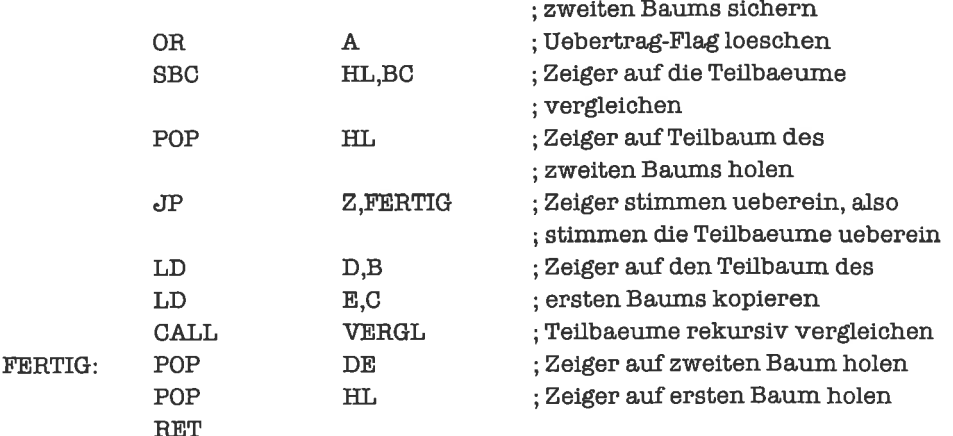

#### Kapitel 23.6

1. Ein Beispiel für die Implementierung dieses Graphen wäre:

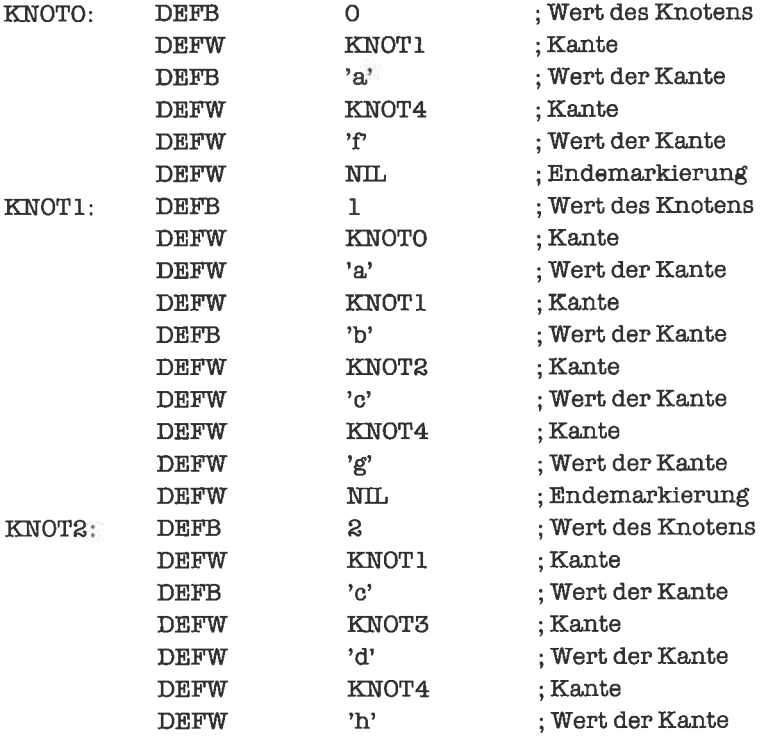

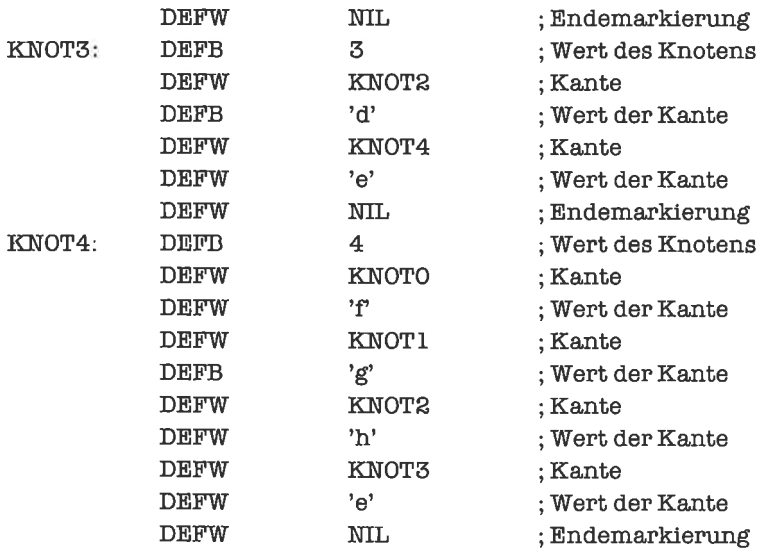

#### **Kapitel 24.1**

1. Der Multiplikand ist »L« Bytes lang, hat also einen Wert kleiner als 256<sup>»L«</sup>. Der in Arbeit befindliche Anteil des Multiplikators ist i Bytes lang - wobei i von 1 bis »L« wächst - und hat damit einen Wert kleiner als 256<sup>1</sup>. Das Teilprodukt besitzt damit einen Wert kleiner als 256<sup>»L«+i</sup>, ist also durch »L«+i Bytes darstellbar. Beim Linksverschieben des Zwischenergebnisses reicht es deshalb aus, »L«+ i Bytes zu verschieben. Der beim Addieren eventuell anfallende Übertrag läuft höchstens über i Bytes (statt über »L« Bytes) weiter.

Die aktuelle Länge i des Multiplikators besetzen wir jeweils im Hauptprogramm; wir wählen dazu das C'-Register. Die modifizierten Routinen lauten:

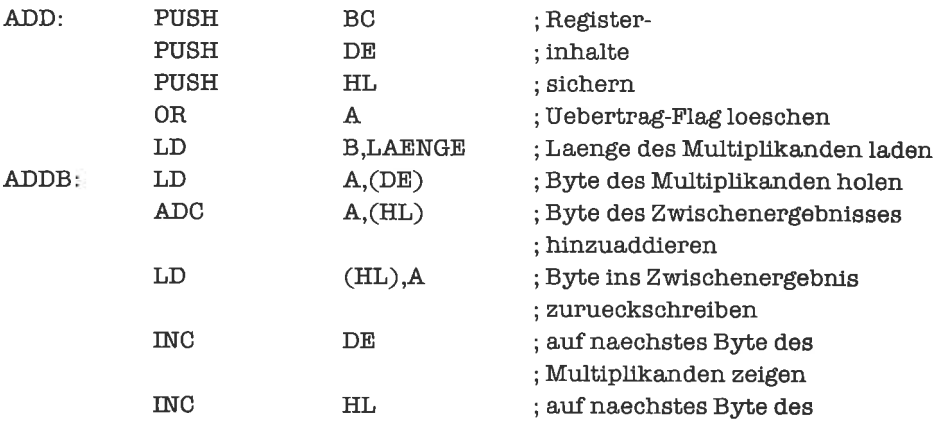

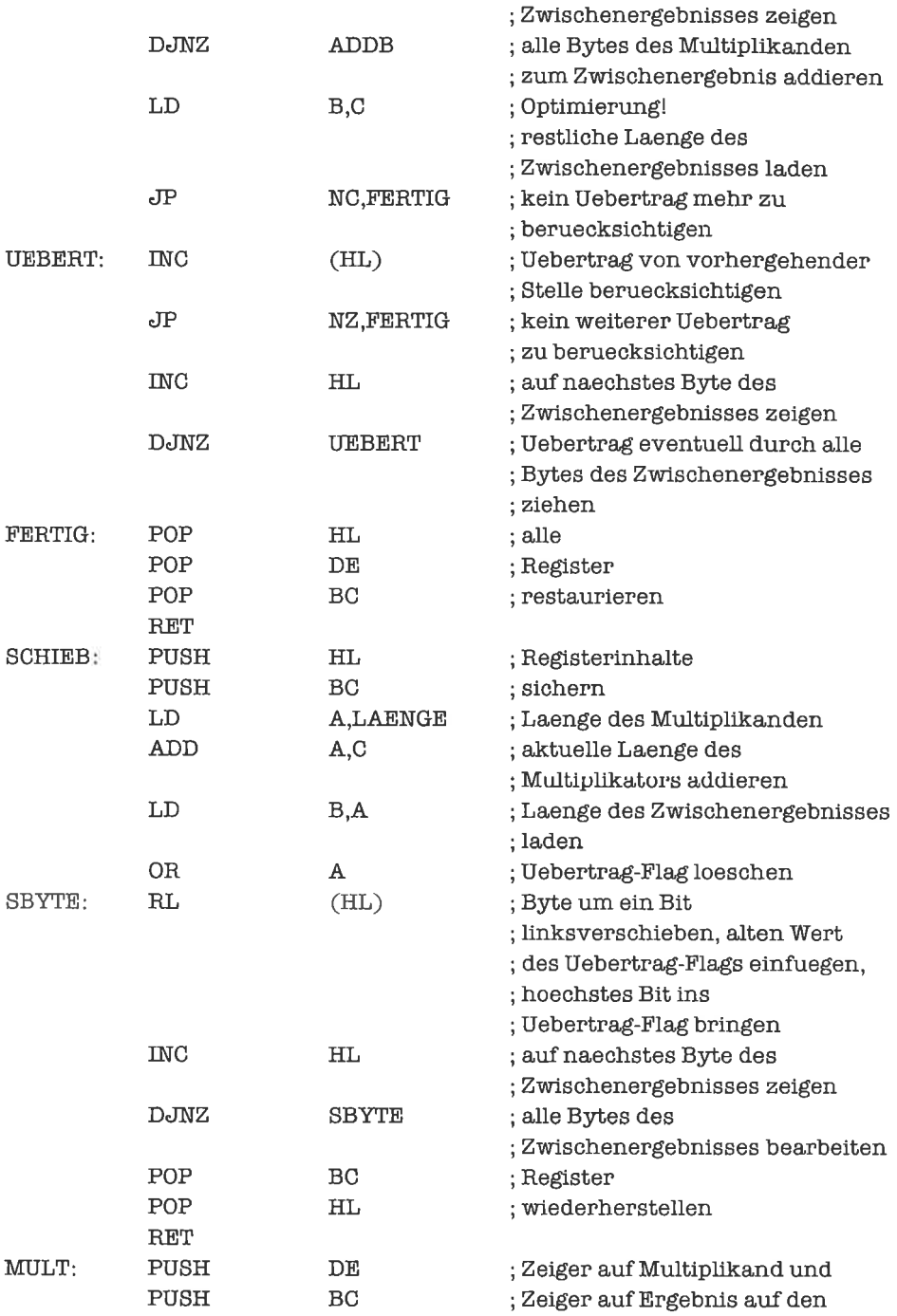

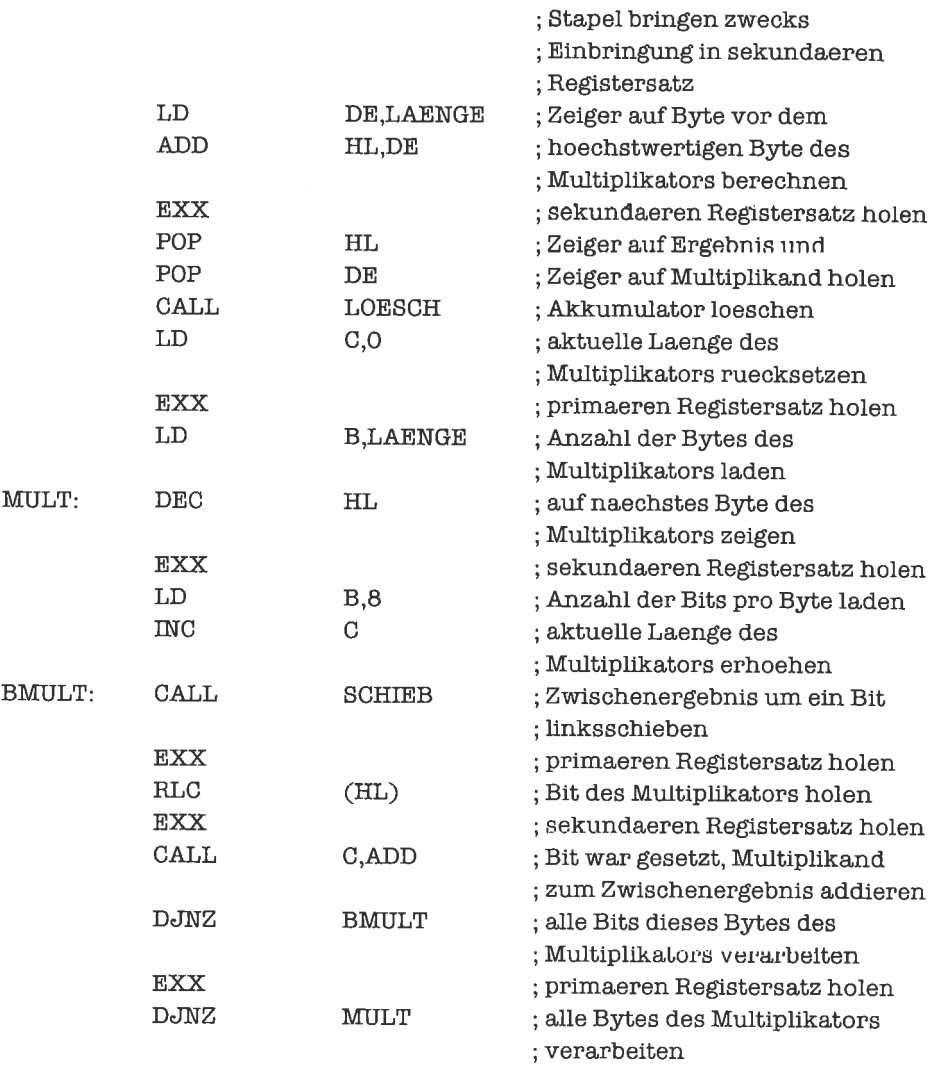

Im optimierten Verfahren von Booth ist in analoger Weise zu verfahren.

#### Kapitel 24.4

1. Wir invertieren das Vorzeichen, das sich im höherwertigen Nibble von Byte 9 (relativ ab 0 gerechnet) befindet:

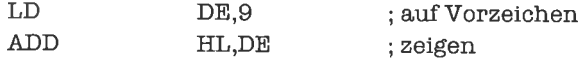

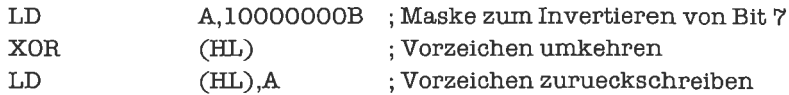

2. Für die Multiplikation der Beträge ist die Größe LAENGE als 9 zu vereinbaren. Wir führen zunächst die Multiplikation der Beträge durch und prüfen anschließend, ob das Ergebnis wieder in 9 Bytes Platz findet; andernfalls springen wir eine Überlaufadresse an. Anschließend berechnen wir aus den Vorzeichen der Operanden das Vorzeichen des Produkts; hierzu werden die Vorzeichenbits mit XOR verknüpft, denn zwei gleiche Vorzeichen resultieren in positivem Vorzeichen (codiert durch 0), ungleiche in negativem Vorzeichen (codiert durch 1).

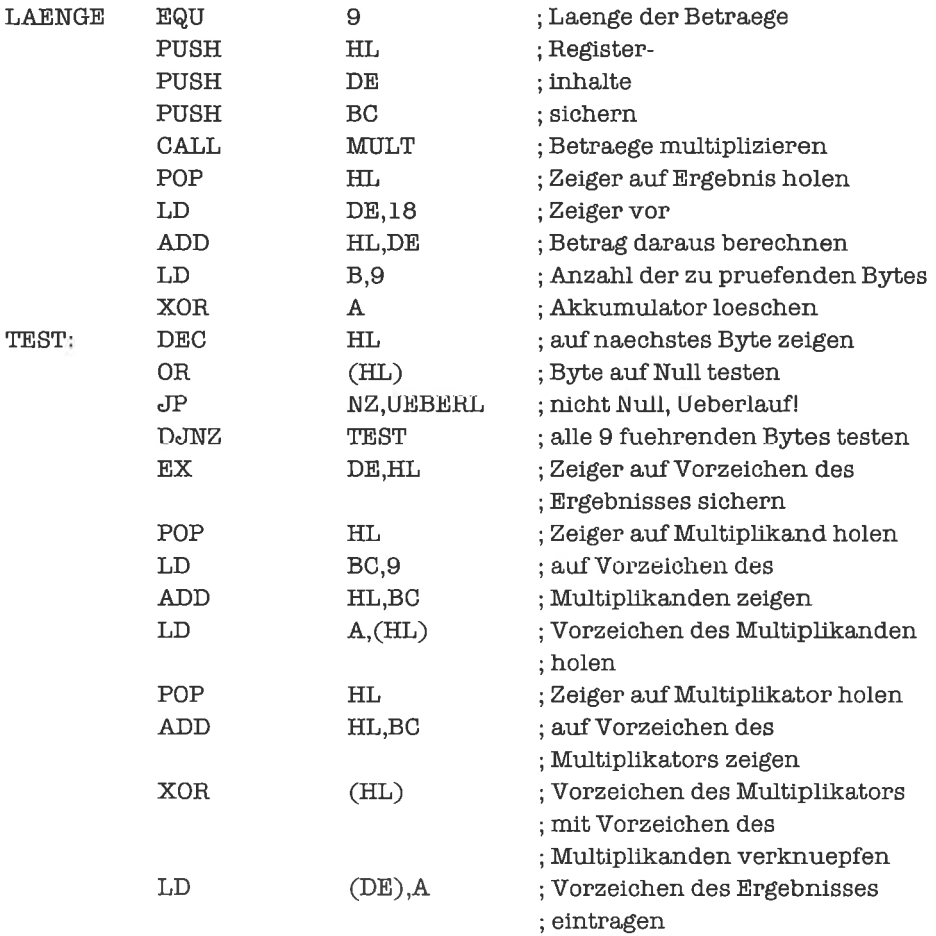

# Kapitel 26.2

1. Wir nehmen wieder an, daß der Spaltenindex j, der ab 0 gezählt wird, im A-Register steht. Die Adressenje zweier direktaufeinanderfolgenderZeichenin derselben Spalte unterscheiden sich um den Wert 64, das ist die Länge einer Zeile. Das Programm lautet damit:

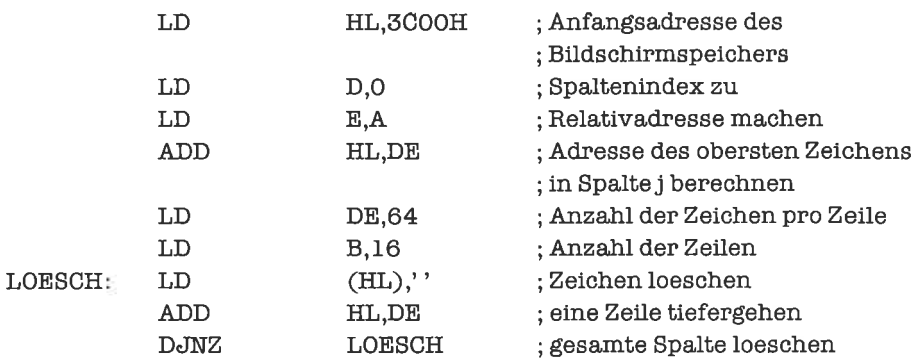

2. Das auszugebende Zeichen stehe wieder im D-Register. Im modifizierten Programm wird zunächst auf Fehler und dann auf Warten getestet:

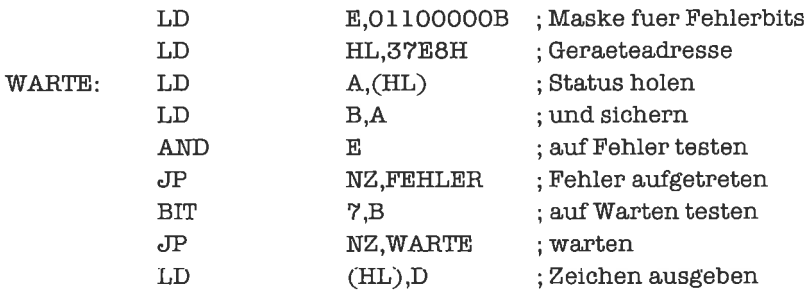

# Kapitel 26.3

1. Wir nehmen die Adresse des Datenblocks im Hl-Register an, seine Länge im DE-Register Das Ausgeben eines Datenblocks erfolgt dann durch folgendes Programm:

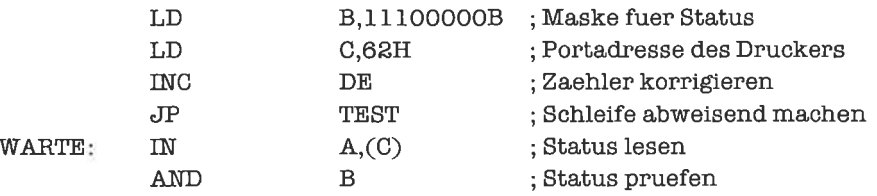

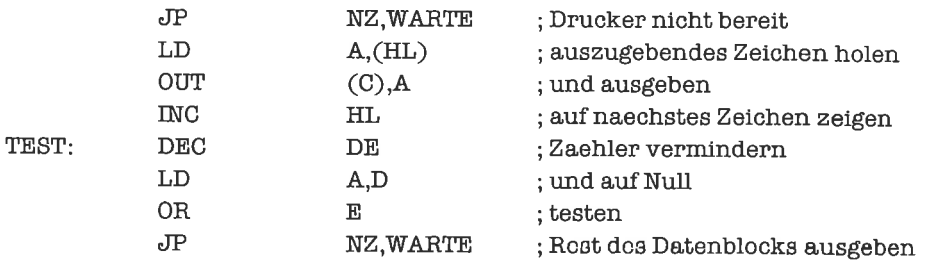

2. Wir testen zunächst auf echte Fehler, dann auf Warten

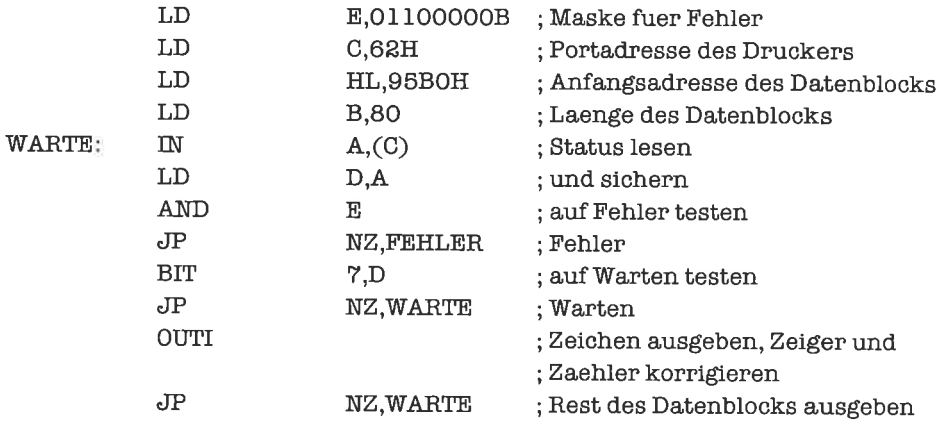

### Kapitel 27.7

Wird das Unterprogramm durch den Produzenten unterbrochen und ist der Puffer gerade voll, so erhält der Produzent die eigentlich unzutreffende Fehlermeldung, daß der Pull'er voll ist (es wird ja durch das Unterprogramm gerade ein Platz im Puffer freigemacht).

Wir nehmen zunächst an, daß der Produzent alle Register einschließlich der Flags intakt 1äßt.

Würde zwischen CALL LEER und JP Z,LENDE unterbrochen, so würde fälschlicherweise wegen leeren Puffers abgebrochen, obwohl der Puffer dann gar nicht mehr leer wäre. Diese beiden Befehle bilden also einen kritischen Bereich.

Zwischen JP Z,LENDE und LD HL, (KZEIG) finden keine Operationen statt, die voneinander abhängen. Die PUSH-Befehle gehören deshalb nicht zum kritischen Bereich.

Der Konsumentenzeiger wird durch den Produzenten keinesfalls verändert. Somit gehören auch die Befehle LD HL,(KZEIG) bis LD (KZEIG), HL nicht zum kritischen Bereich.

Nun folgt die Phase, in der bei leerem Puffer die Puffer-Zeiger rückgesetzt werden. Dies darf nicht unterbrochen werden, da sonst die Voraussetzung (leerer Puffer) verletzt wird. Der Bereich von LD DE,(PZEIG) bis CALL Z,INIT ist damit kritisch.

Die POP-Befehle sind dagegen wieder unkritisch, da der Produzent alle Register wiederherstellt.

Das gesamte Unterprogramm enthält damit zwei kritische Bereiche (ein bedingter Sprung kann in einen bedingten Unterprogramm-Rücksprung verwandelt werden):

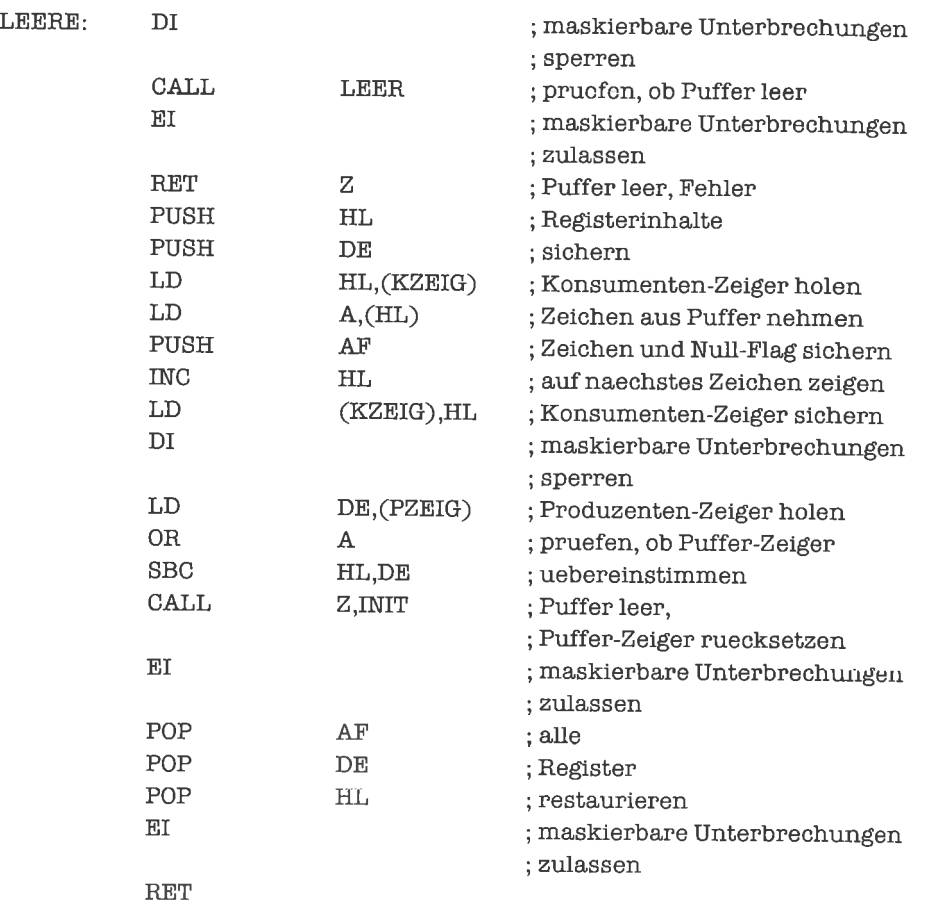

Ganz anders liegt der Fall, wenn wir nicht wissen, welche Register der Produzent zerstört. In diesem Fall darf zwischen dem Eintritt ins Unterprogramm LEERE und dem Abschluß der Sichcrungsopcrationen (PUSH) keine Unterbrechung erfolgen. Ebenso darf nach dem ersten Restaurierungsbefehl (POP) bis zum Programmaustritt keine Unterbrechung erfolgen. Dies bedeutet, daß Unterbrechungen vor dem Eintritt außerhalb des Unterprogramms gesperrt werden müssen und erst wieder nach Austritt außerhalb des Unterprogramms zugelassen werden.

Zwischen den Befehlen PUSH DE und LD HL,(KZEIG) darf unterbrochen werden.

Direkte Abhängigkeiten bestehen zwischen allen Befehlen von LD HL,(KZEIG) bis CALL Z,INIT. Dieser Abschnitt ist damit kritisch.

Zwischen CALL Z,INIT und POP AF darf dagegen wieder unterbrochen werden. Das Unterprogramm lautet also fiir diesen Fall:

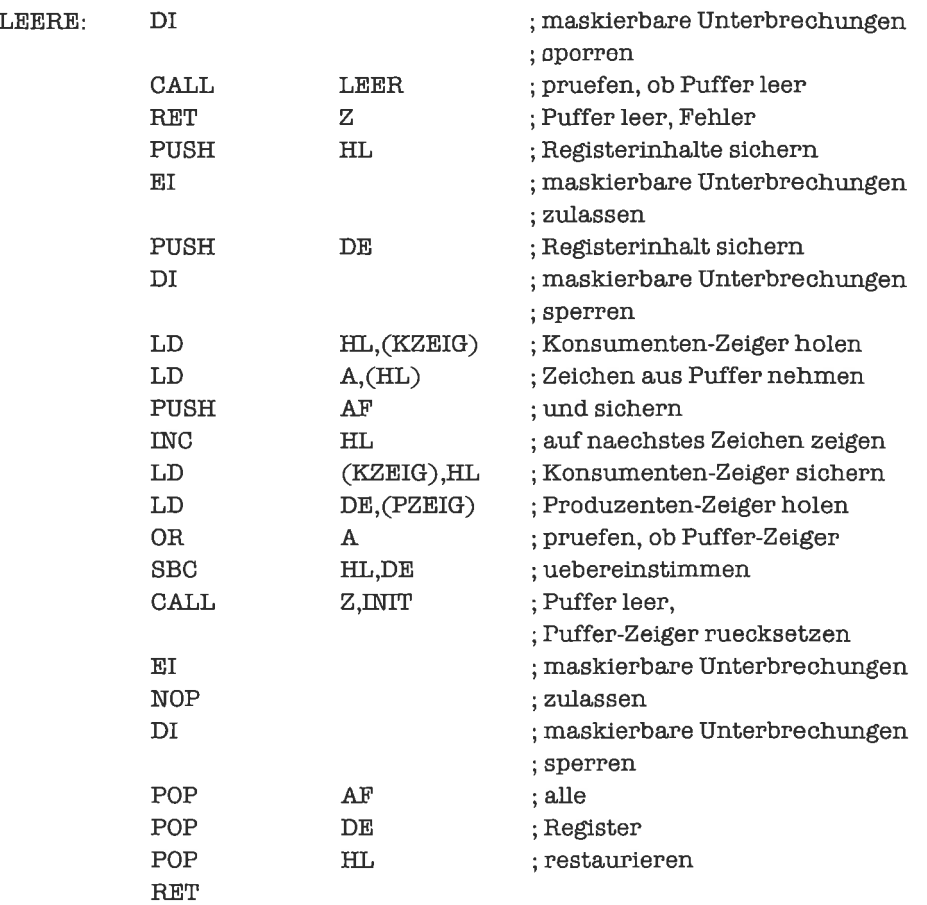

2. Echte eintrittsinvariante Unterprogramme arbeiten nur auf Daten, auf die sie extemen Zugriffhaben. Die Gültigkeit von Daten in einem eintrittsinvarianten Unterprogramm wird durch Unterbrechungen deshalb nicht beeinträchtigt. Prinzipiell kann ein eintrittsinvariantes Unterprogramm deshalb an jeder beliebigen Stelle unterbrochen werden.

F,s kann dahei allerdings ru logischen Fehlern kommen, zum Beispiel wenn zwischen einem Test auf Gültigkeit einer Bedingung und einer Aktion, die diese Bedingung voraussetzt, eine Unterbrechung erfolgt, welche die Bedingung beeinflußt.

Beim 280 verfügen wir nicht über die Möglichkeit, echte eintrittsinvariante Unterprograrnme zu schreiben. Kritisch sind deshalb stets solche Bereiche, in denen Daten gesichert (PUSH) oder restauriert (POP) werden beziehungsweise solche, in denen voneinander abhängige Befehle vorkommen (LD HL,2337H ... LD (HL),A).

#### Kapitel 28.1

Wenn wir ein Programm ohne ahsohrte Spriinge und ohne l,Interprogrammaufmfe aufbauen wollen, so können wir vom Sprungpunkt aus jeweils nur um 128 Bytes zurück oder um 127 Bytes vorwärts springen. In manchen Fällen können die einzelnen Programmteile aber gar nicht so angeordnet werden, daß alle Sprungziele diesen Bedingungen genügen. Eine Abhilfe stellt das Anspringen von Hilfs-Befehlen dar, die selbst wieder Sprünge sind, zum Beispiel

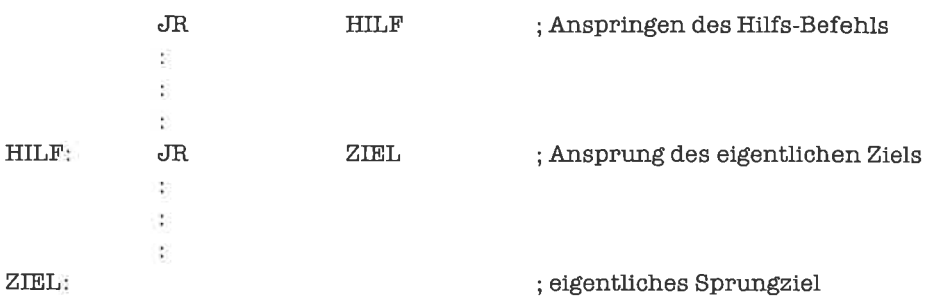

Wir werden in den Unterkapiteln 28.2 und 28.3 eine Methode erarbeiten, die den Einsatz indirekler (absuluter) Sprünge in verschiebbaren Programmen erlaubt.

#### Kapitel 28.2

1. Die entsprechenden Routinen lauten:

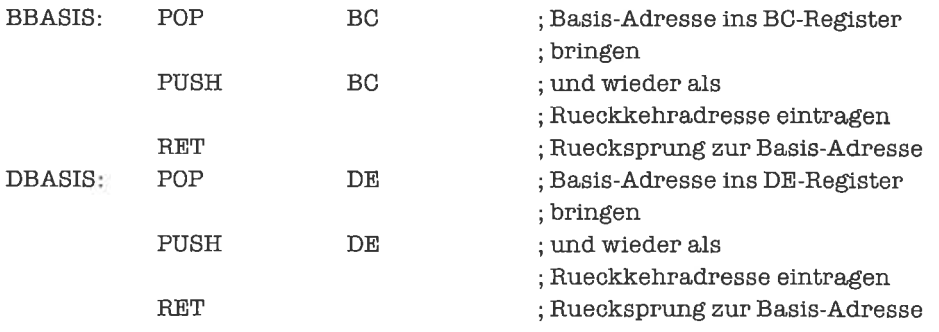

#### Kapitel 28.3

1. Statt eines relativen Sprungs wird folgendes Programmstück ins Programm eingefügt:

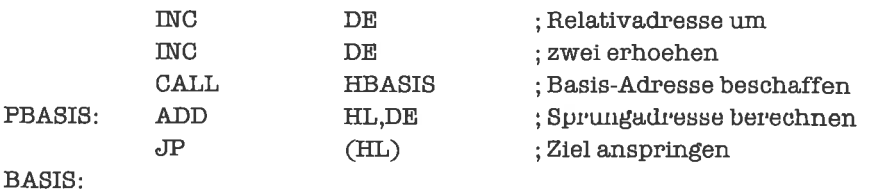

Da HBASIS die Adresse PBASIS des folgenden Befehls liefert, mußte noch die Länge des Objekt-Codes zwischen dieser Pseudo-Basis und der auf den indirekten Sprung folgenden echten Basis BASIS zur Relativadresse addiert werden.

2. Das verschiebbare Programmstück lautet:

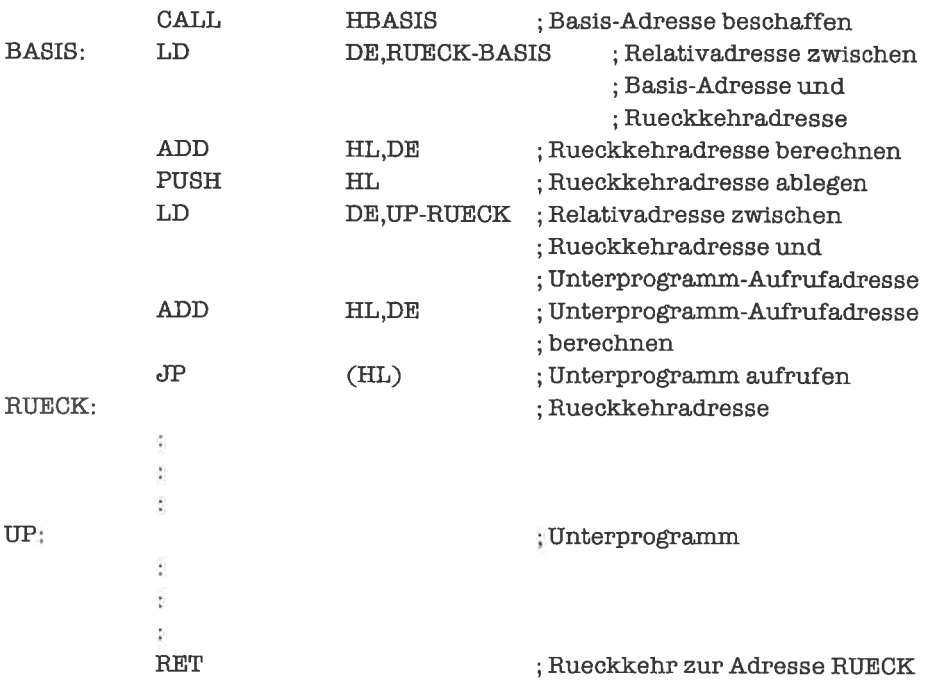

# Anhang A

# Verzeichnis der Assembler-Befehle (nach Funktionsgruppen geordnet)

#### 8-Bit-Lade-Befehle

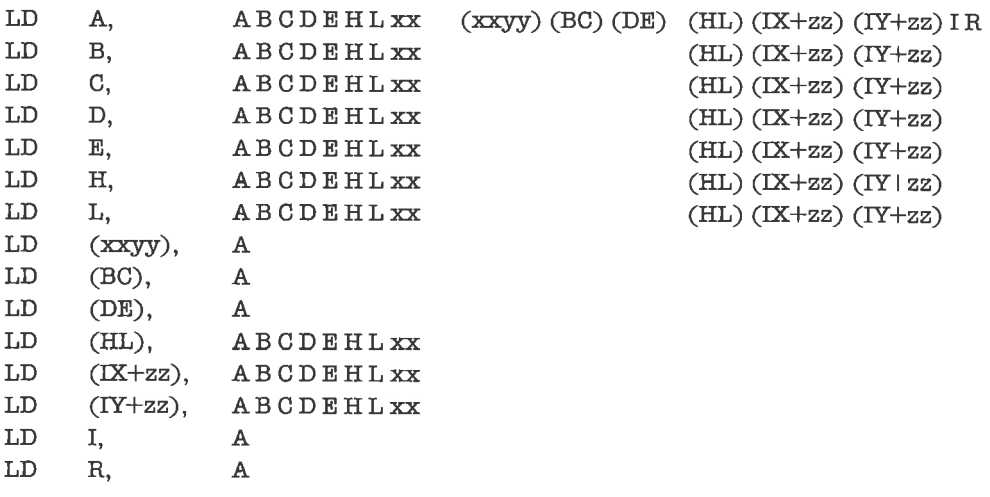

Die Flags werden durch diese Befehle nicht verändert, außer bei:

LD A,I

- gesetzt, falls Inhalt des I-Registers negativ ist S:
- gesetzt, falls Irrhalt des I-Registers Null ist Z:
- rückgesetzt H:
- enthält den Inhalt von IFF2 (interrupt-flip-flop 2) P:

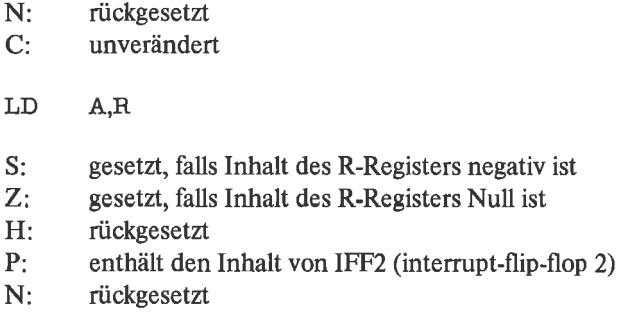

 $C<sub>i</sub>$ unverändert

#### 16-Bit-Lade-Befehle

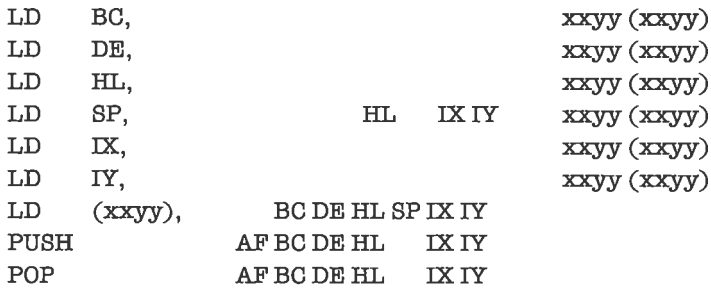

Die Flags werden durch diese Befehle nicht verändert.

#### **Austausch-Befehle**

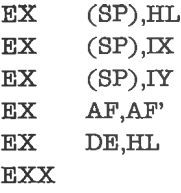

Die Flags werden durch diese Befehle nicht verändert.

#### Befehle für blockweises Bewegen

 ${\rm LDI}$  ${\rm LDD}$  Die Flags erhalten folgende Werte:

- S: unverändert
- Z: unverändert
- H: rückgesetzt
- P: rückgesetzt, falls Inhalt des BC-Registers Null wurde
- N: rückgesetzt
- C: runverändert

LDIR LDDR

Die Flags erhalten folgende Werte:

- S: unverändert
- Z: unverändert
- H: rückgesetzt
- P: rückgesetzt
- N: rückgesetzt
- C: unverändert

#### Such-Befehle

CPI CPD CPIR CPDR

Die Flags erhalten folgende Werte:

- gesetzt, falls Resultat negativ ist S:
- gesetzt, falls Resultat Null ist Z:
- rückgesetzt, falls Borgen von Bit 4 nötig war H:
- rückgesetzt, falls Inhalt des BC-Registers Null wurde P:
- gesetzt N:
- unverändert C:

#### 8-Bit-Arithmetik- und Logik-Befehle

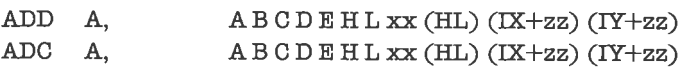

Die Flags erhalten folgende Werte:

- S: gesetzt, falls Resultat negativ ist
- Z: gesetzt, falls Resultat Null ist
- H: gesetzt, falls Übertrag von Bit 3
- P: gesetzt, fals Überlauf auftrat
- N: rückgesetzt
- C: gesetzt, falls Übertrag von Bit 7

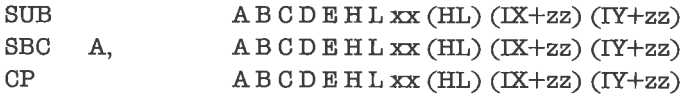

Die Flags erhalten folgende Werte:

- S: gesetzt, falls Resultat negativ ist
- Z: gesetzt, falls Resultat Null ist
- H: rückgesetzt, falls Borgen von Bit 4 nötig war
- P: gesetzt, falls Überlauf auftrat
- N: gesetzt
- C: gesetzt, falls Borgen nötig war

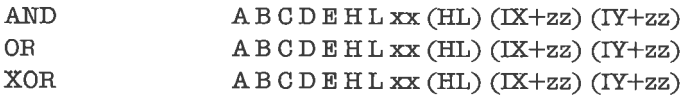

Die Flags erhalten folgende Werte:

- S: gesetzt, falls Resultat negativ ist
- Z: gesetzt, falls Resultat Null ist
- H: gesetzt
- P: gesetzt, falls Parität gerade
- N: rückgesetzt
- C: rückgesetzt

INC  $ABCDEHL(HL) (IX+zz) (IY+zz)$ 

Die Flags erhalten folgende Werte:

- S: gesetzl, falls Resultat negativ ist
- Z: gesetzt, falls Resultat Null ist
- H: gesetzt, falls Übertrag von Bit 3
- P: gesetzt, fails Überlauf auftrat
- N: rückgesetzt
- C: unverändert

DEC  $ABCDEHL(HL) (IX+zz) (IY+zz)$ 

Die Flags erhalten folgende Werte:

- gesetzt. falls Resultat negativ ist S:
- gesetzt, falls Resultat Null ist Z:
- rückgesetzt, falls Borgen von Bit 4 nötig war H:
- gesetzt, fafls Überlauf auftrat P:
- gesetzt N:
- unverändert C:

**SCF** 

Die Flags erhalten folgende Werte:

- unverändert S:
- unverändert Z:
- rückgesetzt H:
- unverändert P:
- rückgesetzt N:
- gesetzt C:

**CCF** 

Die Flags erhalten folgende Werte:

- unveröndert S:
- unverändert Z:
- alter Wert des Übertrag-Flags H:
- unverändert P:
- rückgesetzt N:
- gesetzt, fals Übertrag-Flag vorher nicht gesetzt C:

CPL

Die Flags erhalten folgende Werte

- unverändert S:
- unverändert Z:
- gesetzt H:
- $P:$ unverändert
- $N$ : gesetzt
- $C_{\tilde{v}}$ unverändert

**NEG** 

Die Flags erhalten folgende Werte:

- $S^+$ gesetzt, falls Resultat negativ ist
- $Z:$ gesetzt, falls Resultat Null ist
- Hs rückgesetzt, falls Borgen von Bit 4 nötig war
- $P:$ gesetzt, falls Überlauf auftrat
- Nt gesetzt
- $C:$ gesetzt, falls Borgen nötig war

#### **DAA**

Die Flags erhalten folgende Werte:

- $S:$ gesetzt, falls Resultat negativ ist
- $Z<sub>1</sub>$ gesetzt, falls Resultat Null ist
- $H:$ gesetzt, falls Übertrag von Bit 3 und N-Flag rückgesetzt oder falls Borgen von Bit 4 nötig war und N-Flag gesetzt
- $P:$ gesetzt, falls Parität gerade
- $N:$ unverändert
- $C:$ siehe nachfolgende Tabelle

N-Flag (vorher)  $\circ$  $\overline{O}$  $\overline{O}$  $\overline{O}$  $\Omega$  $\circ$  $\circ$  $\circ$  $\overline{O}$  $\mathbf 1$  $\mathbf{1}$  $\mathbf{I}$  $\mathbf 1$  $\overline{O}$  $\overline{O}$  $\overline{O}$  $\overline{O}$  $\overline{O}$  $\mathbf{1}$  $\mathbf{1}$ C-Flag (vorher)  $\Omega$  $\mathbf{1}$  $\Omega$  $\mathbf{1}$  $\Omega$  $\mathbf{I}$ H-Flag (vorher)  $\mathsf O$  $\circ$  $\mathbf 1$  $\circ$  $\mathbf{O}$  $\mathbf{I}$  $\circ$  $\overline{O}$  $\mathbf{1}$  $\circ$  $\mathbf{1}$  $\overline{O}$  $\mathbf{1}$ Wert in Bit 7-4  $O-9$  $O-8$  $0 - 9$  $A-F$  $9-F$  $A-F$  $0 - 2 = 0 - 2 = 0$  $0 - 3$  $O - 9$  $0 - 8$  $7-F$  $6-F$ des A-Registers (vorher) Wert in Bit 3-0 0-9 A-F 0-3 0-9 A-F 0-3 0-9 A-F 0-3 0-9 6-F 0-9 6-F des A-Registers (vorher) C-Flag (nachher)  $\mathbf{I}$  $\Omega$  $\overline{O}$  $\overline{O}$  $\mathbf{1}$  $\mathbf{1}$  $\mathbf{1}$  $\mathbf 1$  $\mathbf 1$  $\overline{O}$  $\overline{O}$  $\mathbf{1}$  $\mathbf{1}$ zum Inhalt des ООН О6Н О6Н 6ОН 66Н 66Н 6ОН 66Н 66Н ООН FAH АОН 9АН A-Registers addierter Wert

#### 16-Bit-Arithmetik-Befehle

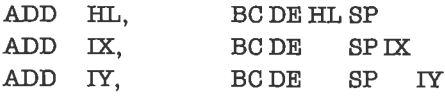

Die Flags erhalten folgende Werte:

- unverändert S:
- unverändert Z:
- gesetzt, fails Übertrag von Bit l1 H:
- unverändert P:
- rückgesetzt N:
- gesetzt, fals Übertrag von Bit <sup>15</sup> C:

ADC HL, BC DE HL SP

Die Flags erhalten folgende Werte

- gesetzt, falls Resultat negativ ist S:
- gesetzt, falls Resultat Null ist Z:
- gesetzt, falls Übertrag von Bit 11 H:
- gesetzt, fals Überlauf auftrat P:
- rückgesetzt N:
- gesetzt, falls Übertrag von Bit  $15$ C:

SBC HL, BC DE HL SP

Die Flags erhalten folgende Werte:

- gesetzt, falls Resultat negativ ist S:
- gesetzt, falls Resultat Null ist Z:
- rückgesetzt, falls Borgen von Bit 12 nötig war H:
- gesetzt, falh Überlauf auftrat P:
- gesetzt N:
- gesetzt, falls Borgen nötig war C:

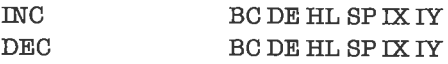

Die Flags werden durch diese Befehle nicht verändert.

#### Rotations- und Verschiebe-Befehle

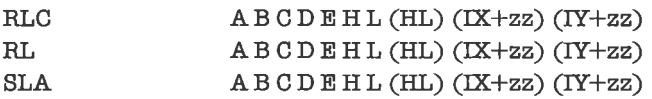

Die Flags erhalten folgende Werte

- S: gesetzt, falls Resultat negativ ist
- Z: gesetzt, falls Resultat Null ist
- H: rückgesetzt
- P: gesetzt, falls Parität gerade
- N: rückgesetzt
- C: Bit 7 des ursprünglichen Inhalts

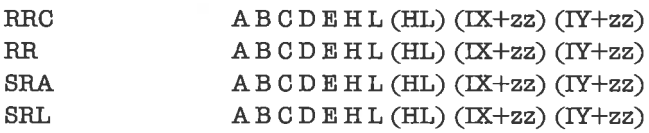

Die Flags erhalten folgende Werte:

- gesetzt, falls Resultat negativ ist S:
- gesetzt, falls Resultat Null ist Z:
- rückgesetzt H:
- gesetzt, falls Parität gerade P:
- rückgesetzl N:
- Bit 0 des ursprünglichen Inhalts C:

RLCA

RLA

Die Flags erhalten folgende Werte:

- unverändert S:
- unverändert Z:
- rückgesetzt H:
- unverändert P:
- rückgesetzt N:
- Bit 7 des ursprünglichen Inhalts C:

**RRCA** RRA
Die Flags erhalten folgende Werte:

- unverändert S:
- unverändert Z:
- rückgesetzt H:
- unverändert P:
- rückgesetzt N:
- Bit 0 dcs ursprünglichcn Inhalts C:

RI,D RRD

Die Flags erhalten folgende Werte

- gesetzt, falls Inhalt des A-Registers negativ wurde S:
- gesetzt, falls Inhalt des A-Registers Null wurde Z:
- rückgesetzt H:
- gesetzt, falls Parität gerade P:
- rückgesetzt N:
- unverändert C:

#### Bit-Manipulations-Befehle

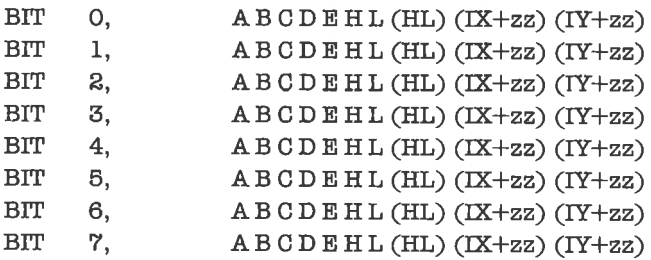

Die Flags erhalten folgende Werte:

- unbekannt S:
- gesetzt, falls das entsprechende Bit Null ist Z:
- gesetzt H:
- unbekannt P:
- rückgesetzt N:
- unverändert C:

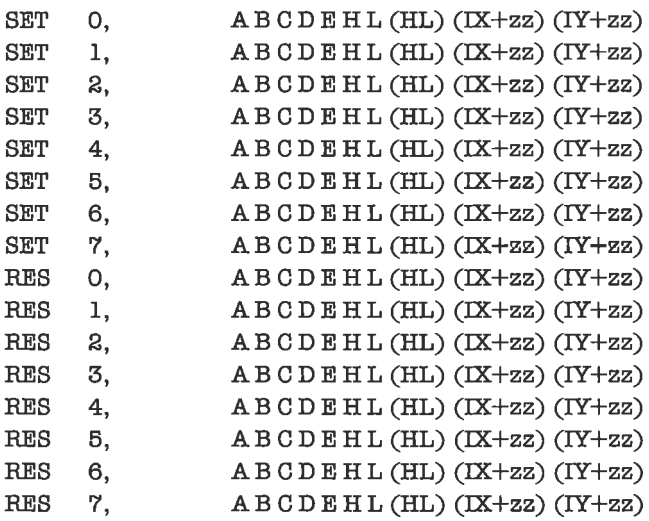

Die Flags werden durch diese Befehle nicht verändert.

## **Sprung-Befehle**

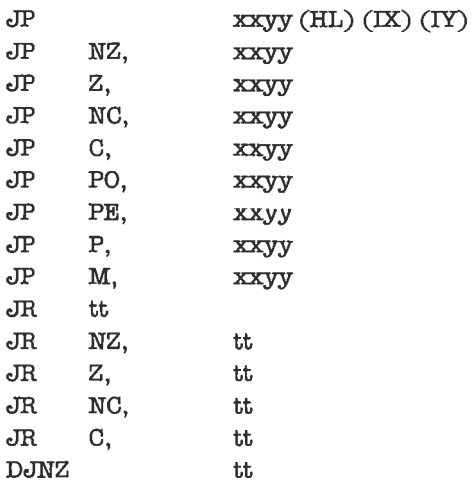

Die Flags werden durch diese Befehle nicht verändert.

é

### Unterprogramm-Befehle

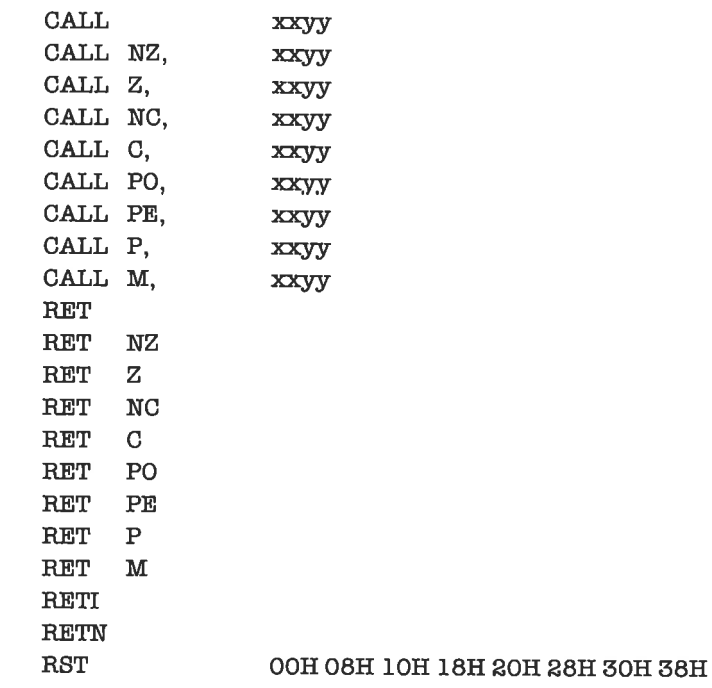

Die Flags werden durch diese Befehle nicht verändert.

#### **Kontroll-Befehle**

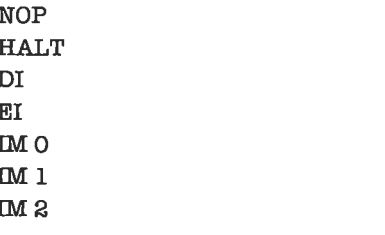

Die Flags werden durch diese Befehle nicht verändert.

#### Ein-/Ausgabe-Befehle

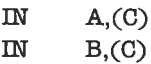

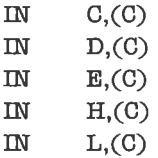

Die Flags erhalten folgende Werte:

- S: gesetzt, falls Resultat negativ ist
- Z: gesetzt, falls Resultat Null ist
- H: rückgesetzt
- P: gesetzt, falls Parität gerade
- $N:$ rückgesetzt
- C: unverändert

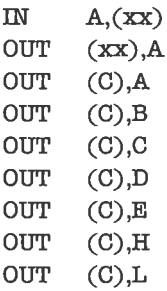

Die Flags werden durch diese Befehle nicht verändert.

INI IND **OUTI OUTD** 

Die Flags erhalten folgende Werte

- S: unbekannt
- Z: gesetzt, falls Inhalt des B-Registers Nüll wurde
- H: unbekannt
- P: unbekannt
- N: gesetzt
- C: unverändert

INIR INDR OTIR OTDR

Die Flags erhalten folgende Werte:

- unbekannt S:
- gesetzt Z:
- unbekannt H
- unbekannt P:
- gesetzt  ${\bf N}_v$
- unverändert C:

# Anhang B

### Verzeichnis der Assembler-B efehle (lexikalisch sortiert)

Das nachfolgende Verzeichnis enthält fiir jeden Assembler-Befehl in Standard ZILOG Zg0 Notation einen Eintrag. Die Einträge sind nach dem Befehlsnamen lexikalisch sortiert. Einträge mit gleichem Befehlsnamen sind nach dem ersten Operanden lexikalisch sortiert, Einträge mitgleichemBefehlsnamen undgleichem erstenOperanden nach dem zweiten Operanden. Die lexikalische Ordnung folgt dem ASCII-Code.

Direkte Operanden vom Typ >Byte< und direkte Portadressen werden durch xx bezeichnet, direkte Operanden vom Typ >Wort< und direkte Speicheradressen durch xxyy. Relativadressen bezüglich eines Indexregisters werden durch zz bezeichnet. Relativadressen in einem JRoder DJNZ-Befehl werden durch tt bezeichnet.

Jeder Eintrag des Verzeichnisses enthält (von links nach rechts) folgende Komponenten:

- Befehlsname
- Operanden (falls welche vorhandcn)
- Objekt-Code (1 bis 4 Bytes in Hex-Darstellung; der Übersichtlichkeit wegen werden führende Nullen und abschließendes »H« unterdrückt)
- Die Ausfiihrungszeit in Takt-Zyklen (es kommt vör, daß mehrere Ausführungszeiten genannt werden, wobei die tatsächliche AusführungszeitvomAblaufderjeweiligen Operation abhängt; Beispiel: relative Sprünge)
- Eine Beschreibung der ausgelösten Operation in formaler Notation

In der Beschreibungssprache werden folgende Symbole verwendet:

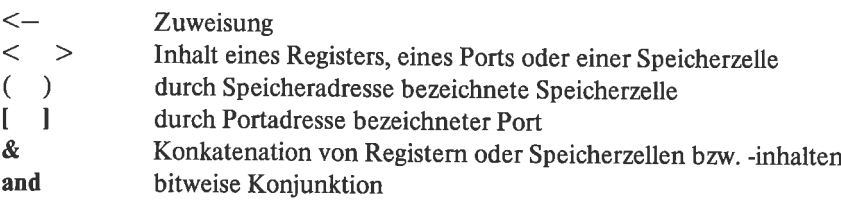

bitweise Disjunktion  $0<sub>r</sub>$ bitweise exklusive Disjunktion xor bitweise Negation not

Durch Indizes werden die einzelnen Bits eines Registers oder einer Speicherzelle bzw. eines Register- oder Speicherinhalts bezeichnet. Die Indizes »H« beziehungsweise »L« stehen für den höherwertigen beziehungsweise niederwertigen Anteil einer Größe vom Typ »Wort«.

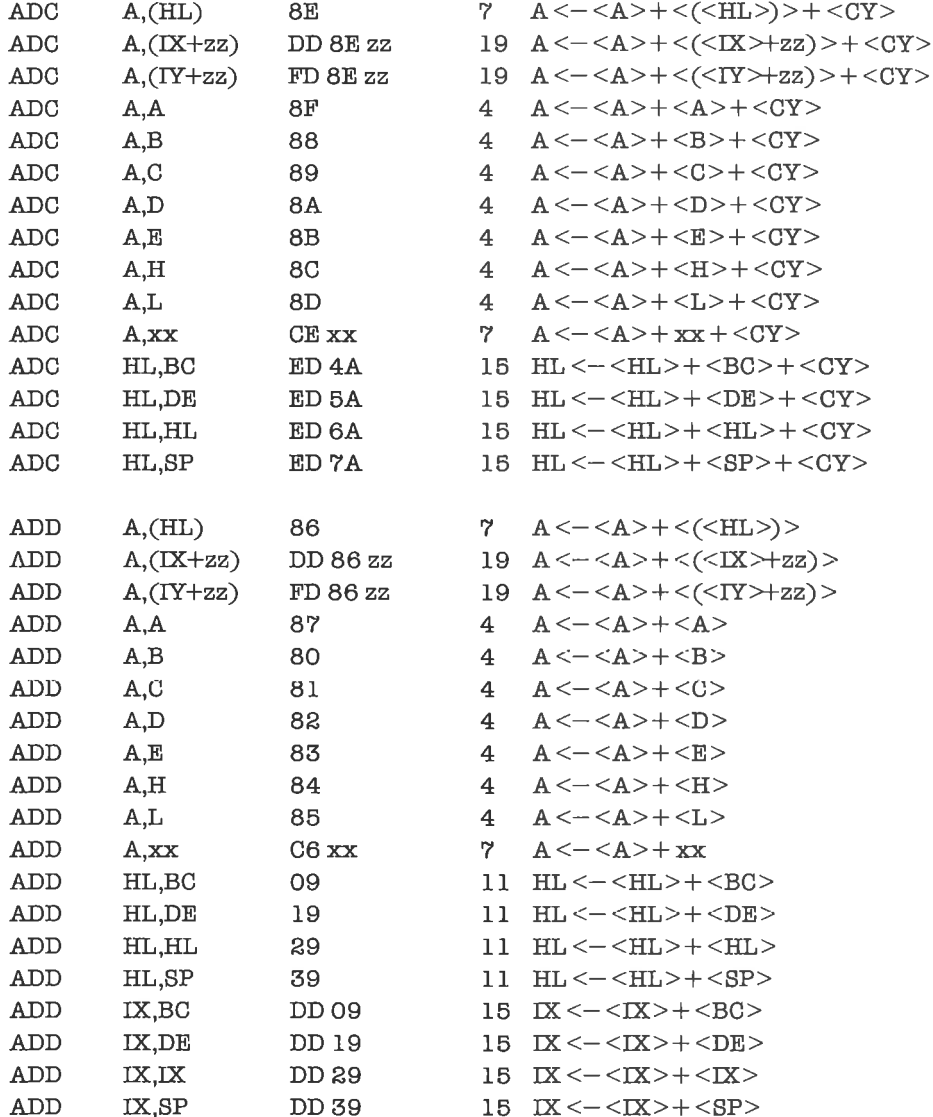

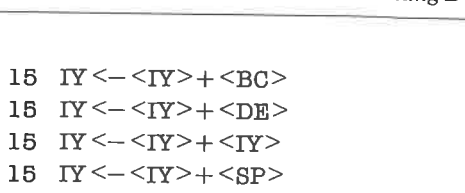

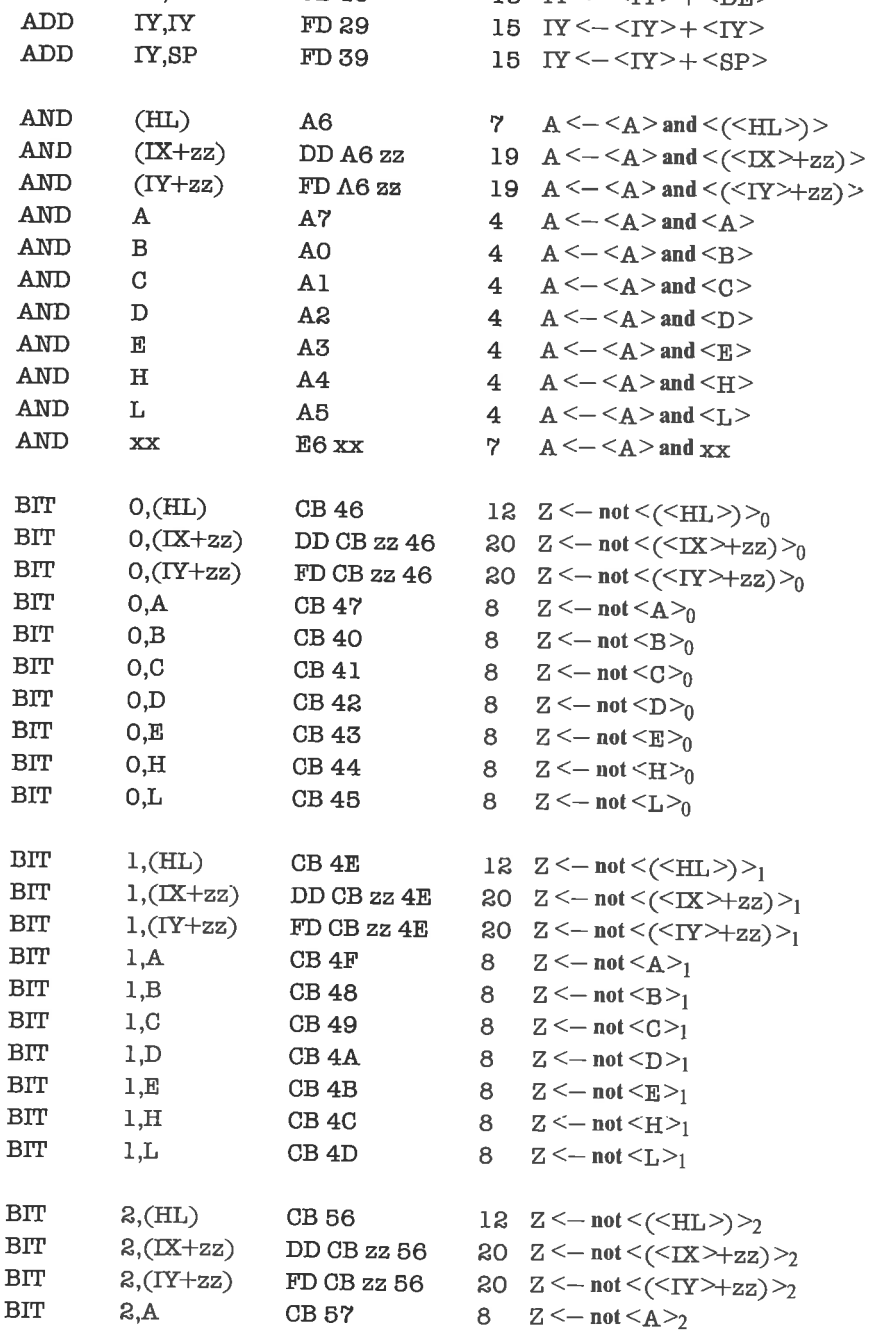

 $ADD$ 

 $\mbox{\bf ADD}$ 

 $IY, BC$ 

 $IY, DE$ 

FD 09

FD 19

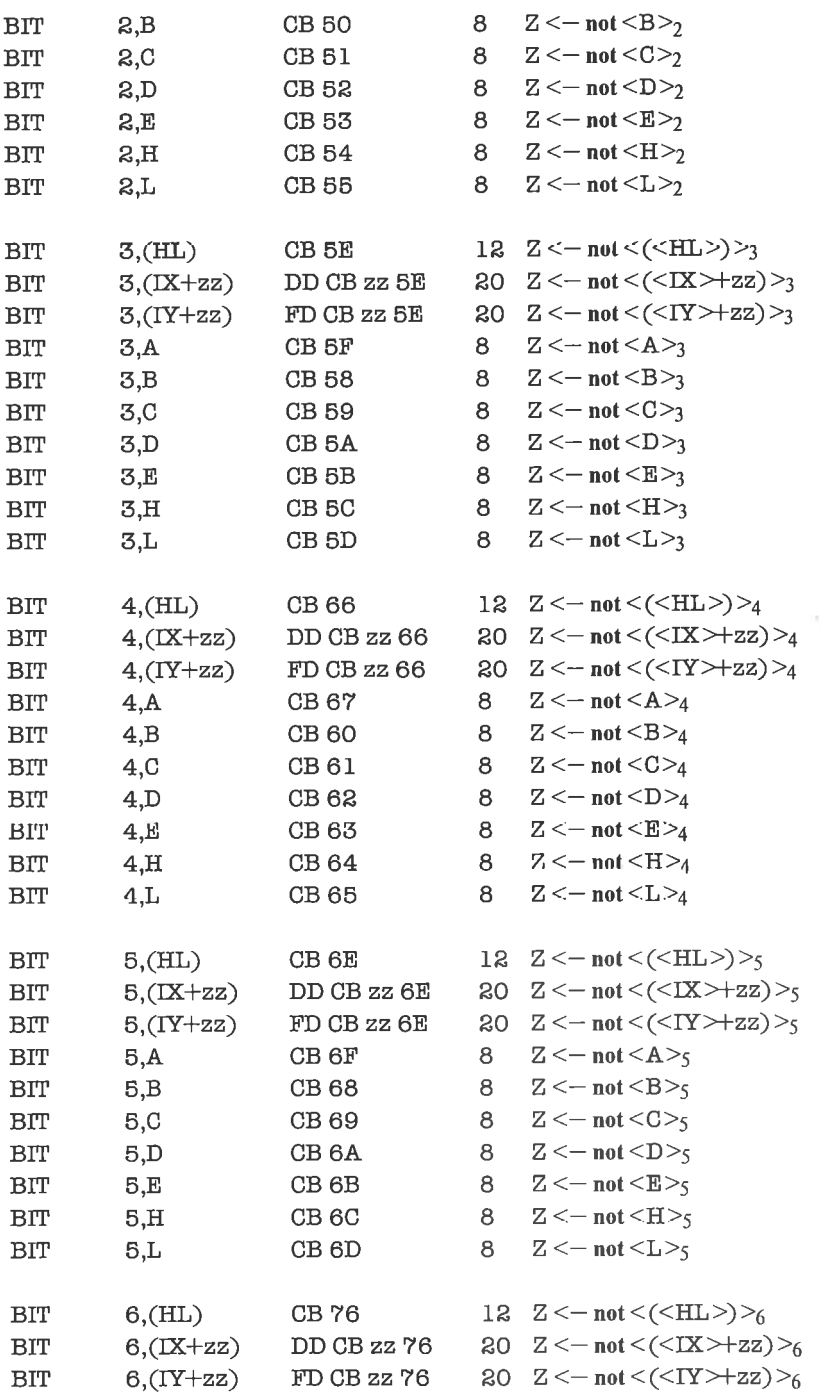

 $\overline{\mathcal{F}}$ 

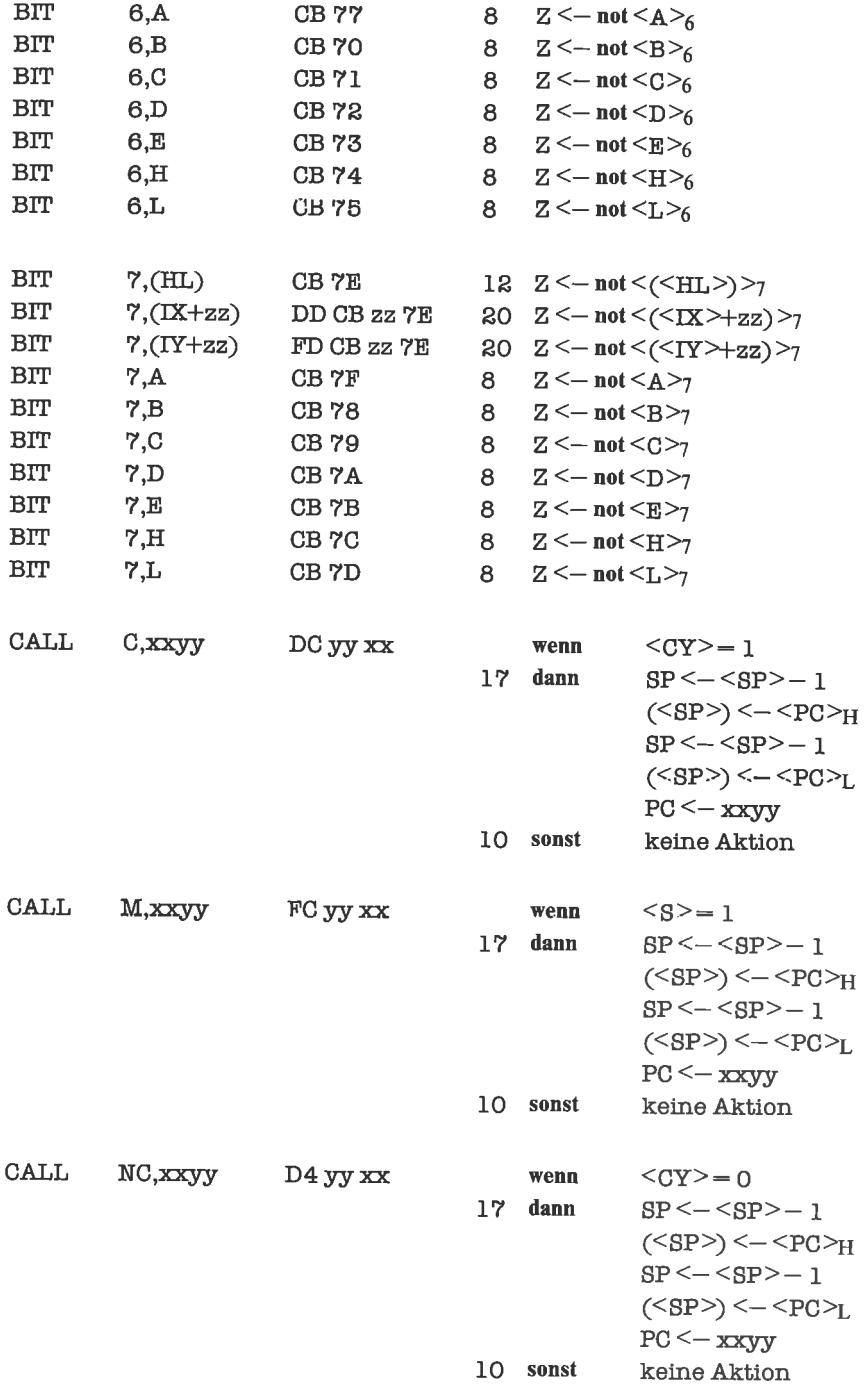

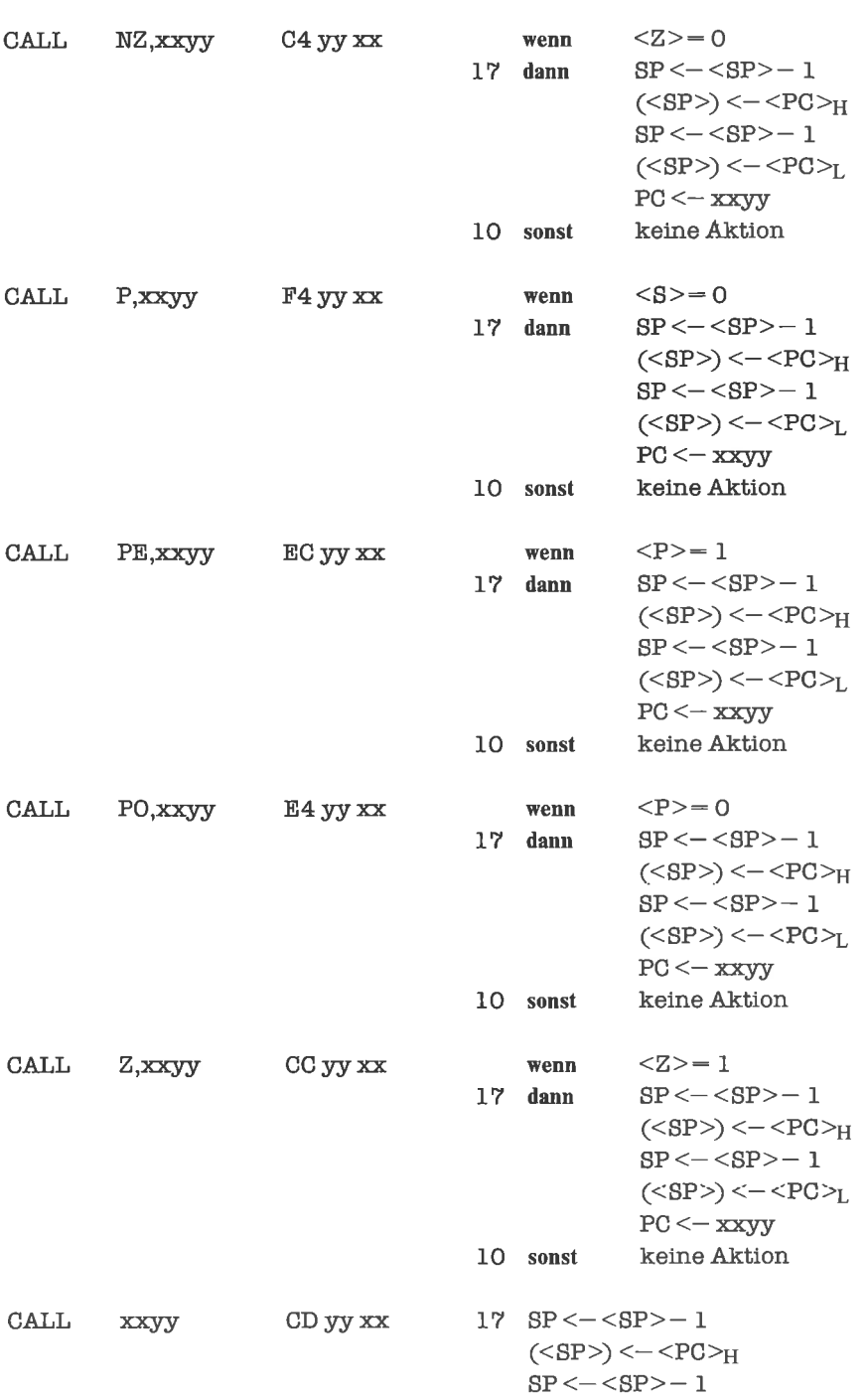

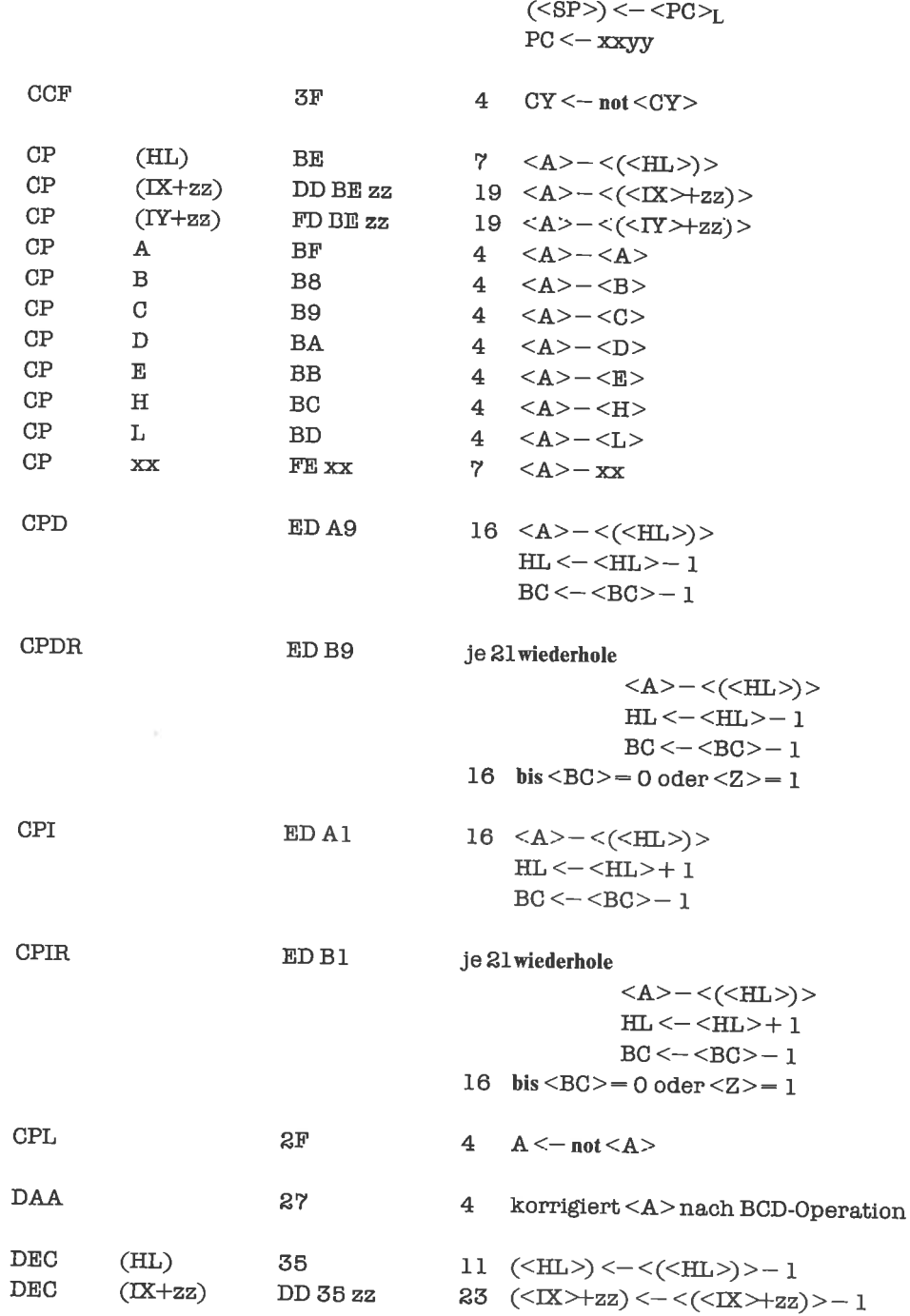

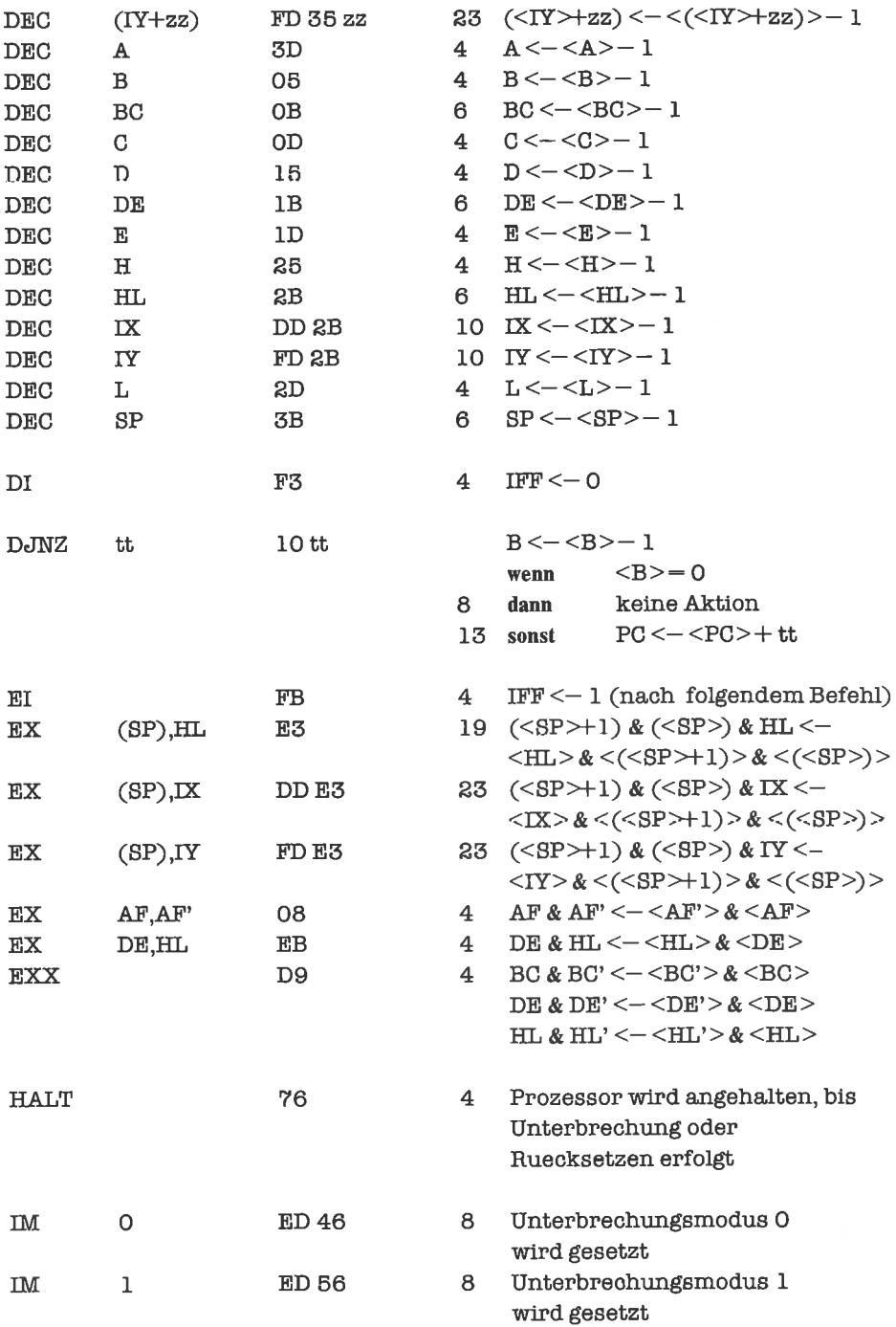

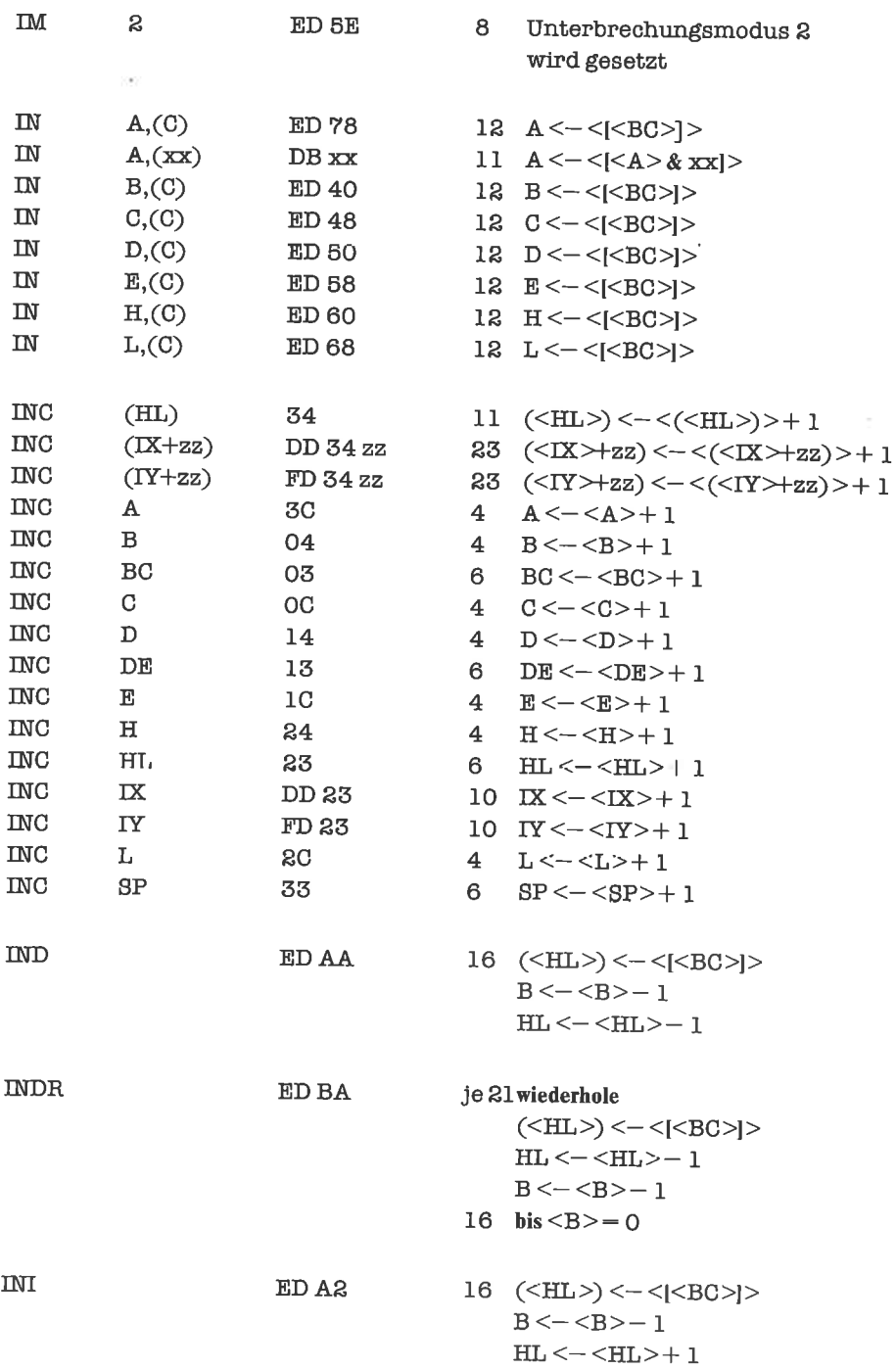

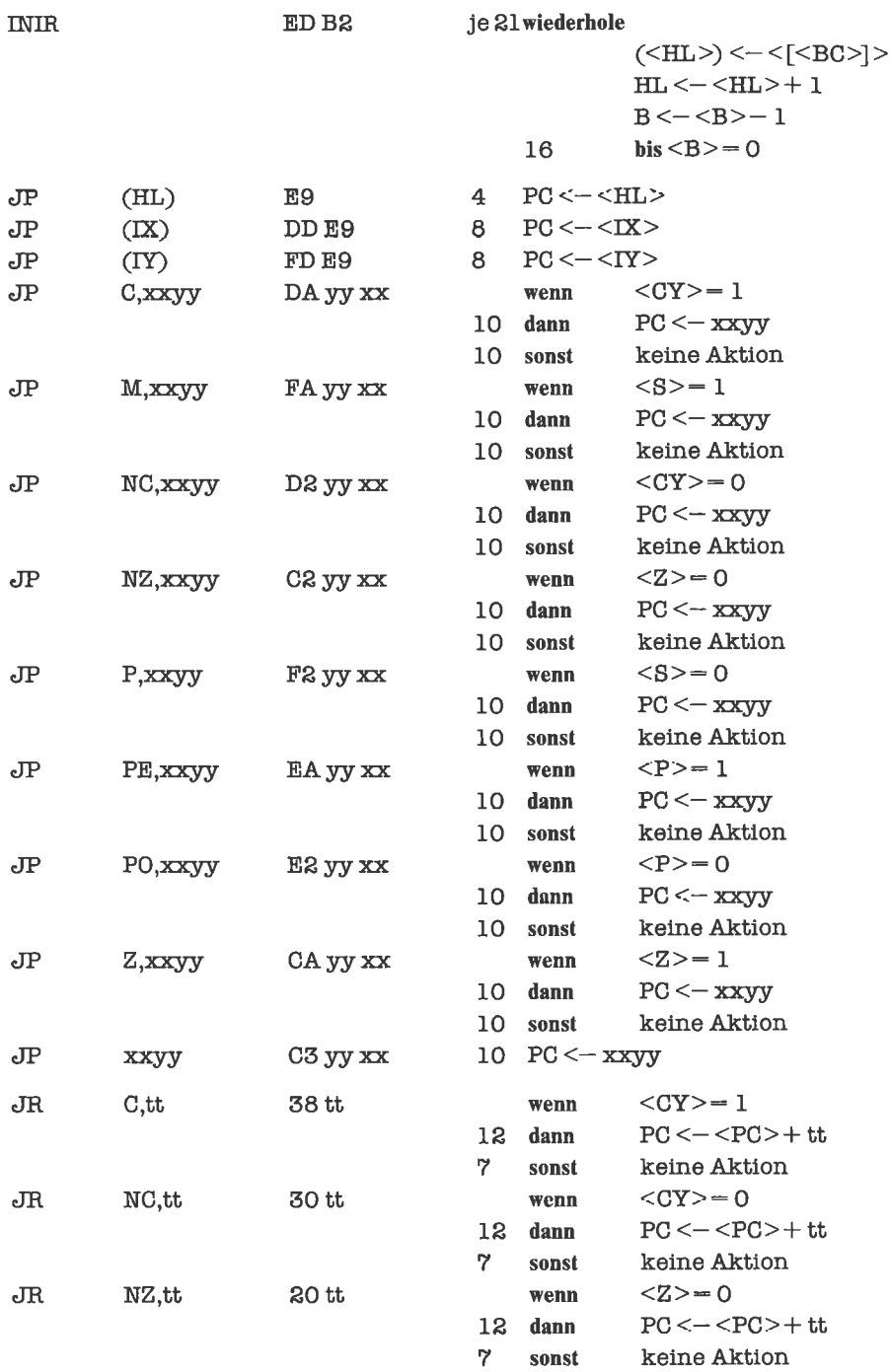

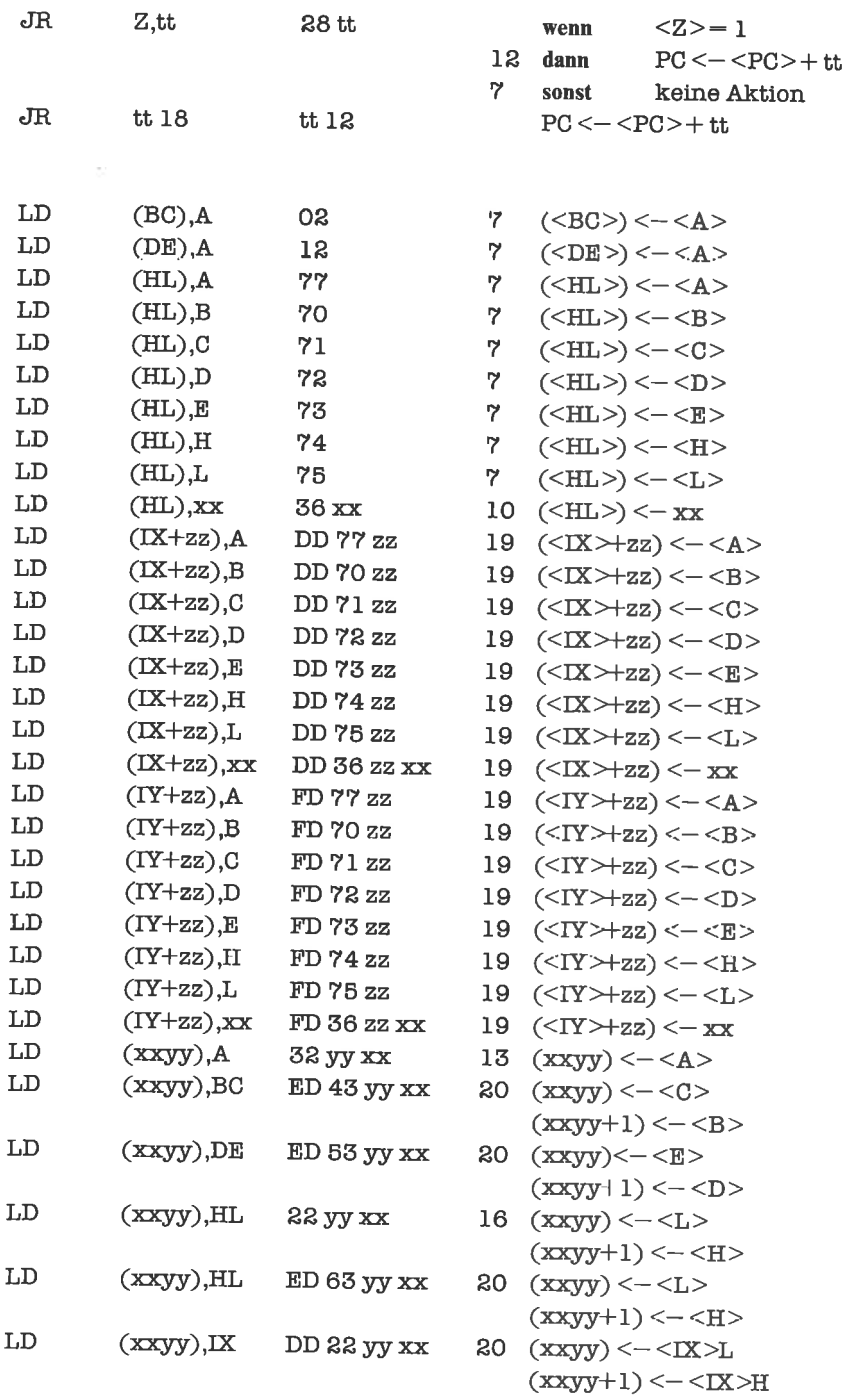

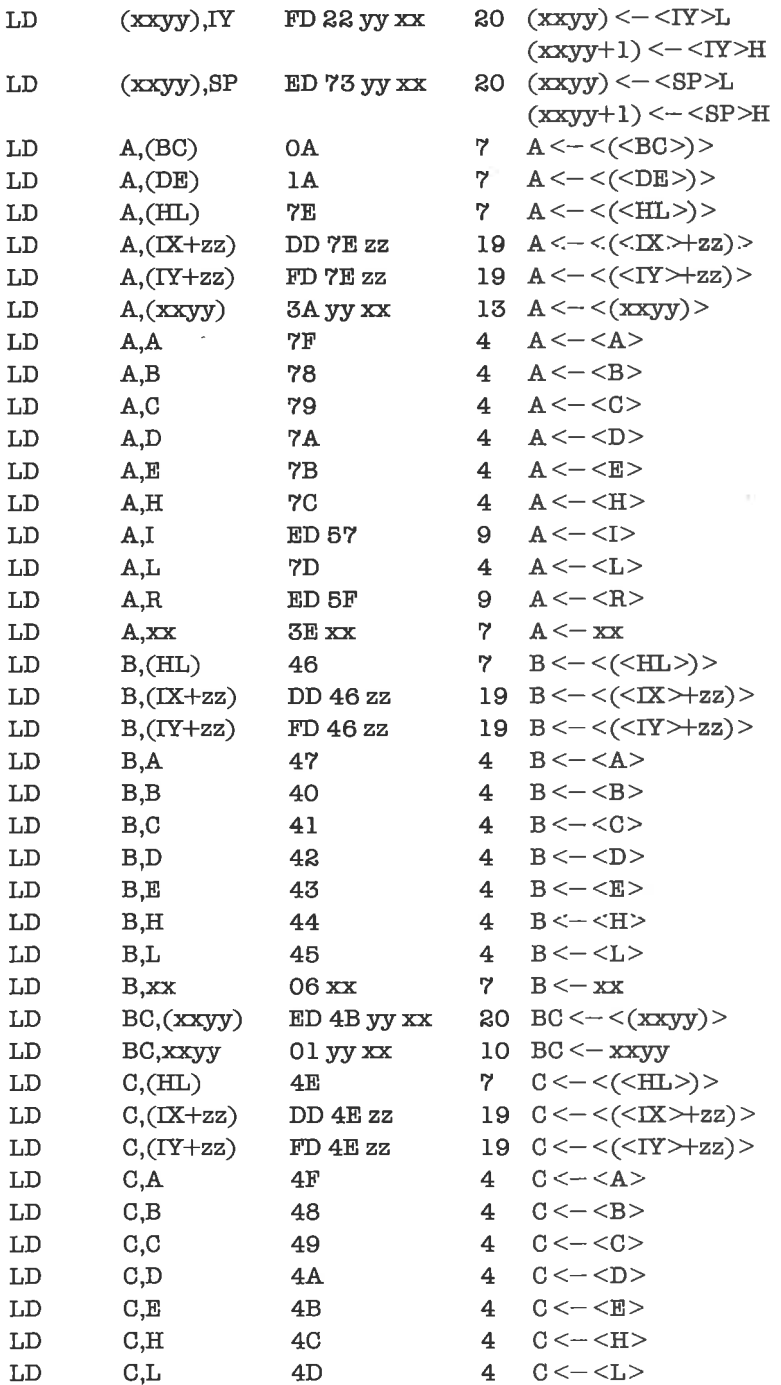

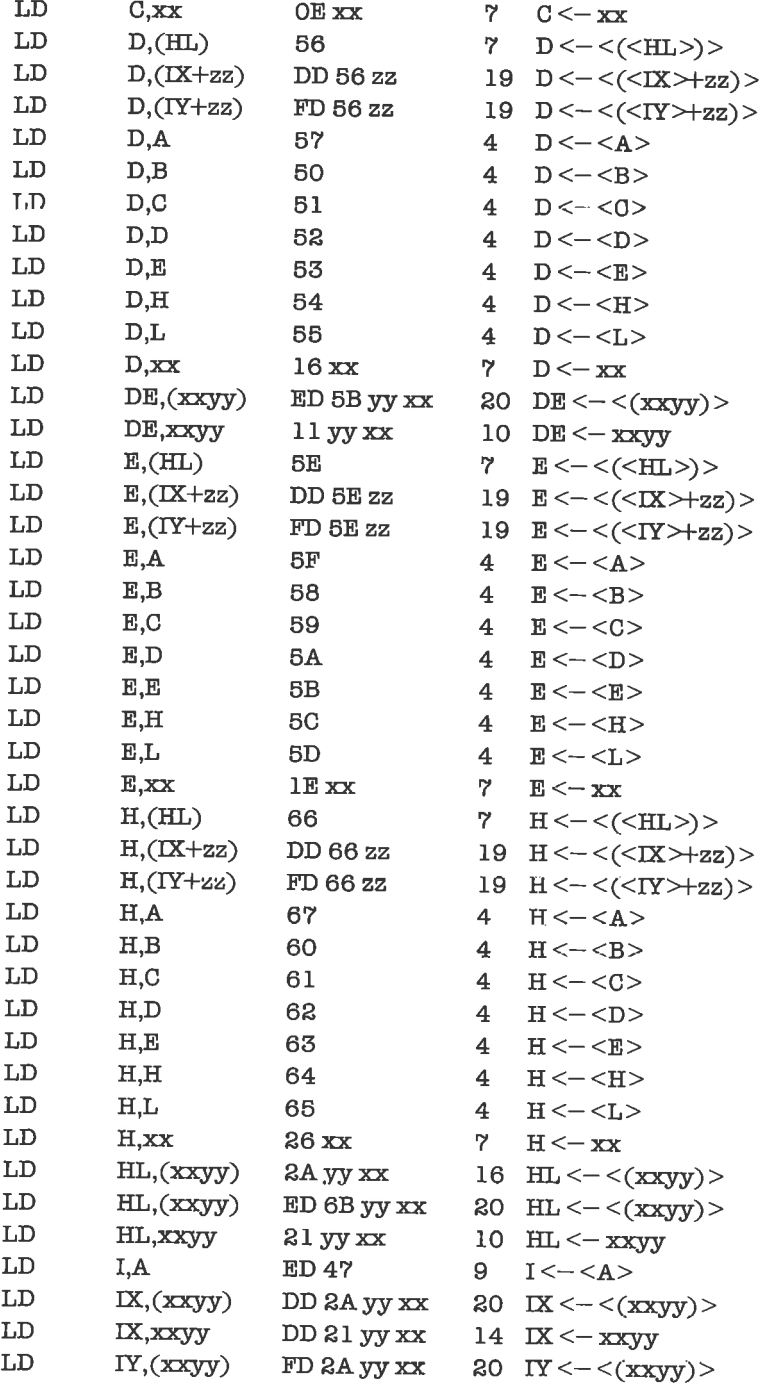

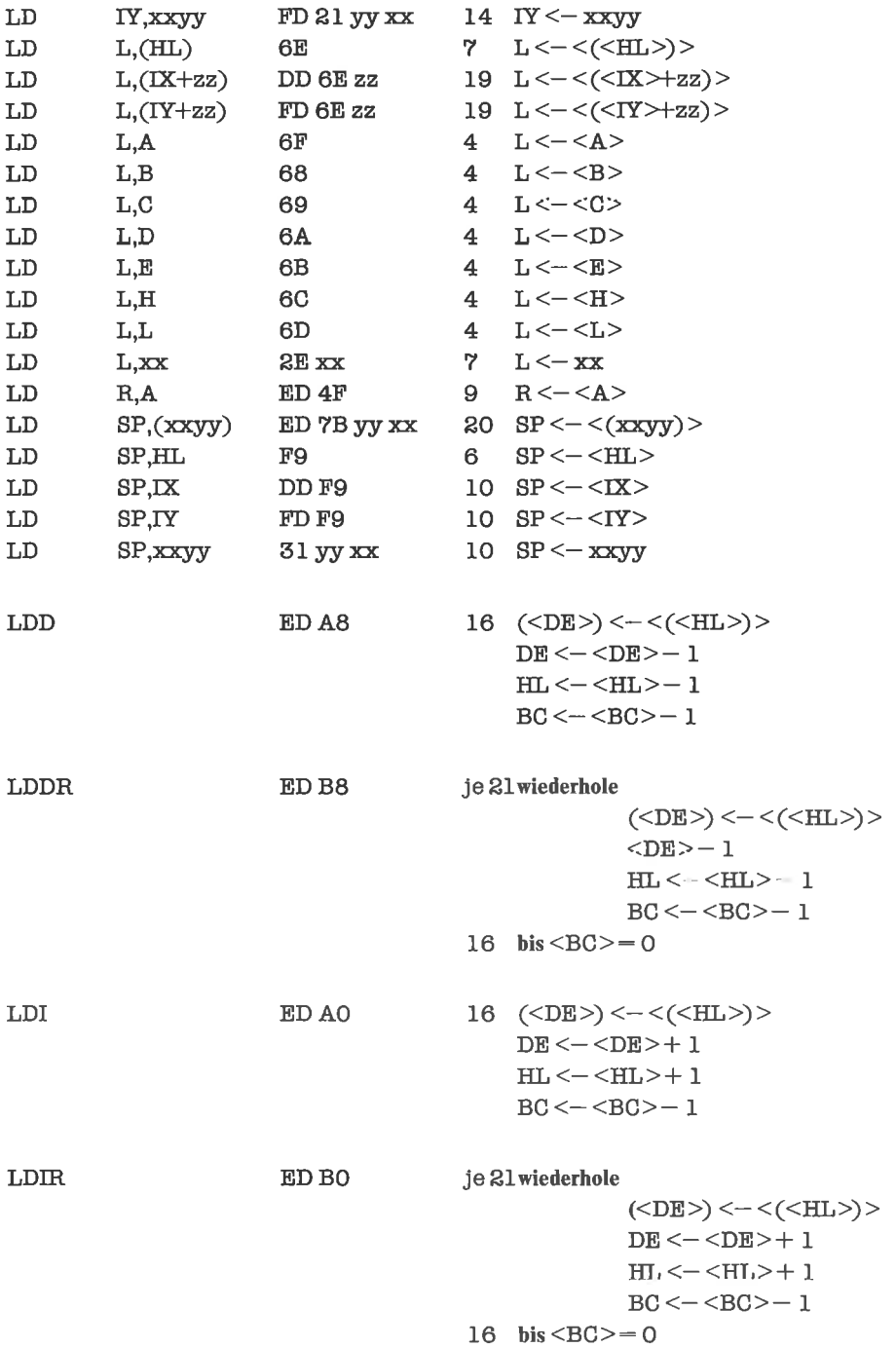

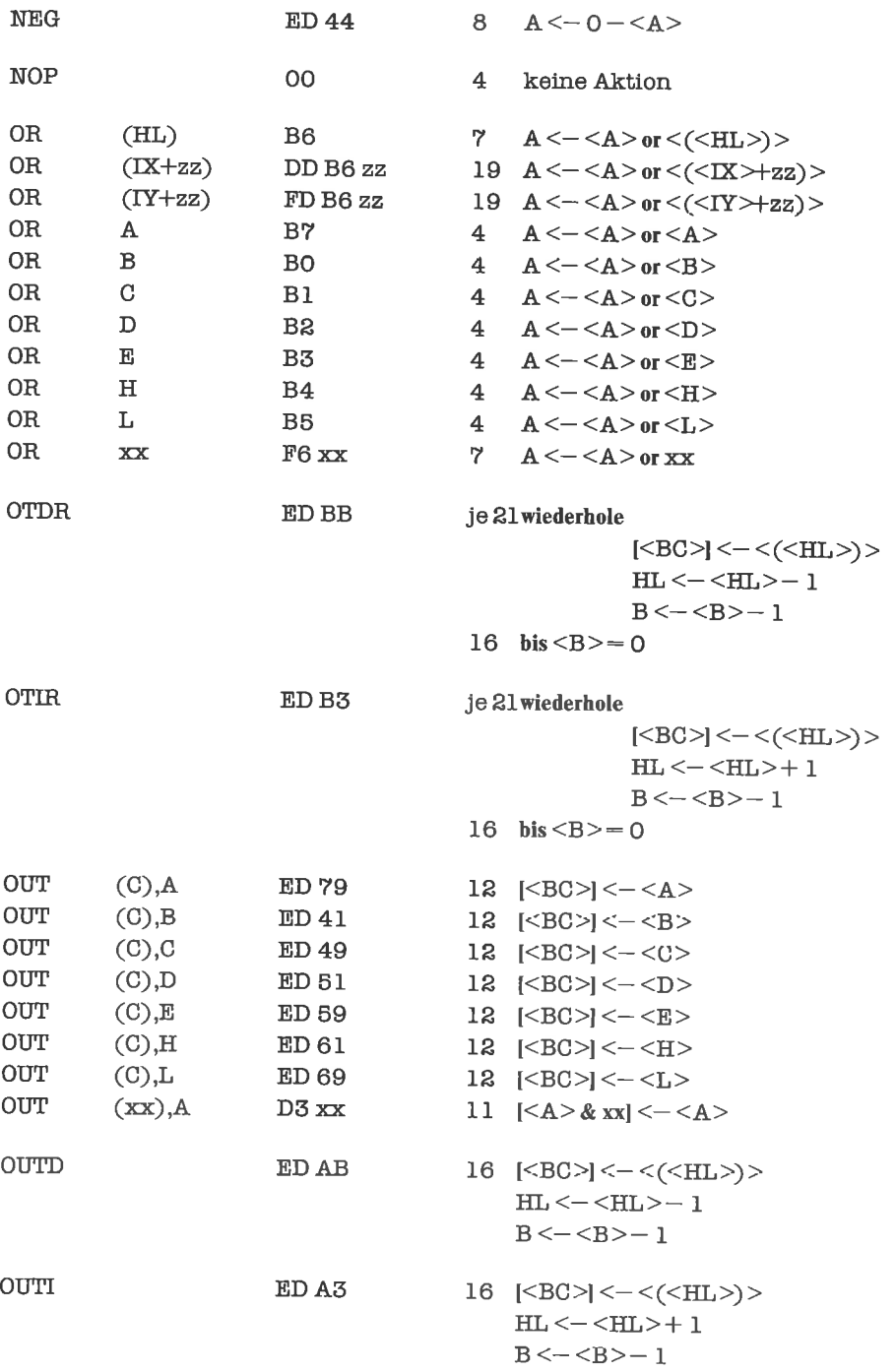

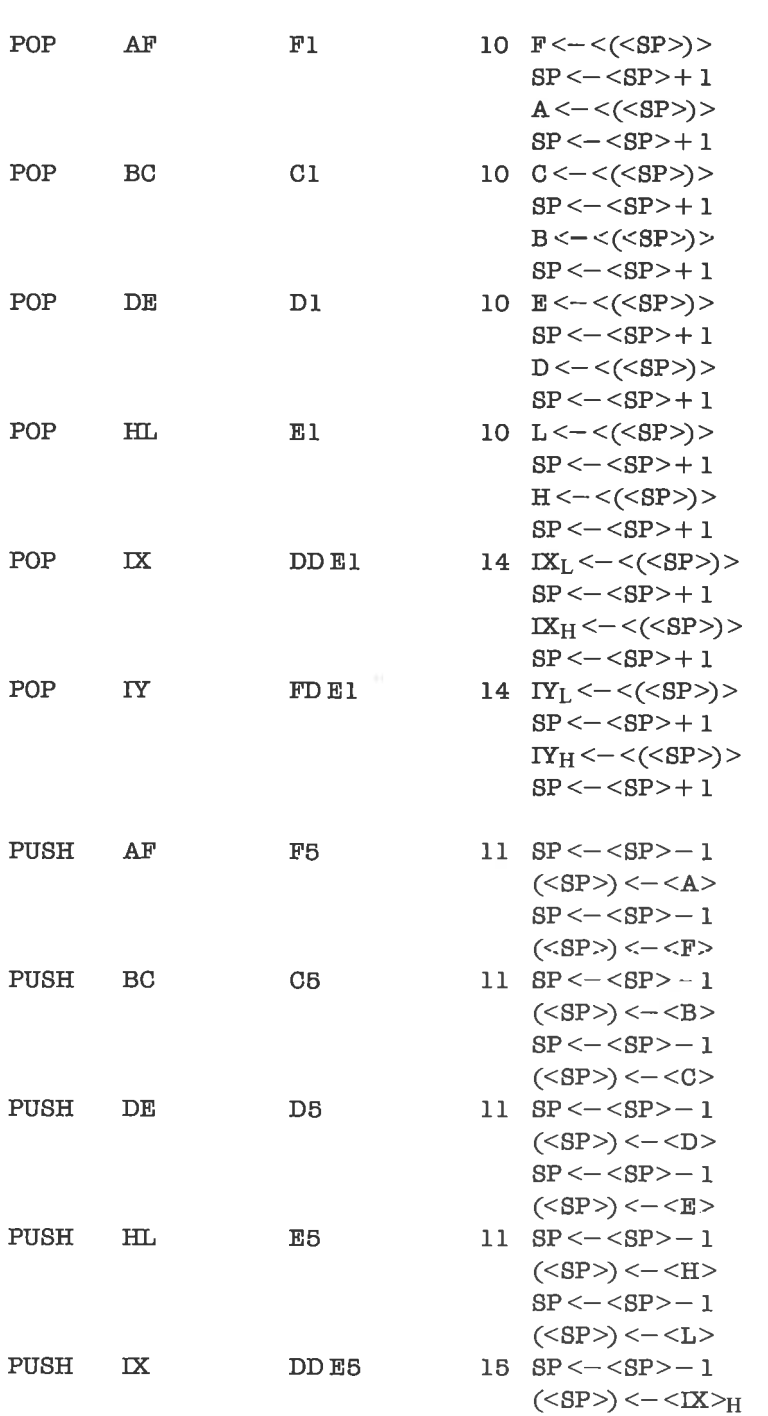

 $\approx$   $_{\odot}$ 

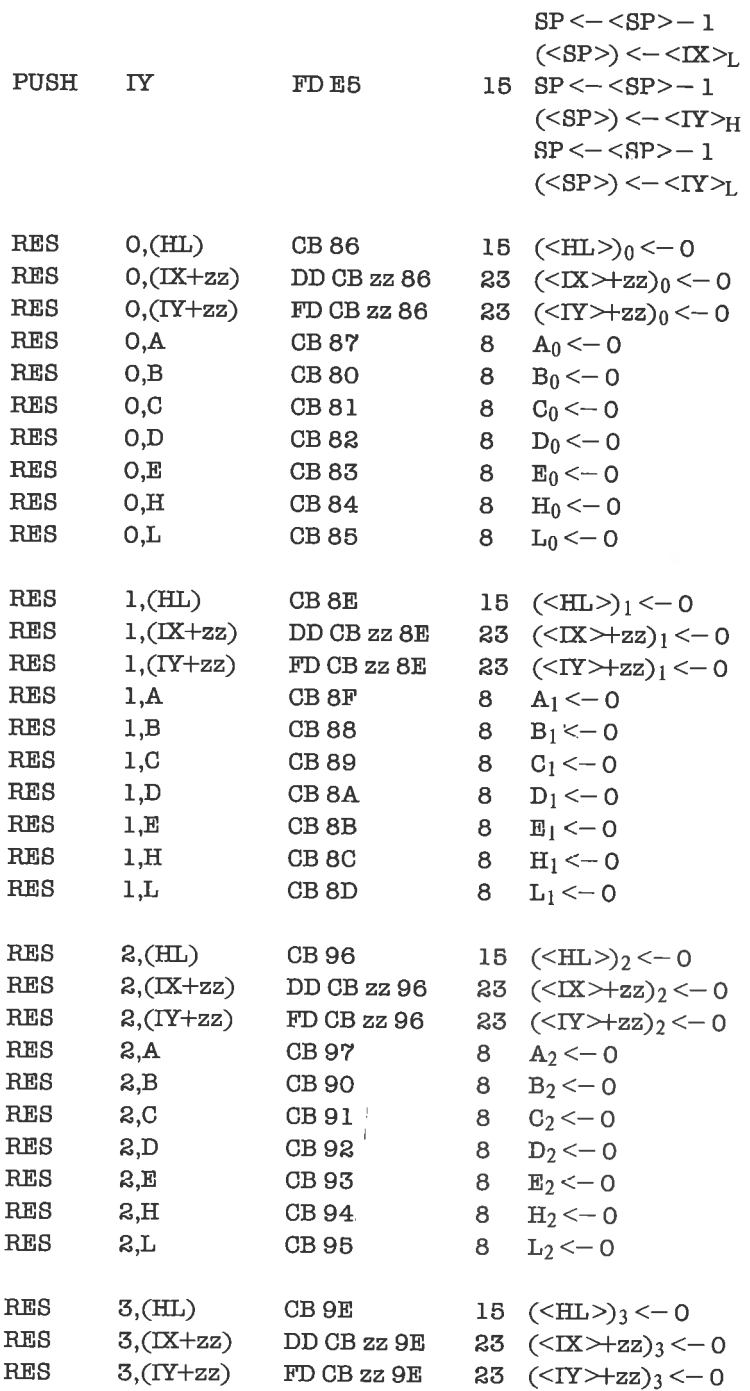

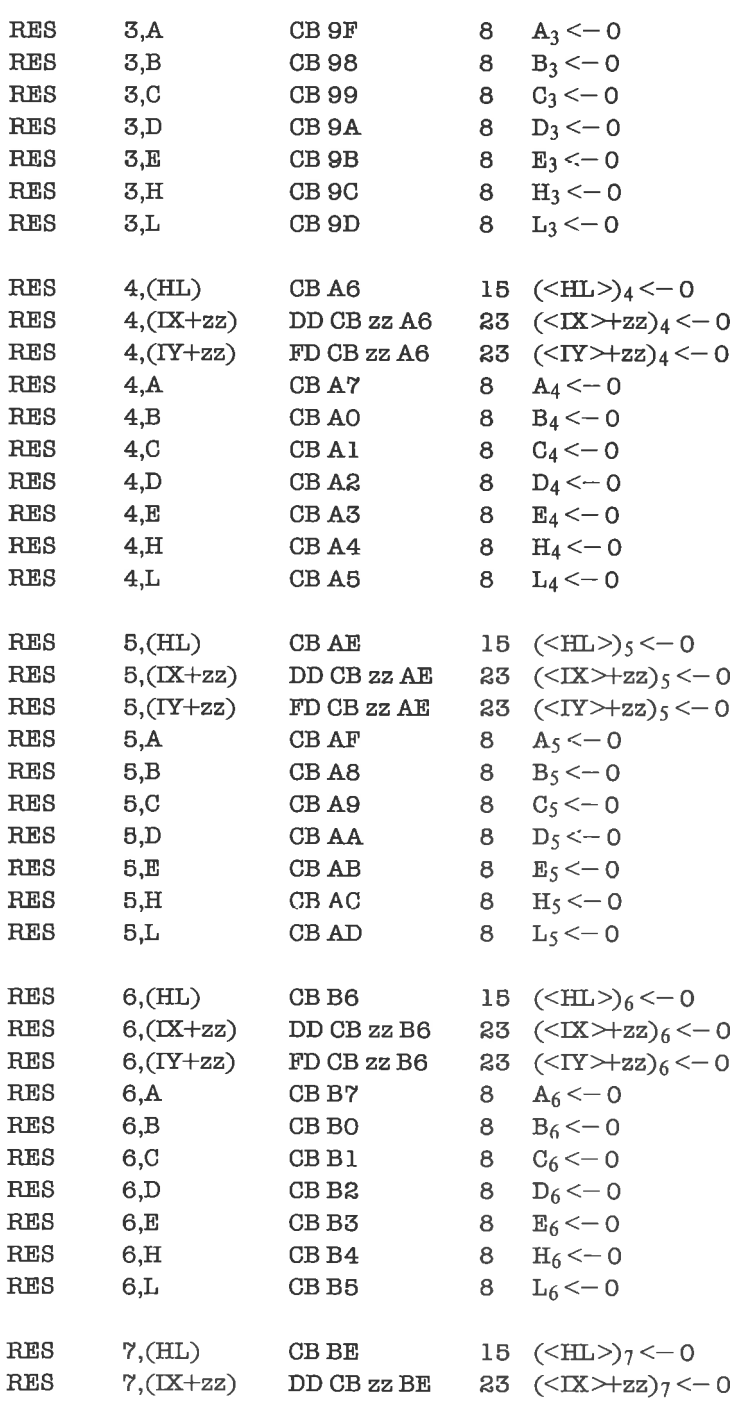

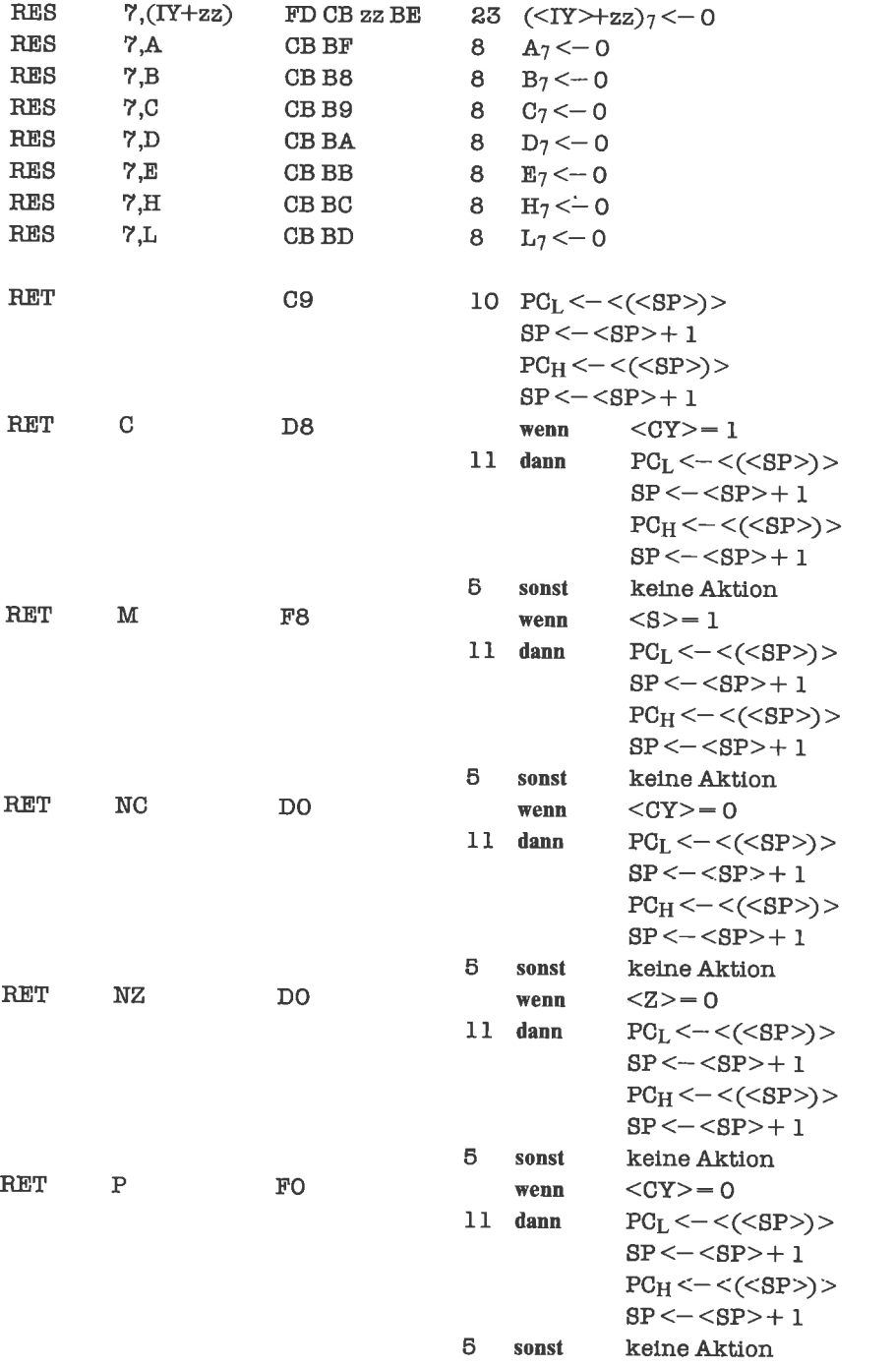

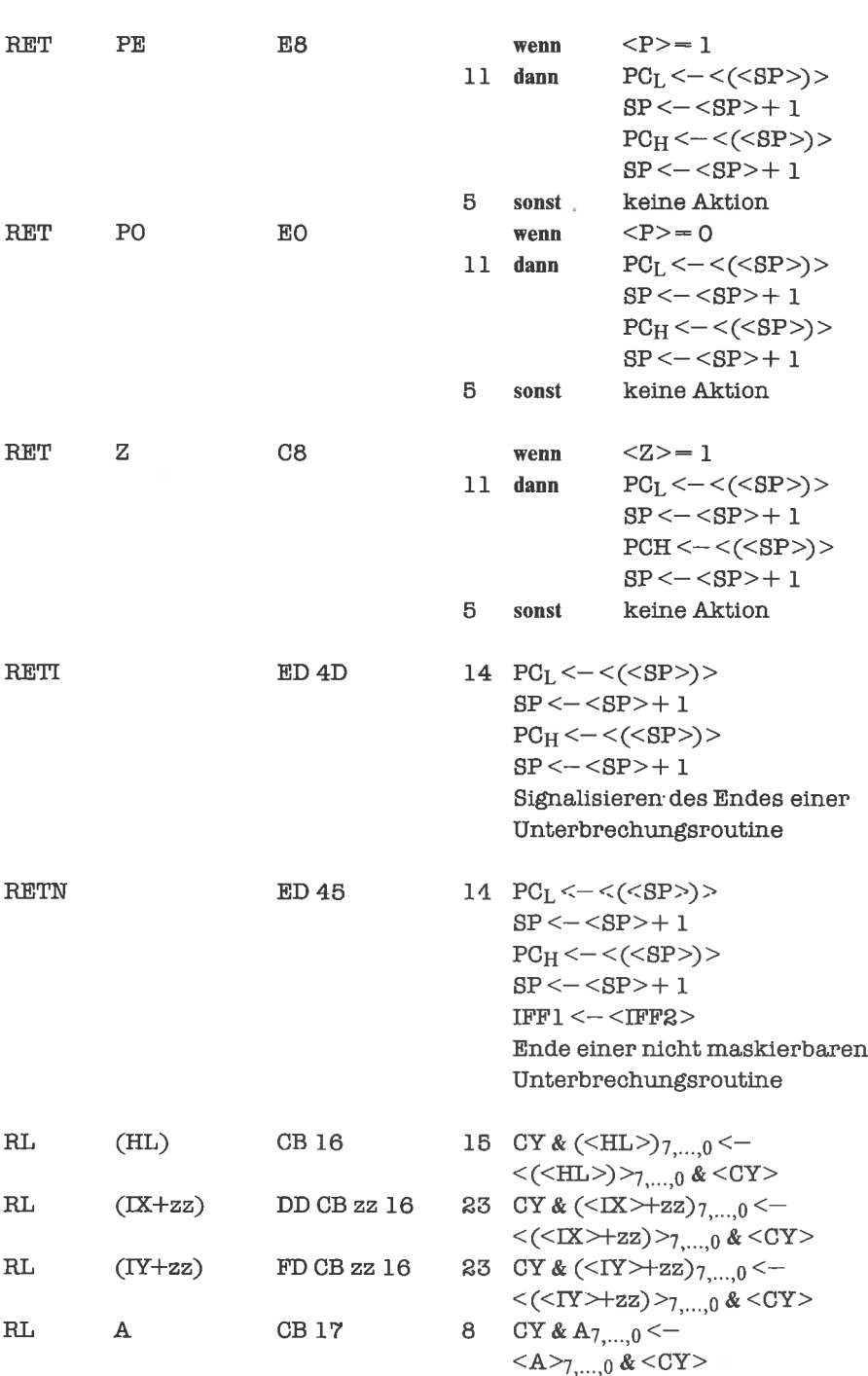

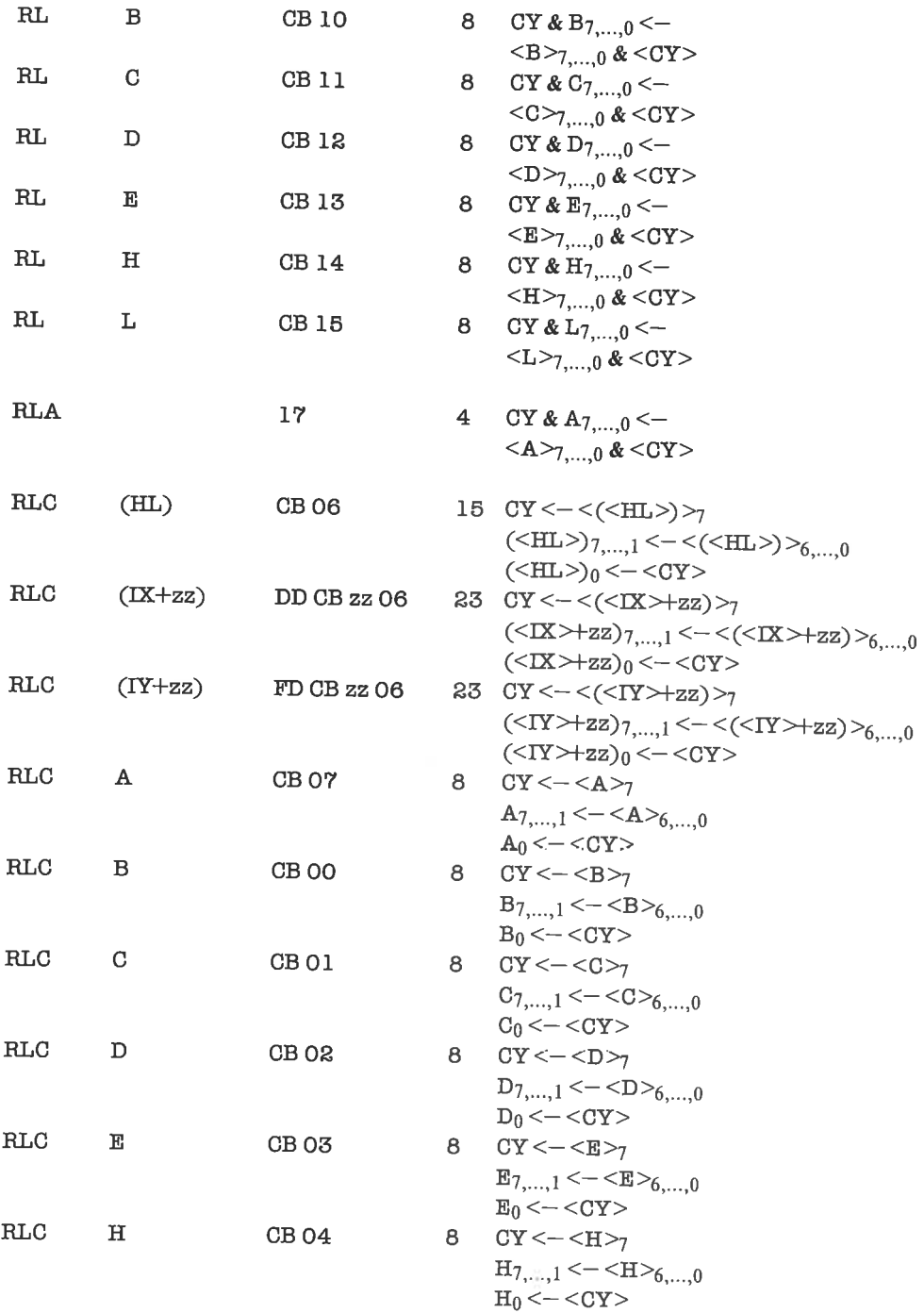

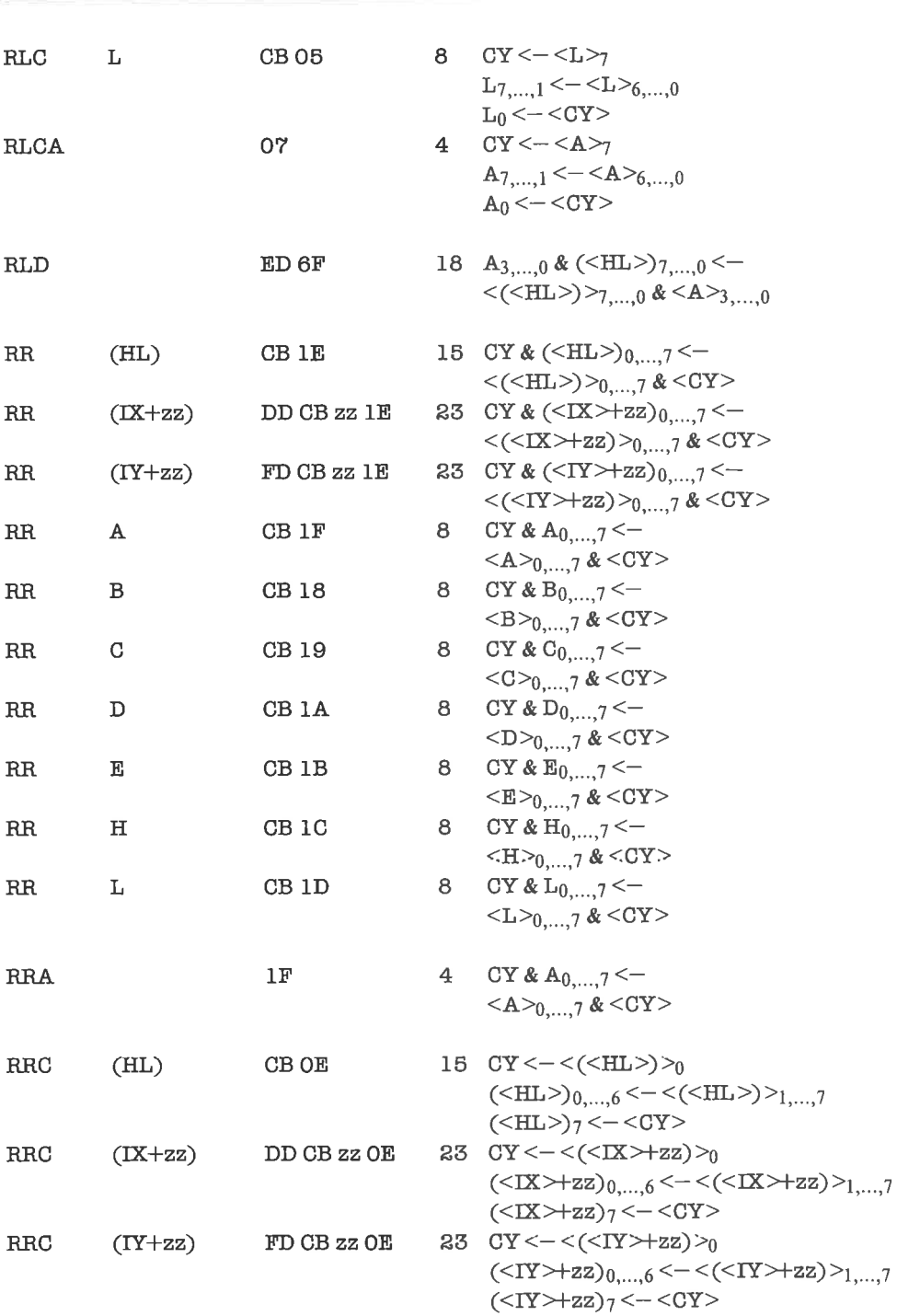

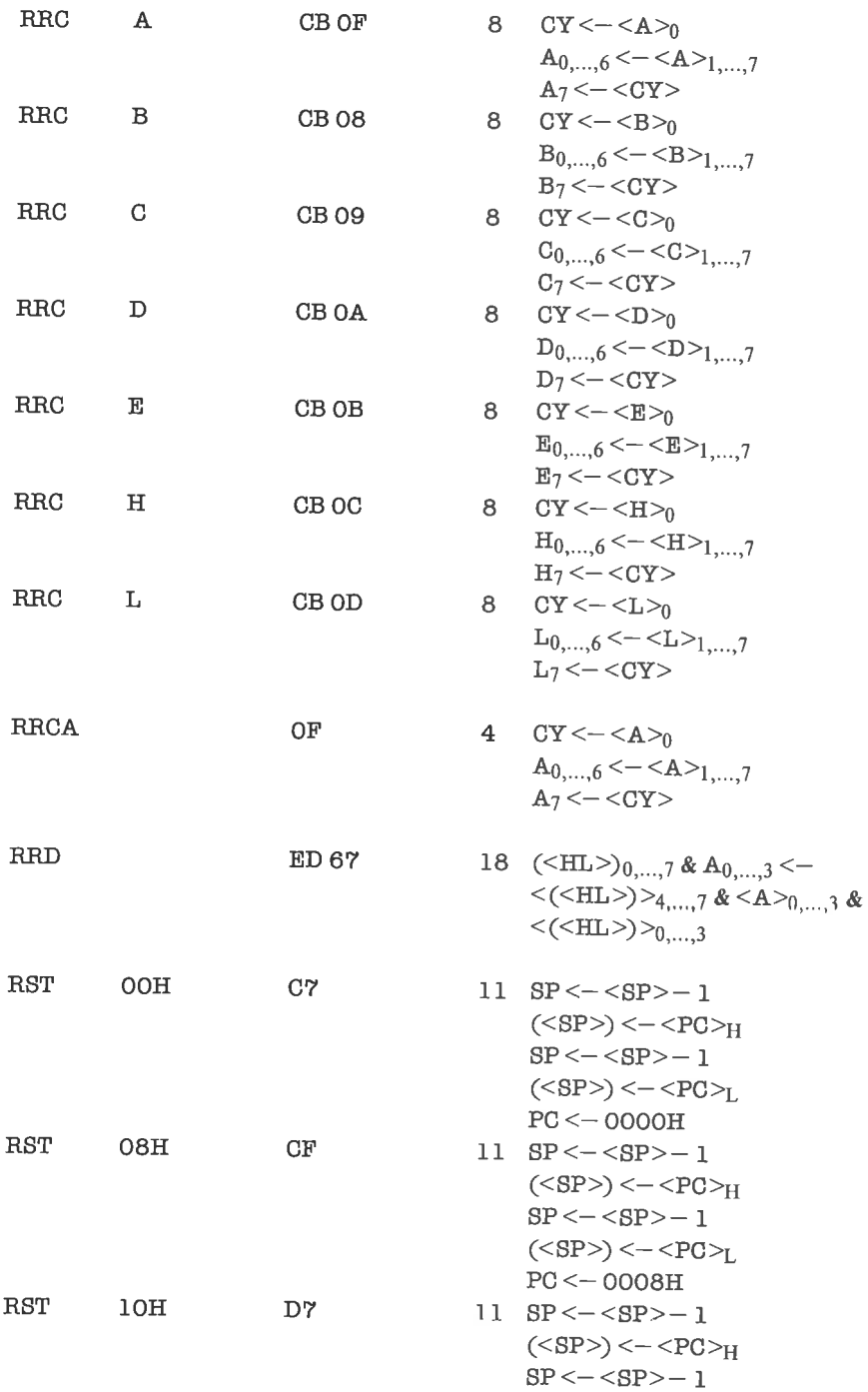

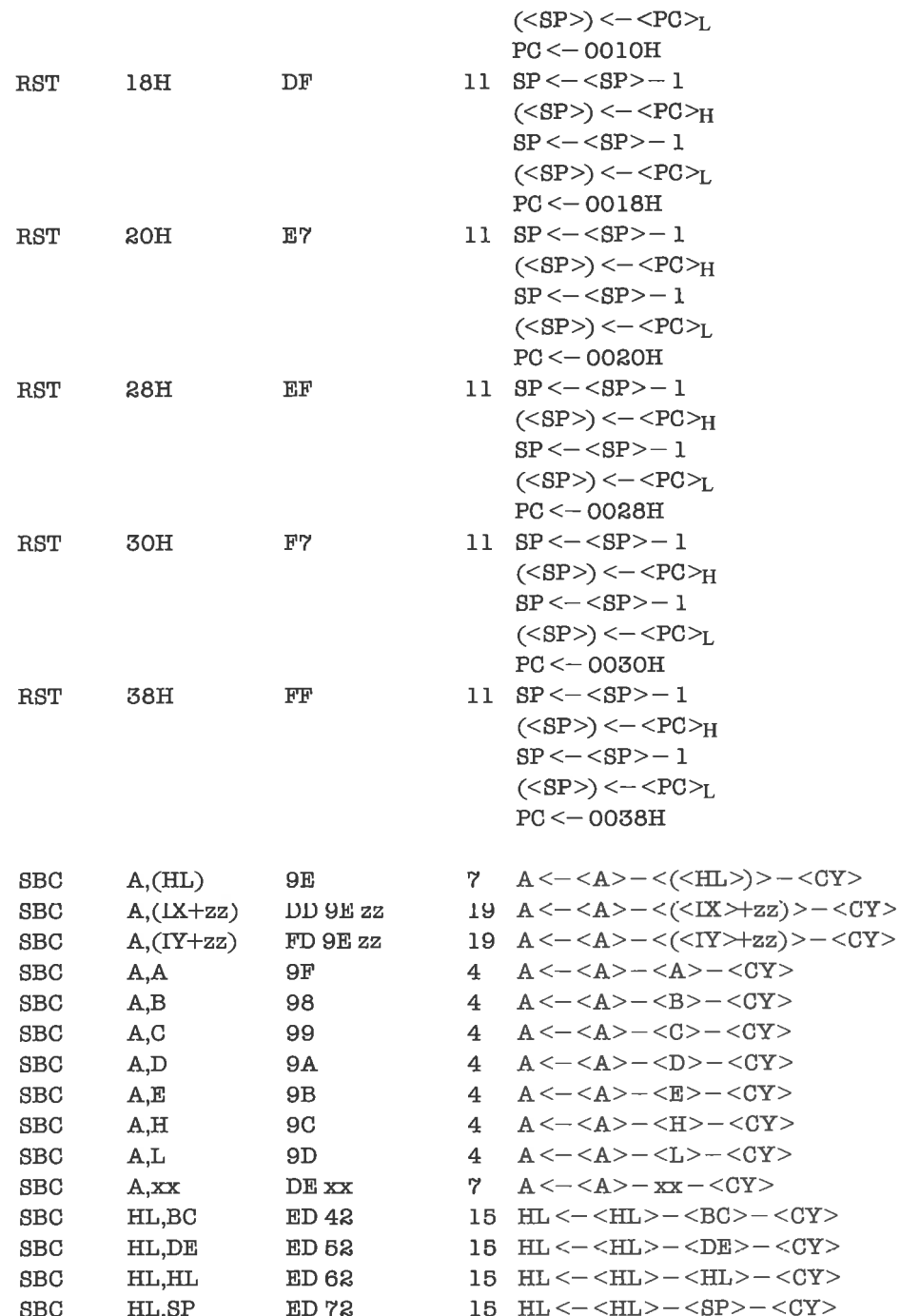

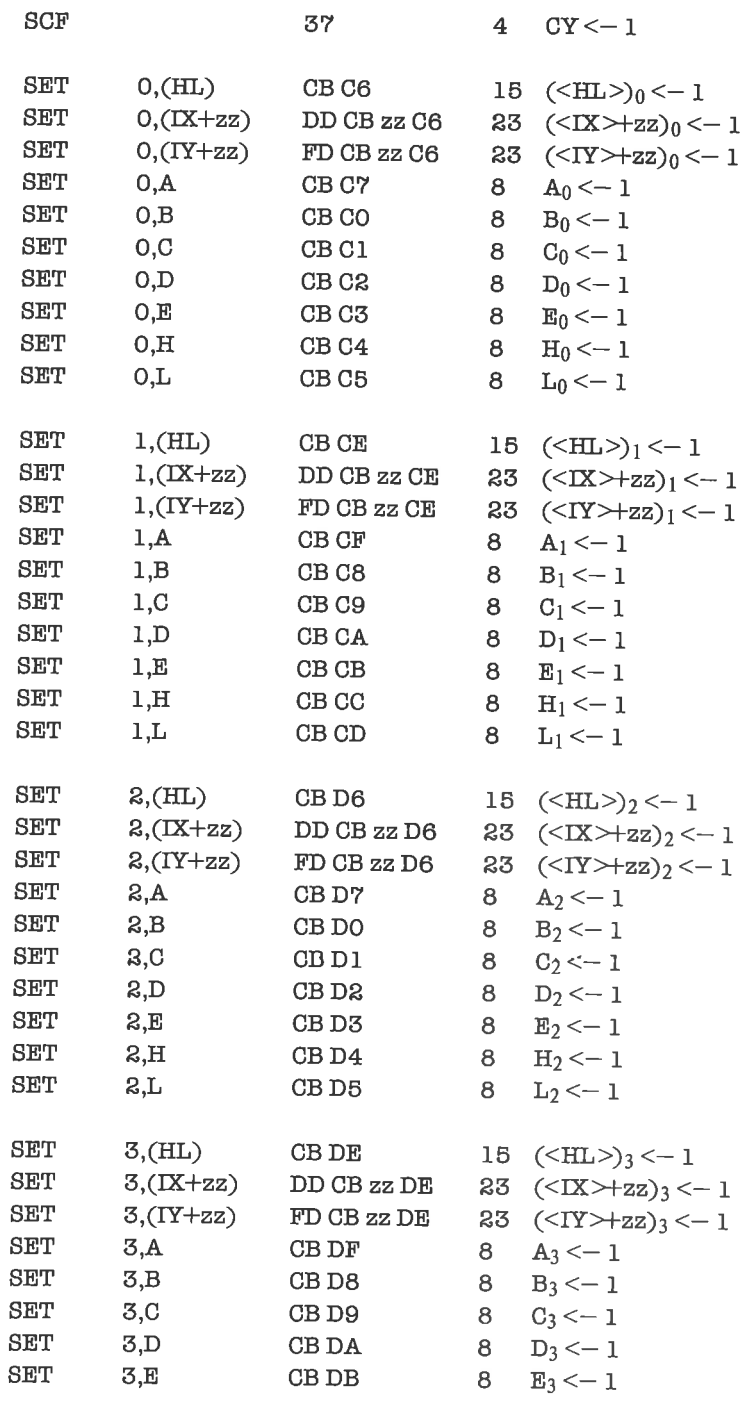

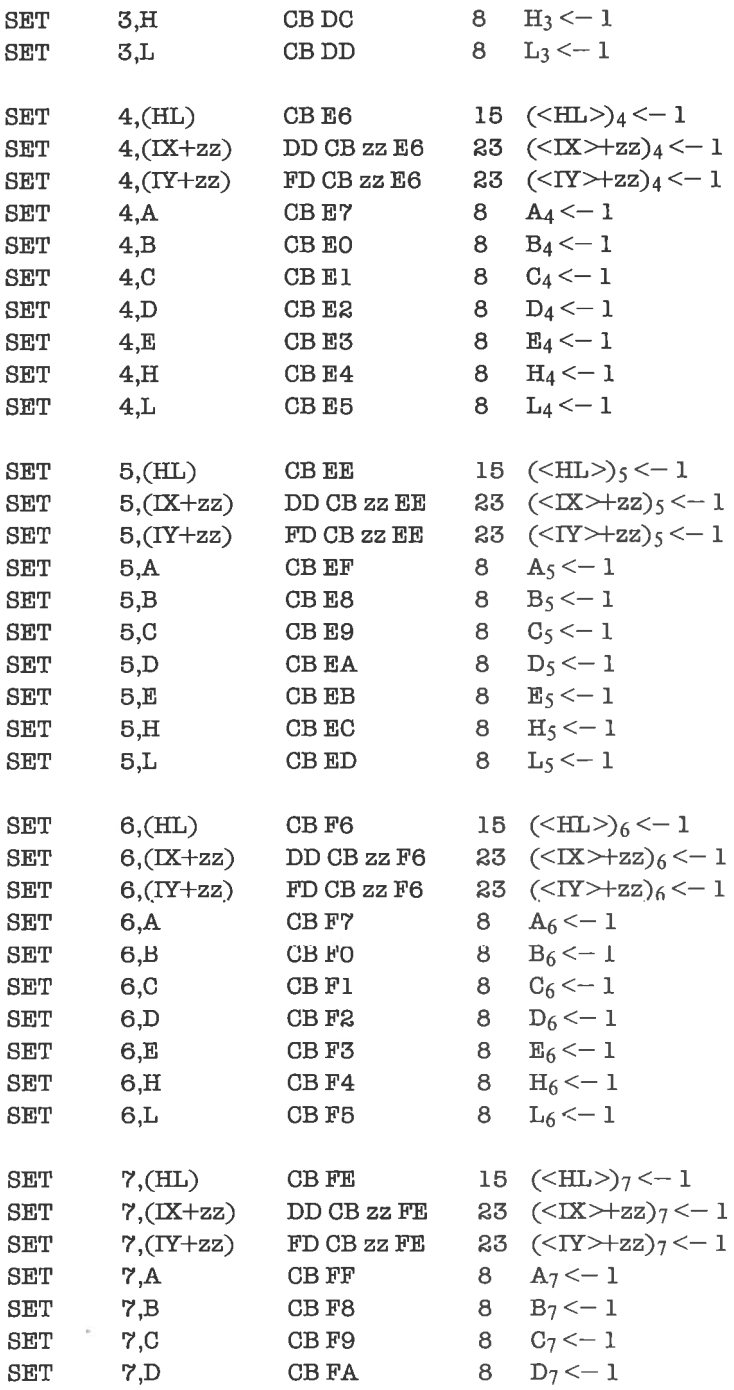

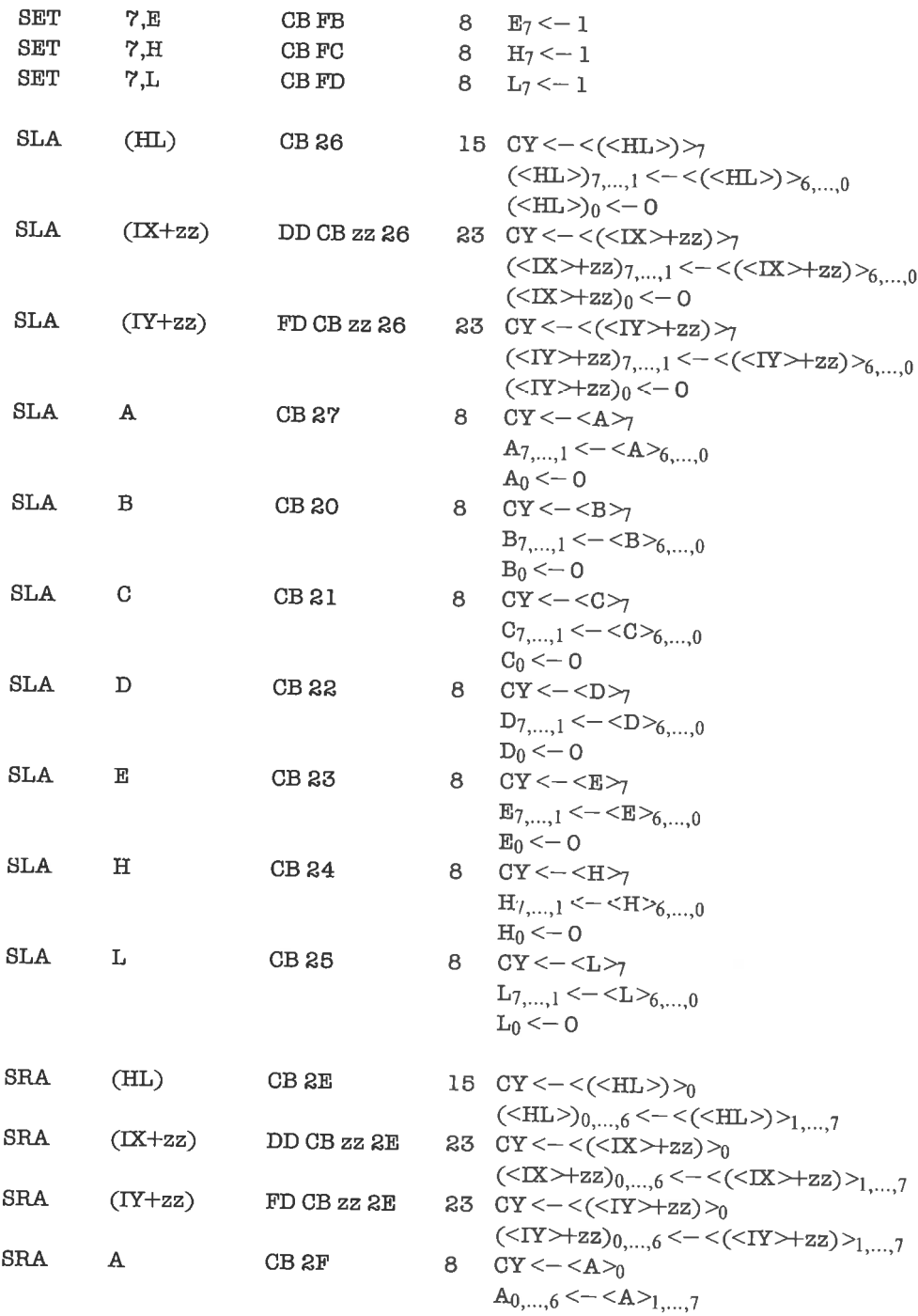

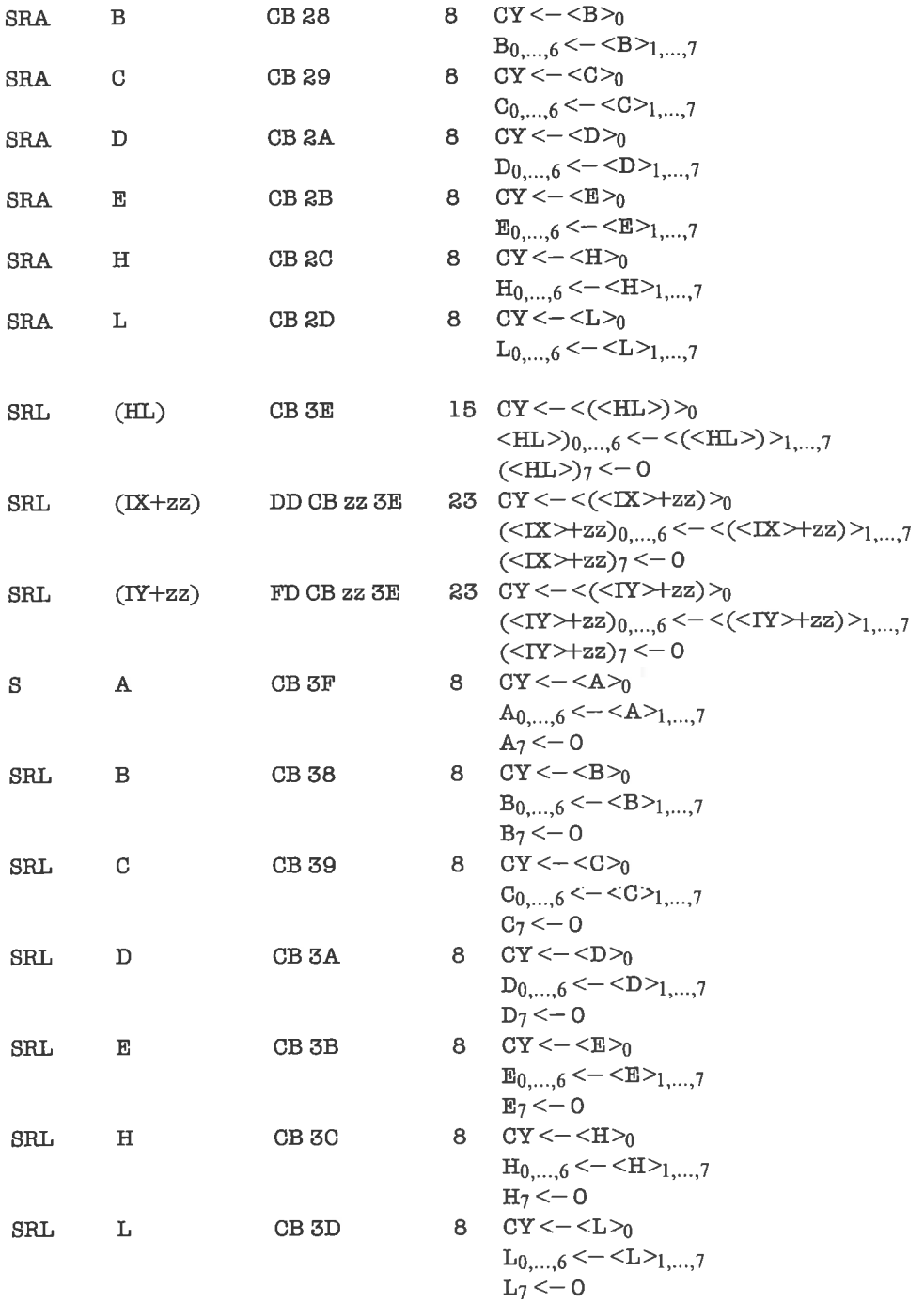

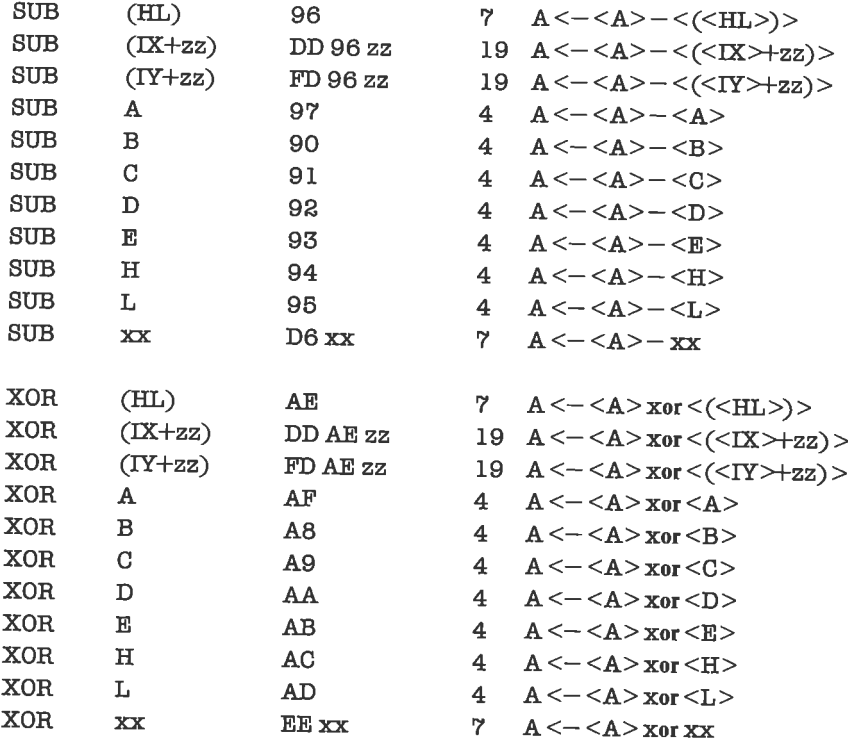
# Anhang C

## Verzeichnis der Assembler-Befehle (sortiert nach Objekt-Codes)

Im nachfolgenden Verzeichnis sind in der ersten beziehungsweise dritten Spalte die Objekt-Codes aufgelistet, in der zweiten beziehungsweise vierten Spalte die zugehörige Interpretation als Assembler-Befehl. Die Objekt-Codes haben eine Länge von 1 bis 4 Bytes. Es gelten ansonsten die Konventionen aus Anhang B.

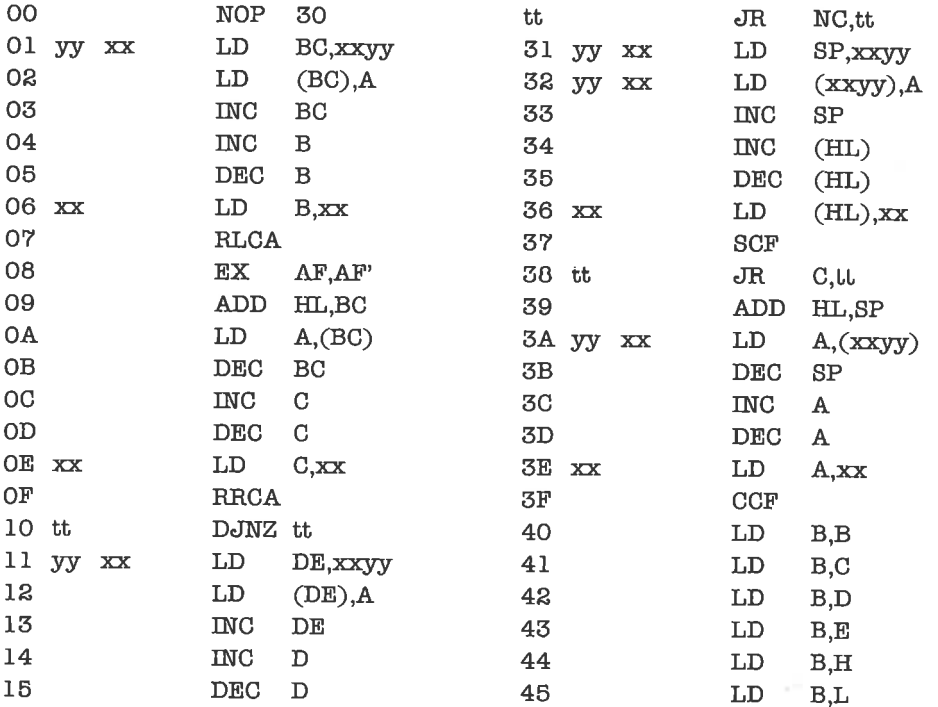

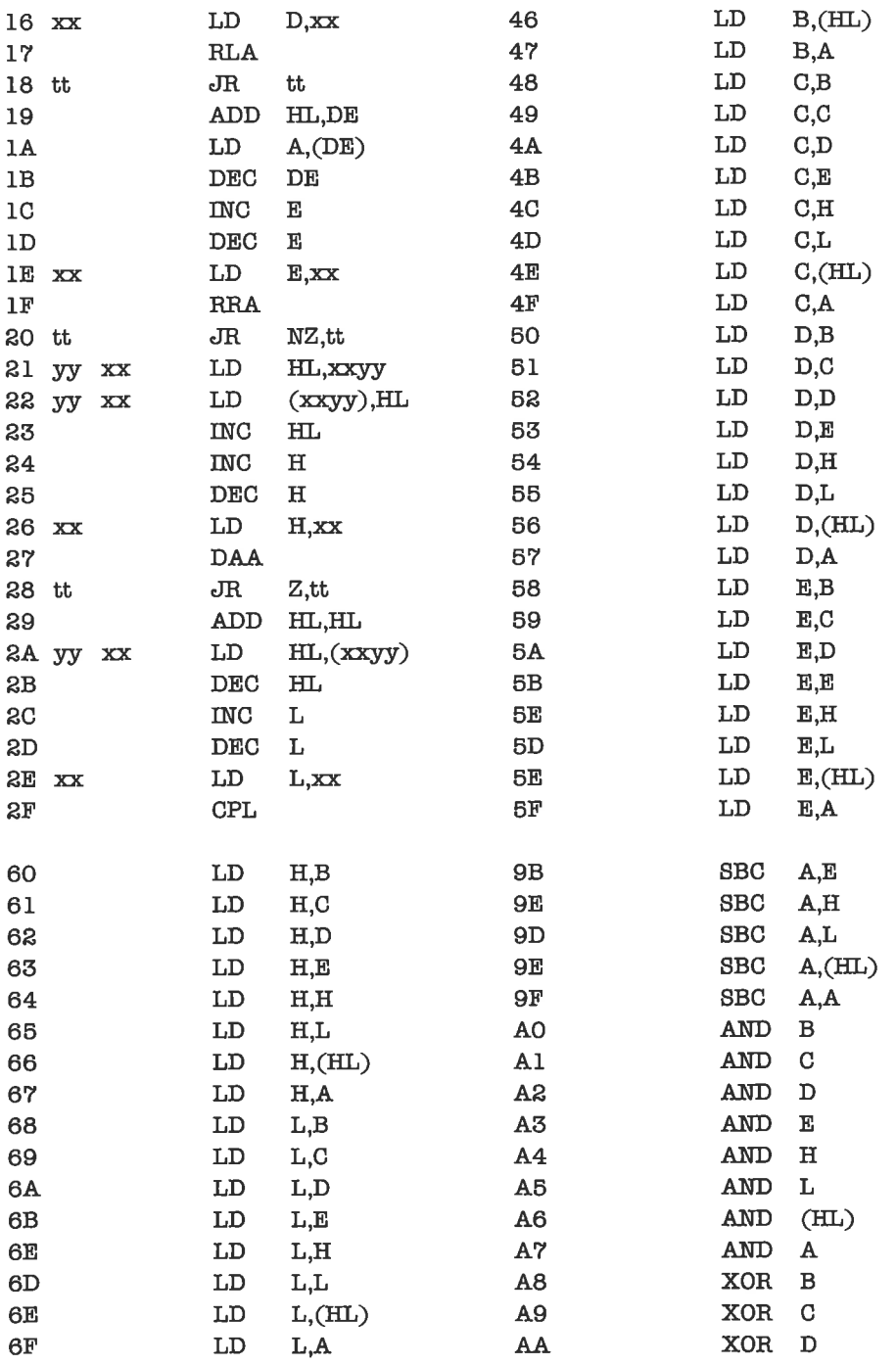

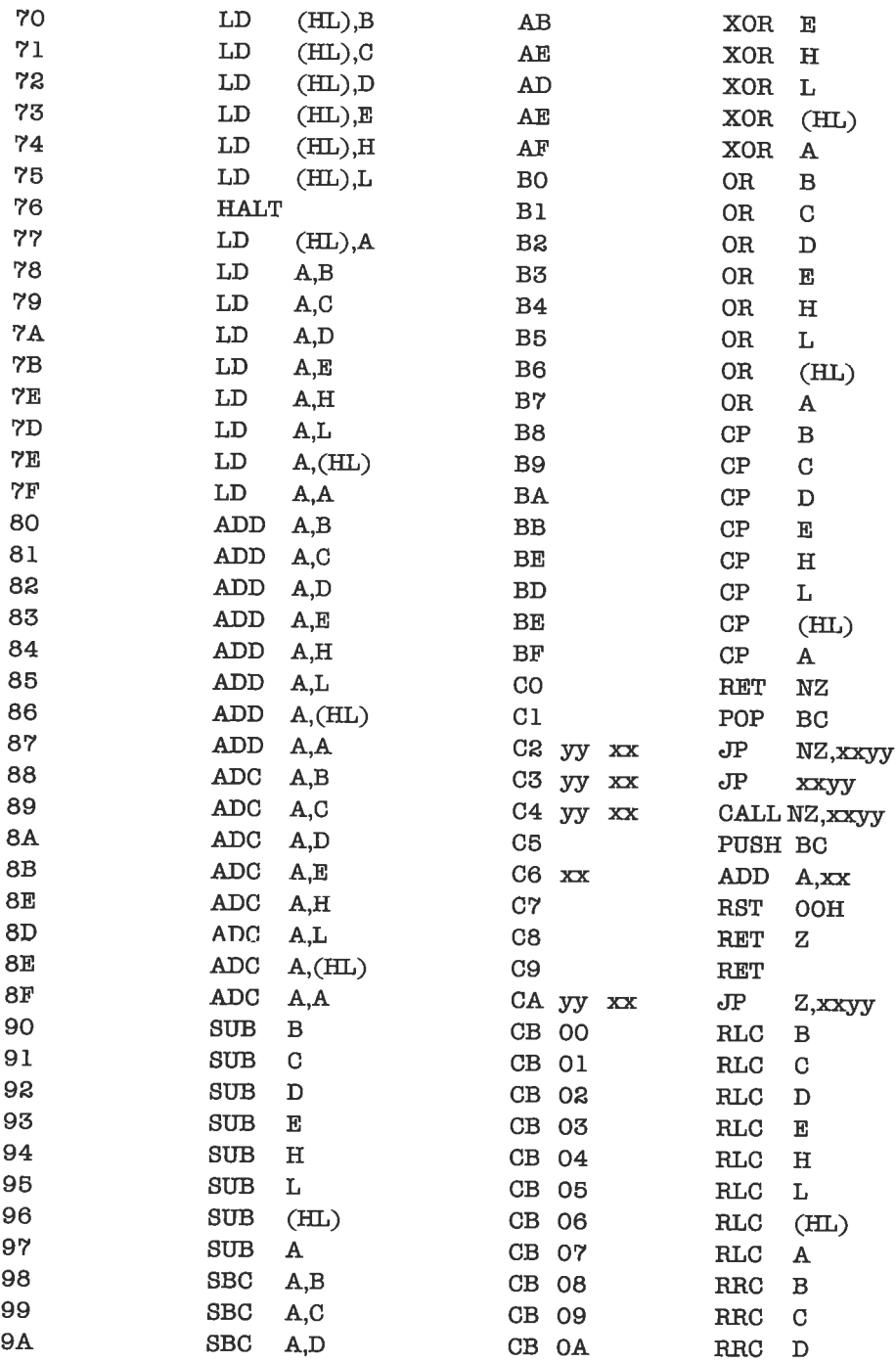

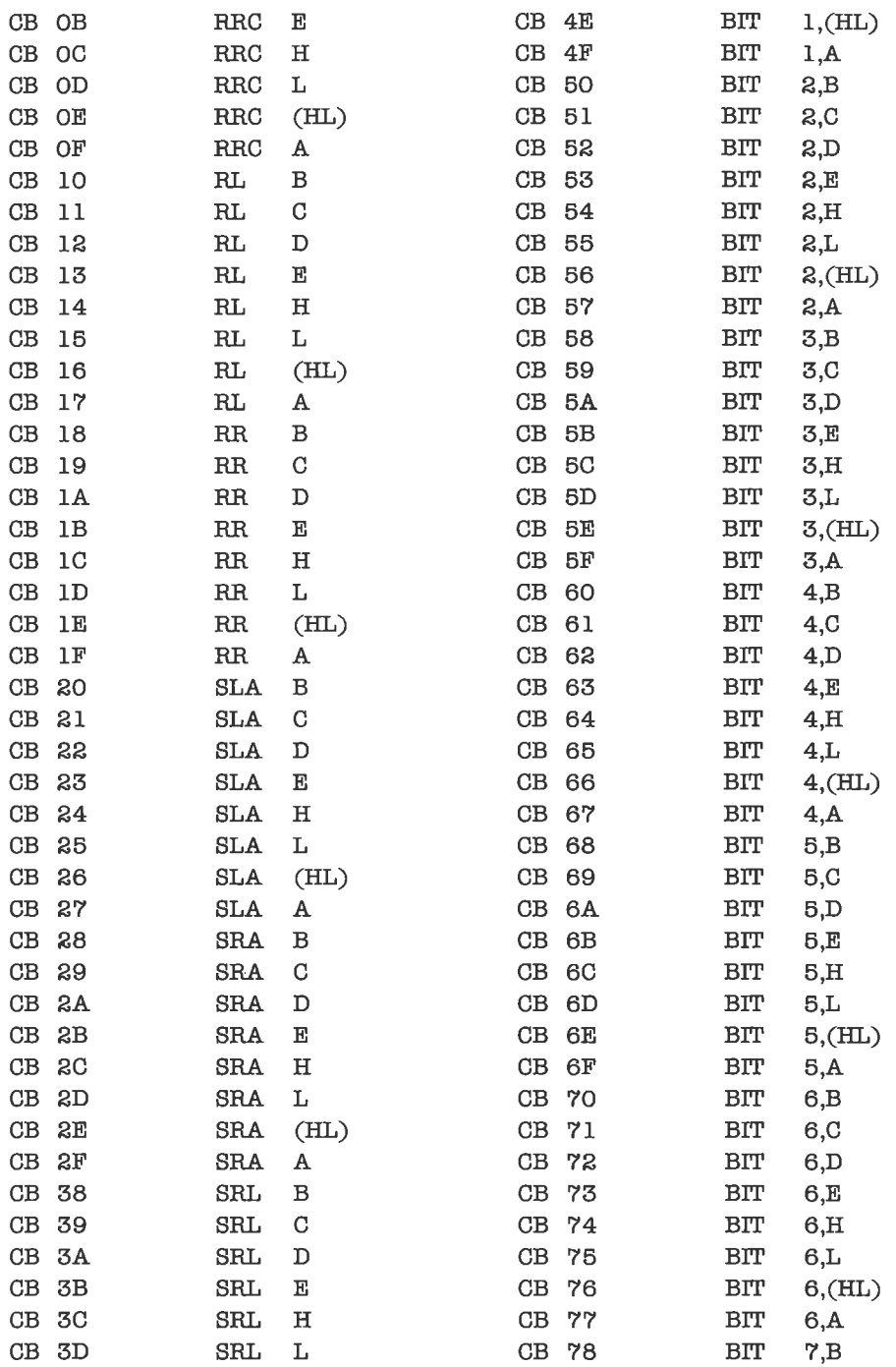

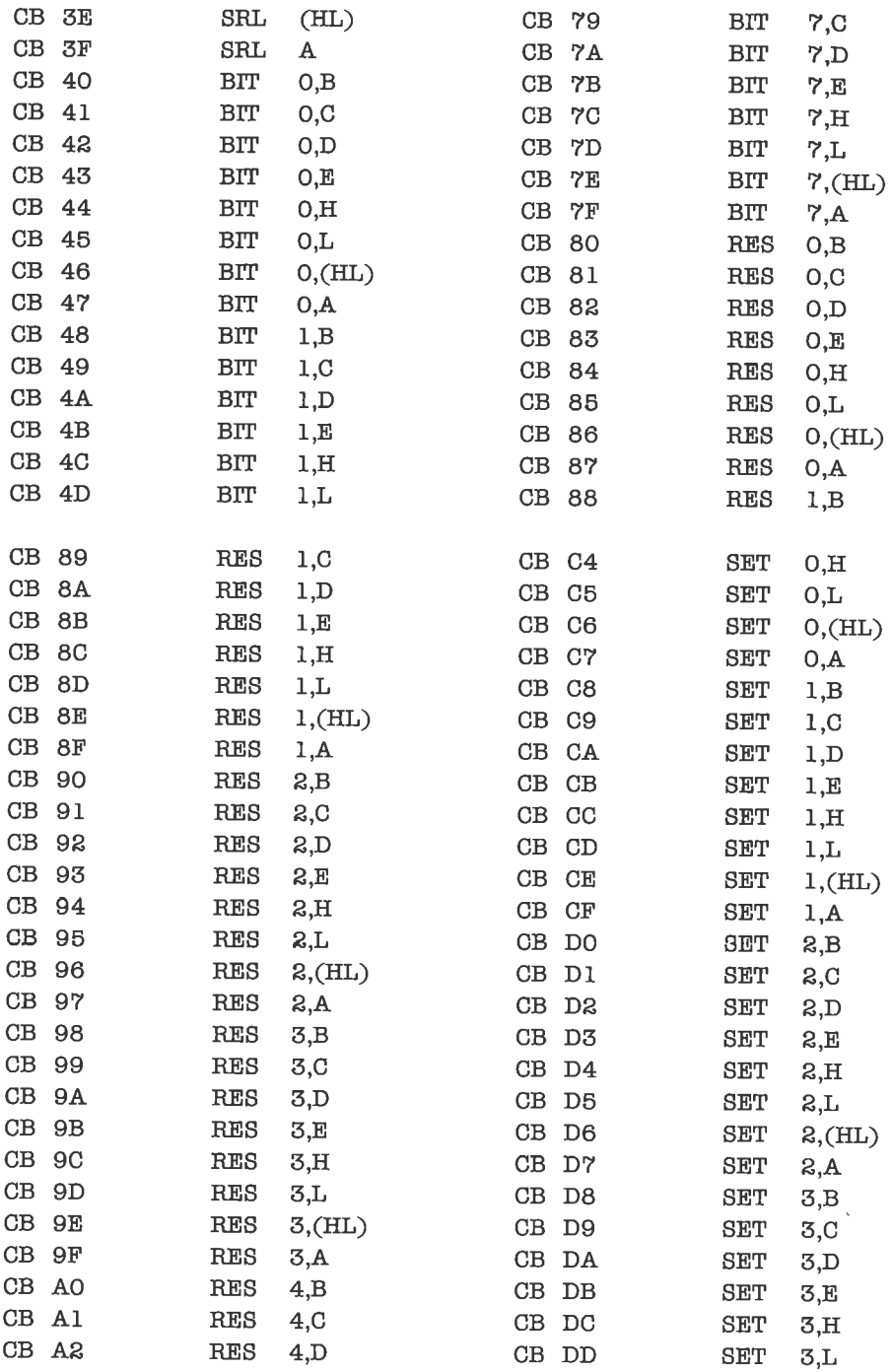

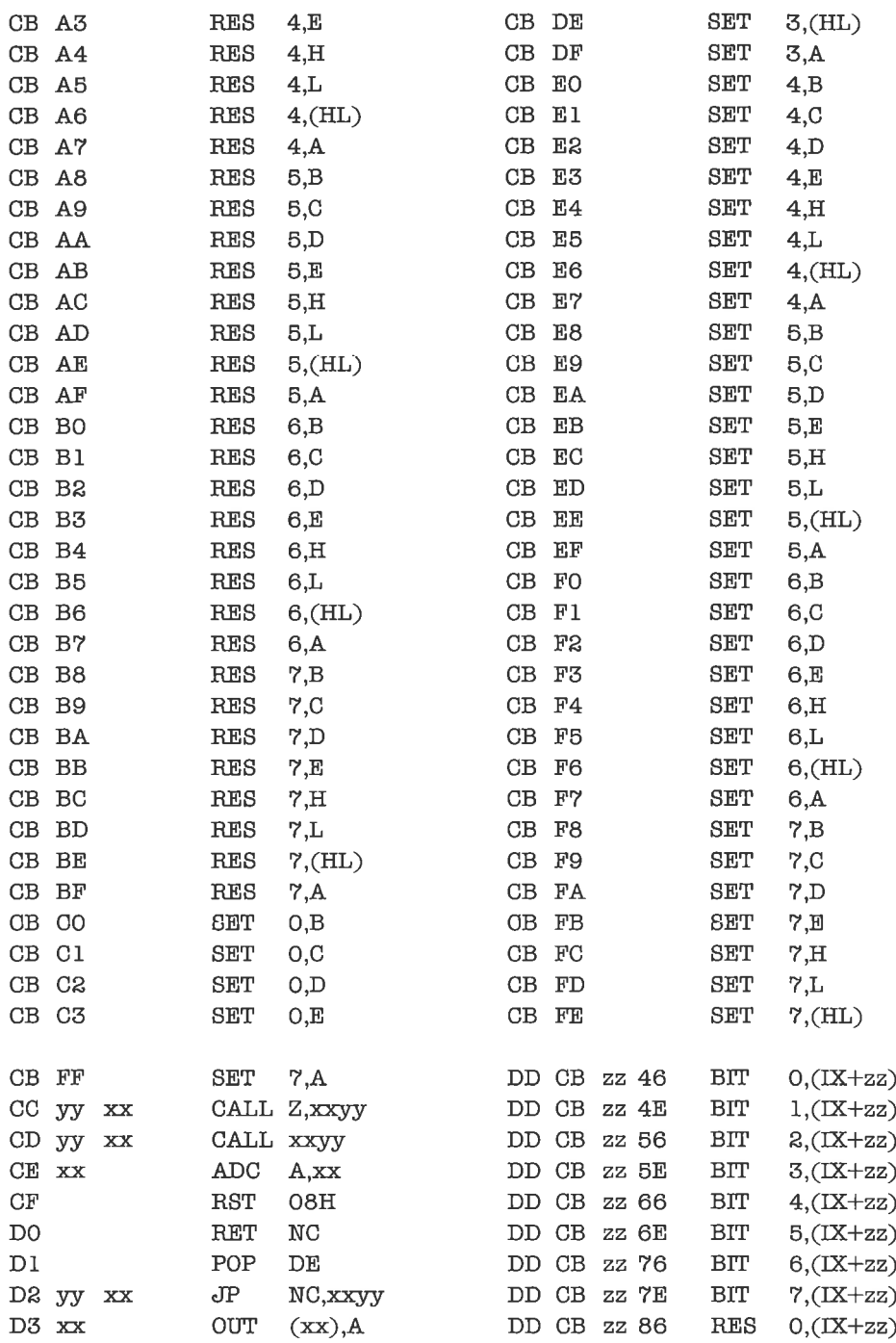

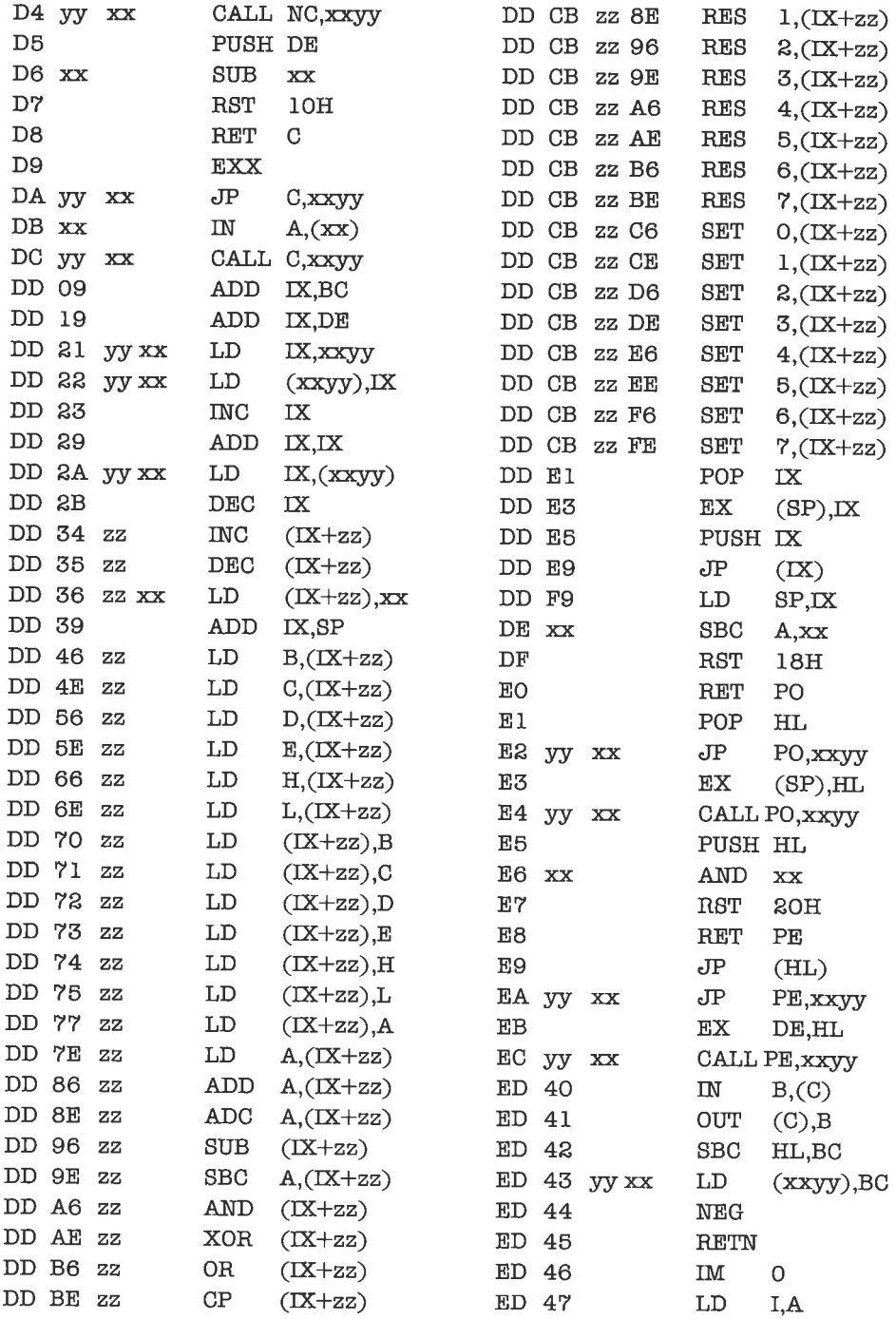

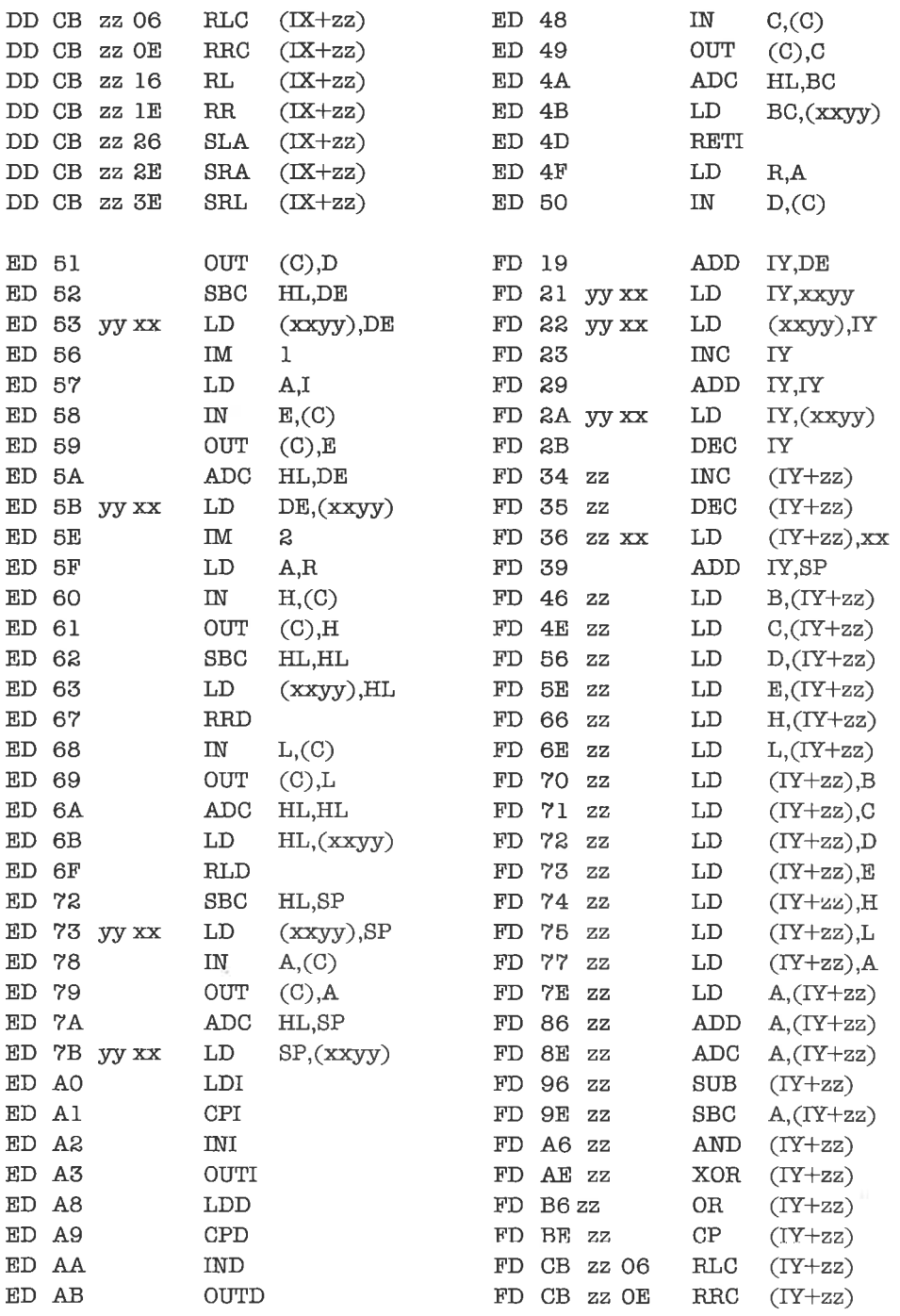

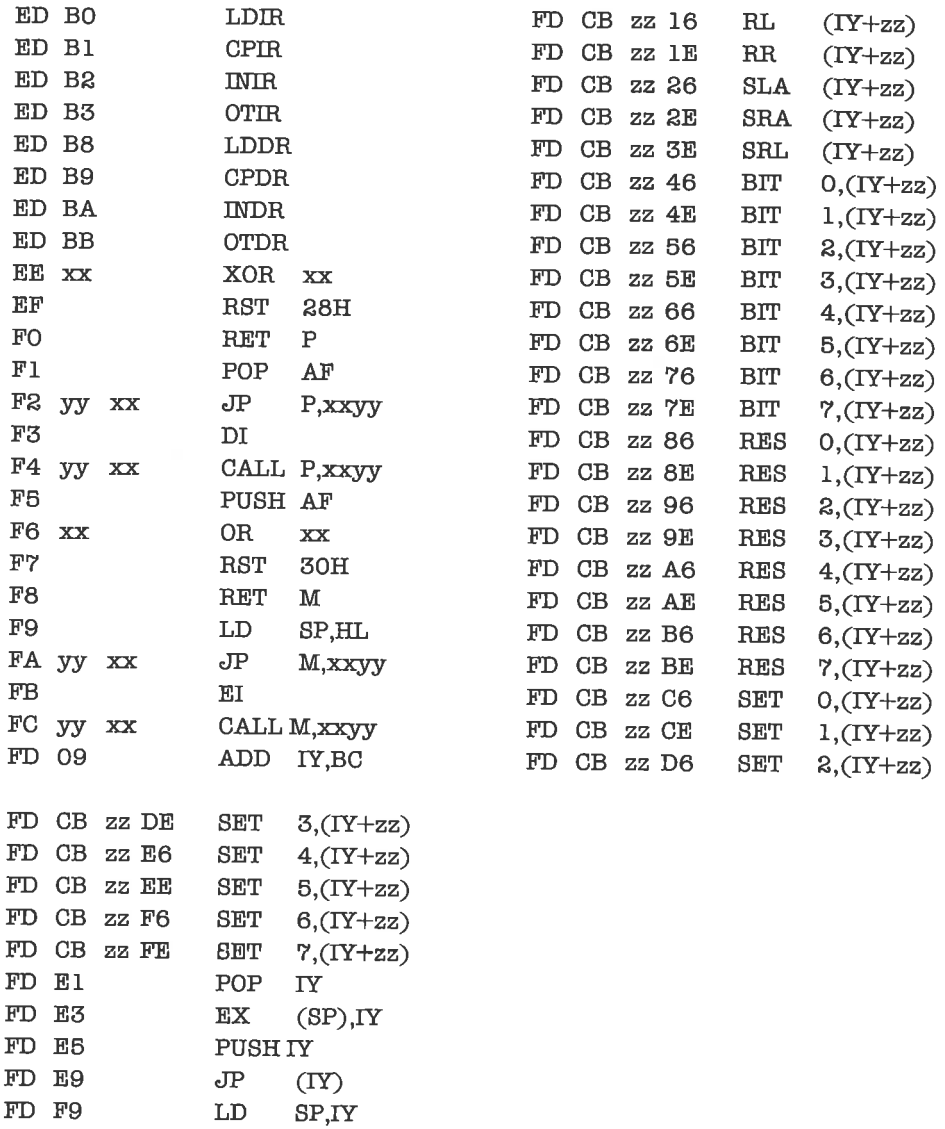

 $\mathbf{FE}$   $\mathbf{xx}$ 

 $\rm FF$ 

 $CP$ 

RST

 $\mathbf{X} \mathbf{X}$ 

 $38\mathrm{H}$ 

 $\hat{\phi}$ 

# Anhang D

### Systematischer Aulbau des Befehlssatzes

Die folgende Darstellung soll zum tieferen Verständnis des Befehlssatzes sowie fiir den Entwurf eines Disassemblers dienen.

Ein Teil der Befehle des Z80 wird durch das erste Byte des Objekt-Codes determinièrt; es können dann noch ein oder zwei Bytes für direkte Operanden und Adressen folgen.

Vier bestimmte Werte fungieren als »Escape-Codes«: CB, DD, ED, FD. Mit CB (= 11001011 binär) wird ein Rotations- oder Verschiebe-Befehl beziehungsweise ein Bit-Manipulations-Befehl eingeleitet. Mit E $(= 11101101$  binär) beginnende Befehle realisieren eine Klasse von recht unterschiedlichen Spezialoperationen.

Mit DD beziehungsweise FD werden Befehle eingeleitet, die sich auf das Indexregister IX beziehungsweise fY beziehen. Der darauf folgende Rest des Objekt-Codes kann bis zu drei . Bytes umfassen und enthält meist eine Relativadresse; durch Weglassen des Codes DD (beziehungsweise FD) und der eventuell vorhandenen Relativadresse ergibt sich ein Objekt-Code, der sich als Objekt-Code eines entsprechenden Befchls bezüglich des HL-Registers interpretieren läßt. Die Relativadresse - falls vorhanden - belegt stets das dritte Byte in der Folge.

In der Zusammenstellung steht je ein Byte des Objekt-Codes in einer eigenen Zeile. Die Angabe erfolgt bitweise (numerisch beziehungsweise symbolisch), byteweise (symbolisch xx oder tt) und wortweise (symbolisch xxyy), wobei die Symbole fiir einzelne Bits oder kleine Gruppen von Bits je nach Kontext ihre Bedeutung ändern und deswegen an der Stelle ihrer Verwendung erklärt werden.

Die Bemerkung >Indexregister \* Relativadresse< bedeutet, daß es den auf das Hl-Register bezogenen Befehl auch für die Indexregister gibt, wobei eine Relativadresse verwendet wird. Fehlt der Zusatz »+ Relativadresse«, so wird keine Relativadresse verwendet.

Wir behandeln zuerst alle Befehle, deren Objekt-Code mit 00 beginnt:

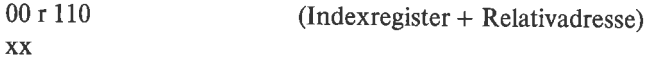

#### 8-Bit-Lade-Befehle der Form LD r,xx

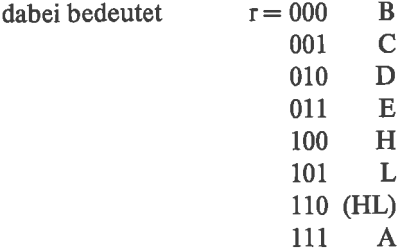

0011 f 010 yy

**XX** 

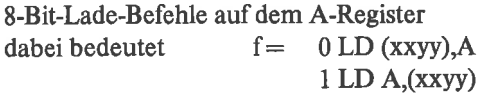

000 f 010

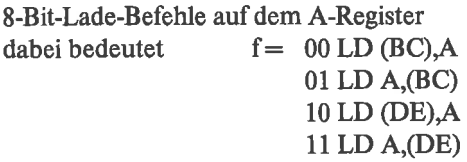

 $00$ r 10 f (Indexregister + Relativadresse)

8-Bit-Arithmetik-Befehle der Form INC r oder DEC r

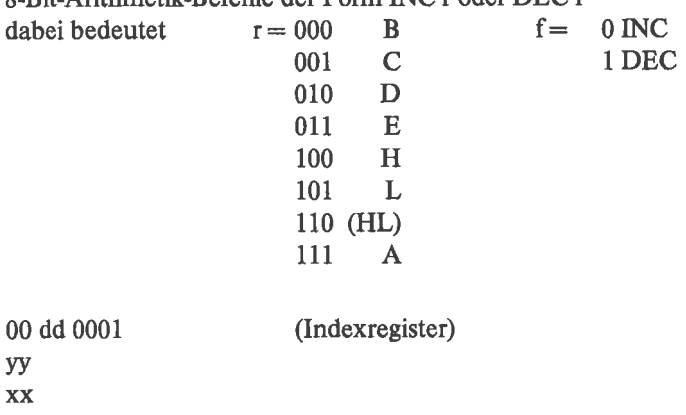

0010 f0<sup>10</sup> w XX 16-Bit-Lade-Befehle der Form LD dd,xxyy<br>dabei bedeutet  $dd = 00 \text{ RC}$  $dd = 00 BC$ Ol DE 10 HL 11 SP (Indexregister) 16-Bit-Lade-Befehle auf dem HL-Register<br>dabei bedeutet  $f = 0$  LD (xxyy)  $f = 0$  LD (xxyy), HL 1LD Hl,(xxyy) 00 dd 1001 (Indexregister) 16-Bit-Arithmetik-Befehle der Form ADD HL,dd<br>dabei bedeutet  $dd = 00 BC$ dabei bedeutet Ol DE 10 HL 00 dd f01l (Indexregister) 16-Bit-Arithmetik-Befehle der Form INC dd oder DEC dd<br>dabei bedeutet dd = 00 BC f = 0 D dabei bedeutet  $dd = 00 BC$  f= 0 INC<br>01 DE 1 DEC IO HL 11 SP 000f111 Rotations-Befehle auf dem A-Register<br>dabei bedeutet  $f = 00$  RLCA  $f = 00$  RLCA 01 RRCA 10 RLA 11 RRA 0001 f000 tt Relative Sprünge dabei bedeutet  $f = 0$  DJNZ tt lJR tt 001 cc 000 tt

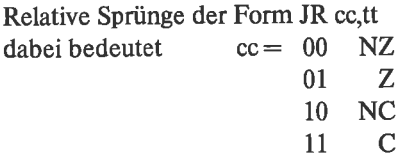

0011 f111

Befehle zur Beeinllussung des Carry-Flags dabei bedeutet  $f = 0$  SCF 1 CCF

Weitere Befehle, deren Objekt-Code mit 00 beginnt, sind:

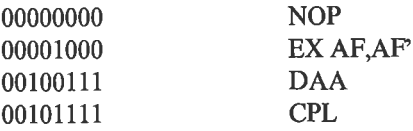

Nun kommen die Befehle an die Reihe, deren Objekt-Code mit 01 beginnt:

<sup>01</sup>rr' (Indexregister + Relativadresse)

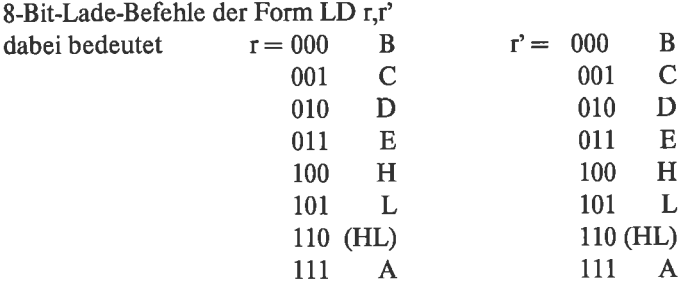

Die Kombination  $r = 110$  und  $r' = 110$  kommt nicht vor. Sie steht für den Befehl HALT:

01110110 HALT

Es folgen die Befehle, deren Objekt-Code mit 10 beginnt:

<sup>10</sup>fr (Indexregister + Relativadresse)

Arithmetik/Logik-Befehle der Form f r beziehungsweise f A,r

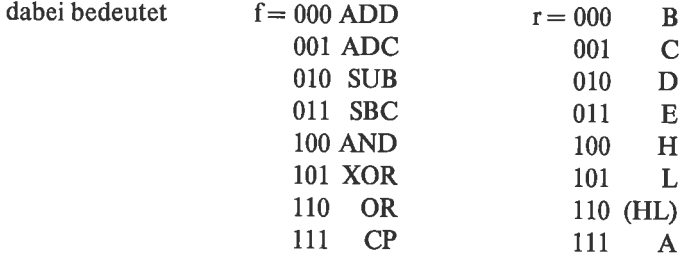

Der Objekt-Code aller übrigen Befehle beginnt mit 11. Wir listen diese auf mit Ausnahme der Befehle, deren Objekt-Code mit DD oder FD beginnt. Die Befehle, deren Objekt-Code mit CB oder ED beginnt, stellen wir dabei an das Ende:

(Indexregister + Relativadresse) 11f110 **XX** 

Arithmetik/Logik-Befehle der Form f xx beziehungsweise f A,xx

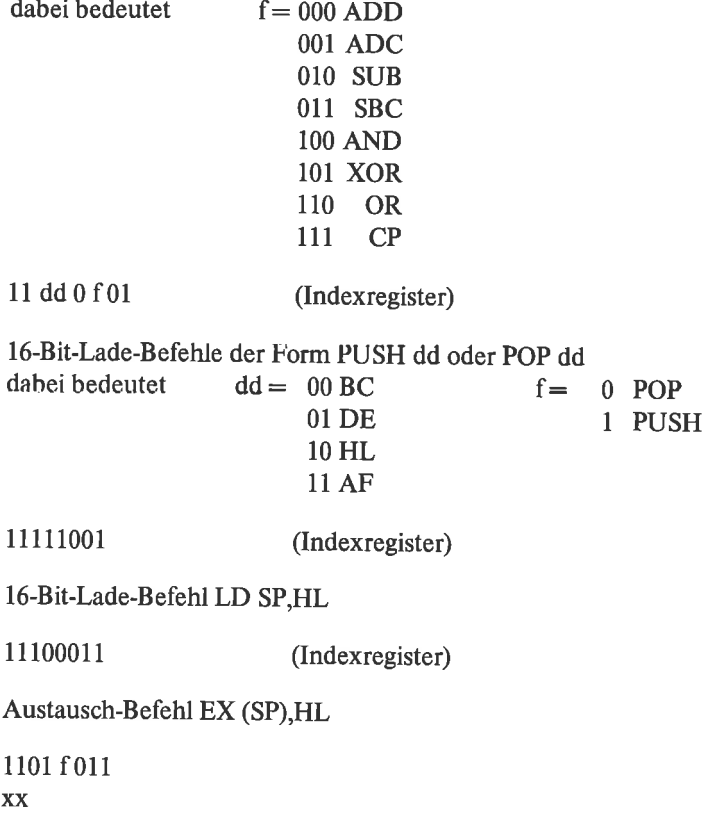

Ein-/Ausgabe-Befehle mit direkter Portadresse<br>dabei bedeutet  $f = 0$  OUT (xx),A dabei bedeutet  $f = 0$  OU<br>1 IN  $A(xx)$ 

cc000

Bedingte Unterprogramm-Rücksprung-Befehle der Form RET cc

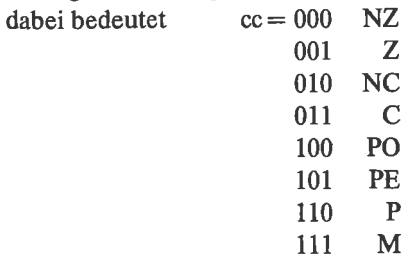

cc 010 vv xx

Absolute bedingte Sprung-Befehle der Form JP cc, xxyy

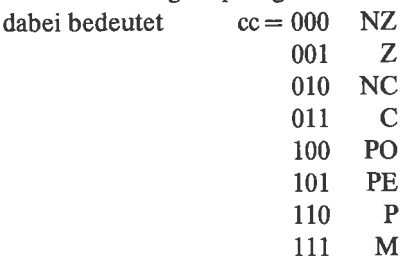

cc 100 yy xx

Bedingte Unterprogramm-Aufruf-Befehle der Form CALL cc, xxyy

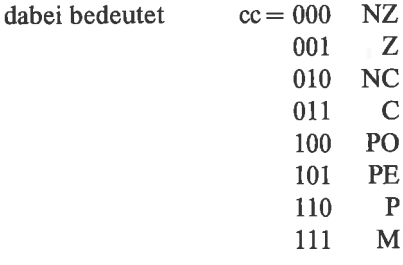

11101001 (Indexregister)

Indirekter Sprung-Befehl JP (HL)

11 p 111

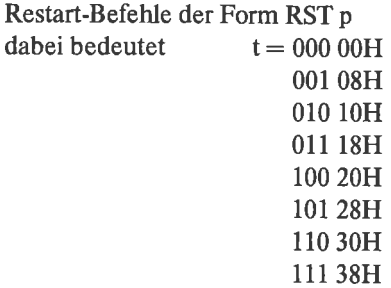

#### 1111 f 011

Unterbrechungs-Steuerungs-Befehle dabei bedeutet  $f =$  $0<sub>DI</sub>$  $1E$ 

Weitere Befehle, deren Objekt-Code mit 11 beginnt, sind:

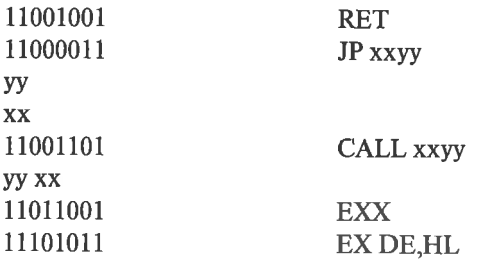

Es folgen die Befehle, deren Objekt-Code mit CB beginnt:

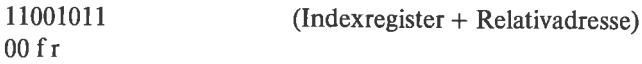

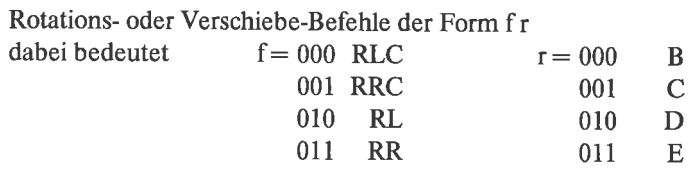

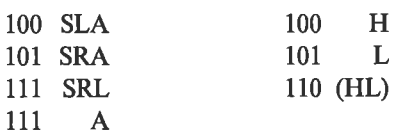

11001011 fbr

(Indexregister + Relativadresse)

Bit-Manipulations-Befehle der Form f b,r

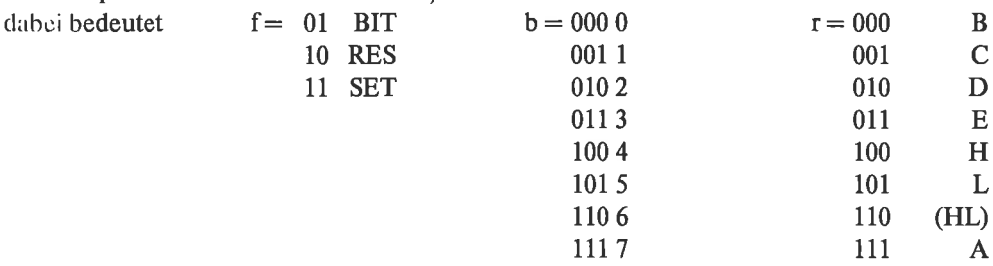

Als letztes noch die Befehle, deren Objekt-Code mit ED beginnt:

#### 11101101 101 f000

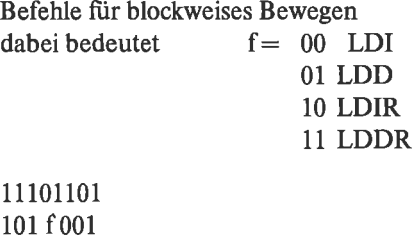

Such-Befehle

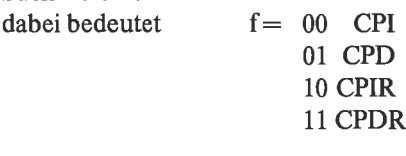

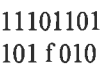

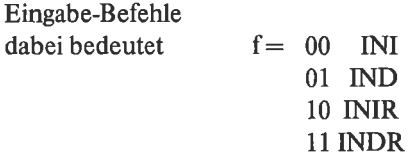

11101101  $1f011$ 

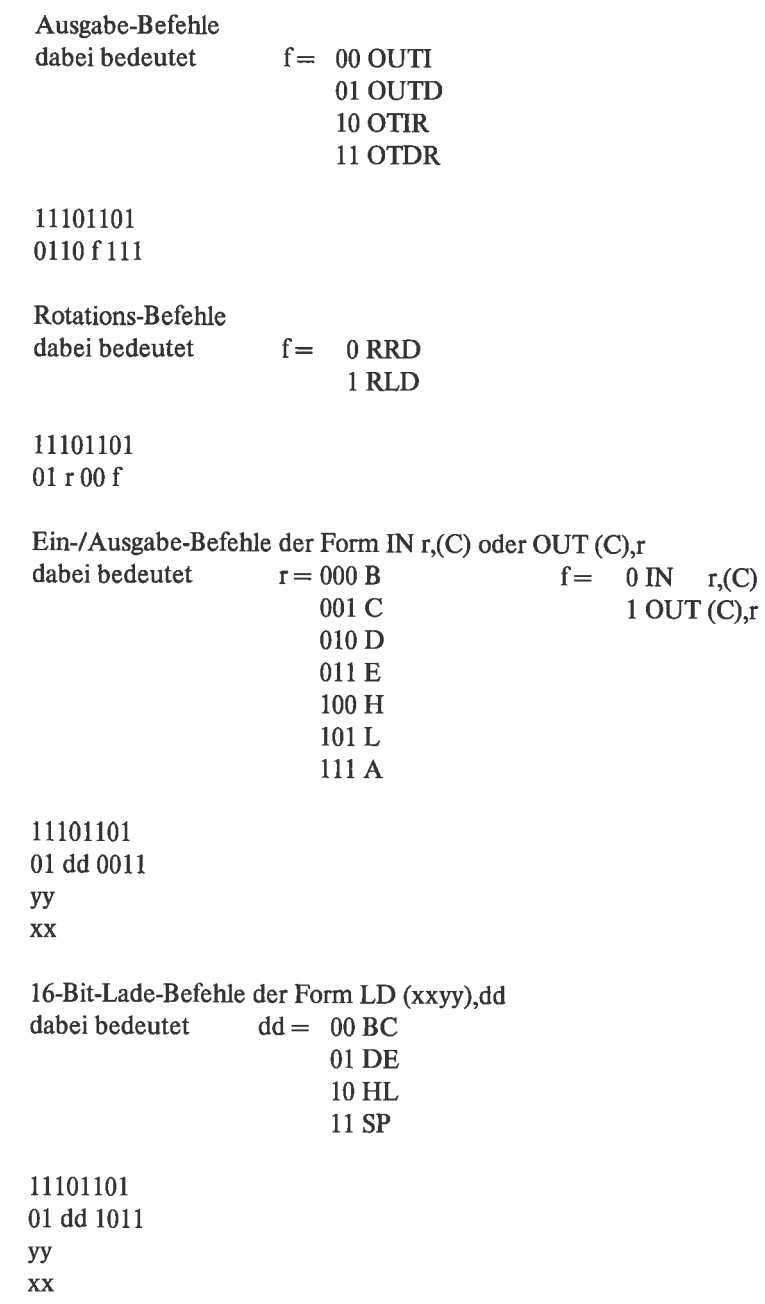

16-Bit-Lade-Befehle der Form LD dd,(xxyy) dabei bedeutet  $dd = 00 BC$ Ol DE 10 HL 11 SP 11101101 01 dd f010 l6-Bit-Arithmetik-Befehle der Form f HL,dd dabei bedeutet  $dd = 00 BC$ Ol DE 10 HL 11 SP I I 101 101 01000100 8-Bit-Arithmetik-Befehl NEG 11101101 0101 r 111 8-Bit-Lade-Befehle der Form LD A,r dabei bedeutet  $r = 0$  I 1R 11101101 0100 r 111 8-Bit-Lade-Befehle der Form LD r,A dabei bedeutet  $r = 0$  I 1R 11 101101 0100 f 101 Unterprogramm-Rücksprung-Befehle dabei bedeutet  $f = 0$  RETN 1 RETI <sup>1</sup>I 101 101 010 p 110 Unterbrechungs-Modus-Befehle der Form IM p dabei bedeutet  $p = 000$ 101 112  $f = 0$  SBC 1 ADC

# Anhang E

## Pseudo-0perationen

Der Standard-Z80-Assembler von ZILOG erkennt die folgenden Pseudo-Operationen

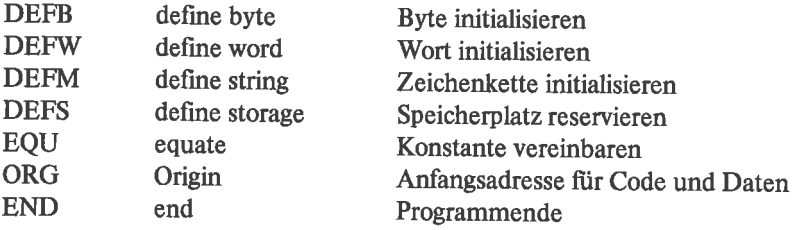

# Anhang F

### Kompatibilität des Prozessors 8080 mit dem Prozessor Z80

### Kompatibilität

Unter der »Kompatibilität« eines Systems mit einem anderen wird im allgemeinen eine gewisse Gleichheit der beiden Systeme verstanden. Zum Beispiel sollten Programme, die liir das System X geschrieben wurden, auch auf einem zu X »kompatiblen« System laufen. Es gibt in diesem Zusammenhang auch den Begriff »aufwärtskompatibek. Dies bedeutet, daß ein neues System zu einem alten kompatibel ist, aber nicht umgekehrt, das heißt Programme, die für das alte System geschrieben wurden, sind auf dem neuen lauffähig, Programme für das neue System dagegen laufen nicht unbedingt auf dem alten.

In diesem Sinne ist unser Z80 dann »aufwärtskompatibel« zum 8080 von Intel, da:

- 1. alle 8080 Maschineninstruktionen beim Z80 auch vorhanden sind (vergleiche Tabelle F.2)
- 2. alle 8080-Register auch ein Pendant beim 280 besitzen (vergleiche Tabelle F.l)
- 3. praktisch 99% der 8080-Programme auch auf dem Z80 laufen
- 4. der Z80 einen gegenüber dem 8080 erheblich erweiterten Befehlssatz besitzt (vergleiche Tabelle F.3), und somit Z80-Programme im allgemeinen nicht auf dem 8080 laufen.

Dabei ist zu beachten, daß sich die obig aufgeführten Argumente nur auf die Maschineninstruktionen beziehen (objekt-code), nicht aber auf den Source-code (Mnemonics)!

### Unterschiede

Es gibt einige kleine Unterschiede, die bei der Konvertierung von Programmen zu beachten sind:

- 1. Der Z80 benützt das P-Flag um einen Überlauf nach arithmetischen Operationen zu kennzeichnen. Der 8080 benützt dieses nur, um die Parität kennzuzeichnen.
- 2. Die DAA-Instruktion wird von den beiden Prozessoren unterschiedlich ausgeführt. Während die Korrektur vom Z80 bei der Addition und Subtraktion ausgeführt wird, wird sie vom 8080 nur bei der Addition durchgeführt.
- 3. Bei den Rotationsbefehlen des Z80 wird das H-Flag gelöscht, bei denen des 8080 nicht.
- 4. Wie aus der Tabelle F.1 ersichtlich, gibt es beim 8080 kein dem N-Flag entsprechendes Flag. Das korrespondierende Bit im F-Register stellt stets die logische »1« dar.

Es dürfte auch klar sein, daß die Ausführungszeiten bei den Prozessoren nicht identisch sind. Aus diesem Grund sind Programme für zeitkritische Vorgänge grundsätzlich auf dem dafür eingesetzten Prozessor zu entwickeln.

Zu den über die 8080-Eigenschaften hinausgehenden Eigenheiten des Prozessors 8085 von Intel ist der Z80 nicht kompatibel.

## **Tabellen**

Tabelle F.1. Registervergleich Z80 - 8080

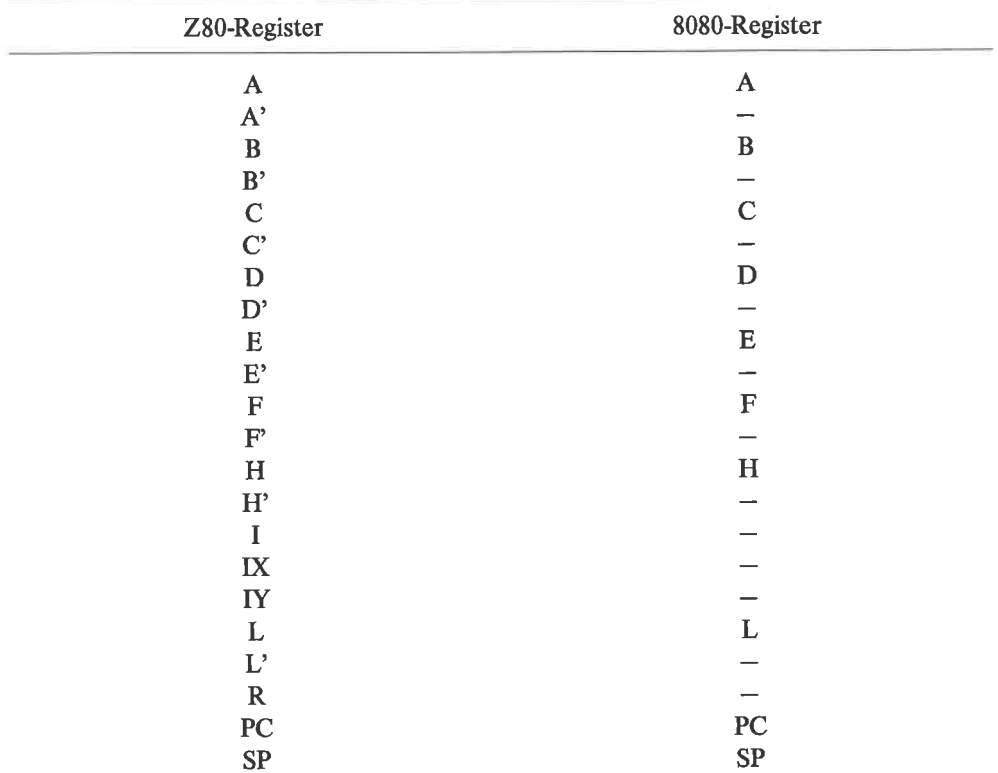

| Z80-Registerpaare        | 8080-Registerpaare      |  |  |
|--------------------------|-------------------------|--|--|
| <b>BC</b>                | B                       |  |  |
| DE                       | D<br>н                  |  |  |
| HL                       |                         |  |  |
| AF                       | <b>PSW</b>              |  |  |
| $Z80 -$ indirektes Laden | 8080 - indirektes Laden |  |  |
| (HL)                     | M                       |  |  |
| Z80-Flags                | 8080-Flags              |  |  |
| $C$ (carry)              | $C$ (carry)             |  |  |
| H (half-carry)           | AC (auxiliary-carry)    |  |  |
| N (subtract)             |                         |  |  |
| P/O(parity/overflow)     | $P$ (parity)            |  |  |
| $S$ (sign)               | $S$ (sign)              |  |  |
| $Z$ (zero)               | $Z$ (zero)              |  |  |

Tabelle F.2. Befehlsvergleich 8080 - Z80 (mnemonics)

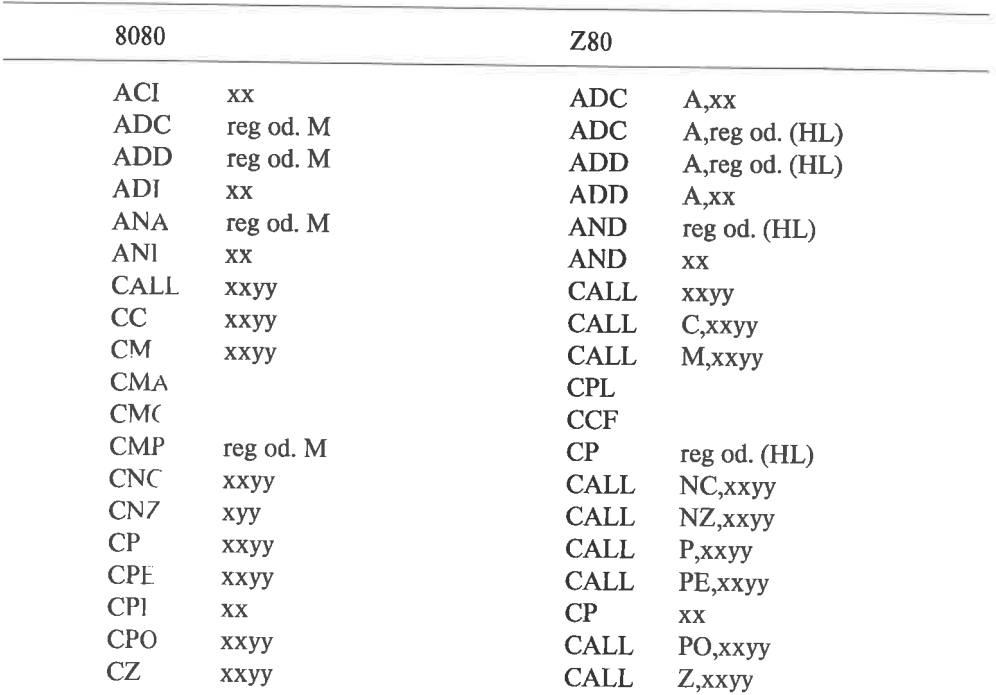

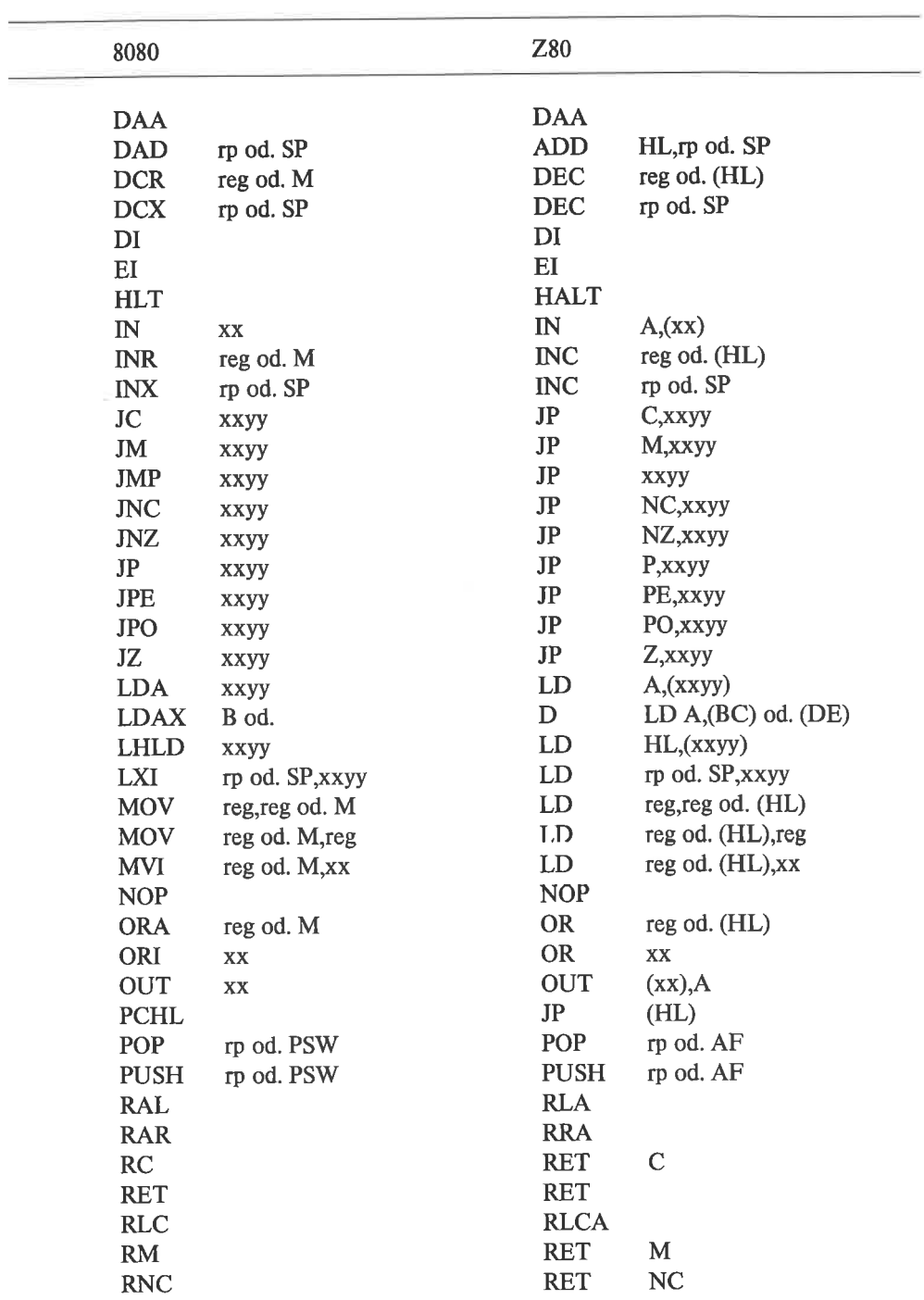

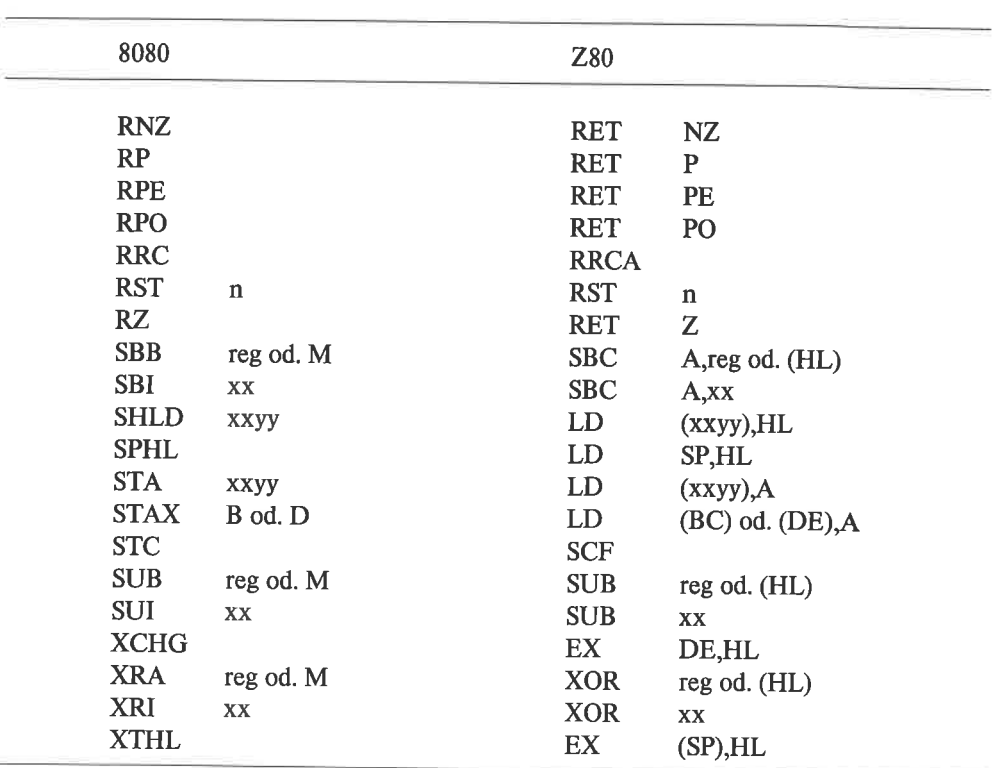

#### Hierbei bedeuten: reg ein 8-Bit-Register rp ein Registerpaar

Tabelle F.3. Befehlsvergleich Z80 - 8080 (mnemonics)

| Z80         |                     | 8080        |             |  |
|-------------|---------------------|-------------|-------------|--|
| <b>ADC</b>  | A, xx               | <b>ACI</b>  | XX          |  |
| <b>ADC</b>  | $A$ <sub>(HL)</sub> | <b>ADC</b>  | M           |  |
| ADC         | A,reg               | <b>ADC</b>  | reg         |  |
| <b>ADD</b>  | A, xx               | ADI         | XX          |  |
| <b>ADD</b>  | $A$ <sub>(HL)</sub> | <b>ADD</b>  | M           |  |
| <b>ADD</b>  | A, reg              | <b>ADD</b>  | reg         |  |
| <b>ADD</b>  | HL,rp od. SP        | <b>DAD</b>  | rp od. SP   |  |
| <b>AND</b>  | XX                  | <b>ANI</b>  | XX          |  |
| <b>AND</b>  | (HL)                | <b>ANA</b>  | M           |  |
| <b>AND</b>  | reg                 | <b>ANA</b>  | reg         |  |
| <b>CALL</b> | <b>XXYY</b>         | <b>CALL</b> | <b>XXyy</b> |  |
|             |                     |             |             |  |

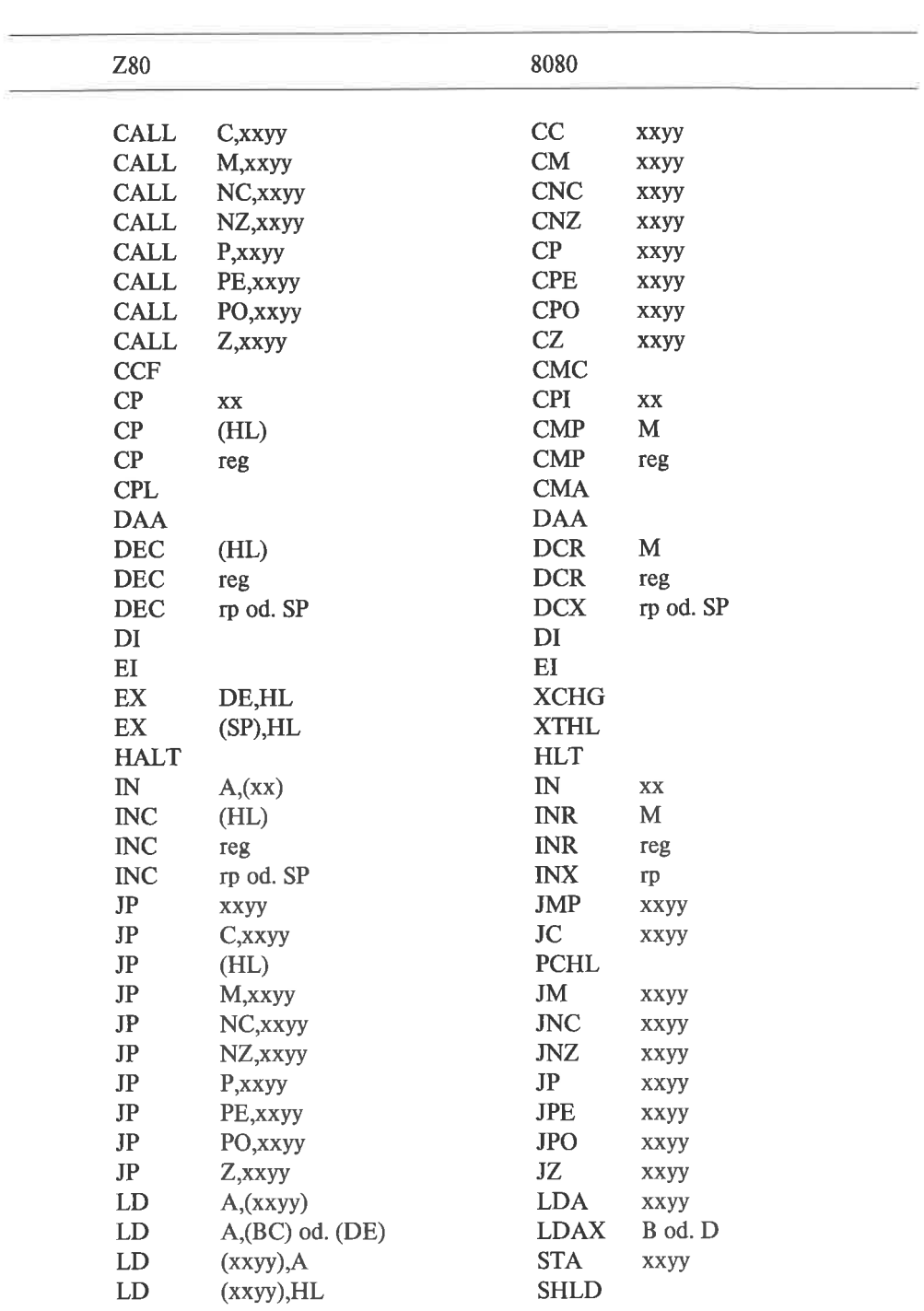

### Anhang  $F$  677

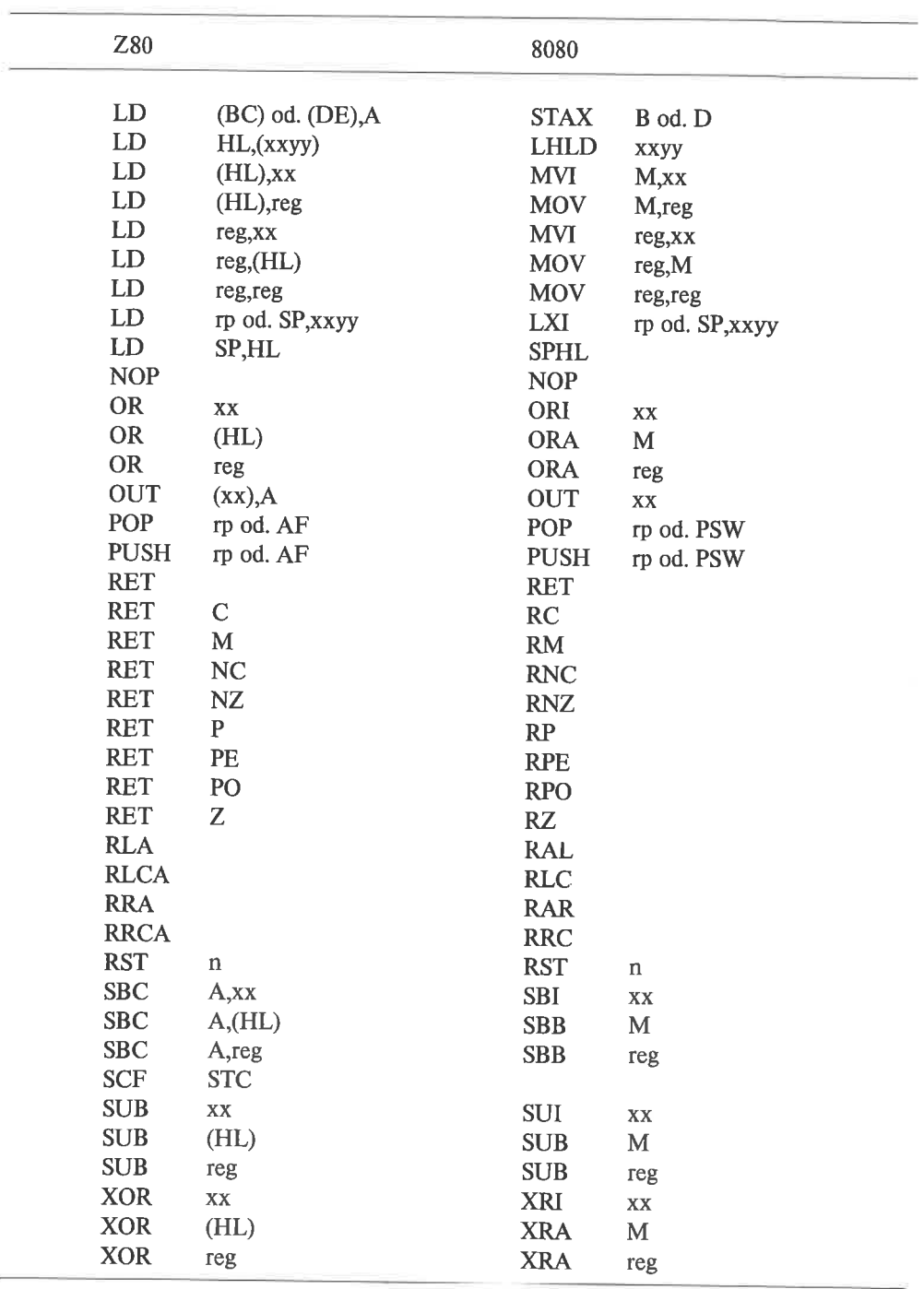

Hierbei gelten dieselben Abkürzungen wie in der vorherigen Tabelle. Bei der Aufstellung ist zu beachten, daß nur die Z80-Befehle aufgeführt wurden, die auch ein 8080-Äquivalent besitzen, das heißt wenn ein Befehl in der Tabelle nicht gefunden werden kann, gibt es dafür keinen 8080-Befehl.

### **Index**

ADC 140, 211 ADD 140, 211 ADD-Befehl 81 Addition 123, 127, 129, 388 Adresse 141, 267 Adressierung -, direkt 54 -, indirekt 55, 142 Adreßbus 14 Algorithmus 14, 35 Alternative 355 -, attribut-gesteuert 359 -, wert-gesteuert 357 AND 153, 154 Arithmetik 138 Arithmetik-Befehl siehe: Befehlsvorrat Array siehe: Feld ASCII-Code 71 Assembler 59 Assembler-Notation 49 Assemblerprogrammierung 13 Auslöschung 425 Austauschbefehl siehe: Befehlsvorrat Backtracking 481 Basis 421 Basis-Adresse 450 **Baum 378 BCD**  $-$ , packed 416 -, Darstellung 404 siehe: Zahlen Befehlsvorrat 50 Befehlszähler 18 Beschreibungssprache 35 Betriebssystem-Schnittstelle 311 **Bias 421** Bibliothek 59 Bildschirmsteuerung 456 Binärbaum 378 Binärsystem 22 **Binder 14, 59** BIT 151, 153, 154 **Bit 14** -, rücksetzen 150  $-$ , Setzen 150

Bit-Manipulation 149, 150 Bit-Manipulations-Befehl siehe: Befehlsvorrat Byte 14, 63 Byte-Arithmetik 65 Byte-Feld 210, 233 CALL 295, 305, 449 Cäsar-Codierung 96 **CCF 138** Compiler 15 CP 237 CP/M 311, 312 **CPDR 238 CPIR 237 CPL 154** Daten-Adressierung, indirekt 453 Daten-Adreß-Register 143 Datenbus 14 Debugger 15, 60 DEC 140, 144, 168 DEFB 136, 195, 196 DEFM 196, 231 **DEFS 195** DEFW 136, 195 Denormalisierung 426 Deskriptor 232, 270 Dezimalsystem 21 DI 446 Disjunktion 153 Diskriminator 267, 274 DJNZ 165, 170, 189, 449 Editor 59 EI 446 Ein-/Ausgabe-Befehl siehe: Befehlsvorrat Ein-/Ausgabe-Technik 431 -, port-adressiert 431, 435 -, speicher-orientiert 431 **END 87** Ende-Markierung 235, 236 **EOU 114 EX 202** Expertensystem 481 Exponent 421

Fakultät 315 Fehlerkorrektur 462 Feld 195 -, eindimensional 197 -, Elementtyp <sup>198</sup> -, Indexbereich 198 -, Indizierung 200 -, mehrdimensional 197 -, Nibble 204 -, Obergrenze 198 -, Untergrenze 198 -, Verschieben 219 Feldelement 199 Fibonacci-Zahl 184, 185 Flae 18 Flußdiagramm 4l FDR-Schleife 179 Freiliste 372 Geräte-Treiber 439 Gleitpunkt-Zahl 303 -, dezimal-codiert 429 -, doppelt-genau 422 -, einfach-genau 421 -, hoch-genau 422 -, normalisiert 421 -, reel 421 Graph 381 -, gerichtet 382 -, ungerichtet 382 HALT 446 Hexadezimalsystem 25 Homer-Schema 8l TEEE-Standard 416, 422. IFFI 446 IFF2 446 IM 443 INC 140, 144, 168 IND 438 Index-Register 55, 450 Indizierung 200 INDR 437 INI438 Initialisierte Variable 137 INT 443 Interrupt siehe: Unterbrechung lnzidenzvektor 262 JR 102,449

Kanten 381

Knoten 378,381 Konjunktion 153 Konstante ll4 Kontroll-Befehl siehe: Befehlsvorrat Kontrollblock 270,271 Künstliche Intelligenz 481 Lade-Befehl siehe: Befehlsvorrat Lader 59 LD-Befehl 63,278 LDD223 LDDR 220 LDI 223 LDIR22O Leere Menge 259 LLFO 277 Linksverschiebung, arithmetisch 389 Liste 363 Liste -, Darstellung von Mengen 368 -, Darstellung von Stapeln 372 -, doppelt verkettet 366 -, einfach verkettet 363 -, linear 363 -, zyklisch verkettet 365 Logik-Befehl siehe: Befehlsvorrat LSB 14,133 **Mantisse 421, 425** Mantissenaddition 427 Mantissensubtraktion 427 Maskieren 206 Menge 259 -, Differenz 260 -, Kardinalität 260 -, Vereinigung 260 Mikroprogrammierung 13 Mikroprozessor 17 Monitor<sub>60</sub> MSB 14, 133 Multiplikation 80, 166, 167, 170, 171, 172, 387, 422 -, gestreckt 82 -, Verfahren von Booth 390 NEG-Befehl 67 Negative Zahl3l Nibble 152

Nibble-Feld 214

NMI44O NOP 87 Nullmantisse 425 Objekt-Code 14, 51 Oktalsystem 27 oR 153, 154 ORG 87 OTDR 437 OTIR 436 OUTD 438 OUTI 437 Parameter 302 Parität 155 Peripherie 446 Polling 444 POP 279 Portadresse 14 Ports 14 Programm-Bibliothek 15 Programmiersprache 13 Programmierung, maschinennah 13 Pseudo-Code siehe: Beschreibungssprache 35 Pseudo-Operation 50, 136, 195 Puffer 331, 447 -, Blockpuffer 33 1, 332 -, Darstellung durch Listen 375 -, Ringpuffer 331, 340 -, Warteschlange 331 -, Wechselpuffer 331, 335 PUSH-Befehl 278 Quicksort 318 Rastergraphik 466 Register 18,47 Register-Schnittstelle 302 Rekursion 315 -, Unterprogramme 315 Relativadresse 102, 267 Relocierbarkeit 449 Relokator 15,59 Repräsentation 259 -, geordnet <sup>259</sup> -, ungeordnet 159 RES 151, 152 153,154 RESET441 RET 290, 305,449 RET-Befehl -, bedingt 293 -, unbedingt 293

RETI 444,449 RETN 440,449 RL I59 RL C 208 RLD 162 Rotation 53 Rotations-Befehl siehe: Befehlsvorrat Rotieren 156 RRA 208 RRD 162 RST 0 294,449 Rückkehr-Adresse 290 sBc 140,214 scF 138 Schleife 165, 184, 187 Schleife, endlos 190 Schnittmenge 260 Schnittstelle 302 Segmentregister l8 Seiteneflekt 300 Sequenz 77 sET 150, 154 SLA I57 Speicher, Formatieren des Speichers 372 Speicher-Schnittstelle 303 Sprung -, bedingt 86 -, bedingt relativ 102 -, berechnet 355 -, indirekt l4l,451 -, unbedingt relativ 97, 102 Sprung-Befehl siehe: Befehlsvorrat Sprungleiste 356 Sprungtabelle 356 sRA 158 sRL 156, 157 SRL A 208 Stapel 277 -, Adressierung 286 -, Byte-Operation 284 -, Darstellung 372 -, Schnittstelle 305 -, Überlauf279 -, Unterlauf270,280 -,Zeieer 18,277 Struktur, verzweigt 363 Strukturierte Programmierung 35 SUB 2I4

SUB-Befehl 202 Subtraktion 387,392 Tabellen -, Feldstruktur 348 -, Implementierung 345 -, indiziert 348 -, schlüssel-orientiert 349 Teilmenge 260 Überlauf 66 Übertrag 66 unäres Minus 385 Uninitialisierte Variable 137 Unterbrechung 439 -, Register <sup>18</sup> -, nicht maskiert 440 -, Priorisierung 440 Unterbrechungs-Behandlungs-Routine 439 Unterbrechungs-Vektor-Register 445 Unterbrechungsmodus 443, 444, 445 Unterprogramm -, abgeschlossen 289 -, Aufruf 290 -, Eintritts-invariant 327 -, verschränkt rekursiv 326 Unterprogramm-Befehl siehe: Befehlsvorrat Variable 77,136 Vektor-Addition 212 Vektor-Differenz 213 Vektor-Register l8 Vcrbund 267 -, gepackt 267, 272 -, ungepackt 267,268 -, Variante 267,274 Verschiebbarkeit 449

Verschiebe-Befehl siehe: Befehlsvorrat Verschieben 156 Verzweigung 85 Verzweigungskaskade I 20 Verzweigungskette 108 Vorzeichen-Betrag-Darstellung 3 I Warteschlange 331 Wort 133 Wort-Feld 210 Wurzel 378 xoR 153, <sup>154</sup> Zahl, Zufallszahl 455 Zablen -, binär-codiert 385, 399 -, dezimal-codiert 404, 416 -,ganze Zahlen 385 -, vorzeichenbehaftet 399, 416 -, vorzeichenlos 385, 404 siehe: BCD Zählschleife 165 -, abweisend 170 -, annehmend 170,179 -, selbstgesteuert 173, 179 Zahlsystem 2l Zeichen 71, 196 Zeichenkette 196, 231, 233 -, Ausschnitt 248 -, einfiigen 254 -, ersetzen 254 -, implementieren 231 -, Konkatenation 248 -, kopieren 235 -, löschen 154 -, suchen 237 Zeiger l4l

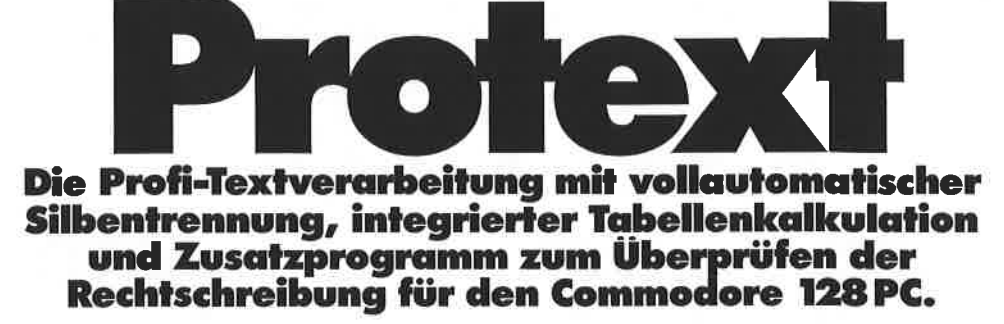

**Protext** ist ein leicht bedienbares Textprogramm mit hoher Leistungsfähigkeit. Mit Protext sind daher auch Anfänger in der Lage, alle Vorteile eines professionellen Textprogramms zu nutzen. Überzeugen Sie sich selbst!

**Was Protext alles kann:** • formatierte Ausgabe auf Bildschirm und Drucker mit programmierbaren Haltepunkten über serielle, V24oder zwei Software-Centronics-Schnittstellen:

· vielfältige Formatanweisungen

· schnelle selbstlernende Textkorrektur mit deutschem (ca. 25000 Worte) Grundwortschatz sowie neun Kundenbibliotheken, die in Text umgewandelt, bearbeitet, ergänzt, sortiert und ausgedruckt werden können:

· Textübertragung per DFÜ,<br>• leistungsfähige Rechenmöglichkeiten mit Zeilenmarkierung (Rechentabulator), Kolonnenverarbeitung,

Hardware-Anforderungen: C128 oder C128D 80-Zeichen-Monitor Commodore-Drucker oder Drucker mit Centronics-Schnittstelle.

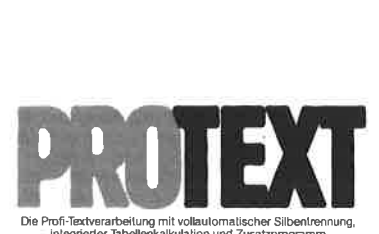

Markt&Technik

**128er-Software** 

Die Profi-Textverarbeitung mit vollautomatischer Silbentrennung,<br>Eintegrierfer Tabellenkalkulation und Zusatzprogramm<br>zum Überprüfen der Rechtschreibung für den Commodore 128 PC.

5%"-Diskette für C128/C128D

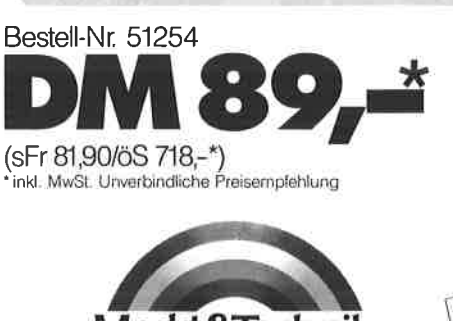

Markt&Technik-Produkte erhalten arkt&Technik-Produkte erhalten<br>Sie bei Ihrem Buchsenhalten<br>Sie bei Ihrem Buchsenhalten<br>In Grenpuer-Fachabellungen<br>Joder in der Warenhausen Zeitschriften · Bücher

Und dazu die weiterführende Literatur:

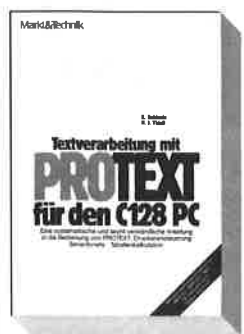

R. Schineis/H. Thies **Textverarbeitung mit** Protext für den C128PC. 1906, 258 Seiten Eine systematische Einführung in die Bedienung von Protext. Druckersteuerung, Serienbrief, Tabellenkalkulation. Inklusive Druckertreiberdiskette. Bestell-Nr. 90375 ISBN 3-89090-375-4 DM 39.-\* (sFr 35.90/öS 304.20\*)

704325

Software · Schulung Markt&Technik Verlag AG, Buchverlag, Hans-Pinsel-Straße 2, 8013 Haar bei München, Telefon (089) 4613-0

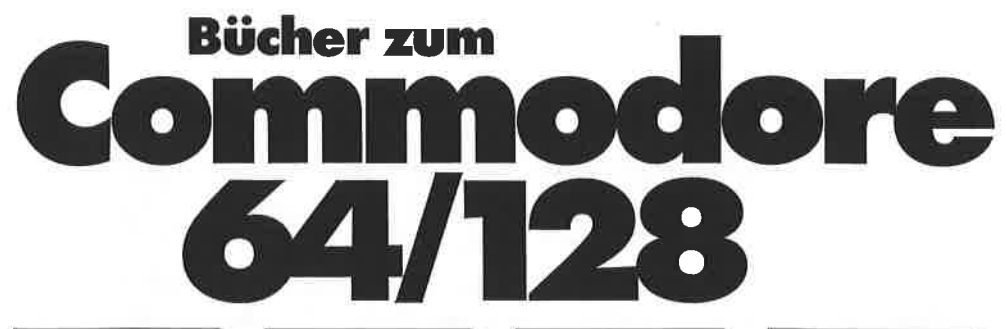

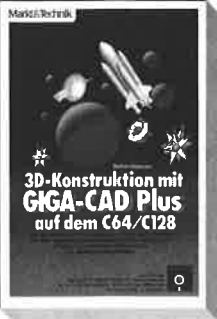

#### S.Vilsmeier

08358

3D-Konstruktion mit GIGA-CAD Plus auf dem C64/C128 1986, 370 Seiten, inkl. 2 Disk. Mit GIGA-CAD können Computergrafiken von besonderer Räumlichkeit und Faszination geschaffen werden. GIGA-CAD Plus ist schneller und einfacher zu bedienen, die Benutzeroberfläche wurde verbessert und der Bejehlssatz erweitert Die Eingabe erfolgt in erster Linie über den Joystick. Hardware Anforderung: C64 mit Floppy 1541 oder C128 (im 64er-Modus), Fernseher oder Monitor; Joystick und Commodore oder Epsonkompatider Drucker **• Das verbesserte GIGA-CAD-**Programm mit neuen Features wie erweitertem Befehlssatz und bis zu 10mal schneller liegt dem Buch im Floppy-1541-Format bei. Best.-Nr 90409 lsBN 3-89090409-2 **DM 49,-**<br>(sFr 45,10/öS 382,20)

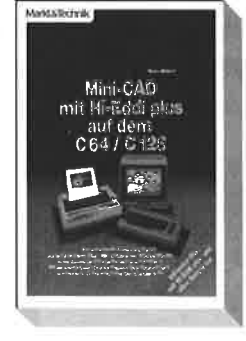

#### H. Haberl Mini-CAD mit Hi-Eddi plus auf dem C64/C128

1986, 230 Seiten, inkl. Diskette Auf der beiliegenden Diskette findet der Leser das vollständige Zeichenprogramm »Hi-Eddi«, mit dem das komfortable Erstellen von technischen Zeichnungen, Plänen oder Diagrammen ebenso möglich ist wie das Malen von farhigen Bildern, Entwurf und Ausdruck von Glückwunschkarten, Schildern, ja sogar von bewegten Sequenzen (kleine Trickfilme, Schaufenster-Werbung). o Wer sagt, daß CAD auf dem C64 nicht möglich ist?! Besl.-Nr 90136 tsBN 3.89090.136-0 **DM 48,-**<br>(sFr 44,20/öS 374,40)

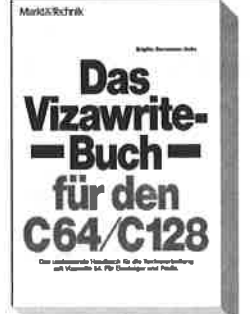

#### B. Bornemann-Jeske Vizawrite-Buch für den c64/c128 1982 228 Seiten

Mit dem »Vizawrite-Buch« liegt erstmals ein vollständiges und detaillierles Arbeitsbuch für den Anfänger und den professionel len Anwender zur Textverarbeitung auf dem C64/C128 vor. Die Grundlagenkapitel führen Sie anhand kurzer Übungsaufgaben in die elementaren Funktionen des Systems ein. Das Kapitel für Fortgeschrittene zeigt Ihnen iede Programmfunktion im Detail. Zahlreiche praktische Tips aus verschiedenen Anwendungsbereichen ermöglichen lhnen die optimale Nutzung Ihres Textverarbeitungssystems. Best.-Nr 90231 lsBN 3-89090,231-6

DM 49- (sFr 45,10/ö3 382,20)

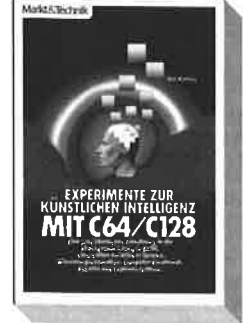

O.Hartwig Experimente zur Künstlichen Intelligenz mit C64/C128 1982 248 Seiten Sind Maschinen intelligent? Konnen Computer denken? Erschließen Sie sich eines der interessantesten Gebiete der modernen Computerforschung! Anhand zahlreicher Programme erfahren Sie hier die Möglichkeiten der Künstlichen Intelligenz, speziell auf dem C64 und dem C128. Der Schwerpunkl des Buches liegt auf der Praxis. Alle KI-Techniken werden durch anschauliche Programme vorgestellt, die sofort nachvollziehbar sind. Zusatzlich erhalten Sie jede Menge Anregungen zu eigenen Experimenten. Die Kl-Programme können ohne weiteres in eigene Programme inlegriert werden. Best.-Nr. 90472 lsBN 3-89090-472.6 DM 49,-(sFr 45,10/öS 382,20)

d&Technik Zeitschriften · Bücher Software · Schulung

sle b€i de(

Morkt&Technik Verlog AG, Buchverlog, Hons-Pinsel-StroDe 2, BOl3 Hoor bei München, Telefon (089) 46 l3-0
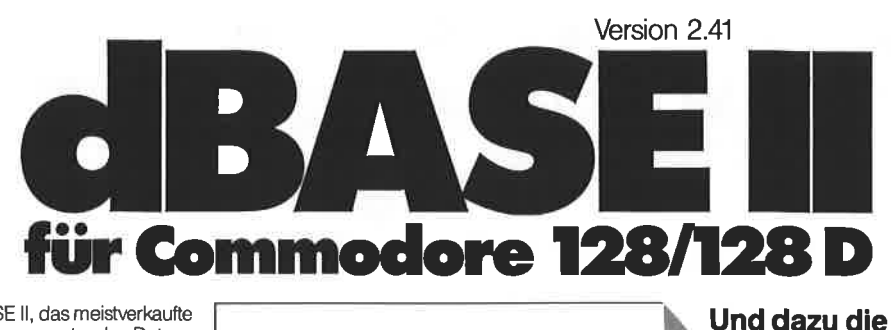

dBASE II, das meistverkaufte Programm unter den Datenbanksystemen, gibt es jetzt im CP/M-Modus für den C128. Es eröffnet Ihnen optimale Möglichkeiten der Daten- und Dateihandhabung. Einfach und schnell können Datenstrukturen definiert, benutzt und geändert werden. Der Datenzugriff erfolgt seguentiell oder nach frei wählbaren Kriterien, die integrierte Kommandosprache ermöglicht den Aufbau kompletter Anwendungen wie Finanzbuchhaltung, Lagerverwaltung, Betriebsabrechnung usw.

Lieferumfang:

704322

- · Originalhandbuch von Ashton-Tate
- · Beschreibung der Commodore-128-PCspezifischen Version

Hardware-Anforderungen: Commodore 128 PC. Diskettenlaufwerk. 80-Zeichen-Monitor, beliebiger Commodore-Drucker oder ein Drucker mit Centronics-Schnittstelle über Userport

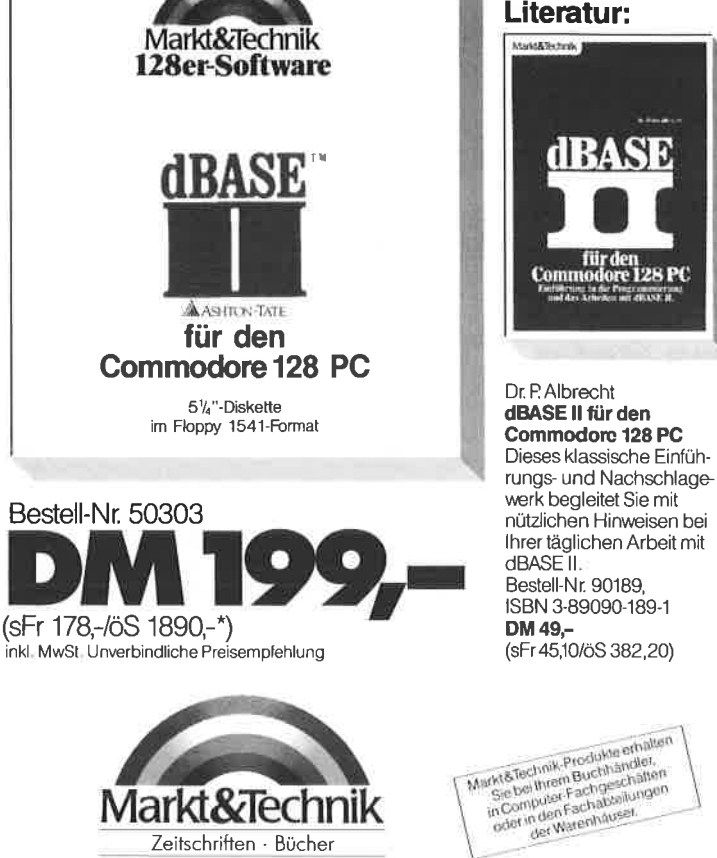

weiterführende

Software · Schulung Markt&Technik Verlag AG, Buchverlag, Hans-Pinsel-Straße 2, 8013 Hagr bei München, Telefon (089) 4613-0

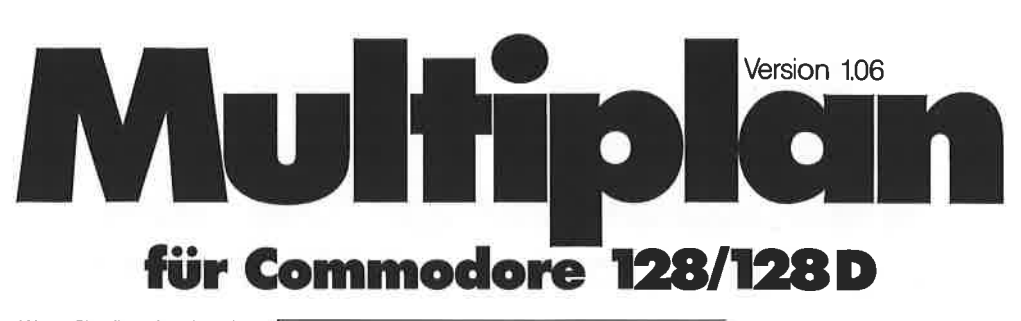

Wenn Sie die zeitraubende manuelle Verwaltung tabellarischer Aufstellungen mit Bleistift, Radiergummi und Rechenmaschine satt haben, dann ist MULTI-PLAN, das System zur Bearbeitung »elektronischer Datenblätter«, genau das<br>richtige für Sie! Das benutzerfreundliche und leistungsfähige Tabellenkalkulationsprogramm kann bei allen Analyse- und Planungsberechnungen eingesetzt werden wie zum Beispiel Budgetplanungen, Produktkalkulationen. Personalkosten usw. Spezielle Formatierungs-, Aufbereitungsund Druckanweisungen ermöglichen außerdem optimal aufbereitete Präsentationsunterlagen!

51%\*Diskette für den Commodore 128 PC.

Hardware-Anforderungen: Commodore 128 PC, Diskettenlaufwerk, 80-Zeichen-Monitor, beliebiger Commodore-Drucker oder ein Drucker mit Centronics-Schnittstelle

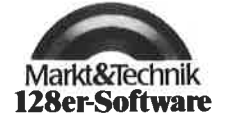

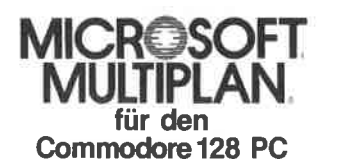

51/4"-Diskette im Floppy 1541-Format

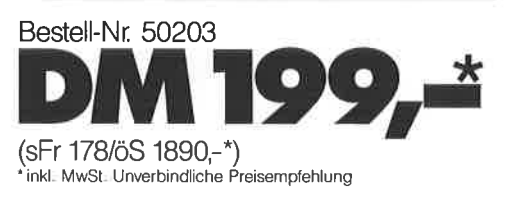

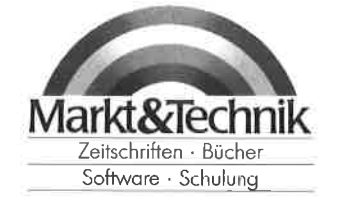

Und dazu die weiterführende Literatur:

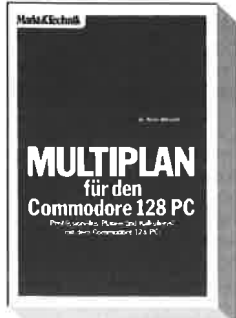

Dr. P. Albrecht Multiplan für den Commodore 128 PC 1985, 226 Seiten Mit diesem Buch werden Sie Ihre Tabellenkalkulation ohne Probleme in den Griff bekommen. Als Nachschlagewerk leistet es auch dem Profi nützliche Dienste. Bestell-Nr. MT 836 ISBN 3-89090-187-5 DM 49,-(sFr 45,10/öS 382,20)

Markt Stechnik Produkte ethalten ukt& lechnik Produkte ethaler<br>Sie bei Ihrem Buchpechalter,<br>Sie bei Ihrem Buchpechalter,<br>in der Weerhalter,<br>oder m der Weerhauser,<br>oder mer Weerhauser,

705323

Markt&Technik Verlag AG, Buchverlag, Hans-Pinsel-Straße 2, 8013 Haar bei München, Telefon (089) 4613-0

Bitte schneiden Sie diesen Coupon aus, und schicken Sie ihn in einem Kuvert an: Markt&Technik Verlag AG, Buchverlag, Hans-Pinsel-Straße 2, 8013 Hagr

## **Computerliteratur<br>und Software vom Spezialisten**

Vom Einsteigerbuch für deh Heim- oder Personalcomputer-Neuling über professionelle Programmierhandbücher bis hin zum Elektronikbuch bieten wir Ihnen interessante und topaktuelle Titel für

· Apple-Computer · Atari-Computer · Commodore 64/128/16/116/Plus 4 · Schneider-Computer · IBM-PC, XT und Kompatible

sowie zu den Fachbereichen Programmiersprachen · Betriebssysteme (CP/M, MS-DOS, Unix, Z80) • Textver-<br>arbeitung • Datenbanksysteme • Tabellenkalkulation • Integrierte Software • Mikroprozessoren • Schulungen.<br>Außerdem finden Sie professionelle Spitzen-Programme in unserem preiswerten Software-Angebot für Amiga, Atari ST, Commodore 128, 128D, 64, 16, für Schneider-Computer und für IBM-PCs und Kompatible!<br>Fordern Sie mit dem nebenstehenden Coupon unser

neuestes Gesamtverzeichnis und unsere Programmservice-Übersichten an, mit hilfreichen Utilities, professionellen Anwendungen oder packenden Computerspielen!

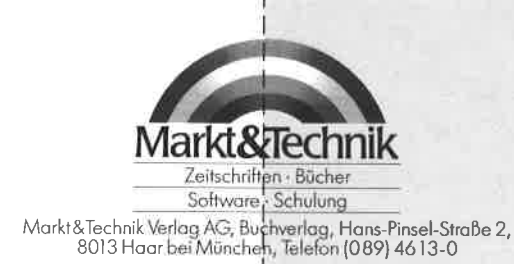

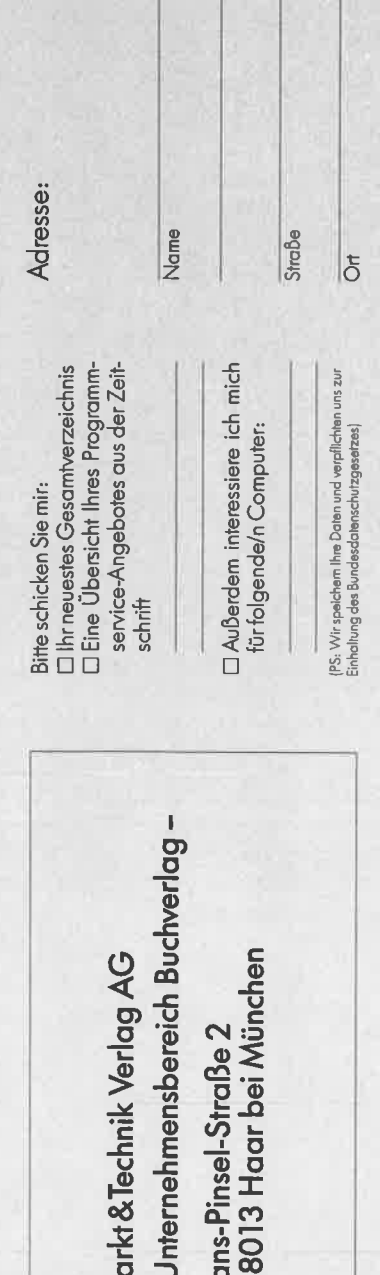

ĬΔ

⋝ T.

**1** l I I

Dr. EBERHARD ZEHENDNER, geboren '1956, studierte bis zu seiner Diplomierung im Jahr 19g2 Mathematik und lnformatik an der Technischen Universität München. Seitdem ist er am lnstitut für Mathematik der Universität Augsburg tätig, derzeit als wissenschaftlicher Mitarbeiter am Lehrstuhl lnformatik l. Seine Forschungsschwerpunkte sind die Codierungstheorie und die Rechnerarchitektur. Der frischgebackene Doktor der Naturwissenschaften konnte während seines Studiums und durch seine Lehrtätigkeit an der Universität intensiv Erfahrungen mit verschiedenen Programmiersprachen sammeln und konzentriert seine Aktivitäten zur Zeit auf die Ausbildung von Studenten im Umgang mit Mikrocomputern.

Der Prozessor Z8O der Firma Zilog hat als CPU für Cp/M-Computer eine enorme Verbreitung gefunden. Obwohl er eine relativ alte Entwicklung ist, wird er auch in neueste Systeme wie zum Beispiel die erfolgreichen Computer der Firma Schneider eingebaut; in lnterface-Karten oder Peripheriegeräten wie Plottern und Druckern findet man oft einen 280.

Als billiger und in seiner Leistung ständig verbesserter Prozessor eignet sich der 280 besonders für den Selbstbau eines Computersystems.

Die Programmierung des ZBO ist an sich nicht schwer, sollte jedoch von Anfang an systematisch geletnt werden. Das vorliegende

Buch wird für die Programmierausbildung an der Universität benutzt; es bietet eine problemorientierte Vorgehensweise, die <sup>f</sup>ür Anfänger wie Fortgeschrittene gleichermaßen geeignet ist. Für wichtige, in der Praxis immer wieder auftretende Probleme werden sichere Standardlösungen angeboten. Die Orientierung an konkreten Anwendungen und der systematische, schrittweise Aufbau ermöglichen auch dem interessierten Laien einen Einstieg in die Assemblerprogrammierung irn Selbststudium.

Wer dieses Buch gelesen hat, wird in der Lage sein, schnell, zuverlässig und verständlich zu programmieren. Eine wertvolle Hilfe für den Programmierer ist der

umfangreiche Anhang. Hier findet er vollständige Listen der 280- Assemblerbefehle jeweils sortiert nach Funktionsgruppen, Bedeutung und Objekt-Codes, eine Darstellung des systematischen Aufbaus des Befehlssatzes, einen Überblick über die pseudo-Operationen und eine Gegenüberstellung der 280-Befehle mit denen des 8080.

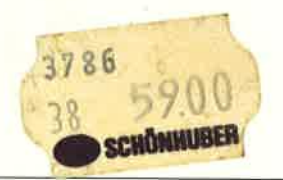

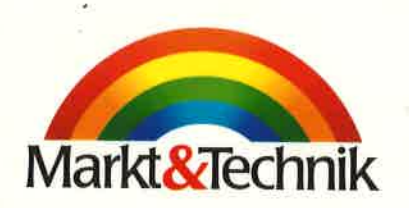

ISB N 3-89090-219-7

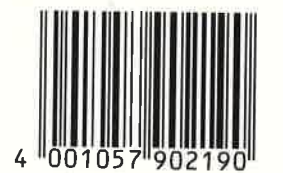

DM 59, sFr. 54,30 ös 460,20